# Hvad er matematik? A, i-bog

*Hvad er matematik? A, i-bog* **er stadig under udarbejdelse.**

**Der mangler enkelte projekter og alle studieretningskapitlerne.**

**Fra d. 1/8-2014 er der ikke længere fri adgang til iBogen. En licens koster 62kr og kan købes [her](http://lru.dk/butik.aspx?c=Item&category=4807&item=31723)**

#### **Ny funktion i i-bogen: Visuel navigation og sidetal**

**Det er nu blevet meget lettere både at overskue det omfattende indhold samt at navigere i i-bogen.**

**Tag fat i skyderen og træk den til siden. Nu vises et preview af den side man kommer til når skyderen slippes. Derudover har hver side fået et sidetal man kan referere til i undervisningen.**

**Bemærk at i de tilfælde at i-bogen også findes som papirbog er der ikke nødvendigvis overensstemmelse med det analog og det digitale sidetal!**

Iger | Hooger, Weder, The Control of the Control of the Control of the Control of the Control of the Control of the Control of the Control of the Control of the Control of the Control of the Control of the Control of the C Kun de Griensbrugger Må ikke videredigter var den beste videredigter var den beste videredigter var den beste videredigter var den beste videredigter var den beste videredigter var den beste videredigter var den beste videredigter var den best

# Til underviseren

På de følgende sider findes en beskrivelse af opbygningen af dette lærebogssystem samt en vejledning til brugen med referencer til læreplanens faglige mål.

[Klik](/hvadermatematikaibog/22681) her for en oversigt over en række registre, som giver overblik over de mange materialer der er omtalt i lærebogssystemet.

[Klik](/hvadermatematikbibog/22724) her for at se læreplaner, vejledninger mv. fra Undervisningsministeriet

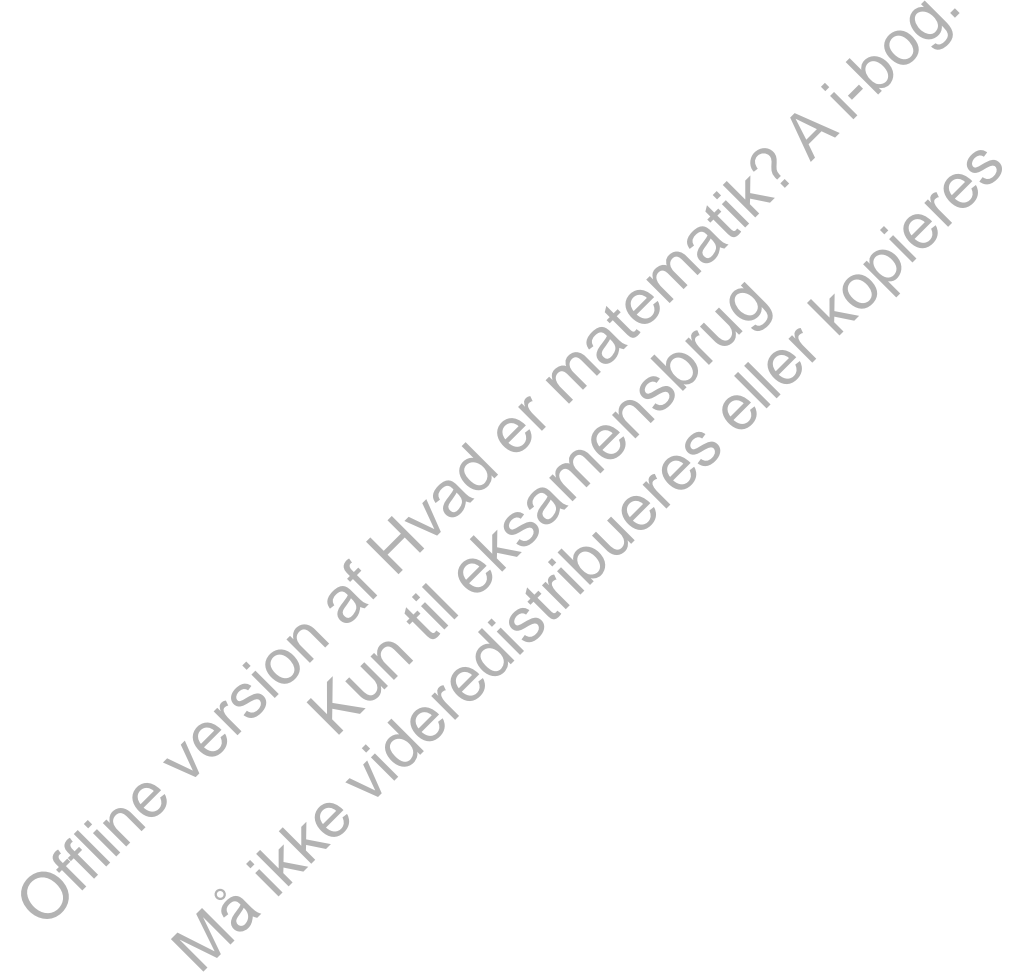

### Undervisningsministeriets læreplaner, vejledninger mv.

Læreplan for [matematik](http://gymportalen.dk/sites/lru.dk/files/lru/laereplan_stx_mat_a_bilag_35.pdf) A på stx

[Karakterbeskrivelse](http://gymportalen.dk/sites/lru.dk/files/lru/karakterbeskrivelse-stx_a_mundtligt.pdf) for matematik A mundtligt på stx

[Karakterbeskrivelse](http://gymportalen.dk/sites/lru.dk/files/lru/karakterbeskrivelse-stx_a_skriftligt.pdf) for matematik A skriftligt på stx

[Undervisningsvejledning](http://gymportalen.dk/sites/lru.dk/files/undervisningsvejledning_-_stx_mat_a_-_2010.pdf) til matematik A på stx

Forord til [eksamensopgaver](http://gymportalen.dk/sites/lru.dk/files/lru/forord_til_eksamensopgaver_for_stx-a-niveau_-_2010.pdf) i matematik A på stx

Læreplan for almen [studieforberedelse](http://gymportalen.dk/sites/lru.dk/files/lru/laereplan_i_almen_studieforberedelse_juni_2010.pdf)

Kapitel om matematik og didaktik fra bogen *[Gymnasiepædagogik](http://gymportalen.dk/sites/lru.dk/files/lru/gymnasiepaedagogik-kapitel_om_matematik_og_didaktik.pdf)* (red. Erik Damberg, Gitte Holten Ingerslev, Jens Dolin, Peter Kaspersen. Hans Reitzels Forlag 2013)

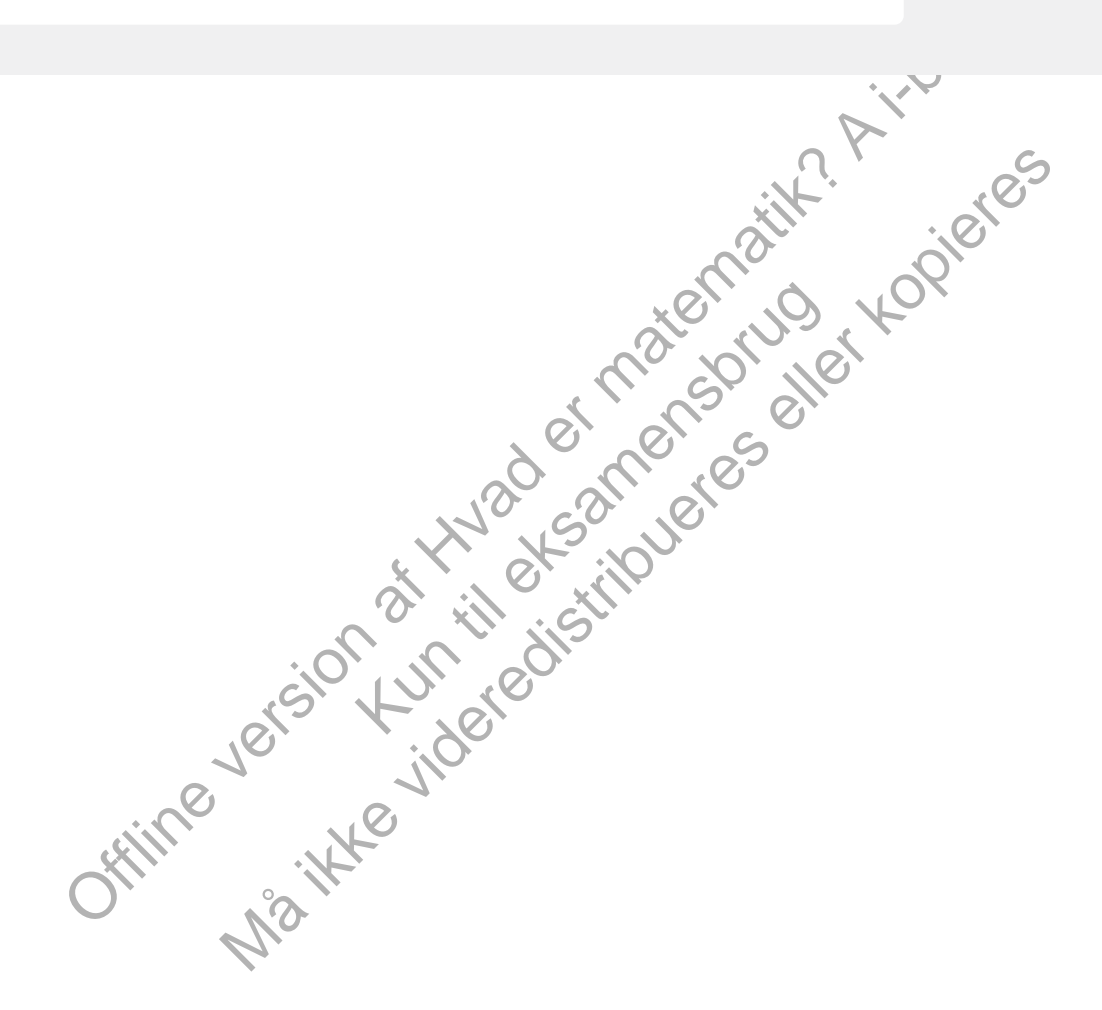

# Registre til Hvad er matematik? A

Under udarbejdelse. Vi henviser indtil videre til [C-bogens](/hvadermatematikcibog/14427) registre og til anvendelse af søgefunktionen.

> Offline version af Hvad er matematik? A i-bog. Kun die Strute of the Må ikke videredistribueres eller kopieres

### 0. En verden fuld af matematik

Den klassiske matematik er domineret af differential- og integralregningen – hele det område, vi kalder analysen – hvor de variable løber kontinuert gennem delmængder af de reelle tal. I moderne matematik spiller diskrete modeller, hvor de variable eksempelvis løber gennem delmængder af de naturlige tal, imidlertid en stigende rolle. Det skyldes bl.a. de nye muligheder, computeren giver. I dette kapitel ser vi på tre forskellige facetter af *den diskrete matematik*. På *hjemmesiden* findes materialer om andre sider af moderne matematik.

Topologi er en generaliseret form for geometri, hvor studiet af kvantitative forhold som afstande og vinkler er nedtonet til fordel for studiet af kvalitative forhold som fx, om der er huller, eller om figuren er sammenhængende. Ved at repræsentere det objekt, vi studerer, med en graf bestående af et endeligt antal linjer, der mødes i knudepunkter, er det muligt at opbygge en teori, der bl.a. handler om, hvilke typer af veje der fører igennem et sådant rum. Denne grafteori anvendes fx i studiet af komplekse organisationer.

Kan vi undgå fejl, når vi kommunikerer digitalt, og kan vi udvikle metoder til at rette fejl, hvis vi afslører sådanne? Fejlretning er helt afgørende for, at vi kan afspille musik, sende billeder eller gennemføre samtaler med mobiltelefoner. Regning med diskrete polynomier viser sig her at spille en overraskende rolle.

Hvordan kan man kommunikere sikkert, så kun den ønskede modtager kan læse vores besked? Det har altid været vigtigt for militæret, men er i dag altafgørende for det moderne samfunds mange pengetransaktioner. Det viser sig her, at studiet af primtallene åbner for helt uventede løsninger.

(a), nar vi kommunikarer digitalt, og kan vi udviklo metoder til at<br>
vi afslerer addame? Fojlereining er het afgørende for, at vi kan<br>
sende billeder eller grennemfore samtater med mobiltelefoner.<br>
siskerte polynomier vise Kun distributes of sikkert, så kun den ønskede modtager kan<br>Market vigtigt for militæret, men er i dag<br>mfunds mange pengetransaktioner. Det viser<br>daher for helt wortedel besninger.<br>Market Kopieres eller kopierer for helt viser det viser<br>Mark

### 1. Grafteori

Byen Kaliningrad i Rusland var tidligere hovedstad i Preussen og hed dengang Königsberg. Byen deles af en flod, Pregolya (tidligere kaldet Pregel). I floden er der to øer (A og D), der i 1700-tallet var forbundet med hinanden og byen med syv broer.

Man ved ikke, hvem der først stillede det meget enkle spørgsmål: Kan man gå en tur, hvor man passerer hver bro netop en gang, og hvor man slutter samme sted, som man begyndte? Men datidens største matematiker, Leonard Euler (1707-1783), hørte om det og satte sig for at løse det.

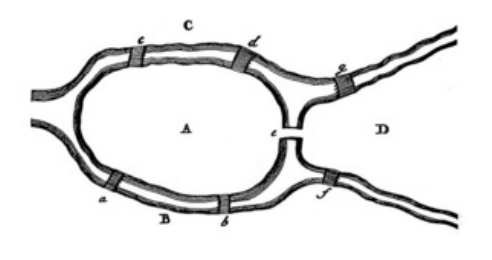

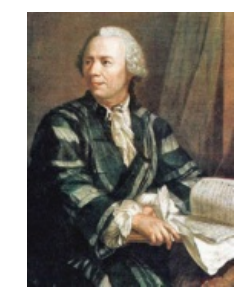

Eulers tegning af broerne i Könjgsberg (1736). Portrættet viser Euler med et af hans talrige manuskripter. Euler er historiens mest produktive matematiker, og han skrev over 800 artikler og bøger, flere hundrede heraf efter at han var blevet blind. Man møder hans navn i alle grene af matematik. Det blev sagt om ham, at "han foretog sine beregninger, som mennesker trækker *vejret eller ørne holder sig svævende i luften".*

#### **Øvelse 0.1**

- a) Skitser forskellige lukkede spadsereture gennem byen over broerne, hvor du højst må passere hver af broerne én gang. Hvor mange broer kan du komme over?
- b) Hjælper det, hvis du ikke behøver at slutte det samme sted, som du begyndte spadsereturen?

Chromer Kompaberg (1736), Portrattet viser Euler med et al hard tailver and tailver and the matematic corrections<br>
Instantants of the second of the second of the second for the protection include the matematic correction o Erretanning erer, enn er ergyntar epares karaming<br>Erg-problemet i en artikel med titlen *Solutio problematis*<br>stil *Løsning vedrørende geometriske problemer med*<br>alene de indbyrdes positioner – og ikke de indbyrdes<br>var en repadsereture gennem byen over broeme, hvor du højst må passere hver<br>ange broer kan du komme over?<br>Mahaver at slutte det samme sted, som du begyndte spadsereturen?<br>Mahaver, er det alene sted, som du begyndte problement med I 1736 publicerede Euler en løsning af Königsberg-problemet i en artikel med titlen *Solutio problematis ad geometriam situs pertinentis*, der kan oversættes til *Løsning vedrørende geometriske problemer med hensyn til positionen*. Som titlen antyder, er det alene de indbyrdes positioner – og ikke de indbyrdes afstande – der er relevante. Med denne artikel var en ny gren af matematikken født. I mange år blev denne nye matematik kaldt *geometria situs*, efter artiklen. I dag kaldes emnet for *topologi*, og det er et af de helt store områder af moderne matematik.

#### **Øvelse 0.2**

I denne øvelse kan du prøve kræfter med endnu en af de topologiske "gåder", det såkaldte *springerproblem* fra skakkens verden.

Du skal i opgaven bruge to filer som du kan finde her og her

Svaret på Königsbergproblemet lader vi svæve lidt endnu. Spørgsmålet lader sig besvare ved hjælp af grafteorien, som vi nu vil give en introduktion til.

### 1.1 Vejnet

Lad os betragte vejnettet i Danmark. Vi tager et udsnit fra [www.krak.dk](http://www.krak.dk), som viser hovedvejnettet mellem byerne Næstved, Ringsted, Sorø, Slagelse, Holbæk og Kalundborg. Da vi kun er interesseret i et billede af vejnettet mellem de seks byer, kan vi tegne en grafskitse hvor punkterne repræsenterer byerne, og linjerne, eller kanterne, viser, at der en [vejforbindelse](/sites/lru.dk/files/lru/hema_14_a.png) mellem to byer. Vi skal løse to problemer.

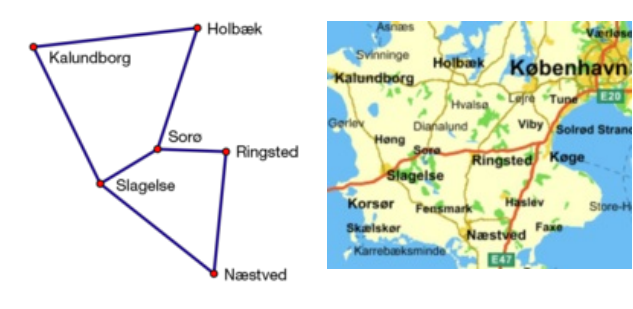

#### **Øvelse 0.3**

Vejvæsenet skal have kontrolleret vejnettet mellem de seks byer, så vejvæsenet skal – hvis det er muligt – have en løsning, hvor hver enkelt vejstrækning af hensyn til økonomien kontrolleres netop én gang. Hver kant på skitsen skal altså tilbagelægges netop én gang på køreturen. Kan du skitsere en sådan køretur?

#### **Øvelse 0.4**

En chauffør fra et postvæsenet skal aflevere pakker i hver af de seks byer. Men chaufføren og lastbilen behøver ikke at køre på alle vejene, dvs. hvert punkt skal besøges, men ikke nødvendigvis hver kant. Kan du skitsere en sådan køretur?

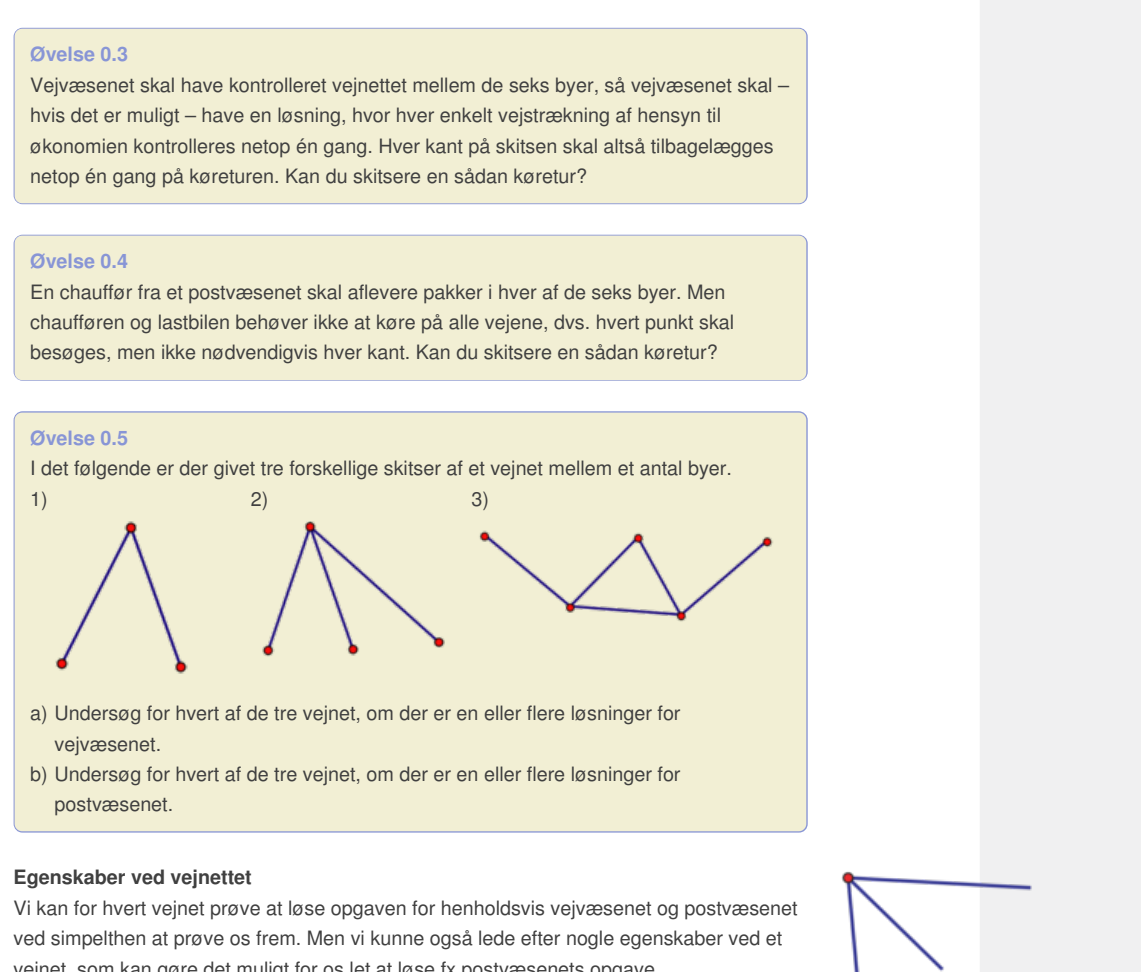

- a) Undersøg for hvert af de tre vejnet, om der er en eller flere løsninger for vejvæsenet.
- b) Undersøg for hvert af de tre vejnet, om der er en eller flere løsninger for postvæsenet.

#### **Egenskaber ved vejnettet**

Vi kan for hvert vejnet prøve at løse opgaven for henholdsvis vejvæsenet og postvæsenet ved simpelthen at prøve os frem. Men vi kunne også lede efter nogle egenskaber ved et vejnet, som kan gøre det muligt for os let at løse fx postvæsenets opgave.

I øvelse 0,5 så vi, at vi ikke kunne finde en løsning til postvæsenet i vejnet nr. 2, da vi skulle køre tilbage ad en af vejene. Dette kan vi generalisere, hvis vi først betragter en by A, hvortil der er tre veje. Vi kan nu vælge to strategier.

#### **Strategi 1:**

Vi starter i A, og vi forlader byen ad en kant. Derefter skal vi komme tilbage ad en anden kant og forlade A ad den tredje kant.

#### **Strategi 2:**

Vi starter ikke i A, dvs. vi kommer til byen ad en kant og forlader den ad en anden kant. Vi mangler så at køre ad den sidste kant, og dermed skal vi slutte i A.

*Konklusion:* Hvis vi starter i A, så slutter vi ikke i A. Men omvendt gælder der: Hvis vi ikke starter i A, så slutter vi i A.

#### **Øvelse 0.6**

- Vi har by A med fem veje.
- a) Argumenter for, at vi får samme konklusion, som i tilfældet med tre veje.
- b) Generaliser til, at byen A har et ulige antal veje.

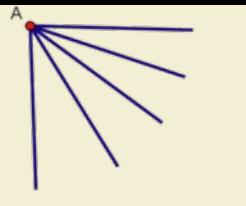

I det ovenstående har vi analyseret en del af et vejnet, hvor der udgår et ulige antal veje fra en by. Lad os nu i stedet betragte en by med et lige antal veje. Igen kan vi vælge to strategier.

#### **Strategi 1:**

Vi starter i B, dvs. vi forlader byen ad en kant. Derefter kommer vi tilbage ad en anden kant, og vi forlader igen B ad en tredje kant. Da vi nu mangler en fjerde kant, så skal vi slutte i B.

#### **Strategi 2:**

Vi starter ikke i B, dvs. vi kommer til byen ad en kant. Vi forlader B ad en anden kant, og derefter skal vi komme til B ad en tredje kant. Vi skal så forlade B ad den fjerde kant, og dermed slutter vi ikke i B.

*Konklusion:* Hvis vi starter i B, så slutter vi også i B. Omvendt gælder der: Hvis vi ikke starter i B, så slutter vi heller ikke i B.

#### **Øvelse 0.7**

- Vi har en by A med seks veje.
- a) Argumenter for, at vi får samme konklusion, som i tilfældet med fire veje.
- b) Generaliser til, at byen B har et lige antal veje.

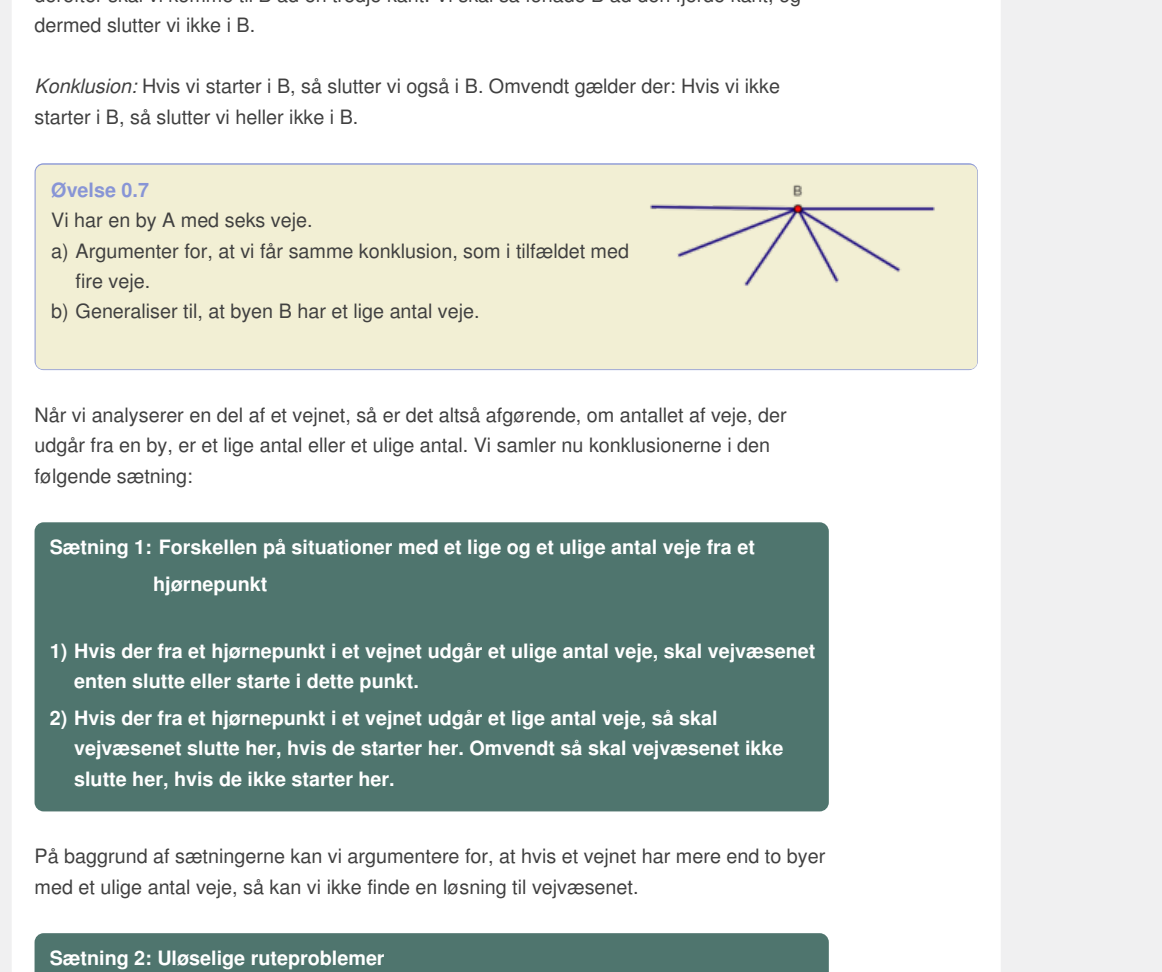

**Sætning 1: Forskellen på situationer med et lige og et ulige antal veje fra et hjørnepunkt**

- **1) Hvis der fra et hjørnepunkt i et vejnet udgår et ulige antal veje, skal vejvæsenet enten slutte eller starte i dette punkt.**
- **2) Hvis der fra et hjørnepunkt i et vejnet udgår et lige antal veje, så skal vejvæsenet slutte her, hvis de starter her. Omvendt så skal vejvæsenet ikke slutte her, hvis de ikke starter her.**

På baggrund af sætningerne kan vi argumentere for, at hvis et vejnet har mere end to byer med et ulige antal veje, så kan vi ikke finde en løsning til vejvæsenet.

#### **Sætning 2: Uløselige ruteproblemer**

**Vejvæsenets problem har ikke en løsning, hvis der er mere end to hjørnepunkter med et ulige antal veje.**

#### **Bevis**

Hvis der fx er tre punkter med et ulige antal veje, så vil der være et punkt med et ulige antal veje, hvor vejvæsenet hverken starter eller slutter. Dermed har vi en modstrid med sætning 1.

Inden vi forlader vejvæsnet, generaliserer vi modellen for et vejnet til en punktgraf. Punktgrafen illustreres typisk med en tegning af grafens punkter, hvor kanterne er repræsenteret af kurver, der forbinder de pågældende hjørner.

#### **Definition: Punktgraf**

**Ved en** *punktgraf***, eller blot en graf, forstås en samling af punkter – også kaldet knuder eller hjørner – og en samling af kanter, der forbinder par af punkter. Antallet af kanter, der udgår fra et givet hjørne, kaldes** *graden* **eller** *valensen* **for det pågældende hjørne.**

**Ved en** *tur* **– også kaldet en** *sti* **– forstås en serie af kanter, der samlet forbinder to punkter i grafen. Hvis en tur starter og slutter samme sted, er turen lukket og den kaldes en** *cykel* **eller en** *kreds***.**

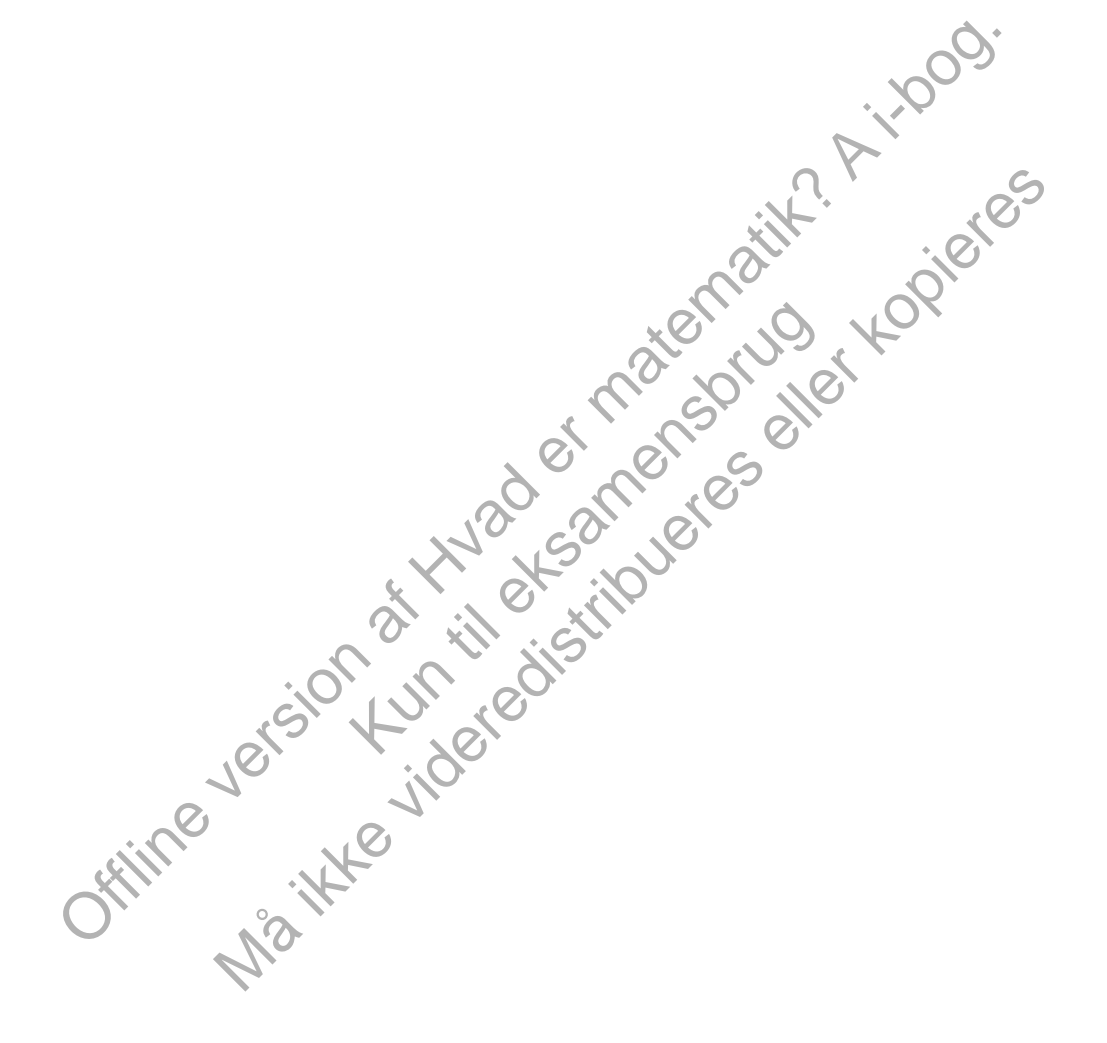

# 1.2 Eulergrafer

Vi vender nu tilbage til Eulers broer i Königsberg, hvor vi sammen med datidens kort viser en graf.

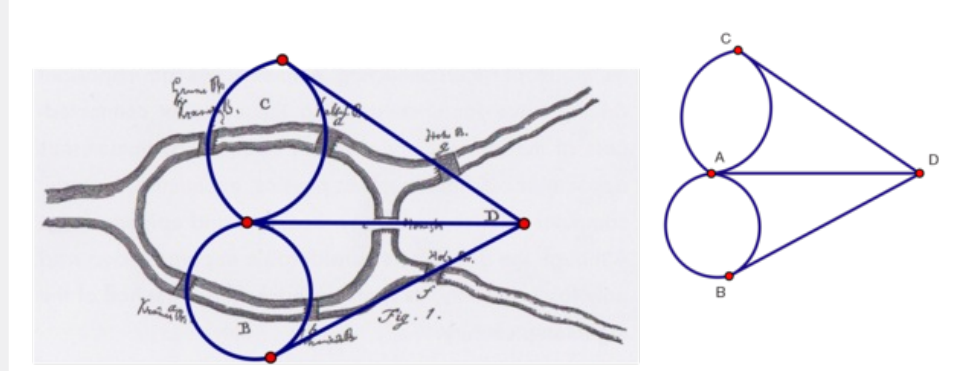

#### **Øvelse 0.8**

- a) Hvordan repræsenteres landomraderne i grafen? Hvordan repræsenteres broerne?
- b) Argumenter for, at grafen er en korrekt repræsentation af Eulers Königsbergproblem.

Når vi tæller graden for hvert af punkterne, finder vi

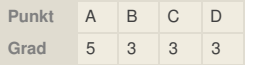

repræsenteres landomraderne i graten? Hvordan<br>ter for, at graten er en korrekt repræsentation af Eulers<br>reproblem.<br>Traden for hvert af punkterne, finder vi<br>B i C D<br>ollige grad, så kan Euler ikke gå en rundtur i Königsberg, problemet: Da der er mere end to rundtur i Königsberg, hvor alle Må ikke videredistribueres eller kopieres *Konklusion*: Dette er løsningen på Königsberg-problemet: Da der er mere end to punkter med ulige grad, så kan Euler ikke gå en rundtur i Königsberg, hvor alle broerne passeres netop en gang.

#### **Definition: Eulergraf og Eulertur**

**Hvis der findes en cykel (dvs. en tur** *der starter og slutter samme sted***), som gennemløber alle kanterne netop én gang, kaldes cyklen en** *Eulercykel***, og grafen en** *Eulergraf***.**

**Hvis der findes en tur, der gennemløber alle kanterne netop en gang** *uden at starte og slutte i samme punkt***, kaldes dette for en** *Eulertur***.**

#### **Øvelse 0.9**

Undersøg, om de følgende to grafer er Eulergrafer.

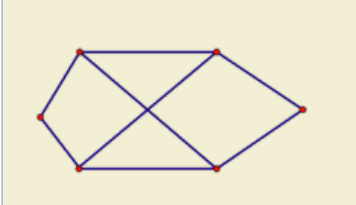

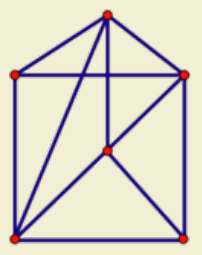

#### **Øvelse 0.10**

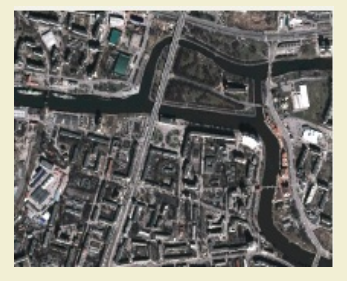

I dag hedder Königsberg Kaliningrad, og broerne ved Pregel har ændret sig. Et kort fra Google Earth ser ud som dette.

Oversæt kortet med de syv broer til en graf, og afgør, om det er muligt at gå en Eulertur via de syv broer.

Vi kan sammenfatte de vigtigste egenskaber ved Eulergrafer i den følgende sætning:

#### **Sætning 3: Eulergrafer og graden af hjørnepunkterne**

**En graf er en** *Eulergraf***, netop når alle hjørnepunkterne har en lige grad. Hvis der højst er to hjørnepunkter med en ulige grad, kan vi stadigvæk finde en** *Eulertur***, der passerer alle kanter netop en gang, men den er ikke lukket.**

**Hvis der er mindst tre hjørnepunkter med en ulige grad, kan man ikke engang finde en Eulertur.**

[Her](http://gymportalen.dk/sites/lru.dk/files/lru/docs/Projekt_0-2__Eulergrafer_og_Hamiltongrafer.pdf) kan du finde et projekt, hvor vi både beviser sætningen og diskuterer en effektiv algoritme til at finde en Eulercykel.

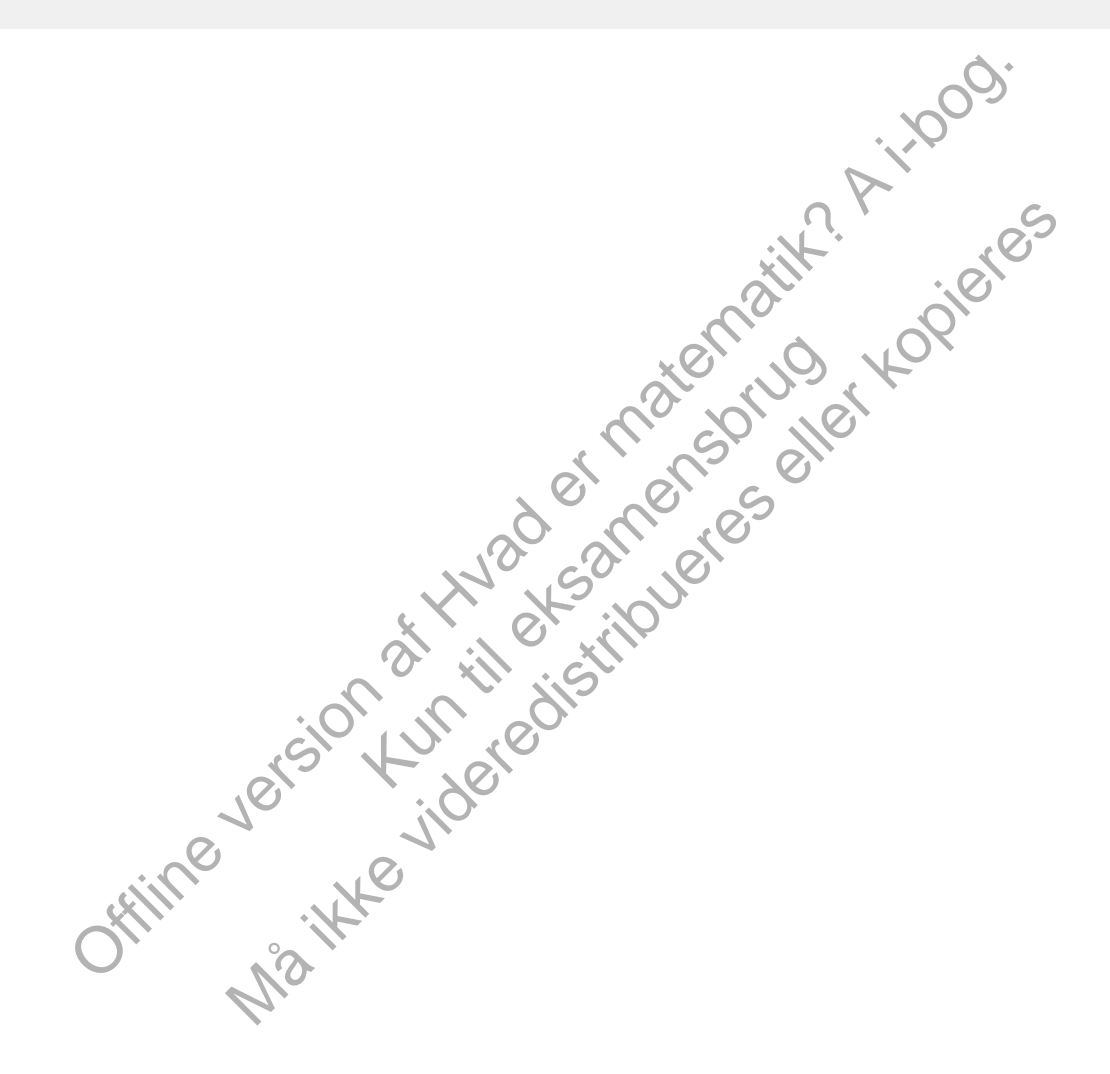

### 1.3 Firfarveproblemet

I 1852 arbejdede Fancis Guthrie som student med at farvelægge kort over de engelske grevskaber. Han lagde mærke til, at han kun behøvede fire farver for at farvelægge kortene. Han spekulerede på, om fire farver altid ville være nok, og fik sin bror til at spørge sin matematikprofessor de Morgan om det. De Morgan havde ingen anelse og sendte straks en forespørgsel til William Hamilton (1805-65), der var ven af datidens største matematikere, især kendt for sin opdagelse af de firedimensionale tal, kvaternionerne. De Morgan skrev:

*En af mine studerende spurgte mig i dag, om jeg kunne give en begrundelse for et faktum, som jeg slet ikke vidste, var et faktum – og stadigvæk ikke har nogen begrundelse for. Han påstår, at hvis man opdeler en figur på vilkårlig vis og farver de forskellige områder i figuren, så områder med en fælles kant har forskellige farver, så kan man få brug for fire farver, men aldrig flere – det følgende eksempel viser, at fire farver er nødvendigt. A, B, C og D er navne for farver. Spørgsmål: Kan man ikke opfinde et eksempel, der kræver fem eller flere farver? ... Hvis du giver mig svar på tiltale med et eller andet trivielt eksempel, der får mig til at ligne en idiot, må jeg nok hellere gøre som sfinksen...*

Sfinksen faldt død om i den græske tragedie om Ødipus, da denne løste sfinksens gåde. Men Hamilton løste ikke gåden, og de Morgan var ikke en idiot. Det skulle vise sig, at studentens meget enkle spørgsmål var et af de sværeste problemer, matematikken var blevet stillet!

#### **Øvelse 0.11**

I brevet kan du se de Morgans tegning. Gør rede for, at fire farver er nødvendige i de Morgans eksempel.

Continue the minimum of the properties and the properties and the properties and the properties and the properties and determination of the properties and determination of the properties of the properties and the propertie Morgans eksempel.<br>
Morgans eksempel.<br>
And the state state state state state state state state state state state state state state state state state state state state state state state state state state state state state s tegining.<br>
Margarithmetric and the structure presention of the structure of the structure of the structure of the structure of the structure of the structure of the structure of the structure of the structure of the struc I 1878 offentliggjorde en anden fremragende engelsk matematiker, Arthur Cayley (1821-1895), en artikel om firfarveproblemet og de vanskeligheder, der var knyttet til det. Han satte også en af sine studerende, Alfred Kempe, til at arbejde på det, og året efter offentliggjorde Kempe det første 'bevis' for firfarveproblemet. Det vakte stor opsigt, og Kempe blev oven i købet adlet for sin præstation. Desværre indeholdt Kempes bevis en alvorlig fejl, der først blev opdaget 11 år efter. Men beviset indeholdt dog en algoritme, der kunne vise, at *fem* farver altid er nok. Siden har firfarveproblemet været regnet for en af matematikkens store uløste gåder, som mange berømte matematikere har prøvet kræfter med.

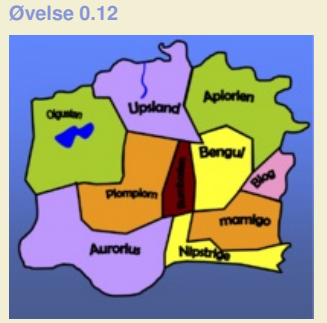

På figuren til venstre har man anvendt 5 farver, men det er faktisk muligt at nøjes med 3 farver i dette tilfælde. Find en løsning med 4 henholdsvis 3 farver.

Firfarveproblemet er et meget vigtigt problem inden for topologien. Hvis man lader alle lande være repræsenteret af et punkt (fx hovedstaden) og forbinder nabolande med en kant (en motorvej), får man oversat landkortet til en graf. Firfarveproblemet er dermed oversat til et grafteoretisk problem.

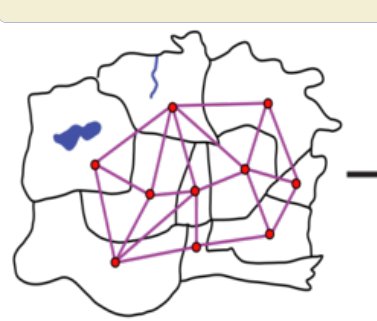

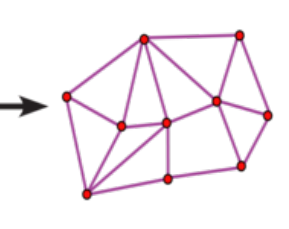

[I](/sites/lru.dk/files/lru/hema_20_b.png) eksemplet fra øvelse 0.12 bliver grafen den følgende, hvor det altså er muligt at farvelægge hjørnerne med kun tre farver, så to nabohjørner altid har forskellige farver.

#### **Øvelse 0.13**

Et kort over USA kan farvelægges med fire farver. Oversæt USA-kortet til en graf.

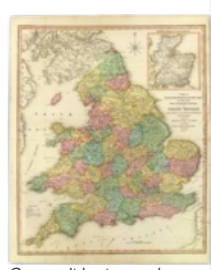

*[Gammelt](/sites/lru.dk/files/lru/hema_19_a.png) kort over de engelske grevskaber.*

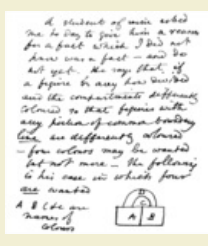

*Uddrag af de Morgans brev til Hamilton.*

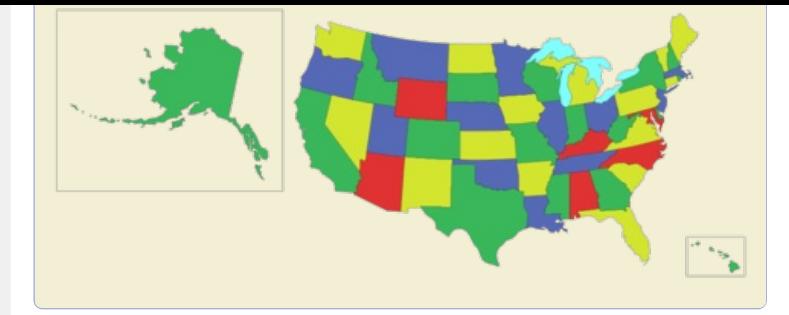

**FOUR COLORS** 

*Poststempel fra Illinois Universitet, hvor firfarveproblemet blev løst med assistance fra computere i 1976.*

Først i 1976 skete der et afgørende gennembrud med brug af moderne computere, idet store dele af beviset bestod i at kontrollere farvelægningen af mere end 1000 delgrafer. Beviset var så komplekst, at det ikke er muligt at kontrollere det med håndkraft. Skulle man så anerkende beviset? Ydermere fandt man efterhånden flere forskellige fejl i beviset, selv om ingen af dem var så alvorlige, at man ikke kunne rette dem.

DEC28'94

For all busings deigrader. I 2002<br>
Innerne af moderne matematisk<br>
The farver er uteret: Er det et acceptabelt<br>
Inverskue det, og kun en computer<br>
Pr?<br>
Klikke på følgende 5 links. I 1990'erne besluttede en anden gruppe matematikere derfor at give et uafhængigt bevis for firfarveproblemet med en anden teknik. Dette lykkedes i 1994, men også deres bevis var afhængigt af en computers kontrol af utallige delgrafer. I 2002 lykkedes det at formalisere beviset inden for rammerne af moderne matematisk logik. Selv om den almindelige holdning i dag er, at påstanden om, at fire farver er nok, er sand, så er beviserne stadigvæk omdiskuteret: Er det et acceptabelt matematisk bevis, hvis ingen matematiker kan overskue det, og kun en computer kan kværne igennem de nødvendige udregninger?

Du kan læse mere om firfarveproblemet ved at klikke på følgende 5 links. [1,](http://gymportalen.dk/sites/lru.dk/files/lru/docs/N3-1_Hjemmesidehenvisning_-_Grafer_og_netvaerk_Carsten_Thomassen_Naturens_Verden.doc) [2,](http://gymportalen.dk/sites/lru.dk/files/lru/docs/N3-2_Hjemmesidehenvisning_-_Grafer_og_netvaerk_Carsten_Thomassen_Naturens_Verden.pdf) [3,](http://gymportalen.dk/sites/lru.dk/files/lru/docs/N3-3_Hjemmesidehenvisning_-_Broerne_i_Konigsberg_af_Carsten_T.pdf) [4](http://gymportalen.dk/sites/lru.dk/files/lru/docs/N3-4_Hjemmesidehenvisning_-_Arthur_Cayley_and_the_four_color_theorem_Notes_Rec._R._Soc.-2005-Crilly-285-304.pdf) & 5

Nelso der et algorende genementud med brug af moderne end algored ende the devise bested is at bondeline fare termulgitat kontroller ender end 1000<br>
Siel var så komplekst, at del ikke er muligt at kontroller de timed<br>
elle gruppe matematikere derfor at give et uafhængigt<br>
en anden teknik. Dette lykkedes i 1994, men også<br>
computers kontrol at Itallige delgrafer. I: <u>Doo'z</u><br>
cel chigan for rammerne af moderne matematisk<br>
colohing i dag er, at

### 1.4 Hamiltongrafer

De to problemer for henholdsvis vejvæsenet og postvæsenet adskiller sig tydeligt. Postvæsenets problemet hører under kategorien Hamiltongrafer. Det menes, at Hamiltongrafer har deres oprindelse i et problem, som William Rowan Hamilton præsenterede i 1857 og markedsførte som et spil i 1859.

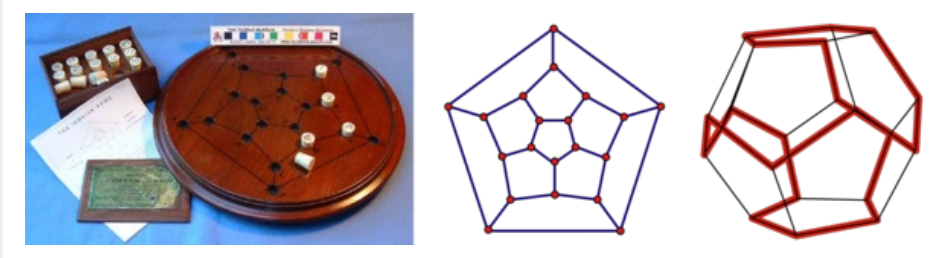

Spillet går ud på at placere pindene, så man besøger alle punkter netop en gang, starter og slutter i samme punkt, og man undervejs ikke følger en kant mere end en gang.

#### **Definition: Hamiltograf og Hamiltontur**

**Hvis der findes en** *lukket* **tur gennem en graf, der besøger alle punkter netop en gang uden at følge en kant to gange, kaldes turen en** *Hamiltoncykel* **og grafen en** *Hamiltongraf.*

**Hvis der findes en tur gennem en graf, der besøger** *alle* **punkter netop en gang – uden at starte og slutte i samme punkt og uden at følge en kant to gange – kaldes turen en** *Hamiltontur.*

#### **Øvelse 0.14**

Vi har i kapitel 0 i C-bogen omtalt de fem platoniske legemer.

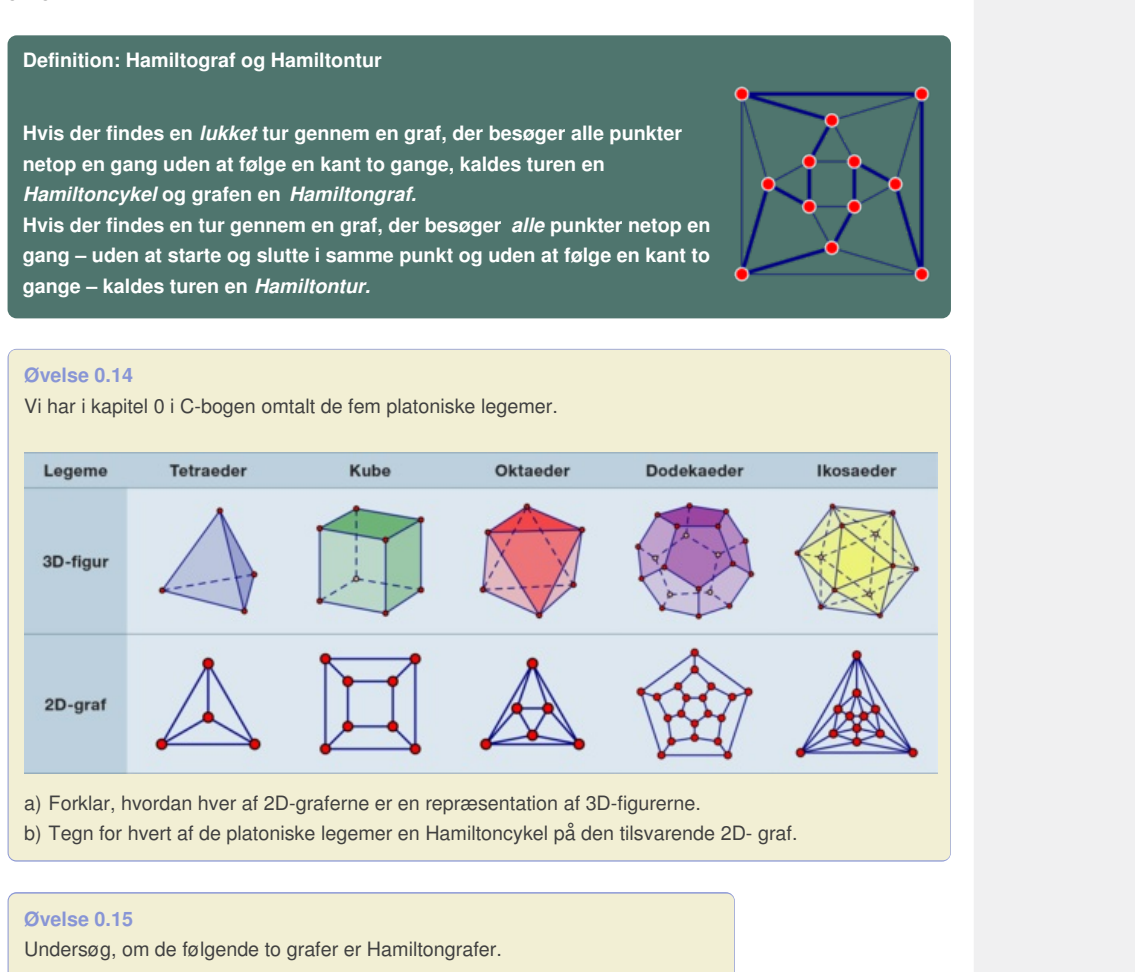

a) Forklar, hvordan hver af 2D-graferne er en repræsentation af 3D-figurerne.

b) Tegn for hvert af de platoniske legemer en Hamiltoncykel på den tilsvarende 2D- graf.

#### **Øvelse 0.15**

Undersøg, om de følgende to grafer er Hamiltongrafer.

Man har ikke en nem metode til at afgøre, om en graf er en Hamiltongraf, på samme vis som vi let kunne afgøre, om en graf er en Eulergraf, alene ud fra graden af de forskellige punkter på grafen. Men man har simple effektive algoritmer, der virker i praksis i de fleste tilfælde. Her kan du finde et projekt om, hvordan man finder Hamiltonture og Hamiltonc[ykler](http://gymportalen.dk/sites/lru.dk/files/lru/docs/Projekt_0-2__Eulergrafer_og_Hamiltongrafer.pdf) i grafer.

-SCIENCE

#### **Øvelse 0.16**

Spørgsmålet, om en graf er en Hamiltongraf, er nært beslægtet med et andet berømt problem inden for grafteori, det såkaldte *Travelling*

*Salesman problem*. Den rejsende handelsmand skal finde den korteste rute, hvor han besøger et bestemt antal byer, så hver by besøges netop én gang, og han slutter hjemme igen. Det er et af de mest intenst studerede matematiske problemer, og der er udlovet en dusør på 1 mill \$ til den, der løser det. På linket [her](http://gymportalen.dk/sites/lru.dk/files/lru/docs/N5_Hjemmesidehenvisning_-_NewsWeek_Travelling_Salesmen.docx) kan du finde mere om problemet. Her kan du også læse en forstørret udgave af en artikel fra Newsweek i 1954 om Travelling Salesman problemet.

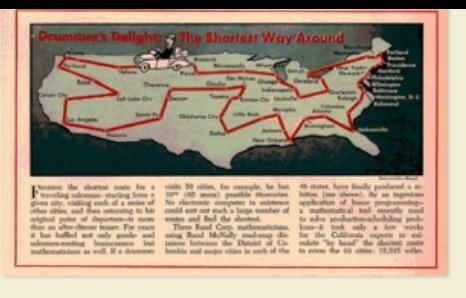

Grafteori tilhører den *diskrete* matematik og er primært udviklet i det 20. århundrede. Grafteorien anvendes inden for mange forskelligartede områder: Matematik, statistik, kodningsteori, biologi, organisationsteori, logistik, kemi m.fl. Grafteori har derfor berøringsflader med mange andre fag og demonstrerer matematikkens anvendelser i nye situationer.

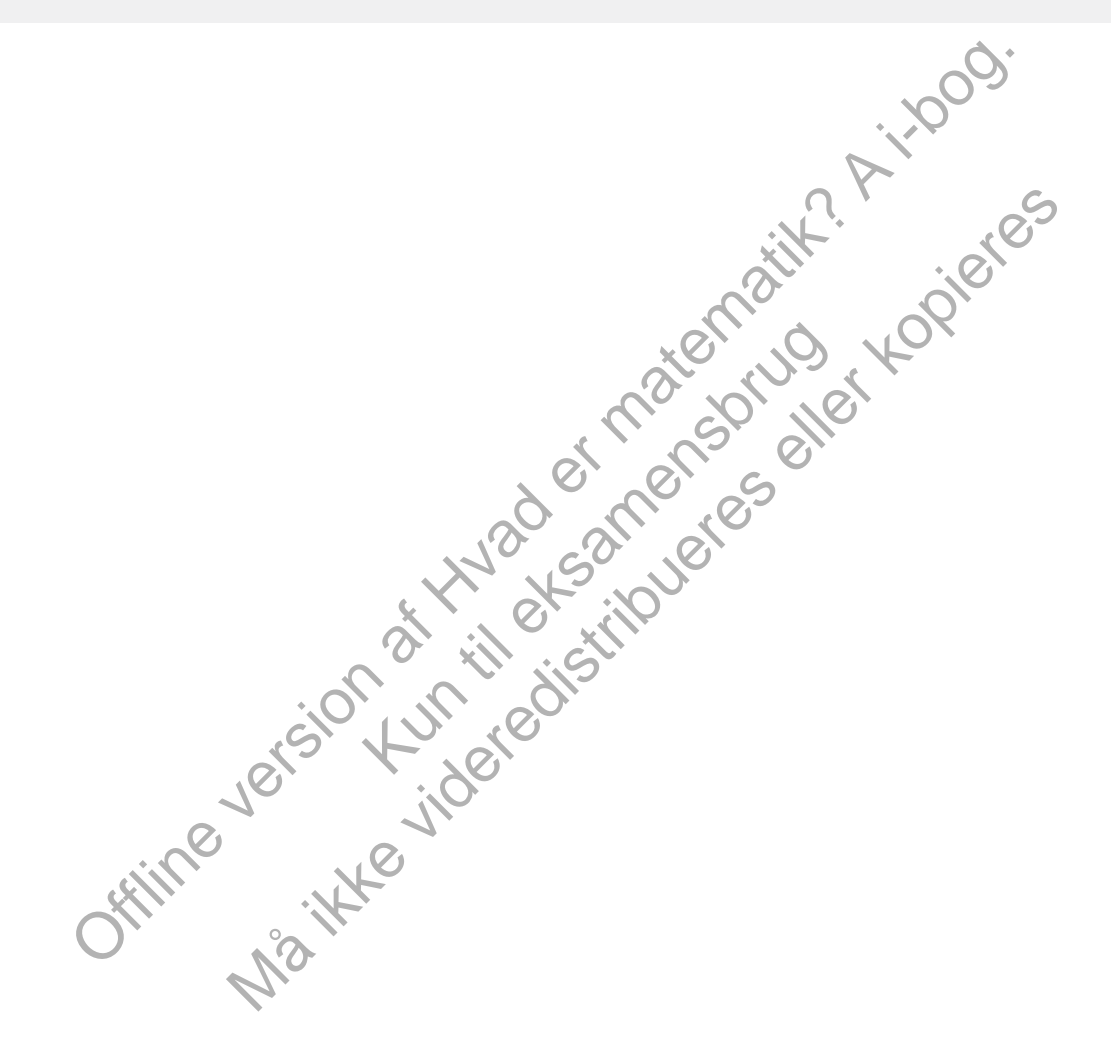

# 2. Fejlfindende og fejlrettende koder

Her kan du læse mere om:

2.1 [Et-dimensionale](/hvadermatematikaibog/17382) stregkoder - et eksempel på en fejlfindende kode

2.2 Hamming [\(7,4\)-koden](/hvadermatematikaibog/17383) - et eksempel på en fejlrettende kode

og 2.3 [To-dimensionale](/17384) stregkoder (QR koder) - et eksempel på fejlrettende kode

2.4 [Fejlkorrigering](/17804) i en QR-kode: Polynomierne kommer på banen

Offline version af Hvad er matematik? A i-bog. Kun die Strute of the Må ikke videredistribueres eller kopieres

### 2.1 Et-dimensionale stregkoder - et eksempel på en fejlfindende kode

Stregkoder er et eksempel på en kode, som gør det muligt at finde en fejl, når scanneren i fx supermarkedet læser koden. Stregkoden blev udviklet i 1949 inspireret af morsekodens prikker og streger. Der er altså netop to tegn i koden, ligesom i totalssystemet, som anvender tegnene 0 og 1, de såkaldte *bits*. For at øge læsbarheden af stregkoden blev symbolerne dog hurtigt sat på højkant: Lodrette streger med forskellige bredder og mellemrum i forskellige bredder.

Et af de mest udbredte systemer kaldes EAN-13 (European Article Number, i dag kaldet International Article Number). Det består af 13 cifre, der splittes i tre sektioner bestående af et frontciffer og to grupper med 6 cifre. Hvert gruppeciffer vises som en kombination af streger og mellemrum, mens frontcifret, der ikke repræsenteres af streger, bestemmes indirekte ud fra den måde, gruppecifrene er kodet, se nedenfor. Sektionerne er adskilt af to tynde streger, der er længere end de andre. Det gør scanningen af de to grupper lettere. Scanneren indlæser de to grupper uafhængigt af hinanden, ligegyldigt hvordan varen vender, og stykker dem selv korrekt sammen.

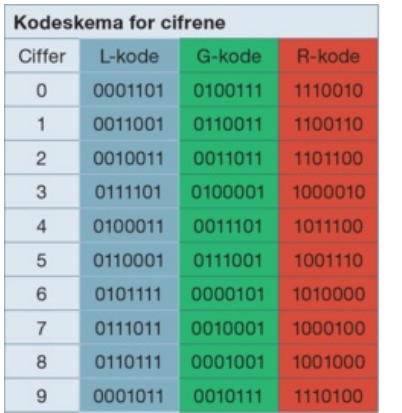

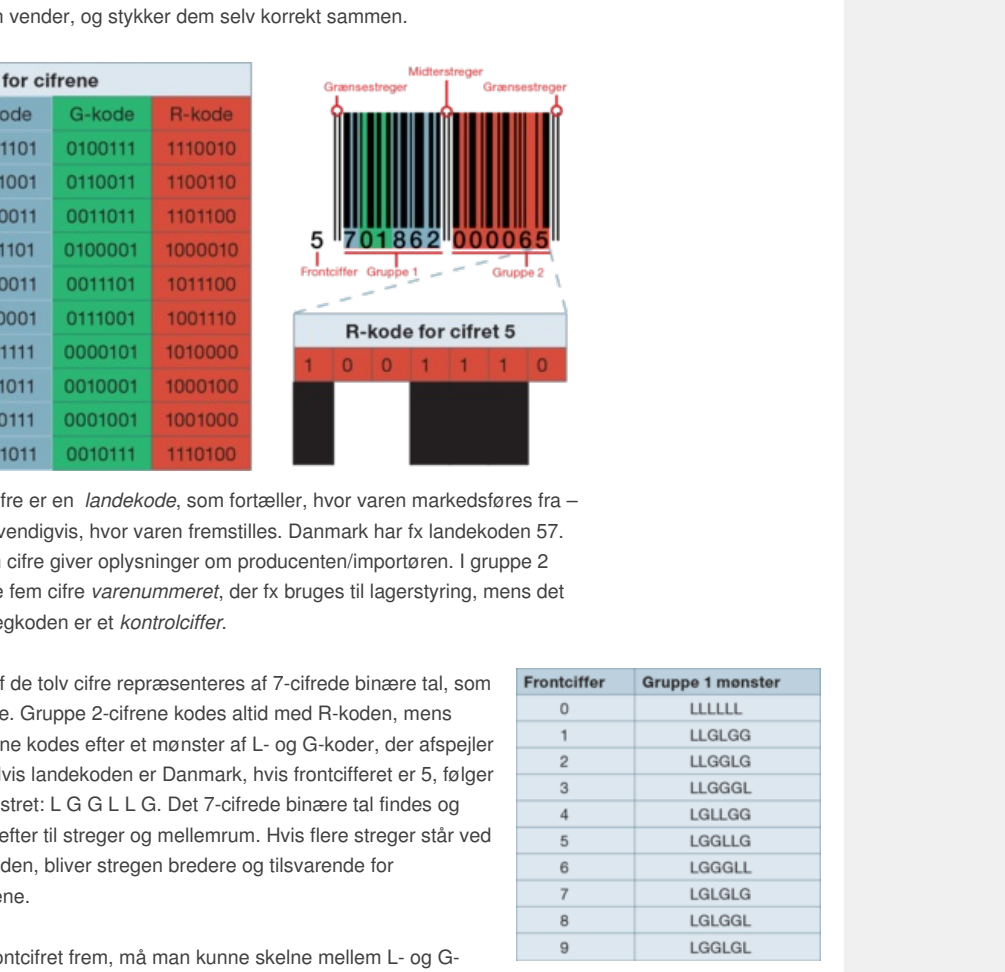

De første to cifre er en *landekode*, som fortæller, hvor varen markedsføres fra – men ikke nødvendigvis, hvor varen fremstilles. Danmark har fx landekoden 57. De næste fem cifre giver oplysninger om producenten/importøren. I gruppe 2 giver de første fem cifre *varenummeret*, der fx bruges til lagerstyring, mens det sidste tal i stregkoden er et *kontrolciffer*.

Hvert enkelt af de tolv cifre repræsenteres af 7-cifrede binære tal, som vist i tabellerne. Gruppe 2-cifrene kodes altid med R-koden, mens gruppe 1-cifrene kodes efter et mønster af L- og G-koder, der afspejler frontcifferet. Hvis landekoden er Danmark, hvis frontcifferet er 5, følger gruppe 1 mønstret: L G G L L G. Det 7-cifrede binære tal findes og omsættes derefter til streger og mellemrum. Hvis flere streger står ved siden af hinanden, bliver stregen bredere og tilsvarende for mellemrummene.

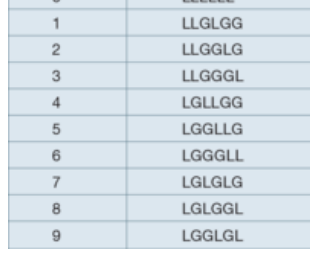

For at fiske frontcifret frem, må man kunne skelne mellem L- og Gkoderne. Men det er nemt nok, da L-koderne altid indeholder et ulige antal 1-taller/streger (3 eller 5), mens G-koderne altid indeholder et lige antal 1-taller/streger (2 eller 4). Derfor kan man hurtigt afkode L-Gmønstret for gruppe 1-cifrene og slå frontcifret op i en tabel.

#### **Øvelse 0.17**

- a) Hvilken forbindelse er der mellem L-, G- og R-koderne?
- b) Udskil landekoden, producentkoden, varenummeret og kontrolcifret for stregkoden 5 701862 000065.
- c) Kan du genskabe stregkoden for EAN-nummeret 5 701862 000065?

Scanneren har en indbygget formel, som den anvender på cifrene, hvorefter den tjekker, at resultatet kan deles med 10. Kontrolchecket fungerer ved, at hvert ciffer gives en *vægt*, afhængig af dets *indeks* (se illustrationen). Hvert ciffer multipliceres med vægten, og alle produkter adderes.

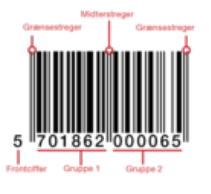

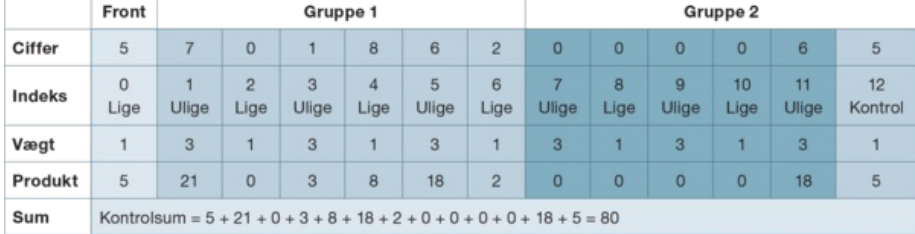

Kontrolsummen bliver 80. Da 10 går op i 80, er kontrollen opfyldt.

Hvis kontrollen ikke passer, viser det, at scanneren har læst forkert. Man må da indtaste stregkoden manuelt. Til alt held er koden også skrevet med de sædvanlige cifre forneden.

#### **Øvelse 0.18**

a)For en vare er kodens første 12 cifre: 5 700426 10169. Hvad er kontrolcifret? Hvordan ser stregkoden ud?

#### **Øvelse 0.19**

- a) Gør rede for, at hvis netop et af cifrene fejllæses, er kontrollen *ikke opfyldt*.
- b) Gør rede for, at man godt kan komme ud for, at kontrollen passer, selvom to af cifrene ombyttes.

*Bemærkning:* EAN-koden er langt fra den eneste stregkode, man anvender. Fx anvender sygesikringskortet en anden type stregkode for at gøre det muligt at aflæse personnummeret elektronisk.

MUNIMITED AND READ SCRIPTION OF STRAINS CONTRACTOR OF SCRIPTION OF SCRIPTION OF SCRIPTION OF SCRIPTION OF SCRIPTION OF SCRIPTION OF SCRIPTION OF SCRIPTION OF SCRIPTION OF SCRIPTION OF SCRIPTION OF SCRIPTION OF SCRIPTION OF Man skal derfor *aldrig* lægge et billede ud af sygesikringskortet på internettet, heller ikke selvom man skjuler cifrene i det gule felt på sygesikringskortet. Hvem som helst kan nemlig scanne stregkoden og ad den vej få fat i personnummeret, som efterfølgende kan misbruges på forskellig vis.

Stregkoder har altså en indbygget kontrolfunktion,der kan påvise, om der er en fejl. Men den kan ikke angive hvilken fejl. Vi vil nu undersøge mere avancerede koder, der både kan finde og rette fejl. Det er der stærkt brug for i digital kommunikation.

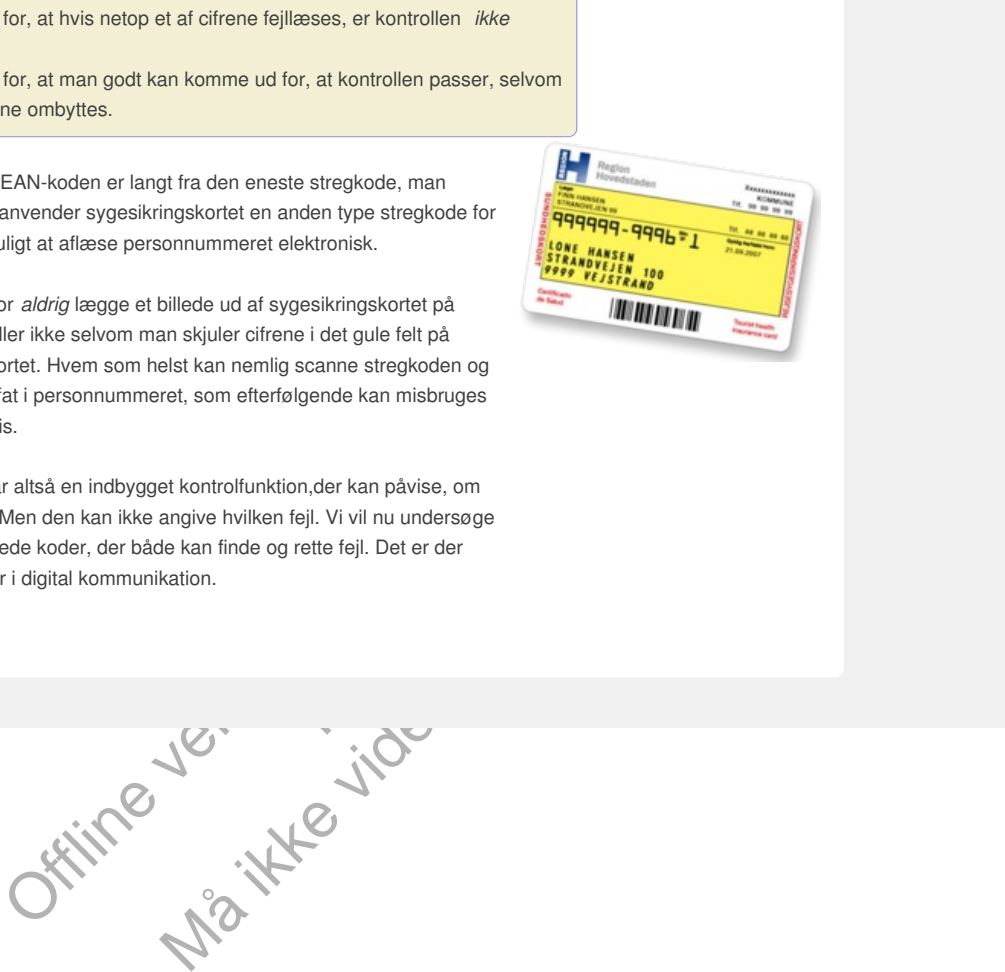

# 2.2 Hamming (7,4)-koden - et eksempel på en fejlrettende kode

Ved digital kommunikation sendes beskeder som en række af bits, hvor hver bit kan være 0 eller 1. En kort besked kunne fx bestå af de følgende fire bits 1001. En længere besked, samtale eller filmstrimmel består af millioner af bits. Sendes information fra en satellit til en parabolantenne eller fra en mobilantenne til en mobiltelefon, så vil en del af informationen ofte blive forvansket, så beskeden, der modtages, ikke er identisk med den oprindelige.

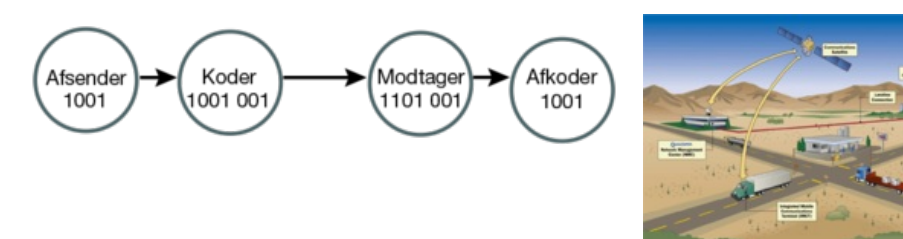

*Hamming tilføjede tre såkaldte paritetsbits til beskeden, for at kunne opdage og rette en fejl.*

*Mobiltelefonkommunikation*

Henter den amerikanske rumfartsorganisation NASA billeder hjem til Jorden fra fjerne egne af solsystemet, så vil det svage signal uvægerligt blive forvansket underveis. Så der er behov for koder, der kan rette fejl.

pougle of retar entratographisation NASA billeder hjem til Jorden fra<br>encinensie runnlatographisation NASA billeder hjem til Jorden fra<br>encisions and did to variate single uncertainty of the formation and the property of t be man ikke blot kan kontrollere, om en besked er<br>men, men også kan rette en enkelt fejl.<br>horatorier, og det var et enske om at kunne<br>boratorier, og det var et enske om at kunne<br>deen til at udvikle fejlrettende koder. Hamm I 1950 fik den amerikanske matematiker Richard W. Hamming (1915- 1998) ideen til en sådan metode, hvor man ikke blot kan kontrollere, om en besked er blevet ændret under transmissionen, men også kan rette en enkelt fejl. Hamming arbejdede på Bells Laboratorier, og det var et ønske om at kunne rette fejl i hulkort, der gav ham ideen til at udvikle fejlrettende koder. Hammings ide var følgende (se illustrationen):

e fejlrettende koder. Hammings<br>
kaldes paritetsbits. Den<br>
mmen med de tre paritetsbits,<br>
Afkoderen kan finde og rette<br>
e med en længde på fire bits?<br>
ug for at kunne regne på Beskeden på fire bits tilføjes tre ekstra bits, som kaldes paritetsbits. Den afsendte besked, 1001, modtages som 1101 sammen med de tre paritetsbits, der ikke er blevet ændret under transmissionen. Afkoderen kan finde og rette fejlen på bit nummer to i beskeden.

#### **Øvelse 0.20**

Hvor mange forskellige beskeder kan du sende med en længde på fire bits?

For at forstå ideen bag Hammings kode får vi brug for at kunne regne på pariteter.

#### **Definition: Paritet**

**De hele tal deles i to grupper efter deres paritet:**

- **De** *lige* **tal har lige paritet, der repræsenteres ved det binære ciffer 0 (det simpleste lige tal).**
- **De** *ulige* **tal har ulige paritet, der repræsenteres ved det binære ciffer 1 (det simpleste ulige tal).**

Når man regner med pariteter, regner man på sædvanlig vis, men reducerer til sidst resultatet til sin paritetsbit. Hvis vi fx lægger to ulige tal sammen, får vi et lige tal. Hvis vi ganger to ulige tal, får vi et ulige tal osv.

Regnereglerne kan sammenfattes i de følgende ækvivalente skemaer.

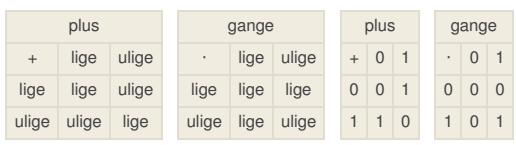

#### **Øvelse 0.21**

- a) Gør rede for regnereglerne for lige og ulige tal.
- b) Gør rede for, at regning med pariteter svarer til regnereglerne for binære tal, hvor man dropper en eventuel mente (du kan læse mere om de binære tal i kapitel 7, C-bogen).

*Hammings (7,4)-kode består af fire kodebits b<sup>1</sup> , b<sup>2</sup> , b<sup>3</sup> , b<sup>4</sup> , der kan lægges i de fire grå*

Lad os antage, at vi vil sende en besked på fire bits *b<sup>1</sup>*

*b<sup>2</sup> b<sup>3</sup> b4*. De tre paritetsbits dannes således:  $p_1 = b_1 + b_3 + b_4$ ,  $p_2 = b_1 + b_2 + b_4$  og  $p_3 = b_2 + b_3 + b_4$ , hvor resultatet altid reduceres til tallets paritet.

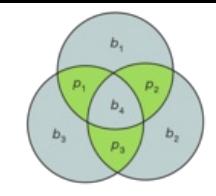

*cirkelområder og tre paritetsbits p<sup>1</sup> , p<sup>2</sup> , p<sup>3</sup> , der kan lægges i de tre overlappende grønne cirkelområder. Hver paritetsbit grænser op til netop tre kodebits, og udregnes som summen af disse regnet som paritet.*

#### **Øvelse 0.22**

Hvor mange forskellige summer med tre led kan vi danne ud fra en besked på fire bits?

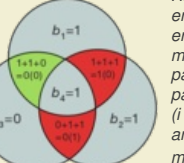

*[H](/sites/lru.dk/files/lru/hema_27_b.png)amming (7,4)-kode med en enkelt fejl. I de to røde felter er der uoverensstemmelse mellem de beregnede paritetsbits og de modtagne paritetsbits (i parentes). Altså er det den anden kodebit b<sup>2</sup> , der er modtaget med fejl.*

#### **Eksempel**

Hvis beskeden er 1001, som på illustrationen, så er de tre paritetsbits  $p_1 p_2 p_3$ givet ved

 $1 + 0 + 1 = 0$ ,  $1 + 0 + 1 = 0$  og  $0 + 0 + 1 = 1$ , dvs. 001.

Når beskeden modtages, er der sket en fejl, så følgende besked tikker ind: 1101 001. Afkoderen bestemmer paritetsbits på baggrund af den modtagne besked. De tre paritetsbits *p<sup>1</sup> p<sup>2</sup> p<sup>3</sup>* bør altså være givet ved

 $1 + 0 + 1 = 0$ ,  $1 + 1 + 1 = 1$  og  $1 + 0 + 1 = 0$ , dvs. 010.

Vi kan nu sammenligne de paritetsbits, som afkoderen har bestemt, med de modtagne paritetsbits.

- Den første paritetsbit  $p_1 = b_1 + b_3 + b_4$  giver 0 i den modtagne besked og 0 i den afsendte besked, dvs. denne sum er uændret.
- $\bullet$  Den anden paritetsbit  $p_2 = b_1 + b_2 + b_4$  giver 1 i den modtagne besked, men 0 i den afsendte besked, dvs. denne sum er ændret.
- $\bullet$  Den tredje paritetsbit  $p_3 = b_2 + b_3 + b_4$  giver 0 i den modtagne besked, men 1 i den afsendte besked, dvs. også denne sum er ændret.

is 0, 1 + 0 + 1 = 0 og 0 + 0 + 1 = 1, dvs. 001.<br>
modtages, er der sket en fejl, så følgende besked tikker ind: 1101<br>
hossiemmer pariletisblis på baggrund af den modtagne besked.<br>
bitis  $p_1 p_2 p_3$  bor altiså være givet ve oderen har bestemt, med de<br>
0 i den modtagne besked og 0 i<br>
ndret.<br>
1 i den modtagne besked, men<br>
ændret.<br>
0 i den modtagne besked, men 1<br>
er ændret.<br>
e, kan vi se, at det er bit  $b_2$ , der<br>
ndringer, men ikke i summen Må være givet ved<br>
og 1 + 0 + 1 = 0, dvs. 010.<br>
Abstrakte givet ved<br>  $+\ b_3 + b_4$  giver 0 i den modtagne besked og 0 i<br>  $+\ b_3 + b_4$  giver 0 i den modtagne besked og 0 i<br>  $+\ b_2 + b_4$  giver 1 i den modtagne besked, men<br>
denne s På baggrund af disse ændringer i paritetsbitsene, kan vi se, at det er bit *b*<sub>2</sub>, der er ændret, idet  $b_2^{}$  indgår i de to summer med ændringer, men ikke i summen uden ændring.

#### **Øvelse 0.23**

- a) En afkoder modtager en Hammingkode (7,4) som 0111 100. Hvad er den modtagne besked, og hvad er paritetsbitsene?
- b) Ret fejlen i den modtagne besked.

#### **Øvelse 0.24**

Kunne paritetsbitsene i Hammingkoden (7,4) i stedet være dannet ud fra summerne

 $p_1 = b_1 + b_2 + b_3$ ,  $p_2 = b_1 + b_3 + b_4$  og  $p_3 = b_2 + b_3 + b_4$ ?

### 2.3 To-dimensionale stregkoder (QR koder) - et eksempel på fejlrettende kode

QR er en todimensional kvadratisk datastruktur som den viste. Koden skjuler teksten *Hvad er matematik?* med 7% fejlretning. Netop fejlretningen har betydning, når man fx bruger sin mobiltelefon til at læse QR koden, da tegningen, der indeholder koden, kan være upræcis. QR står for "Quick Response".

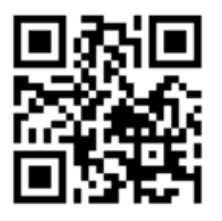

QR-koden indeholder tre større kvadrater, der bruges til at justere størrelse, vinkel og retning. Alle de små kvadrater oversættes til en række binære tal, der dels rummer beskeden, dels de fejlrettende led.

Hovedstrukturen i en kvadratisk 25×25 to-dimensional stregkode består af følgende:

- a) Tre store hjørnekvadrater forbundet med broer og et lille kvadrat placeret inde i det grå datområde
- b) Fire lyserøde randlinjer, fordelt på to identiske sektioner, der hver rummer 15 bits med vigtig information om, hvordan kvadratet skal afkodes.
- c) Resten (gråt og lyseblåt) er reserveret til information om, hvilken version der er brugt til indkodningen (lyseblå), samt tekstblokke og fejlkorrigerende blokke (lysegrå).

Blokkene består af 8 bits og starter i det nederste højre hjørne.

QR-koden dannes ved, at teksten "Hvad er matematik?" deles op i tekstblokke med hver to tegn (hvor mellemrumstegnet repræsenteres ved ). Herved finder vi de følgende tekstblokke:

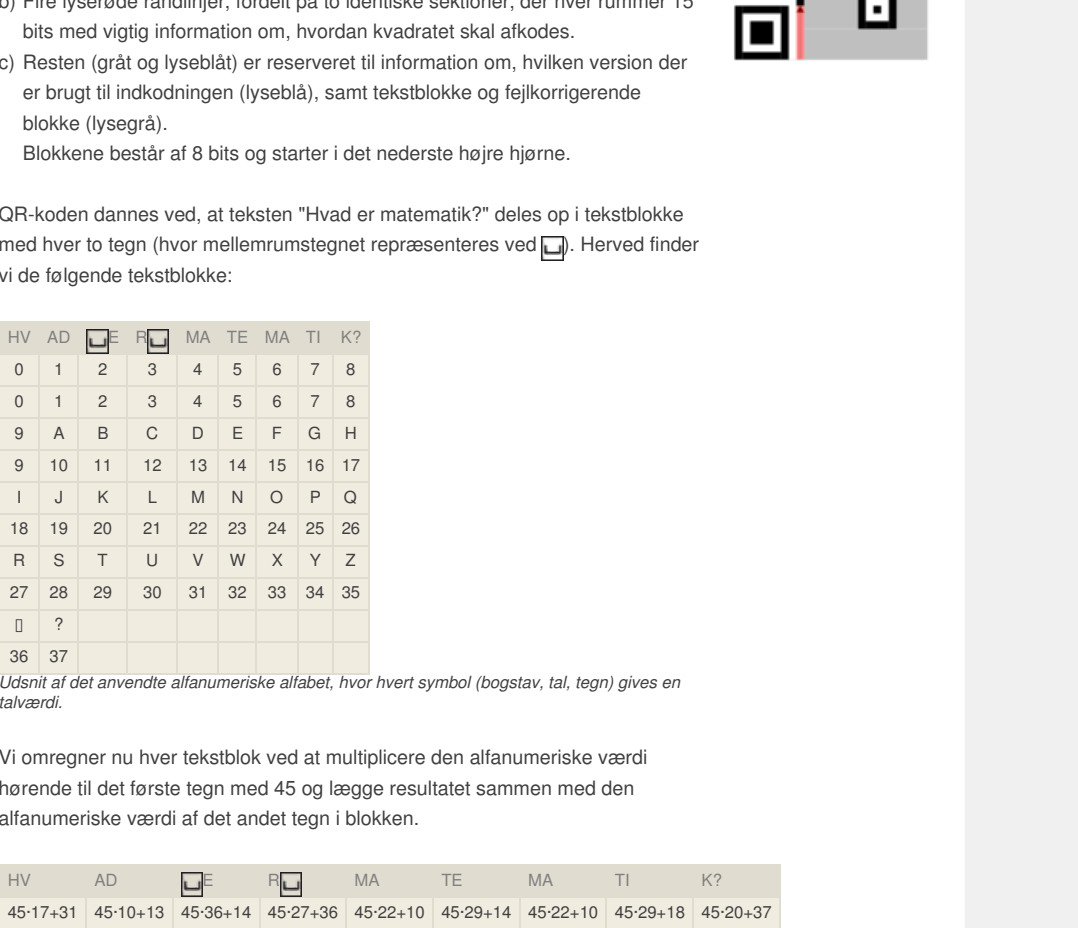

symbol (bogstav, tal, tegn) gives en *Udsnit af det anvendte alfanumeriske alfabet, hvor hvert symbol (bogstav, tal, tegn) gives en talværdi.*

Vi omregner nu hver tekstblok ved at multiplicere den alfanumeriske værdi hørende til det første tegn med 45 og lægge resultatet sammen med den alfanumeriske værdi af det andet tegn i blokken.

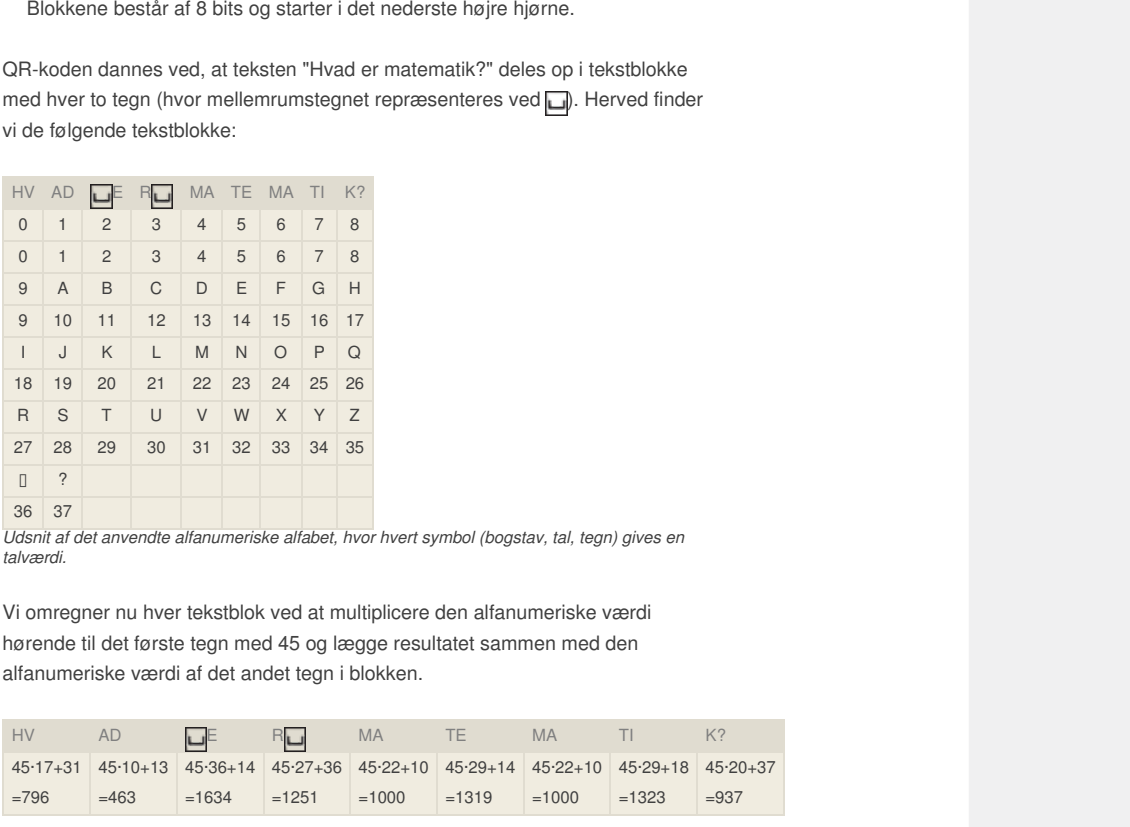

Disse 9 tal omregnes til binære tal på hver 11 bits. Fx er tallet 1251 = 10011100011, fordi:

 $1251 = 1 \cdot 2^{10} + 0 \cdot 2^9 + 0 \cdot 2^8 + 1 \cdot 2^7 + 1 \cdot 2^6 + 1 \cdot 2^5 + 0 \cdot 2^4 + 0 \cdot 2^3 + 0 \cdot 2^2 + 1 \cdot 2^1 + 1 \cdot 2^0$ 

Sammen med de ni binære tal lægges to ekstra informationer, dels 0010 (=2), der angiver, at data er alfanumerisk kodet som binære tal, og dels 0010010 (=18), der angiver, at længden af data er 18. Samlet giver det følgende streng af bits:

0010 0010010 01100011100 00111001111 11001100010 10011100011 01111101000 10100100111 01111101000 10100101011 01110101001

#### **Øvelse 0.25**

- a) Kontroller, at de binære tal stemmer.
- b) Hvorfor er 11 bits tilstrækkelig til at kode tekstblokkene?

Næste trin er nu, at man skifter datastruktur. Den binære streng opdeles i 8-bits-blokke. Hele rækken af binære tal deles altså i stedet op i 14 blokke med hver 8 bits:

*Information om koden er placeret forrest, dernæst teksten, og til sidst ligger de fejlrettende koder.*

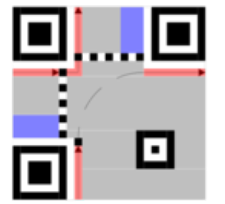

00100010 01001000 11100111 00111111 00110001 01001110 00110111 11010001 01001001 11011111 01000101 00101011 01110101 00100000

(hvor de fem sidste bits er tilføjet, så hver blok er på 8 bits).

Det er disse talblokke, der lægges på QR-koden, som vist på illustrationen.

I alt er der plads til 45 otte-bit-blokke, der lægges efter det viste slangemønster.

Klik [her](http://gymportalen.dk/sites/lru.dk/files/lru/docs/N6_Hjemmesidehenvisning_-_How_to_Make_and_read_QR_Symbols_Without_Your_Mobile_Telephone.pdf) og du kan se en detaljeret gengivelse af, hvor de enkelte tekstblokke findes i QR-koden, og hvordan denne læses.

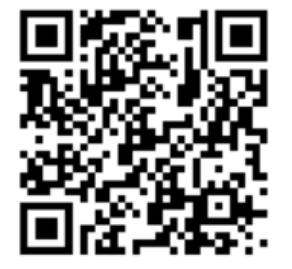

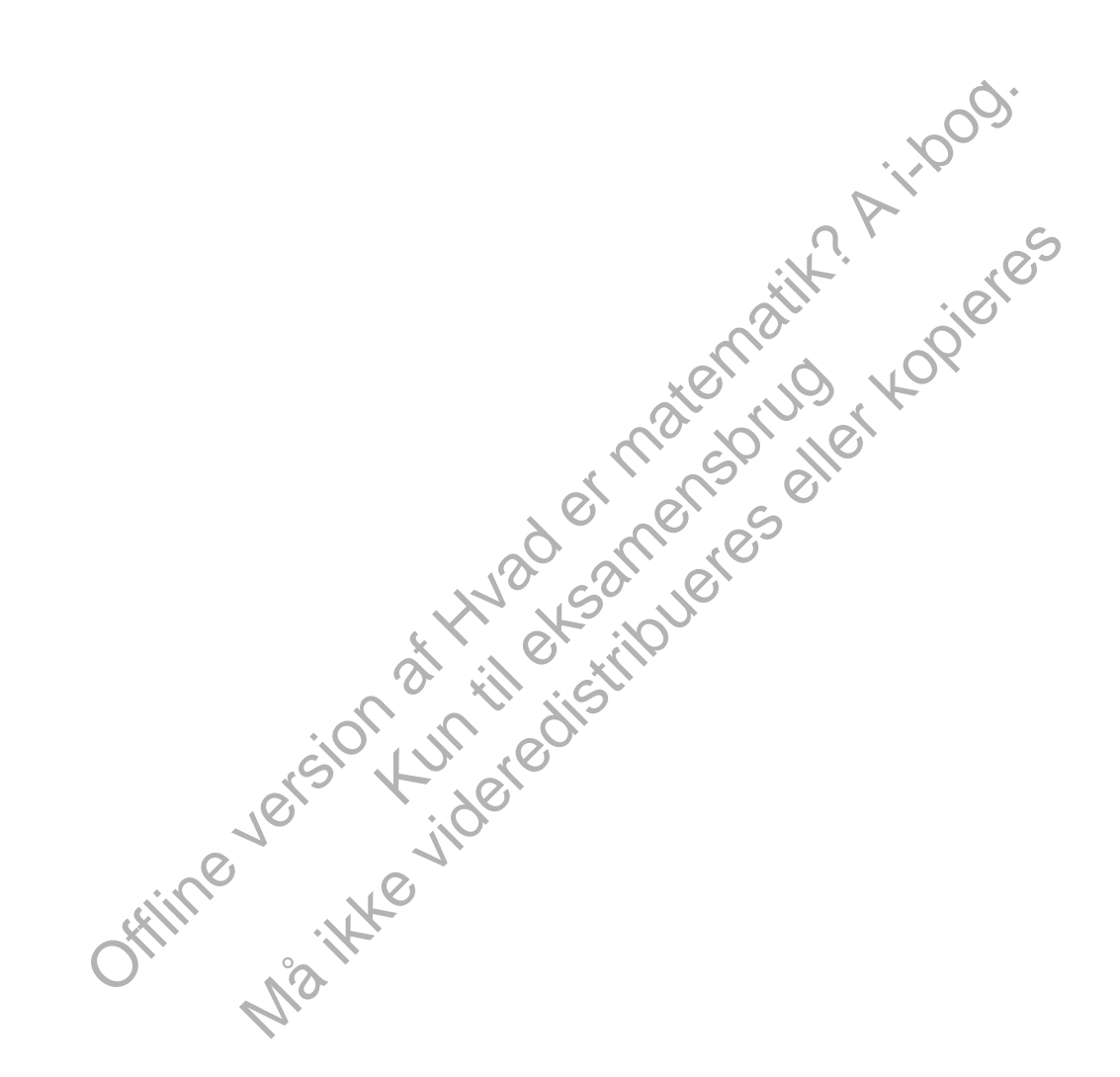

### 2.4 Fejlkorrigering i en QR-kode: Polynomierne kommer på banen

QR-koder bruger den såkaldte Reed-Solomon-fejlkorrigering. Det er en kompliceret teori, der ligger bag, og vi vil her kun præsentere hovedidéen. Du kan finde et projekt om problematikken [her](http://gymportalen.dk/sites/lru.dk/files/lru/docs/Projekt_0-3_Galois-legemerne_et_vaerktoej_til_fejlrettende_QR-koder.pdf).

Fejlkorrigeringen bygger grundlæggende på samme ide, som vi så i forbindelse med Hamming-koderne: Den information, vi afsender, tilføjes nogle kontroltal, der frembringes ud fra den oprindelige information ved bestemte fastlagte regneoperationer. Ved Hamming-koderne tilføjede vi tre tal, som blev frembragt ved forskellige summer af de oprindelige bits. Derved kunne vi rette en fejl. Reed-Solomon-koder er en hel familie af koder, der alle kan rette et betydeligt antal fejl. Omkostningen ved at konstruere koder, der kan rette mange fejl, er normalt, at der skal tilføjes betydeligt flere kontroltal, end tilfældet var hos Hamming. Hvis dette medfører, at den samlede streng af bits, der afsendes, bliver meget større end den egentlige information, så bliver det både langsomt og omkostningskrævende at kommunikere. Men det lykkedes Reed-Solomon ved hjælp af avanceret matematik at konstruere koder, hvor andelen af bits, der bruges til fejlkorrrektion, ikke er væsentligt anderledes end hos Hamming, men som kan rette op til 5-10 gange så mange fejl.

I en QR-kode er disse fejlkorrigerende talblokke placeret til sidst i strengen. De er konstrueret ud fra informationsblokkene ved en snedig form for addition og multiplikation, som vi antyder nedenfor.

En talblok er et 8-cifret binært tal. Det omskrives til et tal i titalssystemet således:

$$
11010001 = 1 \cdot 2^7 + 1 \cdot 2^6 + 0 \cdot 2^5 + 1 \cdot 2^4 + 0 \cdot 2^3 + 0 \cdot 2^2 + 0 \cdot 2^1 + 1 \cdot 2^0
$$
  
= 128 + 64 + 0 + 16 + 0 + 0 + 0 + 1 = 209

 $x^2 + 0 \cdot 2^2 + 0 \cdot 2^1 + 1 \cdot 2^0$ <br>  $1 = 209$ <br>
ggning af værdien for et<br>
s, hvor den variable normalt<br>
ort tal det polynomium, der netop<br>  $x^4 + 0 \cdot x^3 + 0 \cdot x^2 + 0 \cdot x^1 + 1 \cdot x^0 = x^7 + x^6 + x^4 + 1$ <br>
09.<br>  $\mu$ , at vi regner med pari Denne omskrivning er nært beslægtet med udregning af værdien for et polynomium, hvor tallet 2 optræder på den plads, hvor den variable normalt står.

Vi forfølger denne ide og knytter til et givet binært tal det polynomium, der netop har de binære cifre som koefficienter, fx

 $11010001 \rightarrow p(x) = 1 \cdot x^7 + 1 \cdot x^6 + 0 \cdot x^5 + 1 \cdot x^4 + 0 \cdot x^3 + 0 \cdot x^2 + 0 \cdot x^1 + 1 \cdot x^0 = x^7 + x^6 + x^4 + 1$ 

Bemærk, at med denne betegnelse er *p*(2) = 209.

En af de centrale ideer hos Reed-Solomon er nu, at vi regner med pariteter. Det forenkler udregningerne betydeligt. Regner vi med pariteter, er der er fx ingen forskel på at lægge sammen og trække fra.

orrokilon, likke or vassentligt anderledes end hos Hamming, men<br>
er disse fejlkorrigerende tablokkee placeret til sidst i strengen. De<br>
er disse fejlkorrigerende tablokkee placeret til sidst i strengen. De<br>
som vi antyder Mathematical is the training summate falledes:<br>  $2^2 + 1 \cdot 2^4 + 0 \cdot 2^3 + 0 \cdot 2^2 + 0 \cdot 2^1 + 1 \cdot 2^0$ <br>  $\Rightarrow \theta + 0 + 0 + 0 + 1 = 209$ <br>
exagetet med udregraing af værdien for et<br>
fer på den plads, hvor den variable normalt<br>
til et g **Øvelse 0.26** Vis dette ved at gennemgå de fire tilfælde: 1)  $1 + 1 = 1 - 1 = 0$  2)  $1 + 0 = 1 - 0 = 1$  3)  $0 + 1 = 0 - 1 = 1$  4)  $0 + 0 = 0 - 0 = 0$ 

Vi vender tilbage til polynomierne: Det er nu oplagt, hvordan man *lægger paritetspolynomier* sammen, fx

 $(x<sup>4</sup> + x<sup>3</sup> + 1) + (x<sup>3</sup> + x<sup>2</sup> + 1) = x<sup>4</sup> + 2 \cdot x<sup>3</sup> + x<sup>2</sup> + 2 = x<sup>4</sup> + x<sup>2</sup>$ 

Det virker umiddelbart lige så oplagt, hvordan man *ganger paritetspolynomier* sammen:

$$
(x4 + x3 + 1) \cdot (x3 + x2 + 1) = x7 + x6 + x4 + x6 + x5 + x3 + x3 + x3 + 1
$$
  
= x<sup>7</sup> + 2 \cdot x<sup>6</sup> + x<sup>5</sup> + x<sup>4</sup> + 2 \cdot x<sup>3</sup> + x<sup>2</sup> + 1 = x<sup>7</sup> + x<sup>5</sup> + x<sup>4</sup> + x<sup>2</sup> + 1

Men vi løber ind i problemer, når graden af polynomiet stiger. I Reed-Solomonkodningen repræsenteres 8-bits tal som polynomier af grad op til 7. Men når vi ganger to sådanne polynomier sammen, risikerer vi at få et polynomium med en grad op til 14, hvilket jo ikke svarer til et 8-bits tal. Et polynomium af grad *højere* end 7 skal reduceres til et polynomium af grad *højst* 7. Den reduktion sker ved *polynomiers division*!

For at forenkle beregningerne betragter vi i det følgende 4-bits tal i stedet for 8 bits tal. Princippet er det samme, men beregningerne er mere overskuelige. 4bits tal repræsenteres som paritetspolynomier af højst tredje grad. Vi udvælger nu med stor omhu et polynomium af fjerde grad, der kaldes *grundpolynomiet*:

 $g(x) = x^4 + x + 1$ 

For 8-bits tal vælges tilsvarende et grundpolynomium af grad 8. Detaljerne, som disse "magiske" polynomier skal opfylde, kan du læse mere om på dette [link](http://gymportalen.dk/sites/lru.dk/files/lru/docs/Projekt_0-3_Galois-legemerne_et_vaerktoej_til_fejlrettende_QR-koder.pdf). Her bruger vi det til at reducere produktet af to tredjegradspolynomier. Det reducerede polynomium er simpelthen *resten ved polynomiers division med grundpolynomiet*. Denne rest er igen et polynomium, men med en grad der er mindre end grundpolynomiets, dvs. den er netop højst af grad 3.

#### **Eksempel: Polynomiers division**

De to 4-bits tal 1011 og 1001 svarer til paritetspolynomierne  $x^3 + x + 1$  og *x* <sup>3</sup> + 1. Ganger vi dem sammen, fås sjettegradspolynomiet *x* <sup>6</sup> + *x* <sup>4</sup> + *x* + 1. Benytter vi nu et værktøjsprogram til at udregne resten ved *polynomiers division*, fås:

Polyremainder( $x^6 + x^4 + x + 1$ ,  $x^4 + x + 1$ ) =  $x^3 - x^2$ 

Men da vi regner med pariteter, svarer det til tredjegradspolynomiet  $x^3 + x^2$ , dvs. til 4-bits tallet 1100.

Nu kommer vi så til magien: Ser vi på alle potenserne  $\{1, x, x^2, x^3, ..., x^{15}\}$ , hvor vi regner resten ud ved polynomiers division med grundpolynomiet, sågennemløber vi netop alle de egentlige paritetspolynomier af grad højst tre:

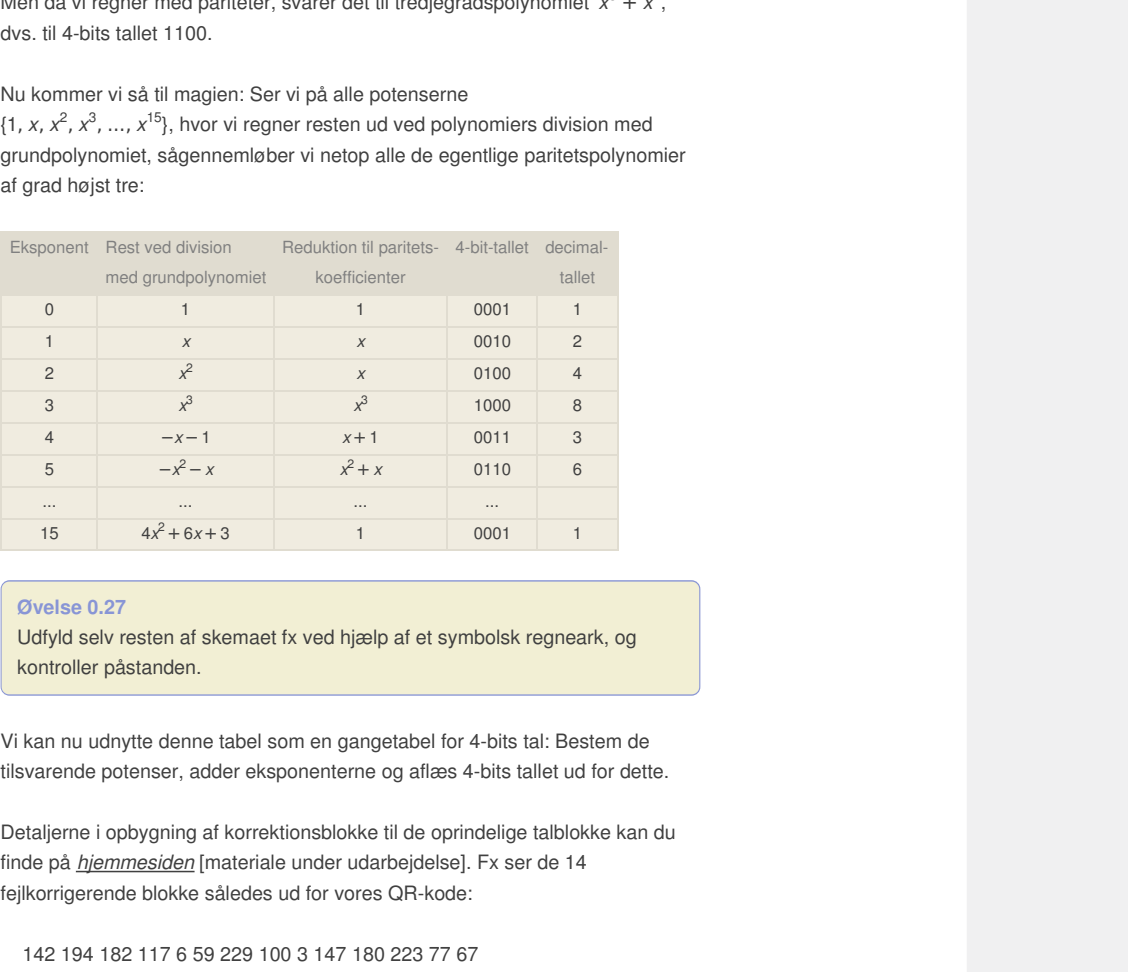

#### **Øvelse 0.27**

Udfyld selv resten af skemaet fx ved hjælp af et symbolsk regneark, og kontroller påstanden.

Vi kan nu udnytte denne tabel som en gangetabel for 4-bits tal: Bestem de tilsvarende potenser, adder eksponenterne og aflæs 4-bits tallet ud for dette.

Detaljerne i opbygning af korrektionsblokke til de oprindelige talblokke kan du finde på *hjemmesiden* [materiale under udarbejdelse]. Fx ser de 14 fejlkorrigerende blokke således ud for vores QR-kode:

142 194 182 117 6 59 229 100 3 147 180 223 77 67

#### **Øvelse 0.28**

Oversæt de sidste to tal til 8-bits tal, og find disse i QR-koden.

Teorien for regning med paritetspolynomier hører ind under den gren af den moderne matematik, der kaldes Galois-teori. Den er opkaldt efter den højt begavede og ekstremt stridbare franske matematiker, der døde alt for ung i en ulykkelig duel.

*Galois (1811-1832) som 15-årig*

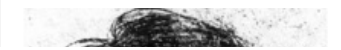

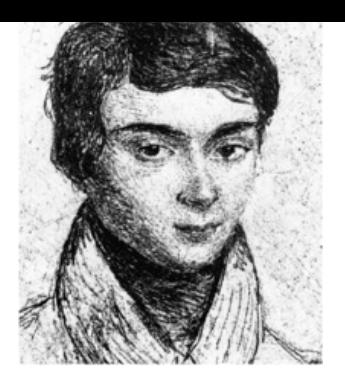

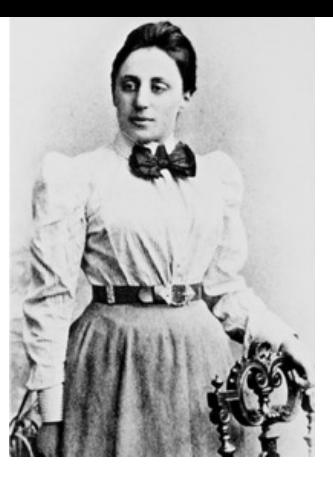

*Emmy Noether: Den moderne algebra, der udsprang fra studiet af polynomier, står i særlig stor gæld til Emmy Noether (1882-1935). På* trods af modstand fra studenterne gjorde hun<br>karriere ved det prestigefyldte Göttingen<br>Universitet, hvor hun blev en af Hilberts vigtigste<br>arvtagere. Han affejede studenternes bekymring<br>med den sarkastiske bemærkning: Jeg

Offline variable version and the street measurement was entered after the street of the street of the street of the street of the street of the street of the street of the street of the street of the street of the street o Kun die Strute of the Må ikke videredistribueres eller kopieres

## 3. Kryptering

Her kan du læse mere om:

3.1 Affin kryptering og [dekryptering](/17385)

3.2 [RSA](/17387)

3.3 Et [skridt](/17388) mod RSA og

3.4 RSA [kryptering](/17389)

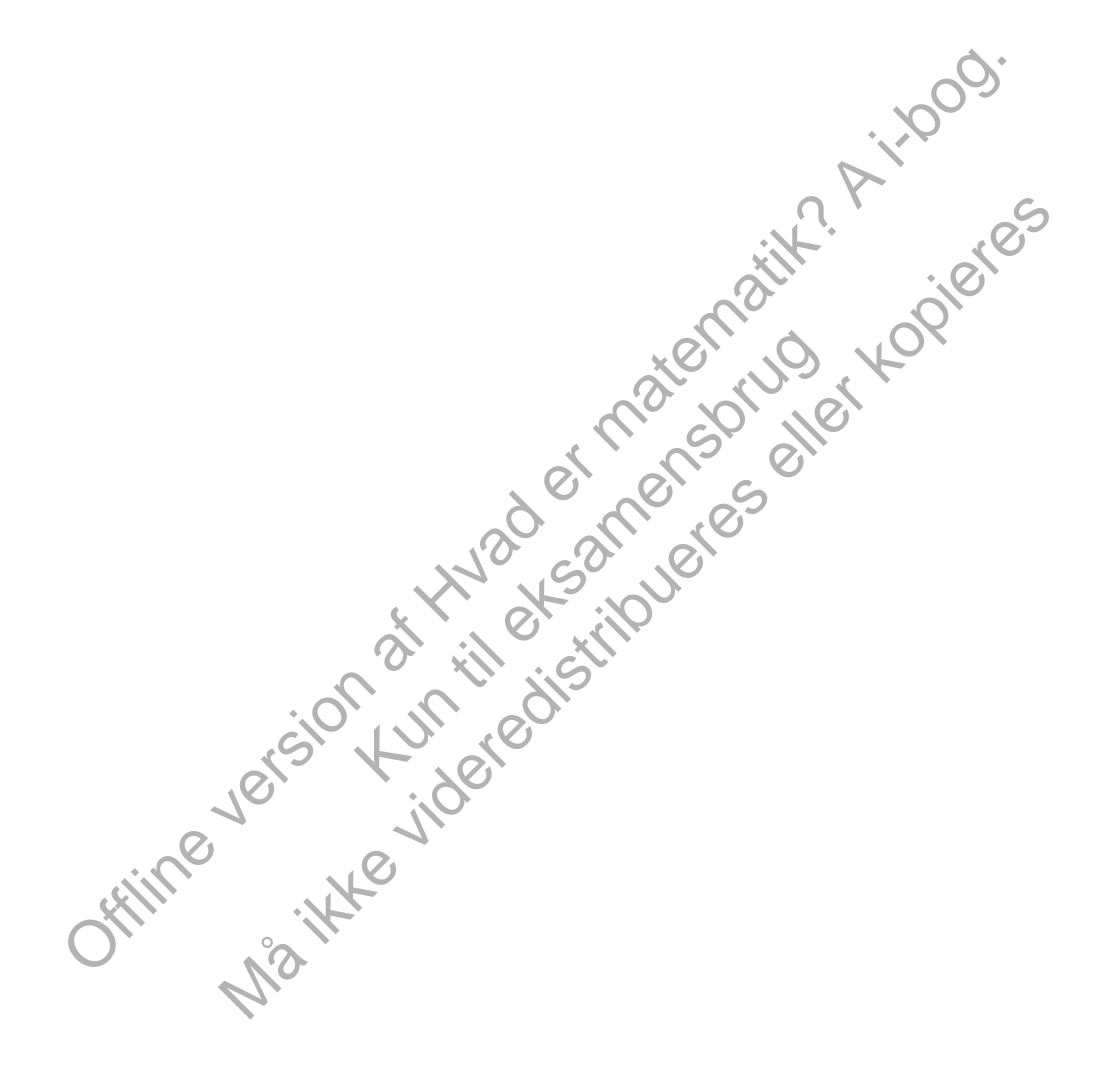

#### 3.1 Affin kryptering og dekryptering Kryptering af beskeder har lige **Kryptering med** siden antikken været en disciplin, (offentlig) nøgle som folk har ønsket at beherske, så **Klartekst Kryptotekst** en besked ikke gav mening, hvis en Dekryptering med fremmed person – fx en fjende –fik (hemmelig) nøgle fat i beskeden. Helt grundlæggende kan et kryptosystem med kryptering *NB: Det er kun i de mere avancerede koder, som fx RSA, at krypteringsnøglen er*

og dekryptering illustreres som vist *offentlig.* på figuren.

**Klartekst** A B C D E F G H I J K L M N O P Q R S T U V W X Y Z Kryptotekst F G H I J K L M N O P Q R S T U V W X Y Z A B C D E

#### **Øvelse 0.29**

Krypter teksten "VI ANGRIBER VED DAGGRY", idet du dropper mellemrummene.

Vi kan regne på krypteringen ved at oversætte bogstaverne til tal. Den mest anvendte kode hedder ASCII-koden. Den er indbygget i de fleste værktøjsprogrammer med to funktioner: En, der laver et tegn om til et tal, fx A til 65, og den modsatte, der laver tallet om til et tegn.

#### **Øvelse 0.30**

Find ud af, hvordan dit værktøjsprogram håndterer ASCII-koden. I Excel kan du fx finde funktionerne Kode og Tegn under kategorien Tekst. Internationalt bruges typisk noget med Ord (for ordinal, dvs. det tal, der er tegnets position i den alfabetiske ræk- kefølge) og Char (for character).

Hvis vi kun ønsker at bruge store bogstaver, kan vi forenkle ASCII-koden ved at trække 65 fra. Vi finder derved den følgende talrepræsentation af nøglen:

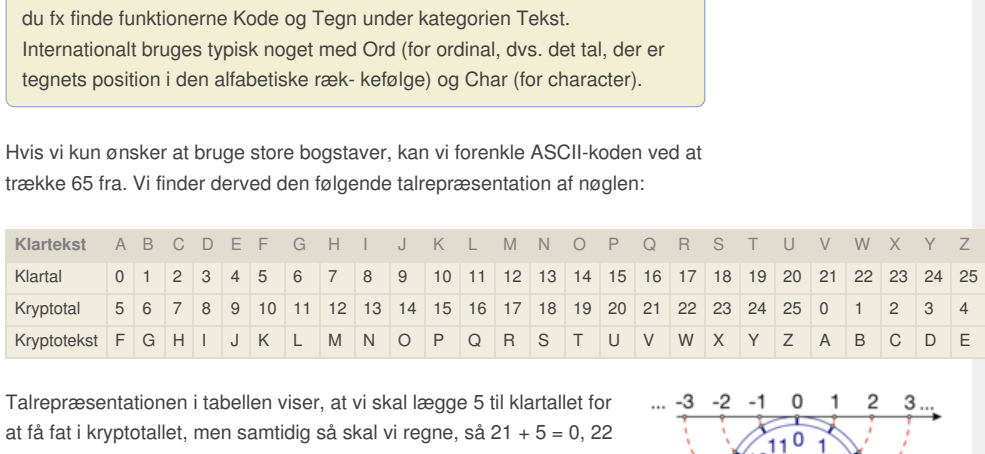

Mathematics and the constant of the method galaxier and the header and the header of SCII-koden. Den rindbygadti de flestie<br>
Mathematics and the version after the state of the state of the state of the state of a fluid of allet om til et tegn.<br>
Signogram håndterer ASCII-koden. I Excel kan<br>
og Tegn under kategorien Tekst.<br>
eller korak-kofolge) og Char (for character).<br>
bogstaver, kan vi forenkle ASCII-koden ved at<br>
en følgende talrepræsentat Talrepræsentationen i tabellen viser, at vi skal lægge 5 til klartallet for at få fat i kryptotallet, men samtidig så skal vi regne, så 21 + 5 = 0, 22  $+ 5 = 1$ ,  $23 + 5 = 2$  osv. Denne regnemetode hedder regning med restklasser eller moduloregning. Vi kender den fra uret, hvor man regner modulo 24 (eller 12). I almindelighed kan man ved restklasser modulo *n* forestille sig, at man vikler en tallinje rundt om en cirkel, der har omkredsen *n*. Hver gang vi går *n* positioner frem på den omviklede tallinje, rammer vi altså det samme punkt på cirklen. Restklasserne repræsenteres af tallene {0, 1, 2, ..., n – 1}, der kaldes for *de principale rester* ved division med *n*.

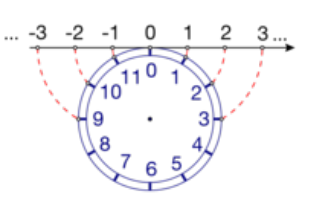

#### **Sætning 4: Division med rest**

**For vilkårlige hele tal** *t* **og** *n***, hvor** *n* **> 0, findes to entydigt bestemte** hele tal q og r, hvor  $t = q \cdot n + r \cdot q$   $0 \le r < n$ . Man siger, at n går q **gange op i** *t***, og at** *r* **er den** *principale rest* **ved division med** *n***.**

Ethvert brøktal *t n* kan altså spaltes som et helt tal, kvotienten *q*, og den ægte brøk <u>r</u>  $\frac{r}{n}$ , idet  $0 \leq \frac{r}{n}$  $\frac{1}{n}$  < 1.

Vi indfører nu en særlig betegnelse for den principale rest *r* fremkommet ved division med *n*:

#### **Definition:** *t* **(mod** *n***)**

For vilkårlige hele tal tog n, hvor  $n > 0$ , lader vi  $t \pmod{n}$  betegne den **principale rest, når man udfører divisionen af** *t* **med** *n***.**

#### **Øvelse 0.31**

Find ud af, hvordan modulo-funktionen eller rest-funktionen er indbygget i dit værktøjsprogram.

I forbindelse med tabelrepræsentation af Julius Cæsar-kryptosystemet, så vi, at vi startede forfra, når summen af tallet i klarteksten og 5 giver 26. Dette betyder, at vi kan opfatte vores system som division med 26, og at vores bogstav i kryptoteksten netop repræsenteres som resten ved division med 26.

Julius Cæsar-kryptosystem (med skiftet 5) er altså givet ved funktionen *y* = *x* + 5 (mod 26), hvor *x* er talrepræsentationen af et bogstav i klarteksten, og *y* er talrepræsentationen af bogstavet i kryptoteksten. Funktioner, hvor definitionsmængden er en delmængde af de hele tal, kaldes *diskrete* funktioner.

#### **Øvelse 0.32**

- a) Opskriv teksten "VI ANGRIBER VED DAGGRY" som en liste i dit værktøjsprogram, fx i dit regneark, og udfør krypteringen ved først at oversætte listen til tal, derefter udføre forskydningen *y* = *x* + 5 (mod 26) og endelig oversætte den forskudte talliste tilbage til bogstaver.
- b) Oversættelse af en krypteret tekst kaldes *dekryptering*. Opskriv en dekrypterings- formel ud fra *x* og *y*.

#### **Øvelse 0.33 ROT13-system**

Når man i et chat-forum kommer ind på et følsomt emne, fx hvem der er skurken i en kriminalroman, kan man slå koden ROT13 – givet ved formlen *y* = *x* + 13 (mod 26) – til, for at sikre at uskyldige øjne ikke uoverlagt får afsløret hemmeligheden.

- a) Hvad bliver dekrypteringsformlen for dette Julius Cæsar-kryptosystem, hvor skiftet altså er 13.
- b) Hvad er fordelen ved netop dette Julius Cæsar-kryptosystem?

#### **Øvelse 0.34**

Hvor mange forskellige Julius Cæsar-kryptosystemer kan vi konstruere?

Julius Cæsar-kryptosystem,<br>
Internalisant Polymetry (1995)<br>
Internalisant Victorian Control of Theorem Control of Theorem and Arty den<br>
Internal Internalisant Polymetry (1996)<br>
Internalisant Polymetry (1996)<br>
Internalisant I Julius Cæsar-kryptosystemet er det nemt at se et mønster fra en klartekst til en kryptotekst, og derfor er kryptosystemet også nemt at bryde. Men selv uden dette mønster skal vi bare efterprøve et lille antal nøgler, for at bryde koden. Det er altså ret nemt i praksis at bryde en forskydningskode af denne type.

Læg mærke til, at vi godt kan afbilde grafen for en modulus-funktion i et gitterdiagram:

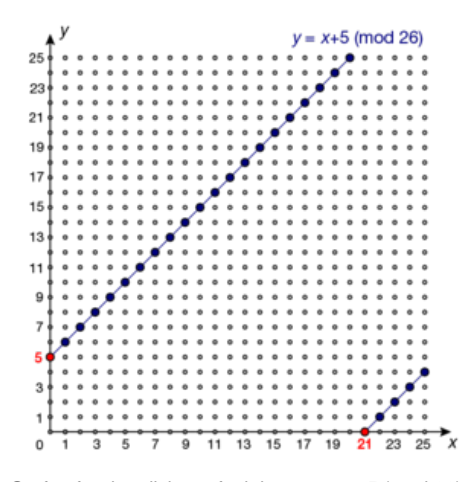

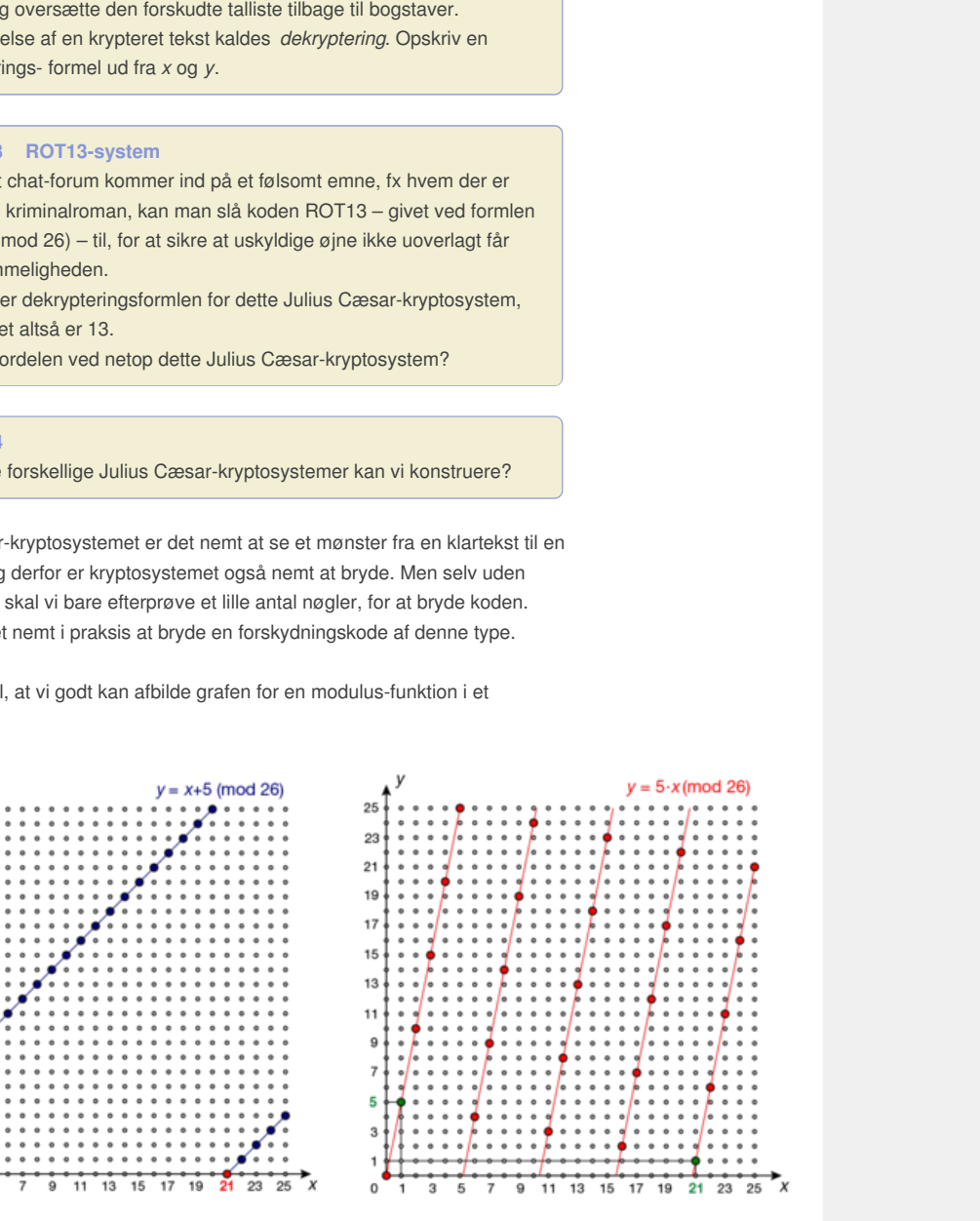

Grafen for den diskrete funktion  $y = x + 5$  (mod 26) med den omvendte funktion  $y = x + 21$  (mod 26).

Grafen for den diskrete funktion  $y = 5 \cdot x$  (mod 26) med den omvendte funktion  $y = 21 \cdot x$  (mod 26).

**2D animation -** Lineære modulus-funktioner (html) **2D animation** - Lineære [modulus-funktioner](http://gymportalen.dk/Gymportalen_dk/hvadermatematik_A/Kap. 0-5/Figur side 36.html) (tns)

Vi konstruerer nu på baggrund af modulus-regning et kryptosystem, *y* = 5 · *x* (mod 26), hvor mønsteret ikke er helt så nemt at gennemskue.

#### **Øvelse 0.35** Opskriv nøglen for dette kryptosystem.

På samme måde kan vi opskrive et kryptosystem, y = 2 · x (mod 26), med følgende tabelrepræsentation:

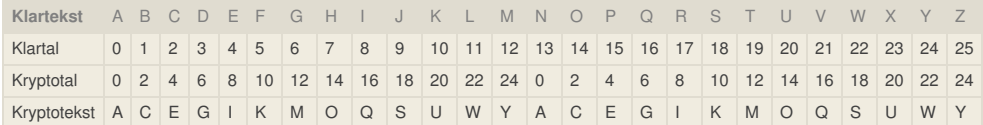

#### **Øvelse 0.36**

- a) Kommenter oversættelsen frem og tilbage mellem kryptotekst og klartekst for dette system.
- b) Kommenter gitterdiagrammet for den diskrete funktion  $y = 2 \cdot x$  (mod 26).
- c) Udnyt dit værktøjsprogram til at indføre en skyder for din proportionalitetskonstant *a*, og undersøg for hvilke værdier af *a*, du får en *entydig* kodning med kryptosystemet  $y = a \cdot x$  (mod26).

Hvis der skal være en entydig sammenhæng mellem bogstaverne i kryptoteksten og bogstaverne i klarteksten, som vi ser i tilfældet med *y* = 5 · *x* (mod 26), men ikke i tilfældet med *y* = 2 · *x* (mod 26), viser det sig, at vi må kræve, at den største fælles divisor mellem 26 og proportionalitetskonstanten a i kryptosystemet *y* = *a* · *x* (mod 26) er 1. Vi siger, at *a* og 26 skal være *indbyrdes primiske*.

**Definition: Største fælles divisor**

**Et helt tal** *d* **er fælles divisor i to andre hele tal** *a* **og** *b***, hvis tallet** *d* **går op i dem begge, dvs.** *d* **|** *a* **og** *d* **|** *b***. Den største fælles divisor for tallene** *a* **og** *b* **benævnes** *sfd(a***,***b***)**

#### **Øvelse 0.37**

a)Bestem ihånden *sfd(*5,26) og *sfd(*2,26).

Undersøg, hvad største-fælles-divisor-funktionen hedder i dit værktøj. Internationalt betegnes den Greatest Common Divisor og hedder derfor typisk noget med *gcd(*a,b).

Når vi regner med restklasser, er det nemt nok at lægge dem sammen og trække dem fra hinanden. Det svarer til drejninger af talcirklen. Regner vi modulo 12, vil addition med restklassen 3 fx svare til en drejning på 90° med uret, mens subtraktion med restklassen 4 vil svare til en drejning på 120° mod uret. Det fører til regnereglerne:

 $a + b \pmod{n} = a \pmod{n} + b \pmod{n}$ 

*a* − *b*(mod *n*) = *a*(mod *n*) − *b*(mod *n*)

De kan bruges til at forenkle beregningen af modulære summer/differenser for store værdier af *a* og *b*. Fx

 $55 + 28 \pmod{26} = 3 + 2 \pmod{26} = 5 \pmod{26}.$ 

Mere overraskende er det nok, at man også kan gange restklasser sammen, dvs. der gælder også

 $a \cdot b \pmod{n} = a \pmod{n} \cdot b \pmod{n}.$ 

Fx fås

 $55 \cdot 28 \pmod{26} = 3 \cdot 2 \pmod{26} = 6 \pmod{26}$ 

Men *nulreglen* gælder ikke nødvendigvis for multiplikation med restklasser. Fx gælder der jo

 $2 \cdot 13 \pmod{26} = 26 \pmod{26} = 0 \pmod{26}$ 

Af samme grund volder division med restklasser problemer. Ethvert tal *a* ≠ 0 har et reciprokt tal a<sup>-1</sup>. Men til en givet restklasse a (mod *n*) findes der altså ikke nødvendigvis en reciprok restklasse a<sup>-1</sup> (mod n). På linket her kan du finde et projekt, hvor vi går i dybden med regnereglerne for restkl[asser.](http://gymportalen.dk/sites/lru.dk/files/lru/1projekt_0.4_modulo-regning_restklassegrupperne_og_fermats_lille_saetning.pdf)

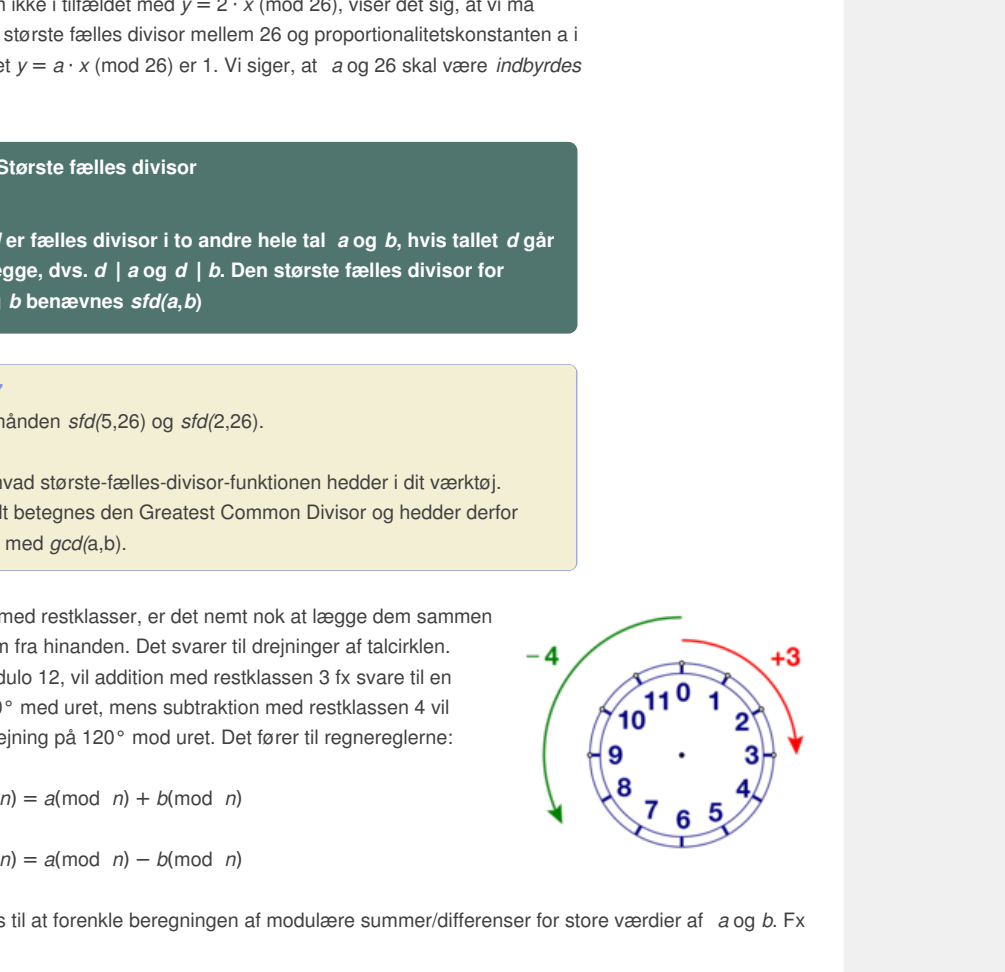

Generelt ønsker vi et kryptosystem, hvor der til krypteringsformlen *y* = *a* · *x* (mod 26) hører en dekrypteringsformel  $x = a^{-1} \cdot y$  (mod 26), hvilket svarer til, at vi skal kunne bestemme et reciprokt tal \$a^{–1} (mod 26).

#### **Definition: Reciprkt element modulo** *n*

**Restklassen** *a* **(mod** *n***) siges at have et reciprokt element modulo** *n***, hvis der findes et tal** *x* **(mod** *n***), som opfylder ligningen** *a* **·** *x* **(mod** *n***) = 1. I** givet fald skriver vi  $x = a^{-1}$  (mod *n*).

Som vi har set i tabellen for kryptosystemet  $y = 2 \cdot x$  (mod 26), findes der ikke et reciprokt tal til restklassen 2 (mod 26). Derimod har vi set, at der findes et reciprokt tal til restklassen 5 (mod 26), idet vi har fundet  $5 \cdot 21$  (mod 26) = 1 (mod 26). Det reciprokke element til 5 (mod 26) er altså 21 (mod 26).

#### **Øvelse 0.38**

- a) Vis, at  $5 \cdot 21 \pmod{26} = 1 \pmod{26}$ .
- b) Opstil tabeller/grafer i dit værktøjsprogram, der finder de reciprokke tal modulo 26.
- c) Hvad er karakteristisk for de restklasser, der har et reciprokt tal modulo 26?
- d) Kan du formulere en generel regel for, hvornår tallet *a* har et reciprokt tal modulo *n*?

6.<br>
Stadian af a denote the properties and the composite that the properties of the properties and the properties and the properties and the properties and the state of the state of the state of the state of the state of t også bestemmes på en<br>
es en effektiv algoritme, den<br>
til at afgøre, om to tal and ang ner<br>
dregning af det reciprokke tal a<sup>-1</sup><br>
or vi dykker ned i Euklids<br>
litså nemt bryde koden<br>
ktion  $y = a \cdot x + b \pmod{n}$  for<br>
re er en mere har et reciprokt tal  $a^{-1}$  modulo *n*, hvis a og *n* er<br>  $\rho = 1$ . Vi kan finde det reciprokke tal ved *fx* at<br>  $a + x$  (mod *n*). Det er kun effektivt, hvis tallet *n*<br>
findig, at der findes en effektiv algoritme, den<br>
fil Det viser sig altså, at tallet *a* kun har et reciprokt tal *a –*<sup>1</sup> modulo *n*, hvis *a* og *n* er *indbyrdes primiske, dvs. sfd(a*,*b*) = 1. Vi kan finde det reciprokke tal ved fx at gennemgå multiplikationstabellen *a* · *x* (mod *n*). Det er kun effektivt, hvis tallet *n* ikke er for stort. Det reciprokke tal kan imidlertid også bestemmes på en smartere måde. Det viser sig nemlig, at der findes en effektiv algoritme, den såkaldte *Euklids algoritme*, der dels kan bruges til at afgøre, om to tal *a* og *n* er indbyrdes primiske, dels i bekræftende fald til udregning af det reciprokke tal *a –*1 (mod n). På dette link kan du finde et projekt, hvor vi dykker ned i Euklids algoritme. Hvis vi kender tallene *a* og *n*, kan vi altså nemt bryde koden  $y = a \cdot x \pmod{n}$ .

Der er tradition for at kalde en diskret lineær funktion  $v = a \cdot x + b \pmod{n}$  for en *affin funktion*, idet affin i det store og hele bare er en mere avanceret måde at sige lineær på. De giver anledning til de affine kryptosystemer.

#### **Øvelse 0.39**

- a) Krypter teksten "VI ANGRIBER VED DAGGRY" (uden mellemrum) med den affine kode  $y = 11 \cdot x + 5 \pmod{26}$ .
- b) Konstruer passende gitterdiagrammer for både *y* som diskret funktion af *x*, og *x* som diskret funktion af *y*, hvor du altså spejler grafen i *y* = *x*, for at få en grafisk fremstilling af den omvendte diskrete funktion.
- c) Gør rede for, at 11 og 26 er indbyrdes primiske, hvorfor den affine diskrete funktion er entydig.
- d) Bestem det reciprokke tal til 11 modulus 26. Find herved ligningen for den omvendte kode. Tegn grafen for denne, og kontroller, at den passer med grafen for den om- vendte diskrete funktion.

#### **Øvelse 0.40 Udfordring**

Klassen modtager kryptoteksten "BVEZGTKEHGKEHIW", som I ved er en affin kryptering af en engelsk tekst uden mellemrum, dvs. på formen  $y = a \cdot x + b$  (mod 26). Kan I bryde koden?

# 3.2 RSA

I afsnittet om lineær kryptering har vi set, at vi kan lave mange forskellige kryptoalfabeter, men ikke alle er lige oplagte i matematisk henseende, da der ikke altid findes en entydig dekryptering. Trods de mange forskellige kryptoalfabeter, så er de kodede meddelelser lette at dekryptere for en spion eller en hacker, da hyppigheden af de enkelte bogstaver i den krypterede tekst følger samme mønster som hyppigheden i den ikke-krypterede tekst, og dermed kan spionen eller hackeren hurtigt ved en frekvensanalyse bryde den krypterede tekst.

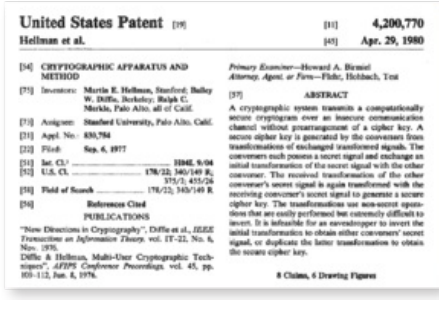

I 1976 beskrev de to kryptologer Whitfield Diffie og Martin Hellman i artiklen *New Directions in Crypthography* en såkaldt public key krypteringsmetode. Ralph Merkle deltog også i udviklingen af sådan en krypteringsmetode, og metoden kaldes **Diffie– Hellman–Merkle key exchange**. Patentet på krypteringsmetoden indsendte de i 1977, og det blev godkendt i 1980. Artiklen og supplerende information kan du finde via disse tre links:  $1, 2$  og  $3.$ 

Ideen bag en public key krypteringsmetode er, at afsender og modtager bruger to sæt nøgler: En offentlig (Public) nøgle, som alle har kendskab til, der bruges til at danne kryptoteksten, og en privat (Secret) nøgle, der bruges til at afkode kryptoteksten. I deres patent skriver de, at kryptoteksten sendes på en usikker kanal, hvilket vi i dag tænker på som internettet, hvor alle jo kan lytte med, men det var der ingen, der i 1977 havde i tankerne.

*Hvordan deler man en fælles hemmelighed over en usikker kanal? Alice og Bob blander deres fælles farve gul med hver deres tilfældige farve (rød/grøn), hvilket giver farverne orange/blå, som alle får lov til at se! Ved at blande rød/grøn med blå/orange fås nu en fælles hemmelighed: Den brune farve, som kun de kan se.*

Den oprindelige algoritme beskrevet af Diffie, Hellmann og Merkle blev hurtigt erstattet af en smart variant, den såkaldte RSA-kryptering, hvor RSA er forbogstaverne i de tre opfinderes efternavne Ron Rivest, Adi Shamir, and Leonard Adleman, der næsten samtidigt med de tre ovennævnte arbejdede på MIT. De offentliggjorde deres artikel om RSA i 1977.

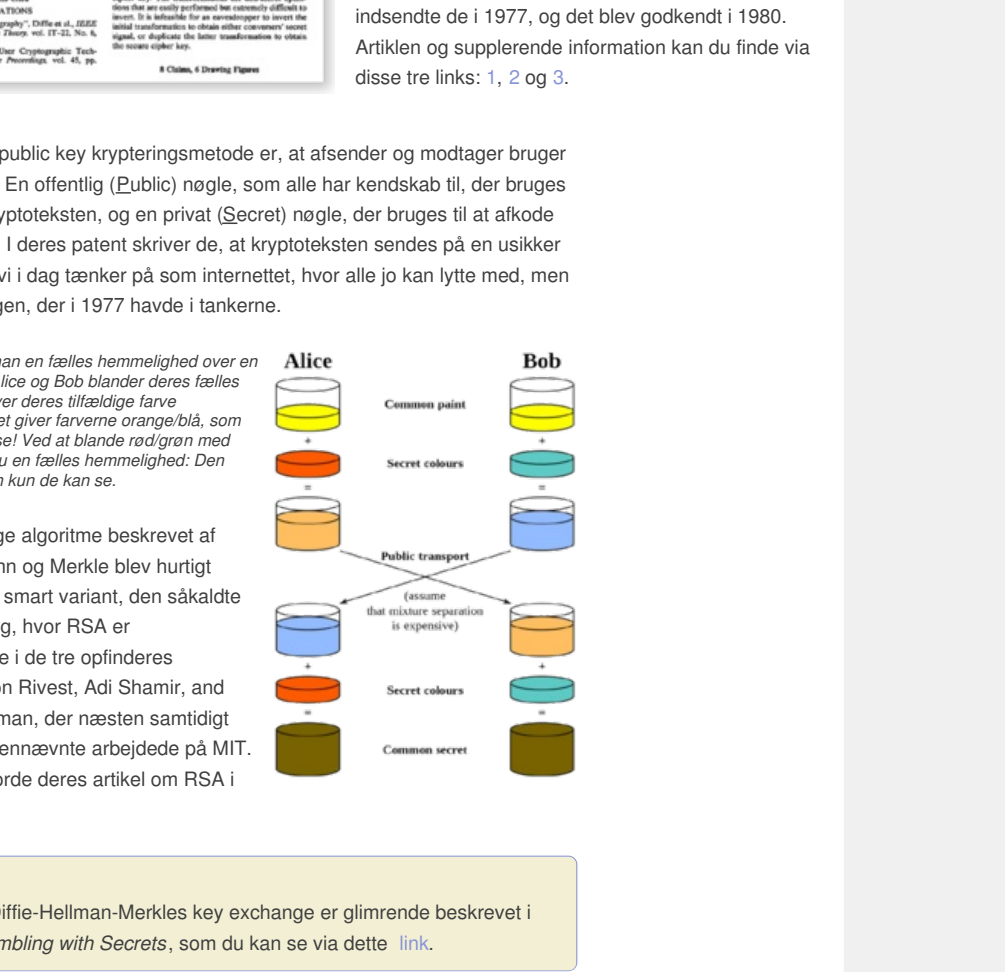

#### **Øvelse0.41**

Ideen bag Diffie-Hellman-Merkles key exchange er glimrende beskrevet i videoen *Gambling with Secrets*, som du kan se via dette link.

For at konstruere en diskret krypteringsfunktion, der er sværere at vende om end den diskrete affine funktion, vender vi os nu mod diskrete eksponentialfunktioner a<sup>x</sup> (hvor den omvendte funktion er en diskret logaritmefunktion *l oga*(*x*)) og diskrete potensfunktioner *x a* (hvor den omvendte funktion igen er en diskret potensfunktion *x a*). Begge typer bruges til kryptering, 1 men vi vil især fokusere på potensfunktionerne.

Vi har set, at man godt kan gange med restklasser. Ved potenser skal vi være mere forsigtige. Når vi udregner potensen *a<sup>m</sup>* (mod *n*), så kan det opfattes som et gentaget produkt

 $a^m$ (mod *n*) =  $a \cdot a \cdot ... \cdot a$ (mod *n*) (*m* gange)

Vi kan derfor godt opfatte grundtallet *a* som en restklasse, og specielt kan vi reducere grundtallet modulo *n*. Vi kan derfor arbejde med store grundtal, fx

 $55<sup>3</sup>$ (mod 26) =  $3<sup>3</sup>$ (mod 26) = 27(mod 26) = 1

Men eksponenten *m* er et antal, og den kan ikke uden videre opfattes som en

restklasse. Specielt kan den *ikke* reduceres modulo *n*. Det giver specielle problemer med at holde mellemregningerne nede ved store potenser. Dette undersøger vi nærmere på *hjemmesiden* [materiale under udarbejdelse].

#### **Øvelse 0.42**

Bestem ved håndregning  $4^8$  (mod 11),  $7^{10}$  (mod 11) og  $5^7$  (mod 11). Kotroller med et værktøjsprogram.

Bortset fra meget simple potensfunktioner, som  $y = x^1$  (mod *n*), kaster den kontinuerte graf ikke lys over mønstret i den diskrete graf.

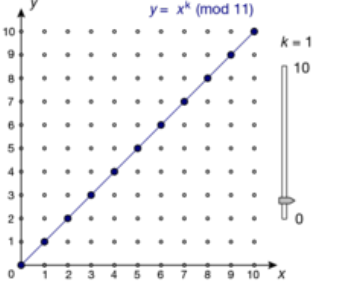

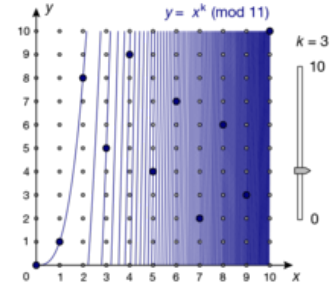

**2D animation -** Potensfunktioner som [modulus-funktioner](http://gymportalen.dk/Gymportalen_dk/hvadermatematik_A/Kap. 0-5/Figur side 41.html) [\(html\)](http://gymportalen.dk/Gymportalen_dk/hvadermatematik_A/Kap. 0-5/Figur side 41.html) **2D animation -** Potensfunktioner som modulus-funktioner (tns)

**Øvelse 0.43 Graferne for de diskrete potensfunktioner 1**

- a) Vi vælger først et primtal *n* = 11. Undersøg de diskrete potensfunktioner  $y = x<sup>k</sup>$  (mod 11) for  $k = 1, 2, ..., 11$  ved at oprette tabeller og grafer. Brug gerne en skyder for eksponenten *k*.
- b) For hvilke værdier af eksponenten *k* er den diskrete potensfunktion entydig?
- c) Hvad er der specielt ved den diskrete potensfunktion  $y = x^{11}$  (mod 11)?
- d) Hvad er der specielt ved den diskrete potensfunktion  $y = x^9$  (mod 11)?
- e) Hvilken sammenhæng er der mellem de diskrete potensfunktioner  $y = x^3$  $(mod 11) og y = x^7 (mod 11)?$

#### **Øvelse 0.44 Graferne for de diskrete potensfunktioner 2**

- a) Vi vælger dernæst et sammensat tal *n* = 26. Undersøg de diskrete potensfunktioner  $y = x^k \pmod{26}$  for  $k = 1, 2, ..., 13$  ved at oprette tabeller og grafer.
- Brug gerne en skyder for eksponenten *k*.
- b) For hvilke værdier af eksponenten *k* er den diskrete potensfunktion entydig?
- Instinution  $y = x^3$  (mod 11)?<br>
Skrete potensfunktioner  $y = x^3$ <br>
Ensfunktioner 2<br>
6. Undersøg de diskrete<br>
2, ..., 13 ved at oprette<br>
I diskrete potensfunktion<br>
Instinution  $y = x^{13}$  (mod 26)?<br>
Stunktioner  $y = x^5$  (mod 26) c) Hvad er der specielt ved den diskrete potensfunktion  $y = x^{13}$  (mod 26)? Hvad er der specielt ved de diskrete potensfunktioner  $y = x^5$  (mod 26),  $y = x^7 \pmod{26}$  og  $y = x^{11} \pmod{26}$ ?
- d) Samme øvelse for *n*=25

- Protenstunktioner som modulus-tunktioner (ms)<br>
Grafterne for de diskrete potensfunktioner 1<br>
forst et primtal  $n = 11$ , Undersag de diskrete potensfunktioner<br>
et en a skyter for eksponenten k.<br>
werdder af eksponenten k.<br> Suppose the Articleria Matterial and the potential and the potential of the potential of the potential of the potential of the potential of the potential of the potential of the diskvete potential and  $n = 26$ . Undersag de Når vi ser på tabellerne/graferne for de diskrete potensfunktioner, så er det umiddelbart langt sværere at se et system i de krypterede beskeder, og derfor kunne en kryptering, der involverer en diskret potensfunktion, være en vej frem. Ydermere antyder øvelserne, at der til nogle naturlige tal *n* findes en magisk eksponent *m*, for hvilken der gælder *x<sup>m</sup>* (modn) = 1. Endelig tyder øvelserne også på, at hvis en diskret potensfunktion er entydig, så er den omvendte diskrete funktion igen en diskret potensfunktion.

# 3.3 Et skridt mod RSA

Hvis vi anvender diskrete potensfunktioner i forbindelse med public key kryptering, så skal vi have konstrueret såvel en offentlig som en hemmelig nøgle. Vi får da brug for at kunne finde den magiske eksponent hørende til de diskrete potensfunktioner modulo *n*. Dette problem blev løst af Euler.

### **Definition**

**Eulers φ-funktion for et naturligt tal** *n* **er fastlagt som antallet af naturlige tal mindre end** *n***, der er indbyrdes primiske med** *n***.**

#### **Eksempel**

 $\phi(10) = 4$ , da netop de fire tal 1, 3, 7 og 9 ud af tallene {0,1,2,3,4,5,6,7,8,9} er primisk med 10.

#### **Øvelse 0.45**

Bestem tallene  $\varphi$ (11),  $\varphi$ (26) og  $\varphi$ (25)

Euler opdagede nu en vigtig forbindelse mellem diskrete potenser *a<sup>m</sup>* (mod *n*) og Eulers φ-funktion.

**Sætning 5: Eulers sætning om modulu-regning**

**Hvis** *a* **og** *n* **er indbyrdes primiske, kan vi reducere eksponenten**

**modulo**  $\boldsymbol{\varphi}(n)$ , dvs.  $a^m$  (mod  $n$ ) =  $a^{m \pmod{\boldsymbol{\varphi}(n)}}$  (mod  $n$ )

Beviset findes på *hjemmesiden* [materiale under udarbejdelse].

educere eksponenten<br>
(n) (mod *n*)<br>
r udarbejdelse].<br>
potenser, og det er også nøglen<br>
t der viser sig at gælde<br> **andt funktion**<br>
msfunktionen  $y = x^k \pmod{n}$ <br>
ed  $\phi(n) = n-1$ . Den Dette er nøglen til at forenkle beregninger med potenser, og det er også nøglen til at finde inverse diskrete potensfunktioner, idet der viser sig at gælde følgende:

**Sætning 6: Potensfunktioner, der har omvendt funktion**

**IDENTIFY (CONTRIGE)**<br>
Se nu en viglig forbindelse mellem diskrete potenser a<sup>m</sup> (mod *n*) og<br>
tion.<br>
Eulers sætning om modulu-regning<br>
ar indbyrdes primiske, kan vi reducere eksponenten<br>
n), dvs. a<sup>m</sup> (mod *n*)<br>
på <u>hjem</u> m modulu-regning<br>
miske, kan vi reducere eksponenten<br>  $n$ ) = a<sup>mtmod</sup>  $\Phi^{(n)}$  (mod n)<br>
[materiale under udarbejdelse].<br>
regninger med potenser, og det er også nøglen<br>
stunktioner, idet der viser sig at gælde<br>
at at at at **Hvis** *n* **er et primtal, så er den diskrete potensfunktionen** *y* **=** *x k* **(mod** *n***) entydig, netop når** *k* **er indbydes primisk med φ(***n***) =** *n–***1. Den omvendte diskrete potensfunktion er da givet ved** *y* **=** *x<sup>m</sup>* **(mod** *n***), hvor**  $m = k^{-1}$  (mod  $\phi(n)$ ).

#### **Bevis**

Hvis *x* er indbyrdes primisk med *n*, gælder der ifølge Eulers sætning:

 $(x^{k})^{m}$  (mod *n*) =  $x^{k+m}$  (mod *n*) =  $x^{k+m}$  *mod*  $\varphi(n)$ ) \$) (mod *n*) =  $x^{1}$  (mod *n*)

Men det er kun *x* = 0, der ikke er indbyrdes primisk med *n*, og her gælder sætningen trivielt.

#### **Eksempel: Ideen i kryptering og dekryptering med RSA**

Vælg et primtal *n* = 11 og et tal *e* mindre end φ(11) = 10, dvs. vælg et tal *e*, 1 < *e* < 10, der er indbyrdes primisk med φ(11) = 10. Vi vælger *e* = 7. Den offentlige nøgle består af talparret (*n*, *e*) = (11,7).

Afsenderen kan nu kryptere teksten ved hjælp af den diskrete potensfuntion *y* = *x* 7 (mod 11). Vælger vi klarteksten til at være tallet 4, er den krypterede tekst:

 $4^{7}$  (mod 11) = 16384 (mod 11) = 5.

Den hemmelige nøgle er den eksponent *d*, der skal gøre det muligt at dekryptere teksten. Der gælder altså, at *d* kan bestemmes ved *d* = *e –*1 (mod 10). Vi skal derfor bestemme *d*, så *d* · 7 (mod 10) = 1. For så små tal er det ikke svært at finde *d* = 3, men ellers må vi i gang med Euklids algoritme. Vi dekrypterer teksten med den omvendte diskrete potensfunktion  $y = x^3$  (mod 11) og finder som forventet:

 $5^3 \pmod{11} = 4$ 

*Konklusion*: Med den offentlige nøgle (*n*, *e*) = (11,7) kan alle altså kryptere beskeder, der kun indeholder de 10 første bogstaver A, B, C, D, E, F, G, H, I og J. Modtageren dekrypterer beskeden med den hemmelige nøgle *d* = 3.

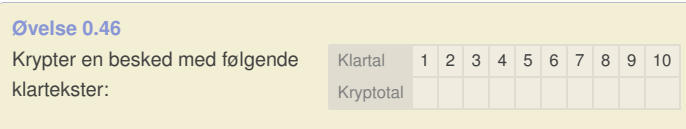

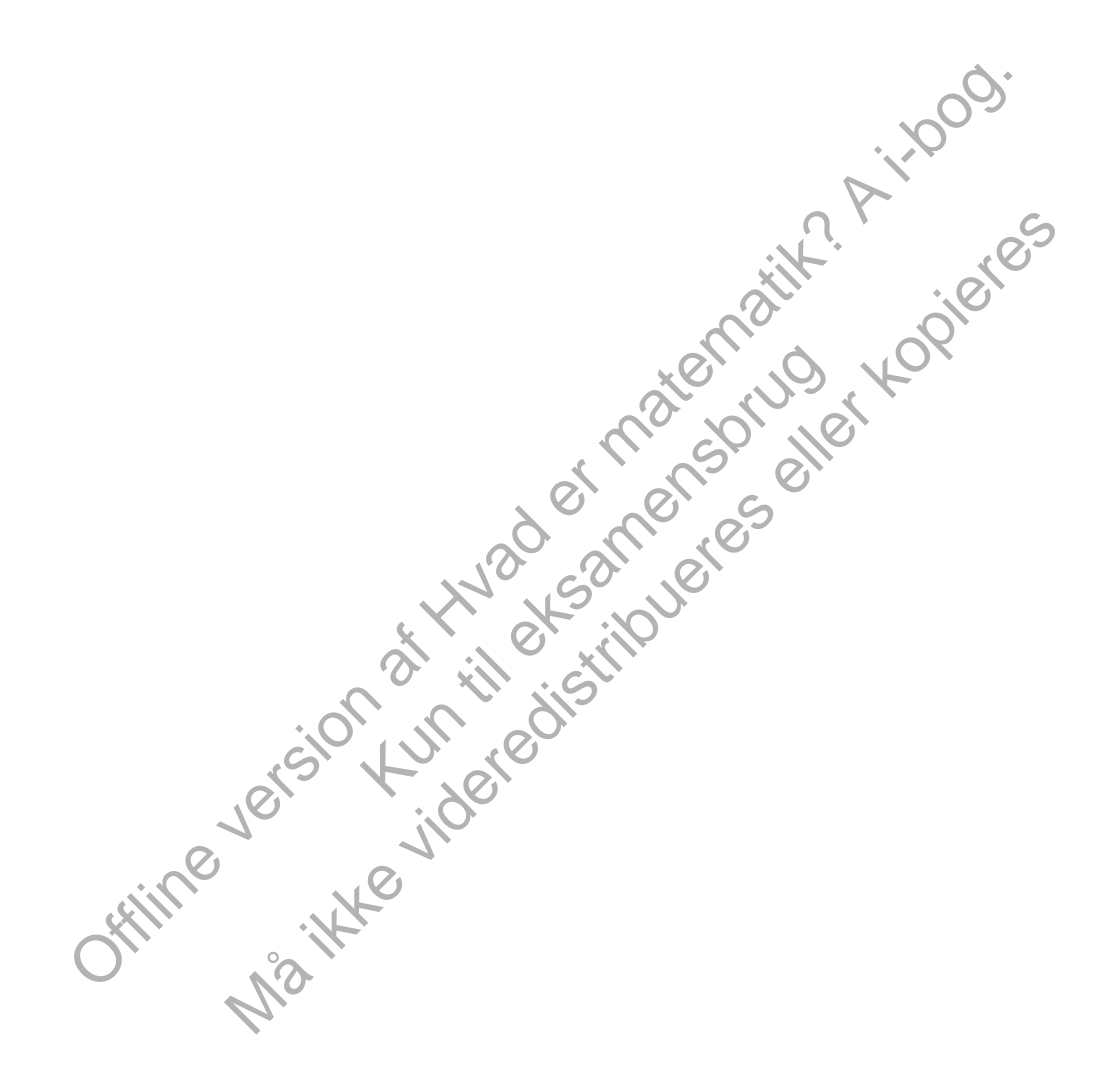

### 3.4 RSA kryptering

Da *n* er et primtal og sendes over en usikker kanal, som internettet er, så er det med den ovenstående kode let at bestemme φ(*n*), og dermed bestemme *d*, hvorved alle kan dekryptere! Ideen i RSA-algoritmen af Ron Rivest, Adi Shamir og Leonard Adleman er derfor, at det skal være rigtigt svært at undersøge tallet *n* og herunder bestemme φ(*n*).

#### **Sætning 7**

**Hvis** *n* **er et produkt af to forskellige primtal** *p* **og** *q***, så er den diskrete potensfunktion** *y* **=** *x k* **(mod** *n***) entydig, netop når** *k* **er indbyrdes primisk med φ(***n***) = (***p–***1) · (***q–***1). Den omvendte diskrete potensfunktion er da givet ved** *y* **=** *x<sup>m</sup>* **(mod** *n***), hvor**  $m = k^{-1}$  (mod  $\phi(n)$ ).

#### **Øvelse 0.47**

Gennemfør selv argumentet, når *x* er indbyrdes primisk med *n*. De øvrige detaljer finder du på *hjemmesiden* [materiale under udarbejdelse].

#### **Eksempel**

belv argumentet, når x er indbyrdes primisk med *n*. De ovrige<br>
or du på *hjemmesiden* (Imateriale under udarbejdelse).<br>
A i-b = 11 og  $q = 7$ . Ud fra dette bliver  $n = p \cdot q = 11 \cdot 7 = 77$ . Igen<br>
tel tal e mindre end  $\Phi(77) = ($ Vælg to primtal  $p = 11$  og  $q = 7$ . Ud fra dette bliver  $n = p \cdot q = 11 \cdot 7 = 77$ . Igen skal vi vælge et tal *e* mindre end φ(77) = (11*–*1) · (7*–*1) = 60, dvs. 1 < *e* < 60. Og e skal være indbyrdes primisk med φ(77) = 60. Vi vælger igen *e* = 7. Den offentlige nøgle består af talparret (*n*, *e*) = (77,7). Afsenderen kan nu igen kryptere teksten ved hjælp af den diskrete potensfunktion  $y = x^7$  (mod 77). Vælger vi klarteksten til at være tallet 4, finder vi kryptotallet  $4^7$ (mod 77) =  $16384 \pmod{77} = 60.$ 

). Arsenderen kan nu igen<br>sfunktion  $y = x^7 \pmod{77}$ .<br>i kryptotallet  $4^7 \pmod{77} =$ <br>al gøre det muligt at dekryptere<br>ent d kan bestemmes ved<br>a $d \cdot 7 \pmod{60} = 1$ . Går vi 7-<br>nemmelige nøgle kan vi altså<br>1907309404160000<br>000(mod Den hemmelige nøgle er den eksponent, der skal gøre det muligt at dekryptere teksten. Der gælder, at den hemmelige eksponent d kan bestemmes ved *d* = *e –*<sup>1</sup>(mod 60). Vi skal derfor bestemme *d*, så *d* · 7(mod 60) = 1. Går vi 7 tabellen igennem, finder vi  $d = 43$ . Med denne hemmelige nøgle kan vi altså dekryptere vores kryptotekst:

60 <sup>43</sup>(mod 77) = 28873788203902465586531907309404160000 000000000000000000000000000000000000000(mod 77) = 4

Konklusion: Med den offentlige nøgle (*n*, *e*) = (77,7) kan alle kryptere beskeder skrevet med det engelske alfabet, og modtageren kan dekryptere med den hemmelige nøgle  $d = 43$ .

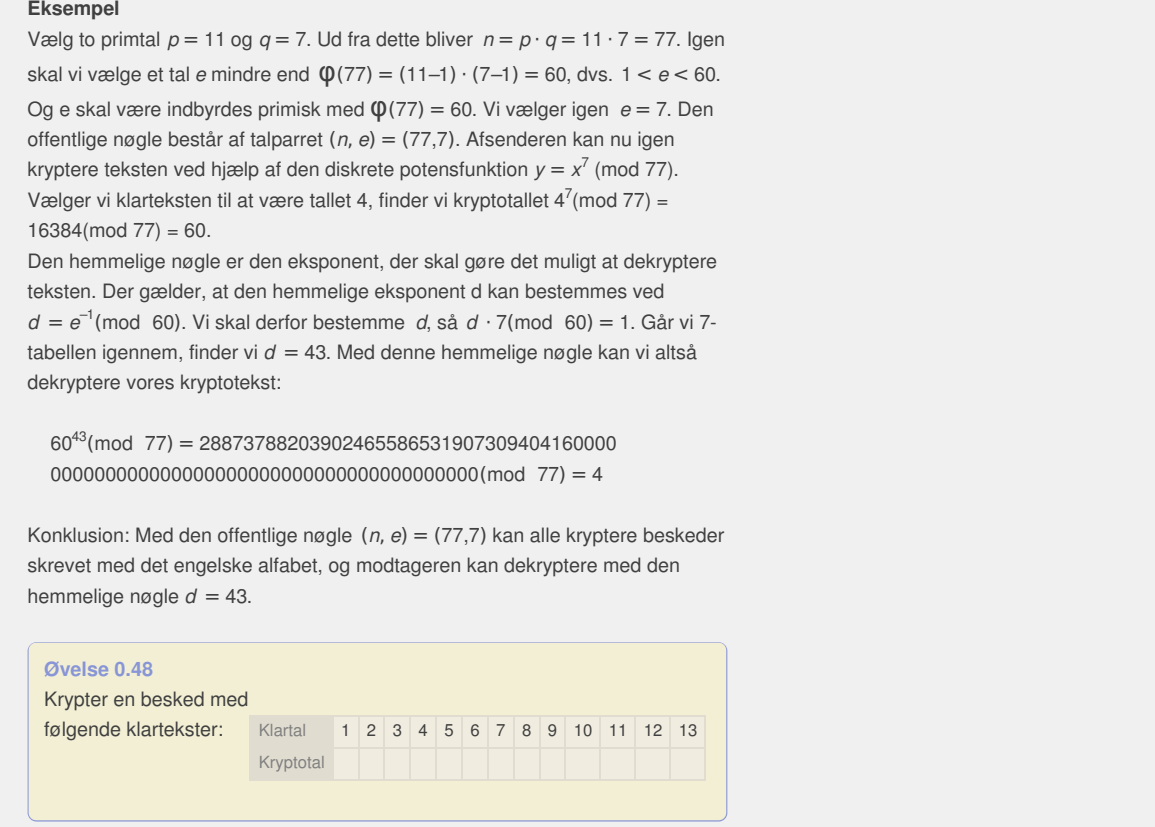

#### **Øvelse 0.49 RSA og computersikkerhed**

Da RSA-koden blev introduceret og viste sig at være ubrydelig, gik der politik i brugen af RSA. På linket her findes en artikel fra Politiken den 25/31992 af Ole Grünbaum, der fort[æller](http://gymportalen.dk/sites/lru.dk/files/lru/docs/N17-1_Hjemmesidehenvisning_-_Ballade_om_sikkerhed_af_Ole_Grunbaum.docx) om dette.

### 4. Projekter

#### **Projekt 1.1 Kardinalitet og regning med kardinaltal**

Opdagelsen af, at der findes flere slags uendelighed, var grænseoverskridende. I første omgang var fokus på forskellen mellem tællelige mængder som mængden af naturlige tal, og ikke-tællelige mængder, som mængden af reelle tal. Til hver slags uendeligt knyttedes et kardinaltal. Da man opdager en konstruktion, der ud fra ét kardinaltal altid kan give et større, overskrider man virkelig grænsen til en ny verden – en uendelighed af kardinaltal med deres helt egne og mærkelige regneregler.

#### **Projekt 1.2 Archimedes' bestemmelse af tallet pi**

Tallet p er lig med forholdet mellem en cirkels omkreds og dens diameter. Hvis diameteren er 1, er omkredsen altså p. Dette fik allerede i oldtiden Archimedes til at overveje, om man ikke kunne beregne p ved en intervalruse af tal, der nærmer sig tallet p henh. nedefra og oppefra. Nedefra kommer en følge af tal, der er omkredsen af indre polygoner i cirklen, og oppefra kommer tilsvarende omkredsen af ydre polygoner.

#### **Projekt 1.3 Grænseværdi og kontinuitet – klassisk og moderne**

et belydeligt sværere begreb at få styr på end differentiablilitet. Det skyldes, at differentiablilitet<br>spenskab, således at klassen af differentiable funktioner er meget mindre omtatemed, sol<br>differentiable, således at kl Kontinuitet er et betydeligt sværere begreb at få styr på end differentiabilitet. Det skyldes, at differentiabilitet er en "finere" egenskab, således at klassen af differentiable funktioner er meget mindre omfattende, end klassen af kontinuerte funktioner. Håndteringen af kontinuitet drejker sig om at kunne håndtere et grænseværdibegreb. I dette projekt vil vi dykke ned i den moderne teori for grænseværdi og kontinuitet, den såkaldte *epsilon-delta-metode*, vise styrken heri og undersøge sammenhængen med den klassiske *talfølgedefinition*, der er den gængse i gymnasiet.

#### **Projekt 1.4 De reelle tal og 2. hovedsætning om koninuitet**

De to hovedsætninger om kontinuerte funktioner anvendes igen og igen, ofte uden man tænker videre over det. Det skyldes, at de er intuitivt indlysende. Men samtidig er de overraskende vanskelige at bevise. Den første,

r anvendes igen og igen, ofte uden man tænker videre<br>en samtidig er de overraskende vanskelige at bevise. I<br>bevist i kapitel 1. Den anden, maks-min sætningen,<br>om et opgaveforløb, hvor læseren via en række øvelsel<br>partier v Manusiet.<br>
Manusiet.<br>
Manusiet funktioner anvendes igen og igen, ofte uden man tænker videre over<br>
rindlysende. Men samtidig er de overraskende vanskelige at bevise. Den<br>
ende værdier er bevist i kapitel 1. Den anden, maks , eller sætningen om mellemliggende værdier er bevist i kapitel 1. Den anden, maks-min sætningen, bevises i dette projekt. Projektet er bygget op som et opgaveforløb, hvor læseren via en række øvelser selv når frem til at vise sætningen.
# 1. Kontinuitet (supplerende stof)

Kontinuitet er et af de mest fundamentale begreber i matematik, men det viser sig også at være et af de vanskeligste at forstå til bunds. Ordet *kontinuitet* indgår i hverdagssproget og de fleste har en rimelig klar intuitiv fornemmelse af, hvad man forstår, når man hører, at et eller andet har forandret sig kontinuerligt over en periode. Vi forventer, at der har været tale om en jævn udvikling uden de store spring.

Vores matematiske beskrivelse af kontinuerte funktioner sker ofte med lån fra hverdagssproget, idet vi fx siger, at *en funktion er kontinuert, hvis dens graf kan tegnes som e*́*n sammenhængende kurve, hvor vi populært sagt ikke løfter blyanten fra papiret*. Det betyder fx, at hvis en funktion ét sted antager negative værdier, og et andet sted positive værdier, så må dens graf have passeret 1. aksen, dvs. der må findes et nulpunkt. Denne version af *sætningen om mellemliggende værdier*, er et eksempel på en meget letforståelig påstand, der forekommer indlysende, men som viste sig at være uhyre vanskelig at bevise.

I dette kapitel fortæller vi om, hvordan arbejdet med at forstå kontinuitetsbegrebet til bunds først bar frugt, da man opdagede, at løsningen lå i at forstå tallenes natur, og det lykkedes at give en beskrivelse af tallinjen som et sammenhængende kontinuum.

af, at uendeligheden har mange flere lag, end man hidtil havde anet.

Totaller vi om, hvordan arbejdet med at forstå<br>
es natur, og det lykkades at give en beskrivelse, at latinjen som et<br>
se natur, og det lykkades at give en beskrivelse, at latinjen som et<br>
hende kontinuum.<br>
Hende har matge Kun distribute of the Wilægger ud med kimen til at dette, nemlig fortællingen om Cantors opdagelse<br>af, at uendeligheden har mange fiere lag, end man hidtil havde anet.<br>After the state of the state of the state of the state of the state of the s

# 1. Uendelighed - Da man fik styr på de reelle tal

I december 1873 gør den tyske matematiker Georg Cantor en af matematikhistoriens største og mest overraskende opdagelser: Der er flere slags uendelighed. Ordet uendeligt indgår i sproget, men uendeligt er ikke bare uendeligt.

Der er uendeligt mange naturlige tal (0, 1, 2, 3, 4, …), og der er uendeligt mange rationale tal (alle brøker og periodiske decimaltal). Der er også uendeligt mange *irrationale* tal (tal som √2 og π, der *ikke* er periodiske decimaltal). Men mængden af irrationale tal er uendelig stor på et helt andet niveau end fx mængden af alle rationale tal. De rationale tal kan stilles på række og tælles. Sådanne talrækker kaldes tællelige. Alle rationale og irrationale tal kan vi afsætte på tallinjen, og de kaldes tilsammen for de *reelle tal*. Vælger vi et tal tilfældigt ud, så er sandsynligheden for at få et rationalt tal lig med 0, og sandsynligheden for at få et irrationalt tal er 1 – altså 100%! Det virker sært, for godt nok kender vi til irrationale tal som  $\sqrt{2}$ ,  $\bm{\Pi}$  og  $^3\!\sqrt{4}$ , men det forekommer noget sværere at finde på den slags end på rationale tal. Og vi er kun lige gået inden for porten til det mærkelige land, Cantor opdagede.

Tal som  $\sqrt{2}$  og  $\sqrt[3]{4}$  udgør en særlig pæn gruppe af irrationale tal, idet de kan optræde som *rødder* i et polynomium med hele tal som koefficienter:

√2 er rod i polynomiet *p*(*x*) = *x* <sup>2</sup>*–*2

<sup>3</sup>√4 er rod i polynomiet *q*(*x*) = *x*<sup>3</sup>−4

Alle de tal, der kan optræde som rødder i polynomier med heltallige koefficienter, kaldes for *algebraiske tal*.

#### **Øvelse 1.1**

a) Vis, at tallet  $\frac{7}{11}$  er algebraisk.

- b) Vis, at en vilkårlig brøk *p* hvor *p* og *q* er hele tal, er algebraisk. *q*
- omier med heltallige<br>
Ie tal, er algebraisk.<br>
), hvor koefficienterne er<br>
ynomium med hele tal som<br>
ienter, dvs. alle de<br>
r ber med 1. eksep er. c) Antag at tallet *t* er rod i et polynomium *p*(*x*), hvor koefficienterne er rationale tal. Vis, at så er *t* også rod i et polynomium med hele tal som koefficienter.

#### **Øvelse 1.2**

or vi til irrationale tal som  $\sqrt{2}$ , Tt og <sup>3</sup>/4, men det forekommer<br>
af afgeleer af hvad er singe end på rationale tal. Og vi er kun lige gået<br>
at af med på den slags end på rationale tal. Og vi er kun lige gået<br>
af ma mg pan gruppe ar mranonale tai, det de kan<br>mium med hele tal som koefficienter:<br> $x^2-z$ <br> $x^2-4$ <br>ar odder i polynomier med heltallige<br>ske tal.<br>t.<br>wor  $\rho$  og  $q$  er hele tal, er algebraisk.<br>Nynomium  $\rho(x)$ , tvor koefficiente Alle rødder i polynomier med heltallige koefficienter, dvs. alle de skæringspunkter graferne for disse polynomier har med 1. aksen, er algebraiske tal. Det er således nemt at frembringe masser af algebraiske tal! Vi vil nu konstruere en generator til frembringelse af algebraiske tal ved hjælp af skydere i et værktøjsprogram.

- a) Tegn grafen for 3. gradspolynomiet  $p(x) = a \cdot x^3 + b \cdot x^2 + c \cdot x + d$  hvor du angiver koefficienterne med skydere. Lad de fire skydere løbe i intervallet [−10; 10], og sæt skridtlængden til 1, så alle skyderne springer med heltallige skridt. Træk i skyderne, og repeter koefficienternes betydning for det grafiske forløb.
- b) Indstil nu som udgangspunkt skyderne, så *a* = 1, *b* = *–*2, *c* = *–*3 og *d* = 4, og bestem ved aflæsning grafens skæringspunkter med 1. aksen, dvs. rødderne for  $p(x) = x^3 - 2 \cdot x^2 - 3 \cdot x + 4$ . Herved har du frembragt tre algebraiske tal. Noter disse.
- c) Frembring selv flere algebraiske tal ved at ændre på skydernes værdier.

Det er således nærliggende at stille spørgsmålet: Findes der tal, som ikke er algebraiske? Det var matematikere længe i tvivl om, men ligesom med spøgelser og afskyelige snemænd, så kan man godt navngive fænomener, der måske/måske ikke findes. Tallene blev kaldt for *transcendente tal*, hvilket skal antyde, at de overskrider alt, hvad vi hidtil har af begreber om tal. I 1844 fandt den franske matematiker Joseph Liouville (1809-1882) de første af disse "spøgelsestal", idet han beviste, at tallet:

$$
L = 10^{-1} + 10^{-2} + 10^{-6} + 10^{-24} + \dots + 10^{-n!} \dots
$$
  
=  $\sum_{n=1}^{\infty} 10^{-n!}$ 

er transcendent. *n*! er produktet af alle tal op til *n*, dvs. 1! = 1, 2! = 2 ⋅ 1 = 2,

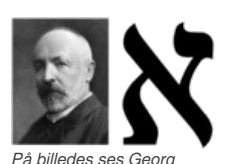

*Cantor (1845-1918) og ved siden af ham "Aleph", det første bogstav i det hebraiske alfabet, som Cantor anvendte i sine nye symboler for de forskellige slags uendelige tal, han arbejdede med. Fx er N <sup>0</sup> betegnelsen for det uendelige tal, der er knyttet til mængden af naturlige tal.*

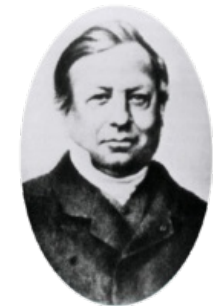

*Portræt af Joseph [Liouville](/sites/lru.dk/files/lru/hema_48_a.png) fra avisen: La France Illustre*́*e, september 1882. Liouville-tallene beskrives første gang i artiklen:*

 $3! = 3 \cdot 2 \cdot 1 = 6$ ,  $4! = 4 \cdot 3 \cdot 2 \cdot 1 = 24$  osv. Skriver vi tallet *L* som decimalbrøk, ser det således ud: *Lioville, Joseph, Nouvelle demonstration d'un theorème sur les irrationalles algebriques (1844).*

#### 0,1100010000000000000000010000...

hvor der står 1-taller på pladserne med numre 1!, 2!, 3!, 4!, ... . Helt generelt er alle tal, der kan skrives på formen:

$$
a = a_1 \cdot 10^{-1} + a_2 \cdot 10^{-2} + a_3 \cdot 10^{-6} + a_4 \cdot 10^{-24}
$$
  
+... +  $a_n \cdot 10^{-n!} = \sum_{n=1}^{\infty} a_n \cdot 10^{-n!}$ 

transcendente. Her er  $a_1$ ,  $a_2$ ,  $a_3$  osv. hele tal mellem 0 og 9. Disse tal kaldes naturligvis Liouville-tal i dag.

Der gik ca. 30 år før næste opdagelse. I 1873 beviste den franske matematiker Charles Hermite (1822-1901) nemlig, at grundtallet *e* for den naturlige eksponentialfunktion er transcendent. Og i 1882 lykkedes det den tyske matematiker Ferdinand Lindemann (1852-1939) at bevise, at tallet π er transcendent. Den sidste opdagelse var samtidig et svar på det gamle spørgsmål, om man kan løse cirklens kvadratur, dvs. om man ved hjælp af passer og lineal kan konstruere et kvadrat, der har samme areal som en cirkel. Den historie fortalte vi i B-bogens kapitel 5. Så nu havde man da tre slags transcendente tal. Der er siden fundet flere, men der er ingen generelle metoder

til det, så der er mange uløste problemer. Man ved fx ikke om tal som *e e* , π π,

π *<sup>e</sup>* eller <sup>2</sup>π er transcendente. Men det lykkedes <sup>i</sup> <sup>1934</sup> for den sovjetiske matematiker Alexander Gelfond at bevise, at en bestemt klasse af potenser alle

er transcendente, og denne klasse indeholder fx tallene *<sup>e</sup>*π og <sup>2</sup> √2 . Transcendente tal er altså ikke ligefrem lavt hængende frugter, der er lette at plukke.

[Her](http://www.gymportalen.dk/sites/lru.dk/files/lru/1_1_transcendente_tal.pdf) kan du gå på opdagelse i nogle af de kendte transcendente tals decimalcifre og finde fx din egen fødselsdato!

m man kan less cirklons kvadratur, dvs. om man ved hjælp af<br>nima kan less cirklons kan det handel han kan man version and the standard vi iB-bogens kapitel 5. Så nu havde man da tre slags<br>trattal. Hor er siden lunridel fli ngende frugter, der er lette at<br>e transcendente tals<br>trukturen af en enkelt uendelig<br>at få styr på de transcendente<br>ale tal. Et tal kaldes normalt, hvis<br>p. Det indebærer bl.a., at alle<br>ige mange gange, alle par af<br>me lige colemer. man ved τx ικκε om tal som e-, τι...;<br>en del tykkedes i 1934 for den sovjetiske<br>at bevise, at en bestemt klasse af potenser alle<br>se indeholder fx tallene e<sup>π</sup>l og 2<sup>/2</sup>.<br>igérem lavt hængende frugter, der er lette Det er svært at forestille sig, hvor kompliceret strukturen af en enkelt uendelig decimal- brøk er. Vi har set, hvor svært det var at få styr på de transcendente tal. Det er endnu sværere at få styr på de *normale* tal. Et tal kaldes normalt, hvis decimalbrøksudviklingen er fuldstændig tilfældig. Det indebærer bl.a., at alle decimalcifre (fx tallene 3 og 4) skal forekomme lige mange gange, alle par af decimalcifre (fx parrene 25 og 73) skal forekomme lige mange gange, alle tripler af decimalcifre (fx triplerne 100 og 555) skal forekomme lige mange gange osv. På samme måde som med de transcendente tal, er de normale tal ikke tællelige, så der er rigtigt mange af dem. Vælger vi et tilfældigt reelt tal, så er sandsynligheden 1 for, at der er tale om et normalt tal! Men det er svært og måske endda umuligt at bevise, at et forelagt tal er normalt. Man formoder, at  $\sqrt{2}$  og  $\Pi$  er normale tal, men vi ved det som sagt ikke.

Vi ved imidlertid, at hvis et tal er normalt, så vil enhver serie af decimalcifre optræde uendeligt mange gange. Hvis vi samler cifrene i tripler (xxx) og tolker dem som ASCII-koder for tastaturets bogstaver, tal og grammatiske tegn (American Standard Code for Information Interchange), vil fx Shakespeares samlede værker optræde uendeligt mange gange! Ja, ikke blot det, men også udgaverne med vilkårlige stavefejl vil optræde uendeligt mange gange! På trods af (eller netop fordi) et normalt tals decimalbrøksudvikling ingen struktur har, rummer decimalbrøksudviklingen for et normalt tal altså en uendelig mangfoldighed af strukturer, der afspejler alt, hvad vi kan finde i det uendelige univers.

[Her](http://www.gymportalen.dk/sites/lru.dk/files/lru/1_1_tilfaeldige_og_normale_tal.pdf) er der adgang til en artikel, der uddyber begreberne tilfældige og normale tal.

[Her](http://www.gymportalen.dk/sites/lru.dk/files/lru/1_1_ascii-koder.pdf) er en kort introduktion til ASCII-koder.

I 1874 viser Cantor, at mængden af algebraiske tal er uendelig på samme niveau, som mængden af naturlige tal, mens omvendt mængden af transcendente tal er uendeligt meget større. Så spøgelsestallene er uhyggeligt virkelige. Argumentet herfor indgår i et . [projekt](/hvadermatematikaibog/17400)

Den opdagelse stred i den grad mod den almindelige intuition, så det skabte en voldsom modstand og førte til de mest grove og perfide angreb på Cantor fra kolleger. Cantors undersøgelser og opdagelser indebar naturligvis, at han måtte forklare, hvad dette hierarki af uendeligheder betyder. Han udviklede dertil en række nye begreber og metoder til at sammenligne uendelige mængder.

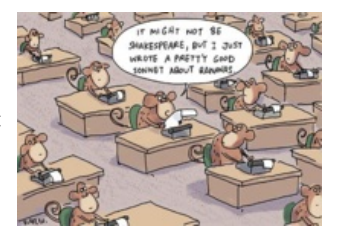

*Et normalt tal kan også illustreres med fortællingen om aber, der hamrer tilfældigt på tasterne på deres gammeldags skrivemaskiner: Får de tilstrækkeligt lang tid (!), vil en af aberne på et eller andet tidspunkt skrive Shakespeares samlede værker.*

[Her](http://www.gymportalen.dk/sites/lru.dk/files/lru/1_1_cantor_video_og_rap.pdf) er der adgang til en kort videointroduktion til Cantors hierarki af uendeligheder, samt en rap over samme tema. [Her](http://www.gymportalen.dk/sites/lru.dk/files/lru/1_1_cantors_originale_artikler.pdf) ligger flere af Cantors originale artikler.

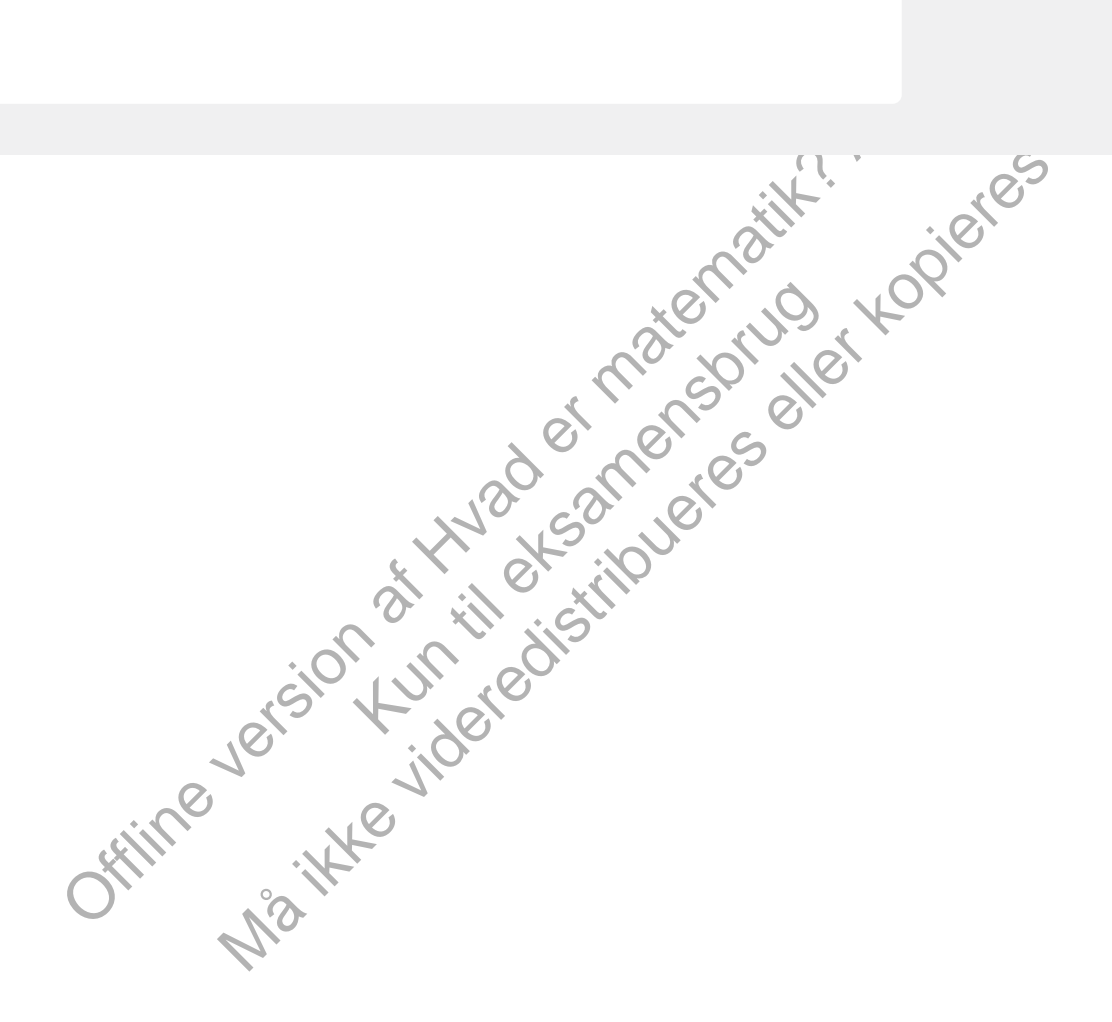

I den endelige verden forstår vi udmærket, hvad det vil sige, at der er flere af en slags, end af en anden slags. Hvis der er 32 elever og 30 stole, så er der flest elever, og der er ikke stole til alle. Uanset hvad for en stoleleg man leger, så er der altid to, der står op, når man beder alle om at tage plads. Men sådan er det ikke i uendelighedens verden.

Allerede Galilei gav følgende paradoks: Lad *A* betegne alle naturlige tal (1, 2, 3, 4, 5 …), og lad *B* betegne alle kvadrattal (1, 4, 9, 16, 25, …). Det er klart, at alle kvadrattallene også er med i *A*, så umiddelbart ville man sige, at der er færre kvadrattal. Men spørgsmålet, om der er flere, færre eller lige mange, afgør vi efter samme princip som idet endelige tilfælde: Kan tallene i de to mængder parres sammen to og to, så alle får én makker, så er der lige mange. Det kunne vi ikke i det endelige tilfælde med elever og stole. Men Galilei påviste, at det let kan gøres i det uendelige tilfælde:

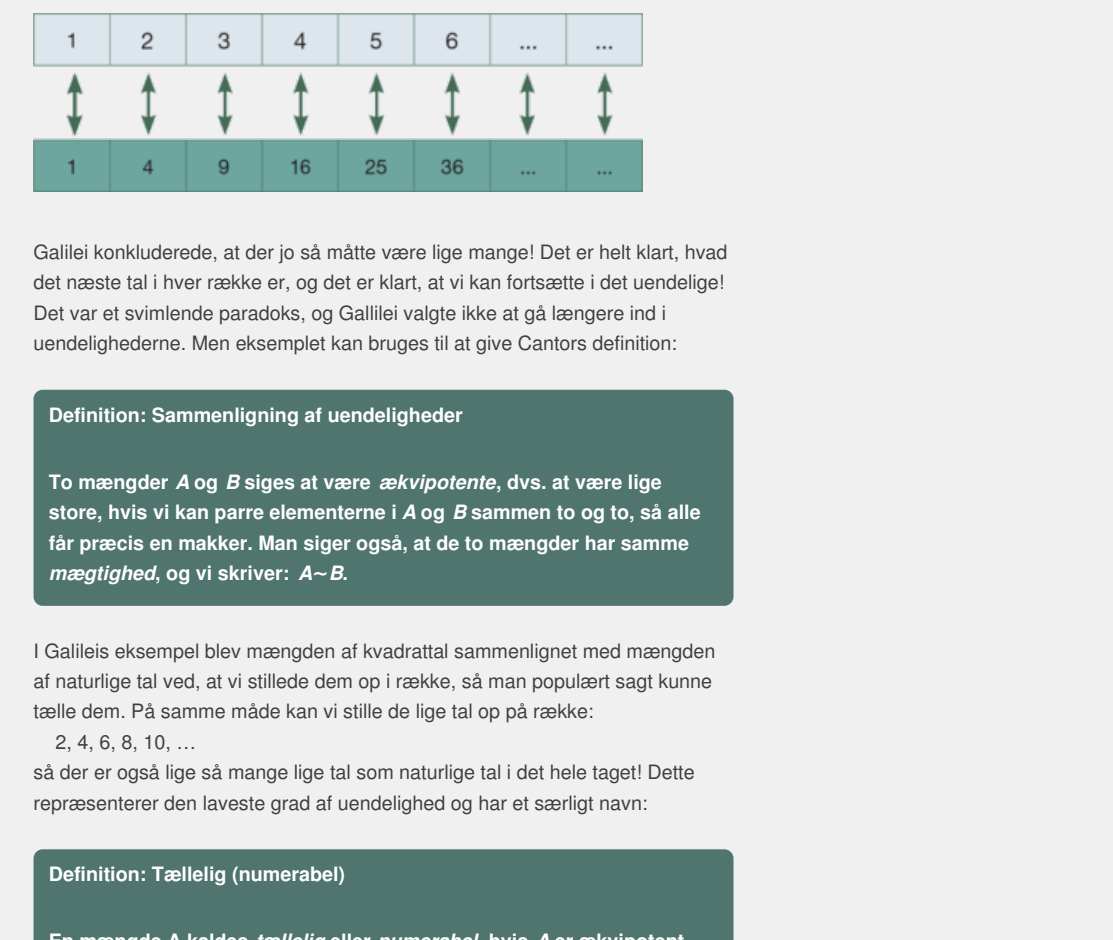

25 36<br>
A måtte være lige mange! Det er helt klart, hvad<br>
di det er klart, at vi kan fortsætte i det uendelige!<br>
gg Galilliei valgte ikke at gå længere ind i<br>
f kan bruges til at give Cantors definition:<br>
f uendeligheder<br>
f Galilei konkluderede, at der jo så måtte være lige mange! Det er helt klart, hvad det næste tal i hver række er, og det er klart, at vi kan fortsætte i det uendelige! Det var et svimlende paradoks, og Gallilei valgte ikke at gå længere ind i uendelighederne. Men eksemplet kan bruges til at give Cantors definition:

## **Definition: Sammenligning af uendeligheder**

e ikke at gå længere ind i<br>at give Cantors definition:<br>France, dvs. at være lige<br>B sammen to og to, så alle<br>e to mængder har samme<br>sammenlignet med mængden<br>, så man populært sagt kunne<br>tal op på række: **To mængder** *A* **og** *B* **siges at være** *ækvipotente***, dvs. at være lige store, hvis vi kan parre elementerne i** *A* **og** *B* **sammen to og to, så alle får præcis en makker. Man siger også, at de to mængder har samme** *mægtighed***, og vi skriver:** *A***~***B***.**

I Galileis eksempel blev mængden af kvadrattal sammenlignet med mængden af naturlige tal ved, at vi stillede dem op i række, så man populært sagt kunne tælle dem. På samme måde kan vi stille de lige tal op på række: 2, 4, 6, 8, 10, …

så der er også lige så mange lige tal som naturlige tal i det hele taget! Dette repræsenterer den laveste grad af uendelighed og har et særligt navn:

#### **Definition: Tællelig (numerabel)**

**En mængde A kaldes** *tællelig* **eller** *numerabel***, hvis** *A* **er ækvipotent med mængden af naturlige tal ℕ. En mængde er altså tællelig, hvis alle dens elementer kan stilles op på række, så vi kan tælle dem.**

#### **Øvelse 1.3**

- a) Vis, at mængden af alle hele tal (dvs. positive, negative og nul) er tællelig.
- b) Antag, at  $A = \{a_1, a_2, a_3, ...\}$  og  $B = \{b_1, b_2, b_3, ...\}$  begge er tællelige. Gør rede for, at samlingen (foreningsmængden) af alle elementer i A og B også er tællelig, ved at finde en metode til at stille alle a'erne og b'erne op på række, så det er helt klart, hvad det næste element i rækken er.
- c) Generaliser din metode fra b) til at gælde en samling af *k* tællelige mængder.

#### **Øvelse 1.4 Hilberts hotel**

Et par ankommer en sen aften til *Det endelige hotel*, der ligger langt uden for alting, tæt på grænsen til Cantorland. De har ikke bestilt værelser i forvejen, for de har læst, at hotellet har godt 400 værelser, så det går nok. De håber på

det bedste, men det viser sig desværre, at alt er optaget. De bliver i stedet opfordret til at tage til *Hilberts Hotel*, der ligger lige på den anden side af grænsen. "De har altid plads", får de at vide. Da d[e](/sites/lru.dk/files/lru/hema_51_a.png) ankommer til

**HILBERTS HOTEL** 

*Hilberts hotel*, er det første, der møder dem, en reklamesøjle, hvor der står: *Succesen fortsætter - alle værelser udlejet* . De går alligevel ind og siger:

"Vi kommer lige fra D*et endelige hotel* , hvor de sagde, at vi kunne få plads her." "Det kan I da også – hvad er problemet?", svarede receptionisten.

"Men udenfor står der jo, at alle værelser er optaget?" " Nåh det, men det er ikke noget problem, vi flytter bare gæsterne. Vi har jo uendeligt mange værelser her på Hilberts hotel!", svarede receptionisten.

Og det gjorde de så. Og det var sat i system. På alle værelser blev gæsterne vækket, og en skærm fortalte:

"Saml jeres ting, og flyt ind på værelset, der har nummeret, der er 1 højere end jeres nuværende værelsesnummer".

Så på alle hotellets gange rykkede gæsterne nu ud og ind af værelserne. Og vores par flyttede ind på værelse nr. 1. Alle havde et sted at sove.

- a) Senere ankommer et selskab på 5 par, som receptionisten også skaffer plads til. Hvordan gør han det? Hvilken besked, vil der nu stå på skærmen?
- arade receptionisten.<br>
Ne de så. [O](/sites/lru.dk/files/lru/hema_52_a.png)g det var sat i system. På alle varetser blev<br>
Neiket, og en skærm fortalte:<br>
Sie fing, og fly ird på væretset, der har nummeret,<br>
oligine end jøres nuværende væretsesnummer".<br>
theltes gan e havde et sted at sove.<br>
n receptionisten også skaffer<br>
ked, vil der nu stå på<br>
på Hilberts hotel. Der<br>
mange gæster – men dog<br>
I dem? Hvilket værelse har du<br>
Til gæst nr. *n*? (*Hint*: Udnyt, at<br>
ige tal.)<br>
elskaber – hv aå værelset, der har nummeret,<br>værende værelsesnummer".<br>
stede gæsterne nu ud og ind af værelserne.<br>
erelse nr. 1. Alle havde et sted at sove.<br>
ab på 5 par, som receptionisten også skaffer<br>
fet? Hvilken besked, vil der nu b) Næste dag får de en lidt større udfordring på Hilberts hotel. Der ankommer et større selskab med uendeligt mange gæster – men dog tælleligt mange. Kan hotellet skaffe plads til dem? Hvilket værelse har du skaffet til gæst nr. 1 og 2? Til gæst nr. 20? Til gæst nr. *n*? (*Hint*: Udnyt, at antallet af lige tal svarer til antallet af naturlige tal.)
- c) Tredje dag ankommer oven i hinanden to selskaber hvert med uendeligt mange gæster. Kan hotellet skaffe plads? Hvordan? (*Hint*: Udnyt øvelse 1.3.)
- d) Endelig på fjerdedagen kommer den ultimative udfordring: Udenfor står der uendeligt mange selskaber, hver med uendeligt mange gæster, og vil gerne have plads. Kan du anvise en strategi for receptionisten, så alle bliver glade?

 $\infty + 2 = \infty$  $\infty + 2 \cdot 5 = \infty$  $\infty + \infty = 2 \cdot \infty = \infty$  $\infty + \infty + \infty = 3 \cdot \infty = \infty$  $\infty + \infty \cdot \infty = \infty$ 

Det ser ud til, at hotellet kan klare alt. Men en dag er gæsternes utilfredshed med at blive flyttet rundt, med den uendelige kø ved morgenbuffeten og med at der ikke er uendeligt mange fjernsynskanaler vokset til, at der er uendeligt mange klagepunkter. Hotellet foreslår gæsterne, at de

*Hilberts hotel viser, at der altid er plads til en til – men også, at der altid er plads til uendeligt mange flere!*

nedsætter nogle udvalg, der kan komme med forslag til forbedringer. Men ingen af gæsterne vil overlade til andre at bestemme noget som helst, så derfor foreslår hotellet, at gæsterne nedsætter alle de udvalg, de har lyst til. Da gæsterne begynder at skændes om, hvem der skal være med i hvilke udvalg, foreslår receptionisten, at de nedsætter alle tænkelige udvalg. Dvs. enhver tilfældig gruppering af gæster – dog fraregnet gruppen af samtlige gæster – udgør et udvalg, så den enkelte er med i uendeligt mange. Havde der fx været 6 gæster, så ville der være 26 – 2 = 62 forskellige udvalg (overvej!).

e) Gæsterne accepterer forslaget, hvis receptionisten kan skaffe et værelse til hvert udvalg, hvor de kan holde møde. Kan han det? Svaret og den

videre forklaring [her](http://www.gymportalen.dk/sites/lru.dk/files/lru/1_1_hilberts_hotel_et_svar.pdf)på finder du her.

[Her](http://www.gymportalen.dk/sites/lru.dk/files/lru/1_1_hilberts_hotel_historien_kort.pdf) kan du finde en kort film, der fortæller starten af historien. Her [materiale under udarbejdelse] kan du finde et kort uddrag af Peter Høeghs roman, Frøken Smillas fornemmelse for sne, hvor Smilla reflekterer over Hilberts Hotel.

*Fortællingen er opkaldt efter David Hilbert, der i årene omkring 1900 var anerkendt som denledende skikkelse i det internationale malemalitsamfund. Men Hilbert har ikke selv fortalt den. Der er ikke enighed om, hvem der første gang gav denne metafor.*

> Offline version af Hvad er matematik? A i-bog. Kun die Strute of the Må ikke videredistribueres eller kopieres

# 1.2 De rationele tal, de reelle tal og kardinaltallene

Vi har et par gange nævnt, at der ikke er flere rationale tal, end der er naturlige tal, dvs., at mængden af rationale tal er tællelig. Det er mærkeligt, for uanset hvilket irrationalt tal vi vælger, fx  $\Pi$ , og uanset hvor lille et interval vi lægger om tallet Π, så er der rationale tal i dette interval. Vi kan altså kort sagt lave en følge af rationale tal, der nærmer sig π vilkårlig tæt. De første 50 decimaler i π er følgende:

3,14159 26535 89793 23846 26433 83279 50288 41971 69399 37510

De første 10 tal i denne følge kan derfor se således ud:

3, 3,1, 3,14, 3,141, 3,1415, 3,14159, 3,141592, 3,1415926, 3,14159265, 3,141592653

Selv om vi ikke kender alle de uendeligt mange decimaler i π, så findes de jo! Og derfor må der også findes en sådan følge af rationale tal, der kommer vilkårlig tæt på π.

Når de rationale tal ligger så tæt på tallinjen, skulle man umiddelbart tro, at der var lige mange rationale og irrationale tal. En sådan antagelse bestyrkes af, at der også gælder det modsatte: Uanset hvilket rationalt tal vi vælger, og uanset hvor lille et interval vi lægger om dette, så er der irrationale tal heri.

#### **Øvelse 1.5**

i T.<br>It is al liigger så tæt på tallinjen, skulle man umiddelbart fo, at der<br>Ir er attinoate og irrationale tal. En sådan antagelse bestyrkes af, at<br>Ir er det modsatte: Uanset hvilket rationalt tal vi vælger, og uanset<br>ter n løse opgaverne i denne<br>
es bl.a. *perioden*.<br>
eriodisk decimaltal uden at<br>
1100001... og<br>
al vi lægger om tallet 3. ov 14<br>
red et taleksempel, fx et<br>
irrationale tal altså tæt op af<br>
i<sup>1111</sup>b bitte arklaus bygg dag I C-bogens kapitel 7 er der afsnit om rationale tal (p *eriodiske decimaltal*) og om irrationale tal. Hvis ikke du umiddelbart kan løse opgaverne i denne øvelse, så kan du slå op i C-bogen. Dér omtales bl.a. *perioden*. a) Skriv  $\frac{22}{7}$  som et decimaltal. Hvad er perioden?

- b) Argumenter for, at 53 kan skrives som et periodisk decimaltal uden at 17 gennemføre divisionen.
- 
- c) Omskriv 3, ov 14 til en brøk.
- d) Argumenter for, at tallene: *s* = 0,01001000100001... og *t* = 3,14151415010010001... er irrationale.
- e) Argumenter for, at uanset hvor lille et interval vi lægger om tallet 3. ov 14 så er der irrationale tal heri. Vis det gerne med et taleksempel, fx et interval med bredden 10<sup>−</sup><sup>15</sup> .

Uanset hvor vi er på tallinjen, ligger rationale og irrationale tal altså tæt op af hinanden. Der findes ingen steder på tallinjen en lille bitte enklave, hvor der udelukkende er irrationale eller udelukkende rationale tal. Det ser billedligt talt ud, som om de står skulder ved

dette, så er der irrationale tal heri.<br>
Inti om rationale tal (p. eriodiske decimalital) og<br>
umiddelbart kan løse opgaverne i denne<br>
Hvad er perioden?<br>
Hvad er perioden?<br>
... er irrationale.<br>
... er irrationale.<br>
... er ir skulder. Men det er et forkert billede. Når vi zoomer ind på et bestemt sted, bliver der ved med at komme et mylder af rationale og irrationale tal. De står ikke på række, selv om vi for hvert par af tal altid kan afgøre, hvilket der er størst. Når vi zoomer ind på det sted på tallinjen, hvor π ligger, og bliver ved med at zoome ind, er det som at kigge ned i en bundløs brønd, hvor der uendeligt langt nede ligger et tal, nemlig π.

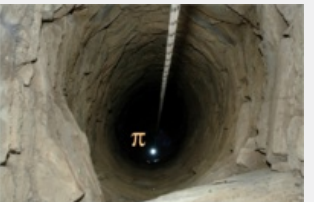

Tallene står ikke på række på tallinjen. Men den helt store forskel på mængden af rationale og mængden af irrationale tal er, at de rationale kan stilles på række – godt nok en række, hvor de ikke står efter størrelse, men en række hvor alle er med. Det kan man ikke med de irrationale tal. Det var det, Cantor opdagede i december 1873! Måneden før i november 1873 havde han skrevet til sin gode ven Richard Dedekind (1831-1916), at han ikke kunne løse dette problem, og at han var bekymret for, om det var ham, der var noget galt med:

*"Mit spørgsmål er ganske enkelt, om man kan parre mængden af naturlige tal sammen med mængden af reelle tal, så alle får præcis en makker? Ved et første blik kunne man sige nej, det er umuligt, for de naturlige tal er en samling tal, der står hver for sig, mens de reelle tal udgør et kontinuum på tallinjen. Men der er ikke noget vundet ved et sådant argument, og selv om jeg er overbevist om, at man ikke kan parre dem sammen, kan jeg ikke finde en begrundelse, og selv om jeg bruger mange kræfter på* d*et, så kan forklaringen være meget simpel".*

(På *hjemmesiden* [materiale under udarbejdelse] kan du finde den originale tekst.)

Cantor og Dedekind havde mødt hinanden året før – i øvrigt på Cantors bryllupsrejse – og de to opbyggede gennem årene et nært venskab. Når han spørger Dedekind om dette, er det bl.a. fordi, Dedekind året før havde udgivet en artikel om, hvordan man kan opbygge en teori for tallene, hvor de irrationale tal bliver konstrueret ud fra de rationale. Og når han selv afviser det argument "ved første blik", var det, fordi han på dette tidspunkt vidste, at både de *rationale* og de *algebraiske* tal er tællelige, dvs. de er af samme mægtighed som de naturlige tal.

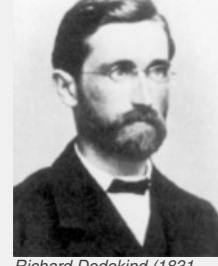

*1916)*

Ser vi på de rationale tal, kan man opstille disse i et system med uendeligt  $m$ ange rækker:

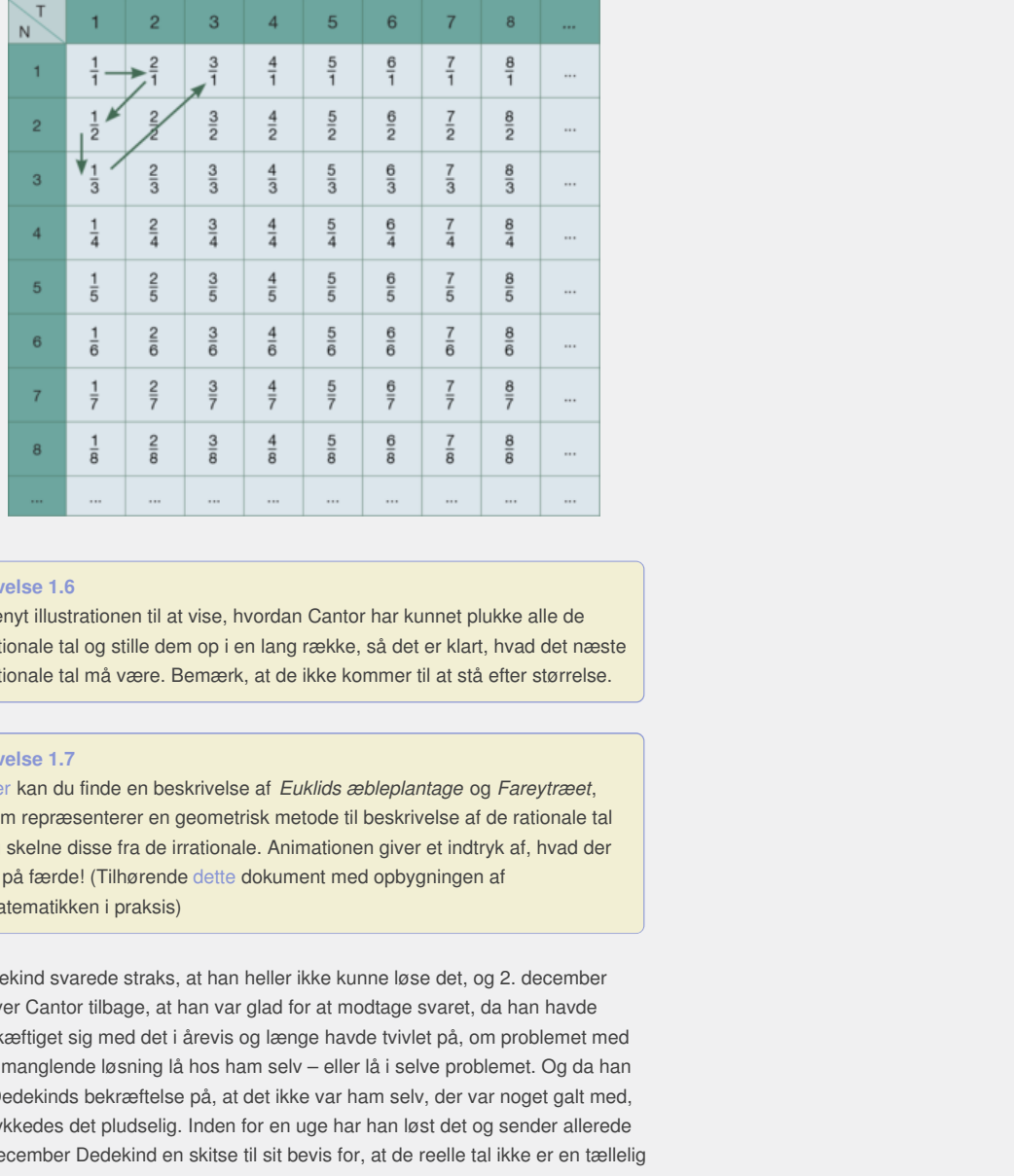

#### **Øvelse 1.6**

Benyt illustrationen til at vise, hvordan Cantor har kunnet plukke alle de rationale tal og stille dem op i en lang række, så det er klart, hvad det næste rationale tal må være. Bemærk, at de ikke kommer til at stå efter størrelse.

#### **Øvelse 1.7**

har kunnet plukke alle de<br>
så det er klart, hvad det næste<br>
Immer til at stå efter størrelse.<br>
Jeplantage og Fareytræet,<br>
Jeskrivelse af de rationale tal<br>
In giver et indtryk af, hvad der<br>
opbygningen af<br>
Ine løse det, og [Her](http://gymportalen.dk/sites/lru.dk/files/lru/docs/N21_Hjemmesidehenvisning_-_Euklids_aebleplantage_og_Fareytraeet.docx) kan du finde en beskrivelse af Euklids æbleplantage og Fareytræet, som repræsenterer en geometrisk metode til beskrivelse af de rationale tal og skelne disse fra de irrationale. Animationen giver et indtryk af, hvad der er på færde! (Tilhørende dette dokument med opbygningen af matematikken i praksis)

Må ikke videredistribueres eller kopieres Dedekind svarede straks, at han heller ikke kunne løse det, og 2. december skriver Cantor tilbage, at han var glad for at modtage svaret, da han havde beskæftiget sig med det i årevis og længe havde tvivlet på, om problemet med den manglende løsning lå hos ham selv – eller lå i selve problemet. Og da han fik Dedekinds bekræftelse på, at det ikke var ham selv, der var noget galt med, så lykkedes det pludselig. Inden for en uge har han løst det og sender allerede 7. december Dedekind en skitse til sit bevis for, at de reelle tal ikke er en tællelig mængde, men er uendeligt meget større. Han videreudvikler og forenkler sine argumenter i senere artikler frem til sit berømte *diagonalbevis*. Det er et såkaldt *modstridsbevis*, hvor Cantor antager det modsatte af påstanden, nemlig at de reelle tal *kan* tælles, og derefter fører dette til en modstrid. Cantor *antager* altså, at de reelle tal kan skrives op en i lang række, hvor alle tal er med. Vi tænker os alle reelle tal skrevet som uendelige decimaltal (hvis de er endelige, så fylder vi blot ud med nuller efter). Starten kunne være følgende tal:

 $N_1$ ,  $a_1a_2a_3a_4a_5a_6a_7a_8a_9a_{10}...$  $N_2$ ,  $b_1b_2b_3b_4b_5b_6b_7b_8b_9b_{10}...$  $N_3$ ,  $c_1c_2c_3c_4c_5c_6c_7c_8c_9c_{10}...$  $N_4$ ,  $d_1 d_2 d_3 d_4 d_5 d_6 d_7 d_8 d_9 d_{10}...$  $N_5$ ,  $e_1e_2e_3e_4e_5e_6e_7e_8e_9e_{10}...$ ...

hvor N'erne er naturlige tal, og alle a'er, b'er, c'er, d'er og e'er er hele tal mellem 0 og 9. Overvej, hvordan dette nummereringssystem kunne opbygges, således at vi kan skrive alle de rækker op, vi kan ønske os.

Nu vil Cantor føre antagelsen om, at alle reelle tal er med på listen, til en modstrid. Det gør han ved at påvise, at der findes et tal C, der i hvert fald *ikke* er med i denne liste over de reelle tal. Dette betyder, at vi må forkaste antagelsen om, at alle de reelle tal er med på listen, og vi kan konkludere, at de reelle tal

ikke kan tælles!

Vi konstruerer tallet C decimal for decimal:

```
Tallet før kommaet sættes til 0.
Første decimal: Vi vælger et tal x_1, hvor x_1 \neq a_1.
Anden decimal: Vi vælger et tal x_2, hvor x_2 \neq b_2.
Tredje decimal: Vi vælger et tal x_3, hvor x_3 \neq c_3.
Fjerde decimal: Vi vælger et tal x_4, hvor x_4 \neq d_4.
…
```
Tallet C konstrueres altså ved, at vi som *n'te* decimal skriver et tal, der er forskellig fra det tal, der står som *n'te* decimal i det *n'te* tal på listen af alle reelle tal:

 $C = 0, 4x_1x_2x_3x_4x_5...$ 

**Øvelse 1,8** Argumenter for, at dette tal C ikke kan være lig med noget tal på listen.

Cantor havde hermed fået bevist, at antallet af reelle tal er uendeligt stort på et helt andet niveau end antallet af naturlige tal og rationale tal. Der er åbenbart et hierarki af uendeligheder, og Cantor indfører derfor nogle særlige *kardinaltal*, der skal angive mægtigheden af de pågældende mængder. Det første og mindste kardinaltal er et symbol for størrelsen af tællelige mængder. Det betegnes N<sub>0</sub> og læses som nævnt ovenfor aleph nul. Cantor fandt en snedig metode til at opbygge en række af kardinaltal:

 $\aleph_0, \aleph_1, \aleph_2, \aleph_3, ...$ 

harmod flact bavist, at antalled af recelle tal or condeligt stort på et all and analise laid of rationale laid. Der er absenband tall and all and reduced based and deplated and deplated and tall and the galacteric Det is mindste kardinaltal, der er<br>mtidig bevist, at mængden af<br>og dermed har et kardinaltal<br>de ikke bevist, at  $c = \aleph_1$ . Hvad<br>lemet er bare, at det ikke kan<br>mængder med en mægtighed et<br>elle tal – og tilsvarende højere<br>xt anvis for sterressen at itselleige mangedrer. Det<br>not conterressen at itseller and starting that are redefined as a starting that a starting betwist, at mangedra and starting devist, at  $c = \aleph_1$ . Hvad<br>starting and the starting således at det næste i rækken hele tiden er det mindste kardinaltal, der er større end alle de foregående. Cantor havde samtidig bevist, at mængden af reelle tal, ℝ , er uendeligt meget større end ℕ, og dermed har et kardinaltal større end  $\aleph_{0}$ . Dette kaldte han *c*. Men han havde ikke bevist, at  $c = \aleph_{1}$ . Hvad skulle det ellers være, kunne man spørge. Problemet er bare, at det ikke kan udelukkes, at der findes andre kardinaltal, dvs. mængder med en mægtighed et eller andet sted mellem de naturlige tal og de reelle tal – og tilsvarende højere oppe i hierarkiet.

#### **Øvelse 1,9**

I øvelsen om Hilberts hotel har vi i sidste punkt anvist en forholdsvis enkel metode til få et større kardinaltal end  $\aleph_{0}$ , nemlig ved at se på mængden af alle mulige udvalg, der kan dannes. I et projekt på hjemmesiden [materiale under udarbejdelse] begrunder vi, at kardinaltallet for denne mængde skrives som 2 $^{\aleph_{0}}$ , og vi viser, at størrelsen af denne mængde svarer til de reelle tals mægtighed, dvs.:

 $c = 2^{\aleph_0}$ 

Konstruktionen kan generaliseres, så eksempelvis  $2^{\aleph_1}$ er et kardinaltal, der er større end  $\aleph_1$ . I kapitel 2 undersøger vi dette kardinaltal nærmere.

I projektet undersøges også kardinaliteten af talmængder som fx de algebraiske og de transcendente.

Cantor kæmpede længe med at bevise – eller modbevise – dette, men det lykkedes aldrig. Cantor var maniodepressiv og blev med tiden mere og mere invalideret. Meget tyder på, at hans første voldsomme anfald og sammenbrud i 1884 blev udløst af hans kamp for at løse dette problem. I ugerne op til sammenbruddet sendte han næsten dagligt nye artikler til et tidsskrift, én dag med beviser, som han dagen efter trak tilbage, en anden dag med et modbevis, som han så også straks trak tilbage, og så igen et nyt forsøg på et bevis. Cantor var også dybt religiøs, og i kapitel 10, *Matematik og kultur*, vil vi fortælle mere indgående om hans erkendelsesteori. Det meste af tiden var han overbevist om, at  $c = \aleph_1$ , og han formulerede dette som en formodning eller hypotese:

#### **Kontinuumshypotesen**

Påstanden er altså, at *c* er det næste i rækken af kardinaltal. Og tilsvarende længere oppe i rækken, at fx  $2^{\aleph_1} = \aleph_2$ .

Ved en stor matematikkongres i år 1900 formulerede David Hilbert en vision for, hvilke store matematiske problemer der ville blive løst i løbet af de næste hundrede år. Der var 23 problemer på hans liste, som du kan se på dette [link](http://gymportalen.dk/sites/lru.dk/files/lru/docs/N23_Hjemmesidehenvisning_Hilberts_23_problemer.docx), og det første af dem alle er netop kontinuums-hypotesen. Det var tiden før Titanics forlis og 1. verdenskrig, en optimismens tid med en nærmest ubegrænset tro på menneskets evne til at forstå, beskrive og beherske verden. Få årtier efter havde man ikke alene været igennem det totale sammenbrud i 1. verdenskrig, men også grundlæggende forestillinger i videnskaberne var blevet væltet omkuld. Den historie fortæller vi i kapitel 10. Også matematikken blev kastet ud i en krise, som kan illustreres med kontinuumshypotesen. Dette problem fandt nemlig en løsning, men en noget anderledes end Hilbert, Cantor og andre havde forestillet sig. Løsningen er, at der *ikke* er noget bestemt svar på, om kontinuums-hypotesen holder eller ej. I 1940 offentliggør Kurt Gôdel (1906-1978) en artikel, hvor han viser, at hypotesen ikke kan modbevises. Men i 1963 beviste Paul Cohen (1934-2007), at den modsatte påstand – dvs. at der skulle findes mængder med et kardinaltal mellem  $\aleph_0$  og  $c$  – heller ikke kan modbevises. Det er en *uafgørlig påstand*!

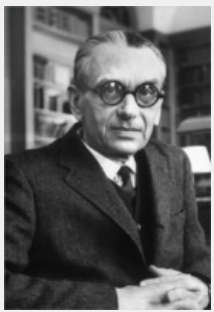

*Kurt Gôdel [\(1906-1978\)](/sites/lru.dk/files/lru/hema_57_a.png)*

Ordet "kontinuum" beskriver den opfattelse, at tallinjen er sammenhængende overalt – uden huller. Havde vi kun de rationale tal til rådighed, ville tallinjen ikke bare være fuld af huller, men næsten kun bestå af huller. Opfattelsen i 1800-tallet var, at de irrationale tal fylder hullerne ud. Men man var ikke i stand til at give en definition eller beskrivelse af, hvad irrationale tal er, som var egnet til at svare på nogle af de fundamentale spørgsmål, der var opstået inden for læren om funktioner, bl.a. inden for differentialregningen. Der var en udbredt fælles forståelse af, at man manglede at få styr på, hvad *kontinuitet* er. Og dette var i virkeligheden baggrunden for, at både Cantor og Dedekind havde kastet sig ud i at finde en beskrivelse af, at i hvert fald tallinjen er kontinuert!

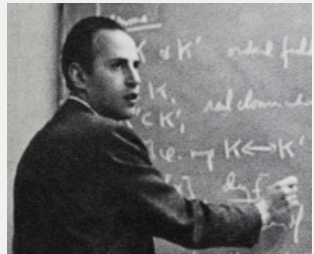

*Paul Cohen (1934-2007)*

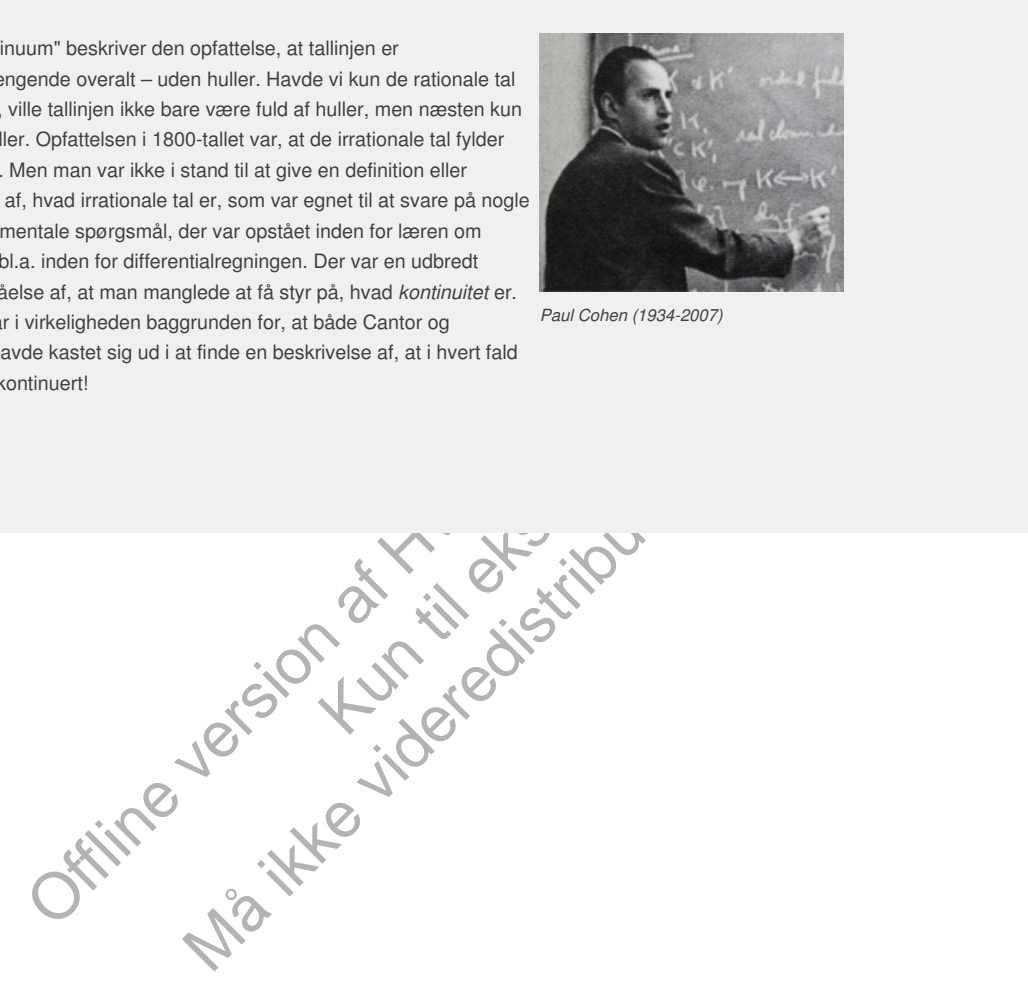

# 1.3 Kontinuitet og konstruktion af de reelle tal

Efter at Newton og Leibniz i 1600-tallet havde skabt grundlaget for de nye regningsarter, differential- og integralregning, skete der i 1700-tallet en sand eksplosion i udviklingen af nye metoder og i anvendelsen af matematik på nye felter. Det virkede - matematikken gik sin sejrsgang. Men i første del af 1800 tallet begyndte man at støde på mærkelige resultater, som man ikke kunne forklare.

I B-bogens kapitel 7 har vi omtalt et af disse fænomener. Alle bølgefænomener kan beskrives som summer af sinus- og cosinus-svingninger. Somme tider skal vi bruge mange led i en sådan sum, og det førte til studiet af uendelige summer af trigonometriske funktioner. Det viser sig, som vi har illustreret i kapitlet, at en uendelig sum godt kan give firkantbølger, savtakfunktioner og andre funktioner, hvis grafiske forløb indeholder spring i bestemte punkter. Det strider mod al intuition, at summer af pæne kontinuerte funktioner (dvs. funktioner, hvis grafer er sammenhængende) kan give noget diskontinuert – noget, der springer.

Et andet knap så spektakulært, men endnu mere fundamentalt problem i matematikken, var den såkaldte *sætning om mellemliggende værdier*. En udgave af sætningen siger, at hvis vi tegner grafen for en kontinuert funktion *f* , der er negativ i punktet  $x = a$ , dvs.  $f(a) < 0$ , og positiv i punktet  $x = b$ , dvs. *f* (*b*) > 0, så findes der et sted, hvor grafen krydser 1. aksen. Eller sagt på anden vis, så findes der et tal *c* mellem *a* og *b*, hvor *f* (*c*) = 0. Vi beviser sætningen i afsnit 3.

**Øvelse 1.10**

Tegn en skitse af situationen beskrevet ovenfor.

Sætningen har vært kendt og brugt i forskellige versioner i stort set hele matematikhistorien. Fx argumenterer Euler i 1749 for, at ethvert tredjegradspolynomium må have en rod, på følgende måde:

*"Da den gren af kurven, som ligger under aksen hænger kontinuert sammen med den anden gren beliggende over aksen, er det absolut nødvendigt, at* kurven *skærer aksen på et sted."* (Det originale citat kan findes *her.*)

så spektakulært, men endru mere fundamentalt problem i<br>
v, var den skåldte sætving om mellemingegnele værder. En<br>
indngen siger, at hvis vilegener grafen for en kontinuert funktion f,<br>
ripunkter × a, etc., f (a) < 0, og po primer<br>States i states the state of the state of the state of the state of the state of the state of the state of the state of the state of the state of the state of the state of the state of the state of the state of the mellem a og b, hvor  $f(c) = 0$ . Vi beviser<br>
Må iske vider and a gradition of the state of the state of the state of the first energy in forskellige versioner i stort set hele<br>
tere fuller i 1749 for, at eltheret<br>
tere fuller Det er faktisk samme argument, som vi i dag giver, se fx i B-bogens kapitel 3 om polynomier. Men hvorfra ved vi, at der findes et tal på den reelle talakse lige netop der, hvor grafen skærer? Det ved vi heller ikke, før vi får styr på de reelle tal. Det var dette, der var emnet for den artikel, Dedekind skrev i 1872, året før Cantors opdagelse. Han beskriver heri sin utilfredshed med at skulle undervise på et for løst grundlag og når frem til, at man simpelthen er nødt til at indføre de reelle tal som et postulat, som et aksiom. Det samme var Cantor med andre metoder nået frem til.

Dedekind gør først opmærksom på, at der er en række fælles egenskaber ved de rationale tal og punkterne på en linje:

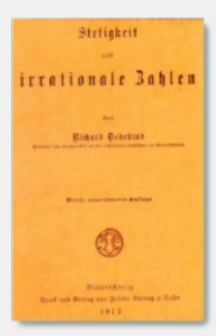

- 1. Har vi givet to forskellige *rationale tal*, er der altid et, der er størst, og man kan regne med uligheder, som vi plejer. Man kan tilsvarende afgøre på en tallinje, hvilket af to *punkter* der ligger til højre for det andet.
- 2. Mellem to forskellige *rationale tal* er der uendeligt mange rationale tal. Ligesom der mellem to *punkter* er uendeligt mange andre.

*Richard [Dedekind,](/sites/lru.dk/files/lru/hema_58_a_0.png) Stetigkeitn und irrationale Zahlen, 1912.*

3. Hvis vi ser på et bestemt *rationalt tal a*, så falder mængden af alle rationale tal i to klasser: Dem, der er mindre end *a*, og dem, der er større end *a*. På samme måde deler et *bestemt punkt P* på en tallinje alle punkter op i to klasser, dem til venstre for *P* og dem til højre for *P*. Tallet *a* eller punktet *P* lægger et snit ned i linjen og deler den op i to dele.

vilkårligt reelt tal er:

#### **Aksiom for konstruktion af de reelle tal: Dedekind-snit**

**Hvis alle punkterne på tallinjen er delt op i to klasser,** *A* **og** *B***, således at alle i** *A* **ligger til venstre for alle i** *B***, så findes der ét og præcis et punkt, der lægger dette snit og frembringer denne deling. Dette snit på tallinjen definerer et reelt tal.**

Som et eksempel, hvor vi begrænser os til at se på de positive tal, kan vi se på definitionen af √2. For ethvert tal *x* kan vi afgøre, om der gælder, at *x* <sup>2</sup> < 2 eller *x* <sup>2</sup> > 2. Det giver en opdeling i to mængder, og √2 er ganske enkelt defineret som det tal, der ligger der, hvor talmængderne lige snitter hinanden. Det betyder også, at *snittet limer de to halvdele sammen, så tallinjen bliver kontinuert!*

Dedekinds definition er ret abstrakt. Cantors konstruktion af de reelle tal er anderledes og har mere karakter af en egentlig konstruktion. Vi kan illustrere

det med at angive, hvordan vi bestemmer tallet π: π er defineret som forholdet mellem omkreds og diameter i en cirkel. Hvis vi vælger en cirkel med diameter 1, så er omkredsen altså π. Vi kan nu lægge regulære polygoner uden om cirklen og inden i cirklen og beregne omkredsen af hver af disse. Vi kan begynde med sekskanter og så i hvert trin fordoble antallet af sider. Herved får vi en følge af

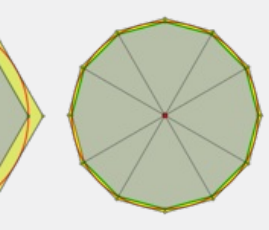

som forholdet mellem omkreds og<br>
circ omkredsen an circle med media random omkredsen af Hvad rundom omkredsen af Nvar nu<br>
er pokgoner uden om cirklen og indine af visen nu<br>
med sekskanter og så i hvert tin<br>
et al størske de følge af tal  $p_1$ ,  $p_2$ ,  $p_3$ , ... der<br>  $[q_2; p_2]$ ,  $[q_3; p_3]$  ... vil have den<br>
gående, og at de har en<br>
e af intervaller kaldes en<br>
ervalruser<br>  $I_3$ ,  $I_4$ , ...,  $I_n$ , ... opfylder<br>  $\Rightarrow$  betyder "indeholdt i" There at osses. Vi<br>
is di it bref trim<br>
is di it bref trim<br>
is di it bref trim<br>
is diverted trim<br>
in an followed followed followed at lating,  $P_2$ ,  $P_3$ , ..., org<br>
it bref and followed followed at lating,  $P_2$ ,  $P_3$ , indre polygoner  $Q_1, \, Q_2, \, Q_3, \, ...$  og en følge af ydre polygoner  $\,P_1, \, P_2, \, P_3, \, ... ,$  og omkredsene af disse vil give os to talfølger, en voksende følge af tal  $q_1,\,q_2,\,q_3,$ ... der er mindre end omkredsen, og en aftagende følge af tal  $p_1, p_2, p_3, ...$  der er større end omkredsen. Intervallerne [ $q_{\scriptscriptstyle \rm I}$ ;  $p_{\scriptscriptstyle \rm I}$ ], [ $q_{\scriptscriptstyle \rm Z}$ ;  $p_{\scriptscriptstyle \rm 2}$ ], [ $q_{\scriptscriptstyle \rm 3}$ ;  $p_{\scriptscriptstyle \rm 3}$ ] ... vil have den egenskab, at hvert interval *e* indeholdt i det foregående, og at de har en intervalbredde, der nærmer sig 0. En sådan følge af intervaller kaldes en *intervalruse*. Og påstanden er nu følgende:

#### **Aksiom for konstruktion af de reelle tal: Intervalruser**

Hvis en uendelig følge af intervaller  $I_1$ ,  $I_2$ ,  $I_3$ ,  $I_4$ , …,  $I_n$ , … opfylder **følgende:**

1.  $I_1 \rightharpoonup I_2 \rightharpoonup I_3 \rightharpoonup I_4 \rightharpoonup \ldots \rightharpoonup I_n \rightharpoonup \ldots$ , hvor  $\rightharpoonup$  betyder "indeholdt i"

**2. Intervalbredden nærmer sig 0, når** *n* **→ ∞**

**så vil denne intervalruse bestemme et reelt tal.**

#### **2D animation** - Intervalruse for tallet pi (html) **2D animation** - Intervalruse for tallet pi (tns)

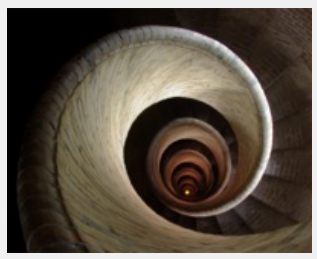

For de indre og de ydre polygoner fortæller aksiomet altså, at det tal, vi kalder π, faktisk er et reelt tal på tallinjen. På *hjemmesiden* [materiale under udarbejdelse] findes der et projekt, hvor vi går i Archimedes' fodspor og udfører denne beregning på indre og ydre polygoners omkreds.

[Aksiomet](/sites/lru.dk/files/lru/hema_60_a.png) fortæller generelt, at hvis vi som ovenfor zoomer ind et bestemt sted på tallinjen, så ligger der altid et reelt tal på bunden af den uendeligt dybe brønd. Overvej selv, hvorfor der ikke kan ligge to eller flere. Man kan vise, at Dedekinds og Cantors konstruktioner er ækvivalente - de giver heldigvis de samme reelle tal!

# 2. Kontinuitet, grænseværdi og kontinuerte funktioner

Ord som *kontinuert* og *kontinuerlig* betyder, at noget varer ved. Det fortsætter uden afbrydelser, og der sker ikke pludselige spring i udviklingen. I matematik anvendes begrebet kontinuert populært sagt om funktioner, hvis grafiske billeder er sammenhængende kurver, der kan tegnes i én streg, uden vi behøver at "løfte blyanten fra papiret".

De følgende tre eksempler illustrerer vores umiddelbare opfattelse af begreberne *differentiabel*, *kontinuert* og *diskontinuert*.

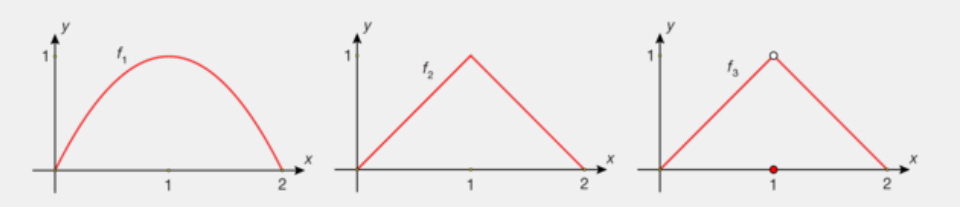

I B-bogens kapitel 4 har vi defineret, at en funktion *f* er *differentiabel* i et givet  $x_{0}$ , hvis grafen er lokalt lineær, dvs. at vi kan lægge en tangent til grafen i punktet (*x*<sub>0</sub>, *f* (*x*<sub>0</sub>)).

En funktion *f* er *kontinuert* i et givet *x*<sup>0</sup> , hvis grafen fortsætter ubrudt igennem punktet (*x*<sub>0</sub>, *f* (*x*<sub>0</sub>)).

Den første funktion  $f_1$  er differentiabel i hele intervallet, specielt i  $x_0 = 1$ . Den anden funktion  $f_2$  er kontinuert i hele intervallet, specielt i  $x_0 = 1$ , hvor den til gengæld ikke er differentiabel. Den sidste funktion,  $f_3$  er diskontinuert i  $x_0 = 1$ .

bet kontinuitet. I den følgende<br>
I. Denne definition anvendes,<br>
sumiddelbart indlysende, men<br> **Australian Starf (Starf følgende:**<br> **Australian Starf følgende:**<br> **Australian Starf (Starf følgende:**<br> **Australian Starf følge** Dette svarer til vores intuitive opfattelse af begrebet kontinuitet. I den følgende definition er det udtrykt i et præcist symbolsprog. Denne definition anvendes, når svaret på spørgsmål om kontinuitet ikke er umiddelbart indlysende, men kræver et præcist argument.

#### **Definition: Kontinuitet i et bestemt punkt**

**En funktion** *f* **siges at være kontinuert i** *x***<sup>0</sup> , hvis der gælder følgende: For enhver talfølge**  $x_n \to x_0$  **vil**  $f(x_n) \to f(x_0)$ **Dette udtrykkes kort således: Når** *x* **→** *x***<sup>0</sup> vil** *f* **(***x***) →** *f* **(***x***0)**

pitel 4 har vi defineret, at en funktion f er *differentiabel* i et givet<br>
or lockalt linear, dvs. at vi kan lægge en tangent til grafen i<br>
x<sub>b</sub>).<br>
x<sub>b</sub>).<br>
x<sub>b</sub>).<br>
x<sub>b</sub> chromatic givet x<sub>p</sub>, hvis grafen fortsætter ubrudt nitabel i hele intervallet, specielt i  $x_0 = 1$ . Den<br>hele intervallet, specielt i  $x_0 = 1$ , hvor den til<br>en sidste funktion,  $t_3$  er diskontinuert i  $x_0 = 1$ .<br>fattelse af begrebet kontinuitet. I den følgende<br>tist symbols Definitionen rejser umiddelbart et problem: Vi har en betingelse, der skal være opfyldt for *enhver* talfølge med grænseværdi *x*<sup>0</sup> . Men det kan vi jo aldrig undersøge. Derfor vælger vi altid "en vilkårlig talfølge", der så at sige er "typisk". Men kunne vi ikke risikere at overse en meget speciel og underlig talfølge? Betingelsen er som nævnt, at det skal gælde for "enhver", dermed også for en sådan meget speciel sag. Dette problem bliver først løst med indførelsen af den præcise og formelle definition på kontinuitet, som den tyske matematiker Karl Weierstrass formulerede i 1860'erne, og som vi præsenterer i afsnit 2.1. Vi kan med nogle øvelser og eksempler illustrere, at forskellige valg af talfølger kan give vidt forskellige "grænseværdier".

#### **Øvelse 1.11**

a) Tegn grafen for hver af funktionerne:

$$
f(x) = \begin{cases} \sin\left(\frac{1}{x}\right) & \text{for } x \neq 0 \\ 0 & \text{for } x = 0 \end{cases}
$$
og  

$$
g(x) = \begin{cases} x \cdot \sin\left(\frac{1}{x}\right) & \text{for } x \neq 0 \\ 0 & \text{for } x = 0 \end{cases}
$$

i hvert sit koordinatsystem. (*Hint*: Konstruer ved hjælp af tabellen to talfølger, der nærmer sig 0, og hvor  $sin(\frac{1}{x})$  i den ene er konstant <sub>1</sub>, i den anden konstant <sub>0</sub>)

b) Vi ved, at funktionen *sin*(*x*) svinger periodisk mellem *–*1 og 1. Tegn sammen med grafen for *f* linjerne med ligningerne *y* = −1 og *y* = 1, og tegn sammen med grafen for *g* linjerne med ligningerne *y* = *x* og *y* = −*x*. c) Hvad der sker med *f* og med *g*, når *x* nærmer sig 0?

 $x = \frac{\pi}{2} \pi \frac{3\pi}{2}$  π  $\frac{3\pi}{2}$  π  $\frac{7\pi}{2}$  4π  $\frac{9\pi}{2}$  5π  $\frac{11\pi}{2}$  ... 2 2 2 2 2 2

 $sin(x)$  10-1010 -1010 -1 ... d) Er *f* og *g* kontinuerte i 0?

#### **Eksempel: Talfølger og grænseværdi for funktioner af to variable**

Funktioner af to variable er naturligvis mere komplicerede end funktioner af én variabel. Men det kan være lettere at se, hvilke fælder man kan lande i, ved at se på regneforskrifter for sådanne. Lad os se på:

$$
f(x) = \begin{cases} & \frac{x^2 - y^2}{x^2 + y^y} & \text{for } (x, y) \neq (0, 0) \\ & 0 & \text{for } (x, y) = (0, 0) \end{cases}
$$

Funktionen er defineret i hele planen. Hvad sker der med funktionsværdierne, når vi nærmer os (0,0)? Hvis vi bevæger os ind langs *x*-aksen, er *y* = 0, dvs. funktionsværdierne er 1 hele vejen ind.

Hvis vi bevæger os ind langs *y*-aksen, er *x* = 0, dvs. funktionsværdierne er *–*1 hele vejen ind.

Hvis vi bevæger os ind langs linjen *y* = *x* i *x-y-*planen fås funktionsværdien 0 hele vejen ind.

Ved at følge andre retninger ind mod (0,0) får vi endnu flere forskellige grænseværdier. Konklusionen er, at der ikke er nogen grænseværdi i (0,0), og at *f* derfor ikke er kontinuert i (0,0).

**3D animation** - Grænseværdi for funktioner af to variable (html) **3D animation** - Grænseværdi for funktioner af to variable (tns)

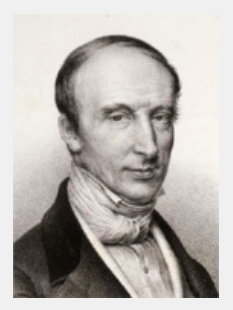

*Augustin Cauchy (1789- 1857)*

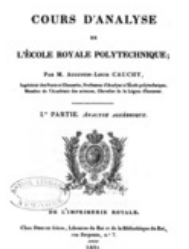

Det var ret sent i matematikkens udvikling, man begyndte at beskæftige sig seriøst med kontinuitetsbegrebet. Men i 1821 udkom et af matematikhistoriens hovedværker *Cours d'Analyse* af den franske matematiker Augustin Cauchy (1789-1857).

Chief er en version and (0,0) far vi endnu filere forskellige grænseværdier. Konklusionen er, at<br>  $\overline{C}$  - Grænsevæverdi (1,0,0), og at / derfor like er kontinuerit (0,0).<br>
- Grænsevæverdi for funktioner af to variable ( den franske matematiker Augustin Cauchy (1789-1<br>
Det er et stort værk, der skulle give hele funktionste<br>
og differential- og integralregningen fast grund und<br>
fødderne. Heri finder vi bl.a. den første moderne<br>
definition The particular studies and the system is the video state of the system of the system of the system and the system of the system of the system of the system of the system of the system of the system of the system of the sy Det er et stort værk, der skulle give hele funktionsteorien og differential- og integralregningen fast grund under fødderne. Heri finder vi bl.a. den første moderne definition på, hvad det vil sige, at en funktion er kontinuert:

*"f er kontinuert i et interval, hvis det gælder, at en uendelig lille tilvækst h af variablen x, giver en uendelig lille tilvækst f(x + h) – f(x) af funktionsværdien."*

*Augustin Cauchy, Cours d'Analyse, 1821.*

Cauchys definition understøtter intuitionen om, hvad vi skal forstå ved en *sammenhængende kurve*. Betragt grafen for  $f_3$  på side 60, og lad *x* være tallet 1. En *uendelig lille tilvækst h af variablen x* vil ikke føre til *en uendelig lille tilvækst f(x+h)–f(x) af funktionsværdien*, men faktisk til en tilvækst på ca. 1.

Læg mærke til, at Cauchy definerede kontinuitet i et helt interval, ikke i et enkelt punkt. Ud fra den intuitive opfattelse af kontinuitet – at grafen er sammenhængende – er forestillingen om kontinuitet i et enkelt punkt også en svært begribelig egenskab.

Kontinuitet forstået som sammenhæng vil man umiddelbart knytte til et interval. Men metoden til at få greb om kontinuitet og grænseværdi var netop at studere, hvad der sker omkring det enkelte punkt. Vi vil illustrere med nogle eksempler, hvor mærkelig tallenes verden er, når vi zoomer ind på de enkelte punkter. Det er et par særprægede eksempler, men definitioner og metoder skal jo netop stå deres prøve i det outrerede.

#### **Øvelse 1.12**

I 1829 publicerer den tyske matematiker Gustav Lejeune Dirichlet (1805- 1859) en artikel om kontinuitet og fourierrækker – et af temaerne vi omtalte i den indledende historie. Heri præsenteres den funktion, vi i dag kalder *Dirichlets funktion*:

$$
f(x) = \begin{cases} 1 & \text{for } x \text{ rational} \\ 0 & \text{for } x \text{ irrational} \end{cases}
$$

a) Hvordan ville vi kunne skitsere grafen for *f*?

b) Funktionen er ikke kontinuert noget sted. Hvordan kan vi argumentere for det?

(*Hint*: Uanset hvor tæt vi er på et rationalt tal, så er der irrationale tal endnu tættere.

Og uanset hvor tæt vi er på et irrationalt tal, så er der rationale tal, der er

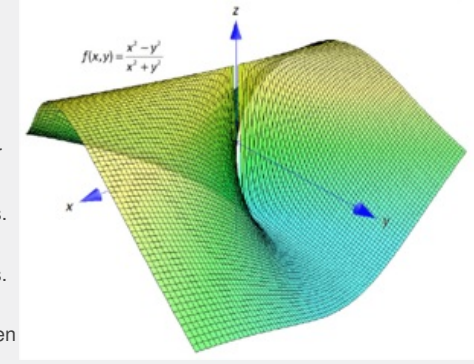

nærmere.

Antag funktionen er kontinuert i et *x*<sub>0</sub>. Konstruer følger, der nærmer sig  $x_0$ , og se, hvad der sker med funktionsværdierne.

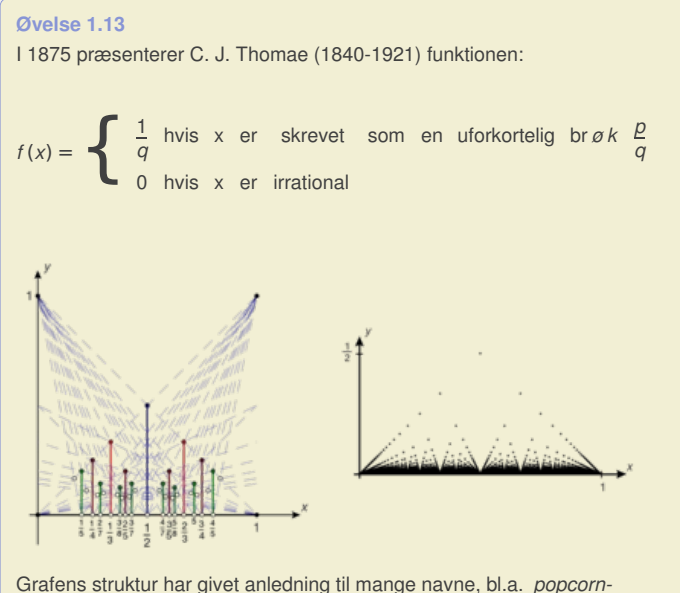

*funktionen*. Grafen kan opfattes som en perspektivisk gengivelse af *Euklids æbleplantage*, se hjemmesiden. Argumenter for, at funktionen ikke er kontinuert i noget rationalt tal, men er kontinuert i alle irrationale tal!

**3D animation** - Euklids æblehave (html) **3D animation** - Euklids æblehave (tns)

**Example 18:49**<br>
We then the model of the matematic and the matematic and the matematic and the model of the membed and a stat<br>
Figure and the model of the model of the model of the model of the model of the model of the m minuert forstået på den måde, at<br>pg hvis en funktion er<br>er vi i afsnit 3. Det kan også se<br>ave i sving, når man undersøger<br>ge omskrivninger,<br>a man kunne tro, at kontinuitet<br>at studere differentiabilitet, og at<br>ontinuitet. M n. Argumenter for, at funktionen ikke er<br>
men er kontinuert i alle irrationale tal!<br>
ave (thril)<br>
ave (the)<br>
end at være kontinuert forstået på den måde, at<br>
er kontinuerte. Og Ivis en funktion er<br>
arat, ma skal have i svi At være differentiabel er "finere" end at være kontinuert forstået på den måde, at der er langt flere funktioner, der er kontinuerte, og hvis en funktion er differentiabel, så er den også kontinuert. Det viser vi i afsnit 3. Det kan også se ud som om, det er et større apparat, man skal have i sving, når man undersøger differentiabilitet – med sekanthældninger, snedige omskrivninger, grænseovergange og en masse regneregler. Så man kunne tro, at kontinuitet var et begreb, man lærte om, før man begyndte at studere differentiabilitet, og at det er en noget mere enkel sag at undersøge kontinuitet. Men det forholder sig stik modsat, som eksemplerne ovenfor antyder. Der var mange vanskeligheder, og selv de største matematikere, som Cauchy, begik fejl. Den historie fortælles *[her](http://www.gymportalen.dk/sites/lru.dk/files/lru/1_2_cauchy_og_kontinuitet.pdf)*.

# 2.1 Weierstrass' løsning

Tyskland blev nærmest splintret under Napoleonskrigene (1804-1815), og blev heller ikke samlet igen efter Napoleons endelige nederlag. I den situation besluttede de herskende at investere i forskning og uddannelse, og de skabte i Berlin forbilledet for det moderne europæiske universitet, det som i dag hedder Humboldt-Universitetät. Universiteterne i andre tyske delstater fulgte efter. Hvor det videnskabelige miljø i de store europæiske nationer som England, Frankrig og Rusland var koncentreret omkring særlige *akademier*, udvikledes i Tyskland det, vi i dag vil kalde forskningsbaseret undervisning. Og det virkede. Tyngdepunktet i matematikhistorienflytter i anden halvdel af 1800-tallet fra Frankrig til Tyskland. Stort set alle Europas og Amerikas unge lovende matematikere drog i de år – fra først i 1860'erne og frem til 1. verdenskrig – til Berlin for at følge Weierstrass' forelæsninger, til Göttingen for at deltage i Felix Kleins og David Hilberts seminarer eller til andre universiteter i Tyskland. Den danske matematiker Harald Bohr (1887-1951) var en af disse. Vi fortæller om det helt særlige videnskabelige miljø i Göttingen, Berlin og andre af de tyske universiteter i kapitel 10, *Matematik og kultur.*

as (1815-1897) publicerede ikke selv ret meget, men gennem<br>
forelassninger prassenterede han en rakke nye tanker og metoder<br>
Org. Han overgan generats sine ident til sme hejt kvalificerede<br>
(matematical er matematical er m stå op og skrive under en forelæsning. Han sad<br>
stå op og skrive under en forelæsning. Han sad<br>
taktisk fikke karakter af lærebøger. Nebp<br>
taktisk fikke karakter af lærebøger. Nebp<br>
taktisk fikke karakter af lærebøger. Neb Karl Weierstrass (1815-1897) publicerede ikke selv ret meget, men gennem sine berømte forelæsninger præsenterede han en række nye tanker og metoder fra sin forskning. Han overgav generøst sine ideer til sine højt kvalificerede studerende, som færdiggjorde og mangfoldiggjorde disse. Weierstrass blev tidligt så syg, at han ikke kunne stå op og skrive under en forelæsning. Han sad derfor ned og dikterede til en studerende, der på hans bud malede tavlen fuld. Weierstrass gennemarbejdede sine forelæsninger ned til den mindste detalje, hvorved de studerendes notater faktisk fik karakter af lærebøger. Netop gennem kopier af studerendes notater og gennem de artikler, hvor Weierstrass' studerende bearbejdede hans resultater, fik den matematiske omverden hurtigt kendskab til hans metoder. De satte en ny standard for præcision. Det centrale spørgsmål var at få styr på *grænseværdibegrebet*:

 $f(x) \rightarrow L$  når  $x \rightarrow a$ 

Hvad skal vi forstå ved denne formulering?

Find and the artikler, hvor Weierstrass'<br>
In matematiske omverden hurtigt Karl Weierstrass (181<br>
Start die præcision.<br>
Examed the præcision:<br>
Examed the present of the sker med<br>
Examed the sker med<br>
Examed the sker med<br>
Ex Vi begynder med en følge af *x*-værdier, og derefter ser vi på, hvad der sker med f(x)'erne. Men vi løber som før omtalt ind i problemer: Hvordan kan vi vide, at den følge, vi begyndte med, er *typisk*? Ville vi fx få samme resultat med en hvilken som helst anden følge af *x*'er?

Weierstrass løser problemet ved at vende problemstillingen 180° rundt, og stille spørgsmålet: Hvad er det, vi vil frem til? Ifølge citater af Cauchy er den konklusion, vi gerne vil opnå, at forskellen på *f(x)* og *L* kan gøres vilkårligt lille (ved at vælge *x* på en bestemt måde). Weierstrass tager således udgangspunkt i denne konklusion.

Vi forestiller os "et spil", hvor vi står over for en modstander, der udfordrer os ved at fastlægge et meget snævert interval om *L*. Han vælger måske en afstand fra *L* på 1  $\frac{1}{1000}$  = 0,001. Dvs. at han kræver, at vi med den følge af *x*-værdier, vi vælger, finder funktionsværdier, der ligger i et *y*-interval svarende til [*L–*0,001; *L* + 0,001]. Måske vælger han en afstand, som er endnu mindre! Modstanderen er snedig! Han indfører en vilkårligt lille størrelse ε (det græske bogstav epsilon) for afstanden til *L*. Nu er det så vores opgave at fastlægge et *x*-interval omkring *a*, således at når *x* ligger i dette interval, så er vi sikre på, at *f(x)* ligger i det ønskede *y*-interval omkring *L*. Den nemmeste måde at bestemme et passende interval omkring *a* er at angive et tal δ (det græske bogstav delta), der måler afstanden fra *x* til *a*. De omtalte intervaller er således:

*J* ε = ]*L* − ε; *L* + ε[ og *I* δ = ]*a* − δ; *a* + δ[

Weierstrass' definition på grænseværdi lyder så:

#### **Definition: Grænseværdi (1. version)**

*f* **(***x***) har grænseværdien** *L***, når** *x* **går mod** *a***, eller udtrykt i formelsprog:**

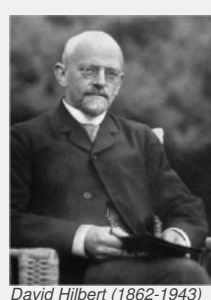

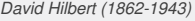

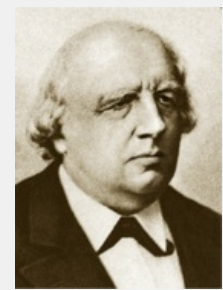

 $K$ arl *Weierstra 1897)*

*f* **(***x***) →** *L* **når** *x* **→** *a*

**hvis der til ethvert ε > 0 eksisterer et δ > 0, således at der for** *x* **≠** *a* **gælder:**

*x* **∈** *l***δ ⇒** *f* **(***x***) ∈** *J* **ε**

**eller udtrykt med ord: Hvis** *x* **ligger i intervallet** *l* **δ , så vil** *f* **(***x***) ligge i intervallet** *J* **ε.**

#### **Øvelse 1.14**

Bemærk, at vi i definitionen kun ser på x-værdier, hvor *x* ≠ *a*. Det gør vi, fordi *f* (*x*) jo sagtens kan have en grænseværdi uden at være defineret i *a* Overvej hvordan, og skitser et eksempel på dette.

Den situation, der beskrives i definitionen, kan illustreres således:

- 1. Først vælger "modstanderen" intervallet *J* ε om tallet *L*.
- 2. *J* ε fastlægger nu via grafen de ydre grænser for intervallet *I* om tallet *a*.
- 3. *l* δ kan vælges på utallige måder fx som vist på figuren.
- 4. Herefter kontrolleres, at: *x* ∈ *l*δ ⇒ *f* (*x*) ∈ *J* ε, dvs. at *f* fører *x* op ad den farvelagde vej.

Cons[i](/sites/lru.dk/files/lru/hema_65_a.png)der the version and the state of the state of the state of the state of the state of the state of the state of the state of the state of the state of the state of the state of the state of the state of the state of t til 2 er højst 1, dvs.<br>< x < 3, altså skal *x* ligge i<br>hvert **ε > 0 eksisterer et**<br>definitioner udtrykker det il at regne, er det offe en fordel at have den<br>
intervaller. Sammenhaengen mellem<br>
itteres af følgende eksempel: Løsningen til<br>
ital, hvis afstand til 2 er højst 1, dvs.<br>
idens til, at 1 < x < 3, attså skal x ligge i<br> **in** Når vi skal udnytte definitionen til at regne, er det ofte en fordel at have den skrevet med uligheder i stedet for intervaller. Sammenhængen mellem uligheden og intervallen kan illustreres af følgende eksempel: Løsningen til uligheden |*x* − 2| < 1 er alle de tal, hvis afstand til 2 er højst 1, dvs. −1 < *x* − 2 < 1, hvilket kan reduceres til, at 1 < *x* < 3, altså skal *x* ligge i intervallet ]1; 3[.

#### **Definition: kontinuitet i et punkt**

Vi siger at  $f(x) \rightarrow L$  når  $x \rightarrow a$ , hvis der til ethvert  $\mathbf{\Sigma} > 0$  eksisterer et **δ > 0, således at:**

# **0**  $\le$   $|x - a| \le 0$   $\Rightarrow$   $|f(x) - L| \le 0$

#### **Øvelse 1.15**

Kontroller ved hjælp af illustrationen, at de to definitioner udtrykker det samme.

#### **Øvelse 1.16**

Tegn grafen for  $f(x) = x^2$  i intervallet  $[-3, 3]$  og illustrer på det grafiske billede, at der gælder:

*f* (*x*) → 4 når *x* → 2

Definitionen på grænseværdi giver os umiddelbart definitionen på kontinuitet:

#### **Definition: Kontinuitet i et punkt**

Vi siger, at *f* er kontinuert i  $x_0$ , hvis der gælder, at  $f(x) \rightarrow f(x_0)$  når *x* **→** *x***<sup>0</sup> , dvs. hvis der gælder, at der til ethvert ε > 0 eksisterer et δ > 0, således at:**

**|***x* **−** *x***<sup>0</sup> | < δ⇒ |** *f* **(***x***) −** *L* **| <ε**

Bemærk, at vi her har erstattet  $0 < |x - a| < \delta$  med:  $|x - x| < \delta$ , fordi *f* jo er defineret i  $x_0$ 

Det var ikke denne definition på kontinuitet, Weierstrass i første omgang gav. Som tidligere omtalt opfattede de stadig kontinuitet som en egenskab i et interval, og Weierstrass' og andres bestræbelser var at få styr på dette lidt mere komplicerede begreb, som vi kalder *uniform kontinuitet* (på dansk: *ligelig*

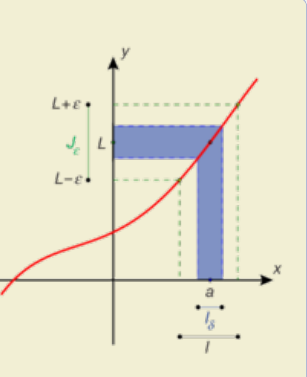

*kontinuitet*). Dette indgår i et projekt i kapitel 3. Begrebet *kontinuitet i et punkt* blev første gang introduceret af en anden af de mange fremragende tyske matematikere, Heinrich Eduard Heine (1821-1881).

#### **Øvelse 1.17**

a) Tegn grafen for  $f(x) = x^3$  og undersøg påstanden:  $f(x) \rightarrow 8$  når  $x \rightarrow 2$ ved at finde et  $\delta$ , der matcher  $\epsilon = 0.2$ . b) Tegn grafen for  $f(x) = \frac{1}{x}$  $\frac{1}{x+1}$  og undersøg påstanden:  $f(x)$  → 1 <sup>når</sup>  $x \to 0$ ved at finde et  $\delta$ , der matcher  $\epsilon$  = 0,2. c) Begrund:  $x + 1$  $\frac{x+1}{x^2-1}$  →  $-\frac{1}{2}$ 1 når <sub>*x*→−1</sub> ved at finde et **δ**, der matcher ε = 0,001

### **Opgaver**

Du kan på hjemmesiden finde opgaver i tilknytning til afsnit 2.

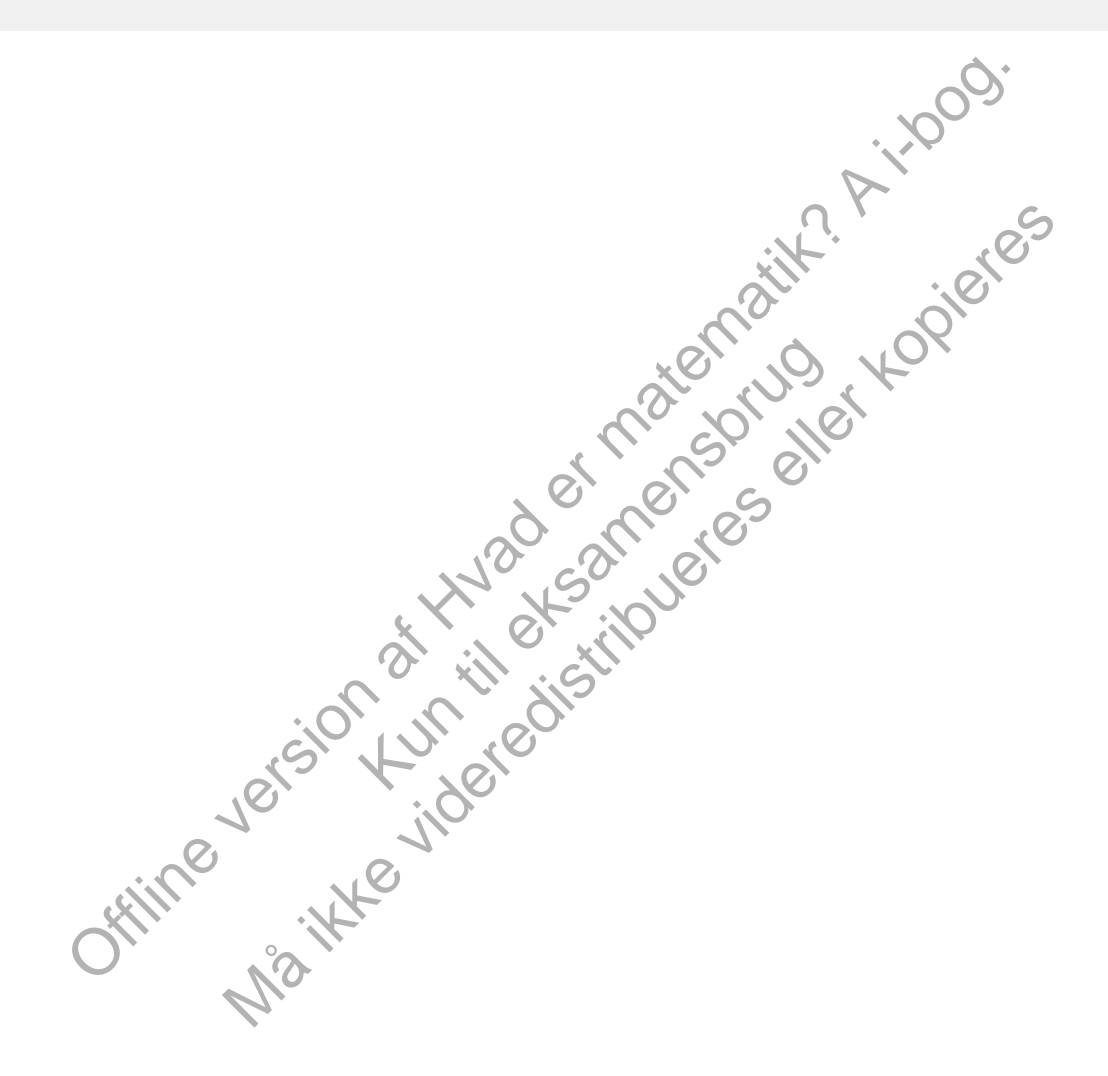

# 3. Hovedsætninger om kontinuerte funktioner

Det matematiske apparat, vi udviklede i afsnit 2, giver os nu mulighed for at vise de hovedsætninger om kontinuitet, som anvendes igen og igen inden for differentialregningen, fx i undersøgelse af monotoniforhold og i løsning af optimeringsopgaver.

**Sætning 1: Sætning om mellemliggende værdier (1. version)**

**Hvis en funktion** *f* **er kontinuert i [***a***;** *b***], og** *f* **har modsat fortegn i de to endepunkter, så findes der et tal** *c***∈ ]** *a***;** *b***[, hvor** *f* **(***c***) = 0.**

*Bemærkning:* Sætningen har en anden karakter, end vi er vant til: Det er en såkaldt *eksistenssætning*, der udtaler sig om, at der *findes* et tal, hvorom noget bestemt gælder; men sætningen siger ikke *hvilket* tal, eller noget som helst om, hvordan vi finder dette tal.

#### **Bevis**

Sætningen er kun korrekt, hvis tallinjen er kontinuert, dvs. uden huller. Havde vi kun de rationale tal, var sætningen ikke korrekt, idet fx *f* (*x*) = *x* <sup>2</sup>*–*2 har modsat fortegn i *x* = 0 og *x* = 2, men grafen passerer igennem 1. aksen uden at skære, da der er et hul i tallinjen, netop hvor det irrationale tal √2 ligger.

I afsnit 1 fortalte vi, hvordan vi får fyldt hullerne på tallinjen ud. Det kan ske ved hjælp af såkaldte *intervalruser*.

more der maradiale tai v2 ugger.<br>
In fyldt hullenne på tallinjen ud. Det kan ske ved<br>
lige af intervalteden bliver mindre og mindre og mindre og<br>
intervalteden bliver mindre og mindre og<br>
intervalteden bliver mindre og mi En intervalruse er en uendelig følge af intervaller  $l_1$ ,  $l_2$ ,  $l_3$ ,  $l_4$ , ...,  $l_n$ , ..., der ligger inden i hinanden, og hvor intervalbredden bliver mindre og mindre og nærmer sig 0, når *n* → *∞*. På bunden af hver intervalruse ligger der et reelt tal – det er denne grundlæggende påstand (eller aksiom), der giver os de reelle tal. Dette får vi brug for nu.

Lad os sige, at  $f(a) < 0$  og  $f(b) > 0$ :

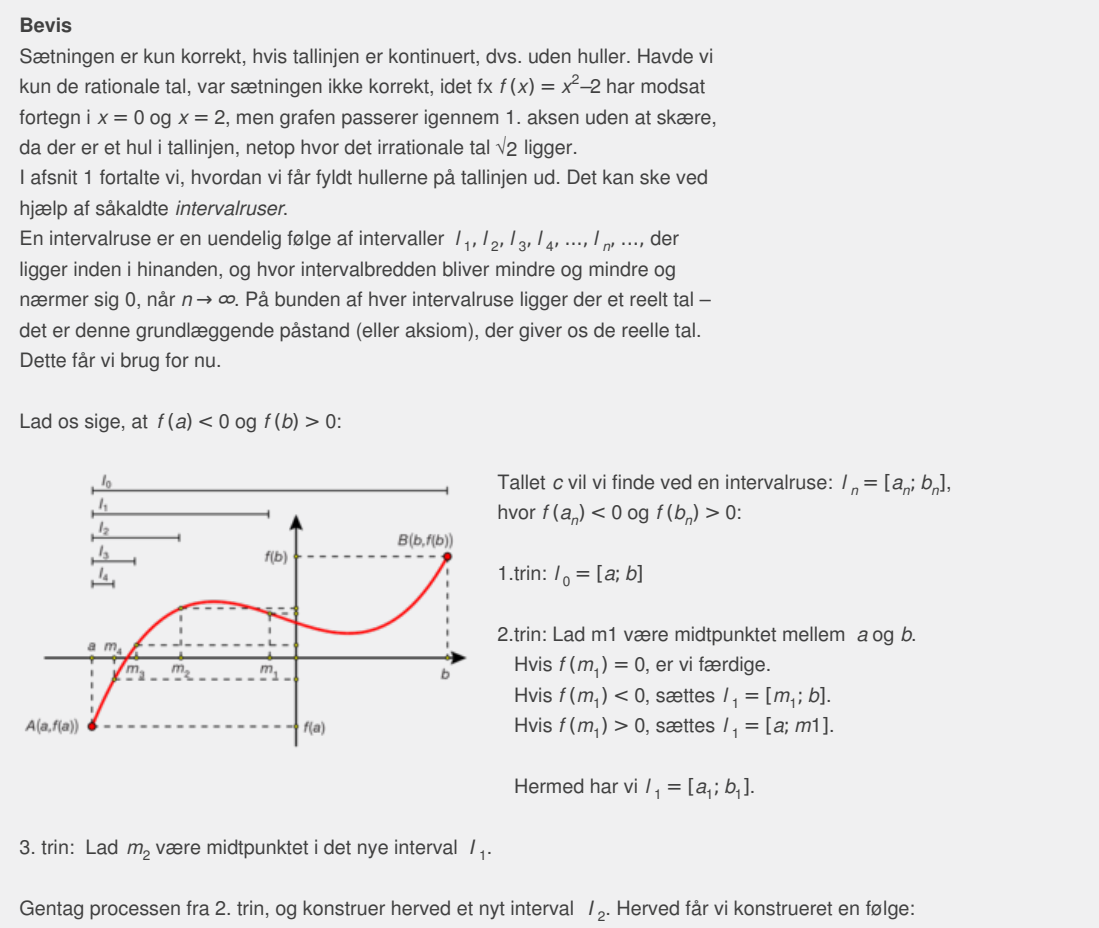

Tallet *c* vil vi finde ved en intervalruse:  $I_n = [a_n; b_n]$ , hvor  $f(a_n) < 0$  og  $f(b_n) > 0$ :

1.trin:  $I_0 = [a; b]$ 

Example in the set of the set of the set of the set of the set of the set of the set of the set of the set of the set of the set of the set of the set of the set of the set of the set of the set of the set of the set of t 2.trin: Lad m1 være midtpunktet mellem *a* og *b*. Hvis  $f(m_1) = 0$ , er vi færdige. Hvis  $f(m_1) < 0$ , sættes  $I_1 = [m_1; b]$ . Hvis  $f(m_1) > 0$ , sættes  $I_1 = [a; m1]$ .

Hermed har vi  $I_1 = [a_1; b_1].$ 

3. trin: Lad  $m_2$  være midtpunktet i det nye interval *I*<sub>1</sub>.

Gentag processen fra 2. trin, og konstruer herved et nyt interval *I* <sup>2</sup> . Herved får vi konstrueret en følge:

*I*<sub>0</sub> ⊃ *I*<sub>1</sub> ⊃ *I*<sub>2</sub> ⊃ *I*<sub>2</sub> ⊃ *I*<sub>4</sub> ⊃ *I*<sub>4</sub> ⊃ *D*<sub>*2*</sub> ⊃ ... ⊃ *I*<sub>n</sub> ⊃ ...

Konstruktionen indebærer, at vi bestandigt halverer intervallængden. Derfor vil intervallængden gå mod 0. Men så vil denne intervalruse bestemmer et tal *c*. Da *a<sup>n</sup>* → *c*, vil *f* (*a<sub>n</sub>*) → *f* (*c*), og da *b<sub>n</sub>* → *c*, vil *f* (*b<sub>n</sub>*) → *f* (*c*), fordi *f* er kontinuert. Men  $f(a_n)$  er jo negativ og  $f(b_n)$  er positiv. Derfor må der gælde: *f* (*c*) = 0.

**Øvelse 1.18** Gør det sidste argument i beviset helt præcist.

**Sætning 2: Sætning om mellemliggende værdier (2. version)**

**Hvis en funktion** *f* **er kontinuert i intervallet [***a***;** *b***], og** *y* **er et tilfældigt** tal mellem  $f(a)$  og  $f(b)$ , så findes et tal c mellem a og b, så  $f(c) = y$ .

*Bemærkning*: Sætningen kalder vi også af og til for første hovedsætning om kontinuerte funktioner.

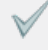

#### **Bevis**

Den grafiske situation kunne være som vist på figuren.

Hvis *y* = *f* (*a*) eller *y* = *f* (*b*), er påstanden triviel. Antag derfor, at *f* (*a*) og *f* (*b*) er forskellige, og at eksempelvis *f* (*a*) er mindre end *f* (*b*). Da *y* ligger mellem de to tal, gælder:

 $f(a) < y < f(b)$ 

Vi danner en ny funktion:  $g(x) = f(x) - y$ Om *g*(*x*) gælder:

*g* er kontinuert  $g(a) = f(a) - y < 0$  $g(b) = f(b) - y > 0$ 

Sætning 1 giver nu, at der findes et *c* mellem *a* og *b*, så:

 $g(c)=0$ *f* (*c*) –*y* = 0 Anvend  $g(x) = f(x) - yf(c) = y$  $f(c) = y$ 

Men dette var jo præcis påstanden i sætning 2.

#### **Øvelse 1.19**

Anvend  $g(x) = f(x) - yf(c) = y$ <br>
jo praecis påstanden i sætning 2.<br>
an således også formuleres: Hvis Fer kontinuert, og tallene c og<br>
end i værdimængden  $Vm(t)$ , så er hele intervallet [c; d] med i<br>
for dette!<br>
a for dette!<br>
a ion by the set with set allene conditions. However, the intervaller  $\lfloor c; d \rfloor$  med if an  $Vm(f)$ , så er hele intervaller  $\lfloor c; d \rfloor$  med if an  $\lfloor c; d \rfloor$  med if an  $\lfloor c; d \rfloor$  med if  $\lceil c; d \rceil$  med if  $\lceil c; d \rceil$ , and if  $\$ Sætning 2 kan således også formuleres: Hvis *f* er kontinuert, og tallene *c* og *d* begge er med i værdimængden *V m*(*f* ), så er hele intervallet [*c*; *d* ] med i *V m*(*f* ).

Argumenter for dette!

#### **Øvelse 1.20**

- a) Vis uden brug af værktøjsprogram, at *f* (*x*) = *x* <sup>3</sup> + *x–*1 har et nulpunkt mellem  $x = 0$  og  $x = 1$ .
- b) Vis uden brug af værktøjsprogram, at ligningen: *x* <sup>3</sup>*–*15*x* + 1 = 0 har tre løsninger i intervallet [*–*4; 4].

#### **Øvelse 1.21**

=  $x^3$  +  $x$ -1 har et nulpunkt<br>gen:  $x^3$ -15 $x$  + 1 = 0 har tre<br>galder, at:  $0 \le f(x) \le 1$  for alle<br> $f(c) = c$ .<br>fikspunktsætning. Vis, at såfremt *f* er kontinuert i [0; 1], og der gælder, at: 0 ≤ *f* (*x*) ≤ 1 for alle *x* ∈ [0; 1], så findes der et tal  $c$  ∈ [0; 1], hvor  $f(c) = c$ .

*c* kaldes et *fikspunkt*, og sætningen kaldes en *fikspunktsætning*.

(Hint: Betragt funktionen  $g(x) = f(x) - x$ , og anvend sætning 1.)

Mens 1. hovedsætning om kontinuerte funktioner kunne udledes forholdsvis smertefrit af intervalrusebetragtninger, så er 2. hovedsætning betydeligt vanskeligere at bevise. Sætningen siger:

#### **Sætning 3: Anden hovedsætning om kontinuerte funktioner**

**Hvis en funktion f er kontinuert i det lukkede og begrænsede interval [***a***;** *b***], så er værdimængden også et lukket og begrænset interval:**  $V$ *m*(*f*) =  $[\alpha; \beta]$ . Specielt har *f* et maksimum og et minimum i **intervallet.**

#### **Bevis**

Beviset findes her som et projekt. Konstruer selv en skitse, der grafisk illustrerer, hvad [sætn](http://gymportalen.dk/sites/lru.dk/files/lru/docs/Projekt_1-3_Graensevaerdi_og_kontinuitet_%E2%80%93_klassisk_og_moderne_.pdf)ingen siger.

Hvis ikke definitionsmængden er et begrænset og lukket interval, så kan værdimængden blive "hvad som helst". Det illustreres af følgende øvelse og tilsvarende opgaver på *hjemmesiden* [materiale under udarbejdelse].

#### **Øvelse 1.22**

Skitser grafen for kontinuerte funktioner, der hver for sig opfylder følgende: a)  $Dm(f) = \mathbb{R}$  og  $V m(f) = ]0; 5[$ b) *Dm*(*f* ) = ] 0; 5[ og *V m*(*f* ) = [0; 5] c) *Dm*(*f* ) = ] 0; 5[ og *V m*(*f* ) = [ 0; *∞*[

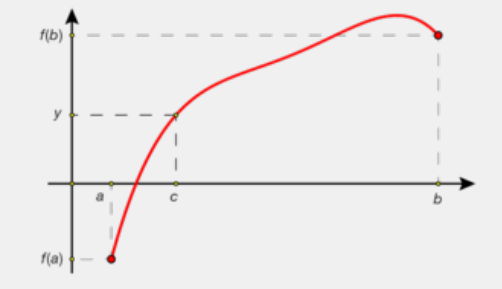

d) *Dm*(*f* ) = ] 0; 5[ og *V m*(*f* ) = ℝ e)  $Dm(f) = [0; 5[$  og  $V m(f) = ]0; 2]$ 

#### **Opgaver**

Du kan på *hjemmesiden* finde opgaver i tilknytning til afsnit 3.

Offline version af Hvad er matematik? A i-bog. Kun die Strute of the Må ikke videredistribueres eller kopieres

# 2. Differentialregning 2

Differentialregningen blev udviklet i slutningen af 1600-tallet og begyndelse af 1700-tallet som et værktøj til at håndtere fysiske fænomener som hastighed og acceleration. Siden blev metoderne inddraget i stadigt flere fag og *differentialkvotienter* kom generelt til at udtrykke væksthastigheder og beskrive ændringer.

Kvotient betyder brøk og differentialkvotienter blev historisk – og også i vores fremstilling i B-bogen – introduceret som en *grænseværdi* for brøker af typen ∆*y* , hvor ∆ udtrykker *tilvæksten* eller *ændringen* i den variable. ∆*x*

Grænseværdien blev og bliver stadig betegnet *<sup>d</sup> <sup>y</sup> d x* . Men der var også fra første færd ophedede diskussioner om dette grænseværdibegreb, dx der bygger på *uendelige* processer.

I dette kapitel følger vi historien om grænseværdi-begrebet til dørs, vi giver en præcis definition af begrebet lokalt lineær og får ved hjælp heraf vist regneregler for differentiation af produkt og sammensat funktion. Kapitlet afrundes med, at vi tilvejebringer det teoretiske grundlag for de begreber, vi altid anvender i beskrivelsen af grafiske forløb – *monotoniforhold* og *krumningsforhold*.

Men vi begynder hos Newton og fortæller historien om, hvordan han og hans samtidige opfattede – og kunne beskrive – alle funktioner, herunder sin, cos, ln og e<sup>x</sup> som blot generaliserede polynomier.

rd (Herenitation af produkt og sammensat funktion, Kapitet<br>
at vill Weelberinger det televisles grunddig for de begreber, vi alitid<br>
verkintvelsen af grafiske forbre-monotonriportrold og<br>
vork.<br>
ser hos Newton og fortæller Kun distribute of the Må ikke video de la Charles Charles Charles Charles Charles Charles Charles Charles Charles Charles Charles Charles Charles Charles Charles Charles Charles Charles Charles Charles Charles Charles Charles Charles Charles Ch

# 1. Det store paradigmeskifte - fra geometri til analyse

Isaac Newton (1642-1727) var både den sidste store i geometriens æra og den første store i den nye analysens æra. Men sådan ville han næppeselv have set det. I dag kan vi se, at opdagelsen af infinitesimalregningens verden betød et paradigmeskifte i matematikkens udvikling. Håndtering af grænseovergange og regning med uendeligt små størrelser blev de nye kraftfulde matematiske værktøjer i en tilsyneladende "never ending story" om matematikkens succesrige løsning af alskens problemer – indtil de værktøjer, man havde opfundet, endte med at stille spørgsmål ved selve matematikkens grundlag.

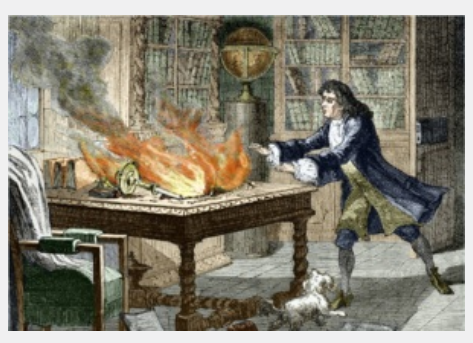

*Billedet illustrerer den anekdotiske fortælling om Newtons laboratorium, der brød i brand, fordi hans hund Diamond væltede et stearinlys, hvorved 20 års beregninger gik op i røg!*

For Newton var der ikke tale om et brud med et før og efter. I hans version drejede differential- og integralregningen sig om at omskrive variabelsammenhænge til polynomier, evt. af uendelig grad, hvilket han mestrede bedre end nogen anden. Og i hans hovedværk *Principia* gennemføres beviserne for de forskellige fysiske og astronomiske sammenhænge, som eksempelvis Keplers love for planeternes bevægelser, med geometriske argumenter.

Newton havde svært ved at få udgivet sine manuskripter, så mange af hans tidlige opdagelser fra de meget produktive år midt i 1660'erne henlå blot i skuffer og papirdynger. Dengang blev matematik ikke betragtet som en selvstændig videnskab, og de, der læste hans manuskripter, forstod demnæppe. Det var givetvis medvirkende til, at han efterhånden kastede al sin energi over på et område, der trods alt nød anerkendelse, nemlig alkymi! Newtons særlige forhold til mystik, religion og metafysik er omtalt i B-bogens kapitel 10.

re and nogen anden. Og i hans hovedwark *Principla*<br>
beyisseme for de forskellinge fysikes og astronomiske<br>
e, som eiksemerietier.<br>
sie argumenter.<br>
sie argumenter.<br>
sie argumenter.<br>
sie argumenter.<br>
sie argumenter af de m han efterhånden kastede al sin<br>
rkendelse, nemlig alkymi!<br>
etafysik er omtalt i B-bogens<br>
nvendte astronomen Edmund<br>
m han kunne svare på, hvilken<br>
ms tiltrækning er omvendt<br>
stetter i 1660.<br>
stetter i 1660.<br>
stetter i dee dgivet sine manuskripter, så mange af hans<br>
bylev matematik ikke betragtet som en<br>
bylev matematik ikke betragtet som en<br>
droftende til, at han efterhånden kastede al sine<br>
ods alt nod anerkendelse, nemig altymi<br>
ikk, teli Men det skulle ændre sig. I sommeren 1684 henvendte astronomen Edmund Halley (1656-1742) sig til Newton og spurgte, om han kunne svare på, hvilken bane en planet vil følge, hvis man antog, at Solens tiltrækning er omvendt proportional med kvadratet på afstanden fra planeten til Solen. Newton havde på dette tidspunkt endnu ikke formuleret sin *massetiltrækningslov* – det skete netop som et svar på Halleys spørgsmål – men ideen om, at himmellegemers gensidige påvirkning nok følger en sådan lov, var allerede ret udbredt i videnskabelige kredse, både i England og på kontinentet. Men hvordan hang tingene sammen? Alle kendte til Keplers tre love for planetbevægelserne, men ingen kunne forklare, hvorfor de gjaldt, bortset fra at de stemte med observationerne. Johannes Kepler (1571-1630) havde efter et omfattende beregningsarbejde på grundlag af Tycho Brahes datapåvist, at Mars bane om Solen følger en ellipse, og i 1609 offentliggør og generaliserer han dette resultat i det, vi i dag kalder Keplers første lov.

Halley fortalte, at han efter et møde i Royal Society var taget på et af datidens nye hotte kaffehuse sammen med fysikeren Richard Hooke og arkitekten Christopher Wren, og at de der blandt andet havde diskuteret dette spørgsmål, han nu stillede Newton. De kunne ikke løse problemet, og Wren havde så udlovet en større kontant dusør til den, der kunne, hvorefter Hooke havde sagt, at han nok skulle levere en løsning. Men nu var der gået et halvt år, så derfor henvendte Halley sig til Newton. Der findes et referat af denne samtale, idet Newton senere fortalte om den til den franske matematiker de Moivre. Ifølge de Moivres erindringer gik det således for sig:

*"I 1684 kom Halley til Cambridge for at besøge Newton. Efter at de havde samtalet nogen tid om forskellige emner, spurgte Halley ham, hvilken kurve han mente, en planet ville følge, hvis vi antager, at Solens tiltrækning er omvendt proportional med kvadratet på afstanden mellem dem. Sir Isaac svarede straks, at det ville være en ellipse. Dr Halley viste både glæde og forbløffelse, og han spurgte ham, hvor han vidste det fra. Hvor jeg ved det fra, svarede han, jeg har beregnet det. Dr Halley bad om at måtte se disse beregninger. Sir Isaac ledte så i sine papirer, men kunne ikke finde dem. Men han lovede at skrive det ned igen og sende det til ham."*

Newton giver sig straks i kast med at rekonstruere sine beregninger, som han har lovet, og sender i løbet af et par uger et kort notat til Halley, der begejstret opfordrer ham til at uddybe sine betragtninger. Så tager Newton fat, og udregningerne vokser og vokser, indtil han sætter punktum 18 måneder senere. Det er blevet meget mere end et svar til Halley. Han har skrevet

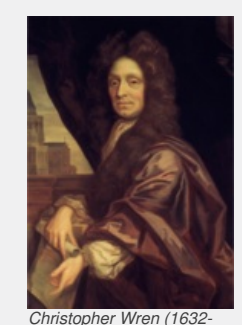

*1723) var medstifter af Royal Society i 1660. Han var chefarkitekt for genopbygning af London efter branden i 1666 og er særligt berømt for konstruktionen af Sct. Pauls Cathedral, Europas næststørste katedral, kun overgået af Peterskirken.*

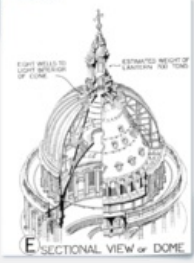

*Sct. Pauls Cathedral, der blev færdigbygget 1711. Året før i 1710 gennemførte fysikeren Francis Hauksbee et eksperiment med frit fald af forskellige legemer fra kuplens top. Han ville undersøge luft-modstandens betydning for faldtiden. Newton inddrog Hauksbees resultater i 2. udgave af Principia uden at referere til ham. Hauksbees originale artikel ligger [her.](http://www.gymportalen.dk/sites/lru.dk/files/lru/2_1_hauksbee.pdf)*

videnskabshistoriens måske mest berømte og indflydelsesrige værk: *Naturfilosofiens matematiske principper*, normalt omtalt som *Principia*. Royal Society, der fik værket tilsendt, var på dette tidspunkt i 1687 stadig tøvende over for at udgive noget af Newton, og først da Halley tilbyder at bekoste udgivelsen af egen lomme, accepterer de. Førsteudgaven var skrevet på datidens internationale videnskabelige sprog, latin, siden kom der en engelsk oversættelse. *Principia* er et værk i tre bind, hvor Newton blandt meget andet præsenterer sin massetiltrækningslov og dens konsekvenser for beregning af planetbevægelserne. Det er samtidig gået over i historien som værket, der introducerer differential- og integralregningen. Men det er en sandhed med en del modifikationer.

Newton indfører *variable* og anvender et forholdsvis moderne matematisk symbolsprog. Han kan godt både *differentiere* og *integrere* en lang række udtryk, og han trækker her på resultaterne i sine manuskripter fra 1660'erne. Men når han skal argumentere for bestemte fysiske eller astronomiske sammenhænge, så vælger han det, der for ham, er det sikre, og hvor han føler sig på hjemmebane, nemlig geometrien.

De, som venter at finde en lærebog i differential- og integralregning, vil blive noget overrasket, hvis de kigger i selve *Principia*. Det ligner mest af alt en lærebog i geometri, ogopbygningen er tydeligt inspireret af *Euklids Elementer*. Den ros og anerkendelse, der skyller ind over Newton, indeholder netop også betragtninger om hans bidrag til geometrien, fxskriver den skotske matematiker David Gregory i et brev til Newton om: "*the mighty improvement made by you in thegeometry*", samt at Newton "*justly deserve the admiration of the best Geometers and Naturalists, in this and all succeeding ages*".

Men disse "*Geometers*" var en uddøende race. Nogle af de store matematikere på kontinentet anerkendte nok Newtons store bedrift, men undrede sig samtidig over, at han ikke anvendte sine egne nye metoder i sine beviser. Det gjaldt bl.a. de schweiziske brødre Jacob Bernouilli (1654-1705) og Johan Bernouilli (1667- 1748), der oven i købet demonstrerede, hvordan mange af resultaterne kunne opnås betydeligt lettere.

I B-bogens kapitel 10 findes der yderligere materiale om datidens internationale matematiksamfund.

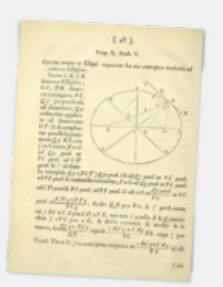

*En side fra [Principia,](/sites/lru.dk/files/lru/hema_75_a.png) hvori Newton beskriver tyngdeloven. <u>Her</u> er en amerikansk oversættelse af Principia.*

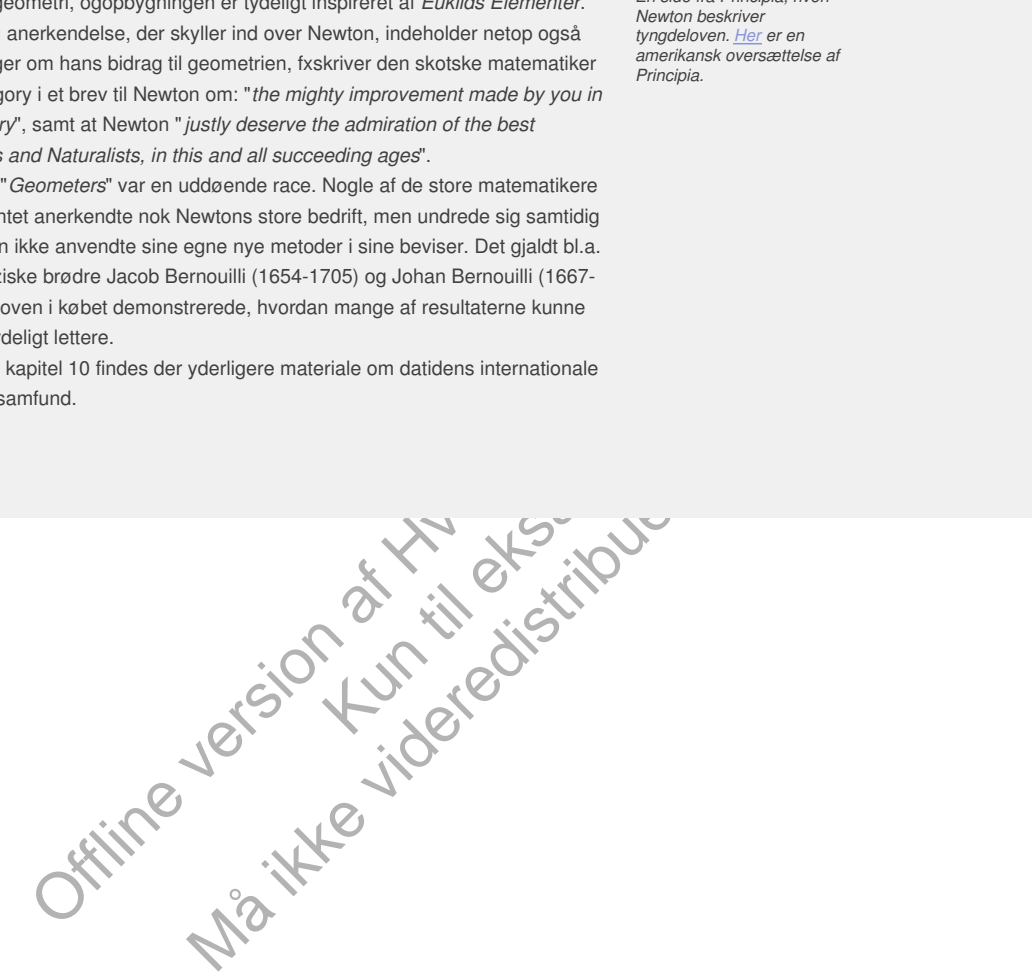

# 1.1 Er alle funktioner polynomier?

Vi kan ikke vide, præcis hvorfor Newton vælger geometriske argumenter fremfor en konsekvent brug af de nye metoder inden for differential- og integralregning. Men en del af forklaringen er givetvis, at der på dette tidspunkt ikke findes en systematisk teori for variabelsammenhænge. I vore dage kan funktioner være repræsenteret som grafer, fx en graf over en patients blodtryk, på tabelform, fx logaritme- eller sinustabeller, på sproglig form, se fx Dirichlets funktion i kapitel 1 eller Cantors djævletrappe i kapitel 3, eller ved formeludtryk. Men på Newtons tid blev kun de sidste betragtet som funktioner. Og disse formeludtryk var grundlæggende polynomier, eller brøker og rodudtryk hvori der indgik polynomier, dvs. såkaldte algebraiske formler.

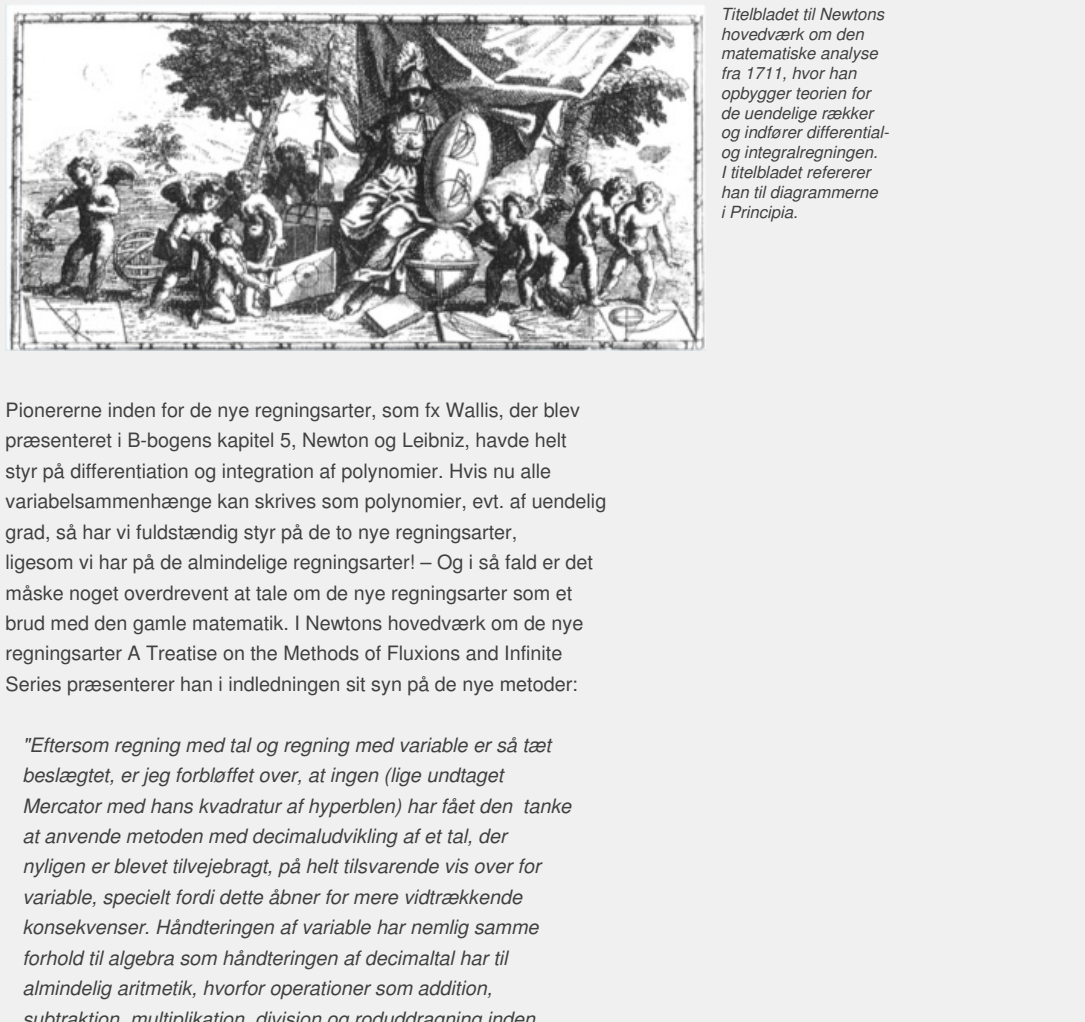

*Titelbladet til Newtons hovedværk om den matematiske analyse fra 1711, hvor han opbygger teorien for de uendelige rækker og indfører differentialog integralregningen. I titelbladet refererer han til diagrammerne i Principia.*

fx Wallis, der blev<br>ibniz, havde helt<br>er. Hvis nu alle<br>mier, evt. af uendelig<br>iningsarter,<br> $-Qg$  i så fald er det<br>iningsarter som et<br>edværk om de nye<br>ions and Infinite<br>å de nye metoder:<br>riable er så tæt<br>undtaget<br>ar fået den May the state of the state of the state of the state of the state of the state of the state of the state of the state of the state of the state of the state of the state of the state of the state of the state of the state Pionererne inden for de nye regningsarter, som fx Wallis, der blev præsenteret i B-bogens kapitel 5, Newton og Leibniz, havde helt styr på differentiation og integration af polynomier. Hvis nu alle variabelsammenhænge kan skrives som polynomier, evt. af uendelig grad, så har vi fuldstændig styr på de to nye regningsarter, ligesom vi har på de almindelige regningsarter! – Og i så fald er det måske noget overdrevent at tale om de nye regningsarter som et brud med den gamle matematik. I Newtons hovedværk om de nye regningsarter A Treatise on the Methods of Fluxions and Infinite Series præsenterer han i indledningen sit syn på de nye metoder:

*"Eftersom regning med tal og regning med variable er så tæt beslægtet, er jeg forbløffet over, at ingen (lige undtaget Mercator med hans kvadratur af hyperblen) har fået den tanke at anvende metoden med decimaludvikling af et tal, der nyligen er blevet tilvejebragt, på helt tilsvarende vis over for variable, specielt fordi dette åbner for mere vidtrækkende konsekvenser. Håndteringen af variable har nemlig samme forhold til algebra som håndteringen af decimaltal har til almindelig aritmetik, hvorfor operationer som addition, subtraktion, multiplikation, division og roduddragning inden for variable let kan overføres ud fra de tilsvarende operationer på tal."* (Den originale engelske tekst findes *[her](http://gymportalen.dk/sites/lru.dk/files/lru/2_1_a_treatise_praes_1.pdf).*)

Den decimaludvikling af et tal, som Newton her taler om, er den, som den hollandske matematiker Simon Stevin (1548-1620) indførte i et opgør med brøker og romertal. Det har vi fortalt om i C-bogens kapitel 7. Stevin repræsenterer ethvert tal ved dettes - evt. uendelige – decimaltal. Eksempelvis følgende:

$$
\frac{4}{7} = 0,57142857...
$$
\n
$$
= 5 \cdot \frac{1}{10} + 7 \cdot \left(\frac{1}{10}\right)^2 + 1 \cdot \left(\frac{1}{10}\right)^3 + 4 \cdot \left(\frac{1}{10}\right)^4 + 2 \cdot \left(\frac{1}{10}\right)^5 + 8 \cdot \left(\frac{1}{10}\right)^6 + 5 \cdot \left(\frac{1}{10}\right)^7 + 7 \cdot \left(\frac{1}{10}\right)^8 + ...
$$

Newton trækker nu parallellen til en opskrivning af et polynomium af uendelig grad med variablen x:

$$
y = 5 \cdot x + 7 \cdot x^2 + 1 \cdot x^3 + 4 \cdot x^4 + 2 \cdot x^5 + 8 \cdot x^6 + 5 \cdot x^7 + 7 \cdot x^8 + \dots
$$

Newton var en mester i at generalisere, og med udgangspunkt i at alle tal kan skrives som decimaltal, går han nu i sine videre bestræbelser ud fra, at alle variabelsammenhænge (funktioner) kan skrives som sådanne polynomier af evt. uendelig grad. Dette

kalder vi i dag for potensrækker.

Det resultat, som Newton i citatet henviser til, at han og Mercator er nået frem til (og som vi vender tilbage til dels nedenfor, dels i kapitel 4: Første ordens differentialligninger), bygger på følgende omskrivning, som kan ses som første trin i hans argumentation for, at alle funktioner dybest set er polynomier:

$$
\frac{1}{1+x} = 1 - x + x^2 - x^3 + x^4 - x^5 + \dots \tag{1}
$$

**Øvelse 2.1**

a) Vis formlen (1) ved at gøre prøve, dvs. vis, at  $1 = (1 - x + x^2 - x^3 + x^4 - x^5 + ...) \cdot (1 + x)$ (*Hint*: Gang igennem med først 1, så x. Stil dernæst de to resultater op under hinanden og adder.) b) Hvad siger formlen, hvis man sætter  $x = -\frac{1}{6}$ 

 $rac{1}{2}$  ?  $x = -\frac{1}{10}$  $\frac{1}{10}$  ?

$$
x=\frac{1}{2}?
$$

c) Gælder formlen mon for alle tal?

I forlængelse heraf viser Newton så:

$$
\frac{1}{(1+x^2)} = 1 - 2x + 3x^2 - 4x^3 + 5x^4 - 6x^5 + \dots
$$
 (2)  

$$
\frac{1}{(1+x^3)} = 1 - 3x + 6x^2 - 10x^3 + 15x^4 - 21x^5 + \dots
$$

#### **Øvelse 2.2**

- a) Kan du se, hvad systemet er i koefficienterne ligning (3) ovenfor?
- the ligning (3) ovenfor?<br>  $(x + 2x + x^2)$  og dernæst anvende<br>
u blot med tre led.<br>
polynomier<br>
wton viste, at:<br>
..., (4)<br>
eefficienterne er.<br>
(4)<br>
(4)<br>
yog at vise, at b) Vis ligning (2) ved at udnytte  $(1 + x)^2 = 1 + 2x + x^2$  og dernæst anvende samme metode som i foregående øvelse, nu blot med tre led.

Man kan åbenbart omskrive en række brøker til polynomier af uendelig grad. Men hvad med rodudtryk? Newton viste, at:

$$
\sqrt{1 - x^2} = 1 - \frac{1}{2}x^2 - \frac{1}{8}x^4 - \frac{1}{16}x^6 - \frac{5}{128}x^8 - \dots,
$$
 (4)

hvor det nedenfor vil fremgå, hvad systemet i koefficienterne er.

#### **Øvelse 2.3**

Hvis  $y = z$  betyder det, at  $z^2 = y$ . Vis formlen (4) ved at vise, at

$$
\left(1 - \frac{1}{2}x^2 - \frac{1}{8}x^4 - \frac{1}{16}x^6 - \frac{5}{128}x^8 - \dots\right) \cdot \left(1 - \frac{1}{2}x^2 - \frac{1}{8}x^4 - \frac{1}{16}x^6 - \frac{5}{128}x^8 - \dots\right) = 1 - x^2
$$

**omien mon for alle tal?**<br>  $-2x + 3x^2 - 4x^3 + 5x^4 - 6x^5 + ...$  (2)<br>  $-3x + 6x^2 - 10x^2 + 15x^4 - 21x^5 + ...$ <br> **a.** Iwad systemet er i koefflicienteme ligning (3) overlor?<br>
(a) (2) wed at udnytte  $(1 + x)^2 = 1 + 2x + x^2$  og demasst anven  $x^3 + 5x^4 - 6x^5 + ...$  (2)<br>  $x^3 + 15x^4 - 21x^5 + ...$ <br>  $x^2 = 11 + 2x + x^2$  og demæst anvende<br>  $\neq (1 + x)^2 = 1 + 2x + x^2$  og demæst anvende<br>  $\neq 0$ <br>  $\neq 0$ <br>  $\neq 0$ <br>  $\neq 0$ <br>  $\neq 0$ <br>  $\neq 0$ <br>  $\neq 0$ <br>  $\neq 0$ <br>  $\neq 0$ <br>  $\neq 0$ <br>  $\neq$ (*Hint:* Hvert led i den ene parentes skal ganges på hvert led i den anden parentes. Gør dette ved først at samle alt, hvad der giver konstantled – det er blot 1 · 1 = 1 – dernæst alt, hvad der giver *x*<sup>2</sup>, så alt, hvad der giver *x* <sup>4</sup> osv.)

Nu var Newton i en liga for sig, så da han havde fundet ovenstående resultater og en række flere, *gættede* han på, at der gælder følgende generelle *binomialformel*:

$$
(1+x)^{\alpha} = 1+\alpha \cdot x \frac{\alpha \cdot (\alpha - 1)}{2!} \cdot x^2 + \frac{\alpha \cdot (\alpha - 1) \cdot (\alpha - 2)}{3!} \cdot x^3
$$

$$
+ \frac{\alpha \cdot (\alpha - 1) \cdot (\alpha - 2) \cdot (\alpha - 3)}{4!} \cdot x^4 + \dots
$$

$$
+ \frac{\alpha \cdot (\alpha - 1) \cdot (\alpha - 2) \cdot \dots \cdot (\alpha - (n - 1))}{n!} \cdot x^n + \dots
$$
(5)

hvor  $\alpha$  kan være hvad som helst.

#### **Øvelse 2.4**

Vis, at brøkformlerne (1), (2) og (3) er specialtilfælde af binomialformlen.

# **Øvelse 2.5**

Fra udvidelsen af potensbegrebet ved vi, at

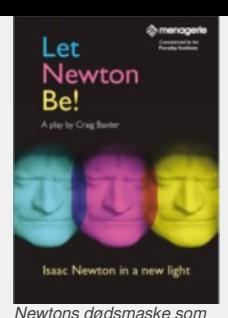

*blikfang. [Her](http://www.gymportalen.dk/sites/lru.dk/files/lru/2_1_let_newton_be.pdf) er der mere information om teaterstykket.*

 $\sqrt{1-x^2} = (1-x^2)^2$ 1 2

a) Vis, at binomialformlen med  $\alpha = \frac{1}{6}$  $\frac{1}{2}$  og hvor *x* erstattes med  $-x^2$  faktisk giver formel (4).

b) Hvad bliver det næste led i denne række?

#### **Øvelse 2.6**

Hvad giver binomialformlen, hvis *\$*α*eretpositivthel ttal* , *f x*α = 3\$? Det skulle jo helst give et polynomium af grad 3 og ikke et af uendelig grad.

En af de mange anvendelser af binomialformlen før lommeregnernes tid var, at man her havde et værktøj til at foretage roduddragning med god tilnærmelse. Værdien af et polynomiumsudtryk kan altid beregnes, da det blot drejer sig om de traditionelle regningsarter.

#### **Øvelse 2.6**

Udregn  $\sqrt{1,1}$  og  $\sqrt{0,9}$  ved at anvende binomialformlen med  $\alpha = \frac{1}{6}$  $\frac{1}{2}$  og *n* = 3.

Newtons formulering af binomialformlen var som sagt et gæt, og han beviste den aldrig. Den viste sig at være sand, men det var først den norske matematiker Niels Henrik Abel (1802-1829), der gav *Alexander Pope, skrevet ved Newtons død 1627.* et præcist bevis for formlen. At den virkede, bestyrkede datidens matematikere i, at alle funktioner var polynomier, evt. af uendelig grad. Det betød, at alt kunne integreres og differentieres, blot man kunne finde det polynomium, der svarede til funktionen.

og vio, 9 ved at anvende binomialformlen med  $\alpha = \frac{1}{2}$ og  $n = 3$ .<br>
Uedring af binomialformlen var som sagt<br>
"Vat *are ad Nat weste law Hape Liberation af Vat Constanting Den viste sig at*<br>
Hence er material Den viste si Det<br>blot<br>"Control" Warking and National Prop. Showed the Capital and Sole and Sole and Sole and Sole and Sole and Sole and Sole and Sole and Sole and Sole and Sole and Sole and Sole and Sole and Sole and Sole and Sole and Sole and Sole and S

# 1.2 Taylor-rækker

Alle datidens matematikere kendte til de mange lovende resultater med omskrivninger af funktioner til polynomier, og der var en almindelig tro på, at sammenhængen må gælde generelt med enkelte forbehold over for særlige punkter, hvor der er lodret hældning, eller hvor funktionen ikke er defineret.

I 1715 offentliggjorde Newtons landsmand Brook Taylor (1685-1731) en artikel, hvor han formulerede dette som et generelt resultat, nemlig at enhver funktion *f* kan repræsenteres af det, vi i dag kalder funktionens *Taylor-række*:

$$
f(x_0 + t) = f(x_0) + \frac{f'(x_0)}{1!} \cdot t + \frac{f''(x_0)}{2!} \cdot t^2 + \frac{f'''(x_0) \cdot t^3}{3!} + \dots + \frac{f^{(n)}(x_0)}{n!} \cdot t^n + \dots
$$

Tallet *x*<sup>0</sup> kaldes Taylor-rækkens udviklingspunkt. *f* ′′, *f* ′′′, ... er den anden afledede, tredje afledede osv. af *f* , og *n*! er fakultetsfunktionen, fx er

$$
3!=3\cdot 2\cdot 1.
$$

Sætter vi  $x = x_0 + t$ , kan vi se, at  $t = x - x_0$ . Hvis vi alene betragter de første to led, kalder vi summen af disse for *y* og vi får:

$$
y = f(x_0) + f'(x_0) \cdot t
$$
  

$$
y = f(x_0) + f'(x_0) \cdot (x - x_0)
$$

Dette genkender vi som *ligningen* for tangenten til grafen i punktet (x<sub>0</sub>, f(x<sub>0</sub>)). Vi ved, at tangenten er en tilnærmelse til grafen, når vi zoomer ind på punktet. Tager vi flere led med, vil vi få polynomier, der normalt vil give en stadigt bedre tilnærmelse til grafen. Disse polynomier kaldes *Taylor-polynomier*:

3! = 3 · 2 · 1.  
\nSætter vi 
$$
x = x_0 + t
$$
, kan vi se, at  $t = x-x_0$ . Hvis vi alene betragter de første to  
\neid, kalder vi summen af disse for y og vi får:  
\n $y = f(x_0) + f'(x_0) \cdot t$   
\n $y = f(x_0) + f'(x_0) \cdot (x - x_0)$   
\nDette genkender vi som *ligningen* for tangenten til grafen i punktet  $(x_0, f(x_0))$ . Vi  
\nTager vi flere led med, vil vi få polynomier, der normalt vil give en stadigt bedre  
\nlinearemelse til grafen. Disse polynomier kaldes *Taylor-polynomier*.  
\n $T_1(x)=f(x_0) + f'(x_0) \cdot (x - x_0) + \frac{f''(x_0)}{2} \cdot (x - x_0)^2$   
\n $T_2(x)=f(x_0) + f'(x_0) \cdot (x - x_0) + \frac{f''(x_0)}{2} \cdot (x - x_0)^2 + \frac{f'''(x_0)}{6} \cdot (x - x_0)^3$   
\n...  
\n $T_n(x) = f(x_0) + f'(x_0) \cdot (x - x_0) + \frac{f''(x_0)}{2} \cdot (x - x_0)^2 + \frac{f'''(x_0)}{6} \cdot (x - x_0)^3$   
\n...  
\n $T_n(x) = f(x_0) + f'(x_0) \cdot (x - x_0) + \frac{f''(x_0)}{2} \cdot (x - x_0)^2 + \frac{f'''(x_0)}{n!} \cdot (x - x_0)^n$   
\n*Bemærk*: Taylor-polynomier er indbygget i de fleste værktoispprogrammer.  
\nSåledes kan vi fx bestemme tangentligninger som et første ordens Taylor-  
\npolynomium. Taylor-polynomierne kaldes også for det approksimerende  
\nørstegrads polynomium, det approksimerende andengrads polynomium osv.  
\n*G*valse 2 8

...

$$
T_n(x) = f(x_0) + f'(x_0) \cdot (x - x_0) + \frac{f''(x_0)}{2} \cdot (x - x_0)^2 + \frac{f^{(n)}(x_0)}{n!} \cdot (x - x_0)^n
$$

3

*Bemærk*: Taylor-polynomier er indbygget i de fleste værktøjsprogrammer. Således kan vi fx bestemme tangentligninger som et første ordens Taylorpolynomium. Taylor-polynomierne kaldes også for det approksimerende førstegrads polynomium, det approksimerende andengrads polynomium osv.

#### **Øvelse 2.8**

a) Vis, at

- $e^{x} = 1 + x + \frac{1}{2!}$  $rac{1}{2!} \cdot x^2 + \frac{1}{3!}$  $\frac{1}{3!} \cdot x^3 + \frac{1}{4!}$  $\frac{1}{4!} \cdot x^4 + \frac{1}{5!}$  $\frac{1}{5!} \cdot x^5 + \dots + \frac{1}{n!}$  $\frac{1}{n!} \cdot x^n + \dots$ er Taylor-rækken for  $f(x) = e^x$  med udviklingspunkt  $x_0 = 0$ .
- b) Tegn graferne for de 20 første Taylor-polynomier sammen med grafen for  $f(x) = e^x$ . Skriv formlen ved hjælp af sum-symbolet  $\sum$  og indfør en skyder for graden af polynomiet. Beskriv, hvad du ser.

#### **Øvelse 2.9**

I kapitel 3 viser vi, at

$$
ln(1 + x) = x - \frac{x^2}{2} + \frac{x^3}{3} - \frac{x^4}{4} + \frac{x^5}{5} - \dots + (-1)^{n+1} \frac{x^n}{n} + \dots
$$

- a) Vis, at dette er Taylor-rækken for  $f(x) = ln(1 + x)$  med udviklingspunkt  $x_0 = 1$ .
- b) Tegn graferne for de 20 første Taylor-polynomier sammen med grafen for  $f(x) = ln(1 + x)$ . Skriv formlen ved hiælp af sum-symbolet  $\sum$  og indfør en skyder for graden af polynomiet. Beskriv, hvad du ser.

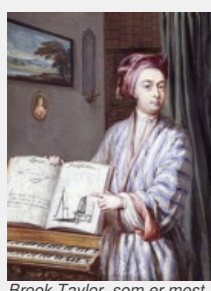

*Brook [Taylor,](/sites/lru.dk/files/lru/hema_79_a.png) som er mest kendt som forfatter til en fremragende lærebog i perspektivtegning.*

Vi har jo ikke argumenteret for Taylors formel. Det gør vi i et projekt i kapitel 3, idet argumentet bygger på integralregning. Taylors egen idé er beskrevet i teksten til illustrationen.

*Taylor fik idéen til sine polynomier fra differensregningen. Antag, at vi vil approksimere (dvs. tilnærme) en graf med polynomier. Så vælger vi et punkt* (*x*<sup>0</sup> , *f* (*x*0))*, hvor ud fra vi vil udvikle polynomierne, samt en lille tilvækst h. Dernæst udregner vi yderligere n punkter på grafen,* (*x*<sup>0</sup> + *h*, *f* (*x*<sup>0</sup> + *h*)),  $(x_0 + 2 \cdot h, f(x_0 + 2 \cdot h))$ , ...,  $(x_0 + n \cdot h, f(x_0 + n \cdot h))$ . Der findes da netop et *n'te-gradspolynomium, der går gennem de* (*n* + 1)*-punkter på grafen. Taylor fandt dette polynomium ved en simpel formel ud fra sin differensregning. Ved på én gang at lade graden n gå mod uendelig og tilvæksten h gå mod nul fås den approksimerende Taylor-række som et polynomium af uendelig høj grad.*

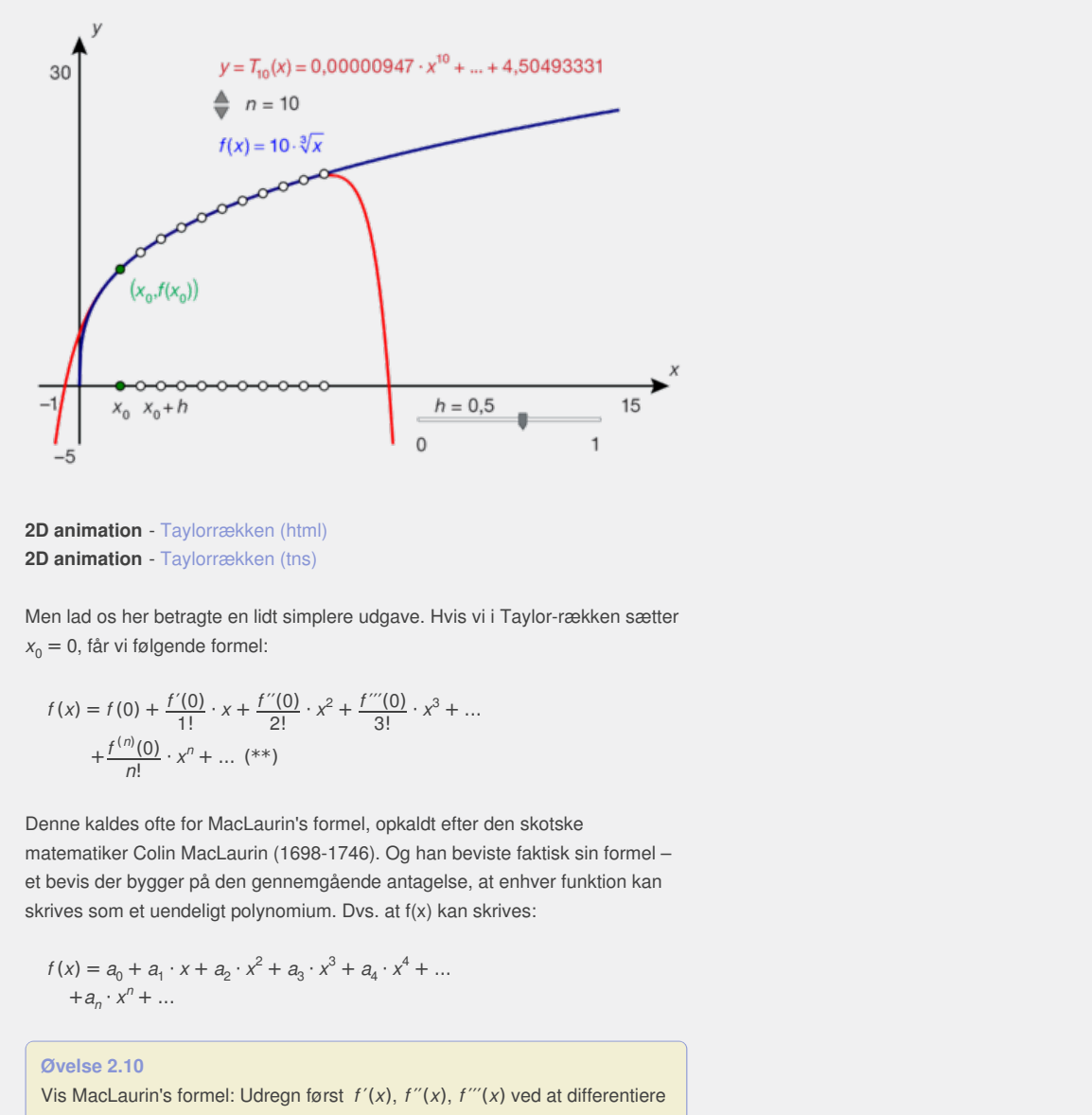

#### **2D animation** - Taylorrækken (html) **2D animation** - Taylorrækken (tns)

Men lad os her betragte en lidt simplere udgave. Hvis vi i Taylor-rækken sætter  $x_0 = 0$ , får vi følgende formel:

$$
f(x) = f(0) + \frac{f'(0)}{1!} \cdot x + \frac{f''(0)}{2!} \cdot x^2 + \frac{f'''(0)}{3!} \cdot x^3 + \dots
$$

$$
+ \frac{f^{(n)}(0)}{n!} \cdot x^n + \dots \; (**)
$$

Moris via Taylor-rækken sætter<br>
Fransetter<br>
Kunst<br>
After den skotske<br>
Kunst<br>
Skotskinner<br>
Skotskinner<br>
Skotskinner<br>
Skotskinner<br>
Skotskinner<br>
Skotskinner<br>
Skotskinner<br>
Skotskinner<br>
Skotskinner<br>
Skotskinner<br>
Skotskinner<br>
S Denne kaldes ofte for MacLaurin's formel, opkaldt efter den skotske matematiker Colin MacLaurin (1698-1746). Og han beviste faktisk sin formel – et bevis der bygger på den gennemgående antagelse, at enhver funktion kan skrives som et uendeligt polynomium. Dvs. at f(x) kan skrives:

$$
f(x) = a_0 + a_1 \cdot x + a_2 \cdot x^2 + a_3 \cdot x^3 + a_4 \cdot x^4 + \dots
$$
  
+ 
$$
a_n \cdot x^n + \dots
$$

**Øvelse 2.10**

Vis MacLaurin's formel: Udregn først *f* ′(*x*), *f* ′′(*x*), *f* ′′′(*x*) ved at differentiere led for led, og indsæt dernæst  $x = 0$  i alle disse formler.

#### **Øvelse 2.11**

*(forudsætter at man har gennemgået de trigonometriske funktioner og radiantal)*

Hvis vi kender til differentiation af sin og cos, så kan vi bestemme deres Taylor-rækker ved at anvende MacLaurins formel.

a) Vis, at 
$$
\sin(x) = x - \frac{x^3}{3!} + \frac{x^5}{5!} - \frac{x^7}{7!} + \dots
$$
 og  
 $\cos(x) = 1 - \frac{x^2}{2!} + \frac{x^4}{4!} - \frac{x^6}{6!} + \dots$ 

b) Tegn grafen for sin sammen med de første 20 Taylor-polynomier. Skriv fx formlen ved hjælp af sum-symbolet ∑ og indfør en skyder for graden af polynomiet. Hvad ser du?

Vi har i det foregående differentieret og integreret uendelige polynomier, som vi gør det med endelige polynomier. Og det er faktisk sandt, at man kan generalisere sådan. Beviset udelades her.

Vi har også fulgt Newton og flyttet rundt på leddene i uendelige summer, som det nu passer bedst. Det virkede, men det må man ikke i enhver situation – det kan gå helt galt med resultaterne, hvis man altid regner sådan. Med formuleringen af den generelle Taylor-række og med alle de konkrete rækker for de kendte funktioner så det ud til, at man var nået til vejs ende. Alle funktioner kan skrives som polynomier, evt. af uendelig grad – måske med undtagelse af enkelte punkter. Det troede man faktisk i over 100 år. Men det har vist sig at være forkert.

De største matematikere var så overbeviste om, at dette var korrekt, at der blandt dem opstod den idé, at man kunne vende problemstillingen for Taylorrækker om. I stedet for at beregne koefficienterne ud fra de afledede funktioner, så måtte man kunne definere de afledede funktioner ud fra koefficienterne. Har vi givet en funktion, så opskriver vi, fx med brug af Newtons metoder, funktionens potensrække:

$$
f(x) = a_0 + a_1 \cdot x + a_2 \cdot x^2 + a_3 \cdot x^3 + a_4 x^4 + \dots + a_n \cdot x^n + \dots
$$

storesser. 11797 forsets den store mester bandt de transversion and the disturbation of the general transversion and the control of the control of the control of the control of the control of the control of the control of or og fluxioner, og indskrænket til algebrask<br>Analytiske funktioner er funktioner, troede Lagrange.<br>Natitiek van alle pæne funktioner, troede Lagrange.<br>O<br>O<br>O<br>obje afledede funktion af  $g$ , og bestem ved<br>tragtning værdien Derefter definerer vi  $f'(0) = a_1$ ,  $f''(0) = 2 \cdot a_2$  osv. Tilsvarende med et andet udviklingspunkt x<sub>0</sub>. Gennem 1700-tallet var der store diskussioner om og megen kritik af grænseværdibegrebet og den måde, hvorpå man regnede med uendeligt små størrelser. I 1797 forsøgte den store mester blandt de franske matematikere, Joseph Louis Lagrange (1736-1813), at afslutte den diskussion en gang for alle gennem et værk med den imponerende titel: "*Teorien om analytiske funktioner, indeholdende differentialregningens principper, renset for betragtninger om uendeligt små eller forsvindende størrelser, og for betragtninger om grænseværdier og fluxioner, og indskrænket til algebraisk analyse af endelige størrelser*". Analytiske funktioner er funktioner, der kan skrives som potensrækker. Og det kan alle pæne funktioner, troede Lagrange. Men det holder ikke.

**Øvelse 2.12**

Anvend dit værktøjsprogram til at undersøge følgende funktion:

$$
g(x) = \begin{cases} \n\frac{1}{x^2} & \text{max } x \neq 0 \\ \n0 & \text{max } x = 0 \n\end{cases}
$$

a) Tegn grafen for *g*.

indigende funktion:<br>
Inktion af g, og bestem ved<br>
In af disse afledede i x=0.<br>  $= 0 + 0x + 0x^2 + 0x^3 + ...$ b) Bestem første, anden og tredje afledede funktion af *g*, og bestem ved hjælp af en grænseværdibetragtning værdien af disse afledede i x=0. Vis derved, at Taylor-rækken for *g* er:  $T(x) = 0 + 0x + 0x^2 + 0x^3 + ...$ Hvad vil du konkludere ud fra dette?

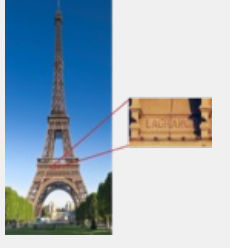

*På frisen under første balkon på Eiffeltårnet i Paris finder man navnene på 72 berømte franske videnskabsmænd. Billedet viser en forstørrelse af netop navnet Lagrange.*

# 1.3 Polynomier, potensrækker og alle de andre - hvor mange funktioner er der?

(*Dette afsnit fortsætter undersøgelsen af uendelighed fra den indledende fortælling i kapitel 1 og anvender begreber som kardinalitet og kardinaltal, der er præsenteret der.*) Ikke alle funktioner er altså polynomier og potensrækker, heller ikke de "pæne" kontinuerte funktioner. Men de fylder godt. I slutningen af 1800-tallet viste Karl Weierstrass, som vi mødte i indledningen til kapitel 1, at mængden af polynomier i en vis forstand spiller samme rolle blandt funktionerne, som de rationale tal gør i de reelle tal. Ethvert reelt tal kan tilnærmes vilkårlig tæt med rationale tal. En stor gruppe af funktioner kan tilnærmes vilkårlig tæt med polynomier. Funktionernes verden er imidlertid uendeligt meget større end tallenes verden, så den del af funktionernes verden, som polynomierne "fylder godt ud", er mængden af de kontinuerte funktioner:

**Sætning 1: Weierstrass' approksimationssætning**

**Enhver kontinuert funktion defineret på et begrænset og lukket interval [***a***;** *b***] kan tilnærmes vilkårlig tæt med et polynomium.**

tinuert lunktion defineret bà e begrennet og lukket interval<br>
innermes vikkaring termed et polynomium.<br>
Give to funktioner fog g, så er afstandsmålet, der anvendes, den<br>
diatad mellem funktionsværdiener (x) og g(x) i inte *Bemærkning*: Givet to funktioner *f* og *g*, så er afstandsmålet, der anvendes, den maksimale afstand mellem funktionsværdierne *f* (*x*) og *g*(*x*) i intervallet [*a*; *b*]. Når vi siger, at vi kan tilnærme grafen for en kontinuert funktion vilkårligt tæt med et polynomium, så mener vi altså, at ligegyldigt hvor lille en afstand **ε** man vælger, kan man finde et polynomium, hvis graf ligger helt inden for strimlen mellem  $f(x)$ –ε og  $f(x) + \varepsilon$ .

For en given kontinuert funktion *f* findes ifølge sætning 1 en følge af polynomier, således at

$$
P_1(x), P_2(x), \dots, P_n(x), \dots \to f(x) \text{ når } n \to \infty
$$

etning 1 en følge af polynomier,<br>
aå der er ikke nødvendigvis tale<br>
ruere en sådan følge af<br>
omier ganget med<br>
...<br>
...<br>
...<br>
pkaldt efter den russiske<br>
præsenterede sin opdagelse i Funktionen *f* behøver ikke være differentiabel, så der er ikke nødvendigvis tale om Taylor-polynomier. Men man kan godt konstruere en sådan følge af polynomier som en sum af bestemte basispolynomier ganget med

funktionsværdierne i delepunkterne  $\left\{\frac{0}{n}\right\}$ *n* ,1 *n* ,2  $\frac{2}{n}, \frac{n}{n}$ .

sætningen *her* [materiale under udarbejdelse].

Disse polynomier kaldes Bernstein-polynomier, opkaldt efter den russiske matematiker Sergei Bernstein (1880-1968), der præsenterede sin opdagelse i 1912.

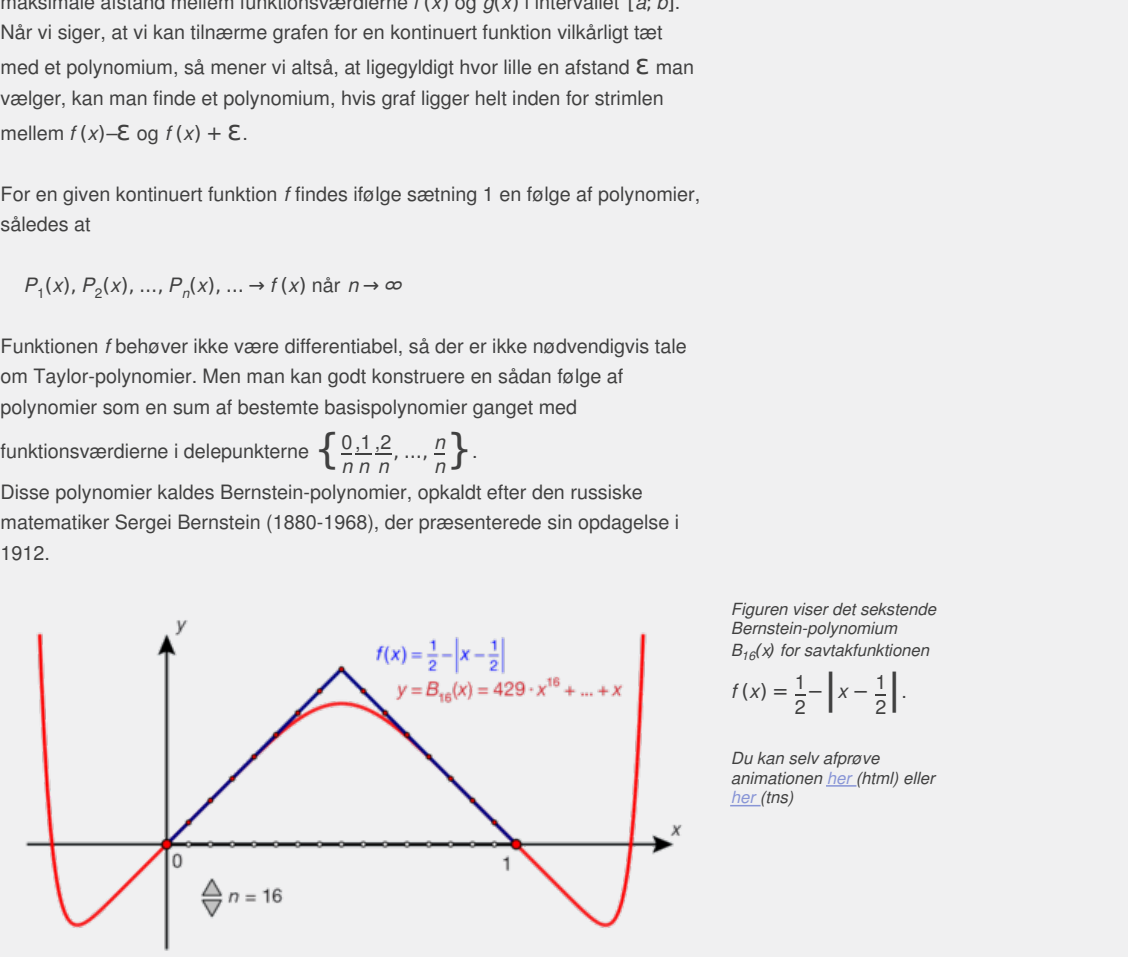

Der findes mange forskellige typer beviser for Weierstrass' sætning, hvor nogle anvender moderne matematik inden for det felt, der hedder topologi. Alle beviser er relativt svære. Du kan du finde Bernsteins konstruktive bevis for

I kapitel 1 behandlede vi *kardinaliteten*, eller størrelsen af uendeligt store mængder, og argumenterede fx for, at de rationale tal kan tælles, så der er lige mange rationale og naturlige tal, samt at der er flere reelle tal end rationale tal. Kardinaltallet for de naturlige tal kaldte vi  $\aleph_0$  og kardinaltallet for de reelle tal kaldte vi for *c*. Man kan vise, at der er lige så mange reelle tal, dvs. punkter på tallinjen, som der er punkter i planen. Vi udelader detaljerne i argumentet, men ideen er den simple, at to koordinater kom- bineres til ét tal ved skiftevis at skrive decimalerne fra det ene og det andet tal. Det kan man også gøre med punkter i rummet. Faktisk er det sådan, at tager vi et uendeligt-dimensionalt rum med tælleligt mange dimensioner, så er der heller ikke flere punkter her, end på

*Figuren viser det sekstende Bernstein-polynomium B<sup>16</sup>* (*x*) *for savtakfunktionen*

$$
f(x) = \frac{1}{2} - \left| x - \frac{1}{2} \right|.
$$

*Du kan selv afprøve animationen (html) eller her (tns) her*

tallinjen.

Men som vi så i fortællingen om Hilberts hotel i den indledende fortælling i kapitel 1, ramte vi til sidst muren for, hvad der kunne skaffes værelser til i det uendeligt store hotel: Når man ser på alle mulige delmængder af en mængde, så får vi en uendelighed på et højere niveau. Det gælder også i planen: Ser vi på alle mulige delmængder af planen, så udgør disse en større mængde, end mængden af de reelle tal. Denne mængde er faktisk det næste kardinaltal 2 *c* i vores systematiske konstruktion af disse. En funktion kan repræsenteres ved en graf, så *der kan ikke være flere funktioner end* 2 *c* . På den anden side er der flere funktioner, end der er reelle tal. Argumentet for dette minder om Cantors diagonaliseringsbevis:

Antag, at funktionerne og de reelle tal var parret sammen, så tallet *a* var knyttet til funktionen *f <sup>a</sup>*(*x*). Vi definerer nu en funktion *g*, der ikke er knyttet til noget reelt tal, ved at fastlægge, at

 $g(t) \neq f_t(t)$ 

dvs. at vi vælge et tilfældigt andet tal end tallet *f <sup>t</sup>*(*t*) fx *f <sup>t</sup>*(*t*) + 1.

Antag nu, at *g* er knyttet sammen med tallet *s* som følger

 $g(x) = f_s(x)$ 

Så gælder der specielt, at

 $q(s) = f_s(s)$ 

og samtidig må der ifølge ovenstående gælde, at

 $g(s) \neq f_s(s)$ 

Det kan ikke passe, hvorfor vi har en modstrid. Antagelsen om, at der er lige mange funktioner og reelle tal, kan derfor ikke passe.

#### **Øvelse 2.13**

Faktisk er det ikke svært at argumentere for, at der netop må være 2<sup>c</sup> funktioner. Vi har da også allerede argumenteret for, at der *højst* kan være 2 *c* funktioner, fordi enhver graf svarer til en delmængde i planen.

rer knyttet sammen med tallet s som følger<br>
)<br>
Specielt, at<br>
der ifølge ovenstående gælde, at<br>
1<br>
N<br>
Masse, hvorfor vi har en modstrid. Antagelsen om, at der er lige<br>
ener og reelle tal, kan derfor likke passe.<br>
I<br>
tikke s Antagelsen om, at der er lige<br>asse.<br>tt der netop må være 2<sup>c</sup><br>ret for, at der *højst* kan være<br>Imængde i planen.<br>i, der kun antager værdierne 0<br>der til enhver indikatorfunktion<br>— og omvendt: at der til tiaende gælde, at<br>
ar en modstrid. Antagelsen om, at der er lige<br>
an derfor ikke passe.<br>
symmentere for, at der netop må være  $2^c$ <br>
rede argumenteret for, at der netop må være<br>
syarer til en delmængde i planen.<br>
stås en f a) Ved en indikatorfunktion forstås en funktion, der kun antager værdierne 0 og 1, fx Dirichlets funktion. Gør rede for, at der til enhver indikatorfunktion svarer netop én delmængde af de reelle tal – og omvendt: at der til enhver delmængde af de reelle tal svarer netop én indikatorfunktion.

b) Gør rede for, at mængden af de reelle funktioner derfor må være mindst 2 *c* .

Vi har altså vist følgende sætning:

#### **Sætning 2: Kardinaliteten af mængden af funktioner**

**Kardinaliteten af mængden af funktioner defineret på [***a***;** *b***] er lig med 2** *c* **.**

Da et polynomium er bestemt ved sine koefficienter, kan et polynomium af grad n knyttes til et punkt i et *n*-dimensionalt rum. Af bemærkningerne ovenfor følger så, at antallet af *n*'te-gradspolynomier svarer til antallet af reelle tal. Ud fra dette kan man videre indse, at antallet af alle polynomier også svarer til antallet af reelle tal.

Hvis en funktion er kontinuert, så er den fuldstændig fastlagt ved funktionsværdierne i de rationale tal. Det skyldes, at de rationale tal ligger tæt i de reelle tal, så for ethvert irrationalt tal er der en følge af rationale tal, der nærmer sig det irrationale tal. Kontinuiteten betyder så, at funktionen derved også er fastlagt i de irrationale tal. Men de rationale tal kan jo tælles, dvs. stilles op på række, så en bestemt kontinuert funktion svarer til et punkt i et uendeligt dimensionalt rum med tælleligt mange dimensioner. Det betyder, at der ikke er flere kontinuerte funktioner, end der er reelle tal. Så det er først, når vi sprænger grænserne og går ud til alle de sære funktioner, som vi har beskrevet enkelte af

i de indledende afsnit til kapitel 1 og kapitel 3, at vi får en mængde med et større kardinaltal end de reelle tal.

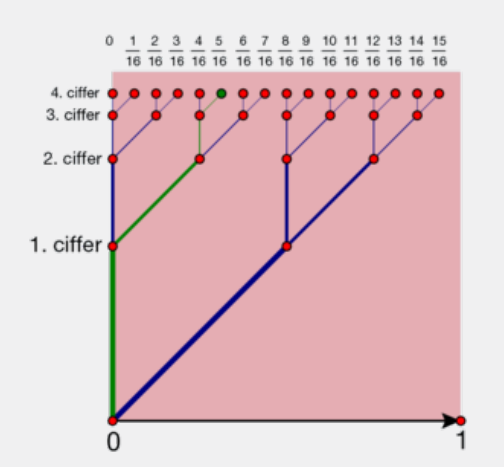

Når man skriver et tal i enhedsintervallet [0;1] på binær form, dvs. i totalssystemet, kan man tolke de enkelte cifre som et valg om enten at blive stående (0) eller tage et skridt til højre (1). Skridtlængden halveres for hver gang, se illustrationen. Får vi lov til at foretage 4 valg, kan vi derfor nå frem til 24=16 tal, nemlig tallene 0.0000, 0.0001, 0.0010, ..., 0.1111

$$
= \left\{ \frac{0}{16}, \frac{1}{16}, \frac{2}{16}, ..., \frac{15}{16} \right\}.
$$

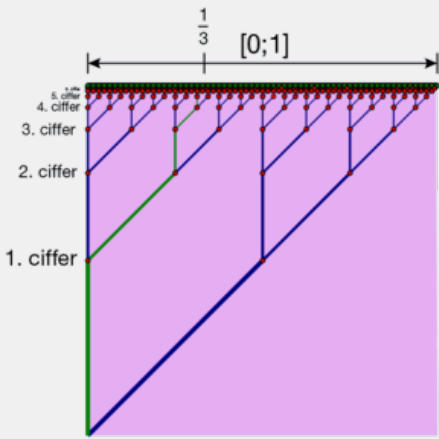

Ethvert reelt tal i enhedsintervallet [0;1], kan i totalsystemet skrives som et uendeligt decimaltal, hvor alle cifrene er 0 eller 1.

Fx er tallet  $\frac{1}{3}$  lig med 0,010101.... Med tælleligt mange valg kan vi altså i grænsen nå frem til ethvert reelt tal. Og enhedsintervallet har samme størrelse som alle de reelle tal (Overvej dette!). Der gælder derfor  $c = 2^{\aleph_0}$ .

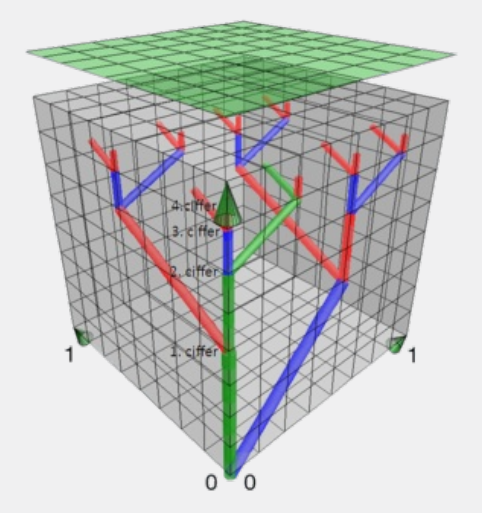

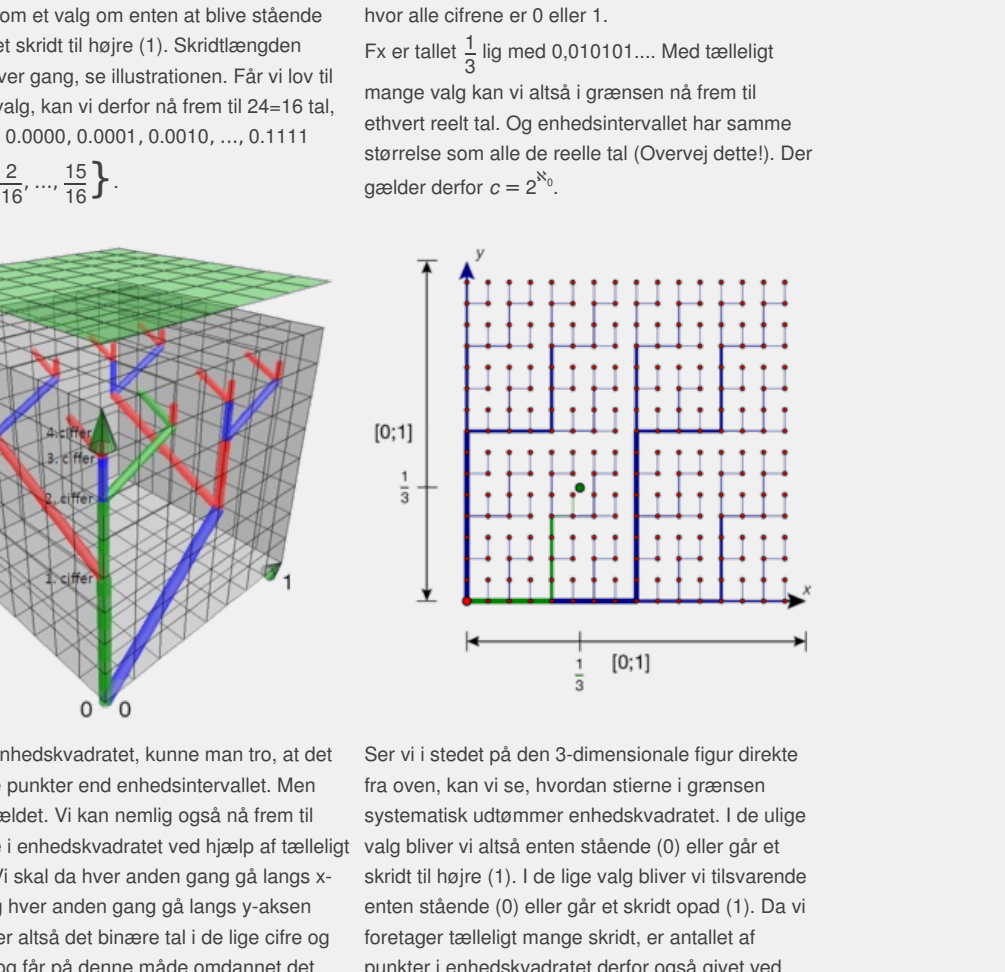

Ser vi nu på enhedskvadratet, kunne man tro, at det indeholdt flere punkter end enhedsintervallet. Men det er ikke tilfældet. Vi kan nemlig også nå frem til alle punkterne i enhedskvadratet ved hjælp af tælleligt mange valg. Vi skal da hver anden gang gå langs xaksen (blå) og hver anden gang gå langs y-aksen (rød). Vi splitter altså det binære tal i de lige cifre og de ulige cifre og får på denne måde omdannet det binære tal med uendeligt mange cifre til to binære tal med uendeligt mange cifre. På figuren ser vi fx stien hørende til tallet 0,00110011..., der fører frem til

punktet 
$$
\left(\frac{1}{3}, \frac{1}{3}\right)
$$
.

**3D animation -** [Enhedskvadratets](http://gymportalen.dk/Gymportalen_dk/hvadermatematik_A/Kap. 0-5/Figur side 85.html) mægtighed (html) **3D animation -** [Enhedskvadratets](http://WEB0075@91.215.162.196/Gymportalen_dk/hvadermatematik_A/Kap. 0-5/Figur side 85.tns) mægtighed (tns)

Ser vi i stedet på den 3-dimensionale figur direkte fra oven, kan vi se, hvordan stierne i grænsen systematisk udtømmer enhedskvadratet. I de ulige valg bliver vi altså enten stående (0) eller går et skridt til højre (1). I de lige valg bliver vi tilsvarende enten stående (0) eller går et skridt opad (1). Da vi foretager tælleligt mange skridt, er antallet af punkter i enhedskvadratet derfor også givet ved  $2^n(=c)$ .

Der er altså ikke flere punkter i enhedskvadratet end i enhedsintervallet: De har begge kontinuets mægtighed.

# 2. Differentiabilitet

I B-bogens kapitel 4 afsnit 2 giver vi følgende definition på, at en funktion er differentiabel i et punkt:

**Definition: Differentiabilitet, differentialkvotient og afledet funktion**

Hvis grafen for en funktion  $f$  er lokalt lineær i punktet  $(x_{0},\,f(x_{0})),$  så siger vi, at  $f$  er differentiabel i  $x_{0}$ . Hvis tangenten i punktet  $(x_{0}, f(x_{0}))$ **har en hældningskoefficient** *a***, så kaldes dette tal for differentialkvotienten for** *f* **i** *x***<sup>0</sup> . Tallet betegnes** *a* **=** *f* **′(***x***0) og læses** *f* mærke af  $x_{0}$ .

Forud for det, har vi defineret begrebet lokalt lineær:

#### **Definition: Lokalt lineær og tangent til en kurve**

**En kurve kaldes** *lokalt lineær* **i et punkt** *P***, hvis kurven kan tilnærmes vilkårligt tæt med en ret linje gennem punktet** *P***, blot vi zoomer tilstrækkeligt tæt ind på punktet. Den rette linje kaldes i så fald for** *tangenten* **til kurven i punktet** *P***.**

Vi har også kommenteret, hvad der menes med "vilkårligt tæt":

*Vi trækker linjer fra P til alle mulige punkter på grafen og ser på hældningskoefficienterne for disse linjer. Kurven er lokalt lineær i P, hvis disse hældningskoefficienter nærmer sig hældningen for en bestemt linje, når vi zoomer ind mod P. Denne bestemte linje er så tangenten i P.*

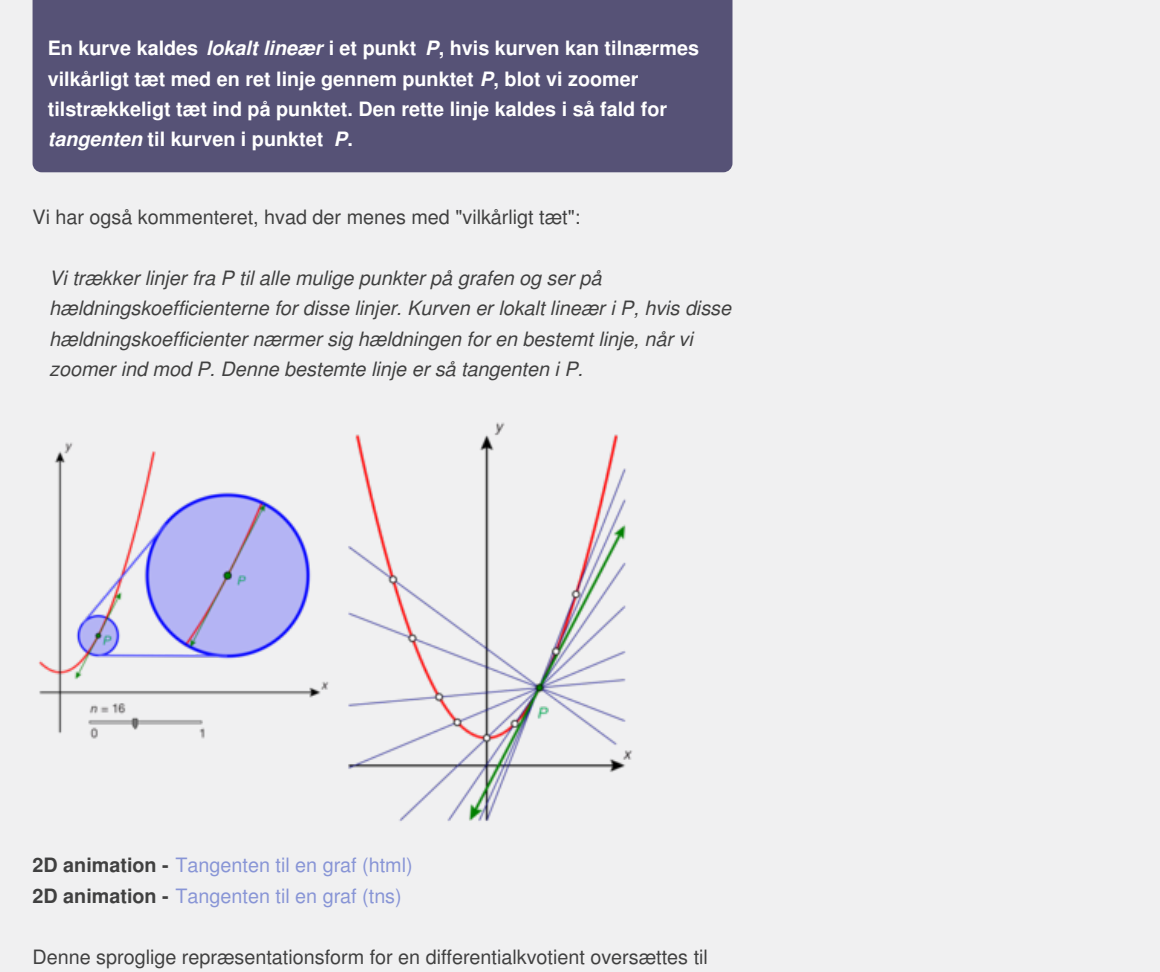

#### **2D animation -** Tangenten til en graf (html) **2D animation -** Tangenten til en graf (tns)

Denne sproglige repræsentationsform for en differentialkvotient oversættes til en symbolsk form, som vi kan regne på i de tilfælde, hvor tangenten ikke er lodret:

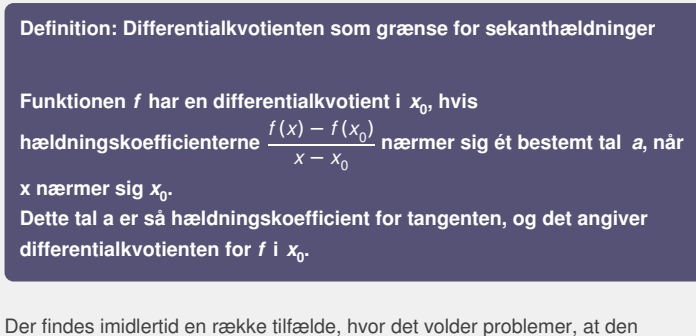

symbolske form er beskrevet med brøker. Det er også en svaghed ved definitionen, at den er vanskelig at generalisere til funktioner af flere variable og i højere dimensioner. Derfor er vi interesseret i at finde en beskrivelse af differentiabilitet uden brug af brøker.

Lad os antage, at en funktion *f* opfylder definitionen ovenfor:

$$
\frac{f(x) - f(x_0)}{x - x_0} \to a \quad \text{nair} \quad x \to x_0
$$
\n
$$
\frac{f(x) - f(x_0)}{x - x_0} - a \to 0 \quad \text{nair} \quad x \to x_0
$$
\nBenyt definitionen på grænseværdi

\n
$$
\frac{f(x_0 + h) - f(x_0)}{h} - a \to 0 \quad \text{nair} \quad h \to 0
$$
\nSæt x - x\_0 = h

Venstre side er en funktion af *h*. Vi kalder denne for *E(h)*:

$$
\frac{f(x_0 + h) - f(x_0)}{h} - a = E(h)
$$
  
f(x<sub>0</sub> + h) - f(x<sub>0</sub>) - a · h = E(h) · h  
f(x<sub>0</sub> + h) = f(x<sub>0</sub>) + a · h + E(h) · h  
By f(x<sub>0</sub>) + a · h over  
(\*)

Læg mærke til, at *de første to led på højre side repræsenterer tangenten og dennes ligning*:

$$
y = f(x_0) + a \cdot h = f(x_0) + a \cdot (x - x_0)
$$

Det sidste led *E* (*h*) · *h* er således et udtryk for, hvor meget grafen for funktion *f* afviger fra tangenten.

genten.<br>
(\*) umidelbart ikke defineret i  $h=0$ . Men når  $h$  er 0, er vi i punklet<br>
(profine Dete punkt er det fælles røringspunkt for grafen og<br>
ter defor naturligt, at vi udvider definitionen af  $E(h)$ , så denne<br>
ere 0 nå *E(h)* er ifølge (\*) umiddelbart ikke defineret i *h=0*. Men når *h* er 0, er vi i punktet (x<sub>0</sub>, f (x<sub>0</sub>)) på grafen. Dette punkt er det fælles røringspunkt for grafen og tangenten. Det er derfor naturligt, at vi udvider definitionen af *E(h)*, så denne sættes til at være 0 når *h* = 0.

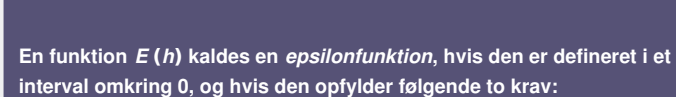

1.  $E(0) = 0$ 

**Definition: Epsilonfunktioner**

**2.** *E* **(***h***) → 0 når** *h* **→ 0**

**Øvelse 2.14** Funktionen  $E(h) = h^2$  er et eksempel på en epsilonfunktion. Angiv selv to andre.

n, hvis den er defineret i et<br>Igende to krav:<br>psilonfunktion. Angiv selv to<br>nulere den sproglige definition af<br>generaliseres til højere r<br>
epsilonfunktion, hvis den er defineret i et<br>
een opfylder følgende to krav:<br>
sempel på en epsilonfunktion. Angly selv to<br>
esmpel på en epsilonfunktion. Angly selv to<br>
elhottion, som kan generaliseres til højere<br>
et pun Vi kan nu ved hjælp af epsilonfunktioner omformulere den sproglige definition af *lokalt lineær* til en symbolsk definition, som kan generaliseres til højere dimensioner:

#### **Definition: Differentiabilitet i et punkt**

**En funktion** *f* **siges at være differentiabel i** *x***<sup>0</sup> , hvis der findes et tal** *a* **og en epsilonfunktion** *E* **(***h***), således at der i et interval omkring** *x***<sup>0</sup> gælder følgende:**

 $f(x_0 + h) = f(x_0) + a \cdot h + E(h) \cdot h$ 

**Tallet** *a* **kaldes i så fald for differentialkvotienten for** *f* **i punktet** *x***<sup>0</sup> og** betegnes  $f'(x_0)$ .

#### **Øvelse 2.15**

- a) Udregn  $f(x_0 + h)$  for  $f(x) = x^2 \log g(x_0 + h)$  for  $g(x) = x^3$ .
- b) Sammenlign de fundne udtryk med hhv.:  $f(x_0) + a \cdot h + E(h) \cdot h$  og  $g(x_0) + a \cdot h + E(h) \cdot h$ , idet hvert af de tre led identificeres i det fundne udtryk.

Hvad er *E* (*h*), og hvad er differentialkvotienten *a* i hvert af de to tilfælde?

### **Øvelse 2.16**

Vi har ovenfor set og argumenteret for, at hvis *f* er *differentiabel* ifølge den traditionelle definition, så er *f* også differentiabel efter den nye definition. Argumenter nu for, at hvis *f* er differentiabel ifølge den nye definition, så er den også differentiabel efter den traditionelle definition, dvs. at sekanthældningerne har en grænseværdi.
(*Hint*: Opskriv den nye definition, og regn "baglæns", så vi på venstre side får udtrykket for sekanthældningerne. Lad h → 0, og udnyt epsilonfunktionens

egenskaber.)

De to definitioner er således helt ækvivalente. Vi kan derfor i hvert tilfælde udnytte den, der er mest hensigtsmæssig. Vi udnytter nu den nye definition til at bevise sætningen:

# **Sætning 3: Differentiable funktioner er kontinuerte**

**Antag, at funktionen** *f* **er differentiabel i et** *x***<sup>0</sup> . Så er** *f* **også kontinuert i**  $x_0$ .

# **Bevis**

Da *f* er differentiabel i x<sub>0</sub>, kan vi skrive:

 $f(x_0 + h) = f(x_0) + a \cdot h + E(h) \cdot h$ 

For at undersøge om *f* er kontinuert, skal vi nu lade *h* → 0 og se, hvad der sker. Vi får:

$$
f(x_0 + h) \to f(x_0) + a \cdot 0 + 0 \cdot 0 = f(x_0)
$$

altså netop definitionen på, at *f* er kontinuert.

# **Opgaver**

Du kan på hjemmesiden finde opgaver i tilknytning til afsnit 2.

age om / er kontinuert, skal vi nu lade h + 0 og se, hvad der sker.<br>
(1x<sub>0</sub>) + a · 0 + 0 · 0 = 1(x<sub>0</sub>)<br>
finitionen på, at / er kontinuert.<br>
mmesiden finde opgaver i tilknytning til afsnit 2.<br>
Mesiden finde opgaver i tilkny Kun de Griensen er kontinuert.

# 3. Sammensat funktion

når vi taler om sammensatte funktioner, så er det funktioner af typen:

$$
s_1(x) = (2x - 5)^7, \quad s_2(x) = \frac{5}{3x + 1}, \quad s_3(x) = \sqrt{3x - 2},
$$

$$
s_4(X) = 5 \cdot \sin\left(2 \cdot x + \frac{\pi}{2}\right) + 3 \quad \text{og} \quad S_5(X) = e^{-\frac{1}{2}\left(\frac{X - 1.2}{0.3}\right)^2}
$$

Funktionerne er alle karakteriseret ved, at der på det sted, hvor vi normalt finder den uafhængige variabel, er skrevet et mere komplekst udtryk, der indeholder x. Dette udtryk kan vi opfatte som en regneforskrift for en funktion, som vi vil kalde *den indre funktion* i den sammensatte funktion.

2

Sådanne mere komplekse funktionsudtryk optræder ofte, når vi arbejder med matematisk modellering af forskellige fænomener. Funktionen  $s_4$  er således en *harmonisk svingning*, som kan være en model for udbredelse af lyd. Funktionen *s*5 indgår i funktionsudtrykket for en *normalfordeling*, der fx kan være en statistisk model for højderne af alle børn i en bestemt skoleårgang.

retionsuctify<br>identicantify the or normalifordeling, der fx: kan varee en<br>singler er stared variably ill at undersage grafiske forlob. Men i<br>ning er et stared variably ill at undersage grafiske forbe. Men i<br>ning er et sta at handtere disse sammensatte funktioner. For<br>vivise regneregien – skal vi forst lare at<br>divisit lare of the bestanddele, de er<br>er netop: *indre funktion og ydre funktion*.<br>**ion**<br>**ion**<br>ones eller width the division of the Differentialregning er et stærkt værktøj til at undersøge grafiske forløb. Men i stedet for at undersøge sådanne funktioner forfra hver gang, så har vi en fælles metode, en særlig regneregel til at håndtere disse sammensatte funktioner. For at kunne anvende denne – og bevise regnereglen – skal vi først lære at analysere sådanne funktioner, så vi kan opdele dem ide bestanddele, de er bygget op af. Disse bestanddele er netop*: indre funktion og ydre funktion.*

#### **Eksempel: Indre og ydre funktion**

Metoden er følgende:

- 1. Det udtryk, der stå der, hvor den uafhængige variabel normalt står, kaldes for den indre funktion. Denne betegnes her fx *g*(*x*). I  $s_1$  har vi så den indre funktion:  $g_1(x) = 2x-5$
- variabel normalt står, kaldes for<br>
x).<br>
5<br>
tion skrives y, hvorved vi lettere<br>
f (y).<br>
Skriften for den sammensatte<br>
=  $f_1(g_1(x))$ 2. I stedet for regneforskriften for den indre funktion skrives *y*, hvorved vi lettere ser den ydre funktion. Denne betegnes her fx *f* (*y*). I  $s_1$  har vi den ydre funktion:  $f_1(y) = y^7$
- 3. Med disse betegnelser opskrives funktionsforskriften for den sammensatte funktion:  $h(x) = f(g(x))$ . For  $s_1$  kan vi opskrive følgende udtryk:  $s_1(x) = f_1(g_1(x))$

Man kan efterprøve, at dette er korrekt, ved at udregne højre side:

 $f_1(g_1(x)) = (g_1(x))^7$ *f*<sub>1</sub> opløfrter et udrtyk i 7. potens

Indsætter vi nu udtrykket for  $g_1$ , får vi det oprindelige:

 $f_1(g_1(x)) = (2x-5)^7$ indsæt  $g_1(x) = 2x - 5$ 

som jo netop var udtrykket for  $s_1$ .

# **Praxis: Symbol for sammensat funktion**

**Når vi har opdelt regneforskriften for en funktion** *s(x)* **i en ydre funktion** *f(y)* **og en indre funktion** *g(x)***, så vi kan skrive** *s(x) = f(g(x))***, kalder vi s for en sammensat funktion, og vi skriver:**

 $s = f \circ g$  dvs.  $s(x) = (f \circ g)(x) = f(g(x))$ 

**I praksis opskriver vi ofte den ydre funktion som** *f* **(***x***) i stedet for** *f* **(***y***). Men det er vigtigt at huske, at den indre funktion erstatter den uafhængige variabel i** *f* **, når vi sammensætter dem, uanset om vi kalder denne for** *x* **eller** *y***.**

*f* **(***g***(***x***)) læses** *"f af g af x"* **f◦g læses** *"f bolle g"*

I de øvrige indledende eksempler får vi følgende opdeling i ydre og indre funktioner:

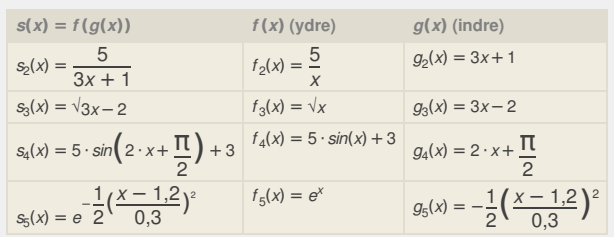

Selv om vi skriver den ydre først, så er det oftest lettest først at få øje på den indre og skille den ud.

# **Øvelse 2.17**

Gennemfør selv samme analyse og opdeling af nedenstående funktioner i en ydre og en indre.

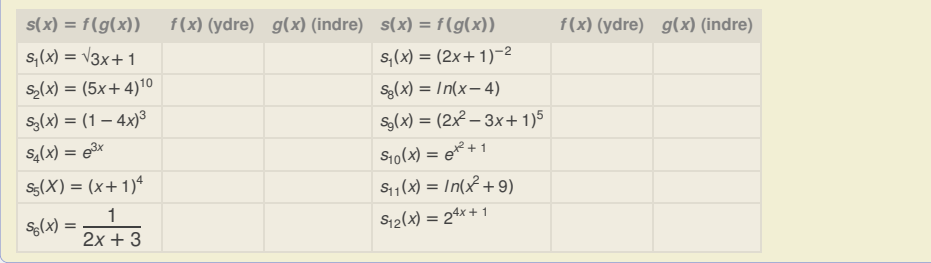

 $\frac{1}{2}$ <br>  $\frac{1}{4}$ <br>  $\frac{1}{4}$ <br> Kun disamerikan  $x^{\frac{s_{i}(x)-m(x+s)}{s_{i}(x)-z^{n+1}}}$ <br>  $x^{\frac{s_{i}(x)-m(x+s)}{2}}$ <br>  $x^{\frac{s_{i}(x)-m(x+s)}{2}}$ <br>  $x^{\frac{s_{i}(x)-m(x+s)}{2}}$ <br>  $x^{\frac{s_{i}(x)-m(x+s)}{2}}$ 

# 3.1 Differentiation af sammensat funktion. Det lineære tilfælde

For rækken af ydre funktioner i eksemplet ovenfor – og tilsvarende i øvelsen – har vi hver gang en sætning, der giver os differentialkvotienten. Vi bemærker endvidere, at i rækken af indre funktioner er de fleste faktisk lineære funktioner. Kun  $g_5$  er en ikke lineær funktion. I øvelsen er der yderligere nogle ikke-lineære.

#### **Øvelse 2.18**

Se evt. i B-bogens kapitel 4 afsnit 3.1 med oversigten over funktioner, man skal kunne differentiere på B-niveau, og bestem differentialkvotienterne for hver af ovenstående indre og ydre funktioner. For funktioner som  $f_2$  og  $f_3$  i eksemplet kan det være en fordel først at omskrive til en potensfunktion på formen  $x^a$ .

Når vi skal vise en regneregel for, hvordan vi differentierer sammensatte funktioner, vil vi først gennemgå tilfældet, hvor den indre funktion er lineær. Det skyldes, at vi kan gennemføre dette bevis ved hjælp af tretrinsreglen. Beviset for det generelle tilfælde anvender opskrivningen med epsilonfunktioner.

**Sætning 4: Differentiation af den sammensatte funktion s(x) = f(a · x + b)**

lle tilfælde anvender opskrivningen med epsiloritunktioner.<br>
Differentiation af den sammensatte funktion<br>
x) =  $f(a \cdot x + b)$ <br>
mkitonen *f* er differentiabel i  $y_0 = a \cdot x_0 + b$ , med<br>
covient *f* ( $\mathbf{x}_0$ ), Funktionen s( $\mathbf{x}$ ierentiabel i  $y_0 = a \cdot x_0 + b$ , med<br>inklionen  $s(x) = f(a \cdot x + b)$  er da<br>entialkvotienten:<br>el, så er også s overalt differentiabel, og<br>el, så er også s overalt differentiabel i  $x_0$  med<br>or beviset, nemlig at f er differentiabel Antag, at funktionen *f* er differentiabel **i**  $y_0 = a \cdot x_0 + b$ , med differentialkvotient  $f'(x_0)$ . Funktionen  $s(x) = f(a \cdot x + b)$  er da **differentiabel i** *x***<sup>0</sup> , med differentialkvotienten:**

$$
s'(x_0) = f'(a \cdot x_0 + b) \cdot a
$$

**Hvis** *f* **er overalt differentiabel, så er også** *s* **overalt differentiabel, og der gælder:**

*s***′(***x***) =** *f* **′(***a* **·** *x* **+** *b***) ·** *a*

#### **Bevis**

s overalt differentiabel, og Vi opskriver forudsætningerne for beviset, nemlig at  $f$  er differentiabel i  $x_0$  med differentialkvotient  $f'(y_0)$ :

$$
\frac{f(y_0 + h) - f(y_0)}{h} \to f'(y_0) \text{ når } h \to 0
$$

Vi anvender anden version af tretrinsreglen.

#### **1. Opskriv sekanthældningen:**

$$
\frac{s(x_0 + h) - s(x_0)}{h} = \frac{f(a \cdot (x_0 + h) + b) - f(a \cdot x_0 + b)}{h}
$$

# **2. Omskriv sekanthældningen:**

$$
\frac{f(a \cdot (x_0 + h) + b) - f(a \cdot x_0 + b)}{h}
$$
\n
$$
= \frac{f(a \cdot x_0 + a \cdot h + b) - f(a \cdot x_0 + b)}{h}
$$
\n
$$
= \frac{f(a \cdot x_0 + b + a \cdot h) - f(a \cdot x_0 + b)}{h}
$$
\n
$$
= \frac{f(y_0 + a \cdot h) - f(y_0)}{h}
$$
\n
$$
= \frac{f(y_0 + a \cdot h) - f(y_0)}{h}
$$
\n
$$
= \frac{f(y_0 + a \cdot h) - f(y_0)}{a \cdot h}
$$
\n
$$
= \frac{f(y_0 + a \cdot h) - f(y_0)}{a \cdot h}
$$
\n
$$
= \frac{f(y_0 + a \cdot h) - f(y_0)}{a \cdot h}
$$
\n
$$
= \frac{f(y_0 + a \cdot h) - f(y_0)}{a \cdot h}
$$
\n
$$
= \frac{f(y_0 + a \cdot h) - f(y_0)}{a \cdot h}
$$
\n
$$
= \frac{f(y_0 + a \cdot h) - f(y_0)}{h}
$$
\n
$$
= \frac{f(y_0 + a \cdot h) - f(y_0)}{h}
$$
\n
$$
= \frac{f(y_0 + a \cdot h) - f(y_0)}{h}
$$
\n
$$
= \frac{f(y_0 + a \cdot h) - f(y_0)}{h}
$$

Dette ligner udtrykket, vi skrev op i begyndelsen af beviset. Forskellen er først og fremmest, at tilvæksten her hedder *a* · *h*. Hvis vi kalder *a* · *h* for *k* og sætter dette ind, får vi:

$$
\frac{f(y_0+k)-f(y_0)}{k}\cdot a\ \ (^{**})
$$

#### **3.** Lad  $h \rightarrow 0$  og se, hvad der sker.

Når *h* → 0, vil også *k* = *a* · *h* → 0. I følge forudsætningen (\*) har vi:

$$
\frac{f(y_0 + k) - f(y_0)}{k} \rightarrow f'(y_0) \text{ når } k \rightarrow 0
$$

Men dette vil så også ske, når *h* → 0.

Ser vi nu på det omskrevne udtryk for sekanthældningen i (\*\*), må der derfor gælde, at

$$
\frac{s(x_0 + h) - s(x_0)}{h} = \frac{f(y_0 + k) - f(y_0)}{k} \cdot a \rightarrow f'(y_0) \cdot a \text{ når } h \rightarrow 0
$$

Indsætter vi nu  $y_0 = a \cdot x_0 + b$ , får vi konklusion: *s* er differentiabel i  $x_0$  med differentialkvotient  $s'(x_0) = f'(a \cdot x_0 + b) \cdot a$ .

#### **Eksempel: Sådan differentieres en sammensat funktion**

Betragt funktionen  $s_1(x) = (2x-5)^7$ .

Vi så ovenfor, at  $s_1(x) = f_1(g_1(x))$ , hvor  $f_1(y) = y^7$  og  $g_1(x) = 2x-5$ . Den sproglige formulering af sætningen ovenfor er: *Differentier den ydre, mens du lader den indre stå, og gang derefter med den indre differentieret.* Anvender vi nu det på  $s_{\scriptscriptstyle 1}^{},$  får vi:

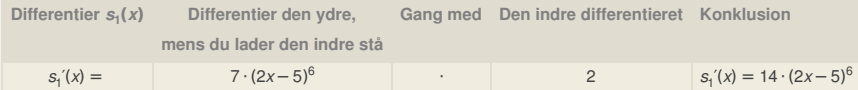

#### **Øvelse 2.19**

Differentier  $s_2$ ,  $s_3$  og  $s_4$  fra eksemplet her [Link mangler] ved brug af den sproglige formulering af sætningen.

#### **Øvelse 2.20**

Differentier funktionerne  $s_1$  til  $s_7$  i øvelse 2.17.

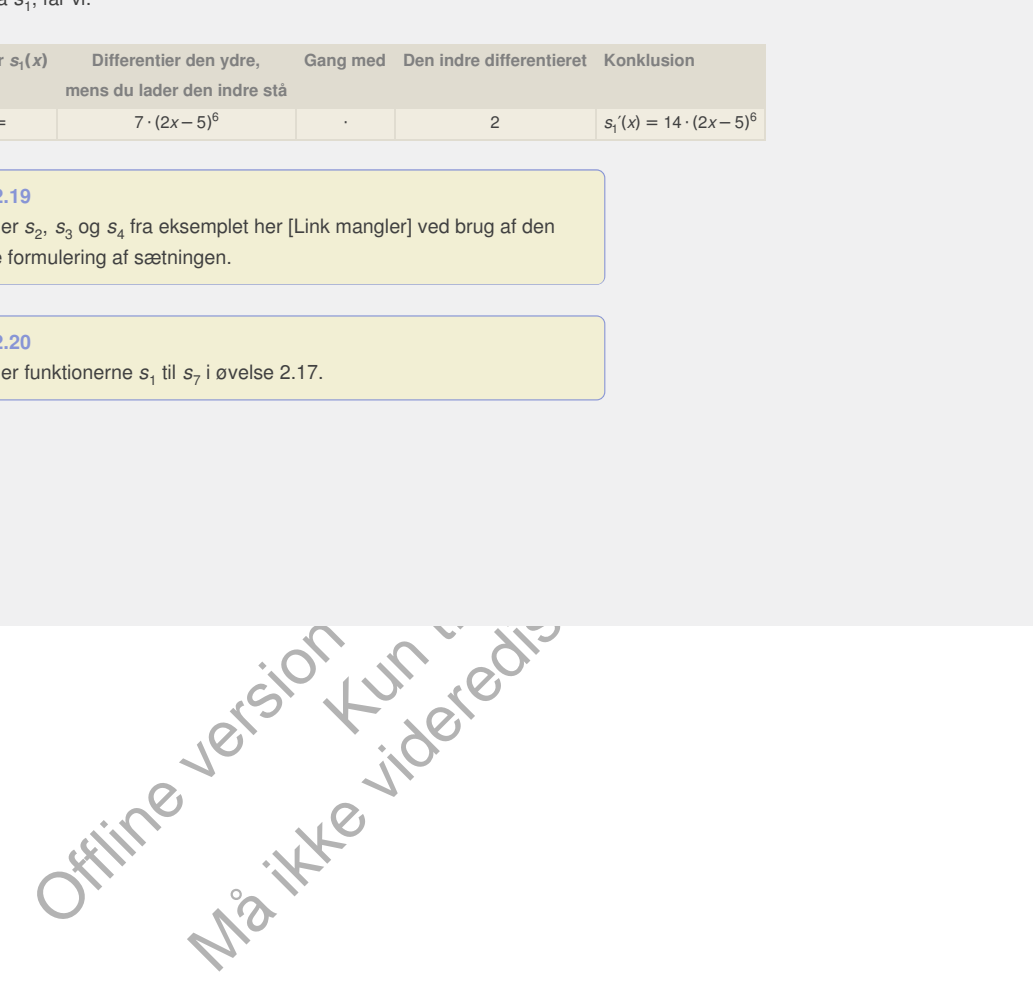

# 3.2 Differentiation af sammensat funktion. Det generelle tilfælde

I det generelle tilfælde gælder følgende sætning:

**Sætning 5: Differentiation af den sammensatte funktion**  $s(x) = f(g(x))$  (kædereglen)

Antag, at den ydre funktion *f* er differentiabel **i**  $y_0 = g(x_0)$ , med differentialkvotient  $f'(y_0) = f'(g(x_0))$ , samt at den indre funktion g er differentiabel **i**  $x_0$  med differentialkvotienten  $g'(x_0)$ **. Funktionen**  $s(x) = f(g(x))$  er da differentiabel i  $x_0$ , med **differentialkvotienten:**

 $s'(x_0) = f'(g(x_0)) \cdot g'(x_0)$ 

**Hvis** *f* **og** *g* **er overalt differentiable i deres definitionsmængder, så er også** *s* **overalt differentiabel, og der gælder:**

 $s'(x) = f'(g(x)) \cdot g'(x)$ 

Først illustrerer vi brugen af sætningen.

## **Eksempel: Sådan differentieres en sammensat funktion**

Betragt funktionen  $h(x) = (cos(x))^2$ .

Den ydre funktion er  $f(y) = y^2$ , og den indre funktion er  $g(x) = cos(x)$ . Ifølge sætningen får vi:

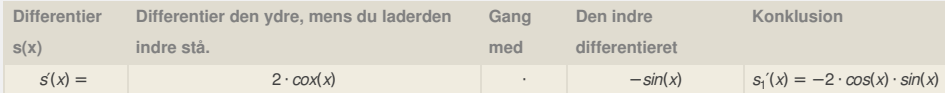

#### **Bevis for sætning 5**

Entroposition and the state of the state of the state of the constrained in the state of the state of the state of the state of the state of the state of the state of the state of the state of the state of the state of th Maximum til eksample of the matrice of the matrice of the mediative mediative mediative mediative mediative mediative mediative mediative mediative mediative mediative mediative mediative mediative mediative mediative med mingen.<br>
som sammensat funktion er  $g(x) = cos(x)$ .<br>
version of the funktion er  $g(x) = cos(x)$ .<br>
the video of the starting density and the starting  $\begin{vmatrix}\ns_i(x) = -2 \cdot cos(x) \cdot sin(x) \\
s_i(x) = -2 \cdot cos(x) \cdot sin(x)\n\end{vmatrix}$ <br>
bleviset for sætning 5. Det er d *ligger materialer vedrørende beviset for sætning 5. Det er dels en [Her](http://www.gymportalen.dk/sites/lru.dk/files/lru/2_3_differentiation_sammensat_funktion.pdf) diskussion af, hvorvidt man kunne generalisere beviset for sætning 4, og dels det korrekte bevis med brug af epsilonfunktioner. Dette bevis har yderligere den styrke, at det umiddelbart kan generaliseres til funktioner af flere variable. Sætningen om sammensat differentiation er en af de vigtigste i calculus, som er den videregående differential- og integralregning, hvor den normalt betegnes kædereglen ("the chain rule"). Øvelser i brug af sætning 5 følger efter sætning 6.*

Vi har i B-bogens kapitel 6 givet reglerne for differentiation af eksponential-, logaritmeog potensfunktioner og argumenteret for nogle af disse formler. Vi sammenfatter disse formler og beviser her:

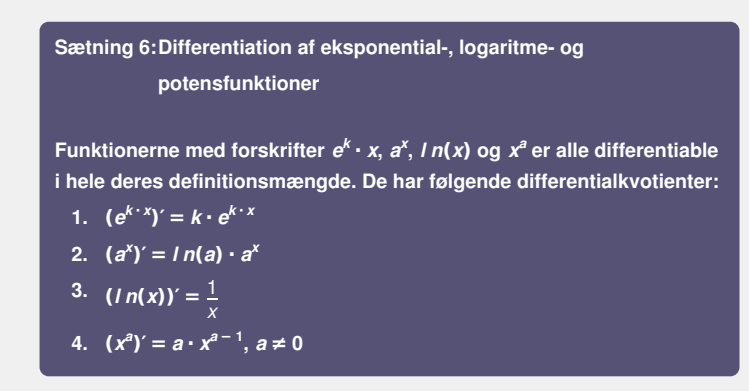

#### **Bevis**

I B-bogens kapitel 4 har vi bevist, at e<sup>x</sup> er differentiabel. Af sætningerne om sammensat funktion følger, at funktionerne i 1 og 2 er differentiable. I B-bogens kapitel 4 har vi argumenteret for, at *l n*(*x*) er differentiabel, da det er den omvendte funktion til e<sup>x</sup>. En omskrivning af x<sup>a</sup> vil vise, at den også kan ses som en sammensat funktion, og dermed at den er differentiabel. Beviser for de første to formler overlades til læseren som en øvelse.

### **Bevis for punkt 3**

Ud fra definitionen af  $ln(x)$  som den omvendte til e<sup>x</sup> har vi følgende:

 $e^{ln(x)} = x$  $(e^{(n(x)})'=(x)'$ *e l n*(*x*)  $(I n(x))' = 1$ *x*

*<sup>l</sup> <sup>n</sup>*(*x*))′=(*x*)′ Differentier på begge sider Udnyt reglen for sammensat differentiation, samt  $(x)' = 1$ *x* ⋅ (*l n*(*x*))′=1 Udnyt at *e <sup>x</sup>* og *l n*(*x*) ophæver hinanden

Dette var det ønskede resultat.

# **Bevis for punkt 4**

Vi omskriver x<sup>a</sup>, så man kan anvende sammensat differentiation.

 $x^a = (e^{i n(x)})^a$ <sup>a</sup> Udnyt  $x = e^{ln(x)}$ , da disse er omvendte funktioner  $x^a = e^{a \cdot ln(x)}$ (\*) Udnyt potensregel  $(x^{a})' = (e^{a})$ *<sup>a</sup>* <sup>⋅</sup> *<sup>l</sup> <sup>n</sup>*(*x*))′ Differentier på begge sider  $(x^a)' = e^{a \cdot ln(x)} \cdot a \cdot ln'(x)$  Udnyt reglen for sammensat differentiation  $(x<sup>a</sup>)' = x<sup>a</sup> \cdot a \cdot x<sup>-1</sup>$  Udnyt (\*), samt formlen i punkt 3  $(x^a)' = a \cdot x^a$ Udnyt potensregel til at reducere

#### Dette var det ønskede resultat.

#### **Øvelse 2.21 formlerne 1 og 2**

- a) Vis punkt 1 ved at anvende sætning 2 om differentiation af funktioner af typen  $f(a \cdot x + b)$ .
- b) Vis punkt 2 ved at omskrive  $a^x$  til  $e^{k \cdot x}$ , hvor  $k = ln(a)$ , så vi kan udnytte punkt 1.

**Øvelse 2.22**

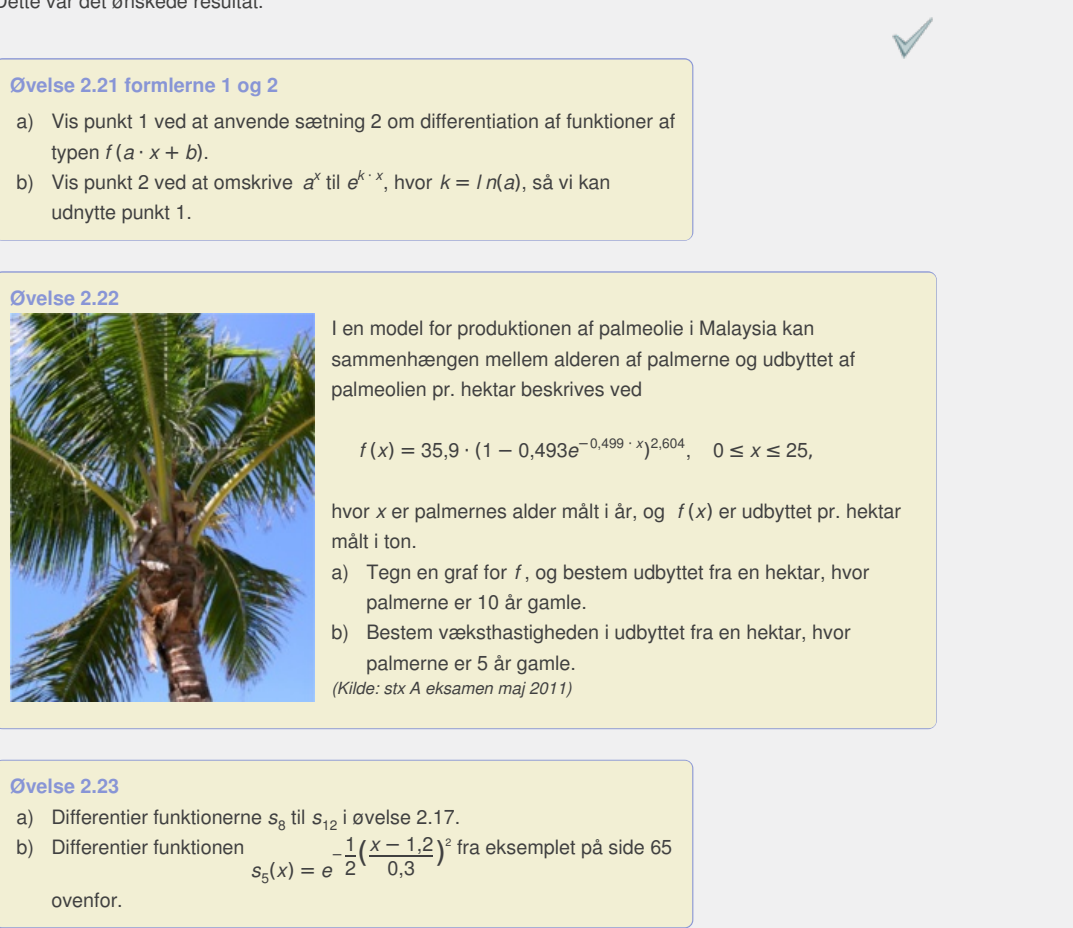

el for produktionen af palmeolie i Malaysia kan<br>nængen mellem alderen af palmerne og udbyttet af<br>n pr. hektar beskrives ved<br>= 35,9 · (1 – 0,493 $e^{-0.499 \cdot x}$ )<sup>2,604</sup>, 0 ≤ x ≤ 25,<br>palmernes alder målt i år, og *f* (x) er ud ve a<sup>\*</sup> til e<sup>k</sup><sup>: x</sup>, hvor  $k = ln(a)$ , så vi kan<br>
len model for produktionen af palmeolie i Malaysia kan<br>
sammenhængen mellem alderen af palmerne og udbyttet af<br>
palmeolien pr. hektar beskrives ved<br>
len<br>
len<br>
len<br>
len<br>
len<br> I en model for produktionen af palmeolie i Malaysia kan sammenhængen mellem alderen af palmerne og udbyttet af palmeolien pr. hektar beskrives ved

$$
f(x) = 35.9 \cdot (1 - 0.493e^{-0.499 \cdot x})^{2.604}, \quad 0 \le x \le 25,
$$

hvor *x* er palmernes alder målt i år, og *f* (*x*) er udbyttet pr. hektar målt i ton.

- a) Tegn en graf for *f* , og bestem udbyttet fra en hektar, hvor palmerne er 10 år gamle.
- b) Bestem væksthastigheden i udbyttet fra en hektar, hvor palmerne er 5 år gamle.

*(Kilde: stx A eksamen maj 2011)*

**Øvelse 2.23**

a) Differentier funktionerne s<sub>8</sub> til s<sub>12</sub> i øvelse 2.17.

b) Differentier funktionen  $s_5(x) = e^{-\frac{1}{2}(x)}$  $rac{1}{2}(\frac{x-1,2}{0,3})$ <u>– 1,2</u>)<sup>2</sup> fra eksemplet på side 65<br>0,3

ovenfor.

# **Øvelse 2.24**

I den såkaldte Gompertz-model for en bestemt population af kyllinger kan sammenhængen mellem en kyllings vægt (målt i kg) og kyllingens alder t (målt i døgn efter udklækning) beskrives ved:

$$
ln(M) = 1,6524-4,612 \cdot e^{-0,0423 \cdot t}
$$

- a) Benyt modellen til at bestemme vægten af en kylling, der er 30 døgn gammel.
- b) Bestem *M* som funktion af *t*.
- c) Tegn grafen for *M* , og bestem væksthastigheden, når kyllingen er 30 døgn gammel.

## **Opgaver**

Du kan på hjemmesiden finde opgaver i tilknytning til afsnit 3.

# 4. Regneregler for differentiation - produktregl og brøkregel

Vi har i B-bogens kapitel 4 behandlet regnereglerne for differentiation af funktioners sum, differens og produkt med en konstantfaktor. Vi har endvidere udledt formlerne for differentiation af *x* <sup>2</sup> og *x* <sup>3</sup> og anvendte her en teknik, der kunne generaliseres, hvorved vi kunne få formler for differentiation af  $x^4$ ,  $x^5$ , . . . osv. Vi skal "blot" kunne udregne parenteser som:

 $(x + h)^4$ ,  $(x + h)^5$ 

**Øvelse 2.25**

- a) Læs beviset for differentiation af  $x^3$  igennem.
- b) Udregn  $(x + h)^4$ .
- c) Gennemfør et bevis for differentiation af *x* <sup>4</sup> efter samme mønster som ved *x* 3 .

Efter at have gennemført et par af disse beviser, ville vi måske være i stand til at bevise det generelle tilfælde ved at udskrive en formel for (*x* + *h*) *n* . Men vi kunne også betragte *x* 4 , *x* 5 , . . . osv. som produkter af funktioner:

 $x^4 = x \cdot x^3$ ,  $x^5 = x \cdot x^4$ , osv.

Vi har styr på, hvordan vi differentierer *x* og *x* 3 , og hvis vi havde en regel for differentiation af produkter, kunne vi få en formel for differentiation af *x* 4 . Har vi nu fået styr på, hvordan vi differentierer *x* 4 , kunne vi igen anvende en sådan produktregel og få en formel for differentiation af *x* 5 . Osv., osv.

En sådan produktregel findes. Den er lidt mere kompliceret at bevise end de andre regneregler, og det er vigtigt at huske, at der ikke gælder den regel, man måske ville gætte på, nemlig at man differentierer et produkt ved at differentiere hver faktor for sig og gange sammen. Vi kan illustrere geometrisk, hvorfor det er helt galt.

nerelle tiltedlog ved at tudskive en formel for  $(x + h)^n$ . Men vi<br>
stratget version as  $x^2 - x^2$ , osov, som produkter at funktioner;<br>
Novadan vi differentierer x og  $x^3$ , og hvis vi havde en regel for<br>
Hvardan vi different kompliceret at bevise end de<br>der ikke gælder den regel, man<br>er et produkt ved at differentiere<br>strere geometrisk, hvorfor det er<br>tionen  $A(t)$  angiver det antal<br>intionen  $A(t)$  angiver det antal<br>intivared and the stress of mierer  $x$  og  $x^2$ , og hvis vi havde en regel for<br>
evi dá en formel for differentiation af  $x^6$ .<br>
of differentierer  $x^4$ , kunne vi igen anvende en<br>
nel for differentiation af  $x^6$ . Osv., osv.<br>
en er lidt mere komplice Lad os betragte to funktioner *A*(*t*) og *P*(*t*). Funktionen *A*(*t*) angiver det antal arbejdstimer, en bestemt virksomhed råder over pr. dag, og *P*(*t*) angiver den gennemsnitlige produktivitet pr. medarbejder målt i værdien af det, man producerer pr. time. Værdien af produktionen på en dag kan så beskrives ved produktfunktionen: *V* (*t*) = *P*(*t*) · *A*(*t*), hvor *t* angiver tiden målt i timer. Værdien kan både stige, ved at *P* vokser og, ved at *A* vokser. Lad os antage, at der over en tidsperiode ∆*t* sker en tilvækst i produktivitet på ∆*P* og en tilvækst i antal arbejdstimer på ∆*A*. Den samlede værdi kan nu illustreres således:

$$
\begin{array}{c|c}\n & P & \Delta P \\
A & P \cdot A & \Delta P \cdot A \\
\Delta A & P \cdot \Delta A & \Delta P \cdot \Delta A\n\end{array}
$$

Den samlede tilvækst, som vi kan kalde ∆*V* = ∆(*P* · *A*), kan vi af illustrationen se består af tre led:

∆*V* = ∆(*P* · *A*) = *P*· ∆ *A*+ ∆ *P* · *A*+ ∆ *P*· ∆ *A*

Udregner vi tilvæksten pr. tid, får vi:

$$
\frac{\Delta V}{\Delta t} = P \cdot \frac{\Delta A}{\Delta t} + \frac{\Delta P}{\Delta t} \cdot A + \frac{\Delta P}{\Delta t} \cdot \Delta A
$$

I en grænseovergang, hvor ∆*t* → 0, vil tilvækst pr. tid nærme sig differentialkvotienterne. Så de to første led vil nærme sig:

$$
P\cdot\frac{\Delta A}{\Delta t}+\frac{\Delta P}{\Delta t}\cdot A\to P\cdot A'+P'\cdot A
$$

mens det tredje og sidste led går mod 0. Overvej dette!

*Konklusion*:  $V' = P \cdot A' + P' \cdot A$ 

# 4.1 Differentialkvotienten af et produkt

## **Sætning 7: Differentiation af et produkt (Produktreglen)**

**Antag, at funktionerne** *f* **og g begge er differentiable i punktet** *x***<sup>0</sup> . Så er også** produktet  $p = f \cdot g$  differentiabel **i**  $x_0$  med følgende **differentialkvotient:**

 $p'(x_0) = (f \cdot g)'(x_0) = f'(x_0) \cdot g(x_0) + f(x_0) \cdot g'(x_0)$ 

#### **Bevis**

[Her](http://www.gymportalen.dk/sites/lru.dk/files/lru/2_4_differentiation_produkt.pdf) findes et bevis, hvor vi anvender tretrinsreglen. Vi vil her give et bevis, hvor vi udnytter epsilonfunktioner. Begge bevistyper indeholder nogle lidt større omskrivninger, men i beviset nedenfor er omskrivningen mindre tricket: Ifølge forudsætningerne er *f* differentiabel i  $x_0$  med differentialkvotient  $f'(x_0)$ . Dvs. at der i et interval omkring  $x_0$  gælder, at

 $f(x_0 + h) = f(x_0) + f'(x_0) \cdot h + E_f(h) \cdot h$ 

Ifølge forudsætningerne er *g* differentiabel i  $x_0$  med differentialkvotienten  $g'(x_0)$ .

Dvs. at der i et interval omkring *x*<sub>0</sub> gælder, at

 $g(x_0 + h) = g(x_0) + g'(x_0) \cdot h + E_a(h) \cdot h$  (\*\*)

Vi vil nu udregne  $p(x_0 + h)$ :

 $p(x_0 + h) = f(x_0 + h) \cdot g(x_0 + h) =$  Udnyt definitionen af *p*  $(f(x_0) + f'(x_0) \cdot h + E_f(h) \cdot h) \cdot (g(x_0) + g'(x_0) \cdot h + E_g(h) \cdot h)$  Indsæt (\*) og (\*\*)

Der er tre led i hver parentes. Når vi ganger ud, får vi derfor ni led. Det ser lidt voldsomt ud, men de seks af leddene kan i virkeligheden samles til ét:

 $p(x_0 + h) = (x_0) \cdot g(x_0) + f(x_0) \cdot g'(x_0) \cdot h + f(x_0) \cdot E_a(h) \cdot h$  $+f'(x_0) \cdot h \cdot g(x_0) + f'(x_0) \cdot h \cdot g'(x_0) \cdot h + f'(x_0) \cdot h \cdot E_a(h) \cdot h$  $+E_f(h) \cdot h \cdot g(x_0) + E_f(h) \cdot h \cdot g'(x_0) \cdot h + E_f(h) \cdot h \cdot \overline{E}_g(h) \cdot h$ 

Led nr. 2 og 4 samler vi og sætter *h* uden for parentes.

Udnyt definitionen af  $p$ <br>  $h + E_g(h) \cdot h$  Indsæt (\*) og (\*\*)<br>
får vi derfor ni led. Det ser lidt<br>
eligheden samles til ét:<br>  $\kappa_0 \cdot E_g(h) \cdot h$ <br>  $\kappa_0 \cdot h + F_f(\kappa_0) \cdot h \cdot E_g(h) \cdot h$ <br>
trentes.<br>  $h,$  som vi sætter uden for<br>
silonfunkt Led nr. 3 og de sidste 5 led indeholder også alle *h*, som vi sætter uden for parentes, og vi ser, at alle led i parentesen er epsilonfunktioner, som tilsammen kan kaldes for  $E_p(h)$ :

 $f(x_0) + f'(x_0) \cdot h + E_r(h) \cdot h$ <br>thringerne er g differentilabel i  $x_0$  med differentialkvotienten  $g(x_0)$ .<br>thereval onwiding  $x_0$  gealder, at<br> $g(x_0) + g'(x_0) \cdot h + E_g(h) \cdot h$  (\*\*)<br> $\left[\left(x_0 + h\right) \cdot g(x_0 + h)\right]$ <br> $\left[\left(x_0 + h\right) \cdot g(x_0 + h)\right]$   $K_p$  geslder, at<br>  $\begin{aligned}\nF_E(h) \cdot h \quad &\text{(*)}\n\end{aligned}$ <br>  $\begin{aligned}\n\begin{aligned}\n\frac{1}{2} \left( g(X_0) + g(X_0) \cdot h + E_g(h) \cdot h \right) & \text{Index of } (f) \text{ og } \text{(*)}\n\end{aligned}$ <br>  $\begin{aligned}\n\frac{1}{2} \text{Var}(g(x_0) + h + f(x_0) \cdot E_g(h) \cdot h) & \text{Index of } (f) \text{ og } \text{(*)}\n\end{aligned}$ <br>  $\begin{aligned}\n\frac{1}{2} \left( g(X_$  $p(x_0 + h) = f(x_0) \cdot g(x_0) + (f(x_0) \cdot g(x_0) + f'(x_0) \cdot g(x_0)) \cdot h$  $+ \left( \begin{array}{c} \mathsf{f}(x_0) \cdot E_g(h) + f'(x_0) \cdot g(x_0) \cdot h + f'(x_0) \cdot E_g(h) \cdot h \\[0.2cm] + E_f(h) \cdot g(x_0) + E_f(h) \cdot g(x_0) \cdot h + E_f(h) \cdot E_g(h) \cdot h \end{array} \right) \cdot h$  $p(x_0 + h) = f(x_0) \cdot g(x_0) + (f(x_0) \cdot g(x_0) + f'(x_0) \cdot g(x_0)) \cdot h + E_p(h) \cdot h$ 

Bytter vi om på leddene i parentesen, kan vi konkludere, at

$$
p(x_0 + h) = p(x_0) + (f'(x_0) \cdot g(x_0) + f(x_0) \cdot g'(x_0)) \cdot h + E_p(h) \cdot h
$$

dvs. *p* er differentiabel i  $x_0$  med differentialkvotienten:

$$
p'(x_0) = (f \cdot g)'(x_0) = f'(x_0) \cdot g(x_0) + f(x_0) \cdot g'(x_0)
$$

**Eksempel: Differentiation af x 4**

Opskriv  $x^4$  som  $x^4 = x \cdot x^3$ , så vi kan differentiere  $p(x) = x^4$  som produktet af de to funktioner  $f(x) = x$  og  $g(x) = x^3$ . Vi bestemmer de afledede af de to funktioner, der indgår i produktfunktionen:

 $f'(x) = 1$  og  $g(x) = 3 \cdot x^2$ 

Af produktreglen følger det nu, at

 $p'(x) = (f(x) \cdot g(x))'$  $f'(x) \cdot g(x) + f(x) \cdot g'(x)$  Produktregel  $= 1 \cdot x^3 + x \cdot 3 \cdot x^2$ Indsæt de afledede funktioner  $= 4 \cdot x^3$ Reducer

*Konklusion:*  $(x^4)' = 4 \cdot x^3$ 

Vi kunne fortsætte et stykke tid, som vi gjorde i det tidligere eksempel, men i stedet beviser vi sætningen om differentiation af potensfunktioner generelt.

**Sætning 8: Formlen for differentiation af x n**

**Funktionen**  $p(x) = x^n$  er differentiabel for alle x og alle naturlige tal *n*, **med differentialkvotient:**

 $p'(x) = n \cdot x^{n-1}$ 

#### **Bevis**

Denne formel er i og for sig dækket af sætning 6 om differentiation af potensfunktioner (selv om definitionsmængden dér kun er de positive tal). Men beviset er interessant, fordi det giver en ny indsigt i bevisteknik. Når vi skal vise, at noget gælder for alle naturlige tal *n,* så har vi nemlig en særlig teknik, der kaldes *matematisk induktion*. Ideen heri er følgende:

- a) Formlen vises for en eller nogle få værdier i starten af talrækken. Her har vi foreløbig vist formlen for *n*=1, 2, 3 og 4.
- b) ernæst antager man, at formlen gælder for et bestemt trin *n* i talrækken. Med udgangspunkt i dette vises, at formlen dermed også gælder for trin *n* + 1.

Hvis vi har vist de to punkter, så gælder formlen for alle naturlige tal, fordi vi jo – i teorien i alt fald – kan nå frem til ethvert naturligt tal ved at gå et skridt frem af gangen.

Antag derfor, at formlen gælder for tallet *n*, dvs. at

 $(x^n)' = n \cdot x^{n-1}$ 

Vi undersøger nu, om formlen også gælder for *n* + 1, som jo er det næste trin i rækken.

Vi omskriver  $x^{n+1}$  til  $x^{n+1} = x \cdot x^n$  og differentierer hver faktor for sig:

at<br>  $n + 1$ , som jo er det<br>
trer hver faktor for sig:<br>
formlen er, at formlen gælder for *n*<br>
:  $(x)' = 1$  $(x^n)' = n \cdot x^{n-1}$ , fordi vores forudsætning for formlen er, at formlen gælder for *n* 

Anvender vi nu produktreglen på  $x^{n+1}$ , så får vi:

ies for en eller nogle få værdier i starten af talrækken.<br>
screlobig vist formlen for  $n=1, 2, 3$  og 4.<br>
ager man, at formlen gælder for et bestemt trin *n* i talrækken.<br>
spapunkt i dette visse, at formlen dremde også gæl gælder formlen for alle naturlige tal, fordi vi jo $-$ <br>gælder formlen for alle naturlige tal, fordi vi jo $-$ <br>i eltwert naturligt tal ved at gå et skridt frem af<br>for tallet n, dvs. at<br>gså gælder for  $n + 1$ , som jo er det<br> $x$  $(x^{n+1})' = (x \cdot x^n)'$  $=1 \cdot x^n + x \cdot n \cdot x^n$ *<sup>n</sup>* <sup>−</sup> <sup>1</sup> Produktregel  $=1 \cdot x^n + n \cdot x^n$ <sup>n</sup> Udnyt en potensregel, samt at x=x<sup>1</sup>  $=(x + 1) \cdot x^{n}$ *<sup>n</sup>* Sæt *x <sup>n</sup>* udenfor parantes

*Konklusion*:  $(x^{n+1})' = (n+1) \cdot x^n$ 

Således har vi vist punkt 2, og dermed er formlen ifølge princippet om matematisk induktion bevist for alle naturlige tal.

*(I C-bogens kapitel 7 kan du læse mere om induktionsbeviser.)*

**Øvelse 2.26** Differentier følgende funktioner og bestem evt. lokale ekstrema a)  $p_1(x) = x^3 \cdot ln(x), \quad x > 0$ b)  $p_2(x) = x^{-2} \cdot e^x$ ,  $x > 0$ c)  $p_3(x) = e^{-x} \cdot ln(x), \quad x > 0$ d)  $p_4(x) = x \cdot \sin\left(\frac{1}{x}\right)$ ,  $x \neq 0$ 

# 4.2 Differentialkvotienten af en brøk (supplerende stof)

Ovenfor beviste vi sætningen om differentiation af x<sup>n</sup>, hvor n er et naturligt tal. Hvis *n* er et negativt tal, kan vi udføre differentiationen ved at betragte funktionen som en *potensfunktion*, x<sup>a</sup>, der er behandlet i afsnittet om sammensat funktion. Men vi ved jo, at  $x^{-n} = \frac{1}{n}$ *x n* , og der findes naturligvis også en *brøkregel*, på linje med produktreglen, som vi kan bruge i dette tilfælde.

# **Sætning 9: Differentiation af en brøk (Brøkreglen)**

**Antag, at funktionerne** *f* **og** *g* **begge er differentiable i punktet** *x0***, og** antag, at  $g(x_0) \neq 0$  i et interval omkring  $x_0$ . **Så er også brøken** *q* **=** *f g* **differentiabel i** *x0* **med følgende differentialkvotient:**

$$
q'(x_0) = \left(\frac{f}{g}\right)'(x_0) = \frac{f'(x_0) \cdot g(x_0) - f(X_0) \cdot g(x_0)}{(g(x_0))^2}
$$

For the lilige beviser: Et der anvender produktreglen, et der<br>
rorskellige beviser: Et der anvender produktreglen, et der<br>
rorskellige beviser: Et der anvender produktreglen, et der<br>
rorskellige beviser, af der bygger på [Her](http://www.gymportalen.dk/sites/lru.dk/files/lru/2_4_differentiation_broek.pdf) findes to forskellige beviser: Et der anvender produktreglen, et der anvender tretrinsreglen, og et der bygger på differentiation af sammensat funktion.

#### **Øvelse 2.27**

I B-bogens kapitel 4 har vi behandlet differentiation af  $\frac{1}{x}$ . Denne og alle

X<br>
in u differentiere ved hjælp af<br>
er defineret ved:<br>
for den afledede funktion af øvrige potenser med negativ eksponent kan vi nu differentiere ved hjælp af brøkreglen, idet vi har

$$
x^{-n} = \frac{1}{x^n}
$$
. Vis, at  $(x^{-n})' = -n \cdot x^{-n-1}$ 

**Øvelse 2.28**

Den trigonometriske funktion tangens, *tan*(*x*) er defineret ved:

$$
tan(x) = \frac{sin(x)}{cos(x)}
$$

aandlet differentiation af  $\frac{1}{x}$ . Denne og alle<br>sksponent kan vi nu differentiere ved hjælp af<br> $n \cdot x^{-n-1}$ <br>angens, *tan(x)* er defineret ved:<br>gende to formler for den afledede funktion af<br> $x(Y) = 1 + \frac{1}{2}ar^2(x)$ <br>sk, hvo Vis ved brug af brøkreglen følgende to formler for den afledede funktion af tangens:

$$
(\tan(x))' = \frac{1}{\cos^2(x)} \text{ og } (\tan(x))' = 1 + \tan^2(x)
$$

#### **Øvelse 2.29**

En *polynomiumsbrøk* er en brøk, hvor både tæller og nævner er et polynomium.

Følgende tre funktioner er polynomiumsbrøker:

$$
f_1(x) = \frac{2x+3}{3x-6} \qquad f_2(x) = \frac{x^2 - 3x + 2}{2x - 7} \qquad f_3(x) = \frac{3x - 7}{x^2 - 3x + 2}
$$

a) Bestem definitionsmængden, og tegn graferne for hver af de tre funktioner.

b) Bestem monotoniforhold og eventuelle lokale ekstrema for hver af de tre funktioner.

### **Opgaver**

Du kan på *hjemmesiden* finde opgaver i tilknytning til afsnit 4.

# 5. Hovedsætninger om differentiable funktioner (supplerende stof)

En af de centrale sætninger i differentialregningen er monotonisætningen, der fx anvendes i løsningen af mange optimeringsproblemer. Et hovedmål i dette afsnit er at bevise denne sætning. Undervejs vises andre vigtige sætninger fra differentialregningen.

Et centralt værktøj i beviset er 2. hovedsætning om kontinuerte funktioner, som er behandlet i kapitel 1.

Første trin er *maks-min-sætningen*, som vi behandlede i B-bogens kapitel 4 om differentialregning:

## **Sætning 10: Maks-min-sætningen**

**Hvis** *f* **er differentiabel i et interval, og** *f* **har et lokalt ekstremum iet indre punkt** *c***, så er** *f* **′(***c***) = 0.**

Næste skridt frem mod monotonisætningen udgøres af to berømte sætninger fra differentialregningens historie, *Rolles sætning* og *middelværdisætningen.*

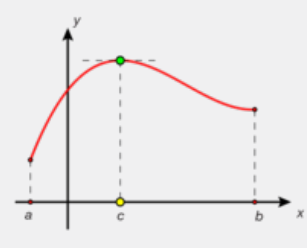

Middelværdisætningen er et stærkt redskab i teoretisk matematik, hvorimod den mere sjældent finder anvendelse til løsning af praktiske beregningsopgaver. Det skyldes, at sætningen – lige som sætningen om mellemliggende værdier – er en *eksistenssætning*, dvs. at den fortæller os, at der *findes* en bestemt værdi, så noget bestemt gælder. Men den fortæller os ikke hvilken værdi.

Rolles sætning, som vi viser nedenfor, er et specialtilfælde af middelværdisætningen, men vi viser den først, fordi den kan anvendes til at give et grafisk set letforståeligt bevis for middelværdisætningen.

# **Sætning 11: Rolles sætning** Hvis fer differentiabel i intervallet [a; b], og  $f(a) = f(b) = 0$ , **så findes et** *c***∈ ]** *a***;** *b***[, hvor** *f* **′(***c***) = 0.**

Den beskrevne situation i sætning 11 kan grafisk illustreres ved de to figurer til højre.

*Bemærkning*: Sætningen optræder første gang i en bog, som den franske matematiker Michel Rolle (1652-1719) udgav i 1691. Rolle beviste ikke sætningen, men formulerede den som et hjælpemiddel til at løse visse ligninger.

#### **Bevis**

Vi skelner mellem to tilfælde:

- 1. *f* er konstant lig med 0. Så er *f* ′(*x*) = 0 for *alle x*, og sætningen er indlysende sand.
- 2. *f* er ikke konstant. Da *f* specielt er kontinuert, siger 2. hovedsætning om kontinuerte funktioner, at  $V$   $m(f)$  er et lukket interval:  $V$   $m(f) = [\alpha; \beta]$ , hvor α og β er henholdsvis minimum og maksimum, og mindst ét af dem er forskelligt fra 0, fx  $\beta \neq 0$ .

Maksimum antages da i et tal *c*∈] *a*; *b*[: *f* (*c*) = β. Tegn en skitse af situationen! Maks-min-sætningen siger da, at *f* ′(*c*) = 0.

Dette er netop påstanden i Rolles sætning, som hermed er vist.

Ved hjælp af Rolles sætning vises nu:

**Sætning 12: Middelværdisætningen**

Hvis fer differentiabel i [a; b], så findes et tal c∈] a; b[, hvor  $f'(c) = \frac{f(b) - f(a)}{b}$ . *b* − *a*

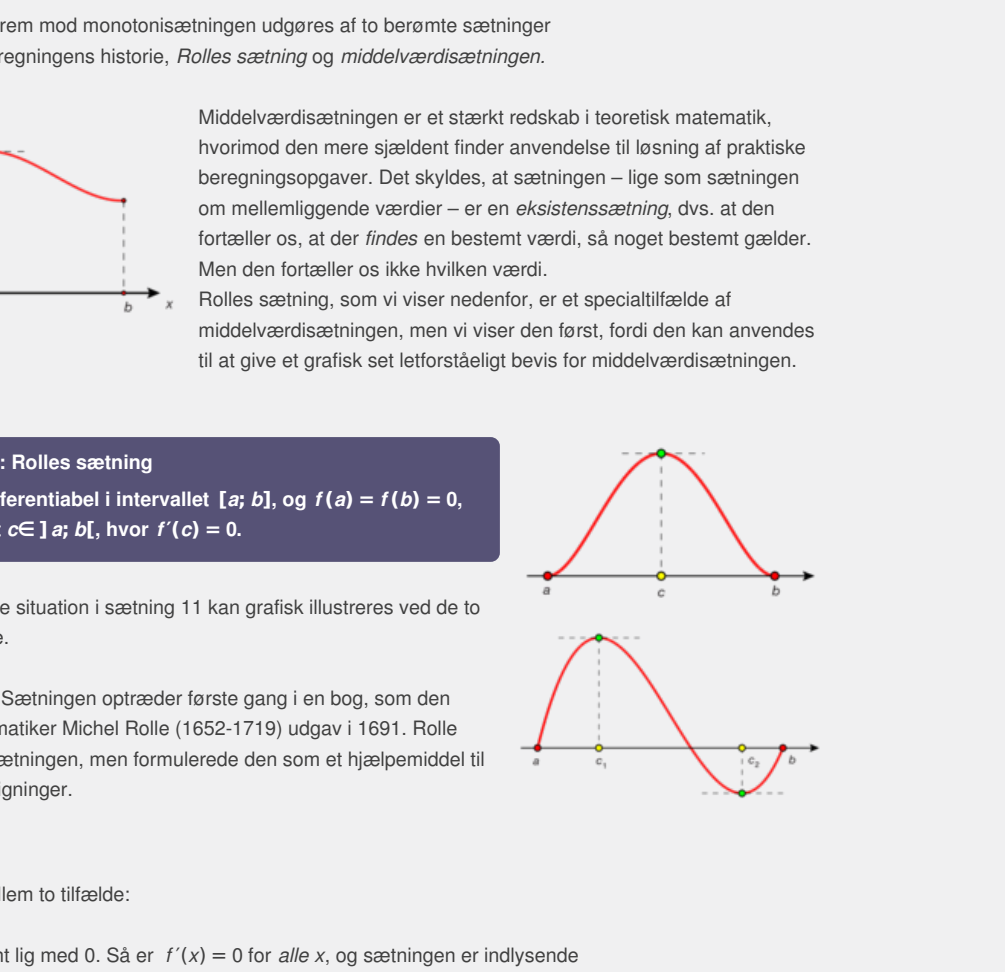

Den grafiske situation i sætningen kan fx illustreres ved figuren til højre.

*Bemærkning* 1:  $\frac{f(b) - f(a)}{f}$  er hældningskoefficienten for linjen *m*. *b* − *a* Overvej, at denne størrelse kan fortolkes som den gennemsnitlige stigning i *y*-værdien, når vi går fra *A* til *B*. Deraf navnet *middelværdisætningen*.

**2D animation -** [Middelværdisætningen](http://gymportalen.dk/Gymportalen_dk/hvadermatematik_A/Kap. 0-5/Figur side 103.html) (html) **2D animation -** [Middelværdisætningen](http://gymportalen.dk/Gymportalen_dk/hvadermatematik_A/Kap. 0-5/Figur side 103.tns) (tns)

Bemærkning 2: [Her](http://www.gymportalen.dk/sites/lru.dk/files/lru/2_5_middelvaerdisaetning.pdf) er der adgang til en animation, der illustrerer middelværdisætningen for en vilkårlig kurve.

## **Bevis**

Lad m(x) være den lineære funktion, hvis graf er m. Så gælder der, at

*m*(*a*) = *f* (*a*) og *m*(*b*) = *f* (*b*) Avend definitionen på *m*  $m'(x) = \frac{f(b) - f(a)}{f(x)}$ *b* − *a* Udnyt at *m'(x)* er lig med hældningskoefficienten for tangenten

Vi danner nu en ny funktion  $g: g(x) = f(x) - m(x)$ 

*g*(*x*) opfylder betingelserne i Rolles sætning:

g er differentiabel  $g(a) = f(a) - m(a) = 0$  samt  $g(b) = f(b) - m(b) = 0$ 

Vi anvender Rolles sætning på g:

Der findes et *c*∈] *a*; *b*[, så:

 $q'(c) = 0$ *f* ′(*c*) − *m*′(*c*) = 0 Anvend definitionen på *g*  $f'(c) = m'(c)$  Flyt over  $m'(c)$  $f'(c) = \frac{f(b) - f(a)}{f(c)}$ *b* − *a* indsæt *m*′(*c*)

Denne sidste identitet er netop påstanden i middelværdisætningen, som hermed er vist.

on ny funktion  $g: g(x) = f(x) - m(x)$ <br>
onlingelseme i Rolles sætning:<br>
online version af  $g(b) = f(b) - m(b) = 0$ <br>
folles sætning på g:<br>  $c \in ]a; b[, s\hat{a}:$ <br>  $c) = 0$  A invand definitionen på g<br>  $g(c) = 0$  A invand definitionen på g<br>  $\frac{b)$ elværdisætningen, som<br>Kun til, at vi trækker systemet<br>Kantaksamensbrugen, som<br>Kantaksamensbrugen, som systemet t  $g(b) = f(b) - m(b) = 0$ <br>
1:<br>
1:<br>
Mover  $m'(c)$ <br>
Staset  $m'(c)$ <br>
Staset  $m'(c)$ <br>
Aåstanden i middelværdisætningen, som<br>
mer til at lige på  $\lambda$ -aksen.<br>
mer til at lige på  $\lambda$ -aksen.<br>
der findes en vandret langent i intervallet – Bemærk, at konstruktionen af *g* rent grafisk svarer til, at vi trækker systemet med *f* og *m* ned, så *A* og *B* kommer til at ligge på *x*-aksen. Her anvendes Rolles sætning – der findes en vandret tangent i intervallet – og vi foretager nu den modsatte bevægelse, og får en tangent med hældningskoefficient svarende til hældningskoefficienten for *m*.

Vi har nu endelig alt, hvad vi behøver, for at kunne bevise *monotonisætningen*.

# **Sætning 13: Monotonisætningen**

**Hvis** *f* **er differentiabel i et interval** *I***, så gælder:**

- **1. Hvis**  $f'(x) > 0$  for alle  $x \in I$ , så er *f* voksende i intervallet.
- **2. Hvis**  $f'(x) < 0$  for alle  $x \in I$ , så er *f* aftagende i intervallet.
- **3. Hvis**  $f'(x) = 0$  for alle  $x \in I$ , så er *f* konstant i intervallet.

#### **Bevis for punkt 1**

Vælg  $x_1$  og  $x_2$ [,](/sites/lru.dk/files/lru/hema_105_a.png) så  $x_1 < x_2$ . Vi skal vise, at *f* er voksende, dvs. vi skal vise, at  $f(x_1) < f(x_2)$ , som vist på figuren.

Betragt *f* på intervallet [x<sub>1</sub>; x<sub>2</sub>]. Så findes der ifølge middelværdisætningen et *c* mellem  $x_1$  og  $x_2$ , så:

$$
f'(c) = \frac{f(x_2) - f(x_1)}{x_2 - x_1}
$$
  
(x<sub>2</sub>) - f(x<sub>1</sub>) = f'(c) · (x<sub>2</sub> - x<sub>1</sub>) Gang over og flyt rundt

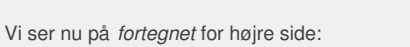

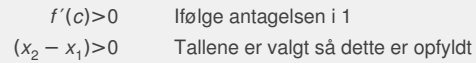

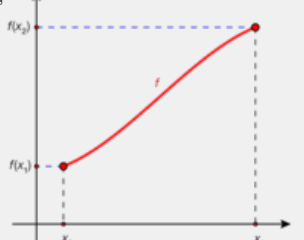

Derfor er hele højre side positiv. Men så er venstresiden det nødvendigvis også, dvs.:

$$
f(x_2) - f(x_1) > 0
$$
  

$$
f(x_2) > f(x_1)
$$
 flyt over

*Konklusion:*  $f(x_2)$  er større end  $f(x_1)$ , altså er  $f$  voksende.

# **Øvelse 2.30**

Gennemfør selv beviserne for monotonisætningens punkt 2 og 3 med de nødvendige ændringer.

## **Øvelse 2.31**

Du er kørt i bil fra en by *A* til en by *B*, der ligger 150 km borte. Turen tog i alt 2 timer. Argumenter for, at farten – uanset hvordan du kørte – mindst en gang under turen var præcis 75 km/t.

## **Øvelse 2.32**

Illustrer middelværdisætningen for  $f(x) = x^3 + 2x^2 - x + 2$  i intervallet [*–*2; 2]:

- a) Vis, at påstanden i sætningen er følgende:
	- Der findes et tal *c* i intervallet [*–*2; 2], så *f* ′(*c*) = 3.
- b) Bestem det eller de tal *c*, hvor *f* ′(*c*) = 3, og demonstrer derved, at sætningen er sand i dette tilfælde.

#### **Øvelse 2.33**

- orskellige nulpunkter i [a; b],<br>i samme interval.<br>vor f har *n* forskellige<br>at n'te-gradspolynomier højst<br>...<br>Bestem monotoniforholdene a) Vis, at såfremt *f* er differentiabel og har 4 forskellige nulpunkter i [*a*; *b*], så har *f* ′(*x*) mindst 3 forskellige nulpunkter i samme interval.
- b) Generaliser påstanden i a) til situationen, hvor *f* har *n* forskellige nulpunkter i [*a*; *b*].

I afsnit 6 går vi videre ad dette spor og viser, at n'te-gradspolynomier højst har *n* rødder.

# **Øvelse 2.34**

En opgave indeholder følgende delspørgsmål: Bestem monotoniforholdene for

$$
f(x) = \frac{x-1}{x^2 - x - 6}
$$

Let the version after the version and the version and the version and the version after the distribution of the distribution of the distribution of the distribution of the distribution of the distribution of the distribut eller (-2; 2), så *f* '(c) = 3.<br>
Market (-2; 2), så *f* '(c) = 3.<br>
Market (-2; 2), så *f* '(c) = 3. og demonstrer derved, at<br>
Måtelde.<br>
Måtelder i samme interval.<br>
Måtel og har 4 forskellige nulpunkter i [*a; b*],<br>
Måtel i Gør rede for præcist hvor i argumentationen, vi anvender monotonisætningen, og hvor vi anvender den første hovedsætning om kontinuerte funktioner.

## **Øvelse 2.35**

Hovedsætningen om stamfunktioner siger: Hvis f er kontinuert med stamfunktionen *F* , så kan enhver anden stamfunktion til *f* skrives på formen: *F* (*x*) + *k*, hvor *k* er en konstant. Find beviset for denne sætning, og gør rede for præcist hvor i argumentationen, vi anvender monotonisætningen.

# 6. Grafers krumning og den anden afledede (supplerende stof)

Vi har flere gange i både C- og B-bøgerne inddraget begrebet *krumning* i beskrivelsen af grafiske forløb. Parabler er helt overordnet karakteriseret ved, om de krummer opad (er "glade") eller krummer nedad (er "sure"). De kubiske grafer for tredjegradspolynomier har alle et *vendepunkt*, hvor de lige præcis skifter mellem at krumme nedad til at krumme opad – eller omvendt. Krumning er faktisk et karakteristisk træk ved alle grafer, vi kender, bortset fra de lineære. Det gælder både graferne for de elementære funktioner som de eksponentielle, logaritmiske, potens eller trigonometriske funktioner, og det gælder de mere

avancerede som de logistiske funktioner eller tæthedsfunktioner for  $\chi^2$ fordelingen.

Vi har indtil nu anvendt begrebet *krumning* på baggrund af grafiske betragtninger. På samme måde foretog vi den første beskrivelse af *monotoni*-*forhold* ud fra grafiske betragtninger. Men siden gav differentialregningen os et præcist værktøj til at bestemme monotoniintervaller og lokale ekstrema, nemlig den afledede funktion *f*′*(x)*. På tilsvarende vis giver *den anden afledede*, *f*″*(x)*, os et præcist værktøj til at bestemme krumningsforhold.

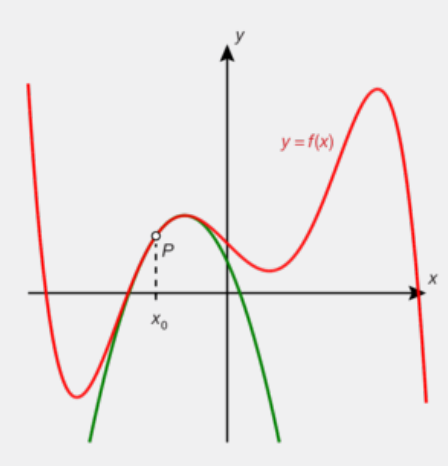

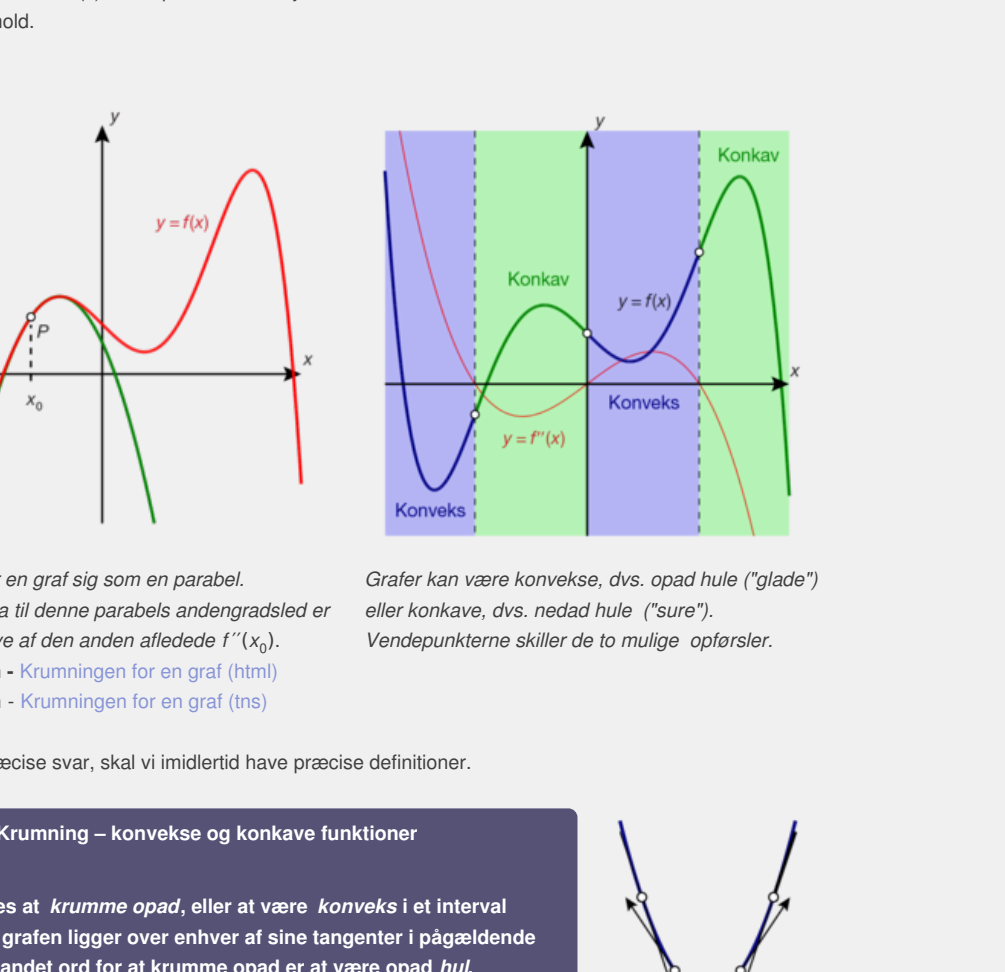

*Lokalt opfører en graf sig som en parabel. Koefficienten a til denne parabels andengradsled er netop det halve af den anden afledede*  $f''(x_0)$ . **2D animation -** Krumningen for en graf (html) **2D animation** - Krumningen for en graf (tns)

*Grafer kan være konvekse, dvs. opad hule ("glade") eller konkave, dvs. nedad hule ("sure"). Vendepunkterne skiller de to mulige opførsler.*

For at give præcise svar, skal vi imidlertid have præcise definitioner.

**Definition: Krumning – konvekse og konkave funktioner**

**En graf siges at** *krumme opad***, eller at være** *konveks* **i et interval [***a***;** *b***], hvis grafen ligger over enhver af sine tangenter i pågældende område. Et andet ord for at krumme opad er at være opad** *hul***.**

**En graf siges at** *krumme nedad,* **eller at være** *konkav* **i et interval [***a***;** *b***], hvis grafen ligger under enhver af sine tangenter i pågældende område.**

**Et andet ord for at krumme nedad er at være** *nedad hul***.**

Den anden afledede  $f''(x)$  af en funktion  $f(x)$  er jo den afledede funktion (differentialkvotienten) af *f* ′(*x*). Vi ved fra monotonisætningen, at hvis den afledede er positiv, så er funktionen voksende. Dvs.:

- Hvis *f* ″(*x*) er positiv, så er *f* ′(*x*) voksende
- Hvis *f* ″(*x*) er negativ, så er *f* ′(*x*) aftagende

Vi ved yderligere fra maks-min-sætningen, at der hvor *f* ′(*x*) har et maksimum eller et minimum, er *f* ″(*x*) = 0. Vi prøver først at skabe et intuitivt billede af, hvad vi har med at gøre. Lad os antage, at vi har differentieret *f* to gange, at vi har løst ligningen *f* ″(*x*) = 0, og fx fået *x* = 2, og endelig at vi har beregnet nogle værdier, så vi kan tegne en fortegnslinje for *f* ″(*x*):

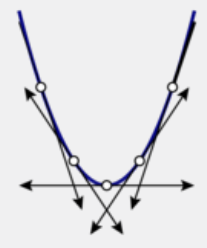

Konkvens

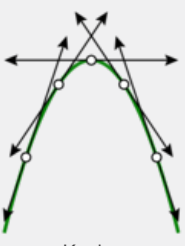

[Konkav](/sites/lru.dk/files/lru/hema_107_d.png)

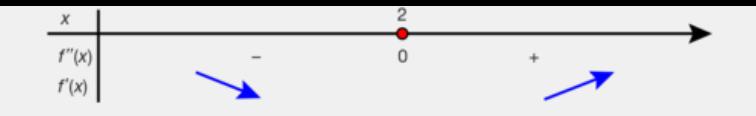

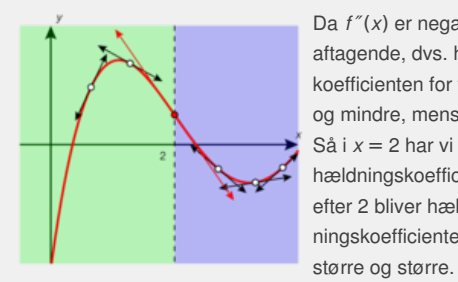

[D](/sites/lru.dk/files/lru/hema_108_a.png)a  $f''(x)$  er negativ frem til  $x = 2$ , er  $f'(x)$ aftagende, dvs. hældningskoefficienten for tangenterne bliver mindre og mindre, mens vi bevæger os mod højre. Så i *x* = 2 har vi nået den mindste hældningskoefficient for tangenterne, og efter 2 bliver hældningskoefficienten for tangenterne igen

Men dette må alt i alt betyde, at:

- $\bullet$  Frem til  $x = 2$  er grafen nedad hul
- I området, hvor *x* er større end 2, er grafen opad hul
- $\bullet$  I  $x = 2$  har vi derfor et vendepunkt, og tangenten her er en vendetangent.

#### **Øvelse 2.36**

- Betragt et tredjegradspolynomium  $p(x) = a \cdot x^3 + b \cdot x^2 + c \cdot x + d$ .
- a) Løs ligningen *p*″(*x*) = 0. Genkender du løsningen?
- b) Tegn fortegnslinjen for *p*″(*x*), og beskriv hvordan grafens forløb afhænger af koefficienterne.

Følgende sætning viser, at vores intuitive opfattelse af det grafiske forløb er helt korrekt.

**Sætning 14: Krumningsforholdene bestemmes af den dobbelt afledede funktion**

**Antag** *f* **er to gange differentiabel i intervallet [***a***;** *b***]. Så gælder:**

**Hvis** *f* **″(***x***) > 0 for alle** *x***, så ligger grafen for** *f* **helt over tangenten til grafen i punktet (***a***,** *f* **(***a***)), bortset fra i dette fælles punkt.**

mes af den dobbelt<br>et [*a*; *b*]. Så gælder:<br>r *f* helt over tangenten til<br>e fælles punkt.<br>r *f* helt under tangenten til<br>e fælles punkt. **Hvis** *f* **″(***x***) < 0 for alle** *x***, så ligger grafen for** *f* **helt under tangenten til grafen i punktet (***a***,** *f* **(***a***)), bortset fra i dette fælles punkt.**

## **Bevis**

**Controlled A in the version and the version and the version and the version and the strengthen of**  $p^T(x)$ **, og beskriv hvordan grafens forløb<br>
ar af koefficienterne.<br>
Simply viser, at vores initiative opfattelse af det gr** X) og deskriv hvordali grateris toriado<br>
e.<br>
e.<br>
e.<br>
e.<br>
which is intuitive opfattelse af det grafiske forløb er helt<br>
inn<br>
iabel i intervallet [ar, b]. Så gælder:<br>
igger graten for fhelt uver tangenten til<br>
intest fra i Tegn selv en figur, der illustrerer situationen. Tangenten til grafen i punktet (*a*, *f* (*a*)) har hældningskoefficienten *f* ′(*a*). Kald dette punkt *A*. Når *f* ″(*x*) > 0, er *f* ′(*x*) voksende i [*a*; *b*]. Det betyder, at alle øvrige tangenter har en hældningskoefficient, der er større end *f* ′(*a*). Lad nu d være et tilfældigt tal mellem *a* og *b*. Kald punktet (*d* , *f* (*d* )) for *D*. Træk linjen fra *A(a,f(a))* til *D(d,f(d))*. Vi vil vise, at punktet *D* på grafen ligger over tangenten, ved at vise at hældningskoefficienten for linjen fra *A* til *D* er større end tangentens hældningskoefficient.

Vi udnytter middelværdisætningen på intervallet [*a*; *d* ]:

*Der findes et tal c mellem a og d, således at f*′*(c) er lig med hældningskoefficienten for linjen gennem A og D.*

Men *f* ′(*c*) har en hældningskoefficient, der er større end *f* ′(*a*). Dvs. at hældningskoefficienten for linjen gennem *A* og *D* er større end *f* ′(*a*). Og dette var præcis, hvad vi ønskede at vise, for når hældningskoefficienten er større, må *D* ligger over tangenten.

Beviset for det andet tilfælde går på samme måde.

## **Øvelse 2.37**

Betragt en eksponentialfunktion  $f(x) = a^x$ .

- a) Bestem *f* ′(*x*), og argumenter for, at *f* er aftagende, når 0 < *a* < 1, og voksende, når *a* > 1.
- b) Bestem *f* ″(*x*), og argumenter for, at enhver eksponentiel graf er opad hul (konveks).

#### **Øvelse 2.38**

Betragt en potensfunktion  $f(x) = x^a$ ,  $x > 0$ . a) Bestem *f* ′(*x*), og argumenter for, at *f* ′(*x*) < 0, når *a* < 0, og *f* ′(*x*) > 0, når  $a > 0$ . b) Bestem *f* ″(*x*). c) Argumenter for følgende udsagn: 1.Når *a* > 1 er *f* ″(*x*) > 0

2.Når *a* < 0 er *f* ″(*x*) > 0

3.Når 0 < *a* < 1 er *f* ″(*x*) < 0

d) Beskriv, hvordan de grafiske forløb for potensfunktioner afhænger af *a*.

# **Sætning 15: Bestemmelse af vendetangenter**

**Antag, at** *f* **er to gange differentiabel i intervallet [***a***;** *b***], og at der gælder:**

 $f''(a) = 0$  samt  $f''(x) > 0$ , når  $x > a$ , og  $f''(x) < 0$ , når  $x < a$  (dvs. **fortegnslinjen for** *f* **″(***x***) er: – 0 +). Så gælder følgende: Grafen for** *f* **ligger** *under* **tangenten i (***a***,** *f* **(***a***)), når vi befinder os til venstre for** *a* **(når** *x* **<** *a***), og** *over* **tangenten, når vi befinder os til højre for** *a* **(når** *x* **>** *a***).**

**En sådan tangent kaldes derfor en** *vendetangent***.**

#### **Øvelse 2.39**

Bevis selv sætningen ud fra samme idé, som anvendtes i beviset for sætning 14.

**Øvelse 2.40**

Vis, at  $f(x) = x^4 - 2x^3 + 1$  har en skrå og en vandret vendetangent.

#### **Øvelse 2.41**

Analyser krumningsforholdene for sin og cos i intervallet [0; 2π].

**Sætning 16: Konvekse grafer ligger helt under deres sekanter**

Andret vendetangent.<br>
intervallet  $[0; 2\pi]$ .<br>
Intervallet  $[0; 2\pi]$ .<br>
Intervallet  $[0; 2\pi]$ .<br>
Intervallet  $f(t)$ .<br>
Intervallet  $[0; 2\pi]$ .<br>
Intervallet  $[0; 2\pi]$ .<br>
Intervallet  $[0; 2\pi]$ .<br>
Intervallet  $[0; 2\pi]$ . Antag, at fer to gange differentiabel, og at  $f''(x) > 0$  i ]a; b[. **Lad** *s* **være sekanten fra** *A***(***a***,** *f* **(***a***)) til** *B***(***b***,** *f* **(***b***)). Så gælder der, at grafen for** *f* **ligger** *helt under s* **i hele ]***a***;** *b***[.**

#### **Øvelse 2.42**

a (når  $x < a$ ), og overtangenten, når vi befinder os til højre<br>  $b = a$ ).<br>
Ingent kaldes derfor en vendetangent.<br>
Ingentikaldes derfor en vendetangent.<br>
Intervision af the samme idé, som anvendtes i beviset for<br>
Intervision mme idé, som anvendtes i beviset for<br>
In skrå og en vandret vendetangent.<br>
If for sin og cos i intervallet [0; 2TL].<br>
If ligger helt under deres sekanter<br>
Intitabel, og at f'(x) > 0 i ]a; b[.<br>
f(a) til  $B(b, f(b))$ .<br>
fligger h Tegn selv en skitse, der illustrerer situationen i sætningen. Gennemfør selv et indirekte bevis for sætningen ud fra følgende ide: Antag, at der findes et  $x_0$ , hvor  $f(x_0)$  ligger på eller over *s*. Anvend middelværdisætningen på hhv. [*a*; *x*0] og [*x*<sup>0</sup> ; *b*], og opnå derved en modstrid med, hvad vi allerede ved om *f* ′(*x*).

#### **Øvelse 2.43**

Anvend sætning 19 til at vise følgende: Hvis *f* er to gange differentiabel, og *f* ″(*x*) > 0 i ]*a*; *b*[, så er

.

$$
f\left(\frac{x_1 + x_2}{2}\right) \le \frac{f(x_1) + f(x_2)}{2}.
$$

Dette er første udgave af *Jensens ulighed* – en af de få berømte sætninger i matematikhistorien opkaldt efter en dansk matematiker. Den generelle formel indgik i et par generationer i logoet for Matematisk Institut på Københavns Universitet.

$$
\varphi\left(\frac{\sum a_v X_v}{\sum a_v}\right) \le \frac{\sum a_v \varphi(X_v)}{\sum a_v} \text{ MATEMATISK AFDELING}
$$

**Sætning 17: Antallet af rødder i et polynomium**

#### **Øvelse 2.44 Bevis for sætningen**

Bevis sætningen ud fra følgende fremgangsmåde:

- a) Vis, at såfremt *f* er to gange differentiabel i [*a*; *b*], og *f* har tre forskellige nulpunkter, da har *f* ″(*x*) mindst ét nulpunkt i samme interval.
- b) Formuler selv, hvad der tilsvarende gælder om den tre gange afledede funktion *f* ′″, hvis *f* er tre gange differentiabel i [*a*; *b*], og *f* har fire nulpunkter i dette interval.
- c) Anvend ovenstående teknik til at argumentere for, at et *n*'tegradspolynomium højst har *n* forskellige rødder.

## **Øvelse 2.45**

Anvend monotonisætningen til at vise:  $e^x > 1 + x$ , for  $x \ne 0$ 

(*Hint*: Opdel i to tilfælde: *x* < 0 og *x* > 0, og betragt funktionen  $f(x) = e^x - (1 + x)$ *Bemærk*: Denne ulighed følger også af sætning 14 om krumningsforhold. Hvorfor?

**Øvelse 2.46**

a) Anvend monotonisætningen og resultatet i den foregående øvelse til at vise:

$$
e^x > 1 + x + \frac{x^2}{2} \operatorname{nar} x > 0
$$

b) Anvend monotonisætningen og resultatet ovenfor til at vise:  $e^{x} > 1 + x + \frac{x^{2}}{2}$ 

$$
e^{x} > 1 + x + \frac{x^{2}}{2} + \frac{x^{3}}{3!}
$$
 når  $x > 0$   
c) Generaliser resultantet overfor og vis:  
 $e^{x} \ge 1 + x + \frac{x^{2}}{2} + \frac{x^{3}}{3!} + \frac{x^{4}}{4!} + ...,$  når  $x > 0$ 

*Bemærk*: Af det indledende afsnits fortælling fremgår det, at der gælder lighedstegn.

Potensrækken på højre side er Taylor-rækken for eksponentialfunktionen.

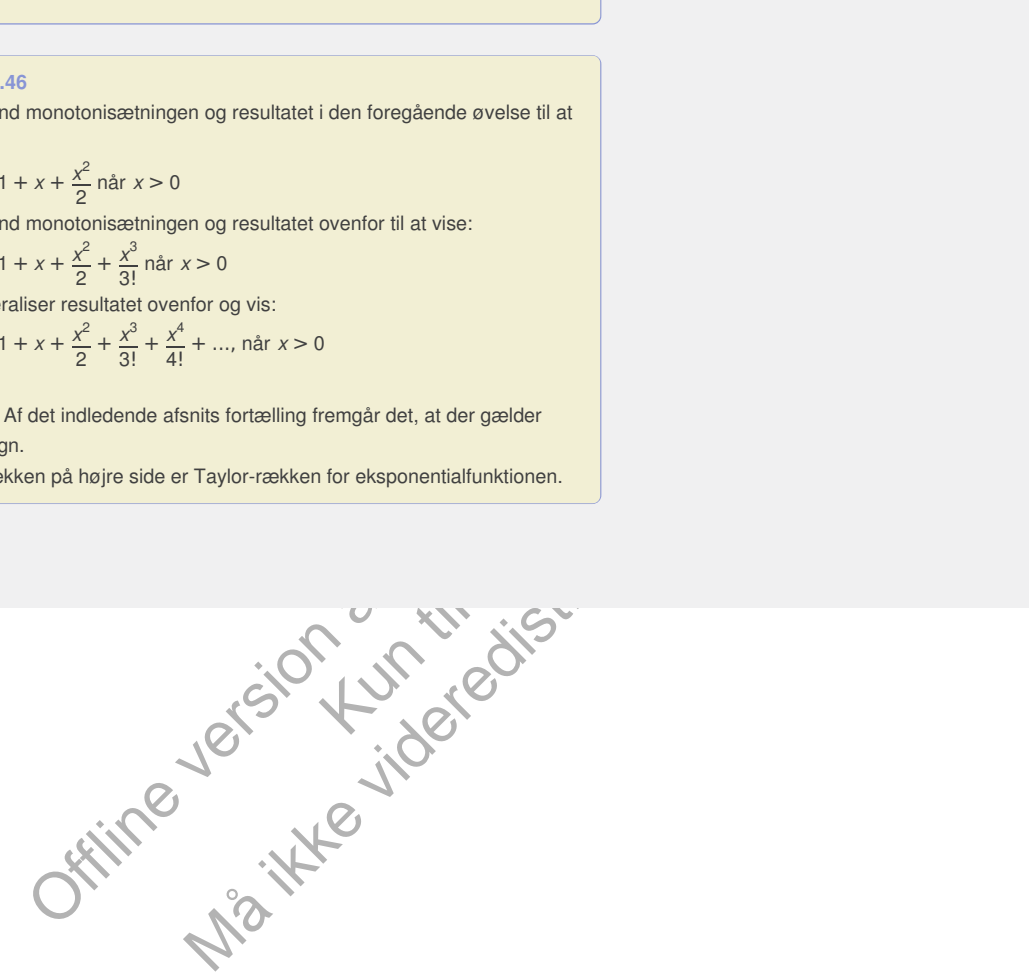

# 7. Projekter

rækkeudviklinger.

**Projekt 3.1 Newtons udregning af pi med brug af integralregning** Selv om det ikke havde nogen praktisk betydning, kunne Newton ikke lade være med beregne pi med 15 decimaler – for at demonstrere, at han faktisk kunne: "*I am ashamed to tell you to how many figures I carried these computations, having no other business at the time...*". I dette lille historiske projekt vil vi se, hvorledes Newton løser opgaven ved at jonglere med

#### **Projekt 3.2 Djævletrappen**

I projektet dykker vi ned i detaljerne omkring djævletrappen, og udnytter bl.a. tretalssystemet til at vise, hvilke punkter, der ligger på et trappetrin, og hvilke der forbinder trappetrinene.

#### **Projekt 3.3 Thomaes funktion**

Thomaes funktion er diskontinuert i alle de rationale tal og kontinuert i alle de irrationale tal. Uanset hvor lille et interval man vælger, så er der uendeligt mange rationale og irrationale tal i intervallet, så grafen for Thomaes funktion er totalt usammenhængende. Alligevel kan man anvende moderne integralregning i studiet af funktionen.

# **Projekt 3.4 Patologiske funktioner - summer og integraler af rekursivt definerede funktioner**

rekursivt defineret funktion. Vi<br>t funktionsudtryk, men<br>pnen og grafen skridt for skridt<br>ådanne grænsetilfælde, at vi får<br>pngder og areal. I projektet vil<br>tionen, Mont Blanc-funktionen,<br>grafen, Mont Blanc-funktionen,<br>grafe *Djævletrappen* er et eksempel på grafen for en *rekursivt* defineret funktion. Vi kan ikke repræsentere funktionen med ét færdigt funktionsudtryk, men beskriver denne gennem en proces, hvor funktionen og grafen skridt for skridt kommer til syne. Det er ofte gennem studiet af sådanne grænsetilfælde, at vi får en øget indsigt i emner som kontinuitet, kurvelængder og areal. I projektet vil man møde eksotiske funktioner som *savtakfunktionen*, *Mont Blanc-funktionen*, og *Sprinklerfunktionen*.

#### **Projekt 3.5 En sammenligning af Riemann og Lebesgue-målet**

(Læsning af en kildetekst: Harald Bohr, *En punktmængdes mål*, om Riemann og Lebesgue)

tion er diskontinueri talle de rationale tal og kontinueri talle de lanears hvor lille ei threvalle man versiger, a for der versideligit<br>Uagre le de pirrationale la li intervallel, så gralen for Thomass lunktion er<br>interpr nner - summer og integraler af rekursivt<br>
digrafen for en *rekursivt* defineret funktion. Vi<br>
nn med ét færdigt funktionsudtryk, men<br>
med ét færdigt funktionsudtryk, men<br>
mes studiert a sådanne grænsetilfælde, at vi får<br>
t I moderne matematik har man brug for et mere forfinet mål for længder og arealer end det klassiske, hvor man eksempelvis forsøger at overdække et område i planen med stadigt mindre kvadrater og dernæst summere arealerne af de, der ligger inden i punktmængden. Det klassiske mål er ikke egnet til at beskrive, hver meget eller hvor lidt "sære" mængder, fraktaler osv fylder. I et foredrag fra 1917 fortæller Harald Bohr om helt nye ideer og metoder på dette område, som netop er udviklet af den franske matematiker Lebesgue, og i sin pædagogiske fremstilling sammenligner han dette med den klassiske metode opkaldt efter den tyske matematiker Riemann.

**Projekt 3.6 Hvordan defineres Logaritme- og [eksponentialfunktionerne](http://gymportalen.dk/sites/lru.dk/files/lru/docs/Projekt_3-6_Harald_Bohr_Om_Logaritme_og_eksponentialfunktionerne.pdf) – historisk, i gymnasiet og i moderne matematik**

### (*Læsning af en kildetekst – Harald Bohr om Logaritme- og eksponentialfunktionerne*)

I projektet læses – helt eller delvist – Harald Bohrs foredrag fra 1939 om historien bag logaritme- og eksponentialfunktionen samt om opbygningen af disse funktioner. I foredraget sammenlignes den rent analytiske indføring af disse funktioner (som det gøres på A-niveau) med den mere intuitive og håndværksmæssige tilgang (som vi har anvendt på C og B-niveau). Forskellige tilgange giver også øget indsigt i emnet, og i foredraget møder vi en helt ny måde at karakterisere funktioner på, nemlig via funktionalligninger, hvilket er ligninger, der udtrykker noget helt essentielt og faktisk "identitetsskabende" ved en funktion.

# **Projekt 3.7 Hvordan defineres trigonometriske funktioner – historisk, i gymnasiet og i moderne matematik**

De trigonometriske funktioner er historisk – og naturligt ud fra deres anvendelser – blevet introduceret rent geometrisk. Men disse definitioner volder problemer, hvis vi ønsker at være helt præcise. Vi definerer og ud fra en vinkel

eller en buelængde, vi har afsat på enhedscirklen. Men hvordan afsætter vi en bestemt længde på en cirkel? Intuitivt forstår vi det godt – vi lægger en snor med længde *t* langs cirkelbuen – men det er ikke en særlig velegnet definition. I projektet viser vi, at man kan opnå præcision ved at tageudgangspunkt i de omvendte trigonometriske funktioner! Og igen med brug af integralregningen

#### **Projekt 3.8 Newtons rækkeudvikling af trigonometriske funktioner**

Hvis vi laver en passende afgrænsning af definitionsmængden, er cosinus og sinus monotone funktioner og har dermed omvendte funktioner. Disse *arcusfunktioner* eller *cirkelfunktioner* kan vi differentiere, og det viser sig, at vi får et udtryk med rødder og potenser, som vi kan differentiere så mange gange vi ønsker. Derved kan vi udvikle taylorrækker for de omvendte funktioner. Newton var en sand regnemester og han kunne nu regne sig tilbage og ud fra de omvendte finde rækkeudviklinger for cosinus og sinus.

#### **Projekt 3.9 [Stereometri-Keplers](http://gymportalen.dk/sites/lru.dk/files/lru/docs/Projekt_3-9_Stereometri-Keplers_vintoender_og_Newtons_prismatoider.pdf) vintønder og Newtons prismatoider**

Da Kepler i 1613 oplever en vinbonde måle rumfanget af vintønder, der havde forskellig form, med brug af blot én målestok, kaster han sig ud i et omfattende studie af, hvordan man egentlig beregner sådanne rumfang. I B-bogens projekt 4.5 gik vi i Keplers fodspor og undersøger hans oprindelige talmateriale og de formler, han når frem til. I dette projekt ser vi mere generelt på beregning af rumfang ved hjælp af tværsnit. I projektet møder vi også Simpsons formel og andre specialiteter fra integralregningen.

## **Projekt 3.10 Rumfang af omdrejningslegemer - og den generelle rumfangsformel**

Frame for freed cylinderskiver<br>
Frame for freed cylinderskiver<br>
Integral<br>
for the didengence integral<br>
for the didengence of the didengence of the star and the<br>
for the star behandler<br>
inter ved geometriske metoder<br>
The st Hvis en funktion tilnærmes med stykvis konstante funktioner, svarer det til at approksimere omdrejningslegemet bestemt af grafen for *f* med cylinderskiver med radius . Det kan benyttes til at vise i alle detaljer, at omdrejningslegemet rent faktisk har et rumfang V, som er givet ved integralformlen. Dette udgør første del af projektet. I 2. del generaliseres dette til den generelle rumfangsformel.

# **Projekt 3.11 Beregninger af polygoners arealer og polyedres rumfang – umuligheden af at generalisere fra 2D til 3D.**

(*Læsning af en kildetekst: Børge Jessen: Polyedres rumfang* )

dan man eepemig beregine seaanne rummang. I e-bogens propersion<br>elses fodspor og undersøger hans oprindelige talmateriale og de<br>die far frem til. I dette projekt er vi mere generett på beregning af<br>tiert in til. I dette pr ejningslegemer - og den generelle<br>stykvis konstante funktioner, svarer det til at<br>tel telstemt af grafen for *f* med cylinderskiver<br>at vise i alle detaljer, at omdrejningslegemet<br>meraliseres dette til den generelle<br>prerali I plangeometri kan arealer af polygoner bestemmes gennem opdeling af figuren i trekanter. Der gælder yderligere, at disse trekanter ved geometriske metoder kan omformes til et rektangel med samme areal. Dette er behandlet i B-bogens projekt 5.12. Man kunne tro, at det samme var muligt i 3d, dvs at man for et givet polyeder kan opdele dette i tetraedre, og at man kan konstruere en (muligvis skæv) kasse (et parallel-epipedum), der har samme rumfang som disse tetraedre. Spørgsmålet indgik som nr 3 i Hilberts berømte 23 uløste problemer, og det var det første der blev løst. Svaret er nej – det er ikke muligt at generalisere til 3D. Projektet består af læsning af et foredrag holdt for matematiklærere, hvor dette bevis gennemgås.

## **Projekt 3.12 Uniform kontinuitet og [eksistensen](http://gymportalen.dk/sites/lru.dk/files/lru/docs/Projekt_3-12_Uniform_kontinuitet_og_eksistensen_af_arealer.pdf) af arealer**

Dette projekt handler om det oftest oversete problem i arbeidet med at give differential- og integralregningen fast grund under fødderne, nemlig spørgsmålet om *eksistensen* af de arealer, vi taler om. Ikke alle punktmængder har arealer, men områder under graferne for kontinuerte funktioner har. Beviset for dette er netop beviset for, at enhver kontinuert funktion har en stamfunktion. For at nå frem til beviset må vi introducere et nyt begreb, uniform kontinuert.

## **Projekt 3.13 Fakultetsfunktionen og [tæthedsfunktionerne](http://gymportalen.dk/sites/lru.dk/files/lru/docs/Projekt_3-13_Fakultetsfunktionen_og_taethedsfunktionerne_for_chi-anden--fordelingerne.pdf) for chi-anden- fordelingerne**

Fakultetsfunktionen er defineret ved, at . Definitionsmængden er altså mængden af naturlige tal. Tegnes et plot af de første funktionsværdier ser, at funktionsværdierne vokser meget hurtigt. Samtidig kan man godt forestille sig at disse punkter forbindes med en graf, hvor definitionsmængden udvides til alle tal. Og det kan faktisk lade sig gøre ved hjælp af integralregningen. Denne udvidelse af fakultetsfunktionen introducerer en ny vigtig funktion, som kaldes gammafunktionen. Det viser sig bl.a. at denne funktion spiller en central rolle i funktionsudtrykket for chi-i-anden fordelingerne.

#### **Projekt 3.14 Rektangulær [byplanlægning](http://gymportalen.dk/sites/lru.dk/files/lru/docs/Projekt_3-14_Rektangulaer_byplanlaegning.pdf)**

Et centralt element i enhver byplanlægning er at opstille modeller for befolkningstallets udvikling i relation til byens geografiske struktur. I dette lille anvendelsesorienterede projekt undersøger vi to forskellige sådanne modeller for en byplanlægning og sammenligner disse

#### **Projekt 3.15 Demografi - en befolknings aldersmæssige sammensætning**

Detaljerede prognoser for et befolkningstals udvikling kræver, at man ser på befolkningens aldersmæssige sammensætning. I projektet præsenteres en række modeller, der kan fange sådanne detaljer.

#### **Projekt 3.16 Kædelinjer og parabelbuer**

I projektet ophænger vi en kæde med en given kurvelængde, og prøver at afgøre om den bedst modelleres med en parabelbue eller en kædelinje.

# **Projekt 3.17 Summer og integraler - numerisk [integration](http://gymportalen.dk/sites/lru.dk/files/lru/docs/Projekt_3-17_Summer_og_integraler_-_numerisk_integration.pdf)**

Når man skal finde værdien af et bestemt integral er det langt fra altid man kan bestemme en stamfunktion til udtrykt ved kendte funktioner og derved udregne en eksakt værdi for det bestemte integral. Man må da i stedet støtte sig til en tilnærmet værdi fundet som en passende sum. I projektet undersøger vi de forskellige typer af summer, der knytter sig til en funktion og dennes graf.

stamfunktion till udtystved kendte funktioner og dennes graft.<br>
di for det bestemte integral. Man må da i stedet støte sig til en<br>
di fundet som en passende sum. I projektet undersøger vi de<br>
er af summer, der knytter sig Kun die Strute of the Må ikke videredistribueres eller kopier

# 3. Integralregning 2

I B-bogens kapitel 5 introducerede vi integralregning som den omvendte regningsart til differentialregning, og vi udledte en række regneregler for bestemte og ubestemte integraler og for beregning af arealer, der er fastlagt af grafer. I dette kapitel vil vi i første omgang fortsætte af det spor og inddrage nye regneregler, samt lære at beregne rumfang af områder afgrænset af grafer. Men vi opdager også, at når integralbegrebet er knyttet til eksistensen af stamfunktioner, så støder vi hurtigt mod en mur. Vi kan differentiere "hvad som helst", men vi kan ikke bestemme stamfunktioner i ret mange tilfælde. Derfor udvider vi integralbegrebet ved at knytte det til summer. Det giver helt nye anvendelsesmuligheder, som vi demonstrerer igennem kapitlet.

Men allerførst illustrerer vi denne mur ved en fortælling om Cantors djævletrappe og andre mærkelige funktioner, der udfordrede integralbegrebet, og om hvordan matematikerne endeligt overvandt muren.

> Offline version af Hvad er matematik? A i-bog. Kun die Strute of the Må ikke videredistribueres eller kopieres

# 1. Uendelige processer og integraler

Her kan du læse mere om:

- 1.1 Den tidlige [integralregning](/17417)
- 1.2 På spadsertur i [funktionernes](/17418) zoologiske have og
- 1.3 Det moderne [integralbegreb](/17464)

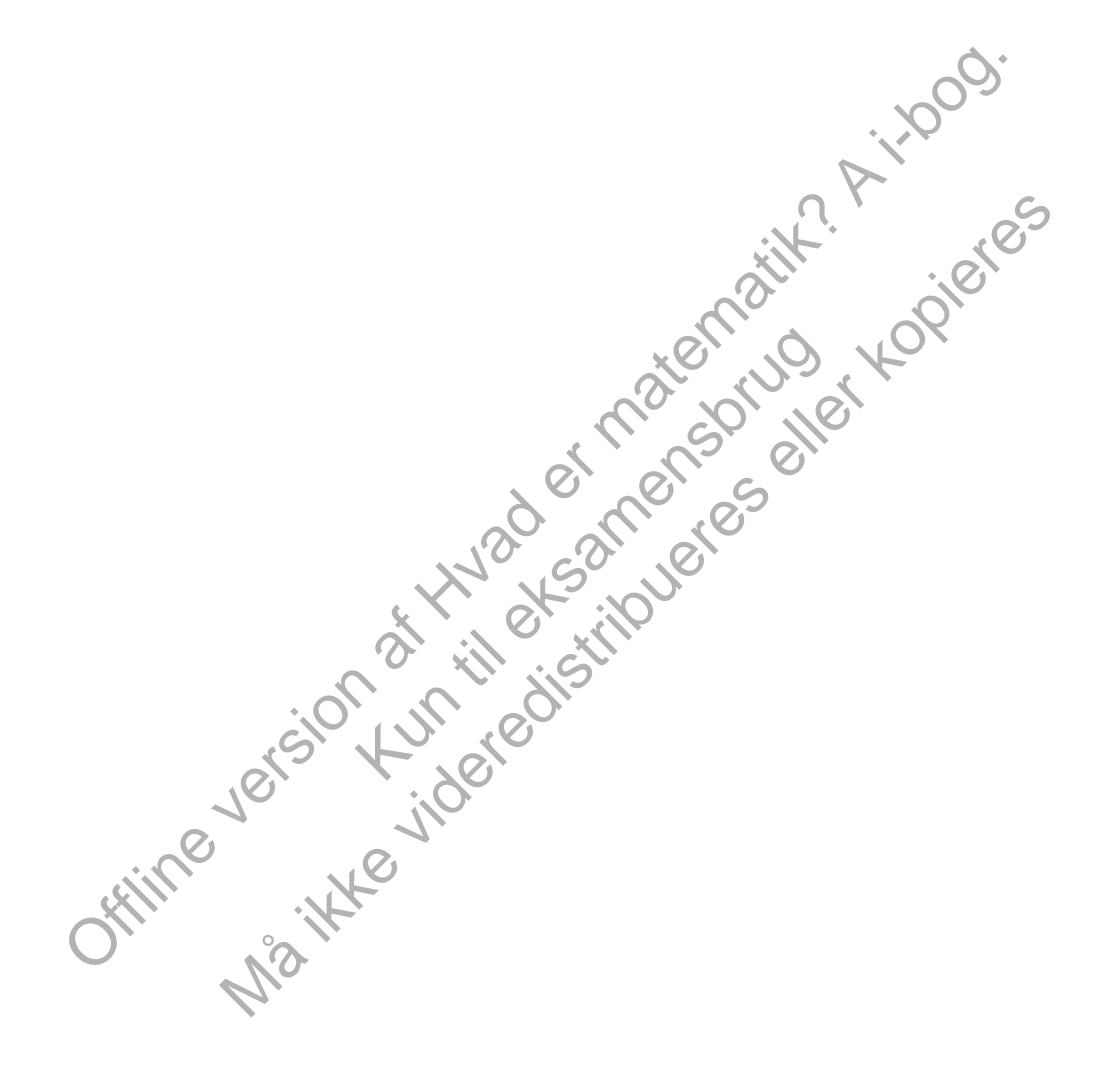

# 1.1 Den tidlige integralregning

Den tidlige integralregning handlede især om integralregning som det modsatte af differentialregning og om den deraf flittige brug af stamfunktioner til udregning af integraler. Dette er behandlet i B-bogens kapitel 5. Det var specielt potensreglen

$$
\int x^n dx = \frac{1}{n+1} \cdot x^{n+1}
$$

der kom i fokus fra starten af integralregningen. Reglen kan bruges til integration af polynomier, men som vi fortalte i indledningen til kapitel 2, viste Newton, at den også kunne udstrækkes til potensrækker (dvs. polynomier af uendelig høj grad), og ikke mindst i Newtons hænder blev den en formidabel slagkraftig maskine til løsning af alle mulige problemer, man tidligere havde måttet give op over for.

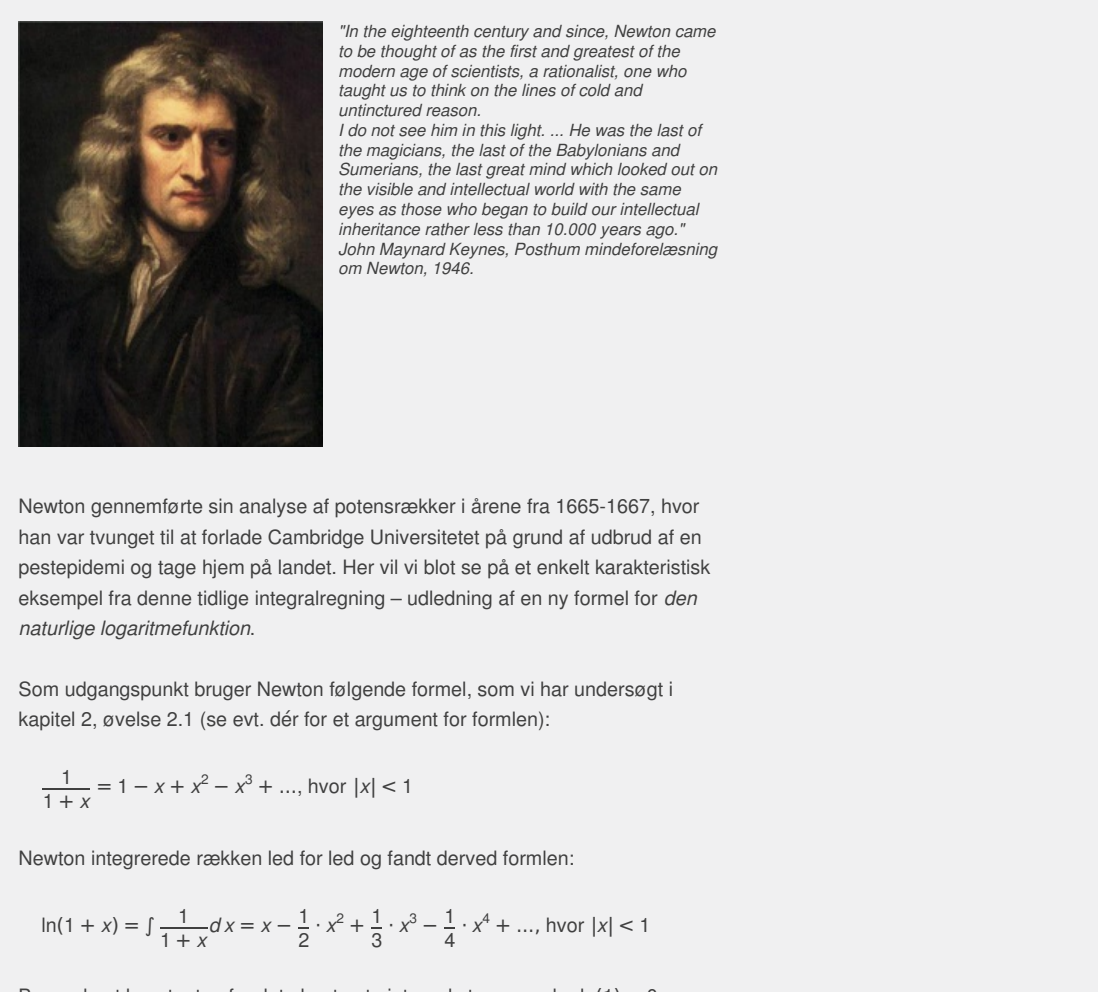

*"In the eighteenth century and since, Newton came to be thought of as the first and greatest of the modern age of scientists, a rationalist, one who taught us to think on the lines of cold and untinctured reason.*

*I do not see him in this light. ... He was the last of the magicians, the last of the Babylonians and Sumerians, the last great mind which looked out on the visible and intellectual world with the same eyes as those who began to build our intellectual inheritance rather less than 10.000 years ago." John Maynard Keynes, Posthum mindeforelæsning om Newton, 1946.*

ter i årene fra 1665-1667, hvor<br>itetet på grund af udbrud af en<br>lot se på et enkelt karakteristisk<br>edning af en ny formel for *den*<br>mel, som vi har undersøgt i<br>for formlen): eyes as loose wino legan to both or menetioned method of method of method of the method control of the method of method of method of method of method of method of method of method of the pair of the pair of the pair of th Newton gennemførte sin analyse af potensrækker i årene fra 1665-1667, hvor han var tvunget til at forlade Cambridge Universitetet på grund af udbrud af en pestepidemi og tage hjem på landet. Her vil vi blot se på et enkelt karakteristisk eksempel fra denne tidlige integralregning – udledning af en ny formel for *den naturlige logaritmefunktion*.

Som udgangspunkt bruger Newton følgende formel, som vi har undersøgt i kapitel 2, øvelse 2.1 (se evt. dér for et argument for formlen):

$$
\frac{1}{1+x} = 1 - x + x^2 - x^3 + \dots, \text{ hvor } |x| < 1
$$

Newton integrerede rækken led for led og fandt derved formlen:

$$
\ln(1+x) = \int \frac{1}{1+x} dx = x - \frac{1}{2} \cdot x^2 + \frac{1}{3} \cdot x^3 - \frac{1}{4} \cdot x^4 + \dots, \text{ hvor } |x| < 1
$$

Bemærk, at konstanten fra det ubestemte integral stemmer, da  $ln(1) = 0$ .

## **Øvelse 3.1**

- a) Gør rede for detaljerne i det ovenstående argument.
- b) Illustrer potensrækken med grafer, hvor du successivt medtager flere og *flere led, dvs.*  $f_1(x) = x$ ,  $f_2(x) = x - \frac{1}{2}$  $\frac{1}{2} \cdot x^2$ ,  $f_3(x) = x - \frac{1}{2}$  $\frac{1}{2} \cdot x^2 + \frac{1}{3}$  $rac{1}{3} \cdot x^3$

osv.

Fokuser på området *–*1 ≤ *x* ≤ 1, *–*2 ≤ *y* ≤ 2. Hvad sker der fx i *x* = 1? Hvad sker der i *x* = *–*1?

Man kan selvfølgelig godt være bekymret for, om man virkelig må det – altså integrere en uendelig række led for led. Men på Newtons tid var man henvist til at tro på, at det gik godt. Som han selv udtrykte det:

*Og ligegyldigt hvilke teknikker, der er til rådighed i den gamle analyse for at hånd- tere ligninger med et endeligt antal led (forudsat at beregningen kan gennemføres), så kan de samme teknikker udstrækkes til ligninger med et uendeligt antal led. Så jeg har ingen kvaler med tilsvarende at kalde det for analyse. For argumenterne er ikke mere usikre i den ene form for analyse frem for den anden, og ligningerne er ikke mindre præcise, om end vi dødelige, hvis tænkeevne er indelukket i snævre bånd, hverken kan give*

*udtryk for eller på e*́*n gang opfatte alle ligningens led for at finde de størrelser vi ønsker. Konklusion: Vi kan med rette regne dette for at tilhøre den analytiske kunst, ved hvis hjælp arealer og længder af kurver kan fastlægges eksakt og geometrisk.*

(Newton 1669. Originalen findes ved at klikke på dette [link](http://gymportalen.dk/sites/lru.dk/files/lru/docs/N34_Hjemmesidehenvisning_Newtons_originale_tekst.docx)).

### **Øvelse 3.2**

Senere kastede Newton sig over de trigonometriske funktioner og fandt herved tilsvarende, men knap så effektive rækkeudviklinger for π. Og selv om det egentlig ikke havde nogen praktisk betydning, kunne han bare ikke lade være med beregne π med 15 decimaler – når han nu rent faktisk kunne: *"I am ashamed to tell you to how many figures I carried these*

*computations, having no other business at the time..."* På *hjemmesiden* [materiale under udarbejdelse] kan du finde et projekt om

Newtons udregning af π med støtte i integralregningen.

Vi undersøgte i den indledende historie i kapitel 2 spørgsmålet, om alle funktioner kan skrives som polynomier, evt af uendelig grad (potensrækker). Svaret var: Nej! Funktionernes verden er større. I næste afsnit dykker vi dybere ned i funktionernes mærkelige og fascinerende verden.

Offline variancemente verden. Kun die Strute of the Må ikke videredistribueres eller kopieres

# 1.2 På spadsertur i funktionernes zoologiske have

I kapitel 1 og 2 har vi set nærmere på begreberne kontinuitet og differentiabilitet. Her følger vi op med en nærmere undersøgelse af begrebet integrabilitet. For en positiv, kontinuert funktion *f* gælder, at en arealfunktion er en stamfunktion til *f*. Denne sammenhæng mellem areal og stamfunktion vil vi gerne generalisere, så flere funktioner end de kontinuerte kan integreres. For bedre at forstå det nye integralbegreb vil vi først se nærmere på nogle eksempler på funktioner, der kræver en anden tilgang end de elementære funktioner.

## **Eksempel: Cantors djævletrappe**

 $\left[\frac{1}{3}\right]$ 

Som det første eksempel besøger vi *Cantors djævletrappe h*(*x*), der udspringer af Cantors arbejde med mængdelæren i 1883 og er en del af den matematiske folklore. Grafen fremkommer ved,  $\frac{3}{4}$ at vi deler enhedsintervallet i tre lige store dele og tildeler den midterste del, dvs. det lukkede interval andrette l[i](/sites/lru.dk/files/lru/hema_115_a.png)njestykke i hojden  $\frac{1}{2}$ .<br>
or sixted don forsts trodigotel som don<br>
all it lings store doe. I don forsts explored and the straight of the version and it is the straight of the straight of the straight of th  $\frac{1}{3}$ ;  $\frac{2}{3}$  det vandrette linjestykke i højden  $\frac{1}{2}$ .  $\frac{1}{2}$ . Derefter deler vi såvel den første tredjedel som den sidste tredjedel i tre lige store dele. I den første tredeling tildeler vi det midterste stykke, dvs. det  $\frac{1}{9}$ ;  $\frac{2}{9}$ ] det vandrette linjestykke i 4 . I den anden tredeling tildeler vi det midterste stykke, dvs. det lukkede interval  $\left[\frac{7}{9},\right]$  $\frac{7}{9}$ ;  $\frac{8}{9}$ ] *Forstudie til djævletrappen.*

det vandrette linjestykke i højden  $\frac{3}{4}$ .  $\frac{3}{4}$ .

lukkede interval  $\left[\frac{1}{9},\right]$ 

højden  $\frac{1}{4}$ .

Således fortsætter vi, idet vi hele tiden tredeler de tiloversblevne stykker på grundlinjen og tvedeler højderne.

Resultatet er en trappe med uendeligt mange vandrette trappe trin, der tilsammen har længden 1. Det første trappetrin har nemlig længden  $\frac{1}{6}$ .  $\frac{1}{3}$ . De to næste trappetrin har tilsammen længden  $\frac{2}{5}$ . ≦. De fire næste trappetrin har<br>9 tilsammen længden 4 osv. Den samlede længde af trappetrinene er derfor

$$
\frac{1}{3} + \frac{2}{9} + \frac{4}{27} + \dots = \frac{1}{3} \cdot \left( 1 + \frac{2}{3} + \left( \frac{2}{3} \right)^2 + \dots \right) = \frac{1}{3} \cdot \left( \frac{1}{1 - \frac{2}{3}} \right) = \frac{1}{3} \cdot \frac{1}{\frac{1}{3}} = \frac{1}{3} \cdot 3 = 1
$$

hvor vi har anvendt formlen fra side 113 med  $x = -\frac{2}{3}$  $\frac{2}{3}$ :

$$
\frac{1}{1+x} = 1 - x + x^2 - x^3 + \dots
$$

Vi dækker derfor i en vis forstand hele enhedsintervallet med vores vandrette trappetrin, der stille og roligt løfter sig fra 0 til 1, idet de gennemløber alle højder, der kan skrives som en brøk, hvor nævneren er en potens af 2, dvs. at højderne også ligger tæt i det lodrette enhedsinterval.

Men overraskende nok er vi slet ikke færdige med at konstruere grafen for djævletrappen – der findes nemlig uendeligt mange tal, som ikke tildeles plads på trappetrinene.

Det er fx tilfældet med tallet  $x = \frac{1}{4}$  $\frac{1}{4}$ , idet der gælder

1  $\frac{1}{4} < \frac{1}{3}$  $\frac{1}{3}$ . Tallet ligger til venstre for det første<br>3. trannetrin trappetrin, som vi konstruerede  $\frac{1}{1}$  >  $\frac{2}{3}$ : Tallet ligger til højre for det næste 4 9 trappetrin, som vi konstruerede 1  $\frac{1}{4} < \frac{7}{27}$  $\frac{7}{27}$ : Tallet ligger til venstre for det næste<br>27. trannetrin osv trappetrin osv.

Og sådan fortsætter tallet  $x = \frac{1}{4}$ 4 med hver anden gang at ligge til højre for og hver anden gang til

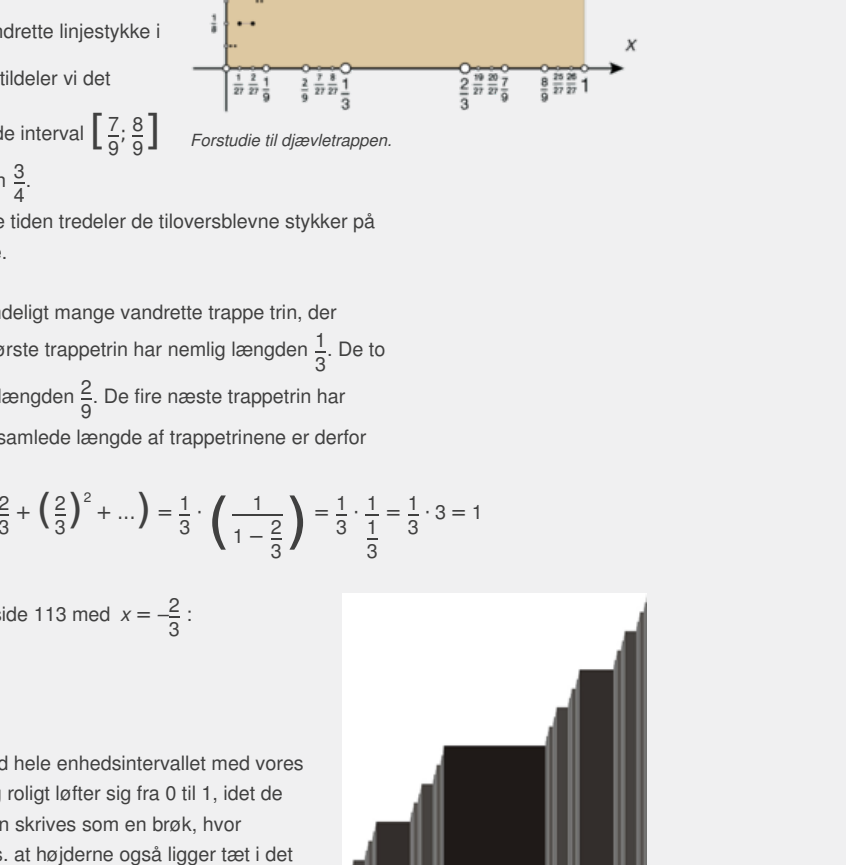

*Den færdige djævletrappe.*

venstre for de trappetrin, som vi konstruerer. Højderne i de tilhørende trappetrin kommer da til at danne en intervalruse, der viser sig at lukke sammen om  $\frac{1}{6}$ , 3 , hvorfor højden af djævletrappen i  $x = \frac{1}{x}$  $\frac{1}{4}$  netop er  $y = \frac{1}{3}$ .

 $\frac{1}{3}$ .

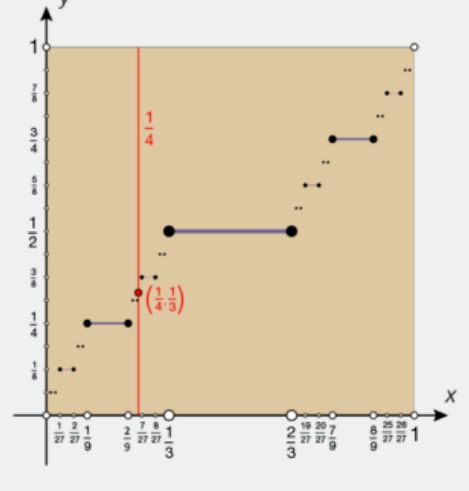

Når man på denne måde lukker hullerne ved at tilføje de manglende punkter til grafen fremkommer den fulde sammenhængende djævletrappe, der vokser kontinuert fra 0 til 1, men som undervejs næsten overalt er konstant, idet vi "med sandsynlighed 1" befinder os på et vandret trappetrin, da de tilsammen har længde 1.

> 6 .

> > .

Vi kan nu spørge efter integralet ∫<sup>0</sup> <sup>1</sup>*h*(*x*)*d x*. Vi kan enten appellere til symmetri (grafen er symmetrisk

omkring  $\left(\frac{1}{2,1}\right)$ 2,1  $\left(\frac{1}{2}, \frac{1}{2}\right)$ ), eller vi kan summere alle rektanglerne under trappetrinene. Arealet under det første trappetrin er  $\frac{1}{3} \cdot \frac{1}{2} = \frac{1}{6}$ Arealerne under de to næste trappetrin er 1  $\frac{1}{9} \cdot \frac{1}{4} + \frac{1}{9}$  $\frac{1}{9} \cdot \frac{3}{4} = \frac{1}{9}$  $\frac{1}{9} \cdot \frac{4}{4} = \frac{1}{9}$ .  $\frac{1}{9}$ . Arealet under de næste fire trappetrin er:

$$
\frac{1}{27} \cdot \frac{1}{8} + \frac{1}{27} \cdot \frac{3}{8} + \frac{1}{27} \cdot \frac{5}{8} + \frac{1}{27} \cdot \frac{7}{8} = \frac{1}{27} \cdot \frac{16}{8} = \frac{2}{27}.
$$

Bidragene fra trappetrinene bliver altså hele tiden to tredjedele gange mindre. Det samlede areal bliver derfor: *Arealet under djævletrappen beregnes.*

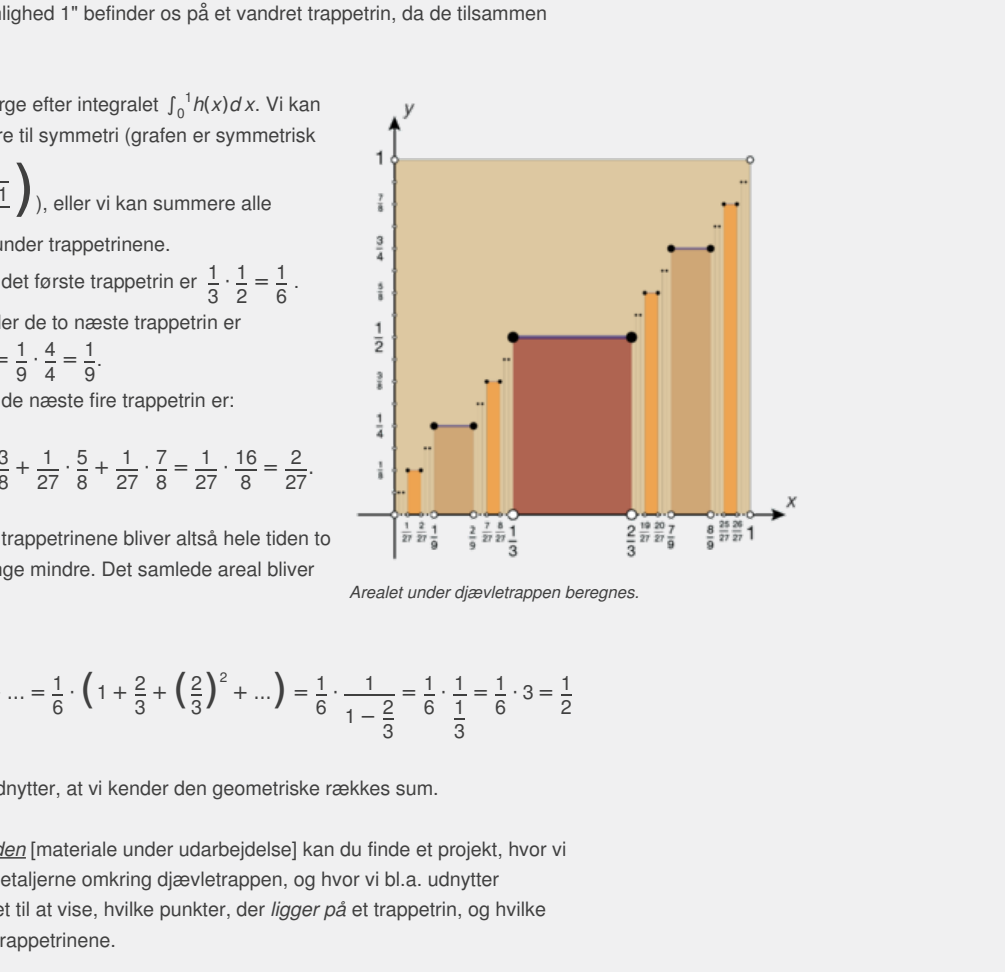

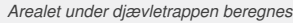

$$
\frac{1}{6} + \frac{1}{9} + \frac{2}{27} + \dots = \frac{1}{6} \cdot \left( 1 + \frac{2}{3} + \left( \frac{2}{3} \right)^2 + \dots \right) = \frac{1}{6} \cdot \frac{1}{1 - \frac{2}{3}} = \frac{1}{6} \cdot \frac{1}{\frac{1}{3}} = \frac{1}{6} \cdot 3 = \frac{1}{2}
$$

hvor vi igen udnytter, at vi kender den geometriske rækkes sum.

På *hjemmesiden* [materiale under udarbejdelse] kan du finde et projekt, hvor vi dykker ned i detaljerne omkring djævletrappen, og hvor vi bl.a. udnytter tretalssystemet til at vise, hvilke punkter, der *ligger på* et trappetrin, og hvilke der *forbinder* trappetrinene.

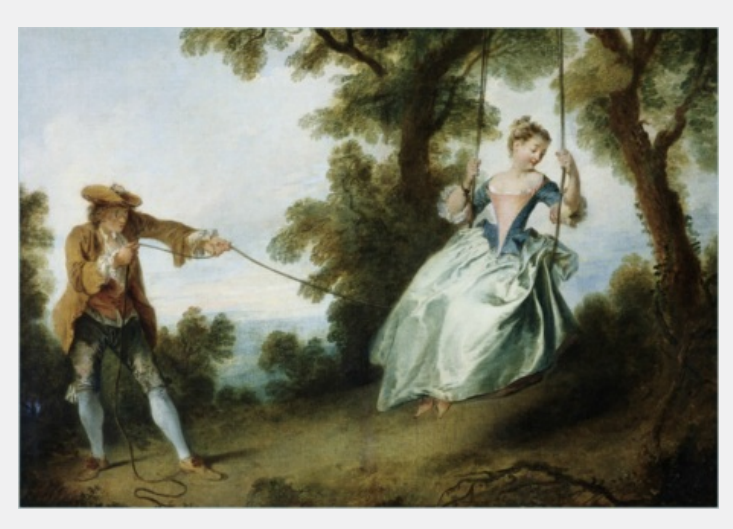

Når man ser et sådant eksempel på en funktion, tænker man måske, at nu er matematikken altså for langt ude, og at den slags mærkelige funktioner i hvert fald ikke optræder i den "virkelige verden". Intet kunne være mere forkert.

*Faselåsning: Når et system [k](/sites/lru.dk/files/lru/hema_116_b.png)ombinerer to svingninger med forskellige frekvenser, her symboliseret ved den gyngende pige, der trækkes af manden i Nicolas Lancet's berømte maleri: Gyngen, fra 1735, vil det kunne stabilisere sig ved simple rationale frekvensforhold.*

Djævletrappen er et værktøj, den moderne fysik anvender til at beskrive nogle af de mærkelige fænomener og tilstande nede i kvanteverden. I 1986 publicerede den danske fysiker Per Bak en oversigtsartikel i *Physics Today* om hvorledes elektronernes spin afhænger af et ydre magnetfelt (se illustrationen). Denne sammenhæng trak Per Bak frem iartiklens titel, der netop var *The Devils Staircase*.

Nobelprisen i fysik blev i 1998 givet for et beslægtet studium af den såkaldte kvantemekaniske Hall-effekt. Hall-effekten har været kendt i godt 100 år og går i korthed ud på, at påtrykkes en elektrisk strøm et ydre magnetfelt, vil effekten være, at der opstår et elektrisk felt vinkelret på strømmen. Effekten er en pæn kontinuert og differentiabel funktion af magnetfeltets styrke. Nede i atomernes verden er Hall-effekten også en funktion af magnetfeltets styrke, men variabelsammenhængen synes her at følge en djævletrappe! Den "virkelige verden" er virkelig mærkelig.

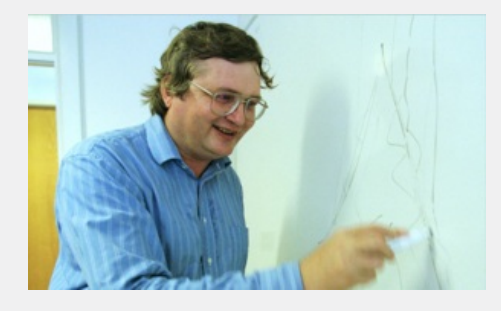

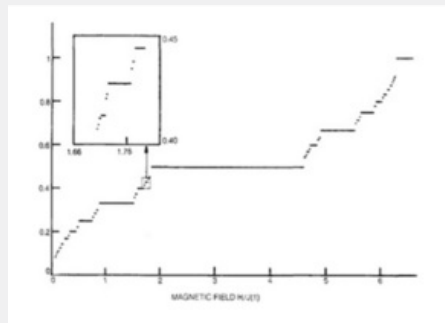

Den visionære og rapkæftede danske fysiker Per Bak, der døde<br>kun 54 år gammel i 2002. Per Bak arbejdede på at forstå de *ændringer i Universet, der fører til opbygningen af stadigt mere komplekse strukturer. Du kan læse hans nekrolog i New York Times*

Djævletrappe fra Per Baks oversigtsartikel om djævletrapper i<br>Physics Today 1986. I et et-dimensionalt gitter kan elektronerne enten have spin op eller spin ned. Grafen viser<br>den teoretiske brøkdel af elektronspin, der peger opad, som *[her.](http://www.gymportalen.dk/sites/lru.dk/files/lru/3_1_per_baks_nekrolog.pdf) funktion af et ydre magnetfelt.*

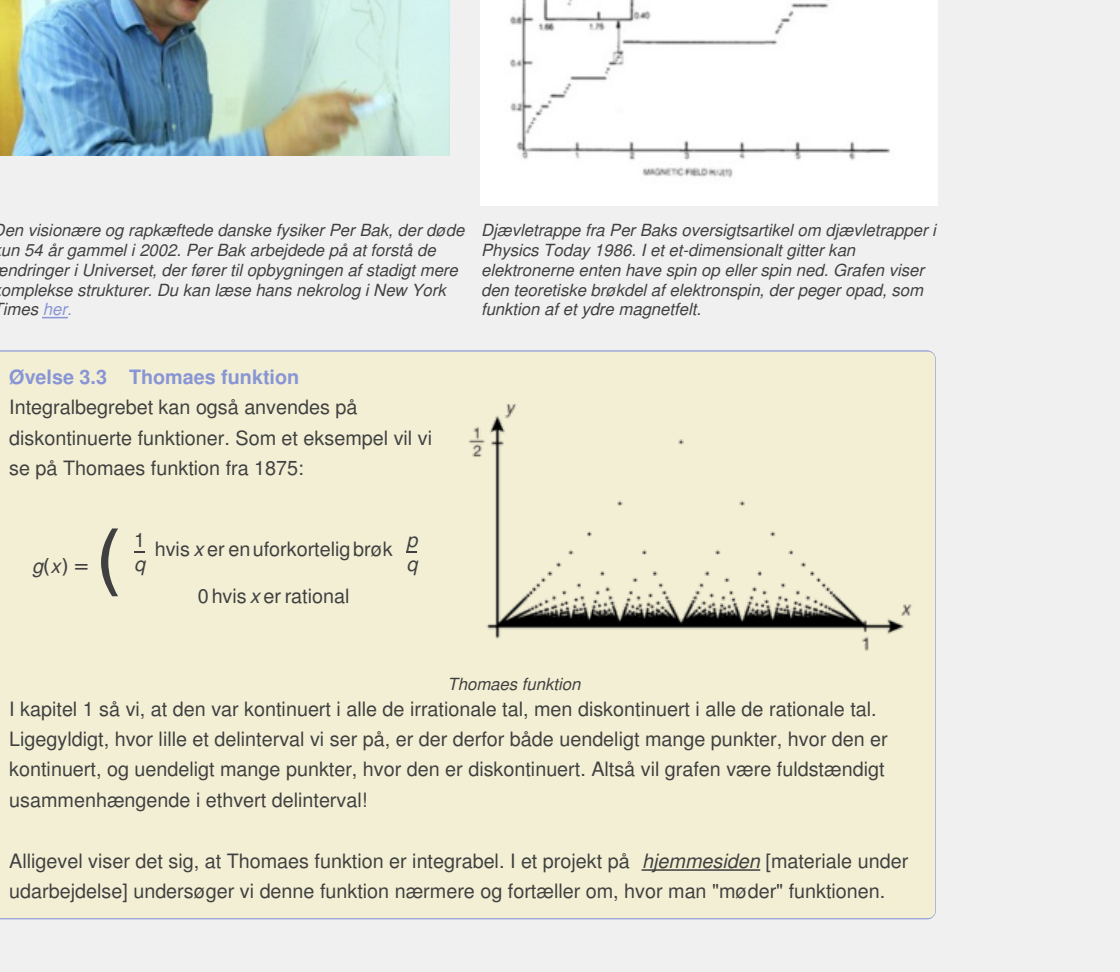

I kapitel 1 så vi, at den var kontinuert i alle de irrationale tal, men diskontinuert i alle de rationale tal. Ligegyldigt, hvor lille et delinterval vi ser på, er der derfor både uendeligt mange punkter, hvor den er kontinuert, og uendeligt mange punkter, hvor den er diskontinuert. Altså vil grafen være fuldstændigt usammenhængende i ethvert delinterval!

Alligevel viser det sig, at Thomaes funktion er integrabel. I et projekt på *hjemmesiden* [materiale under udarbejdelse] undersøger vi denne funktion nærmere og fortæller om, hvor man "møder" funktionen.

# 1.3 Det moderne integralbegreb

Vi ønsker at generalisere integralbegrebet, så arealet under grafen for en positiv, men ikke nødvendigvis kontinuert funktion kan udregnes som integralet af funktionen. Vi håber samtidigt på, at vi kan bevare den egenskab, at integration og differentiation er modsatte regningsarter. Bernhard Riemann (1826-1866) foreslog i 1854 at tage udgangspunkt i en *ækvidistant inddeling* af intervallet [0,1] på x-aksen. Til en sådan inddeling kunne han knytte indre og ydre rektangler. Derved kunne han approksimere det søgte areal med *endelige summer* af arealer af rektangler. Riemanns metoder, som vi studerer nærmere i afsnit 5, gav integralregningen et stærkt matematisk grundlag, som ikke havde eksisteret før. Men det stod dog snart klart, at det ikke var lykkedes Riemann at svare på, hvordan man håndterer alle de nye arter i funktionernes zoologiske have.

### **Eksempel: Dirichlets funktion som en grænsefunktion for svingninger.**

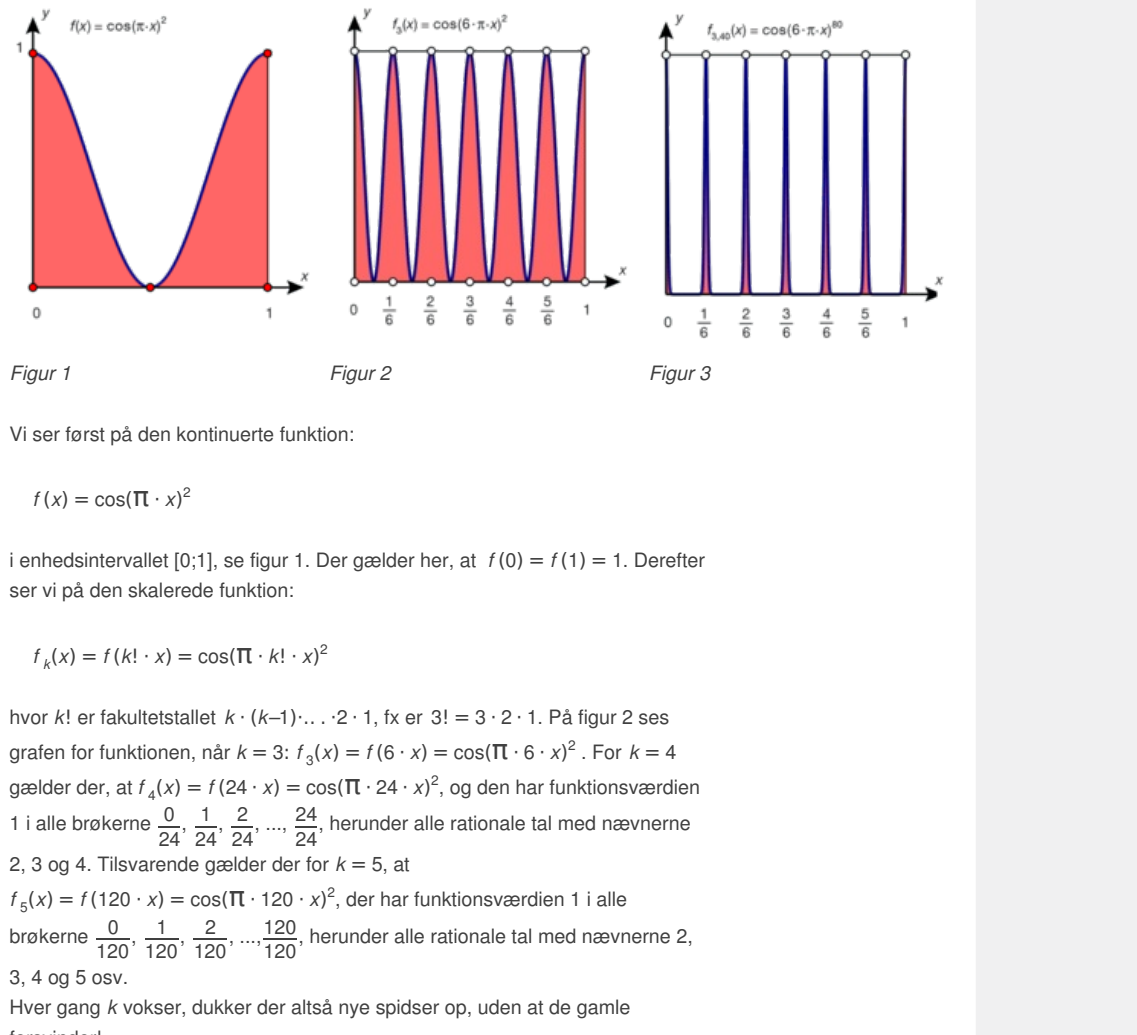

Vi ser først på den kontinuerte funktion:

$$
f(x) = \cos(\Pi \cdot x)^2
$$

i enhedsintervallet [0;1], se figur 1. Der gælder her, at *f* (0) = *f*(1) = 1. Derefter ser vi på den skalerede funktion:

 $f_k(x) = f(k! \cdot x) = \cos(\pi \cdot k! \cdot x)^2$ 

Figur 3<br>
her, at  $f(0) = f(1) = 1$ . Derefter<br>  $3! = 3 \cdot 2 \cdot 1$ . På figur 2 ses<br>  $= cos(\Pi \cdot 6 \cdot x)^2$ . For  $k = 4$ <br>  $\int_1^2$ , og den har funktionsværdien hvor *k*! er fakultetstallet *k* · (*k–*1)·.. . ·2 · 1, fx er 3! = 3 · 2 · 1. På figur 2 ses grafen for funktionen, når  $k = 3$ :  $f_3(x) = f(6 \cdot x) = \cos(\pi \cdot 6 \cdot x)^2$ . For  $k = 4$ gælder der, at  $f_4(x) = f(24 \cdot x) = \cos(\pi \cdot 24 \cdot x)^2$ , og den har funktionsværdien 1 i alle brøkerne  $\frac{0}{2}$  $\frac{0}{24}, \frac{1}{24}, \frac{2}{24}, \dots, \frac{24}{24}$ , herunder alle rationale tal med nævnerne 2, 3 og 4. Tilsvarende gælder der for *k* = 5, at  $f_5(x) = f(120 \cdot x) = \cos(\Pi \cdot 120 \cdot x)^2$ , der har funktionsværdien 1 i alle

brøkerne  $\frac{0}{100}$  $\frac{0}{120}, \frac{1}{120}, \frac{2}{120}, \frac{120}{120}$ , herunder alle rationale tal med nævnerne 2, 3, 4 og 5 osv.

Hver gang *k* vokser, dukker der altså nye spidser op, uden at de gamle forsvinder!

#### **Øvelse 3.4**

Tegn graferne for *f* og *f <sup>k</sup>* i intervallet 0 ≤ *x* ≤ 1, hvor *k* er defineret ved en skyder, der kun kan antage heltallige positive værdier, dvs. skridtlængde 1. Benyt skyderen til at kontrollere argumenterne for de nævnte værdier af *k*. Hvor mange gange optræder funktionsværdien 1 for *f <sup>k</sup>*?

Vi opløfter til sidst funktionen i n'te potens, dvs. vi ser på funktionen:

$$
f_{k, n}(x) = f_k(x)^n = (f(k! \cdot x))^n = \cos(\Pi \cdot k! \cdot x)^{2n}
$$

Det ændrer ikke ved de funktionsværdier, der er 1, dvs. at spidserne bevares, men alle andre funktionsværdier bliver stadigt mindre i takt med at potensen *n* stiger. På figur 3 ses grafen for  $f_{3,40}(x)$ .

## **Øvelse 3.5**

Tegn grafen for *f <sup>k</sup>*, *<sup>n</sup>* i intervallet 0 ≤ *x* ≤ 1, hvor både *k* og *n* er defineret ved skydere, der kun kan antage heltallige positive værdier, dvs. skridtlængde 1.

Sæt skyderen for *k* på en fast værdi, fx *k* = 5, og benyt skyderen for *n* til at kontrollere ovenstående argumenter. Hvad sker der, når *n* bliver meget stor? Hvad sker der, når *k* bliver meget stor?

Lader vi nu potensen *n* gå mod uendelig, river vi grafen fra hinanden. Spidserne bliver i 1, men alle andre funktionsværdier går mod 0, dvs. resultatet er en grænsefunktion *gk*(*x*) = lim *f <sup>k</sup>*, *<sup>n</sup>*(*x*), som er 0 bortset fra i brøkerne med *n* → *∞* nævneren *k*!. Der er kun endeligt *n* → *∞* mange sådanne diskontinuiteter i enhedsintervallet, så de er nemme at omkranse med et endeligt antal rektangler med vilkårligt små grundlinjer, og arealet af området under grænsefunktionen *g<sup>k</sup>*

er derfor 0. Udtrykt med et integral gælder der altså:

 $\int_0^1 g_k(x) dx = 0$ 

Men lader vi nu også skalafaktoren k gå mod uendelig, får vi flere og flere rationale tal med og i grænsen får vi alle de rationale tal med. I de irrationale tal er funktionsvær- dien hele tiden 0, men i ethvert rationalt tal vil funktionsværdien fra et vist trin af netop være 1, så grænseværdien vil være 1. Grænsefunktionen er derfor netop Dirichlets funktion, som er 0 i de rationale tal og 1 i de irrationale tal:

$$
h(x) = \begin{cases} 1 \text{ hvis } x \text{ er rational} \\ 0 \text{ hvis } x \text{ er irrational} \end{cases}
$$

I hvis xer rational<br>
I hvis xer irrational<br>
I funktion er ikke Riemann-integrabell Delte begreb, som vi<br>
I funktion er ikke Riemann-integrabell Delte begreb, som vi<br>
varende helt inden i området, sådan at arealforskellen p iemann-integrabell Dette begreb, som vi<br>
vi vian lægge en figur af rektangler udenomet<br>
vi området, sådan at areaflorskellen på de to<br>
kan ikke med et endeligt antal rektangler<br>
is omvendt et rektangel skal ligge helt inde Men Dirichlets funktion er ikke Riemann-integrabel! Dette begreb, som vi introducerer i afsnit 5, betyder, at vi kan lægge en figur af rektangler udenom et område og tilsvarende helt inden i området, sådan at arealforskellen på de to figurer bliver vilkårlig lille. Men vi kan ikke med et endeligt antal rektangler klemme arealet ned under 1. Hvis omvendt et rektangel skal ligge helt inde i figuren afgrænset af grafen og x-aksen, tvinges højden til at være 0. Vi har altså tabt integralet undervejs!

ektangel skal ligge helt inde i<br>højden til at være 0. Vi har altså<br>ebesgue (1875-1941) omkring<br>mer på en lidt anden måde. I<br>å ud fra en inddeling af 2. aksen.<br>gi:<br>mge løbende i løbet af en<br>ange han har tjent i løbet af<br>ill For at løse sådanne problemer foreslog Henri Lebesgue (1875-1941) omkring 1900 at man skulle håndtere de uendelige summer på en lidt anden måde. I stedet for en inddeling af 1. aksen skulle man gå ud fra en inddeling af 2. aksen. Han har selv beskrevet det i den følgende analogi:

Lad os se på en forretningsmand, som tjener penge løbende i løbet af en forretningsdag. For at finde ud af hvor mange penge han har tjent i løbet af dagen, skal han nu lægge indtægterne fra alle bilagene sammen, og det kan han gøre på to måder:

- 1. Hvis vi laver regnskab som foreslået af Riemann, foretager vi en inddeling af 1. aksen, dvs. *tiden*, idet vi fx inddeler døgnet i timer. Vi sorterer derfor alle bilagene efter klokkeslæt og lægger først bilagene sammen fra den første time, så for den anden time osv. Til sidst lægger vi bidragene fra de enkelte timer sam- men for at finde hele døgnets indtægt.
- 2. Laver vi derimod regnskab, som foreslået af Lebesgue, foretager vi en inddeling af 2. aksen, dvs. indtægterne, der fx deles i klumper af 100 kr. Vi sorterer altså denne gang bilagene efter indtægtsstørrelsen og lægger først bilagene sammen for indtægter mellem 0 og 100 kr., derefter for indtægter mellem 100 kr. og 200 kr. osv. Til sidst lægger vi bidragene fra de enkelte indtægtsgrupper sammen for at finde hele døgnets indtægt.

I så simpelt et eksempel får vi selvfølgelig det samme resultat. Men når det drejer sig om funktioner, er der en afgørende forskel: Hvis funktionen som vist svinger vildt, kan der til et enkelt delinterval på 2. aksen godt svare uendeligt mange delintervaller på 1. aksen. Lebesgue har altså opnået, at han kan arbejde med uendeligt mange rektangler i stedet for kun endeligt mange. Han kaster et meget finere net ud og fanger derfor integraler, der går Riemanns næse forbi!

у

 $\sim$   $\sim$ 

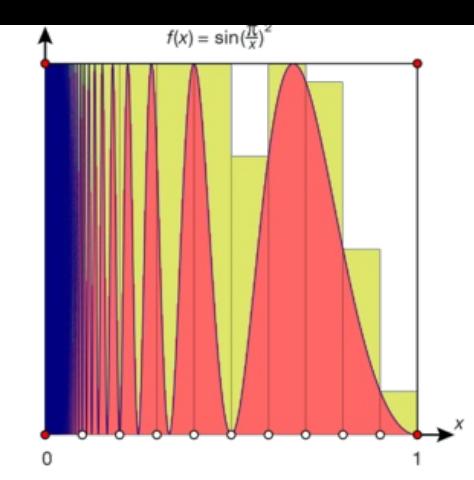

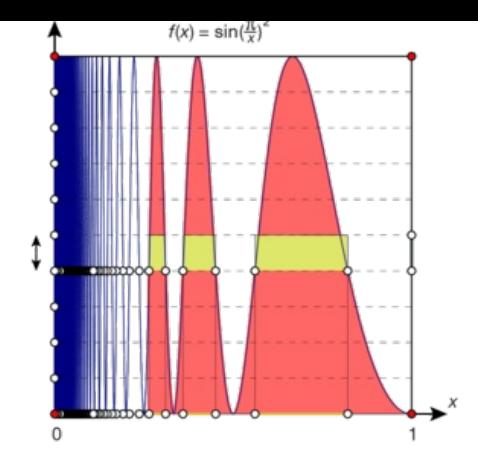

**Riemann-integral:** Omskrevet polygon baseret på inddeling af **Lebesgue-integral:** Overdækning baseret på inddeling af<br>intervallet [0;1] i 10 lige store dele. Grafen svinger uendeligt intervallet [0;1] på 2. aksen i 10 lig *mange gange og Riemanns metode fanger kun detaljer i den yderste svingning.*

*intervallet [0;1] på 2. aksen i 10 lige store dele. Kun bidragene fra et af delintervallerne er fremhævet. Denne gang fanges detaljer fra alle svingningerne.*

# **Øvelse 3.6**

- a) Gør rede for, at hvis du har en tællelig mængde af punkter i enhedsintervallet, kan du overdække den med en tællelig mængde intervaller, hvis samlede længde er vilkårlig lille. (Hint: Halver intervallængden for hvert nyt delinterval.)
- b) Gør rede for, at Dirichlets funktion er Lebesgue-integrabel med integralet 0.

(Hint: Du behøver kun ét interval på 2. aksen, nemlig [0;1].)

for, at hvis du har on tablelig mangde af punkter i<br>tervallet, kan du overdække den med en tablelig mængde<br>ever intervalleendeangde er vilkåring lille.<br>Vor, at Dirichlets funktion er Lebesgue-integrabel med integralet<br>for, vi brug for at præcisere, hvor<br>mange delstykker på x-aksen<br>af den indflydelsesrige danske<br>tildele punktmængder i et<br>systemer, Riemanns system<br>sgues system baseret på de<br>gt lykkedes at udvide mængden<br>**ng -**<br>elige processer who metrivy contained and integrated mediate<br>preval på 2. aksen, nemlig [0;1].)<br>ralbegrebet, får vi brug for at præcisere, hvor<br>f[a;b] uendeligt mange delstykker på x-aksen<br>ordan man kan tildele punktmængder i eit<br>mål eft Udvider vi på denne måde integralbegrebet, får vi brug for at præcisere, hvor stor en brøkdel af hele intervallet [a;b] uendeligt mange delstykker på x-aksen svarer til. <u>[Her](http://www.gymportalen.dk/sites/lru.dk/files/lru/3_1_harald_bohr_praes.pdf)</u> kan du læse et foredrag fra 1917 af den indflydelsesrige danske matematiker Harald Bohr om, hvordan man kan tildele punktmængder i et interval [a;b] et sådant passende mål efter de to systemer, Riemanns system baseret på de *endelige* overdækninger og Lebesgues system baseret på de *tællelige* overdækninger. Dermed var det endeligt lykkedes at udvide mængden af funktioner, vi kan integrere.

# **Sætning 1: Lebesgues første hovedsætning - Sammenhængen mellem uendelige processer og integraler**

**Antag, der er givet en følge af integrable funktioner** *f <sup>n</sup>***(***x***), der har en fælles øvre grænse, og som konvergerer mod en grænsefunktion** *f* **(***x***), dvs.** *f <sup>n</sup>***(***x***) →** *f* **(***x***) når** *n* **→** *∞***, så vil grænsefunktionen også være integrabel, og integralerne konvergerer mod grænsefunktionens integral, dvs.:**

# **∫***<sup>a</sup> b f* **(***x***)***d x* **→ ∫***<sup>a</sup> b f* **(***x***)***d x* **når** *n* **→** *∞*

*Bemærkning*: Som den følgende øvelse viser, er den fælles øvre grænse afgørende!

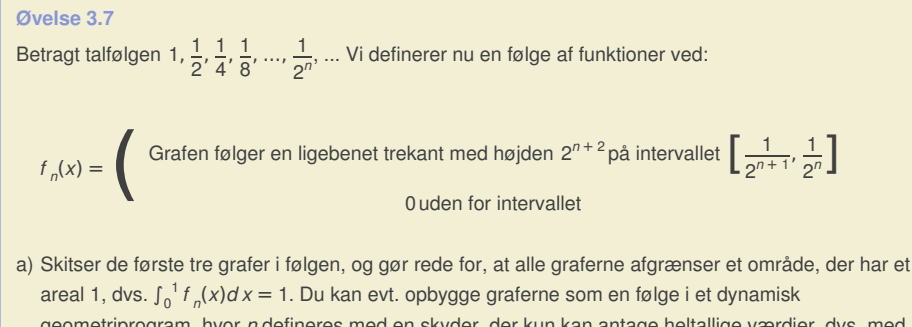

geometriprogram, hvor *n* defineres med en skyder, der kun kan antage heltallige værdier, dvs. med en skridtlængde på 1.

b) Gør rede for, at funktionerne *f <sup>n</sup>*(*x*) konvergerer mod nulfunktionen *f* (*x*) = 0, men at integralet ikke følger med.

Overraskende nok følger det næsten umiddelbart af Lebesgues første hovedsætning, at den afledede funktion nu også er kommet under kontrol. Detaljerne kan du finde på *hjemmesiden* [materiale under udarbejdelse].

**Sætning 2: Lebesgues anden hovedsætning - Sammenhængen mellem differentiation og integration**

**Hvis funktionen** *f* **er differentiabel overalt i det lukkede interval [a;b] med en begrænset differentialkvotient, dvs. der findes en positiv konstant** *M***, så |***f* **′(***x***)| ≤** *M* **, så vil der gælde, at:**

*f'* **er** integrabel og  $\int_{a}^{b} f'(x) dx = f(b) - f(a)$ 

Efter mere end 200 år lykkedes det altså endeligt at give integralregningen fast grund under fødderne og samtidigt at lukke hullet mellem differentiation og integration som hinandens omvendte regningsarter. På mange måder kan Lebegues teori om integration derfor opfattes som kulminationen på den klassiske analyse.

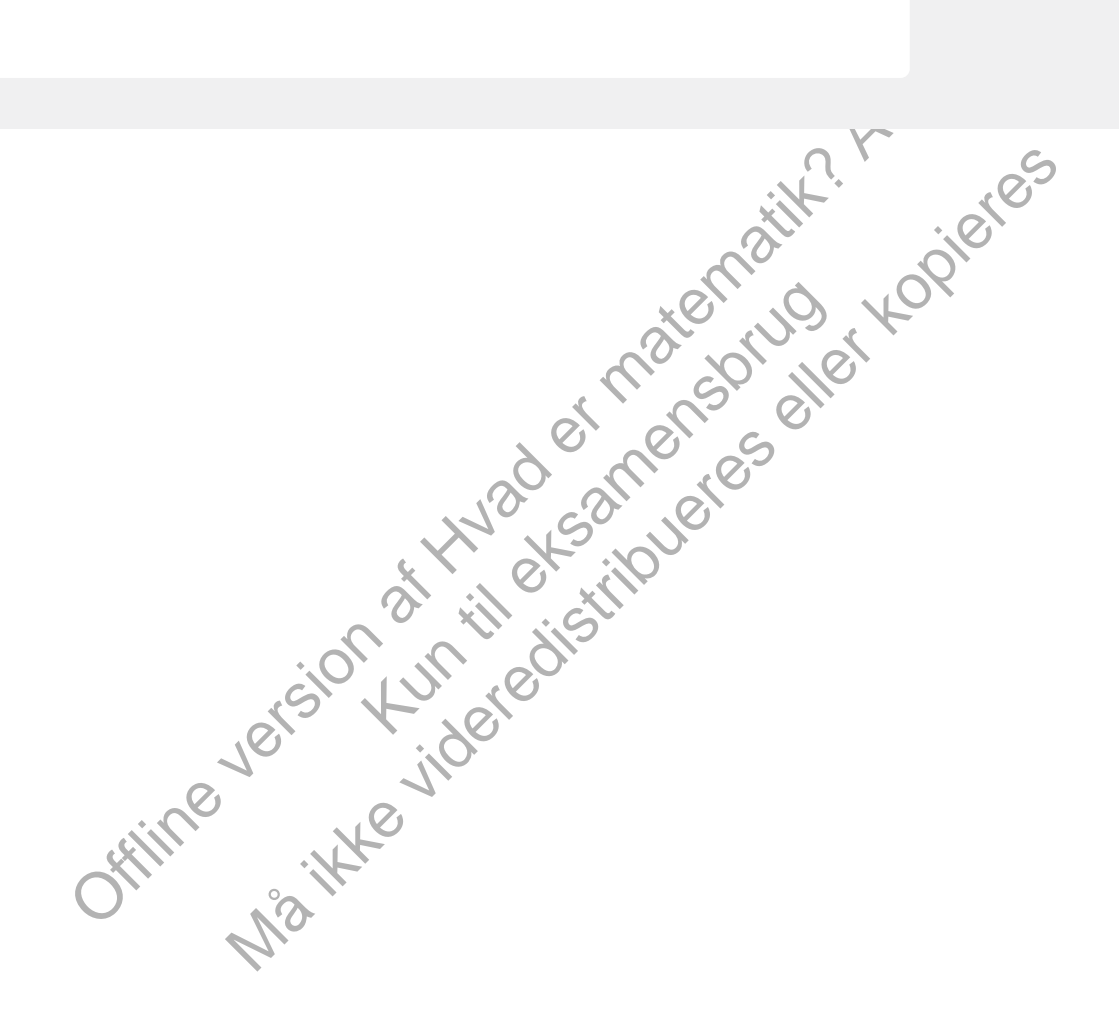

# 2. Integration som den omvendte proces af differentiation

I B-bogens kapitel 5 beviste vi, at enhver ikke-negativ og kontinuert funktion f(x), defineret i et interval [a;b], har en stamfunktion. Vi gjorde det ved at konstruere en bestemt stamfunktion, nemlig arealfunktionen A(x), der angiver arealet under grafen i området fra a til tallet x. Senere indførte vi integralsymbolet og kunne dermed skrive A(x) på formen:

 $A(x) = \int_{a}^{x} f(x) dx$ 

Vi viste altså, at i sådanne tilfælde er *A*′(*x*) = *f* (*x*). Senere viste vi, at hvis *F* (*x*) er en vilkårlig anden stamfunktion, så er forskellen på *F* og *A* blot en konstant:

 $F(x) = A(x) + k$ 

I B-bogen viste vi sætningen i tilfældet *f* er monoton. Her i A-bogens kapitel om integralregning beviser vi i afsnit 5 sætningen i den generelle version.

### **Sætning 3: Analysens hovedsætning**

**Enhver kontinuert funktion** *f* **defineret på et lukket interval** *[a;b]* **er** *integrabel***. Hvis funktionen er kontinuert i det lukkede interval [a;b], så er integralfunktionen:**

 $F(x_0) = \int_a^{x_0} f(x) dx$  er en stamfunktion til  $F'(x_0) = f(x_0)$ . Desuden **gælder der, at: ∫***<sup>a</sup> b* **f(***x***)** *d x* **=** *F* **(***b***) −** *F* **(***a***).**

*Bemærkning*: En kontinuert funktion defineret på et lukket interval har et minimum, så vi kan altid forskyde grafen for en kontinuert funktion, så den ligger i det positive område. Derved kan vi se, at integralet giver god mening for alle kontinuerte funktioner. Vi vender i afsnit 5 tilbage til definitionen på, hvad det vil sige at være integrabel.

Analysens hovedsætning<br>
tinuert funktion f defineret på et lukket interval [a;b] er<br>
\*\*\* (ki) d x er en stamfunktion til  $F'(x_0) = f(x_0)$ . Desuden<br>
\*\*\* (ki) d x er en stamfunktion til  $F'(x_0) = f(x_0)$ . Desuden<br>
\*\*. fi. at:  $\$ ).<br>
A et lukket interval har et<br>
kontinuert funktion, så den ligger<br>
ralet giver god mening for alle<br>
e til definitionen på, hvad det vil<br>
segne integraler, specielt arealer,<br>
per også akilleshælen i<br>
udtrykkes alene ved h Friendlering the transformation of the transformation of the transformation of the transformation of the transformation of  $F(x_0) = f(x_0)$ .<br>
Standard the parafelin of the transformation of the eller standard parameter of a Den sidste del af sætningen siger, at vi kan beregne integraler, specielt arealer, hvis vi kan gætte en stamfunktion. Men her ligger også akilleshælen i integralregningen. Selvom funktionen *f* (*x*) kan udtrykkes alene ved hjælp af de simple funktioner, er det langt fra sikkert, at det samme gælder stamfunktionen, og selv hvis det er tilfældet, er algoritmerne til at finde stamfunktionerne ofte yderst komplicerede at håndtere. Det fortæller vi nærmere om i det følgende.

Men vi kan også vende problemstillingen om og se på første del af sætningen: Hvis *f* er en kontinuert funktion defineret på et lukket interval [*a*; *b*], så er *f* integrabel. Vi kan derfor *definere* en integralfunktion, som ifølge sætning 3 er en stamfunktion til *f*:

*F*(*x*<sub>0</sub>) =  $\int_{a}^{x_0} f(x) dx$  hvor  $x_0 \in [a; b]$ .

Gennem matematikhistorien er mange funktioner opstået således.

# 2.1 Den naturlige logaritmefunktion ln - definition og egenskaber

Hovedsætningen fortæller os, hvordan vi kan konstruere en stamfunktion i de tilfælde, hvor vi ikke kan gætte den. I de tilfælde, hvor stamfunktionen slet ikke kan udtrykkes ved simple funktioner, kan den altså i stedet konstrueres med et integral og dermed indføres som en ny funktion – der herefter kan tabellægges, graftegnes osv. Sådan er det også gået historisk. Fra en lidt usikker start er både logaritmefunktioner og trigonometriske funktioner endt med at blive indført som stamfunktioner, dvs. via integraler.

Det er nemmest at forstå med logaritmefunktionen, hvor man tidligt fandt ud af, at den naturlige logaritmefunktion måtte være en stamfunktion til

hyperbelfunktionen  $y = \frac{1}{x}$ , *x* , og at den naturlige logaritme derfor havde en simpel fortolkning som et areal under den ligesidede hyperbel. I den moderne analyse defineres den naturlige logaritme således som den stamfunktion til  $y = \frac{1}{\cdot}$ ,  $\frac{1}{x}$ , der

har værdien 0 for  $x = 1$ :

$$
ln(a) = \int_1^a \frac{1}{x} dx
$$
 for  $x > 0$ 

**[Her](http://www.gymportalen.dk/sites/lru.dk/files/lru/3_2_harald_bohr_logaritme_praes.pdf)** er der adgang til en tekst af den betydningsfulde danske matematiker Harald Bohr, der fortæller mere om historien bag logaritme- og eksponentialfunktionen, samt til projekter om de trigonometriske funktioner defineret ud fra integraler.

### **Øvelse 3.8**

Funktionen  $y = \frac{1}{x}$ *x* er kontinuert og dermed integrabel over intervallet fra 1 til *a*, når *a* er positiv.

I de følgende spørgsmål *defineres* den naturlige logaritme derfor som integralfunktionen:

$$
ln(a) = \int_1^a \frac{1}{x} dx
$$

Vi vil nu udlede logaritmefunktionens egenskaber, som vi præsenterede i Cbogens kapitel 6, ud fra denne definition.

a) Gør rede for, at  $ln(1) = 0$ 

- <sup>11</sup> x<sup>2</sup> x x in the kst at den betydningsfulde danske matematiker<br>the fortaliste mere om historian bag logaritme- og<br>unktionen, samt til projekter om de trigonometriske funktioner<br>aintegraler.<br> $y = \frac{1}{x}$ er kontinuert og ge logaritme derfor som<br>
ber, som vi præsenterede i C-<br>
for alle positive tal  $a$  og  $b$ .<br>  $d x + \int_{a}^{a+b} \frac{1}{x} dx$  og anvend<br>
r også  $G(x) = F(ax)$  en<br>
f.  $\frac{b}{a}$   $\frac{1}{a} dx$  and a lating 3, 1 later tion der intervallet fra 1 till<br>
Må ikke vider intervallet fra 1 till<br>
Må ikke vider som vi præsenterede i C-<br>
definition.<br>  $\int_0^a t \cdot h(a) + I \cdot n(b)$  for alle positive tal a og b.<br>  $\int_0^a t \cdot h(a) + I \cdot n(b)$  for alle positive tal b) Gør rede for, at  $ln(a \cdot b) = ln(a) + ln(b)$  for alle positive tal *a* og *b*.  $(Hint: U$ dnyt  $ln(a \cdot b) = \int_1^{a \cdot b} \frac{1}{b}$  $\frac{1}{x}dx = \int_{1}^{a} \frac{1}{x}dx$  $\frac{1}{x}dx + \int_{a}^{a+b}\frac{1}{x}dx$ *x d x* og anvend at hvis  $F(x)$  er en stamfunktion til  $\frac{1}{x}$ , så er også  $G(x) = F(ax)$  en stamfunktion. Vis derved, at  $\int_1^{a+b} \frac{1}{x} dx$  $\frac{1}{x} dx = \int_{1}^{b} \frac{1}{x} dx$ *x d x*). I afsnit 3.1 lærer vi en generel teknik (substitution), der kan hjælpe med sådan en omskrivning.)
- c) G ør rede for, at  $ln\left(\frac{a}{b}\right) = ln(a) ln(b)$  for alle positive tal *a* og *b*. (Hint: Udnyt, at  $a = \frac{a}{b}$  $\frac{a}{b} \cdot b$ .
- d) Anvend b) og c) til at vise:  $ln(a^n) = n \cdot ln(a)$ ,  $ln(a^{-n}) = -n \cdot ln(a)$  og  $ln(\sqrt{a}) = \frac{1}{2}$  $\frac{1}{2} \cdot ln(a)$ .
- e) Gør rede for, at ln(x) er en voksende funktion.
- f) Gør rede for, at  $ln(x) \rightarrow \infty$  for  $x \rightarrow \infty$  og at  $ln(x) \rightarrow -\infty$  for  $x \rightarrow 0$ (*Hint*: Udnyt d) og e) )
- g) Gør rede for, at der for ethvert positivt tal *a* og ethvert tal *x* findes præcis en løsning *y* til ligningen:  $ln(y) = x \cdot ln(a)$ .

## Definition: Eksponentialfunktionerne  $y = a^x$  og  $y = e^x$

**Vi definerer eksponentialfunktionen** *y* **=** *a <sup>x</sup>* **som løsningen til ligningen:**  $I \cap (y) = x \cdot I \cap (a)$ . **Der** gælder således pr. definition, at  $ln(a^x) = x \cdot ln(a)$ . Vi definerer den naturlige eksponentialfunktion  $y = e^x$  som løsningen til **ligningen:** *I n***(***y***) =** *x***.** Der gælder således pr. definition, at  $ln(e^x) = x$  og  $e^{ln(y)} = y$ . **Specielt er tallet e løsning til ligningen** *I n***(***y***) = 1**

> Offline version af Hvad er matematik? A i-bog. Kun die Strute of the Må ikke videredistribueres eller kopieres

# 3. Metoder og algoritmer til integration

Differentiation er en succeshistorie. På den ene side har man regler for differentiation af de simple funktioner, dvs. potensfunktioner, eksponentialfunktioner, logaritmefunktioner, trigonometriske funktioner og de omvendte trigonometriske funktioner. På den anden side har man regler for differentiation af kombinationer af funktioner, såsom summer, differenser, produkter, brøker, potenser og rødder, ligesom der er særlige regler for differentiation af sammensatte funktioner og omvendte funktioner. Ved hjælp af disse regler kan man differentiere et hvilken som helst udtryk opbygget af simple funktioner. Og kan man ikke selv gøre det i hånden, kan man få et værktøjsprogram til at udføre differentiationen. Differentiation er en simpel algoritmisk proces, hvor man ved at anvende et endeligt antal regler i et endeligt antal trin kan nå frem til målet.

Med integration forholder det sig helt anderledes. Fra starten stod det klart, at integration ikke var en simpel algoritmisk proces. Der var ingen problemer med summer, differenser, produkter med kontanter og sammensætning med lineære funktioner, dvs. lineær substitutioner. Men så var festen stort set også slut. Fx findes der ikke generelle metoder til at integrere sammensatte udtryk på formen:

∫ √*f* (*x*)*d x*

Som vi skal se dukker sådanne integraler naturligt op, hvis man fx vil udregne buelængder – men også i mange andre sammenhænge. Hvis man fx vil udregne cirkelarealer dukker dette integral op:

$$
\int_0^{x_0} \sqrt{1-x^2} dx
$$

agtning, hvor punktmængden<br>
Arealet af trekanten er<br>
så arealet af cirkeludsnittet er<br>
prdi  $sin(v) = x_0$ . Dermed er det<br>  $(x_0)$ <br>  $(x_0)$ Arealet kan bestemmes ved en simpel figurbetragtning, hvor punktmængden splittes i en retvinklet trekant og et cirkeludsnit *t*. Arealet af trekanten er 1  $\frac{1}{2} \cdot x_0 \cdot \sqrt{1 - x_0^2}$ . Arealet af enhedscirklen er **π**, så arealet af cirkeludsnittet er *v*  $\frac{v}{2 \cdot \pi} \cdot \pi = \frac{v}{2},$  $\frac{v}{2}$ , hvilket er lig med  $\frac{1}{2}$  $\frac{1}{2}$  ⋅ *sin*<sup>-1</sup>(*x*<sub>0</sub>), fordi *sin*(*v*) = *x*<sub>0</sub>. Dermed er det søgte areal altså givet ved:

$$
\int_0^{x_0} \sqrt{1 - x^2} dx = \frac{1}{2} \cdot x_0 \cdot \sqrt{1 - x^2} + \frac{1}{2} \cdot \sin^{-1}(x_0)
$$

Det kan være svært umiddelbart at se et mønster, men i hvert fald dukkede der en omvendt sinusfunktion op. Ovenstående formel er derfor et muligt udgangspunkt for at studere den omvendte sinus nærmere, jfr. projekterne på hjemmesiden [materiale under udarbejdelse] om bl.a. Newtons rækkeudvikling af trigonometriske funktioner.

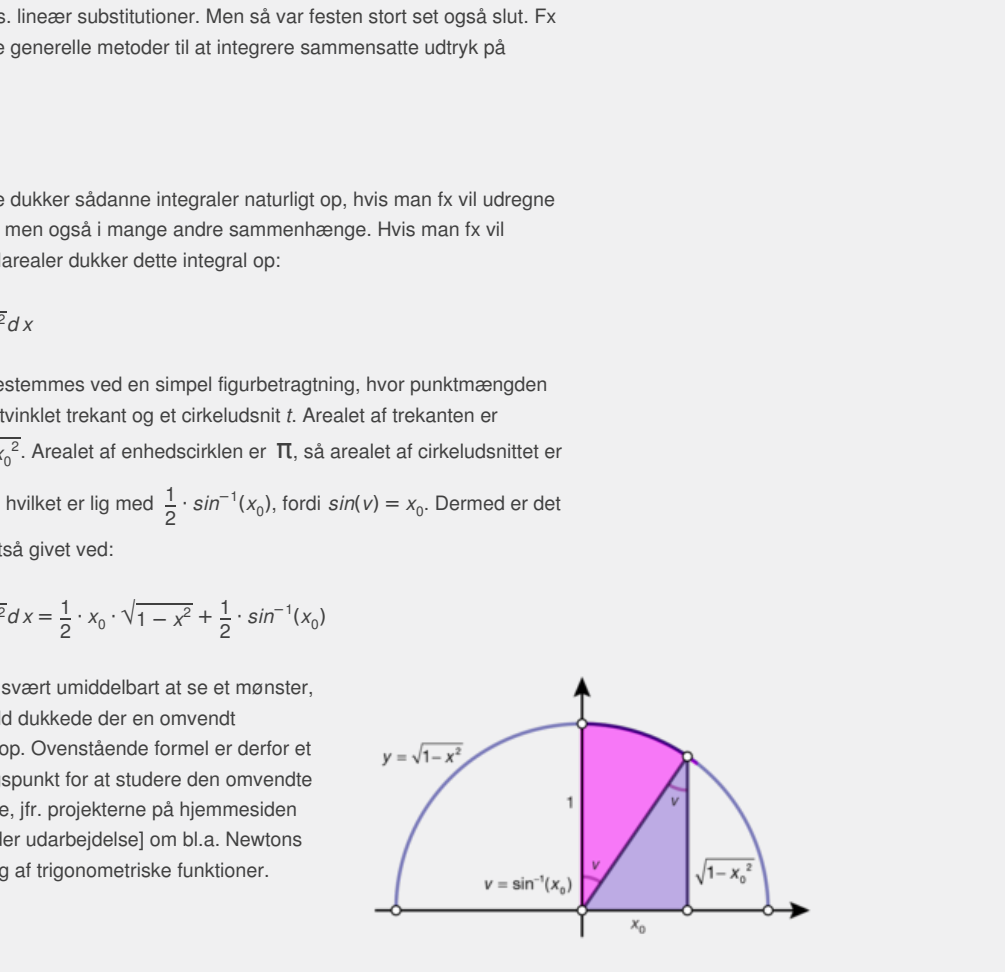

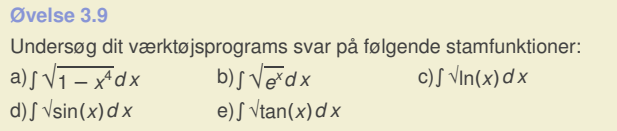

Som ovenstående øvelse viser, findes der ingen simpel regel for integration af de specielle udtryk på formen

∫ √*f* (*x*)*d x*

Der er derfor ingen generel regel for integration af sammensatte funktioner!

Siden 1980'erne har man kendt de præcise, men yderst komplicerede algoritmer, der afgør, om en given funktion, opbygget af simple funktioner inklusive kvadratrødder, har en stamfunktion, der også kan opbygges af simple funktioner – og i givet fald, hvordan denne stamfunktion skal opbygges. Man har forsøgt at implementere disse algoritmer i diverse værktøjsprogrammer. Men integration forbliver en delikat proces, og det er med varierende succes, det lykkes værktøjsprogrammerne at integrere komplicerede udtryk – ikke
mindst hvis de indeholder kvadratrødder.

Vi vil i det følgende se på hvad vi kan gøre i et enkelt vigtigt tilfælde, nemlig integration af produkter.

Da integration er det omvendte af differentiation, kigger vi først på differentiationsregnereglerne for at se, om der er nogen af dem, der giver anledning til produkter. Der er umiddelbart to regler, man kan hæfte sig ved:

*Reglen for differentiation af en sammensat funktion:*  $f(g(x))' = f'(g(x)) \cdot g'(x)$ 

Reglen for differentiation af et produkt:  $(f(x) \cdot g(x))' = f'(x) \cdot g(x) + f(x) \cdot g'(x)$ 

Den første er i en vis forstand den simpleste, da den netop giver anledning til et enkelt produkt. Den anden giver derimod anledning til to produkter, hvilket gør det lidt mere tricket at få afsluttet integrationen.

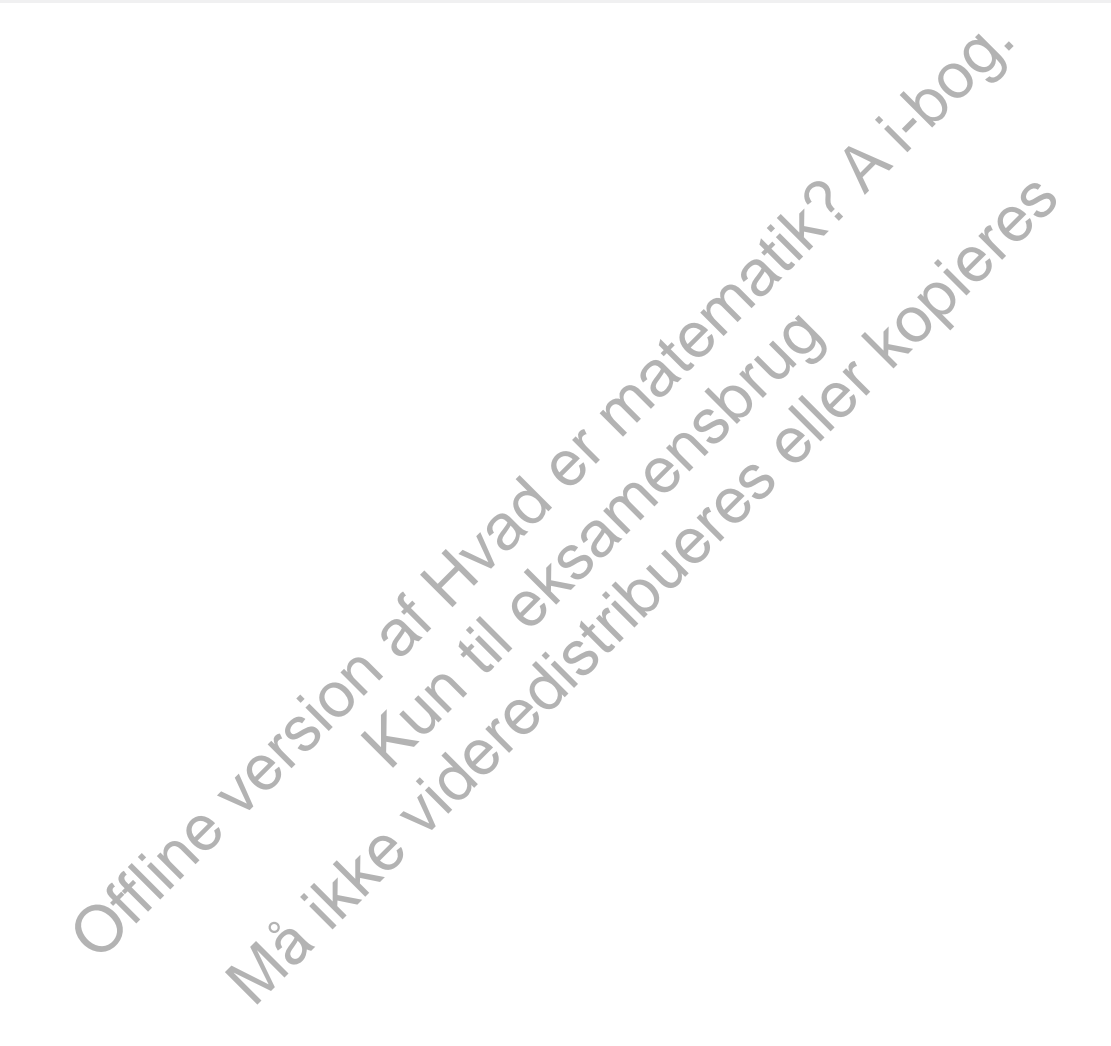

## 3.1 Integration af et produkt I: Integration ved substitution

Vi ønsker at se på et integral på formen ∫ *f* (*x*) ⋅ *g*(*x*)*d x*. Det involverer stamfunktionerne F og G. Vi skriver nu reglen for differentiation af en sammensat funktion på formen

$$
(F(G(X))' = F'(G(x)) \cdot G(x)
$$

$$
= f(G((x)) \cdot g(x)
$$

Ved integration får vi derfor:

∫ *f* (*G*(*x*)) ⋅ *g*(*x*)*d x* = ∫ (*F* (*G*(*x*)))′*d x* = *F* (*G*(*x*)) + *k*

Vi har altså vist den følgende regel:

**Sætning 4: Integration ved substitution**

**Hvis** *f* **og** *g* **er kontinuerte funktioner med stamfunktionerne F og G gælder der:**

 $\int f(G(x)) \cdot g(x) dx = F(G(x)) + k$ 

Navnet for processen skyldes en snedig omskrivning, først fundet af Leibniz. For at integrere et produkt af formen ∫ *f* (*G*(*x*)) · *g*(*x*) · *d x* udnytter vi, at der ved en rent formel omskrivning med differentialer gælder:

$$
u = G(x) \Rightarrow \frac{d u}{d x} = G(x) = g(x) \Rightarrow d u = g(x) \cdot d x
$$

Substituerer vi med såvel variablen u som differentialet du, får vi derfor:

$$
\int f(G(x)) \cdot g(x) dx = \int f(u) \cdot du
$$

Ved at substituere en mellemvariabel  $u = G(x)$  løser integralet derfor sig selv:

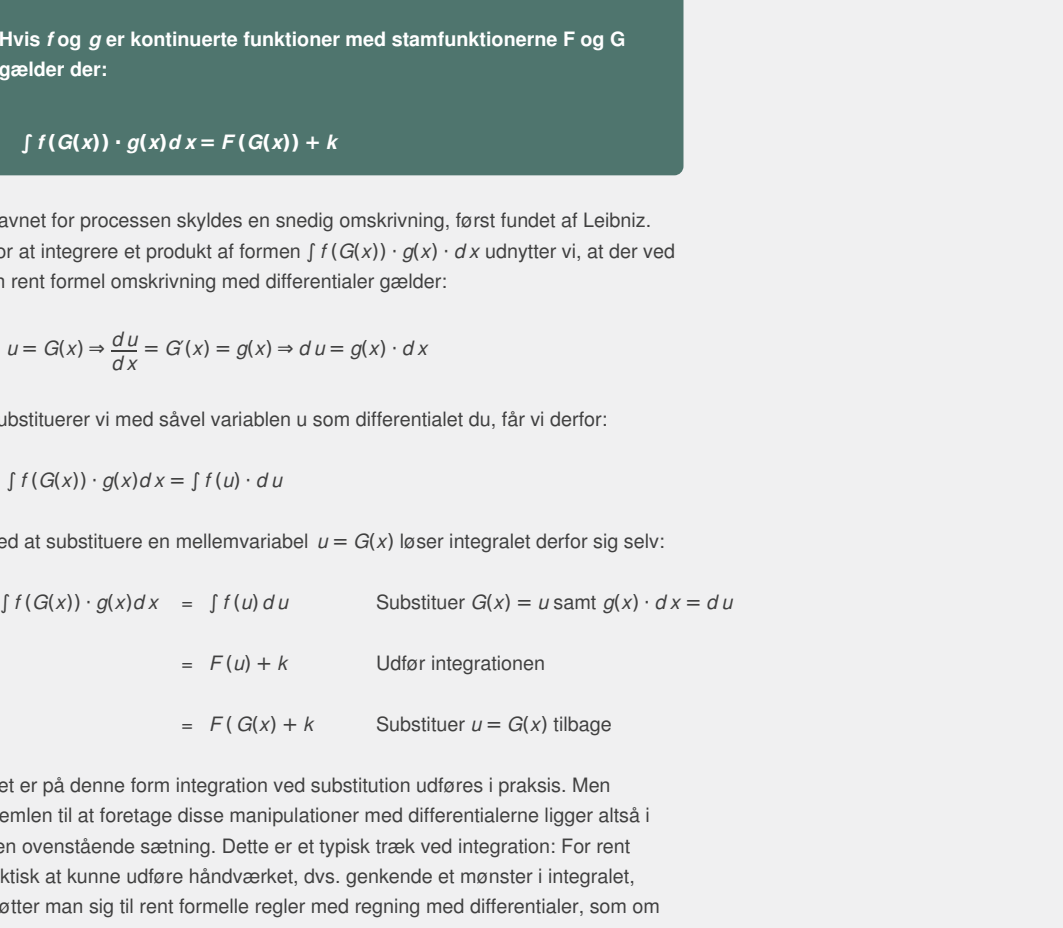

Mayren and the state of the state of the state of the state of the state of the state of the state of the state of the state of the state of the state of the state of the state of the state of the state of the state of th Det er på denne form integration ved substitution udføres i praksis. Men hjemlen til at foretage disse manipulationer med differentialerne ligger altså i den ovenstående sætning. Dette er et typisk træk ved integration: For rent faktisk at kunne udføre håndværket, dvs. genkende et mønster i integralet, støtter man sig til rent formelle regler med regning med differentialer, som om differentialerne var almindelige tal, som man kan gange og dividere med. Det kan virke som snyd eller som en primitiv måde at håndtere integrationen på – men den virker, fordi symbolerne netop er designet til at hjælpe med de mekaniske omskrivninger, der kan løse integralerne nemmest muligt. Integration er en yderst delikat affære, så alle kneb gælder!

### **Eksempel: Integration ved substitution – ubestemt integral**

Vi vil udregne det ubestemte integral ∫ *x* · *e –x* 2 *d x*. Vi bemærker, at stamfunktionen til den ene faktor  $x$ , dvs.  $\frac{1}{2} \cdot x^2$ , er nært beslægtet med den indre funktion i den anden faktor, idet en konstant faktor, her  $\frac{1}{2}$ , nemt kan repareres. Det er tegnet på, at vi kan få integralet til at gå op. Vi substituerer derfor  $u = x^2$ , og dermed er  $\frac{du}{dx} = 2x$ , dvs.  $du = 2x \cdot dx$ .

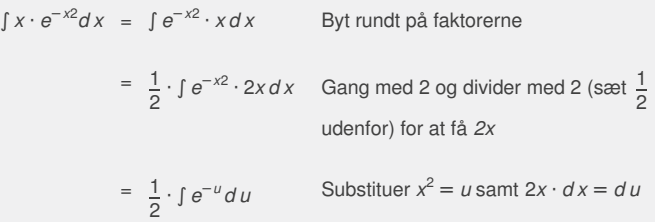

 $= -\frac{1}{2}$ . 2 <sup>⋅</sup> *<sup>e</sup>*<sup>−</sup>*<sup>u</sup>* <sup>+</sup> *<sup>k</sup>* Udfør integrationen  $= -\frac{1}{2}$ .  $\frac{1}{2} \cdot e^{-x^2} + k$  Substituer tilbage med *u* =  $x^2$ 

Det ubestemte integral er altså givet ved  $\int x \cdot e^{-x^2} dx = -\frac{1}{2}$  $\frac{1}{2} \cdot e^{-x^2} + k$ .

## **Øvelse 3.10**

Kontroller integrationen

 $\int x \cdot e^{-x^2} dx = -\frac{1}{2}$  $\frac{1}{2} \cdot e^{-x^2} + k$ ved hjælp af integrationsprøven, dvs. vis ved differentiation af stamfunktionen  $-\frac{1}{6}$  $\frac{1}{2} \cdot e^{-x^2}$ , at vi netop finder integranden  $x \cdot e^{-x^2}$ .

### **Praxis: Integration ved substitution – det ubestemte integral**

Antag, vi skal integrere et produkt af formen  $\int f(G(x)) \cdot g(x) dx$ , hvor den ene faktor  $f(G(x))$  er **en sammensat funktion, og hvor det gælder, at den indre funktion er stamfunktion til den anden** faktor  $g(x)$ , dvs.  $G'(x) = g(x)$ . Så foregår integrationen ved følgende procedure:

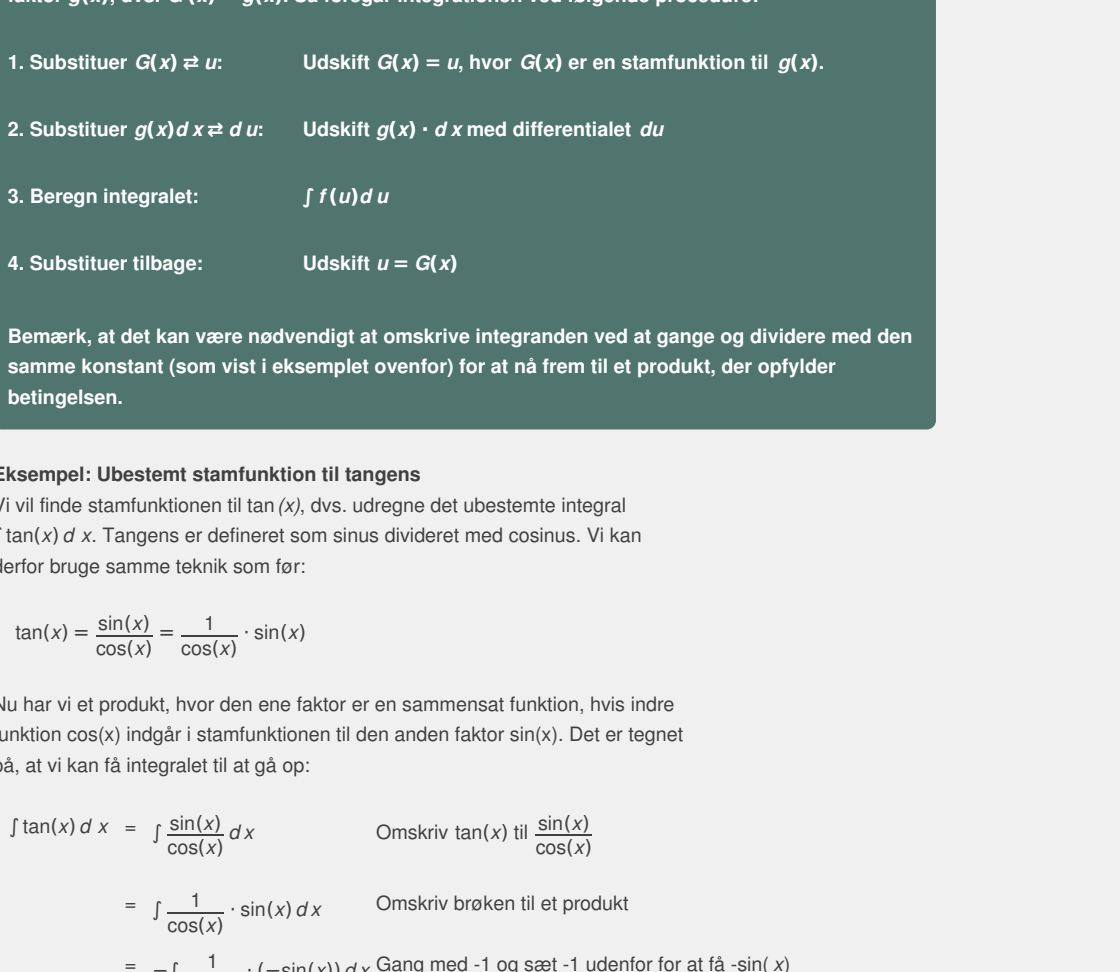

skrive integranden ved at gange og dividere med d<br>nfor) for at nå frem til et produkt, der opfylder<br>s<br>s<br>e det ubestemte integral<br>ideret med cosinus. Vi kan<br>ammensat funktion, hvis indre **Bemærk, at det kan være nødvendigt at omskrive integranden ved at gange og dividere med den samme konstant (som vist i eksemplet ovenfor) for at nå frem til et produkt, der opfylder betingelsen.**

### **Eksempel: Ubestemt stamfunktion til tangens**

Vi vil finde stamfunktionen til tan*(x)*, dvs. udregne det ubestemte integral ∫ tan(*x*) *d x*. Tangens er defineret som sinus divideret med cosinus. Vi kan derfor bruge samme teknik som før:

$$
\tan(x) = \frac{\sin(x)}{\cos(x)} = \frac{1}{\cos(x)} \cdot \sin(x)
$$

Nu har vi et produkt, hvor den ene faktor er en sammensat funktion, hvis indre funktion cos(x) indgår i stamfunktionen til den anden faktor sin(x). Det er tegnet på, at vi kan få integralet til at gå op:

$$
\int \tan(x) dx = \int \frac{\sin(x)}{\cos(x)} dx
$$
 Omskriv tan(x) til  $\frac{\sin(x)}{\cos(x)}$   
\n
$$
= \int \frac{1}{\cos(x)} \cdot \sin(x) dx
$$
 Omskriv brøken til et produkt  
\n
$$
= -\int \frac{1}{\cos(x)} \cdot (-\sin(x)) dx
$$
Gang med -1 og sæt -1 udenfor for at få -sin(x)  
\n
$$
= -\int \frac{1}{u} du
$$
 Substituer cos(x) = u samt -sin(x) · dx = du  
\n
$$
= -\ln(|u|) + k
$$
 Udfør integrationen  
\n
$$
= -\ln(|cos(x)|) + k
$$
 Substitutioner tilbage u = cos(x)

Stamfunktionen til tan(*x*) er altså *–* ln(|cos(*x*)|).

*Bemærk*: Vi har anvendt numerisk tegn om variablen *u*, da 1 *u* er defineret både for positive og negative værdier af *u*, mens ln kun er defineret for positive værdier.

**Øvelse 3.11** Bestem integralet  $\int 2x \cdot (x^2 + 1)^5 dx$ .

*(Stx A, juni 2010: Eksamensopgave uden hjælpemidler)*

Når man udregner et bestemt integral ved hjælp af substitution, opstår der et mindre notationsteknisk problem. Vi angiver normalt ikke, hvilken variabel grænserne refererer til.

I integralet ∫*<sup>a</sup> b f* (*x*)*d x* er det underforstået, at der er tale om *x*-værdier, idet den uafhængige variabel *x* fremgår af differentialet. Men når vi substituerer, skifter vi variabel undervejs. Vi kan da benytte to forskellige strategier: Enten kan vi udregne stamfunktionen separat som vist ovenfor. Eller også kan vi udskifte *x*grænserne med u-grænser undervejs. Gør vi det, er det ikke nødvendigt at substituere tilbage til sidst. I det tilfælde skal vi jo ikke finde forskriften for en stamfunktion, men alene et tal, og slutresultatet hænger derfor ikke på et bestemt valg af den uafhængige variabel. Den ovenstående formelle udregning ser da således ud for det bestemte integral:

 $\int_{x=a} x = b f(G(x)) \cdot g(x) dx = \int_{u=G(a)} u = G(b) f(u) du$  Substituer  $\int G(x) = u, g(x) \cdot dx = du$ , og skift grænser = [*F* (*u*)]*G*(*a*) *<sup>G</sup>*(*b*) Udfør integrationen = *F* (*G*(*b*)) − *F* (*G*(*a*)) Indsæt grænserne og udregn integralet

### **Eksempel: Integration ved substitution – bestemt integral**

Vi vil udregne det bestemte integral

.

$$
\int_0^2 \frac{x}{1+x^2} dx
$$

Først omskrives brøken til et produkt: *x*  $\frac{x}{1 + x^2} = \frac{1}{1 + x^2}$  $\frac{1}{1 + x^2} \cdot x$ .

Derefter bemærker vi, at stamfunktionen til den ene faktor x, dvs.  $\frac{1}{2} \cdot x^2$ , netop indgår som indre funktion i den anden faktor – eneste forskel er en konstant, men det er der råd for! Vi substituerer derfor  $u = 1 + x^2$ , og dermed er  $\frac{du}{dx} = 2x$ ,

dvs.  $du = 2x \cdot dx$ . Vi skifter fra *x*-grænser til *u*-grænser:  $u = 1 + 0^2 = 1$  og  $u = 1 + 2^2 = 5$ . Vi får da:

Offline version af Hvad er matematik? A i-bog. Kun til eksamensbrug Må ikke videredistribueres eller kopieres ∫*<sup>x</sup>* <sup>=</sup> <sup>0</sup> *<sup>x</sup>* <sup>=</sup> <sup>2</sup> *x* 1 + *x* <sup>2</sup>*<sup>d</sup> <sup>x</sup>*<sup>=</sup> ∫*<sup>x</sup>* <sup>=</sup> <sup>0</sup> *<sup>x</sup>* <sup>=</sup> <sup>2</sup> 1 1 + *x* 2 · *xd x* Omskriv brøken til et produkt = 1 2 · ∫*<sup>x</sup>* <sup>=</sup> <sup>0</sup> *<sup>x</sup>* <sup>=</sup> <sup>2</sup> 1 1 + *x* 2 · <sup>2</sup>*<sup>x</sup> <sup>d</sup> <sup>x</sup>* Gang med <sup>2</sup> og sæt <sup>1</sup> 2 udenfor for at få 2x = 1 2 · ∫*<sup>u</sup>* <sup>=</sup> <sup>1</sup> *<sup>u</sup>* <sup>=</sup> <sup>5</sup> 1 *u d u* Substituer 1 + *x* <sup>2</sup> = *u*, 2*x* · *d x* = *d u*, og skift grænser = 1 2 · [ln(*u*)] *u* = 1 *<sup>u</sup>* <sup>=</sup> <sup>5</sup> Udfør integrationen = 1 2 · (ln(5) − ln(1)) Indsæt grænserne = 1 2 · ln(5) Udnyt, at ln(1)=0

Det bestemte integral er altså givet ved

$$
\int_0^2 \frac{x}{1+x^2} dx = \frac{1}{2} \cdot \ln(5)
$$

### **Praxis: Integration ved substitution – det bestemte integral**

Antag, vi skal integrere et produkt af formen  $\int_{|x| = a} x = b f(G(x)) \cdot g(x) dx$ , hvor den ene faktor  $f(G(x))$  er en sammensat funktion, hvorom det gælder, at den indre funktion er stamfunktion til den anden faktor  $g(x)$ , dvs.  $G(x) = g(x)$ . Så foregår integrationen ved følgende procedure:

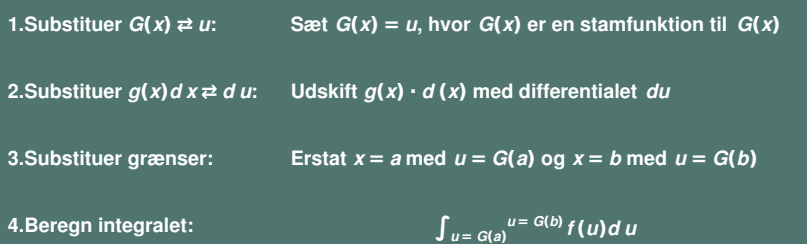

**Bemærk, at det kan være nødvendigt at omskrive integranden ved at gange og dividere med den samme konstant (som vist i eksemplet ovenfor) for at nå frem til et produkt, der opfylder betingelsen.**

**Øvelse 3.12** Bestem integralet

 $\int_0^1 5xe^{x^2+1}dx$ *(Stx A, maj 2009: Eksamensopgave uden hjælpemidler)*

### **Opgaver**

På hjemmesiden ligger der opgaver i tilknytning til afsnit 3.1.

Offline version af Hvad er matematik? A i-bog. Kun die Strute of the Må ikke videredistribueres eller kopieres

# 3.2 Integration af et produkt II: Delvis integration (supplerende stof)

Vi ønsker igen at se på integralet af et produkt ∫ *f* (*x*) · *g*(*x*)*d x*. Det involverer stamfunktionerne *F* og *G*. Vi skriver nu reglen for differentiation af et produkt på formen

$$
(F(x) \cdot g(x))' = F'(x) \cdot g(x) + F(x) \cdot g'(x)
$$
  
= f(x) \cdot g(x) + F(x) \cdot g'(x)

dvs.

*f* (*x*) · *g*(*x*) = (*F* (*x*) · *g*(*x*))′ – *F* (*x*) · *g*(*x*)

Integrerer vi begge sider fås derfor:

∫ *f* (*x*) · *g*(*x*)*d x*=∫ (*F* (*x*) · *g*(*x*))′*d x–* ∫ *F* (*x*) · *g*′(*x*)*d x*  $=$ *F*(*x*) · *g*(*x*)– $\int$ *F*(*x*) · *g*(*x*)*d x* 

divided as os at omform e opgaven med at integrere det oprindelige<br>cyclot ill imtegration af et myt produkt  $F(s) \cdot g'(t)$ , Processen kaldes for<br>energies standardient, memilig  $F(x) \cdot g'(x)$ , Processen kaldes for<br>eleige standar Det er altså lykkedes os at omforme opgaven med at integrere det oprindelige produkt  $f(x) \cdot g(x)$  til integration af et nyt produkt  $F(x) \cdot g'(x)$ , hvor vi har integreret den ene faktor og differentieret den anden. Samtidigt har vi fundet en del af den endelige stamfunktion, nemlig  $F(x) \cdot g(x)$ . Processen kaldes for *delvis integration*, fordi det kun lykkedes at finde en del af den endelige stamfunktion.

**Sætning 5: Delvis integration**

le funktioner  $f'$  og  $g'$ , og antag,<br>  $(x)$ d  $x$ <br>
indenfor emnet *Taylor-rækker*,<br>
tion.<br>
, hvordan man anvender delvis<br>
f integraler. **Antag,** *f* **og** *g* **er kontinuerte og differentiable funktioner med stamfunktionerne** *F* **og** *G***, samt afledede funktioner** *f* **′ og** *g***′, og antag, at** *g***′ er kontinuert. Så gælder det:**

 $\int f(x) \cdot g(x) dx = F(x) \cdot g(x) - \int F(x) \cdot g'(x) dx$ 

En vigtig anvendelse af delvis integration findes indenfor emnet *Taylor-rækker*, som vi har omtalt i den indledende fortælling. Delvis integration kaldes også for partiel integration.

[Her](http://www.gymportalen.dk/sites/lru.dk/files/lru/3_4_anvendelser_af_delvis_integration.pdf) kan du finde opgaver samt flere detaljer om, hvordan man anvender delvis integration i såvel udregning som omskrivning af integraler.

May differentiable funktioner med<br>
must afledede funktioner f' og g', og antag,<br>
det:<br>  $(x)-\int F(x) \cdot g'(x) dx$ <br>
tegration findes indenfor emnet *Taylor-rækker*,<br>
ele fortælling.<br>
lere detaljer om, hvordan man anvender delvis<br>
om

# 4. Arealberegninger og rumfangsberegninger

4.1 Arealer udregnet med [integraler](/hvadermatematikaibog/17427)

4.2 Rumfang af [omdrejningslegemer](/17428) - drejning om *x*-aksen

4.3 Rumfang af [omdrejningslegemer](/17429) - drejning om *y*-aksen (htx - supplerende stof for stx)

Offline version af Hvad er matematik? A i-bog. Kun die Strute of the Må ikke videredistribueres eller kopieres

# 4.1 Arealer udregnet med integraler

Vi giver i dette afsnit en oversigt over de resultater om beregning af arealer, som vi udledte i B-bogens kapitel 5.

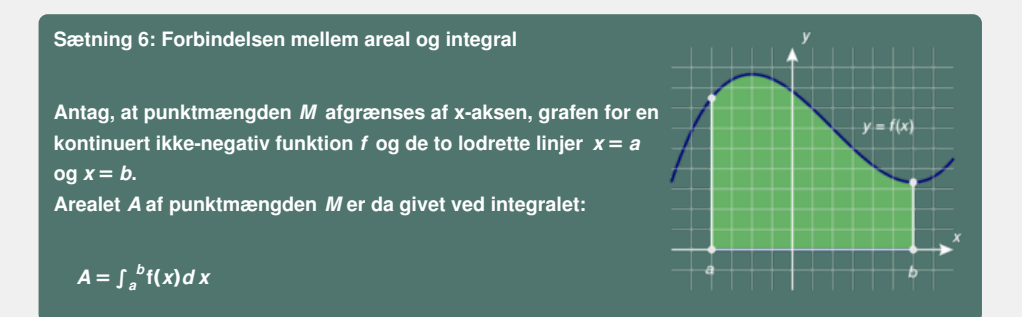

**Sætning 7: Areal mellem to grafer (lodret)**

Antag, at to kontinuerte funktioner  $f$  og  $g$ , hvor  $f(x) \ge g(x)$ **sammen med de lodrette linjer** *x* **=** *a* **og** *x* **=** *b* **afgrænser et område** *M* **. Arealet** *A* **af området** *M* **er da givet ved integralet:**

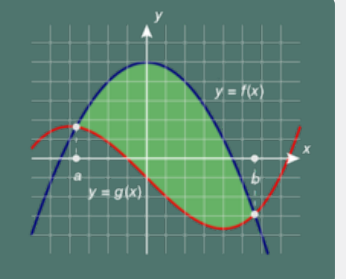

 $A = \int_{a}^{b} f(x) dx - \int_{a}^{b} g(x) dx = \int_{a}^{b} (f(x) - g(x)) dx$ 

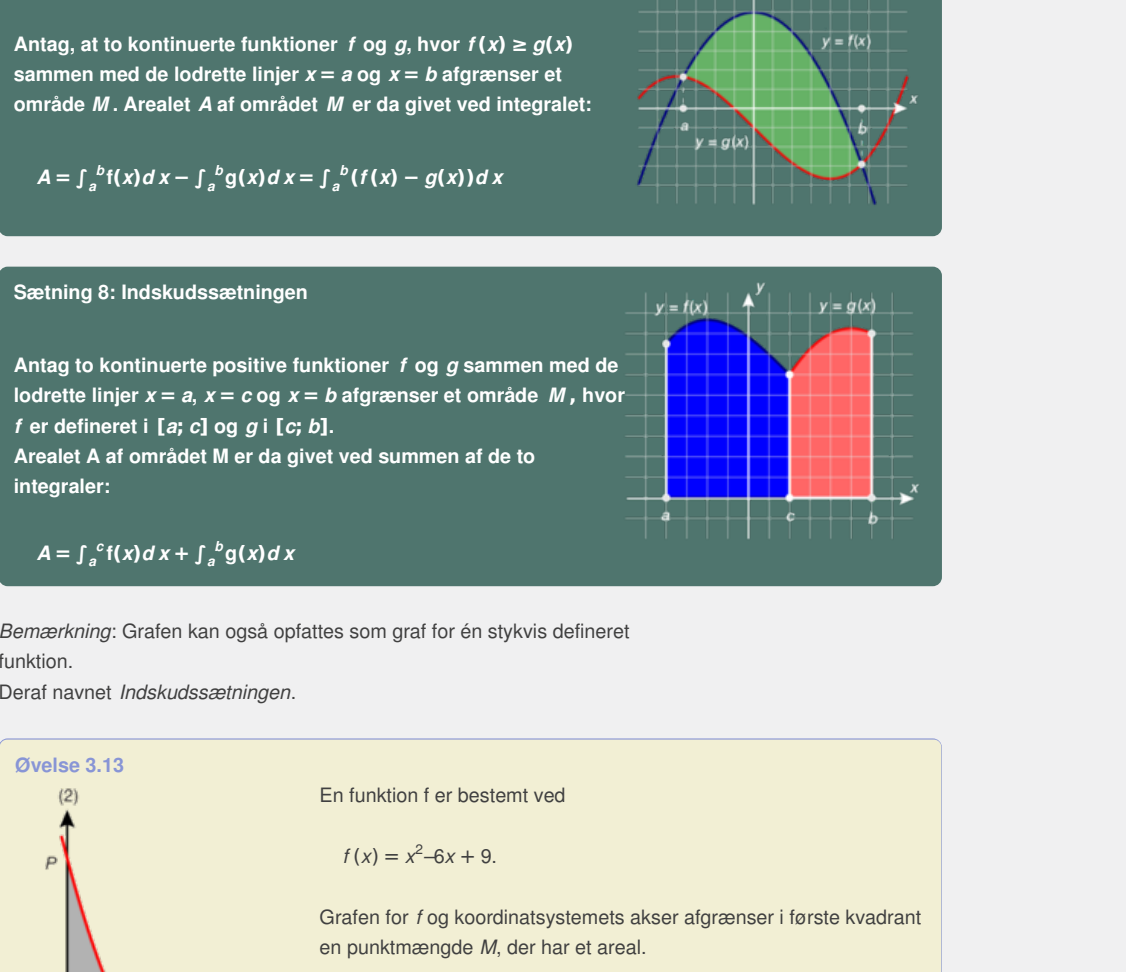

*Bemærkning*: Grafen kan også opfattes som graf for én stykvis defineret funktion.

Deraf navnet *Indskudssætningen*.

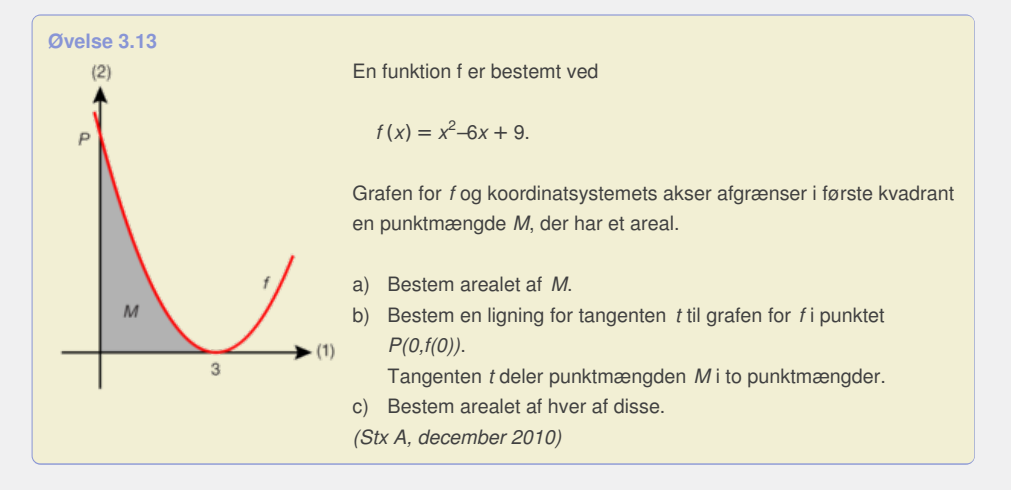

### **Opgaver**

På hjemmesiden ligger der opgaver i tilknytning til afsnit 4.1.

# 4.2 Rumfang af omdrejningslegemer - drejning om x-aksen

Antag, at punktmængden M i et koordinatsystem kan indlægges i kasse: a ≤ x ≤ b, ≤ y ≤ d, e ≤ z ≤ f. Hvis tværsnittet af M har et areal A(x), der ydermere er en *kontinuert* funktion af x, så gælder følgende sætning:

## **Sætning 9: Rumfangsformlen**

**Hvis tværsnitsarealet som funktion af dybden** *x* **i intervallet [***a***;** *b***] er givet ved en kontinuert funktion** *A***(***x***), er rumfanget** *V* **givet ved integralet af tværsnitsarealet:**

## $V = \int_{a}^{b} A(x) dx$

*Bemærkning*: Den generelle version af sætningen er behandlet i et projekt på *hjemmesiden* [materiale under udarbejdelse].

I almindelighed er vi mest interesserede i rumfanget af omdrejningslegemer, hvor vi drejer en kurve 360° omkring x-aksen. Vi specialiserer derfor til dette i det følgende. På *hjemmesiden* [materiale under udarbejdelse] kan du finde anvisninger på, hvordan man drejer grafer i et graftegningsprogram. Udgangspunktet er grafen for en kontinuert positiv funktion. Grafen afgrænser sammen med x-aksen og to lodrette linjer *x* = *a* og *x* = *b* en punktmængde *M* , der har et areal (se figuren). Arealet *A* af denne punktmængde *M* er altså integralet:

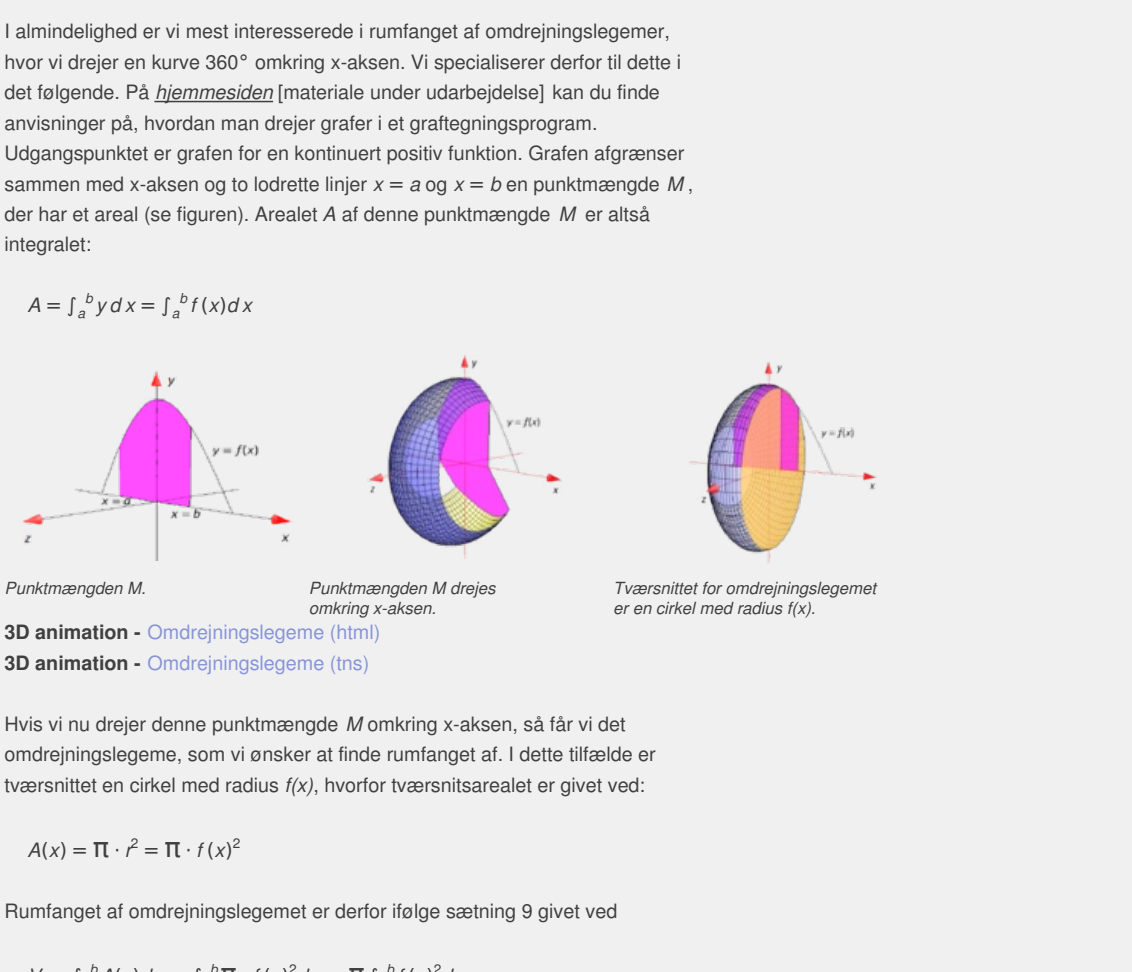

**3D animation -** Omdrejningslegeme (html) **3D animation -** Omdrejningslegeme (tns)

*Tværsnittet for omdrejningslegemet er en cirkel med radius f(x).*

Hvis vi nu drejer denne punktmængde *M* omkring x-aksen, så får vi det omdrejningslegeme, som vi ønsker at finde rumfanget af. I dette tilfælde er tværsnittet en cirkel med radius *f(x)*, hvorfor tværsnitsarealet er givet ved:

$$
A(x) = \mathbf{\Pi} \cdot t^2 = \mathbf{\Pi} \cdot f(x)^2
$$

Rumfanget af omdrejningslegemet er derfor ifølge sætning 9 givet ved

$$
V = \int_a^b A(x) dx = \int_a^b \Pi \cdot f(x)^2 dx = \Pi \int_a^b f(x)^2 dx
$$

### **Øvelse 3.14**

En funktion *f* er givet ved

$$
f(x) = 19 \cdot \frac{\sqrt{-x^2 + 100x + 14400}}{65}, \quad 0 \le x \le 180
$$

Grafen for *f* afgrænser sammen med koordinatsystemets akser i første kvadrant en punktmængde *M* .

Bemærk, at 1. aksen er lodret på figuren. Billedet viser en cigarformet bygning. I en model har bygningen form som det omdrejningslegeme, der fremkommer, når *M* drejes 360° omkring 1. aksen, og enhederne på akserne er meter.

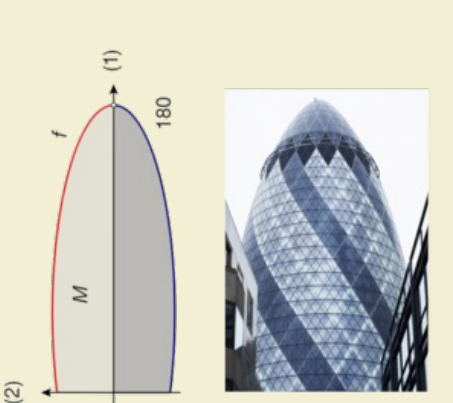

a) Bestem maksimum for *f*, og benyt dette til at bestemme bredden af [bygningen,](/sites/lru.dk/files/lru/hema_133_d.png) der hvor den er bredest.

b) Benyt modellen til at bestemme bygningens volumen.

**Sætning 10: Rumfanget af et omdrejningslegeme ved drejning omkring x -aksen**

**Lad** *f* **være en kontinuert positiv funktion, og lad grafen for** *f* **sammen med** *x***-aksen og de lodrette linjer** *x* **=** *a* **og** *x* **=** *b* **afgrænse punktmængden** *M***. Da er rumfanget af det omdrejningslegeme, der fremkommer ved at dreje punktmængden** *M* **360° grader omkring x-aksen givet ved integralet:**

 $V = \prod_{a} \int_{a}^{b} f(x)^{2} dx$ 

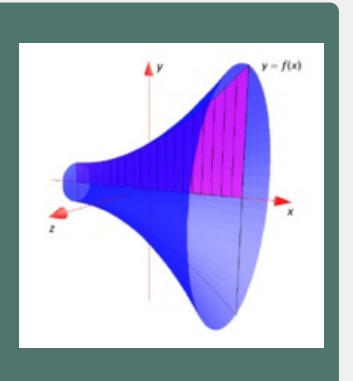

**3D animation - 3D animation -**

*Bemærkning*: Det er faktisk *ikke* afgørende at funktionen er positiv. Hvis *f* er negativ i et delinterval, vil grafen for |*f* (*x*)| være positiv og ligge symmetrisk med grafen for *f* (*x*) omkring x-aksen i dette delinterval. Rumfanget af omdrejningslegemet er derfor givet ved samme integral

 $V = \pi \cdot \int_{a}^{b} |f(x)|^2 dx = \pi \cdot \int_{a}^{b} f(x)^2 dx$ 

### **Eksempel: Modellering af hule genstande**

Når vi skal modellere fx en vase eller en tønde, kan vi dels fokusere på det indre af genstanden, dvs. hvor meget væske kan genstanden indeholde, dels på selve genstanden, dvs. hvor meget materiale i form af glas eller træ der er blevet brugt til at frembringe den. Det første problem svarer til, at vi finder rumfanget af et omdrejningslegeme frembragt ved, at vi drejer området indesluttet mellem x-aksen og en enkelt graf omkring x-aksen, mens det sidste problem svarer til, at vi finder rumfanget af et omdrejningslegeme frembragt ved, at vi drejer området indesluttet mellem to grafer omkring x-aksen.

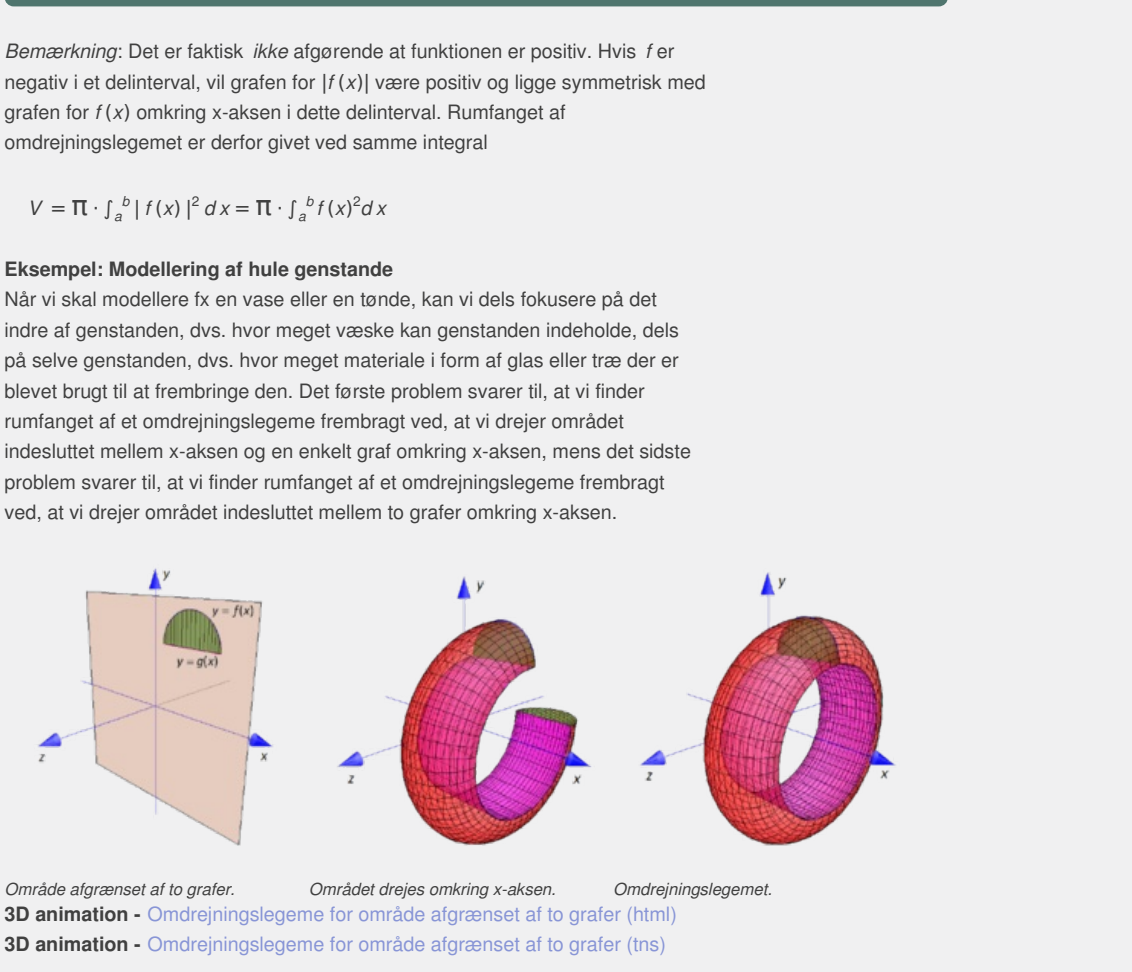

*Område afgrænset af to grafer. Området drejes omkring x-aksen. Omdrejningslegemet.* **3D animation -** Omdrejningslegeme for område afgrænset af to grafer (html) **3D animation -** Omdrejningslegeme for område afgrænset af to grafer (tns)

Det sidste problem kan føres tilbage til det første, ved at vi bestemmer differensen mellem de to rumfang, der fremkommer ved at dreje henholdsvis den ydre graf og den indre graf 360° omkring x-aksen. Kaldes funktionen hørende til den ydre graf for *f* og funktionen hørende til den indre graf for *g*, gælder der:

 $V_{mellemum} = V_{ydre} - V_{indre} = \Pi \cdot \int_a^b f(x)^2 dx - \Pi \cdot \int_a^b g(x)^2 dx = \Pi \cdot \int_a^b (f(x)^2 - g(x)^2) dx$ 

Vi har altså vist:

**Sætning 11: Rumfanget indesluttet mellem to omdrejningslegemer**

**Lad** *f* **og** *g* **være to positive kontinuerte funktioner, hvor**  $f(x) ≥ g(x)$ **.** Lad graferne for  $f$  og  $g$  sammen **med de lodrette linjer** *x* **=** *a* **og** *x* **=** *b* **afgrænse området** *M* **. Da vil rumfanget af det omdrejningslegeme, der fremkommer ved at dreje** *M* **360° omkring** *x* **−** *aksen* **være givet ved:**

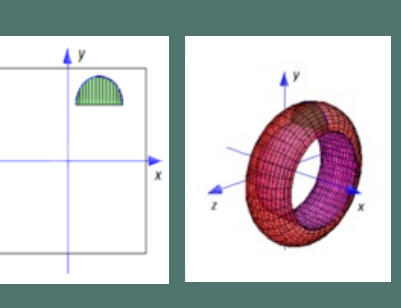

# $= \pi \int_{0}^{b} (f(x))^{2} - g(x)^{2}$

**3D animation -** [Omdrejningslegeme](http://gymportalen.dk/Gymportalen_dk/hvadermatematik_A/Kap. 0-5/Figur side 135.html) indesluttet af to grafer (html)<br>**3D animation -** Omdrejningslegeme indesluttet af to grafer (html) **3D animation -** [Omdrejningslegeme](http://gymportalen.dk/Gymportalen_dk/hvadermatematik_A/Kap. 0-5/Figur side 135.tns) indesluttet af to grafer (tns)

### **Eksempel: Indre rumfang og materiale rumfang af hul genstand**

To funktioner *f* og *g* er givet ved

$$
f(x) = \sin(x) + \frac{1}{2}x + 4
$$
 og  $g(x) = 2\sqrt{x} - 2$ .

De to grafer afgrænser sammen med koordinatakserne og linjen med ligningen *x* = 20 en punktmængde *M* . Formen af en 20 cm høj glasvase fremkommer ved at punktmængden *M* drejes 360° omkring *x*-aksen. Vi vil bestemme rumfanget af vasens glasdel.

### **Løsning:**

Vi bemærker først, at den øvre funktion *f* (*x*) er defineret på hele intervallet [0; 20], mens den nedre funktion *g*(*x*) kun er defineret på intervallet [2; 20]. Vi kunne dele området op i to dele ved hjælp af skillelinjen *x* = 2, eller vi kunne udvide funktionen *g* ved at sætte den til 0 i intervallet [ 0; 2[. Men det nemmeste er faktisk at udregne de to rumfang, det ydre rumfang og det indre rumfang hver for sig! Vi finder da:

 $V_{mel/lemrum} = V_{ydre} - V_{index} = \pi \cdot \int_0^{20} f(x)^2 dx - \pi \cdot \int_2^{20} g(x)^2 dx$ 

Udregnes integralerne i et værktøjsprogram får vi:

 $V = \frac{1}{2}$ **T**  $\frac{1}{2}$ TI · (1772 – cos(20) · (18 + sin(20))) ≈ 1828,85

Rumfanget af glasdelen udgør altså 1828 cm<sup>3</sup>.

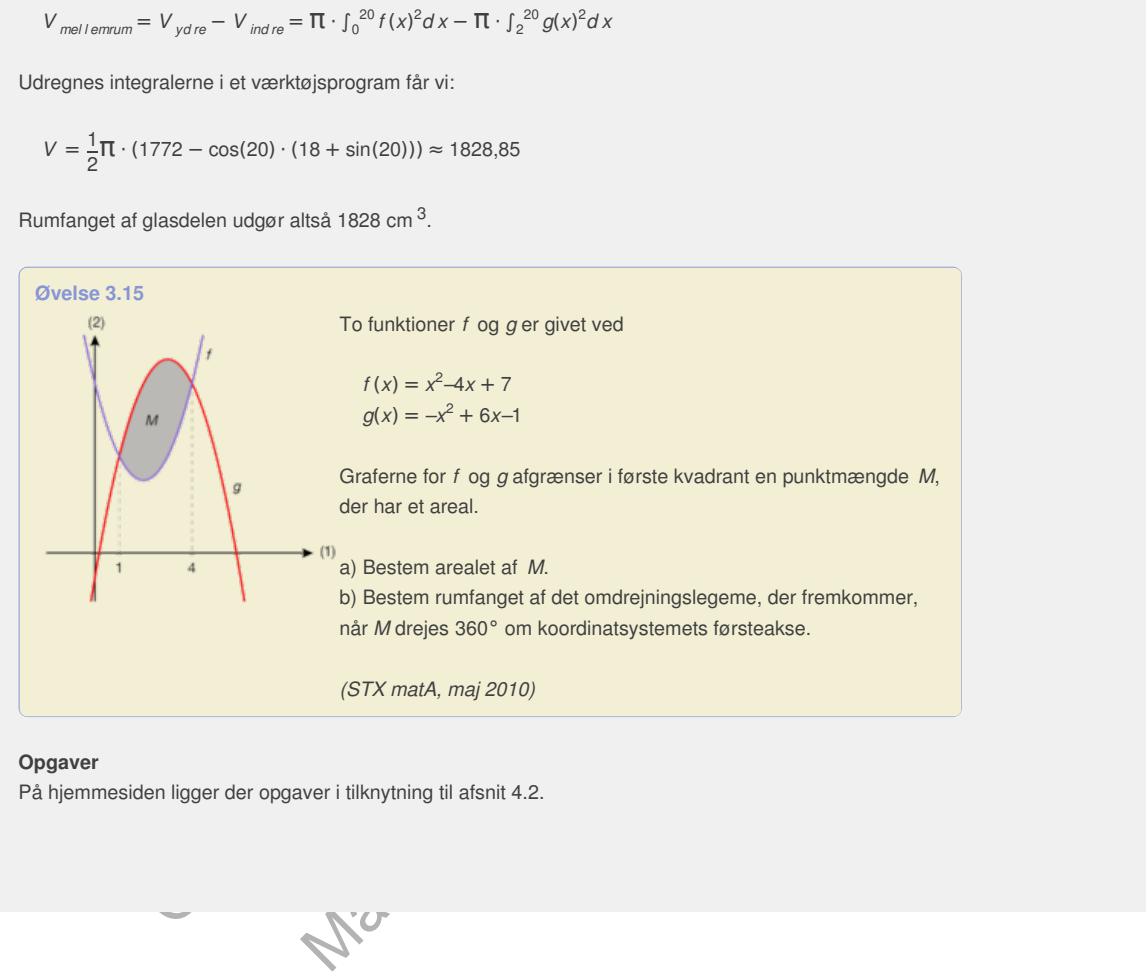

### **Opgaver**

På hjemmesiden ligger der opgaver i tilknytning til afsnit 4.2.

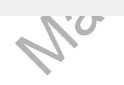

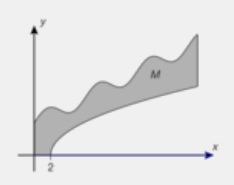

## 4.3 Rumfang af omdrejningslegemer - drejning om y-aksen (htx supplerende stof for stx)

Vi kan også dreje en graf omkring y-aksen. Det er teknisk mere kompliceret, og hvis man søger på rumfangsformler i dette tilfælde, vil man kunne finde flere forskellige varianter, der er mere eller mindre korrekt formulerede. Vi fokuserer derfor på et særligt simpelt eksempel med en særlig simpel formel, og reserverer det generelle tilfælde til *hjemmesiden* [materiale under udarbejdelse]. Vi ser derfor på grafen for en kontinuert aftagende funktion, hvis graf forbinder punktet (0, *d* ) på *y*-aksen med punktet (*b*,0) på *x*-aksen. Grafen afgrænser sammen med koordinatakserne en punktmængde *M* i første kvadrant. Når vi drejer denne punktmængde omkring *y*-aksen, fremkommer et omdrejningslegeme, som vi ønsker at bestemme rumfanget af.

### **Sætning 12: Rumfanget af et omdrejningslegeme ved drejning om y -aksen**

**Lad** *f* **være en kontinuert aftagende funktion i intervallet [0;** *b***] hvor** *f* **(***b***) = 0. Lad grafen for f og koordinatakserne afgrænse punktmængden** *M* **i første kvadrant. Da er rumfanget af det omdrejningslegeme, der**

**fremkommer ved at punktmængden** *M* **drejes 360° grader omkring y-aksen givet ved integralet**

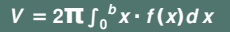

**3D animation -** Omdrejningslegeme omkring *y*-aksen (html) **3D animation -** Omdrejningslegeme omkring *y*-aksen (tns)

### **Opgaver**

På *hjemmesiden* ligger der opgaver i tilknytning til afsnit 4.3.

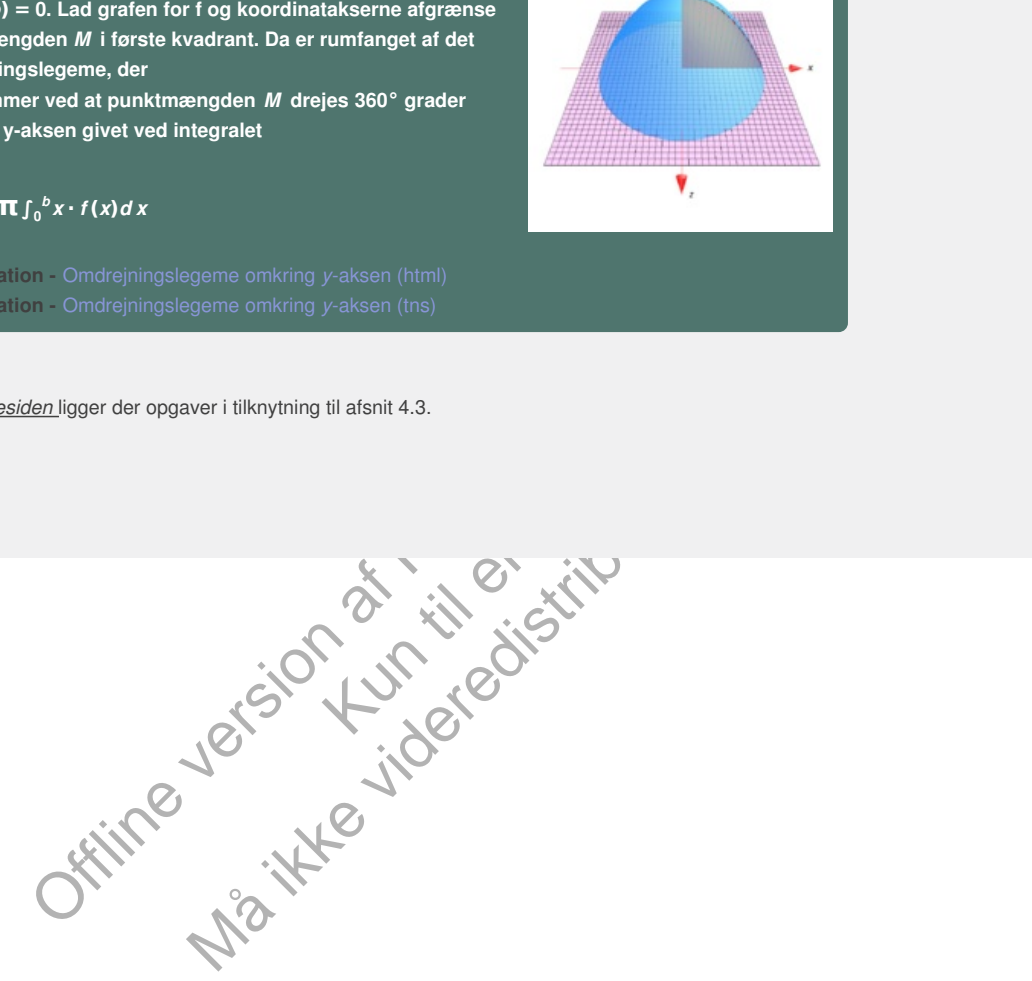

# 5. Summer og integraler (supplerende stof)

Indtil nu har vi knyttet integralet sammen med *stamfunktioner*. Vi ønsker nu at *udvide* integralbegrebet ved at knytte det sammen med *summer*. Det har dels betydning for anvendelser, da integraler tit opstår som grænseværdi for passende summer, dels er det langt fra alle funktioner, der har en stamfunktion. Og selv, hvor der findes en stamfunktion, er det ikke sikkert, at den kan udtrykkes ved simple funktioner.

Offline version af Hvad er matematik? A i-bog. Kun die Strute of the Må ikke videredistribueres eller kopieres

## 5.1 Undersummer, oversummer og middelsummer

Vi ser derfor nu på en begrænset funktion *f* (*x*) defineret på et lukket interval [*a*; *b*]. At funktionen er begrænset betyder, at dens værdimængde ligger i et lukket interval [*c*; *d* ]. Hele grafen forløber altså inden for et rektangel [*a*; *b*] × [*c*; *d* ], jf. figuren.

For at definere integralet, inddeler vi *x*-intervallet [*a*; *b*] i *N* delintervaller med delepunkterne  $a = x_0, x_1, x_2, ..., x_{N-1}, x_N = b$ , hvor intervalinddelingerne ikke behøver være lige lange. Delepunkterne opfylder altså ulighederne:

 $a = x_0 \le x_1 \le x_2 \le \dots \le x_{N-1} \le x_N = b$ 

I hvert af delintervallerne er funktionsværdierne såvel opadtil som nedadtil begrænset, og vi kan derfor finde y-værdier *m<sup>i</sup>* og *M <sup>i</sup>* , der opfylder:

 $m_i \leq f(x) \leq M_i$  for  $x_{i-1} \leq x \leq x_i$ 

Vi siger da, at summen:

 $s = m_1 \cdot (x_1 - x_0) + \ldots + m_N \cdot (x_N - x_{N-1})$  er en *undersum*

og tilsvarende at summen:

 $S = M_1 \cdot (x_1 - x_0) + ... + M_N \cdot (x_N - x_{N-1})$  er en *oversum* 

M, for  $x_{i-1} \le x \le x_i$ <br>
summent:<br>  $-x_0 + \ldots + m_N \cdot (x_N - x_{N-1})$  or en<br>
at summent:<br>  $x_1 - x_0 + \ldots + M_N \cdot (x_N - x_{N-1})$  or en oversum<br>  $\therefore x_1 - x_2 + \ldots + M_N \cdot (x_N - x_{N-1})$  or en oversum<br>  $\therefore x_2 - x_3 + \ldots + X_N \cdot (x_N - x_{N-1})$  oversum<br>  $\therefore x_3 - x_$ n oversum<br>
Samme metode som summer af<br>
den ene forskel at højderne er<br>
være positive. For en given<br>
summerne ligger under enhver<br>
en faktisk gælder det samme<br>
til hver sin intervalinddeling, da<br>
linddeling og splitte de<br> Many  $\frac{M_s}{M_s}$ <br>  $(X_N - X_{N-1})$  er en oversum<br>
bygget op efter samme metode som summer af<br>
dilinje, men med den ene forskel at højderne er<br>
me er fælles. Men faktisk gælder det samme<br>
mene r fælles. Men faktisk gælder det s Læg mærke til, at summerne er bygget op efter samme metode som summer af rektangelarealer:  $\Sigma$  højde · grundlinje, men med den ene forskel at højderne er erstattet med *y*-værdier, der altså ikke behøver være positive. For en given intervalinddeling er det klart, at enhver af undersummerne ligger under enhver af oversummerne, da grundlinjerne er fælles. Men faktisk gælder det samme også for undersummer og oversummer hørende til hver sin intervalinddeling, da vi kan samle delepunkterne til en samlet intervalinddeling og splitte de tilhørende grundlinjer i to, samtidigt med at vi bibeholder y-værdierne. Enhver undersum er altså mindre end enhver oversum: *s* ≤ *S*. Hvis vi nu ydermere kan finde undersummer og oversummer, hvor forskellen er vilkårligt lille, så frembringer undersummerne og oversummerne et Dedekindsnit, og der findes derfor netop ét tal *I*, der skiller undersummerne fra oversummerne, dvs. der gælder *s* ≤ *I* ≤ *S*. I sådanne tilfælde siger vi, at funktionen f er *Riemannintegrabel*, og at integralet har værdien *I*. (*Dedekindsnit* er præsenteret i kapitel 1 afsnit 1).

### **Definition: Reimann-integralet**

**En begrænset funktion** *f* **defineret på et lukket interval [***a***;** *b***] er Riemannintegrabel, netop når vi kan finde undersummer og oversummer med vilkårlig lille forskel. Integralet**

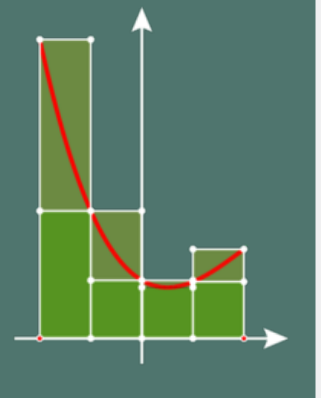

 $I = \int_{a}^{b} f(x) dx$ 

**er da det entydigt bestemte tal** *I***, der adskiller undersummerne fra oversummerne.**

### **Øvelse 3.16**

a) Gør rede for, at hvis funktionen *f* er konstant, dvs. *f* (*x*) = *k* i intervallet [*a*; *b*], så er *f* Riemann-integrabel, og integralet er givet ved  $\int_{a}^{b} f(x) dx = \int_{a}^{b} k dx = k \cdot (b - a).$ 

b) Gør rede for, at hvis funktionen f er stykvis konstant på formen:

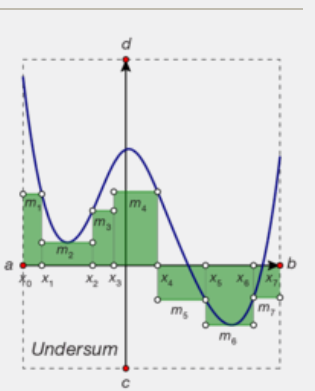

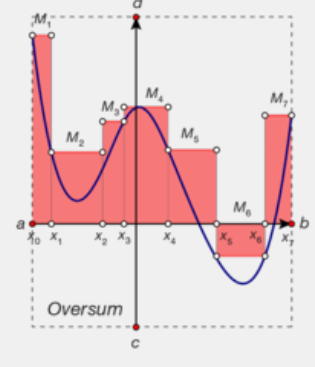

 $f(x) = \begin{cases} k_1 \text{ for } a \leq x < c \\ k_2 \text{ for } c \leq x \leq b \end{cases}$  $k_2$  for  $c \leq x \leq b$ 

så er *f* Reimann-integrabel, og:

 $\int_{a}^{b} f(x) dx = k_1 \cdot (c - a) + k_2 \cdot (b - c)$ 

(*Hint*: Split intervallet [*a*; *b*] i tre delintervaller [*a*; *c–h*], [*c–h*; *c* + *h*], [*c* + *h*; *b*], hvor *h* kan vælges vilkårligt lille.)

Svarende til undersummer og oversummer kan vi også indføre *middelsummer*:

### **Definition: Middelsummer**

**Der er givet en begrænset funktion f defineret på et lukket interval [***a***;** *b***] og en vilkårlig intervalinddeling med** delepunkter  $a = x_0, x_1, x_2, ..., x_{N-1}, x_N = b$ . Til ethvert **delinterval [***xi–***<sup>1</sup>;** *<sup>x</sup>i***] vælges en** *<sup>x</sup>***-værdi θ i. Den tilhørende middelsum er da defineret ved:**

 $\sigma = f(\theta_1) \cdot (x_1 - x_0) + f(\theta_2) \cdot (x_2 - x_1) +$  $\dots$  +  $f(\mathbf{\Theta}_N) \cdot (x_N - x_{N-1})$ 

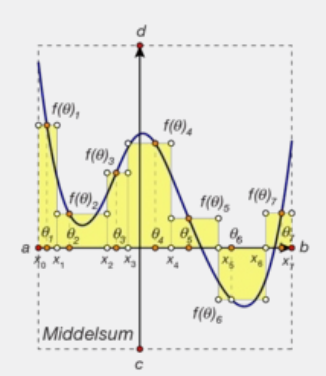

Specielle valg af delepunkter fører til særligt simple middelsummer:

- Hvis vi hver gang vælger venstre endepunkt for delintervallet, fås en venstresum.
- Hvis vi hver gang vælger højre endepunkt for delintervallet, fås en højresum.
- Hvis vi hver gang vælger midtpunktet for intervallet, fås en midtsum.

Disse bruges typisk som tilnærmelser til integraler, når det er nødvendigt at beregne disse med numeriske metoder. Der findes dog langt mere effektive metoder til numerisk udregning af integraler. Dem kan du læse mere om via projektet her.

### **Øvelse 3.17 Integraler, hvor stamfunktionen ikke er en kendt funktion**

**EVALUATI[O](http://gymportalen.dk/Gymportalen_dk/hvadermatematik_A/Kap. 0-5/Figur side 139a.tns)N CONSULTERT (A in the version and the version and the version and the version of the version of**  $\theta_{\text{R}}$  **in**  $\theta_{\text{R}}$  **is**  $\theta_{\text{R}}$  **in**  $\theta_{\text{R}}$  **is**  $\theta_{\text{R}}$  **in**  $\theta_{\text{R}}$  **is**  $\theta_{\text{R}}$  **in**  $\theta_{\text{R}}$  **is \** delintervallet, fas en højresum.<br>
vallet, fås en midtsum.<br>
er, når det er nødvendigt at beregne<br>
angt mere effektive metoder til numerisk<br>
om via projektet her.<br> **angt mere effektive metoder til numerisk**<br>
om via projektet er til særligt simple middelsummer:<br>
re endepunkt for delintervallet, fås en venstresum.<br>
endepunkt for delintervallet, fås en midtsum.<br>
unktet for intervallet, fås en midtsum.<br>
elser til integraler, når det er nedvendigt Opstil i dit dynamiske regneark en rutine til at udregne de tre typer middelsummer, for funktionen *f* (*x*) = *e* 0,2 · *x* 2 . Fastsæt intervallet [*a*; *b*] samt antallet af delintervaller, således at disse nemt kan ændres. Herefter opstilles en følge af x-værdier svarende til den valgte inddeling, og ud fra denne kan funktionsværdierne beregnes. Endelig kan arealet af hvert af de relevante rektangler udregnes, og summen af disse tilnærmer integralet. Bemærk, at udregning af en midtsum kræver, at der opstilles en ny følge af x-værdier svarende til midtpunkterne i intervallerne, og de tilhørende funktionsværdier skal tilsvarende beregnes.

Her er animationer, der grafisk viser, hvordan disse summer udvikler sig afhængigt af antallet af delintervaller: **2D animation** - Venstre- og højresummer for et integral (html)

- **2D animation** Venstre- og højresummer for et integral (tns)
- **2D animation** Midt- og trapezsummer for integraler (html)
- **2D animation** Midt- og trapezsummer for integraler (tns)

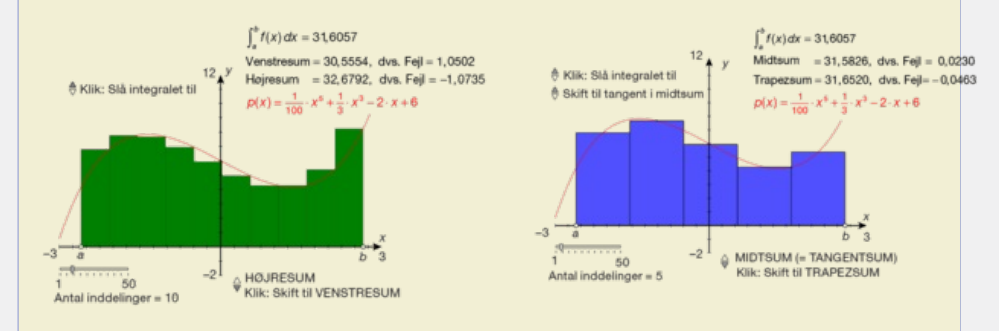

# 5.2 Eksistens af integralet for monotone og kontinuerte funktioner

Det viser sig, at alle kontinuerte funktioner er Riemann-integrable, og at middelsummerne

konvergerer mod integralet. Først viser vi følgende:

## **Sætning 13: Integralet af monotone funktioner**

**Enhver monoton funktion** *f* **defineret på et lukket interval [***a***;** *b***] er Riemannintegrabel.**

**Enhver middelsum konvergerer mod Riemann-integralet, når længden af det største delinterval** *g<sup>N</sup>* **går mod nul:**

$$
\sum_{i=1}^{N} f(\boldsymbol{\Theta}_i) \cdot (x_i - x_{i-1}) \rightarrow \sum_{i=1}^{N} f(\boldsymbol{\Theta}_i) \cdot \Delta x_i \rightarrow \int_a^b f(x) dx
$$

for  $g_N \to 0$  hvor  $g_N \geq x_i - x_{i-1}$ **for alle** *i* **.**

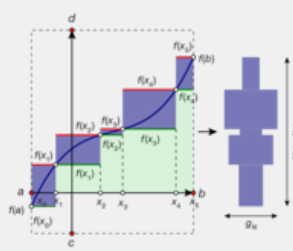

### **Bevis**

Vi antager, at *f* er voksende. Beviset for en aftagende funktion er det samme. Først bemærker vi, at enhver voksende funktion er begrænset, idet der gælder:  $f(a) \leq f(x) \leq f(b)$ 

For enhver inddeling af intervallet [*a*; *b*] i *N* delintervaller, kan vi nu vælge funktionsværdien i venstre endepunkt i konstruktionen af en undersum, dvs., at venstresummen er en undersum. Tilsvarende kan vi vælge funktionsværdien i højre endepunkt i konstruktionen af en oversum, dvs., at højresummen er en oversum. Der gælder da:

Offline version af Hvad er matematik? A i-bog. Kun til eksamensbrug Må ikke videredistribueres eller kopieres *Shøjre* − *svenstre*= *N* ∑ *i* = 1 *f* (*xi*) ⋅ (*x<sup>i</sup>* − *x<sup>i</sup>* <sup>−</sup> <sup>1</sup>) − *N* ∑ *i* = 1 *f* (*x<sup>i</sup>* <sup>−</sup> <sup>1</sup>) ⋅ (*x*<sup>1</sup> − *x<sup>i</sup>* <sup>−</sup> <sup>1</sup>) = *N* ∑ *i* = 1 (*f* (*xi*) ⋅ (*x<sup>i</sup>* − *x<sup>i</sup>* <sup>−</sup> <sup>1</sup>) − *f* (*x<sup>i</sup>* <sup>−</sup> <sup>1</sup>) ⋅ (*x<sup>i</sup>* − *x<sup>i</sup>* <sup>−</sup> <sup>1</sup>)) Sammensæt summer = *N* ∑ *i* = 1 (*f* (*xi*) − *f* (*x<sup>i</sup>* <sup>−</sup> <sup>1</sup>)) ⋅ (*x<sup>i</sup>* − *x<sup>i</sup>* <sup>−</sup> <sup>1</sup>) Sæt *xi–xi–*<sup>1</sup> udenfor parentes ≤ = *N* ∑ *i* = 1 (*f* (*xi*) − *f* (*x<sup>i</sup>* <sup>−</sup> <sup>1</sup>)) ⋅ *g<sup>N</sup>* Anvend *g<sup>N</sup>* ≥ *xi–xi–*<sup>1</sup> ≤ *g<sup>N</sup>* ⋅ *N* ∑ *i* = 1 (*f* (*xi*) − *f* (*x<sup>i</sup>* <sup>−</sup> <sup>1</sup>)) Sæt *g<sup>N</sup>* uden for en sum =*g<sup>N</sup>* ⋅ (*f* (*b*) − *f*(*a*)) Reducer

Men det viser netop, at forskellen mellem undersummen og oversummen går mod nul, når længden af det største delinterval går mod nul. Den voksende funktion *f* er altså Riemann-integrabel.

Hvis nu vi betragter en vilkårlig middelsum, gælder der for ethvert delinterval  $[X_{i-1}; X_i]$ 

 $f(x_{i-1}) \leq f(\theta_i) \leq f(x_i)$ 

fordi funktionen *f* er voksende. Ganger vi nu med den positive længde af delintervallet, bevares ulighedstegnene og vi får:

 $f(x_{i-1}) \cdot (x_i - x_{i-1}) \leq f(\theta_i) \cdot (x_i - x_{i-1}) \leq f(x_i) \cdot (x_i - x_{i-1})$ 

Lægger vi endeligt alle bidragene sammen, gælder der således, at:

*svenstre* ≤ *mid d el sum* ≤ *shøjre*

Både integralet og middelsummen ligger altså i klemme mellem undersummerne og oversummerne. Men når længden af det største delinterval går mod 0, går forskellen mellem højresummen og venstresummen mod 0, og dermed tvinges middelsummen til at konvergere mod integralet. Vi har altså vist

$$
\sum_{i=1}^N f(\theta_i) \cdot (x_{i+1} - x_i) = \sum_{i=1}^N f(\theta_i) \cdot \Delta x_i \rightarrow \int_a^b f(x) dx
$$

*Bemærkning*: Sætningen kan forholdsvis nemt udvides til stykvis monotone funktioner, hvor intervallet [*a*; *b*] altså kan deles i et endeligt antal delintervaller, hvor *f* er monoton på hvert af delintervallerne. Og så behøver funktionen ikke engang være kontinuert!

Hovedsætningen om Riemann-integralet siger følgende:

### **Sætning 14: Eksistens af integralet for kontinuerte funktioner**

**Enhver kontinuert funktion** *f* **defineret på et lukket interval [***a***;** *b***] er Riemannintegrabel.**

**Enhver middelsum konvergerer mod Riemann-integralet, når længden af det største delinterval går mod nul.**

### **Beivs**

Når *f* er kontinuert på et lukket interval, er *f* automatisk begrænset, idet den afbilder det lukkede interval [*a*; *b*] på et lukket interval

to deliniterval går mod nul.<br>
nuert på et lukket interval, er f ato primatisk begrænset, idet den<br>
m/m f/x); axx f (x) ].<br>
sx sp f at sp det lukket interval<br>
ethnert af delinitervalene [x<sub>0,-1</sub>; x] atbildes på de lukkede<br>  $-1 \le x \le x_i$ <br>  $\Rightarrow M_f - m_i$  samtidigt kan gøres<br>
eengden af den største<br>
ttrækkeligt til, at vi kan<br>
jer som i sætningen om<br>
eentkninger om *uniform*<br>
advides til stykvis kontinuerte<br>
et endeligt antal delintervaller,<br>
vallern b) pà et lukket interval<br>
xax  $f(x)$ ].<br>
xax  $f(x)$ <br>
xi  $f(x)$ <br>
xi  $x = x$ ,  $(x)$ ,  $max \le f(x)$ ].  $f$  er også<br>
xi  $x = x$ ,  $(x)$ <br>
x  $x = x$ ,  $(x)$ <br>  $f(x)$ ;  $max \le f(x)$ ].  $f$  er også<br>
størrelse, blot kengden af den største<br>
størrelse, blot ken  $[m; M] = \begin{bmatrix} min & f(x); & max & f(x) \ a \le x \le b & a \le x \le b \end{bmatrix}$ . Tilsvarende vil ethvert af delintervallerne [*x<sup>i</sup>* <sup>−</sup> <sup>1</sup> ; *xi*] afbildes på de lukkede delintervaller  $[m_i, M_j] = \begin{bmatrix} min & f(x); & max & f(x) \end{bmatrix}$ . f er også  $x_{i-1} \le x \le x_i$   $x_{i-1} \le x \le x_i$ *uniform kontinuert*, hvilket betyder, at alle tallene *M <sup>i</sup>–m<sup>i</sup> samtidigt* kan gøres mindre end enhver given positiv størrelse, blot længden af den største delinterval vælges tilstrækkeligt lille. Dette er tilstrækkeligt til, at vi kan gennemføre et bevis efter de samme retningslinjer som i sætningen om monotone funktioner. Detaljerne, herunder bemærkninger om *uniform* kontinuert, findes her.

*Bemærkning:* Sætningen kan forholdsvis nemt udvides til stykvis kontinuerte funktioner, hvor intervallet [a;b] altså kan deles i et endeligt antal delintervaller, hvor f er kontinuert i det indre af hvert af delintervallerne.

Tilsammen dækker de to sætninger et meget bredt udvalg af alle de funktioner, vi møder i praksis. Vi kan dog ikke benytte Riemann-integralet på vilkårlige funktioner. Vi har set eksempler på dette i den indledende fortælling.

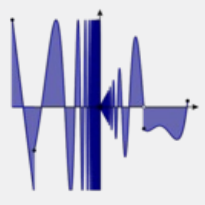

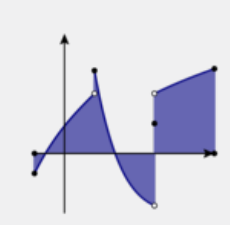

## 5.3 De simple regneregler for integraler

Vi har endnu ikke vist, at der er en sammenhæng mellem Riemann-integralet og det integral vi definerede ved hjælp af stamfunktionen. Dette viser vi i afsnit 5.4. I dette afsnit viser vi, at Riemann-integralet opfylder samme regneregler som "stamfunktionsintegralet". Først en simpel udvidelse af integralbegrebet, der tillader os at integrere "baglæns". Vi har i det foregående antaget, at *a* < *b*. I almindelighed definerer vi:

**Definition: Baglæns integration**

**Antag, at** *f* **er integrabel på det lukkede interval [***a***;** *b***]. Så definerer vi:**

 $\int_{b}^{a} f(x) dx = -\int_{a}^{b} f(x) dx$ 

**Dvs. når grænserne byttes om, skifter integralet fortegn.**

### **Sætning 15**

1) Antag, f er integrabel på det lukkede interval [a; b]. Så er f også integrabel på **ethvert delinterval. Specielt gælder:**

**Nulreglen: ∫***<sup>b</sup> a f* **(***x***)***d x* **= 0** Indskudsreglen:  $\int_{a}^{b} f(x) dx = \int_{a}^{c} f(x) dx + \int_{c}^{b} f(x) dx$ 

2) Antag, f er integrabel på det lukkede interval [a; b]. Hvis k er en vilkårlig konstant, så er k · f(x) også integrabel på det lukkede interval [a; b], og der gælder:

Reglen for produkt med en konstant:  $\int_a^b k \cdot f(x) dx = k \cdot \int_a^b f(x) dx$ 

f er integrabel på det lukkede interval [a; b]. Så er fogså integrabel på<br>
odelinterval. Specielt gælder:<br>
an:  $\int_{a}^{x} f(x) dx = 0$ <br>
Sireglen:  $\int_{a}^{x} f(x) dx = \int_{a}^{x} f(x) dx + \int_{a}^{b} f(x) dx$ <br>
f er integrabel på det lukkede interval kede interval [a; b], og der gælder:<br>
kede interval [a; b], og der gælder:<br>  $\int_a^b k \cdot f(x) dx = k \cdot \int_a^b f(x) dx$ <br>
terval [a; b]. Hvis k og m er vilkårlige<br>
gere er integrabel på det forskudte interval<br>
the funktion  $f(k \cdot x + m)$  også  $\partial d\,x = 0$ <br>  $\partial d\,x = \int_a^b f(x) dx + \int_c^b f(x) dx$ <br>
det lukkede interval [a; b]. Hvis k er en vilkårlig konstant,<br>
abel på det lukkede interval [a; b], og der gælder:<br>
en konstant:  $\int_a^b k \cdot f(x) dx = k \cdot \int_a^b f(x) dx$ <br>
det lukkede interval 3) Antag, f er integrabel på det lukkede interval [a; b]. Hvis k og m er vilkårlige **konstanter, og hvis funktionen** *f* **yderligere er integrabel på det forskudte interval**  $[k \cdot a + m; k \cdot b + m]$ , så er den forskudte funktion  $f(k \cdot x + m)$  også integrabel på **det lukkede interval [***a***;** *b***], og der gælder:**

Reglen om lineær substitution:  $\int_{a}^{b} f(k \cdot x + m) d x = \frac{1}{b}$  $\frac{1}{k} \cdot \int_{k \cdot a + m}^{k \cdot b + m} f(x) dx$ 

**4) Antag,** *f* **og** *g* **er integrable på det lukkede interval [***a***;** *b***]. Så gælder:** Sumreglen og differensreglen:  $\int_a^b f(x) \pm g(x) dx = \int_a^b f(x) dx \pm \int_a^b g(x) dx$ 

### **Øvelse 3.18**

Det er overkommeligt at vise 1), 2) og 3), mens vi forbigår beviset for den sidste. Vælg 1), 2) eller 3), og argumenter for, hvad der sker med henholdsvis undersummer og oversummer.

(*Hint*: I sætning 3 kan det betaler sig at se på virkningen af *k* og *m* hver for sig, ligesom det kan betale sig at se på tilfældene *k* positiv og *k* negativ hver for sig.)

I *B*-bogen har vi defineret middelværdien for en begrænset funktion *f* (*x*) hen over et lukket interval [*a*; *b*] som "gennemsnitsværdien" af funktionsværdierne. Vi skriver:

$$
\langle f(x) \rangle_{[a;\,b]} = \frac{1}{b-a} \cdot \int_a^b f(x) dx
$$

Hvis *f* er kontinuert med minimumsværdien *m* = min *f* (*x*) og maksimumsværdien *M* = max f(*x*), så er *m* · (*b–a*) en undersum og *M* · (*b–a*) en oversum for integralet. Derfor gælder der:

 $m \cdot (b - a) \leq \int_a^b f(x) dx \leq M \cdot (b - a)$ 

Dermed fås, idet *b–a* > 0:

$$
m \le \frac{1}{b-a} \cdot \int_a^b f(x) dx \le M
$$

Men ifølge *sætningen om mellemliggende værdier* (sætning 2 i kapitel 1), så følger heraf, at tallet 1 *b* − *a* ⋅ ∫*<sup>a</sup> b f* (*x*)*d x* optræder som en funktionsværdi *f* (θ):

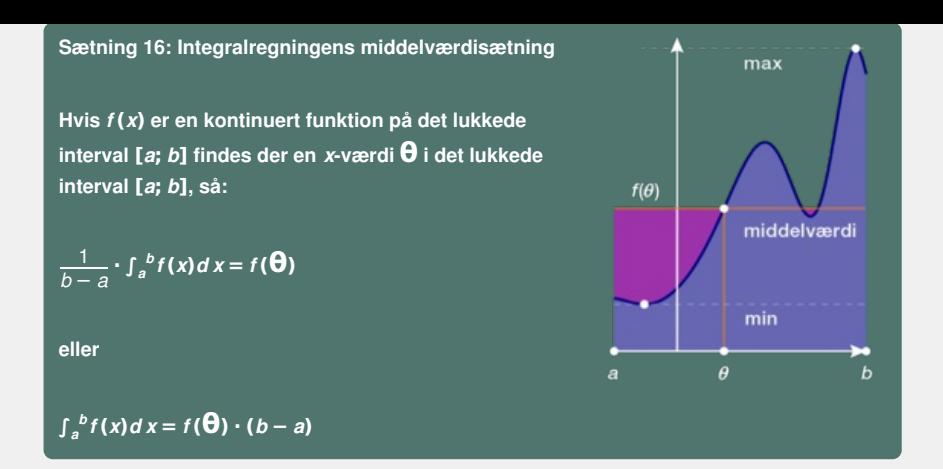

For kontinuerte funktioner kan man udnytte dette til at omskrive integralet til en middelsum. Ser vi nemlig på en vilkårlig intervalinddeling, så kan vi udnytte sætningen på hvert delinterval:

$$
\int_{a}^{b} f(x)dx = \int_{x_0}^{x_1} f(x)dx + \int_{x_1}^{x_2} f(x)dx + \int_{x_2}^{x_3} f(x)dx + \dots + \int_{x_{N-1}}^{x_N} f(x)dx
$$
  
=  $f(\theta_1) \cdot (x_1 - x_0) + f(\theta_2) \cdot (x_2 - x_1) + f(\theta_3) \cdot (x_3 - x_2) + \dots + f(\theta_N) \cdot (x_N - x_{N-1})$ 

hvor *<sup>f</sup>* (θ*i*) netop er gennemsnitsværdien for den kontinuerte funktion *<sup>f</sup>* henover delintervallet  $[x_{i-1}; x_i].$ 

### **Øvelse 3.19**

Gør rede for, at vi kan bestemme middelværdien for en kontinuert funktion *f* (*x*) henover et interval [*a*; *b*] som grænseværdien:

$$
f(x)_{[a,b]} = \lim_{N \to \infty} \frac{f(x_1 + f(x_2 + \cdots + f(x_{N - \frac{1}{2}}))}{N}
$$

Hvor  $x_1$ , 2 ,  $x_1$ , 3 ,... betegner midtpunkterne for delintervallerne i en ækvidistant inddeling af intervallet [*a*; *b*], dvs. alle delintervaller er lige lange.

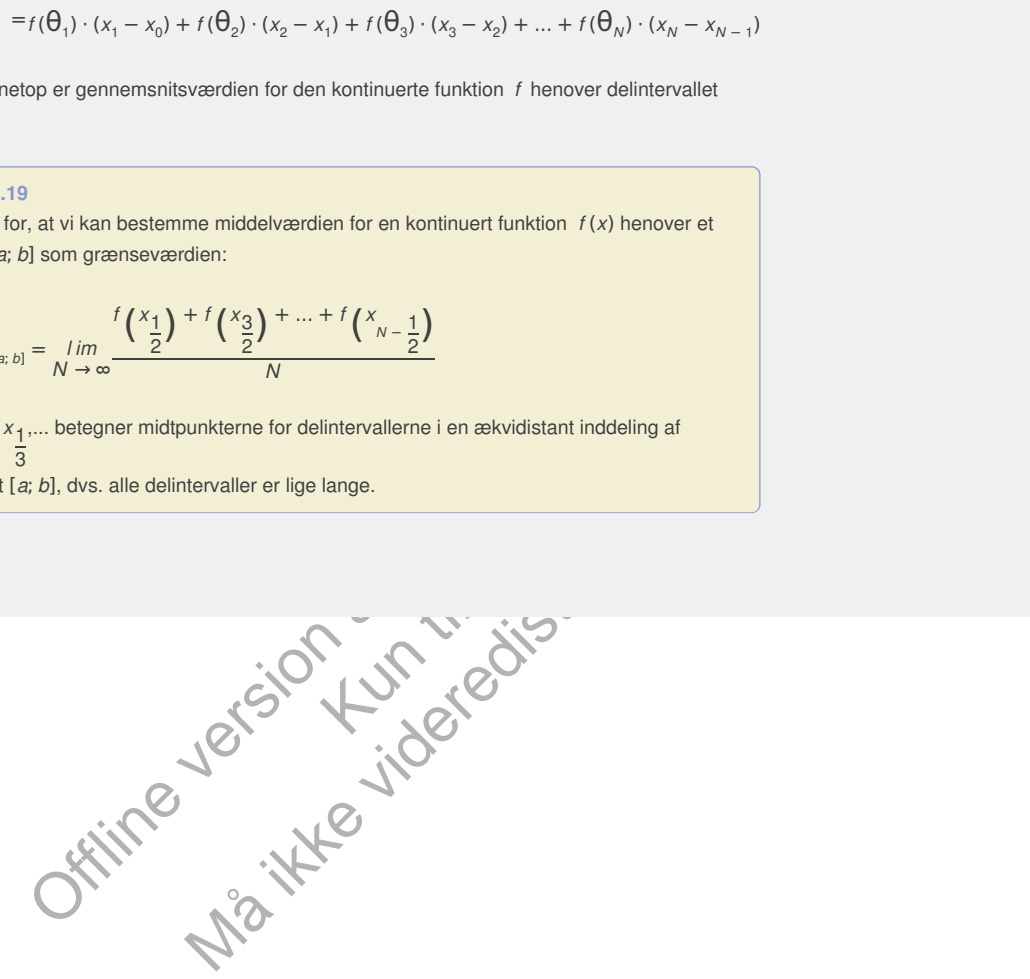

## 5.4 Bevis for analysens hovedsætning

Vi har i sætning 13 vist, at en kontinuert funktion *f* defineret på et lukket interval [*a*; *b*] er Riemann-integrabel. I sætning 14 viste vi, at *f* dermed også er Riemann-integrabel på ethvert delinterval af [*a*; *b*]. Vi kan derfor definere en integralfunktion:

$$
F(x_0) = \int_{a}^{x_0} f(x) dx
$$
 hvor  $x_0 \in [a; b]$ 

Vi vil nu vise, at integralfunktionen er en stamfunktion, dvs. *F* er differentiabel med differentialkvotient lig med den oprindelige funktion. Vi anvender tre-trinsreglen version 2:

$$
\frac{f(x_0 + h) - F(x_0)}{h} = \int_{\frac{h}{a}}^{x_0 + h} f(x) dx - \int_{\frac{h}{a}}^{x_0 + h} f(x) dx
$$
 Opskriv sekanthældning for  $F$   
\n
$$
= \int_{\frac{h}{a}}^{x_0} f(x) dx + \int_{x_0}^{x_0 + h} f(x) dx - \int_{\frac{h}{a}}^{x_0 + h} f(x) dx
$$
 Anvend indskudssætningen  
\n
$$
= \frac{1}{h} \cdot \int_{x_0}^{x_0 + h} f(x) dx
$$
 Reducer tælleren  
\n
$$
= f(\theta), \text{ hvor } \theta \in [x_0; x_0 + h]
$$
 Anvend middelværdissætningen

 $h^{-1/6}$ <br>  $\mu$  ( $\theta$ ), hive  $\theta \in [x_0; x_0 + h]$  Anvend middelværdisætningen<br>
uert, gælder dør, at  $\theta \rightarrow x_0$  for  $h \rightarrow 0$ , og derfor vil  $f(\theta) \rightarrow f(x_0)$  for<br>
tviser jo nelop, at differensivolienien går mod  $f(x_0)$  for  $h \rightarrow 0$ ,<br> Da *f* er kontinuert, gælder der, at  $\theta \rightarrow x_0$  for  $h \rightarrow 0$ , og derfor vil  $f(\theta) \rightarrow f(x_0)$  for *h* → 0. Men det viser jo netop, at differenskvotienten går mod  $f(x_0)$  for  $h \rightarrow 0$ , dvs.  $F'(x_0) = f(x_0)$ .

Vi har altså vist analysens hovedsætning i det generelle tilfælde:

**Sætning 17: Sammenhængen mellem integration og differentiation (analysens hovedsætning)**

ration og<br>dsætning)<br>på det lukkede interval<br>herval<br>det lukkede interval<br>herval<br>herval det lukkede interval **Hvis funktionen** *f* **er en kontinuert funktion på det lukkede interval [***a***;** *b***], så er integralfunktionen:**

$$
F(x_0) = \int_a^{x_0} f(x) dx
$$

**en stamfunktion til** *f* **(***x***):**

$$
F'(x_0) = f(x_0)
$$

**Desuden gælder der, at:**

**∫***<sup>a</sup> b f* **(***x***)***d x* **=** *F* **(***b***) −** *F* **(***a***)**

dsætning i det generelle tilfælde:<br>
mellem integration og<br>
malysens hovedsætning)<br>
muert funktion på det lukkede interval<br>
en:<br>
en:<br>
Ske er kontinuert, er integralfunktionen ikke<br>
kke er kontinuert, er integralfunktionen i *Bemærkning*: Hvis funktionen *f* ikke er kontinuert, er integralfunktionen ikke nødvendigvis differentiabel, og dermed er den ikke længere en stamfunktion.

# 6. Anvendelser af integraler

6.1 [Kurvelængder](/17439)

6.2 [Modellering](/hvadermatematikaibog/17440) med integraler som summer

Offline version af Hvad er matematik? A i-bog. Kun die Strute of the Må ikke videredistribueres eller kopieres

## 6.1 Kurvelængder

Vi vil udelukkende kigge på kurver, der kan håndteres som grafer for differentiable funktioner, hvor differentialkvotienten også er kontinuert. For en sådan kurve kan vi se på kurvelængden fra kurvepunktet, hvor *x* = *a*, til kurvepunktet, hvor *x* = *b*. Inddeler vi intervallet [*a*; *b*] i *N* ækvidistante delintervaller, kan vi approksimere kurven med sekantstykkerne, der forbinder de tilhørende grafpunkter og kurvelængden med summen af længderne for sekanterne. Hvis antallet af delintervaller *N* er meget stort, kan vi approksimere de meget små sekanter med udtrykket:

$$
\Delta l = \sqrt{\Delta y^2 + \Delta x^2} = \sqrt{\left(\frac{\Delta y}{\Delta x}\right)^2 + 1} \cdot \Delta x \approx \sqrt{f'(x)^2 + 1} \cdot \Delta x
$$

hvor vi har erstattet sekanthældningen med tangenthældningen. Når vi lægger alle kurvestykkerne sammen får vi derfor integralet:

$$
\int_a^b \sqrt{f'(x)^2 + 1} \, dx
$$

Vi vil nu som lovet i B-bogen præcisere argumentet.

### **Definition: Kurvelængden for en graf**

**Antag, at grafen for en kontinuert funktion defineret på et lukket interval [***a***;** *b***] har følgende egenskab: Den samlede længde af sekanterne hørende til en vilkårlig opdeling i delintervaller har en entydigt bestemt grænseværdi, når længden af det største delinterval går mod nul. Så tilskrives grafen en kurvelængde givet ved denne grænseværdi.**

Den enkelte sekant er ifølge middelværdisætningen (sætning 12 i kapitel 2) parallel med en passende tangent i delintervallet. Kaldes røringspunktet, der afhænger af delintervallet, for  $\Theta_{\scriptscriptstyle \rho}$  så har sekanten en præcis længde givet ved:

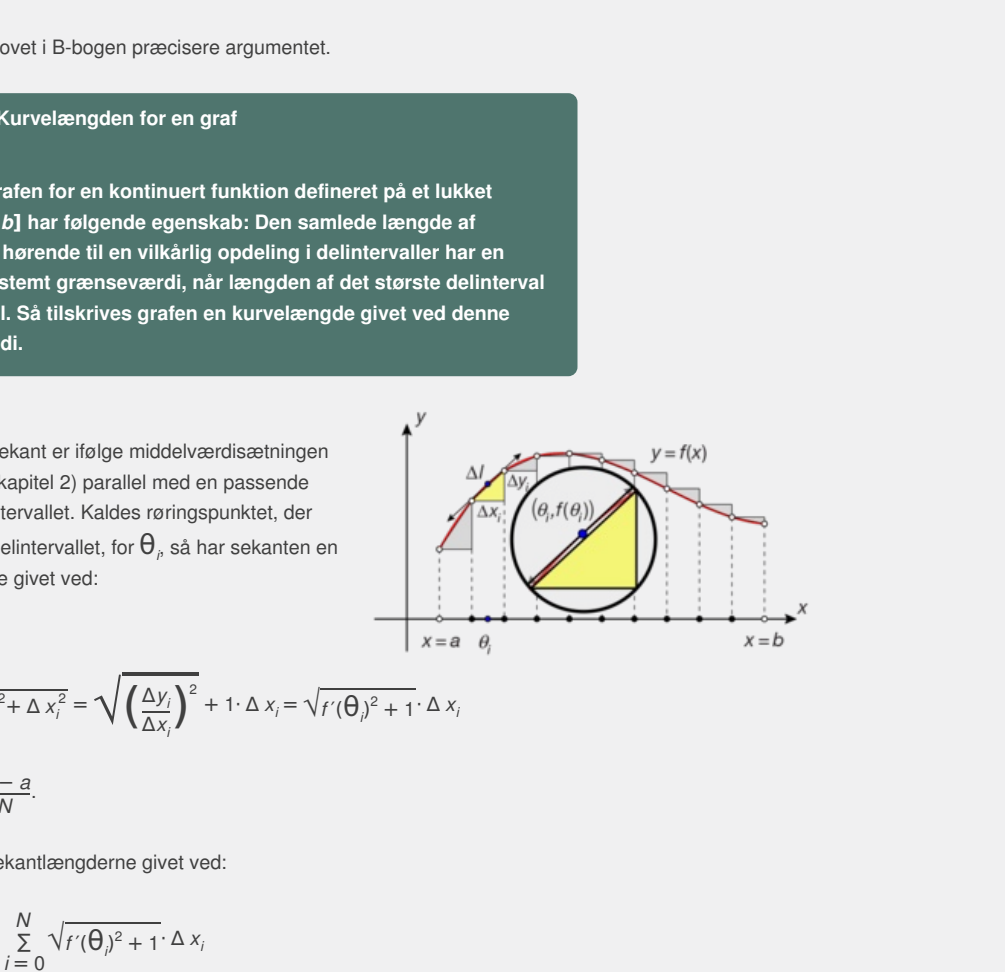

$$
\Delta I_i = \sqrt{\Delta y_i^2 + \Delta x_i^2} = \sqrt{\left(\frac{\Delta y_i}{\Delta x_i}\right)^2 + 1} \cdot \Delta x_i = \sqrt{f'(\theta_i)^2 + 1} \cdot \Delta x_i
$$

$$
\text{hvor }\Delta x_i = \frac{b-a}{N}.
$$

Summen af sekantlængderne givet ved:

$$
\sum_{i=0}^{N} \Delta I_i = \sum_{i=0}^{N} \sqrt{f'(\theta_i)^2 + 1} \cdot \Delta x_i
$$

er derfor *middelsummen* for integralet:

$$
\int_a^b \sqrt{f'(x)^2 + 1} \, dx
$$

Når N går mod uendelig vil middelsummen konvergere mod integralet, hvorfor kurvelængden netop er givet ved integralet. Det samme argument gælder naturligvis også selv om intervalinddelingen ikke er ækvidistant. Vi har altså bevist den følgende sætning

### **Sætning 19: Kurvelængden for en graf**

**Lad** *f* **(***x***) være en differentiabel funktion med en kontinuert differentialkvotient** *f* **′(***x***). Da er kurvelængden** *L* **af grafen fra grafpunktet (***a***,** *f* **(***a***)) til grafpunktet (***b***,** *f* **(***b***)) givet ved integralet:**  $L = \int_{a}^{b} \sqrt{f'(x)^{2} + 1} dx$ 

Da integralet involverer en kvadratrod er det ikke-trivielt, og selv når *f* (*x*) er et polynomium, kan vi ikke regne med at finde en stamfunktion, der kan udtrykkes ved simple funktioner. De fleste værktøjsprogrammer har i øvrigt en indbygget kommando, noget i retning af **arclen()** til udregning af kurvelængder:

$$
\text{arclen}(f(x), x, a, b) \blacktriangleright \int_{a}^{b} \sqrt{\left(\frac{d}{dx}(f(x))\right)^2 + 1} dx
$$

### **Øvelse 3.23**

Betragt enhedscirklen med centrum i(0,0).

a) Gør rede for, at buelængden i første kvadrant fra  $x = 0$  til  $x = x_0$  er givet ved integralet:  $\int_0^{x_0} \frac{1}{\sqrt{2\pi}}$  $\frac{1}{\sqrt{1-x^2}}dx$ 

b) Udregn integralet med dit værktøjsprogram, og kommenter resultatet.

c) Hvad bliver buelængden fra  $x = 0$  til  $x = \frac{\sqrt{2}}{2}$ 2 ? Kommenter resultatet.

### **Øvelse 3.24**

Betragt parablen, der er graf for funktionen  $f(x) = x^2$ .

- a) Udregn kurvelængden i første kvadrant fra  $x = 0$  til  $x = x_0$ .
- b) Hvad bliver kurvelængden fra *x* = 0 til *x* = 1?

### **Øvelse 3.25**

Betragt parablen, der er graf for funktionen  $f(x) = \frac{1}{6}x^2$  $\frac{1}{2}x^2$ .

a) Gør rede for, at parabeltangenten i (0,0) har hældningskoefficienten 0, og gør rede for, at parabeltangentens hældningskoefficient i alle andre punkter er lig med røringspunktet x-koordinat. Illustrer situationen!

Betragt nu grafen for funktionen  $f(x) = \frac{1}{2}$ 2 · (*e <sup>x</sup>* + *e*<sup>−</sup>*<sup>x</sup>*) − 1, den såkaldte

### *kædelinje*.

punktet (0,0) har<br>at kædelinjens tangenter har<br>velængden fra x = 0 til<br>tionen, og sammenlign grafen<br>|<br>kan du finde et projekt, hvor vi<br>, og prøver at afgøre om den<br>ædelinje. b) Gør rede for, at tangenten til kædelinjen i punktet (0,0) har hældningskoefficienten 0, og gør rede for, at kædelinjens tangenter har hældningskoefficienter, der er lig med kurvelængden fra *x* = 0 til røringspunktets x-koordinat. Illustrer situationen, og sammenlign grafen med den ovenstående parabel.

På *hjemmesiden* [materiale under udarbejdelse] kan du finde et projekt, hvor vi ophænger en kæde med en given kurvelængde, og prøver at afgøre om den bedst modelleres med en parabelbue eller en kædelinje.

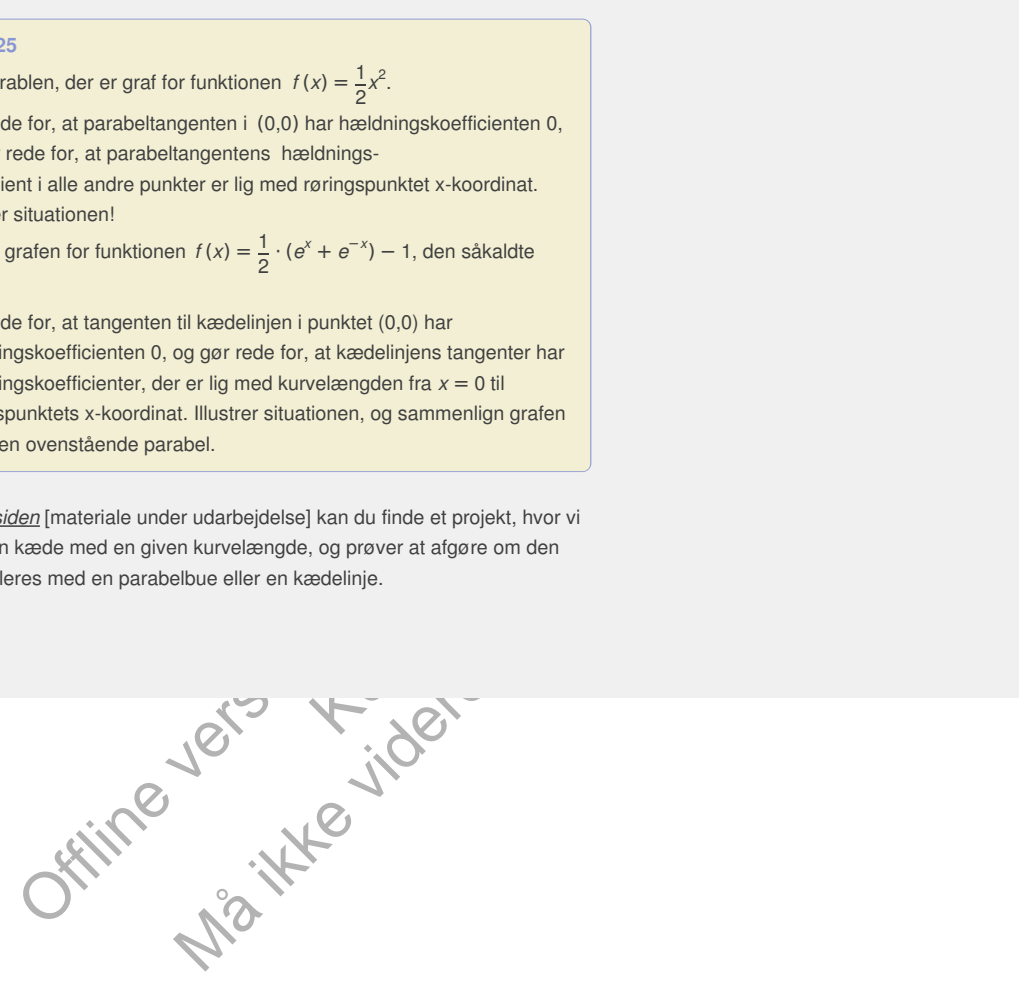

## 6.2 Modellering med integraler som summer

### **Eksempel 1: Pyramidens rumfang**

Betragt en pyramide med kvadratisk grundflade som vist på figuren, hvor pyramiden har højden *h* og grundfladen *G*. Pyramiden er lagt ud af *x*-aksen med toppunkt i (0,0,0). Med udgangspunkt i en ækvidistant inddeling af *x*-aksen i *N* delintervaller, kan vi, som vist på figuren, nu opdele pyramiden i segmenter, der kan omskrives og indskrives med retvinklede kasser.

- a) Gør rede for, at forskellen mellem rumfanget af de omskrevne og indskrevne kasser er givet ved  $V_{\text{ydre}} - V_{\text{index}} = \frac{h}{N}$ *N* · *G*, samt at forskellen kan gøres vilkårlig lille, hvorfor pyramiden har et rumfang.
- b) Gør rede for, at tværsnitsarealet for pyramiden er givet ved formlen:  $A(x) = \frac{G}{a}$  $\frac{G}{h^2} \cdot x^2$ , og at såvel *V* <sub>*yd re*</sub> som *V ind re* er middelsummer for integralet ∫0 *<sup>h</sup>A*(*x*)*d x*.
- c) Gør rede for, at integralet ∫<sup>0</sup> *<sup>h</sup>A*(*x*)*d x* netop må angive rumfanget af pyramiden, og bestem rumfangsformlen for pyramiden ud fra integralet.

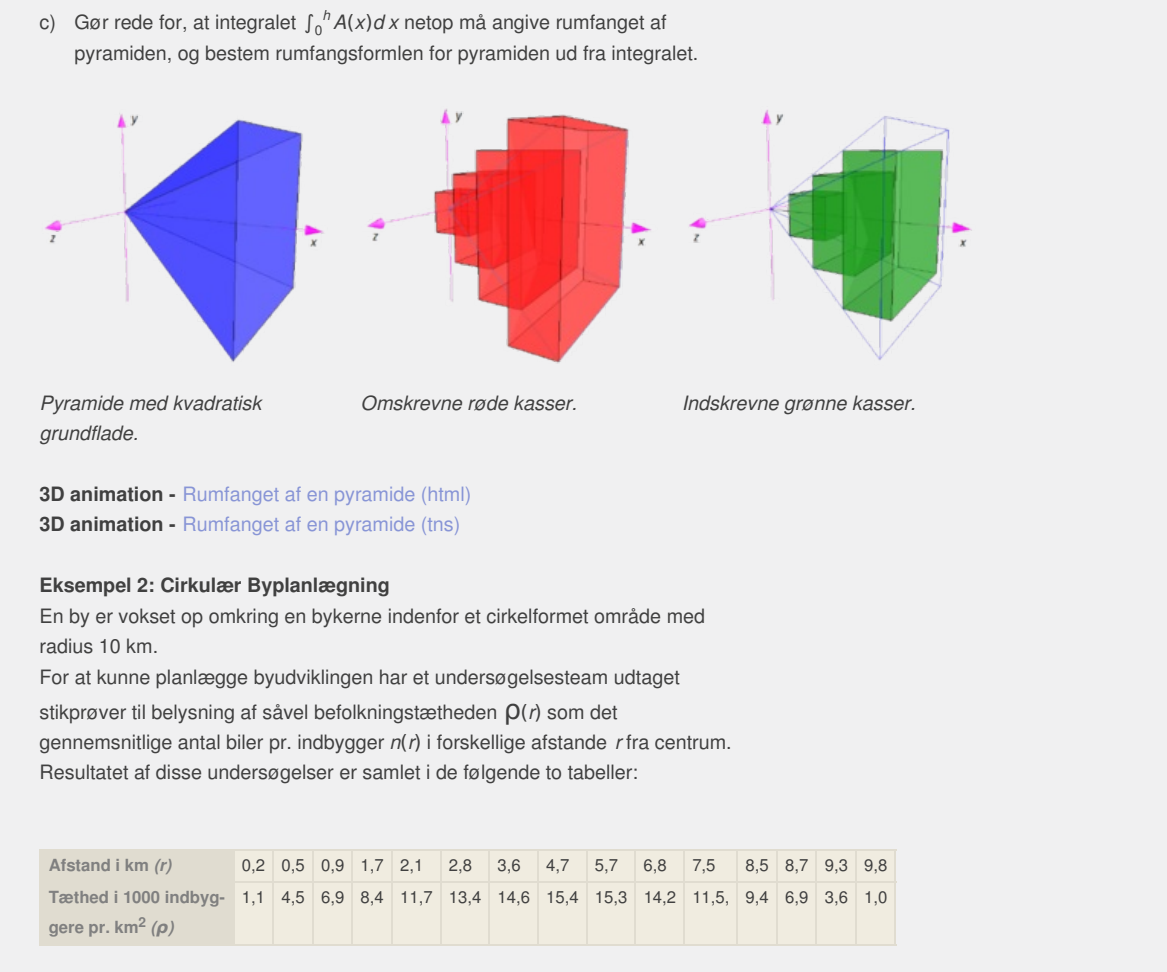

**3D animation -** Rumfanget af en pyramide (html) **3D animation -** Rumfanget af en pyramide (tns)

### **Eksempel 2: Cirkulær Byplanlægning**

En by er vokset op omkring en bykerne indenfor et cirkelformet område med radius 10 km.

For at kunne planlægge byudviklingen har et undersøgelsesteam udtaget

stikprøver til belysning af såvel befolkningstætheden ρ(*r*) som det gennemsnitlige antal biler pr. indbygger *n*(*r*) i forskellige afstande *r* fra centrum. Resultatet af disse undersøgelser er samlet i de følgende to tabeller:

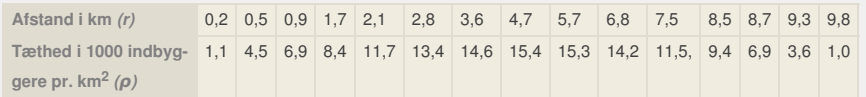

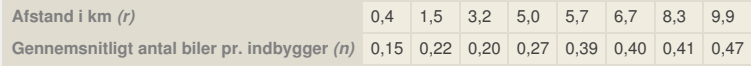

Du kan hente data *[her](http://www.gymportalen.dk/sites/lru.dk/files/lru/3_7_cirkulaer_byplanlaegning.pdf)*.

- a) Bestem ved regression passende modeller for befolkningstætheden ρ(*r*) som funktion af afstanden *r* til byens centrum og for det gennemsnitlige antal biler pr. indbygger *n*(*r*) som funktion af afstanden *r*.
- b) Opstil summer, der konverteres til integraler, for såvel den samlede befolkning som det samlede antal biler. *Vink*: Opdel det cirkelformede område i cirkelskiver med radius *r* og bredde Δ*r*.
- c) Indenfor hvilken afstand bor halvdelen af indbyggerne? Indenfor hvilken afstand befinder halvdelen af bilerne sig?
- d) Hvad er det gennemsnitlige antal biler pr. indbygger i hele byen? Hvad er det gennemsnitlige antal biler pr. indbygger i bykernen indenfor den

første km? Hvad er det gennemsnitlige antal biler pr. indbygger i byranden indenfor den sidste km?

> Offline version af Hvad er matematik? A i-bog. Kun die Strute of the Må ikke videredistribueres eller kopieres

 $f'(x) = k$ 

# Opgave 4.2

 $f'(x) = 0,45 \cdot (30 - f(x))$ 

## Opgave 4.3

 $f'(x) = 0,65 \cdot f(x)$ 

# Opgave 4.4

 $f'(x) = 0.45 \cdot f(x) \cdot (30 - f(x))$ 

## Opgave 4.5

tisk vækst.<br>skurven skal<br>hældningen<br>r. 1.<br>ar hældnin-<br>rver – på

3 · y<sup>2</sup><br>
y' = k · y<br>
6<br>
6<br>
0(n(2) - ln(2)y<br>
y' = b - ay<br>
7<br>
7<br>
y' = y · (b - ay), altså logistisk vækst.<br>
8<br>
1<br>
1<br>
1 punktet (2,3) samt have hældningen<br>
kt. Det er tilfældet i figur nr. 1.<br>
9<br>
10<br>
ddes 4 typer af losning  $(-0.5) \cdot y$ <br>
, altså logistisk vækst.<br>
samt have hældningen<br>
eldet i figur nr. 1.<br>
te, da den har hældningen<br>
te, da den har hældningen<br>
salt de 5 begyndelses-<br>
0,0, (0,2), (0,5) og (0,6),<br>
0,0 og (0,5) giver de to<br>
r. Den tre har samme type løsningsformel, men i den øverste og nederste medfører begyndelsesbetingelsen, at konstanten c i nævneren bliver negativ, så nævneren har et nulpunkt.

Dette er netop, hvor graferne får lodret asymptote.

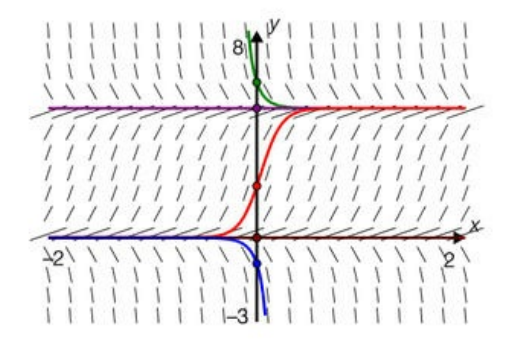

b) Der findes tre typer af løsningskurver – på illustrationen har vi valgt de tre begyndelsesbetingelser (0,2), (0,1) og (0,-1). Den midterste genkender vi som grafen for en lineær funktion med forskrift  $y = x + 1$ . Ved

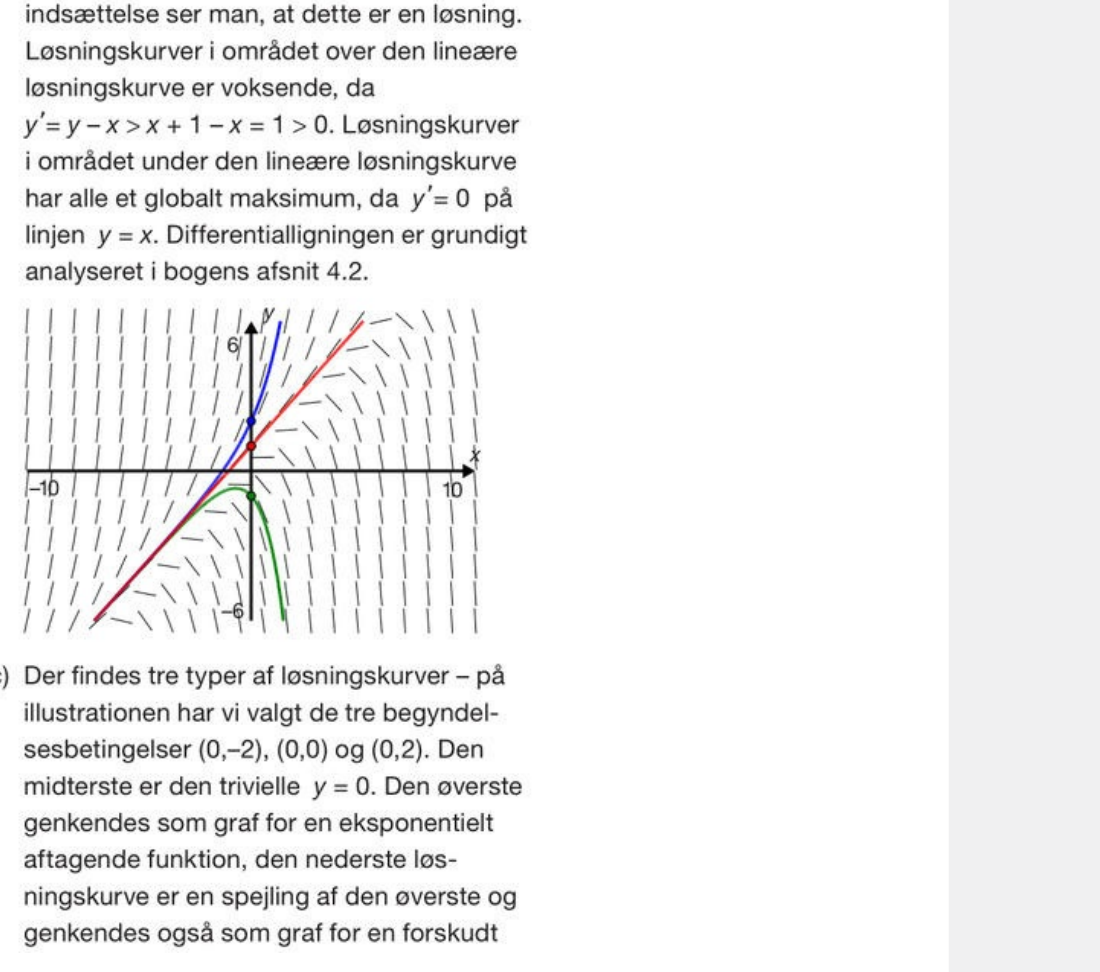

 $\label{eq:10} \mathcal{B}(\mathcal{G},\mathcal{V}|\mathcal{G}) \cup \mathcal{B} \times \quad \mathcal{B}(\mathcal{G}|\mathcal{G}) \times \quad \quad \mathcal{A} \mathcal{G}$ 

12000

eksponentiel funktion, hvor den vandrette asymptote er  $y = 0$ .

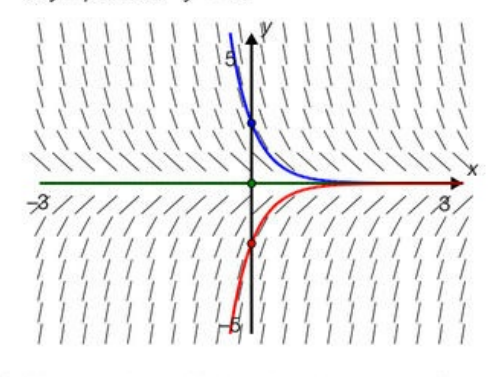

d) Her ser vi, at alle løsningskurver er af samme type, grafer for lineære funktioner, med konstantled 0, dvs. proportionaliteter med forskriften  $y = a \cdot x$ , dog med et enkelt forbehold som fremgår nedenfor. Skrives differeningen på formen:  $y' = \frac{1}{X} \cdot y$ , genkendes<br>
om modellen  $y' = f(x) \cdot y$  med lossingen<br>  $e^{F(x)}$ . Da en stamfunktion til  $\frac{1}{x}$  er hpl<br>
led nogle få omskrivninger, at den<br>
endige lossing netop er funktioner<br>
synskrifter  $y =$ g netop er funktioner<br>
a. x. Der er en vigtig<br>
rktojet ikke nedvendigvis<br>
er film it ikke er defineret for<br>
til differentialligningen<br>
definitionsmængden til<br>  $-\infty$ ; 0[ eller ] 0[: $\infty$ [, afhæn-<br>
eingelsen. Løsningskur-<br> alligningen<br>
mængden til<br>
10;∞[, afhæn-<br>
Løsningskur-<br>
,0), men er

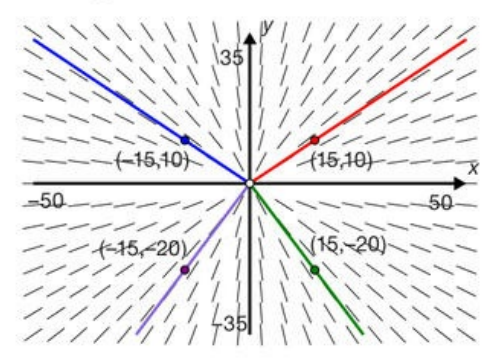

## Opgave 4.12

 $f'(x) = 2e^{2x}$  $2y - 6 = 2(e^{2x} - 3) + 3 = 2e^{2x}$ Begge sider giver det samme, altså er f en løsning.

## Opgave 4.13

- a)  $f'(x) = 4e^{4x} 4x 1$  $4y + 8x^{2} = 4(e^{4x} - 2x^{2} - x - \frac{1}{4}) + 8x =$  $4e^{4x} - 4x - 1$ Begge sider giver det samme, altså er f en løsning.
- b) Funktionen er voksende, når  $4y + 8x^2 > 0$ , dvs. i området, hvor  $y > -2x^2$ . Aftagende, hvor  $y < -2x^2$ .

### upgave 4.14

$$
f'(x) = 2x \cdot e^{x} + x^{2} \cdot e^{x}
$$

$$
\frac{2y}{x} + y = \frac{2x^{2}e^{x}}{x} + x^{2}e^{x} = 2xe^{x} + x^{2}e^{x}
$$

Begge sider giver det samme, altså er f en løsning.

## Opgave 4.15

M(t): Vandmængden (målt i l) til tidspunktet t (målt i sekunder).

 $\frac{dM}{dt} = 0,4 - 0,001 \cdot M$  eller  $M'(t) = 0,4 - 0,001 \cdot M(t)$ 

## Opgave 4.16

 $f'(x) = e^{x} + x \cdot e^{x} + 3$ 

 $y + \frac{y}{x} - 3x = xe^{x} + 3x + \frac{xe^{x} + 3x}{x} - 3x = xe^{x} + e^{x} + 3$ 

Begge sider giver det samme, altså er f en løsning.

løsning.

- 
- Framer indteg-<br>England og en, hvor<br>Storløb er i<br>Julius

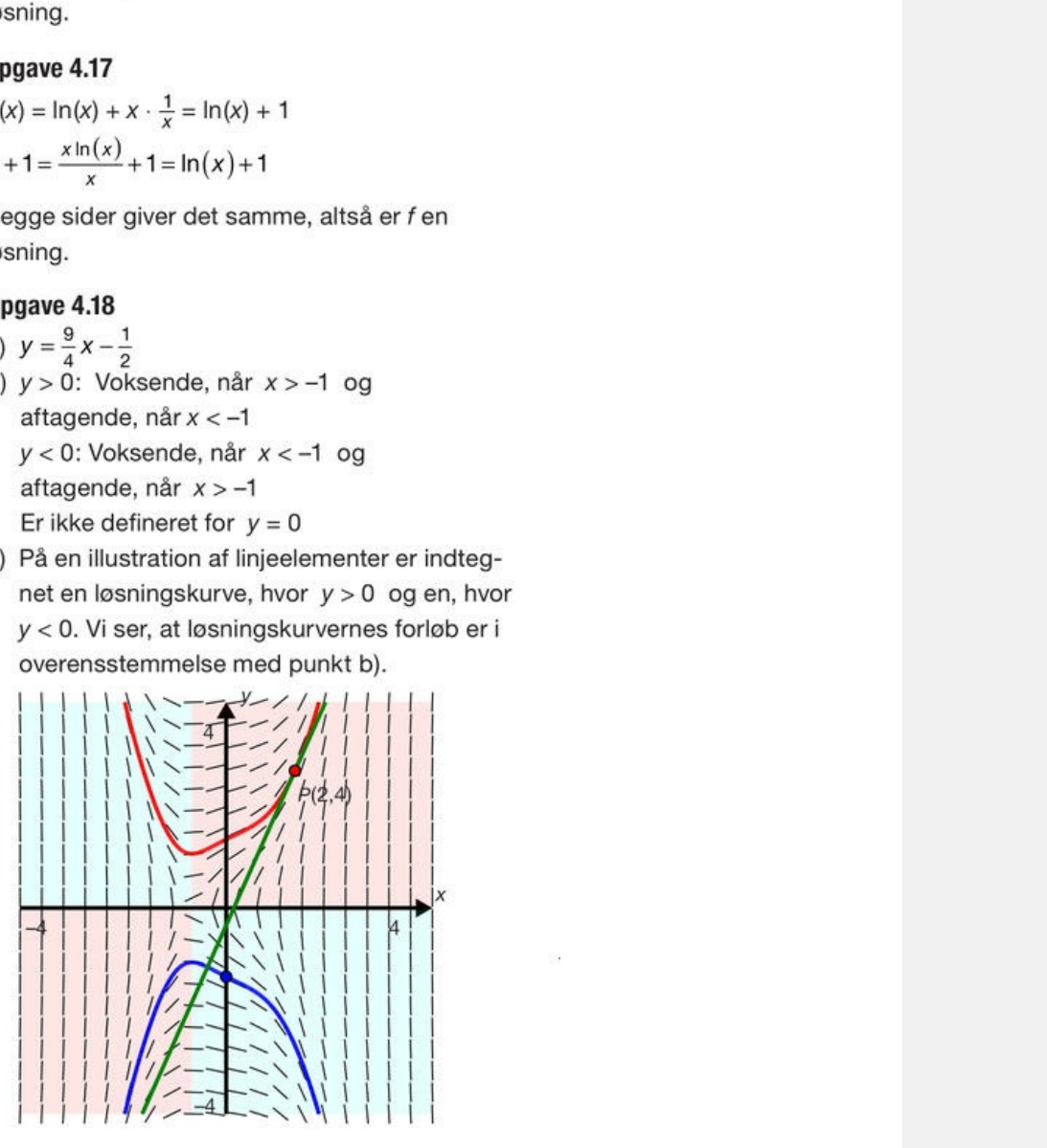

## Opgave 4.19

 $g(t) = 75000 - 75000 \cdot (3t + 1) \cdot e^{-3t}$  $g(4) = 74994$  mg.

## Opgave 4.20

 $f'(x) = e^{x} - 1$  $y + x = e^{x} - x - 1 + x = e^{x} - 1$ Da begge sider giver samme resultat, er  $f(x)$  en løsning til differentialligningen.

# a)  $y = 5x - 2$

- b) Funktionen er voksende, når  $2x + x \cdot y > 0$ . Dvs. når  $x(2 + y) > 0$ . Det gælder, når:  $y > -2$  og  $x > 0$  eller når  $y < -2$  og  $x < 0$ . Tilsvarende bliver funktionen aftagende, når:  $x > 0$  og  $y < -2$  eller  $x < 0$  og  $y > -2$ .
- c) På en illustration af linjeelementer er indtegnet en løsningskurve, hvor y > -2 og

en, hvor  $y < -2$ . Vi ser, at løsningskurvernes forløb er i overensstemmelse med punkt b).

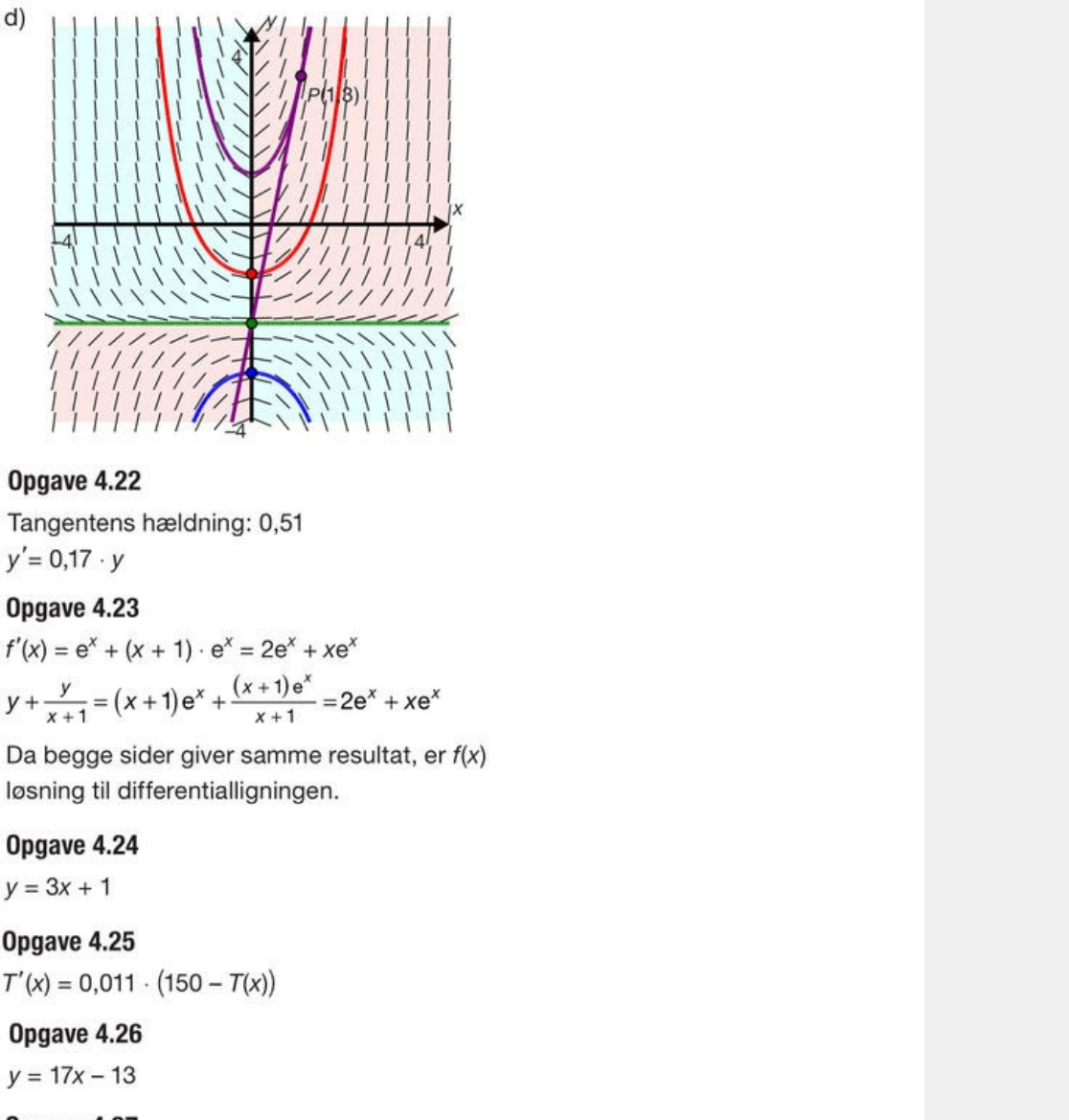

 $xe^x$ <br>at, er  $f(x)$ 

 $y = 3x + 1$ 

# Opgave 4.27

 $f'(x) = e^{x} + x \cdot e^{x} - 1$ 

$$
\frac{y}{x} + xe^{x} = \frac{xe^{x} - x}{x} + xe^{x} = e^{x} - 1 + xe^{x}
$$

Da begge sider giver samme resultat, er  $f(x)$ løsning til differentialligningen.

## Opgave 4.28

 $f(x) = (ln(x) + 4) \cdot x$ 

## Opgave 4.29

Væksthastighed til  $t = 1$ :  $-1,104 \cdot 10^6$  individer/døgn  $N(t)$  er aftagende frem til  $t = 12.5$ , derefter voksende. Derfor er der et globalt minimum for  $t = 12,5$ .

- a)  $y = 98,34 \cdot e^{-2,81 \cdot e^{-0.22t}}$
- b) Havkatten er 90,5 cm lang, når den er 16 år. Efter 5,2 år er havkatten 40 cm lang.

## Opgave 4.31

- a)  $r(t) = 0,017e^{-0.025t}$
- b)  $N(t) = 210,22e^{-0.68 \cdot e^{-0.025t}}$

Der går 104,5 år før befolkningstallet bliver 200 mio.

# Opgave 4.32

Vandbadets temperatur er 100°C, når t = 320. Den indre temperatur 91,7°C.

## Opgave 4.33

 $M(t) = 33,33p - 33,33e^{-0,03t} \cdot p$  $p = 34,85 \mu g$ 

- 
- 

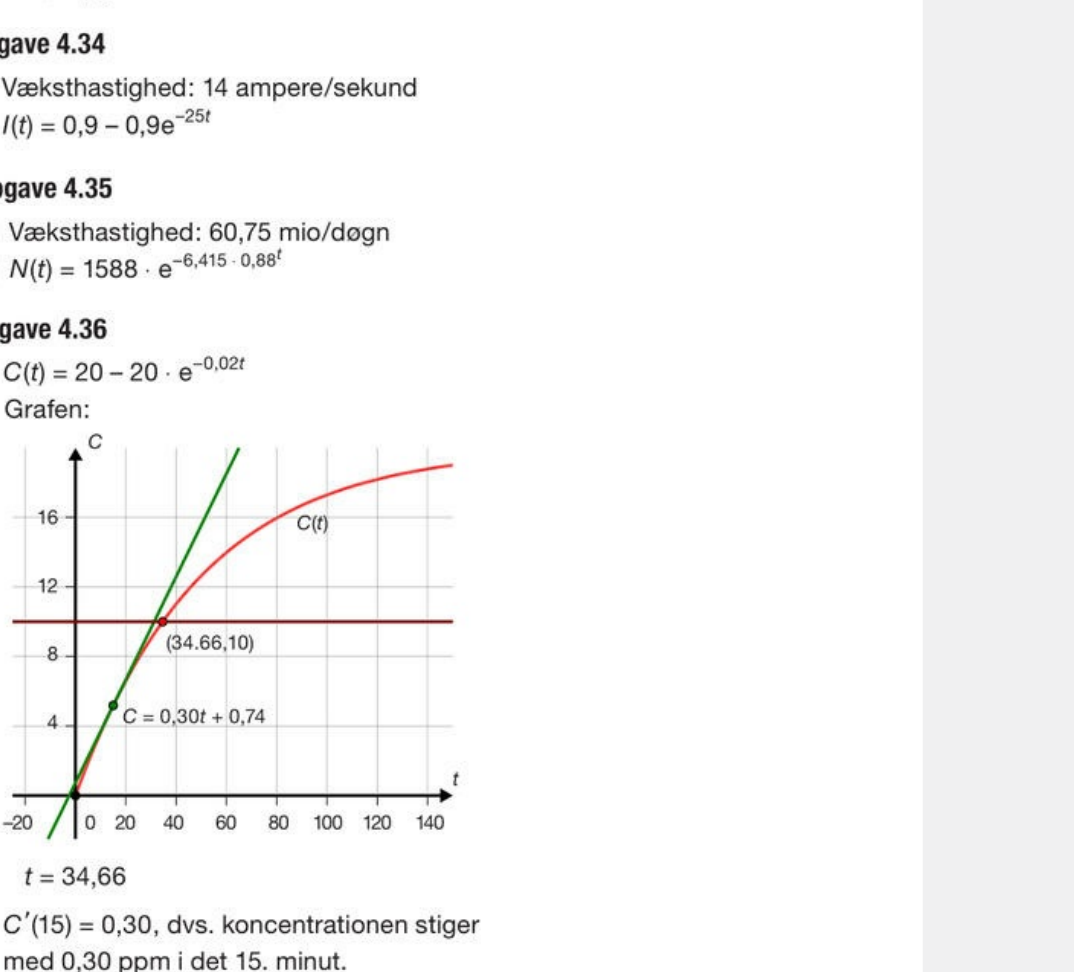

## Opgave 4.37

- a) Væksthastighed: 0,74 cm/måned
- b)  $h(t) = 116,444 64,444 \cdot e^{-0,045t}$ 
	- Barnet er 100 cm højt efter 31 måneder.

# Opgave 4.39

a) Væksthastighed: - 0,0386 kcal/døgn

b) 
$$
M(t) = \frac{1}{42}k + e^{-\frac{3}{500}t} \cdot (87 - \frac{1}{42}k)
$$

c)  $k = 3002,4$ 

## Opgave 4.38

a)  $S(t) = 50 + \frac{1}{2}x - \frac{200000}{(100 + x)^2}$ 

b) Karret indeholder 60 kg salt efter 40,3 min.

 $\sim$   $\sim$   $\sim$ 

### **Upgave 4.40**

a)  $v(t) = -\frac{152,85t - 4,905t^2}{t - 15}$ 

 $t-15$ 

Efter 12,36 sekunder er hastigheden 1000 m/s.

## Opgave 4.41

a) Koncentrationen aftager med -0,0525 i timen.

b)  $c(t) = 2 \cdot e^{-0.035t}$ 

# Opgave 4.42

- a)  $M(t) = 32,665 12,665e^{-0,1584t}$
- b) Grafen:

Når t går mod ∞, vil sidste led i M(t) gå mod 0. Derfor er der øvre grænse 32,665 promille.

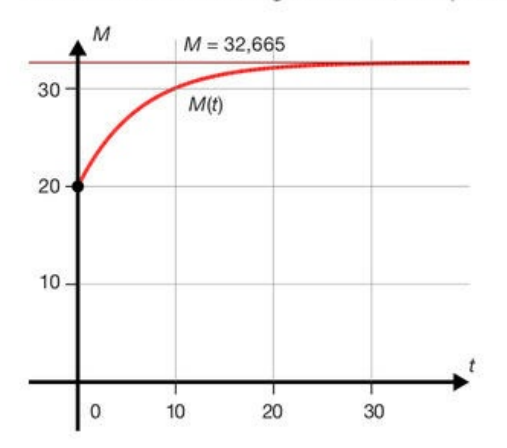

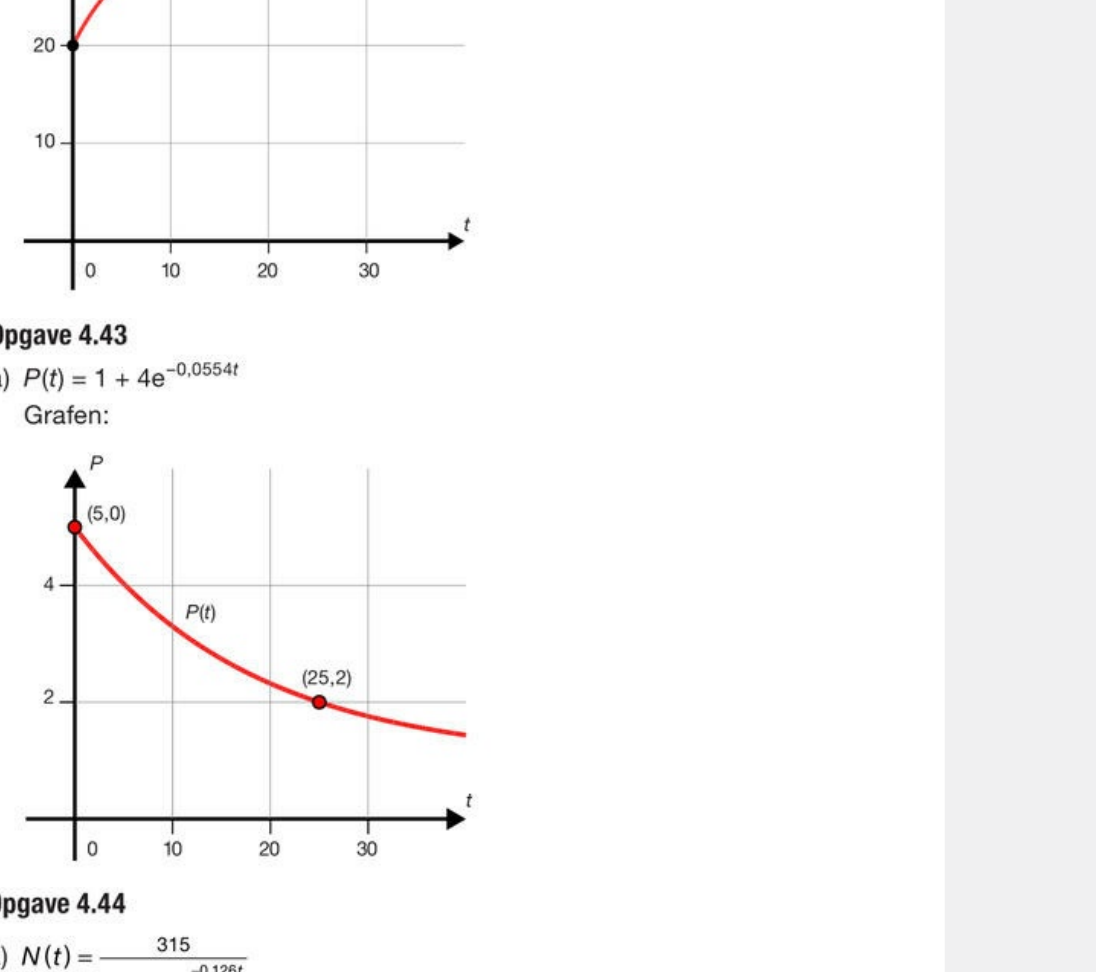

b)  $N(40) = 313,8$ , altså meget tæt på den øvre grænse, som jo er 315.

# Opgave 4.45

Væksthastighed: 6,175 individer/døgn. Væksthastigheden er 31, når N = 392,6 og når  $N = 607,4$  (afrundes til 392 og 607).

## Opgave 4.46

- a) Indsæt de oplyste værdier for N og N' til tidspunktet  $t = 0$ . Løses ligningen, fås:  $K = 60000.$
- b) Væksthastighed: 3500 individer/år.

Bestem B(t) ved at løse differentialligningen.  $B(15) = 1456, 8$ , dvs. afrundet 1456.

## Opgave 4.48

a)  $V(t) = \frac{139.6}{1+18,123e^{-0.02694t}}$ 

Største væksthastighed optræder ved halvdelen af den maksimale vægt, dvs. ved 69,8 kg.

## Opgave 4.49

- a)  $M(x) = \frac{15,5}{1 + 1,8052e^{-0,005720x}}$
- b) Fortjenesten betegnes  $U(x)$ :
- c)  $U(x) = M(x) \cdot 700 1,97x$ Grafen for  $U(x)$ :

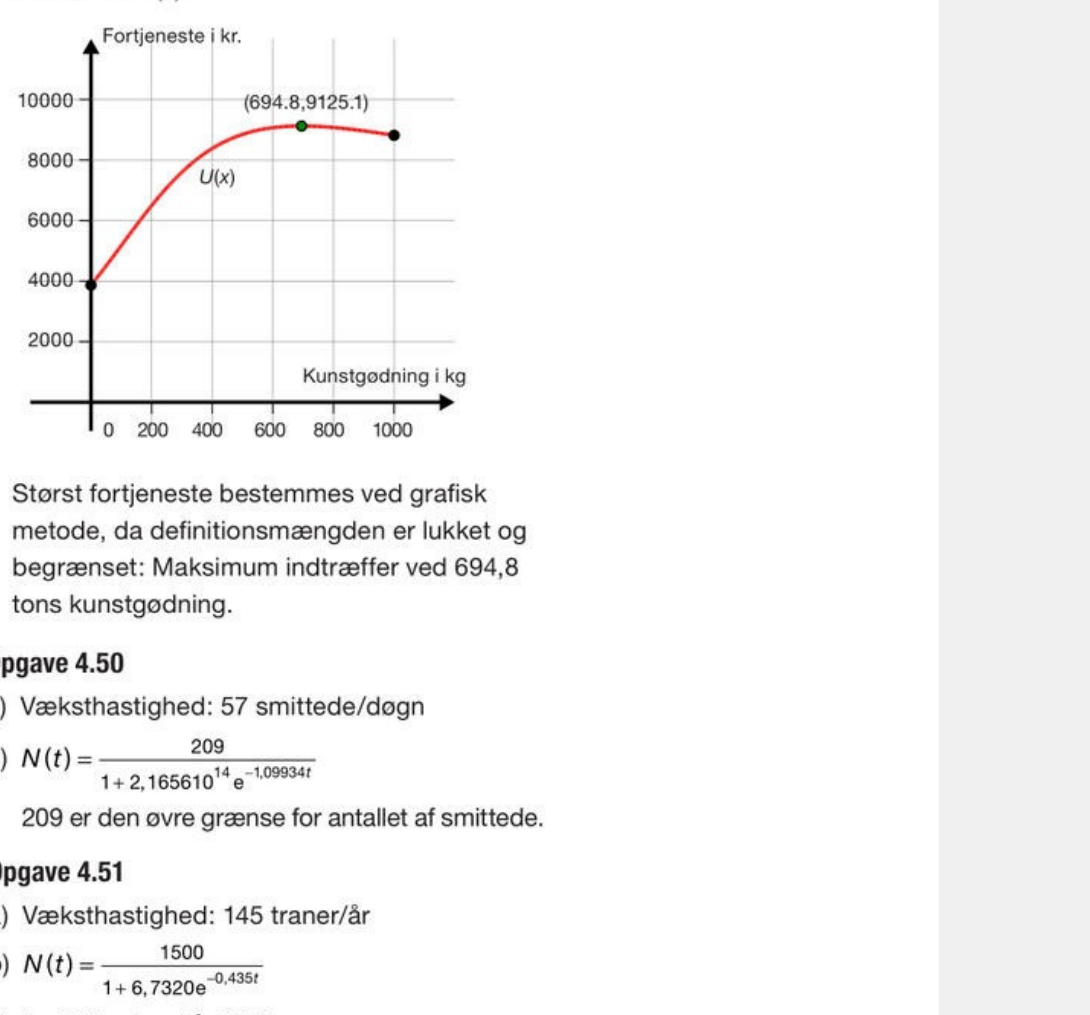

ning i kg<br>1000<br>d grafisk<br>er lukket og<br>r ved 694,8<br>109

- 
- 
- 

**SAGNAS** 

a)  $P(t) = \frac{150}{1+11.5e^{-0.225t}}$ 

Der går 11,45 uger inden der er 80 guppyer.

- b) Den øvre grænse er 150 guppyer.
- c) Ved 10,85 uger er væksthastigheden størst.

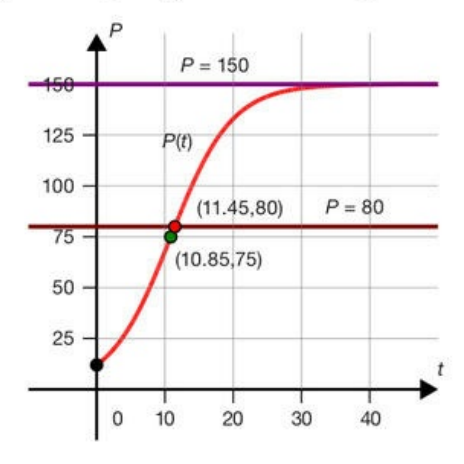

- 
- 

- 
- b) Nej
- 
- 

53<br>
53<br>
53.63<br>  $\frac{53.63}{1+89.898e^{-0.009951}}$ <br>
66 dogn er vægttilivæksten størst.<br>
ktionerne er *f(x)* = *x* og *g(y)* = 1 − *y*<br>
ktionerne er *f(x)* =  $\frac{1}{x}$  og *g(y)* = *y*<br>
55<br>
55<br>  $\frac{1}{x^2-2x+2}$ <br>
eren bliver al  $y(y) = \frac{1}{y}$ <br>  $(y) = 1 - y$ <br>  $y(y) = y$ <br>  $y = y$ <br>  $y = \frac{1}{y}$ <br>  $y = \frac{1}{y}$ <br>  $y = \frac{1}{y}$ <br>  $y = \frac{1}{y}$ <br>  $y = \frac{1}{y}$ ssr<br>
egtilvæksten størst.<br>
(x) = x og g(y) =  $\frac{1}{y}$ <br>
(x) = 1 og g(y) = 1 - y<br>
(x) =  $\frac{1}{x}$  og g(y) = y<br>
rig 0)<br>
er |R<br>
viser: y'< 0, når x < 1<br>
Derfor antager funktio-<br>
i x = 1.<br>
mgen  $M(60) = 20$ :

$$
k = \frac{1}{1680}
$$
  
Indsæt k:  $M(t) = \frac{7}{11}$ 

b)  $M'(60) = 0,238$ . Dvs. i det 60. minut falder mængden af stoffet med 0,238 gram.

## Opgave 4.57

a)  $y = \frac{5}{4}x-2$ <br>b)  $f(x) = -\sqrt{-x^2 - 5x + 4}$ Definitionsmængde: [-5,701;0,701]

## Opgave 4.58

a)  $y = -20x + 22$ 

b) 
$$
f(x) = \frac{2}{2x^5 - 1}
$$

Definitionsmængde: ]∜0,5;∞[

- a)  $y = 6x 3$
- b)  $f(x) = 1 + 2e^{-1} \cdot e^{x^3}$ Definitionsmængde: R
- c)  $g(x) = 1 e^{x^3}$

## Opgave 4.60

- a) Væksthastighed: 2,5 cm/år.
- b)  $I(t) = 30 25,991e^{-0,16667t}$
- c) Indsæt på venstre side af (2):

$$
y' = \frac{1}{2} (10 - c \cdot e^{-\frac{1}{6}t})^2 \cdot c \cdot e^{-\frac{1}{6}t}
$$

Indsæt på højre side af (2):

$$
5y^{\frac{2}{3}} - \frac{1}{2}y = 5((10 - c \cdot e^{-\frac{1}{6}t})^3)^{\frac{2}{3}} - \frac{1}{2}(10 - c \cdot e^{-\frac{1}{6}t})^3
$$
  

$$
= 5(10 - c \cdot e^{-\frac{1}{6}t})^2 - \frac{1}{2}(10 - c \cdot e^{-\frac{1}{6}t})^3
$$
  

$$
= (10 - c \cdot e^{-\frac{1}{6}t})^2 (5 - \frac{1}{2}(10 - c \cdot e^{-\frac{1}{6}t}))
$$
  

$$
= (10 - c \cdot e^{-\frac{1}{6}t})^2 \cdot \frac{1}{2}c \cdot e^{-\frac{1}{6}t}
$$

- 
- 

=  $(10 - c \cdot e^{-\frac{1}{6}t})^2 \cdot \frac{1}{2}c \cdot e^{-\frac{1}{6}t}$ <br>gge sider giver det samme, er funktio-<br>ning til differentialligningen.<br> $(10 - 9,99e^{-\frac{1}{6}t})^3$ <br>menten i det sidste led går mod  $-\infty$ , når<br> $\pi$ r, at fiskens maksimale vægt e  $x \cdot \frac{1}{3+x} \cdot \frac{6}{3-x} =$ <br>  $y'(x) = f(x).$ <br>  $y(x) = f(x).$ <br>
Brug nu<br>  $\frac{1 + 3}{x^2} = 3$ <sup>1</sup><sup>3</sup><br>
idste led går mod - $\infty$ , når<br>
er  $V_{xx} = 10^3 = 1000$ . Det<br>
maksimale vægt er 1 kg.<br>
<u>(-1)(3+x)</u> =  $\frac{1}{6} \cdot \frac{1}{3+x} \cdot \frac{6}{3-x} =$ <br>  $\frac{1}{3-x^2}$ <br>
which til *f(x)*.<br>
er af typen  $y'(x) = f(x)$ .<br>
len  $y = c \cdot e^{F(x)}$ . Brug nu

$$
y = 2^{\frac{5}{6}} \cdot e^{\frac{1}{6} \cdot \ln\left(\frac{x+3}{x-3}\right)}
$$
 eller:  $y = 2^{\frac{5}{6}} \cdot \sqrt[6]{\frac{x+3}{x-3}}$ 

c) 
$$
y = \frac{1}{5}x + \frac{9}{5}
$$

# 1. Den falske Vermeer

Kunsthistorien er fuld af historier om falsknerier. En af de mest mærkværdige udspillede sig i Holland i årene før og efter 2. Verdenskrig. Svindelen var måske aldrig blevet afsløret, hvis ikke ophavsmanden selv havde gjort det. Hans navn var Hans van Meegeren, og historien tager sin begyndelse i 1945. Efter befrielsen af Holland-Belgien dannes et særligt efterretningskorps, der skal opspore og hjembringe de mange uvurderlige kunstværker, som nazisterne havde stjålet og taget med sig til Tyskland. Under efterforskningen støder de på et firma, der aktivt havde medvirket i tyskernes udplyndring af landet. Firmaet havde således formidlet salget af en række nationale klenodier. I dets arkiver finder man navnet på en bankmand, som bl.a. havde solgt et berømt maleri af Vermeer til nazilederen Hermann Göring.

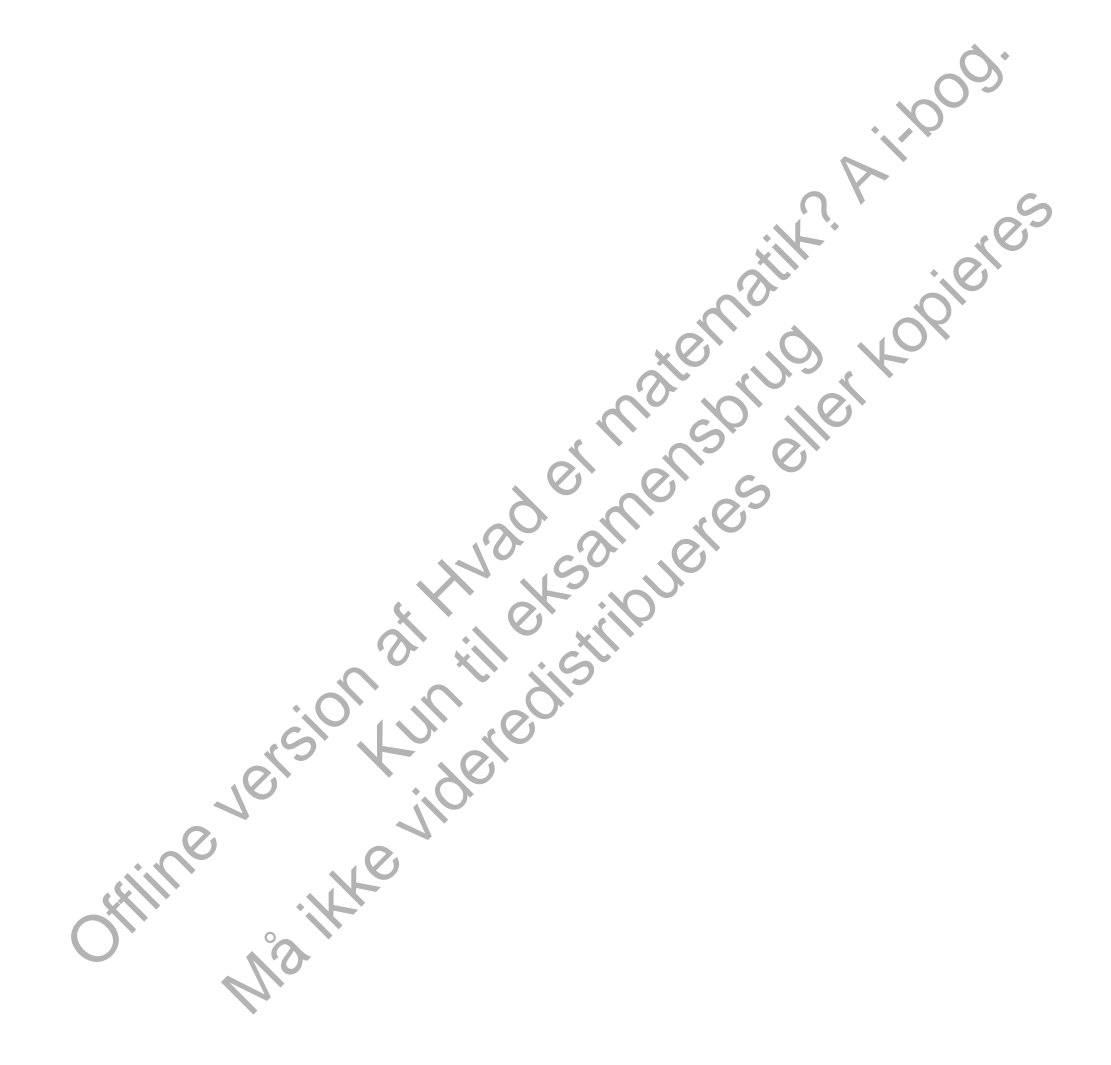
# 1.1 Vermeer glemt og genoptaget

Jan Vermeer (1632-1675) betragtes i dag sammen med Rembrandt (1606-1669) og Frans Hals (1582-1666) som en af de tre store i den hollandske guldalder. Vi ved ikke meget om Vermeer som person. Hans egen uhyre beskedne produktion taget i betragtning kan han næppe have haft forestillinger om, at kunsten kunne blive en levevej for ham. Han prøvede at ernære sig som kunsthandler, men heller ikke det blev en stor succes.

Vermeer fik 11 børn sammen med sin kone Catharine, så der må have været tummel i huset og mange munde at mætte. Men der er malet en sådan ro ind i alle hans billeder, at man selv bliver helt stille for ikke at forstyrre kvinden, der læser et brev, eller pigen der hælder mælk op. Mange af de kvindeskikkelser, Vermeer malede, var givetvis portrætter af Catharine.

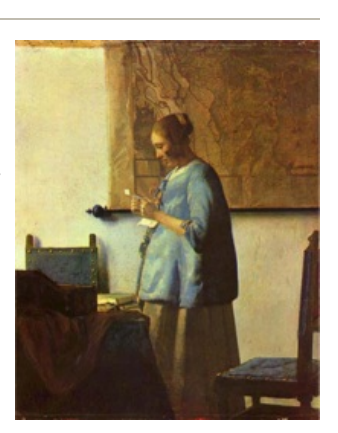

*Kvinde i blåt. Af og til kaldes maleriet: Frugtsommelig kvinde læser et brev.*

Malede Vermeer for at sælge, eller foretrak han at beholde billederne selv? Han fik ikke solgt meget. Vermeer dør tidligt, og da han er væk, går også hans firma konkurs. Catharine prøvede at sikre sig Vermeers billeder, men uden held. Først var hun nødt til at give nogle af dem til deres bager som betaling for brød. Resten overgik til kreditorerne og blev endeligt afhændet ved en auktion i 1696. Herfra har man bevaret auktionslisten, der indeholder 21 værker af Vermeer selv. Men da han ikke selv gav sine billeder titler, og da mange af malerierne har nært beslægtede motiver, har det ikke været muligt med sikkerhed at identificere disse 21.

regel. Vermeer dor tidigt, og da han er væk, går også hans firma<br>engel. Vermeer dor tidigt, og da han er væk, går også hans firma<br>endt til at tijvedicreme og blev endeligt aftmendeligter, men uden held.<br>It is tilvedicremen er. Efter auktionen blev<br>g Vermeer selv blev simpelthen<br>ms malerier blev tilskrevet andre.<br>genopdaget, og da hans malerier<br>det en sand sensation, der<br>kunstnere som maleren van<br>Anna Ancher så på sin<br>rs billeder, og da hun k islien to the mentouser and vertine and vertine this include at the video variable of the variation of the like variate matricle and the video content of the variation of the video content of the video content of the video Auktionslisten opregner i øvrigt borde, stole, malerier, gobeliner, gyldenlæder osv., som vi finder gengivet på Vermeers malerier. Efter auktionen blev Vermeers egne malerier spredt for alle vinde. Og Vermeer selv blev simpelthen glemt; han forsvandt ud af kunsthistorien, og hans malerier blev tilskrevet andre. Først i slutningen af 1800-tallet bliver Vermeer genopdaget, og da hans malerier nu igen bliver udstillet efter 200 år i glemslen, er det en sand sensation, der kommer til at påvirke mange af datidens største kunstnere som maleren van Gogh og forfatteren Marcel Proust. Vores egen Anna Ancher så på sin bryllupsrejse med Michael Ancher et af Vermeers billeder, og da hun kom hjem malede hun i en stil, der tydeligt var inspireret af Vermeer. Vermeer signerede kun et par af sine malerier, men hans særegne teknik gjorde det alligevel muligt for kunsthistorikere relativt hurtigt at blive enige om at kanonisere 34 malerier som ægte Vermeer-værker.

# **Øvelse 4.1**

I kapitel 10 kan du finde en større præsentation af Vermeer og hans placering i den særlige hollandske renæssance. Der ligger oplæg til et fagligt samarbejde om billedanalyse, hvor man dels inddrager Vermeers brug af centralperspektivet og af det såkaldte *camera obscura*, der var en forløber for fotografiet, og dels inddrager andre fags bidrag til afsløring af kunstfalsknerier.

# 1.2 Nye Vermeer-billeder dukker frem af glemslen

Siden Vermeer blev genopdaget sidst i 1800-tallet, havde man af og til i kunstkredse funderet over, om der ikke skulle gemme sig malerier af ham stuvet af vejen på lofter eller hos excentriske samlere. I august 1937 kontakter en kunsthandler Abraham Bredius, der var den tids største Vermeer-ekspert. Han ønsker en vurdering af et gammelt maleri, han er kommet i besiddelse af. Billedet bærer Vermeers karakteristiske signatur. Motivet er religiøst og kan muligvis være et hidtil ukendt tidligt Vermeer-maleri. Bredius er tilsyneladende ikke i tvivl. Efter at have undersøgt billedet i nogle få dage udsteder han en erklæring om billedets ægthed og publicerer allerede få måneder efter en for kunstverdenen sensationel artikel med titlen: *En ny Vermeer*: *Kristus og disciplene ved Emmaus*. Artiklen findes i engelsk oversættelse *[her](http://www.gymportalen.dk/sites/lru.dk/files/4_1_bredius_artikel.pdf)*.

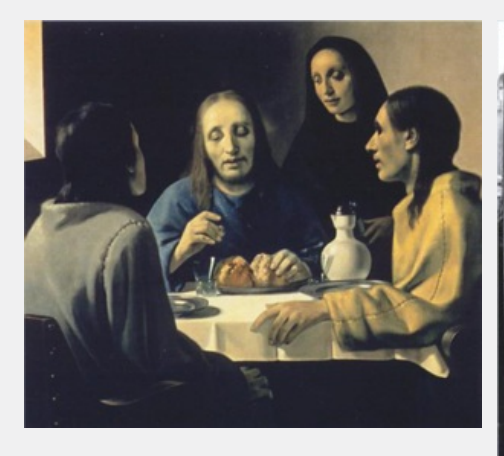

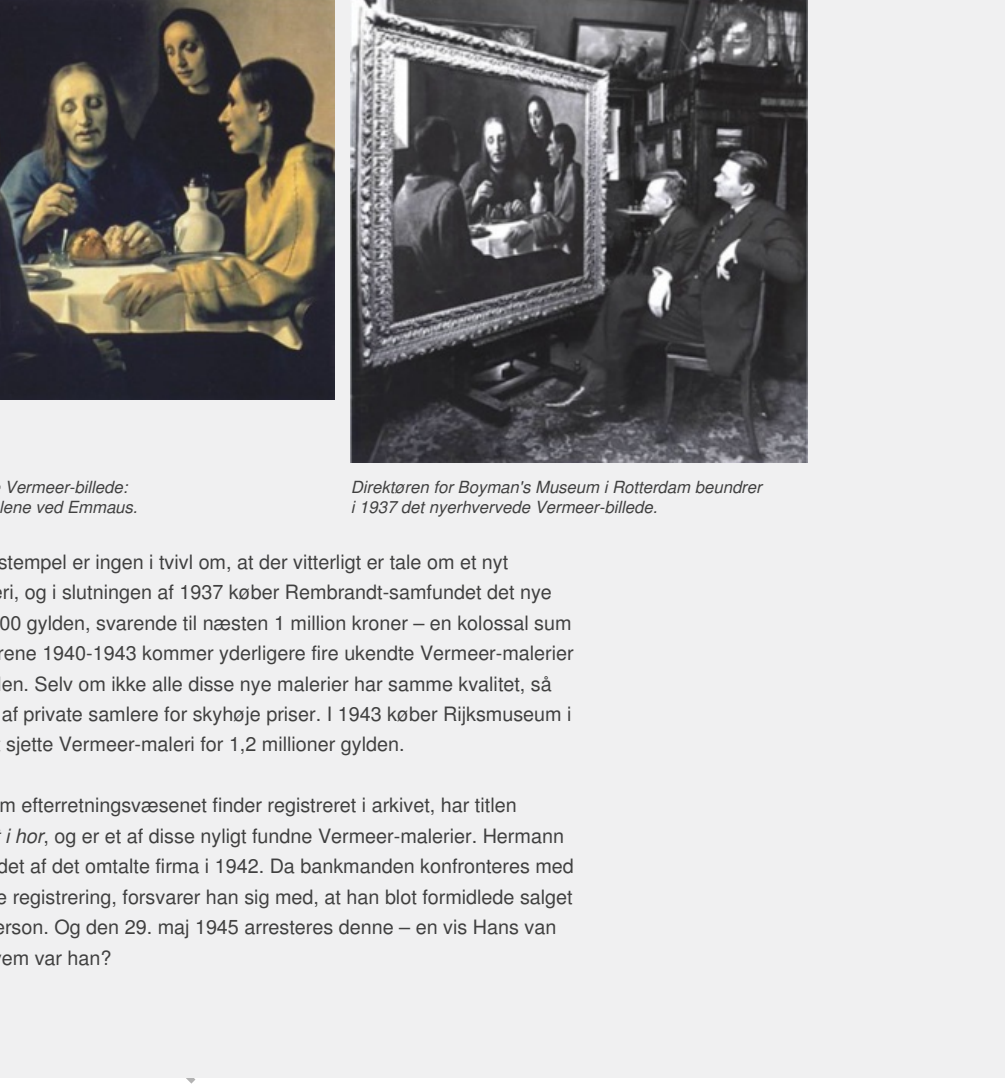

*Det nyopdagede Vermeer-billede: Kristus og disciplene ved Emmaus.*

*Direktøren for Boyman's Museum iRotterdam beundrer i 1937 det nyerhvervede Vermeer-billede.*

Direktøren for Boyman's Museum i Rotterdam beundrer<br>
i 1937 det nyerhvervede Vermeer-billede.<br>
vitterligt er tale om et nyt<br>
Nembrandt-samfundet det nye<br>
million kroner – en kolossal sum<br>
e fire ukendte Vermeer-malerier<br>
a Med Bredius' stempel er ingen i tvivl om, at der vitterligt er tale om et nyt Vermeer-maleri, og i slutningen af 1937 køber Rembrandt-samfundet det nye fund for 520.000 gylden, svarende til næsten 1 million kroner – en kolossal sum på den tid. I årene 1940-1943 kommer yderligere fire ukendte Vermeer-malerier frem af glemslen. Selv om ikke alle disse nye malerier har samme kvalitet, så bliver de købt af private samlere for skyhøje priser. I 1943 køber Rijksmuseum i Amsterdam et sjette Vermeer-maleri for 1,2 millioner gylden.

Det maleri, som efterretningsvæsenet finder registreret i arkivet, har titlen *Kvinde grebet i hor*, og er et af disse nyligt fundne Vermeer-malerier. Hermann Göring købte det af det omtalte firma i 1942. Da bankmanden konfronteres med arkivets nøgne registrering, forsvarer han sig med, at han blot formidlede salget for en tredjeperson. Og den 29. maj 1945 arresteres denne – en vis Hans van Meegeren. Hvem var han?

# 1.3 Van Meegeren - landsforræder eller kunstforfalsker

Van Meegeren ernærede sig som maler og kunsthandler. I sine unge dage havde han demonstreret betydelige håndværksmæssige færdigheder, og nogle af hans billeder fra denne periode omkring 1. Verdenskrig var ganske talentfulde. Men siden begyndte kritikerne at betegne hans malerier som tredjerangs og van Meegeren som en maler uden idé og talent. Såret af denne kritik flyttede han i 1932 til Sydfrankrig, og først omkring krigsudbruddet vendte han tilbage til Holland.

Anklagen lyder på landsforræderi, idet van Meegeren åbenbart uden tvang og for egen vindings skyld har solgt ud af nationale klenodier. Men så slår hele sagen en ordentlig kolbøtte. Den 12. juli forbløffer van Meegeren ikke blot Holland, men hele den internationale kunstverden ved at udsende en erklæring om, at han ikke har solgt ud af nogen nationale værdier, men at han tværtimod har narret tyskerne og ikke mindst Göring til at købe en forfalsket Vermeer. Og ikke nok med det – van Meegeren erklærer, at både *Kvinde grebet i hor, Kristus og disciplene ved Emmaus* og fire andre navngivne Vermeer-malerier samt to malerier af Pieter de Hoogh også er forfalskede. Alt i alt påstår van Meegeren, at otte verdensberømte malerier fra den hollandske guldalder i virkeligheden er lavet af ham iårene 1936-1942. Du kan finde disse malerier *her.*

Forbløffelsen afløses hurtigt af vantro: Er det ikke blot et snedigt trick fra van Meegerens side for at undgå dommen for landsforræderi. For hvordan i alverden skulle han, en tredjerangsmaler uden talent, kunne skabe så skønne malerier? Her er jo ikke tale om kopier, men om nye originaler, som van Meegeren påstår, han har skabt helt fra grunden. Det var ikke til at fatte, hvis det skulle være sandt. Derfor holdt mange sig til, at det nok var løgn – ikke mindst de, der havde investeret enorme summer i de angivelige forfalskninger.

Frameword was the Kindele Chine and the Microsofter and the Microsofter method was the matematic response to the affect of the affect of the affect of the affect of the affect of the affect of the proposition of the affect alent, kunne skabe så skønne<br>nye originaler, som van<br>n. Det var ikke til at fatte, hvis<br>l, at det nok var løgn – ikke<br>r i de angivelige forfalskninger.<br>nen ikke havde fået mistanke –<br>klaringen var, at van Meegeren<br>pm sine antro: Er det ikke biot et snedigt trick fra van<br>mmen for landsforræderi. For hvordan i<br>memen for landsforræderi. For hvordan i<br>topier, men om nye originaler, som van<br>helt fra grunden. Det var ikke til at fatte, hvis<br>let m Man kan nok undre sig over, hvorfor kunstverdenen ikke havde fået mistanke – for hvor var billederne kommet fra? En del af forklaringen var, at van Meegeren havde konstrueret en meget romantisk historie om sine fund: En rig hollandsk familie havde gennem århundreder samlet store kunstskatte på et slot i Westland i det sydvestlige Holland. På et tidspunkt flytter familien til Sydfrankrig, hvor van Meegeren lærer dem at kende. Familien har mere end et halvt hundrede sjældne malerier, deriblandt værker af Rembrandt, Holbein, El Greco, Pieter de Hoogh – og Vermeer. Et af de kvindelige familiemedlemmer, der råder over en del af disse billeder, er forelsket i van Meegeren, men deres forhold må ikke blive offentligt kendt. Hun flytter nu til et sted i Italien, og for at sikre sig standsmæssige leveforhold beder hun van Meegeren om at sælge nogle af sine malerier. Sagerne kompliceres yderligere af, at myndighederne i det fascistisk styrede Italien ikke tillader, at værdifulde kunstværker sælges ud af landet. Så alt i alt er hans situation, at han ikke kan

afsløre hendes identitet. Den historie købte kunstverdenen.

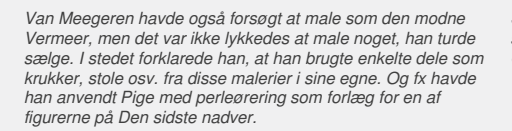

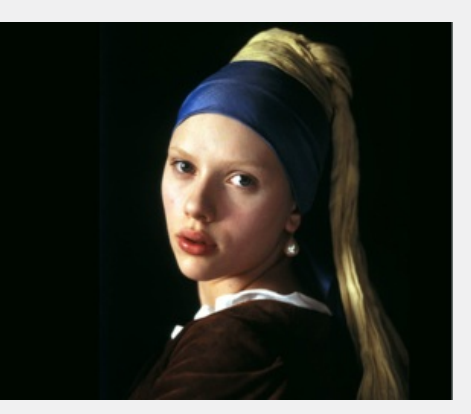

*Scarlett Johansson som Pige med perleørering i filmen af samme navn baseret på en roman om Vermeer af Tracy Chevalier.*

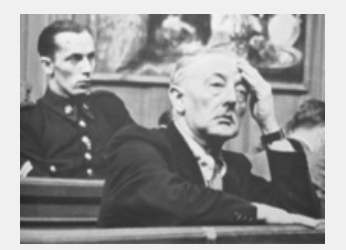

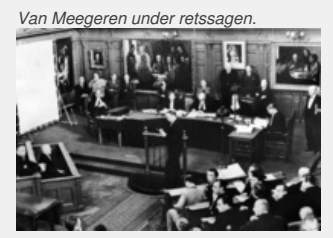

 $Fra$  *retssagen mod van Meegeren, hvor malerierne udstilles i retslokalet. Det er van Meegeren i skranken til venstre.*

De fleste af de "nye" Vermeer-malerier blev dateret til hans tidlige produktion, og nogle af disse blev i forvejen anset for at være knap så værdifulde. Men et maleri som *Kristus og disciplene ved Emmaus* kunne van Meegeren umuligt

have lavet! Og hvordan skulle han bære sig ad med at få det til at fremtræde med ægte ældningstegn? Maleriet havde været udstillet i Boyman's Museum i Rotterdam siden 1937, men blev under retssagen i 1945 taget ned. Tvivlen var for stor. Museet har i dag lavet en film om hele sagen, som du kan finde *[her](http://www.gymportalen.dk/sites/lru.dk/files/lru/4_1_boymans_museum.pdf)*.

Midt under striden begynder van Meegeren at male! I fængslet får han staffeli, lærred og pensler, og han påtager sig at male en "ægte" Vermeer for at bevise, at han kan. *Jesus blandt de skriftkloge* er titlen på det nye værk. Det bliver en langsommelig proces, da han også er temmelig syg ind imellem. Men som tiden går, bliver flere og flere overbevist om, at der er noget om mandens påstand. Og hans anstrengelser får også konsekvenser for sagen mod ham. Anklagen for landsforræderi trækkes tilbage, men det går ikke som van Meegeren havde regnet med.

I sit eget forsvar havde han nærmest bygget sig op som en sand modstandsmand, der rigtig tog fusen på tyskerne. Men anklagen for landsforræderi erstattes nu med en ny anklage for kunstfalskneri. Van Meegeren blev ikke, som han havde satset på, løsladt fra fængslet, og reaktionen udeblev ikke: Han stoppede alt samarbejde med myndighederne og ophørte med at male. Forinden havde han dog nået at give en del interessante oplysninger, fx om hvorledes han havde skabt en kunstig ældningsproces. I oktober 1947 idømmes han et års fængselsstraf for de otte kunstfalsknerier. Tilbage var dog stadig tvivlen – havde manden fortalt sandheden? Og hvis han havde, var det så den fulde sandhed? Mangekunsthistorikere verden over var ikke overbevist og mente ikke, at materialet var sikkert nok til at foretage en endelig bedømmelse af, hvad der var ægte, og hvad der vitterlig var forfalskninger. Men fra van Meegeren var der ingen hjælp at hente. Allerede 30. december 1947 dør van Meegeren i fængslet af et hjerteanfald. Han tog sine hemmeligheder med sig i graven.

Der skulle gå yderligere tyve år, før man kunne fælde den endelige dom og afgøre, hvilke af Vermeers malerier, der var falske. Det skete i 1967 ved undersøgelser på Carnegie Mellon University i USA.

Continuedes man have sexade matematic for determinations and the summer absorptions of the state of Orthogon and State of Data and Huad er and the state of Data and Huad er and the state of Data and Huad er and the state o Faelde den endelige dom og<br>Re. Det skete i 1967 ved<br>JSA.<br>Comparent of the Company of Comparation of the Company of Company of Company of Company of Company of Company<br>Comparation of Company of Company of Company of Company er var ægte, og hvad der vitterlig var<br>en i rængele, og hvad der vitterlig var<br>en i rængelet af et hjerteardist. Allerede 30.<br>en i rængelet af et hjerteardist. Han tog sine<br>i.<br>for man kunne fælde den endelige dom og<br>iner,

# 1.4 De tekniske analyser - blyhvidt afslører maleriets alder

Van Meegeren havde forsøgt at sikre sig mod afsløringer på alle de måder, han kunne. Han havde opkøbt værdiløse malerier fra samme periode, skrabet malingen af, men ladet en vis krakelering blive, havde tilføjet yderligere krakelering ved forsigtig opvarmning, havde fået fat i noget af den gamle kostbare maling og holdt sig væk fra syntetiske farver. Men en ting havde han overset: Der er radioaktive stoffer i en af disse gamle typer af maling, nemlig i *blyhvidt*.

Radioaktive stoffer blev opdaget i slutningen af 1800-tallet af blandt andre ægteparret Marie og Pierre Curie. Den historie har vi fortalt i C-bogens kapitel 4. Radioaktive stoffer er karakteriseret ved, at de er ustabile og spontant henfalder til andre stoffer. Det nye stof vil ofte selv være radioaktivt og derfor også henfalde til andre stoffer. Sådan fortsætter det, indtil der er dannet et stabilt stof, som fx bly 206. Bly 206 er slutproduktet i uran-serien, men der er mange trin inden da, som illustrationen viser. *Z*-aksen angiver grundstofnummeret eller antallet af protoner i kernen.

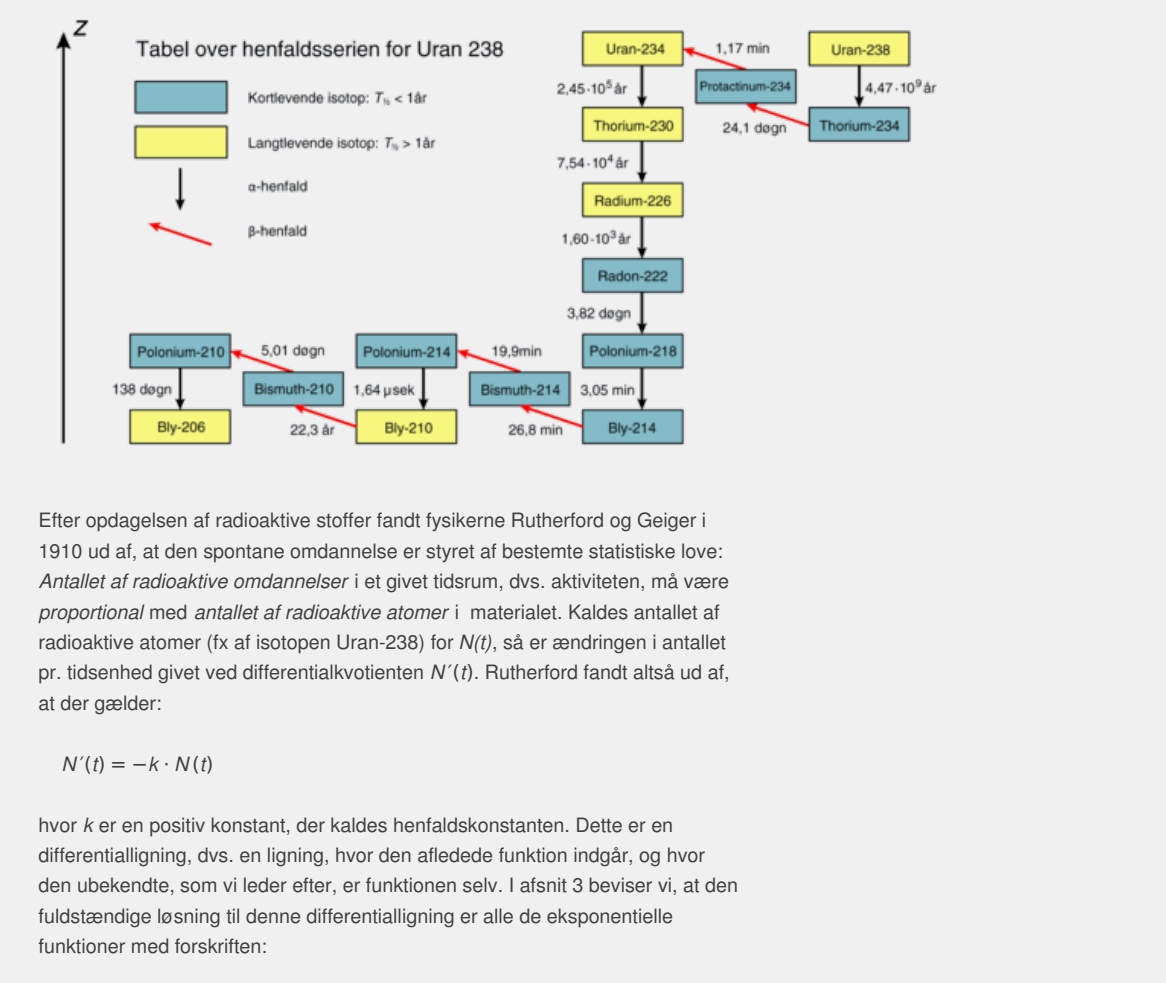

Efter opdagelsen af radioaktive stoffer fandt fysikerne Rutherford og Geiger i 1910 ud af, at den spontane omdannelse er styret af bestemte statistiske love: *Antallet af radioaktive omdannelser* i et givet tidsrum, dvs. aktiviteten, må være *proportional* med *antallet af radioaktive atomer* i materialet. Kaldes antallet af radioaktive atomer (fx af isotopen Uran-238) for *N(t)*, så er ændringen i antallet pr. tidsenhed givet ved differentialkvotienten *N* ′(*t*). Rutherford fandt altså ud af, at der gælder:

 $N'(t) = -k \cdot N(t)$ 

hvor *k* er en positiv konstant, der kaldes henfaldskonstanten. Dette er en differentialligning, dvs. en ligning, hvor den afledede funktion indgår, og hvor den ubekendte, som vi leder efter, er funktionen selv. I afsnit 3 beviser vi, at den fuldstændige løsning til denne differentialligning er alle de eksponentielle funktioner med forskriften:

 $N(t) = c \cdot e^{-k \cdot t}$ 

hvor *c* er en konstant. Indtil da må vi acceptere værktøjsprogrammets svar.

desolve  $(N' = -k \cdot N, t, N) > N = c \cdot e^{-k \cdot t}$ 

I dette tilfælde med et radioaktivt stof repræsenterer tallet *c* antallet af radioaktive atomer til tiden *t* = 0. Derfor skriver vi også:

$$
N(t) = N_0 \cdot e^{-k \cdot t}
$$

hvor N<sub>o</sub> angiver antal radioaktive atomer til tiden 0. Fra C-bogens kapitel 4, hvor vi undersøgte de eksponentielle modeller, ved vi, at der til enhver sådan eksponentielt aftagende funktion knytter sig en halveringstid T<sub>1</sub>.

```
2D animation -
Radioaktivt henfald (html)
2D animation -
Radioaktivt henfald (tns)
```
 $\overline{2}$ 

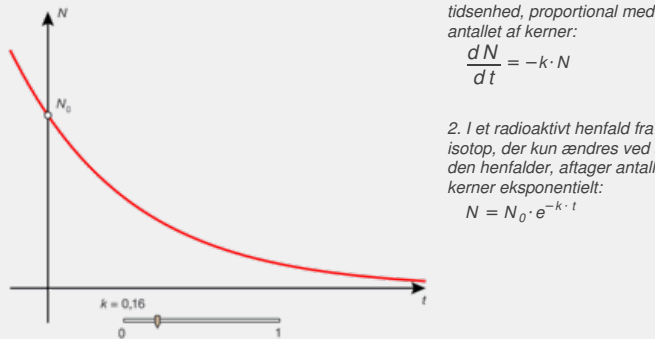

 $\frac{dN}{dt} = -k \cdot N$ *2. I et radioaktivt henfald fra en*

*isotop, der kun ændres ved at den henfalder, aftager antallet af kerner eksponentielt:*  $N = N_0 \cdot e^{-k \cdot t}$ 

#### **Øvelse 4.2**

 $b)$ 

a) Hvad er den præcise definition på halveringstiden?

Vis, at  

$$
\tau_{\frac{1}{2}} = \ln \left( \frac{1}{2} \right)^{3} \cdot \log \left( \frac{1}{2} \right) = \frac{\ln(2)}{2}
$$

$$
k = \frac{-\ln \left( \frac{1}{2} \right)}{\frac{1}{2}} = \frac{\ln(2)}{2}
$$

c) I skemaet over uran-serien kan du finde alle halveringstiderne. Beregn henfaldskonstanterne for nedenstående radioaktive stoffer:

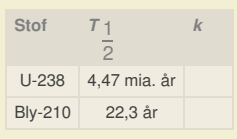

**Example 19**  $\frac{1}{2}$  **k**<br>  $\frac{1}{2}$  **k**<br>  $\frac{1}{2}$  **k**<br>  $\frac{1}{2}$   $\frac{1}{2}$  **k**<br>  $\frac{1}{2}$   $\frac{1}{2}$   $\frac{1}{2}$   $\frac{1}{2}$   $\frac{1}{2}$   $\frac{1}{2}$   $\frac{1}{2}$   $\frac{1}{2}$   $\frac{1}{2}$   $\frac{1}{2}$   $\frac{1}{2}$   $\frac{1}{2}$   $\frac{1}{2}$   $\frac{1}{2}$ dosmeltet af blymalm. Brydes en<br>
es indeholde uran, der er<br>
et de øvrige stoffer i serien,<br>
eringstid 1,6 x 10<sup>3</sup> år) og Bly-<br>
de betydning i afsløringen af<br>
a steder tilnærmet, idet vi<br>
gtigste bidrag.<br>
lekt i kapitel 10 allså også i Vermeers samtid – har kunstnere<br>dt i deres maling, Blyhvidt er en forbindelse af<br>vider igner udsmeller af blymann. Brydse en<br>viden igleddes indeholde uran, der en igneralismente i bly – samt alle de evrige sto Gennem mere end 2000 år – og altså også i Vermeers samtid – har kunstnere anvendt et pigment kaldet blyhvidt i deres maling. Blyhvidt er en forbindelse af bly og ilt, som fremstilles ud fra bly, der igen er udsmeltet af blymalm. Brydes en klump malm fri i en blymine, så vil denne ligeledes indeholde uran, der er udgangspunktet for dannelsen af bly – samt alle de øvrige stoffer i serien, blandt andet de langtlevende Radium-226 (halveringstid 1,6 x 10<sup>3</sup> år) og Bly-210 (22,3 år). Dette skulle vise sig at få afgørende betydning i afsløringen af falskneriet. Udregningerne i det følgende er flere steder tilnærmet, idet vi forenkler modellen og kun tager hensyn til de vigtigste bidrag. Modellen er gennemgået i større detalje i et projekt i kapitel 10.

Lad os betragte tre stoffer i kæden. Lad  $N_1$ ,  $N_2$  og  $N_3$  betegne antal atomer af de tre stoffer, og lad  $k_1$  og  $k_2$  betegne henfaldskonstanterne:

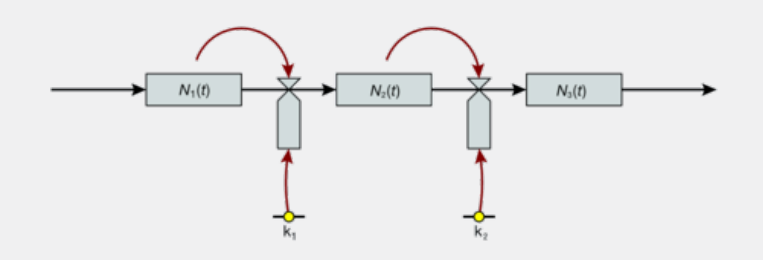

Pilene betyder, at der tilføres eller forsvinder stof. Diagrammet beskriver *ændringerne* i tilstandene for de tre stofmængder. Regner vi nu ændringer pr. en bestemt lille tidsenhed, så beskriver diagrammet altså *ændringen pr. tidsenhed* af antal atomer i det enkelte stof. Her kommer så matematikken på banen: Ændringen pr. tidsenhed er netop *differentialkvotienten* for funktionen, dvs. *N* ′(*t*).

Vi fokuserer nu på stof nr. 2. Pr. tidsenhed *forsvinder* der  $k_2 \cdot N_2(t)$ . Det følger af definitionen på henfaldskonstanten. Men samtidig *tilføres* det, som forsvinder fra stof nr. 1, nemlig  $k_1 \cdot N_1(t)$ . Dvs. systemet kan beskrives ved differentialligningen:

$$
N_2(t) = N_{ind}(t) - N_{ud}(t) = k_1 - N_1(t) - k_2 - N_2(t)
$$

Lad os betragte henfaldskæden fra Radium 226 til slutproduktet Bly-206. Bortset fra Bly-210 sker næsten alle henfald øjeblikkeligt, så hvis vi lader N<sub>1</sub> være Radium-226, N<sub>2</sub> være Bly-210 og N<sub>3</sub> være Bly-206, så er halveringstiderne stort set på 1600 år og 22,3 år. Ydermere vil Radium-226 i det store hele være konstant over nogle få hundrede år (jf. henfaldstiden for Thorium-230), mens Bly-206 er stabil. Der forsvinder derfor ikke noget fra den sidste isotop, hvilket gør det simpelt at regne på modellen. Forskerne ønskede i 1965 at sammenligne de to hypoteser:

● Hypotese 1: Maleriet er udført for 30 år siden (af van Meegeren) ● Hypotese 2: Maleriet er udført for 300 år siden (af Vermeer) Vi regner på det sidste, dvs. vi sætter *t* = 0 i 1665. Så er *t* = 300 i 1965. Da Radiums halveringstid på 1600 år er så meget større end 22 år, og da vi vil betragte udviklingen over 300 år, så kan vi med god tilnærmelse sætte antallet af omdannelser af Radium-226 – altså størrelsen  $k_1 \cdot N_1(t)$  – lig med en konstant *R*. Radium-226 virker altså som et reservoir, hvorfra der strømmer Bly-210 isotoper ud med konstant hastighed. Differentialligningen kan så omskrives til:

$$
N_2'(t) = R - k_2 \cdot N_2(t)
$$

I afsnit 3 viser vi, at den fuldstændige løsning til denne differentialligning er alle funktioner med forskrift:

$$
N_2(t)=c\cdot e^{-k_2\cdot t}+\frac{R}{k_2}\qquad \quad (\texttt{^*)}
$$

hvor *c* er en konstant. Indtil da må vi acceptere værktøjsprogrammets svar.

desolve 
$$
(N_2' = -k_2 \cdot N_2, t, N_2) > N_2 = \frac{R}{k_2} + c \cdot e^{-k_2 \cdot t}
$$

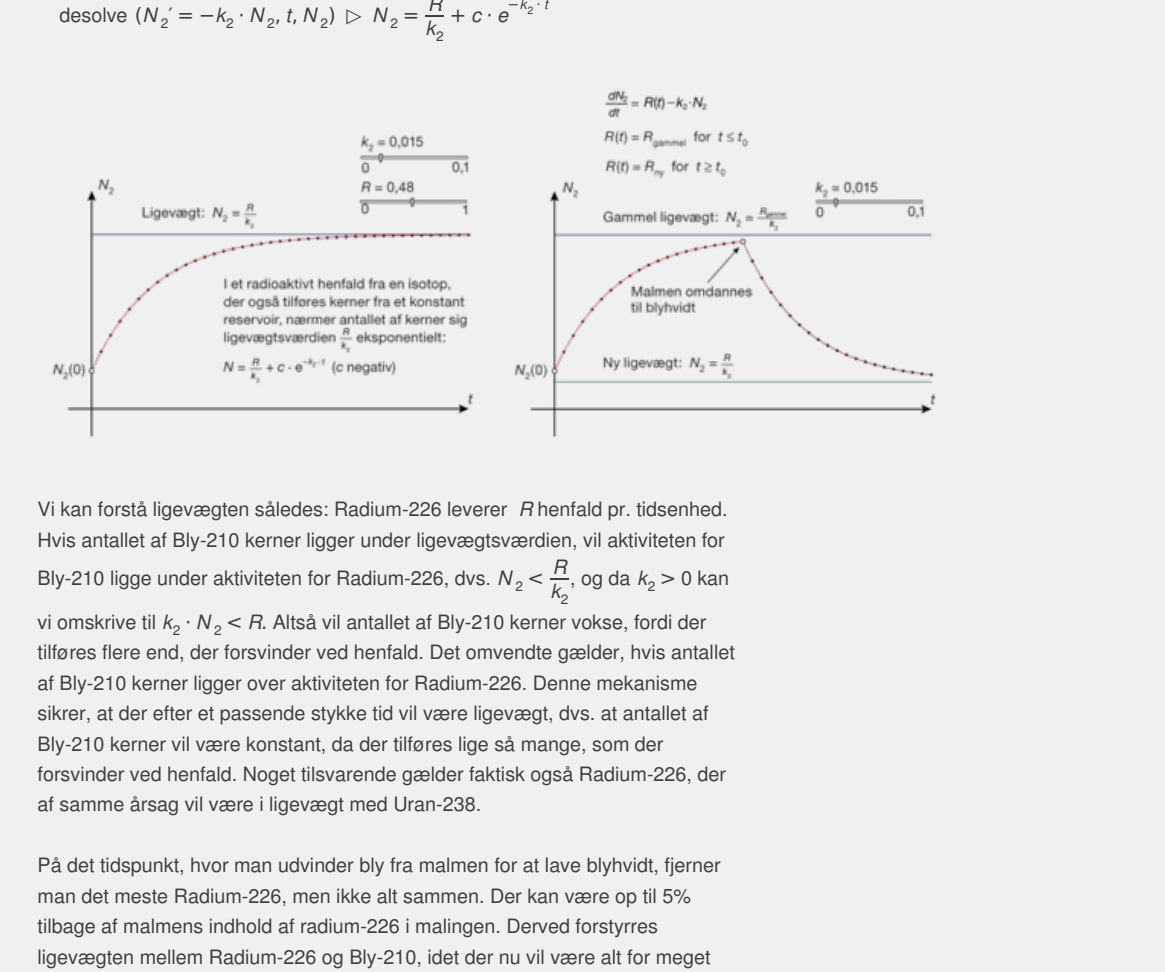

Vi kan forstå ligevægten således: Radium-226 leverer *R* henfald pr. tidsenhed. Hvis antallet af Bly-210 kerner ligger under ligevægtsværdien, vil aktiviteten for Bly-210 ligge under aktiviteten for Radium-226, dvs.  $N_2 < \frac{R}{k}$ ,  $\frac{H}{k_2}$ , og da  $k_2 > 0$  kan vi omskrive til  $k_2 \cdot N_2$  < *R*. Altså vil antallet af Bly-210 kerner vokse, fordi der tilføres flere end, der forsvinder ved henfald. Det omvendte gælder, hvis antallet af Bly-210 kerner ligger over aktiviteten for Radium-226. Denne mekanisme sikrer, at der efter et passende stykke tid vil være ligevægt, dvs. at antallet af Bly-210 kerner vil være konstant, da der tilføres lige så mange, som der forsvinder ved henfald. Noget tilsvarende gælder faktisk også Radium-226, der af samme årsag vil være i ligevægt med Uran-238.

På det tidspunkt, hvor man udvinder bly fra malmen for at lave blyhvidt, fjerner man det meste Radium-226, men ikke alt sammen. Der kan være op til 5% tilbage af malmens indhold af radium-226 i malingen. Derved forstyrres ligevægten mellem Radium-226 og Bly-210, idet der nu vil være alt for meget Bly-210. Antallet af Bly-210-kerner vil derfor hurtigt begynde at aftage, indtil aktiviteten af Bly-210 bliver så lille, at den igen matcher aktiviteten af Radium-226. Med en halveringstid på 22,3 år vil det derfor typisk tage nogle hundrede år, før Bly-210 igen er i ligevægt med Radium-226.

# **Øvelse 4.3**

Hvis vi vil løse differentialligningen for blyhvidt numerisk/grafisk vil det være bekvemt at omformulere den til en differentialligning for aktiviteten, da det er aktiviteten, der oplyses i skemaet. Aktiviteten for Bly-210 er som tidligere nævnt givet ved

 $A_2(t) = k_2 \cdot N_2(t)$ 

- a) Vis at differentialligningen for aktiviteten er givet ved  $A_2'(t) = k_2 \cdot R + k_2 \cdot A_2(t)$ .
- b) Da vi regner i minutter skal vi passe på med enhederne! Tegn linjeelementerne for denne differentialligning i vinduet  $-10^7 \le x \le 2 \cdot 10^8$ ,  $-10000 \le y \le 100000$ .
- c) Vis, at henfaldskonstanten er givet ved 5,91 · 10 *–*<sup>8</sup> eftersom vi regner i minutter. Talværdien for *R* og slutværdien for A<sub>2</sub> aflæses i skemaet på næste side – dvs. for Kristus og disciplene ved Emmaus fås 0,8 og 8,5. Omsæt 300 år til minutter for at finde starttidspunktet.
- d) Løs nu differentialligningen grafisk og bestem derved aktiviteten af Bly-210 til tiden *t* = 0, dvs. på Vermeers tid, under forudsætning af at det var Vemeer, der malede billedet.

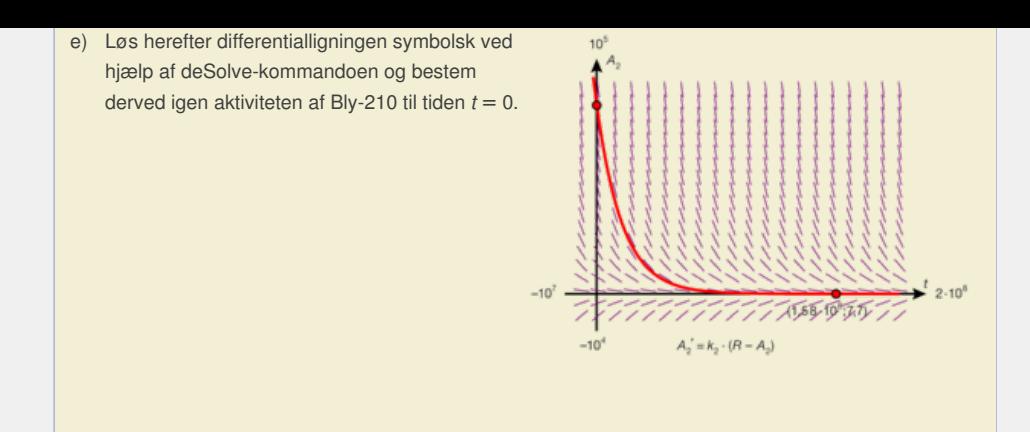

Ideen er nu følgende: Hvis vi måler aktiviteten i blyhvidt i maleriet i 1965, og hvis vi kan finde en formel for, hvordan denne aktivitet udvikler sig over tid, så må vi kunne afprøve hypotesen om, at det er Vermeer, der malede billedet, ved at regne tilbage og anslå, hvad aktiviteten har været i blyhvidt i maleriet i 1665. Selv om vi ikke har målinger fra 1665, kan vi vurdere om det tal, vi når frem til, overhovedet er realistisk. Vi er altså interesseret i at finde et udtryk for *antallet af* omdannelser af Bly-210 pr. tidsenhed, og vi ganger derfor igennem med k<sub>2</sub> i udtryket (\*) ovenfor, så vi får:

$$
k_2 \cdot N_2(t) = k_2 \cdot c \cdot e^{-k_2 \cdot t} + R
$$

**Øvelse 4.4**

iv an transmight are roots, kar iv values to the detective version, were the realistist. Vi er attach interested it affelible dutty for antaliter af  $k_2$  is  $k_2 \cdot c \cdot e^{-k_k \cdot t} + R$ <br>  $k_2 \cdot c \cdot e^{-k_k \cdot t} + R$ <br>
at indespating the I:<br>
welse 4.2, og indsæt  $t = 300$ .<br>
et vi sætter aktiviteten af Bly-<br>
mdervejs sættes desuden<br>
anslå, hvor stor aktiviteten i Bly-<br>
anvendt tidsenheden år, men at  $k_2 \cdot N_2(0) - R = k_2 \cdot c$ , og udnyt dette til at<br>
xian omskrives til:<br>  $-1$ ) –  $k_2 \cdot N_2(0)$ :<br>  $e^{k_2 t}$ ).<br>  $e^{k_2 t}$ ).<br>  $\therefore$  videregnede i øvelse 4.2, og indsæt  $t = 300$ .<br>  $k_2 \cdot N_2(0)$ , idet vi sætter aktiviteten af Bl a) Vis, ved at indsætte  $t = 0$ , at  $k_2 \cdot N_2(0) - R = k_2 \cdot c$ , og udnyt dette til at vise, at ligningen ovenfor kan omskrives til:  $k_2 \cdot N_2(t) \cdot e^{k_2 \cdot t} - R \cdot (e^{k_2 \cdot t} - 1) = k_2 \cdot N_2(0)$ (*Hint* : Gang igennem med *e k*<sup>2</sup> · *t* ). b) Indsæt  $k_2 = 0.0311$ , som vi beregnede i øvelse 4.2, og indsæt  $t = 300$ .

Vis nu, at (*B − R*) · 11300 = *k*<sub>2</sub> · N<sub>2</sub>(0), idet vi sætter aktiviteten af Bly-210 i dag, dvs.  $k_2 \cdot N_2$ (300), lig med *B*. Undervejs sættes desuden  $e^{k_2 \cdot t} - 1 \approx e^{k_2 \cdot t} \approx 11300$ .

Vi har nu en formel, ved hjælp af hvilken vi kan anslå, hvor stor aktiviteten i Bly-210 var i 1665. I vores beregninger har vi hidtil anvendt tidsenheden år, men selve formlen:

Aktiviteten for 300 år siden ≈(*B* − *R*) · 11300

$$
e^{-ln(2)} \frac{t}{\frac{1}{2}}
$$
 kun a

afhænger ikke af den valgte tidsenhed, idet *e* −*k*<sup>2</sup> · *<sup>t</sup>* = *e* 2 fhænger af forholdet mellem den tid, der er gået og halveringstiden! I det følgende skifter vi derfor til tidsenheden minutter, idet det gør henfaldstallene nemmere at forholde sig til.

Målinger på nogle af de omstridte malerier samt kontrolmålinger på anerkendte Vermeer-malerier gav følgende resultater (hvor alt er målt i henfald pr. minut pr. gram blyhvidt):

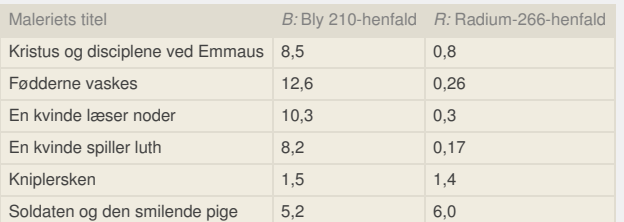

*Bemærkning:* Maleriet Kvinde taget i hor indeholdt den moderne farve koboltblå og blev derfor allerede afsløret ved første retssag.

For *Kristus og disciplene ved Emmaus* får vi nu ved indsættelse af tallene:

 $k_2 \cdot N_2(0) = (B - R) \cdot 11300$ 

 $k_2 \cdot N_2(0) = (8.5 - 0.8) \cdot 11300 = 87000$ 

Dette er altså den beregnede aktivitet i blyhvidt på Vermeers tid under

forudsætning af, at det var ham, der havde malet billedet. Hvordan kan vi nu vurdere om dette er et realistisk tal?

I den malm, hvorfra blyet blev udvundet, var omdannelserne af Bly-210 og Radium-226 set over korte tidsrum i ligevægt med omdannelserne af Uran-238, dvs. at der forsvandt lige så mange Uran-238-atomer, som der opstod Radium-226-atomer, og tilsvarende, der forsvandt lige så mange Radium-226-atomer, som der opstod Bly-210-atomer. Atomerne omdannes, de forsvinder ikke. Spørgsmålet er derfor, om der findes malm med en sådan Uran-238-aktivitet? Den gennemsnitlige koncentration af Uran-238 i jordskorpens klipper og malm er 0,00027%, men der findes også malmårer med koncentrationer helt oppe på 2-3%. Lad os for at være på den sikre side antage, at vi har en malm med en koncentration på 4% Uran-238.

# **Øvelse 4.5**

Fra kemiundervisningen ved vi at 1 mol Uran-238 vejer 238 gram og indeholder 6,02·10<sup>23</sup> atomer.

- a) Hvor mange Uran-238-atomer er der i et gram rent uran?
- b) Hvor mange Uran-238-atomer er der i et gram malm med en koncentration på 4% Uran-238?
- c) Vis, at antal omdannelser af Uran-238 pr. gram pr. minut er ca. 30000.

Tallet 87000 er derfor et helt uacceptabelt stort tal. Det ville svare til urankoncentrationer på omkring 15%. Dette maleri er derfor et falskneri!

#### **Øvelse 4.6**

Hvilke af de øvrige malerier i skemaet kan afsløres som falsknerier? (Bemærk, at der altid vil være en vis usikkerhed på målingerne.)

Naturvidenskabelig indsigt i radioaktive processer og matematisk modellering af disse løste således gåden om den falske Vermeer.

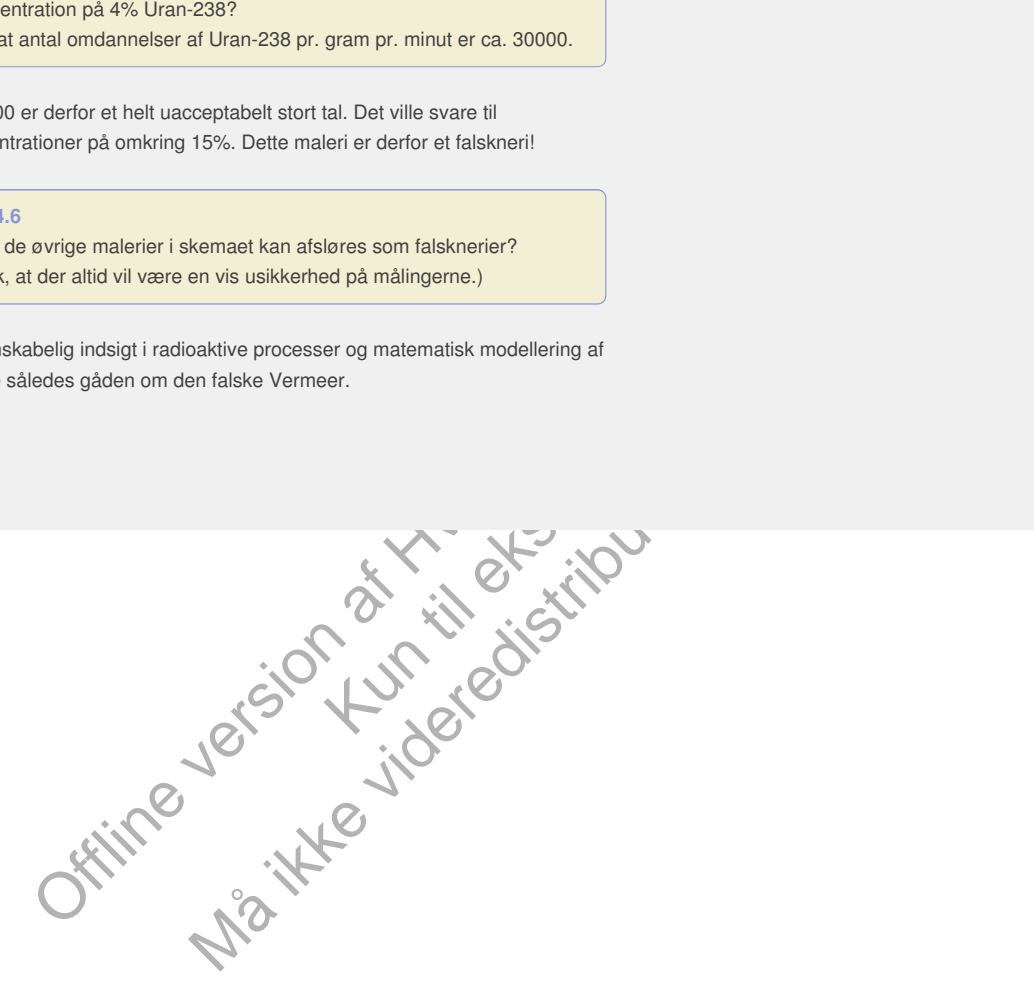

# 2. Introduktion til differentialregninger

En *differentialligning* er en ligning, hvor den ubekendte er en *funktion f*. I en differentialligning optræder altid den ubekendte funktions afledede funktion *f* ′ og normalt også funktionen *f* selv. Men der forekommer også simple differentialligninger, hvor den ubekendte ikke indgår, nemlig differentialligninger af typen  $f'(x) = a$  eller  $f'(x) = a \cdot x + b$ . Den type ligninger har vi allerede beskæftiget os med i kapitel 3, *Integralregning 2*. Opgaven med at bestemme en løsning betyder i sådanne tilfælde blot at bestemme en stamfunktion. Vi så også, at der er uendeligt mange (grafisk set lodret parallelforskudte) løsninger til den type ligninger. Skal vi udvælge en bestemt funktion blandt disse mange løsninger, behøver vi endnu en oplysning. Hvis vi fx kender et punkt på grafen for den søgte løsningsfunktion, så kan vi bestemme forskriften for løsningsfunktionen. Man siger, at der er givet en bestemt *begyndelsesbetingelse* for differentialligningen, dvs. for løsningsfunktionen, og man kalder også problemer af den karakter for *begyndelsesværdiproblemer*.

#### **Øvelse 4.7**

- Bestem løsningen til hver af differentialligningerne:
- a) *f* ′(*x*) = 2 med begyndelsesbetingelsen: Grafen for *f* skal gå gennem punktet P(1,2).
- b) *f* ′(*x*) = 4*x* + 3 med begyndelsesbetingelsen: Grafen for *f* skal gå gennem punktet *P*(0,8).

Der kan også være tale om differentialligninger, hvor højere-ordens afledede som fx *f* ″ optræder. I så fald taler vi om anden ordens differentialligninger (eller tredje ordens osv.). Disse behandler vi særskilt i kapitel 8. Eksempler på første ordens differentialligninger med en skitse af en løsningskurve:

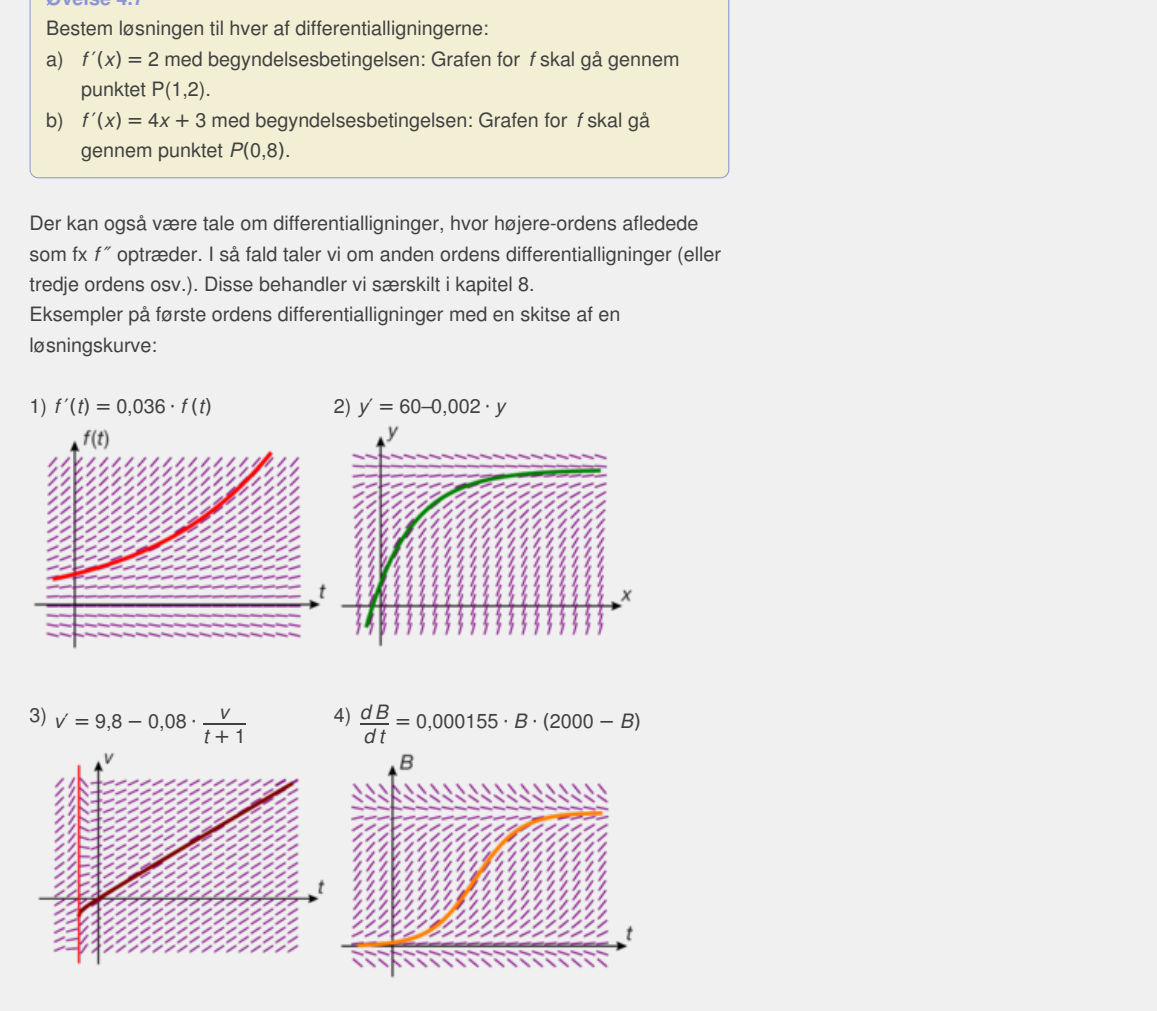

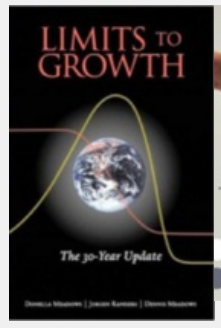

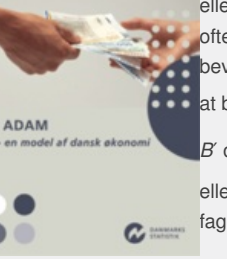

I matematik er der tradition for at anvende betegnelsen *f* (*t*) eller *y* for den ubekendte funktion. Men andre fag anvender ofte andre betegnelser. Når det drejer sig om

bevægelsesrelaterede problemer er der fx i fysik tradition for at betegne hastighed med *v*. Symbolerne *f* ′, *y*′ og *d y*  $\frac{dy}{dx}$ , eller

*[B](/sites/lru.dk/files/lru/hema_164_b.png)*′ og  $\frac{dB}{dt}$ *d t* betyder det samme. Om man anvender det ene

eller det andet har ofte baggrund i en tradition i et bestemt fagområde.

*[Projektet](/sites/lru.dk/files/lru/hema_164_a.png) Grænser for vækst har udviklet den globale model World3. Der er gengivet diagrammer herfra i C-bogens kapitel 1. publikationen kan findes Du kan finde en videopræsentation [her.](http://www.gymportalen.dk/sites/lru.dk/files/lru/4_2_video_world3.pdf)*

*Finansministeriets model ADAM indeholder ca. 2000 sammenkoblede differentialligninger. Hele [her.](http://www.gymportalen.dk/sites/lru.dk/files/lru/4_2_adam.pdf)*

forskellige variabelsammenhænge er udtrykt i én eller flere differentialligninger. De fleste fænomener er så komplicerede, at der skal bruges flere sammenkoblede differentialligninger til at beskrive dem. Det gælder fx modeller over Danmarks økonomiske udvikling eller modeller over verdens tilstand i projektet *Grænser for vækst*. *Koblede differentialligninger* behandles nærmere i kapitel 8.

I dette kapitel vil vi undersøge modeller, der kan beskrives med én enkelt differentialligning. De fire differentialligninger ovenfor er alle eksempler på differentialligningsmodeller, som vi vil studere nærmere:

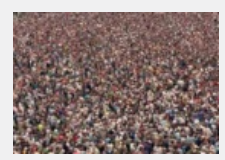

1)  $f'(t) = 0.036 \cdot f(t)$  er en model for et befolkningstal, der vokser med 3,6% om året. Løsningen til denne type differentialligning kalder vi for *eksponentiel vækst.*

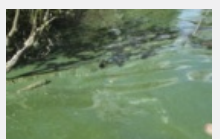

2) *y*′ = 60*–*0,002 · *y* er en model for, hvordan forureningen af en bestemt sø udvikler sig med tiden. Løsningen til denne type differentialligning kalder vi for *forskudt eksponentiel vækst*.

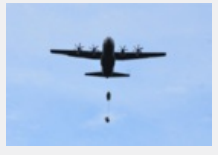

3)  $v' = 9.8 - 0.08 \cdot \frac{v}{1.1}$  $Y$  er en model for hastighedsudviklingen for en kasse i et  $t + 1$ </u> frit fald med luftmodstand. Det er et eksempel på en *generel lineær første ordens differentialligning.*

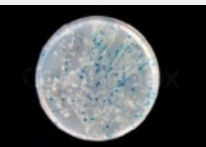

4)  $\frac{dB}{dt} = 0.000155 \cdot B \cdot (2000 - B)$  er en model for udviklingen i antallet af bakterier som funktion af tiden. Løsningen til denne type differentialligning kalder vi for *logistisk vækst*.

Differentialligningsteorien har tre spor, hver med sine metoder:

### *De eksakte metoder:*

Kunsteinlangsming handet the the<br>Alsine metoder:<br>Alsine metoder and differential<br>Independence of the metoder of the metoder of the metoder of the<br>Alsine management of the same management<br>Alsine management is determined by Disse giver os den fuldstændige løsning til visse differentialligninger, dvs. vi bestemmer forskriften for den funktion, der opfylder differentialligningen og de begyndelsesbetingelser, der er givet. Sådanne metoder er hovedtemaet i dette kapitel, ligesom de også har stor vægt i kapitel 8.

### *De numeriske metoder:*

3)  $v' = 9.8 - 0.08 \cdot \frac{v}{t+1}$  or en model for hastighedsudviklingen for en kasse i et<br>trit flad med luftmodstand.<br>Det er et eksempel på en *generel lineær første ordens differentialligning.*<br>Det er et eksempel på en *gen*  $\frac{3}{2} = 0.000155 \cdot B \cdot (2000 - B)$  er en model for udviklingen i antallet af<br>sinismen til denne type differentialligning kalder vi for<br>sistisk vækst.<br>spor, hver med sine metoder:<br>løsning til visse differentialligninger, dvs Disse kan anvendes, hvor de eksakte metoder må give op. Og det er desværre tilfældet i rigtig mange situationer, at differentialligninger ikke kan løses eksakt, dvs. at vi ikke kan bestemme en regneforskrift for den søgte løsning. De numeriske metoder giver os imidlertid skridt for skridt tilnærmede løsninger baseret på beregninger af hældningskoefficienter for tangenter til løsningsfunktionens graf, og med et værktøjsprogram får vi hurtigt et visuelt overblik over løsningsfunktionernes grafiske forløb.

### *De kvalitative metoder:*

Disse anvendes til at trække information ud af differentialligningerne uden at løse dem. I den udstrækning dette er muligt, er det en meget hurtig metode til at få overblik.

Afsnit 2.1 behandler denne type af analyse.

# 2.1 Kvalitativ analyse ud fra det grafiske forløb af løsningskurver

En differentiabel kurve kan i ethvert punkt på grafen tilnærmes med tangenten i dette punkt; vi siger, at grafen er lokalt lineær. *Grafisk* ser vi det ved, at kurven og tangenten – når vi zoomer tilstrækkeligt ind på et givet punkt – vil være stort set sammenfaldende. Symbolsk ser vi det i definitionen på differentiabilitet i *x*<sub>0</sub> i *formeludtrykket*:

*f* (*x*) = *f* (*x*<sub>0</sub>) + *f*′(*x*<sub>0</sub>) · (*x*–*x*<sub>0</sub>) + *E* (*h*) · *h*, hvor *h* = *x*–*x*<sub>0</sub>. Her svarer de første led jo netop til tangentligningen på symbolsk form:  $y = f(x_0) + f'(x_0) \cdot (x-x_0)$ .

Forestiller vi os, at grafen er tilnærmet med tangenter i ethvert punkt, kan vi betragte den differentiable kurve som stykket sammen af uendeligt mange *linjeelementer*.

## **Definition: Linjeelementer**

Et linjeelement er et talsæt bestående af tre tal: ( $x_0$ ,  $y_0$ , s( $x_0$ ,  $y_0$ )), hvor **(***x***<sup>0</sup> ,** *y***0) repræsenterer et punkt i koordinatsystemet, og** *s***(***x***<sup>0</sup> ,** *y***0) repræsenterer hældningskoefficienten (s står for det engelske ord for hældning, slope) for et linjestykke gennem punktet.**

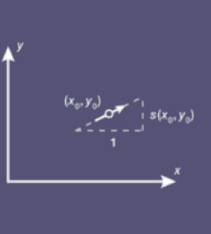

**Et linjeelement tegnes som et kort linjestykke gennem (***x***<sup>0</sup> ,** *y***0) og med hældningskoefficient** *s***(***x***<sup>0</sup> ,** *y***0).**

**Exameler et punkt [i](/sites/lru.dk/files/lru/hema_165_a.png)t koordinatsystemet, og s (x, y, y)**<br> **Exameler et melatingskoefficienten (s står for det engelske ord for<br>
lope) for et linjestykke gennem punktet.**<br> **Examelericalizating, kan vi for ellvert punkt (x,** er, som antyder graferne for de<br>
Måske kan vi så<br>
e funktioner der ser ud til at<br>
e omstændigheder kan vi få et<br>
stemte områder af<br>  $y$ -0,5 · x ved hjælp af linjeelementer.<br>
ple af de tilsvarende linjeelementer.<br>
har hældn Many, kan vi for eltwert punkt  $(x, y)$  indsætte og<br>
celefcient i det pågasldonde punkt, hvorved vi<br>
ejeelementet tegnes. Ger vi dette for tilpas<br>
raf linjeelementer, som antyder graferne for de<br>
rentialligningen. Maske kan Når vi har givet en differentialligning, kan vi for ethvert punkt (*x*, *y*) indsætte og udregne tangentens hældningskoefficient i det pågældende punkt, hvorved vi har tallet *s*(*x*, *y*). Herefter kan linjeelementet tegnes. Gør vi dette for tilpas mange punkter, får vi et mønster af linjeelementer, som antyder graferne for de funktioner, der er løsning til differentialligningen. Måske kan vi så mønstergenkende dette og få et indtryk af, hvilke funktioner der ser ud til at være løsninger til differentialligningen. Under alle omstændigheder kan vi få et indtryk af de grafiske forløb for løsningerne i bestemte områder af koordinatsystemet, fx når *x* går mod uendelig.

## **Øvelse 4.8 Tegning af linjeelementer**

Vi vil undersøge differentialligningen *y*′ = 0,5 · *y–*0,5 · *x* ved hjælp af linjeelementer.

- a) I hvilke punkter (*x*, *y*) er *y*′ = 0? Tegn nogle af de tilsvarende linjeelementer.
- b) Angiv fem punkter, hvor linjeelementerne har hældningskoefficient +1, samt fem punkter hvor hældningskoefficienten er –1. Tegn nogle af de tilsvarende linjeelementer.
- c) Udfyld følgende tabel, og tegn de tilsvarende linjeelementer:

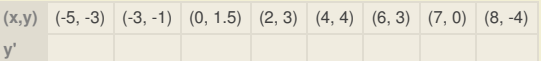

d) Skitser en graf, der stort set følger de linjeelementer, du har udregnet i c).

Den *grafiske repræsentation* af en differentialligning består af den samlede mængde af linjeelementer. Men der kan jo tegnes linjeelementer i alle punkter, så det ville sværte hele planen til, og vi ville ikke kunne skelne løsningsfunktionernes grafiske forløb. Dette skyldes, at vi her ikke ser på forløbet af én enkelt graf, men på forløbet af uendeligt mange grafers forløb. En graf, der repræsenterer en bestemt løsning, kaldes også for en *løsningskurve*.

Vi vil i stedet vælge at visualisere et uddrag af den grafiske repræsentation, dvs. at vi nøjes med at tegne linjeelementer i nogle af koordinatsystemets punkter, og vi kan på den måde ved hjælp af et værktøjsprogram få et godt indtryk af forløbet af de forskellige *løsningskurver*.

> Den *grafiske repræsentation* af en differentialligning består af den samlede mængde af linjeelementer. Men der kan jo tegnes linjeelementer i alle punkter, så det ville sværte hele planen til, og vi ville ikke kunne skelne løsningsfunktionernes grafiske forløb. Dette skyldes, at vi her ikke ser på forløbet af én enkelt graf, men på forløbet af uendeligt mange grafers forløb. En graf, der repræsenterer en bestemt løsning, kaldes også for en *løsningskurve*.

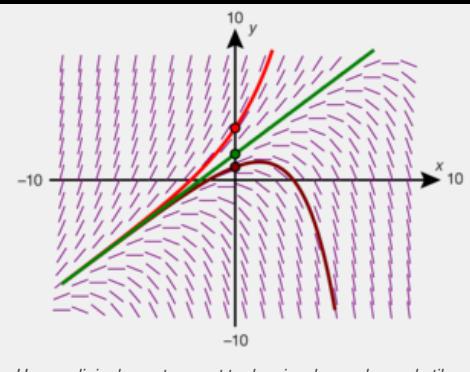

*Her ses linjeelementer samt tre løsningskurver hørende til* differentialligningen ý = 0,5·y–0,5·x. Vi kan her få et tydeligt<br>indtryk af de forskellige grafiske forløb, adskilt af linjen  $v = x + 2.$ 

**2D animation -** Grafisk fremstilling af [differentialligning](http://gymportalen.dk/Gymportalen_dk/hvadermatematik_A/Kap. 0-5/Figur side 166.html) (html) **2D animation -** Grafisk fremstilling af [differentialligning](http://gymportalen.dk/Gymportalen_dk/hvadermatematik_A/Kap. 0-5/Figur side 166.tns) (tns)

Vi vil i stedet vælge at visualisere et uddrag af den grafiske repræsentation, dvs. at vi nøjes med at tegne linjeelementer i nogle af koordinatsystemets punkter, og vi kan på den måde ved hjælp af et værktøjsprogram få et godt indtryk af forløbet af de forskellige *løsningskurver*.

## **Øvelse 4.9**

- a) Konstruer selv linjeelementerne i et passende vindue i dit værktøjsprogram.
- b) Tegn også løsningskurverne svarende til de tre begyndelsesbetingelser  $P_1(0,2)$ ,  $P_2(4,2)$  og  $P_3(1,5)$ .

Vi kan ikke se formlen for de enkelte løsningskurver på illustrationen, men hvis vi kan gætte en, så kan vi jo afprøve den.

c) Vis, at  $y = x + 2$  er en løsning til differentialligningen  $y' = 0.5 \cdot y - 0.5 \cdot x$ ved at indsætte *y* = *x* + 2 og *y*′ = 1 i ligningen og se, at det går op!

I et dynamisk geometriprogram kan man også knytte et linjeelement til en graf og derved se, om grafen er en løsningskurve. Hvis det er en løsningskurve, skal linjeelementerne følge grafen som små tangentstykker.

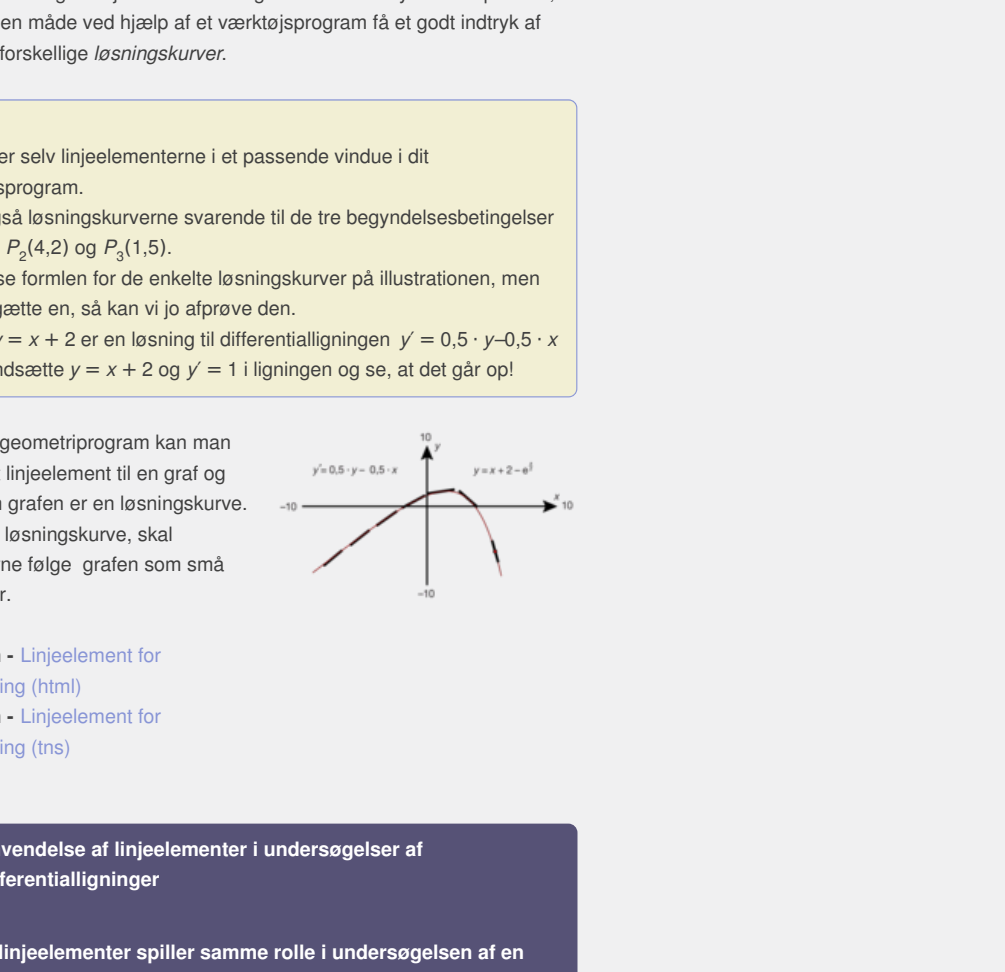

**2D animation -** Linjeelement for **2D animation -** Linjeelement for differentialligning (html) differentialligning (tns)

# **Praxis: Anvendelse af linjeelementer i undersøgelser af differentialligninger**

**Tegning af linjeelementer spiller samme rolle i undersøgelsen af en differentialligning, som en grafisk repræsentation af et funktionsudtryk gør i funktionsundersøgelser.**

**Når vi har givet en differentialligning, der skal undersøges og tolkes, og hvortil vi måske skal bestemme løsninger, så er første trin tegning af linjeelementer. Har vi givet en begyndelsesværdi, tegnes yderligere løsningskurven gennem dette punkt.**

**I det tilfælde, hvor vi kan bestemme formeludtrykket for den fuldstændige løsning, giver det grafiske billede et overblik, som støtter tolkningen af den fuldstændige løsning.**

**I det tilfælde, hvor vi ikke kan bestemme et formeludtryk for den fuldstændige løsning, er det grafiske billede uundværligt til at forstå de forskellige mulige grafiske forløb og give ideer til en kvalitativ analyse.**

*Bemærkning:* Ofte kan man selv indstille, hvor tæt lineelementerne tegnes. Det kan have betydning, hvis man skal ud i store intervaller for den uafhængige og den afhængige variabel, idet alle linjeelementer repræsenterer en beregning, og det kan tage lidt tid for værktøjsprogrammet at visualisere dem alle.

Linjeelementerne til en differentialligning repræsenterer ikke et bevis for, hvilke løsninger der findes, eller for, hvordan de grafiske forløb af løsningskurverne er. Men de kan give en ide herom, som vi kan afprøve, som vi gjorde ovenfor med *y* = *x* + 2. Og de kan understøtte en *kvalitativ analyse* af løsningsmængden.

Kvalitativ analyse spiller en stor rolle i undersøgelsen af koblede differentialligninger, hvor to eller flere fænomener spiller sammen. Her er det et centralt spørgsmål, om der er en indbygget tendens til at systemet bevæger sig mod *ligevægt* eller udvikler sig kaotisk. Det kan fx være forholdet mellem antal rovdyr og byttedyr i et område. Men også i undersøgelsen af enkeltstående differentialligninger kan vi uden at løse differentialligningen stille spørgsmål, som kan besvares uden at kende løsningen:

- Hvad fortæller differentialligningen os om monotoniforholdene for løsningsfunktionerne?
- Hvad fortæller differentialligningen os om lokale ekstrema og om krumningsforhold?
- Kan vi ud fra differentialligningen argumentere for, hvorledes løsningskurverne må forløbe i forskellige dele af planen?

# **Eksempel: Kvalitativ analyse af differentialligningen y′=0,5·y–0,5·x**

Grafisk løsning af ulighederne *y*′ > 0 og *y*′ < 0 viser, i hvilke områder løsningsfunktionerne er henholdsvis voksende eller aftagende. Ligningen *y*′ = 0 har løsningen *y* = *x*. Enhver løsningskurve, der krydser linjen *y* = *x*, har et maksimum på denne linje.

Den grafiske repræsentation antyder også, at koordinatsystemet yderligere opdeles af linjen med ligningen *y* = *x* + 2, som selv er en løsning til differentialligningen. Men er det også korrekt, at enhver løsningskurve forløber enten *helt over* eller *helt under* denne linje?

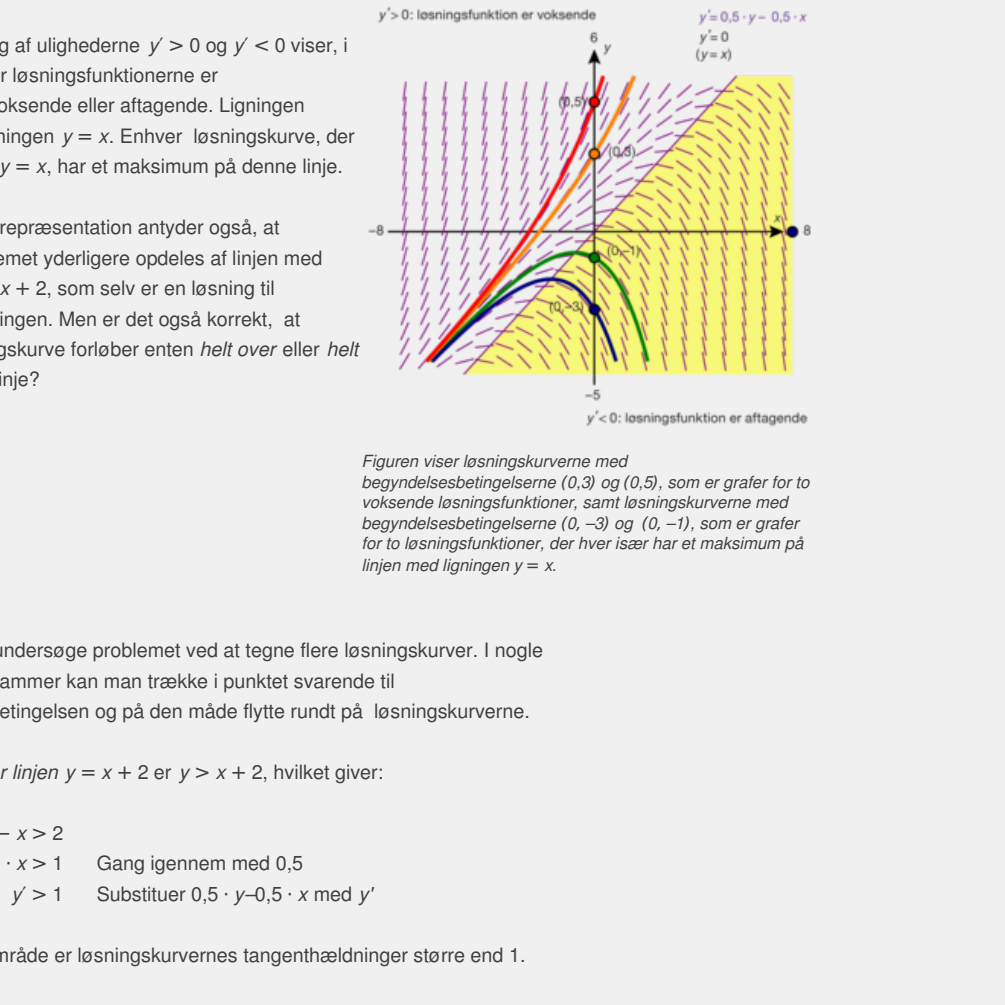

ter helt<br>
Weiter helt<br>
Weiter helt<br>
Figuren viser løsningskurverne med<br>
begyndelsesbetingelserne (0,3) og (0,5), som er grafer<br>
voksende løsningskurktioner, samt løsningskurverne med<br>
begyndelsesbetingelserne (0,-3) og (0 *Figuren viser løsningskurverne med begyndelsesbetingelserne* (*0,3*) *og* (*0,5*)*, som er grafer for to voksende løsningsfunktioner, samt løsningskurverne med begyndelsesbetingelserne* (*0*, *–3*) *og* (*0*, *–1*)*, som er grafer for to løsningsfunktioner, der hver især har et maksimum på linjen med ligningen y* = *x.*

Prøv selv, at undersøge problemet ved at tegne flere løsningskurver. I nogle værktøjsprogrammer kan man trække i punktet svarende til begyndelsesbetingelsen og på den måde flytte rundt på løsningskurverne.

I *området over linjen y* = *x* + 2 er *y* > *x* + 2, hvilket giver:

*y* − *x* > 2 0,5 · *y* − 0,5 · *x* > 1 Gang igennem med 0,5  $y' > 1$  Substituer  $0.5 \cdot y - 0.5 \cdot x$  med *y'* 

Dvs. i dette område er løsningskurvernes tangenthældninger større end 1.

*I området under linjen y* = *x* + 2 finder vi tilsvarende, at

 $y' = 0.5 \cdot y - 0.5 \cdot x < 1$ 

Dvs. at løsningskurvernes tangenthældninger i dette område altid er mindre end 1.

Hvis grafen for en løsningskurve går gennem et punkt, der ligger *over* linjen med ligningen y = x + 2, så vil alle grafpunkter med en større x-koordinat også ligge over linjen, fordi tangenthældningen her er større end linjens hældning på 1. Hvis omvendt grafen for en løsningskurve går gennem et punkt, der ligger *under* linjen med ligningen y = x + 2, så vil alle grafpunkter med en større xkoordinat også ligge under linjen, fordi tangenthældningerne her altid er mindre end linjens hældningskoefficient.

Dette er intuitivt klart. Det kan desuden vises helt ræcist ved at bruge middelværdisætningen, omtalt i kapitel 2.

Men så kan en løsningskurve ikke krydse linjen, og den må derfor ligge helt inden for et af de to områder.

Det grafiske forløb kan yderligere undersøges med brug af den anden afledede, der jo fortæller noget om grafers krumning:

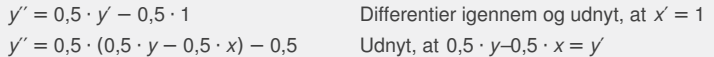

*I området over linjen y* = *x* + 2 er 0,5 · *y–*0,5 · *x* > 1. Indsættes dette får vi derfor:

$$
y' > 0,5 \cdot 1 - 0,5
$$
  
y' > 0

- dvs. at grafen krummer opad.

*I området under linjen* kan vi tilsvarende se, at *y*″ < 0, så løsningskurver her krummer nedad.

Et eventuelt ekstremumspunkt vil optræde der, hvor  $y' = 0.5 \cdot y - 0.5 \cdot x = 0$ , men dette kan jo kun ske i området under linjen, hvor *y*′ < 1. Isolerer vi *y* i ligningen, får vi *y* = *x*.

Dvs. at alle løsningsfunktionernes ekstremumspunkter (her maksimumspunkter) ligger

på linjen med ligningen *y* = *x*, som jo netop er parallel med og ligger under linjen med ligningen *y* = *x* + 2. Omvendt må alle løsningsfunktionerne i området over linjen med ligningen *y* = *x* + 2 være monotone, og da *y*′ > 1 er de alle voksende.

*Konklusion:* Løsningsfunktionerne, hvis grafer ligger i området *over linjen* med ligningen  $y = x + 2$ , har ingen ekstrema, de er alle voksende.

Løsningsfunktionerne, hvis grafer ligger i området *under linjen* med ligningen *y* = *x* + 2, har et globalt maksimum, der hvor løsningskurven skærer linjen med ligningen  $y = x$ .

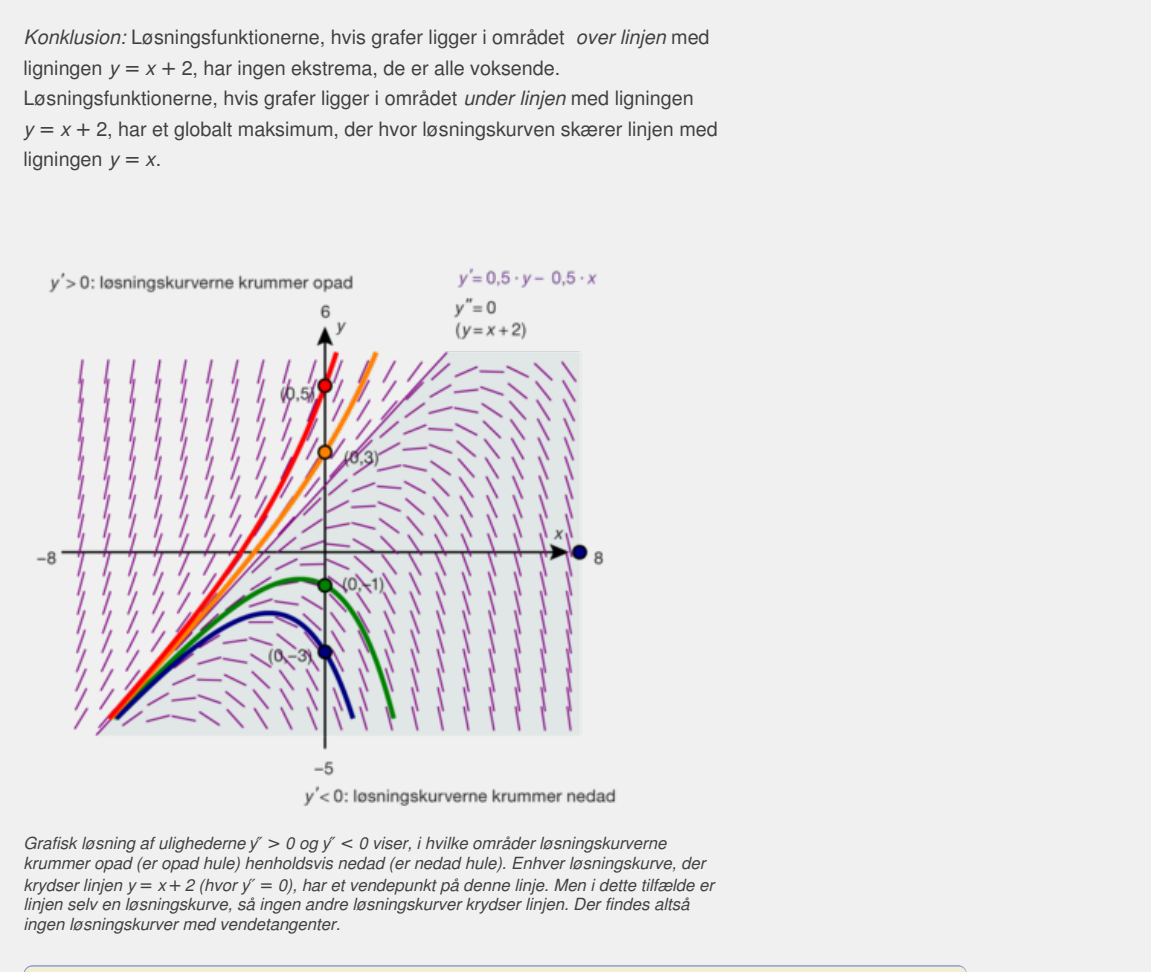

Grafisk løsning af ulighederne y″ > 0 og y″ < 0 viser, i hvilke områder løsningskurverne<br>krummer opad (er opad hule) henholdsvis nedad (er nedad hule). Enhver løsningskurve, der krydser linjen y = x + 2 (hvor y" = 0), har et vendepunkt på denne linje. Men i dette tilfælde er linjen selv en løsningskurve, så ingen andre løsningskurver krydser linjen. Der findes altså<br>ingen løsningskurver med vendetangenter.

### **Øvelse 4.10**

Undersøg den fuldstændige løsning til hver af differentialligningerne ud fra en kvalitativ analyse af løsningsmængderne baseret på en illustration af linjeelementer samt udvalgte løsningskurver bestemt ud fra begyndelsesbetingelser, som du selv vælger.

a) 
$$
\frac{dy}{dx} = y + x
$$
 b)  $\frac{dy}{dx} = x \cdot (y + 1)$  c)  $\frac{dy}{dx} = \frac{x}{y}$  d)  $\frac{dy}{dx} = \frac{y^2 - 4}{y}$ 

## **Eksempel: Analytiske og numeriske metoder**

Når vi løser en andengradsligning ved at anvende løsningsformlen og opskrive den eksakte løsning, kaldes dette for en *analytisk metode*. Når vi bestemmer nulpunkter i et femtegradspolynomium ved hjælp af et værktøjsprogram kaldes dette for en *numerisk metode*. De samme betegnelser anvendes inden for infinitesimalregningen (differentialog integralregningen samt differentialligningsteorien): Bestemmes den afledede funktion eller en stamfunktion ved at anvende de forskellige regneregler og udnytte kendskabet til standardfunktionerne, anvender man den *analytiske metode*. Men især inden for integralregning spiller *numeriske metoder* en stor rolle. Årsagen hertil er grundigt belyst i kapitel 3 – der er i virkelighedens verden kun ganske få integraler, der kan udtrykkes eksakt ved brug af standardfunktionerne. De to discipliner: Løsning af differentialligninger og udregning af integraler, er nært beslægtede. Det vil fremgå tydeligt af de næste afsnit. Derfor er det heller ikke så underligt, at vi godt kan opstille differentialligningsmodeller for alskens fænomener, men at vi kun kan løse ganske få af dem ved hjælp af

analytiske metoder. Heldigvis kan vi løse nogle af de helt centrale differentialligninger eksakt, men i de fleste tilfælde må man ty til numeriske metoder.

Optegning af løsningskurver med brug af linjeelementer er et eksempel på anvendelse af numeriske metoder. Men vi har også brug for metoder, der fx kan give os funktionstabeller over den søgte funktion med en meget lille skridtlængde og en meget høj præcision. Skal man sende en satellit i kredsløb om en Jupitermåne, er der ikke plads til megen unøjagtighed.

Sådanne metoder er udviklet, hvor man ud fra en startværdi og med brug af små tangent- og

sekantstumper arbejder sig frem et lille skridt af gangen. Den simpleste, men også den groveste numeriske metode kaldes Eulers metode. Her vælger man et

startpunkt (*x*<sup>0</sup> , *y*0) og en skridtlængde *h*.

Herefter udregnes tangenthældningen *s*(x<sub>0</sub>, y<sub>0</sub>) i startpunktet, og man følger nu tangenten hen til det første punkt (x<sub>1</sub>, y<sub>1</sub>) = (x<sub>0</sub> + h, y<sub>0</sub> + h · s(x<sub>0</sub>, y<sub>0</sub>)). Derefter benyttes dette punkt som startpunkt, og man følger tangenten hen til det næste punkt  $(x_2, y_2) = (x_1 + h, y_1 + h \cdot s(x_1, y_1))$  osv.

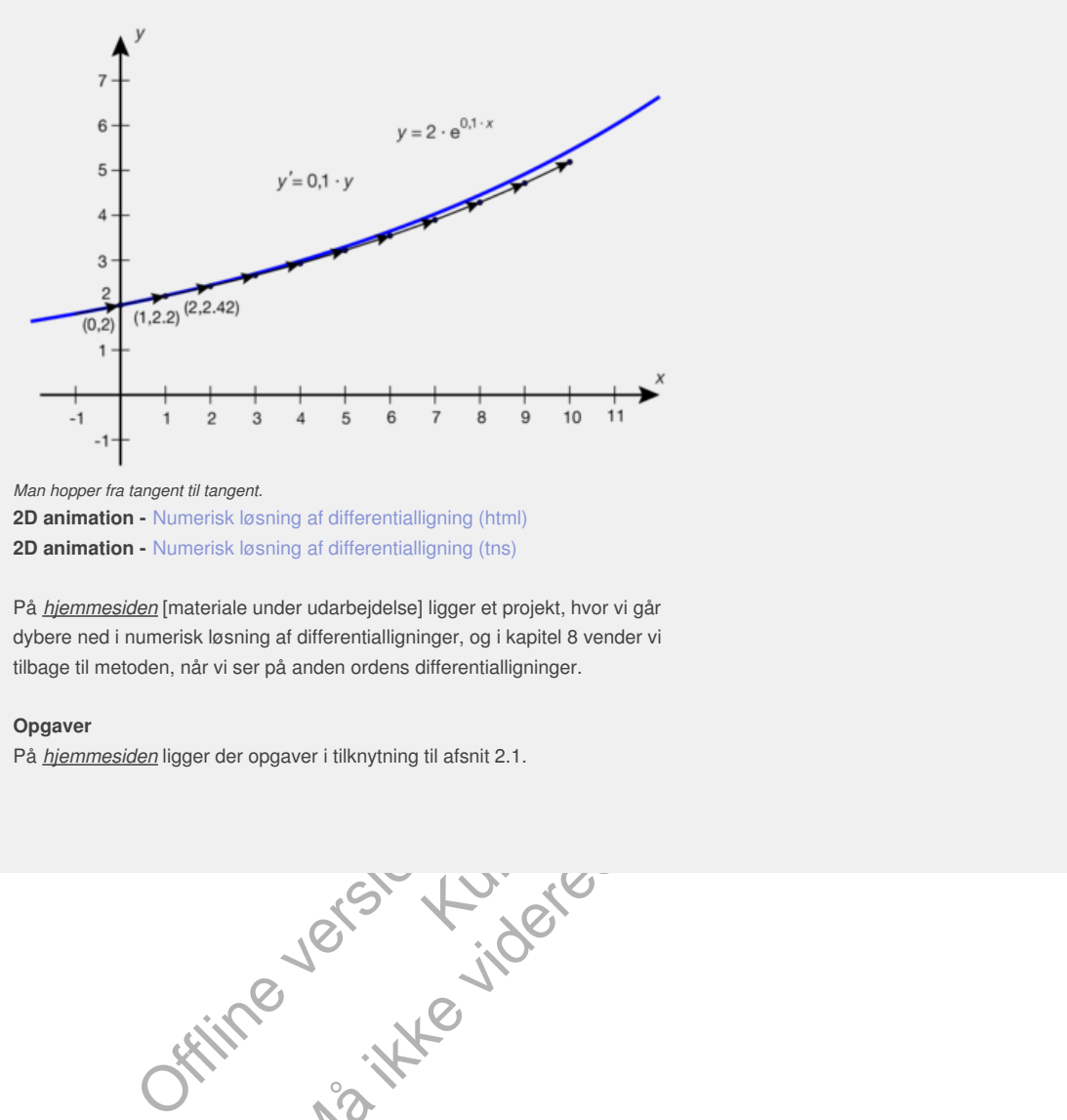

*Man hopper fra tangent til tangent.*

**2D animation -** Numerisk løsning af differentialligning (html) **2D animation -** Numerisk løsning af differentialligning (tns)

ligning (html)<br>
I ligger et projekt, hvor vi går<br>
nger, og i kapitel 8 vender vi<br>
differentialligninger.<br>
til afsnit 2.1.<br>
Northern and the state of the state of the state of the state of the state of the state of the stat På *hjemmesiden* [materiale under udarbejdelse] ligger et projekt, hvor vi går dybere ned i numerisk løsning af differentialligninger, og i kapitel 8 vender vi tilbage til metoden, når vi ser på anden ordens differentialligninger.

#### **Opgaver**

På *hjemmesiden* ligger der opgaver i tilknytning til afsnit 2.1.

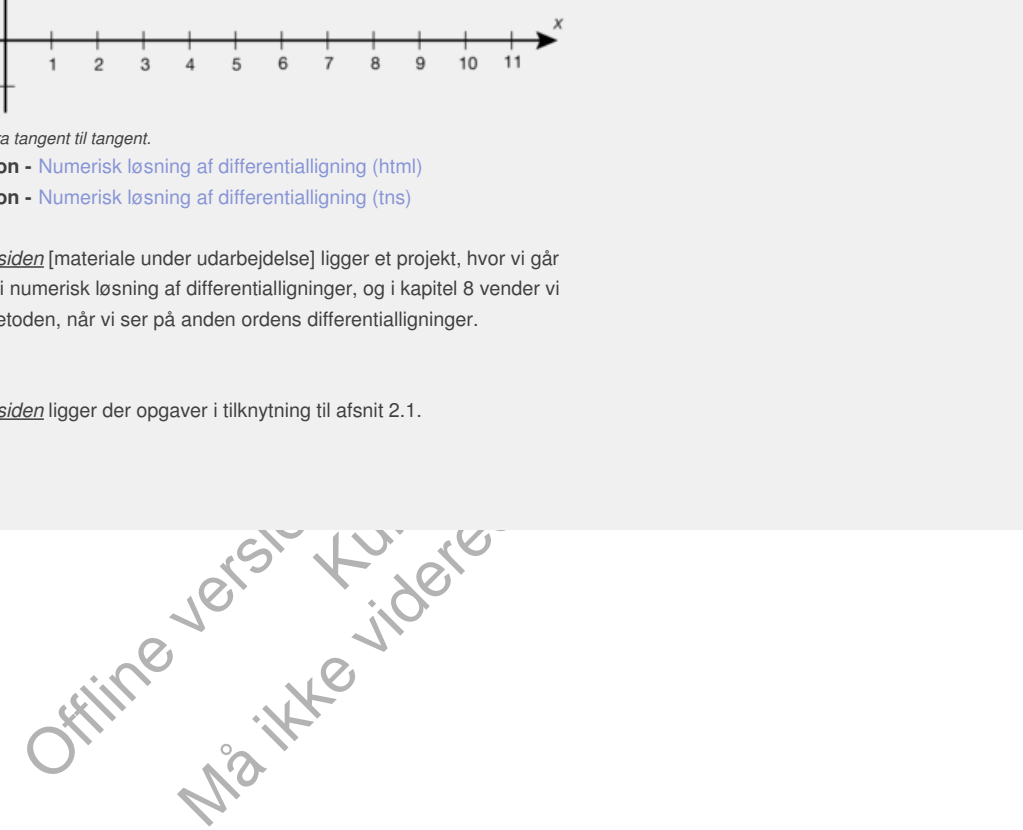

# 2.2 Hvordan opstilles differentialligninger?

Når vi i matematik skal modellere et bestemt fænomen fra fag som fysik, kemi, biologi, naturgeografi eller samfundsfag, så møder vi ofte begreber som hastighed, acceleration, væksthastighed, proportionalitet, omvendt proportionalitet samt udtryk som *kvadratet på, forskellen mellem, ligevægt mellem* mv. Opgaven er så i første omgang at oversætte disse begreber og udtryk til matematik. Dvs. at vi skal oversætte den sproglige repræsentation til en formel. Her kan vi lade os lede af følgende regler:

# **Praxis: Oversættelse fra sprog til formel ved opstilling af differentialligninger**

**De variable og andre størrelser, der indgår, navngives. Vi har her kaldt den afhængige variabel for** *y***.**

- *1.* **Udtryk som** *'Den hastighed hvormed variablen y ændres'* **eller** *'Væksthastigheden'* **oversættes til** *y***′***.*
- *2. Acceleration* **er ændring i hastighed** *(v = y***′***),* **og oversættes til** *v***′ eller** *(y***′***)***′***= y***″***.*
- *3. Den relative væksthastighed oversættes til y*′ *y .*
- *4. Er proportional med* **oversættes til at gange med en konstant** *k.*
- *5. Er omvendt proportional med et udtryk z,* **oversættes til at gange en konstant** *k på 1*  $\frac{1}{z}$ .
- *6. Kvadratet på et udtryk z* **oversættes til** *z 2 .*
- *7. Forskellen mellem* **to udtryk oversættes til en differens mellem de to udtryk.**

### **Øvelse 4.11**

Oversæt praksisboksens formeludtryk til notationen *d y*  $\frac{dy}{dx}$ .

### **Eksempel: Newtons afkølingslov**

artion er aendring i hastighed  $(v = y)$ , og oversættes til  $V$ .<br>  $\overline{v} = y^r$ .<br>  $\overline{v} = y^r$ .<br>
Ortional med oversættes til at gange med en konstant *k*.<br>
Ortional med er udtryk z oversættes til at gange<br>
tant k på  $\frac{1}{2}$ Kun til eksamensbrug med et udtryk z, oversættes til at gange<br>oversættes til z<sup>2</sup>.<br>tryk oversættes til en differens mellem de<br>bludtryk til notationen  $\frac{dy}{dx}$ .<br>Newtons afkølingslov: Den hastighed, hvormed<br>or proportional med forskellen melle Når en varm genstand placeres i køligere omgivelser, som fx når et brød tages ud af ovnen, så afkøles det efter *Newtons afkølingslov: Den hastighed, hvormed temperaturen ændres til tiden t, er proportional med forskellen mellem genstandens temperatur og omgivelsernes temperatur.* Indfør passende variable, og opstil en differentialligning for, hvordan genstandens (brødets) temperatur ændrer sig.

### **Løsning:**

Vi betegner tiden med *t*, og måler *t* fra det tidspunkt, hvor brødet tages ud. Vi betegner brødets temperatur med *T* , dernæst sætter vi omgivelsernes temperatur til *S*, og endelig betegner vi proportionalitetskonstanten med *k*. Så afkoder (oversætter) vi:

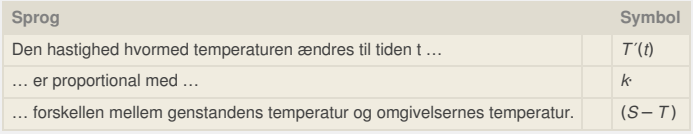

*Konklusion*:  $T' = k \cdot (S-T)$ 

## **SD-diagrammer**

Som en hjælp til at holde styr på oplysninger og oversætte til symbolsprog anvendes ofte SD-diagrammer. SD-diagrammerne giver et øjebliksbillede af, *hvordan involverede tilstandsvariable ændrer sig*. SD står for *System Dynamics*. Metoden, der er udviklet på MIT *(Massachusetts Institute of Technology)*, er grundigt behandlet i B-bogens kapitel 6, og vi nøjes derfor med her at gengive oversigten over symbolerne.

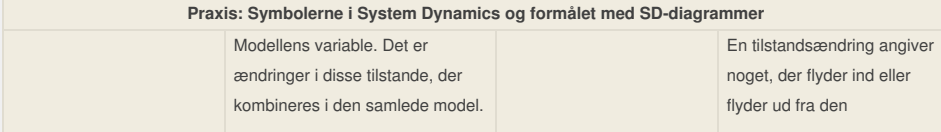

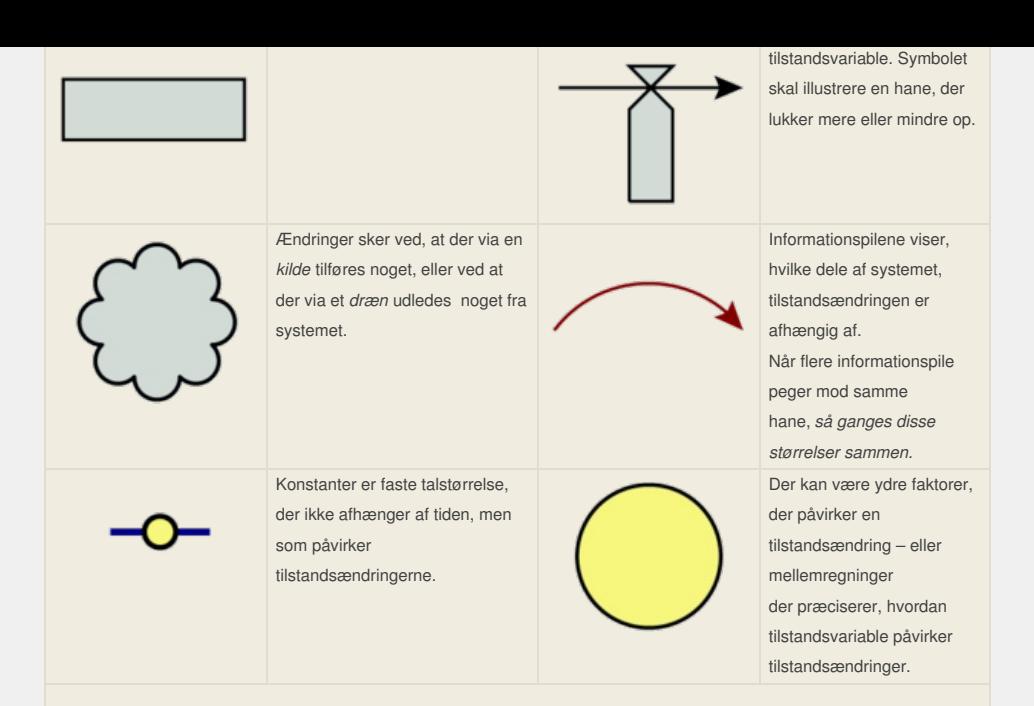

SD-diagrammer tegnes med henblik på, at vi herudfra kan opstille en differentialligning for systemet. Den afledede funktion*y*′ af *y* angiver den samlede ændring pr. tidsenhed af den tilstandsvariable og udregnes som summen af alle tilstandsændringer, der går *til* kassen minus alle, der går *fra* kassen. Hver af *tilstandsændringerne* udregnes ved at gange alle pile sammen, der peger ind mod denne.

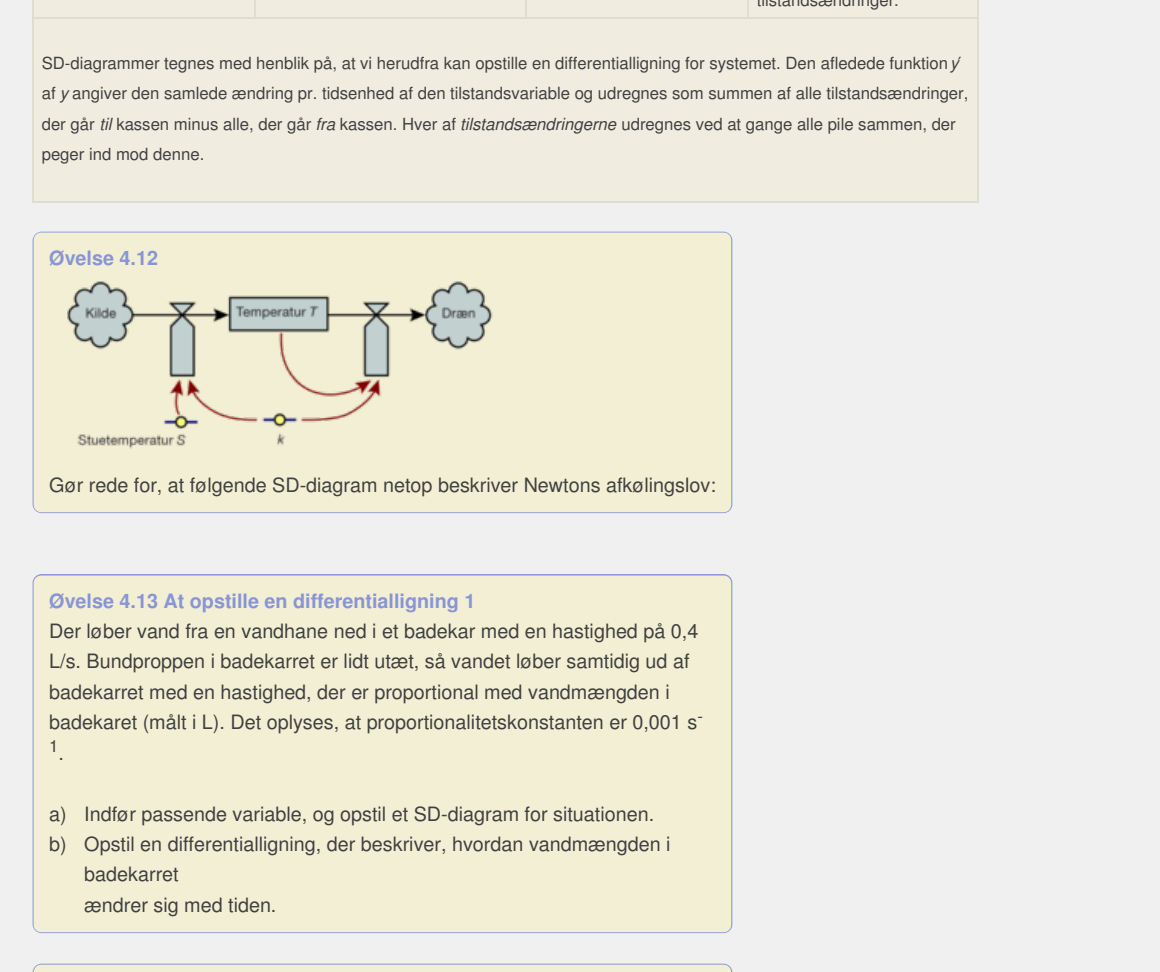

#### **Øvelse 4.13 At opstille en differentialligning 1**

Der løber vand fra en vandhane ned i et badekar med en hastighed på 0,4 L/s. Bundproppen i badekarret er lidt utæt, så vandet løber samtidig ud af badekarret med en hastighed, der er proportional med vandmængden i badekaret (målt i L). Det oplyses, at proportionalitetskonstanten er 0,001 s<sup>-</sup> 1 .

- a) Indfør passende variable, og opstil et SD-diagram for situationen.
- b) Opstil en differentialligning, der beskriver, hvordan vandmængden i badekarret

ændrer sig med tiden.

### **Øvelse 4.14 At opstille en differentialligning 2**

*P* angiver antallet af individer i en population til tidspunktet *t*. Den hastighed, hvormed *P* vokser til tidspunktet *t*, er proportional med produktet af antallet af individer til tidspunktet *t* og forskellen mellem 2600 og antallet af individer til tidspunktet *t*.

Det oplyses, at væksthastigheden er 10, når der er 100 individer i populationen.

- a) Indfør passende variable, og opstil et SD-diagram, der beskriver situationen.
- b) Opstil en differentialligning, der beskriver, hvordan populationen udvikler sig.

### **Tabelrepræsentation**

I øvelserne ovenfor fik vi oplyst værdien af en proportionalitetskonstant – eller fik oplysninger, der gav os mulighed for umiddelbart at beregne denne. Når det drejer sig om naturlove, har vi af og til givet sådanne talværdier for

proportionalitetskonstanter, men i praksis er det sjældent. Det normale er, at vi selv må estimere talværdierne for de konstanter, der indgår, ud fra et empirisk materiale.

Lad i det følgende *N* betegne antallet af individer i en population. *N* er en funktion af tiden *t*. Vi er interesseret i at bestemme en forskrift for *N* ved at opstille og løse en differentialligning, som  $N'(t) = \frac{dN}{dt}$ *d t* opfylder. En forskrift for

*N* vil nemlig kunne fortælle os noget mere grundlæggende om, hvordan antallet af individer udvikler sig, end vi kan finde ud af ved en simpel optælling. Håbet er for forskerne, at de kan afdække nogle lovmæssigheder, der styrer populationens vækst.

Vi har en række målinger af den relative væksthastighed  $\frac{N'}{N} = \frac{1}{N}$  $\frac{1}{N} \cdot \frac{dN}{dt}$ , dvs. målinger der viser, hvordan antallet af individer i populationen udvikler sig set i forhold til det faktiske antal individer i populationen:

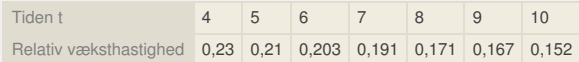

Vi antager, at den relative væksthastighed kan beskrives som en lineær funktion af tiden:

$$
\frac{1}{N} \cdot \frac{dN}{dt} = a \cdot t + b
$$

Resten gennemarbejdes i den følgende øvelse.

**Øvelse 4.15 Fra tabelrepræsentation til opstilling af differentialligning** a) Benyt tabellens data til at bestemme forskriften for den lineære funktion  $y = a \cdot t + b$ .

- b) Opstil en differentialligning, som funktionen *N* opfylder, idet du udnytter, at  $\frac{1}{N} \cdot \frac{dN}{dt} = a \cdot t + b$ .
- c) Bestem ved hjælp af et værktøjsprogram en forskrift for N, når det oplyses, at populationen til tidspunktet *t* = 7 består af 80 individer.

en forskrift for N, når det<br>
7 består af 80 individer.<br>
el om AIDS-epidemien, hvor vi<br>
ale. I B-bogens kapitel 6 har vi i<br>
mpel på en fremgangsmåde til at<br>
til atsnit 2.2.<br>
til afsnit 2.2. I afsnit 4.1 gennemarbejder vi et større eksempel om AIDS-epidemien, hvor vi anvender *logistisk regression* på et tabelmateriale. I B-bogens kapitel 6 har vi i afsnittet om logistisk vækst givet endnu et eksempel på en fremgangsmåde til at opstille en differentialligning ud fra et empirisk materiale.

#### **Opgaver**

På *hjemmesiden* ligger der opgaver i tilknytning til afsnit 2.2.

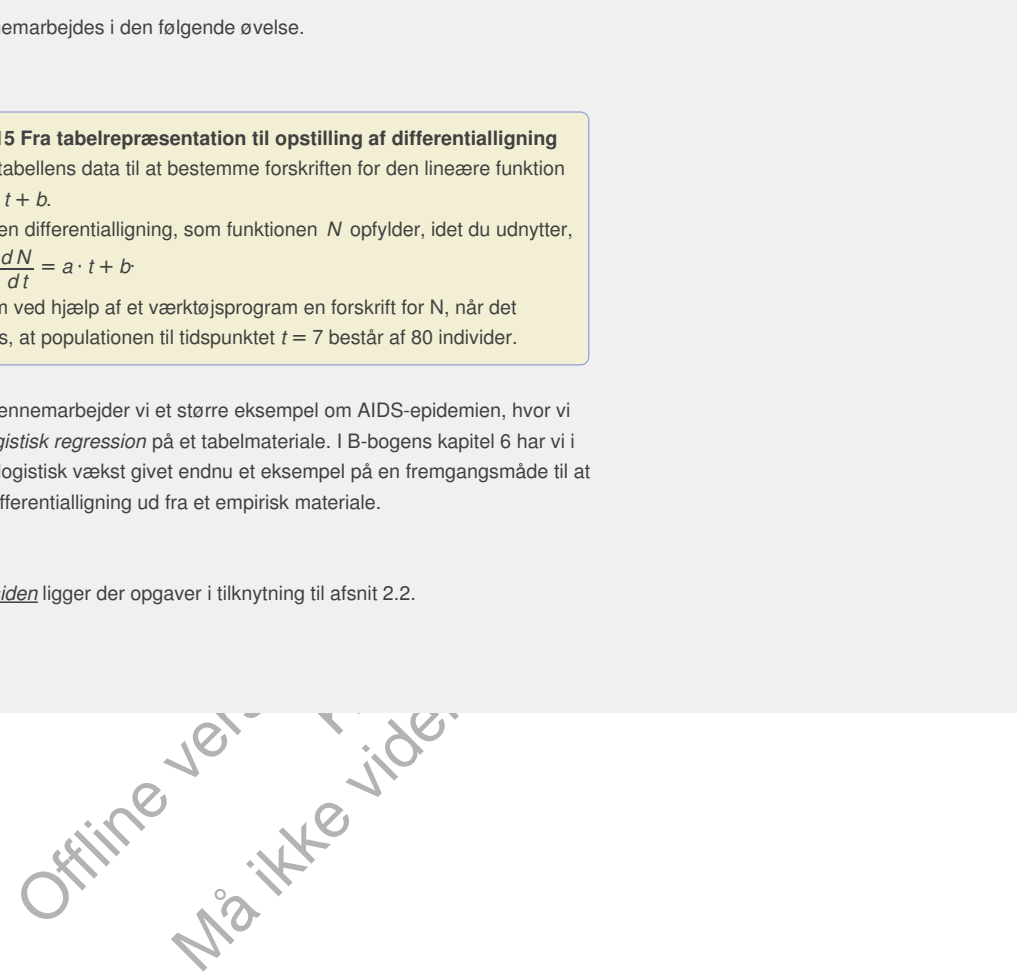

# 2.3 Hvad vil det sige at løse en differentialligning?

Når vi tager fat på at *løse* differentialligningen, er opgaven at finde en funktion *f*, der indsat på *y*'s plads gør ligningen sand. Er udtrykket på højre side blot nogenlunde "pænt", så kan man bevise, at der altid er løsninger. Det er et svært bevis, der hører til videregående matematik. Mængden af *alle* løsninger til en differentialligning kaldes den *fuldstændige* løsning. Bemærk specielt, at *f* skal være *kontinuert*, dvs. at dens graf skal være sammenhængende. Er der "forbudte områder" i planen, fx linjer, der er taget ud på grund af problemer med definitionsmængden, så kan en løsningskurve ikke fortsætte ubrudt hen over sådanne linjer eller "forbudte områder".

På figuren ses et uddrag af løsningskurverne til differentialligningen  $y' = 1 - \frac{y}{y}$  $\frac{y}{x+2}$ . Da differentialligningen ikke er defineret for  $x = -2$ , kan ingen løsningskurve krydse den lodrette linje med ligningen *x* = *–*2, som altså er et "forbudt område". Gennem ethvert punkt i planen indenfor differentialligningens definitionsmængde, går der én og kun én løsningskurve. Løsningskurverne kan altså ikke krydse hinanden. Tilsyneladende har differentialligningen den lineære funktion  $f(x) = \frac{1}{2}$ 2 · *x* + 1 som løsning, men det er netop kun tilsyneladende: Løsningen er nemlig ikke defineret i *x* = *–*2, dvs. at den rette linje, som er graf for *f* , brydes op i to grene i punktet (–2,0), så vi får én løsningskurve til venstre for *x* = *–*2 og én løsningskurve til højre.

ngde gar ere in og kun en insempsekuren. Esemingskurene kan en givaren en gar en gar en gar bar en gar ar gar i x + 1 som lasning, men det er netop kun tilsyneladende.<br>  $\frac{1}{2}$  · x + 1 som lasning, men det er netop kun t temt punkt på grafen) for den<br>
t en begyndelsesbetingelse, er<br>
ligningsmodeller drejer sig om<br>
n i en sø på det tidspunkt, hvor<br>
ntallet af bakterier på det<br>
revationer af bakteriekolonien. I<br>
tigheden typisk være 0, når v eller ("-Ly, sa what en anasiningshare threestical<br>
is his hegyndelses vearaly include the state of the matter of the matter of the matter of the therm are allowed the particular particular and the matter of the matter def De problemer, vi skal løse, er typisk *begyndelsesværdiproblemer*, dvs. at vi udover differentialligningen kender en given *begyndelsesbetingelse* i form af en oplysning om én bestemt funktionsværdi (et bestemt punkt på grafen) for den funktion, vi søger. Grunden til, at man kalder det en begyndelsesbetingelse, er blot, at det som oftest i arbejdet med differentialligningsmodeller drejer sig om en startværdi. Eksempelvis forureningstilstanden i en sø på det tidspunkt, hvor vi begynder at måle og undersøge søen. Eller antallet af bakterier på det bestemte tidspunkt, hvor vi begynder vores observationer af bakteriekolonien. I eksemplet med kassen med forsyninger, vil hastigheden typisk være 0, når vi lader den falde ud over kanten. En løsning til et begyndelsesværdiproblem kaldes for en *partikulær løsning*. Der er normalt én og kun én partikulær løsning.

# **Øvelse 4.16 Anvendelse af værktøjsprogrammer til løsning af differentialligninger**

Undersøg, hvordan man løser differentialligninger i dit værktøjsprogram. Repeter eventuelt metoden, der er beskrevet i B-bogens kapitel 6 afsnit 2. Vi vil nu løse de differentialligninger, vi omtalte i starten af afsnit 2.

- a) Bestem de fuldstændige løsninger til differentialligningerne:  $f'(t) = 0,036 \cdot f(t)$  og  $y' = 60 - 0,002 \cdot y$
- b) Bestem den partikulære løsning til differentialligningen:  $v' = 9.8 - 0.08 \cdot \frac{v}{1.4}$

*t* + 1 når det oplyses, at *v*(0) = 0

c) Bestem den partikulære løsning til differentialligningen: *d B d t*  $= 0,000155 \cdot B \cdot (2000 - B)$ 

$$
n\text{ar det oplyses, at } B(0) = 50
$$

Når man har fundet en løsning ved hjælp af et værktøjsprogram, eller man har fået forelagt en funktion, som kunne være en løsning, så kan man kontrollere påstandene på samme måde, som man kontrollerer, om et bestemt tal er en løsning til en traditionel ligning, nemlig ved at *gøre prøve*.

# **Eksempel: Undersøg, om en funktion er en løsning til en differentialligning**

Der er givet følgende differentialligning:

$$
\frac{dy}{dx} = \frac{y + x - 1}{x}
$$
, hvor x > 0

Undersøg, om  $f(x) = x \cdot ln(x) - x + 1$  er en løsning til differentialligningen.

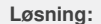

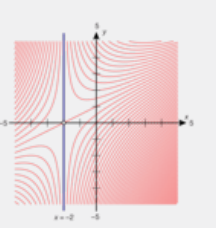

*Uddrag af løsningskurver til differentialligningen*  $y' = 1 - \frac{y}{y}$  $\frac{y}{x+2}$ .

Vi indsætter og udregner venstresiden og højresiden af differentialligningen hver for sig for at se, om det giver samme resultat. Venstre side:

$$
f'(x) = (x \cdot ln(x) - x + 1)'
$$
  
\n
$$
= (x \cdot ln(x))' - (x)' + (1)'
$$
  
\n
$$
f'(g) = f'(g)
$$
  
\n
$$
= 1 \cdot ln(x) + x \cdot \frac{1}{x} - 1 + 0
$$
  
\n
$$
= ln(x)
$$
  
\n
$$
= ln(x)
$$
  
\n
$$
= ln(x)
$$
  
\n
$$
= ln(x)
$$
  
\n
$$
= ln(x)
$$
  
\n
$$
= ln(x)
$$
  
\n
$$
= ln(x)
$$
  
\n
$$
= ln(x)
$$
  
\n
$$
= ln(x)
$$

Højre side:

$$
\frac{y + x - 1}{x} = \frac{x \cdot ln(x) - x + 1 + x - 1}{x}
$$
 Udnyt, at  $y = f(x)$  og indsæt forskriften  

$$
= \frac{x \cdot ln(x)}{x}
$$
 Reducer  

$$
= ln(x)
$$
 Udnyt brøkregel

Venstresiden og højresiden giver altså samme resultat. Dvs., at når vi indsætter *f* (*x*) = *x* · *l n*(*x*)*–x* + 1 i ligningen, så stemmer den. Altså er *f* en løsning til differentialligningen.

**Øvelse 4.17 Gør rede for, at en funktion er en løsning til en differentialligning** Gør rede for, at funktionen  $f(x) = x^2 \cdot e^x$  er en løsning til differentialligningen:

$$
\frac{dy}{dx} = \frac{2y}{x} + y
$$

Gerrede tor, at en tunktion er en leaning<br>
til en differentialligning<br>
it at tunktionen  $f(x) = x^2 \cdot e^x$  er en leaning til<br>  $+ y$ <br>
whom sprogbrugen er lidt anderledes her, er problemet og<br>
es, at *f* rent laktisk er en lesni dvs. at hvis venstre og højre<br>uleringen *undersøg* fra<br>vor svaret er: Nej, funktionen<br>fferentialligningen<br>fferentialligningen<br>il mar idit anderledes her, or problemet og<br>
Forskellen er blot, at formuleringen *gør rede*<br>
ker en løsning, dvs. at hvis venstre og højre<br>
ggeå i tilfælde, hvor sværet er: Nej, funktionen<br>
Måret vider i tilknytning til diff *Bemærk*: Selv om sprogbrugen er lidt anderledes her, er problemet og fremgangsmåden den samme. Forskellen er blot, at formuleringen *gør rede for* fortæller os, at *f* rent faktisk er en løsning, dvs. at hvis venstre og højre side ikke stemmer, så har vi regnet galt! Formuleringen *undersøg* fra eksemplet ovenfor anvendes også i tilfælde, hvor svaret er: Nej, funktionen er ikke en løsning.

**Øvelse 4.18** Undersøg, om  $f(x) = 4 \cdot e^{0.5 \cdot x}$  er løsning til differentialligningen  $\frac{dy}{dx} = 0.5 \cdot y$ . *d x*

# **Opgaver**

På *hjemmesiden* ligger der opgaver i tilknytning til afsnit 2.3.

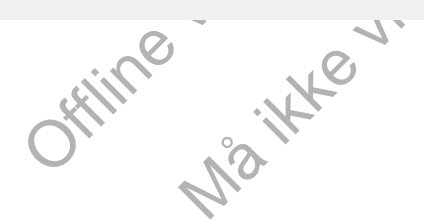

# 2.4 Anvendelse af differentialligninger uden at løse dem

En differentialligning giver et formeludtryk for *væksthastigheden y*′. Fra differentialregningen ved vi, at *y*′ anvendes til at bestemme monotoniforhold og eventuelle lokale ekstrema. Det betyder, at vi ofte kan beregne bestemte væksthastigheder og svare på spørgsmål vedrørende løsningskurvens grafiske forløb, uden at vi har tegnet linjeelementer eller har løst differentialligningen og fundet forskriften for løsningsfunktionen.

### **Eksempel: Væksthastigheden i et bestemt punkt**

Ved en bestemt sygdom tilføres patienten den nødvendige medicin intravenøst. Den mængde medicin *M* (målt i µg), der er i blodet til tiden *t* (målt i timer), opfylder differentialligningen:

$$
\frac{dM}{dt} = 34,85 - 0,03 \cdot M
$$

Efter 3 timer er *M* nået op på 100 µg. Hvad er væksthastigheden for mængden af medicin i blodet, når der er gået 3 timer?

# **Løsning:**

 $\frac{dM}{dt}$  er væksthastigheden. Vi ved, at  $M$  efter netop 3 timer er nået<br>
og at  $M$  opfylder differentialligningen. Derfor kan vi blot indsætte<br>
g udregne højresiden:<br>  $5-0.03 \cdot 100 = 34.85 - 3 = 31.85$ <br>
fter 3 timer er væ Vi husker, at *<sup>d</sup> <sup>M</sup> d t* er væksthastigheden. Vi ved, at *M* efter netop 3 timer er nået op på 100 µg, og at *M* opfylder differentialligningen. Derfor kan vi blot indsætte *M* = 100µ*g* og udregne højresiden:

*d M*  $\frac{77}{\text{d}t}$  = 34,85 – 0,03 · 100 = 34,85 – 3 = 31,85

*Konklusion:* Efter 3 timer er væksthastigheden for mængden af medicin i blodet på 31,85 mg pr. time.

### **Øvelse 4.19**

or mængden af medicin i blodet<br>
er i en population betegner<br>
i døgn). I modellen antages<br>
punktet  $t = 0$ .<br>
. monotontamgningon. Donot har in bloch modeller<br>den:<br>den:<br>den:<br>thatallet af individer i en population betegner<br>punktet t (målt i døgn). I modellen antages<br>entiallligningen<br> $00 - N$ )<br>lationen til tidspunktet  $t = 0$ .<br>et bestemt I en model for udviklingen af antallet af individer i en population betegner *N* (*t*) antallet af individer til tidspunktet *t* (målt i døgn). I modellen antages det, at *N* er en løsning til differentialligningen

$$
\frac{dN}{dt} = 0,00013 \cdot N \cdot (1000 - N)
$$

og at der er 50 individer i populationen til tidspunktet *t* = 0. Bestem væksthastigheden til tidspunktet *t* = 0.

## **Eksempel: Tangentligningen i et bestemt punkt**

Om en funktion *f* oplyses, at punktet *P*(1,3) ligger på grafen for *f* , samt at funktionen er løsning til differentialligningen:

$$
\frac{dy}{dx} = 2 \cdot x + x \cdot y
$$

Bestem en ligning for tangenten til grafen for *f* i punktet *P*.

## **Løsning:**

Tangentligningen har formen:

$$
y = a \cdot x + b
$$
, hvor  $a = f'(x_0)$ 

Her er  $x_0 = 1$ , og da *f* er en løsning til differentialligningen, bestemmer vi hældningskoefficienten  $a = f'(1)$  ved at indsætte  $x = 1$  og  $y = 3$ :

 $f'(1) = 2 \cdot 1 + 1 \cdot 3 = 5$ 

Nu ved vi, at *y* = 5 · *x* + *b*, og vi indsætter nu punktets koordinater: *x* = 1 og  $y = 3$ , for at bestemmer b:

 $y = 5 \cdot x + b$  $3 = 5 \cdot 1 + b$  $b = -2$ 

*Konklusion*: Ligningen for tangenten til grafen for *f* i punktet *P* er  $y = 5 \cdot x - 2$ .

**Øvelse 4.20** En funktion f er løsning til differentialligningen:

$$
\frac{dy}{dx} = \frac{x^3 + 1}{y}
$$

og grafen for *f* går gennem punktet *P*(2,4). Bestem en ligning for tangenten til grafen for *f* i punktet *P*.

# **Opgaver**

På *hjemmesiden* ligger der opgaver i tilknytning til afsnit 2.4.

Offline version af Hvad er matematik? A i-bog. Kun die Strute of the Må ikke videredistribueres eller kopieres

# 3. Eksakt løsning af differentialligninger - de lineære typer

I B-bogens kapitel 6 har vi givet de eksponentielle vækstmodeller en grundig behandling og illustreret emnet med et fyldig eksempelmateriale. I dette afsnit vil vi koncentrere os om teorien bag løsningsformlerne.

Vi vil nu afsnit for afsnit arbejde os frem til at bestemme en eksakt løsning til d*en generelle lineære første ordens differentialligning*. Denne har formen:

 $y' = f(x) \cdot y + g(x)$  (\*)

hvor *f* og *g* er tilfældige kontinuerte funktioner. Differentialligningerne kaldes lineære, fordi udtrykket *f* (*x*) · *y* + *g*(*x*) ligner mønstret fra lineære udtryk som  $a \cdot y + b$ .

Et af de mest værdifulde redskaber i løsningen af differentialligninger er følgende sætning fra differentialregningen (sætning 12 i kapitel 2):

# **Monotonisætningen**

- **Hvis** *f* **er differentiabel i et interval** *I* **, så gælder: a) Hvis**  $f'(x) > 0$  for alle  $x \in I$ , så er *f* voksende i intervallet. **b) Hvis**  $f'(x) < 0$  for alle  $x \in I$ , så er *f* aftagende i intervallet.
- **c) Hvis**  $f'(x) = 0$  for alle  $x \in I$ , så er *f* konstant i intervallet.

Sætningen anvendes ustandselig i differentialregning, bl.a. til bestemmelse af monotoniforhold. Læg mærke til, at det er punkterne a) og b), vi anvender i den type opgaver.

Punkt c) udtaler sig om tilfælde, hvor *f* ′(*x*) = 0. I differentialregningen er vi vant til at knytte dette til undersøgelser af lokale ekstrema. Men det er jo i situationer, hvor *f* ′(*x*) = 0 *i et enkelt punkt* . Sætningen udtaler sig om den situation, hvor *f* ′(*x*) = 0 i et helt interval. Når dette er tilfældet, er *f* en konstant funktion.

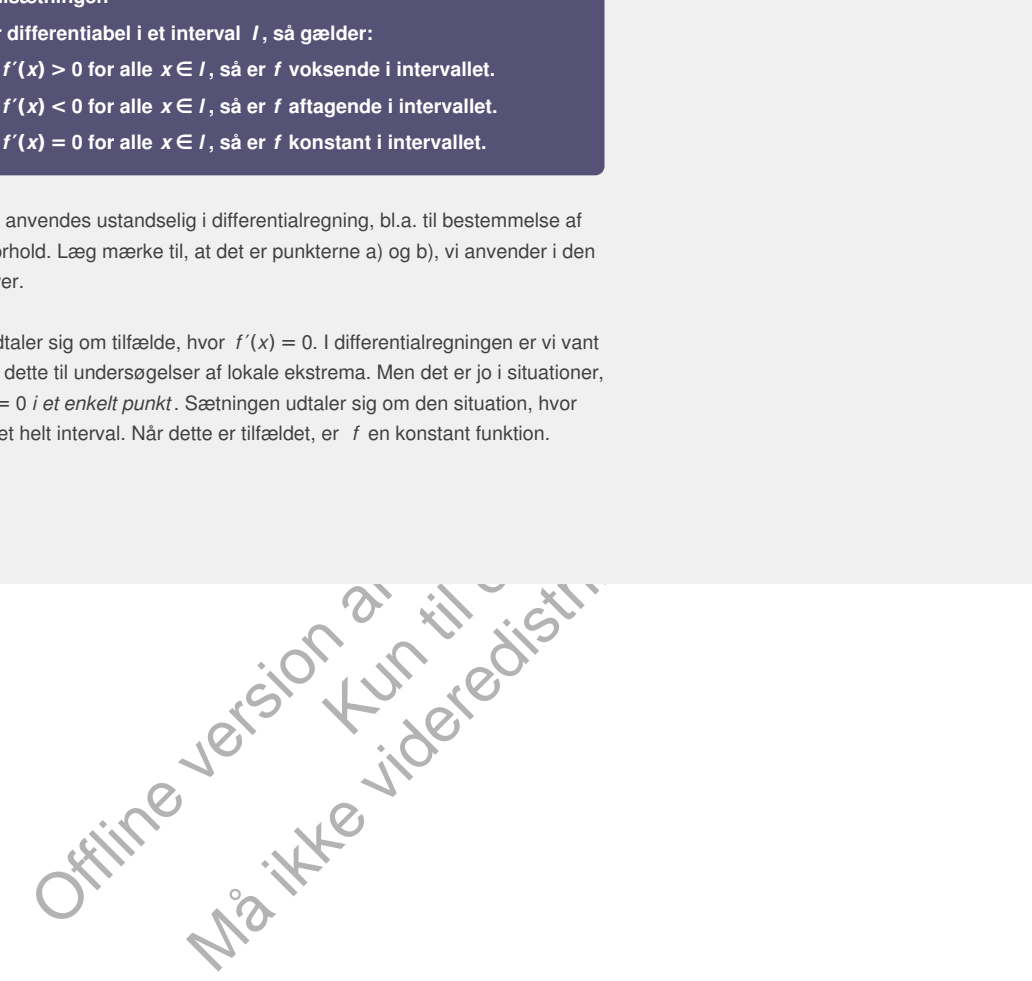

# 3.1 Differentialligningen y'=k·y - eksponentiel vækst

Eksponentiel vækst er karakteriseret ved følgende:

*Den hastighed, hvormed (variablen y) ændrer sig, er proportional med (variablen y)*

hvor man i stedet for parentesen skriver det, som opgaven handler om.

Et standardeksempel på eksponentiel vækst er det indledende eksempel med et befolkningstal, *f* (*t*) der vokser med 3,6% om året. SDdiagrammet ses til venstre.

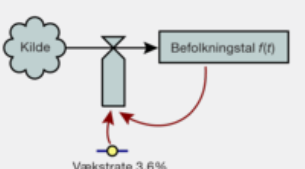

Vi kan umiddelbart aflæse differentialligningen som:

 $f(x) = 0.036 \cdot f(t)$ 

Har vi en begyndelsesbetingelse, kan vi også løse ligningen.

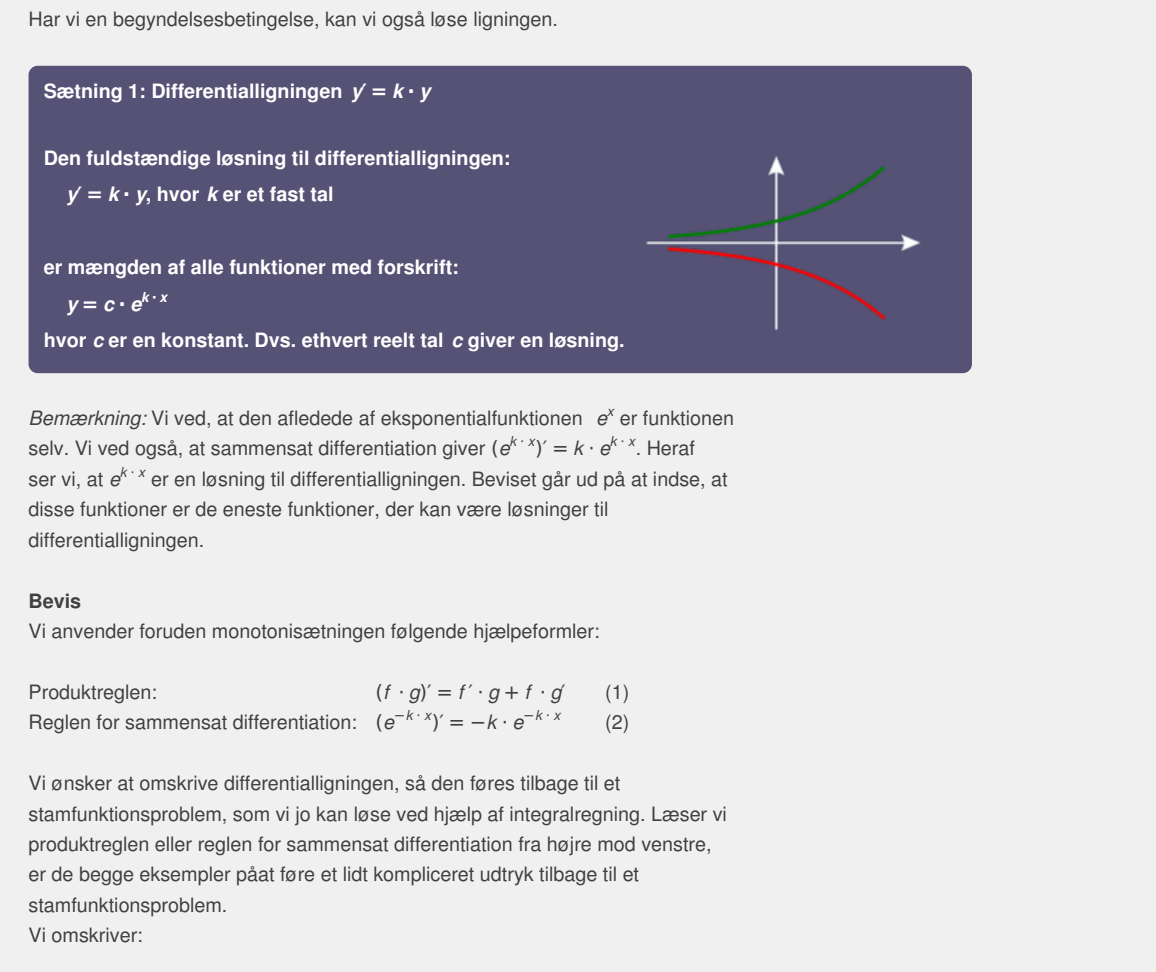

*Bemærkning:* Vi ved, at den afledede af eksponentialfunktionen *e <sup>x</sup>* er funktionen selv. Vi ved også, at sammensat differentiation giver (*e <sup>k</sup>* · *<sup>x</sup>*)′ = *k* · *e k* · *x* . Heraf ser vi, at *e <sup>k</sup>* · *<sup>x</sup>* er en løsning til differentialligningen. Beviset går ud på at indse, at disse funktioner er de eneste funktioner, der kan være løsninger til differentialligningen.

### **Bevis**

Vi anvender foruden monotonisætningen følgende hjælpeformler:

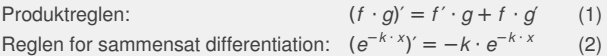

Vi ønsker at omskrive differentialligningen, så den føres tilbage til et stamfunktionsproblem, som vi jo kan løse ved hjælp af integralregning. Læser vi produktreglen eller reglen for sammensat differentiation fra højre mod venstre, er de begge eksempler påat føre et lidt kompliceret udtryk tilbage til et stamfunktionsproblem.

Vi omskriver:

$$
y' = k \cdot y
$$
  
y' - k \cdot y = 0 Samuelleddende på venstre side

Dette udtryk kan vi mønstergenkende som en del af højresiden i produktreglen, idet y spiller rollen som *f* . Men vi mangler *g* og *f* ′. Dem kunne vi måske få frem ved at gange igennem med en eksponentialfunktion? – jf. bemærkningen ovenfor om  $e^{-k \cdot x}$ :

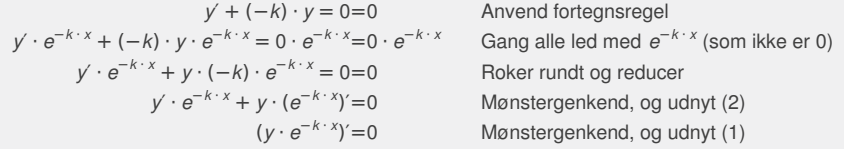

Nu har vi en funktion, hvis afledede er lig 0 (dvs. for alle *x* lig med 0). I sådan et tilfælde siger monotonisætningen, at funktionen er konstant, dvs.

*y* · *e*<sup>−</sup>*<sup>k</sup>* · *<sup>x</sup>*=*c* Sæt funktionen lig med en konstant *c y* · *e*<sup>−</sup>*<sup>k</sup>* · *<sup>x</sup>* · *e <sup>k</sup>* · *<sup>x</sup>*=*c* · *e <sup>k</sup>* · *<sup>x</sup>* Gang med samme tal *e <sup>k</sup>* · *<sup>x</sup>* på begge sider *y*=*e k*<sup>•</sup> *x* Anvend potensregel:  $a^x \cdot a - x = a^0 = 1$ 

# **Øvelse 4.21**

- a) Tegn linjeelementer til differentialligningen *f* ′(*t*) = 0,036 · *f* (*t*). Overvej indretningen af grafvinduet.
- b) Vælg forskellige startværdier, og undersøg, om der matematisk set er forskellige typer af løsningskurver. Kommenter dette, når differentialligningsmodellen beskriver et befolkningstals udvikling.
- c) Benyt sætning 1 til at bestemme en forskrift for den løsning *f* , hvorom der gælder,
	- at  $f(0) = 17,4$  mio.

# **Øvelse 4.22**

a) Tegn linjeelementer til differentialligningen, der er givet på formen *y*′ = *–y*.

Overvej indretningen af grafvinduet.

- b) Vælg forskellige startværdier, og undersøg, om der er forskellige typer af løsningskurver.
- c) Benyt sætning 1 til at bestemme en forskrift for den løsning *f* , hvis graf går gennem (1,1).

# **Eksempel: Diskret og kontinuert vækst.**

Under emnet eksponentielle vækstmodeller i C-bogen oversatte vi den sproglige formulering:

*En population P vokser med 3% pr. tidsenhed*

til formlen  $P = P_{0} \cdot 1{,}03 \cdot t$ , hvor  $P_{0}$  angiver begyndelsesværdien og *t* angiver tiden.

Her under emnet differentialligninger vil vi oversætte den sproglige formulering til differentialligningen:

 $p' = 0.03 \cdot p$ 

der har  $P = P_0 \cdot e^{0.03 \cdot t}$  som løsning.

urver.<br>
ninng 1 til at bestemme en forskrift for den lesning 1, hvis graf<br>
min (1,1).<br>
skret og kontinuert vækst.<br>
sksponentielle vækstmodeller i G-bogen oversatte vi den sproglige<br>
on P vokser med 3% pr. tidsenhed<br>
P<sub>0</sub>·1 prodelsesværdien og *t* angiver<br>
atte den sproglige formulering<br>
skal det forstås? Forskellen<br>
st. I det første tilfælde er<br>
provæksten sker på én gang efter<br>
en kontinuert, dvs. løbende,<br>
cippet om renters rente. <u>Her</u> er ert vækst.<br>87% *pr. tidsenhed*<br>9% *pr. tidsenhed*<br>P<sub>0</sub> angiver begyndelsesværdien og *t* angiver<br>nger vil vi oversætte den sproglige formulering<br>hing.<br>ke, så hvordan skal det forstås? Forskellen<br>kontinuert vækst. I det før Men 1,03 og e<sup>0,03</sup> er ikke identiske, så hvordan skal det forstås? Forskellen bunder i forskellen på diskret og kontinuert vækst. I det første tilfælde er modellen bygget op over en vækstsituation, hvor væksten sker på én gang efter én tidsperiode. I det andet tilfælde sker tilvæksten kontinuert, dvs. løbende, hvilket giver et lidt større bidrag på grund af princippet om renters rente. <u>Her</u> er en præcis forklaring på sammenhængen mellem de to vækstmodeller.

## **Opgaver**

På *hjemmesiden* ligger der opgaver i tilknytning til afsnit 3.1.

# 3.2 Differentialligningen y'=b-ay - forskudt eksponentiel vækst

Forskudt eksponentiel vækst er karakteriseret ved følgende:

*Den hastighed, hvormed (variablen y) ændrer sig, er proportional med forskellen mellem (en konstant) og (variablen y)*

hvor man i stedet for parenteserne skriver det, som opgaven handler om.

Et standardeksempel på forskudt eksponentiel vækst er det indledende eksempel med forureningen af en sø med et bestemt stof. Søen rummer 10000 m<sup>3</sup>. Hvert minut løber der 20 m<sup>3</sup> ind, hvilket tilfører ekstra 60 g af stoffet. Hvert minut løber der 20 m <sup>3</sup> ud. SD-diagrammet for dette system ses til højre. Overvej hvorfor k=0,002.

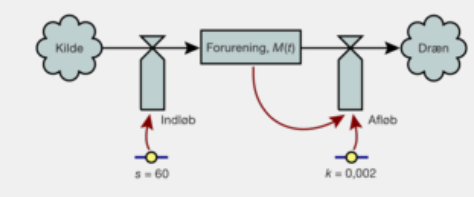

Vi aflæser differentialligningen:

 $M'(t) = 60 - 0,002 \cdot M(t)$ 

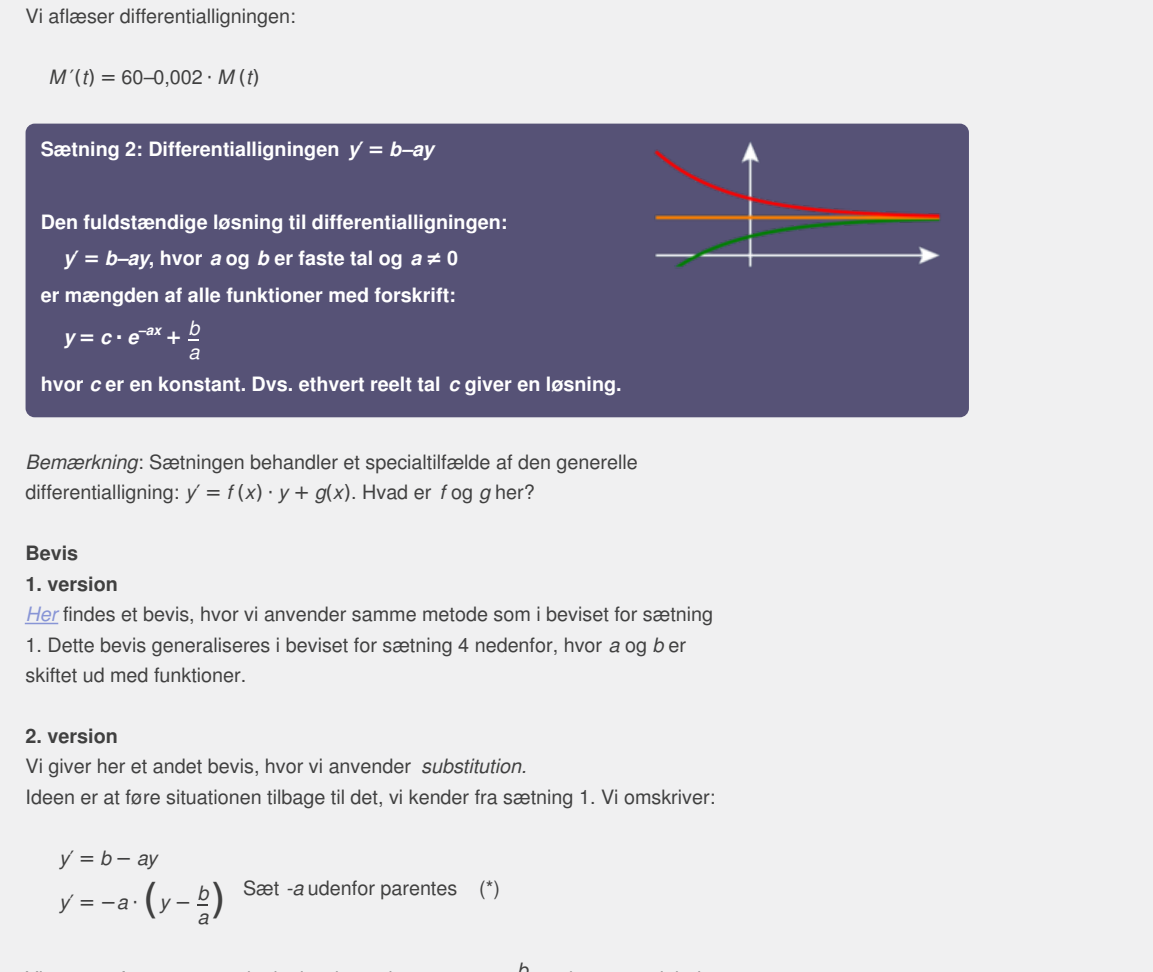

*Bemærkning*: Sætningen behandler et specialtilfælde af den generelle differentialligning:  $y' = f(x) \cdot y + g(x)$ . Hvad er *f* og *g* her?

## **Bevis**

#### **1. version**

[Her](http://www.gymportalen.dk/sites/lru.dk/files/lru/4_3_differentialligning_forskudt_eksponentiel_vaekst.pdf) findes et bevis, hvor vi anvender samme metode som i beviset for sætning 1. Dette bevis generaliseres i beviset for sætning 4 nedenfor, hvor *a* og *b* er skiftet ud med funktioner.

# **2. version**

Vi giver her et andet bevis, hvor vi anvender *substitution.* Ideen er at føre situationen tilbage til det, vi kender fra sætning 1. Vi omskriver:

$$
y' = b - ay
$$
  
y' = -a \cdot  $\left(y - \frac{b}{a}\right)$  Sæt -a udenfor parentheses (\*)

Vi gennemfører nu en *substitution*, hvor vi erstatter *y* − *b a* med en ny variabel *z*:

$$
z = y - \frac{b}{a}
$$

Differentierer vi nu *<sup>z</sup>*, så får vi *<sup>y</sup>*′, idet *<sup>b</sup> a* er en konstant:

$$
z' = \left(y - \frac{b}{a}\right)' = y'
$$

Sammenholdes dette med ligningen i (\*), så får vi:

$$
z' = -a \cdot \left( y - \frac{b}{a} \right)
$$

$$
z' = -a \cdot z
$$

Men denne ligning har vi lige løst i sætning 1, så vi kan nu regne videre:

$$
z = c \cdot e^{-a \cdot x}
$$
 Udnyt sætning 1  

$$
y - \frac{b}{a} = c \cdot e^{-a \cdot x}
$$
 Substitute tilbage med  $z = y - \frac{b}{a}$ 

$$
y = c \cdot e^{-a \cdot x} + \frac{b}{a}
$$

# Hvilket er den løsning, sætningen omtaler.

### **Øvelse 4.23**

- a) Benyt sætning 2 til at bestemme den fuldstændige løsning til differentialligningen  $y' = -0.2y + 50$ .
- b) Løs differentialligningen med et værktøjsprogram, og kontroller, at løsningerne er ens. (*Hint*: Sæt fx de to udtryk lig med hinanden, og undersøg, om værktøjsprogrammet anser ligningen for at være sand. Husk, at kalde
- konstanten *c* i begge tilfælde!) c) Tegn linjeelementerne for differentialligningen, og plot løsningerne for konstantværdier: *c* = 1, *c* = 2 og *c* = *–*0,5 i samme koordinatsystem – kontroller, at de følger linjeelementerne. (*Hint*: Begynd med at overveje indretningen af grafvinduet.)

**Øvelse 4.24**

Et af de indledende eksempler omhandlede, hvordan forureningen af en bestemt sø udvikler sig med tiden, nemlig differentialligningen *y*′ = 60*–*0,002 · *y*.

- a) Tegn linjeelementer for differentialligningen, og gennemfør en rent matematisk undersøgelse af, hvilke forskellige typer af løsningskurver, vi kan få, ved at vælge forskellige startværdier.
- b) Kommenter dette ud fra, at det er en model over forureningen af en sø. (*Hint*: Begynd med at overveje indretningen af grafvinduet.)
- c) Benyt sætning 2 til at bestemme den løsning *M*, hvorom der gælder, at *M* (0) = 5000, og kontroller løsningen med værktøjsprogrammet.

#### **Øvelse 4.25**

Beskriv de asymptotiske forhold for løsningerne omtalt i sætning 2 (gerne med udgangspunkt i den grafiske repræsentation i øvelserne ovenfor). Beskriv, hvordan disse afhænger af fortegnene for *a* og *b*.

# **Øvelse 4.26 Blyforgiftning**

Når man indtager føde, der er forgiftet med bly, bliver noget af dette deponeret i knoglerne, hvorfra det langsomt udskilles igen af organismen. Udskillelseshastigheden er proportional med den samlede mængde blyindhold, man har i kroppen. Lader vi *B*(*t*) betegne det samlede blyindhold i en given person, og antager vi, at der ikke længere indtages bly, så opfylder *B*(*t*) altså differentialligningen:

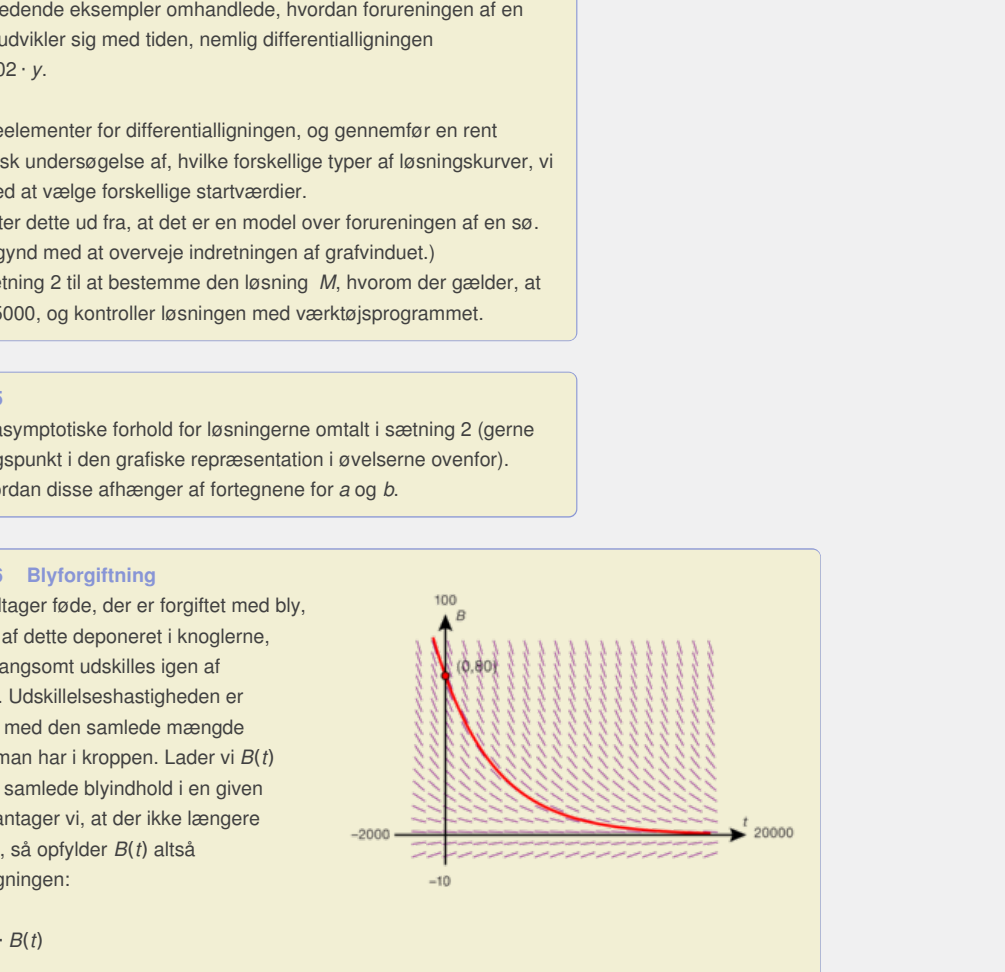

 $B'(t) = k \cdot B(t)$ 

hvor *t* er tiden målt i døgn fra det tidspunkt, hvor indtaget af bly stoppede.

- a) Bestem proportionalitetskonstanten *k*, når det oplyses, at halveringstiden for blyindholdet i levende organismer er 3000 døgn.
- b) Bestem en regneforskrift for blyindholdet i en person, der ikke længere indtager bly, og som til tidspunktet  $t = 0$  indeholder 80 mg bly.
- c) Hvor længe varer det, før blyindholdet er nede på 13 mg?

Det viser sig, at i det miljø, den pågældende person lever i, er det umuligtat undgå at indtage bly. Hvert døgn deponeres 0,020 mg bly fra kosten i knoglerne.

- d) Opstil et SD-diagram, der beskriver situationen, og opstil den nye differentialligning, som *B*(*t*) må opfylde.
- e) Løs den differentialligning, du har opstillet ovenfor, med samme begyndelsesbetingelse som i b).
- f) Bestem grænseværdien af *B*(*t*), når *t* → *∞*, og giv en fortolkning af dette resultat.

På *hjemmesiden* ligger der opgaver i tilknytning til afsnit 3.2.

Offline version af Hvad er matematik? A i-bog. Kun die Strute of the Må ikke videredistribueres eller kopieres

# 3.3 Differentialligningen y'=f(x)·y+g(x)

Den generelle lineære første ordens differentialligning har formen:

$$
y' = f(x) \cdot y + g(x), \qquad (*)
$$

hvor *f* og *g* er tilfældige kontinuerte funktioner. Den kan opfattes som en generalisering af differentialligningen *y*′ = *b–ay*, hvor tallene *–a* og *b* er erstattet af funktionerne *f* (*x*) og *g*(*x*). Dette vil vi også udnytte i et bevis for løsningsformlen. Men vi kan ikke på samme måde som i de forrige afsnit angive et standardeksempel på løsningen til denne. Forskellige valg af de to funktioner *f* og *g* giver vidt forskellige typer af løsninger. Det karakteristiske ved de lineære differentialligninger er, at funktionen og dens afledede hverken indgår med potenser eller i sammensatte funktioner af typen *sin*(*y*) eller *l n*(*y*). Hvis  $g(x) = 0$  kaldes ligningen *homogen*. I modsat fald, dvs. hvis  $g(x) \neq 0$ , kaldes ligningen *inhomogen*.

Nedenfor skal vi se, at hvis vi er i stand til at løse den homogene differentialligning, så kan vi ofte ved en "gættemetode" hurtigt få løst den inhomogene ligning.

## **Løsning af den homogene differentialligning y′= f(x)·y**

gning.<br>
on homogene differentialligning  $y' = f(x) \cdot y$ <br>
officing  $y' = f(x) \cdot y$  kan optities som en generalisering af<br>
org regler br  $s \cdot y$ . I afsint 3.1 issle vi denne med anvendelse af de<br>
org regler for sammensat differentia Differentialligningen  $y' = f(x) \cdot y$  kan opfattes som en generalisering af differentialligningen  $y' = k \cdot y$ . I afsnit 3.1 løste vi denne med anvendelse af de to differentiationsregler:

mansat differentiation. Samme metode kan<br>nencelle ligning<br>honkret tilfzelde.<br>2x · y med brug af samme teknik som i beviset<br>istication.<br>memment med  $e^{-k \cdot x}$ . Hvad var årsagen til, at vi<br>i ensker at følge gangen i beviset Produktreglen og reglen for sammensat differentiation. Samme metode kan anvendes til at løse den mere generelle ligning

*y*′ = *f* (*x*) · *y*. Først ser vi på et konkret tilfælde.

# **Øvelse 4.27**

Løs differentialligningen  $y' = 2x \cdot y$  med brug af samme teknik som i beviset for sætning 1:

- a) Saml leddene på venstre side.
- b) I sætning 1 gangede vi igennem med  $e^{-k+x}$ . Hvad var årsagen til, at vi netop valgte

at gange med den? Hvis vi ønsker at følge gangen i beviset for sætning 1, kan du så begrunde, at vi nu skal gange igennem med  $e^{-x^2}$ ?

Kun til eksamensbrug c) Omskriv ved hjælp af reglerne for differentiation af sammensat funktion til følgende

$$
ligning: y \cdot e^{-x^2} + y \cdot (e^{-x^2})' = 0
$$

- d) Omskriv ved brug af produktreglen (baglæns) til følgende ligning:  $(y \cdot e^{-x^2})' = 0$
- e) Udnyt dernæst igen monotonisætningen til at vise, at samtlige løsninger kan skrives på formen:  $y = c \cdot e^{x^2}$

**Øvelse 4.28**

Løs med samme teknik som i foregående øvelse differentialligningen  $y' = cos(x) \cdot y$ .

# **Sætning** 3: Differentialligningen  $y' = f(x) \cdot y$

**Lad** *f* **(***x***) være en kontinuert funktion, og** *F* **(***x***) betegne en stamfunktion til** *f* **(***x***). Den fuldstændige løsning til differentialligningen:**

$$
y = f(x) \cdot y
$$

**er mængden af alle funktioner med forskrift:**

 $y = c \cdot e^{F(x)}$ 

**hvor** *c* **er en konstant. Dvs. ethvert reelt tal** *c* **giver en løsning.**

### **Øvelse 4.29 Beviset for sætningen**

Gennemfør selv beviset for sætning 3 ved at følge ideen i øvelsen ovenfor: a) Saml leddene på venstre side, og gang igennem med *e –F* (*x*)

- b) Omskriv ved hjælp af reglerne for differentiation af sammensat funktion til følgende ligning:  $y' \cdot e^{-F(x)} + y \cdot (e^{-F(x)})' = 0$
- c) Omskriv ved brug af produktreglen (baglæns) til følgende ligning:  $(y \cdot e^{-F(x)})' = 0$
- d) Udnyt dernæst igen monotonisætningen til at vise, at samtlige løsninger kan skrives på formen: *y* = *c* · *e F* (*x*)

#### **Eksempel: Løsning af eksamensopgave**

I en model for sammenhængen mellem længde og alder for den atlantiske fisk havkatten antages det, at en havkats længde *L* (målt i cm) som funktion af dens alder (målt i år) er en løsning til differentialligningen:

$$
\frac{dL}{dt} = 0.619 \cdot e^{-0.22 \cdot t} \cdot L
$$

I modellen antages, at en 10 år gammel havkat er 72 cm lang.

- a) Bestem en forskrift for *L*.
- b) Bestem ved hjælp af modellen længden af en 16 år gammel havkat, og bestem, hvor gammel en atlantisk havkat er, når den er 40 cm lang.
- *(STX eksamensopgaver A-niveau 2008)*

# **Løsning:**

#### **Vi løser a)**

Vi skaffer os et overblik over de mulige løsningskurver ved hjælp af linjeelementer. Grafvinduet indrettes, så tiden angivet i år afsættes på 1.aksen, og længden målt i cm afsættes på 2.aksen. Vi betragter i første omgang *t*-værdier fra 0 til 20 år og *L*-værdier fra 0 til 100 cm:

## *Metode 1:*

Vi løser differentialligningen med brug af desolve:

$$
d \text{ esol ve}(L' = 0.619 \cdot e^{-0.22 \cdot t} \cdot L \text{ and } L(10) = 72, t, L)
$$

og får løsningsfunktionen:

 $L(t) = 98,34 \cdot 0,060^{0,8025^t}$ 

### *Metode 2*:

Differentialligningen er af typen:  $y' = f(t) \cdot y$ , hvor vi har erstattet *x* med *t* Løsningsformlen er så: *L* = *c* · *e F* (*t*) , hvor vi har erstattet *y* med *L* Her er  $f(t) = 0.619 \cdot e^{-0.22 \cdot t}$ . Vi bestemmer den kanoniske stamfunktion:

$$
F(t)=0.619 \cdot \frac{1}{-0.22} \cdot e^{-0.22 \cdot t} \cdot L
$$
\n
$$
F(t)=-2.814 \cdot e^{-0.22 \cdot 10}
$$
\n
$$
F(t)=-2.814 \cdot e^{-0.22 \cdot 10}
$$
\n
$$
F(t)=-2.814 \cdot e^{-0.22 \cdot 10}
$$
\n
$$
F(t)=-2.814 \cdot 1.24 \cdot 1.2
$$

Indsæt i løsningsformlen angivet ovenfor:

 $L(t) = c \cdot e^{-2.814 \cdot e^{-0.22 \cdot t}}$ 

For at bestemme konstanten *c* indsættes de sammenhørende værdier *t* = 10 og *L* = 72, og vi får:

$$
72 = c \cdot e^{-2.814 \cdot e^{-0.22 \cdot 10}}
$$
  

$$
c = 98.43
$$

*Konklusion:* Forskriften for løsningsfunktionen er *<sup>L</sup>*(*t*) <sup>=</sup> 98,34 · *<sup>e</sup>*<sup>−</sup>2,814 · *<sup>e</sup>*−0,22 ·*<sup>t</sup>*

*isoler* c

Bemærkning: Det er samme forskrift i begge tilfælde, fordi *e*<sup>−</sup>2,814 = 0,060 og  $e^{-0.22} = 0.8025$ 

### **Vi løser b)**

Hvor lang er en havkat ifølge modellen, når den er 16 år gammel? Vi indsætter *t* = 16 i forskriften og får:

$$
L(16) = 98,34 \cdot e^{-2,814 \cdot e^{-0,22 \cdot 16}} = 90,484
$$

*Konklusion:* En 16 år gammel havkat er ifølge modellen 90,5 cm lang.

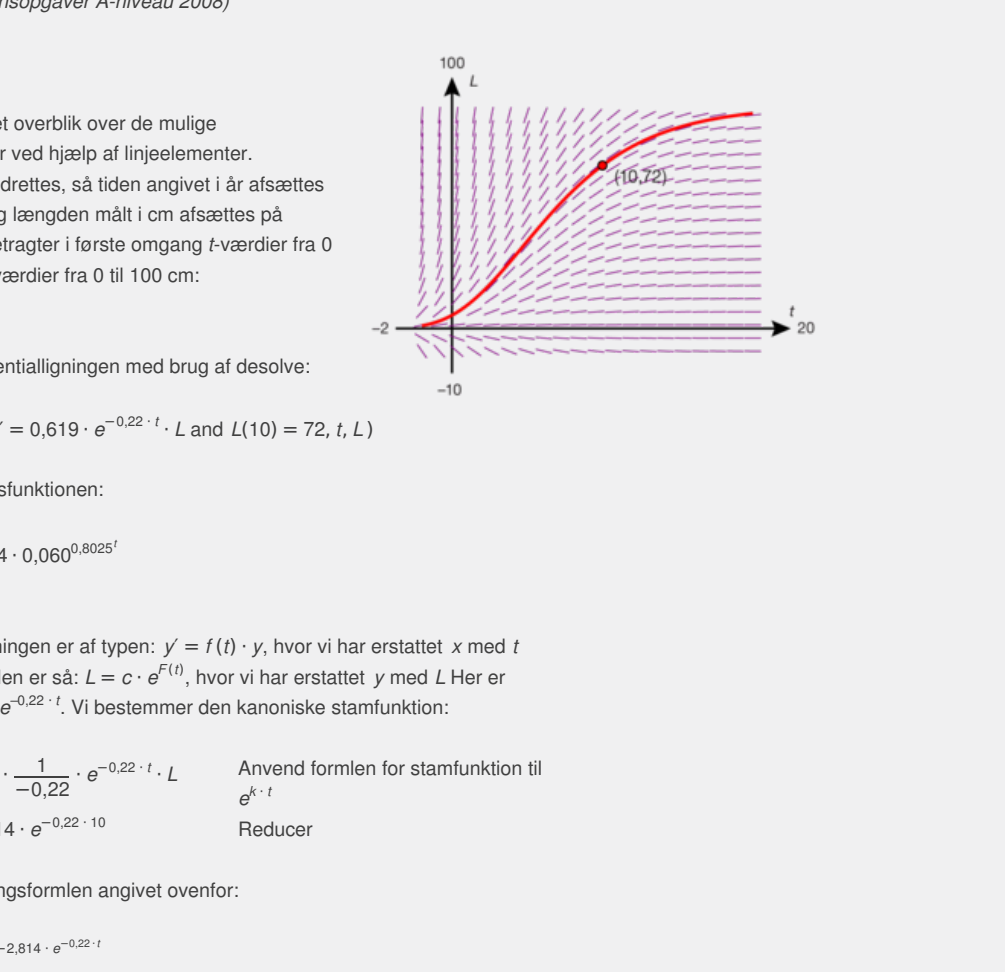

Hvor gammel er en havkat på 40 cm ifølge modellen? Vi opstiller ligningen:

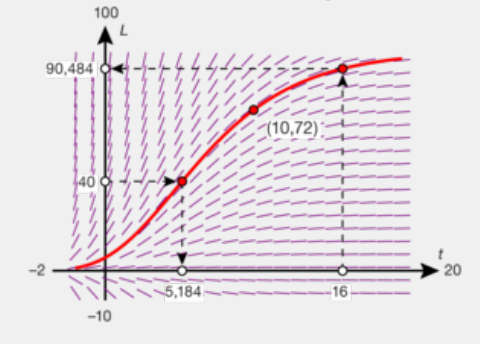

 $98,34 \cdot e^{-2,814 \cdot e^{-0,22 \cdot t}} = 40$ 

og løser denne med bruge af solve og får *t* = 5,184.

*Konklusion:* En havkat på 40 cm er ifølge modellen 5,2 år gammel.

*Bemærk,* at den grafiske kontrol af løsninger viser samme resultater.

*Bemærkning:* I afsnit 3.4 vender vi tilbage til denne såkaldte *Gombertz' differentialligning*.

# **Øvelse 4.30**

En differentialligning er givet ved:

- $y' = (3x^2 4) \cdot y$
- a) Tegn linjeelementer for den fuldstændige løsning, og plot løsningskurverne for de tre partikulære løsninger, hvis grafer går gennem henholdsvis: (0,3), (2,0) og (*–*1,1).
- b) Benyt sætning 3 til at bestemme den fuldstændige løsning til differentialligningen.
- c) Bestem forskriften for de tre partikulære ved beregning.
- d) Løs ligningen i et værktøjsprogram, og sammenlign med løsningerne bestemt ved hjælp af sætning 3.

I afsnit 3.4 vender vi tilbage til denne såkaldte Gombertz'<br>
Virg.<br>
Illigning er givet ved:<br>
4) · y<br>
selementer for rate fludistensides lessning, og plot<br>
skurverne for de tre partikulære lessninge, hvis grafer går<br>
henho Frandige løsning til<br>
ed beregning.<br>
mmenlign med løsningerne<br>
saninger<br>
selder der, at:<br>
nktionerne<br>
tter, løsninger til denne<br>
f  $h_1$  og  $h_2$ . ed:<br>
ed:<br>
n fuldstændige løsning, nyis grafer går<br>
(, i 2,0) og (-1,1),<br>
ermere den fuldstændige løsning til<br>
re partikulære ved beregning.<br>
program, og sammenlign med løsningerre<br>
program, og sammenlign med løsningerre<br>
i **Øvelse 4.31 Linearkombinationer er også løsninger** Vis, at for en homogen ligning:  $y' = f(x) \cdot y$  gælder der, at: Hvis  $h_1(x)$  og  $h_2(x)$  er løsninger, så er også funktionerne  $s_1 \cdot h_1(x) + s_2 \cdot h_2(x)$ , hvor  $s_1$  og  $s_2$  er konstanter, løsninger til denne ligning.

Sådanne udtryk kaldes *linearkombinationer* af  $h_1$  og  $h_2$ .

## **Løsning af den inhomogene differentialligning y′= f(x)·y+g(x)**

Denne differentialligningen kan som nævnt ovenfor opfattes som en generalisering af differentialligningen *y*′ = *b–ay*. En af løsningsmetoderne er da også at følge 1. version af beviset for sætning 2.

# **Øvelse 4.32**

Betragt den inhomogene differentialligning *y*′ = −2*y* + *e*<sup>*x*</sup>

- a) Løs først den homogene ligning: *y*′ = *–*2*y*, og notér for hvert trin, hvilke formler og sætninger du bruger.
- b) Anvend nu samme teknik overfor den inhomogene ligning og omskriv til følgende:

$$
(y \cdot e^{2x})' = e^{3x}
$$

- c) Anvend sætningen om samtlige stamfunktioner til en given funktion (her funktionen  $y \cdot e^{2x}$ ) til at integrere denne ligning.
- d) Isoler dernæst *y* i den fremkomne ligning, og vis, at løsningen er:  $y = c \cdot e^{-2x} + \frac{1}{6}e^{-x}$  $\frac{1}{3}e^{x}$

hvor *c* er en konstant.

Vi vil nu anvende samme metode som i øvelsen til at udlede løsningsformlen til den generelle lineære første ordens differentialligning.

**Sætning** 4: Differentialligningen  $y' = f(x) \cdot y + g(x)$ 

```
y' = f(x) \cdot y + g(x), hvor f og g er tilfældige kontinuerte
funktioner
```
**er mængden af alle funktioner med forskriften:**

 $y = c \cdot e^{F(x)} + e^{F(x)} \cdot \int g(x) \cdot e^{-F(x)} dx$ 

**hvor** *c* **er en konstant, og** *F* **er en stamfunktion til** *f***.**

## **Øvelse 4.33 Beviset for sætningen**

Gennemfør selv beviset efter samme retningslinjer som ved den homogene ligning:

- a) Flyt leddet *f* (*x*) · *y* over på venstre side, og gang igennem med *e*<sup>−</sup>*<sup>F</sup>* (*x*)
- b) Omskriv ved hjælp af reglerne for differentiation af sammensat funktion til følgende

ligning: *y*′ ⋅  $e^{-F(x)} + y \cdot (e^{-F(x)})' = g(x) \cdot e^{-F(x)}$ 

- c) Omskriv ved brug af produktreglen til følgende ligning:  $(y \cdot e^{-F(x)})' = q(x) \cdot e^{-F(x)}$
- d) Integrer denne ligning, idet vi udnytter sætningen om samtlige stamfunktioner til en funktion:  $y \cdot e^{-F(x)} = \int g(x) \cdot e^{-F(x)} dx + c$
- e) Isoler dernæst *y*, og vis, at løsningen er som angivet i sætningen.

## **Øvelse 4.34**

Benyt formlen i sætning 4 til at løse differentialligningerne, og kontroller resultaterne ved hjælp af dit værktøjsprogram. a)  $y' = y + x \cdot e^x$ b)  $y' = 2x \cdot y + x$  med begyndelsesbetingelsen  $y(0) = 1$ 

c)  $y' = -\frac{1}{x}$  $\frac{1}{x} \cdot y + \frac{1}{1+y}$  $\frac{1}{1+x^2}$ ,  $x > 0$ , med begyndelsesbetingelsen  $y(1) = 2$ 

# **Eksempel: Integraler der kan opskrives, men ikke "løses"**

 $\frac{dy}{dx} = g(x) \cdot e^{-F(x)}$ <br>  $\frac{dy}{dx} = g(x) \cdot e^{-F(x)}$  and the violty that will the steel fright and the distingent affining. Under the function:  $y \cdot e^{-F(x)} = f g(x) \cdot e^{-F(x)} dx + c$ <br>
menset y, og vis, at lossingen er som angivet i sætningen.<br> en  $y(0) = 1$ <br>elsesbetingelsen  $y(1) = 2$ <br>ikke "løses"<br>dgår i sætning 4, ikke kan<br>r. Men derfor kan det godt have<br>tt et integral ikke "kan løses",<br>sved hjælp af de funktioner, vi<br>at sådanne integraler kan give<br>eksempel herp ilose differentialligningerne, og kontroller<br>erktelsprogram.<br>
delsesbetingelsen y(0) = 1<br>
o- med begyndelsesbetingelsen y(1) = 2<br>
ppskrives, men ikke "Isses"<br>
tintegral, der indgår i sætning 4, ikke kan<br>
melle funktioner. Man vil ofte komme ud for, at det integral, der indgår i sætning 4, ikke kan udtrykkes ved hjælp af de traditionelle funktioner. Men derfor kan det godt have god mening at opskrive det. Så når man siger, at et integral ikke "kan løses", skal det forstås sådan, at det ikke kan udtrykkes ved hjælp af de funktioner, vi kender. I kapitel 3, *Integralregning 2*, har vi set, at sådanne integraler kan give anledning til, at man definerer nye funktioner.

Tæthedsfunktionen for normalfordelingen er et eksempel herpå.

### **Eksempel: Løsning af inhomogene ligninger ved hjælp af gættemetode**

I de tilfælde, hvor man godt kan "løse" et integral, men hvor dette fremstår ret kompliceret, kan man have glæde af følgende sammenhæng, som vi kommer nærmere ind på i kapitel 8:

*Løsningsmængden til den inhomogene differentialligning er lig med alle funktioner af formen:*  $i_0(x) + h(x)$ , *hvor*  $i_0(x)$  *er én bestemt funktion, som vi har gættet er løsning til den inhomogene ligning, og hvor h(x) repræsenterer alle løsninger til den homogene ligning.*

Gættemetoder kan selvfølgelig være tilfældige skud, men *[her](http://www.gymportalen.dk/sites/lru.dk/files/lru/4_3_loesning_inhomogene_differentialligninger_gaettemetode.pdf)* kan du finde en mere systematisk fremgangsmåde.

## **Opgaver**

På hjemmesiden ligger der opgaver i tilknytning til afsnit 3.3.

## **Ændring af saltopløsningen i et kar**

Et kar indeholder 500 liter af en saltopløsning. Karret er indrettet med to haner: En foroven, hvorigennem man kan tilføre væske, og en i bunden af karret, hvorfra man kan lade væske strømme ud.

I karret er der en saltopløsning på 5 g pr. liter vand. Vi ønsker, at øge saltkoncentrationen ved at tilføre en stærkere saltopløsning, der indeholder 20 g pr. liter.

Vi lukker nu op for de to haner, således at der pr. minut strømmer 10 liter af den koncentrerede væske ind i karret og 10 liter af karrets væske ud af karret.

a) Opstil et SD-diagram over situationen.

- b) Lad *S*(*t*) betegne den samlede saltmængde i karret til tiden *t*, hvor *t* måles fra det tidpunkt, hvor vi åbnede hanen. Hvad er *S*(0)?
- c) Opstil en differentialligning, som *S*(*t*) opfylder.
- d) Løs differentialligningen, dvs. bestem en forskrift for *S*(*t*).
- e) Hvor stor er henholdsvis den samlede saltmængde og saltkoncentrationen i karret efter 5 minutter? Efter 20 minutter?
- f) Koncentrationen skal op på 18 g pr. liter. Hvor længe skal hanerne være åbne?
- g) Bestem grænseværdien af *S*(*t*), når *t* → *∞*, og giv en fortolkning af dette resultat.

### **Gombertz' vækstmodel – modellering af kræftsvulsters vækst**

trialligningen, dvs. bestem en forskrift for *S*(f),<br>
thenholdsvis den samlede saltmanengde og saltkoncentrationen i<br>
5 minutter? Elter 20 minutter?<br>
onen skal op på 18 g pr. liter. Hvor længe skal hanerne være<br>
enseværdi g giv en fortolkning af dette<br>**ftsvulsters vækst**<br>na Laird en artikel, hvor hun<br>ftsvulsters vækst ved hjælp af<br>ngelske matematiker Benjamin<br>gter som en kugle, vokser ved<br>æring til, at cellerne inde i<br>ed kuglens rumfang, de <sup>2</sup> Start and the relationships that there is a give in fortollkning at dette<br> **ellering af kræftsvulsters vækst**<br> **ellering af kræftsvulsters vækst**<br> **ellering af kræftsvulsters vækst ved hjælp af**<br>
skabiske Ama Laird en I 1964 offentliggjorde en amerikansk forsker Anna Laird en artikel, hvor hun redegjorde for, hvordan man kan modellere kræftsvulsters vækst ved hjælp af en såkaldt Gombertz-model, opkaldt efter den engelske matematiker Benjamin Gombertz (1779-1865).

En kræftsvulst, som vi for nemheds skyld betragter som en kugle, vokser ved celledeling i overfladen, mens der ikke tilføres næring til, at cellerne inde i knuden kan dele

sig. Der gælder således, at:

- Antallet af kræftceller N(t) er proportional med kuglens rumfang, der igen er proportional med *r*(*t*) 3 , hvor *r*(*t*) er kuglens radius til tiden *t*.
- *Tilvæksten af nye kræftceller N* ′(*t*) er proportional med kuglens overflade, der igen er proportional med *r*(*t*) 2 .
- a) Argumenter for, at der så må gælde:
	- *N* ′(*t*)  $\frac{f'(t)}{N}(t)$  er proportional med  $\frac{1}{f(t)}$ *r*(*t*)

Med baggrund i data fra en række forsøg argumenterede Anna Laird nu for, at radius *r*(*t*) vokser proportionalt med en eksponentialfunktion *e b* · *t* , hvor *b* er et tal mellem 0 og 1.

b) Argumenter for, at dette medfører:

$$
\frac{N'(t)}{N(t)}
$$
er proportional med  $\frac{1}{e^{b \cdot t}} = e^{-b \cdot t}$ 

- c) Vis, at i denne model gælder følgende differentialligning for udviklingen af antal kræftceller:  $N'(t) = k \cdot e^{-b \cdot t} \cdot N(t)$
- d) Løs differentialligningen, og beskriv det grafiske forløb.
- e) Hvis du har arbejdet med logistisk vækst i B-bogens kapitel 6, anfør da ligheder og forskelle ift. denne model.

Via dette link ligger der et projekt, som drejer sig om at studere Anna Lairds artikel om [Gom](http://gymportalen.dk/sites/lru.dk/files/lru/docs/projekt_4-2_Gombertz_modellen.pdf)bertz-modellen.

### **Optagelse af radioaktivt jod efter atomkatastrofer**

I det indledende afsnit fortalte vi historien om, hvordan et kunstfalskneri blev afsløret på grundlag af analyser af den anvendte maling. I denne var der rester

#### af radioaktivt

bly, og målinger på aktiviteten heraf var med til at fastslå maleriets rigtige alder. Det radioaktive bly indgår i henfaldskæden for Uran-238. Henfaldskæderne er ganske lange, og det karakteristiske er, at hvert stof i kæden både får tilført nyt stof ved at det "foregående" henfalder, og mister stof, ved at det selv henfalder. Dette kaldes dobbelt radioaktivt henfald.

En anden henfaldskæde rummer følgende sekvens (de angivne tal er halveringstider):

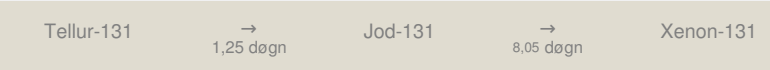

[Her](http://www.gymportalen.dk/sites/lru.dk/files/lru/4_3_animation_optagelse_af_radioaktivt_jod.pdf) kan du finde en animation af denne henfaldskæde.

**2D animation -** Radioaktiv [henfaldskæde](http://gymportalen.dk/Gymportalen_dk/hvadermatematik_A/Kap. 0-5/Figur side 192.html) (html) **2D animation -** [Ra](http://gymportalen.dk/Gymportalen_dk/hvadermatematik_A/Kap. 0-5/Figur side 192.tns)dioaktiv [henfaldskæde](http://gymportalen.dk/Gymportalen_dk/hvadermatematik_A/Kap. 0-5/Figur side 192.tns) (tns)

- a) Opstil en differentialligning, som mængden af Jod-131 må opfylde.
- b) Beregn henfaldskonstanterne.
- c) Indfør passende betegnelser for variable samt startværdier, og løs differentialligningen.

Henfaldskæden Tellur → Jod → Xenon er særlig vigtig, fordi disse stoffer dannes i atomkraftværker. Ved ulykker som Tjernobylkatastrofen i 1986 eller sammenbruddet på Fukushimaværket i Japan efter jordskælvet i 2011 slipper de ud i atmosfæren, og specielt det radioaktive jod er farligt, fordi vi optager og deponerer jod i skjoldbruskkirtlen. Og kroppen kan ikke skelne mellem almindeligt og radioaktivt jod, når det optages. Den biologiske halveringstid er 128 døgn, hvilket betyder, at har man først optaget stoffet, vil man blive bestrålet indefra i ganske lang tid. Resultatet kan ofte være, at man udvikler kræft i skjoldbruskkirtlen. For at undgå dette, skal folk, der er i risikozonen, spise jodtabletter, så deres depoter er fyldt op.

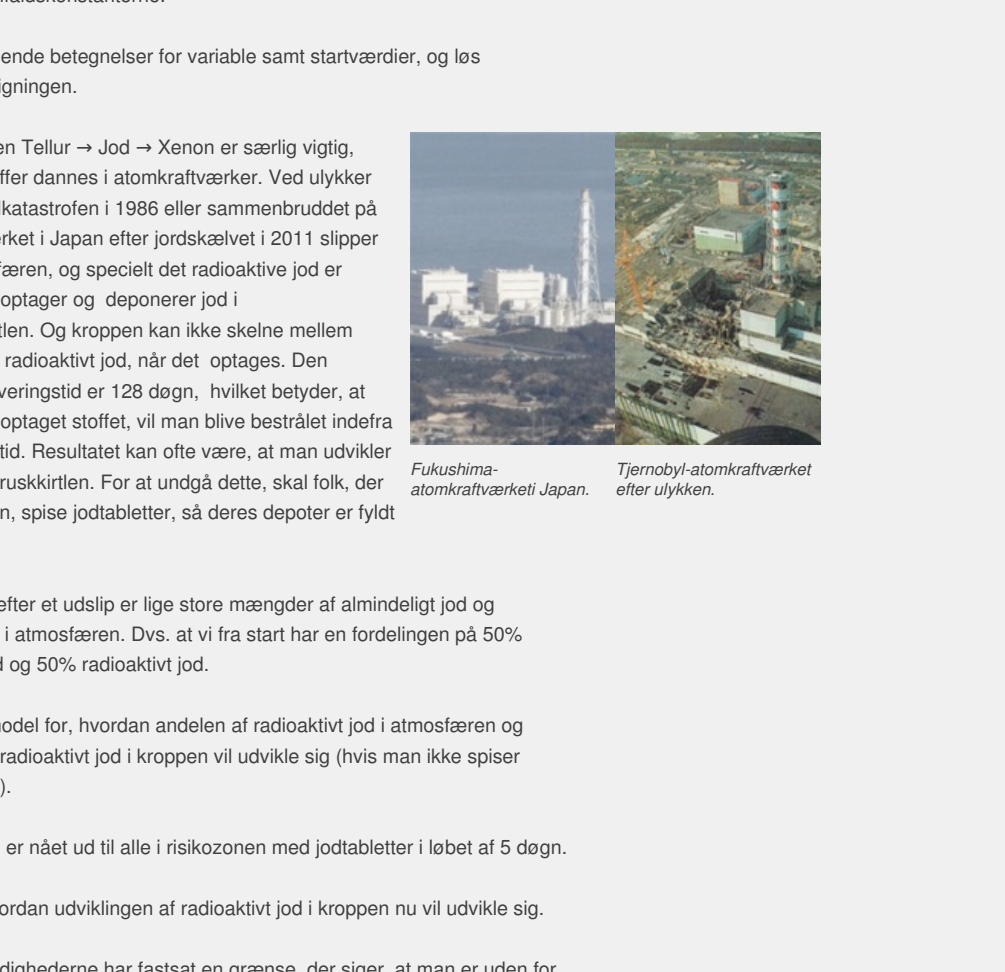

*Fukushimaatomkraftværketi Japan.*

*Tjernobyl-atomkraftværket efter ulykken.*

Antag, at der efter et udslip er lige store mængder af almindeligt jod og radioaktivt jod i atmosfæren. Dvs. at vi fra start har en fordelingen på 50% almindeligt jod og 50% radioaktivt jod.

d) Opstil en model for, hvordan andelen af radioaktivt jod i atmosfæren og andelen af radioaktivt jod i kroppen vil udvikle sig (hvis man ikke spiser jodtabletter).

Antag, at man er nået ud til alle i risikozonen med jodtabletter i løbet af 5 døgn.

e) Beskriv, hvordan udviklingen af radioaktivt jod i kroppen nu vil udvikle sig.

Antag, at myndighederne har fastsat en grænse, der siger, at man er uden for farezonen, når andelen af jod i atmosfæren og i kroppen er under 2% (og dermed, at andelen af almindeligt jod kommer op over 98%).

f) Hvor længe skal man spise jodtabletter?

På *hjemmesiden* [materiale under udarbejdelse] ligger der et projekt, hvor man kan arbejde videre med atomkraft og radioaktivitet.

#### **Opgaver**

På *hjemmesiden* ligger der opgaver i tilknytning til afsnit 3.4.

# 3.5 En anvendelse - Da Felix Baumgartner gennembrød lydmuren

Da Felix Baumgartner d. 14. oktober 2012 steg til vejrs, båret af en enorm heliumballon, var det hans mål at nå så højt op, at han ville gennembryde lydmuren, når han sprang ud og lod sig falde frit ned mod Jorden. Man gennembryder lydmuren, når man flyver hurtigere end lydens hastighed, der ved jordoverfladen er ca. 343 m/s svarende til 1234 km/time. Lydens hastighed afhænger af tryk, temperatur og luftfugtighed og er lidt lavere i den højde, hvor Baumgartner var i frit fald. Han ville derfor gennembryde lydmuren, hvis han opnåede en hastighed på ca. 290 m/s svarende til 1044 km/time.

Den officielle rapport, som kan hentes *[her](http://www.gymportalen.dk/sites/lru.dk/files/lru/4_3_den_officielle_rapport_praes.pdf)*, fortæller om faldet, at han nåede op på en hastighed på 1342 km/time, svarende til 373 m/s. Vi vil nu forsøge at modellere dette spring. Der er en række antagelser undervejs, så modellen kan kun blive tilnærmet, men det kan vise styrken i metoden. Modellen kunne opstilles før springet og fortælle, om målsætningen var realistisk og vise, hvor højt han skulle op, for at det kunne lykkes.

I et frit fald er man underlagt Newtons 2. lov, der siger, at den samlede kraft *F*, der virker på en genstand, er lig med genstandens masse *m* ganget med accelerationen *a*:

 $F = m \cdot a$ 

Den samlede kraft F består af to modsat virkende kræfter: Tyngdekraften, der trækker genstanden ned mod Jorden, og luftmodstanden, der virker bremsende på bevægelsen.

Accelerationen er lig med ændringen i hastigheden til et givet tidspunkt. Dvs. at den funktion, der beskriver accelerationen som funktion af tiden, er lig med den afledede funktion af hastighedsfunktionen, som jo også er en funktion af tiden.

delsen.<br>
Men til et givet tidspunkt. Her er der adgang til en video, den<br>
en som funktion af tiden,<br>
unktionen, som jo også<br>
Men har bevæget sig i løbet af<br>
afledede funktion af  $s(t)$ , og<br>
unden afledede af  $s(t)$ . Altså ha Hvis vi lader *s*(*t*) betegne det stykke vej genstanden har bevæget sig i løbet af tidrummet *t*, så er hastigheden bestemt ved den afledede funktion af *s*(*t*), og tilsvarende er accelerationen bestemt ved den anden afledede af *s*(*t*). Altså har vi foreløbig følgende ligninger:

$$
v(t) = s'(t)
$$
  
\n
$$
a(t) = v'(t)
$$
  
\n
$$
F = m \cdot a(t) = m \cdot v'(t) = m \cdot s''(t)
$$

Market virkende kræfter:<br>
Standen ned mod Jorden, og<br>
sende på bevægelsen.<br>
Market videpunkt i lågvet tidspunkt. Har ar der adgang til en video, der viser<br>
market verkende til et givet tidspunkt. Har ar der adgang til en v Befinder man sig i det tomme rum, er man alene påvirket af tyngdekraften, men når eksempelvis astronauter vender tilbage fra rummet og rammer atmosfæren, så påvirkes de af luftmodstanden, der bremser rumkapslen og derved omdanner bevægelsesenergi til varmeenergi. For tyngdekraften gælder den simple formel:

 $F_{\text{typgde}} = m \cdot g$ 

hvor *g* er tyngdeaccelerationen. Tyngdeaccelerationen varierer en smule fra sted til sted på Jorden, og falder en smule, når vi bevæger os væk fra Jordens centrum, men vi sætter den til en fast værdi på 9,8 m/s<sup>2</sup>. Selv om 39 km er en ekstrem højde (det svarer til fire Mount Everest'er stablet ovenpå hinanden!) så giver det kun et fald på ca. 1% iværdien af *g*.

**Øvelse 4.35 Modellering af tyngdeaccelerationen** Her kan du finde en øvelse om tyngdeaccelerationens afhængighed af [højden](http://www.gymportalen.dk/sites/lru.dk/files/lru/4_3_modellering_af_tyngdeaccelerationen.pdf).

**Øvelse 4.36 Modellering af frit fald uden luftmodstand** Vi antager, at den første del af Baumgartners fald kun er påvirket af tyngdekraften. Vi vil udregne, hvor stor en distance Baumgartner skal bruge for at være sikker på at slå rekorden.

- a) Gør rede for, at et fald uden luftmodstand kan beskrives ved ligningen  $v'(t) = g$ , og at en løsning hertil er  $v(t) = g \cdot t$ , hvor begyndelsesbetingelsen er *v*(0) = 0
- b) Gør rede for, at den strækning, han har tilbagelagt, kan beskrives ved ligningen:

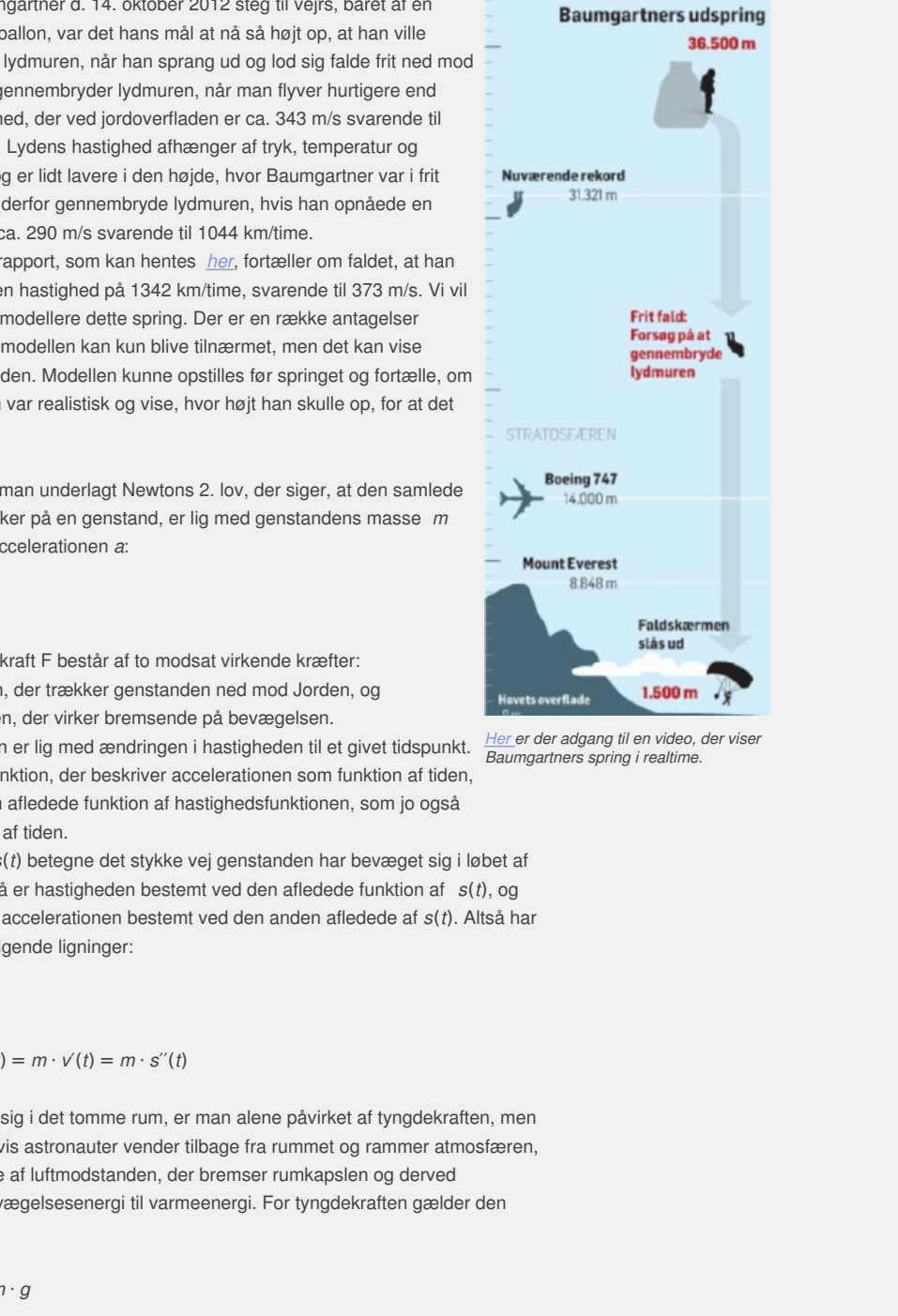

*er der adgang til en video, der viser Her Baumgartners spring i realtime.*
$s(t) = \frac{1}{2}$  $\frac{1}{2} \cdot g \cdot t^2$ , hvor begyndelsesbetingelsen er  $s(0) = 0$ 

- c) Lad os være på den sikre side: Hvor mange sekunder går der, før hans hastighed er 343 m/s?
- d) Hvor lang en strækning skal Baumgartner bruge dvs. hvor højt oppe fra skal han springe, for at han i sit fald kan være nogenlunde sikker på, at han vil kunne nå at opnå lydens hastighed?
- e) Hvis der overhovedet ingen luftmodstand var på vejen ned, hvor lang tid ville faldet så vare, og med hvilken hastighed ville Baumgartner så ramme Jorden?

Ingen før Baumgartner havde gennembrudt lydmuren. Derhavde været forsøg med frit fald fra højder på omkring 30 km. Det var forsøg, der blev gennemført under den kolde krig af USA og Sovjetunionen for at undersøge, om piloter kunne redde sig ned i live, hvis deres fly blev skudt ned i de højder. En af de berømte episoder under den kolde krig drejede sig netop om Sovjetunionens nedskydning af et amerikansk U2 spionfly. U2-flyene blev opfattet som værende usårlige, fordi de opererede i højder på ca. 21 km, men da maskinen blev skudt ned, overvejede den amerikanske hær, om man kunne gå op i 30 km eller mere.

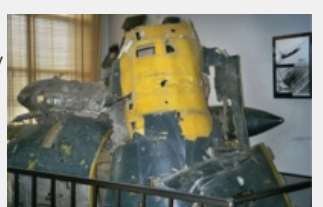

*Resterne af det nedskudte U2-fly udstillet i Moskva 1960.*

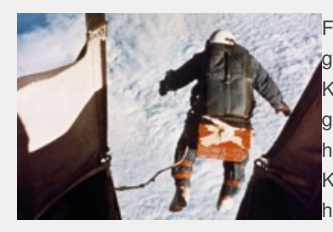

Fa maneder efter nedskydningen<br> **Charlinger en række forsøg med udspring fra**<br> **Charling ver an række forsøg med udspring fra**<br> **Charling version af Huad er matematik**<br> **Charling can after the final domestic after a bette** Få måneder efter nedskydningen gennemfører en amerikansk pilot Joe Kittinger en række forsøg med udspring fra godt 30 km's højde. *Her* er der adgang til den historiske film, der viser Kittingers fald. Kittinger nåede i sit frie fald op på en hastighed på 988 km/time, før han udløste

*Joe Kittinger forlader sin kapsel i 1960 i* sin faldskærm. *31,6 km's højde.*

Når Kittinger ikke nåede helt op på lydens hastighed, var det, fordi han blev bremset lidt i den tynde atmosfære. Derfor ville Baumgartner op i så tynde luftlag, at luftmodstanden stort set er væk. Er man over 30 km's højde, er lufttætheden så lille, at vi i første omgang kan se bort fra den i udregningerne.

### **Eksempel: Modellering af frit fald med luftmodstand**

Vi lægger en lodret *x*-akse, der er orienteret opad, og vi regner afstande i meter, så Baumgartners gondol befinder sig i højden 39014. Når han springer ud, vil han være påvirket af en samlet kraft på *F saml et* = *F <sup>l</sup> uf <sup>t</sup>–F tyngd <sup>e</sup>* , og derfor ifølge Newtons 2. lov være underlagt bevægelsesligningen:

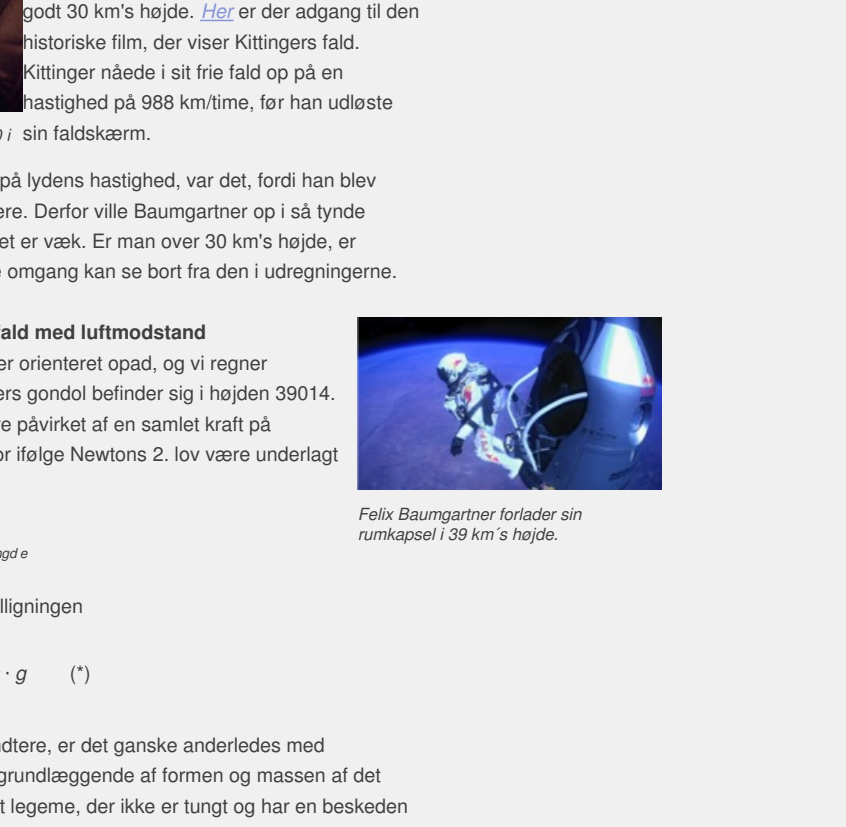

*Felix Baumgartner forlader sin rumkapsel i 39 km´s højde.*

$$
m \cdot a = F_{\text{samlet}} = F_{\text{luff}} - F_{\text{tyngde}}
$$

der kan oversættes til differentialligningen

$$
m \cdot \frac{d\,v}{dt} = F_{\,samlet} = F_{\,l\,uft} - m \cdot g \qquad (*)
$$

Mens tyngdekraften er let at håndtere, er det ganske anderledes med luftmodstanden. Den afhænger grundlæggende af formen og massen af det legeme, der falder. Hvis det er et legeme, der ikke er tungt og har en beskeden udstrækning, så er luftmodstanden proportional med hastigheden v. Er det et legeme som Baumgartner, så er luftmodstanden i stedet proportional med *v* 2 . Det samlede udtryk for luftmodstanden kan erfaringsmæssigt skrives således:

$$
F_{\text{luft}} = \frac{1}{2} \cdot A \cdot v^2 \cdot \rho(x) \cdot C
$$

hvor de størrelser, der indgår, er:

- Tværsnitsarealet *A* af den genstand, der falder. For Baumgartner sætter vi denne til 0,45 m<sup>2</sup>.
- Hastigheden *v* (målt i m/s), der både kan betragtes som en funktion af tiden t og af højden *x*.
- Lufttætheden ρ(*x*) i højden *x*. Denne modellerer vi nedenfor i øvelse 4.37.
- Modstandskoefficienten *C*, der afhænger af bl.a. legemets form. Den sættes her til 1,3.

Indsættes udtrykket  $F_{\textit{luft}} = \frac{1}{2}$  $\frac{1}{2} \cdot A \cdot v^2 \cdot \rho(x) \cdot C i$  (\*) får vi differentialligningen:

$$
m \cdot \frac{d\,v}{dt} = F_{\text{samlet}} = \frac{1}{2} \cdot A \cdot v^2 \cdot \rho(x) \cdot C - m \cdot g \, (**)
$$

Baumgartners masse sætter vi til *m* = 120 kg (jf. figuren). Det er vægten af Baumgartner med dragt på. Bemærk, at de nævnte talværdier for A og C er anslåede værdier og derfor ret usikre. Tværsnitsarealet afhænger bl.a. af, hvordan han falder, fx om han falder vandret eller lodret. Modstandskoefficienten afhænger faktisk også lidt af hastigheden, men det ser vi bort fra her. De forskellige talværdier indsættes nedenfor.

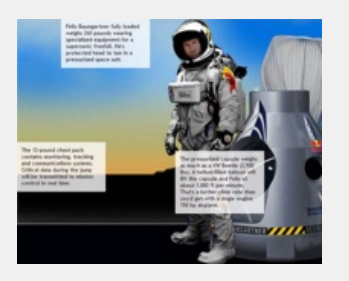

### **Øvelse 4.37 Modellering af lufttætheden**

Som en tommelfingerregel kan man regne med, at lufttætheden falder til det halve, for hver gang man stiger 5 km til vejrs i atmosfæren (se fx figuren side 199).

- a) Gøre rede for, at lufttætheden i højden x meter over Jordens overflade er givet ved  $\rho(x) = \rho_0 \cdot e^{-0.000139 \cdot x}$ , hvor  $\rho_0$  er lufttætheden ved Jordens overflade. Lufttætheden ved jordens overflade kan vi sætte til 1,2 kg/m<sup>3</sup>. Den afhænger bl.a. af temperaturen, men vi ser bort fra lokale variationer.
- b) Hvor mange procent er lufttætheden faldet til i 30 km's højde?
- c) I hvilken højde er lufttætheden faldet til 1%?

overlidae. Lullttathedon ved jordens overlidae kan vi sastle till<br>
average procent er lulttætheden faldet til i 30 km's højde?<br>
Inajde er lulttætheden faldet til i 30 km's højde?<br>
Inajde er lulttætheden faldet til i 30 km v som funktion af tiden, mens  $\beta(x)$  er en<br>posibilie en model for, hvordan hastigheden<br>d Jorden, dvs, at vi ønsker at beskrive<br>fi højden x.<br>mensat funktion. Ideen i diften f, så har vi<br>mensat sammenhang mellem om sammenst I differentialligningen (\*\*) indgår v som funktion af tiden, mens ρ(*x*) er en funktion af højden. Vi ønsker at opstille en model for, hvordan hastigheden varierer gennem det frie fald mod Jorden, dvs, at vi ønsker at beskrive hastigheden *v* som en funktion af højden *x*.

Lader vi *x*(*t*) angive Baumgartners højde over Jorden til tiden *t*, så har vi følgende system:

$$
v(t) = v(x(t)) \text{ og } v(t) = \frac{dx}{dt}
$$

Vi betragter altså v som en sammensat funktion. Ideen i den følgende omformning er, at få *v*′(*x*) frem ved at udnytte reglen om sammensat differentiation.

orden til tiden t, så har vi<br>
. Ideen i den følgende<br>
glen om sammensat<br>
ng mellem energi og kraft. Lidt<br>
integral af kraften og omvendt<br>
n. Baumgartners<br>  $k_{kin} = \frac{1}{2} \cdot m \cdot v^2$ , så det giver<br>
hvis vi differentierer udtry Fra fysik ved man, at der er en nær sammenhæng mellem energi og kraft. Lidt populært sagt får man energien som et bestemt integral af kraften og omvendt fremkommer kraften ved at differentiere energien. Baumgartners

bevægelsesenergi kan udtrykkes ved formlen  $E_{kin} = \frac{1}{2}$  $\frac{1}{2} \cdot m \cdot v^2$ , så det giver

derfor god mening at undersøge, hvad der sker, hvis vi differentierer udtrykket for bevægelsesenergi.

*d t*

$$
\frac{dE_{kin}}{dx} = \frac{d}{dx} \left( \frac{1}{2} \cdot m \cdot v(x)^2 \right)
$$
\n
$$
= \frac{1}{2} \cdot m \cdot \frac{d}{dx} (v(x)^2)
$$
\nSet konstanter udenfor differentialkvotienten  
\n
$$
= \frac{1}{2} \cdot m \cdot 2 \cdot v(x) \cdot \frac{d}{dx} \qquad \text{Udnyt reglen om sammensat differentiation}
$$
\n
$$
= m \cdot \frac{dx}{dt} \cdot \frac{dv(x)}{dx}
$$
\n
$$
= m \cdot \frac{dv}{dt}
$$
\n
$$
= m \cdot a = F_{samelet}
$$
\n
$$
= m \cdot a = F_{samelet}
$$

Specielt giver omskrivningen os følgende udtryk:

$$
\frac{1}{2}\cdot m\cdot\frac{d}{dx}(v(x)^2)=F_{\mathit{samlet}}\qquad(^{***})
$$

Vi har nu to udtryk for *F saml et* , (\*\*) og (\*\*\*). Dem samler vi, så bevægelsesligningen skrives på formen:

$$
\frac{1}{2} \cdot m \cdot \frac{d}{dx}(v(x)^{2}) = \frac{1}{2} \cdot A \cdot v^{2} \cdot \rho(x) \cdot C - m \cdot g
$$
\n
$$
\frac{1}{2} \cdot m \cdot (v^{2}(x)) = \frac{1}{2} \cdot A \cdot v^{2} \cdot \rho(x) \cdot C - m \cdot g
$$
\nEristat symbolet  $\frac{d}{dx}$  med ()  
\n
$$
(v^{2}(x))' = \frac{A \cdot C}{m} \cdot \rho(x) \cdot v^{2} - 2 \cdot g
$$
\nDivider med *m* og gang med 2

Substituerer vi endelig *y* = *v* 2 , får vi nu *en lineær differentialligning i kvadratet på hastigheden*:

$$
y' = \frac{A \cdot C}{m} \cdot \rho(x) \cdot y - 2 \cdot g \qquad (*)
$$

### **Øvelse 4.38**

I eksempet ovenfor, Modellering af frit fald med luftmodstand, og i øvelsen ovenfor, Modellering af lufttætheden, har vi angivet værdier for de forskellige symboler, der indgår i (\*\*\*\*). Indsæt nu dem, og gør rede for, at differentialligningen forenkles til

*y*′ = 0,00585 · *y* · *e*<sup>−</sup>0,000139 · *<sup>x</sup>* − 19,6

hvor *x* er højden over jordens overflade, og *y* er kvadratet på hastigheden.

### Vi er nu klar til den egentlige udfordring:

*Modellering af frit fald med luftmodstand i en atmosfære med eksponentielt aftagende lufttæthed.* Differentialligningen består af to led, hvor det første vedrører luftmodstandens indvirkning og det andet led tyngdekraftens indvirkning på bevægelsen. Samtidigt vil vi gerne holde styr på lydens hastighed. Den varierer med såvel lufttæthed, temperatur som luftfugtighed. Men i en forenklet model over atmosfæren ser dens variation ud som på illustrationen. Bemærk, at de afhængige variable er afsat ud af 1. aksen, den uafhængige højde er afsat op af 2. aksen.

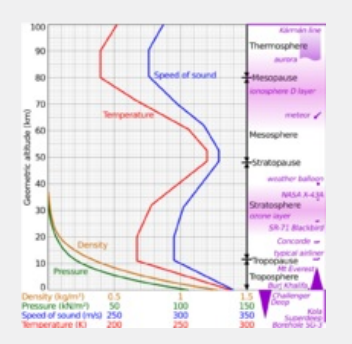

### **Øvelse 4.39 Modellering af lydens hastighed**

- a) Forklar, hvordan vi skal forstå enhederne på 1.aksen og de fire grafer. Beskriv dem med ord.
- b) Opstil for hvert af højdeintervallerne [0;11], [11;20], [20;31] og [31;40] ligninger for lydens hastighed (MACH) som funktion af højden *x* over jordens overflade, hvor højden måles i meter.

**Øvelse 4.40 Finalen: Frit fald med luftmodstand i en atmosfære med eksponentielt aftagende lufttæthed**

- a afhængige varia[b](/sites/lru.dk/files/lru/hema_199_a.png)le er afsat ud af 1. aksen, den<br>
alde er afsat op af 2. aksen.<br>
Modellering af lydens hastighed<br>
havordan viski orstå enhederne på 1. aksen og de fire grafer.<br>
for lydens hastighed (MACH) som funktion af ter.<br>
stand i en atmosfære med<br>
thed<br>  $y' = 0,00585 \cdot y \cdot e^{-0,000139 \cdot x} - 19,6$ , hvor højden x løb<br>
løber fra 0 til 200000 m<sup>2</sup>/s<sup>2</sup> (svarende til en maksimal<br>
Baumgartners fald, dvs. (39000,0) og Kittingers fald<br>
uden luftm sta enhederne på 1.aksen og de fire grafer.<br>
sta enhederne på 1.aksen og de fire grafer.<br>
Hervallerne [0;11], [11;20], [20;31] og [31;40]<br>
Ident (MACH) som funktion af hejden x over<br>
Ident måles i meter.<br>
I med luftfrædte a) Tegn linjeelementer for differentialligningen *y*′ = 0,00585 · *y* · *e –*0,000139 · *<sup>x</sup>–*19,6, hvor højden *x* løber fra 0 til 40000 m, og hastighedskvadratet *y* løber fra 0 til 200000 m <sup>2</sup> /s 2 (svarende til en maksimal fart på ca. 450 m/s).
- b) Vælg begyndelsesbetingelser svarende til Baumgartners fald, dvs. (39000,0) og Kittingers fald (30000,0).
- c) Indtegn de rette linjer, der svarer til frit fald uden luftmodstand i de to tilfælde. Hvor langt skal man falde – sådan ca. – før luftmodstanden for alvor gør sin indflydelse gældende?
- d) Bestem den maksimale fart i begge tilfælde. Har du lavet øvelse 4.39, så indtegn også grafen for kvadratet på lydens fart. Bliver deres spring supersoniske? I hvilke højder sker det i givet fald?
- e) Gør rede for, at ligevægtskurven, hvor  $y' = 0$ , er givet ved  $y = 3350,43 \cdot 1,00014^{\circ}$ . Gør rede for løsningskurvernes monotoniforhold.
- f) Beskriv løsningskurvernes kvalitative opførsel, gerne med inddragelse af fysiske begreber.

Vi ser nu, at et spring fra 39 km ifølge modellen giver en maksimal fart på 381,5 m/s. Det rapporterede maksimum var 379 m/s. Så han var langt forbi lydmuren. Et spring fra Kittingers højde på 31,6 km ville ifølge modellen give en hastighed på 278 m/s, hvilket er et stykke under lydens hastighed. Baumgartner var således nødt til at komme op i disse højder for at være sikker på at gennembryde lydmuren.

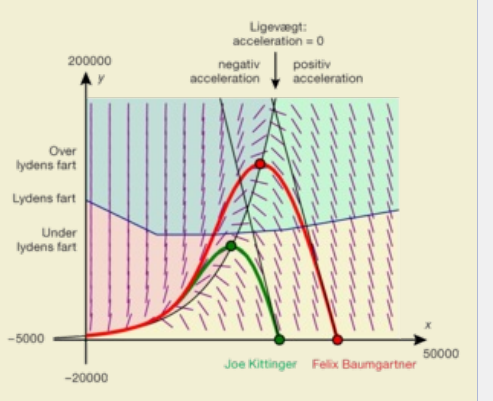

*Her ligger en [interaktiv](/sites/lru.dk/files/lru/hema_200_a.png) model af denne graf, hvor man eksperimentelt kan undersøge, hvorfra man skal springe for at bryde lydmuren:*

*2D animation - Hvornår gennembrydes lydmuren? (html) 2D animation - Hvornår [gennembrydes](http://gymportalen.dk/Gymportalen_dk/hvadermatematik_A/Kap. 0-5/Figur side 200.html) lydmuren? (tns)*

- lydens hastighed?
- b) Hvor følsom er modellen i forhold til vores estimerede valg af parameterværdierne? Hvor meget ændres fx maksimalhastigheden, hvis vi ændrer *A* med 10%?

[Her](http://gymportalen.dk/sites/lru.dk/files/lru/docs/Projekt_4-4_Baumgartners_fald_-_ekstra_materialer.pdf) kan du se et projekt, hvor vi dykker dybere ned i modelleringen af Felix Baumgartners supersoniske fald. I kapitel 11 om matematik og fysik lægger vi op til at undersøge forskellige former for fald, både teoretisk og eksperimentelt.

> Offline version af Hvad er matematik? A i-bog. Kun die Strute of the Må ikke videredistribueres eller kopieres

# 4. Eksakt løsning af differentialligninger - logistisk vækst

I B-bogens kapitel 6 har vi grundigt behandlet den logistiske vækstmodel og illustreret det med et fyldigt eksempelmateriale. I dette afsnit vil vi koncentrere os om teorien bag løsningsformlerne.

Standardeksempler på logistisk vækst er:

- udviklingen i en population, der har begrænsede ressourcer at leve af
- udviklingen i antal smittede i en bestemt befolkning, i en epidemi, hvor sygdommen breder sig ved at raske kommer i kontakt med smittede

● udbredelsen af et rygte i en bestemt afgrænset befolkningsgruppe Den logistiske differentialligning skrives på en af følgende tre måder:

1.  $y' = b \cdot y - a \cdot y^2$  2.  $y' = y \cdot (b - a \cdot y)$  3.  $y' = a \cdot y \cdot (M - y)$ 

De tre former er identiske forstået på den måde, at vi altid kan omskrive fra den ene til den anden.

Den første form udtrykker, at der som udgangspunkt er tale om eksponentiel vækst, men at der er noget i systemet, der hæmmer væksten, nemlig leddet *–a* · *y* 2 . Efterhånden som *y* vokser, vil dette led blive stadigt mere dominerende og medføre, at væksten klinger af, efterhånden som vi nærmer os en øvre grænse. Den anden form er blot en omskrivning af dette, idet *y* her er sat uden for parentes.

Den sidste form indeholder et symbol *M* for denne øvre grænse. Er det fx en model for en epidemis udbredelse, udtrykker differentialligningen på denne form, at den hastighed, hvormed epidemien breder sig, er proportional med produktet af antallet af smittede *y* og antallet af raske (*M –y*).

Vi udleder nu løsningsformlen.

m udriykker, at der som udgangspunkt [er](/sites/lru.dk/files/lru/hema_201_a.png) tale om eksponentiel<br>der er noget i systemet, der hammer voksisten, nemlig ledet<br>anden som y voksiser, vil dette led blive stadig mere dominerende<br>trækstein kinger af, elferhånden s raske  $(M-y)$ .<br>
g<br>
differentialligning,<br>
er positive faste tal:<br>  $y$ ) 3.  $y = a \cdot y \cdot (M - y)$ <br>
unktioner med forskrift: mbol M for denne over gramse. Er det k and<br>
eightenine breder sig, er proportional med<br>
eightenine breder sig, er proportional med<br>
y og antallet af raske  $(M-y)$ .<br>
fferentialligning<br>
den logistiske differentialligning,<br>
y **Sætning 5: Den logistiske differentialligning Den fuldstændige løsning til den logistiske differentialligning, skrevet på en af formerne, hvor** *a***,** *b* **og** *M* **er positive faste tal:** 1.  $y' = b \cdot y - a \cdot y^2$  2.  $y' = y \cdot (b - a \cdot y)$  3.  $y' = a \cdot y \cdot (M - y)$ **er funktionen** *y* **= 0 samt mængden af alle funktioner med forskrift: 1.**  $y =$ *b a*  $\frac{a}{1 + c \cdot e^{-b \cdot t}}$  2.  $y = \frac{1}{1 + c \cdot e^{-b \cdot t}}$ *b a*  $\frac{a}{1 + c \cdot e^{-b \cdot t}}$  3.  $y = \frac{M}{1 + c \cdot e^{-b}}$ 1 + *c* · *e*<sup>−</sup>*<sup>a</sup>* · *<sup>M</sup>* · *<sup>t</sup>* **hvor** *c* **er en konstant. Dvs. at ethvert reelt tal** *c* **giver en løsning**

*Bemærkning*: Tilfælde 2 fremkommer af tilfælde 1 ved blot at sætte *y* uden for parentes. Den indeholder ikke nogen nye parametre, og derfor udtrykkes løsningsformlen for tilfælde 1 og 2 på samme måde.

### **Bevis**

Vi tager udgangspunkt i differentialligningen skrevet på formen:

$$
y' = b \cdot y - a \cdot y^2
$$

Vi ser ved indsættelse, at *y* = 0 er en løsning. Hvis *g*(*x*) er en løsning, så er *g*(*x*) differentiabel og dermed kontinuert. Hvis *g*(*x*) ikke er nulfunktionen, så er *g*(*x*) ≠ 0 et eller andet sted. Men da *g* er kontinuert, så må der gælde, at  $g(x) \neq 0$  i et helt interval. Vi regner derfor i første omgang inden for dette interval.

Vi løser differentialligning ved at foretage omskrivninger, så vi kan udnytte sætning 2.

$$
y'=b \cdot y - a \cdot y^2
$$
  
\n
$$
\frac{y'}{y^2} = \frac{b \cdot y}{y^2} - \frac{a \cdot y^2}{y^2}
$$
 Divider med y<sup>2</sup>  
\n= Forkort

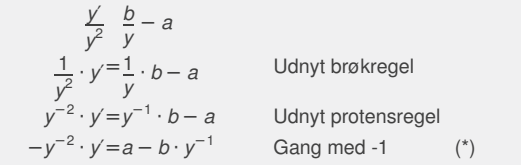

*y* er jo en funktion, som vi kan kalde *f* (*x*). Skrev vi dette ind i ligningen, ville den se sådan ud:

$$
-(f(x))^{-2} \cdot (f(x))' = a - b \cdot (f(x))^{-1}
$$
 Indsæt  $f(x)$  i stedet for y

Årsagen til, at vi gør dette, er, at vi nu bedre kan se, at *y –*<sup>1</sup> = (*f* (*x*)) *–*1 faktisk er en sammensat funktion.

Sætningen om differentiation af sammensat funktion giver nu

$$
(y^{-1})' = ((f(x))^{-1})' = -1 \cdot (f(x))^{-2} \cdot (f(x))' = -y^{-2} \cdot y' \qquad (*)
$$

Men det er jo lige præcis udtrykket på venstre side! Så ligningen (\*) kan derfor skrives:

$$
(y^{-1})' = a - b \cdot y^{-1}
$$
 Indexet  $(**)$  i ligningen  $(*)$ 

Dette ligner differentialligningen i sætning 2.

Vi foretager substitutionen *z* = *y*<sup>−</sup><sup>1</sup> for at få billedet helt klart frem:

$$
z' = a - b \cdot z
$$
 Erstat  $y^{-1}$  med z

Herefter udnytter vi sætning 2 til at opskrive et udtryk for *z*, hvor vi kalder konstanten for *c*<sub>1</sub>:

$$
z=c_1\cdot e^{-b\cdot x}+\frac{a}{b}
$$

*a* og *b* er byttet om i forhold til sætning 2

og nu substituerer vi tilbage med  $z = y^{-1} = \frac{1}{x}$ *y*

$$
(y^{-1})' = a - b \cdot y^{-1}
$$
 Indexat (\*\*) i ligningen (\*)  
\ne lighter differentialligningen is  
\nsetingen is  
\n $z = a - b \cdot z$  Erstat y<sup>-1</sup> med z  
\neffect multiputer vi setting 2 til at opskrive et udtryk for z, hvor vi kalder  
\nstanten for  $c_1$ :  
\n
$$
z = c_1 \cdot e^{-b \cdot x} + \frac{a}{b}
$$
\n
$$
b \text{ or byttet om i forhold til sætning 2}
$$
\n
$$
u \text{ substituteer vi tilbage med } z = y^{-1} = \frac{1}{y}
$$
\n
$$
\frac{1}{y} = c_1 \cdot e^{-b \cdot x} + \frac{a}{b}
$$
\n
$$
y = \frac{1}{c_1 \cdot e^{-b \cdot x} + \frac{a}{b}}
$$
\n
$$
y = \frac{1}{c_1 \cdot e^{-b \cdot x} + \frac{a}{b}}
$$
\n
$$
y = \frac{1}{c_1 \cdot e^{-b \cdot x} + \frac{a}{b}}
$$
\n
$$
y = \frac{b}{c_1 \cdot e^{-b \cdot x} + \frac{a}{b} \cdot \frac{b}{a}}
$$
\n
$$
y = \frac{b}{c_1 \cdot e^{-b \cdot x} + \frac{a}{b} \cdot \frac{b}{a}}
$$
\n
$$
y = \frac{b}{c_1 \cdot e^{-b \cdot x} + \frac{a}{b} \cdot \frac{b}{a}}
$$
\n
$$
y = \frac{b}{c_1 \cdot e^{-b \cdot x} + \frac{a}{b} \cdot \frac{b}{a}}
$$
\n
$$
x = \frac{b}{c \cdot e^{-b \cdot x} + 1}
$$
\nat bytte om på de to led in a  
\nwhile fomlen i  
\n
$$
y = \frac{b}{a}
$$
\n
$$
y = \frac{b}{a}
$$
\n
$$
y = \frac{b}{a}
$$
\n
$$
y = \frac{b}{a}
$$
\n
$$
y = \frac{b}{a}
$$
\n
$$
y = \frac{b}{a}
$$
\n
$$
y = \frac{b}{a}
$$
\n
$$
y = \frac{b}{a}
$$
\n
$$
y = \frac{b}{a}
$$
\n
$$
y = \frac{b}{a}
$$

Ved at bytte om på de to led i nævneren ser vi, at vi har fundet formlen i sætning 5.

### **Øvelse 4.42**

Den indledende kommentar om, at vi regner i et område, hvor *y* er kontinuert og ≠0, kan vi nu uddybe. Hvis *c* er positiv, er *y* defineret for alle tal.

Antag *c* er negativ. Hvilke intervaller kan være mulige definitionsmængder for *y*?

Hvilken af de to, afgøres af begyndelsesbetingelsen. Denne talmængde er altså den størst mulige sammenhængende mængde, hvori funktionen aldrig bliver 0.

### **Øvelse 4.43**

- a) Gøre rede for løsningsformlen i tilfælde 3, hvor *y*′ = *a* · *y* · (*M –y*), idet du udnytter, at *M* kan udtrykkes ved parametrene *a* og *b*, og anvender dette i den netop udledte løsningsformel.
- b) Gør rede for, at den logistiske differentialligning har to konstante funktioner som løsning, nemlig  $y = 0$  og  $y = b$ . *a* .

Differentialligning

$$
\frac{dB}{dt} = 0,00015 \cdot B \cdot (2000 - B)
$$

beskriver udviklingen i en bakteriekoloni, idet *B* angiver antallet af bakterier, og *t* angiver tiden (målt i minutter).

Vi afkoder: Bæreevnen, dvs. den øvre grænse for antallet af bakterier i kolonien, er 2000. Vi får yderligere oplyst, at der til tidspunktet *t* = 0 er optalt 50 bakterier.

Løsningsformlen giver således, at

$$
B(t) = \frac{2000}{1 + c \cdot e^{-0.000155 \cdot 2000 \cdot t}} = \frac{2000}{1 + c \cdot e^{-0.31 \cdot t}}
$$

Vi indsætter  $t = 0$  og  $B = 50$  for at bestemme  $c$ :

$$
50 = \frac{2000}{1 + c \cdot e^{-0.31 - 0}}
$$
  
\n
$$
50 = \frac{2000}{1 + c}
$$
  
\n
$$
50 \cdot (1 + c) = 2000
$$
  
\n
$$
60 \cdot (1 + c) = 2000
$$
  
\n
$$
1 + c = \frac{2000}{50}
$$
  
\n
$$
c = 40 - 1 = 39
$$
  
\n
$$
= 1
$$
  
\n
$$
B(t) = \frac{2000}{1 + 39 \cdot e^{-0.31 - t}}
$$
  
\n
$$
B(t) = \frac{2000}{1 + 39 \cdot e^{-0.31 - t}}
$$
  
\n
$$
B(t) = \frac{2000}{1 + 39 \cdot e^{-0.31 - t}}
$$
  
\n
$$
B(t) = \frac{2000}{1 + 39 \cdot e^{-0.31 - t}}
$$
  
\n
$$
B(t) = \frac{2000}{1 + 39 \cdot e^{-0.31 - t} + \infty}
$$
  
\n
$$
B(t) = \frac{e^{-0.31 - t} \rightarrow \infty}{1 + 39 \cdot e^{-0.31 - t} + \infty}
$$
  
\n
$$
B(t) = \frac{e^{-0.31 - t} \rightarrow 0
$$
  
\n
$$
B(t) = \frac{e^{-0.31 - t} \rightarrow \infty}{1 + 39 \cdot e^{-0.31 - t} + 1
$$
  
\n
$$
B(t) = \frac{e^{-0.31 - t} \rightarrow \infty}{1 + 39 \cdot e^{-0.31 - t} + 1
$$
  
\n
$$
B(t) = \frac{e^{-0.31 - t} \rightarrow 0}{1 + 39 \cdot e^{-0.31 - t} + 1
$$
  
\n
$$
B(t) = \frac{e^{-0.31 - t} \rightarrow 0}{1 + 39 \cdot e^{-0.31 - t} + 1
$$
  
\n
$$
B(t) = \frac{e^{-0.31 - t} \rightarrow 0}{1 + 39 \cdot e^{-0.31 - t} + 1
$$
  
\n
$$
B(t) = \frac{e^{-0.31 - t} \rightarrow 0}{1 + 39 \cdot
$$

Forskriften for den søgte løsning bliver således:

$$
B(t) = \frac{2000}{1 + 39 \cdot e^{-0.31 \cdot t}}
$$
 Indsæt  $c = 39$ 

 $t \rightarrow +\infty$ ?<br>  $\rightarrow -\infty$ <br>  $\rightarrow 0$  når  $t \rightarrow -\infty$ Hvad sker der, når *t* → *–∞*? Hvad sker der, når *t* → +*∞*? Vi kender eksponentialfunktionernes egenskaber, så vi ved, at

$$
e^{-0.31 \cdot t} \rightarrow 0
$$
 når  $t \rightarrow \infty$  og  $e^{-0.31 \cdot t} \rightarrow \infty$  når  $t \rightarrow -\infty$ 

Heraf får vi, at

$$
1 + 39 \cdot e^{-0.31 \cdot t} \rightarrow 1 \text{ når } t \rightarrow \infty \text{ og } 1 + 39 \cdot e^{-0.31 \cdot t} \rightarrow 0 \text{ når } t \rightarrow -\infty
$$

og endelig at

1 + 
$$
c = \frac{2000}{50}
$$
 Divider med 50  
\n $c=40-1=39$  Isoler c  
\nrskriften for den søgte løsning bliver således:  
\n3(t)= $\frac{2000}{1+39 \cdot e^{-0.31 \cdot t}}$  Indsæt  $c = 39$   
\nand sker der, når  $t \rightarrow -\infty$ ? Hvad sker der, når  $t \rightarrow +\infty$ ?  
\nkender eksponentialfunktionernes egenskaber, så vi ved, at  
\n $e^{-0.31 \cdot t} \rightarrow 0$  når  $t \rightarrow \infty$  og  $e^{-0.31 \cdot t} \rightarrow \infty$  når  $t \rightarrow -\infty$   
\nraf får vi, at  
\n1 + 39 \cdot e^{-0.31 \cdot t} \rightarrow 1 når  $t \rightarrow \infty$  og 1 + 39 \cdot e^{-0.31 \cdot t} \rightarrow 0 når  $t \rightarrow -\infty$   
\nendelig at  
\n $\frac{2000}{1+39 \cdot e^{-0.31 \cdot t}} \rightarrow 2000$  når  $t \rightarrow \infty$  og  $\frac{2000}{1+39 \cdot e^{-0.31 \cdot t}} \rightarrow 0$  når  $t \rightarrow -\infty$   
\nnklusion:  
\njen  $y = 2000$  er en vandret asymptote til grafen, når  $t \rightarrow \infty$ .  
\njenn  $y = 0$  er en vandret asymptote til grafen, når  $t \rightarrow -\infty$   
\n $y = 0$ er en vandret asymptote til grafen, når  $t \rightarrow -\infty$ 

*Konklusion:*

Linjen *y* = 2000 er en vandret asymptote til grafen, når *t* → *∞*. Linjen *y* = 0 er en vandret asymptote til grafen, når *t* → −*∞*

### **Øvelse 4.44**

Formuler og argumenter for de asymptotiske forhold for logistisk vækst generelt

## **Eksempel: Hvor er væksthastigheden størst for en ikke-konstant logistisk funktion?**

### *Metode 1:*

Anvend viden om andengradspolynomier.

Differentialligningen *y*′ = *b* · *y–a* · *y* <sup>2</sup> er en ligning, hvor vi kan betragte *y*′ som den afhængige variabel og *y* som den uafhængige variabel. Dvs. at vi ser *y*′ som en funktion *p* af *y*:

 $y' = p(y) = b \cdot y - a \cdot y^2$ (\*)

Men her står jo, at *p*(*y*) er et andengradspolynomium, der vender grenene nedad. Toppunktet er da et maksimum, som i dette tilfælde repræsenterer den maksimale væksthastighed.

Formlen for toppunktet for et andengradspolynomium på formen  $p(x) = ax^2 + bx + c$  er:

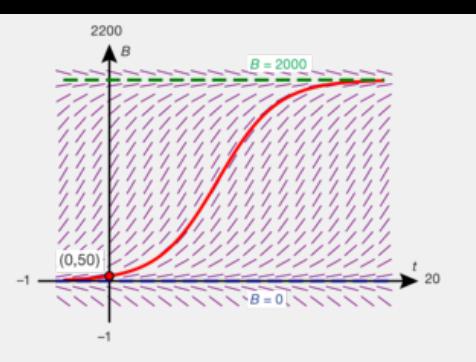

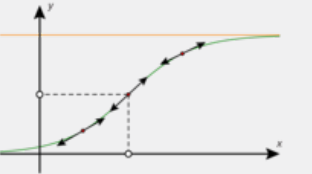

$$
T\left(-\frac{b}{2a'},-\frac{d}{4a}\right)
$$

Vi udregner 1.koordinaten  $y<sub>T</sub>$  (*y* er jo vores uafhængige variabel) til toppunktet for (\*):

$$
y_T = -\frac{b}{2 \cdot (-a)} = \frac{b}{2 \cdot a} = \frac{1}{2} \cdot \frac{b}{a} = \frac{1}{2} \cdot M
$$
  
hvor vi udnytter, at  $M = \frac{b}{a}$ 

Men *M* er samtidig den øvre grænse, så den maksimale væksthastighed indtræffer altså altid, når vi er nået halvvejs op til den øvre grænse!

### *Metode 2:*

Anvend den dobbelt afledede *y"*

Vi søger maksimum for funktionen *y*′. Et eventuelt maksimum bestemmes ved hjælp af den afledede funktion af *y*′, dvs. ved hjælp af *y*″. Vi skal først bestemme *y*″ og dernæst undersøge, hvor denne er 0. *y*″ bestemmes ud fra differentialligningen:

a 'y'<br>  $\mu$ ' Differentier på begge sider<br>  $a \cdot 2 \cdot y \cdot y'$  Didny treglen om sammensat differentiation på<br>  $\cdot a \cdot y \cdot y'$  Set y' uden for en parantes<br>
D, når (b-2· a· y) · y' = 0. Men da y'  $\neq$  0 kan vi dividere den væk<br>  $-\frac$ *y*′=*b* · *y* − *a* · *y*<sup>2</sup>  $(y')' = b \cdot y' - a \cdot (y^2)'$ Differentier på begge sider *y*′′=*b* · *y*′ − *a* · 2 · *y* · *y*′ Udnyt reglen om sammensat differentiation på (*y* 2)′  $y'=(b-2 \cdot a \cdot y) \cdot y'$  Sæt *y*' uden for en parantes

*y*″ er således 0, når (*b–*2 · *a* · *y*) · *y*′ = 0. Men da *y*′ ≠ 0 kan vi dividere den væk og dermed få:

er således 0, når (*b*-*2* · *a* · *y*) · *y* = 0. Men da *y* ≠ 0 kan vi dividere den væk  
\ng dermed fâ:  
\n*b* − 2 · *a* · *y*=0  
\n*y*=
$$
\frac{b}{2}
$$
.  $\frac{1}{a} = \frac{1}{2}$ .  $\frac{b}{a}$  Isoler *y* og skil  $\frac{b}{a}$  ud  
\n*y*= $\frac{1}{2}$ .  $\frac{b}{a} = \frac{1}{2}$ . *M* Udryt  $\frac{b}{a} = M$   
\n*onklusion:* Den maksimale vækshrastighed indtræffer, når vi er nået halvvejs  
\ntil den øvre grænse.  
\n**Øvelse 4.45**  
\nIn model betegner *V* vægten af en gris til tidspunktet *t*. I modellen antages  
\ndet, at *V* er en løsning til differentialligningen  
\n $\frac{dV}{dt} = 0,000193 \cdot V \cdot (139,6 - V)$   
\nhvor *V* måles i kg, og *t* måles i dogn efter at grisen er begyndt at indtage  
\nfast fode. Grisens vægt er 7,3 kg, når den begynder at indtage fast fode.  
\na) Bestem en forskrift for *V*.  
\nb) Bestem ved hjælp af modellen grisens vægt til det tidspunkt, hvor  
\nVæksthastigheden er størst.

*Konklusion*: Den maksimale væksthastighed indtræffer, når vi er nået halvvejs op til den øvre grænse.

### **Øvelse 4.45**

 $\frac{b}{a}$ ud<br>Itræffer, når vi er nået halvvejs<br>spunktet t. I modellen antages I en model betegner *V* vægten af en gris til tidspunktet *t*. I modellen antages det, at *V* er en løsning til differentialligningen

$$
\frac{dV}{dt} = 0,000193 \cdot V \cdot (139.6 - V)
$$

hvor *V* måles i kg, og *t* måles i døgn efter at grisen er begyndt at indtage fast føde. Grisens vægt er 7,3 kg, når den begynder at indtage fast føde.

a) Bestem en forskrift for *V* .

b) Bestem ved hjælp af modellen grisens vægt til det tidspunkt, hvor væksthastigheden er størst.

**Øvelse 4.46**

Betragt igen udviklingen i en bakteriekoloni beskrevet ved differentialligningen

$$
\frac{dB}{dt} = 0,000115 \cdot B \cdot (2000 - B)
$$

hvor *B* angiver antallet af bakterier, og *t* angiver tiden (målt i minutter).

- a) Tegn linjeelementer hørende til denne ligning, idet du lader *t* variere indenfor intervallet [*–*500; 3000]
- b) Tegn den løsningskurve, der har begyndelsesbetingelsen *B*(0) = 50
- c) Indtegn de to vandrette asymptoter, der også repræsenterer løsningskurver, vælg selv punkter, som grafen går igennem.

Læg mærke til, at der også tegnes linjeelementer udenfor denne strimmel bestemt af asymptoterne.

- d) Vælg et punkt i området over linjen *y* = 2000 og et punkt nedenfor linjen *y* = 0, og tegn løsningskurver gennem disse.
- e) Indsæt de valgte punkter i det generelle udtryk: *B* =  $\frac{2000}{a}$ 1 + *c* · *e*<sup>−</sup>0,31 · *<sup>t</sup>* , og

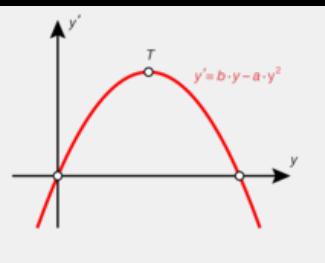

bestem i hvert tilfælde konstanten *c*. Hvad er grundlæggende anderledes i disse udtryk i forhold til det traditionelle?

En population, der følger en kurve som den øverste, befinder sig i en tilstand af kollaps. På *hjemmesiden* [materiale under udarbejdelse] er der et lille projekt, hvor dette illustreres med udviklingen i en musepopulation.

**Øvelse 4.47 Symmetriegenskaber ved logistiske grafer** Vi betragter en tilfældig logistisk vækstfunktion:

$$
g(x) = \frac{\frac{b}{a}}{c \cdot e^{-b \cdot x} + 1}
$$

I eksemplet ovenfor så vi, at den maksimale væksthastighed optræder, når *y*-værdien er nået halvvejs op til den øvre grænse. Det pågældende punkt på grafen kalder vi  $P_v = (x_v, y_v)$ .

- a) Argumenter for, at tangenten til grafen i punktet *P<sup>v</sup>* er en vendetangent (definitionen på *vendepunkt* og *vendetangent* kan du finde i B-bogens kapitel 3).
- b) Vis, at dette punkt på grafen har  $\chi$ -koordinaten:  $\chi_{\nu} = \frac{ln(c)}{b}$ *b*
- c) Betragt eksemplet på side 203, og vis, at i dette tilfælde er:

$$
P_v = \left(\frac{ln(39)}{0,31}, 1000\right) = (11.82, 1000)
$$

Vi vil nu gennemføre et *geometrisk* argument for, at den logistiske kurve er symmetrisk om *P<sup>v</sup>* . Vi ser på grafen for funktionen *B*.

d) Tegn den vandrette linje *y* = 1000, og bestem *P<sup>v</sup>* som skæringspunkt mellem linjen og grafen.

Afsæt nu et tilfældigt punkt på grafen, og spejl dette punkt i *P<sup>v</sup>* . Hvad ser du? Hvor ligger spejlingspunktet? Hvad sker der, når du trækker dit punkt rundt på grafen?

Vi vil endelig gennemføre et *analytisk* argument for disse symmetriegenskaber.

- stem  $P_v$  som skæringspunkt<br>spejl dette punkt i  $P_v$ . Hvad ser<br>ker der, når du trækker dit<br>ent for disse<br>sved, at ligningen:<br>slde for alle tal *h*. Undersøg<br>e er tilfældet.<br>ittet om *logistisk vækst* for en<br>nligner den lo e) Argumenter for, at symmetri kan udtrykkes ved, at ligningen: *b*  $\frac{b}{2a} - B(x_v - h) = B(x_v + h) - \frac{b}{2a}$ 2*a* skal gælde for alle tal *h*. Undersøg ved hjælp af et værktøjsprogram, om dette er tilfældet.
- i).<br>
Offline punkt på grafen har  $\frac{1}{K}$ koordinaten:  $\frac{1}{K} = \frac{1}{D}$  b<br>
eksemplet på side 203, og vis, at i dette tilfælde er:<br>
Offline version af Huad er matematik argument for, at den logistiske kurve er<br>
om  $P_v$  Vi erträk argument for, at den logistiske kurve er<br>rafen for funktionen *B.*<br>= 1000, og bestem  $P_r$  som skæringspunkt<br>t på grafen, og spejl dette punkt i  $P_{\nu}$ . Hvad ser<br>unktet? Hvad sker der, når du trækker dit<br>nalytisk ar f) I B-bogens kapitel 6 argumenterer vi i afsnittet om *logistisk vækst* for en særlig symmetriegenskab, hvor vi sammenligner den logistiske funktion med eksponentielt voksende og aftagende funktioner. Find det pågældende sted, og referer, hvad det handler om.

### **Opgaver**

På *hjemmesiden* ligger der opgaver i tilknytning til afsnit 4.

# 4.1 Anvendelse af logistisk vækst

### **Modellering af befolkningstals udvikling**

Den indledende fortælling til kapitel 6 i B-bogen handler om, hvordan den belgiske matematiker og statistiker Pierre-Francois Verhulst i 1838 opdager den logistiske model som en velegnet model til at beskrive populationers udvikling. Hans opdagelse gik i glemmebogen, men i 1920 udgiver de amerikanske statistikere Raymond Pearl og Lowell Reed en artikel, hvori de forsøger at opstille matematiske modeller for udvikling af befolkningstallet i USA, og i den sammenhæng opdager man, at den samme model var udviklet af Verhulst 70 år tidligere. Der er via kapitlet adgang til alle de autentiske data og til de originale artikler.

### **Modellering af AIDS-epidemien i Danmark med anvendelse af logistisk regression.**

Det første AIDS-tilfælde i Danmark blev registreret i 1980. Man havde ingen medicinske muligheder for at hjælpe patienterne i de første mange år, og selv om der dengang var relativt få tilfælde, så udviklede antallet af smittede sig i de første år eksplosivt og tilsyneladende helt uden for kontrol.

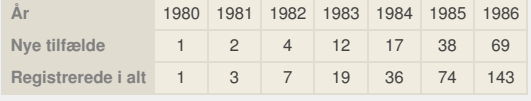

- of the standard and the standard and the standard and the standard and the standard and the standard and the standard and the standard and the standard and the standard and a the standard and a the standard and a the stand Maria Maria AIDS-tilfælde i<br>
veroksede eksponentiet i denne periode.<br>
sasser? Se fx på residualplottet. Undersøg evt.<br>
ske reksponentiel, og bestem den årlige<br>
meganer for sikker sex, og budskabet<br>
meganer for sikker sex, a) Gør ved hjælp af regression rede for, at det samlede antal AIDS-tilfælde i Danmark med god tilnærmelse voksede eksponentielt i denne periode. Hvordan synes du modellen passer? Se fx på residualplottet. Undersøg evt. også andre modeller.
- b) Antag nu, at udviklingen faktisk er eksponentiel, og bestem den årlige vækstrate.
- c) Giv ud fra din model en prognose for udviklingen i antallet af AIDS-tilfælde i Danmark i 1992 og i 1996.

iel, og bestem den årlige<br>gen i antallet af AIDS-tilfælde i<br>kker sex, og budskabet<br>kkst fladede ud. Men det var<br>1992<br>209<br>1160<br>nnemfør først en modellering<br>st. Vurder modellernes kvalitet fx Der blev iværksat omfattende kampagner for sikker sex, og budskabet begyndte at virke, således at den eksplosive vækst fladede ud. Men det var stadig umuligt at bekæmpe sygdommen.

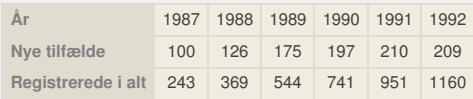

- d) Udvid dit datamateriale med disse tal, og gennemfør først en modellering med lineær vækst og med eksponentiel vækst. Vurder modellernes kvalitet fx ud fra residualplot.
- e) Gennemfør en modellering med brug af logistisk regression. Vurder modellens kvalitet fx ud fra residualplot.
- f) Anvend den logistiske model til at give en prognose for antallet af AIDStilfælde i 1996 og år 2000.
- g) Hvad er ifølge modellen den øvre grænse for antallet af AIDS-tilfælde i Danmark? Og hvilket år har vi ifølge din model den største tilvækst i antallet?

Af de 1160, der indtil 1992 var blevet ramt af AIDS, var der kun 36, der stadig var i live i år 2000. Men i årene efter 1992 udvikles dels stadig bedre medicin, og dels virker kampagnerne, så udviklingen frem mod år 2000 blev som vist i tabellen.

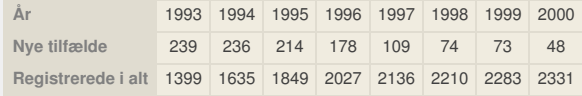

- h) Inddrag også disse tal i din tabel, og gennemfør igen en modellering med brug af logistisk regression. Vurder modellens kvalitet fx ud fra residualplot.
- i) Hvad er ifølge modellen den øvre grænse for antallet af AIDS-tilfælde i Danmark? Og hvilket år har vi nu den største tilvækst i antallet ifølge din model? Sammenlign disse to tal med de tilsvarende tal bestemt i den foregående model.
- j) Opstil ud fra modellen den logistiske differentialligning, der knytter sig til modellen.
- k) Anvend modellen til at opstille en prognose for 2010. Undersøg via nettet eller organisationer, hvad de korrekte tal for 2010 var.

Offline version af Hvad er matematik? A i-bog. Kun die Strute of the Må ikke videredistribuere eller kopieres i til afsnitten var eller kopieres opgaver i til afsnitten var der opgaver i til afsnitten var der opgaver i til afsnitten var der opgaver i til afsnitten var der opgaver i til afsn

# 5. Separation af de variable (supplerende stof)

Differentialligninger af typen

$$
\frac{dy}{dx} = h(x)
$$

hvor *h*(*x*) er en kontinuert funktion, er, som omtalt i begyndelsen af kapitlet, blot et tamfunktionsproblem. De løses derfor med de metoder, vi kender fra integralregningen. I kapitel 3, *Integralregning 2*, viste vi nogle teknikker til at beregne stamfunktioner til visse produkter. Dette kan vi udnytte til at løse en større klasse af differentialligninger, der ikke falder ind under de forskellige typer af vækstmodeller. Det er differentialligninger, der kan skrives på formen:

$$
\frac{dy}{dx} = h(x) \cdot g(x)
$$

hvor *h*(*x*) og *g*(*y*) begge er kontinuerte funktioner. En differentialligning, der kan skrives således, kaldes en *separabel* differentialligning, fordi vi kan *separere* (adskille) de to variable *x* og *y*, dvs. vi kan dele højresiden af differentialligningen op i to udtryk, der *ganges sammen*, og hvor det ene kun afhænger af *x* og det andet kun afhænger af *y*.

iv variable x og y, dvs. vi kan dele højresiden af<br>
og det andet kun afhænger af y.<br>
(y) bogge er kontinuerte funktioner. En differentialligning, der kan<br>
(y) bogge er kontinuerte funktioner. En differentialligning, der more to mistorical the differential lighting, ford with an separate<br>the differential lighting, ford with an separate<br>bys. with an dele heiresiden af<br>the senger af y.<br>esparable differential lighting<br>in the vaser af typen:<br> hvor *h*(*x*) og *g*(*y*) begge er kontinuerte funktioner. En differentialligning, der kan skrives således, kaldes en *separabel* differentialligning, fordi vi kan *separere* (adskille) de to variable *x* og *y*, dvs. vi kan dele højresiden af differentialligningen op i to udtryk, der *ganges sammen*, og hvor det ene kun afhænger af *x* og det andet kun afhænger af *y*.

### **Eksempel: Separabel og ikke-separabel differentialligning**

Separable differentialligninger kan fx være af typen:

$$
\frac{dy}{dx} = x \cdot y \text{ eller } \frac{dy}{dx} = \frac{x^2 - 1}{y}
$$

hvor vi i det første eksempel kan opdele højresiden i *h*(*x*) = *x* og *g*(*y*) = *y*, og i det andet eksempel opdele i  $h(x) = x^2 - 1$  og  $g(y) = \frac{1}{x}$ *y* , hvor *h*(*x*) og *g*(*y*) i

begge tilfælde er ganget sammen.

rentialligning<br>
ben:<br>
then i  $h(x) = x$  og  $g(y) = y$ , og i<br>  $y = \frac{1}{y}$ , hvor  $h(x)$  og  $g(y)$  i<br>
k i hhv. x og y, så vi i<br>
kan samle det udtryk, der<br>
der afhænger af y, på den anden Kravet er, at vi kan separere de to variabeludtryk i hhv. *x* og *y*, så vi i løsningsprocessen (ved at gange eller dividere) kan samle det udtryk, der afhænger af *x*, på den ene side, og det udtryk, der afhænger af *y*, på den anden side af lighedstegnet.

Differentialligninger af typen:

$$
\frac{dy}{dx} = x^2 \cdot y + x \cdot y^2 \text{ eller } \frac{dy}{dx} = e^{x \cdot y}
$$

er ikke separable, fordi det er umuligt at dele højresiden af differentialligningen op i to udtryk, der ganges sammen, hvor det ene kun afhænger af *x*, og det andet kun afhænger af *y*. Ser vi derimod på *d y*  $\frac{dy}{dx} = e^{x+y}$ , så er den separabel, fordi højresiden kan omskrives til  $e^x \cdot e^y$ . Det kan altså somme tider være lidt tricket at gennemskue, om en differentialligning er separabel.

I et projekt, som kan ses via dette link, giver vi emnet en grundig behandling, både teoretisk, praktisk og mht. a[nvende](http://gymportalen.dk/sites/lru.dk/files/lru/docs/Projekt_4-6_Loesning_af_differentialligninger_ved_separation_af_de_variable.pdf)lser. Her vil vi blot antyde, hvad der er på spil, og som fremtræder anderledes end det, vi hidtil har mødt.

# **Eksempel: Linjeelementer og løsningskurver for en separabel differentialligning**

Betragt den separable differentialligning:

$$
\frac{dy}{dx} = \frac{x^2 - 1}{y}
$$

Vi ønsker at bestemme løsningskurver gennem tre forskellige punkter i planen: *P*(0.4,1), *Q*(*–*1,1) og *R*(2, *–*1). For at få en fornemmelse af løsningerne til differentialligningen, tegner vi linjeelementer. Allerede her ser vi, at der er dramatiske forskelle på løsningerne. Det ser ud til, at planen bliver opdelt i forskellige områder, hver med sine typer af løsninger.

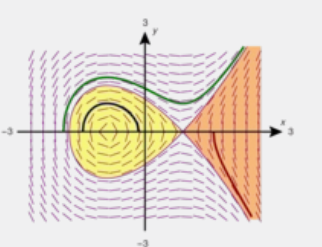

Den fremgangsmåde, vi vil følge ved løsningen af en sådan differentialligning, har altid som sit første punkt en undersøgelse af definitionsmængderne

for de to funktioner *h*(*x*) og *g*(*y*). I dette tilfælde må vi som det første kræve, at *y* ≠ 0, dvs. at ingen løsningskurve kan passere *x*-aksen.

### **Øvelse 4.48**

Undersøg, hvordan dit værktøjsprogram svarer, hvis du prøver at bestemme funktionsudtrykkene for de tre løsninger, hvis grafer går gennem henholdsvis *P*, *Q*, og *R*. Giv en tolkning af det svar, du får, og bestem endelig de løsninger, hvis grafer svarer til de tre kurver på illustrationen. Hvilke definitionsmængder får de tre funktioner?

### **Eksempel: Løsningsmetoden**

Løsningsmetoden separation af de variable bliver af og til præsenteret på en sådan måde, at man kan forledes til at opfatte symbolet for den afledede funktion *d y d x* som en brøk, hvor vi kan gange *d x* over på den anden side således:

$$
\frac{dy}{dx} = g(y) \cdot h(x)
$$
 given ved omskrivninger  $\frac{1}{g(y)} \cdot dy = h(x) \cdot dx$ 

*H*(x) giver ved onskrivninger  $\frac{1}{g(y)} \cdot dy = h(x) \cdot dx$ <br>pod matematik? skikk Men sæites integraltegn omkring hvert af<br>har vi faktisk den centrale del a setningen om løsning ved<br>rojektet her beviser vi nemtig:<br>rengden til diff Dette er ikke god matematisk skik. Men sættes integraltegn omkring hvert af udtrykkene, så har vi faktisk den centrale del af sætningen om løsning ved separation. I projektet her beviser vi nemlig:

*Løsningsmængden til differentialligningen: d y*  $\frac{dy}{dx} = g(y) \cdot h(x)$ , *hvor*  $g(y) \neq 0$ ,

*er den samme som løsningsmængden til integralligningen:*

$$
\int \frac{1}{g(y)} dy = \int h(x) dx
$$

### **Øvelse 4.49**

gralligningen:<br>
til eksemplet ovenfor, på<br>
kange konstanterne.<br>
kund birgla ef Anvend den løsningsmetode, der er beskrevet i eksemplet ovenfor, på differentialligningen:

$$
\frac{dy}{dx} = \frac{x^2 - 1}{y},
$$

og udregn de to integraler.

centrale del af sætningen om løsning ved<br>er vi nemlig:<br>ti*talligningen:*<br>0,<br>0,<br>der er beskrevet i eksemplet ovenfor, på<br>**der er beskrevet i eksemplet ovenfor**, på<br>**kkerne til at fastlægge konstanterne.**<br>ad dem, du fandt ve Anvend oplysningerne om punkterne til at fastlægge konstanterne. Sammenlign dine løsninger med dem, du fandt ved hjælp af værktøjsprogrammet i øvelse 4.48 ovenfor.

# 6. Projekter

### **Projekt 8.1 Datamaterialet fra Kursk**

Det omfattende datamateriale i Kursk databasen, der præsenteres i den indledende fortælling i kapitel 8, er hentet fra studier på det amerikanske *Naval Postgraduate School* i Monterey, Californien. Projektet rummer en kopi af en thesis herfra, hvor materialet analyseres med brug af en række andre og mere detaljerede matematiske modeller, og hvor der firetages en diskussion af konklusionerne i relation til en række andre studier.

# **Projekt 8.2 Slaget ved [Trafalgar-Nelsons](http://gymportalen.dk/sites/lru.dk/files/lru/docs/Projekt_8-2_Slaget_ved_Trafalgar-Nelsons_og_Villeneuves_strategier.pdf) og Villeneuves strategier Matematisk modellering af et af [verdenshistoriens](http://gymportalen.dk/sites/lru.dk/files/lru/docs/Projekt_8-2_Slaget_ved_Trafalgar-Nelsons_og_Villeneuves_strategier.pdf) store slag.**

Slaget ved Trafalgar foregik i 1805 under Napoleonskrigene. Slaget fik afgørende betydning for Englands rolle som verdens førende sømagt. Ved slaget nedkæmpede englænderne under ledelse af Lord Nelson en kombineret fransk-spansk flåde under ledelse af Villeneuve. Før slaget havde Nelson udtænkt en såvel snedig som dristig krigsplan. I projektet læser vi dette autentiske kildemateriale og anvender Nelsons strategi som udgangspunkt for en matematisk modellering af slaget. Projektet kan indgå i et fagligt samarbejde eller et studieretningsprojekt med faget historie.

### **Projekt 8.3 Kædelinjer og parabelbuer**

(P*rojektet er identisk med projekt 3.16* ) I projektet ophænger vi en kæde med en given kurvelængde, og prøver at afgøre om den bedst modelleres med en parabelbue eller en kædelinje.

### **Projekt 8.4 Løsning af den lineære andenordens differentialligning**

iomatoriale og anvender Nelsons strategi som udgangspunkt for<br>modelleing af slaget. Projektet kan indgå i et fagligt samarbejde<br>etningsprojekt med faget historie.<br> **arelishic mediated after a interaction after and the mate** ens differentialligning<br>ordens differentialligning<br>vonski-determinanter, men<br>ytter kendskabet til<br>er. I beviset demonstreres den<br>eres til højere ordens<br>Projektet er et eksempel på et<br>n en række øvelser, eleverne<br>kan blandt abelbuer<br>
med en given kurvelængde, og prøver at<br>
med en parabelbue eller en kædelinje.<br>
med en parabelbue eller en kædelinje.<br>
Måroduktion af wronsk-ideterminalingring<br>
lineære anden ordens differentialligning<br>
med en en Den fuldstændige løsning til den lineære anden ordens differentialligning udledes uden den traditionelle introduktion af wronski-determinanter, men gennem en række omskrivninger, der alene udnytter kendskabet til differentiationsregler og til andengradspolynomier. I beviset demonstreres den såkaldte substitutionsmetode, der kan generaliseres til højere ordens differentialligninger med konstante koefficienter. Projektet er et eksempel på et stykke deduktiv matematik, og er bygget op som en række øvelser, eleverne selv arbejder sig igennem.

### **Projekt 8.5 De hyperbolske funktioner**

De trigonometriske funktioner cosinus og sinus kan blandt meget andet karakteriseres ud fra enhedscirklen. Funktionerne cosh og sinh, der betegnes hyperbolsk cosinus og sinus, og som er defineret ud fra den naturlige eksponentielfunktion, kan på lignende cis karakteriseres ud fra en ligesidet hyperbel. Cirkler og hyperbler er begge keglesnit, og dette slægtskab viser sig at gå meget dybere. I projektet inddrages også de komplekse tal, hvor slægtskabet for alvor træder frem.

### **Projekt 8.6 [Millennium-broen](http://gymportalen.dk/sites/lru.dk/files/lru/docs/Projekt_8-6_-_millenium_bridge_-_ekstra_materialer.pdf) – hvad gik galt?**

I grundbogens kapitel 8 er gennemført en detaljeret modellering af svingninger, og specielt analyseret egensvingningers betydning for brokonstruktioner. Dette projekt indeholder en række muligheder for at dykke yderligere ned i nogle af de materialer, der i detaljer beskriver og analyserer hvad der skete med Millennium Bridge.

# **Projekt 8.7 Sammenhængen mellem systemer af koblede differentialligninger og andenordens differentialligning.**

Der er en ækvivalens mellem koblede differentialligninger med konstante koefficienter og lineære andenordens differentialligninger med konstante koefficienter, forstået på den måde, at man kan omskrive den ene type til den anden. Det betyder også, at løsningsmetoderne for den ene type kan anvendes på den anden. Det har ikke kun praktisk betydning, men kan også give øget indsigt. Ved at gå over til en vektorbeskrivelse vil vi opdage, at rødderne i det karakteristiske polynomium har en geometrisk tolkning.

### **differentialligninger**

Spredningen af en smitsom sygdom som fx røde hunde, hvor man blive immun for fremtidig smitte så snart man er kommet sig over sygdommen, kan beskrives ved et sæt af koblede differentialligninger. Projektet strækker sig over 1-2 lektioner, og kan anvendes til at blive fortrolige med ideen i koblede systemer og til at lære at tolke på modellens parametre. Projektet anvender i udstrakt grad itværktøjer.

### **Projekt 8.9 Modellering af influenzaepidemier**

En influenzaepidemi er repræsentativ for en række smitsomme sygdomme, hvor populationen opdeles i raske endnu ikke smittede, syge og raske, der er blevet immune. Gennem opstilling af modellen af tre koblede differentialligninger vil vi diskutere betydning af modellens parametre. På baggrund af den vundne teoretiske indsigt vil vi arbejde med et konkret datamateriale fra en influenzaepidemi i et bestemt distrikt i New York og forsøge at modellere epidemiens udvikling.

### **Projekt 8.10 Modellering af lineære elektrisk kredsløb**

exert elektrisk kredslab er der i seriet forbundet en kondenataro, en<br>en seivinduktion. Kredslabet er slikoblet en speendingskilde og vi<br>amenne strømstyken som funktion af tiden. Denne slituation viser<br>ersien bestagtet med I et såkaldt lineært elektrisk kredsløb er der i serie forbundet en kondensator, en modstand og en selvinduktion. Kredsløbet er tilkoblet en spændingskilde og vi ønsker at bestemme strømstyrken som funktion af tiden. Denne situation viser sig at være meget beslægtet med mekaniske svingninger, hvor en genstand (et lod, en bro eller en bygning) er i rolige mekaniske svingninger, hvorefter det bliver påtrykt en harmonisk svingning udefra i form af rytmiske træk i et lod, et jordskælvs pludselige bevægelse af grunden under et højhus eller mange menneskers taktfaste marcheren over en bro.

**Projekt 8.11 Rovdyr-byttedyr modeller**

### **Projekt 8.12 Løsning af den inhomogene lineære andenordens differentialligning ved substitutionsmetoden**

and and the and the search of the search of the search of the search of the search of the search of the search of the search of the search of the search of the search of the search of the search of the search of the search pring udefra i form af rytmiske trask i et lod, et<br>e af grunden under et højhus eller mange<br>over en bro.<br>**modeller**<br>**chommedicaler**<br>er ofte ganske vanskelige at løse. Men for<br>red konstate koefdicienter er vi i den heldige<br> Inhomogene differentialligninger er ofte ganske vanskelige at løse. Men for andenordens differentialligninger med konstante koefficienter er vi i den heldige situation, at det er muligt at opskrive en løsningsformel for den fuldstændige løsning. Den enkleste metode til at nå frem hertil er substitutionsmetoden, som vi kender fra løsningen af den homogene ligning. Projektet rummer beviserne og en række øvelser.

### **Projekt 8.13 Modellering af jordskælv**

# 5. Vektorer og analytisk geometri i plan og rum

# Opgave 5.1

a) 
$$
\vec{a} = \begin{pmatrix} 2 \\ 4 \end{pmatrix}, \ \vec{b} = \begin{pmatrix} -5 \\ 2 \end{pmatrix}, \ \vec{c} = \begin{pmatrix} -2 \\ -1 \end{pmatrix},
$$
  

$$
\vec{d} = \begin{pmatrix} 2 \\ -2 \end{pmatrix}, \ \vec{f} = \begin{pmatrix} 6 \\ -1 \end{pmatrix}, \ \vec{g} = \begin{pmatrix} 4 \\ 2 \end{pmatrix}
$$

b) Udregning af koordinater:  $\vec{a} - \vec{b} = \begin{pmatrix} 7 \\ 2 \end{pmatrix}$ ,

$$
\vec{a} - \vec{d} = \begin{pmatrix} 0 \\ 6 \end{pmatrix}, \ \vec{d} - \vec{c} = \begin{pmatrix} 4 \\ -1 \end{pmatrix}, \ \vec{g} - \vec{b} = \begin{pmatrix} 9 \\ 0 \end{pmatrix}
$$

Den geometriske konstruktion af differensvektorerne:

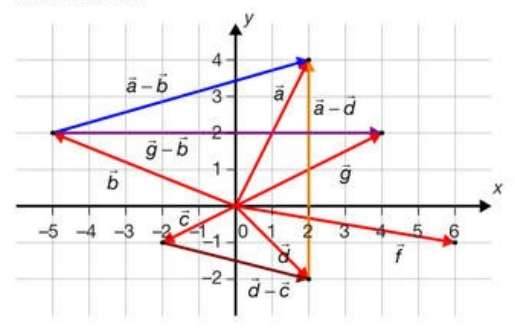

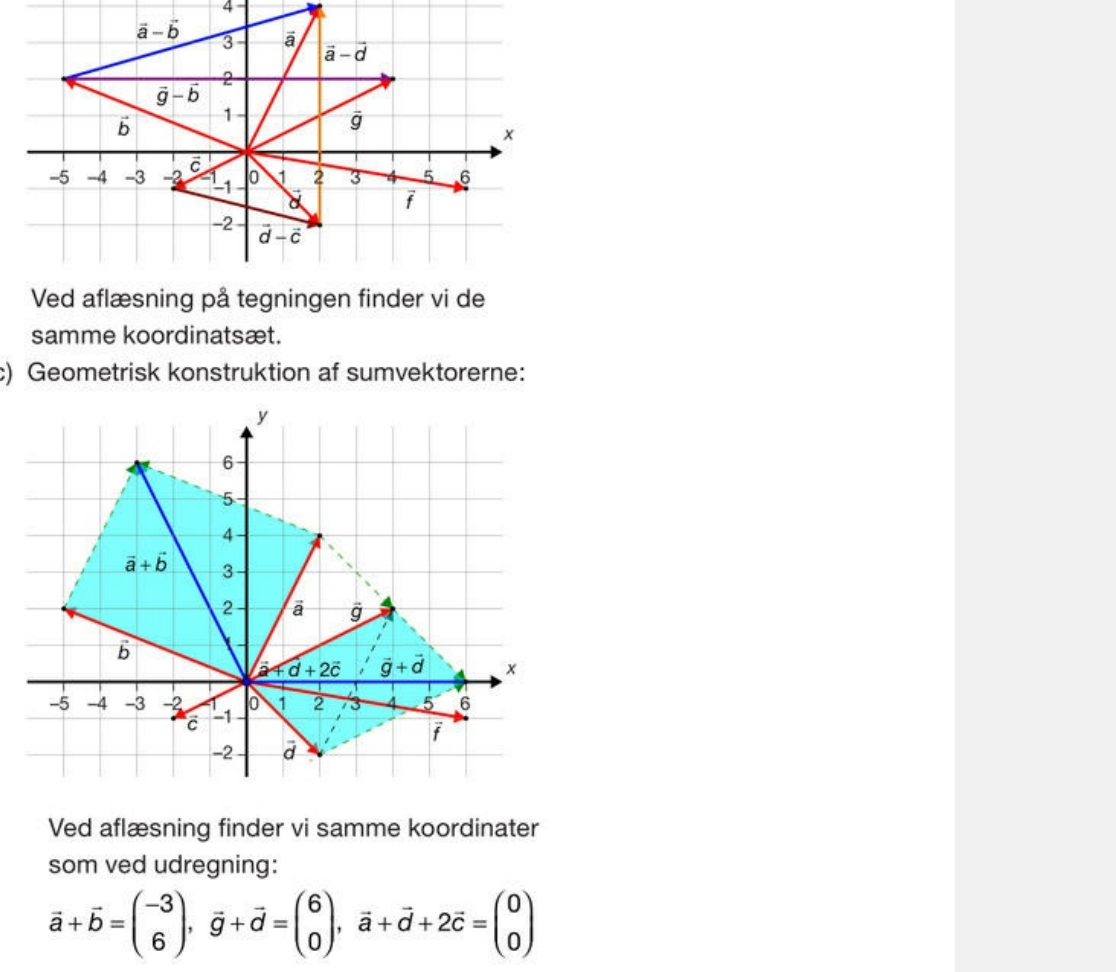

$$
\vec{a} + \vec{b} = \begin{pmatrix} -3 \\ 6 \end{pmatrix}, \ \vec{g} + \vec{d} = \begin{pmatrix} 6 \\ 0 \end{pmatrix}, \ \vec{a} + \vec{d} + 2\vec{c} = \begin{pmatrix} 0 \\ 0 \end{pmatrix}
$$

a) Geometrisk repræsentation

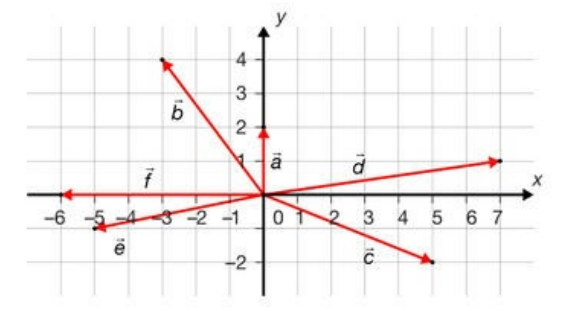

b) Koordinaterne til differensvektorerne:

$$
\vec{a} - \vec{b} = \begin{pmatrix} 3 \\ -2 \end{pmatrix}, \quad \vec{a} - \vec{d} = \begin{pmatrix} -7 \\ 1 \end{pmatrix},
$$

$$
\vec{d} - \vec{c} = \begin{pmatrix} 2 \\ 3 \end{pmatrix}, \quad \vec{e} - \vec{b} = \begin{pmatrix} -2 \\ -5 \end{pmatrix}
$$

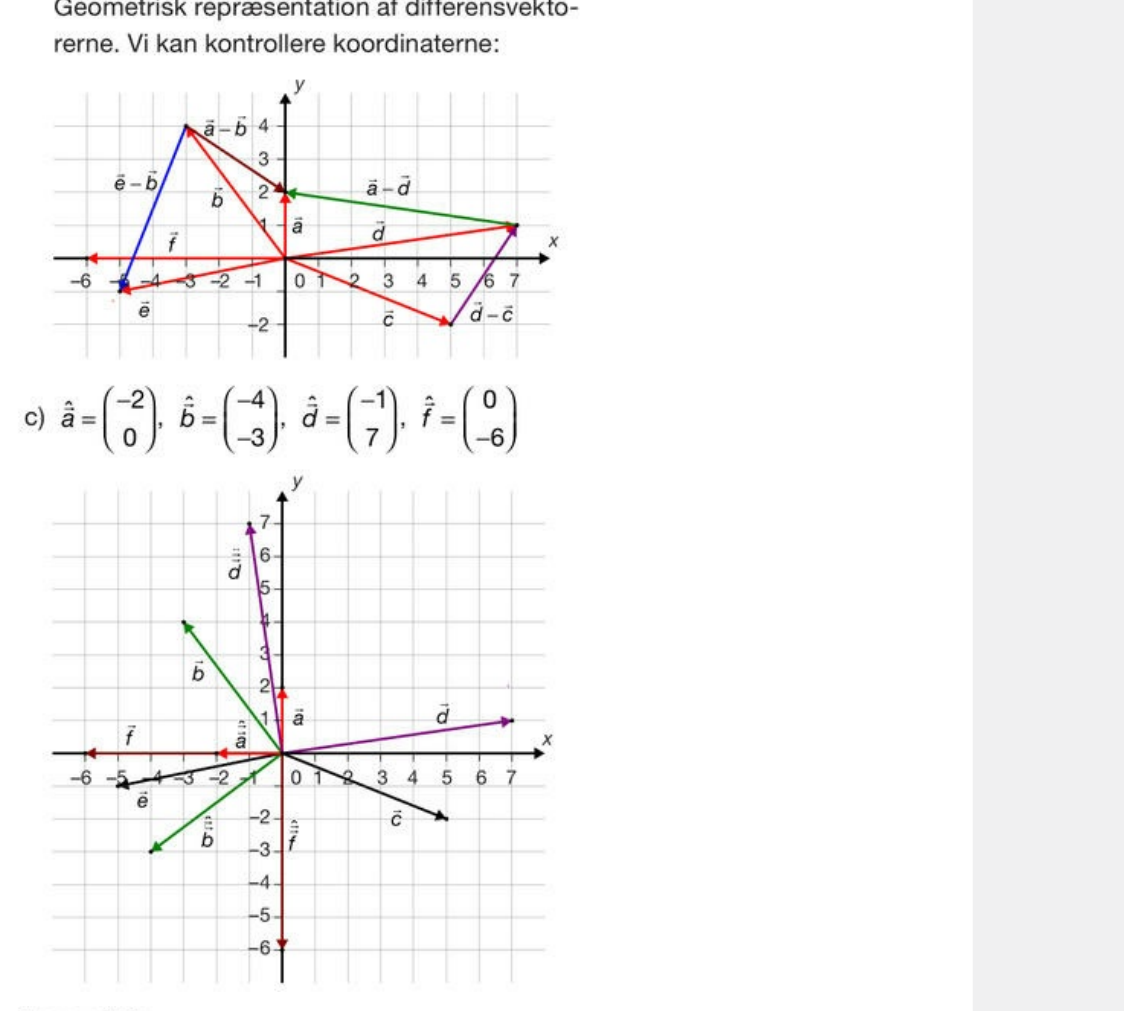

Opgave 5.3

ser le

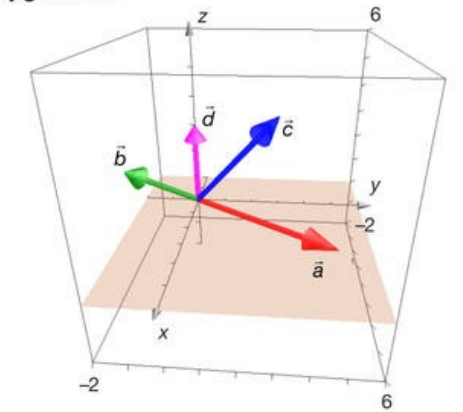

xy-plan: (0,0,0), (5,0,0), (5,3,0), (0,3,0)  $z = 4$  planen: (0,0,4), (5,0,4), (3,3,4), (0,3,4)

# Opgave 5.5

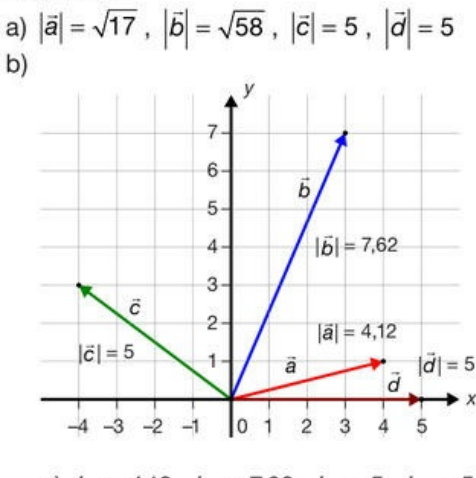

c) 
$$
L_a = 4.12
$$
,  $L_b = 7.62$ ,  $L_c = 5$ ,  $L_d = 5$ 

c) 
$$
L_a = 4,12
$$
,  $L_b = 7,62$ ,  $L_c = 5$ ,  $L_d = 5$   
\n**Opgave 5.6**  
\na)  $\overline{AB} = \begin{pmatrix} -7 \\ -6 \end{pmatrix}$ ,  $\overline{BC} = \begin{pmatrix} 12 \\ -4 \end{pmatrix}$ ,  $\overline{AC} = \begin{pmatrix} 5 \\ -10 \end{pmatrix}$ ,  
\n $\overline{AA} = \begin{pmatrix} 0 \\ 0 \end{pmatrix}$ ,  $\overline{BA} = \begin{pmatrix} 7 \\ 6 \end{pmatrix}$   
\nb)  $\overline{AB} = \begin{pmatrix} 4 \\ -5 \\ -9 \end{pmatrix}$ ,  $\overline{BC} = \begin{pmatrix} -5 \\ 12 \\ 8 \end{pmatrix}$ ,  $\overline{AC} = \begin{pmatrix} -1 \\ 7 \\ -1 \end{pmatrix}$ ,  
\n $\overline{AA} = \begin{pmatrix} 0 \\ 0 \\ 0 \end{pmatrix}$ ,  $\overline{BA} = \begin{pmatrix} -4 \\ 5 \\ 9 \end{pmatrix}$   
\n**Opgave 5.7**  
\na) Stedvektoerne har samme koordinater som  
\nhvert punkt blot opskrevet på vektoform fx  
\n $\overline{OA} = \begin{pmatrix} 146 \\ 141 \\ 68 \end{pmatrix}$   
\n $\overline{BA} = \begin{pmatrix} 54 \\ 132 \\ 68 \end{pmatrix}$ ,  $\overline{CD} = \begin{pmatrix} 15 \\ 41 \\ 58 \end{pmatrix}$ ,  
\n $\overline{DE} = \begin{pmatrix} 25 \\ 11 \\ 26 \end{pmatrix}$ ,  $\overline{AE} = \begin{pmatrix} -41 \\ 28 \\ 17 \end{pmatrix}$ 

$$
\overrightarrow{OA} = \begin{pmatrix} 106 \\ 141 \\ 68 \end{pmatrix}
$$

$$
\overrightarrow{BA} = \begin{pmatrix} 54 \\ 32 \\ 68 \end{pmatrix}, \overrightarrow{CD} = \begin{pmatrix} 15 \\ 41 \\ 58 \end{pmatrix},
$$

$$
\overrightarrow{DE} = \begin{pmatrix} 25 \\ 11 \\ 26 \end{pmatrix}, \overrightarrow{AE} = \begin{pmatrix} -41 \\ 28 \\ 17 \end{pmatrix}
$$

- b)  $|\overrightarrow{BA}| = 92,54, |\overrightarrow{CD}| = 73,40,$  $|\overrightarrow{DE}|$  = 37,71,  $|\overrightarrow{AE}|$  = 52,48
- c) Nej, der findes ingen skaleringsfaktor k, så  $\overrightarrow{IE} = k \cdot \overrightarrow{GA}$

a) Midtpunkt på AB: (2,4) på BC: (2.5,0) på AC: (7.5,1)

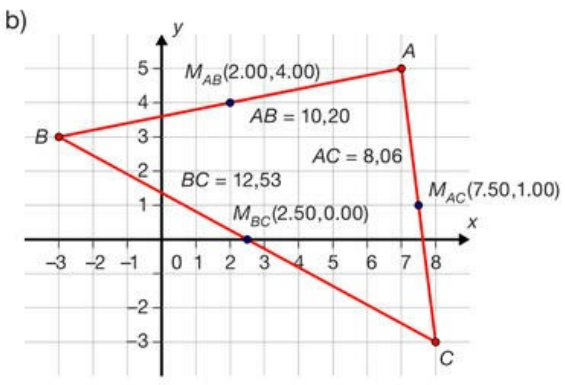

c)  $|AB| = 10,2$  $|BC| = 12,53$  $|AC| = 8,06$ 

# Opgave 5.9

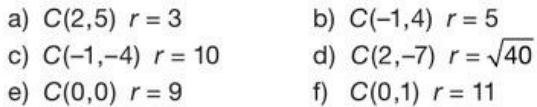

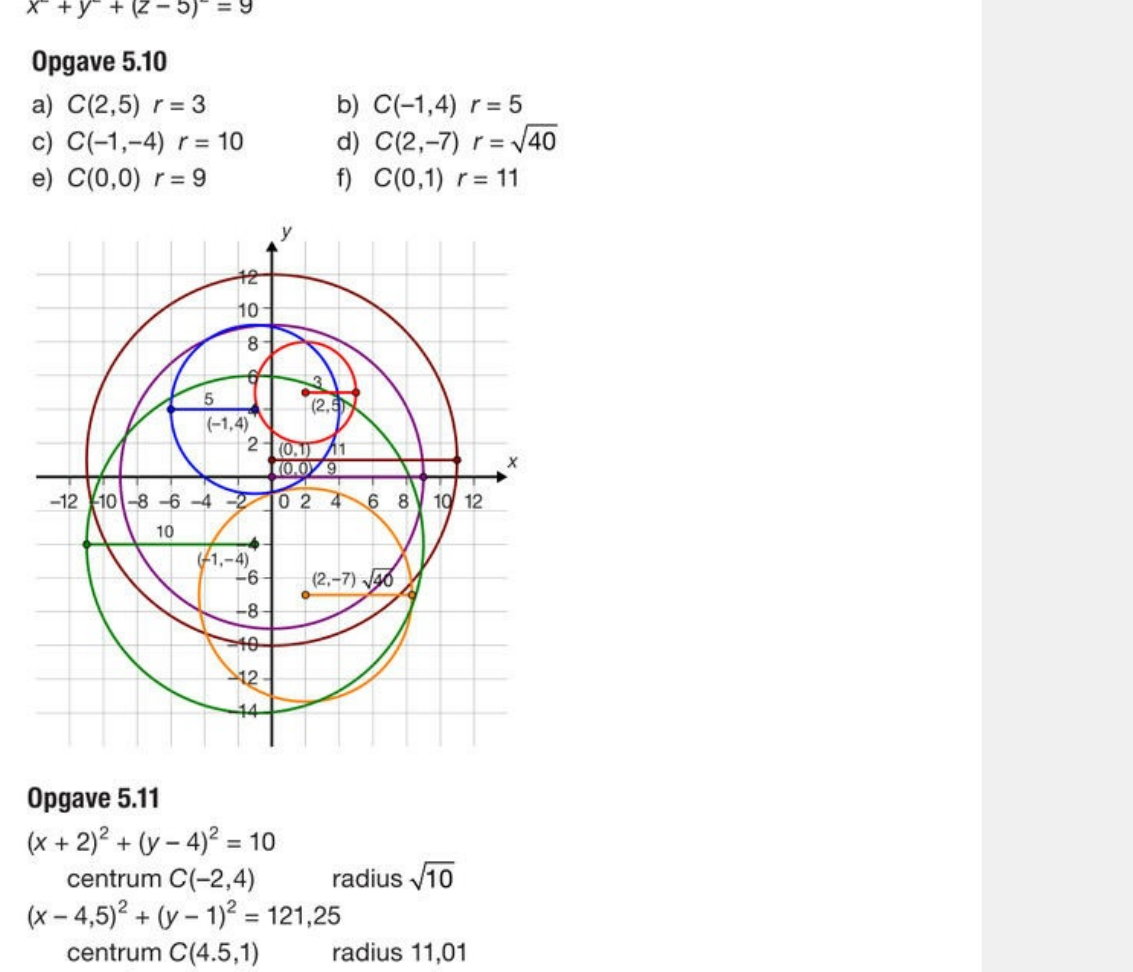

centrum  $C(4.5,1)$ centrum  $C(-2.5,-7)$ radius 6,73

# Opgave 5.12

Fx  $(x + 2)^{2} + (y + 2)^{2} = -10$ 

# Opgave 5.13

- a)  $C(2,5,7)$ ,  $r = 2$ Punkter: Fx (0,0,0), (0,7,0), (0,0,9)
- b)  $C(-1,4,0)$ ,  $r = 6$ Punkter: Fx (5,0,0), (0,10,0), (0,0,6) c)  $C(0,-4,12)$ ,  $r = 11$
- Punkter: Fx (-11,0,0), (0,7,0), (0,0,1)
- d)  $C(-102, 430, 731)$ ,  $r = 1$ Punkter: Fx (-101,0,0), (0,431,0), (0,0,732)

 $C(-3,7,-1)$   $r=6$ 

# Opgave 5.15

- a) indenfor b) på cirklen
- d) udenfor c) på cirklen
- e) indenfor

# Opgave 5.16

 $C(1,-3,-1)$   $r=3$ 

# Opgave 5.17

 $C(3,-1,0)$   $r = 4$ 

# Opgave 5.18

 $C(-1,2)$   $r=3$ 

# Opgave 5.19

- 
- 

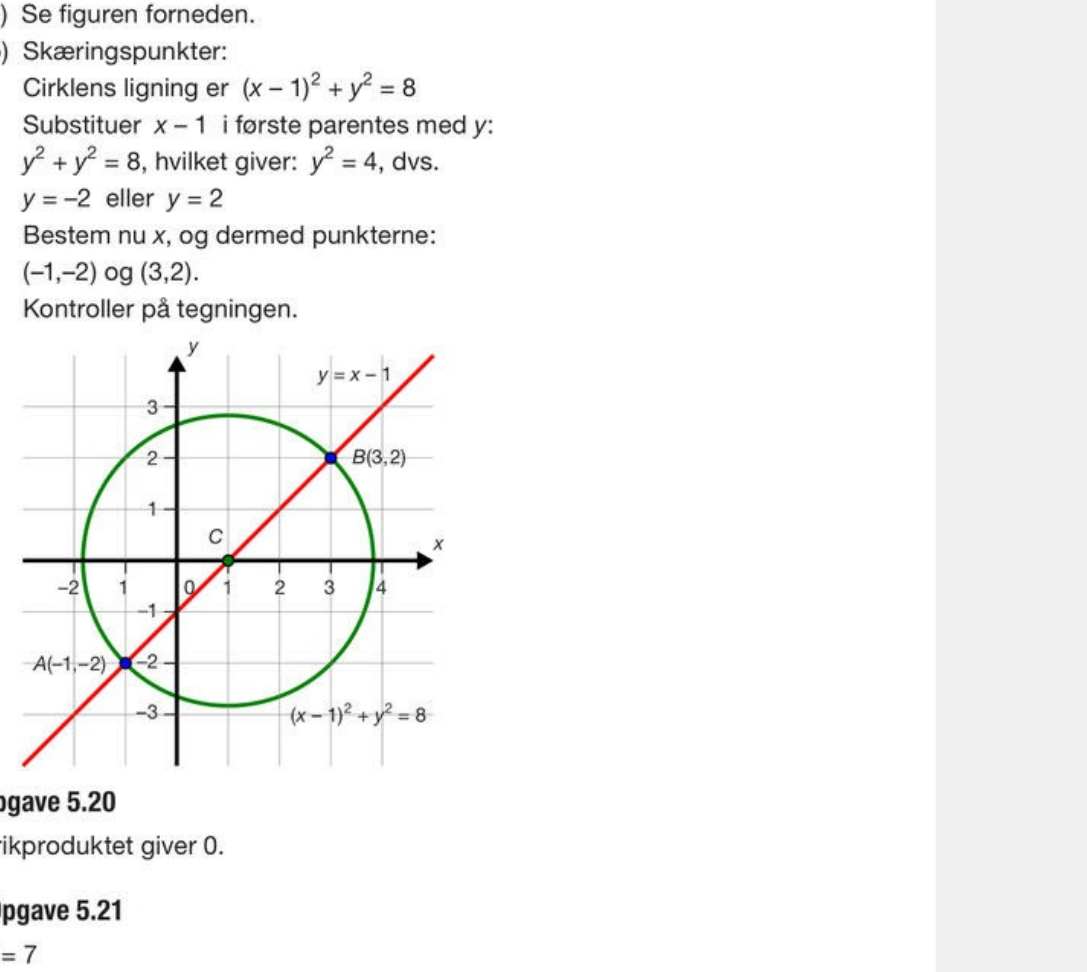

 $t = 7$ 

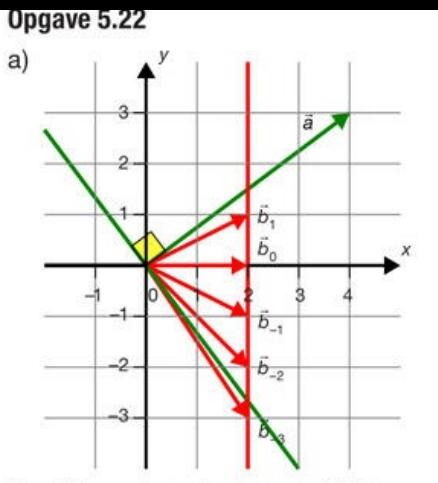

- b) Alle punkter  $P_t$  ligger på linjen  $x = 2$ .
- c) t ligger mellem -2 og -3. Tættest på -3.
- d)  $t = -\frac{8}{3}$ .

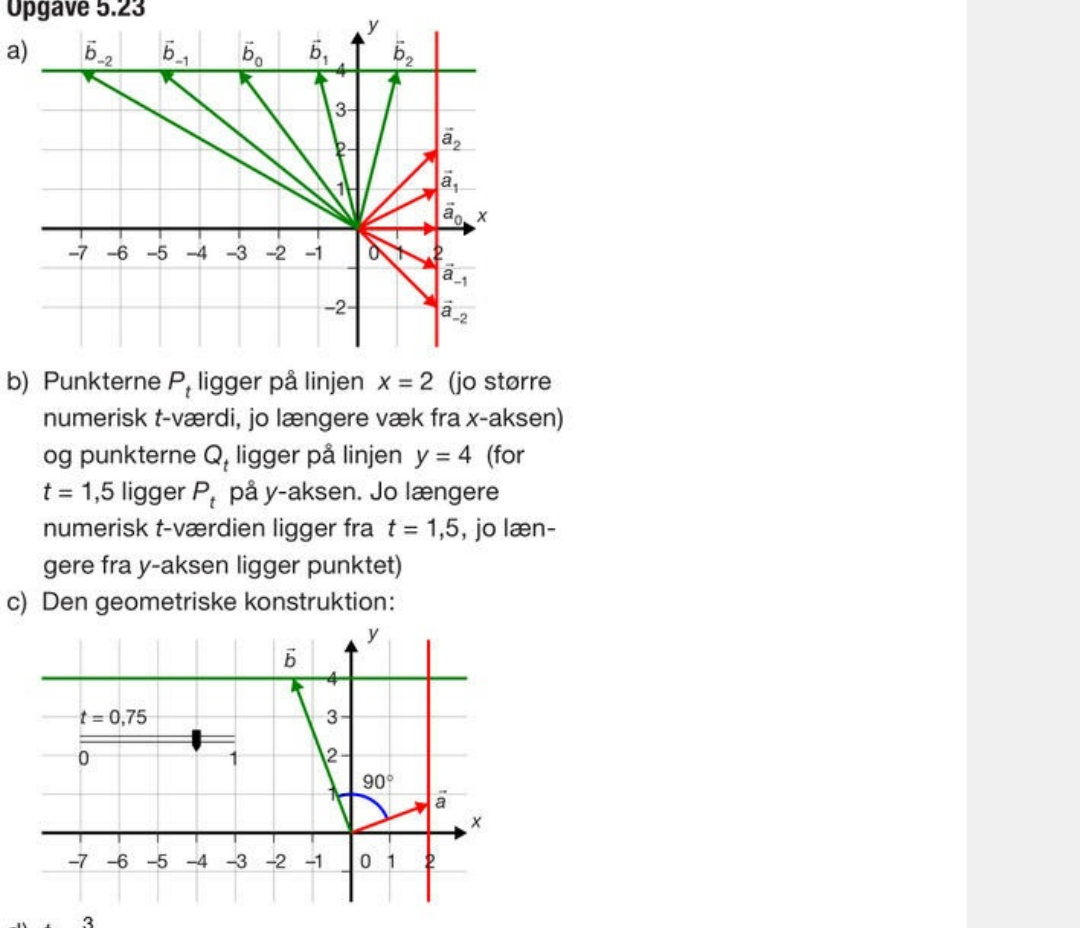

- $\begin{cases} \frac{1}{a_{-2}} \\ \text{if } a \times a \text{ (is) } \\ y = 4 \text{ (for } \\ \text{degree} \\ 1,5, \text{ is) } \\ \end{cases}$ A<br>  $\overrightarrow{a}$ <br>  $\overrightarrow{a}$ <br>  $\overrightarrow{a}$
- 

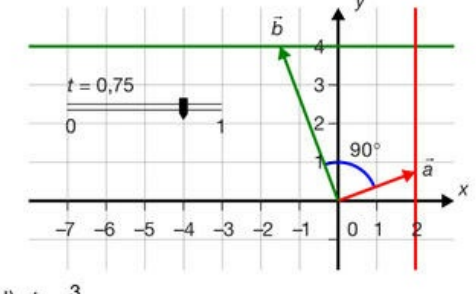

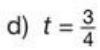

 $t = -1$ 

# upgave 5.25

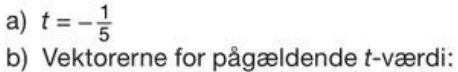

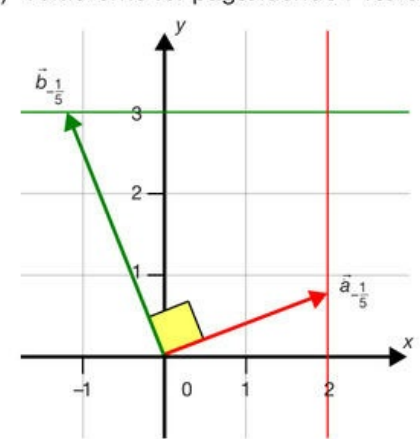

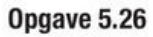

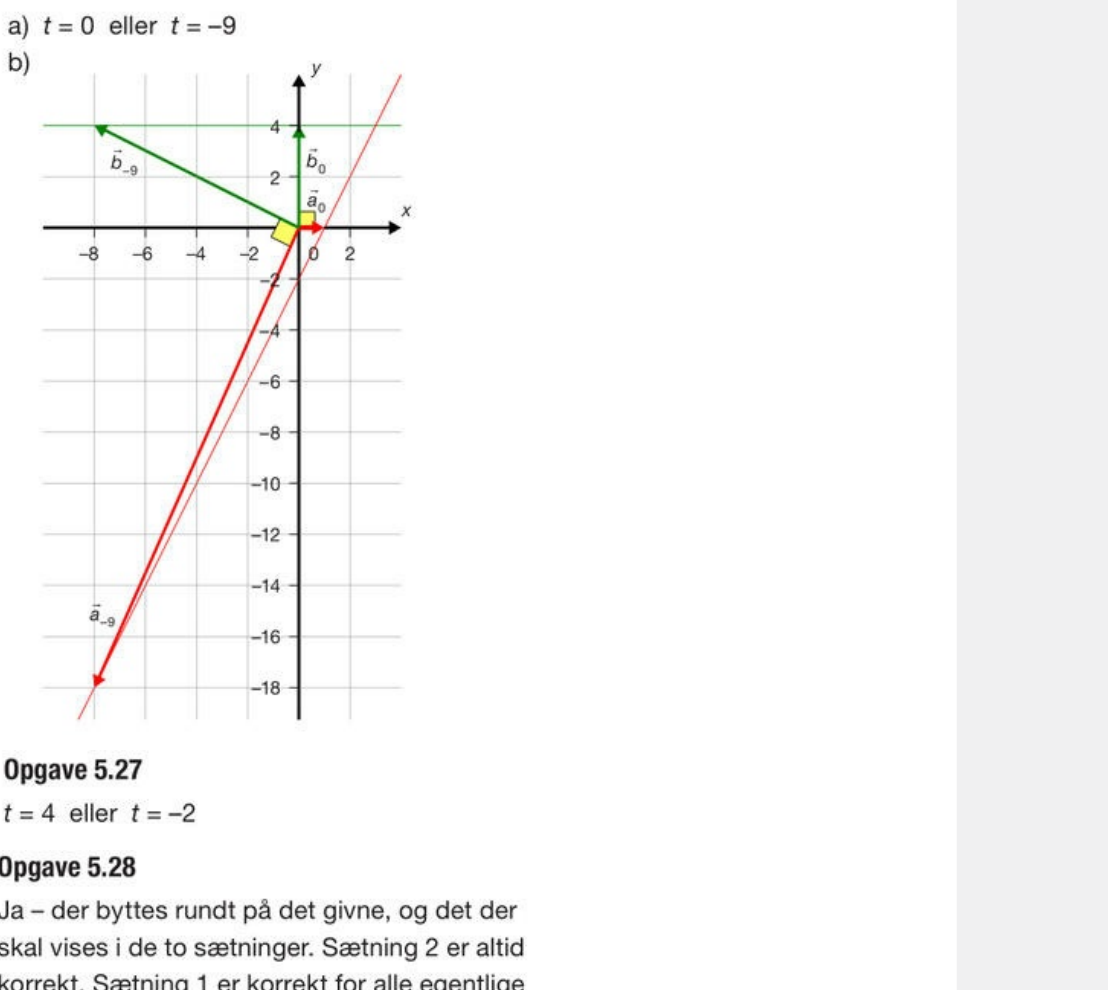

vektorer. Hvis vi vedtager, at nul-vektoren er vinkelret på alle vektorer, så er sætning 1 også altid korrekt.

# Opgave 5.29

Da prikproduktet giver 1, er vinklen mellem vektorerne spids - tæt på 90°.

# Opgave 5.30

Vinklen =  $82,87^\circ$ 

# Opgave 5.31

Vinklen =  $80,73^\circ$ 

Opgave 5.32 Vinklen =  $19,44^{\circ}$ 

- a)  $t = 0$ :  $v = 180^{\circ}$   $t = -1$ :  $v = 116,57^{\circ}$
- b)  $t = 1,300$  eller  $t = -5,344$

# Opgave 5.34

a) Centrum =  $(-1,3)$ , radius = 5

b) Linjen: 
$$
\begin{pmatrix} x \\ y \end{pmatrix} = \begin{pmatrix} 2 \\ 2 \end{pmatrix} + t \begin{pmatrix} 2 \\ 1 \end{pmatrix}
$$

c) Koordinaterne til skæringspunkterne:  $(-4,-1)$  og  $(4,3)$ 

# Opgave 5.35

- a) Radius =  $13$
- b) Cirklen tegnes med centrum i C(3,-2) og radius 13 (setegningen til højre). Punktet P(8,10) afsættes på cirklen. Radius CP tegnes, og tangenten i P kon-
- 

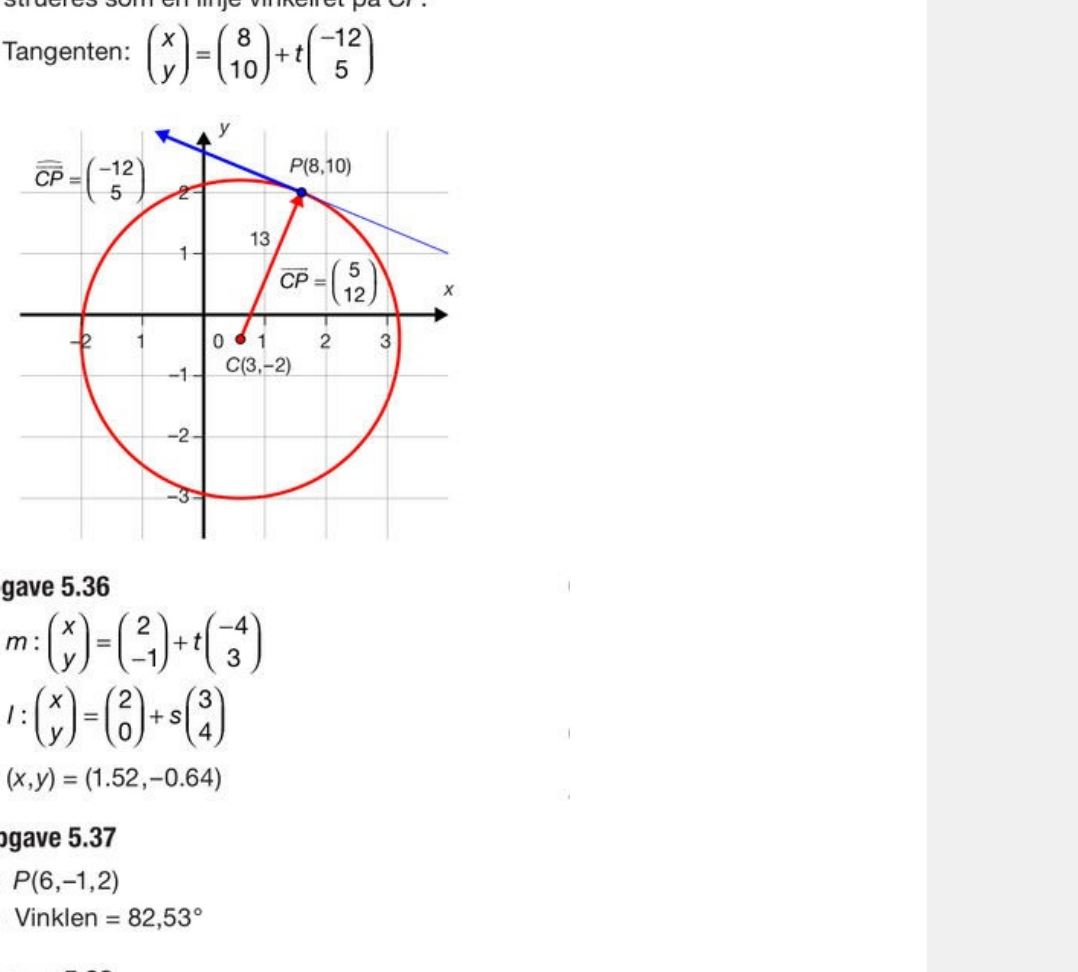

a) 
$$
m: \begin{pmatrix} x \\ y \end{pmatrix} = \begin{pmatrix} 2 \\ -1 \end{pmatrix} + t \begin{pmatrix} -t \\ 3 \end{pmatrix}
$$
  
\nb)  $l: \begin{pmatrix} x \\ y \end{pmatrix} = \begin{pmatrix} 2 \\ 0 \end{pmatrix} + s \begin{pmatrix} 3 \\ 4 \end{pmatrix}$ 

- 
- 

# Opgave 5.38

a) 
$$
\overline{DE} = \begin{pmatrix} 3 \\ -6 \\ 3 \end{pmatrix}, \overline{DF} = \begin{pmatrix} -2 \\ -3 \\ 4 \end{pmatrix}, \overline{EF} = \begin{pmatrix} -5 \\ 3 \\ 1 \end{pmatrix},
$$
  
\n $\angle D = 52,66^\circ, \angle E = 46,36^\circ, \angle F = 80,97^\circ$   
\nb)  $I: \begin{pmatrix} x \\ y \\ z \end{pmatrix} = \begin{pmatrix} 7 \\ 3 \\ 0 \end{pmatrix} + s \begin{pmatrix} -6 \\ 5 \\ 0 \end{pmatrix} \quad m: \begin{pmatrix} x \\ y \\ z \end{pmatrix} = \begin{pmatrix} 1 \\ 1 \\ 6 \end{pmatrix} + t \begin{pmatrix} -2 \\ 4 \\ -2 \end{pmatrix}$   
\nc)  $C(-5,13,0)$  og vinklen 33,25°  
\nd)  $|BC| = 14,70$ 

# Opgave 5.39

Der er kun en skæring (-3,-5,0), hvorfor linjen må være tangent til kuglen.

a) 
$$
s = \frac{1}{3}
$$
  
b)  $\vec{a}_{\vec{b}} = \begin{pmatrix} -\frac{4}{5} \\ \frac{8}{5} \end{pmatrix}$ 

# Opgave 5.41

a) Vinklen =  $82,87^\circ$ 

b)  $|\vec{b}_{\vec{a}}| = 0,45$ 

# Opgave 5.42

 $\vec{a}_{\vec{b}} = \begin{pmatrix} 3,12 \\ 4,16 \end{pmatrix}$ 

# Opgave 5.43

a) 
$$
l: \begin{pmatrix} x \\ y \end{pmatrix} = \begin{pmatrix} 3 \\ 1 \end{pmatrix} + t \begin{pmatrix} 17 \\ 6 \end{pmatrix}
$$
  
b) 
$$
\vec{a}_l = \begin{pmatrix} 2,62 \\ 0,92 \end{pmatrix}
$$

æringspunk-<br>et på *l*,<br>n, og lad<br>skærings-

$$
m: \begin{pmatrix} x \\ y \end{pmatrix} = \begin{pmatrix} 9 \\ -3 \end{pmatrix} + s \cdot \begin{pmatrix} -2 \\ 3 \end{pmatrix}
$$

[Offlin](/sites/lru.dk/files/lru/hem_a_facit_5.45b.jpg)[e version af Hvad e](/sites/lru.dk/files/lru/hem_a_facit_5.45a.jpg)r matematik? A i-bog. x Q, som skæringspunk-<br>je *m* vinkelret på *i*,<br> $-2$ <br>njerne *i* og *m*, og lad<br>t bestemme skærings-<br>n på næste side).<br>tionen er vektoren fra<br> $= \begin{pmatrix} 4,61 \ 3,08 \end{pmatrix}$ 

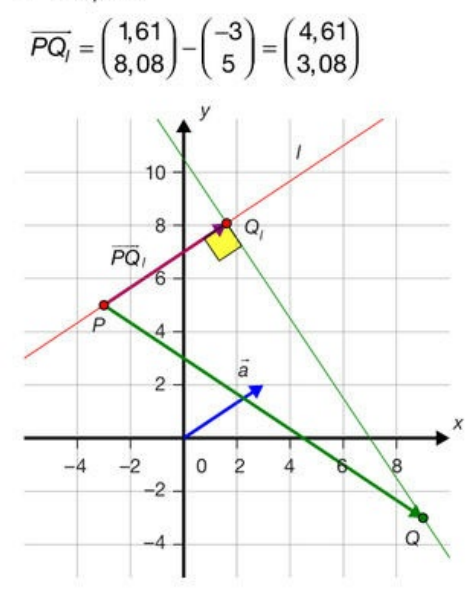

$$
\vec{a}_{\vec{b}} = \begin{pmatrix} \frac{2}{7} \\ -\frac{3}{7} \\ \frac{1}{7} \end{pmatrix} \qquad \vec{b}_{\vec{a}} = \begin{pmatrix} \frac{2}{11} \\ \frac{3}{11} \\ \frac{6}{11} \end{pmatrix}
$$

# Opgave 5.47

- a)  $det(\vec{a}, \vec{b}) = 26$ Arealet af parallelogrammet udspændt af de to vektorer giver 26.
- b)  $det(\vec{b}, \vec{a}) = -26$ Der gælder, at  $det(\vec{a}, \vec{b}) = det(\vec{b}, \vec{a})$

# Opgave 5.48

 $t = -\frac{1}{3}$ 

 $t = 12$ 

b) 
$$
t = 2
$$
  
\nOpgave 5.49  
\n $t = 3$  eller  $t = -2$   
\nOpgave 5.50  
\n $t = -\frac{1}{3}$   
\nOpgave 5.51  
\n $t = 12$   
\nOpgave 5.52  
\nArea1 = 19  
\nOpgave 5.53  
\na)  $\vec{a}_b = \begin{pmatrix} -3 \\ -4 \\ 4 \end{pmatrix}$   
\nb) Area1 = 100  
\nOpgave 5.54  
\nArea1 = 18  
\nOpgave 5.55  
\na) 170,84°  
\nb) Area1 = 2,5  
\nOngave 5.56  
\n0) Area1 = 2,5

a)  $t = 4$ 

b) Areal =  $34$ 

# Opgave 5.57

a) Areal =  $75$ b)  $\overrightarrow{PQ}_{\overline{a}} = \begin{pmatrix} 8 \\ -6 \end{pmatrix}$ 

# Opgave 5.58

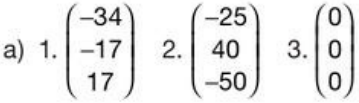

- b) Mht 3., så er de to vektorer parallelle, og derfor giver krydsproduktet nulvektoren.
- c) Udregn prikproduktet mellem krydsproduktet og  $\vec{a}$  henholdsvis  $\vec{b}$ , og vis, det giver 0.

a) 
$$
\begin{pmatrix} -3 \\ -34 \\ -58 \end{pmatrix}
$$

b) Punkterne udspænder en plan. Ellers ville krydsproduktet være nulvektoren.

c) 
$$
\begin{pmatrix} -3 \\ -34 \\ -58 \end{pmatrix}
$$
 same resultat.

Da punkterne ligger i en plan, vil alle krydsprodukter give en normalvektor til planen. En figurbetragtning viser, at de to krydsprodukter peger i samme retning. Da arealet af trekant ABC svarer til halvdelen af længden af krydsproduktet, må de to krydsprodukter være ens.

# Opgave 5.60

- 
- 

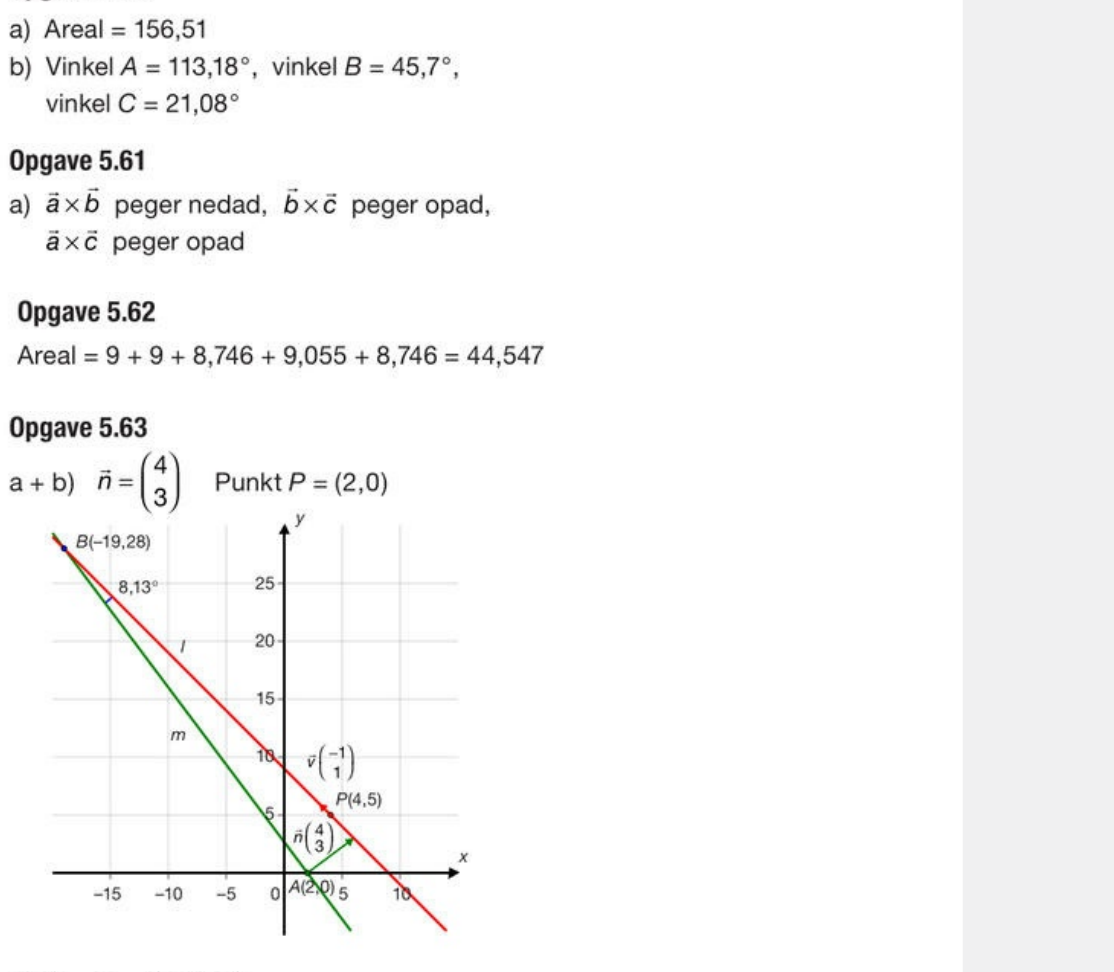

- c) Skæring i (-19,28)
- d) Vinkel =  $8,13^{\circ}$

# Opgave 5.64

Normalvektor til  $l : \vec{n} = \widehat{\overline{AB}} = \begin{pmatrix} -2 \\ 4 \end{pmatrix}$ Ligning for  $1: -2x + 4y - 2 = 0$ 

# Opgave 5.65

 $\alpha$ : 6x + 2y + 3z = 12

# Opgave 5.66

 $1: -5x + y + 7 = 0$ 

# Opgave 5.67

 $\alpha$ : 7x + y + 2z + 2 = 0

a)  $\alpha$ :  $y - 3z + 10 = 0$ b) Arealet =  $186,57$ 

# Opgave 5.69

Vinklen =  $9,27^\circ$ 

# Opgave 5.70

a) Vinklen =  $74,60^\circ$ 

b) Ja, da prikproduktet mellem normalvektor og retningsvektor giver 0.

# Opgave 5.71

- a)  $3x + 3y + 8z = 48$
- b) Vinklen =  $158,13^{\circ}$

# Opgave 5.72

- 
- 

- 
- 

mpe vinkel, som er den søgte indre<br>er 160,36°.<br>
73<br>
73<br>
74<br>  $\leftarrow$  + 22 = 6<br>  $z = 3$ <br>  $z = 3$ <br>  $a = 60^\circ$ <br>
75<br>
75<br>
mgent til K, fordi der er ét skærings-<br>
llem linjen og kuglen.<br>
76<br>
4, 4)  $r = 5$ <br>
mktets koordinater indsættes skærings-<br>ttes i lignin-<br> di der er ét skærings-<br>Kuglen.<br>[Må ikk](/sites/lru.dk/files/lru/hem_a_facit_5.78.jpg)e videredistribueres eller kopieres eller kopieres eller kopieres eller kopieres eller kopieres eller ko<br>Må ikke vider kopieres eller kopieres eller kopieres eller kopieres eller kopier

a) 
$$
\begin{pmatrix} x \\ y \\ z \end{pmatrix} = \begin{pmatrix} 0 \\ 0 \\ 22 \end{pmatrix} + t \begin{pmatrix} -5 \\ 5 \\ -19 \end{pmatrix}
$$
 og  $x + 5z = 10$ 

b) 
$$
S(-5,5,3)
$$
 og  $|TS| = \sqrt{411} = 20,27$ 

# Opgave 5.79

- a) Vinklen =  $39,42^\circ$
- b) Radius =  $dist(P, \alpha) = 3$ Kuglens ligning:  $(x-7)^2 + (y-3)^2 + (z+2)^2 = 9$ c)  $Q(5,4,0)$

# Opgave 5.80

- a)  $x^2 + y^2 + (z 5)^2 = 9$
- b) Vinklen =  $26,39^\circ$
- c)  $(1, 2, 3)$

- a)  $\alpha$ :  $5x + 10y + 14z = 70$
- b) D kan bestemmes som projektionen af O på α: D(1.09,2.18,3.05)

# Opgave 5.82

- a) Vinklen =  $82.53^\circ$
- b)  $P(6,-1,2)$
- c) Krydsproduktet af retningsvektorerne er en normalvektor til planen. Ligning:  $x + 21y - 9z = -33$

# Opgave 5.83

- a) Kuglen:  $x^2 + y^2 + (z 5)^2 = 9$ Tangentplanen:  $-2x + y + 2z = 1$
- b)  $Q = (1,2,3)$

- 
- **A**<br>  $\approx$  63,49°<br>
op i to trekanter og udnyt, at den halve<br>
af krydsproduktet er arealet af tre-<br>
de to vektorer udspænder:<br>
51924,9 cm<sup>3</sup><br>
55<br>
56<br>  $+(y-4)^2 = 9$ <br>
kæringspunkter er: (-5,1) og (-4,8)<br>
76<br>
76<br>  $\approx$  162-368 = er er: (-5,1) og (-4,8)<br>ar: (-1,1) og (1,-1)<br>og (1,-1)<br>og (2,-4)<br> $\sqrt{2}$ <br>c)  $\sqrt{346}$
- 

 $log(-4, 8)$ <br>(1,-1)

 $x^2 + y^2 = 2$ 

c) 96,97°

a)  $\sqrt{10}$ 

# Opgave 5.90

a) Den korteste afstand måles på linjen mellem punktet A og centrum C, og beregnes  $|AC|$  - radius =  $\sqrt{61}$  - 2 = 7,81 - 2 = 5,81

# Opgave 5.91

a) 4,24 b) 2,21 c) 0,19 d) 1,34

# Opgave 5.92

dist  $(P, \alpha) = \frac{7}{6}$ 

# Opgave 5.93

Ja - kuglens centrum har afstanden 6 til planen.

- a)  $dist(G, \beta) = 9,80$
- b)  $23y + 9z 736 = 0$
- c) Vinklen =  $82,37^\circ$

# Opgave 5.95

- a) dist( $t, \alpha$ ) = 25,30
- b) Vinklen =  $63,43^\circ$  $\sqrt{2}$

c) 
$$
\begin{pmatrix} x \ y \ z \end{pmatrix} = \begin{pmatrix} 0 \ 0 \ 20 \end{pmatrix} + t \begin{pmatrix} -20 \ -20 \ 20 \end{pmatrix}
$$

skæringspunkt:  $B = (40, 40, -20)$ 

# Opgave 5.96

- a)  $\alpha$ : 8x y 10z = 0 b)  $dist(F, \alpha) = 4,13$
- c)  $105,50^{\circ}$

- 
- 
- 

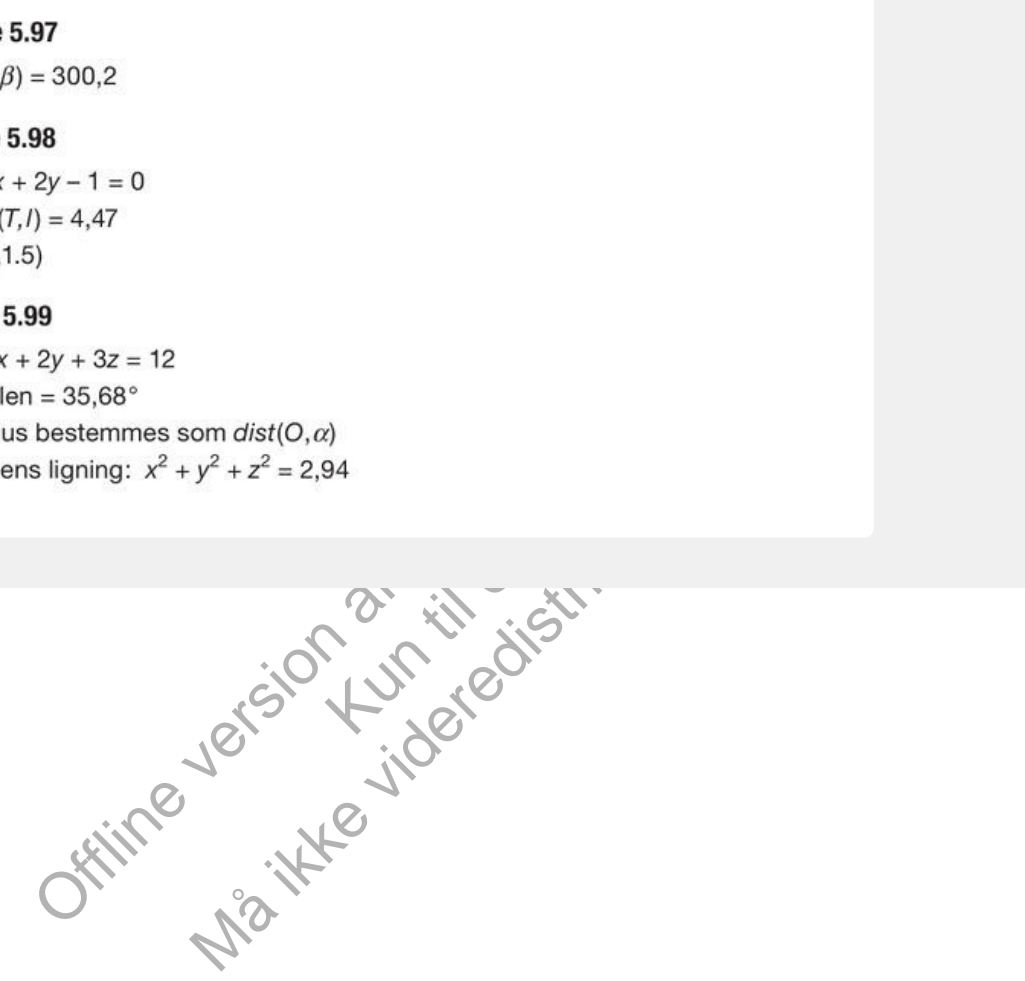

### 1. Mennesket i centrum – opdagelsen af centralperspektivet

I begyndelsen af 1400-tallet gør kunstnere iden norditalienske by Firenze en opdagelse, der kommer til at revolutionere malerkunsten. De løser i en vis forstand det uløselige problem: At afbilde en tredimensionel verden på en todimensionel flade, så det bliver en troværdig gengivelse. Den grundlæggende ide idette *centralperspektiv* er at gengive et motiv, ikke som det er, og heller ikke farvet af særlige *værdier* eller *holdninger til motivet,* men præcis som kunstneren ser det fra et bestemt sted. En by *er* ikke, som viser den fra en bakketop uden for byen, den rummer flere huse og gader og mennesker. Men med den nye metode maler vi det, vi *ser*. En person, der ses iprofil, har givetvis også et øje og et øre på den anden side af ansigtet, men vi maler kun det, vi ser.

Vi *ser* verden som et rum med dybde, og formår vi at gengive det, vi ser, så burde andre få samme oplevelse, når de ser vores tegning. Et maleri kan også være et produkt af kunstnerens fantasi, men hvis kunstneren har så stor en indbildningskraft, at han kan se det for sig, og han maler det, han ser, så burde vi også kunne se det, han har set.

Masaccios freske (kalkmaleri)<br>Treenigheden, som findes i Santa Maria<br>Novella, giver os forestillingen om, at vi<br>ser ind i væggen. Det er malet omkring

*1425.*

I kirken Santa Maria Novella i Firenze kan man se et af kunsthistoriens første centralperspektiviske billeder Her fik den unge Masaccio (1401-1428) en opgave, der gav ham mulighed for at give en eksemplarisk demonstration af den nye teknik.

Masaccio maler sit tænkte motiv sådan, som han ser det fra et ganske bestemt punkt, om vikalder *øjepunktet*! Når han er færdig, kan han tilbyde os, at vi stiller os, hvor han stod, så vores øjne er, hvor hans var. Derved ser vi det, han så, og ser det, som var det tredimensionelt, hvis han har gengivet det korrekt. Så enkel er den nye metode.

Og det er præcis her det nye og revolutionerende lå. For når man maler ud fra centralperspektivet, så gør man sig selv til centrum i verden. *Jeg* ser Gud og øvrighedspersoner i øjnene, *jeg* er ikke bare et objekt for dem – jeg er selv et subjekt, der ser på dem, og derved møder dem på lige fod. *Humanismen*, der i stigende grad sætter det enkelte menneske icentrum, er født!

Betragter vi billedet fra et andet sted end fra øjepunktet, så forsvinder dybdevirkningen. Selvom verden er den samme, så er det, vi ser hver for sig, forskelligt. Masaccio malede billedet, sådan som motivet ville se ud set fra en ganske bestemt afstand foran billedet. Denne afstand kaldes *distancen*, og den er naturligvis så stor, at han ikke kunne stå der og male. Så han må have haft en bestemt teknik, der gav ham mulighed for at male, *som om* han stod i denne afstand med øjet i øjepunktet. Denne teknik omtales nærmere iafsnit 1.1.

Det er vigtigt at lægge mærke til forskellen: *Jeg ser* verden perspektivisk, men verden er *ikke* perspektivisk. Jernbanespor mødes ikke ivirkeligheden, men det ser sådan ud for mig. Personer eller træer, der er langt væk, er ikke små ivirkeligheden, men de ser sådan ud for *mig.*

### **Øvelse 5.1**

**På linket er gengivet fresker (kalkmalerier) malet af Lorenzetti på væggene i rådhussalen i [her](http://gymportalen.dk/sites/lru.dk/files/lru/docs/N71_Hjemmesidehenvisning_-_andre_perspektiver.docx) byen Siena. Freskerne er malet i årene 1338-1340 og har titlen** *Den gode og den dårlige regering* **. Det er altså malet før perspektivet. Endvidere gengives et perspektivisk billede af en by, tegnet midt i 1400-tallet. Og endelig er gengivet et maleri fra 1918 af den danske kubistiske maler Jais-Nielsen. Sammenlign disse tre bybilleder, og giv et bud på, hvad der er styrken og svagheden i de forskellige metoder. I kapitel 10,** *Matematik og kultur***, uddybes dette, og der lægges her op til et fagligt samarbejde.**

Når centralperspektivet bryder igennem netop på dette tidspunkt og netop i Norditalien, så er forklaringen den enkle, at tiden var moden til det. Både i den fremvoksende borgerstand iNorditalien, blandt mange af bystaternes fyrster og ide kunstneriske og intellektuelle miljøer, var der en længsel efter at bryde ud af middelalderkirkens snærende bånd. Den sorte død (1348-1350), der på to år havde udryddet en tredjedel af Europas befolkning og lagt mange bystater øde, lå kun få årtier tilbage og havde bidraget til at svække kirkens autoritet. Man havde oplevet, at kirken kun gav meningsløse svar på den meningsløse død. I stedet voksede der en tro frem på menneskets egne muligheder under stærk inspiration af den viden om oldtidskulturerne og de tekster fra den tids filosoffer og videnskabsmænd, der begyndte at dukke op. *Før centralperspektivets tid ser vi en*

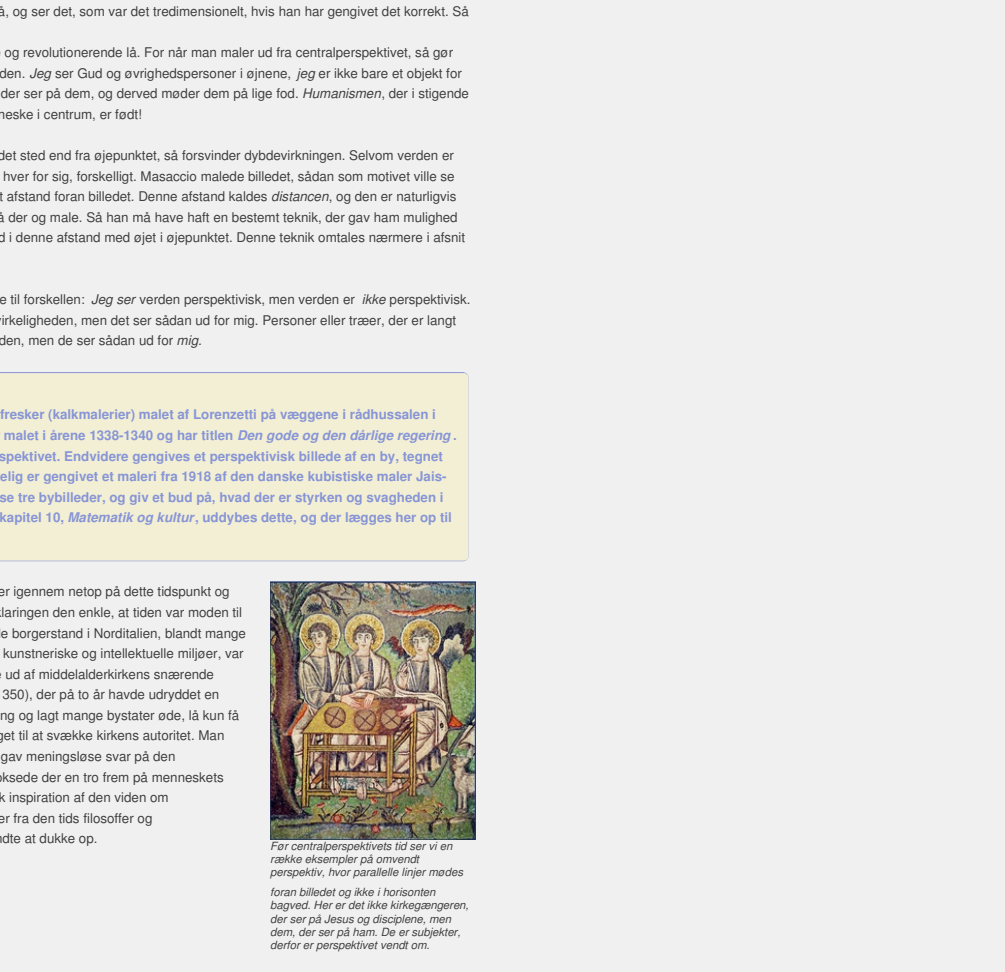

*række eksempler på omvendt* perspektiv, hvor parallelle linjer mødes<br>foran billedet og ikke i horisonten<br>bagved. Her er det ikke kirkegængeren,<br>der ser på Jesus og disciplene, men<br>derfor er per på ham. De er subjekter,<br>derfor er perspektivet vendt om

Filipo Brunelleschi (1377-1445) personificerer i en vis forstand denne udvikling. Han var ingeniør, arkitekt og videnskabsmand, og så var han ifølge overleveringen den første, der demonstrerede centralperspektivet som ny metode. Det skete omkring år 1415, men desværre er hans tegninger ikke bevaret.

### **Øvelse 5.2**

Via dette [link](http://gymportalen.dk/sites/lru.dk/files/lru/docs/N72_Hjemmesidehenvisning_-_Brunelleschis_metode.docx) kan du finde en film, der giver et bud på, hvad det var Brunelleschi gjorde

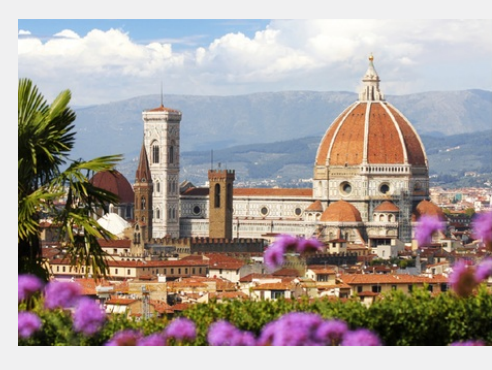

*Brunelleschis navn er ikke mindst knyttet til den imponerende kuppel på domkirken iFirenze. Der var konstrueret kupler før, men aldrig over så stort et rum. Den* normale metode ville være at<br>trækonstruktioner, mens<br>trækonstruktioner, mens<br>byggeriet stod på, men det var<br>helt urealistisk med så stor en kuppel. Brunelleschi løste<br>problemet ved at konstruere to<br>kupler inden i hinanden på en<br>sådan måde, at der bliver et<br>træk udad. Uden lanternen på *toppen ville kuplen åbne sig!*

Ideen og demonstrationen var åbenbart overbevisende, for brugen af centralperspektivet bredte sig nærmest som en steppebrand. Efter nogle få årtier havde stort set alle kunstnere i Italien taget de nye metoder til sig.

Domkirken i Firenze kom på tilsvarende vis til at stå som et symbol på opgøret med middelalderens gotiske himmelstræbende arkitektur.

Der havde igennem middelalderen eksisteret en opfattelse af, at menneskenes samfund var faldet ned af kulturens stige fra en svunden guldalder i oldtiden. Det, der voksede frem, blev derfor opfattet som en slags *genfødsel*, og eftertiden har da også givet perioden fra 1400 til 1600 navnet renæssancen. Og man kan sige, at *renæssancen* blev indvarslet af de to store intellektuelle præstationer – bygningen af kuplen og opdagelsen af centralperspektivet – der hver for sig viste,at man kunne nå videre, end de gjorde ioldtiden.

Den nye humanisme kommer også til udtryk gennem et andet særtræk ved den nye stil. Det er mennesker med et navn, der har malet det, og det er rigtige mennesker, ikke bare stiliserede figurer, der gengives. I perioden op til renæssancen kender vi navnene på enkelte malere, som fx Giotto (1267-1337), der også var fra Firenze, og som har lagt navn til det høje, smalle, hvide tårn (Campanilen) ved siden af domkirken. Han har med

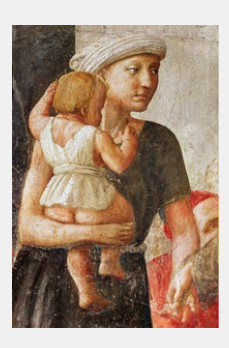

stor sandsynlighed også anvendt levende mennesker som modeller for sine malerier. Men det normale er, at vi ikke kender kunstneren – det er jo bare en håndværker – og at figurerne er typer uden liv.

Masaccio blev omkring 1423 inddraget i udsmykningen af et privat kapel, som en af de velstående familier havde ved en af byens kirker. Han er kun 21 år, men maler, så man aldrig har set magen. Kvinden med barnet og alle de andre figurer, man kan finde på hans fresker i det lille *Brancacci kapel*, er rigtige mennesker, med ansigter der udtrykker bekymring, ømhed, frygt osv. Via dette [link](http://gymportalen.dk/sites/lru.dk/files/lru/docs/N73_Hjemmesidehenvisning_Masaccio_i_Brancaccikapellet.docx) kan du se de andre billeder fra kapellet.

Offline variables of the state of the state of the water Kun die Strute of the Må ikke videredistribueres eller kopier

# 1.1 Perspektivgeometri

Det første skrift om perspektivet udkom allerede i 1436. Forfatteren Leon Battista Alberti (1404-1472) gav det titlen Della Pittura, der betyder Om at male, og værket bliver da også ofte præsenteret som den første lærebog i perspektivgeometri. Men Albertis sigte er større, og man kan i hans værk se spirerne til den nye verdensanskuelse, der bryder igennem i renæssancen. Værket er tredelt, og han forklarer i et brev til Brunelleschi, som han dedikerer værket til, indholdet i de enkelte dele:

*Du vil se, at værket består af tre dele. Første del, som er rent matematisk, viser, hvordan denne ædle og smukke kunst vokser ud af naturen selv. Anden del lægger denne kunst i hænderne på kunstnerne, fremhæver enkeltdele og forklarer det hele. Tredje del forklarer kunstneren, hvordan han kan nå frem til fuldstændig at beherske og forstå malerkunsten.* (Brev fra Alberti 1435)

Kendskab til matematik var en del af datidens almendannelse, den græske matematiker Euklid var den store autoritet, og det var helt almindeligt at indlede et større værk med en indføring i matematik. Det var et signal om, at dette ikke er Albertis påfund, men at det er et videnskabeligt værk, som man bør tage til sig. Bog tre rummer en række krav til kunstneren, der skal være "en god mand", hvormed Alberti mener, at han skal have en høj moral og have et godt kendskab til både poesi og retorik samt til håndværk og industri, og han skal lytte til sine lærere!

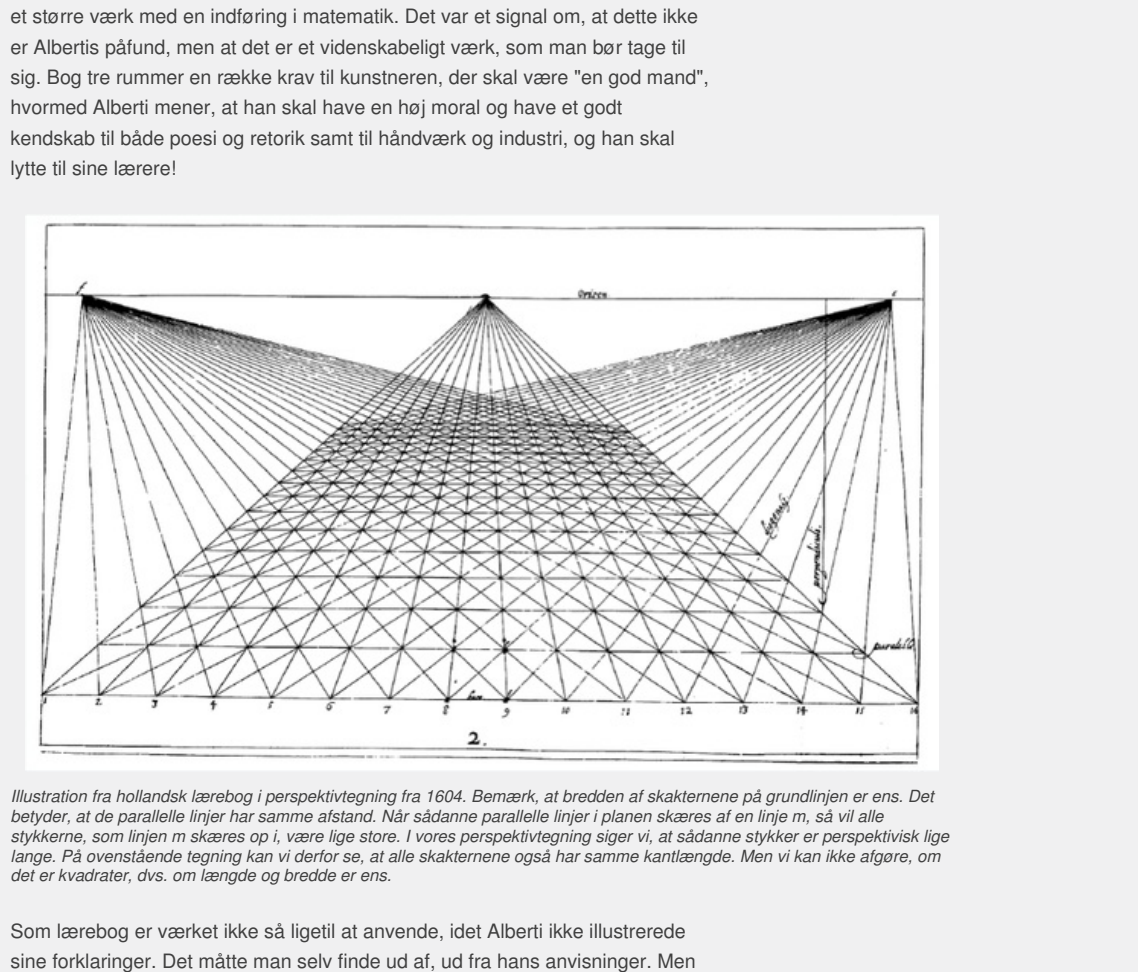

Illustration fra hollandsk lærebog i perspektivtegning fra 1604. Bemærk, at bredden af skakternene på grundlinjen er ens. Det betyder, at de parallelle linjer har samme afstand. Når sådanne parallelle linjer i planen skæres af en linje m, så vil alle<br>stykkerne, som linjen m skæres op i, være lige store. I vores perspektivtegning siger vi, at såda Lange. På ovenstående tegning kan vi derfor se, at alle skakternene også har samme kantlængde. Men vi kan ikke afgøre, om *det er kvadrater, dvs. om længde og bredde er ens.*

Som lærebog er værket ikke så ligetil at anvende, idet Alberti ikke illustrerede sine forklaringer. Det måtte man selv finde ud af, ud fra hans anvisninger. Men det er i dette værk, man første gang ser en formulering af reglen om, at *parallelle linjer mødes i et forsvindingspunkt* . Jernbanespor, der bare fortsætter ligeud, ser ud til at mødes, og ligger der mange spor ved siden af hinanden, ville de alle se ud til at mødes i samme punkt ude i *horisonten*. Den grundlæggende regel i perspektivtegning er med Albertis ord "*at tegne de ting vi ser*" (bog II, paragraf 230), så derfor skal parallelle linjer tegnes sådan.

Alberti foreslår derfor, at man som et hjælpemiddel i konstruktion af en perspektivtegning starter med at tegne billedet af et skakternet mønster. Linjerne og diagonalerne giver os bundter af parallelle linjer, og har vi først tegnet det op, har vi en slags koordinatsystem, som vi kan tegnevidere i. Det fremgår da også af mange billeder fra italiensk og senere hollandsk renæssance, at malerne med stor forkærlighed lavede sådanne flisegulve, ofte umotiverede ud fra billedets indhold og budskab i øvrigt.

Pieter de Hoochs billede illustrerer også, at skakternene ikke er et mirakelværktøj. Servitricen ser alt for lille ud, når vi ser hende vi forhold til de øvrige. Men tæller vi tern, kan vi se, at hun er placeret længere væk end bordet. Problemet er blandt andet, at billedets dimensioner er beskedne (målene er 73,7 x 64,6 cm), og som vi vil se i Øvelse 5.6

nedenfor, er distancen ca. 1,5 m. Moderne kognitionsforskning fortæller, at når et motiv er så tæt på, så kolliderer perspektivet med vores måde at opfatte verden på. Det kan du læse mere om på hjemmesiden [materiale under udarbejdelse]. Det er interessant, at Alberti må have haft en intuitiv fornemmelse af dette, idet han fremhæver i en af sine regler: "Man skal afstå fra at male i meget små formater" (Bog III, § 57).

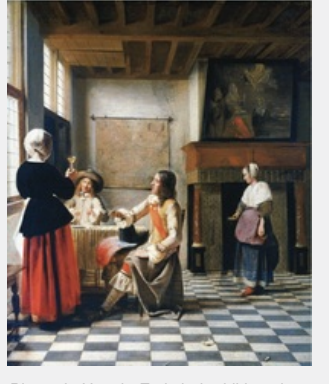

*Pieter de Hooch, En kvinde drikker vin sammen med to mænd (1658). Røntgenundersøgelser afslører, at rummet med det skakternede gulv blev malet først og figurerne sat på bagefter. Bemærk fx, at man kan se gulvets mønster gennem servitricens kjole. I det oprindelige udkast var der placeret en person på servitricens højre side.*

Vi har i det foregående støttet os til intuitionen i diskussionen af perspektivgeometriens muligheder og problemer. Nu vil vi gå over til en mere moderne matematisk behandling med definitioner og sætninger.

### **Definition: Billedplan og billedpunkt**

- **1. Den plan, vi vil afbilde motivet på, kaldes** *billedplanen***, α. Den er placeret lodret og tænkt uendelig stor.**
- **2. Den linje, vi altid kan tegne fra øjepunktet** *O* **til et givet punkt** *A* **kaldes en synsstråle. Synsstrålen skærer α i et punkt** *Ai***, og dette skæringspunkt er billedet af** *A* **ved centralprojektionen.**

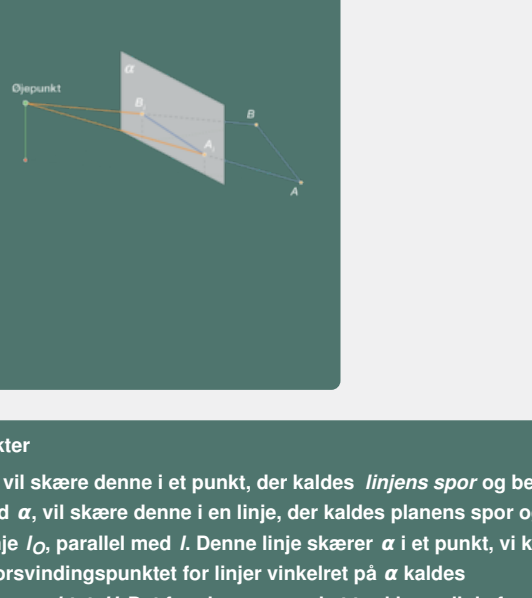

### **Definition: Spor og forsvindingspunkter**

[m](/sites/lru.dk/files/lru/hem_a_217_b_0.png)etriens multipheder op problemer. Nu vil vi gå over til en mere<br>matisk behandling med definitioner og sætninger.<br>
Silledplane og billedpunkt<br>
un vi vil af blide motivet<br>
ter blidet og tenkt<br>
tert blidet og tenkt<br>
tet blid signinkter<br>
a. Den<br>
a. Den<br>
a. Den<br>
a. The punkt de strate denne i et punkt, der kaldes *linjens spor* og betegnes<br>
atalel med a, vil skære denne i en linje, der kaldes *linjens spor* og betegnes<br>
atalel med a, vil skære d En linje I, der ikke er parallel med  $\alpha$ , vil skære denne i et punkt, der kaldes linjens spor og betegnes  $S_i$ . En plan  $\beta$ , der ikke er parallel med  $\alpha$ , vil skære denne i en linje, der kaldes planens spor og betegnes  $S_{\beta}$ . Træk gennem O en linje  $I_{O}$ , parallel med *I*. Denne linje skærer  $\alpha$  i et punkt, vi kalder *forsvindingspunktet F<sup>l</sup>* **for linjen** *l***. Forsvindingspunktet for linjer vinkelret på α kaldes hovedpunktet, eller** *hovedforsvindingspunktet***,** *H***. Det fremkommer ved at trække en linje fra** *O* **vinkelret ind på α. En vandret plan beliggende** *under* **øjepunktet kaldes en** *grundplan***. Det er i praksis ofte jorden, vi står på, et stuegulv eller lignende. Men det behøver ikke at være det. Grundplanens spor kaldes en** *grundlinje***. Den vandrette plan gennem øjepunktet** *O* **skærer billedplanen i en linje, vi kalder horisonten.**

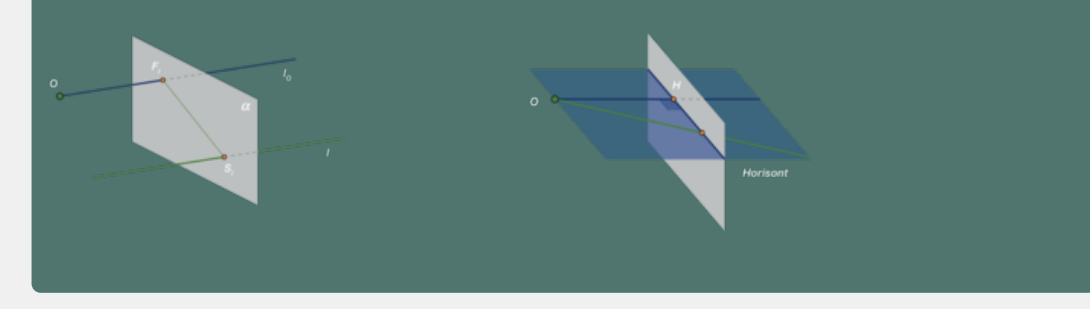

Bemærkning: Af definitionen følger, at parallelle linjer har samme forsvindingspunkt.

### **Sætning 1: Billedet af linjestykker**

- **1. Billedet af et ret linjestykke i rummet er et ret linjestykke i billedplanen α.**
- **2. Et lodret (henholdsvis et vandret) linjestykke afbildes i et lodret (henholdsvis et vandret) linjestykke i α.**

# **Bevis for 1:**

Se på figuren nederst på side 217. På linjen *l* ligger punkterne *A* og *B*. *A* afbildes i *Ai*, B afbildes i *Bi*. OAB bestemmer en plan β. Denne plan vil indeholde enhver linje, der er bestemt af to punkter i planen. Derfor vil enhver synsstråle fra *O* til et punkt på l ligge i planen β. β skærer α i en linje, som derfor må indeholde alle billedpunkter fra *l*, eller de dele af linjen vi betragter. Specielt afbildes linjestykket *AB* i linjestykket *AiBi*.

### **Bevis for 2:**

Tegn selv figurer, og gennemfør et argument for de to påstande efter samme retningslinjer som i beviset ovenfor.

**Sætning 2: Perspektivgeometriens hovedsætning Billedet af linjen** *l* **er linjestykket** *l***<sup>α</sup> i α bestemt ved** *S<sup>l</sup>* **og** *Fl***.**

### **Bevis**

mideloide punkter Sy. Men da β ma indeholde limien (o)<br>railel med /, så vil også forsvindingspunktet *Fri*ligne i<br>Defort ligger også *Fri*på skæringslinjen. Men da en linje<br>da go og *G<sub>f</sub>* , ma den sagte linje notop være d Planen bestemt af *l* og *O* kaldes β. β skærer α i en linje. Linjen må nødvendigvis indeholde punktet *Sl*. Men da β må indeholde linjen *l<sup>O</sup>* gennem *O* parallel med *l*, så vil også forsvindingspunktet *Fl* ligge i både β og α. Derfor ligger også *F<sup>l</sup>* på skæringslinjen. Men da en linje er bestemt ved to punkter, må den søgte linje netop være den, der bestemmes ved  $_{S_{l}}$ og  $_{F_{l}}$ .

*Bemærkning*: Uanset sætningens meget enkle indhold er den uhyre nyttig, og selvom det ikke altid udtrykkes eksplicit, så anvendes sætningen i stort set alle argumenter inden for perspektivgeometrien.

*Bemærkning:* (Se figuren) Træk synsstrålen fra *O* til et punkt *P* på *l*. Lad nu *P* gennemløbe punkter *P1*, *P2* osv. ud mod uendelig. På la sker der nu det, at *Pkl* 'erne nærmer sig *Fl*. Her ligger begrundelsen for anvendelsen af begrebet forsvindingspunkt.

### **Øvelse 5.3**

- a) Lad dit papir være billedfladen, marker horisonten med en vandret linje og tegn billedet af to forskellige bundter af vandrette og parallelle linjer.
- b) Hvordan skal linjerne tegnes, hvis de ikke er vandrette?
- c) Hent her en illustration fra den omtalte hollandske lærebog fra 1604 og find fejlene.

Har vi omvendt foran os et billede af to linjer, som vi ved, er parallelle, kan denne viden udnyttes: Linjerne forlænges og må mødes i deres forsvindingspunkt. Dvs. at vi kan bestemme dette. Er linjerne vinkelret på billedfladen, kan vi på denne måde bestemme hovedforsvindingspunktet og derved også horisonten!

### **Øvelse 5.4**

På linket [her](http://gymportalen.dk/sites/lru.dk/files/lru/docs/N76_Hjemmesidehenvisning_-_bestemme_hovedforsvindingspunkt_og_distance.docx) ligger kopier, du kan tegne videre på, af henholdsvis Masaccios billede, Treenigheden, og Pieter de Hoochs billede af kvinden og de to mænd. Bestem hovedforsvindingspunktet samt horisonten.

### **Øvelse 5.5**

Hent via dette link en tegning som denne, og tegn videre ved at afsætte et antal træer af [samm](http://gymportalen.dk/sites/lru.dk/files/lru/docs/N77_Hjemmesidehenvisning_Alle_med_traer.docx)e højde og med samme afstand mellem dem. (Hint: Spørgsmålet om samme afstand kan du løse, ved at læse billedteksten til den hollandske illustration vedrørende tegning af skakternede gulve.)

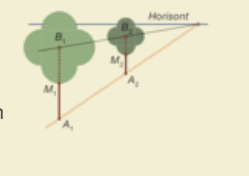

Lad os igen betragte illustrationerne ovenfor med skakternede gulve. Diagonalerne i sådanne mønstre udgør to bundter af parallelle linjer, og de frembringer således to forsvindingspunkter på horisonten, et til venstre for og et til højre for *H*. Tegner vi linjen gennem øjepunktet O, parallel med sådanne diagonaler, så vil denne skære horisonten i pågældende forsvindingspunkt F. Vi lægger nu mærke til, at tegningen viser en ligebenet trekant OHF, fordi diagonalerne giver en vinkel på 45°. Men så er stykkerne HF og OH lige store – og OH

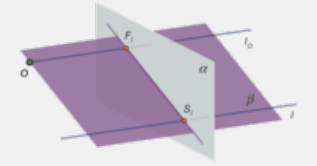

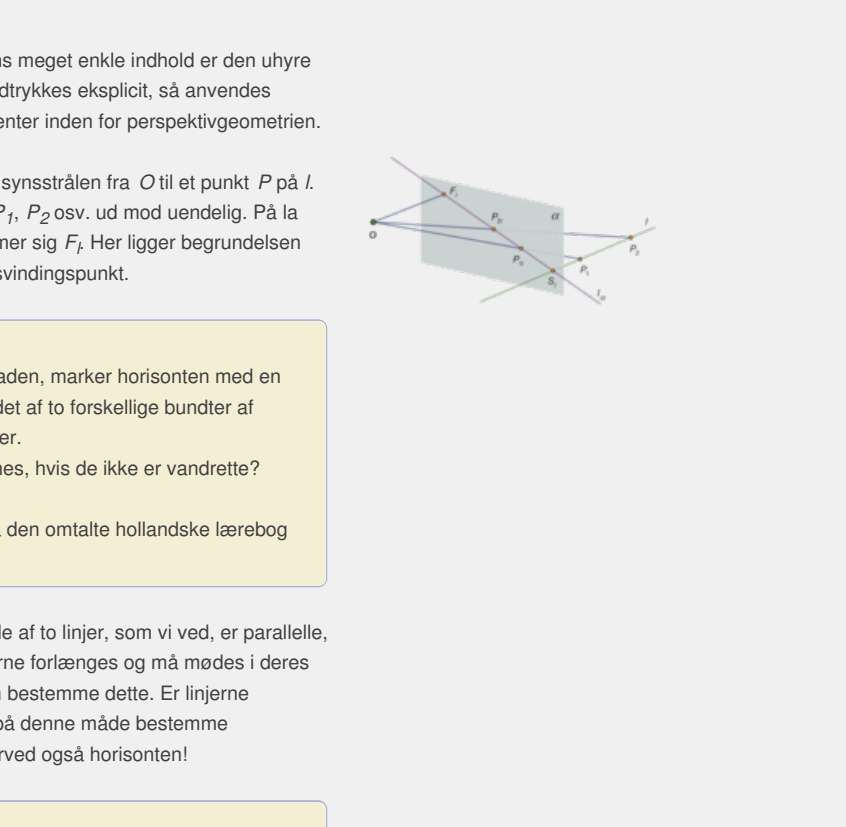

er jo distancen, der angiver, hvor vi skal stå for at se det, som kunstneren så. Herfra skal billedet opleves. Distancen kan således bestemmes inde på billedfladen!

# $\frac{d}{45^{\circ}}$   $\frac{H}{45^{\circ}}$

### **Øvelse 5.6 Bestem distancen**

På dette [link](http://gymportalen.dk/sites/lru.dk/files/lru/docs/N78_Hjemmesidehenvisning_Bestem_distancen.docx) kan du finde arbejdsark med gengivelser af Pieter de Hoochs billede og en række andre. Hent det og bestem distancen!

Kender vi distancen, kan vi bestemme ganske meget ud fra et givet billede. Argumenter ved hjælp af illustrationen for, at der gælder:  $d \cdot \tan(v) = a$ , og at vi dermed kan opstille en tabel for samhørende værdier af vinklen v og tallet a. Vinklen v er den vinkel, en given linje danner med normalen. Tallet a angiver afstanden fra H til linjens forsvindingspunkt F<sub>l</sub>. Tabellen kan afsættes på horisonten h som en skala, der om hvert forsvindingspunkt fortæller, hvilken vinkel sigtelinjen til dette punkt danner i virkeligheden med normalen.

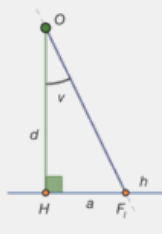

### **Øvelse 5.7 Bestem vinkler**

På dette link kan du hente en af øvelserne fra den hollandske lærebog, hvor man ud fra en illustration blandt andet skal angive, hvor meget dørene og vinduerne er åbnet i virkeligheden.

### **Øvelse 5.8 Renæssancens illusionskunst**

etie punkt danner i virkeligneden med normalen.<br>
Neastern vinkler<br>
Kan du herte en af velserne fra den hollandske lærebog, hvor man ud fra en illustration<br>
Iskal angive, hvor meget dorene og vinduerne er åbnet i virkelighe es geometri) udviklede en nærmest løssluppen glæde<br>spektivet. De fandt hurtigt ud af, at man kunne udnytte<br>hvordan man tegner træer med samme afstand imeller<br>ttes til at skabe en illusion om, hvor lang en søjlehal er<br>it Tr af ovelseme fra den hollandske lærebog, hvor man ud fra en illustration<br>meget dørene og vinduerne er åbnet i virkeligheden.<br>Massionskunst<br>alle kunne deres geometri) udviklede en nærmest løssluppen glæde ved<br>alle kunne dere Renæssancens kunstnere (der alle kunne deres geometri) udviklede en nærmest løssluppen glæde ved og en eksperimenterende tilgang til centralperspektivet. De fandt hurtigt ud af, at man kunne udnytte de faste regler til at skabe illusioner. Reglen om, hvordan man tegner træer med samme afstand imellem, som vi så på i øvelse 5.5 ovenfor, kan fx udnyttes til at skabe en illusion om, hvor lang en søjlehal er. En sådan illusionskunst er siden 1800 blevet kaldt Trompe l'oeil, men har altså rødder langt tilbage.Via hjemmesiden [materiale under udarbejdelse] kan du finde en række eksempler herpå. I afsnit 12 undersøger vi nærmere matematikken bag dette.

### **Praxis: Parallelperspektiv**

**Når vi selv tegner i rumgeometri, anvender vi normalt ikke centralperspektivet, men det såkaldte parallelperspektiv. Her bevares parallelitet, og en kasse tegnes, så den fjerneste sideflade er lige så stor som den forreste. Denne metode til at skabe forestilling om rumlig dybde i todimensionale tegninger kendes også fra andre kulturer, ikke mindst i Japan. Det viser sig at fungere godt, når det drejer sig om små afstande. Nogle værktøjsprogrammer kombinerer parallel- og centralperspektivet.**

# 2. Vektorbegrebet

Det er lige så svært at svare på spørgsmålet " *Hvad er en vektor?*", som det er at svare på spørgsmålet "*Hvad er et tal?*". Både vektorer og tal er abstrakte begreber, der kan opfattes som repræsentanter for fysiske objekter. Børn i skolen lærer at tælle og regne med tallene ved at betragte fysiske objekter såsom æbler og pizza'er osv. Først senere løsrives regnestykkerne fra de konkrete objekter, og tallene bliver til symboler. Dette har vi behandlet i Cbogens kapitel 7.

I gymnasiet repræsenterer vi en vektor ved en pil (et orienteret linjestykke), der har en *længde* og en *retning*. Længden angives som et tal, og i dette kapitel vil vi kalde tal for *skalarer*. Inden for skalarernes verden er det klart defineret, hvordan vi regner – fx hvordan vi lægger sammen, trækker fra, ganger og dividerer. Da vektorer også har en retning, er det en lidt anden sag at regne i vektorernes verden, men meget arves fra tallene. I videregående matematik løsrives vektorerne fra pile og bliver til abstrakte symboler.

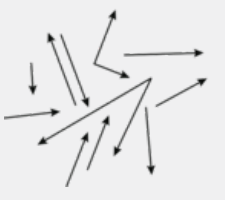

Vi arbejder her i kapitlet parallelt i 2D og i 3D, og vi vil i mange tilfælde nøjes med at illustrere begreber i to dimensioner, når disse kan anvendes helt parallelt i tre dimensioner.

# **Praxis: Notation**

**For at skelne mellem vektorer og skalarer skrives de forskelligt. Vektorer**

**skrives som bogstaver med en pil over:** → *a* **Skalarer skrives på sædvanlig vis med kursiverede bogstaver:** *s***. En vektor, der beskriver en flytning fra et punkt** *A* **til et punkt** *B***, betegnes med punkternes navne i rækkefølge og**

**med en pil over:** A<sub>B</sub>. BA *AB***.** *BA* **er derfor vektoren fra** *B* **til** *A***.**

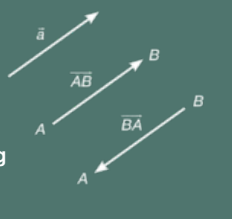

ri kapilot parallelt i 2D og i 3D, og vivil i mange tilfølde nøjes<br>er bogreber i to dimensioner, når disse kan anvendes helt<br>tinensioner.<br>alton<br>the mellem vektorer og skalarer skrives de forskelligt. Vektorer af byendes på Kennes havne Frankeninge og er og skalarer skrives de forskelligt. Vektorer af er og skalarer skrives på sædvanlig<br>er i. s. En vektor, der beskriver en flytning fra afferer s. En vektor, der beskriver en flytning fra afferer<br>egnes med punkternes navn
# 2.1 Repræsentanter for en vektor

Pile, der har samme længde og retning, er *repræsentanter* for den samme vektor, uanset hvor de befinder sig i planen eller rummet. Kan man med en parallelforskydning flytte en pil over i en anden, repræsenterer de samme vektor.

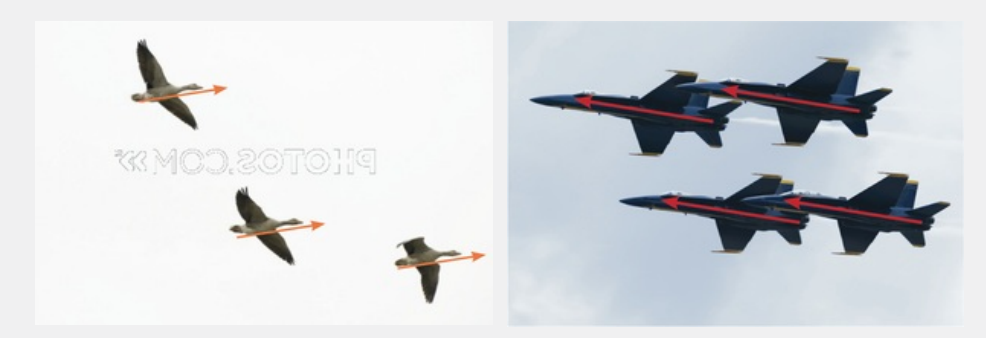

Forestiller vi os formationsflyvninger, hvor fly eller fugle flyver med samme fart og retning, så vil vi kunne beskrive disse flys eller fugles fælles hastighed med én og samme vektor. I fysik taler man da også om hastighedsvektoren. En bestemt vektor repræsenterer altså pile, der har samme længde og retning. Den fælles længde kaldes vektorens længde.

as formationsily vninger, twor if y eller fugle flyver med samme fart og retning, så vil vi kunne<br>
flys eller friedlige faslens hastighed med en og samme vektor. I fysik taler man da også om<br>
Kenlor kommer i lige format er Kun die Strute of the Må ikke videredistribueres eller kopin

# 3. Vektorer i et koordinatsystem

For at kunne udføre beregningen indfører vi nu et koordinatsystem. Et koordinatsystem har udgangspunkt i et punkt *O*, der kaldes for *origo* (samme ord som origin). *O* kaldes også ofte for begyndelsespunktet. Til ethvert punkt *P* i et koordinatsystem knytter vi en vektor, der beskriver punktets beliggenhed i forhold til *O*.

#### **Definition: Stedvektor**

**En vektor, der går fra koordinatsystemets begyndelsespunkt** *O* **ud til et punkt** *P* **i planen eller rummet, kaldes en stedvektor for** *P* **og betegnes** → *OP***.**

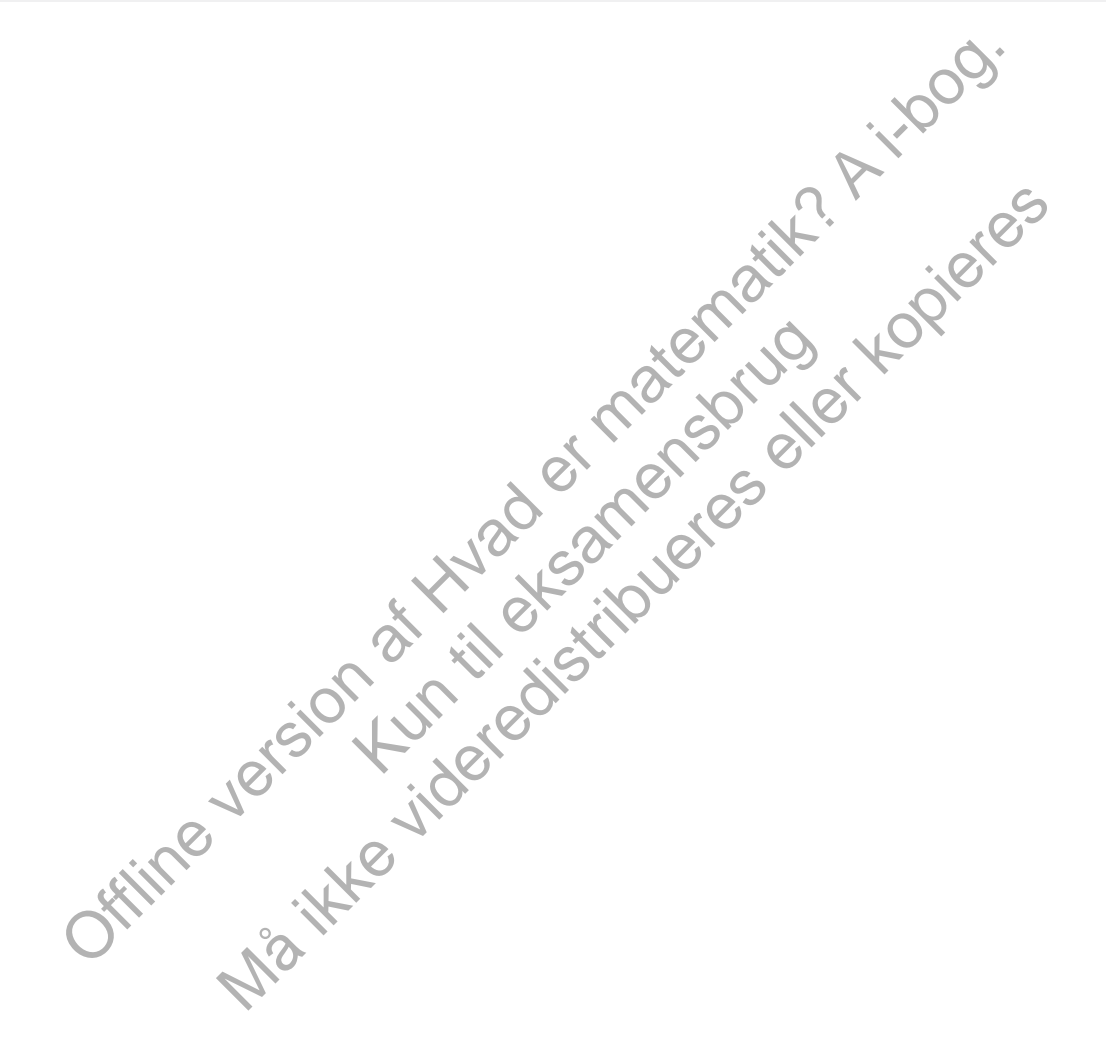

# 3.1 Det retvinklede tredimensionale koordinatsystem

I planen kender vi allerede det retvinklede (rektangulære) todimensionale koordinatsystem beskrevet ved en x-akse og en y-akse. I rummet indfører vi efter samme princip et retvinklet (rektangulært) tredimensionalt koordinatsystem, som har en tredje akse, nemlig en z-akse, som står vinkelret på de to andre akser i det todimensionale koordinatsystem, således at de tre akser ligger i et indbyrdes *højresystem*. Det betyder, at man med højre hånds tommelfinger, pegefinger og langfinger kan danne en model af koordinatsystemet, således at *x*-aksen løber langs tommelfingeren, *y*-aksen langs pegefingeren og z-aksen langs langfingeren. Ligesom det todimensionale koordinatsystems to akser naturligt inddeler planen i fire kvadranter, så inddeler det tredimensionale koordinatsystems tre akseplaner naturligt rummet i 8 oktanter som vist på figuren nedenfor.

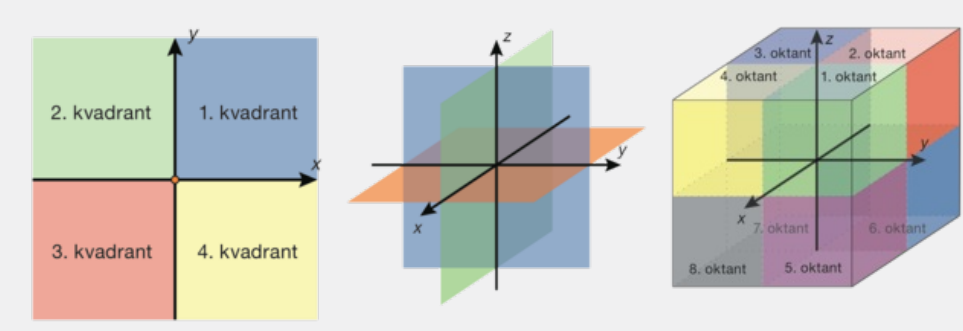

*Kvadranterne i et 2D-koordinatsystem. Akseplanerne i et 3D-koordinatsystem. Oktanterne i et 3D-koordinatsystem.*

Det todimensionale koordinatsystem svarer således blot til en akseplan i det tredimensionale koordinatsystem. De tre akseplaner betegnes ud fra akserne, som xy-planen (orange), xz-planen (grøn) og yz-planen (blå). Vi vil i det følgende omtale det todimensionale koordinatsystem som planen, og det tredimensional koordinatsystem som rummet.

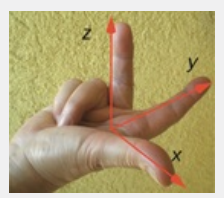

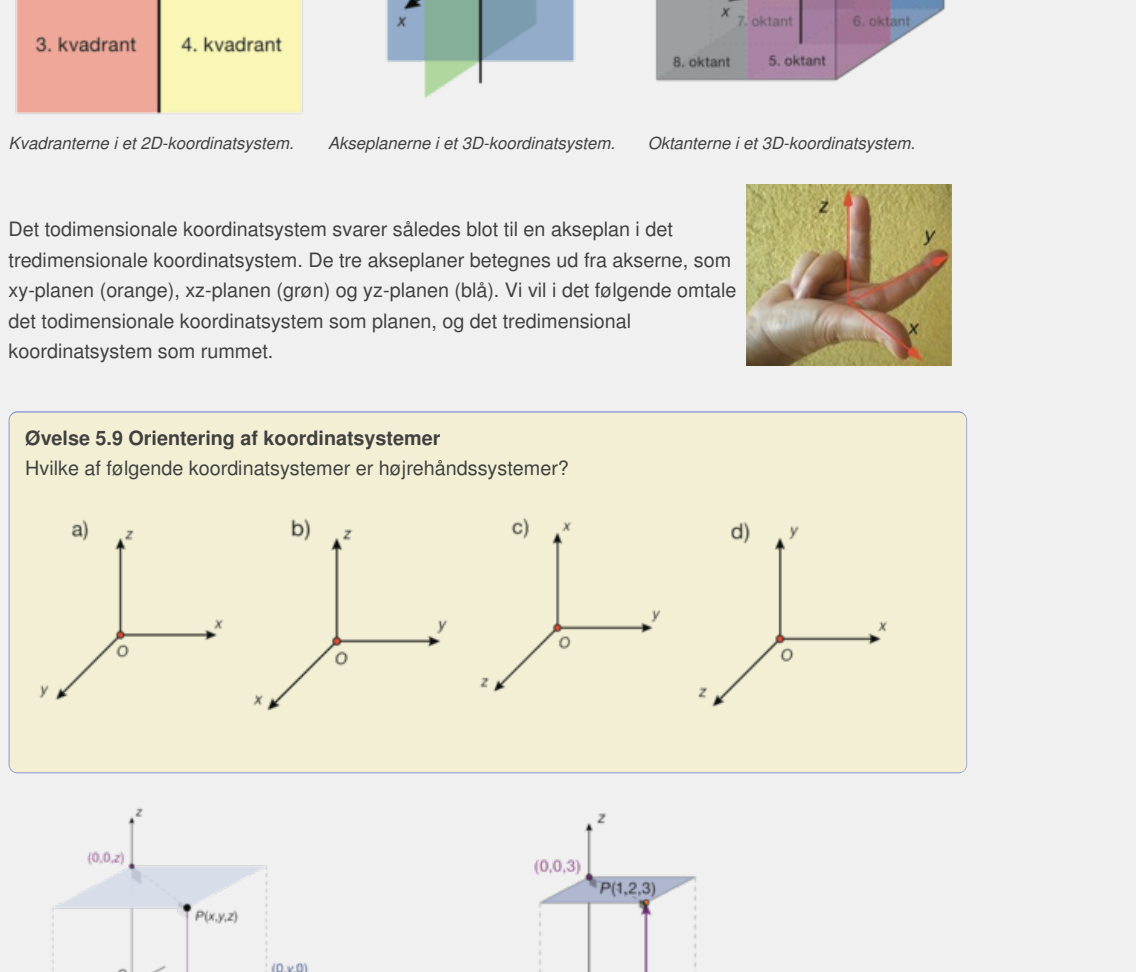

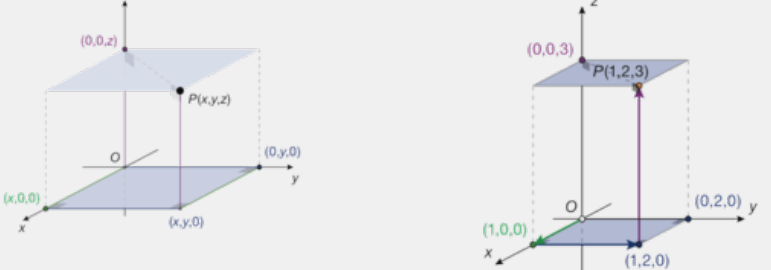

Koordinaterne til punktet P findes som P's projektionPunktet P(1,2,3) er således et punkt i rummet,hvis ind på hver af akserne. Er *P* et punkt i rummet, så afstand fra *O* er 2 enheder i positiv *x*-retning, 1 enhed i betegnes koordinaterne *P*(*x,y, z*). positiv *y*-retning og 3 i positiv *z*-retning.

## 3.2 Vektorer beskrevet med koordinater

Ønsker vi at bevæge os ud i et punkt P i planen eller i rummet, så går vi langs en stedvektor → *OP* til punktet *<sup>P</sup>* , idet man i det rektangulære koordinatsystem først går *x* enheder ud ad *x*-aksen, og derefter *y* enheder ud ad *y*-aksen – og endelig, hvis vi befinder os i rummet, *z* enheder op ad *z*-aksen. *Vi tillægger vektor* → *OP samme koordinater som punktet P* . Enhver vektor → *a* i planen eller i rummet har en repræsentant med udgangspunkt i *O* og kan derfor opfattes som stedvektor for et punkt A(a,a) i planen eller A(a,a,a,a) i rummet:  $\rightarrow$   $\rightarrow$   $\rightarrow$  A<br>1 2 3 *OA* . Vi benytter normalt følgende lodrette *koordinatnotation* for vektorer, for at kunne skelne mellem vektorer og punkter:

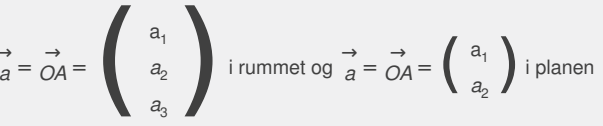

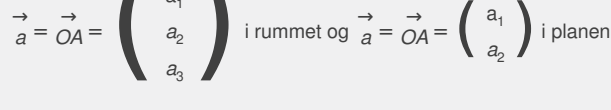

Vi har således indført en ny repræsentationsform for vektorer, nemlig *koordinatrepræsentationen*, som i mange tilfælde gør problemløsning lettere end med den geometriske repræsentation alene.

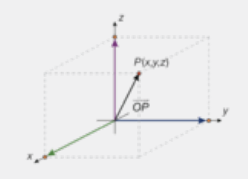

Bemærk, at hvis vi sætter a 3 = 0, vil vektoren således ligge i *xy*-planen, hvilket jo svarer til en vektor i planen. Bemærk også, at i tilfældet, hvor punktet *A* vælges som punktet *O*(0,0,0), bliver stedvektoren:

$$
\vec{OO} = \left(\begin{array}{c} 0 \\ 0 \\ 0 \end{array}\right)
$$
irummet og  $\vec{OO} = \left(\begin{array}{c} 0 \\ 0 \\ 0 \end{array}\right)$ i planen

Ifølge vores definition er det egentlig ingen vektor, da den ingen retning har,

men vi kalder den i begge tilfælde for *nulvektoren* og betegner den med → *o* . Alle andre vektorer kaldes for *egentlige* vektorer.

#### **Praxis: Vektornotation i et værktøjsprogram**

indlott en ny representationsform for vektorer, nemlig<br>
esentationen, som i mange littelde ger problemlessing letter<br>
version after a  $_3 = 0$ , vil vektoren slabeles ligge i xy-planen, hvilkel<br>
vektor i planen. Bemark også Example 1<br>
Solid plane and the ingenerating har,<br>  $\Rightarrow$ <br>  $\Rightarrow$  and  $\Rightarrow$  and  $\Rightarrow$  and  $\Rightarrow$  and  $\Rightarrow$  and  $\Rightarrow$  and  $\Rightarrow$ <br>  $\Rightarrow$  and  $\Rightarrow$  and  $\Rightarrow$  and  $\Rightarrow$  and  $\Rightarrow$  and  $\Rightarrow$  and  $\Rightarrow$  and  $\Rightarrow$  and  $\Rightarrow$  and  $\Rightarrow$  and  $\Rightarrow$  and  $\Rightarrow$  a by a video the same sile of the matrix of the matrix of the temperative of the matrix of seal at interaction:<br>
We is dedived the matrix of the matrix of the matrix of the matrix of the properties of the property of a den **Nogle værktøjsprogrammer giver ikke mulighed for at skrive pil over et bogstav, som betegnelsen for en vektor. Man må derfor finde andre notationsformer, fx fede bogtaver, som betegnelsen for vektorer. I nogle sammenhænge kan det være hensigtsmæssigt at skrive vektorer som** *rækkevektorer***, dvs. vandret som i en liste. På den måde vil man fx nemt kunne** hente enkeltkoordinater ud med reference til den plads, de står på i listen: Hvis vi fx definerer a:= **{a\_1,a\_2}, så vil vi kunne hente førstekoordinaten ud med** *a***[1].** *I en skriftlig besvarelse forklarer man sin notation, hvis den ikke er gængs***. Men vigtige indbyggede kommandoer, som vi gerne vil kunne benytte ved regning med vektorer, kræver, at vektorerne er defineret som søjlevektorer, dvs. som en slags talskema med 2 (eller 3) rækker og 1 søjle fx**

 $a:$  **=**  $\begin{bmatrix} a_1 \\ a_2 \end{bmatrix}$ 

**Her vil vi så skulle identificere koordinaterne med angivelse af både række og søjleplacering,** dvs. at her vil a[2,1] give os andenkoordinaten, fordi den står i række 2 søjle 1, man nævner altså **rækkenummeret** *r* **først og derefter søjlenummeret** *s***:** *a***[***r***,** *s***].**

#### **Øvelse 5.10**

Beskriv på koordinatform stedvektorerne til punkterne i rummet vist på figuren, idet hver terning repræsenterer en enhedsterning, og udgangspunktet er *O*(0,0,0).

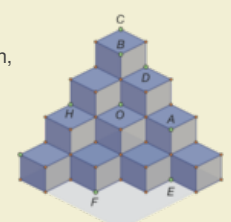

$$
\vec{a} = \begin{pmatrix} 3 \\ 4 \end{pmatrix} \qquad \vec{b} = \begin{pmatrix} 1 \\ 2 \\ -4 \end{pmatrix} \qquad \vec{c} = \begin{pmatrix} -3 \\ 6 \\ 2 \end{pmatrix} \qquad \vec{d} = \begin{pmatrix} 5 \\ 12 \\ 0 \end{pmatrix}
$$

Hvordan kan vi let ændre en vektor i planen til at være en vektor i rummet? Tegn en skitse, der viser vektorernes beliggenhed i et tredimensionalt koordinatsystem.

> Offline version af Hvad er matematik? A i-bog. Kun die Strute of the Må ikke videredistribueres eller kopieres

# 3.3 Regning med koordinatvektorer

**Definition: Modsat vektor og multiplikation med skalar Vektoren −** →  $\Rightarrow$  ar den vektor, der har samme længde som  $\Rightarrow$  a, *a* **, men modsat** *retning, dvs. hvis* $\overrightarrow{a} = \overrightarrow{AB}$ **, så er**  $-\overrightarrow{a} = -\overrightarrow{AB} = \overrightarrow{BA}$ **. Vi kalder**  $-\overrightarrow{a}$  **f** *a* **for den modsatte vektor til** → →<br>*a*. Vektoren s · → e *a* **er den vektor, hvis længde er** *s* **gange større end længden af** →  $\Rightarrow$  *a*, og hvis retning er den samme som  $\stackrel{\rightarrow}{a}$ , *a* **, hvis s er positiv, den modsatte, hvis** *s* **er negativ, og som er nulvektoren,**  $hvis$   $s = 0$ .

#### **Øvelse 5.12 Linje med retningsvektor**

**Øvelse 5.13**

Vis ud fra definitionen, at hvis  $\overrightarrow{a}$  d  $\rightarrow$   $\rightarrow$   $\rightarrow$ <br>*a* og *b*  $\in$  $\overrightarrow{b}$  er parallelle vektorer, så findes et tal s, så  $\overrightarrow{b} = s \cdot \overrightarrow{a}$ . *a* . Afsætter  $\rightarrow$ man de to vektorer  $\rightarrow$ →<br> *a* og s · *a* med samme udgangspunkt A, så vil endepunktet P for s · → a  $\overrightarrow{a}$ *a* gennemløbe linjen I gennem P og me  $\rightarrow$ *a* som retningsvektor, når s gennemløber de reelle tal, dvs. fra –∞ til +∞. På figuren ses to ud af de uendeligt mange placeringsmuligheder for P.

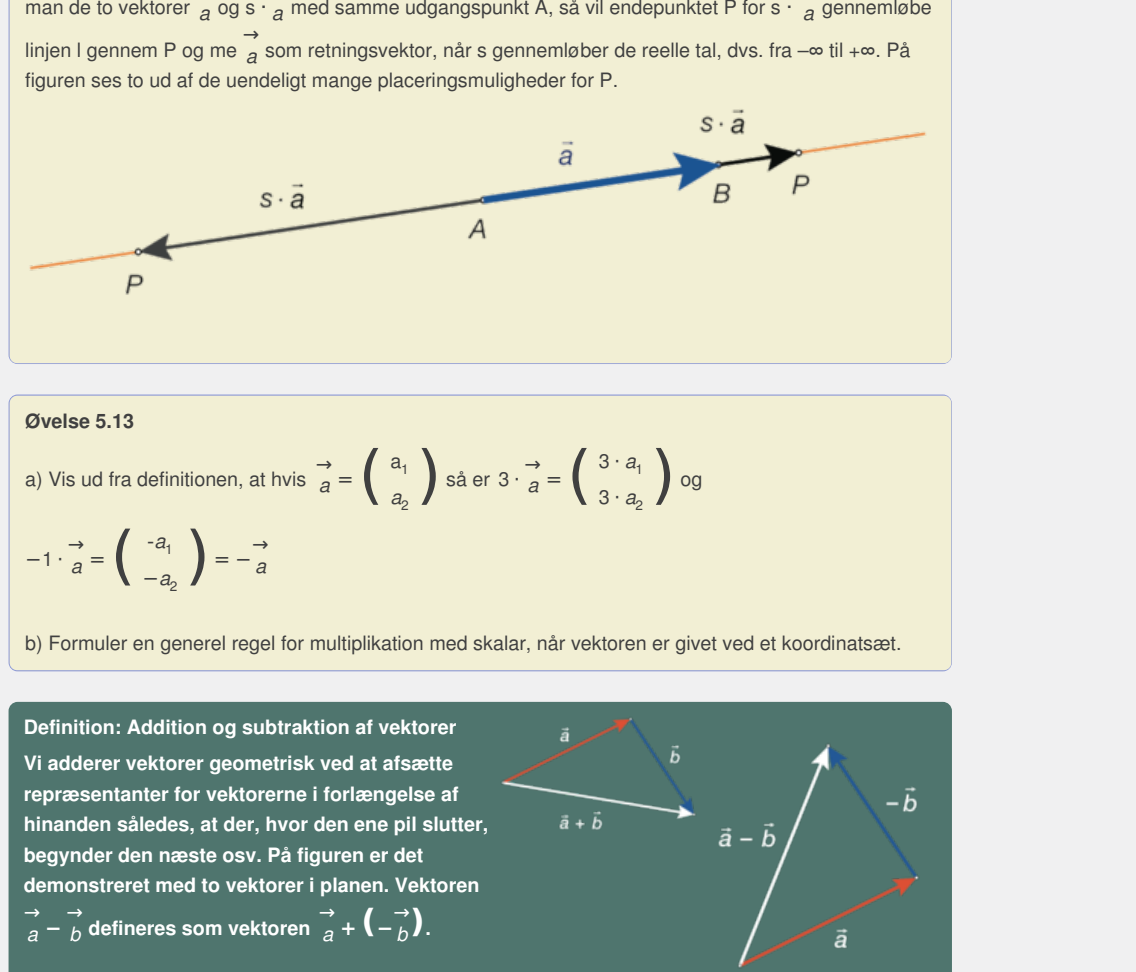

| Øvelse 5.13                                                                                                    |   |
|----------------------------------------------------------------------------------------------------|---|
| a) Vis ud fra definitionen, at hvis $\vec{a} = \begin{pmatrix} a_1 \\ a_2 \end{pmatrix}$ så er 3 ⋅ $\vec{a} = \begin{pmatrix} 3 \cdot a_1 \\ 3 \cdot a_2 \end{pmatrix}$ og |   |
| -1 ⋅ $\vec{a} = \begin{pmatrix} -a_1 \\ -a_2 \end{pmatrix} = -\vec{a}$                                                                                                    |   |
| b) Formuler en general regel for multiplication med skalar, når vektoren er givet ved et koordinatset.                                                                     |   |
| Definition: Addition og subtraction af vektorer                                                                                                    | → |

b) Formuler en generel regel for multiplikation med skalar, når vektoren er givet ved et koordinatsæt.

**Definition: Addition og subtraktion af vektorer Vi adderer vektorer geometrisk ved at afsætte repræsentanter for vektorerne i forlængelse af hinanden således, at der, hvor den ene pil slutter, begynder den næste osv. På figuren er det demonstreret med to vektorer i planen. Vektoren**  $\overrightarrow{a} - \overrightarrow{b}$  defineres som vektoren  $\overrightarrow{a} + (-\overrightarrow{b})$ .

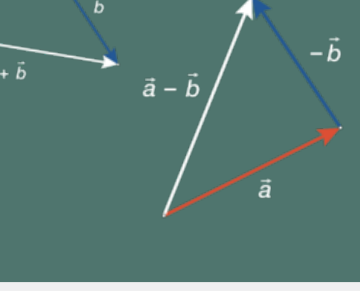

#### **Øvelse 5.14 Vektoraddition på koordinatform**

a) Vis ud fra eksemplet på tegningen, at:

hvis 
$$
\vec{a} = \begin{pmatrix} a_1 \\ a_2 \end{pmatrix}
$$
 og  $\vec{b} = \begin{pmatrix} b_1 \\ b_2 \end{pmatrix}$   
så er  $\vec{a} + \vec{b} = \begin{pmatrix} a_1 + b_1 \\ a_2 + b_2 \end{pmatrix}$ 

Bemærk: I det viste eksempel er b 2 negativ.

b) Vis ved at kombinere spørgsmål a) med øvelse 5.13, at

 $t \cdot (\overrightarrow{a} + \overrightarrow{b}) = t \cdot \overrightarrow{a} + t \cdot \overrightarrow{b}$ *b*

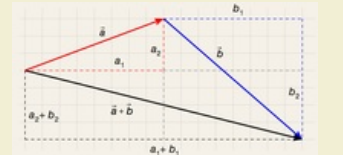

*Dvs. addition – og subtraktion – foregår blot ved, at man lægger koordinaterne sammen koordinatvis. Dette gælder naturligvis også, hvis vi regner på vektorer i rummet.*

#### **Øvelse 5.15**

Tre vektorer er givet ved:

a) 
$$
\vec{a} = \begin{pmatrix} 1 \\ -3 \\ 2 \end{pmatrix}
$$
 b)  $\vec{b} = \begin{pmatrix} 5 \\ 6 \\ 2 \end{pmatrix}$  c)  $\vec{c} = \begin{pmatrix} -4 \\ -3 \\ 8 \end{pmatrix}$ 

Beregn koordinatsættene til følgende vektorer:

a) 
$$
\overrightarrow{a} + \overrightarrow{b} + \overrightarrow{c}
$$
 b)  $\overrightarrow{b} - \overrightarrow{a} + \overrightarrow{c}$  c)  $\overrightarrow{a} - \overrightarrow{c} - \overrightarrow{b}$ 

#### **Øvelse 5.16**

På figuren ses tre vektorer  $\overrightarrow{a}$ ,  $\rightarrow \rightarrow$ <br>*a*, *b*<sup>(</sup>  $\rightarrow$   $\rightarrow$   $\rightarrow$ <br>*b* og *c c*

Konstruer geometrisk følgende vektorer:

a) 
$$
\overrightarrow{a} + \overrightarrow{b}
$$
 b)  $\overrightarrow{c} - \overrightarrow{b}$   
\nc)  $\overrightarrow{a} + \overrightarrow{b} + \overrightarrow{c}$  d)  $\overrightarrow{c} - \overrightarrow{a} + \overrightarrow{b}$ 

#### **Øvelse 5.17 Diagonalerne i et parallelogram**

Tegner vi  $\overrightarrow{a}$  c →<br>*a* og *b* l *b* ud fra samme punkt, så udspænder de et parallelogram. Vis, at diagonalerne i dette parallelogram netop er vektorerne  $\overrightarrow{a} + \overrightarrow{b}$  c  $\overrightarrow{b}$  og  $\overrightarrow{a} - \overrightarrow{b}$ *b*

I fysik repræsenterer man kræfter og hastighed ved vektorer, fordi der både indgår en størrelse og en retning. Hvis vi forestiller os, at en genstand er påvirket af de to

→<br>kræfter repræsenteret ved <sub>a</sub> d  $\rightarrow$   $\rightarrow$   $\rightarrow$ <br>*a* og *b b* , så udgør sumvektoren netop den resulterende kraft, som påvirker genstanden. Derfor kaldes et parallelogram udspændt af to vektorer ofte for *kræfternes parallelogram*.

#### **Eksempel: Bevægelse under påvirkning af flere kræfter**

es tre vektorer  $\frac{1}{a}$ ,  $\frac{1}{b}$  og  $\frac{1}{c}$ <br>connectisk folgende vektorer:<br>
b)  $\frac{1}{c} - \frac{1}{b}$ <br>  $\frac{1}{c}$  og  $\frac{1}{a} - \frac{1}{a} + \frac{1}{b}$ <br>
Diagonalerme i et parallelogram<br>
naderne i dette parallelogram netop er vektor The punkt, så udspænder de et parallelogram.<br>
The punkt, så udspænder de et parallelogram.<br>
Trallelogram netop er vektorere, fordi der både indgår<br>
The propression of virtual of parallelogram and the parallelogram.<br>
The st En luftballon bevæger sig under påvirkning af tyngdekraft, opdrift og vind. De to første giver samlet en lodret påvirkning, den sidste en vandret. Bevægelsen kan dermed betragtes som resultat af en vandret bevægelse og en lodret bevægelse. Repræsenterer vi ballonens lodrette og vandrette hastighed med vektorer, så kan vi illustrere ballonens resulterende hastighed frembragt af disse ud fra kræfternes parallelogram. Bemærk, at bevægelsesbanens stejlhed vil være afhængig af de to hastigheders størrelser.

# m<br>
spænder de et parallelogram.<br>
p er vektorerne  $\vec{a} + \vec{b}$  og  $\vec{a} - \vec{b}$ <br>
ved vektorer, fordi der både indgår<br>
at en genstand er påvirket af de to<br>
mvektoren netop den resulterende<br>
t parallelogram udspændt af to

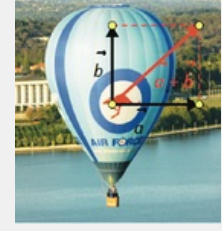

#### **Øvelse 5.18**

a) Vælg to tilfældige ikke-parallelle vektorer  $\overrightarrow{a}$  d →<br>*a* og *b* ( *b* (tegn, og aflæs koordinater eller omvendt!).

b) Tegn det parallelogram, som de to vektorer udspænder, og tegn sumvektoren samt differensvektoren.

c) Aflæs sumvektorens og differensvektorens koordinater, og kontroller ved beregning, at koordinatsættene til de to vektorer er korrekte.

**Eksempel: Linearkombination af vektorer – lineært afhængige/uafhængige vektorer**

Der er givet tre vektorer i rummet:

$$
\vec{a} = \begin{pmatrix} 2 \\ 1 \\ -1 \end{pmatrix}, \quad \vec{b} = \begin{pmatrix} 3 \\ 0 \\ 2 \end{pmatrix} \text{ og } \vec{c} = \begin{pmatrix} 2 \\ -1 \\ 2 \end{pmatrix}
$$

En vektor bestemt ved en sum af disse tre vektorer, hvor hver af vektorerne er ganget med en skalar, kaldes en linearkombination af de tre vektorer. Bestem

 $\Rightarrow$  koordinatsættet til *linearkombinationen*:  $\overrightarrow{d} = 2 \cdot \overrightarrow{a} + 3 \cdot \overrightarrow{b} - 4 \cdot \overrightarrow{c}$ . *c* . Et sæt af vektorer kaldes *lineært afhængige*, hvis blot en af vektorerne kan skrives som en linearkombination af de øvrige vektorer. Hvis ingen af vektorerne kan skrives som en linearkombination af de øvrige, så kaldes vektorerne *lineært uafhængige*. Eksempelvis er det sæt af vektorer, der består af de fire vektorer

**Praxis: Regning med vektorer i et værktøjsprogram Bruger man et værktøjsprogram, vil man typisk definere de opgivne vektorerne fra start, så man kan regne videre med dem. Defineres:**

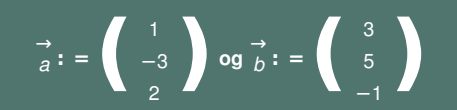

**kan** man bestemme koordinater for vektorer som  $\vec{a} + \vec{b}$ , → → →<br>*b*, *a* − *b*, *b* **, 2 ⋅** → *a* **og** *c* **: = 2 ⋅** → *a* **− 3 ⋅** → *b* **blot ved at opskrive udtrykkene. Ønsker vi at regne videre med en vektor, definerer vi den som en ny vektor, som vist med** → *c* **.**

### **Øvelse 5.19**

Bestem i et værktøjsprogram vektorerne nævnt i praxisboksen.

#### **Forbindelsesvektorer**

stemme koordinater for vektorer som  $\frac{1}{a} + \frac{1}{b}$ ,  $\frac{1}{a} - \frac{1}{b}$ ,  $\frac{2}{a} - \frac{1}{a}$ , og<br>  $-3 \cdot \frac{7}{b}$  blot ved at opskrive udtrykkene. Ønsker vi at regne<br>
on vektor, definerer vi den som en ny vektor, som vist me ekant i planen eller rummet, så vil vi<br>prnepunkter. Når vi skal regne på<br>ættene til de vektorer, der beskriver<br>pg  $C(c_1, c_2, c_3)$  i rummet (eller efter planen - tegn se Når vi skal beskrive en geometrisk figur, fx en trekant i planen eller rummet, så vil vi typisk angive koordinatsættene til trekantens hjørnepunkter. Når vi skal regne på trekanten, så får vi brug for at kende koordinatsættene til de vektorer, der beskriver trekantens sider.

#### **Sætning 3: Indskudsreglen**

For tre punkter  $A(a_1, a_2, a_3)$ ,  $B(b_1, b_2, b_3)$  og  $C(c_1, c_2, c_3)$  i rummet (eller efter planen - tegn selv!) **gælder, at:**

 $\overrightarrow{AB} = \overrightarrow{AC} + \overrightarrow{CB}$  eller  $\overrightarrow{AB} = \overrightarrow{CB} - \overrightarrow{CA}$ *CA*

#### **Øvelse 5.20**

Vis reglerne ud fra definitionen på geometrisk addition af vektorer og definitionen på modsat vektor.

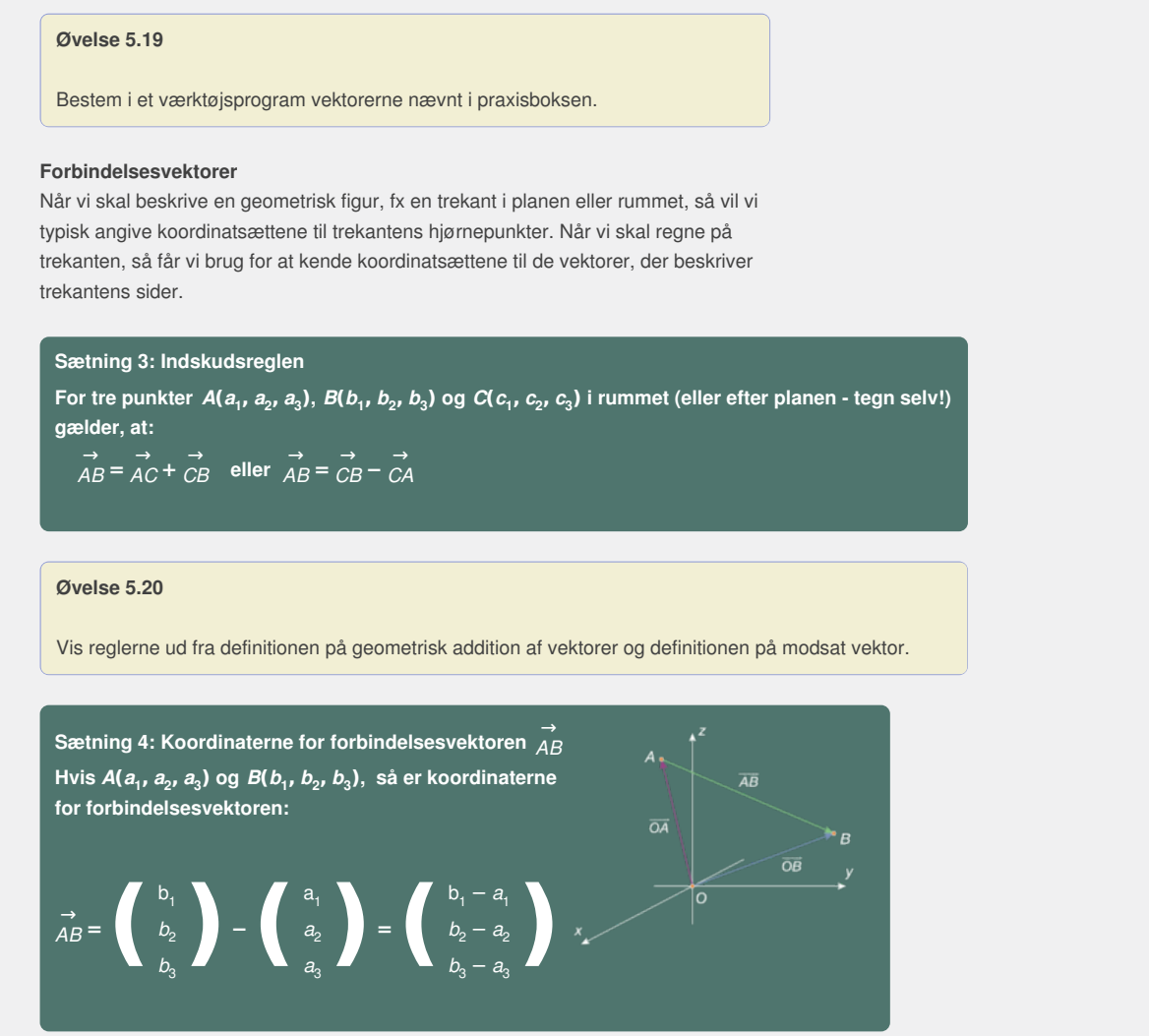

#### **Bevis**

Vælg C = O i indskudsreglen. Så er  $\overrightarrow{AB} = \overrightarrow{OB} - \overrightarrow{OA}$ . Indsæt nu koordinaterne.

**Praxis: Forbindelsesvektor i et værktøjsprogram**

**Bruger man et værktøjsprogram, vil man typisk definere de opgivne punkter som stedvektorerne fra start, så man kan regne videre med dem. Har vi fx givet A(2,3,6) og B(5,-4,-2), kan vi gøre således:**

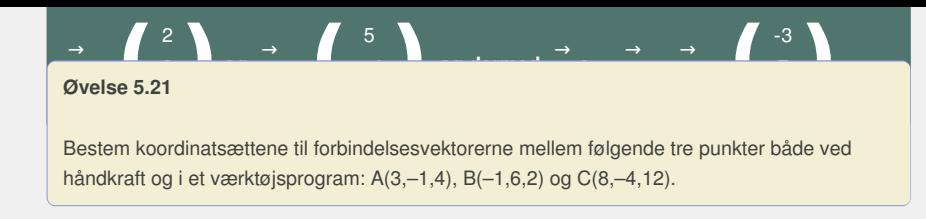

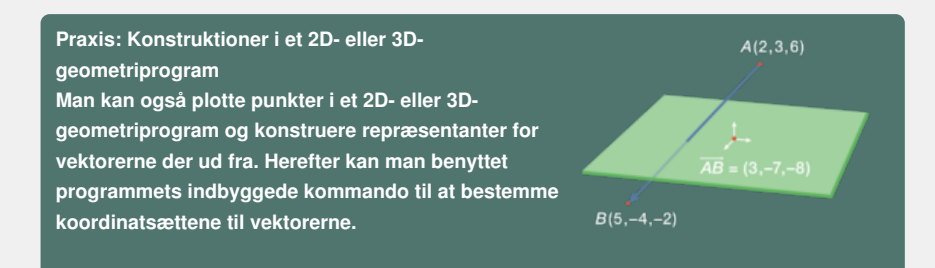

#### **Øvelse 5.22**

Konstruer de tre punkter i øvelse 5.21 ovenfor i et 3D-værktøj, og bestem ved aflæsning deri koordinatsættene til deres forbindelsesvektorer.

#### **Midtpunkt af et linjestykke**

 $2 \cdot \overrightarrow{OM} - 2 \cdot \overrightarrow{OA} = \overrightarrow{OB} - \overrightarrow{OA}$ 

Vi vil bestemme koordinatsættet til midtpunktet *M* mellem de to punkter i rummet: *A*(a1,a2,a3) og *B*(b1,b2,b3). Tegn selv med i 2D! Da *M* er midtpunktet mellem *A* og *B*, så må der gælde, at

2⋅*AM*=*AB*

Anvend sætning 4 om forbindelsesvektorer

**Brading Constraine Standard Constraine Standard Constraine Constraine Constraine Constraine Brading Constraine Constraine Constraine Constraine Constraine Constraine Constraine Constraine Constraine Constraine Constraine** sætning 4 om forbindelsesvektorer<br>  $\rightarrow$  over<br>  $\overrightarrow{OA}$ <br>
ennem med  $\frac{1}{2}$ <br>
koordinater<br>  $\frac{1}{2}$ <br>
d og udnyt, at , og  $\rightarrow$  har samme til midtpunktet *M* mellem de to punkter i rummet:<br>
n selv med i 2D! Da *M* er midtpunktet mellem *A* og<br>
Anvend sættning 4 om forbindelsesvektorer<br>
Flyt<sub>2</sub> ·  $\rightarrow$  over<br>
Gang igennem med  $\frac{1}{2}$ <br>
Indsæt koordinater<br>  $+\frac$  $2 \cdot \overrightarrow{OM} = \overrightarrow{OB} - \overrightarrow{OA}$ *OA* Flyt  $2 \cdot \overrightarrow{OA}$ → over<br>*OA*  $\overrightarrow{OM} = \frac{1}{2}$  $\frac{1}{2} \cdot (\overrightarrow{OB} - \overrightarrow{OA})$ *OA* ) Gang igennem med <sup>1</sup> 2

*OA*

$$
\overrightarrow{OM} = \frac{1}{2} \cdot \left( \begin{array}{c} a_1 + b_1 \\ a_2 + b_2 \\ a_3 + b_3 \end{array} \right)
$$

Indsæt koordinater

$$
M = \left(\frac{(a_1 + b_1)}{2}, \frac{(a_2 + b_2)}{2}, \frac{(a_3 + b_3)}{2}\right)
$$
 Gang ind og udnyt, at  $M^{og} \xrightarrow{\rightarrow}$  har samme  
koordinater

#### **Øvelse 5.23 Midtpunkt af linjestykke**

a) Bestem koordinaterne for midtpunktet mellem de to punkter *A*(2,3,6) og *B*(5,–  $1, -4)$ 

b) Kontroller beregningerne ved en konstruktion i et 3D-værktøj.

#### **Eksempel: Vektorernes beskrivelseskraft**

Mange geometriske sætninger om fx højder og medianer i en trekant kan behandles elegant med brug af vektorer. Det ser vi nærmere på i et projekt på *hjemmesiden* [materiale under udarbejdelse].

# 3.4 Længden af en vektor

Længden af stedvektoren  $\stackrel{\rightarrow}{a} = \stackrel{\rightarrow}{OA}$ , hvor punktet *A* har koordinaterne A(a<sub>1</sub>,a<sub>2</sub>,a<sub>3</sub>), svarer til længden af det linjestykke, der forbinder punktet *A* med *O*, dvs. |OA|. Da enhver vektor kan opfattes som en stedvektor, kan alle vektorers længde beregnes således. En stedvektors længde kan beregnes ved at anvende Pythagoras' sætning, og det viser sig, at denne formel let generaliseres fra plan til rum.

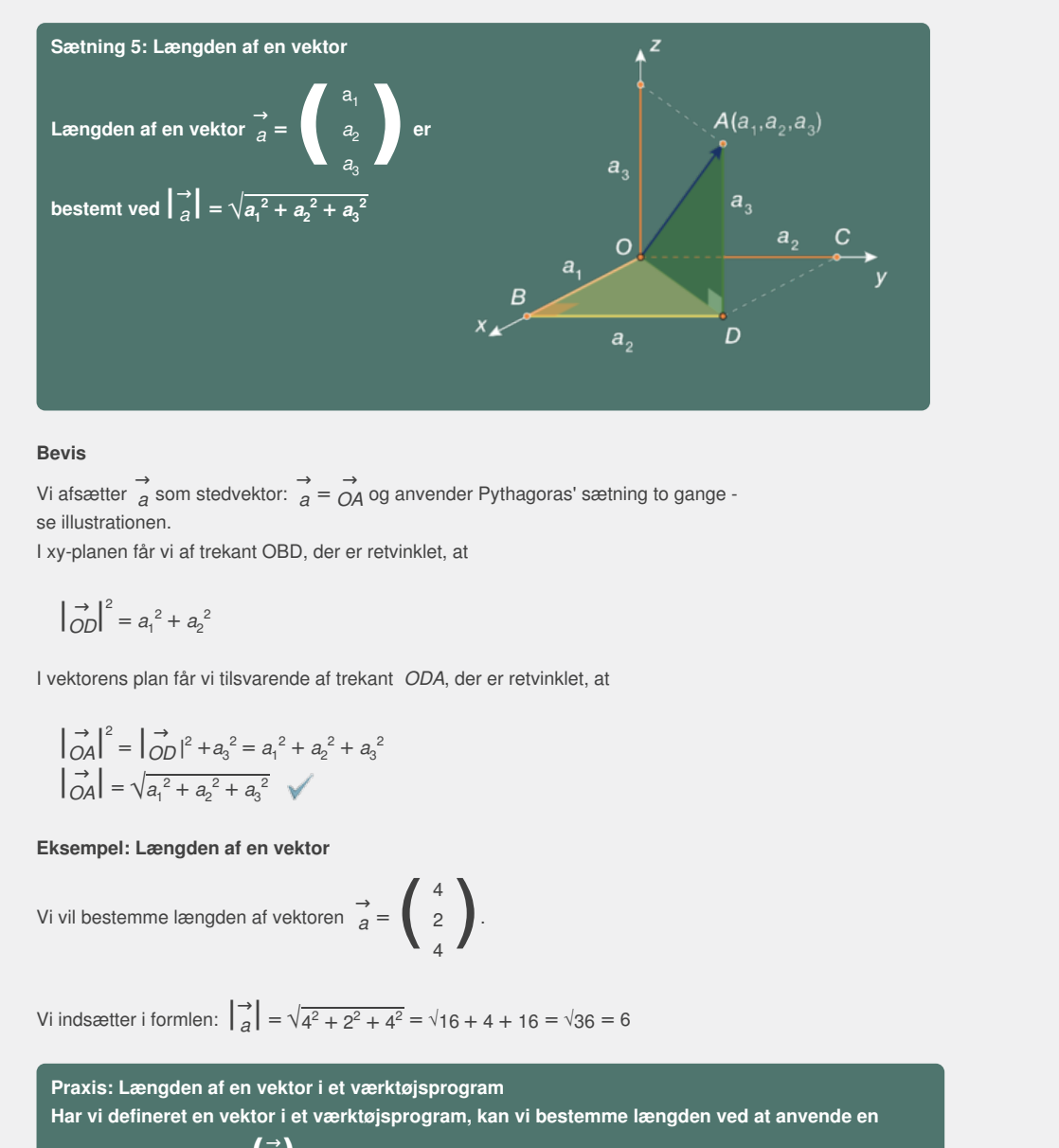

#### **Bevis**

Vi afsætter  $\overrightarrow{a}$  s →<br> *a* som stedvektor:  $\overrightarrow{a} = \overrightarrow{OA}$  og anvender Pythagoras' sætning to gange -

se illustrationen.

I xy-planen får vi af trekant OBD, der er retvinklet, at

$$
\left|\frac{\rightarrow}{OD}\right|^2 = a_1^2 + a_2^2
$$

et, at<br>
A, der er retvinklet, at<br>
4<br>
2<br>
4<br>
4 I vektorens plan får vi tilsvarende af trekant *ODA*, der er retvinklet, at

$$
\begin{vmatrix} \rightarrow \\ O A \end{vmatrix}^2 = \begin{vmatrix} \rightarrow \\ O D \end{vmatrix}^2 + a_3^2 = a_1^2 + a_2^2 + a_3^2
$$
  

$$
\begin{vmatrix} \rightarrow \\ O A \end{vmatrix} = \sqrt{a_1^2 + a_2^2 + a_3^2} \quad \sqrt{}
$$

**Eksempel: Længden af en vektor**

Vi vil bestemme længden af vektoren  $\overrightarrow{a} = \begin{pmatrix} 4 & 2 \\ 2 & 4 \end{pmatrix}$ 2  $\begin{pmatrix} 4 \\ 2 \\ 4 \end{pmatrix}$ .

Vi indsætter i formlen:  $\begin{vmatrix} \vec{a} \\ \vec{a} \end{vmatrix} = \sqrt{4^2 + 2^2 + 4^2} = \sqrt{16 + 4 + 16} = \sqrt{36} = 6$ 

 $\vec{a} = \vec{OA}$  og anvender Pythagoras' sætning to gange -<br>
, der er retvinklet, at<br>
e af trekant *ODA*, der er retvinklet, at<br>  $a_2^2 + a_3^2$ <br>
(oren  $\vec{a} = \begin{pmatrix} 4 \\ 2 \\ 4 \end{pmatrix}$ ).<br>
<br>
toren  $\vec{a} = \begin{pmatrix} 4 \\ 2 \\ 4 \end{pmatrix}$ ).<br>
<br> **Praxis: Længden af en vektor i et værktøjsprogram Har vi defineret en vektor i et værktøjsprogram, kan vi bestemme længden ved at anvende en kommando som norm**  $\binom{\rightarrow}{a}$ **.** 

Har vi defineret 
$$
\vec{a}
$$
: =  $\begin{pmatrix} 6 \\ 8 \end{pmatrix}$ , given kommandoen *norm* $\begin{pmatrix} \vec{a} \\ \vec{a} \end{pmatrix}$  = 10.

#### **Øvelse 5.24**

Bestem længden af følgende vektorer ved hjælp af længdeformlen:

$$
\vec{a} = \begin{pmatrix} 3 \\ 4 \end{pmatrix} \quad \vec{b} = \begin{pmatrix} 1 \\ 2 \\ -4 \end{pmatrix} \quad \vec{c} = \begin{pmatrix} -3 \\ 6 \\ 2 \end{pmatrix} \quad \vec{d} = \begin{pmatrix} 5 \\ 12 \\ 0 \end{pmatrix} \quad \vec{e} = \begin{pmatrix} -6 \\ 8 \end{pmatrix}
$$

Undersøg, hvordan dit værktøjsprogram kan udregne længden af en vektor, og kontroller dine beregninger.

#### **Øvelse 5.25 Længden af en forbindelsesvektor**

a) Givet to punkter i rummet:  $A(a_1, a_2, a_3)$  og  $B(b_1, b_2, b_3)$ , vis følgende formel:

 $\left| \overrightarrow{AB} \right| = \sqrt{(b_1 - a_1)^2 + (b_2 - a_2)^2 + (b_3 - a_3)^2}$ 

b) Givet *A*(2,3,6) og *B*(5,-4,-2), vis at  $\left| \frac{\rightarrow}{AB} \right| = \sqrt{122} = 11,05$ .

c) Givet tre punkter i planen: *A*(2,–1), *B*(4,6) og *C*(–3,5). Bestem sidelængderne i trekant *ABC*.

## **Øvelse 5.26 Længdebestemmelse i geometriprogrammer**

a) Plot de tre 2D-punkter i øvelsen ovenfor, konstruer trekanten, og bestem sidelængderne.

b) Plot de to 3D-punkter i øvelsen ovenfor i et 3D-geometriprogram, og bestem afstanden mellem dem.

#### **Eksempel: Pythagoras' sætning i højere dimensioner**

Som beviset antyder, kan man generalisere Pythagoras' sætning til højere dimensioner. Lad os se på en kasse udspændt af de tre vektorer →  $\rightarrow \rightarrow$ <br>*a*, *b*<sup>c</sup>  $\rightarrow$   $\rightarrow$ <br>*b* og *c*, →<br>
c, som vist på figuren. Vi har set, at vi via en diagonalvektor  $\overrightarrow{x}$  i *x* [i](/sites/lru.dk/files/lru/hem_a_233_a.png) kassens bund kan nå frem til, at der for en diagonalvektor  $\overrightarrow{d}$  i *d* i kassen gælder (overvej!):

$$
\left|\vec{d}\right|^2 = \left|\vec{d}\right|^2 + \left|\vec{b}\right|^2 + \left|\vec{c}\right|^2
$$

hvilket netop er Pythagoras' sætning i 3 dimensioner. **3D animation -** Pythagoras i 3D (html) **3D animation -** Pythagoras i 3D (tns)

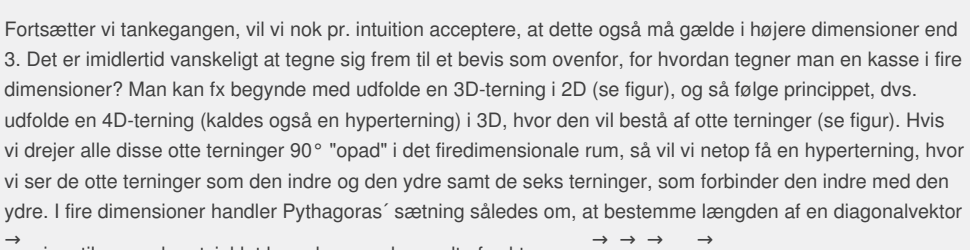

→<br>*d*<sub>4D</sub> i en tilsvarende retvinklet hyperkasse udspændt af vektorerne →  $\rightarrow$   $\rightarrow$   $\rightarrow$   $\rightarrow$   $\rightarrow$  $\rightarrow$   $\rightarrow$   $\rightarrow$   $\rightarrow$ <br>*b*, *c* og *d*. *d* .

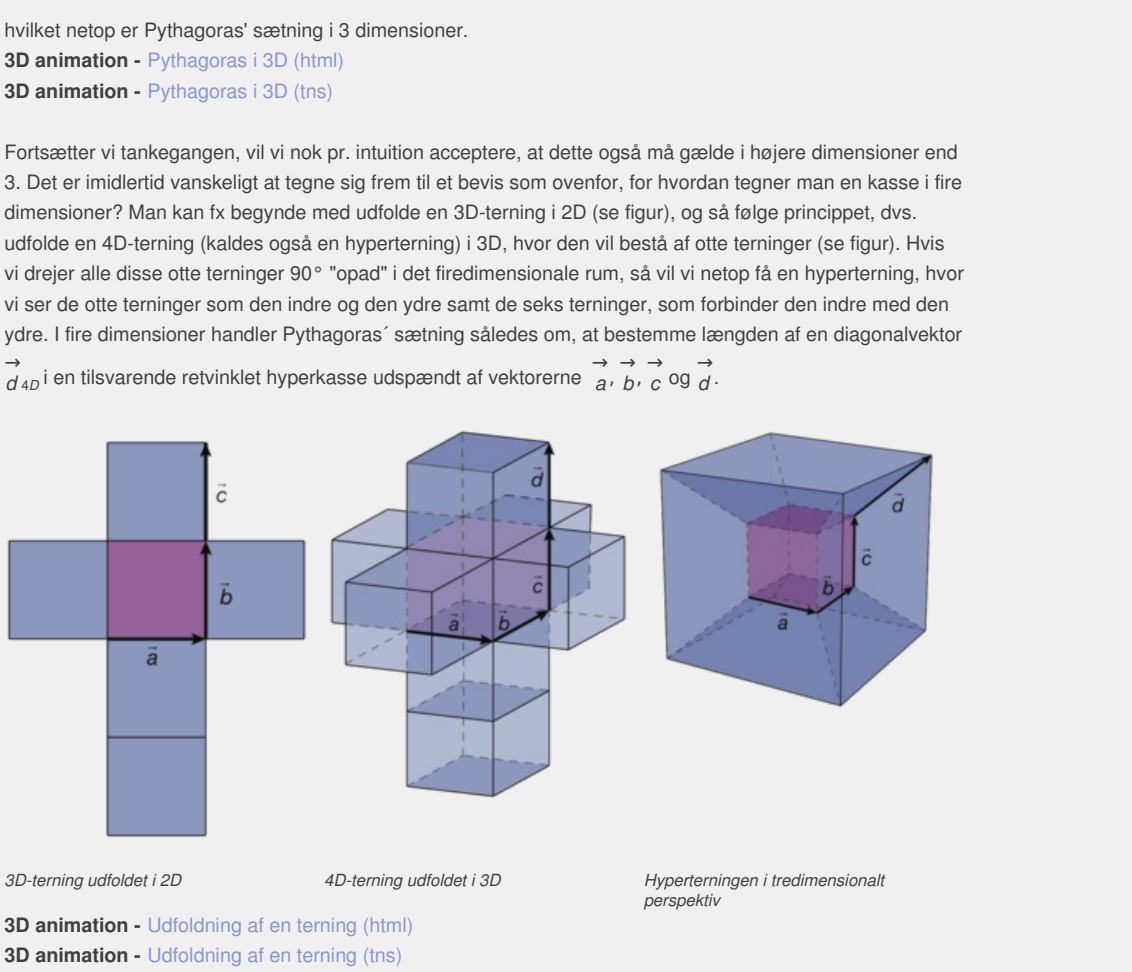

- **3D animation -** Udfoldet [hyperterning](http://gymportalen.dk/Gymportalen_dk/hvadermatematik_A/Kap. 0-5/Figur side 233c.html) (html)
- **3D animation -** Udfoldet [hyperterning](http://gymportalen.dk/Gymportalen_dk/hvadermatematik_A/Kap. 0-5/Figur side 233c.tns) (tns)
- **3D animation -** [Hyperterning](http://gymportalen.dk/Gymportalen_dk/hvadermatematik_A/Kap. 0-5/Figur side 233d.html) i 4D perspektiv (html)
- **3D animation -** [Hyperterning](http://gymportalen.dk/Gymportalen_dk/hvadermatematik_A/Kap. 0-5/Figur side 233d.tns) i 4D perspektiv (tns)

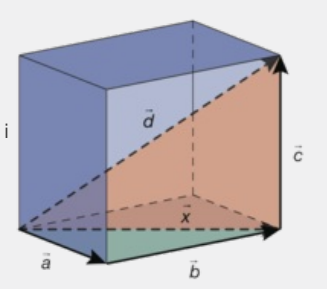

# 3.5 Tværvektor i en plan

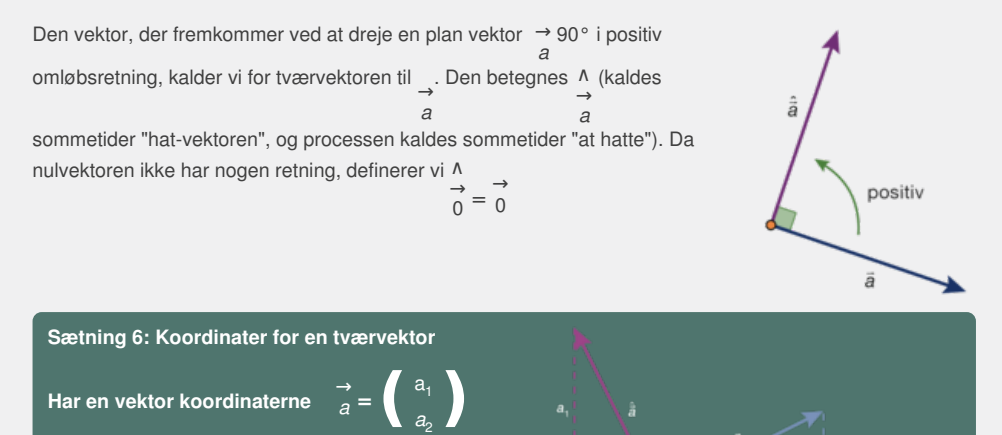

 $\int_{a}^{b} \tan^{2} \theta \, d\theta$  **c a** *z* **a** *z a*<sub>1</sub> *a a*<sub>1</sub> *a***<sub>1</sub> <b>***a a*<sub>1</sub> *a a*<sub>1</sub> *a a*<sub>1</sub> *a a*<sub>1</sub> *a a*<sub>1</sub> *a a a a a a a a a a a a a a*

#### **Øvelse 5.27**

Bevis sætningen ved brug af ovenstående illustration. Tegn selv andre beliggenheder af vektor  $\overrightarrow{a}$ . *a* .

#### **Øvelse 5.28**

Bestem koordinatsættet til tværvektoren af følgende vektorer:

$$
\vec{a} = \begin{pmatrix} 3 \\ 5 \end{pmatrix}, \quad \vec{b} = \begin{pmatrix} -2 \\ 7 \end{pmatrix} \text{og } \quad \vec{c} = \begin{pmatrix} 4 \\ -6 \end{pmatrix}
$$

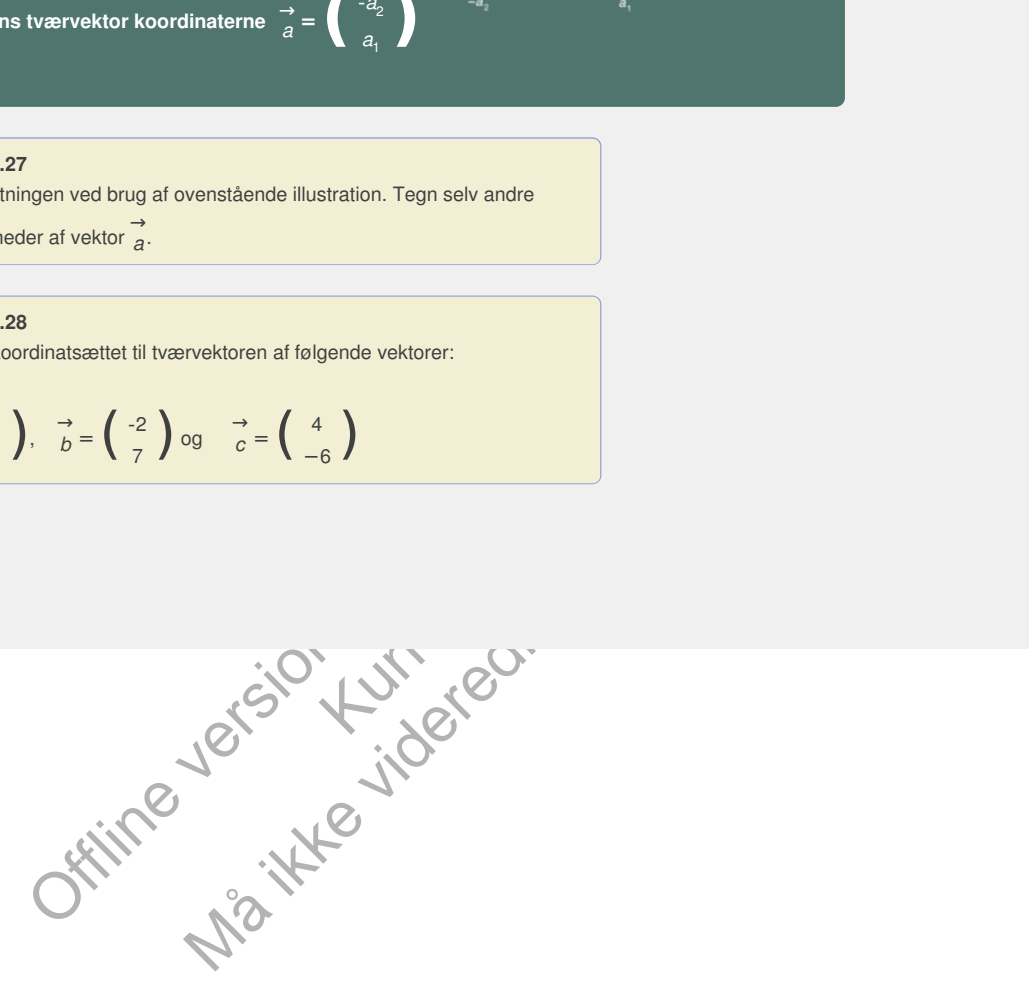

# 3.6 Cirkler og kugler

Ud fra længdeformlen kan vi bestemme en ligning for en cirkel i planen samt en kugle i rummet. En cirkel/kugle består jo netop af de punkter, hvis *afstand til centrum er lig med radius.*

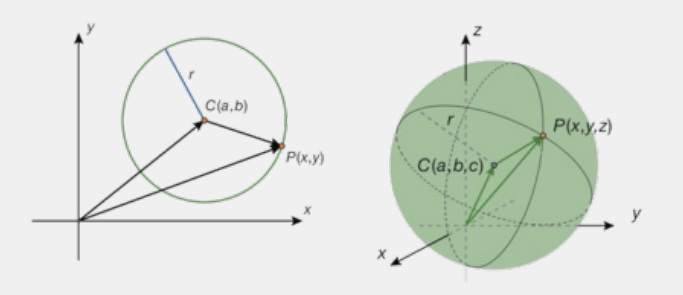

Ligningen for en cirkel i planen og for en kugle i rummet<br>
dentrum i  $Q(a,b,c)$  og radius rhar ligningen  $(x-a)^2 + (y-b)^2 = r^2$ .<br>
dentrum i  $Q(a,b,c)$  og radius rhar ligningen<br>  $y-b)^2 + (z-c)^2 = r^2$ .<br>
vygger på ovelse 5.25 om længden af f **Sætning 7: Ligningen for en cirkel i planen og for en kugle i rummet** Cirklen med centrum i  $C(a,b)$  og radius r har ligningen  $(x - a)^2 + (y - b)^2 = r^2$ . **Kuglen med centrum i** *C***(***a,b,c***) og radius** *r* **har ligningen**  $(x - a)^2 + (y - b)^2 + (z - c)^2 = r^2$ .

#### **Bevis**

n af forbindelsesvektorer. Vi ser på<br>
s centrum, og lad  $P(x,y,z)$  betegne et<br>
us for *r*, får vi af formlen i øvelsen:<br>
st<br>
st<br>  $\left|\frac{\rightarrow}{CP}\right| = r$ <br>
er<br>
uunktet  $P(11,-4)$ . Vi vil bestemme en<br>
om længden af en radiusvektor: Udledningen bygger på øvelse 5.25 om længden af forbindelsesvektorer. Vi ser på tilfældet med kuglen. Lad *C*(*a*,*b*,*c*) være kuglens centrum, og lad *P*(*x*,*y*,*z*) betegne et tilfældigt punkt på kuglen. Kalder vi kuglens radius for *r*, får vi af formlen i øvelsen:

Kuglen med centrum i *C(a,b,c)* og radius *r* har ligningen  
\n
$$
(x-a)^2 + (y-b)^2 + (z-a)^2 = r^2
$$
.  
\nBevis  
\nUddeningen bygger på evelse 5.25 om længden af forbindelsesvektorer. Vi ser på  
\nUddeningen bygger på evelse 5.25 om længden af forbindelsesvektorer. Vi ser på  
\ntilfældet med kuglen. Lad der vi kuglens radius for *r*, får vi af formlen i ovelsen:  
\n
$$
\left|\begin{array}{l}\right|_{C}p\end{array}\right| = \sqrt{(x-a)^2 + (y-b)^2 + (z-c)^2}
$$
\n
$$
r = \sqrt{(x-a)^2 + (y-b)^2 + (z-c)^2}
$$
\n
$$
r = \sqrt{(x-a)^2 + (y-b)^2 + (z-c)^2}
$$
\n
$$
r = \sqrt{(x-a)^2 + (y-b)^2 + (z-c)^2}
$$
\n
$$
r = \sqrt{(x-a)^2 + (y-b)^2 + (z-c)^2}
$$
\n
$$
r = \sqrt{(x-a)^2 + (y-b)^2 + (z-c)^2}
$$
\n
$$
r = \sqrt{(x-a)^2 + (y-b)^2 + (z-c)^2}
$$
\n
$$
r = \sqrt{(x-a)^2 + (y-b)^2 + (z-c)^2}
$$
\n
$$
r = \sqrt{(x-a)^2 + (y-b)^2 + (z-c)^2} = \sqrt{(x-a)^2 + (y-a)^2} = \sqrt{(x-a)^2 + (y-a)^2} = \sqrt{(x-a)^2 + (y-b)^2} = \sqrt{(x-a)^2 + (y-b)^2}
$$

#### **Eksempel: Cirklens ligning/kuglens ligning**

En cirkel har centrum i*C*(3,2) og går igennem punktet *P*(11,–4). Vi vil bestemme en ligning for cirklen. Radius i cirklen bestemmes som længden af en radiusvektor:

$$
\overrightarrow{CP} = \begin{pmatrix} 11 - 3 \\ -4 - 2 \end{pmatrix} = \begin{pmatrix} 8 \\ -6 \end{pmatrix}.
$$
 Dvs:  $r = \sqrt{8^2 + (-6)^2} = \sqrt{100} = 10.$ 

Vi kan nu opskrive ligningen for cirklen:  $(x - 3)^2 + (y - 2)^2 = 10^2$ 

Det er naturligvis ikke ofte, man får en radius, der er et pænt helt tal. Men da tallet *r* 2 indgår i ligningen, betyder det mindre. Kuglen med centrum i*C*(1,3,2), og som går i gennem punktet *P*(4,6,5), har en radius på:

 $r = \left| \overrightarrow{CP} \right| = \sqrt{(4-1)^2 + (6-3)^2 + (5-2)^2} = \sqrt{27} = 5,196$ 

Ligningen er:  $(x - 1)^2 + (y - 3)^2 + (z - 2)^2 = 27$ 

#### **Øvelse 5.29**

Bestem ved brug af et værktøjsprogram ligningen for:

- a) Kuglen med centrum i*C*(3,7,–1) og radius *r* = 6.
- b) Cirklen, der går gennem *P*(2,–8), og som har centrum i *C*(–3,4).
- c) Kontroller dine resultater ved at konstruere cirklen i et 2D-geometriprogram, kuglen i et 3D-geometriprogram og bestemme ligninger ved brug af programmernes indbyggede faciliteter.

#### **Eksempel: Omskrivning af ligninger til cirkel- eller kugleligninger på normal form**

En kugles ligning på normal form er som angivet i sætningen. Et eksempel kunne være:

$$
(x-3)^2 + (y+2)^2 + (z-5)^2 = 10
$$
 (\*)

Dette er ligningen for kuglen med centrum i C(3,–2,5) og radius  $r = \sqrt{10}$ . Ganger vi parenteserne ud, kan vi få vi ligningen skrevet således efter at have reduceret:

$$
x^{2} + y^{2} + z^{2} - 6 \cdot x + 4 \cdot y - 10 \cdot z + 28 = 0
$$

Vi har regnet i hånden og her anvendt de to kvadratsætninger, som vi har præsenteret i Cbogens kapitel 7:

 $(a + b)^2 = a^2 + b^2 + 2 \cdot a \cdot b$   $(a - b)^2 = a^2 + b^2 \cdot 2 \cdot a \cdot b$ 

(Kontroller evt. udregningerne med en expand-kommando). Da vi blot har ganget parenteserne ud, fremstiller de to ligninger (\*) og (\*\*) samme punktmængde.

Hvis vi havde fået opgivet ligningen (\*\*), skulle vi derfor kunne bestemme radius og centrum ved at omskrive til (\*). Det kan vi gøre efter følgende opskrift: Først flyttes tallet 28 over på den anden side:

$$
x^{2} + y^{2} + z^{2} - 6 \cdot x + 4 \cdot y - 10 \cdot z = -28
$$

Læg nu mærke til, at koefficienterne –6, +4 og –10 til de tre led –6·x, +4 ·y og –10·z hver for sig er det dobbelte af de tal, der indgår i parenteserne i (\*). Disse tal stammer fra koordinaterne til centrum. Derfor kan vi aflæse koordinaterne til centrum ved at halvere koefficienterne og skifte fortegn! Og vi kan opskrive venstre side af ligningen (\*):

 $(x-3)^2 + (y+2)^2 + (z-5)^2$ 

Men ganger vi fx parentesen (*x–*3) <sup>2</sup> ud, får vi

$$
(x-3)^2 = x^2 - 2 \cdot 3 \cdot x + 3^2 = x^2 - 6 \cdot x + 9
$$

Tallet 9 "mangler" i (\*\*\*), for at vi kan anvende kvadratsætningen baglæns (fra højre mod venstre). Tilsvarende mangler vi tallene 2<sup>2</sup> = 4 og 5<sup>2</sup> = 25 for at kunne omskrive til y og z – parenteserne. Derfor lægger vi disse tal til på begge sider i (\*\*\*):

liet 28 over pa den anden side:<br>  ${}^2$  = 6 · x + 4 · y - 10 · z = -28<br>
cell, at koefficienteme -6, +4 og -10 til de trie led -6 x, +4 y og -10 z hver<br>
clobbotho af do tal, der indgår i parontsonore i (?). Disso tal stamme vadratsætningen baglæns (fra højre mod<br>
og 5<sup>2</sup> = 25 for at kunne omskrive til y og z<br>
begge sider i (\*\*\*):<br>
5 = -28 + 9 + 4 + 25<br>  $\cdot z + 25$ ) = 10 Saml i parenteser der indgår i parenteserne i (\*). Disse tal stammer fra<br>
Kan vi aflæse koordinaterne til centrum ved at halvere<br>
Og vi kan opskrive venstre side af ligningen (\*):<br>  $-3)^2$  ud, får vi<br>  $x^2 - 6 \cdot x + 9$ <br>
ikan anvende kvadratsæt  $x^2 - 6 \cdot x + 9 + y^2 + 4 \cdot y + 4 + z^2 - 10 \cdot z + 25 = -28 + 9 + 4 + 25$  $(x^{2} - 6 \cdot x + 9) + (y^{2} + 4 \cdot y + 4) + (z^{2} - 10 \cdot z + 25) = 10$  Saml i parenteser  $(x-3)^2 + (y+2)^2 + (z-5)^2$ Anvend kvadratsætningerne

Vi aflæser: Ligningen fremstiller kuglen med centrum i*C*(3,–2,5) og radius *r* = √10.

Bemærkning: Giver reduktionen 0 på højre side, fremstiller ligningen ét punkt, nemlig *C*. Giver reduktionen et negativt tal, er der ingen punkter, der tilfredsstiller ligningen.

#### **Øvelse 5.30**

Undersøg, hvilke punktmængder følgende ligninger beskriver:

a) 
$$
x^2 + y^2 - 12 \cdot x + 8 \cdot y + 3 = 0
$$
  
\nb)  $x^2 + y^2 - 2 \cdot x + 4 \cdot y + 5 = 0$   
\nc)  $x^2 + y^2 + z^2 - 2 \cdot x + 6 \cdot y - 4 \cdot z - 22 = 0$   
\nd)  $x^2 + y^2 + z^2 + 8 \cdot x - 2 \cdot z - 32 = 0$ 

#### **Opgaver**

På *hjemmesiden* [materiale under udarbejdelse] ligger opgaver i tilknytning til afsnit 3.

# 4. Skalarprodukt af vektorer i plan og rum

Der findes to forskellige produkter af vektorer, hvor det ene resulterer i en skalar (et tal) og den anden resulterer i en vektor. Naturligt kaldes disse for skalarprodukt og vektorprodukt. Skalarproduktet gælder både i plan og rum, mens vektorproduktet kun findes i rummet.

> Offline version af Hvad er matematik? A i-bog. Kun die Strute of the Må ikke videredistribueres eller kopieres

# 4.1 Skalarprodukt i koordinater

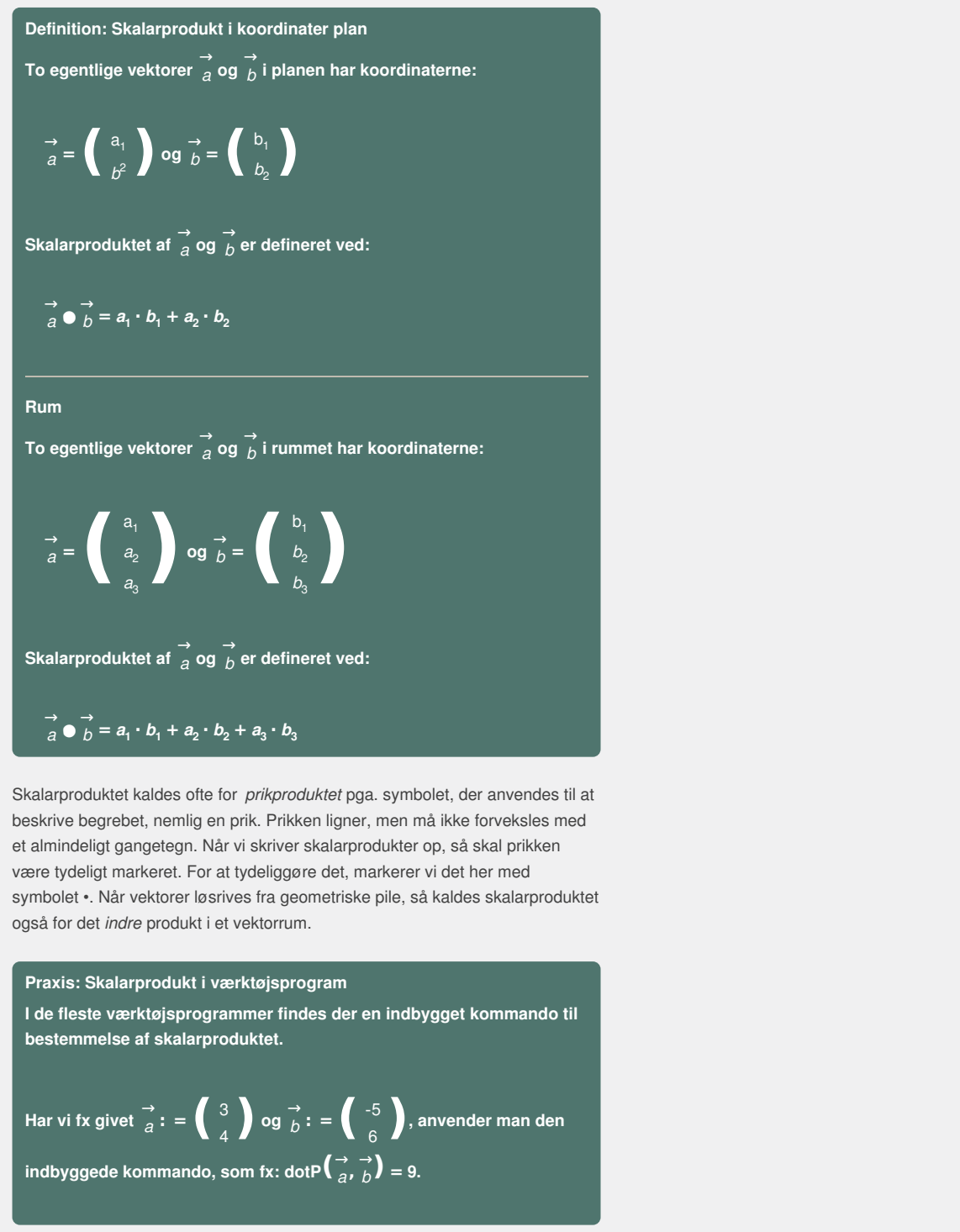

l:<br>
a. symbolet, der anvendes til at<br>
r, men må ikke forveksles med<br>
odukter op, så skal prikken<br>
narkerer vi det her med<br>
e pile, så kaldes skalarproduktet<br>
en indbygget kommando til Skalarproduktet kaldes ofte for *prikproduktet* pga. symbolet, der anvendes til at beskrive begrebet, nemlig en prik. Prikken ligner, men må ikke forveksles med et almindeligt gangetegn. Når vi skriver skalarprodukter op, så skal prikken være tydeligt markeret. For at tydeliggøre det, markerer vi det her med symbolet •. Når vektorer løsrives fra geometriske pile, så kaldes skalarproduktet også for det *indre* produkt i et vektorrum.

**Praxis: Skalarprodukt i værktøjsprogram**

**I de fleste værktøjsprogrammer findes der en indbygget kommando til bestemmelse af skalarproduktet.**

**Har** vi fx givet → :  $\vec{a}$  : =  $\begin{pmatrix} 3 \\ 4 \end{pmatrix}$  og  $\vec{b}$  :  $\overrightarrow{b}$  : =  $\begin{pmatrix} -5 \\ 6 \end{pmatrix}$ , anvender man den  $\int_0^{\infty} \frac{1}{b^2} \, dx$  **b z** *som* **fx:**  $\int_0^{\infty} \frac{1}{b^2} \, dx$  *b*  $\int_0^{\infty} 9$  *e s*  $\int_0^{\infty} \frac{1}{b^2} \, dx$ 

#### **Øvelse 5.31**

Beregn skalarproduktet af de to vektorer  $\rightarrow$  $\rightarrow$   $\rightarrow$   $\rightarrow$ <br>*a* og *b* i *b* i planen i hvert af nedenstående tilfælde.

a) 
$$
\vec{a} = \begin{pmatrix} 2 \\ 6 \end{pmatrix}
$$
 og  $\vec{b} = \begin{pmatrix} -1 \\ 4 \end{pmatrix}$   
\nb)  $\vec{a} = \begin{pmatrix} 10 \\ 0 \end{pmatrix}$  og  $\vec{b} = \begin{pmatrix} -3 \\ 2 \end{pmatrix}$   
\nc)  $\vec{a} = \begin{pmatrix} 10 \\ 2 \end{pmatrix}$  og  $\vec{b} = \begin{pmatrix} -3 \\ 2 \end{pmatrix}$   
\nd)  $\vec{a} = \begin{pmatrix} 2 \\ 6 \end{pmatrix}$  og  $\vec{b} = \begin{pmatrix} -6 \\ 2 \end{pmatrix}$ 

#### **Øvelse 5.32**

Tegn ovennævnte vektorer parvist med fælles udgangspunkt i et 2D-geometriprogram, og overvej, hvad man kan sige om vinklen imellem vektorerne ud fra skalarproduktets værdi. Formuler den sætning, der ser ud til at gælde.

Vis, at 
$$
\frac{d}{d} \bullet \frac{d}{d} = 0
$$
, for enhver vektor  $\frac{d}{d} = \begin{pmatrix} a_1 \\ a_2 \end{pmatrix}$  i planen.

#### **Øvelse 5.34 Regneregler for skalarprodukt**

Vis, at  $\overrightarrow{a} \bullet \overrightarrow{b} = \overrightarrow{b} \bullet \overrightarrow{a}$ , *a* , dvs. at skalarproduktet opfylder den *kommutative lov*.

Vis, at  $(s \cdot \vec{a}) \bullet \vec{b} = \vec{a} \bullet (s \cdot \vec{b}) = s \cdot (\vec{a} \bullet \vec{b})$ , dvs. skalarproduktet opfylder reglen om at gange en skalar *s* på.

Vis, at  $\overrightarrow{a} \bullet (\overrightarrow{b} + \overrightarrow{c}) = \overrightarrow{a} \bullet \overrightarrow{b} + \overrightarrow{a} \bullet \overrightarrow{c}$ . *c* , dvs. at skalarprodukt opfylder den *distributive lov*.

#### **Øvelse 5.35 Kvadratsætninger inden for vektorregning**

Vis ved hjælp af regnereglerne fra øvelsen ovenfor, at vi kan regne således:

a) 
$$
(\vec{a} + \vec{b}) \cdot (\vec{c} - \vec{d}) = \vec{a} \cdot (\vec{c} - \vec{a}) \cdot (\vec{a} - \vec{b}) \cdot (\vec{a} - \vec{b})
$$
  
\nb) 
$$
(\vec{a} + \vec{b}) \cdot (\vec{a} - \vec{b}) = \vec{a} \cdot (\vec{a} - \vec{a}) \cdot (\vec{a} - \vec{b}) \cdot (\vec{a} - \vec{b}) \cdot (\vec{a} -
$$

*Bemærk*: Vi skriver skalarproduktet af en vektor med sig selv som →2 *a* , ligesom vi gør med tal.

#### **Øvelse 5.36**

Beregn skalarproduktet af de to vektorer  $\overrightarrow{a}$  c  $\rightarrow$   $\rightarrow$   $\rightarrow$ <br>*a* og *b* i *b* i rummet i hvert af nedenstående tilfælde, og kontroller dine resultater i et værktøjsprogram.

a) 
$$
(a + b)^{\bullet}
$$
  $(c - d)^{\bullet} = a \bullet c = a \bullet d + b \bullet c = b \bullet d$   
\nb)  $(\vec{a} + \vec{b}) \bullet (\vec{a} - \vec{b}) = \vec{a} \bullet \vec{a} - \vec{a} \bullet \vec{b} + \vec{b} \bullet \vec{a} - \vec{b} \bullet \vec{b} = \vec{a} - \vec{b} \cdot (b \cdot \vec{a})$   
\nc)  $(\vec{a} + \vec{b})^2 = \vec{a} + \vec{b} + 2 \vec{a} \bullet \vec{b} \circ 9 (\vec{a} - \vec{b})^2 = \vec{a} + \vec{b} - 2 \vec{a} \bullet \vec{b}$   
\n*Remark:* Vi skriver skalarproduktet af en vektor med sig selv som  $\vec{a}$ , ligesom  
\nrigør med tal.  
\n**Qvelse 5.36**  
\nBeregn skalarproduktet af de to vektorer  $\vec{a}$  og  $\vec{b}$  i rummet i hvert af nedenstående tilfælde, og kontroller  
\ndine resultater i et værktojsprogram.  
\na)  $\vec{a} = \begin{pmatrix} 2 \\ 6 \\ 3 \end{pmatrix}$  og  $\vec{b}$   
\n $\vec{b} = \begin{pmatrix} 1 \\ -2 \\ -2 \end{pmatrix}$   
\nb)  $\vec{a} = \begin{pmatrix} 3 \\ 2 \\ 3 \end{pmatrix}$  og  $\vec{b}$  i rummet i hvert af nedenstående tilfælde, og kontroller  
\ndine resultater i et værktojsprogram.  
\n**Qvelse 5.37**  
\nVis, at  $\vec{a} \bullet \vec{a} = \vec{a} = |\vec{a}|^2$ , for enhver vektor  $\vec{a}$  i plan og rum.

**Øvelse 5.37** Vis, at  $\overrightarrow{a} \bullet \overrightarrow{a} = \overrightarrow{a}^2 = |\overrightarrow{a}|^2$ , for enhver vektor  $\overrightarrow{a}$  i *a* i plan og rum.

# 4.2 Skalarprodukt og vinkler mellem vektorer

Det fine ved skalarproduktet er, at man kan vise, at det er helt uafhængigt af, hvilket koordinatsystem vi vælger. Det betyder nemlig, at man fra situation til situation kan lægge koordinatsystemet præcis sådan, at den problemstilling, man står overfor, bliver mest simpel, fx når vi skal bestemme vinkler mellem vektorer.

**Sætning 8: Skalarprodukt og vinkel mellemvektorer Skalarproduktet af to egentlige vektorer kan beregnes ved produktet af de to vektorers længder og cosinus til vinklen mellem vektorerne, dvs.**

 $\vec{a} \cdot \vec{b} = \begin{bmatrix} \vec{a} \\ \vec{b} \end{bmatrix} \cdot \begin{bmatrix} \vec{b} \\ \vec{c} \end{bmatrix} \cdot \cos(v)$ 

hvor *v* er vinklen mellem  $\frac{\rightarrow}{a}$  og  $\frac{\rightarrow}{b}$ *b*

*Bemærkning*: Vinklen mellem to vektorer er defineret som vinklen mellem to repræsentanter afsat ud fra samme punkt.

#### **Bevis**

Vi vil opfatte de to vektorer *a* →  $\rightarrow$   $\rightarrow$   $\rightarrow$ <br>*b* og *b* s *b* samt deres differensvektor som tre linjestykker, der sammen danner en trekant (se figur). Således er de tre sidelængder i trekanten bestemt ved længden af hver af de tre vektorer. Fra øvelse 5.35 har vi:

$$
\left(\begin{array}{cc}\n\to \\
a & b\n\end{array}\right)^2 = \frac{\to 2}{a} + \frac{\to 2}{b} - 2 \cdot \frac{\to}{a} \bullet \frac{\to}{b}
$$

Med anvendelse af øvelse 5.37 kan dette omskrives til:

$$
\left|\vec{a} - \vec{b}\right|^2 = \left|\vec{a}\right|^2 + \left|\vec{b}\right|^2 - 2 \cdot \vec{a} \cdot \vec{b}
$$

Fra cosinusrelationen har vi, med  $\overrightarrow{c} = \overrightarrow{a} - \overrightarrow{b}$ *b*

$$
\left|\frac{\rightarrow}{c}\right|^2 = \left|\frac{\rightarrow}{a}\right|^2 + \left|\frac{\rightarrow}{b}\right|^2 - 2 \cdot \left|\frac{\rightarrow}{a}\right| \cdot \left|\frac{\rightarrow}{b}\right| \cdot \cos(v) \qquad (*)
$$

Men (\*) og (\*\*) er to udtryk for  $\left|\frac{\rightarrow}{c}\right|^2 = \left|\frac{\rightarrow}{a} - \frac{\rightarrow}{b}\right|^2$  $|b|^2$ , så højresiderne er ens:

(\*)

$$
2 \text{ with } 2 \text{ with } 2 \text
$$

Hermed er sætningen bevist.

#### **Øvelse 5.38**

Vis, at formlen også er opfyldt, hvis vektorerne er parallelle. (*Hint*: udnyt, at vi kan skrive  $\overrightarrow{b} = s \cdot \overrightarrow{a}$ , *a* , samt regnereglen:  $\left(s \cdot \frac{\rightarrow}{a}\right) \bullet \stackrel{\rightarrow}{b} = s \cdot \left(\stackrel{\rightarrow}{a} \bullet \stackrel{\rightarrow}{b}\right)$ . Der er to tilfælde!)

Af beviset for sætning 8 følger også:

**Sætning 9: Skalarprodukt er uafhængigt af koordinatsystem Skalarproduktet af to egentlige vektorer i plan og rum afhænger ikke af det valgte koordinatsystem.**

#### **Bevis**

Undervejs omskrivning i beviset ovenfor så vi, at  $\left| \begin{matrix} \rightarrow & \rightarrow \\ a & b \end{matrix} \right|$  $\begin{pmatrix} a \\ b \end{pmatrix}^2 = \begin{vmatrix} a \\ a \end{vmatrix}^2 + \begin{vmatrix} a \\ b \end{vmatrix}^2 - 2 \cdot \overrightarrow{a} \cdot \overrightarrow{a} \cdot \overrightarrow{b}$ *b* , som omskrives til:  $\overrightarrow{a} \bullet \overrightarrow{b} = \frac{1}{2}$  $\frac{1}{2} \cdot (|\vec{a}|^2 + |\vec{b}|^2 - |\vec{a} - \vec{b}|^2)$  $\vec{b}$ <sup>2</sup>)

Dvs. at skalarproduktet kun afhænger af vektorernes længder samt sumvektorens længde. Men summen af to vektorer er jo defineret helt uafhængigt af koordinatsystemet, og det er længden af en vektor også! Altså er skalarproduktet uafhængigt af, hvilket koordinatsystem vi arbejder inden for (blot enheden holdes fast).

#### **Øvelse 5.39 Vektorbevis for klassisk geometrisk sætning**

a) Vis, at 
$$
|\vec{a} - \vec{b}|^2 + |\vec{a} + \vec{b}|^2 = 2 \cdot |\vec{a}|^2 + 2 \cdot |\vec{b}|^2
$$
.

b) Tegn en skitse af et parallelogram udspændt af to vektorer a <sub>ab</sub>  $\overrightarrow{b}$  og  $\overrightarrow{b}$ ,

hvor du tegner sumvektoren og differensvektoren ind i parallelogrammet. Benyt din skitse samt ovenstående resultat til at argumentere for følgende: *I et parallelogram er summen af diagonalernes kvadrater lig med summen af sidernes kvadrater.*

#### **Øvelse 5.40 Hvorfor ikke gange vektorer ligesom vi adderer dem?** Vektoraddition sker koordinatvis og giver en ny vektor. Det ville derfor være naturligt at overveje at indføre multiplikation af vektorer efter samme ide. Lad os prøve, og lad os betegne dette med symbolet ⊚.

Givet vektoreme 
$$
\vec{a} = \begin{pmatrix} a_1 \\ a_2 \end{pmatrix}
$$
 og  $\vec{b} = \begin{pmatrix} b_1 \\ b_2 \end{pmatrix}$ , så definerer vi:  
\n $\vec{a} \circ \vec{b} = \begin{pmatrix} a_1 \\ a_2 \end{pmatrix} \circ \begin{pmatrix} b_1 \\ b_2 \end{pmatrix} = \begin{pmatrix} a_1 \cdot b_1 \\ a_2 \cdot b_2 \end{pmatrix}$ .  
\nBetragt fx vektoreme  $\vec{a} = \begin{pmatrix} 2 \\ 0 \end{pmatrix}$  og  $\vec{b} = \begin{pmatrix} 0 \\ 2 \end{pmatrix}$ .  
\nHer får vi:  $\vec{a} \circ \vec{b} = \begin{pmatrix} 2 \\ 0 \end{pmatrix} \circ \begin{pmatrix} 0 \\ 0 \end{pmatrix} = \begin{pmatrix} 2 \cdot 0 \\ 0 \cdot 2 \end{pmatrix} = \begin{pmatrix} 0 \\ 0 \end{pmatrix}$   
\nNu drejes koordinatsystemet svarende til, at begge vektorer drejes 45° i  
\npositiv omløbseretning.  
\na) Tegn situationen, og vis, at i det nye koordinatsystem har vektoreme  
\nfølgende koordinater:  $\vec{a} = \begin{pmatrix} \sqrt{2} \\ \sqrt{2} \end{pmatrix}$  og  $\vec{b} = \begin{pmatrix} -\sqrt{2} \\ \sqrt{2} \end{pmatrix}$   
\nb) Vis, at i det nye koordinatsystem, far vi:  $\vec{a} \circ \vec{b} = \begin{pmatrix} -2 \\ 2 \end{pmatrix}$   
\nc) Det nye product athænger således af koordinatsystemet. Giv en  
\nbegrundelse for, at det derfor ikke kan være særligt anvendeligt.  
\nd) Vis, at skalarproduktet giver samme tal i de to systemer.  
\nPraxis: Vinkel mellem vektorer

Nu drejes koordinatsystemet svarende til, at begge vektorer drejes 45° i positiv omløbsretning.

a) Tegn situationen, og vis, at i det nye koordinatsystem har vektorerne

følgende koordinater: 
$$
\vec{a} = \begin{pmatrix} \sqrt{2} \\ \sqrt{2} \end{pmatrix}
$$
 og  $\vec{b} = \begin{pmatrix} -\sqrt{2} \\ \sqrt{2} \end{pmatrix}$ 

b) Vis, at i det nye koordinatsystem, får vi:  $\vec{a} \otimes \vec{b} = \begin{pmatrix} -2 \\ 2 \end{pmatrix}$ 

c) Det nye produkt afhænger således af koordinatsystemet. Giv en begrundelse for, at det derfor ikke kan være særligt anvendeligt.

d) Vis, at skalarproduktet giver samme tal i de to systemer.

#### **Praxis: Vinkel mellem vektorer**

**Vinklen** mellem de to vektorer betegnes også  $v = \angle(\frac{\rightarrow}{a}, \frac{\rightarrow}{b})$ . **Gradintervallet for** *v* **er 0° ≤** *v* **≤ 180°, og vi siger, at** *v* **er den vinkel, som den ene vektor skal drejes for at blive ensrettet med den anden. Vi** *fe***h***f***<sub>d</sub><b>***f***<sub>***a***</sub><b>***f***<sub>***b***</sub><b>***f***<sub>***f***<sub>d</sub><sup>***f***</sup>***a***<b>***f***<sub>d</sub>***f***<sub>***f***<sub>***f***</sub>***<i>f***<sub>d</sub>***f***<sub>***f***<sub>***f***</sub>***f***<sub>***f***<sub>***f***</sub>***<b><i><i>f***<sub>d</sub>***f***<sub>***f***</sub>***<b><i><i>f***<sub>d</sub></del>***f***<sub>***f***</del>***<b><i><i>f***<sub>d</sub>***f***<sub>***f***</del>***<b><i><i>f***<sub>d</sub>***f***<sub>***f***</del>***<b><i><i>f***<sub>d</sub>***f***<sub>***f***</del>***<b><i><i>f***<sub>***</sub></sub></sub></sub>*</sub></sub></sub></sub></sub>

→<br>Geometrisk kan vi forstå skalarproduktet som længden af <sub>a</sub> g *a* ganget med længden af  $\overrightarrow{h}$  's  $\overrightarrow{b}$  's projektion på  $\overrightarrow{a}$  ( *a* (eller omvendt), fordi vi kan læse skalarproduktet som

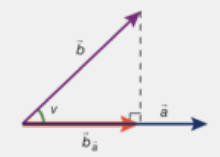

$$
\vec{a} \bullet \vec{b} = |\vec{a}| \cdot (|\vec{b}| \cdot \cos(v))
$$

hvor  $\begin{vmatrix} \rightarrow \\ b \end{vmatrix}$  • cos(*v*) netop svarer til længden af projektionsvektoren  $\stackrel{\rightarrow}{b}$ → *a*

#### **Øvelse 5.41**

Gør omvendt rede for, at man også kan forstå skalarproduktet som længden

af  $\overrightarrow{h}$  g  $\overrightarrow{b}$  ganget med længden af  $\overrightarrow{a}$ 's →<br> *a*'s projektion på  $\overrightarrow{b}$ . *b* .

Skalarproduktets fortegn afhænger af, om vinklen <sup>∠</sup>(<sup>→</sup> *a* er spids eller stump.

→<br>Det ses let, idet vi kan lægge to vilkårlige vektorer <sub>a</sub> d → → →<br>*a* og *b* med udgangspunkt i en enhedscirkels centrum, hvorved vi får:

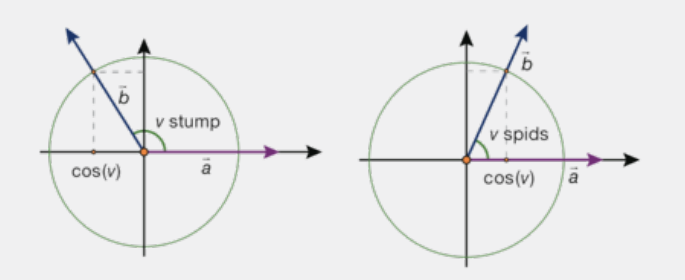

# **Vinklen mellem vektorerne: <sup>∠</sup>(**<sup>→</sup> *a* **,** → *b* **) Fortegn for cosinus Fortegn for skalarprodukt**

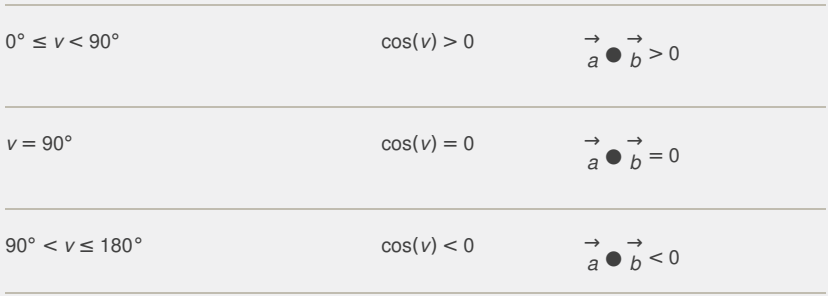

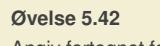

Angiv fortegnet for skalarprodukterne af de viste par af vektorer:

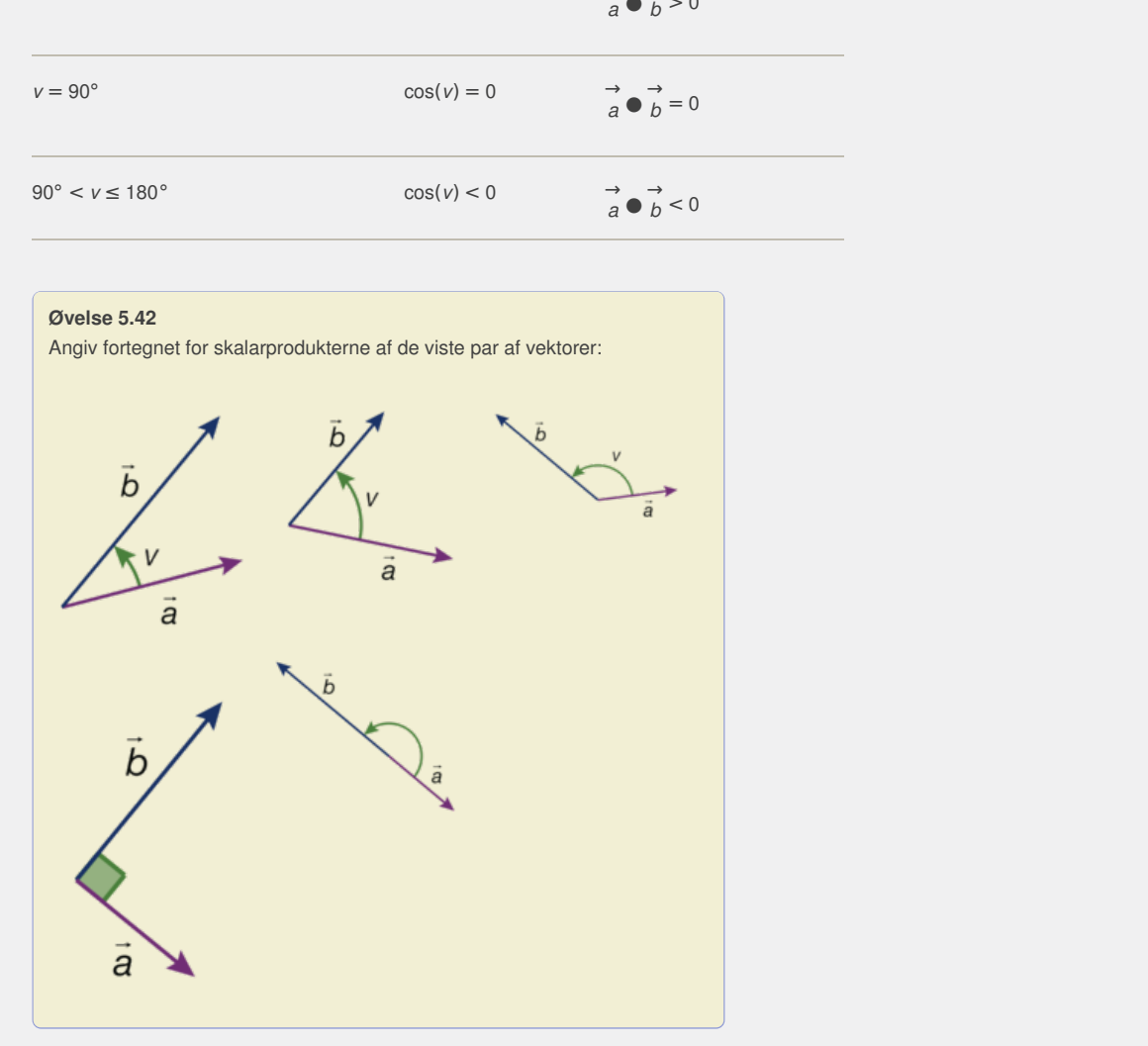

Specielt lægger vi mærke til, at to vektorer er ortogonale, når deres skalarprodukt er nul, og omvendt, at når skalarproduktet af to vektorer er nul, så er vektorerne enten ortogonale eller også er en eller begge vektorer en nulvektor. Dette er et vigtigt resultat, som vi derfor formulerer i en sætning:

#### **Sætning 10: Ortogonale vektorer Skalarproduktet af to egentlige vektorer er nul, præcis når de er ortogonale:**

→ *a* **⊥** →  $\overrightarrow{b}$  er ensbetydende med  $\overrightarrow{a}$   $\overrightarrow{b}$  = 0

#### **Øvelse 5.43**

Undersøg, om følgende par af vektor i rummet er ortogonale:

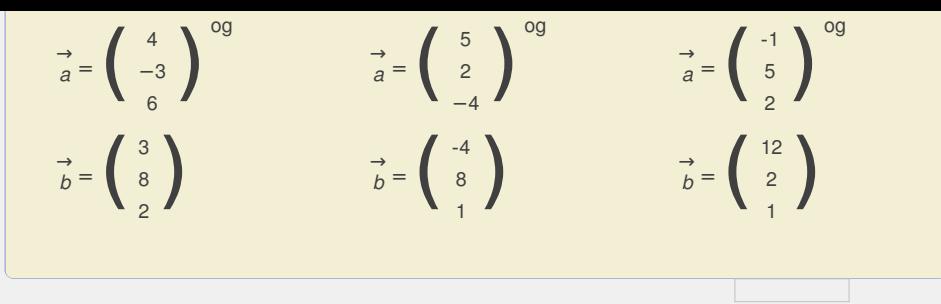

**Eksempel: Bestem parameter for ortogonalt vektorpar**

To vektorer i planen er givet ved:

$$
\overrightarrow{a} = \left(\begin{array}{c} 2 \cdot t \\ -1 - 4 \end{array}\right) \text{ og } \overrightarrow{b} = \left(\begin{array}{c} t \\ 4 \end{array}\right), \text{ hvor } t \text{ er et tal, } t \in \mathbb{R}.
$$

Vi vil bestemme værdier af *t*, der gør, at  $\overrightarrow{a} \perp \overrightarrow{b}$ , *b* , dvs. at vektorerne er ortogonale.

#### **Metode 1: Håndregning**

Vi udregner skalarproduktet:

$$
\vec{a} \bullet \vec{b} = \begin{pmatrix} 2 \cdot t \\ -t - 4 \end{pmatrix} \bullet \begin{pmatrix} t \\ 4 \end{pmatrix} = 2 \cdot t \cdot t + (-t - 4) \cdot 4 = 2 \cdot t^2 - 4 \cdot t - 16
$$

→ *a* ● → *b* = 0 er altså en andengradsligning i *t*, som har diskriminanten:

*d* = (-4)<sup>2</sup> − 4 ⋅ 2 ⋅ (-16) = 16 + 128 = 144 > 0, dvs. der er to løsninger:

$$
t = \frac{-(-4) \pm \sqrt{144}}{2 \cdot 2} = \frac{4 \pm 12}{4} = 1 \pm 3, \text{ dvs. } t = -2 \text{ eller } t = 4
$$

*Konklusion:* →  $\rightarrow$   $\rightarrow$   $\rightarrow$ <br>*a* og *b*  $\in$ *b* er ortogonale, når t = –2 eller t = 4, dvs. når

$$
\vec{a} \cdot \vec{b} = \begin{pmatrix} 2 \cdot t \\ -t - 4 \end{pmatrix} \cdot \vec{a} \begin{pmatrix} t \\ 4 \end{pmatrix} = 2 \cdot t \cdot t + (-t - 4) \cdot 4 = 2 \cdot t^2 - 4 \cdot t - 16
$$
  
\n
$$
\vec{a} \cdot \vec{b} = 0 \text{ er allså en andengradsligning i } t, \text{ som har diskriminanten:}
$$
  
\n
$$
d = (-4)^2 - 4 \cdot 2 \cdot (-16) = 16 + 128 = 144 > 0, \text{ dvs. der er to løsninger:\n
$$
t = \frac{-(-4) \pm \sqrt{144}}{2 \cdot 2} = \frac{4 \pm 12}{4} = 1 \pm 3, \text{ dvs. } t = -2 \text{ eller } t = 4
$$
  
\nKonklusion:  $\vec{a}$  og  $\vec{b}$  er ortogonal, når  $t = -2 \text{ eller } t = 4$ , dvs. når  
\n
$$
\vec{a} = \begin{pmatrix} -4 \\ -2 \\ -2 \end{pmatrix} \text{ og } \vec{b} = \begin{pmatrix} -2 \\ 4 \\ 4 \end{pmatrix} \text{ eller } \vec{a} = \begin{pmatrix} 8 \\ -8 \\ -8 \end{pmatrix} \text{ og}
$$
  
\n
$$
\vec{b} = \begin{pmatrix} 4 \\ 4 \\ 4 \end{pmatrix}
$$
  
\n**Metode 2: Værktøisprogram**  
\nVi definerer vektorerne  $\vec{a} := \begin{pmatrix} 2 \cdot t \\ -t - 4 \end{pmatrix} \text{ og } \vec{b} := \begin{pmatrix} t \\ 4 \\ 4 \end{pmatrix}$   
\nog opstiller den ligning, der skal løses:  
\ndotP  $\begin{pmatrix} \vec{a}, \vec{b} \\ \vec{a}, \vec{b} \end{pmatrix} = 0, \vec{b} \cdot t - 16 = 0$   
\n
$$
\text{solve (dot P  $\begin{pmatrix} \vec{a}, \vec{b} \\ \vec{a}, \vec{b} \end{pmatrix} = 0, \vec{b} \cdot t = 2 \cdot t + 4$
$$
$$

#### **Metode 2: Værktøjsprogram**

 $\overrightarrow{v}$  definerer vektorerne  $\overrightarrow{a}$  :  $\vec{a}$  : =  $\begin{pmatrix} 2 \cdot t \\ -t - 4 \end{pmatrix}$  og  $\vec{b}$  :  $\vec{b}$ : =  $\begin{pmatrix} 1 \\ 4 \end{pmatrix}$ 

og opstiller den ligning, der skal løses:

$$
\text{dotP}\left(\stackrel{\rightarrow}{a},\stackrel{\rightarrow}{b}\right) = 0 \triangleright 2 \cdot \hat{r}^2 - 4 \cdot t - 16 = 0
$$

og løser den med solve:

solve
$$
\left(\text{dot}P\left(\frac{\rightarrow}{a}, \frac{\rightarrow}{b}\right)\right) = 0, t \ge t = -2 \text{ v } t = 4
$$

Herefter udregnes de ortogonale vektorpars koordinater med en betinget kommando:

$$
\overrightarrow{a_1} := \overrightarrow{a} \mid t = -2 = \begin{pmatrix} -4 \\ -2 \end{pmatrix} \text{ og } \overrightarrow{b_1} := \overrightarrow{b} \mid t = -2 = \begin{pmatrix} -2 \\ 4 \end{pmatrix}
$$

*b* .

og tilsvarende for den anden parameterværdi.

#### **Øvelse 5.44**

To vektorer i planen er givet ved:

$$
\vec{a} = \begin{pmatrix} -1 \\ t \end{pmatrix} \quad \text{og} \quad \vec{b} = \begin{pmatrix} 8 \\ 2 \end{pmatrix}
$$

hvor *t* er et tal,  $t \in \mathbb{R}$ . Bestem den værdi af *t*, der gør, at  $\overrightarrow{a} \perp \overrightarrow{b}$ . **Eksempel: Skalarprodukt til bestemmelse af vinkel mellem vektorer**

Der er givet vektorerne:

$$
\vec{a} = \begin{pmatrix} 6 \\ 8 \end{pmatrix} \quad \text{og} \quad \vec{b} = \begin{pmatrix} 12 \\ -5 \end{pmatrix}
$$

Vi vil benytte skalarproduktet til at bestemme vinklen mellem disse to vektorer.

# **Metode 1: Beregning i et værktøjsprogram**

Vi omskriver skalarproduktet og isolerer cos( *v*):

$$
\cos(v) = \frac{\vec{a} \cdot \vec{b}}{|\vec{a}| \cdot |\vec{b}|}
$$

$$
\cos(v) = \frac{6 \cdot 12 + 8 \cdot (-5)}{\sqrt{6^2 + 8^2} \cdot \sqrt{12^2 + (-5)^2}}
$$
 Indsæt koordinater

$$
\cos(v) = \left(\frac{32}{10 \cdot 13}\right)
$$
 \n
$$
v = \cos^{-1}\left(\frac{32}{10 \cdot 13}\right) = 75.75^{\circ}
$$
 \nArvend

Anvend cos<sup>−</sup><sup>1</sup> (eller arccos)

Man kan også benytte et værktøjsprograms indbyggede faciliteter. Definer

$$
\vec{a} = \begin{pmatrix} 6 \\ 8 \end{pmatrix} \quad \text{og} \quad \vec{b} = \begin{pmatrix} 12 \\ -5 \end{pmatrix}
$$

og indsæt i formlen, hvor vinklen er isoleret:

$$
v = \arccos\left(\frac{\text{dotp}(\stackrel{\rightarrow}{a}, \stackrel{\rightarrow}{b})}{\text{norm}(\stackrel{\rightarrow}{a}) \cdot \text{norm}(\stackrel{\rightarrow}{b})}\right) = 75.75^{\circ}
$$

*Konklusion*: Vinklen mellem vektorerne er 75,75°.

#### **2. Metode: Konstruktion i et geometriprogram**

Producer<br>  $\frac{32}{3 \cdot 13}$ ) = 75,75° Anvend cos<sup>-1</sup> (eller arcoos)<br>
benytte et værktøjsprograms indbyggede faciliteter.<br>
<br>  $\left(\frac{d\text{obj} \left(\frac{a}{a}, \frac{a}{b}\right)}{\text{normal}(a) \cdot \text{normal}(a)}\right) = 75.75^{\circ}$ <br>
matematik in the stellar et isoleret 75°<br>m<br>med fælles udgangspunkt i (0,0),<br>grammet til at bestemme vinklen sisprograms indbyggede faciliteter.<br>
12<br>
12<br>  $\left(\frac{1}{6}\right)$ <br>  $\left(\frac{1}{6}\right)$ <br>  $\left(\frac{1}{6}\right)$ <br>  $\left(\frac{1}{6}\right)$ <br>  $\left(\frac{1}{6}\right)$ <br>  $\left(\frac{1}{6}\right)$ <br>  $\left(\frac{1}{6}\right)$ <br>  $\left(\frac{1}{6}\right)$ <br>  $\left(\frac{1}{6}\right)$ <br>  $\left(\frac{1}{6}\right)$ <br>  $\left(\frac{1}{6}\right)$ <br>  $\left(\frac{1}{6}\right$ Konstruer vektorerne i et 2D-geometriprogram med fælles udgangspunkt i (0,0), og benyt en indbygget kommando i værktøjsprogrammet til at bestemme vinklen mellem vektorerne.

#### **Øvelse 5.45**

I et koordinatsystem i rummet er der givet tre punkter A(1,1,1), B(3,5,5) og  $C(0,-3,-7)$ .

a) Bestem vinklen mellem *AB* og *AC*.

b) Plot de tre punkter i et 3D-geometriprogram, konstruer

forbindelsesvektorerne <sub>AB</sub> og <sub>AC</sub>, og bestem vinklen mellem disse med programmets facilitet.

# 4.3 Parameter fremstilling for en ret linje i plan og rum

En ret linje er som bekendt fastlagt ved to punkter. Vi vil nu beskrive en ret linje *l* ud fra ét punkt samt en vektor.

Givet en linje I. Vi lader  $P_0(x_0, y_0)$  betegne det faste punkt på linen *I*, og vi lader → *r* betegne en vektor, der er parallel med *l*. Vi lader punktet *P*(*x,y*) betegne et variabelt punkt på linjen *l*, dvs. vektoren  $\stackrel{\rightarrow}{P_0}$ *P* er parallel med linjen.  $\overrightarrow{P_0}$  er derfor også parallel med  $\overrightarrow{r}$ , *r* , altså findes der en skalar *s*, således at

$$
\vec{p}_0 \vec{p} = s \vec{r}
$$
\n
$$
\vec{p}_0 \vec{p} = s \vec{r}
$$
\n
$$
\vec{p}_0 \vec{p} = 0
$$
\n
$$
\vec{p}_0 \vec{p} = s \vec{r}
$$
\n
$$
\vec{p}_0 \vec{p} = 0
$$
\n
$$
\vec{p}_0 \vec{p} = 0
$$

Vi omskriver nu til koordinatform. Er det en linje i planen, og sætter vi

$$
\overrightarrow{r} = \begin{pmatrix} r_1 \\ r_2 \end{pmatrix}, \text{ får vi:}
$$

$$
\begin{pmatrix} x \\ y \end{pmatrix} = \begin{pmatrix} x_0 \\ y_0 \end{pmatrix} + s \cdot \begin{pmatrix} r_1 \\ r_2 \end{pmatrix}, \text{ hvor } s \in \mathbb{R}
$$

Ofte er det i beregninger hensigtsmæssigt at have linjens parameterfremstilling skrevet på formen:

$$
x = x_0 + s \cdot r_1
$$
  

$$
y = y_0 + s \cdot r_2
$$

En linje har således uendeligt mange parameterfremstillinger svarende til, at vi vælger et af de uendeligt mange andre punkter på linjen som P<sub>0</sub> og en anden vektor parallel med → *r* som retningsvektor.

Helt analogt får vi en parameterfremstilling for en linje i rummet på formen

$$
\left(\begin{array}{c} x \\ y \\ z \end{array}\right) = \left(\begin{array}{c} x_0 \\ y_0 \\ z_0 \end{array}\right) + s \cdot \left(\begin{array}{c} r_1 \\ r_2 \\ r_3 \end{array}\right) = \left(\begin{array}{c} x_0 + s \cdot r_1 \\ y_0 + s \cdot r_2 \\ z_0 + s \cdot r_3 \end{array}\right),
$$

hvor  $s \in \mathbb{R}$ 

#### **Øvelse 5.46**

En ret linje *m* irummet går gennem punkterne *A*(2,–6,1) og *B*(5,–

4,3). Bestem → *AB*, og bestem en parameterfremstilling for *m*.

#### **Eksempel: Fortolkning af parameterfremstillingen for en linje** En ret linje i planen har parameterfremstillingen:

$$
\left(\begin{array}{c} x \\ y \end{array}\right) = \left(\begin{array}{c} 8 \\ 3 \end{array}\right) + t \cdot \left(\begin{array}{c} -4 \\ 2 \end{array}\right), t \in \mathbb{R}
$$

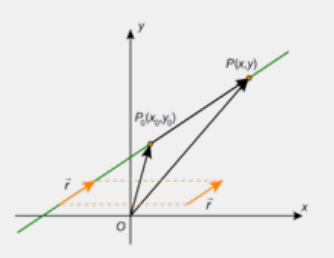

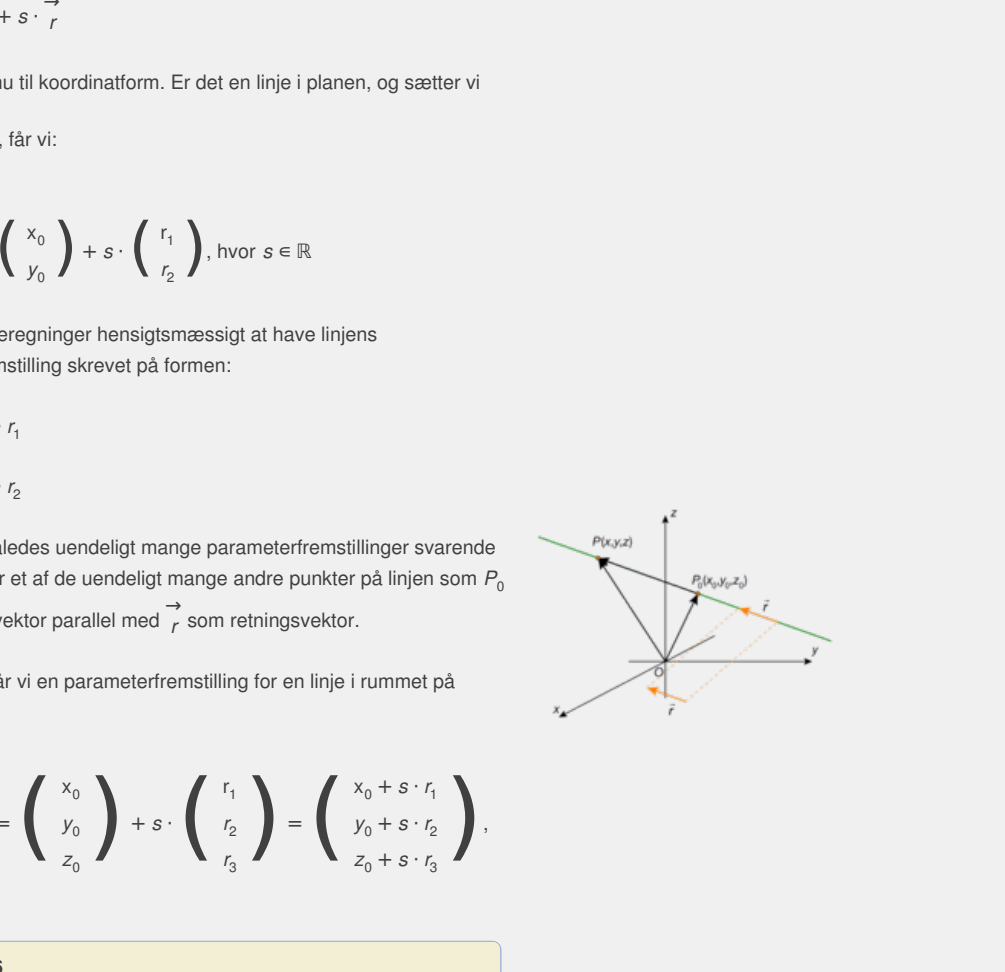

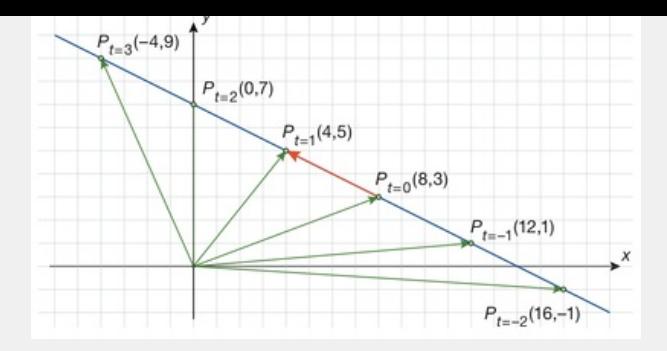

Vi kan betragte punktet *P*(x,y), som en partikel der over tid gennemløber linjen. Fx kan partiklens position til tiden *t*=2 bestemmes således:

$$
\left(\begin{array}{c} x \\ y \end{array}\right) = \left(\begin{array}{c} 8-4\cdot 2 \\ 3+2\cdot 2 \end{array}\right) = \left(\begin{array}{c} 0 \\ 7 \end{array}\right)
$$

Tilsvarende med andre værdier af *t*.

Illustrationen viser partiklens position til forskellige tidspunkter. Punkterne er indtegnet sammen med de tilhørende stedvektorer.

#### **Eksempel: Vektorfunktioner**

Ovenstående kan generaliseres til at omfatte meget andet end linjer, idet banekurven for en partikel, der bevæger sig over tid, kan beskrives ved en *vektorfunktion* af typen:

$$
\overrightarrow{s}(t) = \left(\begin{array}{c} x(t) \\ y(t) \end{array}\right), \text{ hvor } t \in \mathbb{R}
$$

Funktionerne *x*(t) og *y*(t) er reelle funktioner, som ikke behøver være lineære, men fx kan være polynomier. Herved kan man fx få en parameterkurve, der krydser sin egen bane – og det mere end en gang! Den slags funktioner ser vi nærmere på i kapitel 6.

#### **Eksempel: Ortogonale linjers hældningskoefficienter**

To rette linjer l og m i planen, der har *hældningskoefficienterne a<sup>l</sup>* og *a<sup>m</sup>* , har parameterfremstillingerne:

$$
l: \left(\begin{array}{c} x \\ y \end{array}\right) = \left(\begin{array}{c} x_0 \\ y_0 \end{array}\right) + t \cdot \left(\begin{array}{c} 1 \\ a_i \end{array}\right), t \in \mathbb{R}
$$

$$
m: \left(\begin{array}{c} x \\ y \end{array}\right) = \left(\begin{array}{c} x_1 \\ y_1 \end{array}\right) + t \cdot \left(\begin{array}{c} 1 \\ a_m \end{array}\right), t \in \mathbb{R}
$$

Når to linjer er ortogonale, er skalarproduktet af deres retningsvektorer nul. Heraf får vi:

$$
\begin{pmatrix} 1 \\ a_i \end{pmatrix} \bullet \begin{pmatrix} 1 \\ a_m \end{pmatrix} = 0
$$
  
1 + a<sub>i</sub> · a<sub>m</sub> = 0  
a<sub>i</sub> · a<sub>m</sub> = -1

Dvs. linjer er ortogonale, netop når produktet af deres hældningskoefficienter er lig med –1.

#### **Praxis: Retningsvektorer og hældningskoefficienter**

**Hældningskoefficienten for en ret linje i planen, og som ikke er lodret, kan bestemmes ud fra linjens retningsvektor ved at forkorte vektoren, så førstekoordinaten bliver 1. På symbolsk form ser det således ud:**

$$
I:\left(\begin{array}{c} x \\ y \end{array}\right)=\left(\begin{array}{c} x_0 \\ y_0 \end{array}\right)+t\cdot \left(\begin{array}{c} r_1 \\ r_2 \end{array}\right), t\in\mathbb{R} \text{ er ensbetydende med}
$$

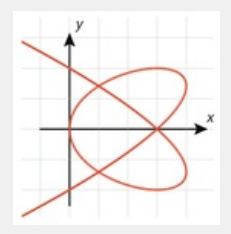

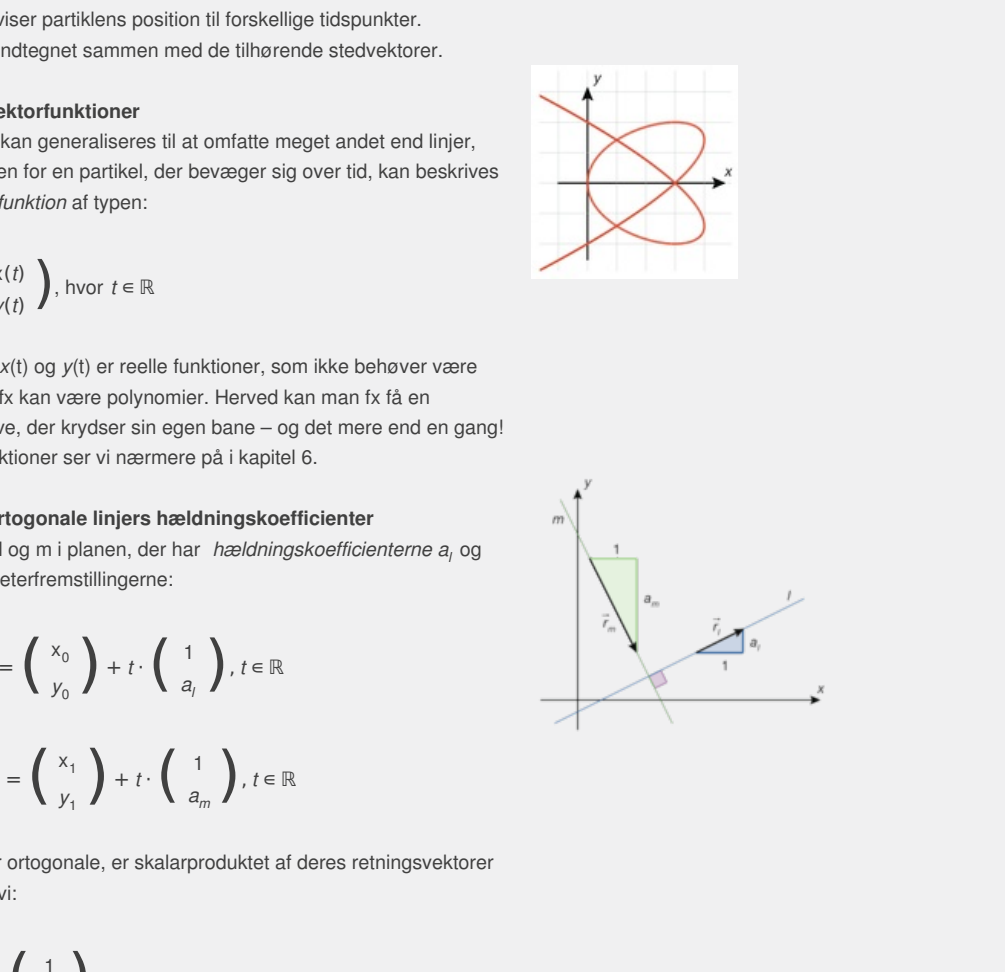

$$
I:\left(\begin{array}{c} x \\ y \end{array}\right)=\left(\begin{array}{c} x_0 \\ y_0 \end{array}\right)+s\cdot\left(\begin{array}{c} 1 \\ \frac{r_2}{r_1} \end{array}\right), s\in\mathbb{R}
$$

Øvelse 5.47 Retningsvektor og hældningskoefficient for en ret **linje i planen**

*r*2

gennem

En ret linje 1 i planen er parallel med 
$$
\vec{a} = \begin{pmatrix} -4 \\ 1 \end{pmatrix}
$$
 og gå

punktet  $P_0(3, -2)$ .

a) Bestem en parameterfremstilling for *l*, og bestem hældningskoefficienten for *l*.

b) Er *l* ortogonal på linjen med ligningen y=4·x–1,25?

#### **Eksempel: Parameterfremstillingen for en cirkeltangent**

En cirkel har ligningen  $(x-5)^2 + (y-2)^2 = 10^2$ . Vi vil bestemme en parameterfremstilling for tangenten til cirklen i punktet *P*(13,8).

Tangenten står vinkelret på radiusvektor → *CP*, og derfor vil tværvektoren

til → *CP* være en retningsvektor for tangenten. Vi får:

$$
\overrightarrow{CP} = \left(\begin{array}{c} 13-5 \\ 8-2 \end{array}\right) = \left(\begin{array}{c} 8 \\ 6 \end{array}\right), \text{dvs. } \overrightarrow{CP} = \left(\begin{array}{c} -6 \\ 8 \end{array}\right)
$$

rdinater med 2), så vi Vi kan vælge at forkorte ∧→ *CP* (divider begge koordinater med 2), så vi får retningsvektoren:

$$
\overrightarrow{r_i} = \left(\begin{array}{c} -3 \\ 4 \end{array}\right)
$$

Regner vi i hånden, er den nemmere at regne videre med. Vi får således tangentens parameterfremstilling:

$$
\left(\begin{array}{c} x \\ y \end{array}\right) = \left(\begin{array}{c} 13 \\ 8 \end{array}\right) + s \cdot \left(\begin{array}{c} -3 \\ 4 \end{array}\right), t \in \mathbb{R}
$$

Må ikke vider begge koordinater med 2), så vider begge koordinater med 2), så vider begge koordinater med 2), så vid $\frac{1}{4}$ ,  $t \in \mathbb{R}$ <br>menre at regne videre med. Vi får<br>menstilling:<br>ogram kan vi konstruere cirklen og<br> *Bemærkning*: I et 2D-geometriprogram kan vi konstruere cirklen og afsætte punktet *P*(13,8) på cirklen. Derefter kan vi konstruere radiusvektor samt tangenten vinkelret på radiusvektor i *P* – og her ud fra bestemme en ligning (!) for tangenten, som vi så kan omskrive til en parameterfremstilling. Prøv selv!

#### **Øvelse 5.48**

En cirkel har centrum i*C*(1,2) og radius 5. Bestem en parameterfremstilling for tangenten til cirklen i *P*(4,6).

#### **Eksempel: Skæring mellem linjer givet ved parameterfremstillinger**

En linje *m* i planen er parallel med  $\overrightarrow{a} = \begin{pmatrix} 1 \\ -2 \end{pmatrix}$  og går gennem

punktet  $P_0(4,5)$ . En anden linje *l* i planen er givet ved parameterfremstillingen

$$
\left(\begin{array}{c} x \\ y \end{array}\right) = \left(\begin{array}{c} 4 \\ -2 \end{array}\right) + t \cdot \left(\begin{array}{c} 2 \\ 3 \end{array}\right), t \in \mathbb{R}
$$

Bestem koordinatsættet til skæringspunktet mellem de to linjer. Vi opskriver en parameterfremstilling for *m*:

$$
\left(\begin{array}{c} x \\ y \end{array}\right) = \left(\begin{array}{c} 4 \\ 5 \end{array}\right) + s \cdot \left(\begin{array}{c} 1 \\ -2 \end{array}\right) = \left(\begin{array}{c} 4+s \\ 5-2 \cdot s \end{array}\right)
$$

og ser, at retningsvektorer ikke er parallelle, så linjerne skærer

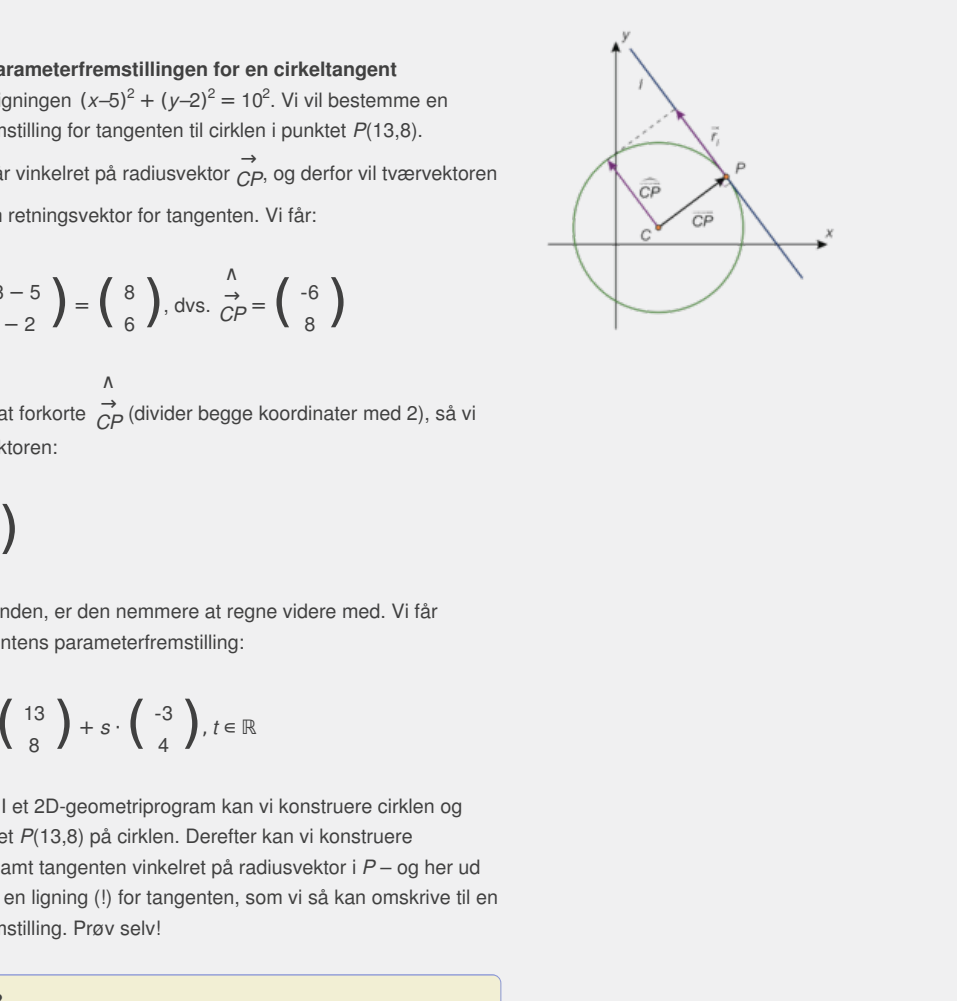

hinanden. Overvej selv dette!

#### **Metode 1: Værktøjsprogram**

Vi bestemmer parameterværdierne i skæringspunktet mellem de to linjer ved at løse to ligninger med to ubekendte, idet vi sætter koordinatsættene lig med hinanden, dvs

$$
\begin{pmatrix} 4+s \\ 5-2 \cdot s \end{pmatrix} = \begin{pmatrix} 4+2 \cdot t \\ -2+3 \cdot t \end{pmatrix}
$$
  
4+s = 4+2 \cdot t  
5-2 \cdot s = -2+3 \cdot t

Vi har således et ligningssystem med to ligninger og to ubekendte *s* og *t*. Disse kan løses i hånden fx ved lige store koefficienters metode. Her bruger vi et værktøjsprogram:

solve 
$$
\begin{cases} 4+s = 4+2 \cdot t \\ 5-2 \cdot s = -2+3 \cdot t \end{cases}
$$
, s, t  $\ge s = 2$  and  $t = 1$ 

Koordinatsættet til skæringspunktet bestemmes nu ved at indsætte fx *t*=1 i *l*:

$$
\left(\begin{array}{c} x \\ y \end{array}\right) = \left(\begin{array}{c} 4 \\ -2 \end{array}\right) + 1 \cdot \left(\begin{array}{c} 2 \\ 3 \end{array}\right) = \left(\begin{array}{c} 6 \\ 1 \end{array}\right)
$$

*Konklusion*: Skæringspunktet mellem *l* og *m* er *S*(6,1). Kontroller selv resultatet ved at indsætte *s*=2 i *m*.

#### **Metode 2: 2D-geometriprogram**

I et geometriprogram konstruerer vi først de to linjer ud fra to punkter på hver af linjerne: Linjen *l*: sæt *t*=1:

$$
\left(\begin{array}{c} x \\ y \end{array}\right) = \left(\begin{array}{c} 4 \\ 5 \end{array}\right) + 1 \cdot \left(\begin{array}{c} 1 \\ -2 \end{array}\right) = \left(\begin{array}{c} 5 \\ 3 \end{array}\right), \text{dvs. } P_1(5,3)
$$

Linjen *m*: sæt *t*=2:

$$
\left(\begin{array}{c} x \\ y \end{array}\right) = \left(\begin{array}{c} 4 \\ -2 \end{array}\right) + 2 \cdot \left(\begin{array}{c} 2 \\ 3 \end{array}\right) = \left(\begin{array}{c} 8 \\ 4 \end{array}\right), \text{dvs. } Q_1(8,4)
$$

Vi plotter de fire punkter ind og konstruere linjerne, hvorefter vi bestemmer skæringspunktet mellem de to linjer ved en indbygget kommando i værktøjsprogrammet. Bemærk, at begge metoder også virker for linjer i rummet, hvor vi får oplyst, at linjerne rent faktisk skærer hinanden (ikke er vindskæve), her får vi blot tre ligninger med to ubekendte.

**Øvelse 5.49**  
En linje *m* i rummet er parallel med 
$$
\frac{a}{a} = \begin{pmatrix} 2 \\ 1 \\ -3 \end{pmatrix}
$$
, og går gennem punktet  $P_0(5, 4, -2)$ .

a) Opskriv en parameterfremstilling for *m*. En anden linje *l* i rummet er givet ved parameterfremstillingen:

$$
\left(\begin{array}{c} x \\ y \\ z \end{array}\right) = \left(\begin{array}{c} 0 \\ 7 \\ 7 \end{array}\right) + t \cdot \left(\begin{array}{c} -1 \\ 5 \\ 3 \end{array}\right), t \in \mathbb{R}
$$

Det oplyses, at de to linjer *l* og *m* skærer hinanden i et punkt *S*.

b) Bestem koordinatsættet til *S* ved 1. metode: Løsning af et ligningssystem i et værktøjsprogram.

c) Kontroller resultatet ved konstruktion i et 3D-geometriprogram.

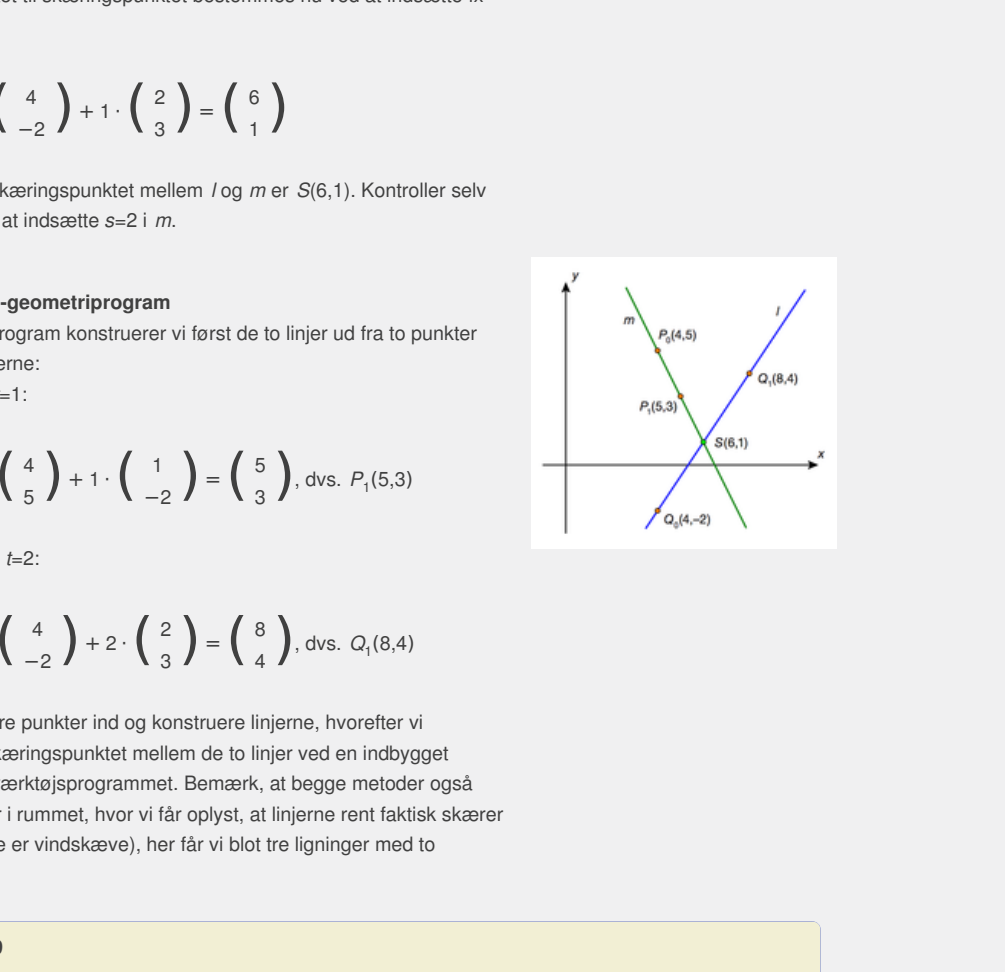

# 4.4 Parameterfremstilling for en plan i rummet (supplerende stof)

*p*2

→  $\vec{q} = \begin{pmatrix} q_1 \\ q_2 \\ q_3 \end{pmatrix}$ *q*2

En plan a i rummet kan også beskrives ved en parameterfremstilling efter samme principper som ovenstående, blot skal vi ud over et fast punkt i planen kende to vektorer, der udspænder planen. Vi lader

 $P_0(x_0, y_0, z_0)$  betegne det faste punkt i planen, og vi lader  $\overrightarrow{p}$  c  $\rightarrow$   $\rightarrow$   $\rightarrow$ <br>*p* og *q q* betegne to ikke-parallelle vektorer, der begge er parallelle med planen. Vi lader punktet *P*(x,y,z) betegne et variabelt punkt i planen, dvs. vektoren  $\stackrel{\rightarrow}{\rho_{0}}$ p er parallel med planen, og da planen er udspændt af  $\stackrel{\rightarrow}{p}$ *p*

 $\overrightarrow{og} \frac{\rightarrow}{\alpha}$ *q* , så findes to skalarer *s* og *t*, således at

$$
\overrightarrow{p_0} = s \cdot \overrightarrow{p} + t \cdot \overrightarrow{q}
$$
  
\n
$$
\overrightarrow{OP} = OP_0 = s \cdot \overrightarrow{p} + t \cdot \overrightarrow{q}
$$
  
\n
$$
\overrightarrow{OP} = OP_0 + s \cdot \overrightarrow{p} + t \cdot \overrightarrow{q}
$$

Vi omskriver til koordinatform, idet vi sætter  $\overrightarrow{p}$  =  $\vec{p} = \begin{pmatrix} p_1 \\ p_2 \\ p_3 \end{pmatrix}$ 

Vi omskriver til koordinatform, idet vi sætter 
$$
\vec{p} = \begin{pmatrix} p_1 \\ p_2 \\ p_3 \end{pmatrix}
$$
 og  $\vec{q} = \begin{pmatrix} q_1 \\ q_2 \\ q_3 \end{pmatrix}$ , og vi får  
\n
$$
\begin{pmatrix} x \\ y \\ z \end{pmatrix} = \begin{pmatrix} x_0 \\ y_0 \\ z_0 \end{pmatrix} + s \cdot \begin{pmatrix} p_1 \\ p_2 \\ p_3 \end{pmatrix} + t \cdot \begin{pmatrix} q_1 \\ q_2 \\ q_3 \end{pmatrix}
$$
, hvor s, t ∈ R.  
\n**Gvelse 5.50**  
\nEn plan  $\alpha$  er udspændt af  $\vec{p} = \begin{pmatrix} 5 \\ 1 \\ 3 \end{pmatrix}$  og  $\vec{q} = \begin{pmatrix} -3 \\ 6 \\ 4 \end{pmatrix}$ , og  
\n $\alpha$  indeholder origo  $O(0,0,0)$ . Opskriv en parameterremstilling for  
\n $\alpha$ .  
\n**Gvelse 5.51**  
\nPunkterne A(2,6,-4), B(-6,-4,3) og C(5,-4,0) ligger i en plan  $\alpha$ .  
\nOpgaver  
På *liemmesiden* [materialerinale under udarbejdelse] ligger opgaver i  
På *liemmesiden* [materiale under udarbejdelse] ligger opgaver i

**Øvelse 5.50**

 $\vec{q} = \begin{pmatrix} -3 \\ 6 \\ 4 \end{pmatrix}$ , og<br>meterfremstilling for<br>ligger i en plan  $\alpha$ . En plan  $\alpha$  er udspændt af  $\overrightarrow{\rho} = \begin{pmatrix} 5 \\ 1 \\ 3 \end{pmatrix}$ 1  $\begin{pmatrix} 5 \\ 1 \\ 3 \end{pmatrix}$  og  $\overrightarrow{q} = \begin{pmatrix} -3 \\ 6 \\ 4 \end{pmatrix}$ 6  $\begin{pmatrix} -3 \\ 6 \\ 4 \end{pmatrix}$ , og α indeholder origo *O*(0,0,0). Opskriv en parameterfremstilling for

α.

#### **Øvelse 5.51**

Punkterne *A*(2,6,–4), *B*(–6,–4,3) og *C*(5,–4,0) ligger i en plan α. Opskriv en parameterfremstilling for **α**.

#### **Opgaver**

På *hjemmesiden* [materiale under udarbejdelse] ligger opgaver i tilknytning til afsnit 4.

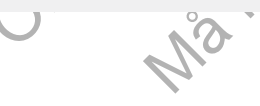

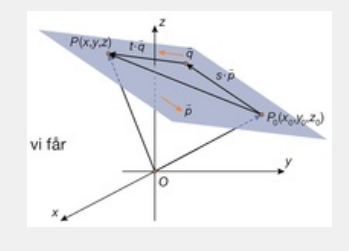

# 5. Projektioner i plan og rum

Offline version af Hvad er matematik? A i-bog. Kun die Strute of the Må ikke videredistribueres eller kopieres

# 5.1 Projektion i plan og rum

Har vi givet et punkt *P* uden for linjen l i planen, så kaldes skæringspunktet *Q* mellem normalen *n* gennem *P* og linjen for projektionen af *P* på *l* (se figur). Har vi givet et punkt *P* uden for planen α irummet, så kaldes skæringspunktet *Q* mellem normalen *n* gennem *P* og planen for projektionen af *P* ned i α (se figur). Det fremgår af illustrationen, hvad der menes med en *normal*.

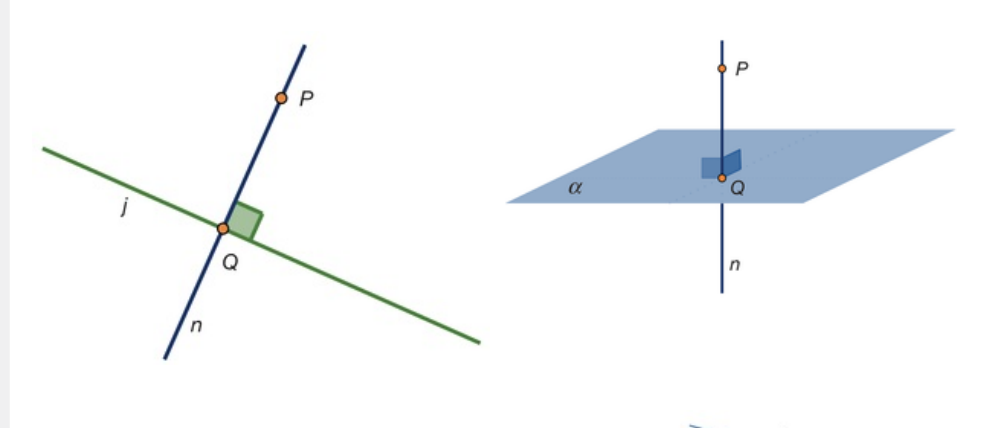

Ønsker vi at projicere en hel linje ned i en plan, så svarer dette blot til at projicere hvert enkelt punkt på linjen ned i planen. Kender vi to punkter *P*<sup>1</sup> og *P*<sup>2</sup> på linjen, så kan vi projicere disse ned i planen i punkterne *Q*<sup>1</sup> og *Q*<sup>2</sup> , og linjens projektion i planen vil da netop være den linje, der går gennem *Q*<sup>1</sup> og *Q*<sup>2</sup> . Man kalder også linjens projektion for sporet af linjen i planen.

Projektion af en vektor  $p \rightarrow p$ *P*1*P*<sup>2</sup> på en linje *l* kan foregå efter samme princip, hvor man blot vælger at projicere startpunkt  $\stackrel{\rightarrow}{\rho}$  og slutpunkt  $\stackrel{\rightarrow}{\rho}$  for en repræsentant →<br>
ned på linjen, hvorved man får projektionsvektoren <sub>Ω.Ω.</sub> *Q*1*Q*<sup>2</sup> Tilsvarende ved projektion af en vektor ned i en plan.

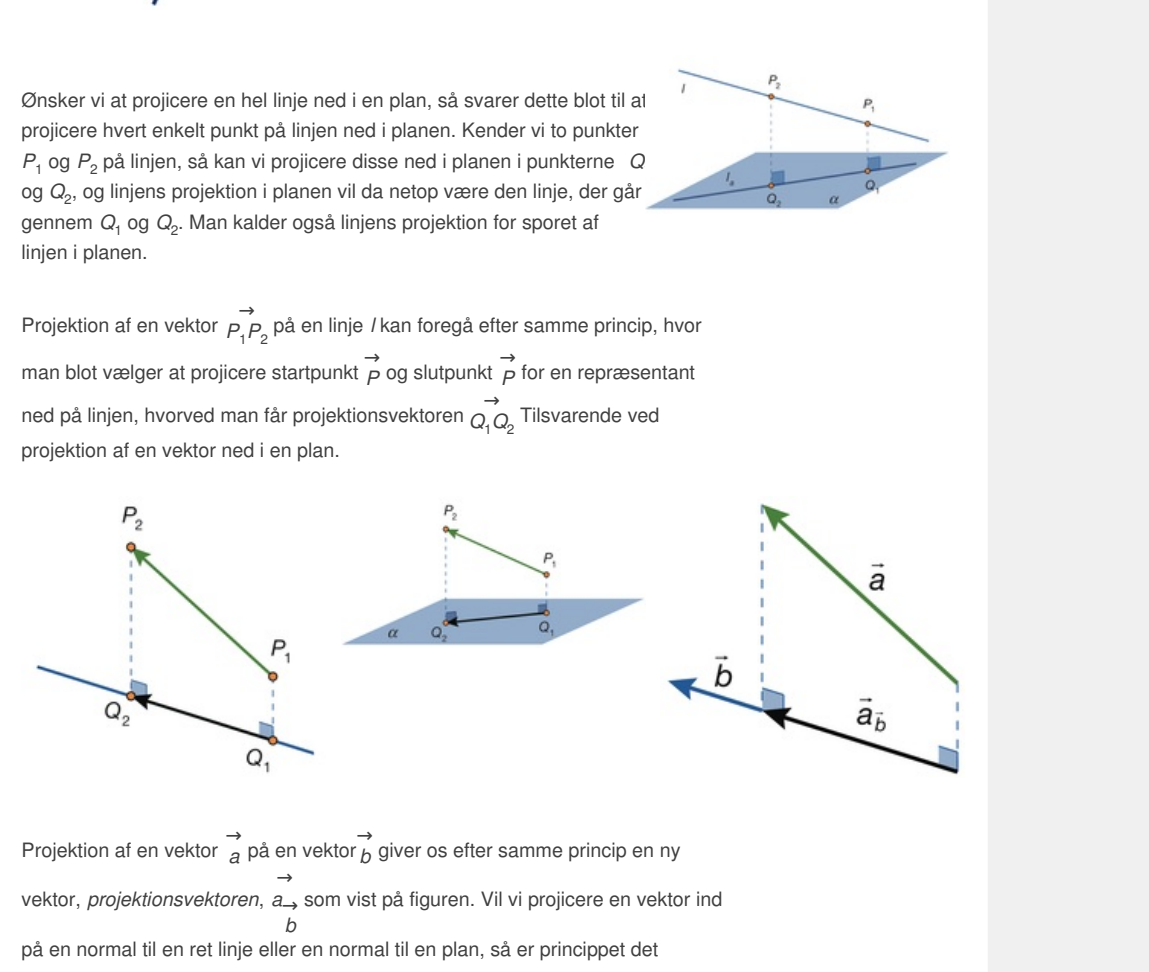

Projektion af en vektor  $\overrightarrow{a}$  p →<br>*a* på en vektor *b* g *b* giver os efter samme princip en ny vektor, *projektionsvektoren*, → *a*→ som vist på figuren. Vil vi projicere en vektor ind *b*

på en normal til en ret linje eller en normal til en plan, så er princippet det samme. På figuren ses en vektor i rummet samt en ret linje *l* i en plan α, som således begge har linjen *n* som normal. Vektorens projektion på normalen er derfor den samme i begge tilfælde. På figuren ses yderligere vektorens projektion ned i planen.

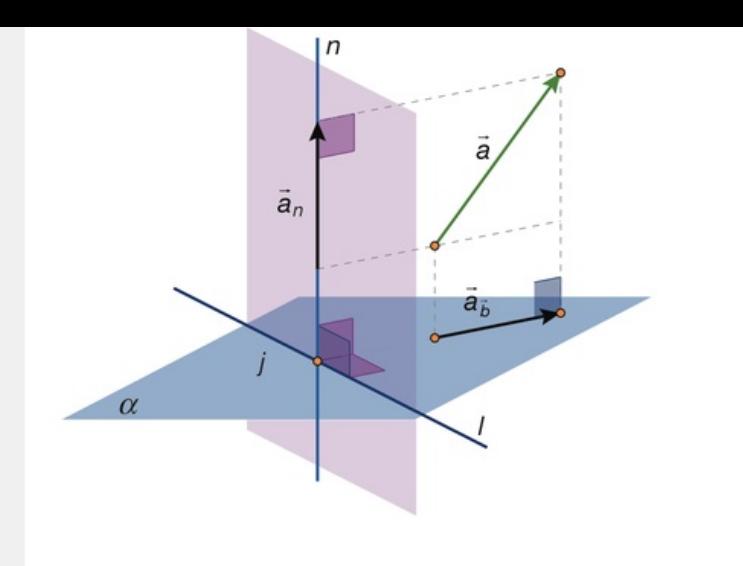

Offline version af Hvad er matematik? A i-bog. Kun die Strute of the Må ikke videredistribueres eller kopieres

## 5.2 Projektion af en vektor på en vektor i plan og rum

**Sætning 11: Projektion af vektor på vektor i plan og rum** Der er givet to egentlige vektorer  $\overrightarrow{a}$  og  $\overrightarrow{b}$  Projektionen af  $\overrightarrow{a}$  og  $\overrightarrow{b}$ *b* **kan beregnes ved formlen:**  $\overrightarrow{a}$   $\rightarrow$   $\overrightarrow{b}$ **=**  $\overrightarrow{a}$   $\overrightarrow{b}$ . *b*  $\frac{a \bullet b}{|b|^{2}} \cdot b$ ,  $\begin{bmatrix} \vec{a} \\ \vec{b} \end{bmatrix}$ , der har længden:  $\begin{bmatrix} \vec{a} \\ \vec{a} \end{bmatrix} = \frac{\begin{bmatrix} \vec{a} & \vec{b} \\ \vec{a} & \vec{b} \end{bmatrix}}{\begin{bmatrix} \vec{b} \\ \vec{b} \end{bmatrix}}$  $\frac{1}{b}$  $|\vec{b}|$ **hvor |**<sup>→</sup> *a* **·** → *<sup>b</sup>* **| betegner den numeriske værdi af skalarproduktet.**

Bemærk, at  $\overrightarrow{a}$  +  $\overrightarrow{b}$ har samme retning som  $\overrightarrow{b}$ ,  $\overrightarrow{b}$ , hvis tallet  $\overrightarrow{a} \bullet \overrightarrow{b}$ *b* er positivt, modsat retning, hvis  $\overrightarrow{a} \bullet \overrightarrow{b}$  $\overrightarrow{b}$  er negativt, og at  $\overrightarrow{a}$   $\rightarrow$   $\overrightarrow{b}$ er nulvektoren, hvis  $\vec{a}$   $\bullet$   $\vec{b}$   $\in$  $\overrightarrow{b}$  er nul. I det sidste tilfælde er  $\overrightarrow{a}$  d  $\rightarrow$   $\rightarrow$   $\rightarrow$ <br>*a* og *b* c *b* ortogonale. Opskriv selv formlen for projektionen af  $\overrightarrow{a}$  portors →  $a$  på  $\overrightarrow{b}$ ! *b* !

#### **Bevis**

Vi gennemfører beviset med illustrationen i planen, som udgangspunkt. Vi →<br>kalder projektionen af <sub>a</sub> p →<br>*a* på *b* f  $\overrightarrow{b}$  for  $\overrightarrow{a}$   $\rightarrow$  *b* , som vist på figuren. Da  $\overrightarrow{a}$  or  $\overrightarrow{log}$   $\overrightarrow{h}$   $\overrightarrow{e}$ *b* er parallelle, så findes således et tal *s*, så:

$$
\overrightarrow{a} \rightarrow s \cdot \overrightarrow{b}
$$

Note that  $\overrightarrow{a}$  is pidsen af  $\overrightarrow{a}$  (se <br>  $\overrightarrow{b}$  og betegnes  $\overrightarrow{a}$ , Ud fra<br>
onal på  $\overrightarrow{b}$ . Vi har nu: Den vektor, der repræsenteres af pilen fra spidsen af  $\overrightarrow{a}$  + *b* til spidsen af  $\overrightarrow{a}$ (s *a* (se  $\overrightarrow{a}$  illustrationen), kaldes for  $\overrightarrow{a}$ 's →<br>*a*<sup>′</sup>*s normalprojektion* til <sup>→</sup> *b*  $\overrightarrow{b}$  og betegnes  $\overrightarrow{a_n}$ . *an* . Ud fra definitionen på projektion gælder, at <sup>→</sup> er ortogonal på →. *b* . Vi har nu:

$$
\vec{a} \cdot \vec{b} \cdot \vec{b}
$$
er null. I det sidste tilfælde er  $\vec{a}$  og  $\vec{b}$  orogonale.  
Opskriv selv formlen for projektionen af  $\vec{a}$  på  $\vec{b}$  l  
\nBevis  
\nVi gennemforer boviset med illustrationen i planen, som udgangspunkt. Vi  
\nkalder projektionen af  $\vec{a}$  på  $\vec{b}$  for  $\vec{a}$ →, som vist på figuren. Da  $\vec{a}$ → og  $\vec{b}$  er  
\nparallelelle, så findes således et tal s, så:  
\n
$$
\vec{a} \rightarrow \vec{b} = \vec{s} \cdot \vec{b}
$$
\nDen vektor, der repræsenteres af pilen fra spidsen af  $\vec{a}$ →, til spidsen af  $\vec{a}$ (se  
\nillustrationen), kaldes for  $\vec{a}$ 's *normalipopicktion* til  $\vec{b}$  og betegnes  $\vec{a}$ → $\vec{b}$ ·l (4  
\ndefinitionen på projektion gælder, at  $\vec{a}$ →er ortogonal på  $\vec{b}$ . Vi har nu:  
\n
$$
\vec{a} = \vec{a} \rightarrow + \vec{a}
$$
\n
$$
\vec{a} = \vec{a} \rightarrow + \vec{a}
$$
\n
$$
\vec{a} = \vec{b} \cdot \vec{b} + \vec{a}
$$
\n
$$
\vec{a} = \vec{b} \cdot \vec{b} + \vec{a}
$$
\n
$$
\vec{a} = \vec{b} \cdot \vec{b} + \vec{a}
$$
\n
$$
\vec{a} = \vec{b} \cdot \vec{b} + \vec{a}
$$
\n
$$
\vec{a} = \vec{b} \cdot \vec{b} + \vec{a}
$$
\n
$$
\vec{a} = \vec{b} \cdot \vec{b} + \vec{a}
$$
\n
$$
\vec{a} = \vec{b} \cdot \vec{b} + \vec{a}
$$
\n
$$
\vec{a} = \vec{b} \cdot \vec{b} + \vec{a}
$$
\n
$$
\vec{a} = \vec{b} \cdot \vec{b}
$$
\n
$$
\vec{b} = \vec{c} \cdot \
$$

Indsættes nu udtrykket for s i  $\overrightarrow{a}$  =  $= s \cdot \frac{\rightarrow}{h} f$ *b* får vi den første formel.

Formlen for længden af projektionen får vi af følgende udregning:

$$
\begin{vmatrix} \vec{a} \\ \vec{a} \\ \vec{b} \end{vmatrix} = \begin{vmatrix} \vec{a} & \vec{b} \\ \vec{a} & \vec{b} \\ \vec{b} \end{vmatrix} = \begin{vmatrix} \vec{a} & \vec{b} \\ \vec{a} & \vec{b} \\ \vec{b} \end{vmatrix} \cdot \begin{vmatrix} \vec{b} \\ \vec{c} \end{vmatrix} \cdot \begin{vmatrix} \vec{c} \\ \vec{d} \end{vmatrix} = \frac{\begin{vmatrix} \vec{a} & \vec{b} \\ \vec{a} & \vec{b} \end{vmatrix}}{\begin{vmatrix} \vec{c} \\ \vec{b} \end{vmatrix}} \cdot \begin{vmatrix} \vec{c} \\ \vec{d} \end{vmatrix} = \frac{\begin{vmatrix} \vec{c} & \vec{c} \\ \vec{d} & \vec{b} \end{vmatrix}}{\begin{vmatrix} \vec{c} \\ \vec{b} \end{vmatrix}} = \frac{\begin{vmatrix} \vec{c} & \vec{c} \\ \vec{d} & \vec{b} \end{vmatrix}}{\begin{vmatrix} \vec{c} \\ \vec{b} \end{vmatrix}} = \begin{vmatrix} \vec{c} & \vec{c} \\ \vec{d} & \vec{b} \end{vmatrix}
$$

hvor vi har anvendt, at der for et tal *t* og en vektor → *v* gælder:  $|t \cdot \vec{v}| = |t| \cdot |\vec{v}|$ . Overvej selv, hvorfor denne formel gælder (anvend definitionen på *t* · → *v* ).

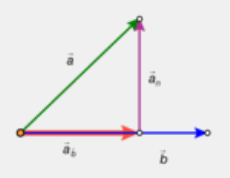

Af sætning 11 følger:

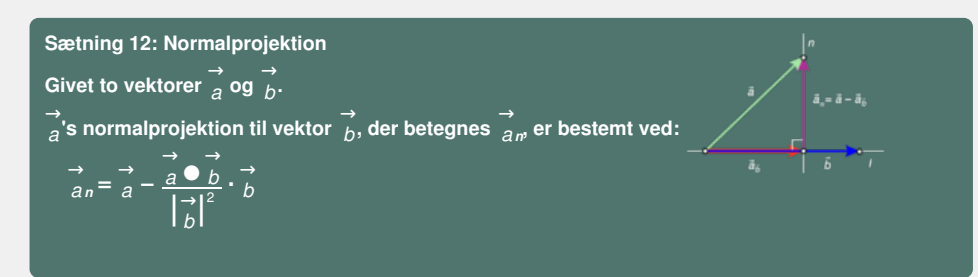

#### **Bevis**

Resultatet ses ved figurbetragtning!

# **Eksempel: Projektion af vektor på vektor**

To vektorer i planen er givet ved:

$$
\vec{a} = \begin{pmatrix} 6 \\ -2 \end{pmatrix} \text{ og } \vec{b} = \begin{pmatrix} 3 \\ 4 \end{pmatrix}
$$

Vi vil bestemme  $\overrightarrow{a}$  k  $\overrightarrow{a}$  projektion på  $\overrightarrow{b}$ . *b* .

#### **Metode 1: Håndregning**

Vi udregner først skalarproduktet:

vil bestemme 
$$
\vec{a}
$$
 projektion på  $\vec{b}$ .  
\netode 1: Håndregning  
\nudregner først skalarprodulktet:  
\n
$$
\vec{a} \cdot \vec{b} = \begin{pmatrix} 6 \\ -2 \end{pmatrix} \cdot \vec{a} \begin{pmatrix} 3 \\ 4 \end{pmatrix} = 6 \cdot 3 + (-2) \cdot 4 = 10 > 0,
$$
\nilket betyder, at projektionsvektoren er ensrettet med  $\vec{b}$ .  
\nbestemmer længden af  $\vec{b}$ .  
\n
$$
\begin{vmatrix} 1 \\ 1 \\ b \end{vmatrix} = \sqrt{3^2 + 4^2} = \sqrt{25} = 5
$$
\nad indsættelse i formlen får vi derfor:  
\n
$$
\vec{a} \cdot \vec{b} = \frac{10}{5^2} \cdot \begin{pmatrix} 3 \\ 4 \end{pmatrix} = 0,4 \cdot \begin{pmatrix} 3 \\ 4 \end{pmatrix} = \begin{pmatrix} 1,2 \\ 1,6 \end{pmatrix}
$$
\nonklusion: Projektionen af  $\vec{a}$  på  $\vec{b}$  er vektoren  $\vec{a} \rightarrow \vec{b} = \begin{pmatrix} 1,2 \\ 1,6 \end{pmatrix}$ .  
\netode 2: Værktøjsprogram  
\ndefinerer forst de to vektorer:  
\n
$$
\vec{a} := \begin{pmatrix} 6 \\ -2 \end{pmatrix}
$$
 og  $\vec{b} : \vec{b} : \vec{a} = \begin{pmatrix} 3 \\ 4 \end{pmatrix}$   
\nderfefter udregner vi projektionen med de indbyggede kommunadoer:

tet med  $\overrightarrow{b}$ .<br>
<br>  $\overrightarrow{a} \rightarrow e$  =  $\begin{pmatrix} 1,2 \\ 1,6 \end{pmatrix}$ . hvilket betyder, at projektionsvektoren er ensrettet med  $\overrightarrow{b}$ . *b* . Vi bestemmer længden af  $\overrightarrow{b}$ . *b* .

$$
\left|\stackrel{\rightarrow}{b}\right| = \sqrt{3^2 + 4^2} = \sqrt{25} = 5
$$

Ved indsættelse i formlen får vi derfor:

$$
\overrightarrow{a}_{\stackrel{\rightarrow}{b}} = \frac{10}{5^2} \cdot \left( \begin{array}{c} 3 \\ 4 \end{array} \right) = 0,4 \cdot \left( \begin{array}{c} 3 \\ 4 \end{array} \right) = \left( \begin{array}{c} 1,2 \\ 1,6 \end{array} \right)
$$

*Konklusion*: Projektionen af → →<br>*a* på *b* e  $\overrightarrow{b}$  er vektoren  $\overrightarrow{a} \rightarrow e$  =  $\begin{pmatrix} 1,2 \\ 1,6 \end{pmatrix}$ .

#### **Metode 2: Værktøjsprogram**

Vi definerer først de to vektorer:

$$
\vec{a} := \begin{pmatrix} 6 \\ -2 \end{pmatrix} \circ \vec{a} \vec{b} := \begin{pmatrix} 3 \\ 4 \end{pmatrix}
$$

og derefter udregner vi projektionen med de indbyggede kommandoer:

$$
\vec{a} \rightarrow \frac{\text{dot}\left(\vec{a} \cdot \vec{b}\right)}{\text{norm}\left(\frac{a}{b}\right)^2} \cdot \vec{b} = \left(\begin{array}{c} 1.2\\1.6 \end{array}\right)
$$

#### **Metode 3: 2D-geometriprogram**

Afsæt de to vektorer som stedvektorer for de to punkter *A*(6,–2) og *B*(3,4).

→<br>Herefter konstrueres en linje gennem *A* og vinkelret på <sub>b</sub>. *b* . Skæringspunktet mellem denne linje og *OB* er projektionen af punktet *A* på *OB*, som vi her har kaldt *A<sup>b</sup>* . Da projektionsvektoren bliver stedvektor for *A<sup>b</sup>* , får den de samme koordinater. Vi aflæser koordinaterne for projektionspunktet *Ab*(1.2,1.6), og vi konkluderer:

$$
\overrightarrow{a}_{b} = \left(\begin{array}{c} 1.2\\1.6 \end{array}\right)
$$

*Bemærk*: Alle tre metoder kan også anvendes ved bestemmelse af projektioner i rummet.

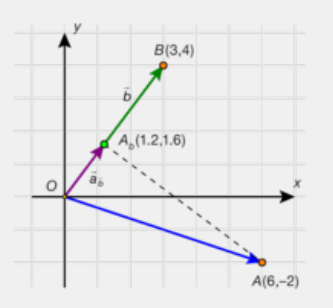

Offline version af Hvad er matematik? A i-bog. Kun die Strute of the Må ikke videredistribueres eller kopieres

Bestem 
$$
\overrightarrow{a}
$$
's projection

\n $\overrightarrow{a} \rightarrow p\overrightarrow{a}$ , $\overrightarrow{b}$ , $\overrightarrow{0}$  bestem\n $\overrightarrow{b}$ 's projection\n $\overrightarrow{b} \rightarrow p\overrightarrow{a}$ .  
\n*Valg selv metode:*\n $\overrightarrow{a}$ \n $\overrightarrow{a} = \begin{pmatrix} -1 \\ 9 \end{pmatrix}$ \n $\overrightarrow{0} = \begin{pmatrix} -6 \\ 2 \end{pmatrix}$ \n $\overrightarrow{a} = \begin{pmatrix} 5 \\ 6 \\ -2 \end{pmatrix}$ \n $\overrightarrow{0} = \begin{pmatrix} -4 \\ 3 \\ 5 \end{pmatrix}$ \n $\overrightarrow{0} = \begin{pmatrix} -4 \\ 3 \\ 5 \end{pmatrix}$ 

**Øvelse 5.52**

# 5.3 Projektion af en vektor på en linje i plan og rum

→<br>Projektion af en vektor på en vektor giver også løsningen på at projicere en vektor ar *a* ned på en linje *l* i plan og rum, fordi vi bare skal projicere vektoren ned på linjens retningsvektor.

Vi vil projicere 
$$
\vec{a} = \begin{pmatrix} 4 \\ 5 \\ -3 \end{pmatrix}
$$
 ned på linjen *I* med parameterfremstillingen

$$
\left(\begin{array}{c} x \\ y \\ z \end{array}\right) = \left(\begin{array}{c} 3 \\ -2 \\ 6 \end{array}\right) + s \cdot \left(\begin{array}{c} 7 \\ 1 \\ -4 \end{array}\right), s \in \mathbb{R}.
$$

Ved indsættelse i projektionsformlen får vi:

$$
\vec{a}_1 = \frac{1}{\begin{vmatrix} 1 & 1 \\ 1 & 1 \end{vmatrix}} \cdot \vec{b}_1 = \frac{1}{\begin{vmatrix} 1 & 1 \\ 1 & 1 \end{vmatrix}} \cdot \vec{b}_1 = \frac{1}{\begin{pmatrix} 1 & 1 \\ 1 & 1 \end{pmatrix}} \cdot \begin{pmatrix} 1 & 1 \\ 1 & 1 \end{pmatrix} \cdot \begin{pmatrix} 1 & 1 \\ 1 & 1 \end{pmatrix} \
$$

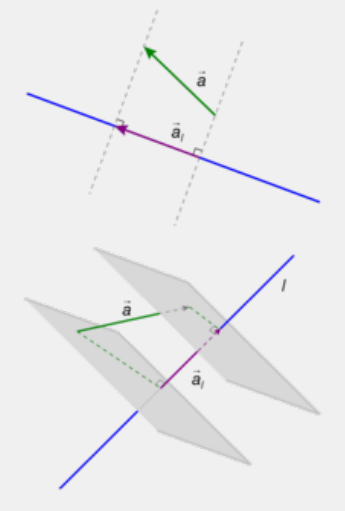

#### **Øvelse 5.53**

En linje *m* i rummet har parameterfremstillingen:

$$
\sum_{i,j} \frac{1}{i} \frac{1}{j} \frac{1}{j} \frac{1}{j} \frac{1}{j} \frac{1}{j} \frac{1}{j} = \frac{1}{\frac{1}{2} \cdot 3} \cdot \frac{1}{\frac{1}{2} \cdot 4} \cdot \frac{1}{\frac{1}{2} \cdot 4} \cdot \frac{1}{\frac{1}{2} \cdot 4} \cdot \frac{1}{\frac{1}{2} \cdot 4} = \frac{45}{66} \cdot \frac{1}{\frac{1}{4}} = \frac{1}{\frac{1}{6}} \cdot \frac{1}{\frac{1}{2} \cdot 4} = \frac{1}{\frac{1}{6}} \cdot \frac{1}{\frac{1}{2} \cdot 4} = \frac{1}{\frac{1}{
$$

b) I et 3D-geometriprogram kan samme opgave løses ved først at bestemme to punkter på linjen.

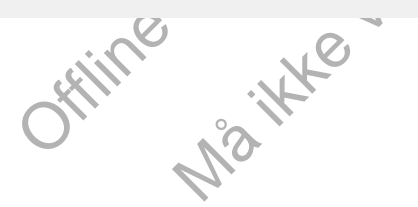

# 5.4 Projektion af en vektor på en plan i rummet

Når vi skal projicere en vektor → ned i en plan α, kunne vi vælge at at allene met varige at allene met vælge at a projicere de to endepunkter for en repræsentant ned i  $\alpha$ , og ud fra disse bestemme projektionsvektoren. Det er imidlertid lettere at gå en lille omvej, inspireret af sætning 12 om normalprojektion. Der gælder nemlig følgende sætning:

**Sætning 13: Projektion af en vektor på en plan i rummet** Lad  $\overrightarrow{a}$ *a* **være en egentlig vektor i rummet. Projektionen af** → *a* **ne[d](/sites/lru.dk/files/lru/hem_a_254_c.png) i** en plan **α**, der har normalvektor  $\overrightarrow{n}$ , *n* **, er givet ved differensvektoren mellem** → *a* **og** → →<br><sub>*a*</sub>'s projektion på  $\overrightarrow{n}$ :

$$
\vec{a} \times \vec{a} = \vec{a} - \vec{a}_m \text{ dvs. } \vec{a} \times \vec{a} = \vec{a} - \frac{\vec{a} \cdot \vec{b}}{|\vec{a}|^2} \cdot \vec{a}
$$

#### **Bevis**

Af figuren fremgår det, at  $\overrightarrow{a_n} + \overrightarrow{a_0} = \overrightarrow{a}$ , → altså er  $\overrightarrow{a}$ **α** =  $\overrightarrow{a}$  −  $\overrightarrow{a}$ <sub>*n*</sub> *a <sup>n</sup>* . Projektionen  $\overrightarrow{a}$ <sub>n</sub> af  $\overrightarrow{a}$  p →<br>*a* på *n* k *n* bestemmer vi ved projektionsformlen:

$$
\overrightarrow{a} \rightarrow \frac{\overrightarrow{a} \bullet \overrightarrow{n}}{\left| \overrightarrow{n} \right|^2} \cdot \overrightarrow{n} \text{ og dermed er}
$$

 $\vec{a} \alpha = \vec{a} - \vec{b}$  $\vec{a}$   $\vec{b}$   $\vec{n}$ . *n*  $\frac{a \bullet n}{\left| \frac{\rightarrow}{n} \right|^2}$   $\rightarrow$  n *n*

Bemærkning: Hvis  $\overrightarrow{a}$  e  $\overrightarrow{a}$  er parallel med **α** så er  $\overrightarrow{a}$ **α** =  $\overrightarrow{a}$ *a*

#### **Eksempel: Konstruktion af ortogonale baser i vektorrum**

mate det, at  $\frac{1}{a}$ ,  $\frac{1}{a} + \frac{1}{a}$  of  $\frac{1}{a}$ , alts a er  $\frac{1}{a}$  of  $\frac{1}{a}$   $\frac{1}{a}$ ,  $\frac{1}{a}$ ,  $\frac{1}{a}$ ,  $\frac{1}{b}$  bostemmer vi ved projektionsformien:<br>  $\frac{1}{b}$ ,  $\frac{1}{b}$ ,  $\frac{1}{b}$ ,  $\frac{1}{c}$ ,  $\frac{1}{c$  $\vec{R}(\alpha) = \vec{a}$ <br>
i vektorrum<br>
dspænder et<br>
et i at kunne bestemme<br>
fald kan man bruge<br>
sulært koordinatsvstem  $a \alpha = a$ , ansa er  $a \alpha = a - a$ ,<br>
mmmer vi ved projektionsformlen:<br>
er<br>
er<br>
agonale baser i vektorrum<br>  $\rightarrow b$  i et 3D-rum udspænder et<br>
core, nemlig alle linearkombinationer. I<br>
of the interessent i at kume bestemme<br>
oponale, f  $\rightarrow$  To ikke-parallelle vektorer  $\rightarrow$  c  $\rightarrow$   $\rightarrow$   $\rightarrow$ <br>*a* og *b* i *b* i et 3D-rum udspænder et todimensionelt underrum af vektorer, nemlig alle linearkombinationer. I videregående matematik er man ofte interesseret i at kunne bestemme to vektorer, der er indbyrdes ortogonale, for i så fald kan man bruge dem som udgangspunkt for at oprette et rektangulært koordinatsystem i dette underrum. Denne proces med at bestemme en sådan *ortogonal* basis i underrummet bygger på metoden i ovenstående sætning. Dette dykker vi dybere ned i i et projekt på *hjemmesiden* [materiale under udarbejdelse].

#### **Øvelse 5.54**

På figuren ses trekant ABC i rummet, hvor koordinatsættene til hjørnepunkterne er angivet. Opgaven kan løses både ved beregning og ved konstruktion i et 3D-geometriprogram. Metoderne er sidestillede. Har du adgang til et geometriprogram, så kan du løse dem med begge metoder, og sammenligne: Hvilken er lettest? Og hvilken metode giver det bedste overblik?

a) Bestem vektorerne AB, BC og AC, og bestem deres projektionsvektorer i *xy*-planen.

b) Undersøg, om projektionen af højden fra *C* i trekant *ABC* svarer til højden fra  $C_1$  i trekant  $A_1B_1C_1$ .

(Hint: Betragter vi højden som en vektor → *H C* hvor *H* er fodpunktet for højden, så er  $\overrightarrow{HC} = \overrightarrow{AC} - \overrightarrow{AH}$ , hvor  $\overrightarrow{AH}$  jo er  $\overrightarrow{AC}$ 's projektion på *AB*. Tilsvarende kan højden i trekant *A*<sub>1</sub>*B*<sub>1</sub>*C*<sub>1</sub> bestemmes og sammenlignes med  $\overrightarrow{H}$   $\overrightarrow{C}$ 's projektionsvektor.)

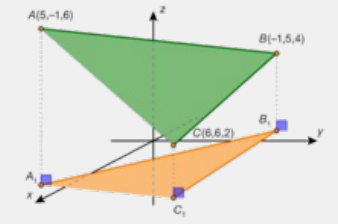

Offline version af Hvad er matematik? A i-bog. Kun die Strute of the Må ikke videredistribueres eller kopieres
# 6. Determinanten for et vektorpar i planen

Skalarproduktet af tværvektoren til en vektor med en anden vektor, dvs. udtrykket ∧→ *<sup>a</sup>* ● → *b* viser sig at være anvendeligt i flere sammenhænge, og man har derfor indført en særlig betegnelse for dette.

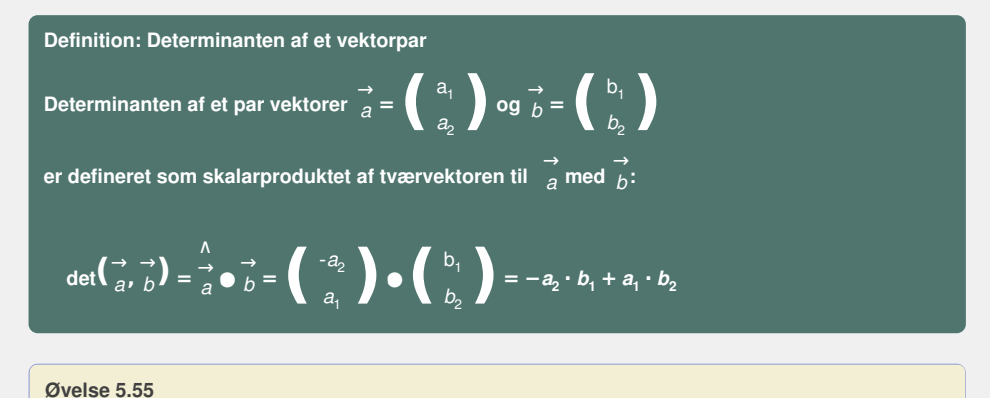

Vis, at det
$$
(\vec{a}, \vec{b})
$$
 =  $-def(\vec{b}, \vec{a})$ , og at det betyder, at  $\vec{a} \cdot \vec{b} = -\vec{b} \cdot \vec{a}$ .

**Praxis: Determinantsymbol og huskeregel**

**Af og til benyttes et særligt determinantsymbol, som består af to lodrette streger, hvor inden for vektorernes koordinater er placeret i et talskema:**

$$
\det\left(\begin{array}{cc} \rightarrow & \rightarrow \\ a & b \end{array}\right) = \left[\begin{array}{cc} a_1 & b_1 \\ a_2 & b_2 \end{array}\right] = a_1 \cdot b_2 - a_2 \cdot b_1
$$

**Det kan være en hjælp til at huske beregningen, at man regner i en sløjfe inde i talskemaet:**

### **Øvelse 5.56**

Bestem determinanten af følgende vektorpar:

Let 
$$
a_1 b_1 = a_2 b_2 = a_1 - a_1 + a_2 - a_2 - a_1
$$

\nDet kan være en hjælp til at huske beregningen, at man regner i en slojfe inde i talskemaet:

\n**Øvelse 5.56**

\nBestem determinanten af følgende vektorpar:

\n
$$
\frac{a_1}{a} = \left(\frac{2}{-3}\right) \cdot a_1 = \left(\frac{4}{5}\right) \cdot a_2 = \left(\frac{1}{5}\right) \cdot a_1 = \left(\frac{1}{5}\right) \cdot a_2 = \left(\frac{-2}{7}\right)
$$

\nSætning 14: Parallelle vektorers determinant

**Sætning 14: Parallelle vektorers determinant**

 $\left(\frac{1}{a}, \frac{1}{b}\right) = -d e\left(\frac{1}{b}, \frac{1}{a}\right)$ , og at det belyder, at  $\frac{1}{a} \cdot \frac{1}{b} = -\frac{1}{b} \cdot \frac{1}{a}$ .<br>
Emminantsymbol og buskeregel<br>
vyttes et særligt determinantsymbol, som består af to lodrette  $\begin{vmatrix} a_1 & b_2 & b_3 \end{vmatrix$ beterminantsymbol, som består af to lodrette  $\begin{vmatrix} a_1 \end{vmatrix}$ <br>  $\begin{vmatrix} a_2 \end{vmatrix}$   $\begin{vmatrix} a_1 \end{vmatrix}$ <br>  $\begin{vmatrix} a_2 \end{vmatrix}$   $\begin{vmatrix} a_1 \end{vmatrix}$ <br>  $\begin{vmatrix} a_2 \end{vmatrix}$ <br>  $\begin{vmatrix} a_1 \end{vmatrix}$ <br>  $\begin{vmatrix} a_2 \end{vmatrix}$ <br>  $\begin{vmatrix} a_1 \end{vmatrix}$ <br>  $\begin{vmatrix}$ Et par af egentlige vektorer  $\vec{a} = \begin{pmatrix} a_1 \\ a_2 \end{pmatrix}$  og  $\vec{b} = \begin{pmatrix} b_1 \\ b_2 \end{pmatrix}$  er parallelle, netop når **determinanten er nul:**  $\frac{\rightarrow}{a}$   $\left| \ \right|_b^{\rightarrow}$  netop når det  $\left( \frac{\rightarrow}{a}, \frac{\rightarrow}{b} = 0 \right)$ 

#### **Bevis**

Hvis  $\frac{\rightarrow}{a}$  d  $\rightarrow$   $\rightarrow$   $\rightarrow$ <br>*a* og *b*  $\in$ →<br> *b* er parallelle, så må → og → \ *b* være ortogonale, og derfor er deres skalarprodukt nul:  $\overrightarrow{a}$  **∂**  $\overrightarrow{b}$  = 0. Dermed er det $(\overrightarrow{a}, \overrightarrow{b})$  = 0. Omvendt, hvis determinanten af  $\overrightarrow{a}$  o →  $a$  og  $b$   $\epsilon$ →<br> *b* er nul, så er  $\overrightarrow{a}$  ●  $\overrightarrow{b}$  = 0, ∧<br>
dvs. → og → må være ortogonale, men da → og → *a* c →<br><sub>*a*</sub> også er ortogonale, så må <sub>*a*</sub> c  $\rightarrow$   $\rightarrow$ <br>*a* og *b* v *b* være parallelle.

# **Øvelse 5.57 Bestemmelse af parameter for parallelle vektorer**

For hvilke værdier af *s* er følgende vektorpar parallelle?

a) 
$$
\rightarrow a = \begin{pmatrix} s \\ 2 \end{pmatrix}
$$
 og  
\nb)  $\rightarrow a = \begin{pmatrix} 4 \\ s+1 \end{pmatrix}$  og  
\nc)  $\rightarrow a = \begin{pmatrix} s \\ 3 \end{pmatrix}$  og  
\nd)  $\rightarrow a = \begin{pmatrix} 3 \\ 6 \end{pmatrix}$   
\ne)  $\rightarrow a = \begin{pmatrix} 2 \\ s+1 \end{pmatrix}$ 

Da determinanten af et vektorpar er defineret som et skalarprodukt, og da vi ved, dette er uafhængigt af koordinatsystemet, så er determinanten også uafhængig af koordinatsystemet – dog skal man huske, at tværvektoren jo er bestemt ved en *positiv* drejning, dvs. at omløbsretningen for det valgte koordinatsystem skal være den samme.

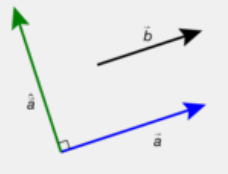

**Sætning 15: Determinant og vinkel mellem vektorer**

**Determinanten af et par af vektorer** → *a* **og** → *b* **kan beregnes ved produktet af de to vektorers længder og sinus til vinklen mellem vektorerne, dvs.:**

$$
\det\left(\vec{a},\vec{b}\right) = \vec{a}\cdot\vec{b} = \vec{a}\cdot\vec{b} = \vec{a}\cdot\vec{b}.\vec{b}\cdot\sin(v)
$$

hvor *v* er vinklen mellem  $\frac{\rightarrow}{a}$  og  $\frac{\rightarrow}{b}$ . *b* **.**

### **Bevis**

Vi vælger et koordinatsystem, så → li *a* ligger langs med og er ensrettet med *x*-aksen, og således at →<br>drejningsvinklen fra <sub>a</sub> t  $\overrightarrow{a}$  til  $\overrightarrow{b}$  e *b* er positiv.

→  $\rightarrow$  a og  $\rightarrow$  f *b* får så koordinatsættene:

$$
\vec{a} = (\begin{vmatrix} \vec{a} \\ \vec{b} \end{vmatrix}; 0) \text{ og } \vec{b} = \begin{pmatrix} \vec{b} \cdot \cos(v) \\ \vec{b} \cdot \sin(v) \end{pmatrix}
$$

Tværvektoren til 
$$
\overrightarrow{a}
$$
 er derfor givet ved:  $\overrightarrow{a} = \begin{pmatrix} 0 \\ \frac{\lambda}{a} \end{pmatrix}$ , og udregner vi  $\overrightarrow{a} = \overrightarrow{b}$ , så får vi:

Tvzervektoren til 
$$
\frac{1}{a}
$$
 er derfor givet ved:  $\frac{1}{a} = \begin{pmatrix} 0 \\ -a \\ \frac{1}{a} \end{pmatrix}$ , og udregner vi  $\frac{1}{a} \cdot \frac{1}{b}$ , så får vi:  
\n $\frac{1}{a} \cdot \frac{1}{a} \cdot \frac{1}{b} \cdot \frac{1}{c}$   
\n $\frac{1}{a} \cdot \frac{1}{b} \cdot \frac{1}{c}$   
\n $\frac{1}{a} \cdot \frac{1}{b} \cdot \frac{1}{c}$   
\n $\frac{1}{a} \cdot \frac{1}{b} \cdot \frac{1}{c}$   
\n $\frac{1}{c} \cdot \frac{1}{c}$   
\n $\frac{1}{c} \cdot \frac{1}{c}$   
\n $\frac{1}{c} \cdot \frac{1}{c}$   
\n $\frac{1}{c} \cdot \frac{1}{c}$   
\n $\frac{1}{c} \cdot \frac{1}{c}$   
\n $\frac{1}{c} \cdot \frac{1}{c}$   
\n $\frac{1}{c} \cdot \frac{1}{c}$   
\n $\frac{1}{c} \cdot \frac{1}{c}$   
\n $\frac{1}{c} \cdot \frac{1}{c}$   
\n $\frac{1}{c} \cdot \frac{1}{c}$   
\n $\frac{1}{c} \cdot \frac{1}{c}$   
\n $\frac{1}{c} \cdot \frac{1}{c}$   
\n $\frac{1}{c} \cdot \frac{1}{c}$   
\n $\frac{1}{c} \cdot \frac{1}{c}$   
\n $\frac{1}{c} \cdot \frac{1}{c}$   
\n $\frac{1}{c} \cdot \frac{1}{c}$   
\n $\frac{1}{c} \cdot \frac{1}{c}$   
\n $\frac{1}{c}$   
\n $\frac{1}{c}$   
\n $\frac{1}{c}$   
\n $\frac{1}{c}$   
\n $\frac{1}{c}$   
\n $\frac{1}{c}$   
\n $\frac{1}{c}$   
\n $\frac{1}{c}$   
\n $\frac{1}{c}$   
\n $\frac{1}{c}$   
\n $\$ 

**Praxis: Determinanten i et værktøjsprogram**

**Den nemmeste måde at bestemme determinanten i et værktøjsprogram er at udnytte en indbygget kommando af samme type som determinantsymbolet, hvor koordinater skrives i en kvadratisk matrice.**

Determinantens fortegn afhænger af fortegnet for vinklen *fra* →  $\frac{a}{a}$  til  $\frac{b}{b}$ . *b* , fordi sin(*v*) = −sin(*v*), dvs. hvis vinklen fra  $\overrightarrow{a}$  t  $\overrightarrow{a}$  til  $\overrightarrow{b}$  e *b* er negativ, så er determinanten af de to vektorer negativ. Med vinklen fra  $\rightarrow$  $\overrightarrow{a}$  til  $\overrightarrow{b}$  menes altid den *mindste* drejningsvinkel fra  $\overrightarrow{a}$  t  $\overrightarrow{a}$  til  $\overrightarrow{b}$ . *b* .

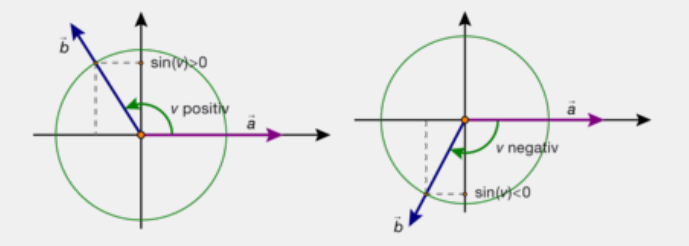

Der gælder således (se illustrationerne):

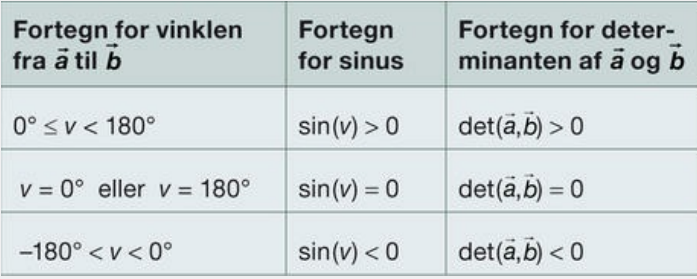

#### **Øvelse 5.58**

a) Udregn determinanten af følgende vektorpar i et værktøjsprogram:

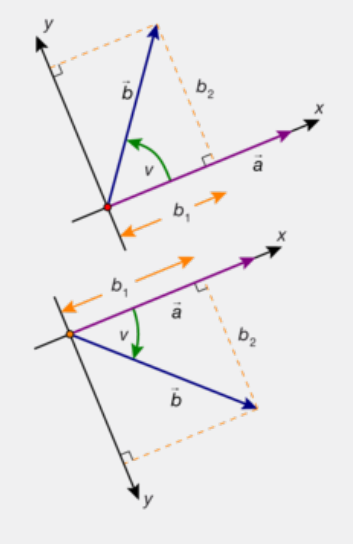

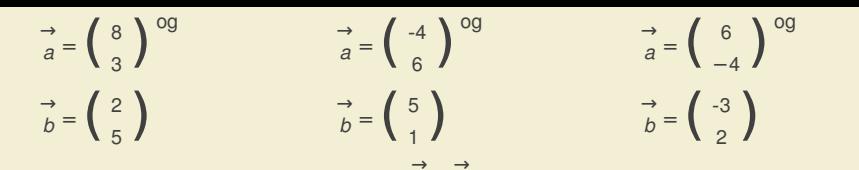

b) Kontroller fortegnet for drejningsvinklen fra →  $\rightarrow$  a til  $\rightarrow$ *b* ved konstruktion i et 2D-geometriprogram.

Ligesom itrigonometrien vil vi også med vektorer gerne kunne beregne arealer af plane polygoner, dvs. af trekanter, fordi alle andre plane polygoner vil kunne trianguleres. Sætning 16 giver os en formel til →<br>Deregning af arealet af det parallelogram (og den trekant), som udspændes af to vektorer a c → →<br>*a* og *b b* .

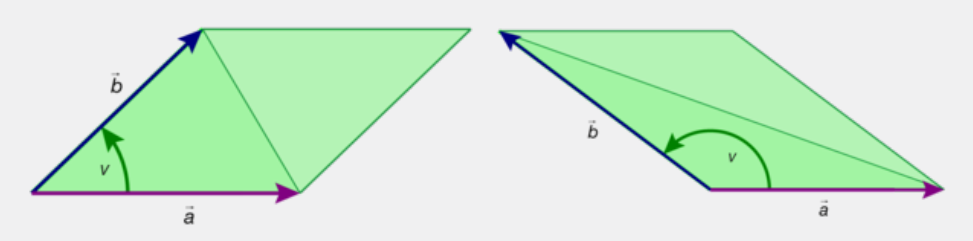

**Sætning 16: Areal af parallelogram/trekant udspændt af to vektorer**

**Arealet af det parallelogram, som de to vektorer** → *a* **og** → *b* **udspænder, kan beregnes ved:**

betermine 16: A real at parallelogram/trekant udspændt at to vektorer  
\nrealet at det parallelogram, som de to vektorer 
$$
\frac{1}{a}
$$
 og  $\frac{1}{b}$  udspænder, kan beregnes ved:  
\nA  
\nA  
\nparallel<sub>partialogram</sub>  $(\frac{1}{a}, \frac{1}{b})$  =  $\left| \det(\frac{1}{a}, \frac{1}{b}) \right| = \left| \frac{1}{a} \right| \left| \frac{1}{b} \right| = \left| \frac{1}{a} \right| \cdot \left| \frac{1}{b} \right| \cdot \sin(v)$   
\nFor  $0 \le v \le 180^\circ$  er vinklen mellem  $\frac{1}{a}$  og  $\frac{1}{b}$ .  
\nB  
\nrealet at den trekant, som de to vektorer  $\frac{1}{a}$  og  $\frac{1}{b}$  udspænder, kan beregnes ved:  
\nA  
\n $\left| \frac{1}{\tan^{-1}(\frac{1}{a}, \frac{1}{b})} \right| = \frac{1}{2} \cdot \left| \det(\frac{1}{a}, \frac{1}{b}) \right| = \frac{1}{2} \cdot \left| \frac{1}{a} \right| \cdot \left| \frac{1}{a} \right| = \frac{1}{2} \cdot \left| \frac{1}{a} \right| \cdot \left| \frac{1}{b} \right| \cdot \sin(v)$   
\nThis  
\ntrigonometricin ved vi, at arealet at trekanten bestemt ved de to representanter for  $\frac{1}{a}$  og  $\frac{1}{b}$  er lig med  
\n $\left| \frac{1}{\tan^{-1}(\frac{1}{a}, \frac{1}{b})} \right| = \frac{1}{2} \cdot \left| \frac{1}{a} \right| \cdot \left| \frac{1}{b} \right| \cdot \sin(v)$   
\nkkanter regner vi altid vinklerne positive. I kordinaqtgeometri regner vi vinkler med foregn. Derfor skal vi  
\nsetet enumerisk tegn om udtrykket:  
\n $\left| \frac{1}{\tan^{-1}(\frac{1}{a}, \frac{1}{b})} \right| = \frac{1}{2} \cdot \left| \frac{1}{a} \right| \cdot \left| \frac{1}{b} \right| \cdot \sin(v)$ 

**hvor** 0 ≤ v ≤ 180° er vinklen mellem  $\overrightarrow{a}$  og  $\overrightarrow{b}$ . *b* **.**

**Arealet af den trekant, som de to vektorer** → *a* **og** → *b* **udspænder, kan beregnes ved:**

$$
A_{\text{parallellogram}}\left(\frac{1}{a'},\frac{1}{b}\right) = \left|\det\left(\frac{1}{a'},\frac{1}{b}\right)\right| = \left|\frac{1}{a}\right| \left|\frac{1}{a}\right| \left|\frac{1}{b}\right| \left|\frac{1}{b}\right| \left|\frac{1}{c}\right| \left|\frac{1}{c}\right| \left|\frac{1}{c}\right| \left|\frac{1}{c}\right| \left|\frac{1}{c}\right| \left|\frac{1}{c}\right| \left|\frac{1}{c}\right| \left|\frac{1}{c}\right| \left|\frac{1}{c}\right| \left|\frac{1}{c}\right| \left|\frac{1}{c}\right| \left|\frac{1}{c}\right| \left|\frac{1}{c}\right| \left|\frac{1}{c}\right| \left|\frac{1}{c}\right| \left|\frac{1}{c}\right| \left|\frac{1}{c}\right| \left|\frac{1}{c}\right| \left|\frac{1}{c}\right| \left|\frac{1}{c}\right| \left|\frac{1}{c}\right| \left|\frac{1}{c}\right| \left|\frac{1}{c}\right| \left|\frac{1}{c}\right| \left|\frac{1}{c}\right| \left|\frac{1}{c}\right| \left|\frac{1}{c}\right| \left|\frac{1}{c}\right| \left|\frac{1}{c}\right| \left|\frac{1}{c}\right| \left|\frac{1}{c}\right| \left|\frac{1}{c}\right| \left|\frac{1}{c}\right| \left|\frac{1}{c}\right| \left|\frac{1}{c}\right| \left|\frac{1}{c}\right| \left|\frac{1}{c}\right| \left|\frac{1}{c}\right| \left|\frac{1}{c}\right| \left|\frac{1}{c}\right| \left|\frac{1}{c}\right| \left|\frac{1}{c}\right| \left|\frac{1}{c}\right| \left|\frac{1}{c}\right| \left|\frac{1}{c}\right| \left|\frac{1}{c}\right| \left|\frac{1}{c}\right| \left|\frac{1}{c}\right| \left|\frac{1}{c}\right| \left|\frac{1}{c}\right| \left|\frac{1}{c}\right| \left|\frac{1}{c}\right| \left|\frac{1}{c}\right| \left|\frac{1}{c}\right| \left|\frac{1}{c}\right| \left|\frac{1}{c}\right| \left|\frac{1}{c}\right| \left|\frac{1}{c}\right| \left|\frac{1}{c}\right| \left|\frac{1}{c}\right| \left
$$

#### **Bevis**

←<br>Fra trigonometrien ved vi, at arealet af trekanten bestemt ved de to repræsentanter for <sub>a</sub> d →  $a$  og  $b$   $\epsilon$ *b* er lig med

$$
T_{\text{trekant}}(\underset{a'}{\rightarrow}\underset{b}{\rightarrow})=\frac{1}{2}\cdot\left|\underset{a}{\rightarrow}\right|\cdot\left|\underset{b}{\rightarrow}\right|\cdot\sin(v)
$$

I trekanter regner vi altid vinklerne positive. I koordinatgeometri regner vi vinkler med fortegn. Derfor skal vi her sætte numerisk tegn om udtrykket:

$$
T_{\text{trekan}}(\vec{a} \rightarrow \vec{b}) = \frac{1}{2} \cdot ||\vec{a}|| \cdot |\vec{b}| \cdot \sin(v) ||
$$

Sætning 15 giver nu:

$$
T_{\text{trekant}}(\vec{a}, \vec{b}) = \frac{1}{2} \cdot \left[ \det(\vec{a}, \vec{b}) \right] \text{ og } A_{\text{parallelogram}}(\vec{a}, \vec{b}) = \left[ \det(\vec{a}, \vec{b}) \right]
$$

hvilket er påstanden i sætningen.

#### **Øvelse 5.59**

a) Bestem arealet af trekanten udspændt af de to vektorer:

$$
\vec{a} = \begin{pmatrix} 3 \\ 5 \end{pmatrix} \text{ og } \vec{b} = \begin{pmatrix} 7 \\ 1 \end{pmatrix}
$$

b) Indtegn vektorerne i et 2D-geometriprogram, og bestem arealet med programmets indbyggede kommando.

### **Øvelse 5.60**

De tre punkter *A*(–3,1), *B*(2,7), *C*(10,6) udspænder en trekant i planen. Bestem trekantens areal. Valg selv metode.

Offline version af Hvad er matematik? A i-bog. Kun die Strute of the Må ikke vider under under under under under under under under under under under under under under under under under under under under under under under under under under under under under under under under under under unde

# 7. Vektorprodukt (krydsprodukt)

I planen (2D) kan vi konstruere en vektor vinkelret på én given vektor ved at danne dennes tværvektor. Vi ønsker tilsvarende i rummet (3D) at kunne konstruere en vektor vinkelret på *to givne* (ikke-parallelle) vektorer. Dette opfyldes af det såkaldte *vektorprodukt* (også kaldet *krydsprodukt*):

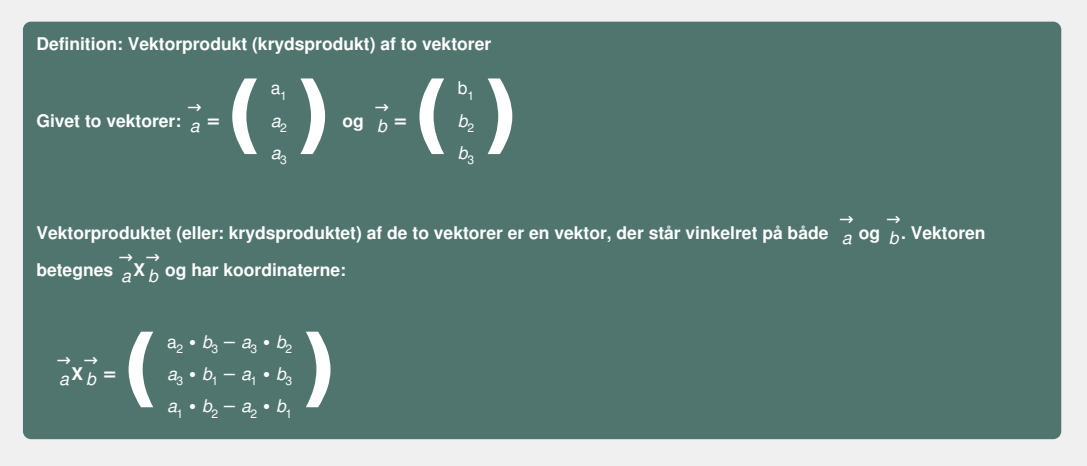

Vi forklarer nedenfor, hvordan denne formel kommer til veje.

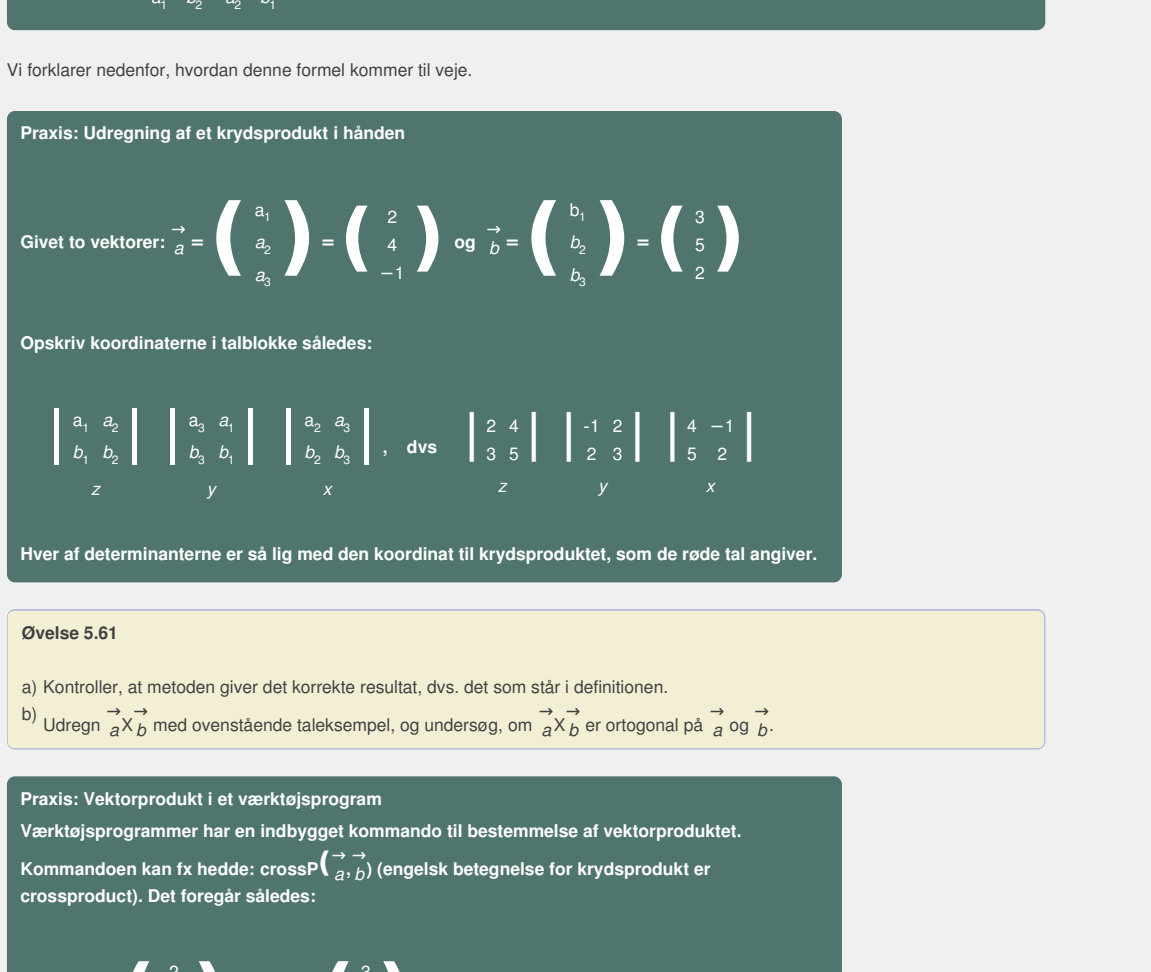

**Hver af determinanterne er så lig med den koordinat til krydsproduktet, som de røde tal angiver.**

### **Øvelse 5.61**

- a) Kontroller, at metoden giver det korrekte resultat, dvs. det som står i definitionen.
- b) Udregn  $\overrightarrow{a} \times \overrightarrow{b}$  med ovenstående taleksempel, og undersøg, om  $\overrightarrow{a} \times \overrightarrow{b}$  er ortogonal på  $\overrightarrow{a}$  og  $\overrightarrow{b}$ .

### **Praxis: Vektorprodukt i et værktøjsprogram**

**Værktøjsprogrammer har en indbygget kommando til bestemmelse af vektorproduktet. Kommandoen** kan fx hedde:  $\text{crossP}(\frac{\rightarrow}{a}, \frac{\rightarrow}{b})$  (engelsk betegnelse for krydsprodukt er **crossproduct). Det foregår således:**

$$
\begin{aligned}\n\text{Given } \vec{a} : &= \left( \begin{array}{c} 2 \\ 4 \\ -1 \end{array} \right) \text{ og } \vec{b} : &= \left( \begin{array}{c} 3 \\ 5 \\ 2 \end{array} \right). \\
\text{Kommandoen given } \vec{sa} \ \vec{n} : &= \text{crossP}\left( \vec{a}, \vec{b} \right) = \left( \begin{array}{c} 13 \\ -7 \\ -2 \end{array} \right). \\
\end{aligned}
$$

### **Øvelse 5.62**

a) Bestem krydsproduktet af følgende vektorpar ved hjælp af definitionen

$$
1) \vec{a} = \begin{pmatrix} 3 \\ -1 \\ 5 \end{pmatrix} \text{ or } \vec{b} = \begin{pmatrix} -1 \\ 6 \\ 4 \end{pmatrix} \quad 2) \vec{a} = \begin{pmatrix} -6 \\ 5 \\ 7 \end{pmatrix} \text{ or } \vec{b} = \begin{pmatrix} 4 \\ 5 \\ 2 \end{pmatrix}
$$

- b) Kontroller resultaterne med et værktøjsprogram.
- c) Undersøg, om  $\overrightarrow{a}X$   $\overrightarrow{b}$  er ortogonal på  $\overrightarrow{a}$  og  $\overrightarrow{b}$ .

a) Vis, at krydsproduktet bliver →, hvis en af vektorerne er nulvektoren.

b) Vis, at krydsproduktet bliver → hvis vektorerne er parallelle (dvs. proportionale). (Hint: indsæt → a = s ⋅ → b

#### **Krydsproduktets retning**

Betragter vi tre vektorer <sub>a</sub>, bog ci rummet, så siger vi, at vektorerne danner et højresystem, når vi kan danne en model af de tre vektorer i rækkefølge med højrehånds tommel-, pege- og langfinger. Sammenlign med den måde, vi indførte det tredimensionelle koordinatsystem. Krydsproduktet  $\overrightarrow{a} \times \overrightarrow{b}$  er ortogonal på  $\overrightarrow{a}$  og  $\overrightarrow{b}$  og er yderligere konstrueret så  $\overrightarrow{a}$ ,  $\overrightarrow{b}$  og  $\overrightarrow{a} \times \overrightarrow{b}$  *udgør et højresystem.* Et bevis herfor gives i sætning 20.

#### **Begrundelse for formlen for vektorproduktet (krydsproduktet).**

Bemærk, at argumentationen bygger på løsning af ligningssystemer med determinantmetoden. Denne er forklaret i afsnit 12 om *anvendelser.*

Givet vektorerne 
$$
\vec{a} = \begin{pmatrix} a_1 \\ a_2 \\ a_3 \end{pmatrix}
$$
 og  $\vec{b} = \begin{pmatrix} b_1 \\ b_2 \\ b_3 \end{pmatrix}$ . Den vektor  $\vec{x} = \begin{pmatrix} x_1 \\ x_2 \\ x_3 \end{pmatrix}$  vi søger, skal være ortogonal til både  $\vec{a}$  og  $\vec{b}$ .

Dette kan vi udtrykke med skalarprodukter: Koordinaterne til vektor <sup>→</sup> *x* skal opfylde ligningssystemet:

 $a_1 \cdot x_1 + a_2 \cdot x_2 + a_3 \cdot x_3 = 0$  $b_1 \cdot x_1 + b_2 \cdot x_2 + b_3 \cdot x_3 = 0$ 

Vi antager nu, at → *a* og → ikke er parallelle. Så er (*a*<sub>1</sub>, *a*<sub>2</sub>, *a*<sub>3</sub>) og (*b*<sub>1</sub>, *b*<sub>2</sub>, *b*<sub>3</sub>) ikke proportionale. Vi kan derfor antage, at fx (*a*<sub>1</sub>, *a*<sub>2</sub>) og (*b*<sup>1</sup> , *b*2) ikke er proportionale. (Overvej dette!) Disse to kan derfor opfattes som to ikke-parallelle vektorer i xy-planen, hvis determinant ikke er nul.

Ligningssystemet (\*) omskrives derfor til:

$$
a_1 \cdot x_1 + a_2 \cdot x_2 = -a_3 \cdot x_3
$$
  

$$
b_1 \cdot x_1 + b_2 \cdot x_2 = -b_3 \cdot x_3
$$

(Var det i stedet fx (a<sub>1</sub>, a<sub>3</sub>) og (b<sub>1</sub>, b<sub>3</sub>), som vi vidste, ikke er proportionale, så flyttedes x<sub>2</sub>-leddene over) Derfor må der gælde, at ligningssystemets determinant ikke er nul, dvs.

$$
D_{12} = \left[ \begin{array}{cc} a_1 & a_2 \\ b_1 & b_2 \end{array} \right] \neq 0
$$

Vi løser ligningssystemet med hensyn til  $x_1$  og  $x_2$  med determinantmetoden:

b, 
$$
\cdot x_1 + b_2 \cdot x_2 + b_3 \cdot x_3 = 0
$$
  
\ni andager nu, at  $\frac{1}{a}$  og  $\frac{1}{b}$  ikke er parallelle. Sa er  $(a_1, a_2, a_3)$  og  $(b_1, b_2, b_3)$  ikke proportionale. Vi kan derfor antage, at fx  $(a_1, a_2)$  og  
\ni,  $b_2$ ) likeer proportionale. (Overvej dette) Disse to kan derfor opfattes som to ikke-parallelle vektorer i xy-planen, hvis determinant  
\nke er nul.  
\na,  $\cdot x_1 + a_2 \cdot x_2 = -a_3 \cdot x_3$   
\nb,  $\cdot x_1 + b_2 \cdot x_2 = -b_3 \cdot x_3$   
\nb,  $\cdot x_1 + b_2 \cdot x_2 = -b_3 \cdot x_3$   
\n2*Var* det i stedet fx  $(a_1, a_3)$  og  $(b_1, b_3)$ , som vi vidste, ikke er proportionale, så flyttedes  $x_2$ -leddene over)  
\nerfor må der geelde, at ligningssystemets determinant ikke er nul, dvs.  
\n
$$
D_{12} = \begin{bmatrix} a_1 & a_2 \\ b_1 & b_2 \end{bmatrix} \neq 0
$$
\n*Var* def is  $\frac{a_2}{b_1} = -x_3 \cdot \begin{bmatrix} a_3 & a_2 \\ b_3 & b_2 \end{bmatrix} = x_3 \cdot \begin{bmatrix} a_2 & a_3 \\ b_2 & b_3 \end{bmatrix} = x_3 \cdot \begin{bmatrix} a_2 & a_3 \\ b_2 & b_3 \end{bmatrix} = x_3 \cdot \frac{b_3}{b_1}$   
\n
$$
x_2 = \begin{bmatrix} a_1 & -x_3 & a_3 \\ b_1 & -x_3 & b_2 \end{bmatrix} = -x_3 \cdot \begin{bmatrix} a_1 & a_3 \\ b_1 & b_3 \end{bmatrix} = x_3 \cdot \begin{bmatrix} a_2 & a_3 \\ b_2 & b_3 \end{bmatrix} = x_3 \cdot \begin{bmatrix} a_2 & a_3 \\ b_2 & b_3 \end{bmatrix} = x_3 \cdot \begin{bmatrix} a_2 & a_3 \\ b_2 & b_3 \end{bmatrix} = x_3
$$

Dvs. vi har fået *x*<sub>1</sub> og *x*<sub>2</sub> udtrykt ved *x*<sub>3</sub>. Ligningssystemet er opfyldt for enhver værdi af *x*<sub>3</sub>. Sætter vi *x*<sub>3</sub> = *D*<sub>12</sub>, får vi det simplest mulige udtryk for de tre koordinater:

Ligningsystemet (1) omskrives derfor til:  
\na, + x<sub>1</sub> + a<sub>2</sub> + x<sub>2</sub> = -a<sub>3</sub> + x<sub>3</sub>  
\nb<sub>1</sub> + x<sub>1</sub> + b<sub>2</sub> + x<sub>2</sub> = -b<sub>3</sub> + x<sub>3</sub>  
\n(Var det i stedet x (a, a<sub>3</sub>) og (b<sub>1</sub>, b<sub>3</sub>), som vi vidste, ikke er proportionale, så flyttedes x<sub>2</sub>-leddene over)  
\nDerfor må der gælde, at ligningssystemets determinant ikke er nul, dvs.  
\n
$$
D_{12} = \begin{vmatrix} a_1 & a_2 \\ b_1 & b_2 \end{vmatrix} \neq 0
$$
\nVi løser ligningssystemet med hensyn til x<sub>1</sub> og x<sub>2</sub> med determinantmetoden:  
\n
$$
x_1 = \frac{\begin{vmatrix} -x_3 & a_3 & a_2 \\ -x_3 & b_3 & b_2 \end{vmatrix}}{D_{12}} = -x_3 \cdot \frac{\begin{vmatrix} a_3 & a_2 \\ b_3 & b_2 \end{vmatrix}}{D_{12}} = x_3 \cdot \frac{\begin{vmatrix} a_2 & a_3 \\ b_2 & b_3 \end{vmatrix}}{D_{12}} = x_3 \cdot \frac{\begin{vmatrix} a_3 & a_1 \\ b_2 & b_3 \end{vmatrix}}{D_{12}} = x_3 \cdot \frac{\begin{vmatrix} a_3 & a_1 \\ b_2 & b_3 \end{vmatrix}}{D_{12}} = x_3 \cdot \frac{\begin{vmatrix} a_3 & a_1 \\ b_2 & b_3 \end{vmatrix}}{D_{12}} = x_3 \cdot \frac{\begin{vmatrix} a_3 & a_1 \\ b_2 & b_3 \end{vmatrix}}{D_{12}} = x_3 \cdot \frac{\begin{vmatrix} a_3 & a_1 \\ b_2 & b_3 \end{vmatrix}}{D_{12}} = x_3 \cdot \frac{\begin{vmatrix} a_3 & a_1 \\ b_2 & b_3 \end{vmatrix}}{D_{12}} = x_3 \cdot \frac{\begin{vmatrix} a_3 & a_1 \\ b_2 & b_3 \end{vmatrix}}{D_{12}} = x_3 \cdot \frac{\begin{vmatrix} a_3 & a_1 \\ b_2 & b_3 \end{vm
$$

Bemærk, at vi i den sidste omskrivning har byttet om på tallene i den ene diagonal, så vi får koordinatsættene til de to vektorer a og b placeret under hinanden. (Overvej, hvorfor vi kan gøre det!)

Vi ser altså, at den vektor, hvis koordinater er bestemt af de tre determinanter:

$$
D_{23} = \begin{bmatrix} a_2 & b_2 \\ a_3 & b_3 \end{bmatrix}, D_{31} = \begin{bmatrix} a_3 & b_3 \\ a_1 & b_1 \end{bmatrix} \text{ og } D_{12} = \begin{bmatrix} a_1 & b_2 \\ a_1 & b_2 \end{bmatrix}
$$

opfylder kravet om at være ortogonal til de to oprindelige.

*Konklusion*: Det er så netop denne vektor, vi definerer som vektorproduktet. Det er således muligt at frembringe en vektor i rummet, der står vinkelret på to egentlig ikke-parallelle (dvs. lineært uafhængige) vektorer.

**Sætning 17: Vektorprodukt afgører om to vektorer er parallelle Om to egentlige vektorer** <sup>→</sup> *<sup>a</sup>* **og** <sup>→</sup> *b* **i rummet gælder:**  $\overrightarrow{a}$   $\parallel \overrightarrow{b}$  er ensbetydende med  $\overrightarrow{a}$ **x**  $\overrightarrow{b}$  =  $\overrightarrow{0}$ **dvs. to vektorer er parallelle, netop når deres vektorprodukt er nulvektoren.**

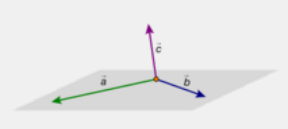

#### **Bevis**

Vi har i øvelse 5.63 vist, at *hvis* vektorerne er parallelle, så er  $\overrightarrow{a}X\overrightarrow{b} = \overrightarrow{0}$ . Antag nu omvendt, at  $\overrightarrow{a}X\overrightarrow{b} = \overrightarrow{0}$ . Så er de tre determinanter i definitionen lig med 0. Men

$$
\begin{bmatrix}\na_1 & b_1 \\
a_2 & b_2\n\end{bmatrix} = 0 \text{ betyder at }\begin{pmatrix} a_1 \\
a_2\n\end{pmatrix} \text{ or parallel med }\begin{pmatrix} b_1 \\
b_2\n\end{pmatrix}, \text{ så der findes et } s, \text{ så:}
$$
\n
$$
\begin{pmatrix}\na_1 \\
a_2\n\end{pmatrix} = \begin{pmatrix}\ns \cdot b_1 \\
s \cdot b_2\n\end{pmatrix}
$$
\n
$$
\begin{bmatrix}\na_2 & b_2 \\
a_3 & b_3\n\end{bmatrix} = 0 \text{ betyder at }\begin{pmatrix} a_2 \\
a_3\n\end{pmatrix} \text{ or parallel med }\begin{pmatrix} b_2 \\
b_3\n\end{pmatrix}, \text{ så der findes et } s, \text{ så:}
$$
\n
$$
\begin{pmatrix}\na_2 \\
a_3\n\end{pmatrix} = \begin{pmatrix}\nt \cdot b_2 \\
t \cdot b_3\n\end{pmatrix}
$$
\n
$$
\begin{bmatrix}\na_3 & b_3 \\
a_1 & b_1\n\end{bmatrix} = 0 \text{ betyder at }\begin{pmatrix} a_3 \\
a_1 \\
a_1\n\end{pmatrix} \text{ or parallel med }\begin{pmatrix} b_3 \\
b_1\n\end{pmatrix}, \text{ så der findes et } s, \text{ så:}
$$
\n
$$
\begin{pmatrix}\na_3 \\
a_1\n\end{pmatrix} = \begin{pmatrix}\nu \cdot b_3 \\
s \cdot b_1\n\end{pmatrix}
$$

Mindst en af *b*'erne er forskellig fra 0, fx  $b_2$ . Derfor kan vi dividere med  $b_2$ , og derved få:

$$
s = \frac{a_2}{b_2}
$$
, og  $t = \frac{a_2}{b_2}$ ,

hvoraf vi ser, at s = t. Men så er 3D-vektorerner  $\overrightarrow{a}$  og  $\overrightarrow{b}$  proportionale, dvs. parallelle.

**Sætning 18: Regneregler for vektorproduktet**

- b,  $I$ <br>  $\approx$  er forskellig fra 0, fx b<sub>e</sub>. Derfor kan vi dividere med b<sub>e</sub>, og derved få:<br>
 t. Men så er 3D-vektorpner =  $\frac{1}{a}$  og  $\frac{1}{b}$  proportionale, dvs. parallelle.<br>
  $\frac{2}{a}$ <br>
  $\frac{2}{a}$  **x**  $\left(s \cdot \frac{1}{b$ dsproduktet forlænges/forkortes, så ændres krydsproduk $\epsilon$ r ikke, fordi når faktorernes orden ændres, så skal man spire lov er opfyldt, så vi kan "krydse" ind i en parentes på skal man kan bestemme vektorproduktet af to f ktorerner  $\frac{1}{a}$  og  $\frac{1}{b}$  proportionale, dvs. parallelle.<br>
vir en vektor i krydsproduktet fortænges/forkortes, så ændres krydsproduktets længde<br>
utative lov gælder ikke, fordi når faktorernes orden ændres, så skal 1.  $(s \cdot \frac{\rightarrow}{a}) x \frac{\rightarrow}{b} = \frac{\rightarrow}{a} x (s \cdot \frac{\rightarrow}{b})$ , når en vektor i krydsproduktet forlænges/forkortes, så ændres krydsproduktets længde **tilsvarende.**
- $2.$   $\vec{a}X\vec{b} = -\vec{b}X\vec{a}$  dvs. den *kommutative lov* gælder ikke, fordi når faktorernes orden ændres, så skal man skifte fortegn.
- 3.  $\vec{a} \times (\vec{b} + \vec{c}) = \vec{a} \times \vec{b} + \vec{a} \times \vec{c}$  dvs. den *distributive lov* er opfyldt, så vi kan "krydse" ind i en parentes på sædvanlig **vis.**
- 4.  $\left(\frac{\partial}{\partial x_b}\right)$   $\left(\frac{\partial}{\partial x_b}\right)$   $=\frac{\partial}{\partial x_b}\left(\frac{\partial}{\partial y_b}\right)$   $=\frac{\partial}{\partial x_b}\left(\frac{\partial}{\partial y_b}\right)$   $+\frac{\partial}{\partial y_b}\left(\frac{\partial}{\partial y_b}\right)$   $+\frac{\partial}{\partial y_b}\left(\frac{\partial}{\partial y_b}\right)$   $\left(\frac{\partial}{\partial y_b}\right)$   $\left(\frac{\partial}{\partial y_b}\right)$   $\left(\frac{\partial}{\partial y_b}\right)$   $\left(\frac{\partial}{\partial y_b}\right)$   $=\frac{\partial}{\partial y_b}\left$ **størrelser på sædvanlig vis.**

#### **Øvelse 5.64. Bevis for sætning 18**

- a) Vis punkt 1 og 2 ud fra definitionen.
- b) Vis, at punkt 4 følger af punkt 3 og 2.
- c) Vis punkt 3 med brug af dit værktøjsprogram. Den er ret besværlig at vise i hånden.

Via linket [her](http://gymportalen.dk/sites/lru.dk/files/lru/docs/N89_Hjemmesidehenvisning_distributive_lov_for_krydsproduktet.docx) kan du se udregningerne.

d) Den associative lov  $\vec{a} \times (\vec{b} \times \vec{c}) = (\vec{a} \times \vec{b}) \times \vec{c}$  gælder i almindelighed ikke. Giv et modeksempel, dvs. angiv tre vektorer, hvor der gælder  $\vec{a} \times (\vec{b} \times \vec{c}) \neq (\vec{a} \times \vec{b}) \times \vec{c}$ . .

**Sætning 19: Vektorproduktet er uafhængigt af koordinatsystemet Vektorproduktet** <sup>→</sup> *a***X**<sup>→</sup> *b* **afhænger ikke af det valgte koordinatsystem.**

### **Bevis**

Vi anvender formlen:  $\left(\frac{\rightarrow}{a} \bullet \frac{\rightarrow}{b}\right)^2 + \left|\frac{\rightarrow}{a} \frac{\rightarrow}{b}\right|^2 = \left|\frac{\rightarrow}{a}\right|^2 \bullet \left|\frac{\rightarrow}{b}\right|^2$ Et bevis for denne kræver forholdsvis lange udregninger. Der ligger et sådant bevis på dette [link](http://gymportalen.dk/sites/lru.dk/files/lru/docs/N90_Hjemmesidehenvisning_hjaelpeformel_til_krydsproduktet.docx). Tjek evt. selv med et værktøjsprogram. Ud fra denne formel får vi nu:

 $\left|\frac{\rightarrow}{a} \frac{\rightarrow}{b}\right|^2 = \left|\frac{\rightarrow}{a}\right|^2 \cdot \left|\frac{\rightarrow}{b}\right|^2 - \left(\frac{\rightarrow}{a} \cdot \frac{\rightarrow}{b}\right)^2$  Flyt skalarproduktet over

 $\left|\frac{\rightarrow}{a^{\lambda}}\right|^{2} = \sqrt{\left|\frac{\rightarrow}{a}\right|^{2} \cdot \left|\frac{\rightarrow}{b}\right|^{2} - \left(\frac{\rightarrow}{a} \cdot \frac{\rightarrow}{b}\right)^{2}}$  Tag kvadratroden

dvs. længden af vektorproduktet afhænger således kun af vektorernes længder samt skalarproduktet, som jo er uafhængig af det valgte koordinatsystem, altså er længden af vektorproduktet uafhængigt af vores valg at koordinatsystem (blot enheden holdes fast). I argumentationen for krydsproduktets formel så vi, at vi i den afsluttende fase havde et frit valg mht. størrelsen af 3. koordinat. Vi foretog et valg dikteret af, at få en så enkel formel som mulig. Dette frie valg af den ene koordinat betyder geometrisk, at der er uendeligt mange vektorer, der er ortogonale på de to oprindelige. Vi kan jo blot skalere det fundne krydsprodukt op eller ned, så er det stadigvæk en ortogonal vektor. Men den definition, vi har valgt, viser sig at have flere smukke og praktiske egenskaber. De vigtigste er følgende:

**Sætning 20: Vektorproduktets retning og længde** Givet to ikke-parallelle egentlige vektorer  $\vec{a}$  og  $\vec{b}$ . **Krydsproduktet**  $\overrightarrow{n}$  $\alpha$  =  $\overrightarrow{a}$ **x** $\overrightarrow{b}$  opfylder følgende: 1. De tre vektorer  $\vec{a}$ ,  $\vec{b}$  og  $\vec{n}$   $\alpha = \vec{a} \times \vec{b}$  danner et højresystem.  $\left|\vec{a}^2 - \vec{a}^2\vec{b}\right| = \left|\vec{a}^2\vec{b}\right| = \left|\vec{a}\right| \cdot \left|\vec{b}\right|$  ·sin(*v*) hvor  $v = \angle(\vec{a}^2, \vec{b}^2)$ , dvs. længden af  $\vec{a}$   $\vec{a}$  =  $\vec{a}$ x $\vec{b}$  er lig med arealet af det **parallelogram, som de to vektorer** <sup>→</sup> *<sup>a</sup>* **og** <sup>→</sup> *b* **udspænder.**

### **Bevis for punkt 1:**

Vi kan ifølge sætning 17 frit lægge koordinatsystemet. Vi lægger det, så → er parallel med x-aksen, og → ligger i *xy*-planen, således at vinklen fra <sup>→</sup> *a* til <sup>→</sup> *b* er positiv. Se evt. illustrationen til sætning 15. Derved bliver deres *z*-koordinater nul. Krydsproduktets *x* og *y*koordinater bliver så 0, og *z*-koordinaten bliver:

$$
\left[\begin{array}{cc} a_1 & b_1 \\ a_2 & b_2 \end{array}\right] = \left[\begin{array}{cc} \rightarrow & \rightarrow \\ a & b \end{array}\right] \cdot \cos(v) \left[\begin{array}{c} \rightarrow \\ a \\ b \end{array}\right] = \left[\begin{array}{c} \rightarrow \\ a \\ b \end{array}\right] \cdot \sin(v)
$$

So to the shorter line of  $\begin{bmatrix} \frac{1}{\alpha} & \frac{1}{\beta} & \frac{1}{\beta} \end{bmatrix}$  + cos(v)  $\begin{bmatrix} \frac{1}{\alpha} & \frac{1}{\alpha} & \frac{1}{\beta} & \frac{1}{\beta} \end{bmatrix}$  + cin(y)  $\begin{bmatrix} \frac{1}{\alpha} & \frac{1}{\alpha} & \frac{1}{\beta} & \frac{1}{\beta} \end{bmatrix}$  + sin(y)  $\begin{bmatrix} \frac{1}{\alpha} & \frac{1}{\alpha} & \frac$ d fortegn, dvs. regnet med fortegn, dvs.  $0^{\circ} < v < 180^{\circ}$ , altså er sin( v) > 0, og dermed er<br>
ensrettet med z-aksen, altså danner de tre vektorer et højresystem. Vi kan således bestemme<br>
il planen ved hjælp af højrehån hvor v er vinklen fra  $\stackrel{\rightarrow}{a}$  til  $\stackrel{\rightarrow}{b}$  regnet med fortegn, dvs. regnet med fortegn, dvs. 0° < *v* < 180°, altså er sin( *v*) > 0, og dermed er (→ →)<br> *a* × *b*)<sub>*z*</sub> > 0. Det betyder, at <sub>a</sub> × *b* er ensrettet med z-aksen, altså danner de tre vektorer et højresystem. Vi kan således bestemme retningen af en normalvektor i forhold til planen ved hjælp af højrehåndsreglen: Hvis  $\frac{\rightarrow}{a}$  = tommelfinger og  $\frac{\rightarrow}{b}$  = pegefinger, så er  $\frac{\rightarrow}{a}$ × $\frac{\rightarrow}{b}$ = langfinger.

### **Bevis for punkt 2:**

(a)  $\vec{b}$   $\vec{b}$   $\vec{c}$ <br>
hyt, at  $a \cdot b = \begin{vmatrix} 1 \\ -a \end{vmatrix} \begin{vmatrix} 1 \\ b \end{vmatrix} \cos(v)$ <br>
vend potensregel<br>  $\int \frac{1}{\tan^2 a} \left( \frac{1}{b} \right)^2 u \, du$  for parentes<br>
hyt, at  $(\cos(v))^2 + (\sin(v))^2 = 1$ <br>
g kvadratroden, alle faktorer er positive. Vi anvender igen formlen  $\left|\frac{\rightarrow}{a} \vec{x_b}\right|^2 = \left|\frac{\rightarrow}{a}\right|^2 \cdot \left|\frac{\rightarrow}{b}\right|^2 - \left(\frac{\rightarrow}{a} \bullet \frac{\rightarrow}{b}\right)^2$ .  $\left|\frac{\rightarrow}{a}x_b\right|^2 = \left|\frac{\rightarrow}{a}\right|^2 \cdot \left|\frac{\rightarrow}{b}\right|^2 - \left(\left|\frac{\rightarrow}{a}\right| \cdot \left|\frac{\rightarrow}{b}\right| \cdot \cos(v))^2$  Udnyt, at  $a \cdot b = \left|\frac{\rightarrow}{a}\right| \left|\frac{\rightarrow}{b}\right| \cos(v)$  $\left|\frac{\rightarrow}{a} \frac{\rightarrow}{b}\right|^2 = \left|\frac{\rightarrow}{a}\right|^2 \cdot \left|\frac{\rightarrow}{b}\right|^2 - \left|\frac{\rightarrow}{a}\right|^2 \cdot \left|\frac{\rightarrow}{b}\right|^2 \cdot (\cos(v))^2$  Anvend potensregel

 $\begin{vmatrix} \vec{a} \times \vec{b} \\ \frac{\vec{a} \times \vec{b}}{\vec{a}} \end{vmatrix}^2 = \begin{vmatrix} \vec{a} & \vec{b} \\ \frac{\vec{a}}{\vec{a}} & \vec{c} \end{vmatrix}^2 \cdot (\vec{a} - (\cos(v))^2)$  Sæt  $\begin{vmatrix} \vec{a} & \vec{b} \\ \frac{\vec{a}}{\vec{a}} & \vec{b} \end{vmatrix}^2$  uden for parentes Udnyt, at  $(\cos(v))^2 + (\sin(v))^2 = 1$  $\begin{vmatrix} \vec{a} & \vec{b} \\ \vec{a} & \vec{b} \end{vmatrix} = \begin{vmatrix} \vec{a} \\ \vec{a} \end{vmatrix} \cdot \begin{vmatrix} \vec{b} \\ \vec{b} \end{vmatrix} \cdot \sin(v)$ 

Tag kvadratroden, alle faktorer er positive.

Heraf følger punkt 2, da vi jo allerede ved, at arealet af det parallelogram, som de to vektorer → a og b udspænder, er bestemt ved  $\left|\frac{\rightarrow}{a}\right| \cdot \left|\frac{\rightarrow}{b}\right| \cdot \sin(v)$ .

# **Praxis: Anvendelse af vektorprodukt til arealberegninger**

Arealet af det parallelogram, som de to vektorer  $\stackrel{\rightarrow}{_{d}}$ og  $\stackrel{\rightarrow}{_{D}}$ udspænder i en plan $\,$  Œ, beregnes ved:

$$
A_{\text{parallellogram}\left(\vec{a},\vec{b}\right)} = \left|\vec{n}\alpha\right| = \left|\vec{a}\vec{X}\vec{b}\right| = \left|\vec{a}\right|\cdot\left|\vec{b}\right|\cdot\sin(v), v = \angle\left(\vec{a},\vec{b}\right)
$$

**Arealet af den trekant, som de to vektorer** <sup>→</sup> *<sup>a</sup>* **og** <sup>→</sup> *<sup>b</sup>* **udspænder <sup>i</sup> en plan α, beregnes ved:**

$$
A_{\text{trekant}}(\vec{a},\vec{b}) = \frac{1}{2} \vec{a} \vec{b} \vec{b}
$$
\n
$$
= \frac{1}{2} \vec{a} \vec{b} \vec{b}
$$
\n
$$
= \frac{1}{2} \vec{a} \vec{b} \vec{b}
$$
\n
$$
= \frac{1}{2} \vec{a} \vec{b}
$$
\n
$$
\vec{b} \cdot \vec{b} \cdot \vec{b}
$$
\n
$$
\vec{c} \cdot \vec{a} \cdot \vec{b}
$$

#### **Øvelse 5.65**

En trekant i rummet er bestemt af de tre punkter *A*(2,4,1), *B*(4,–3,[3\)](/sites/lru.dk/files/lru/hem_a_266_a.png) og *C*(–5,–1,6), som vist på figuren.

a) Bestem arealet af trekanten ud fra en selvvalgt metode. b) Kontroller dit resultat ved at anvende en af de andre metoder.

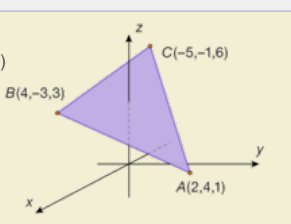

a) Vis, at  $\lambda_a - b$  /X $\lambda_a + b$  / = 2 •  $\lambda_a$  $\lambda_b$  / ud fra regnereglerne.

b) Benyt denne formel til at argumentere for, at der gælder følgende om et parallelogram: *Længden af diagonalvektorernes krydsprodukt er lig med det dobbelte af parallelogrammets areal.*

#### **Opgaver**

På *hjemmesiden* [materiale under udarbejdelse] ligger opgaver i tilknytning til afsnit 7.

Offline version af Hvad er matematik? A i-bog. Kun die Strute of the Må ikke videredistribueres eller kopieres

# 8. Linjer og planer

I afsnit 4 beskrev vi en ret linje ved dens parameterfremstilling, dvs. ud fra ét punkt og en retningsvektor. Nu vil vi vise, at vi kan fastlægge en ret linje i en plan ved en ligning ud fra ét punkt og en normalvektor. Tilsvarende kan vi i 3D fastlægge en plan i rummet ved en ligning ud fra ét punkt i planen og en normalvektor til planen.

### **Ligningen for en linje i 2D**

Lad  $P(x_0, y_0)$  være et fast punkt på *l*, og lad  $\overrightarrow{n} = \begin{pmatrix} a \\ b \end{pmatrix}$  være en

normalvektor for I, dvs.  $\overrightarrow{n} \neq 0$  o  $\overrightarrow{0}$  og  $\overrightarrow{n}$   $\perp$  *l*.

Linjen består således af alle de punkter *P*(*x*,*y*), hvor → *n* ⊥ √*P*0*P*. Altså må skalarproduktet af de to vektorer være nul. Vi får:

$$
\overrightarrow{n} \bullet \sqrt{P_0 P} = 0
$$
  

$$
\begin{pmatrix} a \\ b \end{pmatrix} \bullet \begin{pmatrix} x - x_0 \\ yx_0 \end{pmatrix} = 0
$$

 $a \cdot (x - x_0) + b \cdot (y - y_0) = 0$ 

Vi har regnet ensbetydende og har hermed vist følgende sætning:

```
x - x<sub>c</sub> \bigvee_{j \neq c_j} = 0<br>
b \cdot (y - y<sub>c</sub>) = 0<br>
b \cdot (y - y<sub>c</sub>) = 0<br>
ensbelydende og har hermed vist følgende sætning:<br>
Ligningen for en ret linje i planen 1<br>
b (y-y<sub>c</sub>) = 0, horr \rho(x<sub>ey</sub> y<sub>c</sub>) er et fast pun
                                                                                                n:<br>n:<br>r et fast punkt på<br>lvektor til linjen.<br>dret, når<br>enholdsvis y-aksen<br>serne ud, så får vi:
                                                                ar hermed vist følgende sætning:<br>
\mathbf{r}r et linje i planen 1<br>
stre di ligningen:<br>
or \mathbf{r}_0(\mathbf{x}_y, \mathbf{y}_a) er et fast punkt på<br>
\overrightarrow{O}, er en normalvektor til linjen.<br>
\overrightarrow{O}, er en normalvektor til linjen.<br>
gan
Sætning 21: Ligningen for en ret linje i planen 1
En ret linje i planen er fastlagt ved ligningen:
a \cdot (x-x_0) + b \cdot (y-y_0) = 0, hvor P_0(x_0, y_0) er et fast punkt på
linjen og \overrightarrow{n} = \left( \begin{array}{c} a \\ b \end{array} \right), \overrightarrow{n} \neq \overrightarrow{0},
                                                               0
, er en normalvektor til linjen.
```
Bemærk, at linjen bliver vandret, når a = 0, og lodret, når b = 0, dvs. når normalvektoren er parallel med henholdsvis *y*-aksen og *x*-aksen.

Ser vi nærmere på udtrykket og ganger parenteserne ud, så får vi:

```
a \cdot x - a \cdot x_0 + b \cdot y - b \cdot y_0 = 0a \cdot x + b \cdot y + (-a \cdot x_0 - b \cdot y_0) = 0a \cdot x + b \cdot y + c = 0
```
hvor vi har sat det konstante udtryk, der kun indeholder kendte tal, nemlig det faste punkts koordinater og normalvektorens koordinater, lig med en ny konstant c. Dvs. at enhver linje i planen har en ligning på formen

 $a \cdot x + b \cdot y + c = 0$ .

Men omvendt gælder det også, at ethvert udtryk på formen a · x + b ·  $y + c = 0$ , hvor  $(a,b) \neq (0,0)$ , beskriver en ret linje i planen. Bestem først et punkt  $P_0(x_0, y_0)$ , der opfylder ligningen, og opskriv nu de to udtryk:

 $a \cdot x + b \cdot y + c = 0$ 

 $a \cdot x_0 + b \cdot y_0 + c = 0$ 

Træk den nederste fra den øverste:

 $a \cdot (x-x_0) + b \cdot (y-y_0) = 0$ 

Dvs. at ligningen fremstiller linjen gennem punktet  $P(x_0, y_0)$  og med

normalvektor 
$$
\overrightarrow{n} = \begin{pmatrix} a \\ b \end{pmatrix}
$$
.

Vi har således vist:

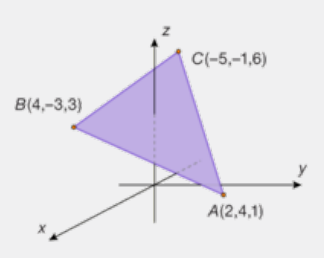

**Sætning 22: Ligningen for en ret linje i planen 2**

**Ligningen a · x + b · y + c = 0, hvor (a,b) ≠ (0,0) beskriver en ret linje i planen med normalvektor n↖{→}=(\table\a;b).**

#### **Øvelse 5.67**

Angiv normalvektorer til linjerne med følgende ligninger:

a)  $5x - 2y + 3 = 0$  b)  $x + 2y = -4$  c)  $2x + 6 = 0$ 

#### **Øvelse 5.68**

En linje er givet ved ligningen  $-x + 4y + 10 = 0$ . Afgør om punkterne *P*(2,–2), *Q*(20,–20) og *R*(10,0) ligger på linjen.

### **Øvelse 5.69**

En ret linje I er fastlagt ved normalvektoren  $\overrightarrow{n} = \begin{pmatrix} 7 \\ 3 \end{pmatrix}$  og punktet  $P_0(-2,4)$ .

a)Bestem en ligning for *l* på formen a · x + b · y + c = 0.

b)Bestem en parameterfremstilling for *l*.

#### **Ligningen for en plan i 3D**

Helt analogt til ovenstående kan vi bestemme en ligning for en plan i rummet. Lad *P*(*x*<sub>0</sub>, *y*<sub>0</sub>, *z*<sub>0</sub>) være et fast punkt i en plan α, og lad

 $\vec{n} = \begin{pmatrix} a \\ b \\ c \end{pmatrix}$ *b* a<br> *b*  $\rightarrow$  være en normalvektor for planen, dvs.  $\overrightarrow{n} \neq 0$  og

 $\overrightarrow{n}$   $\perp$   $\alpha$  (se figuren).

Planen består således af alle de punkter *P*(*x*, *y*, *z*), hvor → *n* ⊥ √*P*0*P* Altså må skalarproduktet af de to vektorer være nul.

Man kan vise, at der gælder følgende:

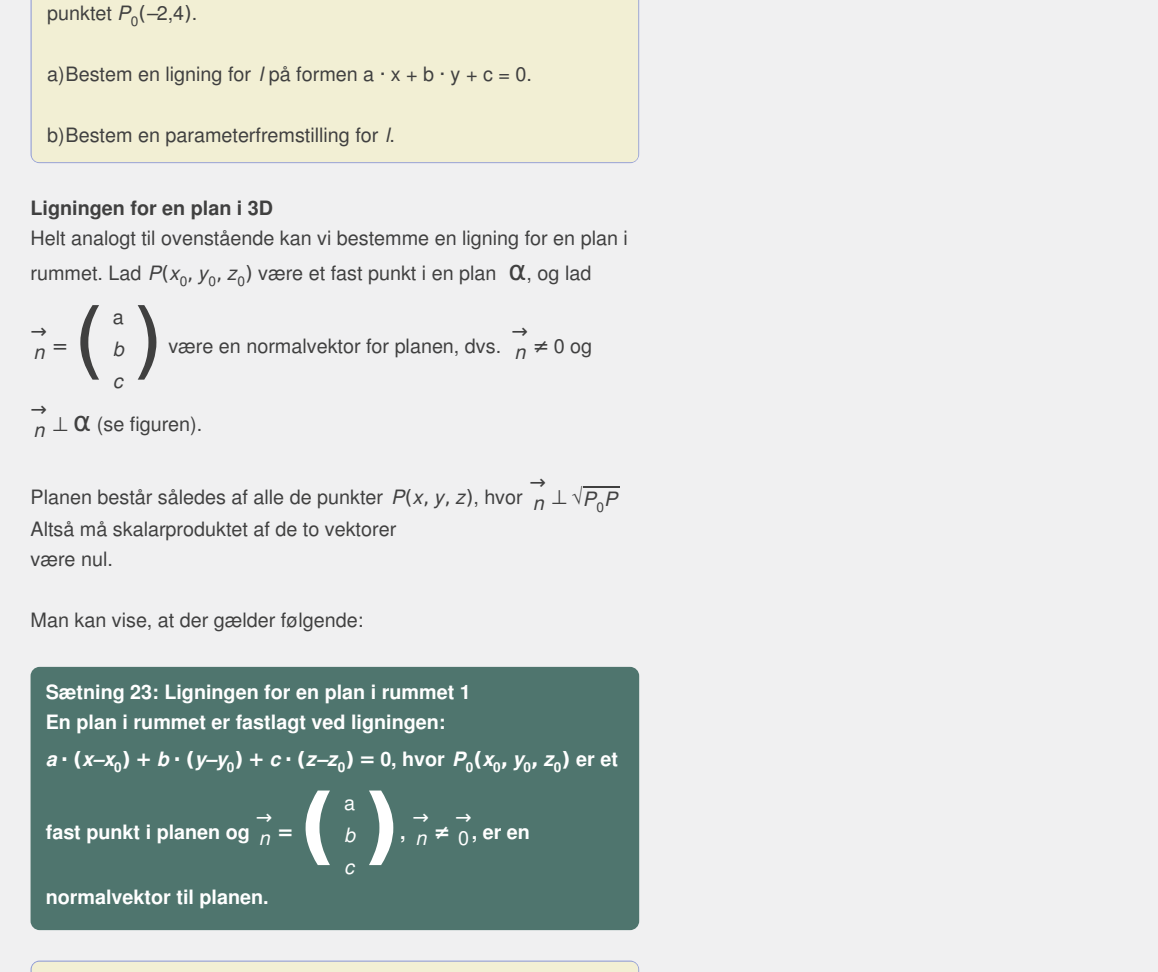

### **Øvelse 5.70. Bevis for sætning 23**

Bevis sætningen efter samme metode som ved den rette linje i planen.

Som for den rette linje i planen kan vi vise, at enhver plan i rummet har en ligning på formen *a* · *x* + *b* · *y* + *c* · *z* + *d* = 0, og omvendt, at ethvert udtryk på formen: *a* · *x* + *b* · *y* + *c* · *z* + *d* = 0, hvor (*a*, *b*, *c*) ≠ 0, beskriver en plan i rummet, dvs. der gælder følgende:

**Sætning 24: Ligningen for en plan i rummet 2** *Ligningen* $a \cdot x + b \cdot y + c \cdot z + d = 0$ **, hvor**  $(a,b,c) \neq (0,0,0)$ **beskriver en plan i rummet med normalvektor**

 $\overrightarrow{n}$  =  $\begin{pmatrix} a \\ b \\ c \end{pmatrix}$ a *b*  $\begin{bmatrix} a & b \ b & c \end{bmatrix}$ .

**Øvelse 5.71. Bevis for sætning 24** Bevis sætningen efter samme metode som ved den rette linje i planen

*Bemærkning 1*: Planen bliver parallel med akseplanerne, når et par af koefficienter begge er nul, dvs. når planens normalvektor er parallel med en af akserne:

- Planen er parallel med xy-planen, når (a,b) = (0,0), dvs. ligningen bliver af typen z = konstant
- Planen er parallel med xz-planen, når  $(a, c) = (0, 0)$ , dvs. ligningen bliver af typen y = konstant
- Planen er parallel med yz-planen, når (b,c) =  $(0,0)$ , dvs. ligningen bliver af typen x = konstant

*Bemærkning 2*: Hvis to linjers/planers ligninger er proportionale, så er der tale om sammenfaldende linjer/planer. Det betyder, at hvis vi kan gange alle tallene i den ene ligning med den samme konstant *k* og få den anden ligning, som vist nedenfor, så beskriver ligningerne på hver sin måde den samme punktmængde – en linje/plan kan altså have uendelige mange ligninger!

To ligninger for samme linje:  $2 \cdot x - 4 \cdot y + 3 = 0$  og  $-4 \cdot x + 8 \cdot y - 6 = 0$  (gang med k = -2)

To ligninger for samme plan:

27 · x – 12 · y + 66 · z – 111 = 0 og 9 · x – 4 · y + 22 · z – 37 = 0 (gang med  $k = \frac{1}{6}$ )  $\frac{1}{3}$ 

Hvis konstantleddet viser sig at være det eneste, der forbliver forskellig ved en multiplikation, dvs. hvis kun normalvektorerne er proportionale, så betyder det i stedet, at de to linjer/planer er parallelle.

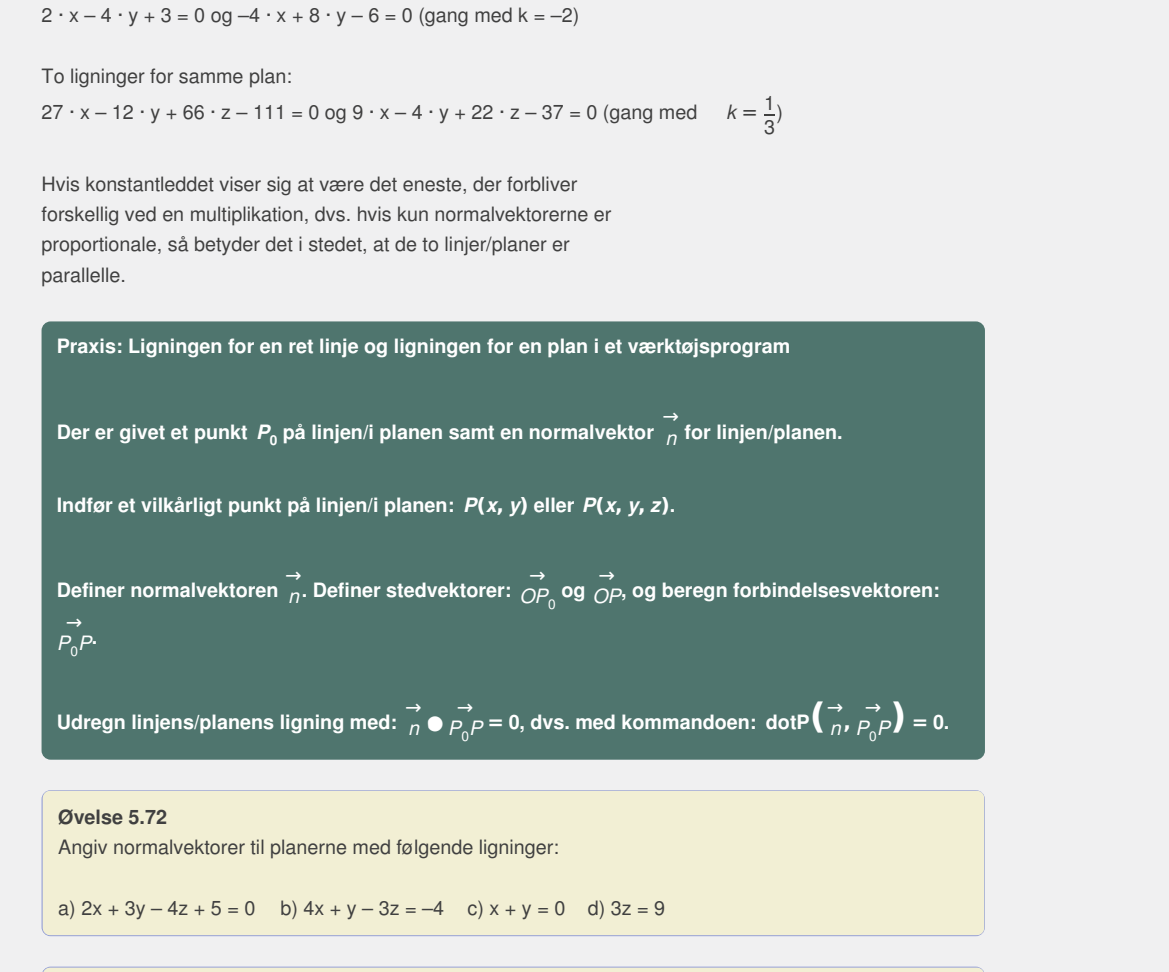

#### **Øvelse 5.72**

Angiv normalvektorer til planerne med følgende ligninger:

a)  $2x + 3y - 4z + 5 = 0$  b)  $4x + y - 3z = -4$  c)  $x + y = 0$  d)  $3z = 9$ 

#### **Øvelse 5.73**

En plan a er fastlagt ved en normalvektor  $\overrightarrow{n} = \begin{pmatrix} a5 \\ -3 \end{pmatrix}$ −3 15<br>
1<sup>1</sup> ) og et punkt *P*<sub>0</sub>(2,3, –1).

a) Opskriv en ligning for  $\alpha$  på formen  $a \cdot (x-x_0) + b \cdot (y-y_0) + c \cdot (z-z_0) + d = 0$ .

b) Omskriv ligningen til formen  $a \cdot x + b \cdot y + c \cdot z + d = 0$ .

### **Øvelse 5.74**

En plan  $\alpha$  er givet ved ligningen  $3x + y - 4z + 8 = 0$ .

a)Afgør om punkterne *P*(1,1, *–*3), *Q*(*–*2, *–*2,0) og *R*(2,1, *–*1) ligger i planen.

b)Bestem en ligning for den plan, der er parallel med  $\alpha$ , og som går gennem *S*(1,2,3).

En plan α er givet ved ligningen:  $3 \cdot x - 6 \cdot y + 2 \cdot z - 18 = 0$ 

Bestem skæringspunkterne mellem planen **α** og koordinatakserne, idet du udnytter, at når man står på en af koordinatakserne, så er de øvrige koordinater lig med nul.

### **Eksempel: Normalvektor bestemt ved krydsprodukt samt ligning for en plan**

En plan **α** indeholder punktet  $P_0(2, -1, 5)$  og er udspændt af de to vektorer

$$
\vec{a} = \begin{pmatrix} 2 \\ 5 \\ 3 \end{pmatrix} \circ g \vec{b} = \begin{pmatrix} -3 \\ 4 \\ -2 \end{pmatrix}.
$$

Vi vil bestemme en ligning for  $\alpha$ .

Som normalvektor for planen anvendes krydsproduktet af de to vektorer:

$$
\vec{n} \times \vec{n} = \vec{a} \times \vec{b} = \begin{pmatrix} 2 \\ 5 \\ 3 \end{pmatrix} \times \begin{pmatrix} -3 \\ 4 \\ -2 \end{pmatrix} = \begin{pmatrix} -22 \\ -5 \\ 23 \end{pmatrix}
$$
 Kontroller

*–*22 · *x–*5 · *y* + 23 · *z–*76 = 0 Reducer

udregningen

Vi kan nu opskrive ligningen for planen:

$$
-22 \cdot (x-2) - 5 \cdot (y+1) + 23 \cdot (z-5) = 0
$$

$$
-22 \cdot x - 5 \cdot y + 23 \cdot z - 76 = 0
$$

*Det anbefales altid, at man bruger et værktøjsprogram til beregninger, der involverer krydsproduktet!*

# **Praxis: Normalvektor og ligning for en plan i et værktøjsprogram**

rogram til<br>1 i et<br>er planen **0.**, samt<br>0g **Definer de aktuelle vektorer, der udspænder planen α, samt stedvektoren til det faste punkt, fx:**

$$
n\alpha = a \times b = \int_{3}^{5} \int_{3}^{3} \int_{-2}^{4} \int_{-2}^{4} \int_{-2
$$

**Definer og udregn en normalvektor til planen med kommandoen:**  $\vec{n}$  $\alpha$ **:** = **crossP** $(\vec{a}, \vec{b})$ . **Indfør en stedvektor** → *OP* **til et vilkårligt punkt** *P***(***x***,** *y***,** *z***) i planen, og beregn forbindelsesvektoren** → *<sup>P</sup>*0*P***. Bestem en ligning for**  $\alpha$  **ved at udregne:** dotP $\left(\overrightarrow{n_{\alpha}}, \overrightarrow{p_{0}}_{p}\right) = 0.$ 

## **Øvelse 5.76**

En plan indeholder punktet  $P_0(-7,1,2)$  og er udspændt af vektorerne:

$$
\vec{a} = \begin{pmatrix} 2 \\ 10 \\ -2 \end{pmatrix} \text{ og } \vec{b} = \begin{pmatrix} -5 \\ 5 \\ 3 \end{pmatrix}
$$

Bestem en normalvektor til planen, og bestem en ligning for planen.

**Praxis: Konstruktion af en ret linje/en plan i et 2D/3Dgeometriprogram En linje (en plan) er bestemt ved to (tre) punkter. Man kan fx** **finde disse punkter ved på skift (parvist) at sætte koordinaterne** *x* **og** *y* **(og** *z***) lig med nul og bestemme den sidste koordinat. Bemærk, at nogle 3D-geometriprogrammer beskriver en linje i rummet ved et system af to ligninger, som man selv skal omskrive til en parameterfremstilling ved at lade en af koordinaterne agere parameter, dvs. fx ved at sætte** *z* **=** *t* **og løse ligningssystemet med hensyn til** *x* **og** *y***.**

### **Øvelse 5.77**

En plan i rummet er udspændt af de tre punkter *A*(5,1,2), *B*(2,– 3,4) og *C*(–1,6,8).

a) Bestem koordinatsættet til to vektorer, der udspænder planen.

b) Bestem en ligning for planen.

c) Har du et 3D-geometriprogram, så løs opgaven ved konstruktion og sammenlign metoderne.

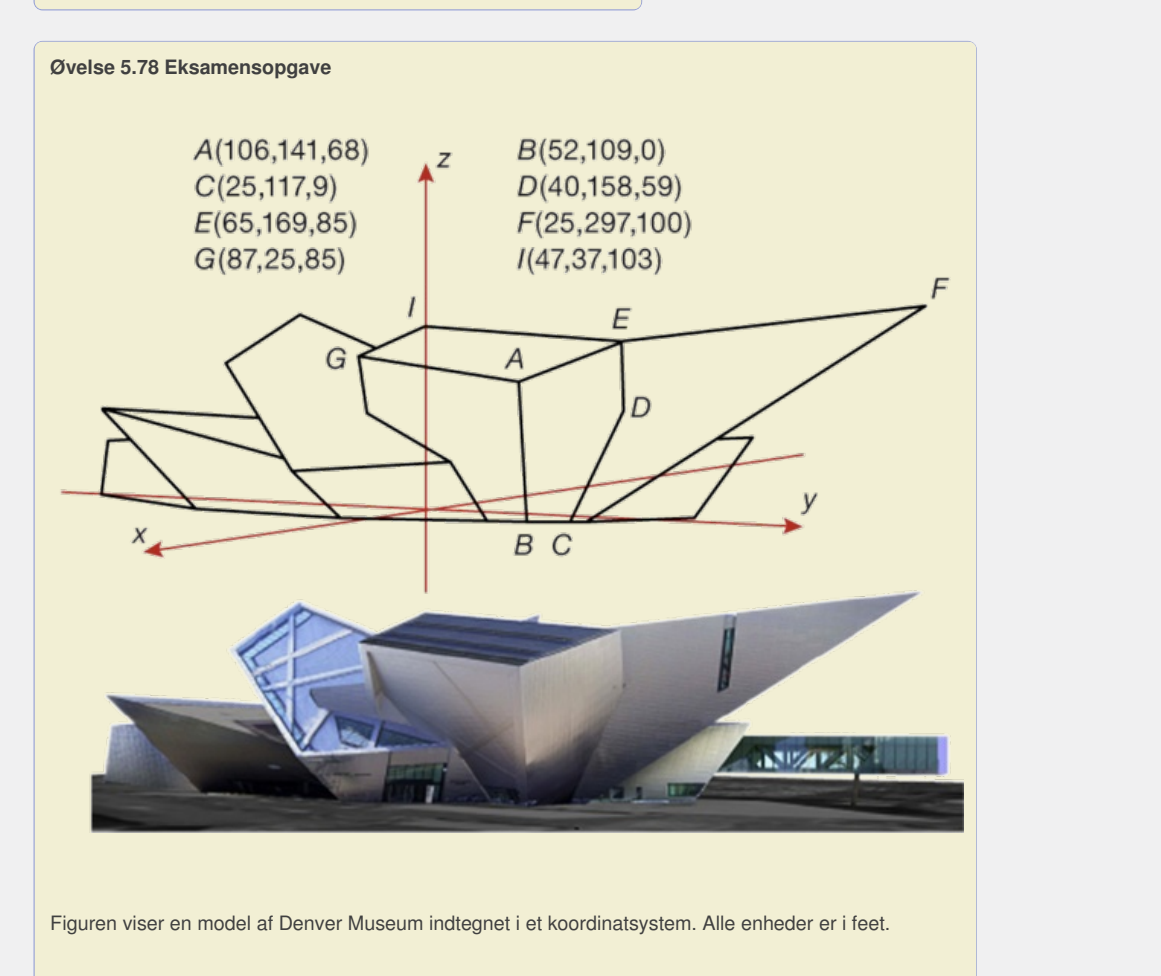

Figuren viser en model af Denver Museum indtegnet i et koordinatsystem. Alle enheder er i feet.

a) Bestem en ligning for den plan α , der indeholder punkterne A, B og C.

Det oplyses, at planen β, der indeholder punkterne *C*, *D* og *F*, har ligningen 326x + 75y – 135z = 16925.

b) Undersøg, om *aE* er parallel med *a* og bestem arealet af tagfladen *AEIG*.

c) Kontroller om de fire punkter *A, E, I* og *G* liggeri samme plan.

Bemærk, at man i anvendelsesopgaver ofte kommer ud for at fire punkter, som på figuren ser ud til at ligge i samme plan, viser sig ikke at gøre det, fordi man ikke kan angive punkter med så stor nøjagtighed!

*(Baseret på eksamensopgave stx-A-Matematik, 25052012)*

#### **Eksempel: Tangent til en cirkel i planen**

En cirkel har ligningen  $(x-5)^2 + (y-2)^2 = 10^2$ . Vi vil bestemme en ligning for tangenten til cirklen i punktet *P*(13,8).

Tangenten står vinkelret på radiusvektoren *c*p. Dvs. *cp* vil være en normalvektor for tangenten:

$$
\overrightarrow{CP} = \left(\begin{array}{c} 13-5 \\ 8-2 \end{array}\right) = \left(\begin{array}{c} 8 \\ 6 \end{array}\right)
$$

Bemærk, at enhver vektor, der er parallel med *c*p, vil være normalvektor for tangenten, så vi kan vælge at forkorte → *CP* (divider begge koordinater med 2), så vi får normalvektoren:  $\overrightarrow{n_1} = \left(\begin{array}{c} 4 \\ 3 \end{array}\right)$ . Det er ofte en god idé at forkorte normalvektoren, når man regner i

hånden, fordi den så er nemmere at regne videre med. Da *P* er punkt på tangenten, er ligningen for tangenten:

 $4 \cdot (x - 13) + 3 \cdot (y - 8) = 0$ 

 $4 \cdot x + 3 \cdot y - 76 = 0$ 

Helt analogt kan vi bestemme en tangentplan til en kugle, idet der blot kommer et led mere på både kuglens ligning og planen ligning svarende til *z*-koordinaten.

## **Øvelse 5.79 Tangentplan til kugle i rummet**

En kugle har ligningen  $(x-2)^2 + (y + 1)^2 + (z-5)^2 = 110$ .

a) Bestem en ligning for tangentplanen til kuglen i punktet P(7,8,3).

b) Har du et 3D-geometriprogram, så løs opgaven ved konstruktion og sammenlign metoderne.

### **Opgaver**

På *hjemmesiden* [materiale under udarbejdelse] ligger opgaver i tilknytning til afsnit 8.

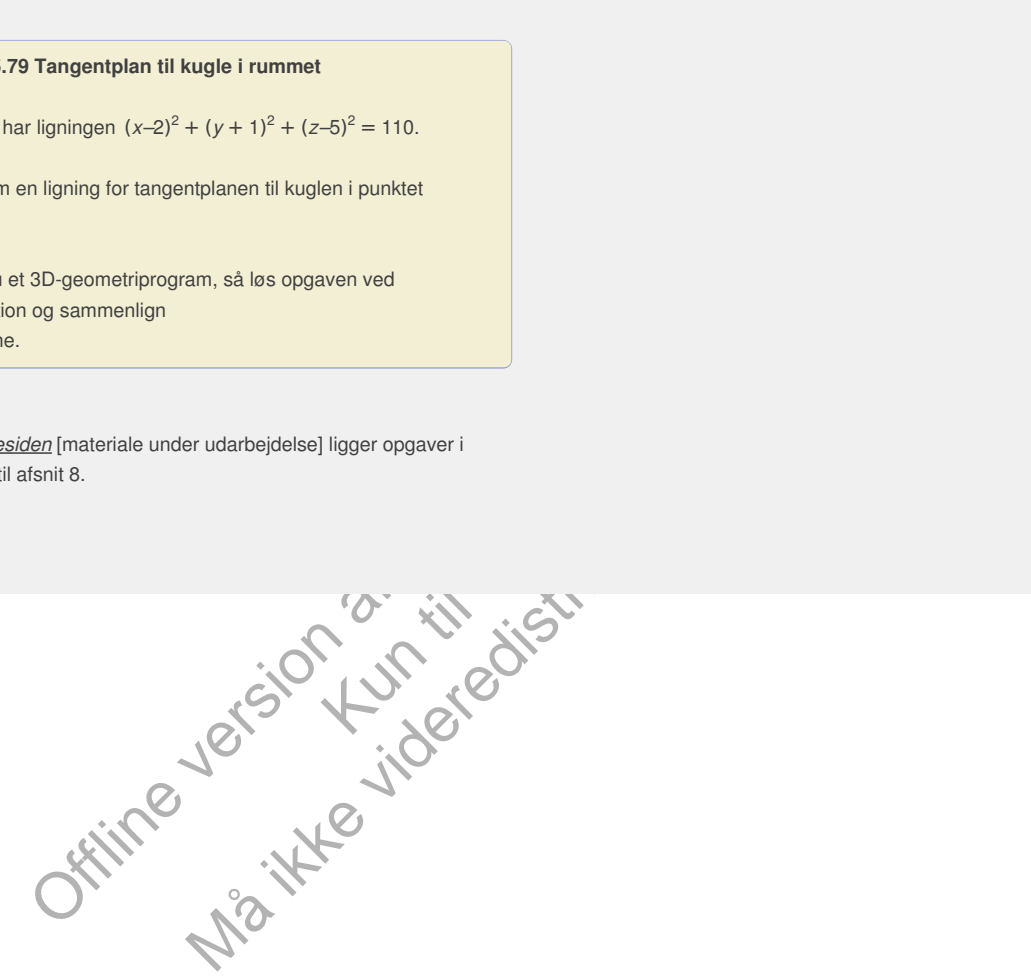

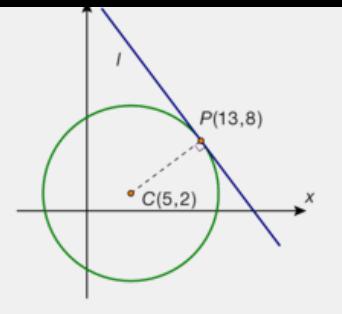

# 9. Vinkel mellem linjer og planer

Vi vil nu gennemgå, hvorledes man beregner vinkler mellem linjer og planer. Det er altid en god hjælp at tegne skitser af den situation, der beskrives. Er der tale om planer og linjer i rummet, er det en god ide at tegne situationen set i profil. Det giver et retvisende billede, og det er nemmere at ræsonnere ud fra dette end ud fra en 3D-tegning. Figuren kan således både illustrere skæring mellem to linjer i planen og mellem to planer i rummet. Samme figur med andre markeringer af vinklerne kunne også illustrere skæring mellem linje og plan, eller mellem to linjer i rummet. I alle opgavetyper beregnes vinklerne ud fra formlen for vinklen mellem to vektorer:

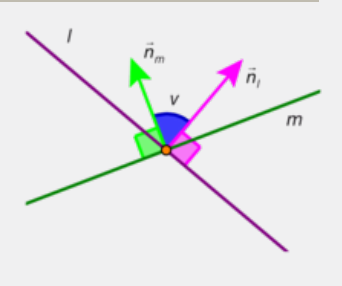

$$
\vec{a} \bullet \vec{b} = |\vec{a}| \cdot |\vec{b}| \cdot \cos(v)
$$

### **Eksempel: Vinkel mellem linjer i planen**

Bestem vinklen mellem linjen m givet ved parameterfremstillingen:

$$
m: \left(\begin{array}{c} x \\ y \end{array}\right) = \left(\begin{array}{c} 8 \\ 3 \end{array}\right) + t \cdot \left(\begin{array}{c} -4 \\ 2 \end{array}\right), t \in \mathbb{R}
$$

og linjen *l* givet ved ligningen:

$$
1: 7 \cdot x - 5 \cdot y - 17 = 0
$$

#### **Metode 1: Værktøjsprogram:**

Vi aflæser:

Retningsvektoren for m : 
$$
\overrightarrow{r}_m = \begin{pmatrix} -4 \\ 2 \end{pmatrix}
$$
, normalvektoren for 1 :  
\n $\overrightarrow{n}_l = \begin{pmatrix} 7 \\ -5 \end{pmatrix}$ 

Vi bestemmer tværvektoren til l´s normalvektor, så vi har to

→<br>= retningsvektorer, dvs. <sub>r.</sub>  $\overrightarrow{r_1} = \begin{pmatrix} 5 \\ 7 \end{pmatrix}$ 

Vi indsætter i skalarproduktformlen:

$$
\cos(v) = \frac{1}{\begin{vmatrix} \frac{1}{r_m} & \frac{1}{r_f} \\ \frac{1}{r_m} & \frac{1}{r_f} \end{vmatrix}} = \frac{\begin{pmatrix} -4 \\ 2 \end{pmatrix} \cdot \begin{pmatrix} 5 \\ 7 \end{pmatrix}}{\sqrt{16 + 4 \cdot \sqrt{25 + 49}}} = \frac{-6}{\sqrt{20 \cdot \sqrt{74}}} = -0,156, \text{dvs. } v = 98,97^{\circ}
$$

Vi konkluderer med den spidse vinkel:

Den spidse vinkle mellem *l* og *m* er *u* = 180° – 98,97° = 81,03°. Man kan også som tidligere beskrevet benytte et værktøjsprograms indbyggede faciliteter til bestemmelse af skalarprodukt og længde.

#### **Metode 2: 2D-geometriprogram**

Vi bestemmer to punkter på hver af linjerne og konstruerer disse. Det kan være følgende:

For m:  $t = 0$  giver punktet P1(8,3),  $t = 2$  giver punktet P2(0,7)

For l :  $x = 0$  giver  $y = -\frac{17}{5}$  $\frac{17}{5}$  = 3.4, dvs. punktet  $P_3(0, -3.4)$ 

 $x = 1$  giver  $y = -2$ , dvs. punktet  $P_4(1, -2)$ 

### *Kontroller beregningerne!*

Vi plotter punkterne ind og bestemmer skæringspunktet med en indbygget kommando i programmet.

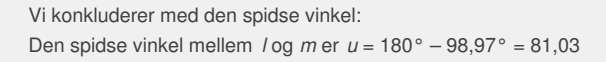

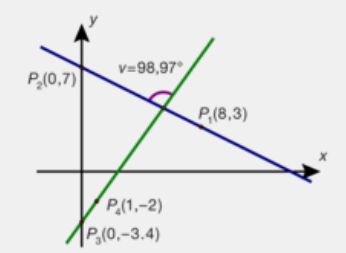

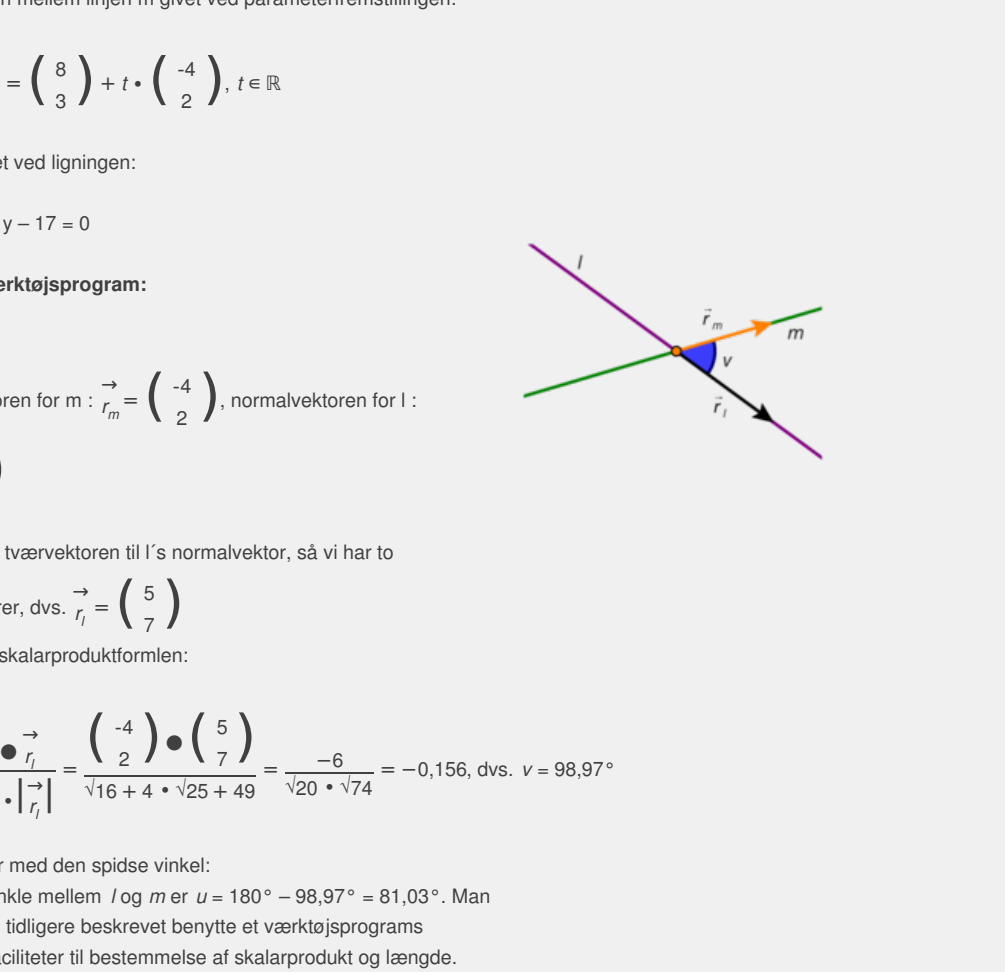

### **Øvelse 5.80**

Gør rede for, at linjerne nedenfor ikke er parallelle, og bestem vinklen mellem dem. Vælg selv metode.

a)  $m: 2 \cdot x + 4 \cdot y - 6 = 0$  og  $1: 5 \cdot x - 7 \cdot y - 3 = 0$ 

b) 
$$
m: \begin{pmatrix} x \\ y \end{pmatrix} = \begin{pmatrix} -3 \\ 1 \end{pmatrix} + s \cdot \begin{pmatrix} 5 \\ -2 \end{pmatrix}, s \in \mathbb{R}^{9} / : \begin{pmatrix} x \\ y \end{pmatrix} = \begin{pmatrix} 4 \\ 3 \end{pmatrix} + t \cdot \begin{pmatrix} 2 \\ 8 \end{pmatrix}, t \in \mathbb{R}
$$
  
c)  $m: 3 \cdot x - 5 \cdot y + 12 = 0$  og  $\int \begin{pmatrix} x \\ y \end{pmatrix} = \begin{pmatrix} 0 \\ 6 \end{pmatrix} + s \cdot \begin{pmatrix} 1 \\ 10 \end{pmatrix}, s \in \mathbb{R}$ 

### **Øvelse 5.81 Vinklen mellem linjer i rummet**

To rette linjer i rummet er givet ved parameterfremstillingerne:

$$
m: \begin{pmatrix} x \\ y \\ z \end{pmatrix} = \begin{pmatrix} 3 \\ 4 \\ -2 \end{pmatrix} + s \cdot \begin{pmatrix} 6 \\ 2 \\ 1 \end{pmatrix}, s \in \mathbb{R} \text{ og}
$$

$$
l: \begin{pmatrix} x \\ y \\ z \end{pmatrix} = \begin{pmatrix} 4 \\ 8 \\ 3 \end{pmatrix} + t \cdot \begin{pmatrix} 5 \\ -2 \\ -4 \end{pmatrix}, t \in \mathbb{R}
$$

Det oplyses, at linjerne ligger i samme plan i rummet, dvs. de skærer hinanden. Bestem vinklen mellem de to linjer. Vælg selv metode.

### **Eksempel: Vinkel mellem linje og plan i rummet**

Vi vil bestemme vinklen v mellem planen med ligningen

 $\alpha$  : 3 · x – 2 · y + 4 · z – 12 = 0

og linjen med parameterfremstillingen:

$$
I:\left(\begin{array}{c} x \\ y \\ z \end{array}\right)=\left(\begin{array}{c} 1 \\ -5 \\ 5 \end{array}\right)+s\cdot\left(\begin{array}{c} 1 \\ -5 \\ 2 \end{array}\right), s\in\mathbb{R}
$$

### **Metode 1: Værktøjsprogram**

Vi aflæser: Der kan være to forskellige situationer.

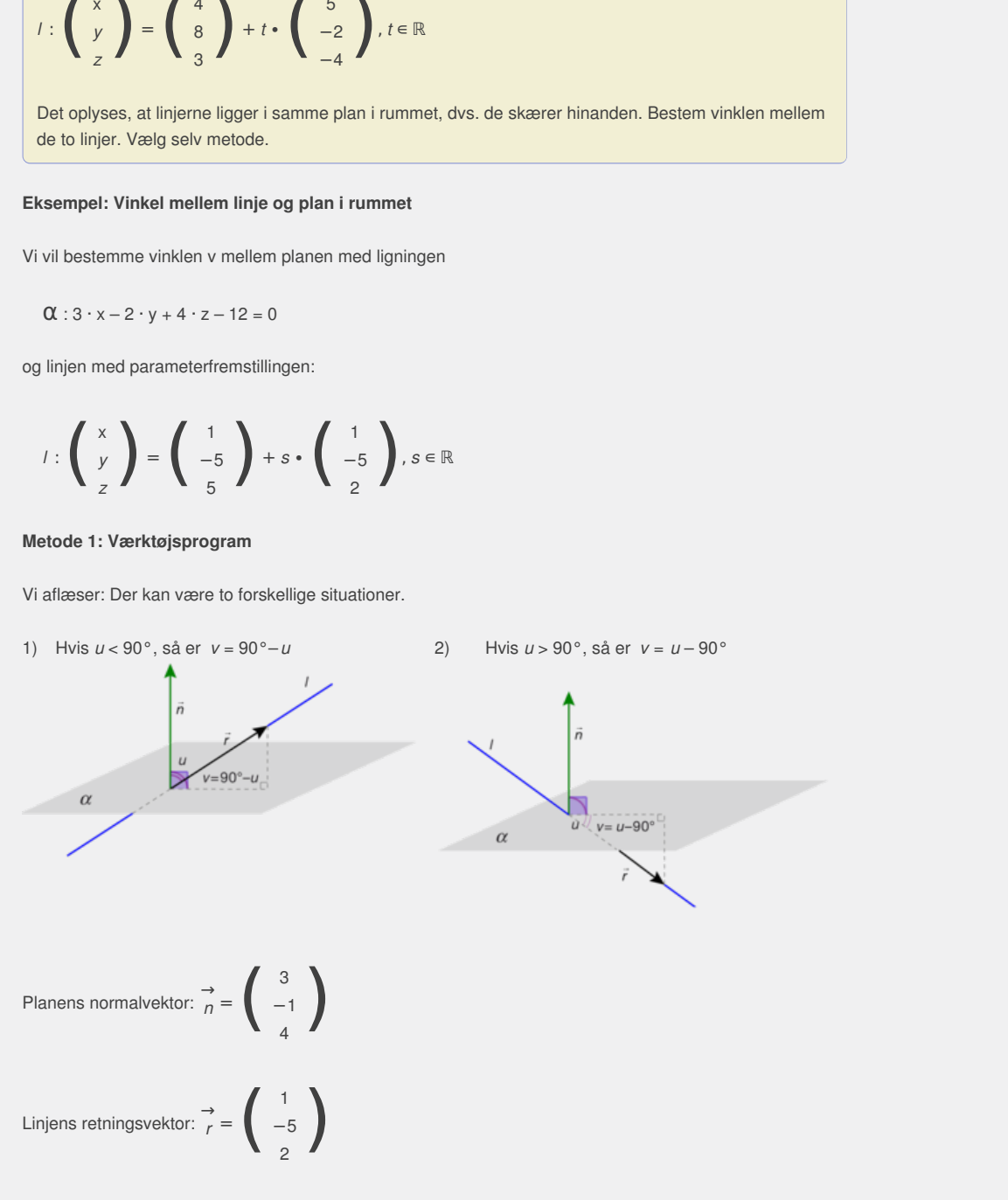

Vi udregner vinklen *u* imellem dem med skalarproduktformlen:

$$
\cos(u) = \frac{\overrightarrow{n} \bullet \overrightarrow{r}}{\left|\frac{\rightarrow}{n}\right| \bullet \left|\frac{\rightarrow}{r}\right|} = \frac{21}{\sqrt{29} \bullet \sqrt{30}} = 0,712
$$

#### *Konklusion:*

Vinklen mellem linjen og planen er *v* = 90° – 44,60° = 45,40°.

### **Metode 2: Konstruktion i 3D-geometriprogram**

Vi kan også bestemme vinklen mellem linje og plan i et 3D-

geometriprogram. Her beregner man først to punkter på linjen og tre punkter i planen, som vi kan bruge til at konstruere objekterne ud fra. Vi bestemmer to tilfældige punkter på linjen:

$$
t=0:\left(\begin{array}{c} x \\ y \\ z \end{array}\right)=\left(\begin{array}{c} 1 \\ -5 \\ 5 \end{array}\right)+0\cdot\left(\begin{array}{c} 1 \\ -5 \\ 2 \end{array}\right)=\left(\begin{array}{c} 1 \\ -5 \\ 5 \end{array}\right),
$$

hvilket giver punktet  $P_1(1, -5, 5)$ 

$$
t=-1:\left(\begin{array}{c} x \\ y \\ z \end{array}\right)=\left(\begin{array}{c} 1 \\ -5 \\ 5 \end{array}\right)+(-1)\cdot\left(\begin{array}{c} 1 \\ -5 \\ 2 \end{array}\right)=\left(\begin{array}{c} 0 \\ 0 \\ 3 \end{array}\right),
$$

hvilket giver punktet  $P<sub>2</sub>(0,0,3)$ 

Vi bestemmer tre tilfældige punkter i planen:

 $x = 0$  og  $y = 0$  :  $0 - 0 + 4 \cdot z - 12 = 0$  dvs.  $z = 3$ , hvilket giver punktet  $P_3(0,0,3)$ 

 $x = 0$  og  $z = 0$  :  $0 - 2 \cdot y + 0 - 12 = 0$  dvs.  $y = -6$ , hvilket giver punktet  $P_4(0, -6, 0)$ 

 $y = 0$  og  $z = 0$  :  $3 \cdot x - 0 + 0 - 12 = 0$  dvs.  $x = 4$ , hvilket giver punktet  $P_5(4,0,0)$ 

Vi plotter punkterne ind og konstruerer objekterne. Vi konstruerer en normalvektor til planen samt den plan, der indeholder normalvektoren og linjen. Herefter kan vinklen mellem linjen og planen bestemmes, som vinklen mellem linjen og de to planers skæringskurve (linje).

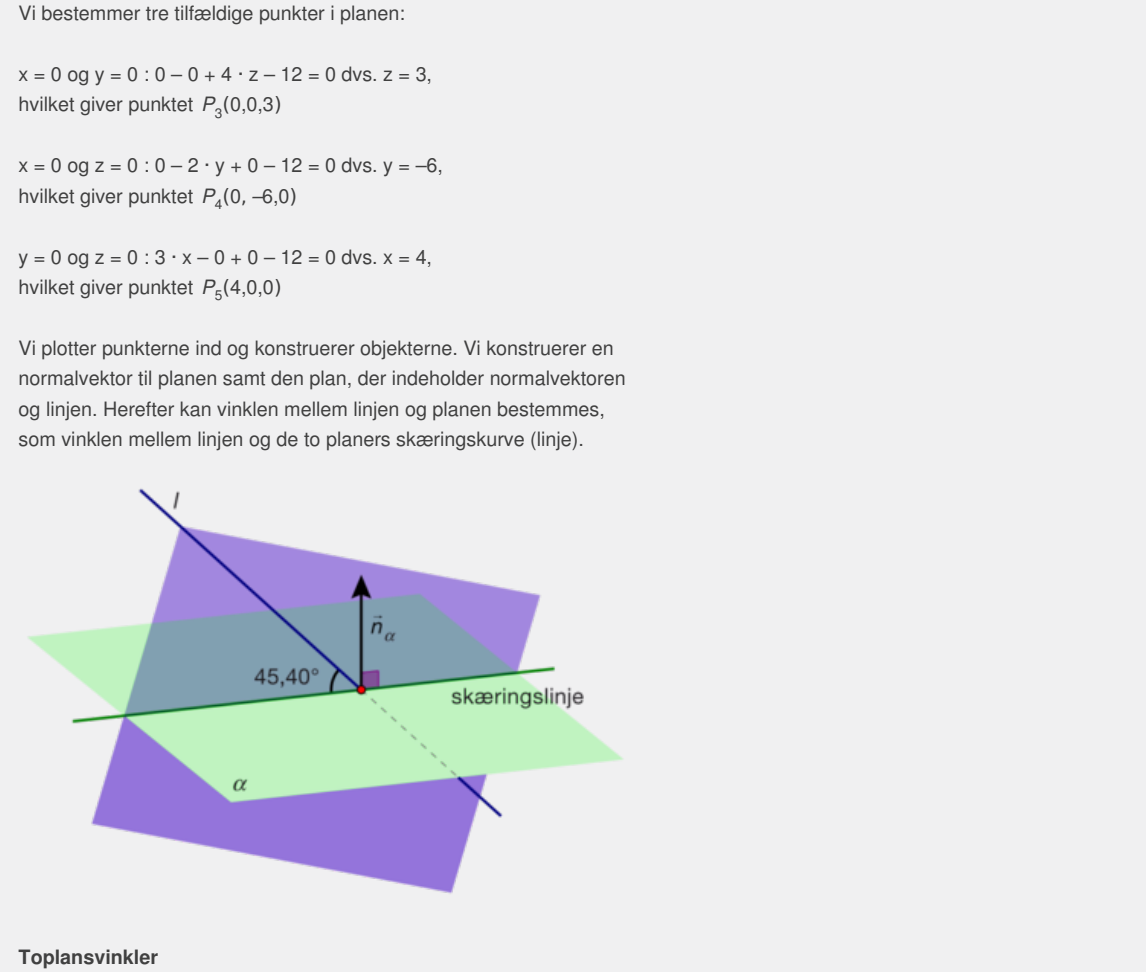

#### **Toplansvinkler**

I rummet vil to ikke-parallelle planer altid skære hinanden, og deres skæringskurve er en ret linje. Vinklen mellem to planer kaldes en toplansvinkel. I hver af de to planer kan vi finde en linje, der står vinkelret på planernes skæringslinje, og toplansvinklen er bestemt ved vinklen mellem disse linjer. Denne vinkel er den samme som vinklen mellem de to planers normalvektorer, for hvis vi drejer vinklen mellem planerne 90°, så falder den sammen med vinklen mellem normalvektorerne.

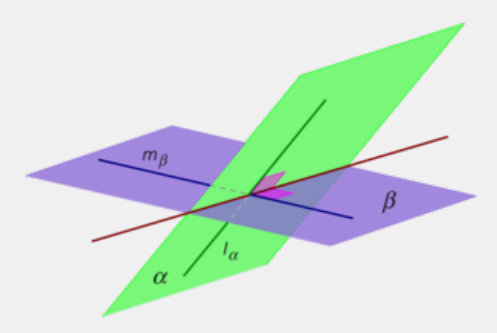

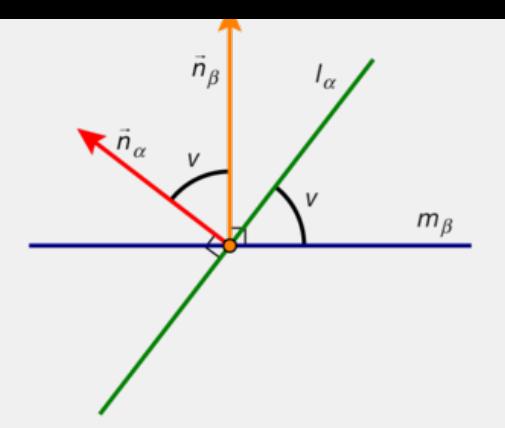

Det betyder specielt, at to planer er ortogonale, netop når skalarproduktet af deres normalvektorer er nul, dvs. når

→<br> *n*α ● *n*β = 0. Der findes således både en spids og en stump toplansvinkel, hvor summen af disse er 180°. Toplansvinkler er særligt interessante, når vi regner på rumlige figurer, som fx polyedre og bygninger osv.

### **Eksempel: Vinkel mellem planer**

Bestem vinklen mellem de to planer givet ved ligningerne:

 $\alpha$  : 2 · *x*-4 · *y* + 3 · *z* + 5 = 0  $β: 3 \cdot x + 5 \cdot y + 8 \cdot z - 12 = 0$ 

### **Metode 1: Værktøjsprogram**

sante, når vi regner på rumlige figurer, som fx polyedre<br>
sy.<br>
sy.<br>
mokel mellem planer<br>  $+3 \cdot z + 5 = 0$ <br>  $y + 8 \cdot z - 12 = 0$ <br>  $\Rightarrow$   $+ 8 \cdot z - 12 = 0$ <br>
berktelsprogram<br>
ke umiddelbart af ligningerne, hvordan planernes<br>
genemeler, ordan planernes<br>alvektorerne peger.<br>se frem for den stumpe<br>alvektorernes<br>ud fra: ligningerne, hvordan planernes<br>
invilhan vej normalvektorerne peger.<br>
Isoerer i den spidse frem for den stumpe<br>
Islæer blot normalvektorernes<br>
Isoerer blot normalvektorernes<br>
Isoerernes<br>  $\begin{pmatrix} 3 \\ 5 \\ 8 \end{pmatrix}$ <br>  $\frac{10}{\sqrt$ Det fremgår ikke umiddelbart af ligningerne, hvordan planernes indbyrdes beliggenhed er, eller hvilken vej normalvektorerne peger. Imidlertid er vi ikke mere interesseret i den spidse frem for den stumpe vinkel i sådanne tilfælde, så vi aflæser blot normalvektorernes koordinatsæt og bestemmer toplansvinklen derud fra:

$$
\vec{n}_{\alpha} = \begin{pmatrix} 2 \\ -4 \\ 3 \end{pmatrix} \text{ or } \vec{n}_{\beta} = \begin{pmatrix} 3 \\ 5 \\ 8 \end{pmatrix}
$$

og dermed er:

$$
\cos(v) = \frac{\overrightarrow{n\alpha} \bullet \overrightarrow{n\beta}}{|\overrightarrow{n\alpha}| \cdot |\overrightarrow{n\beta}|} = \frac{10}{\sqrt{29} \cdot \sqrt{98}} = 0,188 \text{ dvs. } v = 79,19^{\circ}
$$

Konklusion: Den spidse vinkel mellem  $\alpha$  og  $\beta$  er altså 79,19°, mens den stumpe er 100,81°.

### **Metode 2: Konstruktion i 3D-geometriprogram**

Prøv selv efter følgende retningslinjer: Bestem tre punkter i hver af de to planer ved at sætte koordinaterne parvist lig med nul og udregne den tredje koordinat. Konstruer planerne i et 3D-geometriprogram. Konstruer en vinkelret linje (svarende til normalvektorerne) på hver af de to planer, og bestem vinklen mellem disse ved hjælp af en indbygget kommando i programmet.

#### **Øvelse 5.82**

Bestem vinklen mellem de to planer givet ved ligningerne:

 $\alpha$  : 6  $\cdot$  x + 4  $\cdot$  y + 3  $\cdot$  z + 9 = 0

 $\beta$  : 3 · x – 2 · y + 8 · z – 4 = 0

## **Øvelse 5.83 Eksamensopgave**

Billedet viser et tårn med et ottekantet spir. Figuren

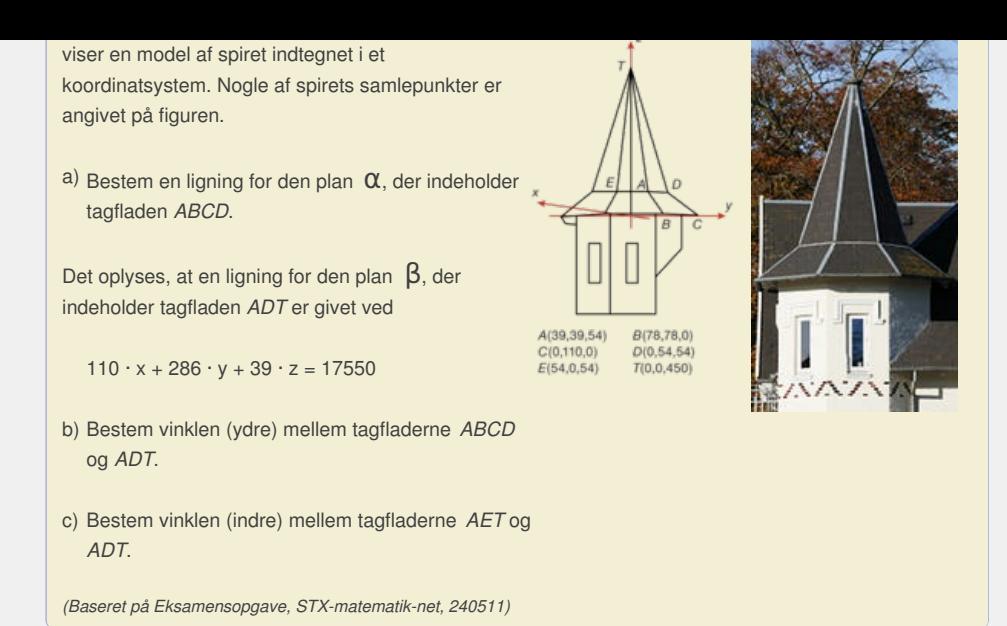

### **Opgaver**

På *hjemmesiden* [materiale under udarbejdelse] ligger opgaver i tilknytning til afsnit 9.

Offline variable under udanbejdelse] ligger opgaver i<br>smill 9.<br>Offline variable variables and ligger opgaver i<br>Construction and the variables of the state of the state of the variables of the variables of the variables of Kun die Strute of the Må ikke videredistribueres eller kopier

# 10. Skæring mellem objekter i plan og rum

Vi vil beskrive en generel metode til at bestemme skæringspunkter mellem forskellige objekter i plan og rum. Princippet i metoden er: Løsning af flere ligninger med flere ubekendte evt. ved substitution. Kender vi fx en parameterfremstilling for en linje, så indsætter vi koordinatsættet til denne i ligningen for det andet objekt (substitution) og bestemmer derved parameterværdien i skæringspunktet, som derefter indsættes i linjens parameterfremstilling, så man får koordinatsættet til skæringspunkterne.

Eksempel: Skæring mellem linje og cirkel i planen En ret linje *l* og en cirkel C i planen er givet ved ligninger:

 $l : 3 \cdot x - y - 10 = 0$  og C :  $(x-2)^2 + (y-1)^2 = 5^2$ 

Bestem skæringspunkterne mellem linjen og cirklen.

#### **Metode 1: Håndregning**

Vi isolerer *y* i linjens ligning:  $y = 3 \cdot x - 10$ , og indsætter det fundne udtryk for *y* i cirkelligningen:

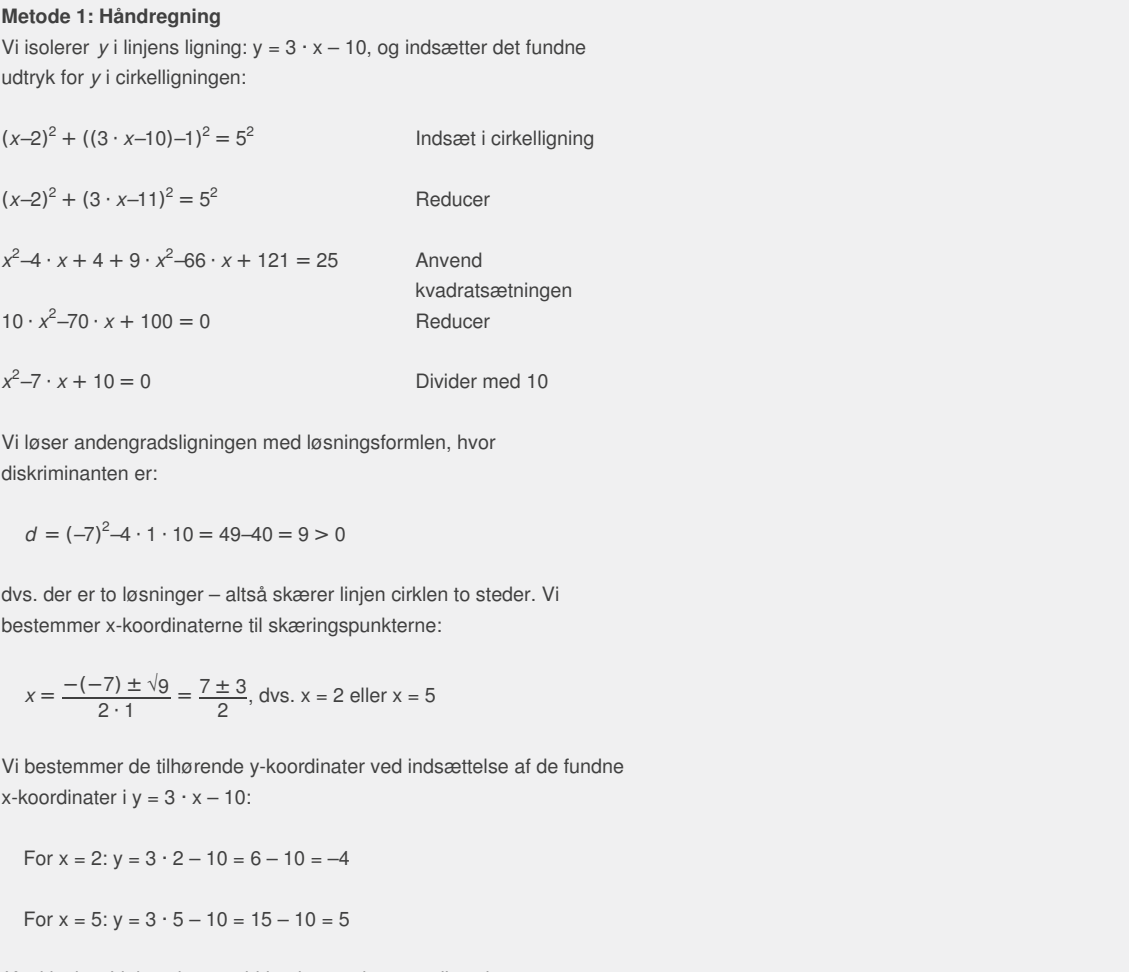

Vi løser andengradsligningen med løsningsformlen, hvor diskriminanten er:

$$
d = (-7)^2 - 4 \cdot 1 \cdot 10 = 49 - 40 = 9 > 0
$$

dvs. der er to løsninger – altså skærer linjen cirklen to steder. Vi bestemmer x-koordinaterne til skæringspunkterne:

$$
x = \frac{-(-7) \pm \sqrt{9}}{2 \cdot 1} = \frac{7 \pm 3}{2}
$$
, dvs. x = 2 eller x = 5

Vi bestemmer de tilhørende y-koordinater ved indsættelse af de fundne x-koordinater i  $y = 3 \cdot x - 10$ :

For  $x = 2$ :  $y = 3 \cdot 2 - 10 = 6 - 10 = -4$ 

For  $x = 5$ :  $y = 3 \cdot 5 - 10 = 15 - 10 = 5$ 

*Konklusion*: Linjen skærer cirklen i to punkter, og disse har koordinatsættene: (2,–4) og (5,5).

#### **Metode 2: Værktøjsprogram**

Vi løser ligningssystemet:

 $(x-2)^2 + (y-1)^2 = 52$ 

$$
3 \cdot x - y - 10 = 0
$$

med en solvekommando:

solve( $(x - 2)^2 + (y - 1)^2 = 52$  and  $3x - y - 10 = 0$ , *x*, *y*)  $\triangleright$  x = 2 and y = -4 or x = 5 and y = 5

*Konklusion*: Linjen skærer cirklen i to punkter, og disse har koordinatsættene: (2,–4) og (5,5).

### **Metode 3: 2D-geometriprogram**

Vi konstruerer cirklen ud fra centrum *C*(2,1) og radius *r* = 5. Vi bestemmer to tilfældige punkter på den rette linje:

 $x = 4$  giver  $y = 2$ , dvs. punktet  $P(4,2)$ 

 $x = 6$  giver  $y = 8$ , dvs. punktet  $Q(6,8)$ 

Vi konstruerer den rette linje ud fra de to punkter, og benytter programmets indbyggede kommando til at bestemme skæringspunkterne.

*Konklusion*: Linjen skærer cirklen i to punkter, og disse har koordinatsættene: (2,–4) og (5,5).

*Bemærk*, at de tre metoder er sidestillede, og at vi kan anvende præcis de samme metoder, når der er tale om lignende problemstillinger med rumlige objekter, hvor metode 3 så naturligvis foregår i et 3Dgeometriprogram.

## **Praxis: Skæringspunkter mellem linjer og andre objekter i plan og rum**

**Oversæt problemet til et ligningssystem. Indgår der en parameter i beskrivelsen af et eller flere objekter, så bestemmer man først parameteren i skæringspunktet, og derefter kan koordinatsættet til skæringspunktet bestemmes ved indsættelse af den fundne parameterværdi i en af objekternes parameterfremstillinger.**

**Praxis: Skæringspunkt ved konstruktion i et 2D- eller 3Dgeometriprogram**

ede kommando til<br>
8 = 0<br>
/ metode.<br>
t<br>
t<br>
fremstillingerne:<br>
. **Objekterne konstrueres efter de tidligere nævnte anvisninger, og derefter benyttes programmets indbyggede kommando til bestemmelse af skæringspunkter.**

**Øvelse 5.84 Skæring mellem linjer i planen** To rette linjer i planen er givet ved:

l:  $6 \cdot x - 3 \cdot y + 12 = 0$  og m:  $-4 \cdot x + 5 \cdot y + 8 = 0$ 

Bestem de to linjers skæringspunkt. Vælg selv metode.

### **Øvelse 5.85 Skæring mellem linjer i rummet**

To rette linjer i rummet er givet ved parameterfremstillingerne:

\n**Use** temperature man forst parameterien i skæringspunkt, og derefter kan koordinatsettet til skæringspunkt to bestemmes  
\nved indsættelse af den fundne parameterveräri i en af  
\nobjekternes parameteremstillinger.\n

\n\n**Praxis:** Skæringspunkt ved konstruktion i et 2D- eller 3D-  
\ngeometriprogram\n

\n\n**Objecterne konstrueres efter de tidligere nævnte använder**,  
\n**og derefter benyttes programmes indbyggede kommando til**\n

\n\n**desetemmeles af skæringspunkter.**\n

\n\n**Qvelse 5.84 Skæring mellem linjer i planen**\n

\n\n**To rette linjer i planen er givet ved:**\n

\n\n**l**: 
$$
6 \cdot x - 3 \cdot y + 12 = 0
$$
 og mi:  $-4 \cdot x + 5 \cdot y + 8 = 0$ \n

\n\n**Bestem de** to linjers skæringspunkt. Vælg selv metod.  
\n

\n\n**Qvelse 5.85 Skæring mellem linjer i rummet**\n

\n\n**To rette linjer i rummet er givet ved parameterremstillingerne:**\n

\n\n**m**: 
$$
\begin{pmatrix} x \\ y \\ z \end{pmatrix} = \begin{pmatrix} 3 \\ 4 \\ -2 \end{pmatrix} = +s \cdot \begin{pmatrix} 6 \\ 2 \\ 1 \end{pmatrix}, s \in \mathbb{R}
$$
 og\n

\n\n $l : \begin{pmatrix} x \\ y \\ z \end{pmatrix} = \begin{pmatrix} 4 \\ 8 \\ 3 \end{pmatrix} = +t \cdot \begin{pmatrix} 5 \\ -2 \\ -4 \end{pmatrix}, t \in \mathbb{R}$ \n

Undersøg om linjerne skærer hinanden – i bekræftende fald: bestem skæringspunktet. *Bemærk*: Normalt har tre ligninger med to ubekendte ingen løsning. Det svarer geometrisk til, at normalt skærer linjer i rummet ikke hinanden. I sådanne tilfælde kaldes linjerne *vinkelskære*. Hvis ligningssystemet har en løsning, så er det påvist, at de skærer hinanden. Dette kan løses ved først at se på to af koordinaterne og så undersøge, om de fundne parameterværdier også passer ind i tredje koordinat. Eller man kan opstille de tre ligninger. Det er vigtigt, at de to parametre gives forskellige navne.

**Øvelse 5.86 Skæring mellem linje og kugle i rummet** En ret linje og en kugle i rummet er givet ved:

$$
\begin{pmatrix} x \\ y \\ z \end{pmatrix} = \begin{pmatrix} 5 \\ 6 \\ 5 \end{pmatrix} = +s \cdot \begin{pmatrix} 7 \\ 10 \\ 2 \end{pmatrix} = \begin{pmatrix} 5+7\cdot s \\ 6+10\cdot s \\ 5+2\cdot s \end{pmatrix}, s \in \mathbb{R} \text{ og}
$$

 $(x-4)^2 + (y-2)^2 + (z-3)^2 = 5^2$ 

Bestem linjens eventuelle skæringspunkter med kuglen, både ved brug af et værktøjsprogram og ved konstruktion i et 3D-geometriprogram. En ret linje og en plan i rummet (der ikke er parallelle) vil altid have et skæringspunkt, og dette bestemmes ved samme metode. Man skal dog lige huske at gøre rede for, at linjen og planen rent faktisk ikke er parallelle! En linje og en plan er parallelle, netop når linjens

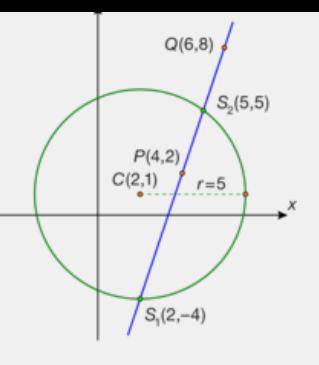

retningsvektor og planens normalvektor er ortogonale, dvs. vi kan påvise, at en linje og en plan ikke er parallelle ved at vise, at skalarproduktet af disse to vektorer er forskelligt fra nul.

#### **Eksempel: Undersøge parallelitet**

Planen α og linjen *m* er givet ved nedenstående ligning og parameterfremstilling. Undersøg om de er parallelle.

$$
\alpha: 3 \cdot x - 6 \cdot y + 2 \cdot z - 8 = 0
$$

$$
m: \left(\begin{array}{c} x \\ y \\ z \end{array}\right) = \left(\begin{array}{c} 4 \\ 10 \\ 7 \end{array}\right) = +s \cdot \left(\begin{array}{c} -1 \\ 4 \\ 3 \end{array}\right), s \in \mathbb{R}
$$

Vi udregner skalarproduktet af planens normal vektor og linjens retningsvektor:

$$
\overrightarrow{n} \bullet \overrightarrow{r} = \left( \begin{array}{c} 3 \\ -6 \\ 2 \end{array} \right) \bullet \left( \begin{array}{c} -1 \\ 4 \\ 3 \end{array} \right) = -21 \neq 0
$$

*Konklusion*: Linjen og planen er ikke parallelle.

#### **Øvelse 5.87**

rien og planen er ikke parallelle.<br>
Trien og planen er ikke parallelle.<br>
Triengspunktet mellem linjen og planen i eksemplet ved<br>
suitlatt ved konstruktion, hvis du har et 3D-<br>
suitlant version af **er unkt ned på en plan<br>** em linjen og planen i eksemplet ved<br>bekendte i et værktøjsprogram.<br>uktion, hvis du har et 3D-<br>uktion, hvis du har et 3D-<br>uktion, dvs. bestem skæringspunktet<br>d14-24,18).<br>blanen, dvs. bestem skæringspunktet<br>telt linje, der Bestem skæringspunktet mellem linjen og planen i eksemplet ved at løse fire ligninger med fire ubekendte i et værktøjsprogram. Kontroller resultatet ved konstruktion, hvis du har et 3Dgeometriprogram.

#### **Øvelse 5.88 Projektion af et punkt ned på en plan**

En plan  $\alpha$  har ligningen  $-4 \cdot x + 9 \cdot y - 2 \cdot z + 5 = 0$ , og et punkt i rummet har koordinatsættet *Q*(14,–24,18).

- m plan<br>
5 = 0, og et punkt i<br>
stem skæringspunktet<br>
r vinkelret på planen<br>
efterfølgende<br>
gram<br>
P(2,4,3), og den rette a) Bestem *Q*'s projektion i planen, dvs. bestem skæringspunktet mellem planen og den rette linje, der står vinkelret på planen og går gennem punktet *Q*.
- b) Kontroller resultatet ved konstruktion og efterfølgende aflæsning, hvis du har et 3Dgeometriprogram

Et andet punkt i rummet har koordinatsættet *P*(2,4,3), og den rette linje *m* har → *PQ* som retningsvektor.

- c) Bestem en parameterfremstilling for sporet af *m* i **α**.
- d) Konstruer sporet i planen a, og kontroller resultatet i c), hvis du har et3D-geometriprogram.

#### **Øvelse 5.89 Skæringspunkt mellem akse og objekt**

En plan  $\alpha$  har ligningen  $2 \cdot x - 4 \cdot y + 3 \cdot z + 12 = 0$ . Bestem koordinatsættene til planens skæringspunkter med akserne ved at udnytte, at når man befinder sig på en af akserne, så er de øvrige koordinater nul.

### **Eksempel: Skæringslinje mellem to planer i rummet (supplerende stof)**

I rummet vil to ikke-parallelle planer α og β altid skære hinanden, og deres skæringskurve er en ret linje *l*. Begge planers normalvektorer → *n*α og → *n*β vil være vinkelrette på skæringslinjen, og derfor er krydsproduktet af de to normalvektorer en retningsvektor for →<br>skæringslinjen, dvs. <sub>r.</sub>  $\overrightarrow{r_1} = \overrightarrow{n_0} \times \overrightarrow{n_0}$ . Bemærk, at hvis planerne havde været parallelle, så ville krydsproduktet være nul. Vi mangler således blot et punkt på linjen, før vi kan opskrive en parameterfremstilling for l.

Vi kan fx vælge det punkt, der har *z*-koordinaten 0, dvs.  $P_0(x_0, y_{0,0}) -$ 

og sætter vi *z* = 0 i de to planers ligninger, så kan vi bestemme *x*<sub>0</sub> og *y*<sub>0</sub> ved at løse det ligningssystem, der opstår, i *x* og *y*. Man kan også gøre det i én beregning. Det illustrerer vi med følgende eksempel: Bestem skæringslinjen mellem følgende de to planer, der har ligningerne:

 $\alpha$ : 2 · x – 3 · y + 4 · z = 8

 $β: 2 · x + 3 · y - z = 2$ 

Sæt z = t og flyt disse led over på den anden side af lighedstegnet:

 $Q: 2 \cdot x - 3 \cdot y = 8 - 4 \cdot t$ 

 $β: 2 · x + 3 · y = 2 + t$ 

Løs ligningssystemet mht. *x* og *y* i et værktøjsprogram:

$$
x = 2.5 - 0.75
$$
 t og y = -1 + 0.83 t

Da z = t har vi altså fundet følgende parameterfremstilling for skæringslinjen:

$$
\left(\begin{array}{c} x \\ y \\ z \end{array}\right) = \left(\begin{array}{c} 2.5 - 0.75 \cdot t \\ -1 + 0.83 \cdot t \\ t \end{array}\right) = \left(\begin{array}{c} 2.5 \\ -1 \\ 0 \end{array}\right) + t \cdot \left(\begin{array}{c} -0.75 \\ 0.83 \\ 1 \end{array}\right)
$$

### **Øvelse 5.90**

Bestem en parameterfremstilling for skæringslinjen mellem de to planer  $\alpha$  og  $\beta$  givet ved:

 ${\alpha : 2 \cdot x - 4 \cdot y + 3 \cdot z - 2 = 0}$  $\beta$  : x + y – 2 · z – 1 = 0

### **Opgaver**

På *hjemmesiden* [materiale under udarbejdelse] ligger opgaver i tilknytning til afsnit 10.

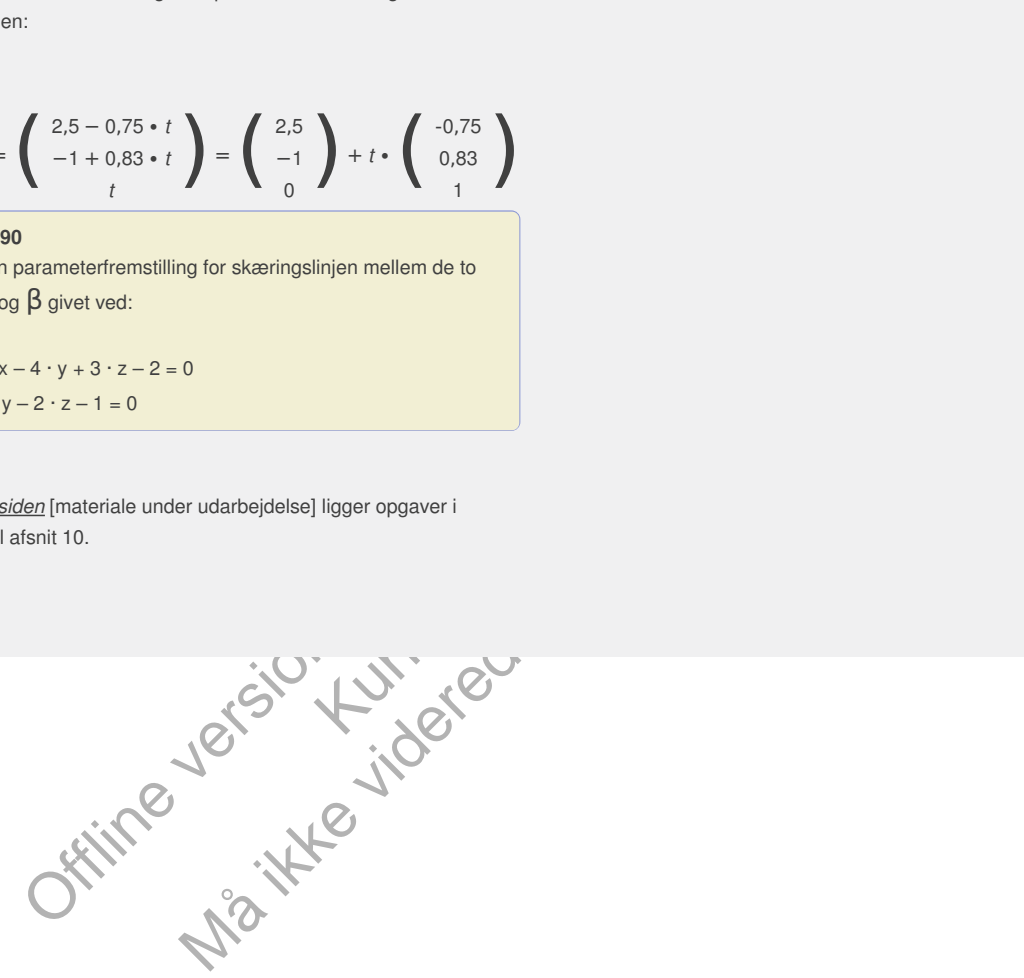

# 11. Afstande i plan og rum

Vi vil i dette afsnit udlede en række formler til afstandsbestemmelse i plan og rum. Når vi generelt taler om afstandsbestemmelse, er det underforstået, at vi ønsker at bestemme den korteste afstand mellem to objekter, altså den vinkelrette afstand. Vi har set, at linjens ligning i 2D og planens ligning i 3D er helt analoge. Tilsvarende er metoderne til at bestemme afstanden fra et punkt til en linje (i 2D) eller afstanden fra et punkt til en plan (i 3D) helt analoge. Der gælder følgende sætning om afstandsbestemmelse i planen:

**Sætning 25: Afstand fra punkt til linje i planen Afstanden fra et punkt** *Q***(x1,y1) til en linje m med ligningen a · x + b · y + c = 0 kan beregnes ved:**

**dist(***Q*, *m*) =  $\frac{|a \cdot x_1 + b \cdot y_1 + c|}{\sqrt{a^2 + b^2}}$  $\sqrt{\frac{2}{a^2 + b^2}}$  ("dist" står for distance. Man læser **det blot som det står)**

#### **Bevis**

normalvektoren  $\frac{1}{n} = \begin{pmatrix} a \\ b \end{pmatrix}$ , Vilader  $P_6(x_0, y_0)$  betegne et fast<br>
figuren har vi atsat normalvektoren ud fra  $Q$ , og vi har<br>
Offlimer da givet ved længden af  $\frac{1}{P_0Q}S$  projektion på<br>
cu) in, dvs. længde Linjen *m* har normalvektoren  $\overrightarrow{n} = \begin{pmatrix} a \\ b \end{pmatrix}$ . Vi lader  $P_0(x_0, y_0)$  betegne et fast punkt på *m*. På figuren har vi afsat normalvektoren ud fra *Q*, og vi har konstrueret vektoren → *<sup>P</sup>*0*Q*.

reduced by the matrice of  $P_0Q^S$  projektion pairs of  $P_0Q^S$ <br>projektion pairs  $P_0Q^S$ <br>and  $P_0Q^S$ <br>and the set koordinater of any annumal language formed<br>and the set of any skalar produkt iat normalvektoren ud fra  $Q$ , og vi har<br>
ved længden af  $\overrightarrow{P_0 Q}$ 's projektion på<br>  $\frac{1}{\sqrt{P_0 Q}} \sum_{n=1}^{\infty} \frac{1}{\left|\frac{n}{n}\right|}$  Længden af  $\overrightarrow{P_0 Q}^*$ <br>  $\overrightarrow{P_0 Q}^*$ <br>  $\overrightarrow{P_0 Q}^*$ <br>  $\left(\frac{a}{b}\right)$ <br>  $\left(\frac{a}{b}\right)$ <br>
Madsæ Afstanden fra *Q* til *m* er da givet ved længden af → *<sup>P</sup>*0*Q*'s projektion på normalvektoren, dvs. længden af → *<sup>Q</sup>m<sup>Q</sup>* på figuren. Ved indsættelse <sup>i</sup> projektionsformlen får vi:

$$
\text{dist}(Q, m) = \left| \overrightarrow{Q_m} Q \right| = \left| P_0 Q_{\overrightarrow{P}} \right| = \frac{\left| \overrightarrow{P_0} Q \bullet \overrightarrow{n} \right|}{\left| \overrightarrow{n} \right|} \quad \text{Længden af } \overrightarrow{P_0} Q
$$
\n
$$
\text{projection } p \land \overrightarrow{P_n}
$$

Længden af → 's  
projektion på →
$$
p_0Q
$$

$$
dist(Q, m) = \frac{\left| \left( \begin{array}{c} x_1 - x_0 \\ y_1 - y_0 \end{array} \right) \bullet \left( \begin{array}{c} a \\ b \end{array} \right) \right|}{\sqrt{\frac{a^2 + b^2}{2}}}
$$

Indsæt koordinater og anvend længdeformel

dist(*Q*, *m*) = 
$$
\frac{|a \cdot (x_1 - x_0) + b \cdot (y_1 - y_0)|}{\sqrt{a^2 + b^2}}
$$

Udregn skalarprodukt

dist(*Q*, *m*) =  $\frac{|a \cdot x_1 + b \cdot y_1 + (-a \cdot x_0 - b \cdot y_0)|}{\sqrt{a^2 + a^2 + b^2}}$  $\sqrt{a^2 + b^2}$ 

Udregn parenteser og saml konstanter

Da  $P_0(x_0, y_0)$  ligger på *m*, passer  $P_0$  ind i linjens ligning, dvs. *a* ⋅ *x*<sub>0</sub> + *b* ⋅ *y*<sub>0</sub> + *c* = 0, altså er *c* = −*a* ⋅ *x*<sub>0</sub>−*b* ⋅ *y*<sub>0</sub>. Vi får således den søgte formel:

$$
\text{dist}(Q, m) = \frac{|a \cdot x_1 + b \cdot y_1 + c|}{\sqrt{\frac{a^2 + b^2}{}}}
$$

$$
\overline{}
$$

Helt analogt til sætningen ovenfor gælder der følgende sætning i rummet:

**Sætning 26: Afstand fra punkt til plan i rummet Afstanden fra et punkt** *Q***(***x***<sup>1</sup> ,** *y***<sup>1</sup> ,** *<sup>z</sup>***1) til en plan α med ligningen**  $a \cdot x + b \cdot y + c \cdot z + d = 0$  kan beregnes ved:

$$
\text{dist}(\mathbf{Q}, \mathbf{Q}) = \frac{|a \cdot x_1 + b \cdot y_1 + c \cdot z_1 + d|}{\sqrt{a^2 + b^2 + c^2}}
$$

**Øvelse 5.91. Bevis for sætning 24**

Bevis sætningen efter samme principper som beviset for afstanden fra punkt til linje i planen, idet du anvender figuren i dine betragtninger. På

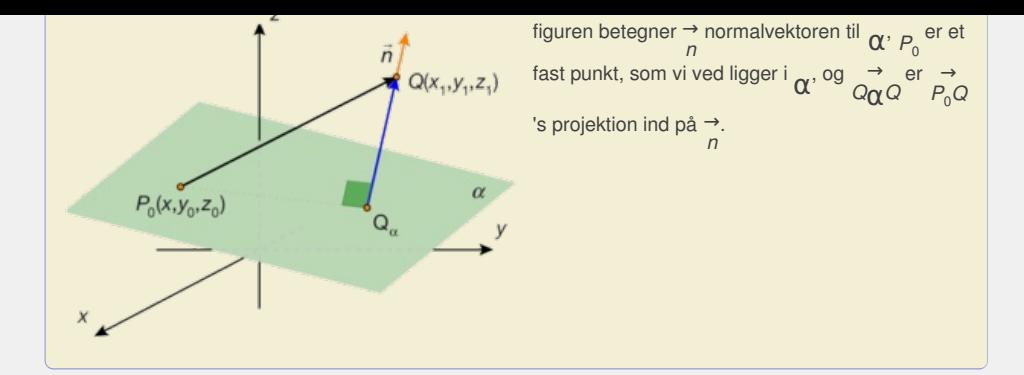

### **Praxis: Afstand fra punkt** *Q* **til linje/plan i et værktøjsprogram**

**Aflæs linjens/planens normalvektor** → *n* **af ligningen for linjen/planen, og bestem et tilfældigt punkt** *P***<sup>0</sup> på linjen/ i planen (fx et skæringspunkt med en af akserne).**

**Definer normalvektoren** → *n* **samt stedvektorerne:** →  $\overrightarrow{OP_0}$  og  $\overrightarrow{OQ}$ , og beregn **forbindelsesvektoren:** → *<sup>P</sup>*0*Q***.**

**Example 18.1**<br> **Contained after the version and the version after the version after the version after punkt**  $G_0$  **in**  $\left(\frac{1}{n}\right)$ **<br>
and fra punkt**  $G$  **all line plan is to 20:3D-geometriprogram<br>
le aktuelle objekter samt p** Udregn affstanden  $d = \frac{\left| \overrightarrow{P_0 Q} \bullet \overrightarrow{n} \right|}{P_0 Q}$  $|\vec{r}|$ *n*  ${\sf med~kommandoen:} \ \frac{d:}{d} = {\sf abs}\Big({\sf dotP}\Big(\underset{P_0Q_1}{\overset{\rightarrow}{\to}} \underset{P}{\overset{\rightarrow}{\to}}\Big)\Big).$ norm $\binom{\rightarrow}{n}$ 

2D/3D-geometriprogram<br>
et *Q*, og konstruer en ret<br>
m skæringspunktet mellem<br>
afstanden mellem<br>
ommando i programmet.<br>
Fr/planer<br>  $-5 \cdot z + 3 = 0$ .<br>  $x - 12 \cdot y + 10 \cdot z - 70 = 0$ . Warrel ( $\frac{1}{P_0Q_0}$ ,  $\frac{1}{n}$ )<br>
Norm $\left(\frac{n}{n}\right)$ <br>
Warrel Unitér 20/3D-geometriprogram<br>
The simulation of the starture of the startune of the startune of the startune of the startune of the startune of the startune of **Praxis: Afstand fra punkt** *Q* **til linje/plan i et 2D/3D-geometriprogram Konstruer de aktuelle objekter samt punktet** *Q***, og konstruer en ret linje vinkelret på objektet gennem** *Q***. Bestem skæringspunktet mellem den vinkelrette linje og objektet, og bestem afstanden mellem skæringspunktet og** *Q* **med en indbygget kommando i programmet.**

### **Øvelse 5.92. Afstand mellem parallelle linjer/planer**

En plan  $\alpha$  i rummet har ligningen  $2 \cdot x + 6 \cdot y - 5 \cdot z + 3 = 0$ .

a) Bestem afstanden fra punktet *Q*(4,5,2).

En anden plan  $\beta$  i rummet har ligningen  $-4 \cdot x - 12 \cdot y + 10 \cdot z - 70 = 0$ .

- b) Vis, at  $\alpha$  og  $\beta$  er parallelle.
- c) Bestem afstanden mellem de to planer som afstanden fra et punkt på den ene til den anden plan.
- d) Kontroller resultaterne ved konstruktion og efterfølgende aflæsning, hvis du har et 3D-geometriprogram.

*Bemærk, at den samme metode kan anvendes til at bestemme afstanden til en linje parallel med en plan i rummet og til bestemmelse af afstanden mellem to parallelle linjer i planen.*

**Øvelse 5.93. Er en linje tangent til en cirkel?** En ret linje og en cirkel er givet ved ligningerne:

 $3 \cdot x - 4 \cdot y = 15$  $(x-2)^2 + (y-1)^2 = 5^2$ 

- a) Undersøg, om linjen rører (er tangent), skærer eller ligger uden for cirklen, idet du bestemmer afstanden fra linjen til cirklens centrum og sammenligner den fundne afstand med cirklens radius. Hvad kan du konkludere?
- b) Kontroller resultaterne ved konstruktion og efterfølgende aflæsning, hvis du har et geometriprogram.

**Øvelse 5.94. Er en linje tangent til en cirkel**

Undersøg, om linjen med parameterfremstillingen

$$
\left(\begin{array}{c} x \\ y \end{array}\right) = \left(\begin{array}{c} 5 \\ 1 \end{array}\right) + s \cdot \left(\begin{array}{c} 2 \\ 4 \end{array}\right), s \in \mathbb{R}
$$

er tangent til cirklen med centrum i*C*(2,6) og radius 5. Vælg selv metode.

### **Øvelse 5.95. En kugle med en given tangentplan**

En plan  $\alpha$  har ligningen  $2 \cdot x + 3 \cdot y - 6 \cdot z + 8 = 0$ .

- a) Bestem en ligning for den kugle, der har centrum i  $C(6,-1,-5)$  og har **α** som tangentplan.
- b) Løs opgaven ved konstruktion og efterfølgende aflæsning, hvis du har et 3D-geometriprogram.

**Øvelse 5.96 Eksamensopgave**

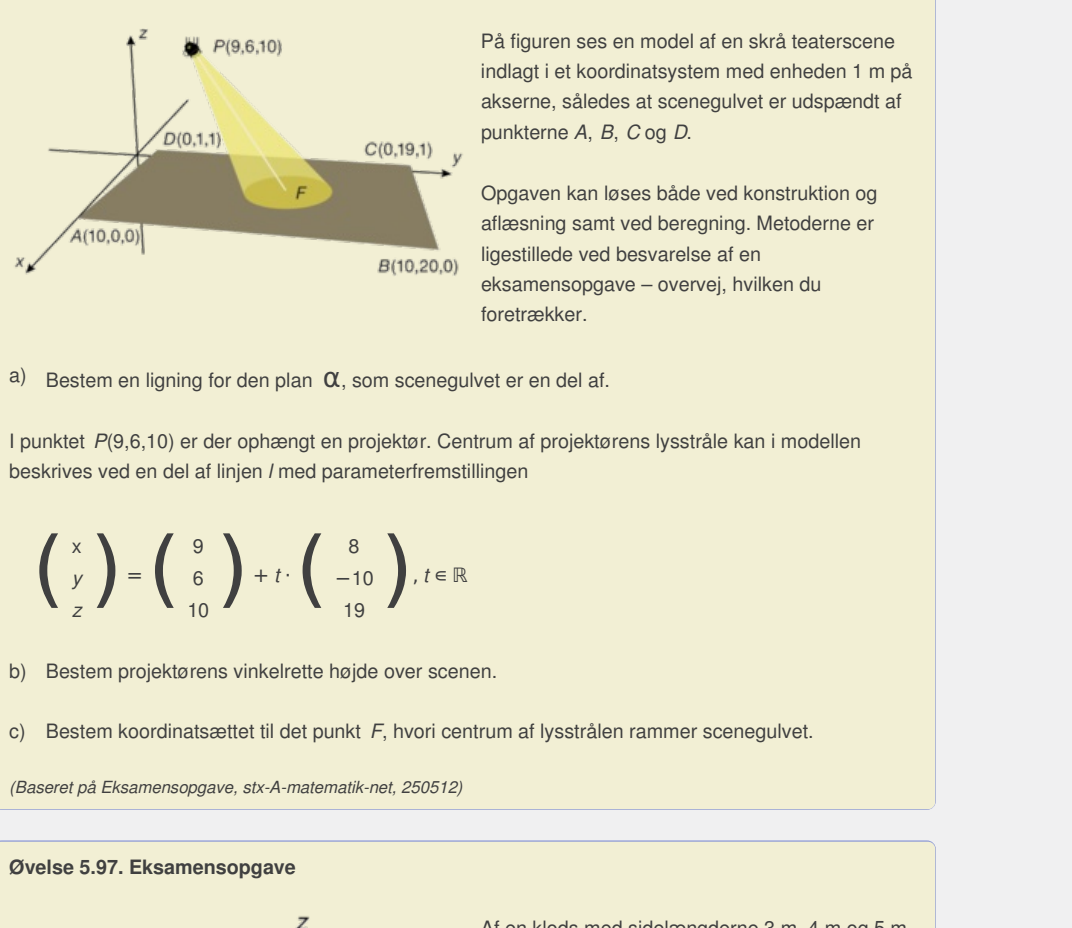

På figuren ses en model af en skrå teaterscene indlagt i et koordinatsystem med enheden 1 m på akserne, således at scenegulvet er udspændt af punkterne *A*, *B*, *C* og *D*.

Opgaven kan løses både ved konstruktion og aflæsning samt ved beregning. Metoderne er ligestillede ved besvarelse af en eksamensopgave – overvej, hvilken du foretrækker.

a) Bestem en ligning for den plan  $\alpha$ , som scenegulvet er en del af.

eksamensopgave – overvej, nvilken du<br>foretrækker.<br>cenegulvet er en del af.<br> $\sigma$ r. Centrum af projektørens lysstråle kan i modellen<br>fremstillingen<br>,  $t \in \mathbb{R}$ <br>er scenen.<br>ori centrum af lysstrålen rammer scenegulvet I punktet *P*(9,6,10) er der ophængt en projektør. Centrum af projektørens lysstråle kan i modellen beskrives ved en del af linjen *l* med parameterfremstillingen

$$
\left(\begin{array}{c} x \\ y \\ z \end{array}\right) = \left(\begin{array}{c} 9 \\ 6 \\ 10 \end{array}\right) + t \cdot \left(\begin{array}{c} 8 \\ -10 \\ 19 \end{array}\right), t \in \mathbb{R}
$$

b) Bestem projektørens vinkelrette højde over scenen.

c) Bestem koordinatsættet til det punkt *F*, hvori centrum af lysstrålen rammer scenegulvet.

*(Baseret på Eksamensopgave, stx-A-matematik-net, 250512)*

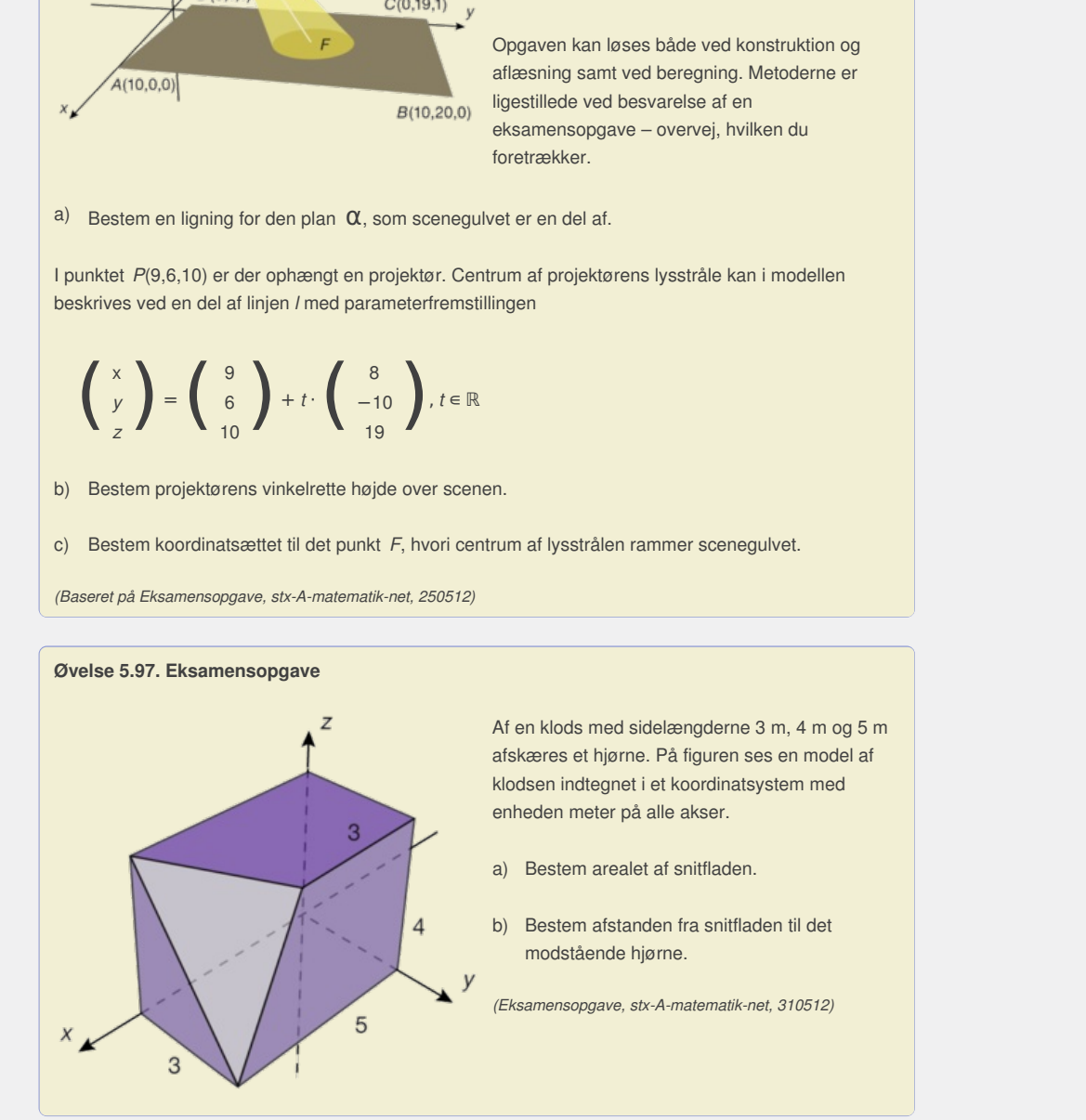

### **Øvelse 5.98. Punkters beliggenhed i forhold til en linje eller en plan (supplerende stof)**

Givet en linje og to punkter, så kan det godt være vanskeligt umiddelbart at svare på, om punkterne ligger på samme eller på hver sin side af linjen. I rummet er det endnu sværere umiddelbart at svare på, om to punkter ligger på samme eller modsat side af en given plan. Men dette kan afgøres forholdsvis enkelt med en metode, der minder om ideen bag dist-formlerne.

Du kan læse mere herom ved at klikke [her.](http://gymportalen.dk/sites/lru.dk/files/lru/docs/N95_Hjemmesidehenvisning_-_punkters_beliggenhed.docx)

### **Opgaver**

På *hjemmesiden* [materiale under udarbejdelse] ligger opgaver i tilknytning til afsnit 11.

> Offline version af Hvad er matematik? A i-bog. Kun die Strute of the Må ikke videredistribueres eller kopieres

# 12. Anvendelser

Vektorregningen anvendes i mange sammenhænge i og uden for matematik, og vi vil her se på nogle meget forskellige anvendelsesområder.

#### **Eksempel: lllusionskonstruktioner**

Julian Beever er en engelsk kunstner, der er berømt for sin kunst på fortovene i England, Frankrig, Tyskland, USA, Australien og Belgien. Han tegner sine fortovsbilleder, så de fra den rigtige vinkel ligner rumlige billeder, som man næsten kan røre ved! Men hvis man ser billedet fra den gale vinkel, så ser det meget sært ud.

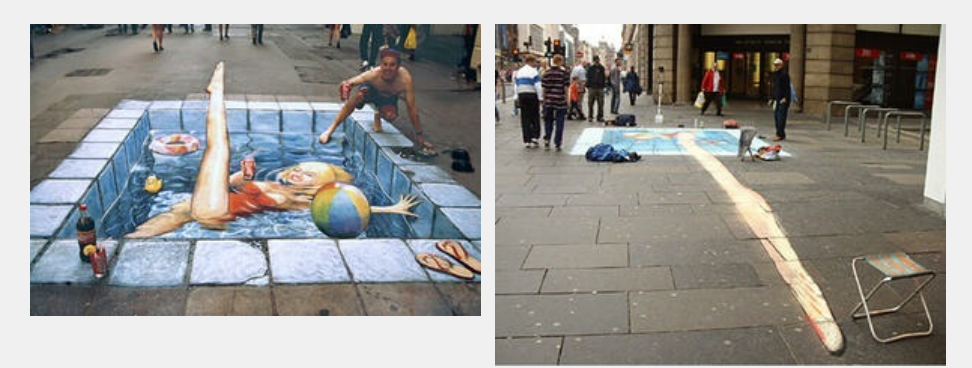

*Set fra den rigtige vinkel og fra en vinkel, som gør, at perspektivet i billedet går fløjten!*

Du kan udnytte Julian Beevers metode til at skrive ord på et passende underlag i skolegården (!), idet du vælger et passende observationssted, hvor mange kommer forbi. Metoden er som følger:

For at skabe den ønskede illusion, skal du plotte et passende antal punkter i *xz*-planen i et 3D-geometriprogram (koordinatsystem) forbundet med linjestykker, således at de polygoner, der fremkommer, repræsenterer de bogstaver, du skal bruge. Det letteste er selvfølgelig at skrive med rektangulære bogstaver, som vist på figuren.

**B** virixed og fra en virixel, som gor, at penspektiver i billedet går ifoljen i<br>
Bullian Beevers metode til at skrive ord på et passende underlag i skolegården (I), idet du vælger et passende<br>
an ensokole lilison, skal d When the sum of the complete place is placed to the complete resonation of the resonation of the resonation of the resonation of the resonation of the resonation of the resonation of the resonation of the resonation of th Princippet er så, at man vælger et øjepunkt og trækker rette linjer fra øjepunktet gennem bogstavernes hjørnepunkter, hvorefter man bestemmer linjernes skæringspunkter med *xy*-planen. I skolegården konstrueres så *xy*-planen og de fundne skæringspunkter plottes og forbindes, så de repræsenterer det perspektiviske billede af bogstaverne. Står du i det rigtige øjepunkt vil bogstaverne rejse sig op! På *hjemmesiden* [materiale under udarbejdelse] er teknikken nøjere beskrevet i et projekt.

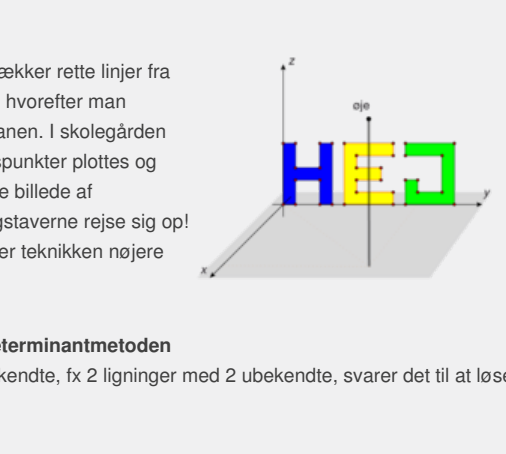

#### **Eksempel: Løsning af vektorligninger med determinantmetoden**

Når vi løser flere lineære ligninger med flere ubekendte, fx 2 ligninger med 2 ubekendte, svarer det til at løse en *vektorligning*. Ser vi fx på

$$
4 \cdot x - 3 \cdot y = 6
$$

$$
2 \cdot x + 3 \cdot y = 12
$$

så kan vi definere vektorerne  $\vec{a} = \begin{pmatrix} 4 \\ 2 \end{pmatrix}$ ,  $\vec{b} = \begin{pmatrix} -3 \\ 3 \end{pmatrix}$  og  $\vec{c} = \begin{pmatrix} 6 \\ 12 \end{pmatrix}$  og dermed skrive ligningen således:

$$
\overrightarrow{a} \cdot x + \overrightarrow{b} \cdot y = \overrightarrow{c}
$$

Løsningen til ligningssystemet kan findes ved vektorregning. Først "prikkes" ligningen med ∧→ *b* , så *y*-leddet forsvinder og vi dermed kan isolere *x*.

Dernæst "prikkes" ligningen med ∧→ *a* , så *x*-leddet forsvinder:

N  
Vi "prikker" ligningen med 
$$
\frac{\rightarrow}{b}
$$
, så *y*-leddet forsvinder, og vi kan isolere *x*:

$$
\frac{\lambda}{b} \bullet (\vec{a} \cdot x + \vec{b} \cdot y) = \frac{\lambda}{b} \bullet \vec{c}
$$
\n
$$
\frac{\lambda}{b} \bullet \vec{a} \cdot x + \frac{\lambda}{b} \bullet \vec{b} \cdot y = \frac{\lambda}{b} \bullet \vec{c}
$$
\n
$$
\frac{\lambda}{b} \bullet \vec{a} \cdot x = \frac{\lambda}{b} \bullet \vec{c}
$$

∧

 $\parallel$  c<sub>1</sub> *b<sub>1</sub>*  $\parallel$ 

$$
x = \frac{1}{b} \frac{\partial}{\partial c} \frac{\partial}{\partial c} = \frac{\det(\overrightarrow{b} \cdot \overrightarrow{c})}{\det(\overrightarrow{b} \cdot \overrightarrow{a})} = \frac{-\det(\overrightarrow{c} \cdot \overrightarrow{b})}{-\det(\overrightarrow{a} \cdot \overrightarrow{b})} = \frac{\boxed{c_2}{c_2}}{\boxed{a_1 \quad b_1}{a_2 \quad b_2}} = \frac{D_x}{D}
$$

Vi "prikker" ligningen med ∧→ *a* , så *x*-leddet forsvinder, og vi kan isolere *y*:

$$
\frac{\Delta}{a} \bullet \left(\vec{a} \cdot x + \vec{b} \cdot y\right) = \vec{a} \bullet \vec{c}
$$
\n
$$
\frac{\Delta}{a} \bullet \vec{a} \cdot x + \vec{a} \bullet \vec{b} \cdot y = \vec{a} \bullet \vec{c}
$$
\n
$$
\frac{\Delta}{a} \bullet \vec{b} \cdot y = \vec{a} \bullet \vec{c}
$$
\n
$$
\frac{\Delta}{a} \bullet \vec{b} \cdot y = \vec{a} \bullet \vec{c}
$$
\n
$$
x = \frac{\vec{a} \bullet \vec{c}}{\vec{a} \bullet \vec{c}} = \frac{\det(\vec{a} \cdot \vec{c})}{\det(\vec{a} \cdot \vec{b})} = \frac{\begin{vmatrix} a_1 & c_1 \\ a_2 & c_2 \end{vmatrix}}{\begin{vmatrix} a_1 & b_1 \\ a_2 & b_2 \end{vmatrix}} = \frac{D_y}{D}
$$

Her har vi udnyttet, at: det $(\vec{b}, \vec{c})$  =  $-\det(\vec{c}, \vec{b})$  og det $(\vec{b}, \vec{a})$  =  $-\det(\vec{a}, \vec{b})$ . Bemærk også, at vi har antaget D ≠ 0. Dette kommenteres i en øvelse nedenfor. Vi benævner determinanten i tælleren svarende til den af de ubekendte, vi ønsker at bestemme, her henholdsvis *D<sup>x</sup>* og *D<sup>y</sup>* . Bemærk, at Dx fremkommer ved at skrive  $\overrightarrow{c}$ 's →<br><sub>*c*</sub>'s koordinater på x-koefficienternes plads, mens *D<sub>y</sub>* fremkommer ved at skrive <sub>c</sub>'s *c* 's koordinater på ykoefficienternes plads. Determinanten i begge nævnere er den samme, nemlig *D* = *d et*(→ , , ). Man kalder denne for *ligningssystemets determinant*.

Vi samler resultatet i følgende sætning:

Her har vi udnytte, at: det(
$$
\frac{1}{a}, \frac{1}{b}
$$
)\n
$$
\begin{bmatrix}\na_1 & b_1 \\
a_2 & b_2\n\end{bmatrix}
$$
\n
$$
\begin{bmatrix}\na_1 & b_1 \\
a_2 & b_2\n\end{bmatrix}
$$
\n
$$
\begin{bmatrix}\n\frac{1}{a_1} & \frac{1}{b_1} & \frac{1}{b_2} \\
\frac{1}{a_2} & \frac{1}{b_2} & \frac{1}{b_2}\n\end{bmatrix}
$$
\n
$$
\begin{bmatrix}\n\frac{1}{b_1} & \frac{1}{b_2} & \frac{1}{b_2} \\
\frac{1}{b_2} & \frac{1}{b_2}\n\end{bmatrix}
$$
\n
$$
\begin{bmatrix}\n\frac{1}{b_1} & \frac{1}{b_2} & \frac{1}{b_2} \\
\frac{1}{b_2} & \frac{1}{b_2}\n\end{bmatrix}
$$
\n
$$
\begin{bmatrix}\n\frac{1}{b_1} & \frac{1}{b_2} & \frac{1}{b_2} \\
\frac{1}{b_2} & \frac{1}{b_2}\n\end{bmatrix}
$$
\n
$$
\begin{bmatrix}\n\frac{1}{b_1} & \frac{1}{b_2} & \frac{1}{b_2} \\
\frac{1}{b_2} & \frac{1}{b_2}\n\end{bmatrix}
$$
\n
$$
\begin{bmatrix}\n\frac{1}{b_1} & \frac{1}{b_2} & \frac{1}{b_2} \\
\frac{1}{b_2} & \frac{1}{b_2}\n\end{bmatrix}
$$
\n
$$
\begin{bmatrix}\n\frac{1}{b_1} & \frac{1}{b_2} & \frac{1}{b_2} \\
\frac{1}{b_2} & \frac{1}{b_2}\n\end{bmatrix}
$$
\n
$$
\begin{bmatrix}\n\frac{1}{b_1} & \frac{1}{b_2} & \frac{1}{b_2} \\
\frac{1}{b_2} & \frac{1}{b_2}\n\end{bmatrix}
$$
\n
$$
\begin{bmatrix}\n\frac{1}{b_1} & \frac{1}{b_2} & \frac{1}{b_2} \\
\frac{1}{b_2} & \frac{1}{b_2}\n\end{bmatrix}
$$
\n
$$
\begin{bmatrix}\
$$

**Hvis** *D* **= 0 har ligningssystemet enten ingen eller uendeligt mange løsninger.**

### **Øvelse 5.99. Situationen med D = 0**

a)   
Vis, at hvis et ligningssystems determinant 
$$
D = \begin{bmatrix} a_1 & b_1 \\ a_2 & b_2 \end{bmatrix} = 0
$$
, så er også  $\begin{bmatrix} a_1 & a_2 \\ b_1 & b_2 \end{bmatrix} = 0$ 

b) Udnyt a) til at vise, at hvis  $D = 0$ , så er de linjer, som ligningerne fremstiller, parallelle.

c) Argumenter for sætningens sidste påstand, og giv en geometrisk tolkning af de to muligheder.

Vi løser ligningssystemet ovenfor ved hjælp af determinanter:

 $4 \cdot x - 3 \cdot y = 6$ 

 $2 \cdot x + 3 \cdot y = 12$ 

$$
\left(\begin{array}{c}4\\2\end{array}\right)\cdot x+\left(\begin{array}{c} -3\\3\end{array}\right)\cdot y=\left(\begin{array}{c} 6\\12\end{array}\right)
$$

hvor vi har:

$$
D_x = \det(\overrightarrow{c}, \overrightarrow{b}) = \begin{vmatrix} 6 & -3 \\ 12 & 3 \end{vmatrix} = 18 - (-36) = 54
$$

$$
D_y = \det(\vec{a}, \vec{c}) = \begin{bmatrix} 4 & 6 \\ 2 & 12 \end{bmatrix} = 48 - 12 = 36
$$

$$
D = det\begin{pmatrix} \vec{\theta} & \vec{\theta} \\ a & b \end{pmatrix} = \begin{pmatrix} 4 & -3 \\ 2 & 3 \end{pmatrix} = 12 - (-6) = 18
$$

*<sup>D</sup><sup>y</sup>* <sup>=</sup> det( , ) <sup>=</sup> | <sup>2</sup> <sup>12</sup> | <sup>=</sup> <sup>48</sup> <sup>−</sup> <sup>12</sup> <sup>=</sup> <sup>36</sup>

Altså får vi:

$$
(x, y) = \left(\frac{54}{18}, \frac{36}{18}\right) = (3, 2)
$$

Systemer af ligninger med flere ubekendte kan således opfattes som vektorligninger.

#### **Øvelse 5.100**

Løs ligningssystemet ved determinantmetoden:  $2 \cdot x + 5 \cdot y + 2 = 0$  $3 \cdot x - 4 \cdot y - 20 = 0$ 

#### **Eksempel: Rumprodukt og determinanter af højere orden**

Vi har mødt to forskellige produkttyper af vektorer i rummet, hvor det ene (skalarproduktet) resulterer i en skalar, mens det andet

(vektorproduktet/krydsproduktet) resulterer i en vektor. Beregner vi de blandede produkter af tre vektorer →  $\rightarrow$   $\rightarrow$ <br>*a*, *b* <sup>c</sup>  $\rightarrow$   $\rightarrow$   $\rightarrow$ <br>*b* og *c*, *c* , så får vi en skalar:

 $\vec{a} \cdot (\vec{b} \times \vec{c})$  og  $(\vec{a} \times \vec{b}) \cdot \vec{c}$ . *c* . Ved hjælp af disse blandede produkter kan vi generalisere determinantbegrebet til tre dimensioner. Vi udregner skalarproduktet:

$$
\vec{a} \cdot (\vec{b} \times \vec{c})
$$
og  $(\vec{a} \times \vec{b}) \cdot (\vec{a} \times \vec{c})$ og  $(\vec{a} \times \vec{b}) \cdot (\vec{a} \times \vec{c})$ og  $(\vec{a} \times \vec{b}) \cdot (\vec{a} \times \vec{c})$ og  $(\vec{a} \times \vec{b}) \cdot (\vec{a} \times \vec{c})$ og  $(\vec{a} \times \vec{b}) \cdot (\vec{a} \times \vec{c})$ og  $(\vec{a} \times \vec{a}) \cdot (\vec{a} \times \vec{a})$ og  $(\vec{a} \times \vec{a}) \cdot (\vec{a} \times \vec{a})$ og  $(\vec{a} \times \vec{a}) \cdot (\vec{a} \times \vec{a})$ og  $(\vec{a} \times \vec{a}) \cdot (\vec{a} \times \vec{a})$ og  $(\vec{a} \times \vec{a}) \cdot (\vec{a} \times \vec{a})$ og  $(\vec{a} \times \vec{a}) \cdot (\vec{a} \times \vec{a})$ og  $(\vec{a} \times \vec{a}) \cdot (\vec{a} \times \vec{a})$ og  $(\vec{a} \times \vec{a}) \cdot (\vec{a} \times \vec{a})$ og  $(\vec{a} \times \vec{a}) \cdot (\vec{a} \times \vec{a})$ og  $(\vec{a} \times \vec{a}) \cdot (\vec{a} \times \vec{a})$ og  $(\vec{a} \times \vec{a}) \cdot (\vec{a} \times \vec{a})$ og  $(\vec{a} \times \vec{a}) \cdot (\vec{a} \times \vec{a})$ og  $(\vec{a} \times \vec{a}) \cdot (\vec{a} \times \vec{a}) \cdot (\vec{a} \times \vec{a})$ og  $(\vec{a} \times \vec{a}) \cdot (\vec{a} \times \vec{a}) \cdot (\vec{a} \times \vec{a})$ og  $(\vec{a} \times \vec{a}) \cdot (\vec{a} \times \vec{a}) \cdot (\vec{a} \times \vec{a}) \cdot (\vec{a} \times \vec{a})$ og  $(\vec{a} \times \vec{a}) \cdot (\vec{a$ 

 $\vec{a} \cdot \vec{b} = a_1 \cdot \begin{bmatrix} b_2 & b_3 \\ c_2 & c_3 \end{bmatrix} + a_2 \cdot \begin{bmatrix} b_3 & b_1 \\ c_3 & c_1 \end{bmatrix} + a_3 \cdot \begin{bmatrix} b_1 & b_2 \\ c_1 & c_2 \end{bmatrix}$  Byt rundt i determinanterne

Højre side definerer vi nu som en *determinant af 3. orden*:

$$
a_1 \begin{bmatrix} b_2 & b_3 \ c_2 & c_3 \end{bmatrix} + a_2 \begin{bmatrix} b_3 & b_1 \ c_3 & c_1 \end{bmatrix} + a_3 \begin{bmatrix} b_1 & b_2 \ c_1 & c_2 \end{bmatrix} = \begin{bmatrix} a_1 & a_2 & a_3 \ b_1 & b_2 & b_3 \ c_1 & c_2 & c_3 \end{bmatrix}
$$

 $\begin{aligned}\n+ a_3 \begin{bmatrix} b_1 & b_2 \ c_1 & c_2 \end{bmatrix} \text{Byt rundt i determinanterne} \\
\text{63. orden:} \\
\begin{bmatrix}\n\frac{1}{2} & \frac{1}{2} \\
\frac{1}{2} & \frac{1}{2} \\
\frac{1}{2} & \frac{1}{2} \\
\frac{1}{2} & \frac{1}{2} \\
\frac{1}{2} & \frac{1}{2} \\
\frac{1}{2} & \frac{1}{2} \\
\frac{1}{2} & \frac{1}{2} \\
\frac{1}{2} & \frac{1}{2} \\
\frac{1}{2} & \frac{1}{2} \\
\frac{1}{2} & \$ Ved at udregne de samlede udtryk, kan man vise, at  $\overrightarrow{a} \bullet (\overrightarrow{b} \times \overrightarrow{c}) = (\overrightarrow{a} \times \overrightarrow{b}) \bullet \overrightarrow{c}$ . →<br>
c. Dette kaldes *rumproduktet* af de tre vektorer i rummet →  $\rightarrow$   $\rightarrow$ <br>*a*, *b b*  $\overrightarrow{og} \cdot \overrightarrow{c}$ *c* :

**Definition: Rumprodukt af tre vektorer i rummet**

**Rumproduktet af tre vektorer i rummet** →  $\overrightarrow{a}$ ,  $\overrightarrow{b}$  og  $\overrightarrow{c}$  er defineret ved:

$$
\left[\vec{a}_1 \vec{b}_1 \vec{c}_2\right] = \vec{a} \cdot \left(\vec{b}_2 \times \vec{c}_1\right) = \left(\vec{a} \times \vec{b}\right) \cdot \vec{c} = det\left(\vec{a}_1 \vec{b}_1 \vec{c}_2\right) = \begin{bmatrix} a_1 & a_2 & a_3 \\ b_1 & b_2 & b_3 \\ c_1 & c_2 & c_3 \end{bmatrix}
$$

*Bemærkning*: Vi får samme resultat, hvis vektorerne skrives som *søjlevektorer* i stedet for som *rækkevektorer*, som vi har gjort i definitionen.

Qvelse 5.101

\nVis, at rumproduktet af de tre vektorer

\n
$$
\vec{a} = \begin{pmatrix} 6 \\ 7 \\ 4 \end{pmatrix}, \vec{b} = \begin{pmatrix} -4 \\ 1 \\ 3 \end{pmatrix} \text{ og } \vec{c} = \begin{pmatrix} 2 \\ -2 \\ 6 \end{pmatrix} \text{ er lig med 306, dvs:}
$$
\n
$$
\begin{bmatrix} \vec{a} \ \vec{b} \ \vec{c} \end{bmatrix} = \begin{pmatrix} 6 & -4 & 2 \\ 7 & 1 & -2 \\ 4 & 3 & 6 \end{pmatrix} = 306
$$

Determinanten af et vektorpar er (numerisk) lig med arealet af det parallelogram, som vektorerne udspænder i planen. Vi viser nedenfor, at en determinant af 3. orden (numerisk) er lig med rumfanget af det

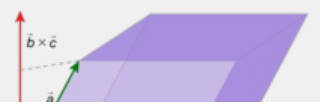

parallelepipedum ("skæv kasse"), som de tre søjlevektorer udspænder i rummet. Ligger vektorerne i højrestilling, som vist på figuren, er vinklen mellem  $\rightarrow$  og  $\rightarrow$   $\rightarrow$  s<br>*a b*<sup>*x*</sup>*c c* spids, og dermed er skalarproduktet af de to vektorer  $\vec{a} \bullet (\vec{b} \times \vec{c})$  positivt. Omvendt gælder det, at  $\vec{a} \bullet (\vec{b} \times \vec{c})$ er negativt, hvis de tre vektorer ligger i venstrestilling.

 $\mathsf{E} \rvert_{a} \bullet (\vec{b} \times \vec{c}) = 0$ , så er  $\vec{a} \perp \vec{b} \times \vec{c}$ ,  $\overrightarrow{c}$ , dvs. de tre vektorer  $\overrightarrow{a}$ ,  $\rightarrow$   $\rightarrow$ <br>*a*, *b*<sup>c</sup>  $\rightarrow$   $\rightarrow$   $\rightarrow$   $\rightarrow$ *c* ligger i samme plan og er således lineært afhængige. I dette tilfælde udspænder de ikke et parallelepipedum.

De tre vektorer ovenfor udspænder også et tetraeder, og vi vil nu vise, hvordan tetraederets rumfang fremkommer af rumproduktet.

Arealet *A*Grundflade af tetraederets grundflade udspændt af →  $\rightarrow$   $\rightarrow$   $\rightarrow$ <br>*a* og *b*  $\in$ *b* er ifølge definitionen på krydsproduktet bestemt ved  $\frac{1}{6}$ .  $\frac{1}{2}$   $\left| \frac{\rightarrow}{a} \times \frac{\rightarrow}{b} \right|$ . →<br>Tetraederets højde *h*, dvs. den vinkelrette afstand fra <sub>c</sub>'s *c* 's slutpunkt til grundfladen, er bestemt ved længden af  $\overrightarrow{c}$ 's  $\overrightarrow{c}$ 's projektion ind på  $\overrightarrow{a} \times \overrightarrow{b}$ *b* (som jo står vinkelret på grundfladen), dvs.

$$
h = \begin{bmatrix} \overrightarrow{c} \\ \overrightarrow{c} & \overrightarrow{a} \\ \overrightarrow{a} & \overrightarrow{b} \end{bmatrix} = \frac{\begin{vmatrix} \overrightarrow{c} & \overrightarrow{a} & \overrightarrow{c} \\ \overrightarrow{c} & \overrightarrow{a} & \overrightarrow{b} \end{vmatrix}}{\begin{vmatrix} \overrightarrow{a} & \overrightarrow{c} \\ \overrightarrow{a} & \overrightarrow{b} \end{vmatrix}}
$$

Et tetraeders rumfang er bestemt ved  $V_{tetraed er} = \frac{1}{2}$ 3 ⋅ *h* ⋅ *AGrund <sup>f</sup> <sup>l</sup> ad <sup>e</sup>* . Altså får vi:

$$
V_{tetraeder} = \frac{1}{3} \cdot h \cdot A_{GnundHaq} = \frac{1}{3} \cdot \left| \frac{1}{c} \cdot \left( \frac{1}{a} \times \frac{1}{b} \right) \right| \cdot \frac{1}{2} \cdot \left| \frac{1}{a} \times \frac{1}{b} \right| = \frac{1}{6} \cdot \left| \frac{1}{c} \cdot \left( \frac{1}{a} \times \frac{1}{b} \right) \right| = \frac{1}{6} \cdot \left| \det \left( \frac{1}{a}, \frac{1}{b}, \frac{1}{c} \right) \right| = \frac{1}{6} \cdot \left| \left[ \frac{1}{a}, \frac{1}{b}, \frac{1}{c} \right] \right|
$$

dvs. tetraederrumfanget er en sjettedel af rumproduktet! Bemærk, at vi undervejs også fik udledt formlen for rumfanget af det parallelepipedum,

 $\begin{bmatrix} \vec{\phantom{x}} & \vec{\phantom{x}} & \vec{\phantom{x$ vektorerne udspænder. Her er grundfladens areal jo A<sub>Grundflade</sub> =  $\mid \frac{\rightarrow}{a} \times \frac{\rightarrow}{b} \mid$ , og rumfanget er V <sub>parallelepiped um</sub> = h · A<sub>Grundlaget</sub>. Dvs. det er samme udregning, bortset fra brøkerne! For vores tetraeder får vi nu ifølge øvelsen:

$$
V_{\text{tetraeder}} = \frac{1}{6} \cdot \left[ \left[ \begin{array}{c} \rightarrow & \rightarrow \\ a & b \end{array} \right] \right] = \frac{1}{6} \cdot 306 = 51
$$

### **Eksempel: Vektorregning og lineær regression**

Der er en overraskende tæt sammenhæng mellem lineær regression, som vi kender fra variabelsammenhænge. og projektioner i vektorrum. For bedre at kunne overskue situationen. betragter vi først en serie på tre sammenhørende målinger på to variable *x* og *y*: (1,4), (2,3.5) og (3,2.5).

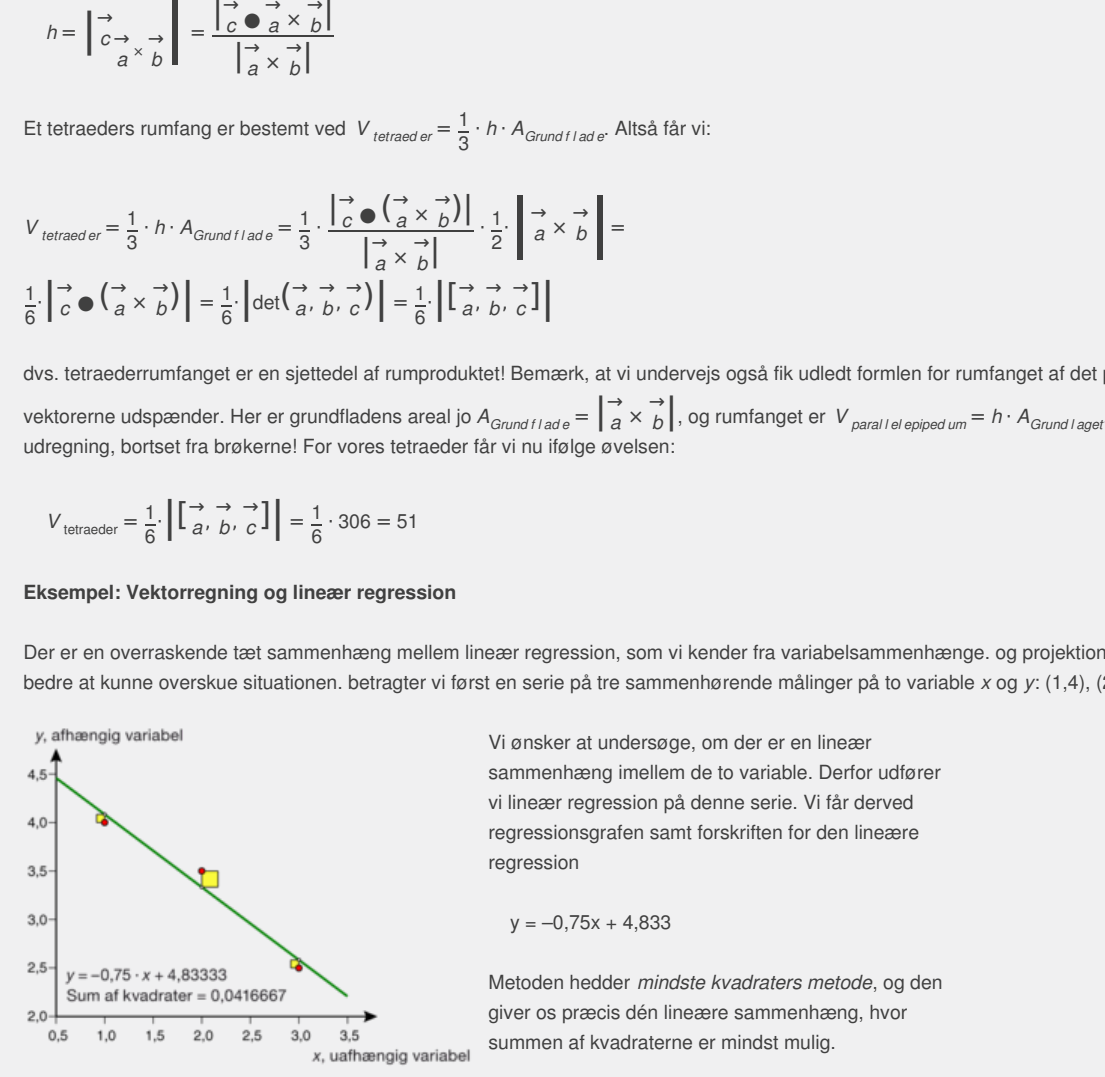

 $\left| \frac{\int_{0}^{1} \phi \left( \frac{1}{a} \times \frac{1}{b} \right)}{\int_{0}^{1} \chi_{0}^{2}} \right| \right| = \frac{1}{8} \cdot \left| \frac{1}{\left( \frac{1}{a}, \frac{1}{b}, \frac{1}{c} \right)} \right| = \frac{1}{8} \cdot \left| \left[ \frac{1}{a}, \frac{1}{b}, \frac{1}{c} \right] \right|$ <br>
Whitedel af rumproduktetl Bemasrk, at vi undervejs også fik udledt Vi ønsker at undersøge, om der er en lineær sammenhæng imellem de to variable. Derfor udfører vi lineær regression på denne serie. Vi får derved regressionsgrafen samt forskriften for den lineære regression

 $y = -0.75x + 4.833$ 

Metoden hedder *mindste kvadraters metode*, og den giver os præcis dén lineære sammenhæng, hvor summen af kvadraterne er mindst mulig.

Sidelængderne i kvadraterne på figuren er: *forskellen på den empiriske værdi og modelværdien.*

Opskriver vi nu de empiriske værdier på listeform således:

 $(y_1, y_2, y_3) = (4, 3.5, 2.5)$ 

og kalder vi modeltallene for (*z*<sub>1</sub>, *z*<sub>2</sub>, *z*<sub>3</sub>), så er den omtalte kvadratsum altså:

$$
s = (z_1 - 4)^2 + (z_2 - 3.5)^2 + (z_3 - 2.5)^2
$$

Men fra vektorregningen genkender vi nu dette som kvadratet på afstanden mellem punkterne  $\ P_z(z_1,z_2,z_3)$  og  $P_y(y_1,y_2,y_3)=P_y(4,3.5,2.5)$ 

*Mindste kvadraters metode* betyder, at vi skal bestemme tallene *a* og *b*, så tallene bestemt ved

$$
z_1 = a \cdot x_1 + b, z_2 = a \cdot x_2 + b, z_3 = a \cdot x_3 + b \tag{*}
$$

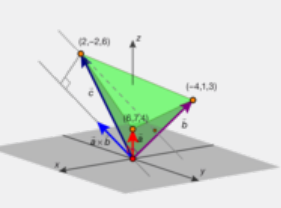

passer bedst muligt med de observerede værdier (y<sub>1</sub>, y<sub>2</sub>, y<sub>3</sub>).

#### **Øvelse 5.102**

a) Vis, at (\*) kan skrives på vektorform således:

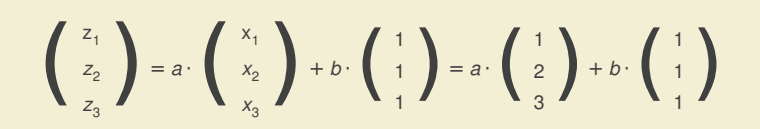

b) Begrund, at dette kan beskrives som planen gennem *O* udspændt af vektorerne

→  $\vec{x}$   $\cdot$   $\begin{pmatrix} 1 \\ 2 \\ 3 \end{pmatrix}$ 2  $\begin{array}{c} 1 \\ 2 \\ 3 \end{array}$  og  $\overrightarrow{f}$ .  $\vec{f}$  :  $\begin{pmatrix} 1 \\ 1 \\ 1 \end{pmatrix}$ 1  $\begin{pmatrix} 1 \\ 1 \\ 1 \end{pmatrix}$ 

Den mindste kvadratsum, er altså lig med den mindste afstand mellem *P<sup>y</sup>* og *P<sup>z</sup>* , hvor punktet *P<sup>z</sup>* gennemløber planen, som vi beskrev i øvelsen. Men punktet i planen med den mindste afstand må jo være projektionen af *P<sup>y</sup>* på planen.

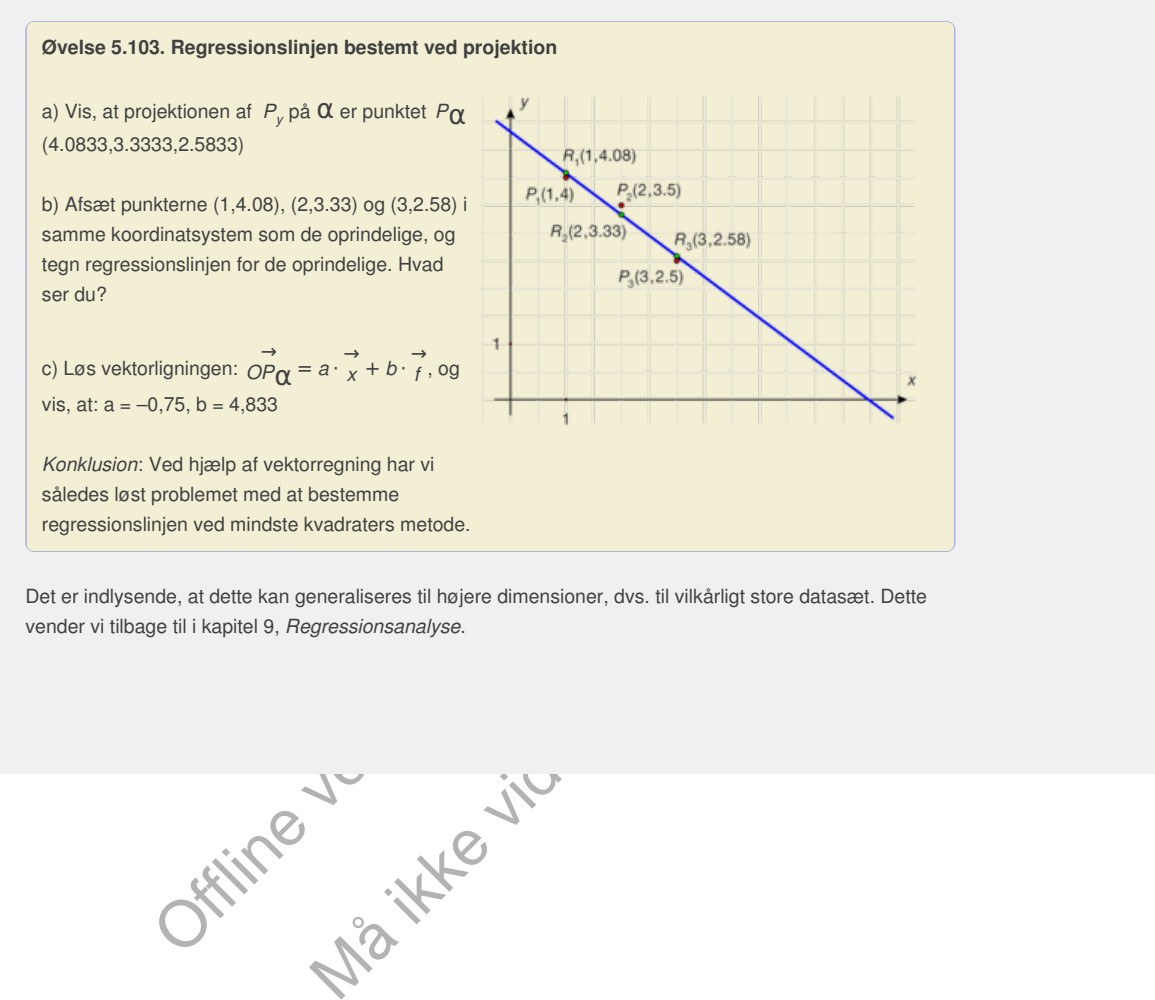

Det er indlysende, at dette kan generaliseres til højere dimensioner, dvs. til vilkårligt store datasæt. Dette vender vi tilbage til i kapitel 9, *Regressionsanalyse*.

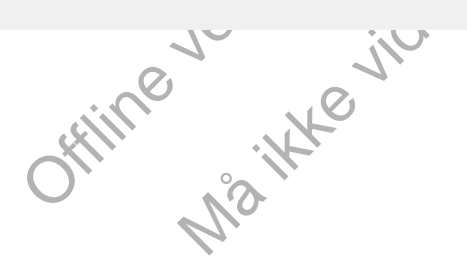

# 13. Projekter

#### **Projekt 5.1 Vektorernes beskrivelseskraft**

**Projekt 5.2 Lineær algebra og konstruktion af ortogonale baser i vektorrum**

#### **Projekt 5.3 Perspektivgeometri**

### **Projekt 5.4 Beregning af afstande og vinkler i et [centralperspektivisk](http://gymportalen.dk/sites/lru.dk/files/lru/docs/Projekt_5-4_Beregning_af_afstande_og_vinkler_i_et_centralperspektivisk_billede.pdf) billede**

Et centralperspektivisk billede er en todimensionel gengivelse af et tredimensionelt motiv, og gengivet sådan som det ser ud fra en beskuer placeret et bestemt sted i forhold til motivet. Hvis billedet er tegnet korrekt kan vi bestemme hvor beskueren har stået, og dernæst bestemme både afstande og vinkler i det oprindelige tredimensionale motiv, alene ved at foretage målinger på det flade todimensionale billede. Projektet er udformet som en sammenhængende øvelse.

#### **Projekt 5.5 Sfærisk geometri og introduktion til kortprojektioner**

orindelige tredimensionale motiv, alene wed at foretage mailinger<br>emetionsine billede. Projektet er udformet som en<br>series are desired and the specifical ceremic some of the specifical ceremic<br>gradient signals and a local ig introduktion till kortprojektioner<br>oden angives normalt med breddegrad og<br>afgegre vi rummet og onsker at beskrive<br>r, tilføjes en tredje koordinat, afstanden til<br>punkter på en kugle er stykker af cirkelbuer, der<br>and mell Et punkts beliggenhed på Jordkloden angives normalt med breddegrad og længdegrad, dvs. med vinkler. Inddrager vi rummet og ønsker at beskrive eksempelvis satellitters positioner, tilføjes en tredje koordinat, afstanden til centrum. Linjestykker mellem to punkter på en kugle er stykker af cirkelbuer, der repræsenterer den korteste afstand mellem punkterne. Herved kan vi definere trekanter, længder og vinkler og udvikle en trigonometri på kuglen. Projektet rummer også en introduktion til kortprojektioner, og beviser at det er umuligt at tegne præcise kort.

#### **Projekt 5.6 Lineær algebra – moderne og klassisk kinesisk**

ugle er stykker af cirkelbuer, der<br>kterne. Herved kan vi definere<br>nometri på kuglen. Projektet<br>og beviser at det er umuligt at<br>sisisk kinesisk<br>sisisk kinesisk<br>prakter and the production<br>of the production of the production<br> Løsning af lineære ligningssystemer blev først for alvor sat i system i den vestlige matematik af Gauss omkring år 1800. Herfra regner vi grundlæggelsen af den lineære algebra. Men løsningsmetoden har været kendt meget længe før Gauss. 500 år før udviklede kinesiske matematikere alle de afgørende algoritmer, idet de indså at det alene er koefficienterne til de ubekendte, der er afgørende. Og det er faktisk de samme metoder, der er implementeret i CASprogrammer, når disse løser lineære ligningssystemer med den generelle solvekommando.

#### **Projekt 5.7 Hvorfor en hængebros kabler har form som en parabel**

I grundbogens kapitel 8 om andenordens differentialligninger analyseres kædelinjen, dvs. den kurve som de bærende kabler i en hængebro følger, hvis de hang frit. Når brobanen hænges op på kablerne ændrer kurven form til en parabelbue. Analysen af, hvorfor dette sker, bygger på en vektorbeskrivelse af de kræfter, der er i spil .

### **Projekt 5.8 Illusionskonstruktioner**

### **Projekt 5.9 Ikke-euklidisk geometri**

Kort før år 1800 skriver den tyske filosof Immanuel Kant, at det eneste der repræsenterer absolut sand viden er matematikken med den euklidiske geometri. Nogenlunde samtidig havde Gauss opdaget, at der kan konstrueres verdener med andre geometrier. Han offentliggjorde det ikke, men nogle årtier senere er der fra flere sider kommet bud på sådanne ikke-euklidiske geometrier. Det er fascinerende verdener, der her åbner sig, og vi vil i projektet især dykke ned i én af varianterne, den hyperbolske geometri

Offline version af Hvad er matematik? A i-bog. Kun die Strute of the Må ikke videredistribueres eller kopieres

# 6. Vektorfunktioner (supplerende stof)

Plane kurver blev studeret lang tid før koordinatsystemet blev opfundet. Ellipser, parabler og hyperbler - de såkaldte keglesnit - er de mest kendte, men langt fra de eneste kurver, som matematikerne i oldtiden undersøgte. Som navnet keglesnit fortæller, blev kurver dengang beskrevet som geometriske figurer, eller figurer, der fremkom ved en kombination af forskellige bevægelser.

Koordinatsystemet gav mulighed for at repræsentere sådanne kurver med formler. I moderne sprog anskues plane kurver som grafer eller banekurver for vektorfunktioner. Den beskrivelse medfører straks, at vi kan trække på al vores viden om vektorer og om funktioner, herunder hele differentialregningen, og derved få værktøjer til at analysere banekurvers forløb. Dette er et hovedtema i kapitlet. Vi får i forlængelse af dette endelig muligheden for at give krumningsbegrebet en tilfredsstillende behandling.

Men vi lægger ud med en fortælling om samfundets behov for en velfungerende infrastruktur, der rejste spørgsmål som: Hvorledes skal motorvejsudfletninger designes for at give den bedst mulige kørekomfort ved høje hastigheder? Svaret kom fra dette område af matematikken: De skal designes som banekurven for en bestemt vektorfunktion, den såkaldte klotoide.

> Offline version af Hvad er matematik? A i-bog. Kun die Strute of the Må ikke videredistribueres eller kopieres
# 1. Infrastrukturen - samfundets skelet

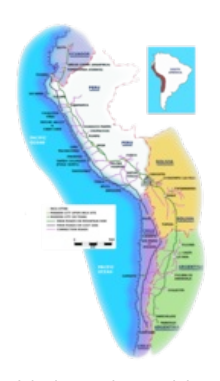

*Inkarigets vejnet med de to hovedveje ved havet og inde i landet, bundet sammen af utallige forbindelses- og sideveje.*

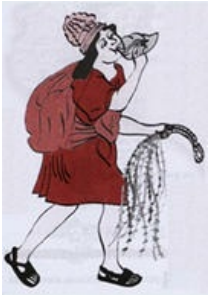

*Løbende embedsmand fra Inkariget med sin karakteristiske konkylie, sin quipu (talsnore) og sin rygsæk.*

En god infrastruktur er afgørende for et samfunds udvikling, og til en god infrastruktur hører gode veje. Sådan har det været til alle tider. Fortidens store civilisationer var utænkelige uden de omfattende vejnet, som deres ingeniører skabte. Vejnettet havde både stor militær og økonomisk betydning, og med gode veje kunne centralmagten i det langstrakte Inkarige i Sydamerika eller i det romerske imperium hurtigt kommunikere med de fjerneste egne af rigerne.

I inkariget, der havde sin storhedstid i 14-1500-tallet, havde de bygget over 40.000 km vej, krydset floder og kløfter med broer, bygget veje gennem bjerge og skåret sig gennem junglen for at kunne udnytte deres særlige Chasqui system til kommunikation. Inkaerne havde ikke et skriftsprog, så alle beskeder blev kommunikeret mundtligt fra kejseren til de yderste hjørner af riget og hjem igen. Det skete ved, at der for hver km langs vejene var posteret særligt betroede embedsmænd, der fik fortalt beskeden, og som så løb afsted til den næste post og videregav den osv, hele vejen til hovedstaden Cusco (i det sydlige Peru). Det krævede gode veje, og inkaernes ingeniører havde som romernes udviklet en teknik til at brolægge veje, så de holdt.

Inkaerne kendte ikke til hjulet, så transporten foregik til fods eller med brug af trækdyr som lamaer. Vejene behøvede derfor ikke have en bestemt bredde og broerne kunne være hængebroer.

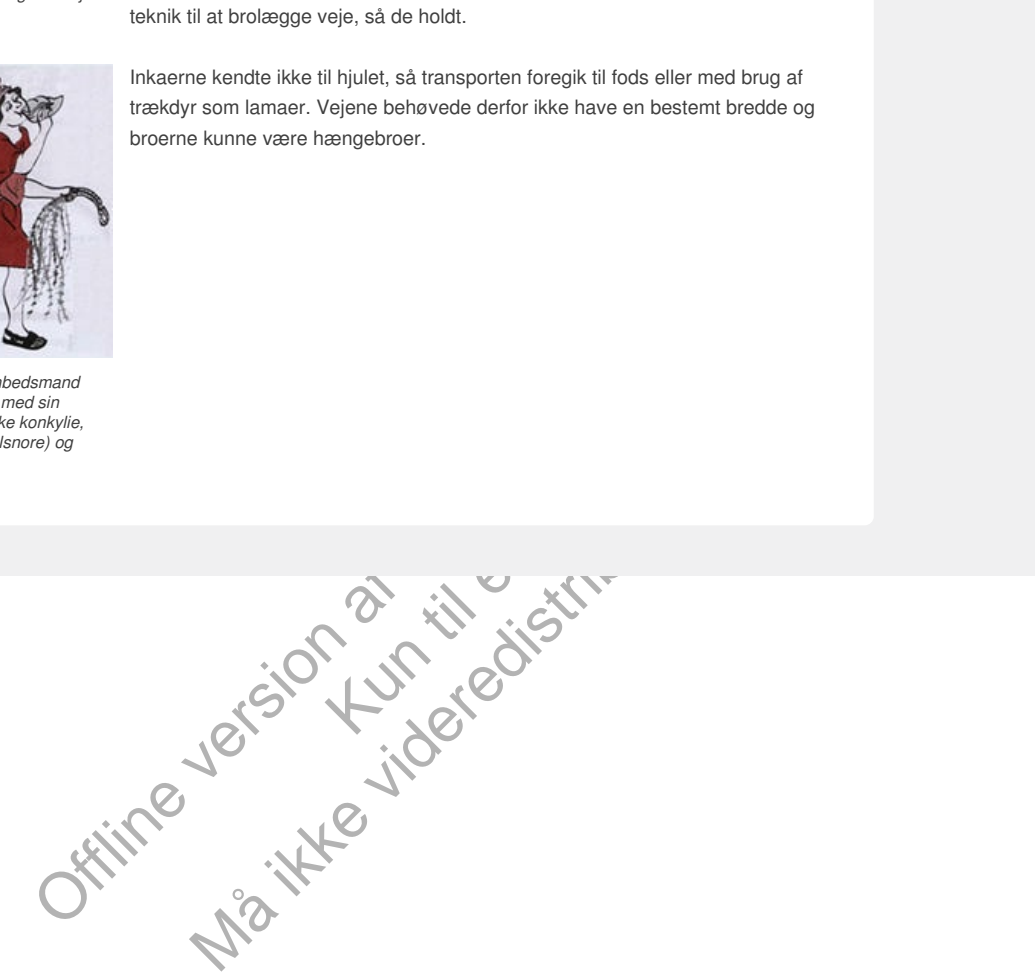

# 1.1 Alle veje fører til Rom

"*Romerrigets storhed træder især frem for os gennem tre fænomener: Akvædukterne, vejene og de store dræningsarbejder*" (Dionysius fra Halikarnassos, græsk historiker, ca. år 0).

Romerriget bestod i over 500 år. Fra første færd, hvor de begyndte deres ekspansion, først ud i Italien, så ud over hele Europa, anlagde de systematisk et enormt sammenhængende vejnet, der forbandt Rom med de fjerneste provinser. Man anslår, de byggede 400.000 km veje, hvoraf ca. 80.000 km var brolagte stenveje, der tillod de romerske legioner hurtigt at nå frem, hvor der var brug for dem. Men vejene var også årer for den økonomiske trafik, og var stærkt medvirkende til den økonomiske opblomstring. Varer og håndværkere kunne bevæge sig frit omkring fra England i nord til Nordafrika i syd og Nærorienten i øst. Ad disse solide veje, hvoraf mange stadig benyttes, nåede forsyninger frem til de mange store byer, der blev skabt i den periode. Som kortet antyder, var der god mening i det gamle ordsprog om, at alle veje fører til Rom.

### **Øvelse 6.1. Romernes eget vejkort**

Omkring år 0 blev der fremstillet et detaljeret kort over det romerske rige med angivelse af alle vejene og med angivelse af afstande mellem byerne. Kortet blev mejslet ind i en marmorplade og opsat på den plads, hvor et stort alter skulle markere Den romerske fred (Pax Romana). Originalerne er gået tabt, men der findes en komplet kopi, Tabula Peutingeriana fremstillet af en munk i 1200-tallet.

Du kan finde yderligere materiale om dette kort via dette link, bla. et moderne Europakort, hvor det gamle korts ruter er tegnet ind. På illustrationen har vi zoomet ind på Rom, hvor vi ser de 12 hovedveje. Prøv om du kan finde tre af de mest berømte: Via Appia, Via Latina og Via Salaria. I kapitel 10, Matematik og Kultur, kan du finde et særligt afsnit om fremstilling af kort.

omernes eget vejkort<br>blev der fremstillet et detaijeret kort over det romerske rige med levejene og med amptylerise af sistande mellem byreme. Kortet<br>til e viejne og med amptyles af sistande mellem byrem. Kortet<br>of the Den i ind. På illustrationen har vi<br>
e. Prøv om du kan finde tre af<br>
Salaria. I kapitel 10, Matematik<br>
stilling af kort.<br>
manualer, der beskrev, hvordan<br>
ialer i mindst 1 meters dybde.<br>
1, så transporten af varer og<br>
et krav, De romerske veje blev konstrueret ud fra faste manualer, der beskrev, hvordan der skulle lægges lag på lag af forskellige materialer i mindst 1 meters dybde. Hjulet var for længst opfundet og nået til Europa, så transporten af varer og materiel foregik med hestevogn. Det var derfor et krav, at alle de ca. 30 hovedveje gennem riget havde en bredde, så to hestevogne skulle kunne passere hinanden. Man tilstræbte samtidig at konstruere vejene med ingen eller kun en meget beskeden krumning, fordi den tids hestevogne ikke havde drejelige foraksler!

May the the threat that the time that the state of the state of the state of the state of the state is a condense of the kort via dette link, bla. et moderne<br>as nure or tegnet ind. På illustrationen har vi<br>also that a conv Efter Romerrigets fald blev transport gennem Europa både mere farlig og mere besværlig. Rom havde været en millionby, og en række andre byer havde haft over 100.000 indbyggere, men det var umuligt at opretholde store byer uden en stærk infrastruktur, så byerne forfaldt, og der skulle gå næsten 1500 år, før man igen satte opbygningen af et stærkt samfærdselsnet på dagsordenen i de forskellige lande. Jernbanerne kommer til i 1800-tallet og bliver en stærk vækstfaktor i industrialiseringen. I Danmark krævede udbygningen af jernbanenettet, at der blev bygget nye broer, hvorved landet blev bundet bedre sammen. Denne historie har vi fortalt i et projekt i C-bogen, som du kan finde på via dette [link](http://gymportalen.dk/sites/lru.dk/files/lru/docs/kap4/Projekt4_4_TunnelboringenvedStorebaelt.pdf).

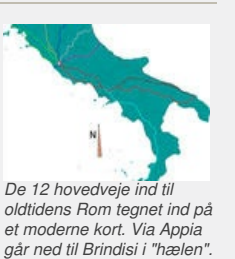

# 1.2 Trafikplanlægning som vækstfaktor

Den økonomiske krise i 1930'erne satte i alle lande fokus på trafikinvesteringer som en faktor, der både kunne skabe mange arbejdspladser og binde økonomien bedre sammen. Med en udbygget infrastruktur kan varer transporteres med færre omkostninger, og arbejdspladsen behøver ikke være lige, hvor man bor. I USA anlægges de første motorveje i 30'erne, og i Danmark fremlægger de store ingeniørfirmaer Højgaard & Schultz, Christiani og Nielsen og Kampsax i 1936-37 et omfattende motorvejs- og broprojekt, der kom til at sætte dagsordenen for debatten om trafikplanlægning i Danmark i årtierne derefter. Det er en utrolig visionær plan, der indeholder bygning af en Øresundsforbindelse, en Storebæltsforbindelse og et landsdækkende motorvejsnet. Men en egentlig planlægning efter disse linjer tager først form sidst i 1950'erne.

Alle økonomiske analyser viser, at der kan hentes store samfundsøkonomiske gevinster ved at investere i infrastruktur, også når det skal ske på en bæredygtig måde. Den helt grundlæggende ide er den samme som i Romerriget - mennesker og varer kan transporteres hurtigere og billigere rundt. Selv om det kan lyde af lidt, så kan der være store gevinster i at korte en rejsetid mellem de store byer i Danmark ned med fx 1 time. Det kræver både investeringer i jernbanenet og broer, som omtalt ovenfor, og i motorvejsnettet.

Motorveje anlægges for at trafikken kan flyde med konstant høj hastighed uden afbrydelser, når man bevæger sig mellem to større byområder. Det betyder naturligvis, at når motorveje krydser hinanden, skal det ske via broer. Men hvordan bevæger man sig fra den ene motorvej ned på en anden, der krydser, uden at trafikken går i stå, og hvordan kommer man på og af motorvejene? Det stillede ingeniørerne over for helt nye udfordringer mht. konstruktion af motorvejsudfletninger. Sådanne linjeføringer havde man aldrig set før.

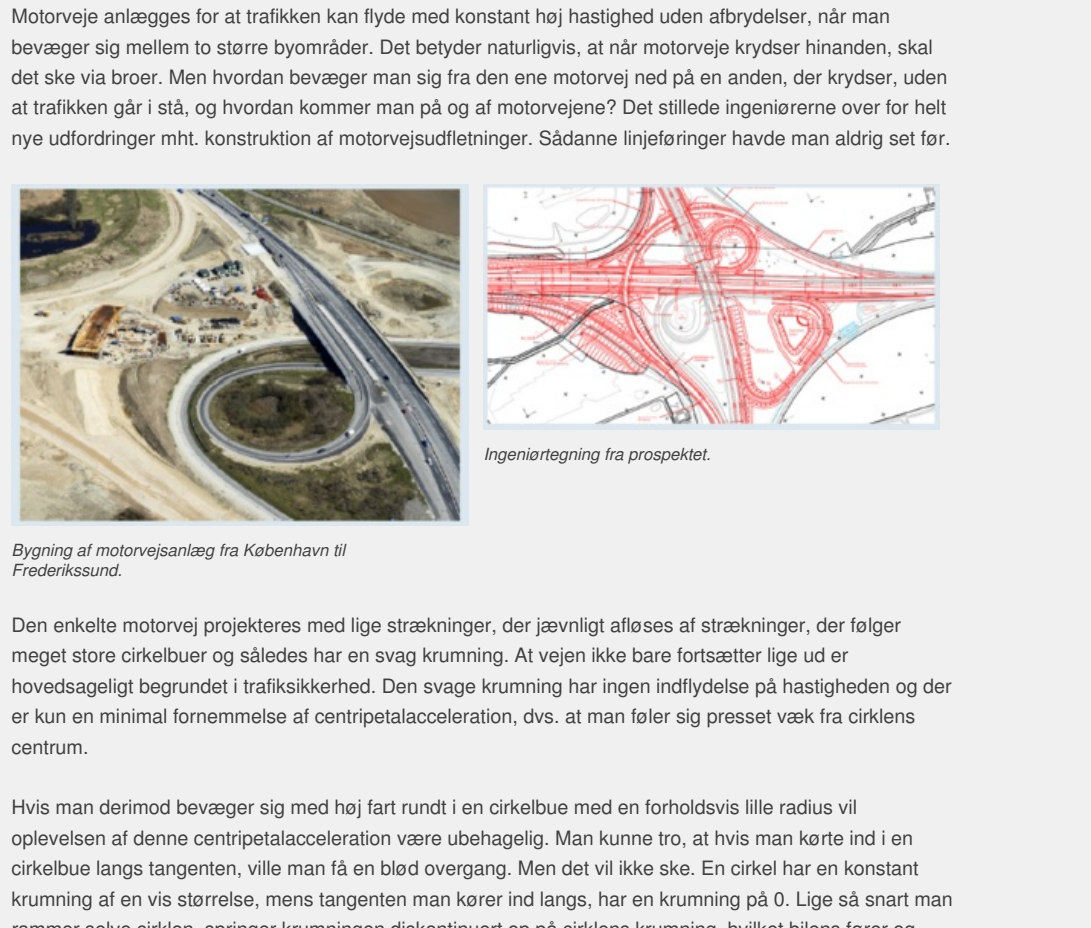

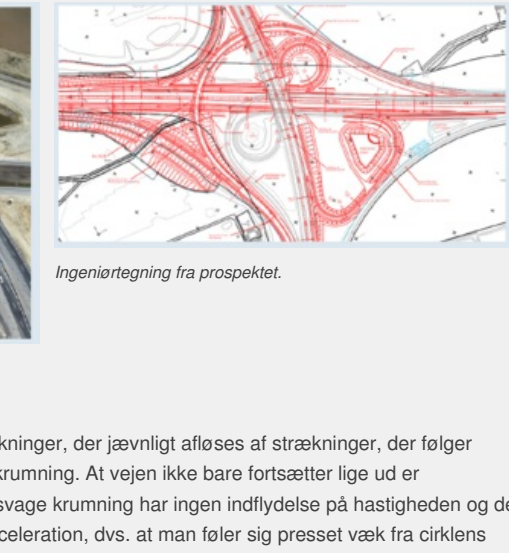

*Ingeniørtegning fra prospektet.*

*Bygning af motorvejsanlæg fra København til Frederikssund.*

Den enkelte motorvej projekteres med lige strækninger, der jævnligt afløses af strækninger, der følger meget store cirkelbuer og således har en svag krumning. At vejen ikke bare fortsætter lige ud er hovedsageligt begrundet i trafiksikkerhed. Den svage krumning har ingen indflydelse på hastigheden og der er kun en minimal fornemmelse af centripetalacceleration, dvs. at man føler sig presset væk fra cirklens centrum.

Maxim *til*<br> *Ingeniertegining fra prospektet.*<br> *Ingeniertegining fra prospektet.*<br>
Ahavn *til*<br>
Interaction Density control and the are fortsætter lige ud er<br>
dikkerhed. Den svage krumning har ingen indflydelse på hastig Hvis man derimod bevæger sig med høj fart rundt i en cirkelbue med en forholdsvis lille radius vil oplevelsen af denne centripetalacceleration være ubehagelig. Man kunne tro, at hvis man kørte ind i en cirkelbue langs tangenten, ville man få en blød overgang. Men det vil ikke ske. En cirkel har en konstant krumning af en vis størrelse, mens tangenten man kører ind langs, har en krumning på 0. Lige så snart man rammer selve cirklen, springer krumningen diskontinuert op på cirklens krumning, hvilket bilens fører og passagerer vil mærke som meget ubehageligt. Man har faktisk en intuitiv fornemmelse af, at der burde være en overgang. Er der en skarp kurve forude, vil man ofte være tilbøjelig til at skære svinget af ved at begynde at dreje, allerede før man kommer ind i svinget. Svinget bliver hermed mindre skarpt og kørslen føles behageligere. Men kan dette ikke indarbejdes i selve linjeføringen?

Da ingeniører tog fat på at projektere motorvejsudfletninger, rejste man det spørgsmål:

*Findes der kurver, hvor krumningen vokser gradvist op fra den retlinede stræknings krumning på 0, til vi når cirklens krumning?*

Vi har endnu ikke defineret krumning, men har en intuitiv fornemmelse af begrebet: Meget store cirkelbuer har en beskeden krumning og små cirkler, som fx ved motorvejsudfletninger har en relativ stor krumning. I næste afsnit, og i afsnit 3 indfører vi et krumningsmål κ (græske bogstav kappa), så vi kan tale om krumningen af en given glat kurve i et vilkårligt punkt.

Den mest enkle model for at vokse gradvist op er proportionalitet. Så den sproglige repræsentation af problemet kan oversættes til følgende:

Findes der kurver, som i ethvert punkt opfylder, at  $K = k \cdot s$ , hvor  $\kappa$  er krumningen i punktet, s er den *strækning vi har gennemløbet og k er en proportionalitetskonstant?*

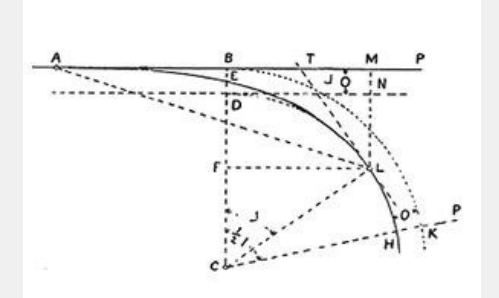

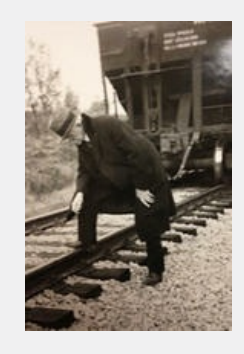

Klotoider var blevet anvendt mange år før af amerikanske jernbaneingeniører som Andrew Talbot, der her ses "i marken". I<br>slutningen af 1800-tallet stillede togenes øgede hastighed præcis samme krav til at skabe bløde overg krumme strækninger, eller som Talbot udtrykte det: "The generally accepted requirement for a proper transition curve is that<br>the degree of curve shall increase gradually and uniformly from the point of tangent until the de *reached." Du kan finde yderligere materialer herom på hjemmesiden [materiale under udarbejdelse].*

Findes der en sådan kurve, kan vi se, at krumningen fra start er 0 (her er s = 0), og at vi vil nå op på en bestemt ønsket krumning K<sub>C</sub> af en cirkel, når vi har gennemløbet en strækning på *s<sub>C</sub>* = <mark>K<sub>.</sub>c.</mark> *k* . Svaret er, at der findes sådanne kurver. De kaldes klotoider, og de anvendes i udstrakt grad i motorvejsbyggeri som netop overgangskurver mellem de retlinede og de cirkelformede vejstrækninger. I en beskrivelse af et moderne motorvejsbyggeri hedder det: "Mellem retlinede strækninger og cirkelbuer og cirkelbuer indbyrdes er indlagt klotoider som overgangskurver". (En sådan projektbeskrivelse ligger på *hjemmesiden* [materiale under udarbejdelse])

China Control Control China China China China China China China China China China China China China China China China China China China China China China China China China China China China China China China China China Ch Kun die Strute of the Må ikke videredistribueres eller kok

# 1.3 Krumning

Fortællingen om motorvejsudfletningen siger os, at spørgsmålet om krumning er et meget praktisk spørgsmål, og at vi har brug for mere end kvalitative beskrivelser. Vi skal have et kvantitativt mål, der kan anvendes til at sikre, at krumningen ikke vokser i store diskontinuerte spring.

For at nå frem til et mere præcist begreb om krumningen af en kurve, skal vi først have opstillet en matematisk model for disse kurver. En generel kurve i planen eller i rummet, der kan betragtes som den banekurve, en partikel gennemløber i løbet af en vis tid, kaldes for en parameterkurve. Det punkt *P<sup>t</sup>* , som partiklen befinder sig i til tiden *t*, kan beskrives ved stedvektoren  $\overrightarrow{r}(t) = OP_r$ , og  $\overrightarrow{r}(t)$  kaldes en vektorfunktion. Når  $\overrightarrow{r}(t)$ skrives således:

$$
\overrightarrow{r}(t) = \left(\begin{array}{c} x(t) \\ y(t) \end{array}\right)
$$

kaldes x(t) og y(t) for koordinatfunktioner.

I afsnit 2 undersøger vi vektorfunktioner nøjere og vi lærer at bestemme differentialkvotienter ved at differentiere koordinatvis. Som med reelle funktioner angiver hastighedsvektoren  $\gamma'(t) =$  $\gamma'(t) = \left(\begin{array}{c} x'(t) \\ y'(t) \end{array}\right)^{16}$ retningen for

tangenten til kurven, mens den dobbelt afledede, accelerationsvektoren  $\rightarrow$ → *′′(t)* er et mål for, hvordan tangenten varierer – og variation er både mht.<br>*r′′(t)* 

rsoger vi vektorfunktioner nejere og vi isterer at bestemme<br>
tientrar ved at differentiere koordinativs. Som med reelle<br>
tiver hastighedsvektoren<br>  $\frac{1}{r}$ ,  $t(f) = \begin{pmatrix} x(0) & e^{i\pi/2} \\ y'(t) & 0 \end{pmatrix}$ <br>
turven, mens den dobbe størrelse og retning. Men vi skal passe på med direkte at overføre metoder, for selv om banekurverne tegnes op i et almindeligt 2Dkoordinatsystem, så er der en tredje variabel i spil, tiden *t*. Eksempelvis skal krumningen af en given cirkel naturligvis ikke afhænge af, hvor hurtigt vi gennemløber den. Når vi måler krumning skal vi altså i en vis forstand "nulstille" måden vi gennemløber kurven på, og alene se den som en geometrisk figur.

Vi vil forsøge at trække på erfaringen fra reelle funktioner, hvor vi sagde, at en funktion er differentiabel, hvis den er lokalt lineær, og hvor vi knyttede den første afledede til en ret linje, nemlig tangenten. Linjer er de mest simple geometriske figurer. Den næst mest simple geometriske figur er en cirkel. *Krumningen* af en kurve i et bestemt punkt *P* vil vi derfor søge at knytte til en

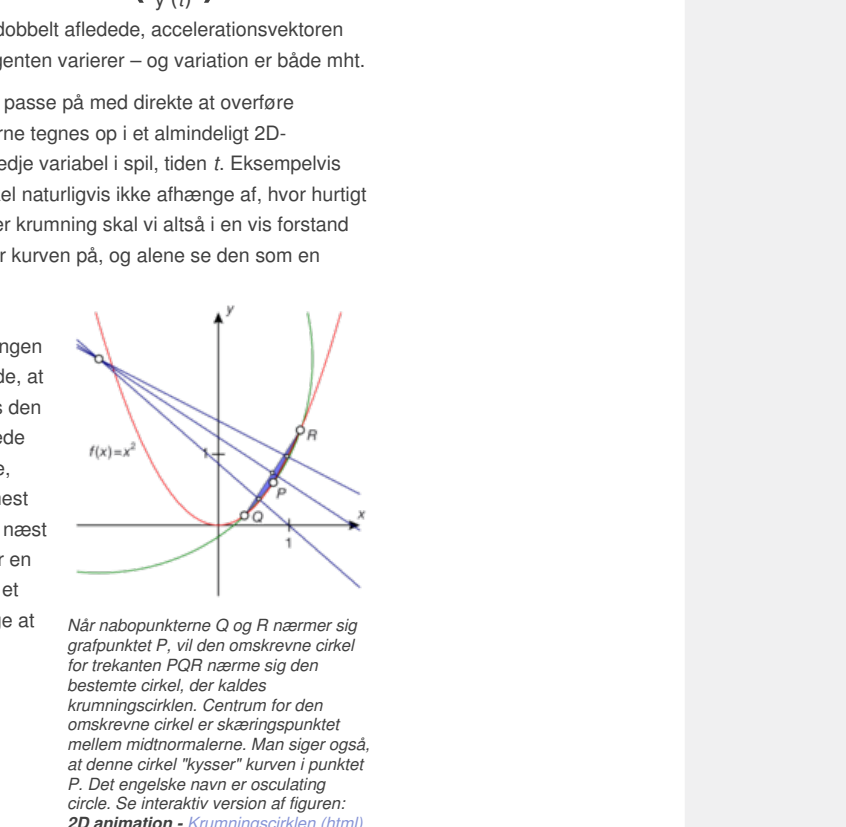

*Når nabopunkterne Q og R nærmer sig grafpunktet P, vil den omskrevne cirkel for trekanten PQR nærme sig den bestemte cirkel, der kaldes krumningscirklen. Centrum for den omskrevne cirkel er skæringspunktet mellem midtnormalerne. Man siger også, at denne cirkel "kysser" kurven i punktet P. Det engelske navn er osculating circle. Se interaktiv version af figuren: 2D animation - Krumningscirklen (html) 2D animation - [Krumningscirklen](http://gymportalen.dk/Gymportalen_dk/hvadermatematik_A/Kap. 6-9/Figur side 299.html) (tns)*

*cirkel*, der lokalt i punktet *P* følger banekurven. Geometrisk kan vi forestille os det således: Nærmer vi os punktet *P* fra begge sider, og vælger vi *P* og to punkter tæt ved *P*, så vil disse tre punkter bestemme en trekant, der har en omskreven cirkel. Når vi således triller ind mod *P*, vil disse cirkler nærme sig en bestemt cirkel, der kaldes krumningscirklen i punktet *P*.

Cirklerne er altså byggeklodserne, hvormed vi skaber alle andre kurver. For at få en bedre fornemmelse af krumningsmålet vil vi derfor betragte en prototype på en kurve, nemlig en cirkel med radius *R*.

Cirklen er placeret i et koordinatsystem, og kan her beskrives ved parameterfremstillingen:

$$
\vec{r}(\theta) = \begin{pmatrix} x'(t) \\ y'(t) \end{pmatrix} = \begin{pmatrix} R \cdot cos(\theta) \\ R \cdot sin(\theta) \end{pmatrix}
$$
 (\*)

hvor θ er vinklen – målt i radianer – som retningsvektoren til punktet er drejet i forhold til 1. aksen. Der er tale om en *jævn cirkelbevægelse*, da der

blot indgår θ. Vi vil nu bestemme den første og anden afledede af → *<sup>r</sup>* (θ),

men som omtalt på foregående side skal vi "nulstille" måden, vi gennemløber kurven på, og alene se den som en geometrisk figur: Hvis s betegner det stykke på cirklen, et punkt har bevæget sig siden starten, så har vi:

$$
s = R \cdot \theta
$$
Overvej selv dette!  

$$
\theta = \frac{s}{R}
$$
Robert rundt

Indsæt og differentier mht s:

*R*

$$
\vec{r}(s) = \begin{pmatrix} R \cdot \cos\left(\frac{s}{R}\right) \\ R \cdot \sin\left(\frac{s}{R}\right) \end{pmatrix}, \text{ der giver:}
$$
\n
$$
\vec{r}(s) = \begin{pmatrix} R \cdot \frac{1}{R} - \sin\left(\frac{s}{R}\right) \\ R \cdot \frac{1}{R} \cdot \cos\left(\frac{s}{R}\right) \end{pmatrix} = \begin{pmatrix} -\sin\left(\frac{s}{R}\right) \\ \cos\left(\frac{s}{R}\right) \end{pmatrix}
$$

**Øvelse 6.2**

Friedman of Islam (Section and the state of the state of the state of the state of the state of  $\left(\frac{s}{H}\right)$ <br>  $= \frac{1}{H} \left( \begin{array}{c} -\cos(\theta) \\ -\sin(\theta) \end{array} \right)$ <br>  $= \frac{1}{H} \left( \begin{array}{c} -\cos(\theta) \\ -\sin(\theta) \end{array} \right)$ <br>
god that of k van mingen en  $\frac{1}{r''(s)}$  er lig med<br>  $\frac{1}{r} \left( \frac{-\cos(\theta)}{-\sin(\theta)} \right)$ <br>
for vektoren<br>  $\left( \frac{-\cos(\theta)}{-\sin(\theta)} \right)$ <br>  $\frac{-\sin(\theta)}{-\sin(\theta)}$ <br>  $\frac{-\cos(\theta)}{-\sin(\theta)}$ <br>  $\frac{-\cos(\theta)}{-\sin(\theta)}$ , ag denne<br>  $ds$ vektoren  $\left( \frac{-\cos(\theta)}{-\sin(\theta)} \right)$ , og denne<br>
stipedsvektore a) Beskriv retning og længde for hastighedsvektoren → *r* ′(*s*) . b) Vis, at accelerationsvektoren  $\frac{1}{r}$ <sup>'</sup> $\frac{1}{s}$  er lig med 1  $\frac{1}{R}$   $\begin{pmatrix} -\cos\left(\frac{s}{R}\right) \\ -\sin\left(\frac{s}{R}\right) \end{pmatrix}$ <sup>−</sup>sin( *s*  $\left(\frac{s}{R}\right)$  ) =  $\frac{s}{R}$  $\frac{1}{B}$ ( $\frac{-\cos(\theta)}{-\sin(\theta)}$ ) . c) Beskriv retning og længde for vektoren  $\left( \begin{array}{c} -\cos(\theta) \\ -\sin(\theta) \end{array} \right)$ .

- overvej selv hvorfor.<br>
It tallet  $\frac{1}{R}$  optræder som en<br>  $-\cos(\theta)$  ), og denne Tallet  $\frac{1}{R}$  er et godt mål for krumningen af cirkler - overvej selv hvorfor. Dette vil vi gerne generalisere. I øvelsen så vi, at tallet  $\frac{1}{R}$  optræder som en konstant, der er ganget på *enhedsvektoren* ( −cos(θ) ), og denne<br>-sin(θ) enhedsvektor er vinkelret på hastighedsvektoren. Dette er karakteristisk

for cirkler. For generelle banekurver, vil accelerationsvektoren altid kunne skrives som en sum af to vektorer, en i hastighedsvektorens retning, og en vinkelret herpå. *Det er den sidste vektor, der skal give os det generelle mål for krumning.*

I eksemplet med cirklen var hastighedsvektoren en enhedsvektor. Det viser sig, at vi her kan finde metoden til at generalisere cirklens krumningsmål.

For en generel banekurve lader vi → *e* betegne en enhedsvektor i hastighedsvektorens (dvs, tangentens) retning. Der gælder så:

 $\left(\begin{matrix} \rightarrow \\ \theta \end{matrix}\right)^2 = \begin{matrix} \rightarrow \\ \theta \end{matrix}$ . → →<br>*e* · *e* =  $\vec{e} = 1$  Udnyt formlen  $\vec{a} \cdot \vec{b} = \begin{vmatrix} \vec{a} \\ \vec{a} \end{vmatrix} \cdot \begin{vmatrix} \vec{b} \\ \vec{b} \end{vmatrix} \cdot \cos(v)$  $2 \cdot \frac{\rightarrow}{e}$ →<br>*e* · *e e* Differentier på begge sider  $\rightarrow$ →<br>*e*<sup>′⊥</sup>*e e* Udnyt sætning om ortogonalitet

Dvs. betragter vi en enhedsvektor → *e* i tangentens retning, så vil den →<br>afledede <sub>e</sub> a *e* af denne stå vinkelret på tangenten, eller sagt med andre ord: **∧**<br>være parallel (og proportional) med →. I tilfældet med en cirkel med radius *R* fandt vi, at denne proportionalitetsfaktor var konstant og lig  $\frac{1}{6}$ . *R* . Det er det ønskede krumningsmål for cirklen. Undersøgelsen af krumningsbegrebet konkluderer vi derfor med følgende definition:

### **Definition: Krumning for en vilkårlig differentiabel banekurve**

**Givet en banekurve. Krumningen i et punkt P er proportionalitetskonstanten k i formlen:**

*e*

$$
d \frac{\rightarrow}{(ds)} = \mathbf{K} \cdot \frac{\Lambda}{e}
$$

←<br>e مِ hvor *e* **er en enhedsvektor med samme retning som tangenten i** *P***, og** *s* **er den gennemløbne strækning (kurvelængden).** *Krumningscirklen* **i punktet** *P* **er cirklen med samme tangent i** *P* **som**

**banekurven og med radius**

**bestemt** af **K** =  $\frac{1}{p}$ . 1  $\frac{1}{R}$ 

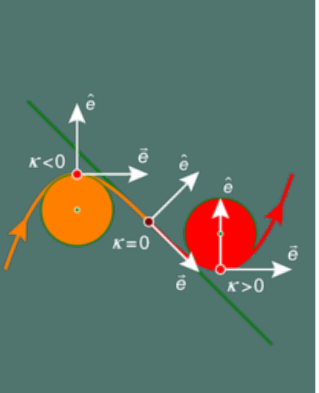

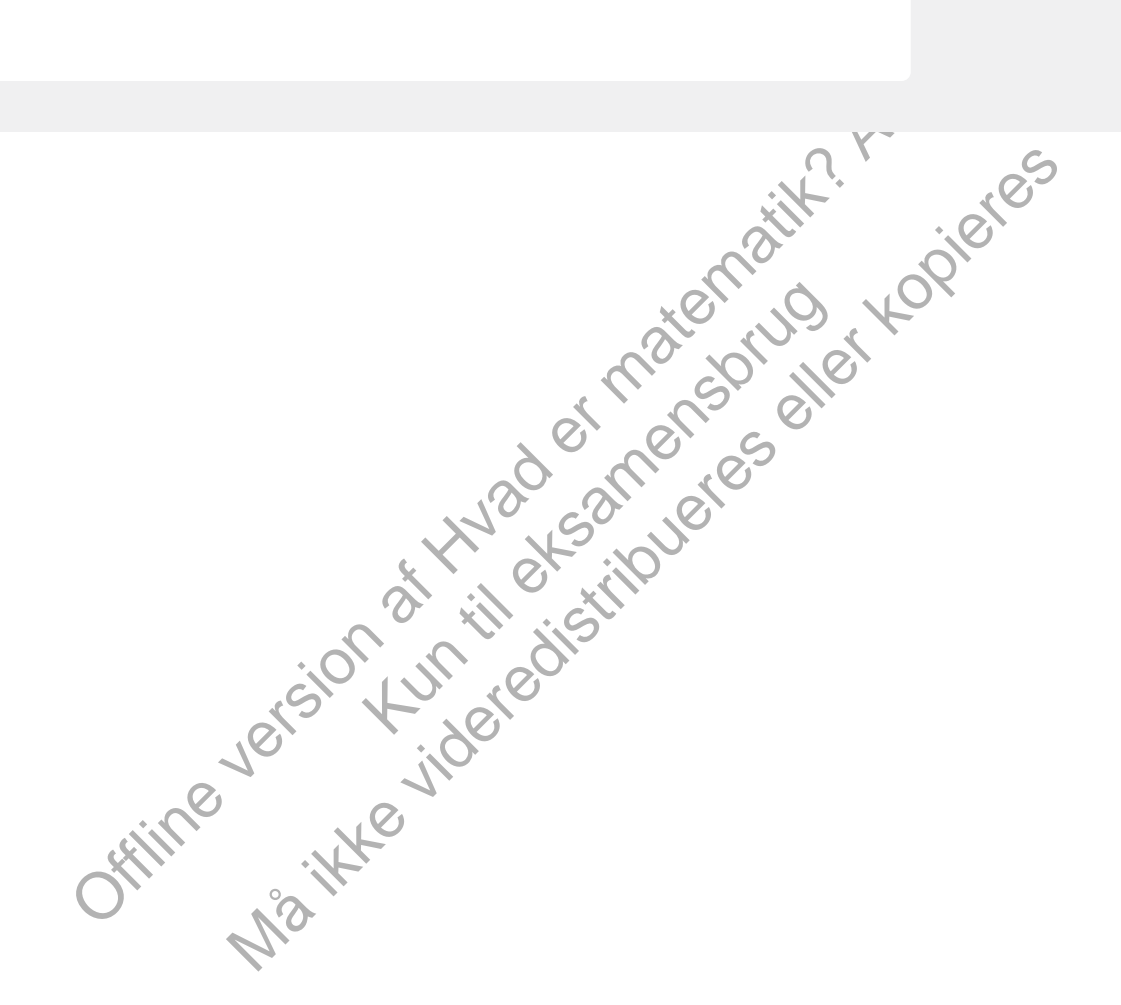

# 1.4 Klotoiden

Formlen er vanskelig at bruge i praksis, da vi ikke kender strækningen s. I afsnit 3 udleder vi nogle mere håndterbare formler. Her er vi interesseret i, om vi ud fra definitionen på krumning kan vise, at der findes en kurve, der opfylder det ønskede krav formuleret i afsnit 1.2 – dvs. vise at klotoiden findes! – og om vi kan finde en parameterfremstilling for denne kurve.

→<br>k م Enhedsvektoren  $\overrightarrow{e}$  kan skrives på formen  $\overrightarrow{e} = \begin{pmatrix} \cos \theta \\ \sin \theta \end{pmatrix}$ , hvor θ måles ud fra vandret.

I afsnit 3 viser vi ud fra definitionen på κ, at der generelt gælder: K =  $\frac{d\theta}{ds}$ .

# **Øvelse 6.3**

<sup>a)</sup> Vis, at hvis klotoiden findes, så skal kurven opfylde=  $d\theta$  =  $\frac{d\mathbf{G}}{ds} = k \cdot s$ 

b) Vis, at  $\theta = \frac{1}{6}$ 1 ⋅ *k* ⋅ *s*<sup>2</sup> er en løsning til differentialligningen (Hint: Udnyt θ(0) = 0)

c) Argumenter for, at farten er lig med 1, når buelængden anvendes som parameter. (Hint: Fart er "længde pr. tidsenhed". Oversæt til denne situation).

d) Vis ud fra b) og c):

$$
\overrightarrow{r}(x) = \left( \begin{array}{c} \cos\left(\frac{1}{2} \cdot k \cdot s^2\right) \\ \sin\left(\frac{1}{2} \cdot k \cdot s^2\right) \end{array} \right)
$$

e) Vis ved integration og anvendelse af substitution:

gumenter for, at farten er lig med 1, når buelængden anvendes som parameter.  
\nFart er "længde pr. tidsenhed". Oversæt til denne situation).  
\ns ud fra b) og c):  
\n
$$
\vec{r}(x) = \begin{pmatrix} \cos\left(\frac{1}{2} \cdot k \cdot s^2\right) \\ \sin\left(\frac{1}{2} \cdot k \cdot s^2\right) \end{pmatrix}
$$
\n
$$
\vec{r}'(x) = \begin{pmatrix} \int_0^s \cos\left(\frac{1}{2} \cdot k \cdot s^2\right) d t \\ \int_0^s \sin\left(\frac{1}{2} \cdot k \cdot s^2\right) d t \end{pmatrix} = \sqrt{\left(\frac{\pi}{k}\right)} \cdot \begin{pmatrix} \int_0^s \left(s \cdot \sqrt{\left(\frac{k}{n}\right)}\right) \cos\left(\frac{1}{2} \cdot \pi \cdot t^2\right) du \\ \int_0^s \left(s \cdot \sqrt{\left(\frac{k}{n}\right)}\right) \sin\left(\frac{1}{2} \cdot \pi \cdot t^2\right) du \end{pmatrix}
$$
\net med substitutioner var at flytte k ud i grænserne. Integralerne af  $\cos\left(\frac{1}{2} \cdot \pi \cdot x^2\right)$  og sin $\left(\frac{1}{2} \cdot \pi \cdot t^2\right)$  du  
\net med substitutionen var at flyte k ud i grænserne. Integralerne af  $\cos\left(\frac{1}{2} \cdot \pi \cdot x^2\right)$  og sin $\left(\frac{1}{2} \cdot \pi \cdot x^2\right)$   
\ne uttrykkes ved hjælp af de simple funktioner. De giver deror anledning til at definerer nye funktioner, de  
\nF*resneltrunktioner* FresnelC og FresnelS.  
\ning 1: Parameterremstilling af klotoiden  
\nimdes en kurve, som opfylder betingelsen:  $K = k \cdot s$ , hvor **r** er kurvens krumning, **s** er længden af  
\nementertremstillingen:  
\n
$$
\vec{r}(s) = \sqrt{\left(\frac{\pi}{k}\right)} \cdot \begin{pmatrix} F \text{resnel } C \left(s \cdot \sqrt{\left(\frac{\pi}{k}\right)}\right) \\ F \text{resnel } S \left(s \cdot \sqrt{\left(\frac{\pi}{k}\right)}\right) \end{pmatrix}
$$

Formålet med substitutionen var at flytte <sup>k</sup> ud <sup>i</sup> grænserne. Integralerne af *cos*( 1  $\frac{1}{2} \cdot \pi \cdot x^2$ ) og sin $\left(\frac{1}{2}\right)$  $\frac{1}{2} \cdot \pi \cdot x^2$ kan ikke udtrykkes ved hjælp af de simple funktioner. De giver derfor anledning til at definere nye funktioner, de såkaldte *Fresnelfunktioner* FresnelC og FresnelS.

### **Sætning 1: Parameterfremstilling af klotoiden**

Der findes en kurve, som opfylder betingelsen:  $K = k \cdot s$ , hvor  $\kappa$  er kurvens krumning, s er længden af **den gennemløbne strækning og k er en proportionalitetskonstant. Kurven kaldes klotoiden og har parameterfremstillingen:**

$$
\vec{f}(s) = \sqrt{\left(\frac{\pi}{k}\right)} \cdot \left( \frac{F \text{ resnel } C\left(s \cdot \sqrt{\left(\frac{\pi}{k}\right)}\right)}{F \text{ resnel } S\left(s \cdot \sqrt{\left(\frac{\pi}{k}\right)}\right)} \right)
$$

**hvor koordinatfunktionerne er Fresnels trigonometriske integralfunktioner**

$$
F \text{ resnel } C(s) = \int_0^s \cos\left(\frac{\pi}{2} \cdot x^2\right) dx
$$

**og**

$$
F \text{ resnel } S(s) = \int_0^s \sin\left(\frac{\pi}{2} \cdot x^2\right) dx
$$

### **Øvelse 6.4**

a) Vis ved differentiation, at  $\overrightarrow{r}$ *n r*''(*s*) = *k* ⋅ *s* ⋅  $\overrightarrow{r}$ ''(*s*)

b) Konkluder, at κ = *k* ⋅ *s* for klotoiden

### **Øvelse 6.5**

a) Find eller definer selv de to nye funktioner i dit it-værktøj.

b) Hvilke andre funktioner har vi defineret på lignende måde og dermed introduceret nye funktioner?

Da krumningen vokser jævnt, bliver radius i krumningscirklen mindre og mindre, så klotoiden er en spiral, der snører sig sammen om et grænsepunkt. Men vi skal kun bruge en del af den første bue, fra vandret tangentvektor i bunden til lodret tangentvektor i siden.

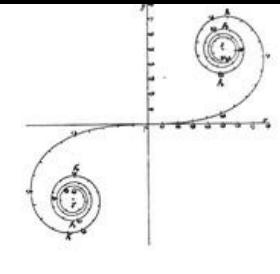

*fysiker Cornu anvendte med stor succes klotoiden på praktiske problemer. Tegningen er fra en artikel, han skrev i 1874, og som genskabte interessen for klotoider. I kapitel 10 findes et større afsnit om spiraler.*

### **Øvelse 6.6**

a) Anvend udtrykket for → *r*<sup>'</sup>(*s*)</sub> til at vise, at der er vandret tangentvektor for  $s = 0$  og lodret tangentvektor for

$$
s=\sqrt{\frac{\pi}{k}}
$$

b) Vis, at denne bue har højden:  $H = \sqrt{\frac{\Pi}{k}}$ .  $\frac{\Pi}{k}$  ⋅ *F* resnel *S*(1) ≈  $\frac{0,438259}{\sqrt{k}}$ √*k* . Parameteren k kan således

afstemmes, så klotoidens højde bliver det ønskede.

c) Hvis klotoiden skal gå glat over i en cirkelbue, hvad skal radius i cirklen i så fald være?

#### **Øvelse 6.7**

es, sa chuideans way be wire the relationship and skal radius i cirklen i så fald være?<br>
Siden finateriale under udarbejdslels | ligger et projekt, hvor vi ser på en<br>
de oksempler med anvendelser af klotoider, bl.a. falgen Machine internal and a more of the mathematical content in the mathematical content in the mathematical content in the mathematical content in the mathematical content with a mathematical content with a kinetic content wit På *hjemmesiden* [materiale under udarbejdelse] ligger et projekt, hvor vi ser på en række konkrete eksempler med anvendelser af klotoider, bl.a. følgende: Hvert blad i en kløverbladsudfletning er som vist strikket sammen af to rette linjer, to generelle klotoidebuer og en cirkelbue. Med en *generel klotoidebue* mener vi en kurve, der er karakteriseret ved formlen  $K = k \cdot s + K_0$ , hvor  $K_0$  er en startkrumning.

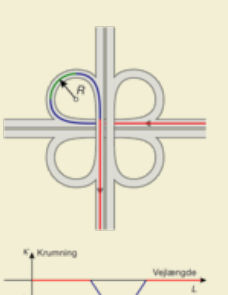

- a) Angiv, hvor på kløverbladsudfletningen, vi finder de rette linjer, cirkelbuerne og klotoidebuerne.
- b) Giv en fortolkning af grafen.
- c) I projektet lærer du at tegne en sådan kløverbladsbue.

### **Øvelse 6.8**

klotoidebue mener vi en kurve, der er<br>
bruggelser en startkrumning.<br>
finder de rette linjer, cirkelbuerne og<br>
verbladsbue.<br>
egelser og nødvendigheden af at<br>
en spektakulær anvendelse inden for<br>
materiale herom, hvor vi bl Problemet med at anvende de rene cirkelbevægelser og nødvendigheden af at anvende overgangskurver som klotoiden har en spektakulær anvendelse inden for rutsjebaneteknologien. Du kan på her finde et materiale herom, hvor vi bla. viser, at cirkulære loops vil give alt for stor en centripetalacceleration.

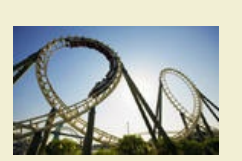

# 2. Vektorfunktioner og banekurver

De kurver, vi indtil nu har undersøgt og tegnet, har stort set alle været grafer for reelle funktioner. Der er dog undtagelser, hvor cirkler, ellipser og spiraler er oplagte eksempler. Man kunne beskrive en cirkel ved hjælp af to funktioner, hvis grafer gav hver sin halvcirkel, men det er en besværlig og ikke særlig elegant metode. Og hvad med spiralerne? Mange fysiske bevægelser foregår langs sådanne og endnu mere komplicerede kurver. Det er fx situationen, når forskerne accelererer partikler i CERNs *Large Hadron Collider* for at studere universets opbygning fra det mindste til det største. Det er også tilfældet i makroskala, når bilister suser rundt i motorvejsudfletninger.

Der er brug for et nyt matematisk værktøj, hvis vi skal kunne gennemføre en matematisk modellering af sådanne bevægelser og svare på spørgsmål som det, der blev stillet i den indledende fortælling - hvordan udformes motorvejsudfletninger (og rutsjebaner!) så det giver mindst muligt ubehag, når man har god fart på rundt langs kurven?

*En række kurver kan beskrives forholdsvis enkelt, som det man kalder et statisk geometrisk sted:*

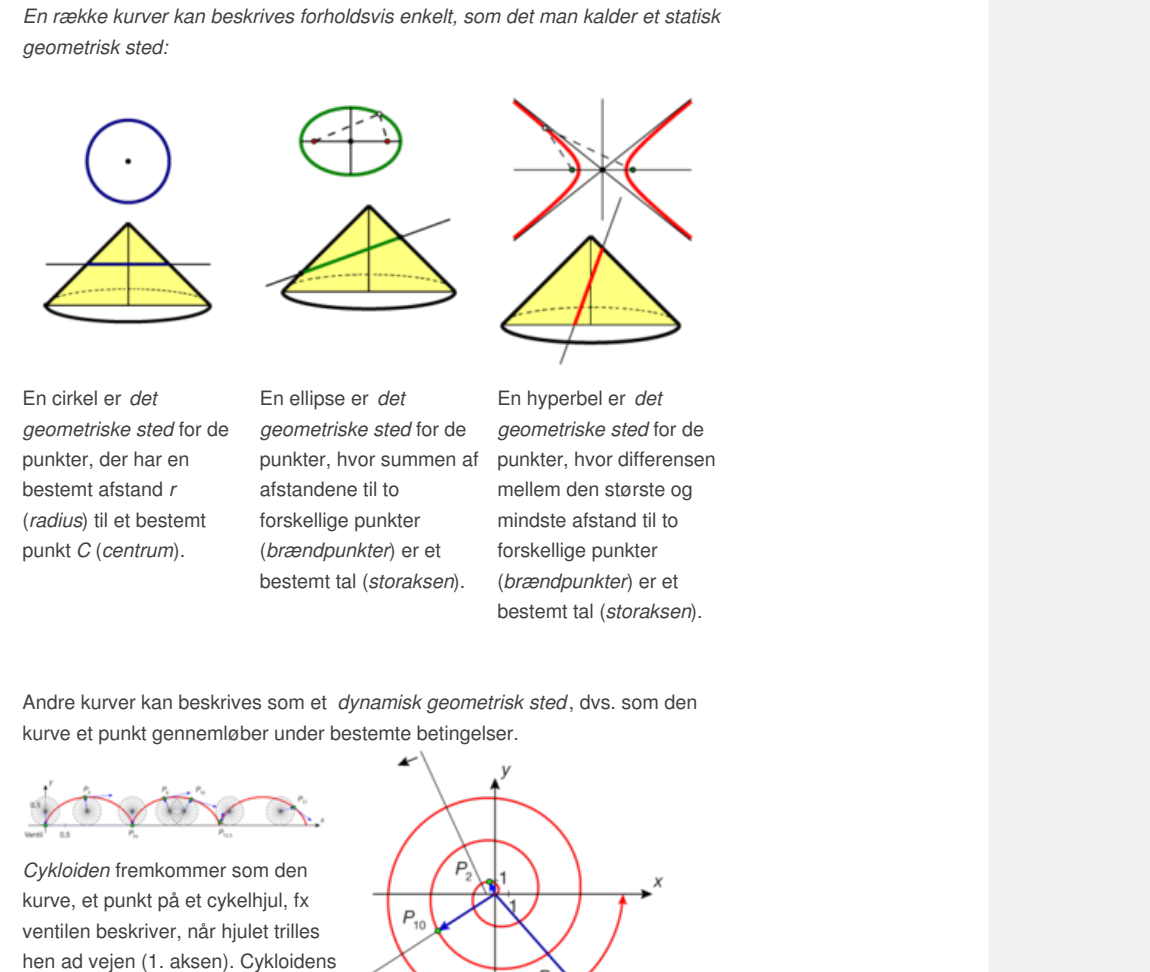

En cirkel er *det geometriske sted* for de punkter, der har en bestemt afstand *r* (*radius*) til et bestemt punkt *C* (*centrum*).

En ellipse er *det geometriske sted* for de afstandene til to forskellige punkter (*brændpunkter*) er et bestemt tal (*storaksen*).

En hyperbel er *det*<br>
de geometriske sted for de<br>
an af punkter, hvor differensen<br>
mellem den største og<br>
mindste afstand til to<br>
forskellige punkter<br>
(brændpunkter) er et<br>
bestemt tal (storaksen).<br>
eometrisk sted, dvs. so punkter, hvor summen af punkter, hvor differensen En hyperbel er *det geometriske sted* for de mellem den største og mindste afstand til to forskellige punkter (*brændpunkter*) er et bestemt tal (*storaksen*).

Andre kurver kan beskrives som et *dynamisk geometrisk sted* , dvs. som den kurve et punkt gennemløber under bestemte betingelser.

$$
\frac{1}{2} \sum_{i=1}^n \frac{1}{2} \sum_{i=1}^n \frac{1}{2} \
$$

*Cykloiden* fremkommer som den kurve, et punkt på et cykelhjul, fx ventilen beskriver, når hjulet trilles hen ad vejen (1. aksen). Cykloidens egenskaber undersøges nærmere i et projekt på *hjemmesiden* [materiale under udarbejdelse].

**2D animation -** [Cykloiden](http://gymportalen.dk/Gymportalen_dk/hvadermatematik_A/Kap. 6-9/Figur side 304a.html) (html) **2D animation -** [Cykloiden](http://gymportalen.dk/Gymportalen_dk/hvadermatematik_A/Kap. 6-9/Figur side 304a.tns) (tns)

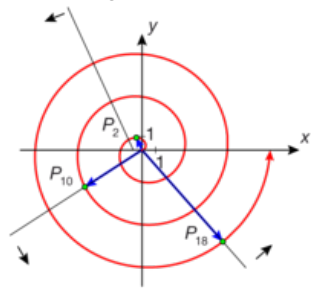

*Archimedes spiral* fremkommer ved, at et punkt bevæger sig med jævn fart på en ret halvlinje, væk fra et punkt (origo), samtidig med at denne halvlinje drejes rundt om origo med jævn vinkelhastighed. Spiralens egenskaber undersøges nærmere i et projekt på *hjemmesiden* [materiale under udarbeidelsel.

**2D animation -** Archimedes' spiral (html) **2D animation -** [Archimedes'](http://gymportalen.dk/Gymportalen_dk/hvadermatematik_A/Kap. 6-9/Figur side 304b.html) spiral (tns)

# 2.1 Repræsentationsformerne

Første trin i den matematiske beskrivelse af en kurve er at opfatte den som banekurve for et variabelt punkt P(x,y) i koordinatsystemet, hvorom der gælder en nærmere beskrevet sammenhæng mellem x og y, og hvor begge punktets koordinater er afhængig af en parameter *t*, som er et tal, der ikke er knyttet til koordinatsystemet, men til selve kurven. Stedvektoren til

punktet får da koordinaterne  $\overrightarrow{O_P} = \left( \begin{array}{c} \times (t) \ \textrm{y}(t) \end{array} \right)$ , hvor parameteren *t* gennemløber et nærmere

bestemt interval, som bestemmer banekurvens udstrækning i koordinatsystemet. Vi kalder denne nye type af funktioner for vektorfunktioner.

### **Definition: Vektorfunktion og banekurve**

Når der til ethvert tal  $\,t$ i et interval  $\,I$ er knyttet netop en vektor  $\stackrel{\rightarrow}{_f}(t),$  så kaldes  $\stackrel{\rightarrow}{_f}$  en **vektorfunktion af** *t***, og** *t* **kaldes parameteren. Ofte opfattes parameteren** *t* **som tiden. Når parameteren** *t* **gennemløber intervallet** *I***, så gennemløber endepunktet** *P<sup>t</sup>* **af**

 $\sum_{i=1}^{n}$  *o*  $\sum_{i=1}^{n}$  *c*  $\sum_{i=1}^{n}$  *(t)* en kurve, vi kalder for *banekurven* for  $\sum_{i=1}^{n}$ 

Ligningen  $\overrightarrow{O_P} = \left( \begin{array}{c} x(t) \\ y(t) \end{array} \right)$  kaldes en *parameterfremstilling* for banekurven, og

**sommetider anvendes også betegnelsen** *parameterkurve* **om en vektorfunktions banekurve. En vektorfunktions koordinater** *x(t)* **og** *y(t)* **kaldes for vektorfunktionens** *koordinatfunktioner***.**

På figuren ses en vandret liggende parabel, som er banekurven for vektorfunktionen:

$$
\vec{r}(t) = \begin{pmatrix} \frac{1}{3} \cdot t^2 - 6 \\ t \end{pmatrix}, t \in \mathbb{R}
$$
 Representationsform:

Formel

Vi har også plottet syv punkter og deres stedvektorer svarende til beregningerne i den viste tabel:

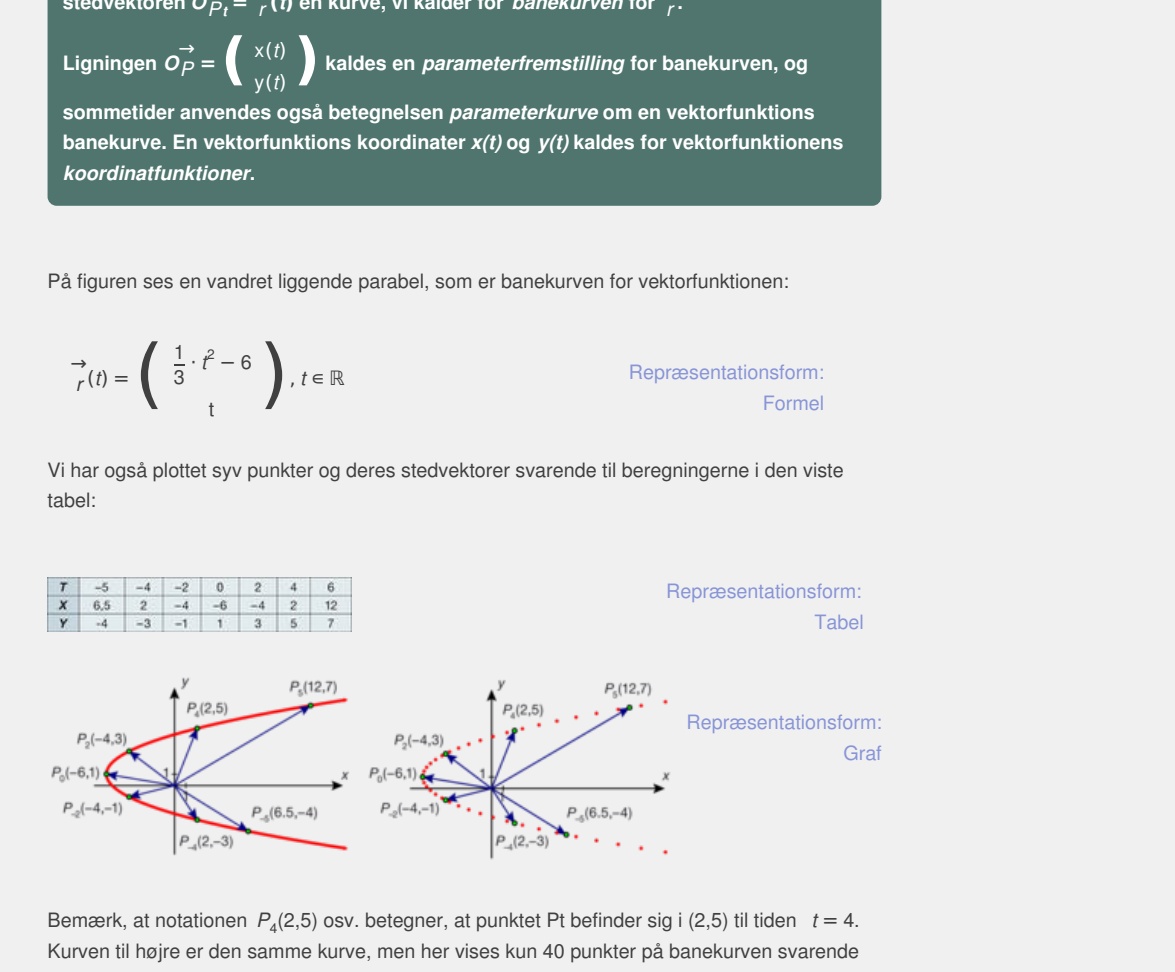

Bemærk, at notationen  $P_4(2,5)$  osv. betegner, at punktet Pt befinder sig i (2,5) til tiden *t* = 4. Kurven til højre er den samme kurve, men her vises kun 40 punkter på banekurven svarende til, at vi kun beregner punkter på banekurven svarende til 40 forskellige *t*-værdier, her i *t*delintervallet [–6.6,6.5].

Vi kan altså på samme måde som med sædvanlige funktioner benyttes os af forskellige repræsentationsformer. Her har vi set de tre i spil, nemlig formel, tabel og graf. Den sidste af de fire repræsentationsformer, den sproglige form så vi eksempler på ovenfor.

#### **Øvelse 6.9**

Undersøg, hvordan banekurver fremstilles grafisk i dit værktøjsprogram.

# 2.2 Banekurvernes forløb i et koordinatsystem

I kapitel 5 beskrev vi på lignende vis parameterfremstillingen for en ret linje. Vektorfunktionen

$$
\overrightarrow{r}(t) = \left(\begin{array}{c} -1 \cdot t + 2 \\ 2 \cdot t + 3 \end{array}\right), \text{ hvor } t \in \mathbb{R}
$$

svarer netop til parameterfremstillingen:

$$
\overrightarrow{(OP)}_t = \left(\begin{array}{c} x \\ y \end{array}\right) = \left(\begin{array}{c} 2 \\ 3 \end{array}\right) + t \cdot \left(\begin{array}{c} -1 \\ 2 \end{array}\right), \text{ hvor } t \in \mathbb{R}
$$

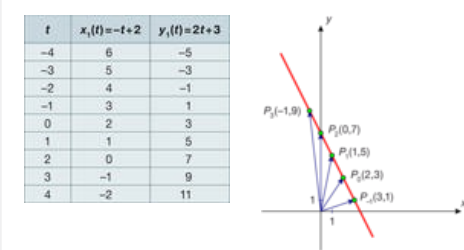

På figuren ses banekurven for →, hvilket jo så<br> *r* svarer til en ret linje. Igen har vi plottet punkter for forskellige værdier af parameteren *t* i et værktøjsprogram sammen med de tilhørende stedvektorer. Tabellen angiver punktets position for en række heltallige *t*-værdier.

En vektorfunktion er en generalisering af en almindelig reel funktion, hvilket kan illustreres ved at betragte banekurven som en 3D-graf i et (t,x,y)-koordinatsystem. **3D animation -** Grafen for en vektorfunktion (html) **3D animation -** Grafen for en vektorfunktion (tns)

**Example 12**<br> **Example 12**<br> **Example 12**<br> **Example 12**<br> **Example 12**<br> **Example 12**<br> **Example 12**<br> **Example 12**<br> **Example 12**<br> **Example 12**<br> **Example 12**<br> **Example 12**<br> **Example 12**<br> **Example 12**<br> **Example 12**<br> **Example 12** n kurve, og opfatter således parameteren *t* som tiden<br>I ikke se gennemløbet, når vi alene ser banekurven. Det<br>If parameterfremstillingen. På banekurven ovenfor er<br>ud fra disse kan vi se, hvilken vej kurven gennemløbe<br>Itil sering af en almindelig reel funktion, hvilket kan illustreres ved at<br>-graf i et (t,x,y)-koordinatsystem.<br>
hkkordunktion (html)<br>
gennembbe en kurve, og opfatter såleddes parameteren i f.som tiden<br>
gennembeber, når vi alen *Bemærkning*: Vi taler ofte om at gennemløbe en kurve, og opfatter således parameteren *t* som tiden (målt i en passende tidsenhed). Vi kan imidlertid ikke se gennemløbet, når vi alene ser banekurven. Den retning, banekurven gennemløbes i, afhænger af parameterfremstillingen. På banekurven ovenfor er angivet punkter *P<sup>t</sup>* for en række værdier af *t*, og ud fra disse kan vi se, hvilken vej kurven gennemløbes.

#### **Øvelse 6.10**

- a) Hvilken vej bliver linjen gennemløbet?
- b) Hvordan kan vi ændre på parameterfremstillingen, så linjen er den samme, men gennemløbet er anderledes? *(Der er mange løsninger)*

### **Øvelse 6.11**

Tegn banekurver for følgende vektorfunktioner, og beskriv dem med ord

1) 
$$
\vec{s}(t) = \begin{pmatrix} 3cos(t) \\ 3sin(t) \end{pmatrix} + \begin{pmatrix} -2 \\ 4 \end{pmatrix}, 0 \le t \le 2\pi
$$
  
2)  $\begin{pmatrix} x \\ y \end{pmatrix} = \begin{pmatrix} 5cos(t) \\ 2sin(t) \end{pmatrix} + \begin{pmatrix} 3 \\ 4 \end{pmatrix}, 0 \le t \le 2\pi$ 

Via dette [link](http://gymportalen.dk/sites/lru.dk/files/lru/docs/Projekt_6-5_Ellipser_%E2%80%93_braendpunkter%2C_braendstr%C3%A5ler_og_praktisk_anvendelse_i_en_nyrestensknuser.pdf) findes et projekt om *Ellipser som banekurver*, hvor vi undersøger en række af ellipsernes særlige egenskaber ved at beskrive dem som banekurver for vektorfunktioner.

#### **Eksempel: Banekurvers skæring med akserne**

En vektorfunktion er givet ved:

$$
\overrightarrow{r}(t) = \left( \begin{array}{c} 9 - t^2 \\ \frac{1}{4} \cdot t^3 - 4t \end{array} \right)
$$

Banekurven ses på figuren.

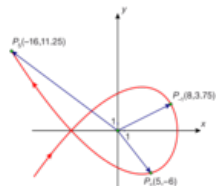

*Der er anvendt pa[rameterintervallet](/sites/lru.dk/files/lru/hem_a_307_a.png) –5* ≤ *t*≤ *5*

Vi bestemmer banekurvens skæringspunkter med akserne. Vektorfunktionen har koordinatfunktionerne

$$
x(t) = 9 - t^2 \text{ og } y(t) = \frac{1}{4} \cdot t^3 - 4t
$$

Vi bestemmer skæringspunkter med *x*-aksen, idet vi sætter *y*-koordinatfunktionen lig med nul og løser ligningen:

> 1  $\frac{1}{4} \cdot t^3 - 4t = 0$  $t\left(\frac{1}{4}\right)$  $\frac{1}{4} \cdot t^2 - 4$  = 0  $t = 0$  v  $\frac{1}{t}$  $\frac{1}{4} \cdot t^2 - 4 = 0$  $t = 0$  v  $\frac{1}{4}$  $\frac{1}{4} \cdot t^2 = 4$  $t = 0$  v  $t^2 = 16$ *t* = 0 *v t* = −4 *v t* = 4

Dvs. banekurven skærer *x*-aksen, når *t* = 0, *t* = –4 og *t* = 4. Vi bestemmer *x*-koordinaten i skæringspunkterne, idet vi indsætter de fundne parameterværdier i *x*-koordinatfunktionen:

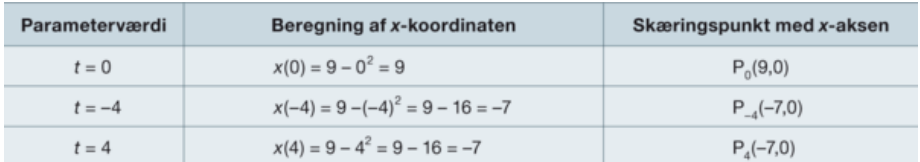

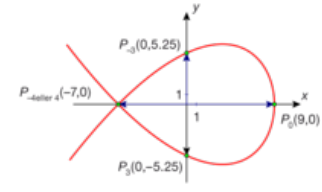

Punktet (–7,0) kaldes et dobbeltpunkt. Se på figuren og overvej den grafiske fortolkning.

Skæringspunkterne med *y*-aksen bestemmes, ligesom vi lige før bestemte skæringspunkterne med *x*-aksen. Nu er det jo blot *x*koordinatfunktionen, der skal være nul:

$$
9 - t2 = 0
$$
  

$$
9 = t2
$$
  

$$
t = -3 \text{ v } t = 3
$$

Banekurven skærer altså *y*-aksen, når *t* = –3 og *t* = 3. Vi bestemmer *y*-koordinaten i skæringspunkterne, idet vi indsætter de fundne parameterværdier i *y*-koordinatfunktionen:

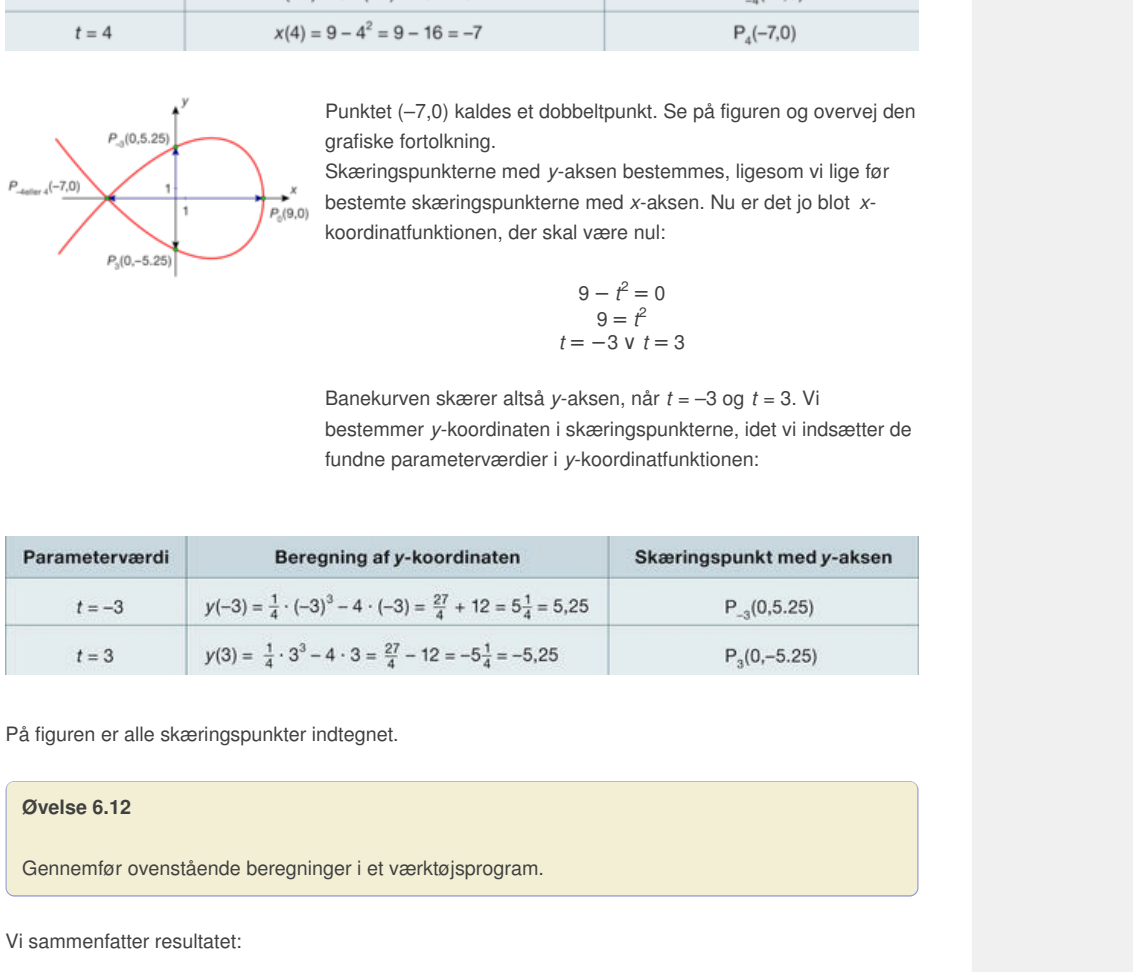

På figuren er alle skæringspunkter indtegnet.

#### **Øvelse 6.12**

Gennemfør ovenstående beregninger i et værktøjsprogram.

Vi sammenfatter resultatet:

**Praxis: En banekurves skæringspunkter med koordinatakserne En vektorfunktion er givet ved**  $\overrightarrow{r}$  **<b>(***t***)** =  $\left(\begin{array}{c} x(t) \\ y(t) \end{array}\right)$ . **Banekurvens skæringspunkter med x-aksen bestemmes ved at løse ligningen** *y***(***t***) = 0 og**  $\overrightarrow{r}$  indsætte de fundne *t*-værdier i  $\overrightarrow{r}$  (*t*). **Banekurvens skæringspunkter med y-aksen bestemmes ved at løse ligningen** *x***(***t***) = 0 og**  $\overrightarrow{r}$  indsætte de fundne *t*-værdier i  $\overrightarrow{r}$  (*t*).

# **Øvelse 6.13**

En vektorfunktion er givet ved  $\overrightarrow{r}(t) = \begin{cases} 4t^2 - t^4 \\ t^3 - 3t \end{cases}$  $t^2 - t^4$  , hvor  $t \in \mathbb{R}$ .<br> $t^3 - 3t$ 

a) Tegn banekurven for vektorfunktionen.

b) Bestem koordinatsættene for de punkter, hvori banekurven skærer koordinatsystemets akser.

I det gennemregnede eksempel ovenfor fandt vi ved et heldigt sammentræf kurvens dobbeltpunkt, fordi dette lå på en af akserne. Men vi kan også finde et dobbeltpunkt i det generelle tilfælde:

**Praxis: Bestemmelse af dobbeltpunkter**

Et *dobbeltpunkt* for en banekurve er et punkt  $Q$ , hvor  $\overrightarrow{(OQ)}(t) = \overrightarrow{r}(t_1) = \overrightarrow{r}(t_2)$  for to **forskellige værdier af** *t***. Punktet bestemmes ved at løse det tilhørende ligningssystem:**  $x(t_1) = x(t_2)$  og  $y(t_1) = y(t_2)$ , med betingelsen  $t_1 \neq t_2$ 

**og indsætte de fundne parameterværdier i** → *r* **(***t***)**

**Øvelse 6.14: Bestemmelse af dobbeltpunkter**

Vi har givet vektorfunktionen: 
$$
\overrightarrow{r}(t) = \begin{pmatrix} t^3 - 12t \\ t^2 + 2t \end{pmatrix}, t \in \mathbb{R}
$$

a) Tegn banekurven.

b) Bestem skæringspunkterne med akserne.

c) Banekurven har et dobbeltpunkt. Bestem dette.

#### **Eksempel: Banekurver og grafer for reelle funktioner**

Grafen for en almindelig reel funktion *f*(*t*), hvor t er den uafhængige variable, består af alle punkter (*t*,*f*(*t*)), hvor *t* gennemløber definitionsmængden. Men punktet ( *t*,*f*(*t*)) har jo stedvektoren

 $\overrightarrow{r}(t) = \begin{pmatrix} t \\ f(t) \end{pmatrix}$ . Derfor gælder der:

*Grafen for en vilkårlig reel funktion f er banekurve for vektorfunktionen*  $\overrightarrow{r}(t) = \begin{pmatrix} t \\ f(t) \end{pmatrix}$ *.* 

*Definitionsmængderne er ens.*

### **Øvelse 6.15**

Et tredjegradspolynomium er givet ved  $h(x) = x^3 + x^2 - 7x + 6$ . Angiv en vektorfunktion, der har grafen for h som banekurve, og tegn grafen for *h* og banekurven i samme koordinatsystem.

anekurver og grafer for reelle funktioner<br>
aminioleig reel funktion f(f), hvor ter den uaffitængige variable, består af alle punkter<br>
ennemible of definitionsmængden. Men punktet (f,f(f)) har jo stedvektoren<br>
<br>
<br>
Defor gæl  $x^3 + x^2 - 7x + 6$ .<br>
om banekurve, og tegn grafen for *h* og banekurven i<br>
ent kan opfattes som grafen for en reel funktion, så er<br>
ingen præcis svarer til punkterne på banekurven.<br>
ardparablen beskrives ved ligningen:  $y^2$ on f er banekurve for vektorfunktionen  $\vec{r}(t) = \begin{pmatrix} t \\ t(t) \end{pmatrix}$ .<br>
givet ved  $h(x) = x^3 + x^2 - 7x + 6$ .<br>
ar grafen for h som banekurve, og tegn grafen for h og banekurven i<br>
orfunktion sjældent kan opfattes som grafen for en Selv om banekurven for en vektorfunktion sjældent kan opfattes som grafen for en reel funktion, så er vi ofte i stand til at bestemme en ligning, hvor løsningen præcis svarer til punkterne på banekurven. Eksempelvis kan en "liggende" udgave af standardparablen beskrives ved ligningen:  $y^2 = x$ . På *hjemmesiden* [materiale under udarbejdelse] er der et projekt herom, hvor vi også ser nærmere på Descartes' beskrivelse af kurver vha. ligninger.

# 2.3 Differentiable vektorfunktioner, tangent, hastighed og acceleration

Teorien om kontinuitet og differentiabilitet af vektorfunktioner er helt analogt til teorien om reelle funktioner, og vi arver en lang række egenskaber og regneregler her fra.

**Definition: Kontinuitet**

**En** vektorfunktion  $\overrightarrow{r}(t) = \begin{pmatrix} x(t) \\ y(t) \end{pmatrix}$  kaldes kontinuert i  $t_0$ , hvis

**koordinatfunktionerne begge er kontinuerte. I så fald gælder der:**

 $x(t) \rightarrow x(t_0)$  for  $t \rightarrow t_0$  og  $y(t) \rightarrow y(t_0)$  for $t \rightarrow t_0$ , og vi skriver:

 $\overrightarrow{r}$  (*t*<sub>0</sub>) for *t*  $\rightarrow$  *t*<sub>0</sub>.

**Er en vektorfunktion kontinuert i hele sin definitionsmængde, kaldes den blot kontinuert.**

*Bemærkning*: Hvis vektorfunktion → *r* (*t*) er kontinuert, er banekurven en sammenhængende kurve.

### **Definition: Differentiabilitet**

En vektorfunktion  $\overrightarrow{r}$  (*t*) kaldes differentiabel i *t*<sub>0</sub>, hvis **koordinatfunktionerne begge er differentiable i** *t***<sup>0</sup> .**

**Differentialkvotienten defineres i så fald som:** →  $\overrightarrow{r}$   $\overrightarrow{r}$   $\overrightarrow{t}$   $\overrightarrow{r}$   $\overrightarrow{r}$   $\overrightarrow{r}$   $\overrightarrow{r}$ 

Hvis veklofunktion  $\overrightarrow{r}(t)$  er kontinuert, er banekurven en<br>Differentiabilitet<br>
Interentiabilitet<br>
Inktion  $\overrightarrow{r}(t)$  kaldes differentiabel i t<sub>o</sub>, hvis<br>
Inktionerne begge er differentiabel i f<sub>o</sub>, hvis<br>
Interentiabel i ble 1  $t_0$ .<br>
m:  $\overrightarrow{r}(t) = \begin{pmatrix} x'(t_0) \\ y'(t_0) \end{pmatrix}$ .<br>
n definitionsmængde, siger<br>
bm:  $\overrightarrow{r}'(t) = \begin{pmatrix} x'(t) \\ y'(t) \end{pmatrix}$ .<br>
differentiere hver<br>
regning og differentialregning es differentiabel i  $t_0$ , hvis<br>
er differentiable i  $t_0$ .<br>
res i så fald som:  $\overrightarrow{r}$  (f) =  $\begin{pmatrix} x(t_0) \\ y(t_0) \end{pmatrix}$ .<br>
titabel i hele sin definitionsmængde, siger<br>
res i så fald som:  $\overrightarrow{r}$  (f) =  $\begin{pmatrix} x(t) \\ y(t) \end{pmatrix$  $\begin{cases} x'(t_0) \\ y'(t_0) \end{cases}$ . **Er en vektorfunktion differentiabel i hele sin definitionsmængde, siger vi blot, den er differentiabel.**

**Den afledede funktion defineres i så fald som:** →  $\overrightarrow{r}$ (*t*) =  $\begin{pmatrix} x'(t) \\ y'(t) \end{pmatrix}$ .

Man differentierer altså en vektorfunktion ved at differentiere hver koordinatfunktion for sig.

Der gælder følgende sætning, der kæder vektorregning og differentialregning sammen:

### **Sætning 2: Differentialkvotienten som tangentvektor**

 $\overrightarrow{r}$  **c** and  $\overrightarrow{r}$  **c**  $\overrightarrow{r}$  **i**  $t$  **d**  $\overrightarrow{r}$  **d**  $\overrightarrow{r}$  **d**  $\overrightarrow{r}$  **d**  $\overrightarrow{r}$  **d**  $\overrightarrow{r}$  **d**  $\overrightarrow{r}$  **d**  $\overrightarrow{r}$  **d**  $\overrightarrow{r}$  **d**  $\overrightarrow{r}$  **d**  $\overrightarrow{r}$  **d**  $\overrightarrow{r}$  **d**  $\overrightarrow{r}$  **d**  $\overrightarrow{r}$  **d**

$$
\frac{\Delta_r^{\rightarrow}}{\Delta_t} = \frac{1}{t - t_0} \left( \vec{r}(t) - \vec{r}(t_0) \right).
$$

**Der gælder, at** → *r* **(***t***) er differentiabel i** *t***<sup>0</sup> med differentialkvotient**

$$
\overrightarrow{r}(t_0) = \left(\begin{array}{c} x'(t_0) \\ y'(t_0) \end{array}\right), \text{ netop når } \frac{\Delta \overrightarrow{r}}{\Delta t} = \frac{1}{t - t_0} \left(\overrightarrow{r}(t) - \overrightarrow{r}(t_0) \right) \rightarrow \overrightarrow{r}(t_0)
$$
  
for  $t \rightarrow t_0$ .

På figuren er situationen illustreret. En differenskvotient er en sekantvektor, og det er illustreret, hvordan disse vektorer geometrisk nærmer sig en vektor langs tangenten til banekurven, samtidig med, at

 $\overrightarrow{a}$  de analytisk nærmer sig  $\overrightarrow{r}$ *r*<sup>'</sup>(*t*<sub>0</sub>). Dette begrunder, at vi nedenfor definerer tangenten i punktet  $P_{t0}$  ved hjælp af

retningsvektoren → *r*<sup>'</sup>(*t*<sub>0</sub>). **2D animation** - Differentiation af [vektorfunktion](http://gymportalen.dk/Gymportalen_dk/hvadermatematik_A/Kap. 6-9/Figur side 311.html) (html) 2D animation - Differentiation af [vektorfunktion](http://gymportalen.dk/Gymportalen_dk/hvadermatematik_A/Kap. 6-9/Figur side 311.tns) (tns)

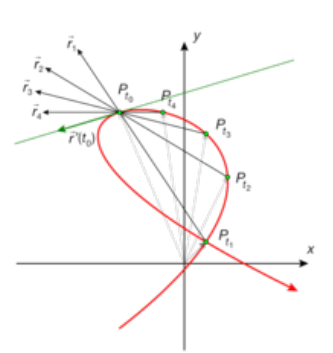

x′(*t*<sub>0</sub>)

**2D animation** - *Vi antager, at kurven [gennemløbes](/sites/lru.dk/files/lru/hem_a_311_a.png) fra <sup>P</sup><sup>t</sup> op til Pt0 , dvs alle tallene t<sup>1</sup> , t<sup>2</sup> , ..., t<sup>n</sup> , ... er*

*mindre end t<sub>0</sub>, og derfor er tallet*  $\frac{1}{t}$  $\frac{1}{t_n} - t_o$ *negativt. Vektoren* <sup>→</sup> *r* (*t<sup>n</sup>* ) <sup>−</sup> <sup>→</sup> *r* (*t<sup>0</sup>* ) *er sekantvektoren* <sup>→</sup> *Pt0Ptn . Når tallet ganges på, vendes retningen. Dette er illustreret med vektorerne*  $\uparrow$  *r*<sub>1</sub>, *r*<sub>2</sub>, *...*, *r*<sub>*n*</sub>, *... der*  $n$ ærmer sig  $\overrightarrow{r}(t_0)$ .

#### **Øvelse 6.16**

Bevis sætningen, idet vi anvender det sædvanlige afstandsmål i planen. (*Hint*: Et tal ganges på en vektor, ved at gange ind på koordinaterne. Derved fremkommer de traditionelle differenskvotienter. Konferer evt med *hjemmesiden* [materiale under udarbejdelse], hvor beviset ligger som en mere udførlig øvelse.)

### **Øvelse 6.17**

a) Bestem den afledede funktion for hver af følgende vektorfunktioner:

1) 
$$
\overrightarrow{r_1}(t) = \begin{pmatrix} 3t \\ -t \end{pmatrix}
$$
 2)  $\overrightarrow{r_2}(t) = \begin{pmatrix} 3 \cdot \cos(t) \\ 3 \cdot \sin(t) \end{pmatrix}$   
\n3)  $\overrightarrow{r_3}(t) = \begin{pmatrix} t \cdot \cos(t) \\ t \cdot \sin(t) \end{pmatrix}$  4)  $\overrightarrow{r_4}(t) = \begin{pmatrix} \ln(t) \\ t^2 - 3t + 2 \end{pmatrix}$ 

b) Tegn banekurverne

c) Vælg nogle parameterværdier og giv en beskrivelse af beliggenheden af den afledede vektorfunktion i forhold til banekurven.

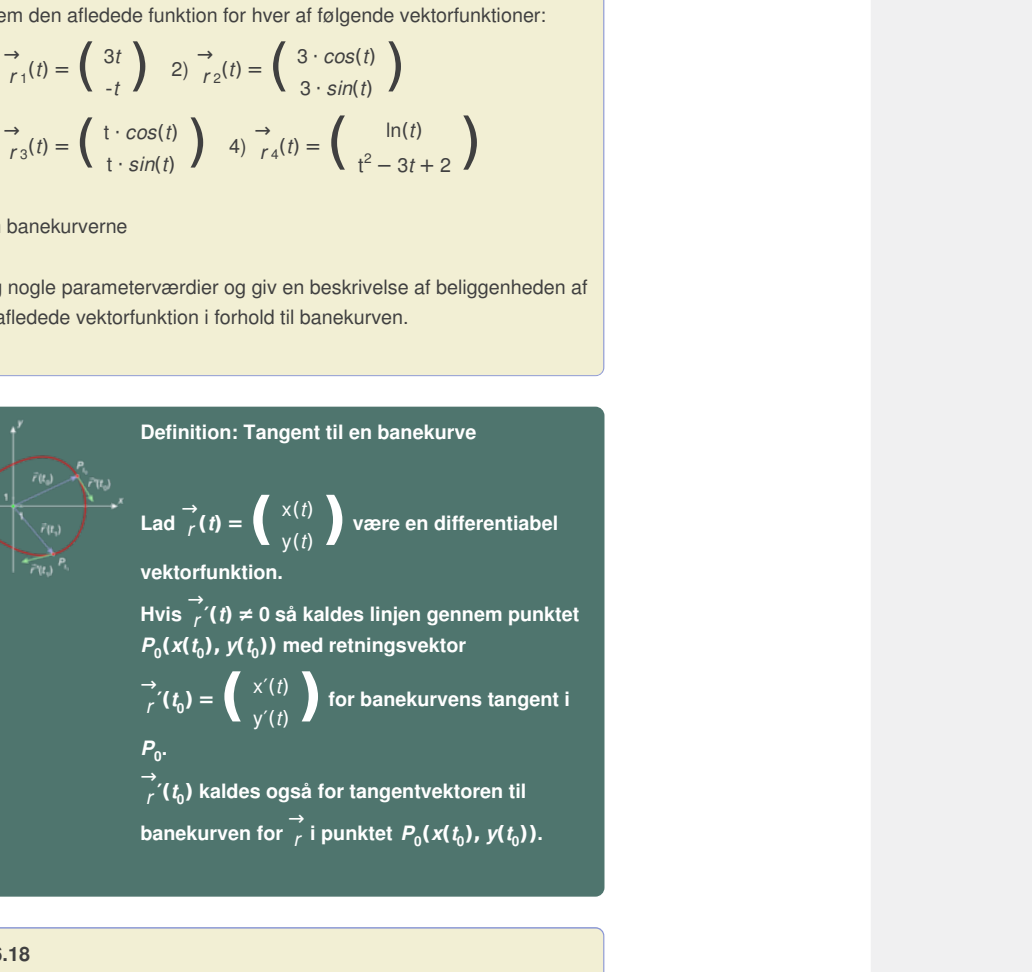

**Øvelse 6.18**

Bestem en parameterfremstilling for tangenten til banekurven for vektorfunktionen  $\overrightarrow{r}_4(t)$  i punktet  $P_1$ .

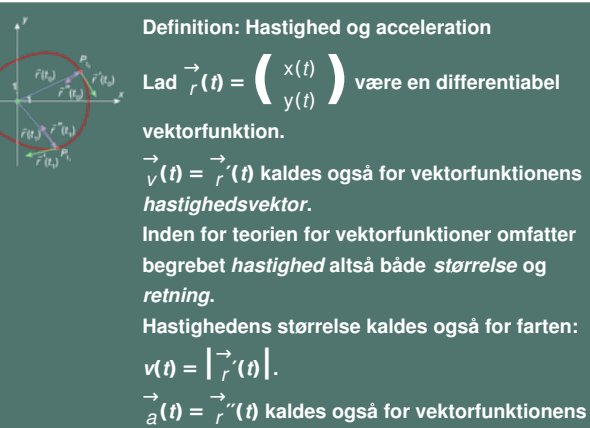

*r* **′′(***t***) kaldes også for vektorfunktionens** *accelerationsvektor***, eller blot** *acceleration***.**

#### **Eksempel: Vandrette og lodrette tangenter**

En vektorfunktion er givet ved:

$$
\overrightarrow{s}(t) = \left(\begin{array}{c} t^2 - 3\\ t^3 - 4t \end{array}\right), t \in \mathbb{R}
$$

Vi ønsker at bestemme, hvor banekurven evt. har vandrette og lodrette tangenter. Vi skaber os et overblik ved at tegne banekurven.

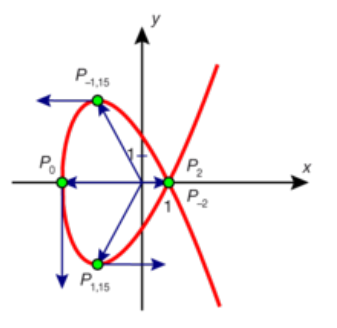

*Her findes en interaktiv udgave af figuren, hvor man kan styre punktet P's bevægelse rundt på kurven med en skyder: 2D animation - [Hastighedsvektoren](http://gymportalen.dk/Gymportalen_dk/hvadermatematik_A/Kap. 6-9/Figur side 312.html) for en 2D animation - [Hastighedsvektoren](http://gymportalen.dk/Gymportalen_dk/hvadermatematik_A/Kap. 6-9/Figur side 312.tns) for en parameterkurve (html) parameterkurve (tns)*

For at undersøge tangentens retning, må vi først differentiere  $\overrightarrow{s}$  (i *s* (*t*):

$$
\overrightarrow{s}'(t) = \left(\begin{array}{c} 2t \\ 3t^2 - 4 \end{array}\right), t \in \mathbb{R}
$$

*Tangenten er lodret*, når dens vandrette udstrækning er nul, dvs. når xkoordinatfunktionen er nul:

$$
2t=0
$$

Tangentvektoren er altså lodret, når *t* = 0.

Vi bestemmer punktet ved at indsætte i  $\overrightarrow{s}$  (i *s* (*t*). Vi får punktet  $P_0(02-3,0^3-4\cdot 0) = P_0(-3,0).$ 

Tangentvektorens koordinater er:

$$
\vec{s}'(0) = \left(\begin{array}{c} 2 \cdot 0 \\ 3 \cdot 0^2 - 4 \end{array}\right) = \left(\begin{array}{c} 0 \\ -4 \end{array}\right)
$$

Sole can generate are and y and we wanted the effect of  $\vec{s}'(t) = \begin{pmatrix} 2t & 0 \\ 3t^2-4 & 0 \end{pmatrix}$ ,  $t \in \mathbb{R}$ <br>
Codret, nat does vandrelte udstraskning er nul, dvs. nat x-<br>
cionen er nul:<br>  $2t = 0$ <br>
en er afstäldoftet, nat i får punktet $=\begin{pmatrix} 0 \\ -4 \end{pmatrix}$ <br>kning er nul, dvs. når y-2t = 0<br>
når t = 0.<br>
Isætte i  $\frac{1}{s}(t)$ . Vi får punktet<br>  $\frac{2 \cdot 0}{3 \cdot 0^2 - 4}$  =  $\begin{pmatrix} 0 \\ -4 \end{pmatrix}$ <br>
Iodrette udstrækning er nul, dvs. når y-<br>  $3t^2 - 4 = 0$ <br>  $\pm \frac{2}{\sqrt{3}} \pm 1,15$ <br>  $\pm 1,15 = (-1.67,3.08)$ <br>
or:<br>  $-1,15 = (-1.$ *Tangenten er vandret*, når dens lodrette udstrækning er nul, dvs. når ykoordinatfunktionen er nul:

$$
3t^2 - 4 = 0
$$
  

$$
t = \pm \frac{2}{\sqrt{3}} \approx \pm 1,15
$$

Vi bestemmer igen punkterne ved at indsætte i  $\overrightarrow{s}$  (i *s* (*t*). Vi får punkterne:

*P*<sub>1,15</sub> = (−1,67, −3,08) og *P* − 1,15 = (−1,67,3,08)

Tangentvektorernes koordinater er:

$$
\vec{s}'(1,15) = \begin{pmatrix} 2,31 \\ 0 \end{pmatrix} \text{ og } \vec{s}'(-1,15) = \begin{pmatrix} -2,31 \\ 0 \end{pmatrix}
$$

**Praxis: Vandrette og lodrette tangenter til banekurver**

Lad  $\vec{r}_r(t) = \begin{pmatrix} x(t) \\ y(t) \end{pmatrix}$  være en differentiabel vektorfunktion med **afledet funktion** →  $\vec{r}$ (*t*) =  $\begin{pmatrix} x'(t) \\ y'(t) \end{pmatrix}$ . **Det undersøges, om banekurven har en** *vandret tangent* **ved at løse ligningen** →  $y'(t) = 0.$ **Har ligningen løsninger, bestemmes røringspunkterne ved at indsætte parameterværdierne i** → *r* **(***t***). Det undersøges, om banekurven har en** *lodret tangent* **ved at løse ligningen** →  $\chi'(t) = 0.$ **Har ligningen løsninger, bestemmes røringspunkterne ved at indsætte parameterværdierne i** → *r* **(***t***).**

#### **Øvelse 6.19**

Vi har givet vektorfunktionen:

$$
\overrightarrow{r}(t) = \left( \begin{array}{c} 9 - t^2 \\ \frac{1}{4}t^3 - 4t \end{array} \right), t \in \mathbb{R}
$$

- a) Bestem de punkter, hvori banekurven har lodret og vandret tangent, og bestem tangentvektorernes koordinatsæt.
- b) Tegn banekurven sammen med tangentvektorerne.

**Eksempel: Vinkel mellem tangenter i et dobbeltpunkt**

Vi betragter igen vektorfunktionen  $\rightarrow$  $\vec{s}(t) = \begin{cases} t^2 - 3 \\ t^3 - 4t \end{cases}$  $t^2 - 3$  med den afledede<br>  $t^3 - 4t$ 

funktion

$$
\overrightarrow{s}'(t) = \left(\begin{array}{c} 2t \\ 3t^2 - 4 \end{array}\right)
$$

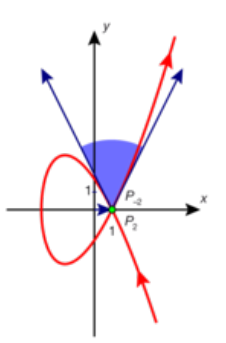

 $\int_{0}^{2\pi} f(t) = \begin{pmatrix} 2t \\ 3t^2 - 4 \end{pmatrix}$ <br>
Banekurven af regneti i det tidligere eksempel. Vi ser,<br>
at banekurven har et dobbeltpunkt, og bestemmer<br>
dette 10 c<sub>o</sub>l<sub>1</sub>(1,0) – O<sub>rf</sub>-<sub>2</sub>(1,0). Kontivelis and the matematike or klen mellem deres<br>
kan se, at kurven gennemløbes<br>
dette giver den søgte vinkel.<br>
ngentvektorerne ved at indsætte<br>
= -2 og  $t = 2 i \vec{s'}(t)$ :<br>
wed den sædvanlige formel: I  $Q_2(1,0) = Q_{(-2)}(1,0)$ . Kontroller selv dette. Vi<br>
nestemme vinken mellem banekurvens to<br>
ter i dobbeltpunktet. Ved vinklen mellem to linjer<br>
altid den spidse vinkle. Vinklen mellem to linjer<br>
mes ud fra vinklen mellem d Banekurven er tegnet i det tidligere eksempel. Vi ser, at banekurven har et dobbeltpunkt, og bestemmer dette til  $Q_2(1,0) = Q_{(-2)}(1,0)$ . Kontroller selv dette. Vi vil nu bestemme vinklen mellem banekurvens to tangenter i dobbeltpunktet. Ved vinklen mellem to linjer forstås altid den spidse vinkel. Vinklen mellem to linjer bestemmes ud fra vinklen mellem deres retningsvektorer, og vi kan se, at kurven gennemløbes på en sådan måde, at dette giver den søgte vinkel. Først bestemmer vi tangentvektorerne ved at indsætte

parameterværdierne  $t = -2$  og  $t = 2i$   $\overrightarrow{s}$ *s* ′(*t*):

$$
\vec{s}'(-2) = \begin{pmatrix} 2 \cdot (-2) \\ 3 \cdot (-2)^2 - 4 \end{pmatrix} = \begin{pmatrix} -4 \\ 8 \end{pmatrix}
$$

$$
\vec{s}'(2) = \begin{pmatrix} 2 \cdot 2 \\ 3 \cdot 2^2 - 4 \end{pmatrix} = \begin{pmatrix} 4 \\ 8 \end{pmatrix}
$$

Vinklen θ mellem disse to vektorer bestemmes ved den sædvanlige formel:

$$
\frac{\left(\stackrel{\rightarrow}{s}'(-2)\cdot\stackrel{\rightarrow}{s}'(2)\right)}{\left(\left|\stackrel{\rightarrow}{s}'(-2)\right|\cdot\left|\stackrel{\rightarrow}{s}'(2)\right|\right)} = \frac{(-16+64)}{(\sqrt{80}\cdot\sqrt{80})} = \frac{3}{5} = 0.6
$$

 $\theta = \cos - 1(0.6) = 53.1^{\circ}$ 

*Konklusion*: Vinklen mellem vektorerne og dermed vinklen mellem tangenterne er  $\theta$  = 53,1°.

Begge tangentvektorer er tegnet ind på banekurven sammen med vinklen imellem dem.

#### **Øvelse 6.20. Parameterfremstilling og ligning for en tangent**

Vi betragter tangenten *l*<sub>2</sub> gennem punktet  $Q_2(1,0)$  og med retningsvektoren  $\rightarrow$ *s* ′(2).

- a) Opskriv en parameterfremstilling for  $I_2$ .
- b) Bestem en ligning for *l*<sub>2</sub>. (*Hint*: Bestem en normalvektor til *l*<sub>2</sub> ved hjælp af  $\vec{s}$ <sup>'</sup> *s* ′(2))

#### **Øvelse 6.21**

Vend tilbage til vektorfunktionen i øvelse 6.14.

- a) Bestem dobbeltpunktet.
- b) Bestem vinklen mellem tangenterne i dobbeltpunktet.

# **Øvelse 6.22. Den logaritmiske spiral** Den logaritmiske spiral er banekurven fo[r](/sites/lru.dk/files/lru/hem_a_315_a.png) vektorfunktionen  $\rightarrow$  $\vec{s}(t) = \begin{cases} e^{(a \cdot t)} \cdot cos(t) \\ e^{(a \cdot t)} \cdot sin(t) \end{cases}$  $e^{(a \cdot t)} \cdot cos(t)$  ), hvor  $a > 0$ a) Tegn banekurven, idet du indfører en skyder for *a*.

*Den logaritmiske spiral for*  $a = \frac{1}{a}$  $\frac{1}{15}$ 

- b) Hvilken betydning har *a* for banekurvens forløb?
- c) Bestem hastighedsvektoren  $\frac{\rightarrow}{s}$ *s* ′(*t*), og vis, at den kan beskrives ved  $\rightarrow$  $\overrightarrow{s}(t) = a \cdot \overrightarrow{s}(t)$  $\overrightarrow{s}(t) + \overrightarrow{s}(t)$ .
- d) Konstruer stedvektoren og hastighedsvektoren i et variabelt punkt, og træk punktet rundt på grafen. Hvad ser du? Hvad sker der, hvis du trækker i skyderen?
- e) Vis, at vinklen mellem stedvektoren  $\overrightarrow{s}(t)$  $\overrightarrow{s}$ (*t*) og hastighedsvektoren  $\overrightarrow{s}$ '( *s* ′(*t*) er den samme uanset, hvor på banekurven man befinder sig. (*Det var ikke mindst denne egenskab, der gjorde kurven interessant*).

Den logaritmiske spiral blev grundigt studeret af Jacob Bernoulli<br>(1654-1705) og han ønskede sig et billede af hans 'spira mirabilis', *den mageløse spiral, hugget ind på sin gravsten. Men* stenhuggeren kendte åbenlyst ikke forskel på en Archimedes spiral<br>og en logaritmisk spiral! Bernouillis motto, der snor sig rundt om *spiralen er Eadem mutata resurgo ("Forandret og dog den samme, vender jeg tilbage igen")*

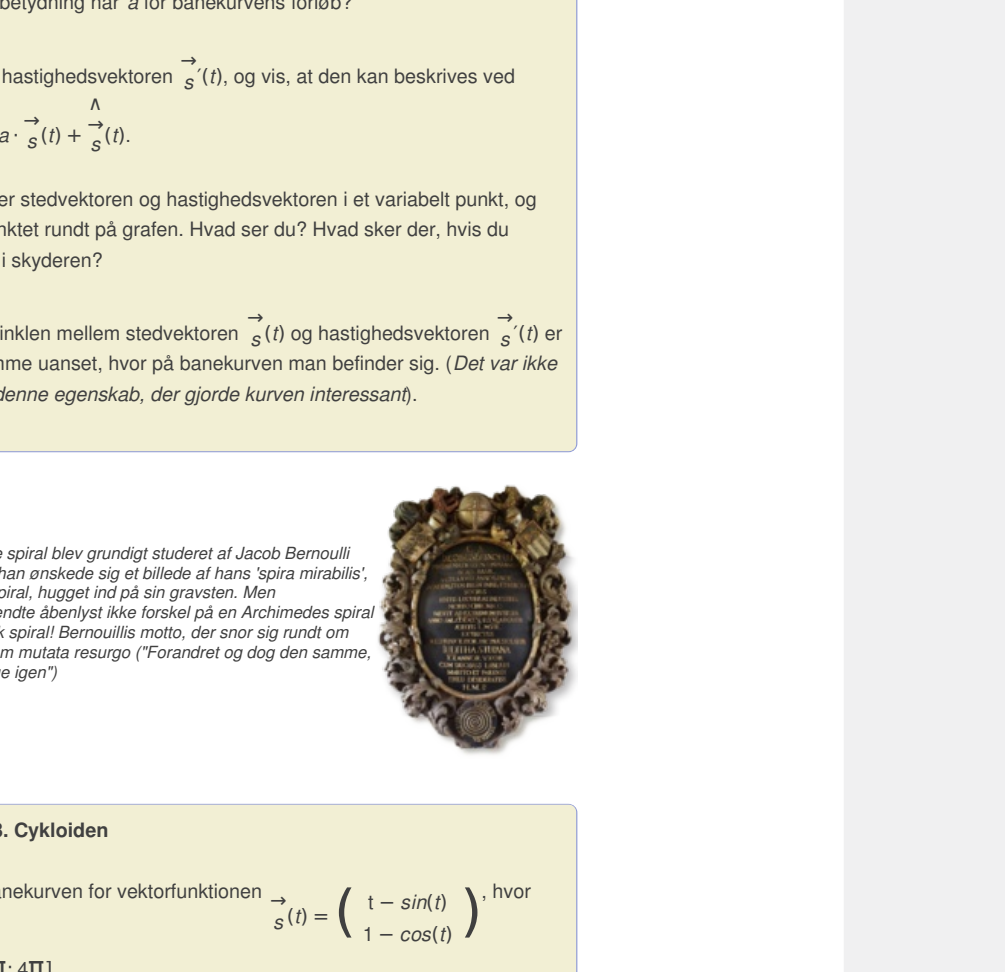

### **Øvelse 6.23. Cykloiden**

a) Tegn banekurven for vektorfunktionen <sub>→</sub>

$$
\vec{s}(t) = \left(\begin{array}{c} t - \sin(t) \\ 1 - \cos(t) \end{array}\right), \text{ hvor}
$$

*t* ∈ [*–*2π; 4π]

Banekurven omtalte vi i begyndelsen af afsnit 2, hvor vi fortalte, at den kaldes en cykloide. Studiet af den spillede en stor rolle i infinitesimalregningens tidlige år. Det viser sig fx, at vender man den om og betragter kurven som en sliske, en kugle kan trille ned ad, så har vi her svaret på et af den type spørgsmål, man ofte stillede dengang i 16-1700 tallet: Hvilken kurve vil hurtigst føre en kugle, der kun påvirkes af tyngdekraften, fra et punkt *A* til et lavere liggende punkt *B*? Den korteste vej er naturligvis den rette linje, men den hurtigste vej er cykloiden!

- b) Bestem hastighedsvektoren  $\overrightarrow{v}$  (*i*  $\overrightarrow{v}(t)$  og accelerationsvektoren  $\overrightarrow{a}(t)$  $a^{(t)}$  som funktioner af *t*.
- c) Bestem de tidspunkter, hvor  $\overrightarrow{v}$  (i  $V(t) = 0$ , og bestem accelerationen til disse tidspunkter.
- d) Giv en fortolkning af resultatet i c), og kommenter på baggrund af de fundne resultater ligheder og forskelle på differentiabilitet for reelle funktioner og for vektorfunktioner.

Offline version af Hvad er matematik? A i-bog. Kun die Strute of the Må ikke var der opgaver i tilknytning til afsnitten.<br>Den opgaver i til nytning til afsnitten i den opgaver i til afsnitten i til afsnitten i til afsnitten i til a<br>Opgaver i til afsnitten i den opgaver i til afsnitten i til

# 3. Krumning for en banekurve

I afsnit 1.4 diskuterede vi indførelse af et krumningsbegreb, der generaliserer vores intuitive opfattelse af cirklers krumning, og som vi dér anvendte i eftersøgningen af en overgangskurve mellem den retlinede bevægelse og den cirkulære. En sådan kurve findes, viste vi. Kurven kaldes en klotoide.

Vi vil nu gå dybere ind i dette, og tage udgangspunkt i den fysiske situation, hvor en bil skifter retning, fx fordi den går ind i et sving.

Bilen udsættes for en centripetalacceleration, og der skal være en kraft, der hindrer udskridning. Denne kraft kommer fra gnidningen mellem dæk og vejbane. Hvis der er meget glat på vejbanen, kan gnidningen ikke levere den fornødne kraft, og bilen skrider ud. Med en given fart er det radius i svinget, der bestemmer størrelsen af centripetalaccelerationen. Gnidningen sætter altså grænser for, hvor kraftigt bilen kan svinge. Det samme gælder for vejsving, hvor radius er fast. Her sætter gnidningen en grænse for, hvor hurtigt man kan køre rundt i svinget. Da gnidningskræfter af denne slags typisk er proportionale med genstandens masse, betyder det i praksis, at der er en øvre grænse for, hvor stor centripetalaccelerationen må blive.

Vi indfører nu et krumningsmål ved hjælp af vektorregning.

Bevægelsen er bestemt af to faktorer – retning og fart. For at få det klart frem, skriver vi:

$$
\overrightarrow{v} = v \cdot \overrightarrow{e}
$$

masse, betyder det i praksis, at der er en evre grænse for, hvor<br>etchercationen må blive.<br>
et krumningsmål ved hjælp af vektorregning.<br>  $\vec{v} = v \cdot \vec{e}$ <br>
etchercation af to faktorer – retning og fart. For at få det klart ng. Denne enhedsvektor  $\overrightarrow{e}$ <br>thring, hvor vi er på vej hen,<br>urtigt vi bevæger os, dvs. hvor<br>rationen:<br> $\overrightarrow{e} = \overrightarrow{v}'(t) \cdot \overrightarrow{e}(t) + \overrightarrow{v}(t) \cdot \overrightarrow{e}'(t)$ <br>thring.<br>er en simpel konsekvens af at<br>n mere udførlig udregning): storer – retning og fart. For at få det klart frem,<br>  $\vec{v} = \vec{v} \cdot \vec{e}$ <br>
rangelsens retning. Denne enhedsvektor  $\vec{e}$ <br>
revægelsens retning, hvor vi er på vej hen,<br>
nnen om, hvor hurtigt vi bevæger os, dvs. hvor<br>
in få hvor  $\rightarrow \atop{0}$ →<br><sub>e</sub> er en enhedsvektor i bevægelsens retning. Denne enhedsvektor → *e* rummer altså informationen om bevægelsens retning, hvor vi er på vej hen, mens farten v rummer informationen om, hvor hurtigt vi bevæger os, dvs. hvor hurtigt vi kommer frem.

Ved differentiation af hastigheden fås nu accelerationen:

$$
\overrightarrow{a}(t) = \frac{d \cdot \overrightarrow{v}}{dt} = \frac{d \cdot (v \cdot \overrightarrow{\theta})}{dt} = \frac{d v}{dt} \cdot \overrightarrow{e} + v \cdot \frac{d \cdot \overrightarrow{e}}{dt} = \overrightarrow{v}(t) \cdot \overrightarrow{e}(t) + \overrightarrow{v}(t) \cdot \overrightarrow{e}'(t)
$$

Her peger det første led netop i bevægelsens retning. Det andet led står vinkelret på bevægelsen. Det er en simpel konsekvens af at

 $\rightarrow$ .

*e* (*t*) er en enhedsvektor (se evt. afsnit 1.3 for en mere udførlig udregning):

$$
1 = \overset{\rightarrow}{e}(t) \cdot \overset{\rightarrow}{e}(t) \Rightarrow 0 = 2 \overset{\rightarrow}{e'}(t) \cdot \overset{\rightarrow}{e}(t)
$$

Da det andet led står vinkelret på bevægelsen, kan vi udtrykke det ved hjælp af tværvektoren. Da det er et mål for, hvor meget vi afviger fra den retlinede bevægelse, definerer vi kurvens krumning således:

# **Definition: Krumning for en vilkårlig differentiabel banekurve**

**Givet en banekurve. Krumningen i et punkt P er proportionalitetskonstanten κ i formlen:**

$$
\frac{\left(d \cdot \frac{\rightarrow}{e}\right)}{\left(d s\right)} = \mathbf{K} \cdot \frac{\stackrel{\wedge}{\rightarrow}}{e} \mathbf{(} t\mathbf{)},
$$

←<br>e مِ hvor *e* **er en enhedsvektor med samme retning som tangenten i** *P***, og** *s* **er den gennemløbne strækning (kurvelængden).**

*Krumningscirklen* **i punktet** *P* **er cirklen med samme tangent i** *P* **og med radius bestemt af K** =  $\frac{1}{6}$ *R*

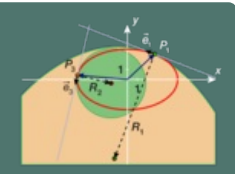

### **En dynamisk version ligger her:**

**2D animation** - **2D animation** -

Læg mærke til, at vi differentierer med hensyn til buelængden, så krumningen afhænger alene af banekurvens form, og ikke af fx hvor hurtigt vi gennemløber den. Men det betyder også, at formlen er lidt vanskelig at udnytte i praksis. Vi har jo normalt ikke et simpelt udtryk for buelængden *s*. Vi vil derfor udlede en formel for krumningen, som vi umiddelbart kan regne på:

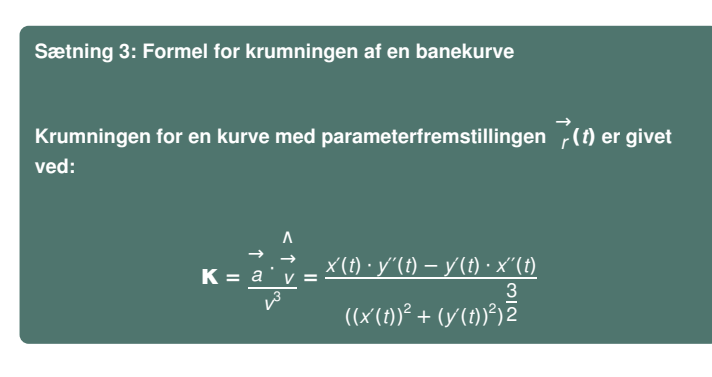

**Bevis**

Ved brug af reglen for sammensat differentiation fås:

$$
\overrightarrow{e'}(t) = \frac{d \cdot \overrightarrow{e}}{dt} = \frac{d \cdot \overrightarrow{e}}{ds} \cdot \frac{ds}{dt} = \mathsf{K} \cdot \overrightarrow{e} \cdot \mathsf{v} = \mathsf{v} \cdot \mathsf{K} \cdot \overrightarrow{e}
$$

Vi indsætter i formlen for accelerationen:

$$
\overrightarrow{a}(t) = v'(t) \cdot \overrightarrow{e}(t) + v \cdot \overrightarrow{e}'(t) = v'(t) \cdot \overrightarrow{e}(t) + v^2 \cdot \mathbf{K} \cdot \overrightarrow{e}
$$

Vi prikker nu med ∧→ *v* for at fjerne første led.

$$
\frac{d}{e}(t) = \frac{d}{dt} \cdot \frac{e}{ds} = \frac{d}{dt} \cdot \frac{e}{ds} = K \cdot \frac{d}{e} \cdot v = v \cdot K \cdot \frac{d}{e}
$$
  
\nii indsætter i formlen for accelerationen:  
\n
$$
\frac{d}{a}(t) = v'(t) \cdot \frac{d}{e}(t) + v \cdot \frac{d}{e'}(t) = v'(t) \cdot \frac{d}{e}(t) + v^2 \cdot K \cdot \frac{A}{e}
$$
  
\nii prikker nu med  $\frac{A}{v}$  for at figure forste led.  
\n
$$
\frac{A}{a} \cdot \frac{A}{v} = v \cdot (\frac{A}{a} \cdot \frac{A}{e})
$$
\n
$$
\frac{V}{v} = v \cdot \frac{A}{e}
$$
\n
$$
\frac{A}{v} = v \cdot \frac{A}{e}
$$
\n
$$
\frac{A}{v} = v \cdot \frac{A}{e}
$$
\n
$$
\frac{A}{v} = v \cdot \frac{A}{e}
$$
\n
$$
\frac{A}{v} = v \cdot \frac{A}{e}
$$
\n
$$
\frac{A}{v} = v \cdot \frac{A}{e}
$$
\n
$$
\frac{A}{v} = v \cdot \frac{A}{e}
$$
\n
$$
\frac{A}{v} = v \cdot \frac{A}{e}
$$
\n
$$
\frac{A}{v} = v \cdot \frac{A}{e}
$$
\n
$$
\frac{A}{v} = v \cdot (v(t) \cdot \frac{A}{e} \cdot \frac{A}{e} + v^2 \cdot K \cdot \frac{A}{e} \cdot \frac{A}{e})
$$
\n
$$
\frac{U}{v} = v \cdot \frac{A}{e}
$$
\n
$$
\frac{A}{v} = v \cdot (v^2 \cdot K)
$$
\n
$$
K = \frac{a}{v^2} \cdot \frac{A}{v^2}
$$
\n
$$
Solve K, storelserne er jo blot
$$
\n
$$
V = \frac{a}{v^2}
$$
\n
$$
Solve K, storelseme er jo blot
$$
\n
$$
V = \frac{a}{v^2}
$$
\n
$$
S = \frac{a}{v}
$$
\n
$$
S = \frac{a}{v}
$$
\n
$$
S = \frac{a}{v}
$$

Udnyt, at 
$$
\rightarrow
$$
  $\rightarrow$   $\rightarrow$   $\$ 

Udnyt, at  $\rightarrow$   $\rightarrow$   $\rightarrow$   $\rightarrow$  giver<br>  $\land$   $\land$   $\land$ <br>  $\rightarrow$   $\rightarrow$   $\rightarrow$   $\rightarrow$ <br>
Indsæt udtrykket for  $\rightarrow$ <br>
Udnyt regneregler og prik ind i<br>
parentesen<br>
Udnyt, at  $\rightarrow$  og  $\land$  er ortogonale<br>  $\rightarrow$ <br>
e  $\rightarrow$ <br>
e ehnedsvektorer<br>
Isole Udnyt regneregler og prik ind i parentesen Udnyt, at  $\rightarrow$ *e* og ∧→ *e* er ortogonale enhedsvektorer

Isoler κ, størrelserne er jo blot reelle tal

Hermed er sætningen vist. Det overlades til læseren at omskrive til den anden del af formlen.

Grafer for reelle funktioner er også banekurver, som omtalt i et eksempel i afsnit 2.2. Vi får derfor følgende version af sætningen for reelle grafer:

**Sætning 4: Krumning for en graf**

*v* 3

**H**vis en kurve er givet som grafen for en funktion  $y = f(x)$ , er **krumningen givet ved**

$$
\mathbf{K} = \frac{f''(x)}{(\sqrt{1 + f'(x)^2})^3}
$$

Specielt vil der i et stationært punkt, hvor  $f'(x) = 0$ , gælde  $K = f''(x)$ .

**Øvelse 6.24. Bevis for sætning 4**

Opskriv grafen som en parameterfremstilling. Bevis sætningen ved brug af formlen i sætning 3.

Når bevægelsen er 2-dimensional, kan retningen for bevægelsen identificeres med en retningsvinkel  $\theta$  (i forhold til en fast retning, fx 1. aksen). Vi kan derfor skrive:

$$
\vec{v} = v \cdot \vec{e} = v \cdot \left[\begin{array}{c} \cos(\theta) \\ \sin(\theta) \end{array}\right]
$$
 (\*)

**Sætning 5: Krumningen udtrykt ved retningsvinklen**

**Krumningen** for en kurve i planen er givet ved  $\mathbf{K} = \frac{d\theta}{ds}$ **hvor θ er vinklen mellem hastighedsvektoren og en fast retning.**

**Bevis**

Vi har fra definitionen: *d* · → *e*  $\frac{d}{ds} = K \cdot \frac{\lambda}{e}$ Vi udregner nu den afledede ud fra formlen (\*) og sammenligner:

$$
\frac{d \vec{e}}{ds} = \frac{d}{ds} \begin{pmatrix} \cos(\theta) \\ \sin(\theta) \end{pmatrix}
$$

$$
\frac{d \vec{e}}{ds} = \begin{pmatrix} -\sin(\theta) \cdot \frac{d\theta}{ds} \\ \cos(\theta) \cdot \frac{d\theta}{ds} \end{pmatrix}
$$

Udnyt sammensat differentiation

$$
\frac{d\stackrel{\rightarrow}{\theta}}{ds}=\frac{d\theta}{ds}\cdot\left(\begin{array}{c} -sin(\theta) \\ cos(\theta) \end{array}\right)=\frac{d\theta}{ds}\cdot\frac{\stackrel{\Lambda}{\to}}{e}
$$

Udnyt regneregler for vektorer

 $\frac{1}{R}$ .

Ved at sammenligne med definitionen får vi den ønskede formel i sætningen.

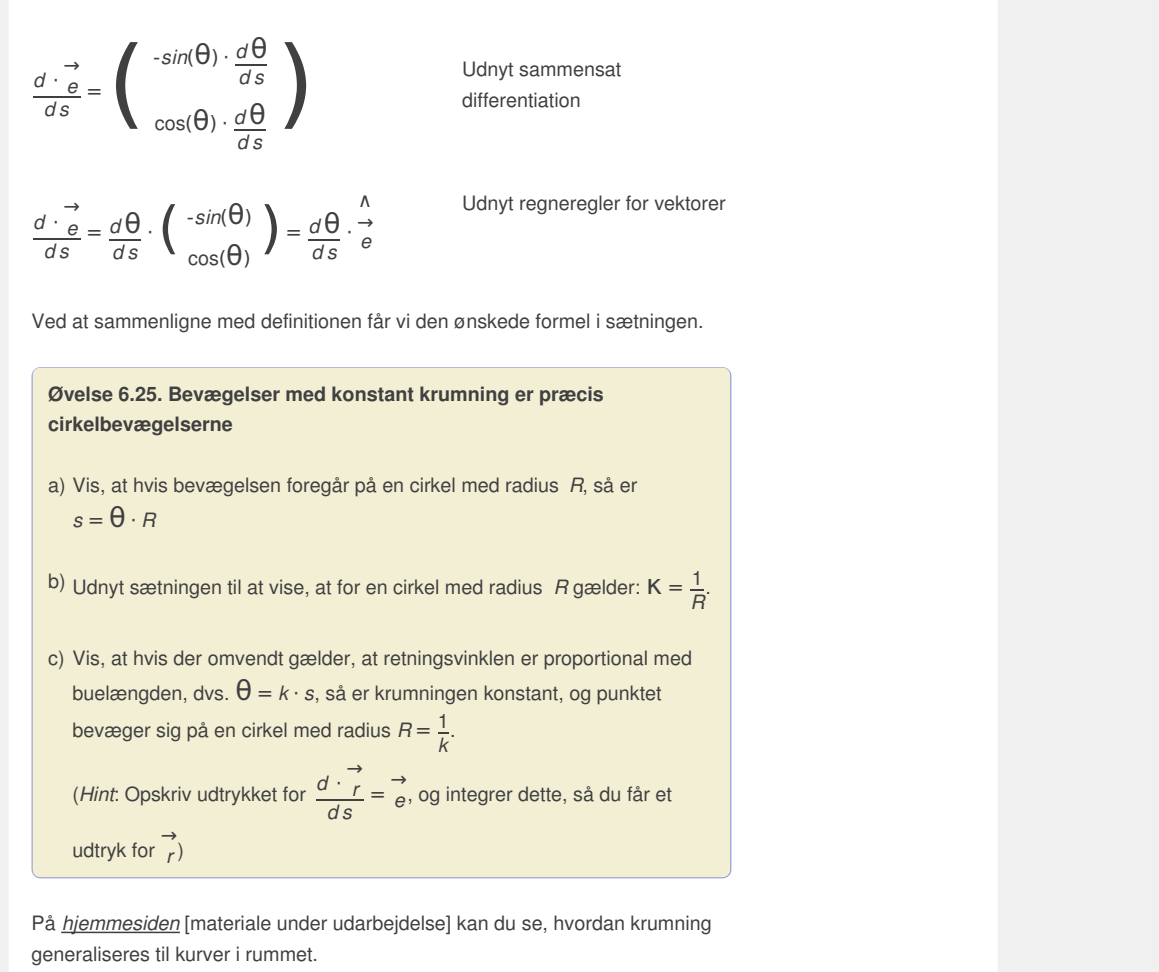

udtryk for  $\overrightarrow{r}$ *r* )

På *hjemmesiden* [materiale under udarbejdelse] kan du se, hvordan krumning generaliseres til kurver i rummet.

#### **Opgaver**

På *hjemmesiden* ligger der opgaver i tilknytning til afsnit 3.

# 4. Anvendelse af vektorfunktioner

Her kan du læse mere om:

4.1 Bestemmelse af [kurvelængder](/19507) og

4.2 [Areal](/19508)

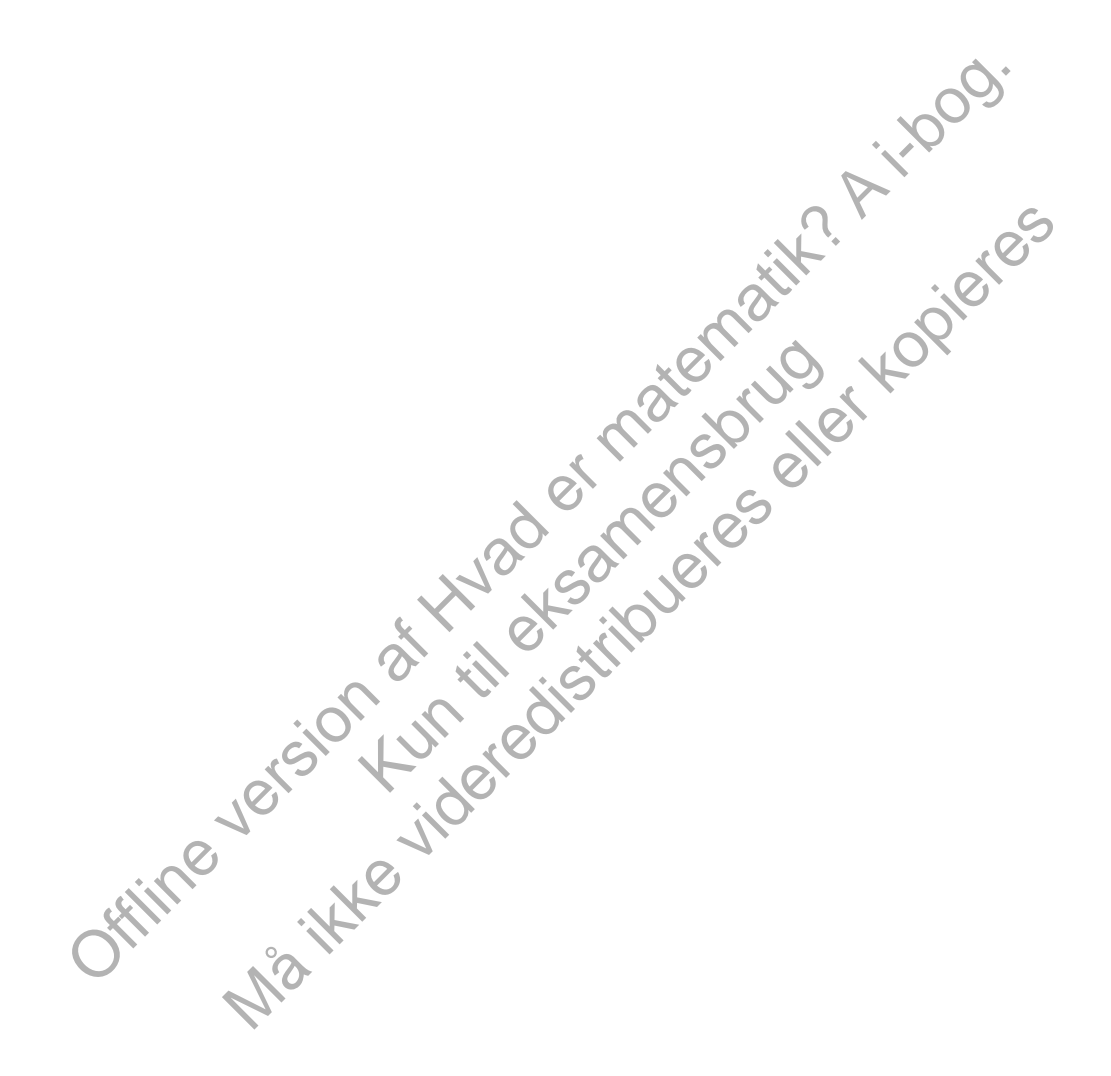

# 4.2 Areal

Banekurver for vektorfunktioner kan, evt. sammen med koordinatakserne, afgrænse en punktmængde *M*, der har et areal, og dette areal kan man bestemme ved hjælp af integralregning. På dette [link](http://gymportalen.dk/sites/lru.dk/files/lru/docs/N114_Hjemmesidehenvisning_arealberegning.docx) kan du finde en mere udførlig gennemgang af dette og af beviserne for følgende:

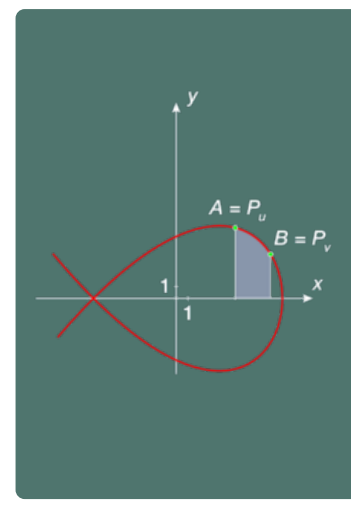

**Sætning 7: Areal af et område afgrænset af en banekurve version 1**

**Antag, at banekurven for**

**vektorfunktionen**  $\overrightarrow{r}(t) = (x(t); y(t))$ **forløber over 1.aksen mellem punkterne** *A* **og** *B***, og at den her kan betragtes som grafen for en funktion. Arealet af området afgrænset af kurven, 1.aksen og de lodrette linjer gennem** *A* **og** *B* **er da bestemt ved ∫***<sup>u</sup> <sup>v</sup> y***(***t***) ·** *x***′(***t***)***d t***, hvor** *u* **er**

**parameterværdien hørende til** *A* **og** *v* **er parameterværdien hørende til** *B***.**

*Bemærkning*: Parameterværdien *u* kan godt være større end parameterværdien *v*. Det afhænger af gennemløbet af kurven, hvor vi jo godt kan nå det højre punkt *B*, før vi når det venstre punkt *A*.

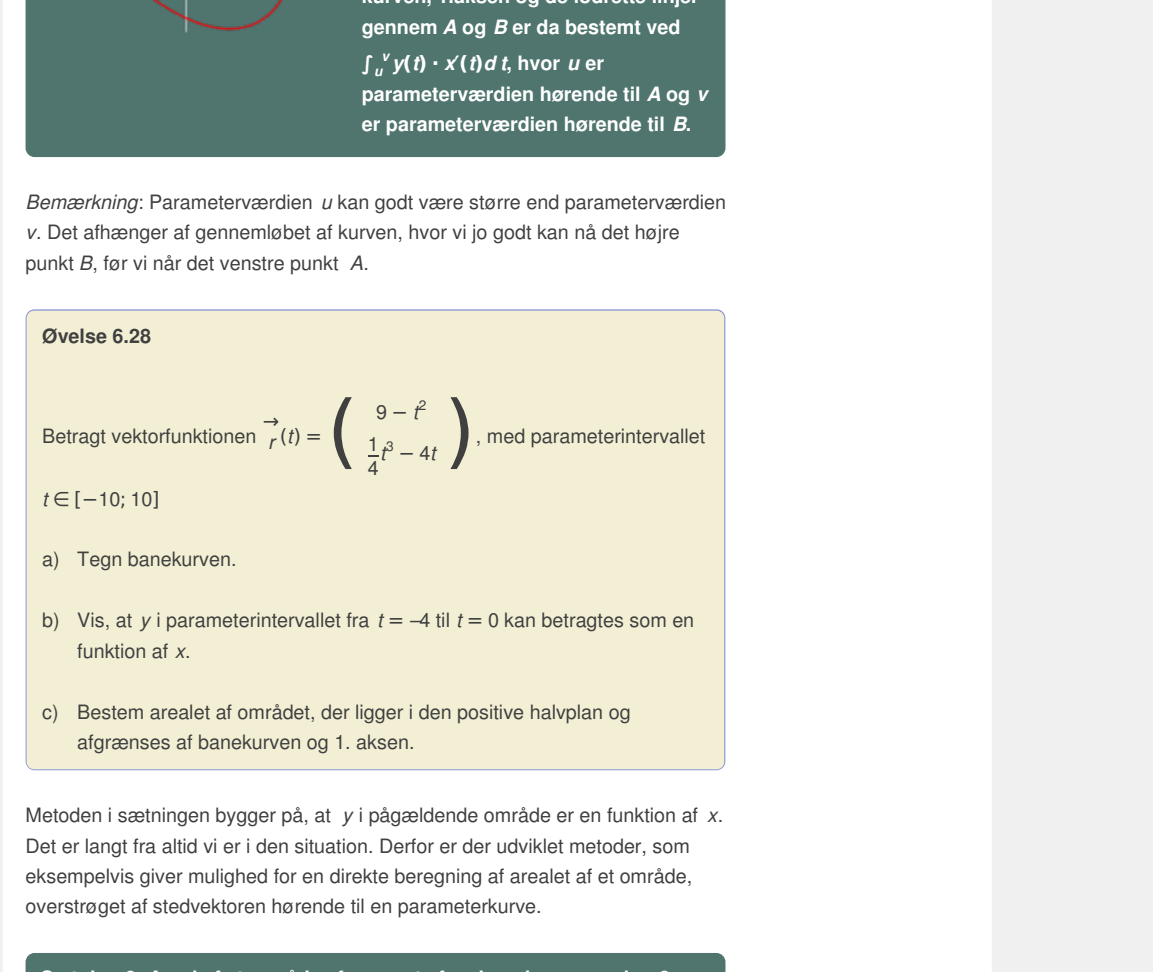

- b) Vis, at *y* i parameterintervallet fra *t* = *–*4 til *t* = 0 kan betragtes som en funktion af *x*.
- c) Bestem arealet af området, der ligger i den positive halvplan og afgrænses af banekurven og 1. aksen.

Metoden i sætningen bygger på, at *y* i pågældende område er en funktion af *x*. Det er langt fra altid vi er i den situation. Derfor er der udviklet metoder, som eksempelvis giver mulighed for en direkte beregning af arealet af et område, overstrøget af stedvektoren hørende til en parameterkurve.

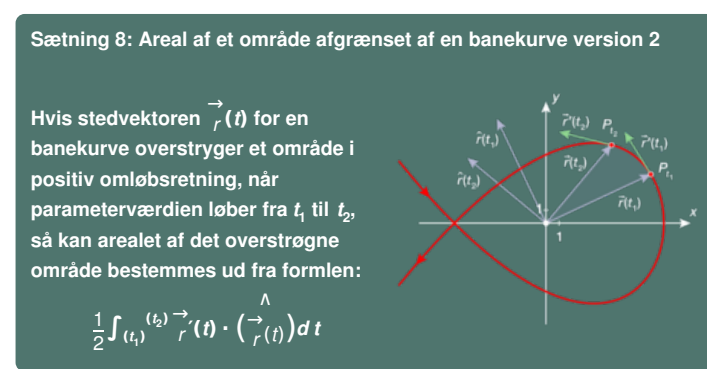

*Bemærkning*: Gennemløbes området i negativ omløbsretning kan vi via en substitution (*s* = *–t*) se, at arealet kan bestemmes ved at foretage samme beregning og tage den numeriske værdi.

**Øvelse 6.29**

Tegn banekurven for 
$$
\overrightarrow{r}(t) = \begin{pmatrix} t^3 - 12t \\ t^2 + 2t \end{pmatrix}
$$
 og bestem arealet af det  
lukkede område.

#### **Øvelse 6.30**

a) Beregn arealet af cirklen med parameterfremstilling:

$$
\left(\begin{array}{c} x \\ y \end{array}\right) = \left(\begin{array}{c} 3cos(t) \\ 3sin(t) \end{array}\right), 0 \le t \le 2\pi
$$

b) Beregn arealet af ellipsen med parameterfremstilling:

$$
\left(\begin{array}{c} x \\ y \end{array}\right) = \left(\begin{array}{c} 5cos(t) \\ 2sin(t) \end{array}\right), 0 \le t \le 2\pi
$$

c) Udnyt sætningen til at vise de generelle formler for areal af cirkler og ellipser.

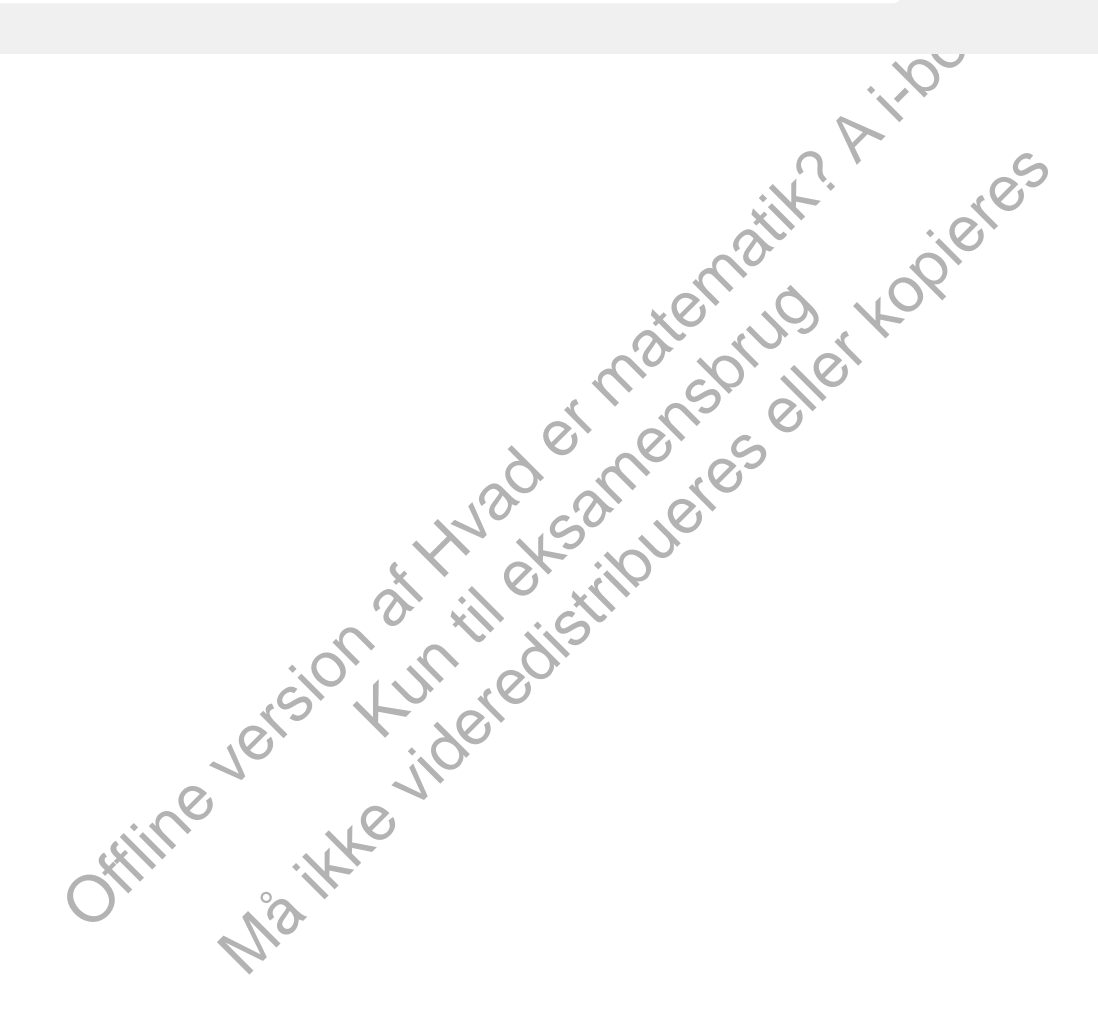

# 7. Lineær og kvadratisk programmering (supplerende stof)

Håndtering af optimeringsproblemer er et af de store anvendelsesområder i matematik. Indtil nu har vi studeret funktioner af én variabel og undersøgt lokale ekstrema ved hjælp af differentialregning. I dette kapitel sætter vi fokus på optimeringsproblemer, hvor der er flere, ofte mange uafhængige variable i spil. Det er tilfældet for produktionsvirksomheder og for komplekse organisationer som et militær i krig. Der er fokus på situationen med to variable, men vi fortæller også om de beregningsmæssige udfordringer, man stod overfor, da man prøvede at generalisere til situationer med mange variable. Foruden lineær programmering præsenteres også en generalisering heraf, kvadratisk programmering, og kapitlet indeholder perspektiverende afsnit, hvor vi studerer andengradskurverne nærmere.

Men vi starter i 2. Verdenskrig, hvor netop logistiske problemer for den amerikanske hær demonstrerede behovet for nye matematiske metoder.

> Offline version af Hvad er matematik? A i-bog. Kun die Strute of the Må ikke videredistribueres eller kopieres

# 1. Operationsanalyse: Optimering af lineære problemer med mange variable

Her kan du læse mere om:

- , 1.1 [Matematikken](/hvadermatematikaibog/19512) og militæret i USA under og efter anden verdenskrig
- , 1.2 Dantzig og modellen bag den lineære [programmering](/hvadermatematikaibog/19513)
- 1.3 [Diætproblemet](/19514) og
- . 1.4 Von Neumann og matematikken bag den lineære [programmering](/19515)

Offline version af Hvad er matematik? A i-bog. Kun die Strute of the Må ikke videredistribueres eller kopieres

# 1.1 Matematikken og militæret i USA under og efter anden verdenskrig

Selv om USA først blev direkte involveret i anden verdenskrig efter Japans angreb på Pearl Harbour 7. december 1941, så var det i årene forud en udbredt opfattelse, ikke mindst i emigrantkredse, at det måtte komme. Men det politiske establishment var markant imod et direkte engagement, så mange forberedelser foregik i det skjulte. Amerikanske forskningsmiljøer var stærkt præget af den massive tilstrømning af videnskabsmænd på flugt, først fra Nazi-Tyskland, og siden fra land efter land, som tyskerne besatte. Ved krigens udbrud i Europa i 1939 etablerede det matematiske samfund i USA *The War Preparedness Committee*, og der blev organiseret tilsvarende komiteer blandt ingeniører og fysikere. Men ingen af disse var i stand til at overtale militæret til at inddrage nye teknologiske landvindinger, fx inden for radarteknologi, og i det hele taget involvere videnskaben i forberedelsen af det uundgåelige. Ikke mindst den indbyrdes rivalisering mellem hær og flåde stod i vejen, men helt generelt var der på det tidspunkt ringe forståelse for, hvad videnskaben kunne bidrage med.

De videnskabelige samfund havde dog en stærk medspiller. Præsident Roosevelt var lige så overbevist som de om det uundgåelige opgør, der ventede, og i juni 1940 nedsættes *The National Defense Research Committee (NDRC)* uden om kongressen og med direkte reference til præsidenten. Komiteen, der blev ledet af en af MIT's førende forskere, Vannavar Bush, fik sine egne forskningsmidler, og det lykkedes Bush at udvikle et system, der på en gang holdt kongressen uden for indflydelse og indsigt i omfanget, og samtidig imødekom forskernes skepsis over at blive underlagt politisk styring.

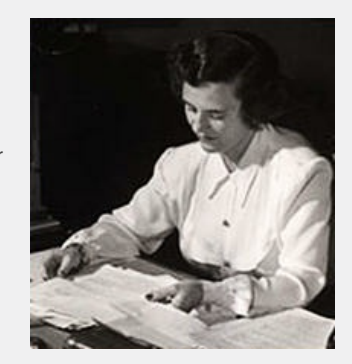

*Mina Rees tog en ph.d-grad i algebra, men som kvinde kunne hun ikke fortsætte med at forske. I stedet blev hun tilknyttet kvindeseminariet Hunters College i New York. Under anden verdenskrig arbejdede Mina Rees med at rekruttere og koordinere de amerikanske matematikeres indsats – en opgave hun løste med stor succes.*

som kvinde kunne hun ikke tortsætter at forske. I stedet bev hun tilknyttet at forskell kvindeseminariet Hunters College i last the Mina Rees med at rekruttere og koo de anerkarske matematiker matematiker og koo de anerkar Forskernes pointe var nemlig, at grundforskning var afgørende, hvis man skulle opnå overlegenhed i krigen. Forskerne blev tilknyttet gennem et kontraktsystem, hvor de blev på deres respektive universiteter og dér arbejdede på aftalte projekter. Det var Big Science, men på en helt anden måde end atombombeprojektet, hvor tusinder af videnskabsfolk var samlet ét sted, i Los Alamos i New Mexico. Her var det et netværk af forskere spredt ud over USA, og det krævede et stort organisationstalent at holde styr på det.

nse Research Comm[i](/sites/lru.dk/files/lru/hem_a_323_a.jpg)ttee (NDRC) uden om<br>
an af differistene to itspeads then the China china afters the system, der<br>
and differist eristenes Unstant after Material the respect of the system.<br>
and the like the system and the Marine Stepsis over at blive<br>
Mina Reess tog en phd grad lalgebra, men<br>
som kinds hosten and a distribue in the broken for the step site of<br>
a froske. I stedet blive than tillking for the<br>
kinds are also the winds for the I maj 1941 går Roosevelt i offensiven og etablerer en organisation, *Office of Science, Research and Development (OSRD)*, der skal samle al forskning i udvikling af nye våbensystemer. Det er uafhængigt af militærets organisation og får nu tilført store midler fra kongressen. I første omgang er matematikerne ikke inddraget, og de etablerer derfor deres egen organisation, *The Applied Mathematics Panel (AMP)*, men det varer dog ikke længe, før de inddrages i områder som kodebrydning, ballistik, udvikling af radarsystemer – og i operationsanalyse, som er emnet for dette kapitel. Det enorme organisatoriske arbejde med at holde styr på disse hundredvis af projekter blev varetaget af Mina Rees (1902-1997).

Den mest berømte matematiker, der blev tilknyttet denne gruppe, var uden tvivl John von Neumann (1903- 1957), en ungarsk matematiker, der havde søgt tilflugt i USA og arbejdede på det prestigefyldte *Institute of Advanced Study* ved Princeton. Von Neumann blev af mange regnet for sin tids største matematiker. Det mest synlige resultat af matematikernes engagement var udviklingen af computeren, hvor von Neumann bl.a. leverede to af de centrale ideer: dels at opbygge de automatiserede beregninger på totalssystemet (det binære system) og dels det enkle, men revolutionerende princip, at *hukommelsen og beregningsområdet* opbygges med de samme programkoder. Mina Rees påpegede i en evalueringsrapport lige efter krigen, at der blev gjort betydelige fremskridt inden for mange områder af anvendt matematik, og det blev derfor besluttet at fortsætte samarbejdet mellem militæret og matematikerne efter krigen.

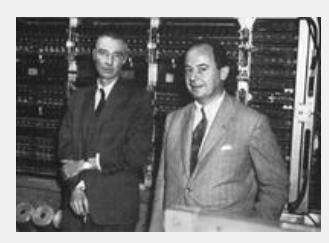

I april 1946 underskrev von Neumann en kontrakt med det amerikanske militær om bygning af den første computer baseret på hans idéer beskrevet i *First Draft of a Report on the EDVAC* i 1945, hvor *EDVAC* står for *Electronic Discrete Variable Automatic Calculator* . Det kostede lidt under 500000 dollar at udvikle computeren, der havde en hukommelse på ca. 5KB og kunne håndtere de fire regningsarter – en vild pris for en simpel regnemaskine, tænker vi i dag!

*Von [Neumann](/sites/lru.dk/files/lru/hem_a_324_a.jpg) (th.) var lige som Gauss ekstremt hurtigt tænkende. Her ses han foran en af de første computere EDVAC fra 1946, som han var med til at udvikle i årene lige efter anden verdenskrig.*

Et andet af de store nye forskningsområder, der udsprang af anden verdenskrig, var operationsanalyse, dvs. udvikling af modeller til håndtering af komplekse problemer vedrørende logistik i industrien og militæret. Sådanne logistiske problemer kunne beskrives ved en række lineære ligninger og uligheder, og løsningen på et sådant problem skulle findes ved at udarbejde en slags program for, hvilke aktiviteter der skulle udføres hvornår i forløbet, præcis på samme måde som fx et partitur for en klassisk koncert fortæller, hvilke musikinstrumenter der skal spille, og hvornår. Området, der senere blev døbt *lineær programmering* af økonomen Koopmans, skulle vise sig at have anvendelsesmuligheder langt ud over dets udspring i samarbejdet mellem matematikerne og militæret under krigen. Hovedkraften i udviklingen af denne nye matematiske disciplin var George Dantzig (1914-2005).

> Offline version af Hvad er matematik? A i-bog. Kun die Strute of the Må ikke videredistribueres eller kopieres

# 2. Lineær programmering i to variable – følsomhedsanalyse

Håndtering af optimeringsproblemer er et af de store anvendelsesområder inden for differentialregningen. Det kan være problemer af typen: Hvilken rute giver den korteste transporttid? Hvilke dimensioner giver det mindste materialeforbrug? Eller: Hvilken hastighed giver den mest effektive trafikafvikling? Alt sammen under nogle bestemte betingelser. Fremgangsmåden i den gren af matematikken er at identificere en uafhængig variabel, *x*, og så udtrykke eksempelvis materialeforbruget som en funktion *f(x)* af denne variabel. Svaret på optimeringsproblemet findes dernæst ved at differentiere og bestemme lokale ekstrema.

Mange optimeringsproblemer inden for virksomhedsøkonomi eller vedrørende håndtering af logistikken inden for store organisationer involverer imidlertid ikke én, men et stort antal uafhængige variable. Det kræver nye matematiske metoder. En vej at gå er her at generalisere differentialregningen til funktioner af flere variable. Men der findes en anden vej, der populært sagt er udviklet ud fra "trial and error"-metoder, dvs. hvor man prøver sig frem med kvalificerede gæt. Disse metoder fik fast grund under fødderne i årene efter anden verdenskrig, og ikke mindst udviklingen af computere med deres enorme regnekraft gav muligheder for at udvikle disse metoder til en helt ny gren af matematikken, *lineær programmering*.

Vi vil her introducere de grundlæggende metoder i lineær programmering, eller LP som man af og til kalder det, ud fra et eksempel med blot to variable. Et fælles træk ved alle LP-problemer er:

- De uafhængige variable er underlagt bestemte betingelser ( *begrænsninger*), som vi repræsenterer grafisk i et koordinatsystem.
- Vi ønsker at optimere produktion, fortjeneste eller andet og opstiller et funktionsudtryk for dette. Funktionen er afhængig af alle de uafhængige variable og kaldes *kriteriefunktionen*.
- Anbefalinger af bestemte optimale løsninger kan ikke altid imødekommes eksakt, så vi er også interesseret i, hvor *følsom* den optimale løsning er i forhold til små udsving på betingelserne.

#### **Eksempel: Eksamensopgave hhx, A-niveau**

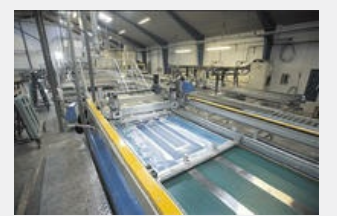

*Kilde: Gern Glas A/S.*

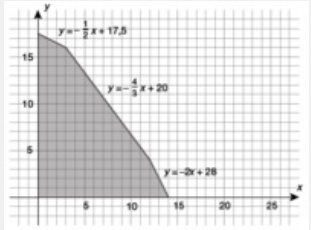

eden Gern Glas A/S producerer planglas og spejle til tustrien. Produktionen foregår i tre processer: slibning,<br>1 og boring.<br>1 og boring.<br>1 og boring.<br>1 stuges 10 minutter til slibning, 20 minutter til hærdnir<br>1 stutter til Virksomheden Gern Glas A/S producerer planglas og spejle til bl.a. møbelindustrien. Produktionen foregår i tre processer: slibning, hærdning og boring.

Til et planglas bruges 10 minutter til slibning, 20 minutter til hærdning og 4 minutter til boring.

Til et spejl bruges 20 minutter til slibning, 15 minutter til hærdning og 2 minutter til boring.

Weign war and bot to variable. Et fralles track ved alle LP-problemer er:<br>
Interpretation after a transference in the condition of the control of the condition of the condition of the condition of the condition of the cond nie de universite valuation of the same of the same of the same of the same of the same of the same of the same of the same of the same of the same of the same of the same of the same of the same of the same of the same of Til slibning er der 350 minutter til rådighed pr. dag, til hærdning er der 300 minutter til rådighed pr. dag, og til boring er der 56 minutter til rådighed pr. dag.

Lad x angive antal planglas pr. dag, og lad y angive antal spejle pr. dag.

Begrænsningerne definerer følgende polygonområde (se tegningen til venstre).

Det samlede dækningsbidrag pr. dag bestemmes ved funktionen  $f(x, y) = 30x + 20y$ 

- a) Bestem det antal planglas og det antal spejle, der skal produceres pr. dag for at opnå det størst mulige samlede dækningsbidrag pr. dag.
- b) Bestem, inden for hvilket interval dækningsbidraget pr. spejl kan variere, så f stadigvæk antager sin størsteværdi i punktet bestemt i spørgsmål a).

#### **Løsning**

For at kunne overskue problemet gennemføres en matematisk modellering, hvor vi som sædvanligt indfører relevante variable og beskriver variabelsammenhængene ved funktioner. I eksemplet præsenteres vi således for to uafhængige variable x og y, der repræsenterer den daglige produktion af antal planglas henholdsvis antal spejle, samt den afhængige variabel z, der repræsenterer dækningsbidraget pr. dag. I opgaveteksten er dækningsbidraget pr. dag oplyst via sin funktionsforskrift *z* = *f* (*x*, *y*). Opgaven er nu delt i to dele: en optimeringsdel (a) og en følsomhedsanalyse (b).

# 2.3 Simpleksmetoden

Som vi har set, er det forholdsvis nemt at gennemføre en lineær programmering i to variable ved hjælp af grafiske metoder. Det er heller ikke så svært at udvide teknikken til tre variable med støtte i et 3-dimensionalt graftegneprogram. Detaljerne finder du på *hjemmesiden* [materiale under udarbejdelse]. Men herefter bliver det svært at finde løsninger ved rent grafiske metoder. I princippet skulle det ellers være simpelt at løse et vilkårligt lineært programmeringsproblem. Betingelserne i form af uligheder, som i planen gav linjer, der afgrænser halvplaner, giver i det *n*-dimensionale rum hyperplaner, der afgrænser halvrum. Skæringen mellem linjerne i planen afgrænser en polygon. Skæringen mellem hyperplanerne afgrænser tilsvarende en figur, vi kalder for en polytop. Med *n* variable svarer de mulige tilstande altid til en *n*-dimensional polytop, og kriteriefunktionen antager typisk sit maksimum i et af hjørnepunkterne for polytopen. Hjørnepunkterne finder man ved at udvælge n begrænsningsfunktioner og løse det tilhørende lineære ligningssystem med *n* ligninger og *n* ubekendte. Ved at regne alle de potentielle hjørnepunkter igennem, kan vi derefter bare kontrollere dem ét for ét: Opfylder de begrænsningerne, og hvad er kriteriefunktionens værdi? Efter at have udskilt hjørnepunkter, der rent faktisk tilhører polytopen, vælger vi det hjørnepunkt, der har størst/mindst mulig værdi for kriteriefunktionen.

a[r](/sites/lru.dk/files/lru/hem_a_339_a.png)e, og Iwad or kritoriefunktionens vardri? Efter at have udskilt<br>tist mulig vardt for the restrict kitherer polyhopen, valger vi det hjermepunkt, der<br>tott list mulig vardt for kritoring proprime impropriate the rule of t an for piloter og<br>
le arbejdstidsreglerne.<br>
skærer vi to linjer af<br>
punkt. I det 3-<br>
punkt. Det skyldes, at<br>
startpunkt: Ved skæring me<br>
ubekendte. Så hvert kant 1 og 2 findes det potenti<br>
Fr der 10 variable, vil hjørnepu exert programmeringsproblem kan<br>
exert programmeringsproblem kan<br>
kan antalled at variable nemt lobe op i<br>
Mamaring triangle tusinde. Frorestill<br>
bemandingsplan for piloter og<br>
mempei: I planen skærer vi to linjer af<br>
memp Problemet er bare, at antallet af potentielle hjørnepunkter hurtigt bliver astronomisk stort! Et moderat lineært programmeringsproblem kan sagtens omfatte fx 10 variable og 100 begrænsninger. I et realistisk lineært programmeringsproblem kan antallet af variable nemt løbe op i flere hundrede og antallet af begrænsninger i mange tusinde. Forestil dig fx, at du skal tilrettelægge en bemandingsplan for piloter og kabinepersonale i SAS under hensyntagen til alle arbejdstidsreglerne. Men tilbage til det moderate eksempel: I planen skærer vi to linjer af gangen, det giver hver gang et potentielt hjørnepunkt. I det 3 dimensionale rum skærer vi tre planer og får et punkt. Det skyldes, at der normalt er én løsning til tre ligninger med tre ubekendte. Så hvert valg af 3 planer giver et potentielt hjørnepunkt. Er der 10 variable, vil skæringen af 10 hyperplaner tilsvarende normalt give ét punkt. Så hvert polytopen. valg af 10 ligninger med 10 ubekendte giver et potentielt hjørnepunkt. På hvor mange måder kan man vælge 10 ligninger ud af 100? Det er givet ved K(100,10), jfr. B-bogen kapitel 9, afsnit 2.4. Men K(100,10) er et tal større end 17 billioner. Dvs. at der er over 17 billioner forskellige kombinationer af 10 ligninger med 10 ubekendte. Selv med moderne supercomputere er det en formidabel udfordring! Vi skal altså finde en mere systematisk metode til at løse problemet. Det er her simpleksmetoden kommer på banen. En polytop kaldes også for et simpleks – heraf navnet.

I *simpleksmetodens første fase* starter vi fra et potentielt hjørnepunkt, der findes ved tilfældigt at vælge 10 ligninger. Det opfylder normalt ikke de øvrige begrænsninger, men vi kan via en forholdsvis simpel algoritme finde de 900 nabopunkter, der fremkommer ved systematisk at udskifte netop en af begrænsningsfunktionerne fra det oprindelige hjørnepunkt med en af de øvrige begrænsningsfunktioner. Hver af de 10 kantlinjer kan altså erstattes med en af de resterende 90 kantlinjer. Vi går så nabopunkterne igennem efter tur, indtil vi finder ét, der er tættere på at opfylde begrænsningerne, dvs. ligger tættere på polytopen. Vi skifter nu til dette nabopunkt og gentager proceduren med at rykke tættere og tættere på polytopen, indtil vi endelig rammer et hjørnepunkt for polytopen. Herefter forlader vi ikke polytopen igen!

I *simpleksmetodens anden fase* finder vi nu systematisk alle nabopunkterne på polytopen og skifter til et nabopunkt, så snart kriteriefunktionen vokser (aftager). Således fortsætter vi, til vi ikke længere kan forbedre kriteriefunktionen for det fundne hjørnepunkt. Det sidste hjørnepunkt er da den søgte løsning.

Typisk bruger vi ca. halvdelen af iterationerne på at finde ind til polytopen og resten til at finde det optimale hjørnepunkt. Du kan læse mere om simpleksmetoden på *hjemmesiden* [materiale under udarbejdelse]. **Fase 2**: [Endelig](/sites/lru.dk/files/lru/hem_a_340_b.png) finder vi

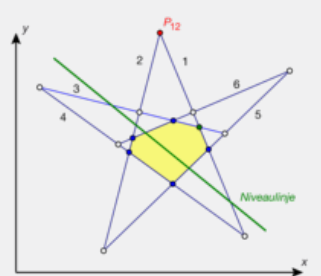

**Startpunkt**: Ved skæring mellem kant 1 og 2 findes det potentielle hjørnepunkt  $P_{12}$  der ligger uden for

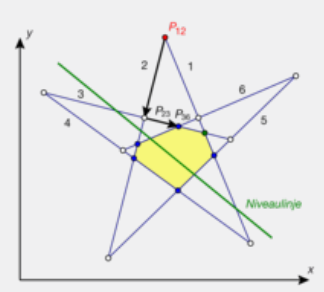

**Fase 1**: Ved at bevæge os ad kant 2 og kant 3 når vi frem til et egentligt hjørnepunkt  $P_{36}$ , som ligger på polytopen.

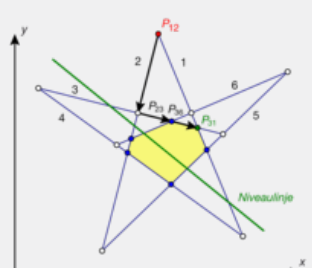

hjørnepunktet  $P_{31}$  med den højeste værdi for kriteriefunktionen ved at bevæge os videre langs kanten 3.

Offline version af Hvad er matematik? A i-bog. Kun die Strute of the Må ikke videredistribueres eller kopieres

# 3.2 Diskriminanten for et andengradspolynomium i to variable

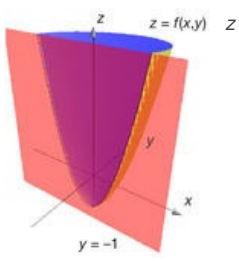

*z* = *x*<sup>2</sup> − *x* · *y* ¥i2kan rundersøg evendet af den generelle paraboloide meget simpelt ved at skære den med en lodret plan. Først ser vi på grafen, når vi indskrænker funktionen fra to variable til kun at være en funktion af en enkelt variabel. Det sker ved at holde y fast, idet vi fx kan sætte *y* = *–*1. Vi ser da, at snitkurven i begge tilfælde mistænkeligt ligner en parabel.

> Det er ikke så overraskende, for indsætter (substituerer) vi *y* = *–*1 i forskrifterne for andengradspolynomierne, fås netop to andengradspolynomier i *x*:

$$
z = x^2 - 3x \cdot y + 2 \cdot y^2 - 2x + 4 \cdot (1 - 1)^2 - 2x + 4 \cdot (-1) + 1
$$
  
=  $x^2 - x - 1$ 

og

$$
g_{(-1)}(x) = g(x, -1)
$$
  
=  $x^2 - 3 \cdot x \cdot (-1) + 2 \cdot (-1)^2 - 2x + 4 \cdot (-1) + 1$   
=  $x^2 + x - 1$ 

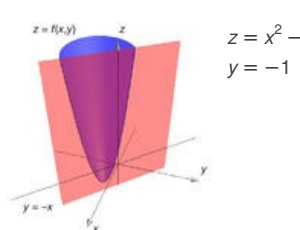

 $z = x^2 - x \cdot y + 2 \cdot y^2 - 2x + 4y + 1$ Men teknikken kan udvides til at undersøge skæringen mellem en generel paraboloide og en vilkårlig lodret plan. For enkelhedens skyld ser vi på en lodret plan, der ikke står vinkelret på x-aksen, så vi kan opfatte snitkurven som grafen for en funktion af x. Snitplanen har da en ligning på formen

$$
y = k \cdot x + q
$$

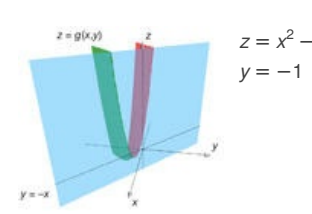

9(-1)(x) = g(x, -1)  
\n= x<sup>2</sup> - 3 \cdot x \cdot (-1) + 2 \cdot (-1)<sup>2</sup> - 2x + 4 \cdot (-1) + 1  
\n= x<sup>2</sup> + x - 1  
\ny = -1  
\nMean 1 eknikken kan udvides til at undersøge skæringen mellem en general paraboloide og en vilkårlig lodret plan. For enkelhedens skyld ser vi på en lodret plan, der ikke står vinkelret på x-aksen, så vi kan opfatter snitkuvren som grafen for en funktion at x. Snitplanen har da en ligning på formen  
\ny = k \cdot x + q  
\n
$$
y = -3x \cdot y + 2 \cdot y^2 - 2x + 4y + 1
$$
\n
$$
y = -1 \qquad z = f(x, k \cdot x + q)
$$
\n
$$
= a \cdot x^2 + b \cdot x \cdot (k \cdot x + q) + c \cdot (k \cdot x + q)^2 + d \cdot x + e \cdot (k \cdot x + q) + f
$$
\n
$$
= (a + b \cdot k + c \cdot k^2) \cdot x^2 + (b \cdot q + 2c \cdot k \cdot q + d + e \cdot k) \cdot x + (c \cdot q^2 + e \cdot q + f)
$$
\n
$$
= (a + b \cdot k + c \cdot k^2) \cdot x^2 + (b \cdot q + 2c \cdot k \cdot q + d + e \cdot k) \cdot x + (c \cdot q^2 + e \cdot q + f)
$$
\n
$$
= 0 \text{ et er at andengradskoefficienten}
$$
\n
$$
A(k) = a + b \cdot k + c \cdot k^2
$$
\ner selv et andengradspolynomium i *k!*  
\n= 0 er snitfladen ikke en parabel, men en ret linje.  
\nBynomiet A(k) har diskriminanten  
\n
$$
a \cdot c
$$
\nde denne størrelse for diskriminanten til andengradspolynomiet

 $= (a + b \cdot k + c \cdot k^2) \cdot x^2 + (b \cdot q + 2c \cdot k \cdot q + d + e \cdot k) \cdot x + (c \cdot q^2 + e \cdot q + f)$ 

Det er et andengradspolynomium i*x*, såfremt andengradskoefficienten ikke er nul. Men andengradskoefficienten

$$
A(k) = a + b \cdot k + c \cdot k^2
$$

er selv et andengradspolynomium i *k*!

I tilfældet *A*(*k*) = 0 er snitfladen ikke en parabel, men en ret linje.

Andengradspolynomiet *A*(*k*) har diskriminanten

 $D = b^2 - 4 \cdot a \cdot c$ 

Vi vil også kalde denne størrelse for diskriminanten til andengradspolynomiet *f* (*x*, *y*) i to variable. Den afgør, hvorvidt der er to, en eller ingen værdier af *k*, der giver en ret linje som snitkurve.

### **3D animation -** [Sn](http://gymportalen.dk/Gymportalen_dk/hvadermatematik_A/Kap. 6-9/Figur side 343.html)itkurver mellem [paraboloider](http://gymportalen.dk/Gymportalen_dk/hvadermatematik_A/Kap. 6-9/Figur side 343.html) og lodrette planer (html) **3D animation -** [Sn](http://gymportalen.dk/Gymportalen_dk/hvadermatematik_A/Kap. 6-9/Figur side 343.tns)itkurver mellem [paraboloider](http://gymportalen.dk/Gymportalen_dk/hvadermatematik_A/Kap. 6-9/Figur side 343.tns) og lodrette planer (tns)

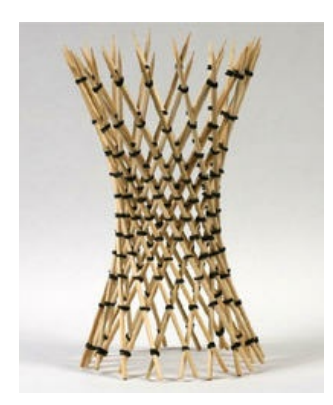

Vi har altså vist, at problemet, om der gennem et givet grafpunkt findes rette linjer indeholdt i grafen, svarer til at løse en andengradsligning med diskriminanten  $D = b^2 - 4 \cdot a \cdot c$ , der er den samme for alle grafpunkter. Det er derfor paraboloiderne optræder i tre typer: Dem der ingen rette linjer indeholder (på samme måde som en kugle), dem der indeholder netop én ret linje gennem hvert grafpunkt (på samme måde som en cylinder), og dem der indeholder netop to rette linjer gennem hvert grafpunkt (på samme måde som hyperboloiden på billedet).

### **Sætning 2: Struktursætningen for andengradspolynomier i to variable**

**Til ethvert andengradspolynomium**

 $f(x) = a \cdot x^2 + b \cdot x \cdot y + c \cdot y^2 + d \cdot x + e \cdot y + f$ , hvor  $(a, b, c) \neq (0, 0, 0)$ , **er tilknyttet en diskriminant** *D* **=** *b* **<sup>2</sup>***–***4 ·** *a* **·** *c***. Fortegnet for diskriminanten afgør, hvilken type paraboloide der er tale om.**

**3D animation -** Struktursætningen for [andengradspolynomier](http://gymportalen.dk/Gymportalen_dk/hvadermatematik_A/Kap. 6-9/Figur side 344.html) i to variable

**3D animation -** Struktursætningen for [andengradspolynomier](http://gymportalen.dk/Gymportalen_dk/hvadermatematik_A/Kap. 6-9/Figur side 344.tns) i to variable (tns)

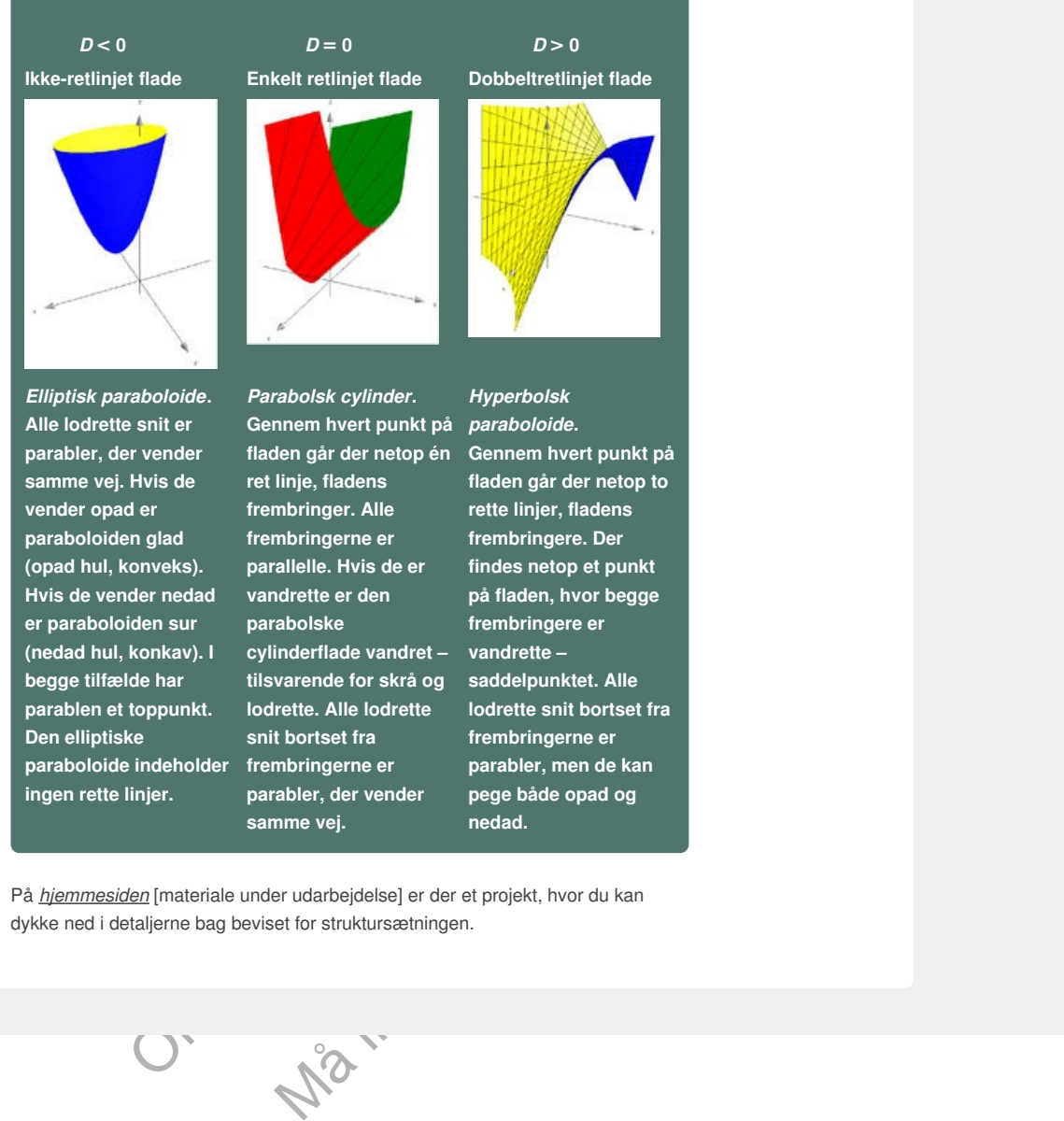

På *hjemmesiden* [materiale under udarbejdelse] er der et projekt, hvor du kan dykke ned i detaljerne bag beviset for struktursætningen.

# 4.1 Det optimale punkt ligger inden for polygonområdet

Denne gang er fokus på kriteriefunktionen. Den samlede omsætning er summen af afsætningerne for de to varer A og B. Den samlede omsætning er derfor givet ved

$$
O(x, y) = x \cdot p(x) + y \cdot q(y)
$$

Indsættes udtrykkene for priserne pr. enhed fås som ønsket i det første spørgsmål

$$
O(x, y) = x \cdot (-0.4x + 20) + y \cdot (-0.1y + 10)
$$
  
= -0.4 \cdot x<sup>2</sup> + 20 \cdot x - 0.1 \cdot y<sup>2</sup> + 10 \cdot y

Der er altså tale om et andengradspolynomium i to variable. Dermed har vi styr på det første spørgsmål. Dernæst skal vi have styr på polygonområdet (begrænsningsområdet), der er fastlagt ved de to dobbeltuligheder

$$
0 < x < 50, \, 0 < y < 100
$$

Der er altså tale om et rektangel med bredde 50 og højde 100. Vi har nu også fået styr på *mulighedsområdet*.

Vi har tidligere fundet den kvadratiske omsætningsfunktion:

$$
O(x, y) = -0.4 \cdot x^2 + 20 \cdot x - 0.1 \cdot y^2 + 10 \cdot y
$$

Det er denne funktion, vi skal *maksimere* i polygonområdet, så vi ser på nogle *niveaukurver*, i første omgang niveaukurven *N(250)*, der altså har ligningen

$$
-0.4 \cdot x^2 + 20 \cdot x - 0.1 \cdot y^2 + 10 \cdot y = 250
$$

Udfører vi en kvadratkomplettering af omsætningsfunktionen – gerne med værktøjsprogram – fås

*Compl eteSquare*(*O*(*x*, *y*), *x*, *y*) ▶ 500 -  $\frac{2 \cdot (x - 25)^2}{7}$  $\frac{(y-50)^2}{5} - \frac{(y-50)^2}{10}$ 10

0 < x < 50, 0 < y < 100<br>
Der er altså tale om et rektangel med bredde 50 og højde 100. Vi<br>
har nu også telet styre innullyheedsomaded.<br>
Vi har tidligere lundet den kvadratiske omsætningsfunktion:<br>
(Xx, y) = -0,4 · x<sup>2</sup> + xurver, i første omgang niveaukurven *N(250)*,<br>
an<br>  $-0,1 \cdot y^2 + 10 \cdot y = 250$ <br>
tkomplettering af omsætningsfunktionen –<br>
program – fås<br>
x, y), x, y) > 500 –  $\frac{2 \cdot (x - 25)^2}{5} - \frac{(y - 50)^2}{10}$ <br>
te, at omsætningsfunktionen ha May  $x$  is  $y = -0.4 \cdot x^2 + 20 \cdot x - 0.1 \cdot y^2 + 10 \cdot y$ <br>
or denne funktion, vi skal *maksimere* i polygonområdet, så vi<br>
a nogle *niveaukurver*, i første omgang niveaukurven *N(250)*,<br>
tisk har ligningen<br>
for vi en kvadratkomple Det viser for det første, at omsætningsfunktionen har toppunkt i punktet (*x*, *y*) = (25,50) med omsætningen 500 (hvor det så bliver afgørende, at toppunktet ligger inden for polygonområdet!). For det andet viser det, at niveaukurven er en ellipse med ligningen

$$
500 - \frac{2 \cdot (x - 25)^2}{5} - \frac{(y - 50)^2}{10} = 250 \Leftrightarrow \frac{(x - 25)^2}{625} + \frac{(y - 50)^2}{2500} = 1
$$

dvs. ellipsen har centrum i(25,50) – der ligger midt i polygonområdet – samt storakse 2500 = 50 (langs y-aksen!) og lilleakse  $625 = 25$  (langs x-aksen). Grafen for ellipsen tegnes ind i polygonområdet, og vi er igennem det andet spørgsmål. Faktisk kan vi som vist lige så godt tegne en dynamisk niveaukurve *O*(*x*, *y*) = *k* ved hjælp af en skyder *k*, der fx kan løbe fra 200 til 500 i trin af 10. Vi benytter da kvadratkompletteringen til at vise, at den generelle niveaukurve er en ellipse med centrum i(25,50) og halvakser

$$
a = \sqrt{\frac{5}{2} \cdot (500 - k)} \text{ og } b = \sqrt{10} \cdot (500 - k)
$$

Vi ser da, at niveaukurverne trækker sig sammen omkring deres centrum, og at de tilsyneladende forsvinder, når *k* når værdien 500. Vi ser også, at centrum for ellipserne ligger *inde i* polygonområdet.

Konklusion: Omsætningen har maksimum i det fælles centrum  $x = 25$  og  $y = 50$ , dvs. den optimale produktion er givet ved 25 enheder af vare A og 50 enheder af vare B. Den tilhørende maksimale omsætning er givet ved  $O = (25,50) = 500$ .

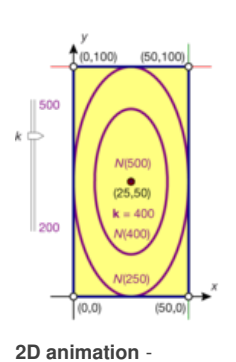

 $(0.100)$ 

 $(0, 0)$ 

Kvadratisk programmering I: Det optimale punkt inde i [polygonområdet](http://gymportalen.dk/Gymportalen_dk/hvadermatematik_A/Kap. 6-9/Figur side 350.html) (html)

#### **2D animation** -

Kvadratisk programmering I: Det optimale punkt inde i [polygonområdet](http://gymportalen.dk/Gymportalen_dk/hvadermatematik_A/Kap. 6-9/Figur side 350.tns) (tns)
Offline version af Hvad er matematik? A i-bog. Kun die Strute of the Må ikke videredistribueres eller kopieres

## 8. Anden ordens differentialligninger (supplerende stof)

I en første ordens differentialligning formuleres en betingelse på den afledede funktion, dvs. differentialligningen udtaler sig om væksthastigheden f′(x) for en funktion f(x). Den første og mest enkle differentialligning, som vi undersøgte i kapitel 4, var ligningen  $y' = k \cdot y$ . Vi beviste, at den fuldstændige løsning til denne differentialligning er funktionerne med forskrift *y* = *c* · *e kx* , hvor c er en konstant.

I en anden ordens differentialligning formuleres en betingelse på den anden afledede. Den mest enkle anden ordens differentialligning er  $y'' = k \cdot y$ . Men her udviser løsningernedramatiske forskelle, alt afhængig af om proportionalitetskonstanten k er positiv eller negativ. I det ene tilfælde er løsningen en kombination af eksponential-funktioner, i det andet en kombination af trigonometriske funktioner.

Vi tager fat et helt andet sted med en fortælling om anvendelsen af systemer af koblede differentialligninger til at analysere nogle af krigshistoriens største slag. Koblede differentialligninger er nært beslægtede med anden og højere ordens differentialligninger.

Offlinger. We use the Color of the Color Color Color Color Color Color Color Color Color Color Color Color Color Color Color Color Color Color Color Color Color Color Color Color Color Color Color Color Color Color Color C Kun die Strute of the Må ikke videredistribueres eller kopieres

# 2. Introduktion til anden ordens differentialligninger

Newtons anden lov, der i kort form udtrykker:

 $Kraft = masse \cdot acceleration$ 

er en universel lov, som man antager, gælder ikke alene for alle fænomener, men også alle steder i universet og til alle tider – bortset fra nede i kvanteverden og i relativitetsteorierne, dvs. for meget store hastigheder eller meget stærke tyngdefelter. Men antagelsen af, at det inden for rammerne af den klassiske mekanik er en universel lov, bliver bekræftet uafbrudt, både af astronomiske observationer og gennem praktisk teknologisk udnyttelse af den sammenhæng, der kan udtrykkes i formelsprog således:

 $F = m \cdot a$ 

hvor *m* er legemets masse, *F* er den samlede kraft, der virker på massen og *a* er legemets acceleration.

mater rendring inastighed, v([f](/sites/lru.dk/files/lru/hem_a_364_a.jpg)) pr. tidsenhed, cog hastigheden<br>in versicalis of prediction and the case of the case of the case of the case of the case of the case of the case of the case of the case of the case of the cas Acceleration måler ændring i hastighed, *v*(*t*) pr. tidsenhed, og hastigheden måler ændring i vejstrækning *y*(*t*) pr. tidsenhed, hvis der er tale om fysisk bevægelse. Ændring pr. tidsenhed er grafisk lig med tangenthældningen og symbolsk lig med differentialkvotienten. Så accelerationen er den afledede funktion af hastigheden, og dermed den anden afledede af *y*(*t*). Derfor er det ikke overraskende, at den matematiske beskrivelse af fysiske systemer ofte fører til anden ordens differentialligninger, dvs. differentialligninger, hvor den 2. afledede af den søgte funktion indgår (og der indgår ikke højere afledede).

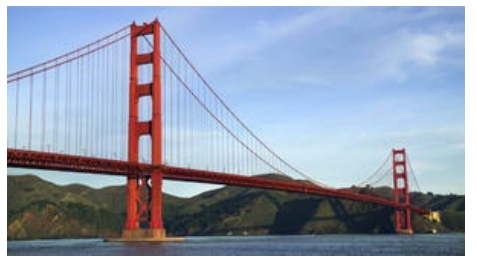

*Golden Gate broen udspændt over San Francisco-bugten er et af verdens mest kendte ikoner. Da Golden Gate blev bygget var den verdens længste hængebro.*

Anden ordens differentialligninger er i spil, når m<br>
skal beskrive systemer, der svinger som fjedre,<br>
penduler, bølger, vekselstrøm og jordskælv. Me<br>
anvendelserne er ikke begrænset til sådanne<br>
systemer, der umiddelbart f mediate den andere alle de transferêncies de fysiske systemer de matiske beskrivelse af fysiske systemer de ligninger, two control of the departed of the departed of the departed of the departed of the departed in the syst Anden ordens differentialligninger er i spil, når man skal beskrive systemer, der svinger som fjedre, penduler, bølger, vekselstrøm og jordskælv. Men anvendelserne er ikke begrænset til sådanne systemer, der umiddelbart fremtræder dynamiske. Også i ingeniørers konstruktioner af hængebroer og i arkitekters design af de mest optimale buekonstruktioner ligger disse differentialligninger gemt.

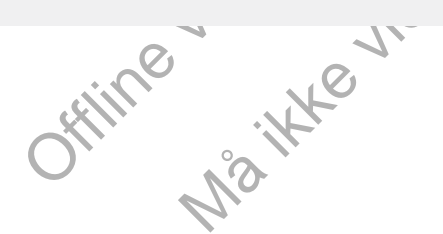

## 2.1 Numerisk analyse og kvalitativ analyse af anden ordens differentialligninger

De fleste værktøjsprogrammer kan løse simple anden ordens differentialligninger, med kommandoer, der er nært beslægtede med dem, vi anvender ved første ordens. Den væsentligste forskel er, at løsningen til anden ordens differentialligninger indeholder to konstanter. Derfor skal vi have to oplysninger for at bestemme den partikulære løsning. Disse to oplysninger kan både være to punkter, som grafen går igennem, eller være et punkt og en hældning. Det illustreres undervejs i kapitlet.

Den kvalitative analyse af anden ordens differentialligninger viser især sin styrke, når vi betragter de beslægtede koblede differentialligninger, hvorfor vi først tager det op i afsnit 5.

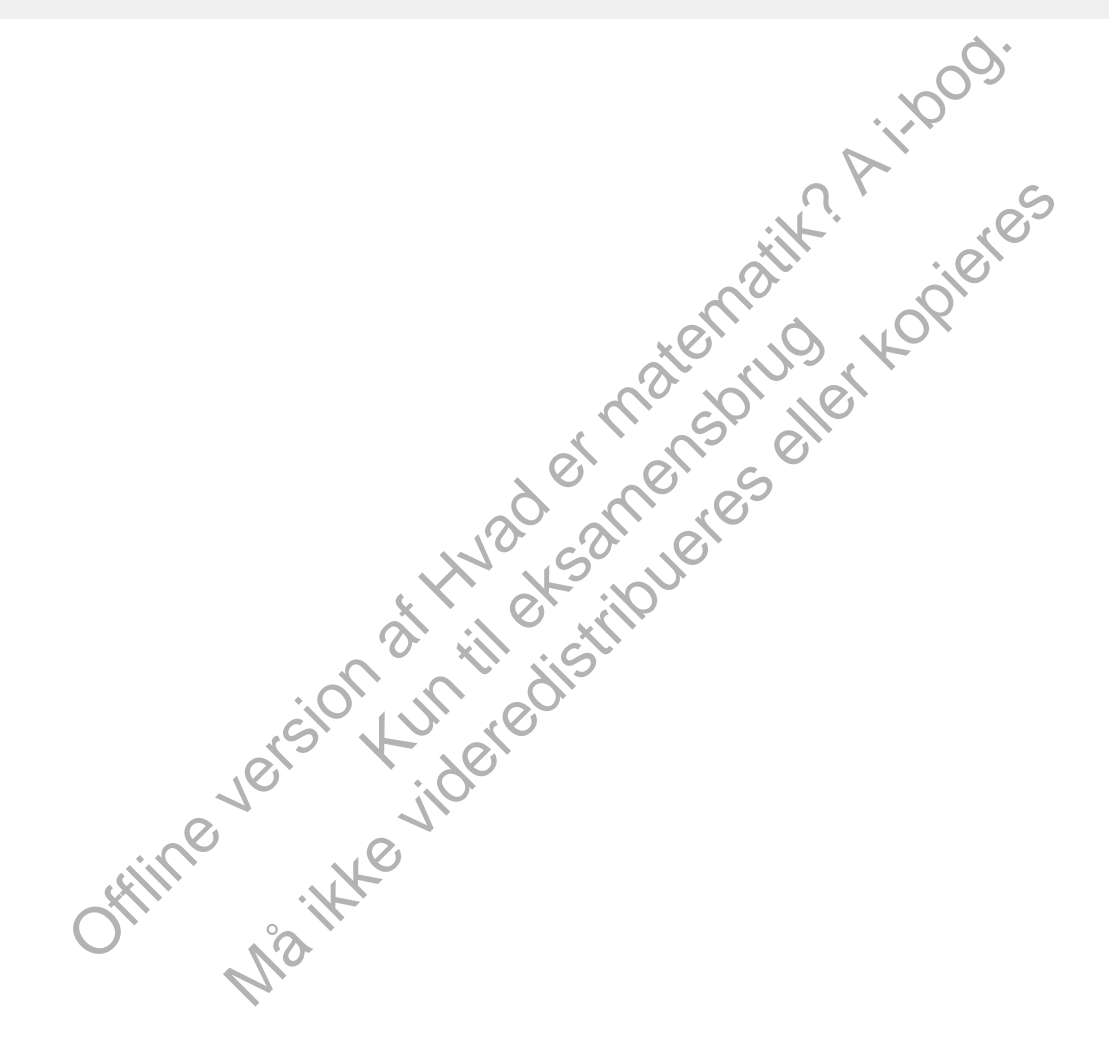

## 3. Analytisk løsning af anden ordens differentialligninger

Anden ordens differentialligninger er ofte umulige at løse eksakt. Men en betydningsfuld klasse af anden ordens differentialligninger kan vi behandle analytisk, nemlig de såkaldte lineære anden ordens differentialligninger. Vi vil i dette afsnit se på 2. ordens differentialligninger med konstante koefficienter, dvs. typerne:

 $a \cdot y'' + b \cdot y' + c \cdot y = 0$  Type 1: Den *homogene* ligning  $a \cdot y'' + b \cdot y' + c \cdot y = f(t)$  Type 2: Den *inhomogene* ligning

hvor *a*, *b* og *c* er konstanter, *a* ≠ 0, og hvor den uafhængige variabel kaldes *t*. Det karakteristiske ved *lineære* ligninger er, at funktionen og dens afledede hverken indgår med potenser eller i sammensatte funktioner af typen sin(*y*) eller  $In(y)$ .

#### **Øvelse 8.5. Begrundelse for betegnelsen lineære differentialligninger**

Antag, at y og *z* begge er løsninger til den homogene ligning, og  $c_1$  og  $c_2$  er konstanter. Vis, at så er linearkombinationen *c*<sup>1</sup> · *y* + *c*<sup>2</sup> · *z*, også en løsning til denne ligning.

og z begge er løsninger til den homogene ligning, og c, og c<sub>s</sub> er<br>Vis, at så er linearkombinationen c<sub>1</sub> · y + c<sub>2</sub> · z, også en løsning<br>vis, at så er linearkombinationen c<sub>1</sub> · y + c<sub>2</sub> · z, også en løsning<br>vinng,<br>ming, rølgende er neir parallelle til de<br>e ordens differentialligninger.<br>Iskab til:<br>apitel 2)<br>1, 5 i kapitel 2)<br>I. ordens differentialligning<br>r der ikke er noget led med y',<br>Ilt afhængig af fortegnet på k set ikke væsentligt sværere at få styr på end<br>de det ofte. Vi vil ristrete omgang koncentere<br>filoser den homogene ligning vod at gå<br>er teknikken, men som også er vigtige<br>Beviserne i det følgende er helt parallelle til de Inhomogene ligninger er teoretisk set ikke væsentligt sværere at få styr på end de homogene; men i praksis er de det ofte. Vi vil i første omgang koncentrere os om de homogene ligninger. Vi løser den homogene ligning ved at gå gennem nogle trin, der dels træner teknikken, men som også er vigtige differentialligninger hver for sig. Beviserne i det følgende er helt parallelle til de beviser, vi gennemførte, da vi undersøgte første ordens differentialligninger. Som dengang får vi undervejs bla. brug for kendskab til:

- produktreglen for differentiation (sætning 7 i kapitel 2)
- reglen for sammensat differentiation (sætning 5 i kapitel 2)
- monotonisætningen (sætning 13 i kapitel 2)
- formlen for løsning af den generelle lineære 1. ordens differentialligning (sætning 4 i kapitel 4).

Først undersøger vi den homogene ligning, hvor der ikke er noget led med *y'*, dvs. ligninger af typen:

 $y'' + c \cdot y = 0$ 

Det viser sig, at løsningerne er vidt forskellige, alt afhængig af fortegnet på koefficienten til *y*. For at markere denne forskel og for at gøre udregningerne en smule enklere, er der tradition for at skrive de to versioner således:

 $y' = k^2 \cdot y$  og  $y'' = -k^2 \cdot y$ , hvor *k* er et positivt tal.

## Anvendelser. Mekaniske svingninger 2: Frie dæmpede fjedersvingninger

Der er naturligvis ingen fjeder, der er friktionsløs. Strækker man en fjeder og slipper den, vil den på et tidspunkt igen finde hvile. Det skyldes, at der er en indre *gnidningskraft*, der er proportional med hastigheden *x*′(*t*). Dvs. der findes en konstant *b*, så:

$$
F_{\text{ginding}} = -b \cdot x'(t)
$$

Differentialligningen i afsnit 3.2 for den frie udæmpede svingning bliver derfor justeret til:

$$
m \cdot x''(t) = -b \cdot x'(t) - k \cdot x(t)
$$
, eller:

$$
m \cdot x'(t) + b \cdot x'(t) + k \cdot x(t) = 0
$$
\n<sup>(\*)</sup>

Bevægelsesligningen for dæmpede svingninger kan derfor skrives således:

$$
x'(t) + \frac{b}{m} \cdot x'(t) + \frac{k}{m} \cdot x(t) = 0 \tag{**}
$$

**Øvelse 8.22**

a) Opskriv det karakteristiske polynomium for (\*\*), og vis, at dette polynomium har samme rødder som:

 $p(x) = m \cdot x^2 + b \cdot x + k$ 

b) Vis, at diskriminanten heri er

$$
d=b^2-4\cdot m\cdot k
$$

*Bemærk*: Alle konstanter er positive.

## **Taleksempler for de tre forskellige situationer og løsninger**

 $x'(t) + \frac{k}{m} \cdot x(t) = 0$  (\*\*)<br>
2<br>
del Karakteristiske polynomium for (\*\*), og vis, at dette<br>
ium har samme rødder som:<br>  $m \cdot x^2 + b \cdot x + k$ <br>
iskriminanten heri er<br> **For de tre forskellige situationer og løsninger**<br>
for de tre fo Fried The Standard Controllery of the Standard Standard Controllery (Normal Controllery Controllery Controllery Controllery Controllery (Normal Controllery Controllery Controllery Controllery Controllery Controllery Contro replynomium for (\*\*), og vis, at dette<br>
vidder som:<br>
stive.<br>
Illge situationer og løsninger<br>
e tre tilfælde bestemt af fortegnet for  $d$ . Vi<br>
Akke taleksempler (hvor enhederne er i det<br>
du finde animationer i tilknytning t I det følgende vil vi undersøge de tre tilfælde bestemt af fortegnet for *d*. Vi regner symbolsk og giver en række taleksempler (hvor enhederne er i det almindelige SI-system). Her kan du finde animationer i tilknytning til de tre tilfælde:

**2D animation -** Den lineære anden ordens differentialligning (html) **2D animation -** Den lineære anden ordens differentialligning (tns)

## **Øvelse 2.23. Tilfælde 1: d > 0. "Overdæmpning"**

- a) Polynomiet har to reelle rødder, x<sub>1</sub> og x<sub>2</sub>. Opskriv løsningsformlerne for disse.
- b) Argumenter for, at begge rødder er negative. (*Hint*: Se på grafens forløb. Eller vis √*d* < *b*)
- c) Den fuldstændige løsning er alle funktioner med forskrift:

$$
y = c_1 \cdot e^{x_1 \cdot t} + c_2 \cdot e^{x_2 \cdot t}
$$

Giv en beskrivelse af det grafiske forløb. Hvorfor tror du, dette kaldes for *overdæmpning*?

d) Opskriv løsningen med følgende parameterværdier og begyndelsesbetingelser:  $m = 2$ ,  $b = 10$ ,  $k = 8$ ,  $y(0) = 1$ ,  $y' = -7$ .

Tegn grafen. Kan du give en forklaring på, hvad der kan forårsage at "svingningen" udvikler sig sådan?

## **Øvelse 8.24. Tilfælde 2: d = 0. "Kritisk dæmpning"**

- a) Polynomiet har en dobbeltrod, x<sub>0</sub>. Opskriv løsningsformlen for denne.
- b) Den fuldstændige løsning er alle funktioner med forskrift:

 $y = c_1 \cdot e^{x_0 \cdot t} + c_2 \cdot t \cdot e^{x_0 \cdot t}$ 

c) Opskriv løsningen med følgende parameterværdier og begyndelsesbetingelser:

1) 
$$
m = 1, b = 6, k = 9, y(0) = 3, y' = 4
$$
  
2)  $m = 1, b = 6, k = 9, y(0) = 3, y' = -20$ 

- d) Tegn graferne.
- e) Bestem evt. lokale ekstrema og monotoniforhold. Giv en beskrivelse af det grafiske forløb. Hvorfor tror du, dette kaldes for *kritisk* dæmpning. Kan du give en forklaring på, hvad der kan forårsage, at "svingningen" udvikler sig sådan?

### **Øvelse 8.25. Tilfælde 3:** *d* **< 0. "Dæmpet svingning"**

a) I dette tilfælde, hvor polynomiet ikke har nogen reelle rødder, udregnes først tallet  $\omega = \frac{\sqrt{4 \cdot a \cdot c - b^2}}{2}$  fra formlen. Tallene *a*, *b* og *c* er her  $\overline{2 \cdot a}$ koefficienter i det karakteristiske polynomium. Vis:

$$
\omega = \sqrt{\frac{k}{m} - \frac{b^2}{4 \cdot m^2}}
$$

b) Vis, at den fuldstændige løsning er lig med mængden af alle funktioner, der kan skrives på formen

$$
y = e^{-\frac{b}{2 \cdot m} \cdot t} \cdot (c_1 \cdot \cos(\omega \cdot t) + c_2 \cdot \sin(\omega \cdot t))
$$

et  $\omega = \frac{NA \cdot a \cdot c - b'}{2 \cdot a}$  fra formlen. Tallene *a*, *b* og *c* er her<br>
netr i det karakteristiske polynomium. Vis:<br>  $\sqrt{\frac{k}{m} - \frac{t^2}{4 \cdot m^2}}$ <br>  $= h(u \text{tsts})$  formen<br>  $\sqrt{\frac{k}{2 \cdot m}}$ ,  $\sqrt{c_1 \cdot \cos(\omega \cdot t) + c_2 \cdot \sin(\omega \cdot t)}$ <br>  $= \frac{b}{$  $h(\omega \cdot t)$ <br>
y begyndelsesbetingelser:<br>
7,1, bliver løsningen:<br>  $\delta \cdot t$ )<br>
tet til afsnit 3.2 viste vi,<br>
som<br>  $+ 5 \cdot \sin$ <br>
narmonisk svingning: sning er lig med mængden af alle funktioner,<br>  $d(\omega \cdot t) + c_2 \cdot sin(\omega \cdot t)$ <br>
meterværdier og begyndelsesbetingelser:<br>  $r(0) = 3, y'(0) = 7, 1$ , bliver løsningen:<br>  $r \cdot t + 5 \cdot sin(1, 6 \cdot t)$ <br>
sisboksen knyttet til afsnit 3.2 viste vi,<br>
el c) Vis, at med følgende parameterværdier og begyndelsesbetingelser: *m* = 10, *b* = 6, *k* = 26,5, *y*(0) = 3, *y*′(0) = 7,1, bliver løsningen:  $f(t) = e^{-0.3 \cdot t} \cdot (3 \cdot \cos(1.6 \cdot t) + 5 \cdot \sin(1.6 \cdot t))$ 

$$
\Delta
$$

I praksisboksen knyttet til afsnit 3.2 viste vi, hvorledes et udtryk som

$$
y = 3 \cdot \cos(1.6 \cdot t) + 5 \cdot \sin
$$

*Dæmpet svingning*

kan skrives som én harmonisk svingning:

 $y = A \cdot cos(1.6 \cdot t + \phi_0)$ 

hvor amplitude  $A = \sqrt{3^2 + 5^2}$ , dvs. at amplituden her er  $A = 5.83$ 

d) Tegn grafen for funktionen f(t) og for de to funktioner:

$$
g + (t) = 5.83 \cdot e^{-0.3 \cdot t} \text{ og } g - (t) = -5.83 \cdot e^{-0.3 \cdot t}
$$

i samme koordinatsystem.

e) Giv en beskrivelse af det grafiske forløb. Hvorfor tror du, dette kaldes for en *dæmpet svingning*?

Vi har gennemgået de tre løsningstilfælde for dæmpede fjedersvingninger i stor detalje i det foregående, fordi disse situationer viser sig at være meget beslægtet med andre fænomener som mekaniske svingninger af en bro eller et højhus eller som elektriske svingninger. Elektriske svingninger behandler vi i et projekt på *hjemmesiden* [materiale under udarbejdelse]. De mekaniske svingninger vil vi arbejde videre med og efter næste afsnit undersøge, hvad der sker, når en genstand med et bestemt eget svingningsmønster bliver påtrykt en harmonisk svingning udefra i form af et jordskælvs pludselige bevægelse af grunden under et højhus eller mange menneskers taktfaste marcheren over en bro.

Vi sammenfatter derfor erfaringerne fra tilfælde 3 i følgende

**Et mekanisk system, der kan beskrives ved bevægelsesligningen**  $m \cdot x'(t) + b \cdot x(t) + k \cdot x(t) = 0$  kaldes en dæmpet svingning, når **diskriminanten i det karakteristiske polynomium er negativ. Løsningen til bevægelsesligningen er da produktet af en aftagende eksponentialfunktion og en harmonisk svingning:**

 $z = c_1 \cdot cos(\omega \cdot t) + c_2 \cdot sin(\omega \cdot t) = \sqrt{c_1^2 + c_2^2} \cdot cos(\omega \cdot t + \phi_0),$ 

**med** frekvens:  $v = \frac{\omega}{\omega}$  $\frac{\omega}{2 \cdot \pi} = \frac{1}{2 \cdot \pi}$  $\frac{1}{2 \cdot \pi} \cdot \sqrt{\frac{k}{m}}$  $\frac{k}{m}$  –  $\frac{b^2}{4 \cdot m}$ 4 · *m* <sup>2</sup> **og svingningstid:**

$$
T = \frac{2 \cdot \pi}{\sqrt{\frac{k}{m} - \frac{b^2}{4 \cdot m^2}}}
$$

**Denne frekvens kaldes for systemets** *egenfrekvens***.**

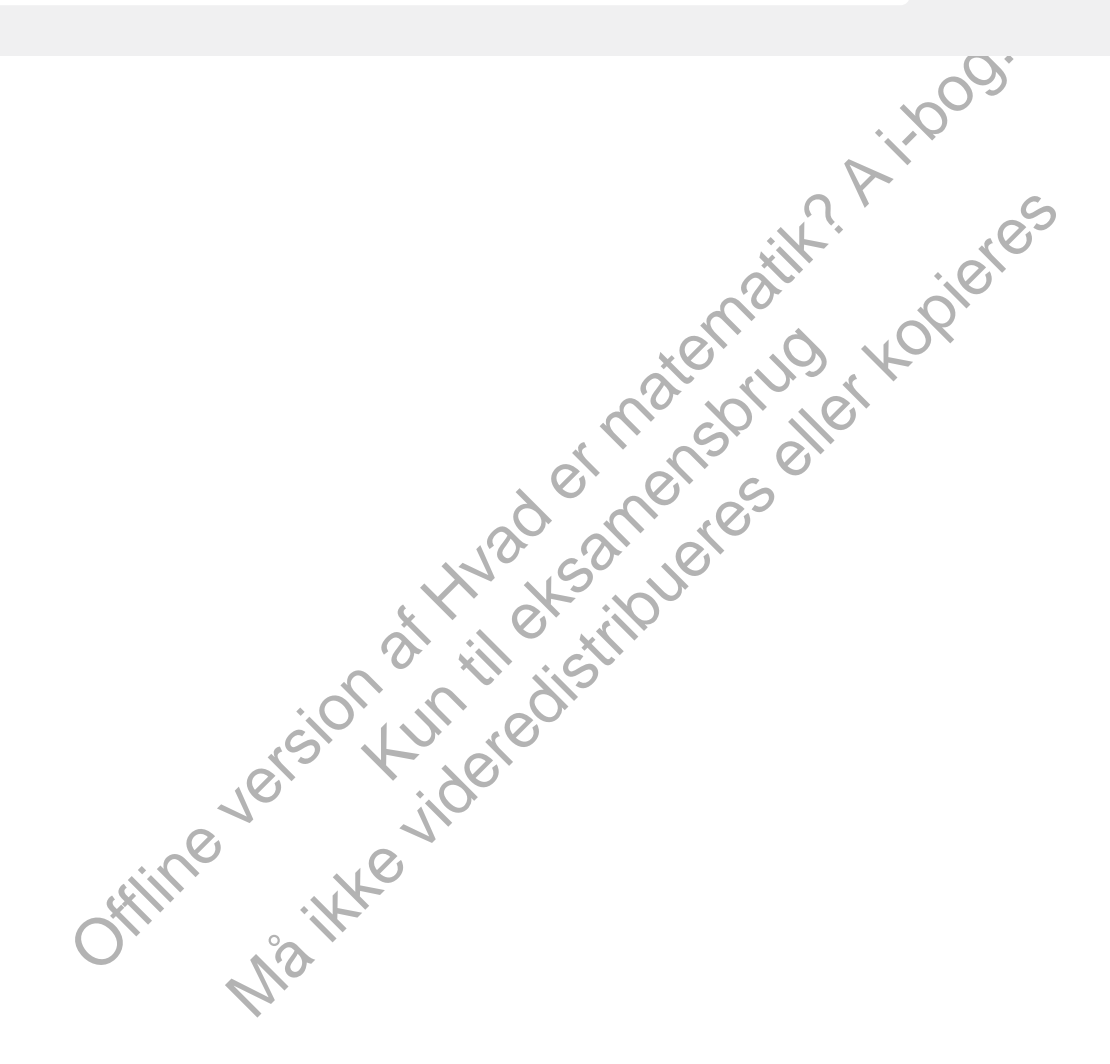

## 4. Anvendelser

Her kan du læse mere om:

4.1 Det [matematiske](/19543) pendul og

4.2 Tvungne [svingninger](/19544) og resonans: Da Millennium Bridge gik i selvsving

Offline version af Hvad er matematik? A i-bog. Kun die Strute of the Må ikke videredistribueres eller kopieres

## 4.1 Det matematiske pendul

Et lod er ophængt i en masseløs snor, dvs. al masse er koncentreret i loddet. Dette kaldes et matematisk pendul. Snoren holdes stramt, og loddet trækkes ud, så snoren danner en vinkel med lodret på θ , hvorefter det slippes.

- a) Argumenter ud fra illustrationen for, at der gælder: *s* = θ · *L*
- b) Argumenter for, at der gælder:

$$
v(t) = \frac{d\Theta}{dt}
$$

c) Tyngdekraften med størrelsen *m* · *g* kan betragtes som en sum af to vektorer: En der følger snorens retning, og en der står vinkelret på. Kraften i snorens retning ophæves af den modsatrettede snor-kraft *T* (*Tension*), så den resulterende kraft, der får loddet til at svinge, er kraften vinkelret på. Vis ud fra illustrationen, at denne har størrelsen:

$$
m \cdot g \cdot \sin(\theta)
$$

d) Vis nu, at pendulloddets bevægelsesligning er:

$$
\theta^{\prime\prime}=-\frac{g}{L}\cdot sin(\theta),
$$

elerationen, der ved<br>igningen bliver<br>dsvis lille, så er<br>den fuldstændige hvor *L* er snores længde og g er tyngdeaccelerationen, der ved vandoverfladen er ca. 9,8  $\frac{m}{s^2}$ .

er kraften virkelret på. Vis ud fra illustrationen, at<br>størrelsen:<br>  $\frac{p}{dt}$ : sin( $\Theta$ ),<br>  $\frac{p}{dt}$ . sin( $\Theta$ ),<br>  $\frac{p}{dt}$ . sin( $\Theta$ ),<br>
anonces længde og g er tyngdeaccelerationen, der ved<br>
ataden er ca. 9,8  $\frac{m}{2^2}$ .<br> eegelsesligning er:<br>
9 er fyngdeaccelerationen, der ved<br>
:-<br>
at bevægelsesligningen bliver<br>
dsving er forholdsvis lille, så er<br>
1,2 m. Opskriv den fuldstændige<br>
til tiden  $t = 0$  er 0,2 radianer. Hvilke<br>
til tiden 1 = 0 er *Bemærk*: Allerede nu ser vi, at bevægelsesligningen bliver uafhængig af loddets masse.

e) Hvis pendulets maksimale udsving er forholdsvis lille, så er  $sin(\theta) \approx \theta$ , og ligningen forenkles til

$$
\theta^{\prime\prime}=-\tfrac{g}{L}\cdot\theta
$$

Antag, at pendullængden er 1,2 m. Opskriv den fuldstændige løsning.

- f) Loddets maksimale udsving til tiden *t* = 0 er 0,2 radianer. Hvilke begyndelsesbetingelser giver det? Bestem en forskrift for θ.
- g) Bestem svingningstiden.

(*Hint*: Slå evt. op i C-bogens kapitel 5 om potensmodeller, hvor der er øvelser om penduler, eller i B-bogens kapitel 7 om trigonometriske funktioner, hvor der er et afsnit om harmoniske svingninger).

h) Find evt. via linket her en filmstrimmel med Foucaults pendul. Foucaults pendul er [ophæ](http://gymportalen.dk/sites/lru.dk/files/lru/docs/N139_Hjemmesidehenvisning_foucaults_pendul.docx)ngt fra toppen af Pantheon bygningen i Paris. Bestem pendulets længde. (*Hint*: Bestem svingningstiden ud fra filmen).

i) Hvad var Foucaults hensigt med at ophænge dette pendul? Undersøg historien, og giv en fremstilling heraf.

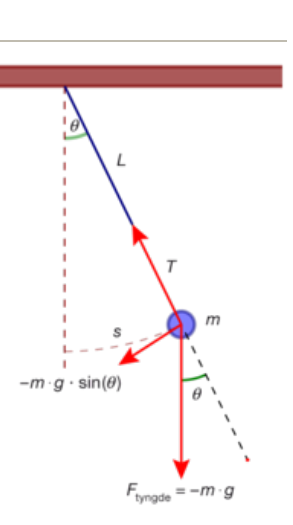

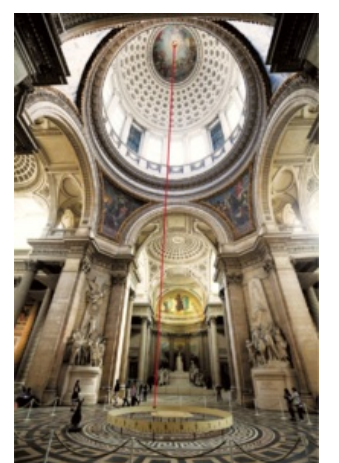

## 4.2 Tvungne svingninger og resonans: Da Millennium Bridge gik i selvsving

Jordskælv udløses, når de tektoniske plader, som kontinenterne ligger på, pludselig forskydes i forhold til hinanden. Derved udløses en spænding, der er bygget op gennem længere tid, og der udløses en voldsom energi, som forplanter sig dels gennem jordskorpens yderste lag, dels ned gennem jordens indre. Årsagerne til, at pladerne bevæger sig, er strømninger i de flydende klippemasser, der befinder sig dybere nede. Energien fra jordskælvet transporteres bort via lodrette og vandrette bølger, og når bølgerne rammer et område med bygninger som huse og broer, sættes disse i svingninger. I områder, der ofte rammes af jordskælv, søger man at minimere skaderne ved at jordskælvssikre bygningerne. Er bygninger ikke konstrueret korrekt, kan selv små svingninger udløse katastrofer. Det skyldes, at enhver bygning også har sin egen svingningsfrekvens, sin *egensvingning*, og hvis denne kommer i *resonans* med jordskælvets svingning, kan der ske dramatiske ting. I sådanne områder ved man, at der både er lodrette og vandrette svingninger.

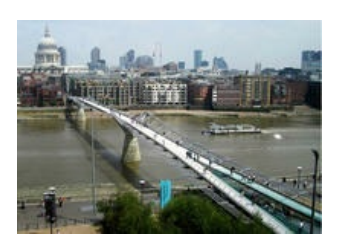

*Millennium Bridge i London. Den var først designet til at klare svingninger i det lodrette plan, dvs. i 2D. Problemerne opstod med de vandrette svingninger.*

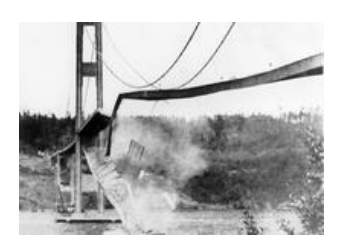

*Det mest spektakulære bro-kollaps skete i 1940, hvor Tacoma Bridge blev påvirket af en vedvarende blæst, der langsomt satte brobanen i svingninger, indtil det pludselig løb løbsk og broen styrtede sammen.*

Sådanne fænomener er imidlertid ikke begrænset til situationer med jordskælv. Gennem århundreder er et stort antal broer styrtet sammen uden sådanne voldsomme ydre påvirkninger. Når en havarikommission ikke har kunnet finde årsagerne, har man ofte givet forklaringer som at "der må have været en træthed i materialerne". Men det er også helt nye broer, der er kollapset.

**Priori Tect of the matematic control in the mate wave the transition and "derived in the matematic in matematic in the matematic in the matematic in the matematic in the matematic in the state of the defined and the stat** broens vandrette egensvingninger, og det viste sig, at<br>der var nogle få hundrede personer ude på broen, op:<br>ninimale vandrette svingninger. Folk oplevede det som<br>skibsdæk, og de begyndte at gå, som man gør dér, m<br>for hvert selve abningadagen ville tusinder og atter tusinder prøve at gå over<br>det den mye bro. Ingeniører havde konstrueret broen, så dens lodrette<br>egensvingninger ikke kom i resonans med de svingninger, der kunne<br>komme frå de man Millennium Bridge over Themsen i London åbnede juni 2000, og på selve åbningsdagen ville tusinder og atter tusinder prøve at gå over den nye bro. Ingeniører havde konstrueret broen, så dens lodrette egensvingninger ikke kom i resonans med de svingninger, der kunne komme fra de mange fodgængeres gang. Men de havde ikke undersøgt broens vandrette egensvingninger, og det viste sig, at allerede da der var nogle få hundrede personer ude på broen, opstod der nogle minimale vandrette svingninger. Folk oplevede det som at være på et skibsdæk, og de begyndte at gå, som man gør dér, med lidt skrå afsæt for hvert skridt. Og det forstærkede de vandrette svingninger ganske voldsomt, som man kan se på film fra åbningsdagen. Du kan her finde links til materialer og film fra åbningen af Millennium Bridge og også om Tacoma sammenbruddet og andet.

Vi vil nu analysere, hvad der kan forårsage sådanne brokollaps, ved at bygge videre på vores undersøgelse af mekaniske svingninger. Antag, at en bestemt genstands frie dæmpede svingning påtrykkes en ydre kraft F(t), der ikke er konstant, men har karakter af en rytmisk eller periodisk påvirkning, der kan modelleres med en harmonisk svingning af typen *E* (*t*) = *E* <sup>1</sup> · *cos*(ω · *t*). Så bliver bevægelsesligningen for systemet en inhomogen anden ordens differentialligning:

$$
m \cdot x'(t) + b \cdot x'(t) + k \cdot x(t) = E_1 \cdot \cos(\omega \cdot t) \tag{***}
$$

Her er *m* broens vægt, *k* er fjederkonstanten i broen og *b* er den indre gnidningskoefficient, der hæmmer og forhåbentlig hurtigt dæmper alle svingninger. Løsningen til en differentialligning som (\*\*\*) kaldes for *en tvungen svingning*.

I afsnit 3.3 undersøgte vi sådanne differentialligninger og præsenterede hovedsætningen herom, nemlig at den fuldstændige løsning består af én tilfældig løsning, vi fx gætter os til, adderet til alle de mulige løsninger til den homogene ligning. Vi vil nu prøve at bestemme én løsning til (\*\*\*).

## **Øvelse 8.28**

*Når man regner symbolsk på udtryk med så mange parametre, kan løsninger fundet ved hjælp af værktøjsprogrammer forekomme helt uoverskuelige, så vi vælger at regne i hånden.* Vi gætter på en løsning, der har formen  $x_p = \alpha \cdot cos(\omega \cdot t) + \beta \cdot sin(\omega \cdot t)$ .

a) Bestem *x*′*<sup>p</sup>* og *x*′′*<sup>p</sup>* , indsæt i (\*\*\*), og vis, at ligningen bliver:

 $((k - m \cdot \omega^2) \cdot \alpha + b \cdot \omega \cdot \beta) \cdot \cos(\omega \cdot t) + (-b \cdot \omega \cdot \alpha + (k - m \cdot \omega^2) \cdot \omega) \cdot \beta) \cdot \sin(\omega \cdot t)$  $=$   $E_1 \cdot cos(\omega \cdot t)$ 

b) Da dette skal gælde for alle *t*, må første parentes være lig med  $E_1$  og anden parentes være lig 0:

$$
(k - m \cdot \omega^2) \cdot \alpha + b \cdot \omega \cdot \beta = E_1
$$

 $-b \cdot \omega \cdot \alpha + (k - m \cdot \omega^2) \cdot \beta = 0$ 

Løs ligningssystemet mht. *a* og *b* ved hjælp af dit værktøjsprogram, eller ved at anvende determinantmetoden til at løse to ligninger med to ubekendte, og vis, at løsningerne bliver:

,

$$
\alpha = \frac{E_1 \cdot (k - m \cdot \omega^2)}{D} \text{ og } \beta = \frac{E_1 \cdot b \cdot \omega}{D},
$$

$$
\text{hvor } D = (k - m \cdot \omega^2)^2 + b^2 \cdot \omega^2 = m^2 \cdot \left( \left( \frac{k}{m} - \omega^2 \right)^2 + \left( \frac{b}{m} \right)^2 \cdot \omega^2 \right)
$$

*Bemærk*: *D* er altid positiv, så ligningssystemet har altid en løsning.

*Konklusion*: 
$$
x_p = \alpha \cdot cos(\omega \cdot t) + \beta \cdot sin(\omega \cdot t)
$$
 er en partikulær løsning.

Ulykkerne er givetvis sket, når den påtvungne svingning har en frekvens, der på en eller anden måde "spiller sammen med" bygningernes *egenfrekvens*, og gør det på en måde, hvor amplituden af svingninger bliver meget stor. Vi vil derfor nu først undersøge, hvordan *amplituden* af denne påtvungne svingning afhænger af tallet  $\omega$ , som bestemmer frekvensen.

## **Øvelse 8.29**

I øvelse 3.2 har vi set, at en harmonisk svingning *y* = *c*<sup>1</sup> · *cos*(ω · *t*) + *c*<sup>2</sup> · *sin*(ω · *t*) har amplituden  $A = \sqrt{c_1^2 + c_2^2}$ .

Vis, at den løsning  $x_p = \alpha \cdot cos(\omega \cdot t) + \beta \cdot sin(\omega \cdot t)$ , vi nu har bestemt, har amplituden:

Usingninger bliver meget stor. Vi vil derfor nu først undersøge, hvordan *amplituden* af denne påtvungne  
\nvingning afhænger af tallet *ω*, som bestemmer frekvensen.

\n**Øvelse 8.29**

\nI evelse 8.29

\nI evelse 8.29

\nIt was seen that the learning 
$$
x_p = \alpha \cdot \cos(\omega \cdot t) + \beta \cdot \sin(\omega \cdot t)
$$
, vi nu har bestemt, har amplituden:

\n
$$
A = \sqrt{\alpha^2 + \beta^2} = \frac{E_1}{\sqrt{D}} = \frac{E_1}{m \cdot \sqrt{\left(\left(\frac{k}{m} - \omega^2\right)^2 + \left(\frac{b}{m}\right)^2 \cdot \omega^2\right)}} = \frac{\frac{E_1}{m}}{\sqrt{\left(\left(\frac{k}{m} - \omega^2\right)^2 + \left(\frac{b}{m}\right)^2 \cdot \omega^2\right)}}
$$
\nWivil nu undersøge amplituden som funktion af *ω*. Vi definerer:

\nWistation fra rapporten. Når mange små påvirkningers vinger som

\n**Qvelse 8.30**

\nQvolse 8.30

\nQulderøg først tilfældet *ω* = 0. Hvilken fysisk situation svarer dette til? Hvad er "amplituden" (0)?

\nQulderøg dernæst *ω* → ∞. Hvilken fysisk situation svarer dette til? Hvad sker der med *f*(*ω*)?

\nQvelse 8.30

\nQvelse 8.30

\nQvelse 8.31

\nQvelse 8.32

\nQvelse 8.33

\nQvelse 8.34

\nQvelse 8.35

\nQvelse 8.37

\nQvelse 8.38

\nQvelse 8.39

\nQvelse 8.30

\nQvelse 8.30

\nQvelse 8.31

\nQvelse 8.32

\nQvelse 8.33

\nQvelse 8.34

\nQvelse 8.35

\nQvelse 8.37

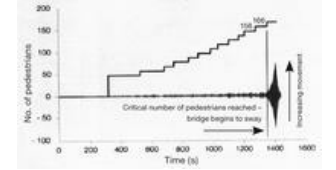

Vi vil nu undersøge amplituden som funktion af ω. Vi definerer:

*Illustration fra rapporten. Når mange små påvirkninger svinger som egenfrekvensen, kan det gå galt.*

$$
f(\omega) = \frac{\frac{E_1}{m}}{\sqrt{\left(\left(\frac{k}{m} - \omega^2\right)^2 + \left(\frac{b}{m}\right)^2 \cdot \omega^2\right)}}
$$

## **Øvelse 8.30**

- a) Undersøg først tilfældet  $\omega = 0$ . Hvilken fysisk situation svarer dette til? Hvad er "amplituden" *f*(0)?
- b) Undersøg dernæst ω → *∞*. Hvilken fysisk situation svarer dette til? Hvad sker der med *f*(ω)?

*k*  $\frac{k}{m}$  –  $\frac{b^2}{2m^2}$ 2*m* 2

c) Vis, at *f* har et lokalt ekstremum i 
$$
\omega
$$
-værdien:  $\omega_{\text{max}} = \sqrt{\frac{k}{m}}$ 

Værdien, vi har fundet i øvelse 8.30, kaldes for *resonansværdien*. Dermed er *resonansfrekvensen*:

$$
\mathbf{V}_{\text{resonans}} = \frac{1}{2\pi} \cdot \sqrt{\frac{k}{m} - \frac{b^2}{2m^2}}
$$

*Bemærkning*: Udtrykket viser, at bestemte talværdier for systemet udelukker resonans.

I eksemplet i afsnit 3.2 noterede vi i praxisboksen, at et dæmpet systems *egenfrekvens* er givet ved:

$$
\mathsf{V}_{\text{egen}} = \frac{1}{2\Pi} \cdot \sqrt{\frac{k}{m} - \frac{b^2}{4m^2}}
$$

**Øvelse 8.31**

a) Argumenter for, at resonansfrekvensen er mindre end egenfrekvensen.

b) Argumenter for, at hvis dæmpningen er meget beskeden, dvs. hvis *b* er meget lille, så er

$$
\nu_{\text{resonans}} \simeq \nu_{\text{egen}}.
$$

c) Indsæt ω(*max*) i *f*(ω) og vis:

$$
f(\omega_{\text{max}}) = \frac{\frac{E_1}{m}}{\frac{b}{m}\sqrt{\frac{k}{m} - \frac{b^2}{4m^2}}}
$$

.

d) Anvend formlen i c) til at argumentere for, at hvis dæmpningen er meget beskeden, dvs. hvis *b* er meget lille, så vil  $f(\omega_{\text{max}})$  være meget stor: Hvis  $b \rightarrow 0$ , vil  $f(\omega_{\text{max}}) \rightarrow \infty$ .

Det var dette, der gik galt for Millennium Bridge i London. På dette [link](http://gymportalen.dk/sites/lru.dk/files/lru/docs/Projekt_8-6_-_millenium_bridge_-_ekstra_materialer.pdf) kan du finde et projekt med det autentiske talmateriale. Her vil vi nu illustrere situationen med et simpelt taleksempel.

## **Øvelse 3.32**

Vi sætter  $E_1 = m = k = 1$  og vil undersøge det grafiske forløb for  $f(\omega)$  for forskellige værdier af *a*.

a) Vis, at vi med disse talværdier har:

$$
f(\omega) = \frac{1}{\sqrt{(1-\omega^2)^2 + b^2 \cdot \omega^2}}
$$

- b) Vis, at resonansfrekvensen her er  $V_{(resonans)} = \frac{1}{2\pi}$  $\frac{1}{2\Pi} \cdot \sqrt{1 - 0.5 \cdot b^2}$ , samt at vi i dette taleksempel kun får resonans, når *b* < √2.
- c) Tegn graferne for *f*(ω) for forskellige *b*-værdier, idet du i første omgang opretter en skyder for *b*-værdien. Vi er kun interesseret i første kvadrant. Tegn dernæst i samme koordinatsystem graferne hørende til: *b* = 2, *b* = 1,5, *b* = 1,  $b = 0.5, b = 0.25, b = 0.1$ . Beskriv situationen.

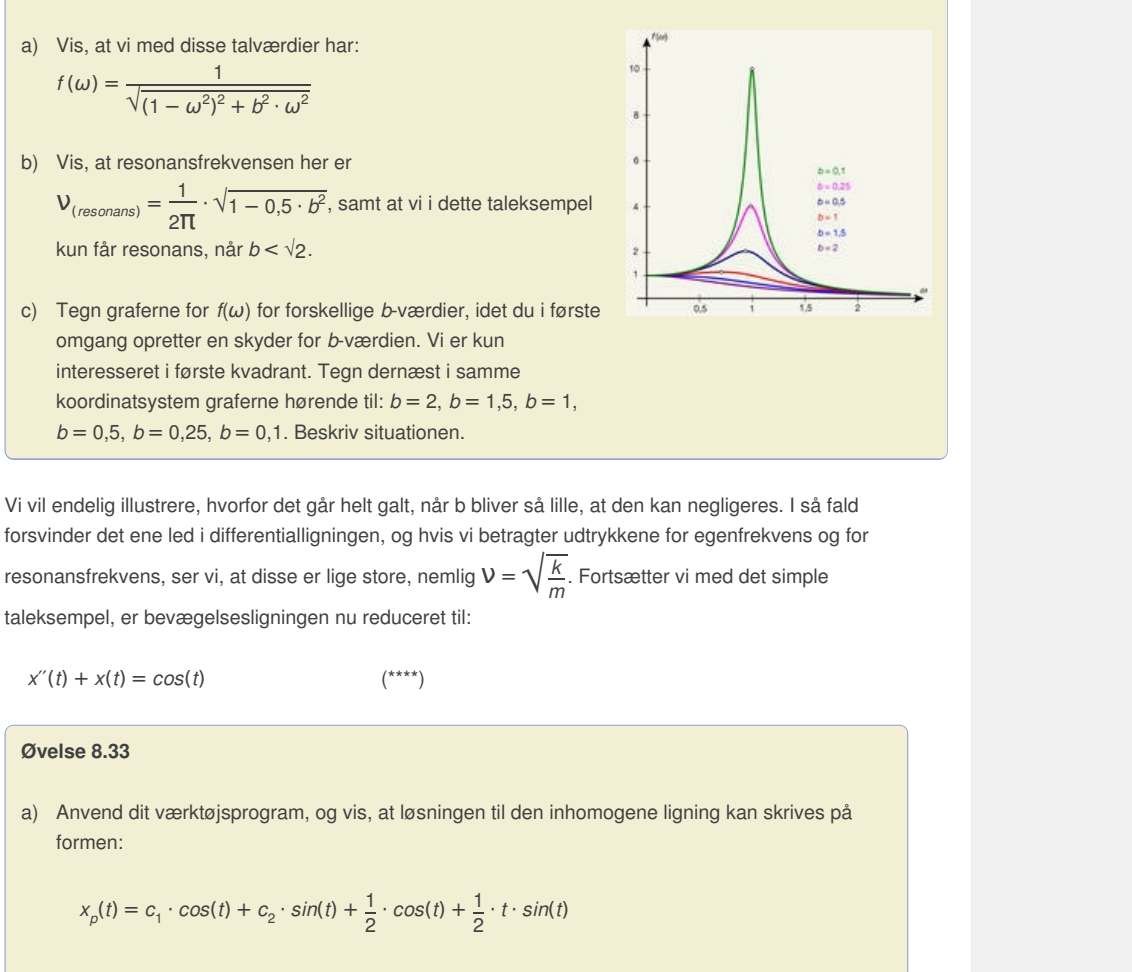

taleksempel, er bevægelsesligningen nu reduceret til:

$$
x'(t) + x(t) = \cos(t) \tag{***}
$$

## **Øvelse 8.33**

a) Anvend dit værktøjsprogram, og vis, at løsningen til den inhomogene ligning kan skrives på formen:

 $x_p(t) = c_1 \cdot cos(t) + c_2 \cdot sin(t) + \frac{1}{2}$  $\frac{1}{2} \cdot \cos(t) + \frac{1}{2}$  $\frac{1}{2} \cdot t \cdot \sin(t)$ 

b) Tegn grafen for den partikulære løsning, hvor  $c_1 = c_2 = 0$ , og begrund, hvorfor broen bryder sammen.

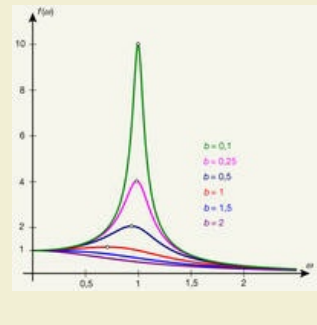

## 5. Koblede differentialligninger

I den indledende fortælling beskrev vi et forsøg på at modellere en dynamisk situation, hvor der indgår to variable – de tyske og de sovjetiske styrker over for hinanden i panserslaget ved Kurskbuen i 1943 – der af indlysende årsager afhænger af hinanden. En sådan modellering fører til opstilling af koblede differentialligninger. Militærteoretikeren Lanchester opstillede på baggrund af et studium af en række klassiske slag i krigshistorien forskellige modeller, som man kan afprøve på et givet empirisk materiale. De to modeller, der hyppigst bringes i spil, er følgende:

$$
\frac{(dx)}{(dt)} = -a \cdot y
$$
 (Lanchesters kvadratiske model)  
\n
$$
\frac{(dy)}{(dt)} = -b \cdot x
$$
 (Lanchesters kvadratiske model)  
\n
$$
\frac{(dx)}{(dt)} = -a \cdot x \cdot y
$$
 (Lanchesters lineære model)  
\n
$$
\frac{(dy)}{(dy)} = -b \cdot x \cdot y
$$

 $\frac{(dy)}{(dt)} = -b \cdot x \cdot y$ 

Her repræsenterer *x* og *y* de to hærstyrker, og parametrene siger noget om, hvor effektive de er til at udrydde modstanderne. Vanskelighederne ved at håndtere sådanne systemer hænger naturligvis sammen med *koblingen*: Når vi prøver at bestemme *x* ud fra den første differentialligning, støder vi på funktionen *y*(*t*). Men *y* bestemmes først via den anden differentialligning. Her støder vi imidlertid på funktionen *x*(*t*), som vi ikke kender endnu, men som bestemmes via den første differentialligning ... Det ser ud, som om vi kører i ring.

Koblede differentialligninger som de ovenstående, hvor den uafhængige variabel ikke indgår eksplicit i differentialligningerne, kaldes for *autonome*. Den mest almindelige situation er, at sådanne systemer ikke kan løses eksakt. Der findes dog en række interessante tilfælde, bl.a. nogle af Lanchesters modeller, som vi kan klare med eksakte metoder. Men også i de tilfælde, kan værktøjsprogrammers numeriske løsninger give øget indsigt i, hvad der er på spil.

tandeme. Vanskelighedeme ved at händtere sådanne systemer hænger naturitgvis sammen<br>
The Narv i prover at bestemme is vul fra den forste differentialliging, at eler store vi på unktionen after.<br>
Hermes først vis den anden tilfælde, kan værktøjsprogrammers numeriske løsninge MÅ<br>
MÅ<br>
MÅ<br>
MARK CONTEXT CONTEXT CONTEXT CONTEXT CONTEXT CONTEXT CONTEXT CONTEXT CONTEXT CONTEXT CONTEXT CONTEXT CONTEXT CONTEXT CONTEXT CONTEXT CONTEXT CONTEXT CONTEXT CONTEXT CONTEXT CONTEXT CONTEXT CONTEXT CONTEXT CONTE

## 5.2 Kvalitativ analyse og faseplot

Vi så i det foregående eksempler, hvor vi kan omskrive og nå frem til eksakte løsninger. Det er teoretisk interessant, men ofte er vi faktisk ikke så interesseret i det i praksis. Det simple eksempel på en Lanchester-model kunne vi i stedet analysere med grafiske og numeriske metoder, som illustreret i følgende eksempel og øvelse:

## **Eksempel (Lanchesters kvadratiske lov)**

Betragt følgende model af et krigsspil mellem to styrker

x (grøn) og y (rød): *x*′ = *–y*, *y*′ = *–*4*x*,

med begyndelsesbetingelserne:  $x(0) = 100$  og  $y(0) = 300$ 

Spørgsmålet er det enkle: Hvem vinder? Svaret kan du finde i faseplottet her. Resten af eksemplet gennemgås som en øvelse.

**2D animation -** Grafisk løsning af differentialligning (html) **2D animation -** Grafisk løsning af differentialligning (tns)

#### **Øvelse 8.38**

- a) Find ud af, hvordan dit værktøjsprogram håndterer grafisk numerisk løsning af koblede differentialligninger, og genskab selv det ovenstående eksempel.
- b) Benyt også dit værktøjsprogram til at frembringe graferne for koordinatfunktionerne ved hjælp af numerisk grafiske metoder.
- c) Sammenlign endelig de fundne numerisk grafiske løsninger med de eksakte løsninger. (Her kan du have stor nytte af dit CAS-værktøj til at bestemme de eksakte løsninger).

Cartisk losning af differentialligning (htm)<br>
Caralisk losning af differentialligning (hts)<br>
1. A ivordan dit værktejsprogram håndterer grafisk<br>
A isoming af kobided differentialligninger, og genskab<br>
ovenstående eksempel. bringe graferne for<br>isk grafiske<br>grafiske løsninger<br>ive stor nytte af dit<br>øsninger).<br>I løse ligningerne.<br>type, vi kalder *rovdyr*-<br>analyse kan give os<br><u>en</u> [materiale under<br>og ser bl.a. på en rktøjsprogram håndterer grafisk<br>
ei differentialligninger, og genskab<br>
mpel.<br>
Må i at fræmbringe graferne for<br>
hjælp af numerisk grafiske løsninger<br>
(Her kan du have stor nytte af dit<br>
me **de eksakte løsninger).**<br>
sr, at v Den normale situation i praksis er, at vi ikke kan løse ligningerne. Heller ikke i forholdsvis simple systemer af den type, vi kalder *rovdyrbyttedyr-modeller*. Men en grafisk og numerisk analyse kan give os stor indsigt i, hvad der er på spil. På *hjemmesiden* [materiale under udarbejdelse] fortæller vi om dette i stor detalje og ser bl.a. på en række berømte koblede differentialligningsmodeller og deres historie, herunder Lotka-Volterra-modellen.

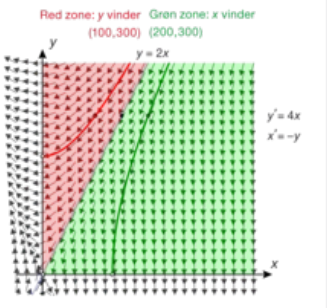

## 9. Regressionsmodeller (supplerende stof)

Dette kapitel er viet til en af de mest berømte metoder i anvendt matematik: Mindste kvadraters metode. Det er bl.a. metoden bag lineær regression, og vi ser nærmere på både de analytiske udtryk og på den geometriske tolkning af metoden inden for den lineære algebra, hvor den sædvanlige tredimensionale geometri udvides til n-dimensioner under bevarelse af bl.a. skalarproduktet og dets anvendelser til projektion og vinkelberegning.

Vi analyserer både lineær regression som deskriptiv model og som bekræftende model, dvs. vi inddrager hypotesetest i vurdering af kvaliteten af en lineær regression. Endelig udvides den lineære regression til flere uafhængige variable, hvilke giver anledning til den multilineære regression, der også har vigtige specialiseringer som fx de polynomiale regressionsmodeller.

Til slut omtales kort den ikke-lineære regressionsmodel, hvilket bl.a. giver os mulighed for endnu engang at kigge nærmere på den logistiske vækstmodel.

Men vi lægger ud med selve metodens fødsel i astronomiens verden, hvor Gauss overrumplende var i stand til at forudsige den fremtidige position for en helt ny planet, Ceres, på basis af ganske få målinger.

Offline version and the stress and distantial distances for deterministing position for environmental and the stress and parties de distantial and the stress of a mailinger. Kun die Strute of the Må ikke videredistribueres eller kopier

## 2.2 Proportionalitet

Proportionalitetsmodellen er *ikke* interessant i sig selv. Her vil man altid stå bedre ved i stedet at udføre en lineær regression. Men den er et vigtigt trinbræt i opbygningen af formlen for lineær regression, så af hensyn til matematikken bag den lineære regression tager vi den med.

eat (ka

 $120$  $100$ 80

### **Øvelse 9.7**

- a) Afbild håndbolddrengenes vægt som funktion af deres højde, og udfør potensregression.
- 60  $-11.1742. v<sup>3</sup>$ b) Antag, at drengene er bygget 40 nogenlunde ens, og at de har  $_{20}$ nogenlunde samme massefylde. 0.2 0.4 0.6 0.8 1.0 1.2 1.4 1.6 1.8 2.0 Gennemfør et fysisk argument for, at det med en vis rimelighed kan forventes, at vægten vokser med højden i tredje potens. (*Hint*: Tænk på rumfangsformler.)

Vi undersøger derfor, om vægten er proportional med tredje potens af højden. Udføres regression, får vi en hældningskoefficient på 12,2. Men vi vil nu bestemme den værdi *k* for hældningskoefficienten, hvor de observerede vægte passer bedst muligt med vægtene fra modellen. Igen bruger vi mindste kvadraters metode til at karakterisere, hvor tæt de *observerede vægte* ligger på *modelvægtene*. Vi indfører derfor variationen som funktion af hældningskoefficienten *k*:

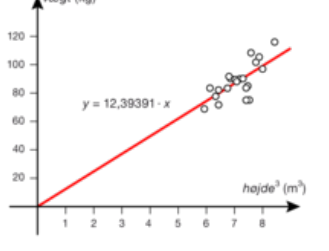

*variationen*(*k*) = 
$$
\frac{1}{n}
$$
 • (( $y_1 - k \cdot x_1$ )<sup>2</sup> + ( $y_2 - k \cdot x_2$ )<sup>2</sup> + ... + ( $y_n - k \cdot x_n$ )<sup>2</sup>)

Vi tegner grafen for *variationen* som funktion af *k*. Grafen ligner igen umiskendeligt en parabel:

Kundtører denot<br>
Kundtører denot<br>
Kundtører  $(x_2)^2 + ... + (y_n - k \cdot x_n)^2$ <br>
Kundtører kundtørsøges nærmere. Vi tilføjer listen to november, dels  $k - \text{var} = \frac{\text{vægt}}{\text{hajden}^3}$  (dvs. værdierne<br>  $k_i = \frac{y_i}{h_i^3}$ , og dels var\_k=variat Dette undersøges nærmere. Vi tilføjer listen to nye søjler, dels  $k\text{--}var = \frac{\text{vægt}}{\text{haidon}^3}$  (dvs. værdierne højden

$$
k_i = \frac{y_i}{h_i^3}
$$
, og dels var\_k=variationen<sup>(k</sup> – var). Vi

udfører kvadratisk regression på værdierne. Det passer perfekt:

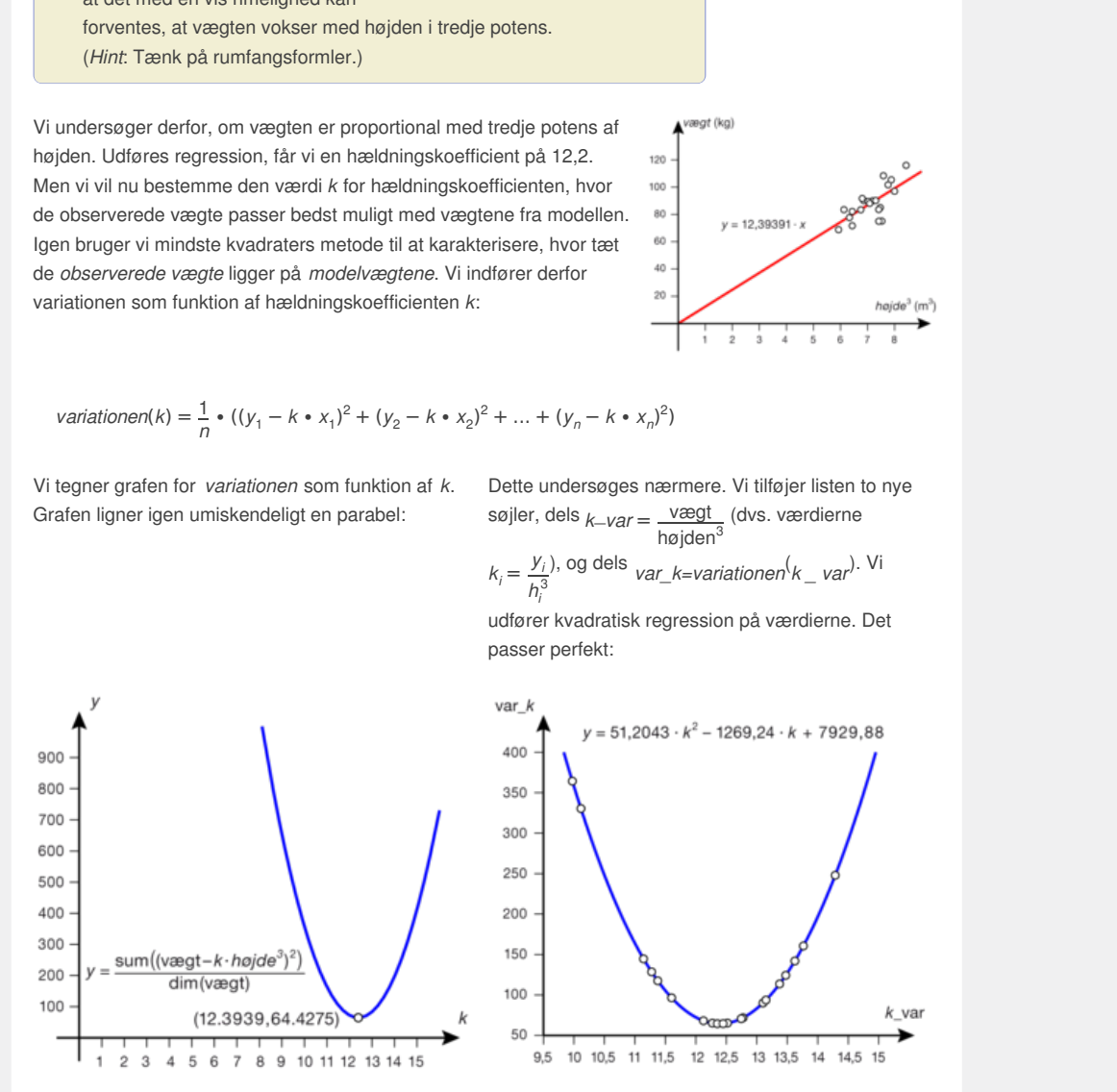

For at bevise at der rent faktisk er tale om et andengradspolynomium, regner vi på variationen lige som før.

**Sætning 2: Den bedste proportionalitet**

For et givet datasæt  $(x_1, y_1)$ ,  $(x_2, y_2)$ , ...,  $(x_n, y_n)$  er *k*-værdien \$k\_{\*}= **{{x**

## **↖{-}} ● {y ↖{-}}}/{x^2↖{-}}=**

**{{1/n}·(x\_1·y\_1+x\_2·y\_2+...+x\_n·y\_n)}/{{1/n}·(x\_1^2+x\_2^2+...+x\_n^2)}\$ det tal, der har den** *mindste* **variation for proportionalitetsmodellen** *y* **=** *k* **·** *x***. Den minimerer variationen for den rette linje gennem (0,0):**

#### *variationen***(***k***)** =  $\frac{1}{2}$  $\frac{1}{n} \cdot ((y_1 - k \cdot x_1)^2 + (y_2 - k \cdot x_2)^2 + \dots + (y_n - k \cdot x_n)^2)$

## **Øvelse 9.8**

- a) Kontroller ved udregning på vores data, at den bedste *k*-værdi, netop stemmer med den værdi vi kan beregne ud fra de fundne formler for koefficienterne til regressionsgrafen.
- b) Gennemfør beviset for sætningen efter den samme metode som ved sætningen om middeltallet.

## **Øvelse 9.9**

Gør rede for, at formlen for *k* er *konsistent*, dvs.

- a) Hvis datasættet *y* rent faktisk er proportionalt med datasættet *x*, fås netop den rigtige *k*-værdi.
- b) Hvis der kun er én *x*-værdi, der gentages *n* gange, fås middelværdien af *y* divideret med *x*.

## **Øvelse 9.10**

Som ved middeltallet kan man tolke det ovenstående problem geometrisk inden for rammerne af den lineære algebra. Detaljerne finder du på *hjemmesiden* [materiale under udarbejdelse].

Experiment af den lineare dielen gentages *n* gange, its middelværden af<br>
er med x.<br>
<br>
Addatallet kan man tolke det overstående problem geometrisk<br>
<u>Internet af den lineare algebra</u>. Detailene finder du på<br>
<u>Internet af de</u> Kun distributes of ichke det overstände problem geometrisk<br>Paere algebra. Detaijeme finder du på<br>udarbejdelse].<br>Was intervention of the strip of the strip of the strip of the strip of the strip of the strip of the strip of the strip of the s

## 4. Lineær sammenhæng som bekræftende model: Hypotesetest

Vi har hidtil arbejdet med at beskrive *det konkrete datasæt* og undersøgt rimeligheden i at anvende den lineære sammenhæng som en beskrivelsesmodel. Men vi kunne vælge en anden strategi og i stedet opfatte datasættet som en repræsentativ stikprøve for unge elitehåndspillere i almindelighed. Inden for denne ramme giver det mening at spørge, om den aftagende tendens, vi påviste, nu også er *statistisk signifikant*. Kunne den ikke lige så godt opfattes som et naturligt resultat af de uundgåelige statistiske fluktuationer i sådanne stikprøver? Havde vi udtaget en anden repræsentativ stikprøve af elitehåndboldspillere, ville resultatet måske have set lige modsat ud, og vi ville i stedet have set en positiv sammenhæng, idet der måske slet ikke findes nogen signifikant sammenhæng mellem 3000 m-tallet og konditallet.

Denne gang skal vi altså tage udgangspunkt i nulhypotesen, dvs. antagelsen om at løbetiden og konditallet i virkeligheden er uafhængige, og derefter afgøre, om vi med rimelighed kan forklare den observerede tendens som en naturlig konsekvens af de stokastiske fluktuationer, der er knyttet til nulhypotesens rene tilfældigheder. Vi vil undersøge det eksperimentelt og simulere nulhypotesen på samme måde, som vi gjorde ved  $\chi^2$ -test. Som i C-bogens kapitel 9 sker det ved, at vi omrører den ene af de to variable, dvs. vi opretter datasættet for U18-landsholdet og trækker en tilfældig stikprøve af samme størrelse som populationen, men *uden* tilbagelægning, så det er de samme 3000 m-tal, der optræder, men nu i tilfældig rækkefølge<sup>.</sup>

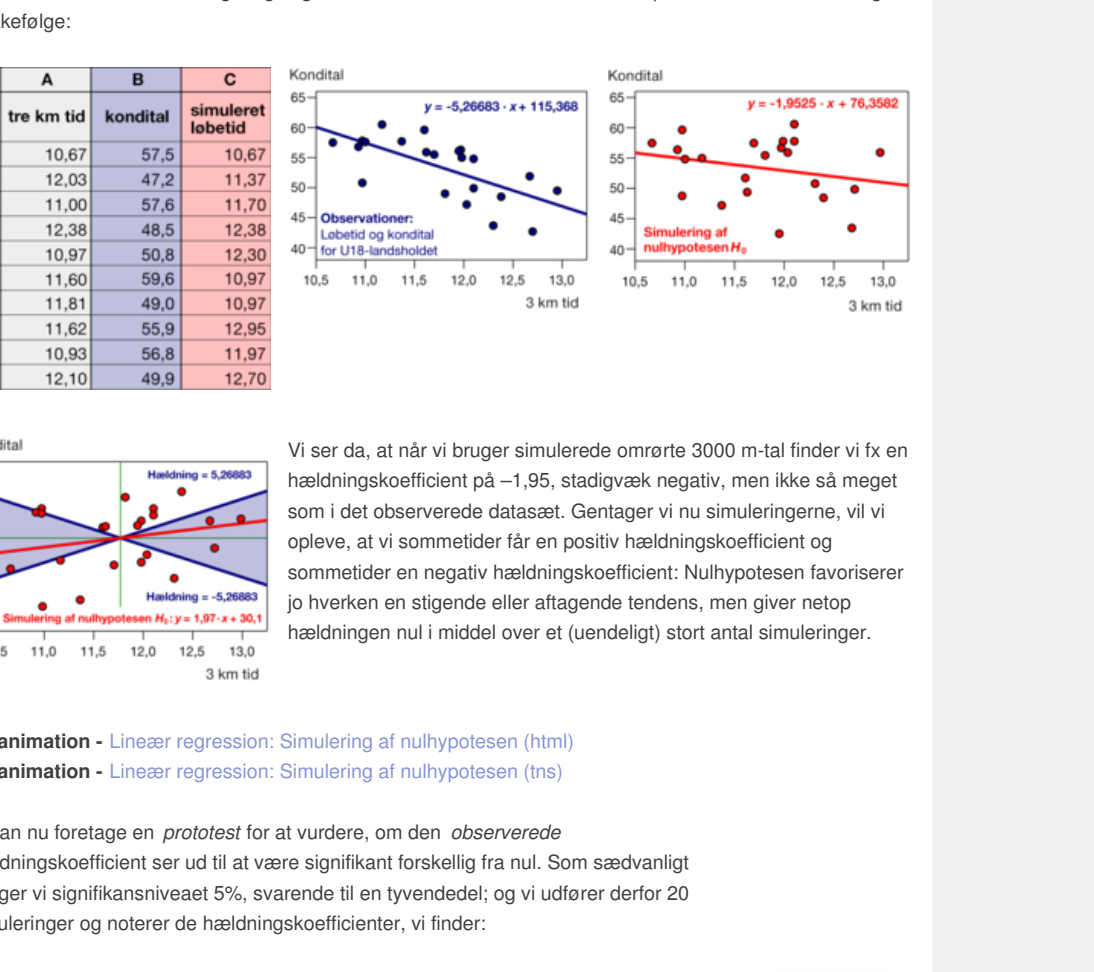

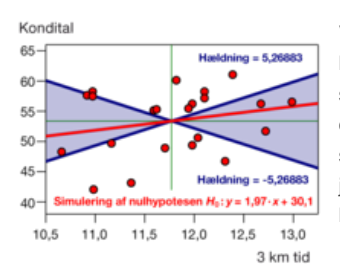

 $\overline{1}$ 

 $\overline{2}$ 

3

 $\overline{\mathcal{L}}$ 

 $\overline{5}$ 

6

 $\overline{7}$ 

8

 $\overline{9}$ 

 $10$ 

 $11$ 

12.10

 $\frac{1}{3}$  km tid  $\frac{1}{3}$  km tid  $\frac{1}{3}$  km tid  $\frac{1}{3}$  km tid  $\frac{1}{3}$  km tid  $\frac{1}{3}$  km tid  $\frac{1}{3}$  km tid  $\frac{1}{3}$  km tid  $\frac{1}{3}$  km tid  $\frac{1}{3}$  km tid  $\frac{1}{3}$  a km tid  $\frac{1}{3}$  km tid  $\frac{1}{3}$  a km Vi ser da, at når vi bruger simulerede omrørte 3000 m-tal finder vi fx en hældningskoefficient på –1,95, stadigvæk negativ, men ikke så meget som i det observerede datasæt. Gentager vi nu simuleringerne, vil vi opleve, at vi sommetider får en positiv hældningskoefficient og sommetider en negativ hældningskoefficient: Nulhypotesen favoriserer jo hverken en stigende eller aftagende tendens, men giver netop hældningen nul i middel over et (uendeligt) stort antal simuleringer.

### **2D animation -** Lineær regression: Simulering af nulhypotesen (html) **2D animation -** Lineær regression: Simulering af nulhypotesen (tns)

Vi kan nu foretage en *prototest* for at vurdere, om den *observerede* hældningskoefficient ser ud til at være signifikant forskellig fra nul. Som sædvanligt vælger vi signifikansniveaet 5%, svarende til en tyvendedel; og vi udfører derfor 20 simuleringer og noterer de hældningskoefficienter, vi finder:

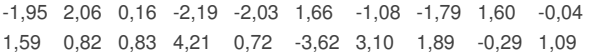

Vi ser da en vrimmel af positive og negative hældningskoefficienter som forventet, og vi ser også, at man nemt kan finde hældningskoefficienter på 2-3 (med begge fortegn), men der er ingen hældningskoefficienter, der er lige så skæv som den observerede på –5,27. De numerisk største hældningskoefficienter er på –3,62 og 4,21. Det ser altså ud til, at den observerede hældningskoefficient er usædvanlig.

**2D animation** - Lineær regression: Fordelingen af den simulerede hældning (html) **2D animation** - Lineær regression: [Fordelingen](http://gymportalen.dk/Gymportalen_dk/hvadermatematik_A/Kap. 6-9/Figur side 419.html) af den simulerede hældning (tns)

For at få en mere præcis fornemmelse for fordelingen af hældningskoefficienterne under nulhypotesen, simulerer vi nu nulhypotesen 1000 gange og afsætter fordelingen som et prikplot, henholdsvis et histogram overlejret med en normalfordeling:

Vi ser da, at den observerede hældningskoefficient ligger så langt ude, at vi ikke engang ved hjælp af 1000 simuleringer kan frembringe en hældningskoefficient, der er lige så skæv. P-værdien er altså under 1‰, og hældningskoefficienten er derfor

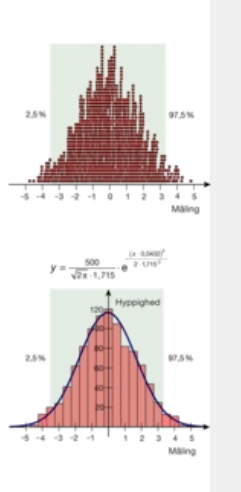

signifikant forskellig fra nul. Der synes altså at være en signifikant aftagende sammenhæng mellem 3000 m-tallet og kondital. Vi ser også, at teststørrelsen, dvs. den simulerede hældningskoefficient, med god tilnærmelse er normalfordelt med en middelværdi, der som forventet ligger meget tæt på 0. Spredningen estimeres til ca. 1,7.

## **Eksempel: Undersøgelse med anvendelse af standard t-test**

I praksis vil man ofte bruge en indbygget lineær regressionstest i et værktøjsprogram. Da den simulerede hældningskoefficient med god tilnærmelse er normalfordelt med middelværdi 0 og en ukendt spredning, kan man anvende en såkaldt standard t-test hertil. På dette [link](http://gymportalen.dk/sites/lru.dk/files/lru/docs/Projekt_9-4_Lineaer_regression_og_t-test_-_Box%E2%80%99s_helikoptereksperiment.pdf) kan du finde en beskrivelse heraf.

## **Øvelse 9.14**

De følgende data viser antallet af mål, der blev scoret inden for den ordinære spilletid (med tillægstid) i finalen i verdensmesterskabet i fodbold fra 1978 til 2010:

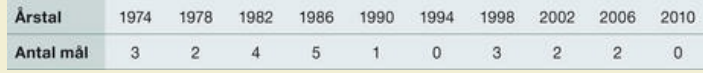

En lineær regressionsanalyse viser en tydelig aftagende tendens. Er den statistisk signifikant?

Se Architeche version analyse viser en tydelig attagende tendens. Er den<br>Infiliant?<br>Infiliant?<br>Offlit Port of Contract Contract Contract Contract Contract Contract Contract Contract Contract Contract Contract Contract Cont Kun die Strute of the Må ikke videredistribueres eller kok

## 6.1 Potensmodeller med to eller flere uafhængige variable

De *generelle potensmodeller* er meget udbredte i naturvidenskab samt i økonomi og samfundsvidenskab:

$$
y = b_0 \cdot x_1^{b_1} \cdot x_2^{b_2} \cdot \ldots \cdot x_n^{b_n}
$$

Ved at transformere både responsvariablen y og de forklarende variable *x*1 , *x*<sup>2</sup> , ..., *x<sup>n</sup>* med en logaritmisk transformation, omformes denne model netop til en multilineær model i  $(In(x_1), ..., In(x_n), In(y))$ :

$$
ln(y) = ln(b_0) + b_1 \cdot ln(x_1) + b_2 \cdot ln(x_2) + ... + b_n \cdot ln(x_n)
$$
 (\*)

Lad os som et simpelt eksempel se på fitnesstallet fra U18-datasættet. Afsættes fitnesstallet som funktion af konditallet, er det klart, at der ikke er tale om en simpel variabelsammenhæng. Vi inddrager derfor også vægten, for at se om fitnesstallet med rimelighed kan beskrives som en potensfunktion af konditallet og vægten. Vi udfører derfor multilineær regression på de transformerede data med ln(fitnesstal) som funktion af ln(vægt) og ln(kondital). Det fører til potensmodellen

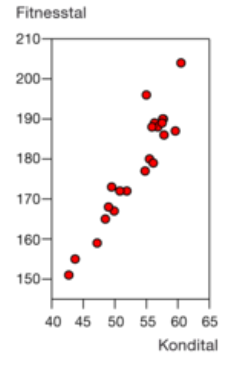

fitnesstal = 1,35 · kondital $^{0,961}$  · vægt $^{0,238}$ 

med en forklaringsgrad på 99,75% (på de transformerede data!). Resdiualplottet viser da også en rimelig tilfældig fordeling af fejlene med en typisk fejl mellem –1 og 1, hvilket synes rimeligt nok, da fitnesstallet er udregnet som et helt tal. Vi har altså en udmærket deskriptiv model. Men vi har ingen

begrundelse for modellen, og det ville være mærkeligt, hvis det var lige netop den Idrætsforskeren Lars Michalsik havde brugt til at omsætte vægt og kondital til et fitnesstal.

**3D animation -** Multipotens regression (html) **3D animation -** Multipotens regression (tns)

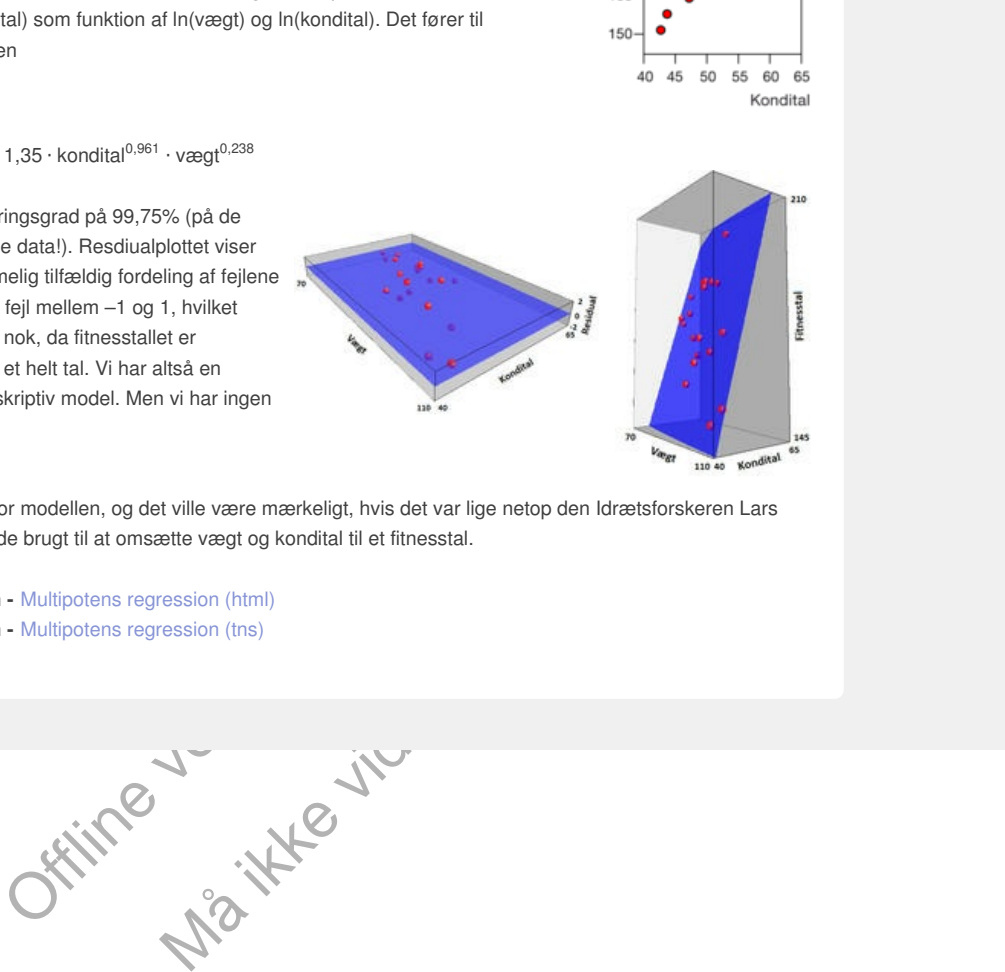

# 7. Ikke-lineær regression

De fleste modeller er naturligvis ikke-lineære. Men det lineære tilfælde rummer så mange tekniske fordele, at vi typisk forsøger at transformere andre modeller over i lineære modeller. Vi har i C-bogens kapitel 6 omtalt dette nærmere. Det er en klassisk metode, når man undersøger eksponentielle eller potenssammenhænge. Vi vil her illustrere sådanne transformationer med to typiske eksempler fra andre modeller: Forskudt eksponentiel vækst  $y = b \cdot e^{k \cdot x} + c$  og logistisk vækst  $y = \underline{\hspace{1cm}} M$  $\frac{M}{1 + c \cdot e^{-b \cdot x}}$ .

Offline version af Hvad er matematik? A i-bog. Kun til eksamensbrug Må ikke videredistribueres eller kopieres

# 7.1 Forskudt eksponentiel vækst

I den forskudte eksponentielle model er *b* og *c* "lineære parametre". Så for en fast værdi af *k*, kan vi bestemme *b* og *c* ved en lineær regression. Det gør det forholdsvis nemt at indføre en skyder for *k* og se grafisk/numerisk, hvornår den lineære regressionsmodel har den højeste forklaringsgrad og dermed den mindste sum af kvadratiske afvigelser. Det er altså forholdsvis nemt selv at finde parametrene *b*, *c* og *k* ved hjælp af mindste kvadraters metode, fordi der kun er én ikke-lineær parameter.

## **Øvelse 9.15. Newtons afkølingslov**

Vi vil udnersøge følgende data for afkølingen af en kop te:

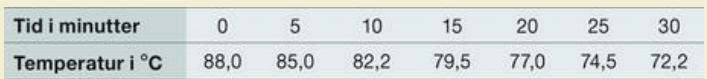

- a) Afbild *temperaturen* som funktion af *tiden*. Indfør en skyder for den ikkelineære parameter *k*, hvor *k* løber fra 0 til 0,025 i trin af 0,0001.
- b) Indfør hjælpevariablen *x*\_var = *exp*(*–k* · *tid* ) og udfør en lineær regression af *temperaturen* som funktion af hjælpevariablen *x*\_var.
- c) Afbild grafen for den tilhørende modelfunktion:  $f(t) = a \cdot exp(-k \cdot t) + b$ , hvor *a* og *b* hentes fra den lineære regression, i samme diagram som punktplottet for dine datapunkter.
- d) Bestem nu, ved at trække i skyderen, den værdi af den ikke-lineære parameter *k*, der fører til den mindste sum af de kvadratiske afvigelser og dermed den højeste forklaringsgrad.
- e) Hvad var stuetemperaturen? Hvad bliver forklaringsgraden for den ikkelineære forskudte eksponentielle vækstmodel?

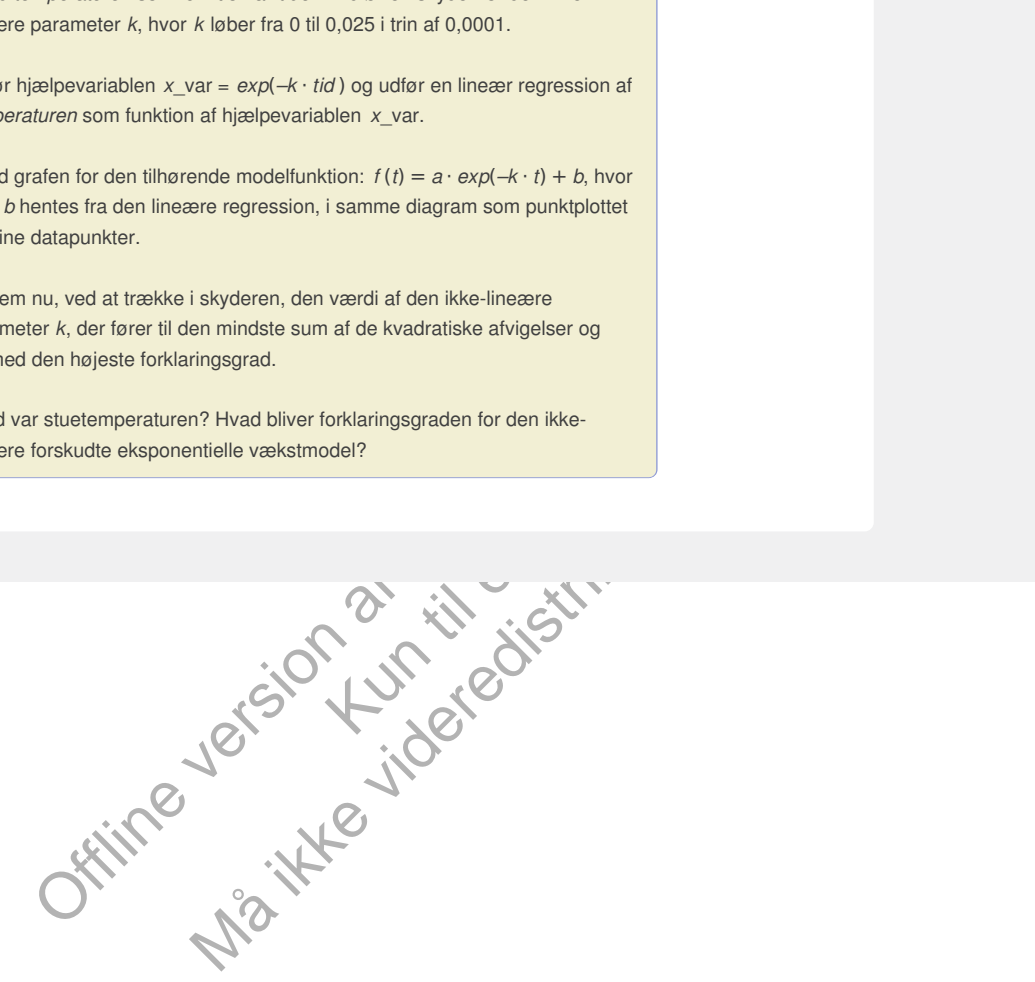

# 12. Fagligt samarbejde matematik og kemi

Dette studieretningskapitel er under udarbejdelse. Det forventes at være færdigt i løbet af efteråret 2015

> Offline version af Hvad er matematik? A i-bog. Kun die Strute of the Må ikke videredistribueres eller kopieres

## 15. Fagligt samarbejde matematik og musik

Dette studieretningskapitel er under udarbejdelse. Det forventes at være færdigt i løbet af efteråret 2015

> Offline version af Hvad er matematik? A i-bog. Kun die Strute of the Må ikke videredistribueres eller kopieres

## 7. Lineær og kvadratisk programmering

#### Opgave 7.1: Et diætproblem

En fattig studerende prøver at finde det billigste måltid, som giver det tilstrækkelige antal proteiner baseret på to typer fødevarer:

Bof: Næringsindhold: 4 enheder protein/kg. Pris: 36 kr./kg Peanutsmør: Næringsindhold: 2 enheder protein/kg. Pris: 24 kr./kg

Studentens daglige proteinbehov er 4 enheder protein/dag.

Hvordan skal studenten sammensætte sit daglige måltid?

Overvej fx de følgende spørgsmål:

- a) Antag, at han spiser x kg bøf og y kg peanutsmør hver dag. Hvilke uligheder må x og y så opfylde?
- b) Skitser dét tilhørende polygonområde.
- c) Hvor meget koster det daglige måltid udtrykt ved x og y?
- d) Skitser en niveaulinje hørende til omkostningsfunktionen.
- 

**Eth[e](/sites/lru.dk/files/lru/hem_a_opg_7.2.jpg)radingsproblem**<br>
Clytedoder fremstiller et blandringstoder till matelekvings. Blandringen inde-<br>
der ingredienser og et fydstof, for at give foderet en passende konsistens.<br>
Jer må som minimum indeholde de følgende mæ

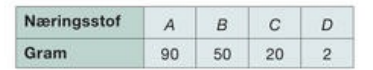

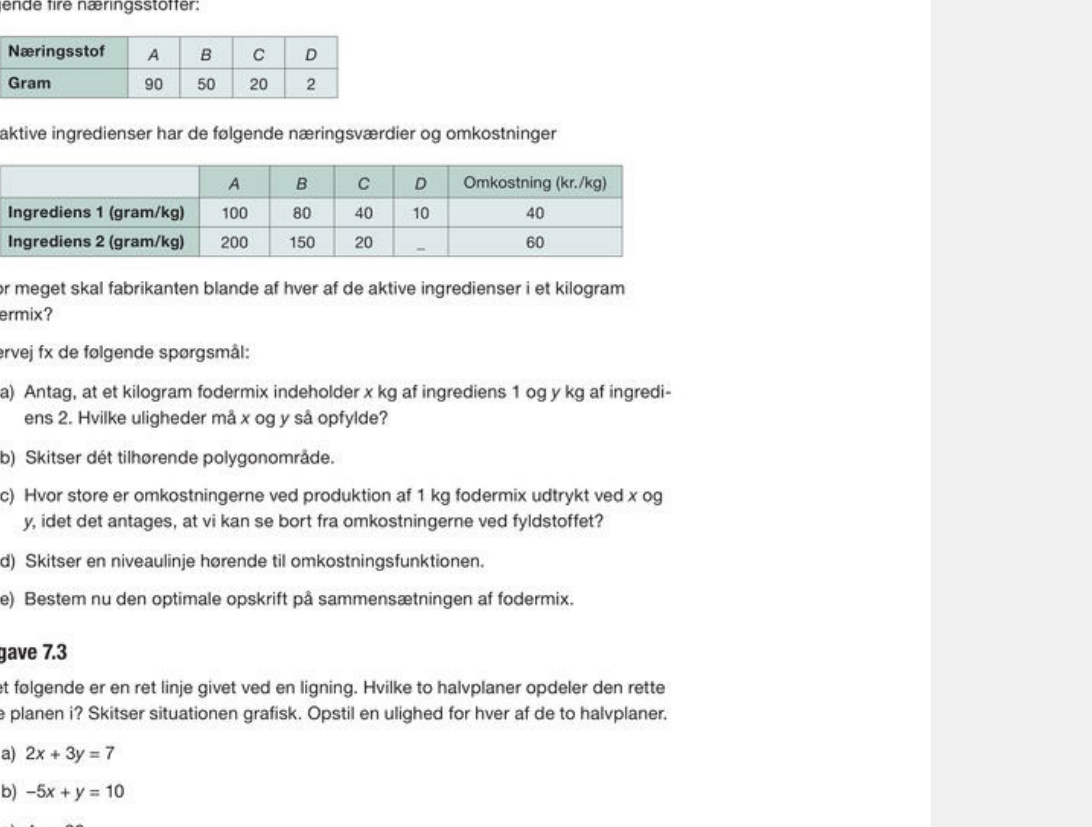

fodermix?

- 
- 
- 
- 
- 

## Opgave 7.3

- c)  $4y = 20$
- d)  $5x 45 = 0$

## Opgave 7.4

Hvilke punkter opfylder hver af følgende uligheder? Skitser hver af situationerne grafisk.

a)  $x + 2y \ge 8$ b)  $10x + 40y \le 50$ c)  $-2x \ge 8$ d)  $y \ge 15$ e)  $-x - \frac{1}{2}y \le 4$ 

Beskriv følgende polygonområder med et system af uligheder:

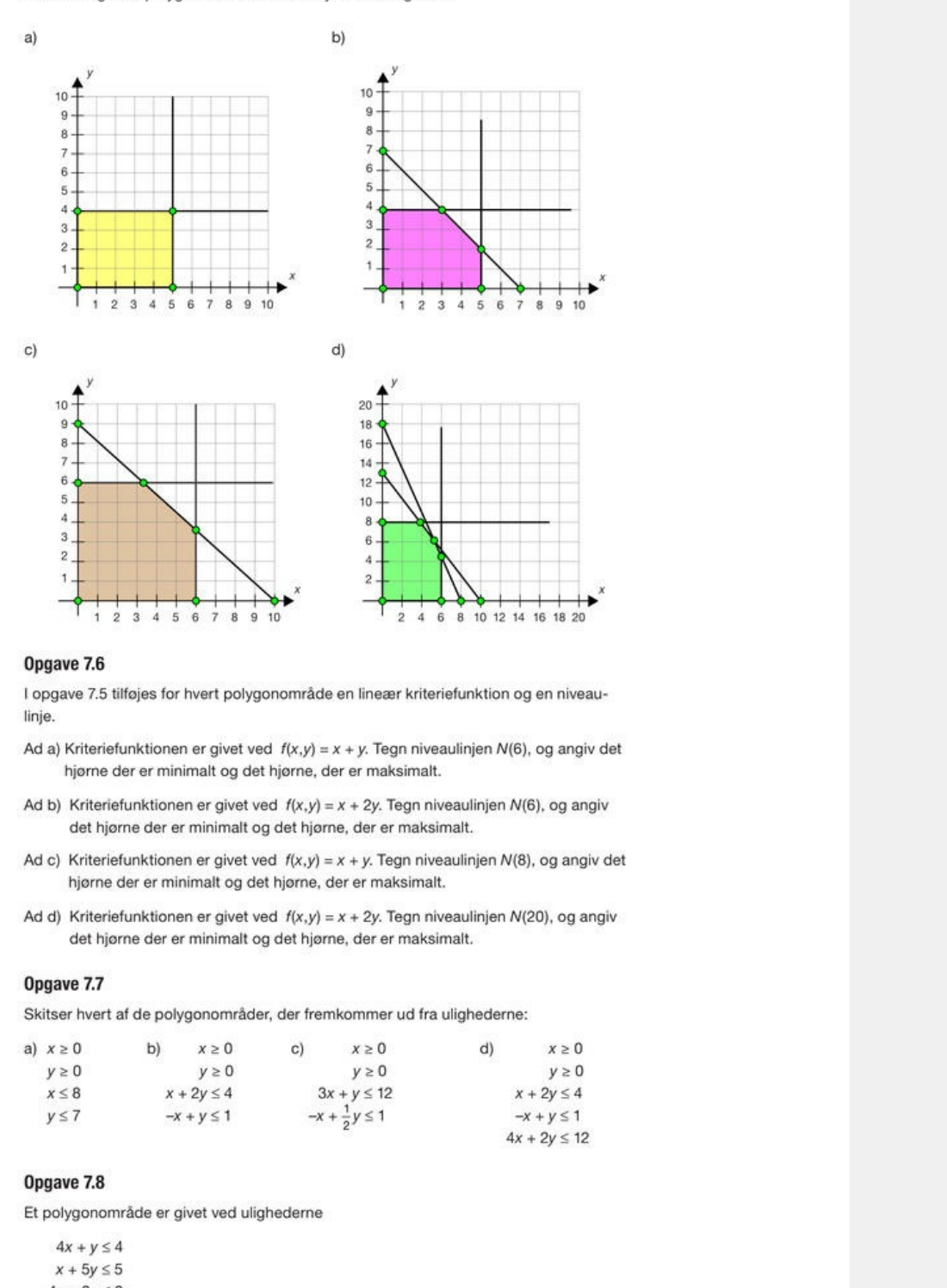

### Opgave 7.6

linje.

- 
- 
- 
- 

### Opgave 7.7

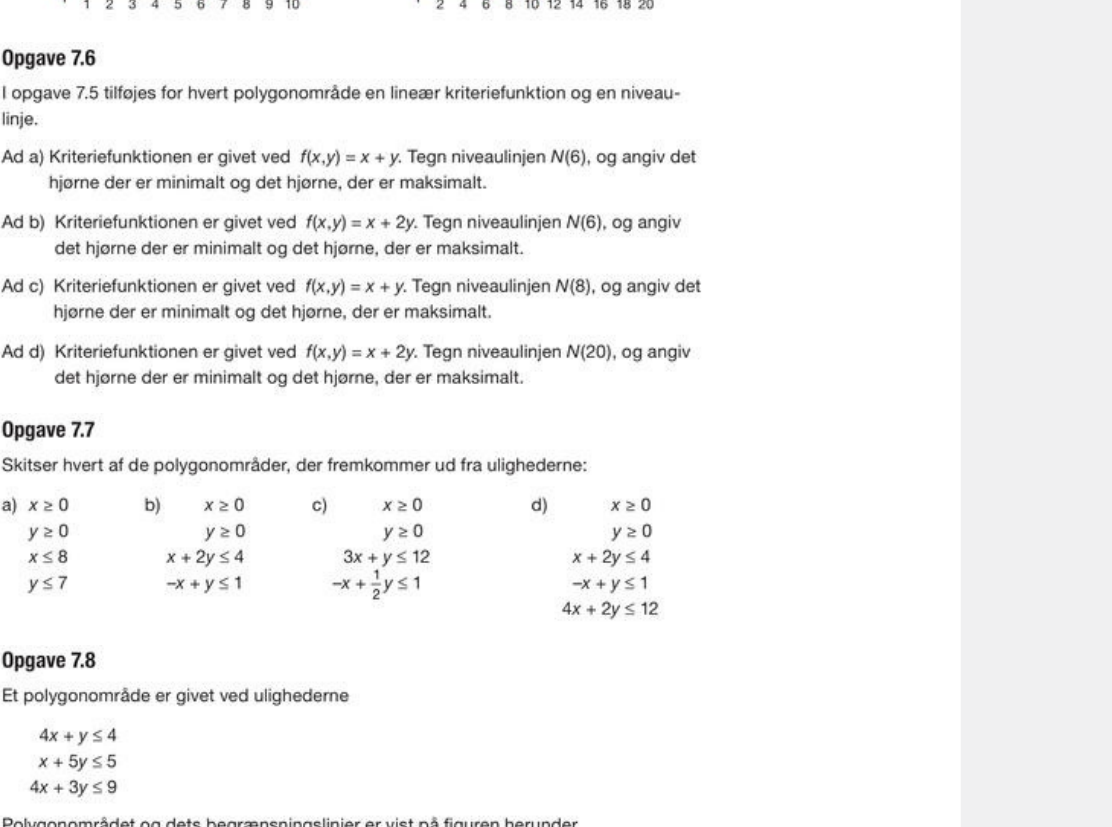

## Opgave 7.8

a) Angiv en ligning for hver af begrænsningslinjerne  $l_1$ ,  $l_2$  og  $l_3$ .

Kriteriefunktionen, der er givet ved:  $f(x,y) = 3x + y$ , ønskes minimeret inden for polygonområdet.

b) Bestem det punkt P i polygonområdet, hvor kriteriefunktionen antager sin mindste værdi, og angiv denne værdi.

Kriteriefunktionen ændres nu til  $f(x,y) = ax + y$ , hvor a er en positiv konstant.

c) Bestem den største mulige værdi af a, hvor P er en optimal løsning til optimeringsproblemet.

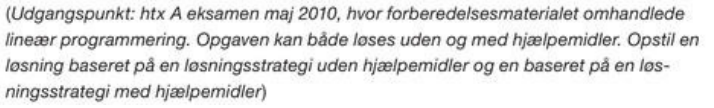

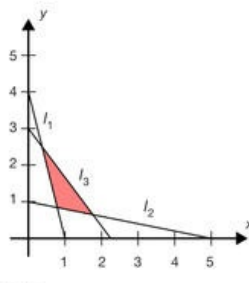

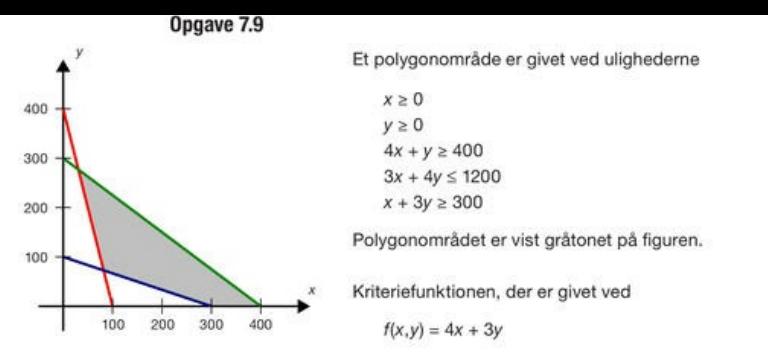

ønskes minimeret inden for polygonområdet.

- a) Indtegn to niveaulinjer for kriteriefunktionen sammen med polygonområdet på papir og i et værktøjsprogram.
- b) Bestem den minimale værdi for kriteriefunktionen inden for polygonområdet.

(htx august 2010, hvor forberedelsesmaterialet omhandlede lineær programmering. Opgaven kan både løses uden og med hjælpemidler. Opstil en løsning baseret på en løsningsstrategi uden hjælpemidler og en baseret på en løsningsstrategi med hjælpemidler)

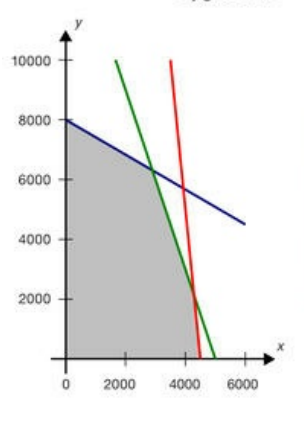

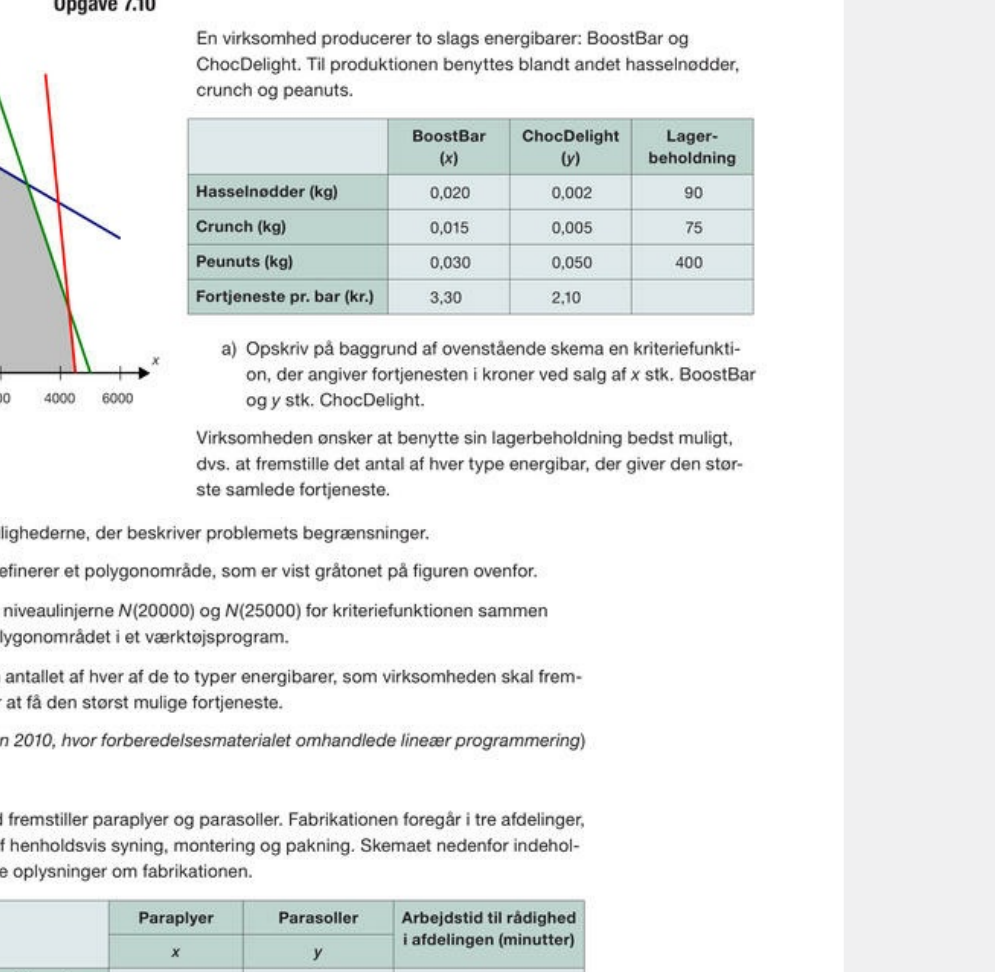

Solar Karl 19.3,30 and 2,10<br>
Kuniv på baggrund af ovenstående skema en kriteriefunkti-<br>
Kur er angiver fortjenesten i kroner ved salg af x stk. BoostBar<br>
Kur ChocDelight.<br>
Kur ChocDelight.<br>
En ensker at benytte sin lagerbe

- 
- 

## Opgave 7.11

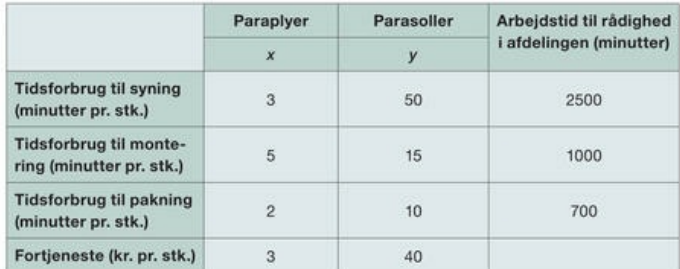

Den sidste søjle i skemaet angiver, hvor meget arbejdstid virksomheden har til rådighed i de forskellige afdelinger af en bestemt arbejdsdag. Virksomheden ønsker at planlægge dagens produktion, så fortjenesten bliver størst mulig. Benyt x til at betegne antallet af paraplyer og y til at betegne antallet af parasoller.

a) Opstil kriteriefunktionen for fortjenesten, og opstil de uligheder, der beskriver problemets begrænsninger. Du skal ikke finde den optimale løsning.

(htx A eksamen 2010, hvor forberedelsesmaterialet omhandlede lineær programmering)

#### **Upgave** *I***.IZ**

En virksomhed producerer og afsætter to typer etuier til en bestemt mobiltelefon: RUBBER og SKINLOOK. Lad x angive antal producerede og afsatte RUBBER, og lad y angive antal producerede og afsatte SKINLOOK.

Produktionen er underlagt følgende kapacitetsbegrænsninger:

 $10x + 20y \le 480$  $60x + 40y \le 1600$  $0 \le x \le 20$  $0 \le y \le 40$ 

Dækningsbidraget på RUBBER er 10 kr. pr. stk., og dækningsbidraget på SKINLOOK er 15 kr. pr. stk. Funktionen  $f(x,y) = ax + by$  angiver det samlede dækningsbidrag pr. dag.

- a) Bestem forskriften for funktionen f, og tegn polygonområdet defineret ved ovenstående kapacitetsbegrænsninger.
- b) Bestem det antal producerede og afsatte RUBBER pr. dag og det antal producerede og afsatte SKINLOOK pr. dag, der giver virksomheden det største samlede dækningsbidrag pr. dag.
- c) Antag nu, at dækningsbidraget for SKINLOOK holdes fast, og bestem grænserne for dækningsbidraget på RUBBER, når løsningen fra b) stadig skal fastlægge det største samlede dækningsbidrag.
- d) Antag nu, at dækningsbidraget for RUBBER holdes fast, og bestem grænserne

## Opgave 7.13

- 
- 
- 
- ningblidraget på SKNLOOK, når lessiningen fra b) stadig skal fastlægge<br>ets samlede dækningsbidrag.<br>
Er husflid producerer og sælger to slags billedrammer, A4 og A3.<br>
FS-Husflid producerer og sælger to slags billedrammer, A sbidraget pr. styk A3 er 40 kr.<br>således, at funktionen<br>gsbidrag.<br>rrådet i et koordinatsystem.<br>,y) = 2000, og bestem hvor mange<br>kal producere og sælge pr.uge for<br>bidrag.<br>fast, og bestem grænserne for<br>) stadig skal fastlægge erer og sælger to slags billedrammer, A4 og A3.<br>Irksomhedens to afdelinger, afdeling Il, og afdeling Il.<br>Il og 20 minuter i afdeling Il. A3 bearbeides 30 mi-<br>Iddeling Il. I hver afdeling har virksomheden 50 timer<br>Immerne.<br>

#### Opgave 7.14

styk Midi.

pr. stk. Funktionen  $f(x,y) = ax + by$  angiver det samlede dækningsbidrag.

- a) Definer de variable x og y, og bestem a og b således, at funktionen  $f(x,y) = ax + by$  angiver det samlede dækningsbidrag.
- b) Opstil uligheder, der beskriver begrænsningerne i produktionen, og indtegn i et almindeligt koordinatsystem det område, der afgrænses af disse uligheder.

En niveaulinje  $N(t)$  er defineret ved  $f(x, y) = t$ .

- c) Indtegn niveaulinjen N(6000) svarende til  $f(x,y) = 6000$ , og bestem det antal Mini og det antal Midi, der skal produceres pr. uge for at opnå det størst mulige samlede dækningsbidrag.
- d) Antag nu, at dækningsbidraget for Mini holdes fast, og bestem grænserne for dækningsbidraget på Midi, når løsningen fra c) stadig skal fastlægge det største samlede dækningsbidrag.

(Udgangspunkt: hhx B eksamen august 2009. Opgaven med spørgsmålene a), b) og c) er også stillet i en anden version på A niveauet samme opgavetermin)

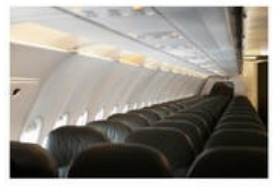

Et flyselskab ønsker at optimere sin samlede omsætning pr. afgang ved at ændre antallet af sæder på henholdsvis Business og Economy.

Lad x angive antallet af sæder på Business, og lad y angive antallet af sæder på Economy.

Der er følgende begrænsninger i forbindelse med optimeringen:

```
y \le -x + 250y \le -\frac{1}{3}x + 2000 \le x \le 100y \ge 50
```
Prisen på Business er 18000 kr. pr. sæde, og prisen på Economy er 9000 kr. pr. sæde. Omsætningen kan bestemmes ved

omsætning = (antal sæder) · (pris pr. sæde)

Funktionen  $f(x,y) = ax + by$  angiver den samlede omsætning pr. afgang.

- a) Bestem en forskrift for funktionen f(x,y), og tegn polygonområdet ud fra de ovenfor nævnte begrænsninger.
- b) Bestem det antal sæder på Business og det antal sæder på Economy, der giver flyselskabet den størst mulige samlede omsætning pr. afgang.

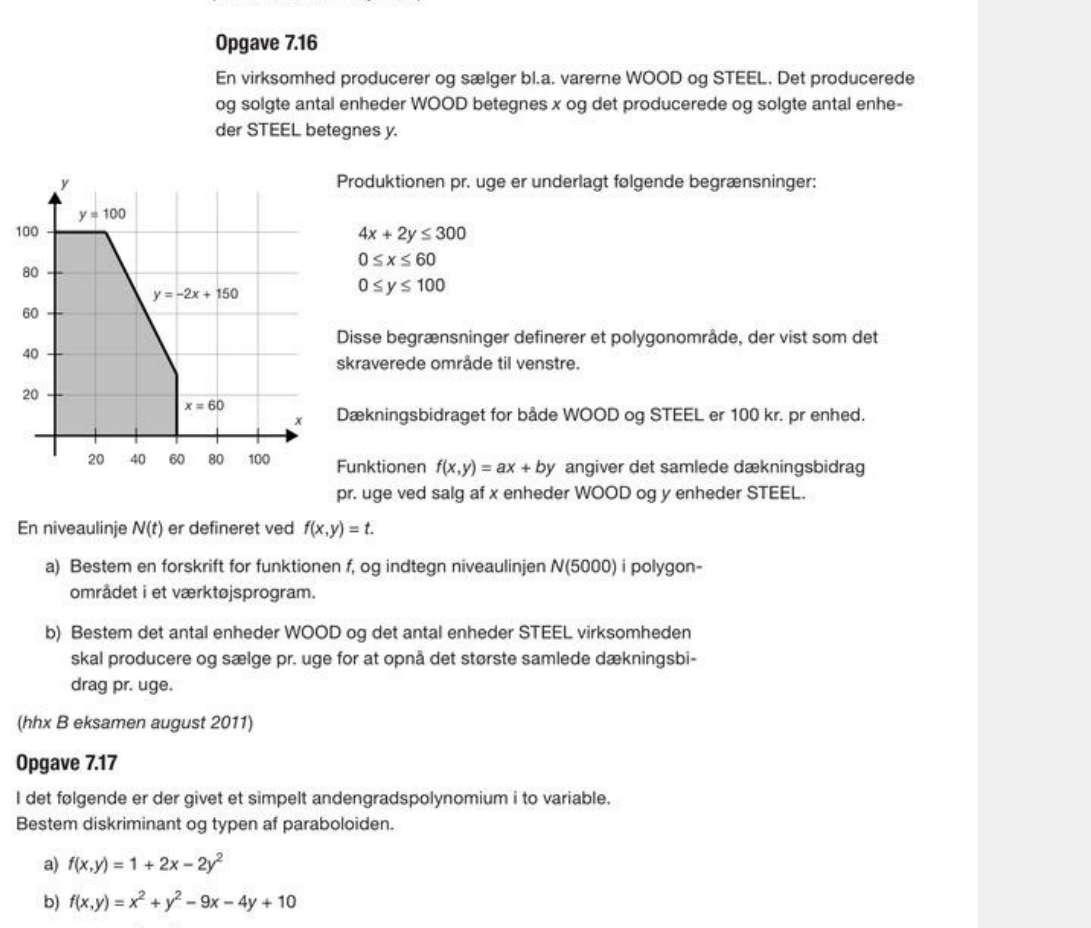

under definerer et polygonområde, der vist som det<br>område til venstre.<br>idraget for både WOOD og STEEL er 100 kr. pr enhed.<br> $f(x,y) = ax + by$  angiver det samlede dækningsbidrag<br>salg af x enheder WOOD og y enheder STEEL.<br>gn niveaul

- 
- Produktionen pr. uge er underlagt følgende begrænsninger:<br>  $4x + 2y \le 300$ <br>  $0 \le x \le 60$ <br>  $0 \le y \le 100$ <br>
Disse begrænsninger definerer et polygonområde, der vist som det<br>
skraverede område til venstre.<br>
Eunktionen  $f(x,y) = ax + by$

## Opgave 7.17

a) 
$$
f(x,y) = 1 + 2x - 2y^2
$$
  
\nb)  $f(x,y) = x^2 + y^2 - 9x - 4y + 10$   
\nc)  $f(x,y) = x^2 + y^2 + 10x + 9y +$   
\nd)  $f(x,y) = x^2 + y^2 - 2x + 6y + 1$ 

## Opgave 7.18

I det følgende er der givet et simpelt andengradspolynomium i to variable. Skitser niveaukurver, og angiv typen af keglesnittet. Fastlæg et eventuelt toppunkt for funktionen. Illustrer graferne i et værktøjsprogram.

a) 
$$
f(x,y) = 1 + 2x - 2y^2
$$
  
\nb)  $f(x,y) = x^2 + y^2 - 9x - 4y + 10$   
\nc)  $f(x,y) = x^2 + y^2 + 10x + 9y + 5$   
\nd)  $f(x,y) = x^2 + y^2 - 2x + 6y + 10$ 

## Opgave 7.19

En ellipse er givet ved ligningen

- $9x^{2} + 16y^{2} 540x 640y + 14356 = 0$
- a) Omskriv ligningen på standardformen  $\frac{(x-x_0)^2}{a^2} + \frac{(y-y_0)^2}{b^2} = 1$ , og bestem ellipsens centrum og halvakser.
- b) Skitsér ellipsen i et værktøjsprogram.

En ellipse er givet ved ligningen

- $3x^{2} 120x + 4y^{2} 200y + 3664 = 0$
- a) Omskriv ligningen på standardformen  $\frac{(x-x_0)^2}{a^2} + \frac{(y-y_0)^2}{b^2} = 1$ , og bestem ellipsens centrum og halvakser.
- b) Skitsér ellipsen i et værktøjsprogram.

### Opgave 7.21

En parabel er givet ved ligningen

- $4x^2 96x y + 612 = 0$
- a) Omskriv ligningen på standardformen  $y = a \cdot (x h)^2 + k$ , og fastlæg parablens toppunkt og symmetriakse.
- b) Skitsér parablen i et værktøjsprogram.

## Opgave 7.22

En parabel er givet ved ligningen

- $5x^2 4x 200y + 2050 = 0$
- a) Omskriv ligningen på standardformen  $x = a \cdot (y h)^2 + k$ , og fastlæg parablens toppunkt og symmetriakse.
- 

## Opgave 7.23

arabien i et værktojsprogram,<br>
stælger to varer A og B. Lad x angive afsætningen i stk. pr. uge af<br>
y angive afsætningen i stk. pr. uge af vare B.<br>
har monopol på markedet for vare A, og prisen pr. stk. er givet ved<br>
x iirkedet for vare A, og prisen pr. stk. er givet ved<br>0<br>0<br>s, er der fuldkommen konkurrence, og prisen pr. stk.<br>temmes ved<br>p.r. stk.)<br>e emsætning pr. uge kan bestemmes ved funktionen<br>7<br>b betingelser<br>b betingelser<br>A,  $\beta(x,y) = t$ er givet ved

uge kan bestemmes ved funktionen<br>Parabel, og tegn denne samt<br>Parabel, og tegn denne samt

 $y \ge 0$ 

- 
- 

## Opgave 7.24

 $f(x,y) = x^2 - 6x + y^2 - 4y - 8$ 

- a) Vis, at niveaukurven N(4) er en cirkel, og bestem cirklens radius og centrum.
- b) Beskriv  $N(z)$  for alle  $z \in \mathbb{R}$ .

(htx A eksamen august 2010)

En virksomhed producerer og sælger varerne A og B. Lad x henholdsvis y betegne antallet af solgte enheder af A henholdsvis B.

Ved markedsundersøgelser har det vist sig, at prisen i kr. som funktion af afsætningen i stk. pr. måned af varen A er givet ved

 $p_1 = G_1(x) = -0.0025x + 32$ 

Markedsprisen for B er 40 kr. Til denne pris kan virksomheden afsætte alt, hvad den kan producere:

 $p_2 = G_2(y) = 40$ 

Omkostningerne ved produktion af de to varetyper er  $v_1 = 12$  kr. pr. styk og  $v_2 = 30$  kr. pr. styk.

Kapacitetsbegrænsningerne er

 $3x + 4y \le 10500$  $1,5x + 6y \le 15000$  $x \geq 0$  $v \geq 0$ 

Virksomheden ønsker at få bestemt, hvor mange enheder af A og B, den skal producere pr. måned, for at dækningsbidraget bliver størst muligt.

a) Gør rede for at dækningsbidraget er givet ved forskriften

- [Offline vers](/sites/lru.dk/files/lru/hem_a_opg_7.27.jpg)[ion af Hv](/sites/lru.dk/files/lru/hem_a_opg_7.26b.jpg)[ad er matema](/sites/lru.dk/files/lru/hem_a_opg_7.26a.jpg)[tik? A](/sites/lru.dk/files/lru/hem_a_opg_7.25.jpg) i-bog.
- 

## Opgave 7.26

- 
- se med centrum i (400,600) og<br>defineret af betingelserne, der giver<br>,<br>,<br>,<br>,<br>,<br>,<br>,<br>,<br>,<br>,<br>, det største dækningsbidrag.<br>
K, økonomi, optimering, side 174)<br>
le f(x,y) er givet ved forskriften<br>
oloy<br>
givet:<br>
(x,y) = *t.*<br>
remstiller en ellipse med centrum i (400,600) og<br>
0.0.<br>
0.0.<br>
mem denne værdi.<br>
atter to varer

#### Opgave 7.27

De variable enhedsomkostninger er 200 kr. pr. stk A og 100 kr. pr. stk B. Dækningsbidraget pr. uge kan bestemmes ved

dækningsbidrag = afsætning · (pris pr. stk. - variable omkostninger)

a) Gør rede for, at det samlede dækningsbidrag kan beskrives ved funktionen DB med forskriften

 $DB(x,y) = -4x^2 + 600x - y^2 + 200y$ 

Niveaukurven  $N(t)$  er givet ved  $DB(x, y = t$ .

b) Gør rede for, at niveaukurven N(30000) er en ellipse.

Ud over begrænsningerne på x og y er produktionen begrænset af, at virksomheden maksimalt kan producere 400 enheder pr. uge, hvilket betyder  $x + y \le 400$ .

c) Bestem den afsætning af vare A pr. uge og den afsætning af vare B pr. uge, der giver det størst mulige samlede dækningsbidrag.

(hhx A eksamen (gl) august 2013)

En virksomhed producerer og sælger varerne A og B. På grundlag af markedsanalyser regner virksomheden med, at sammenhængen mellem pris og afsætning pr. måned er lineær og følger nedenstående tabel.

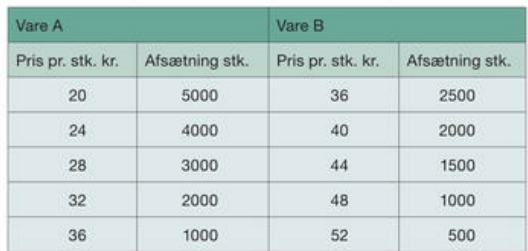

De variable enhedsomkostninger er henholdsvis 12 kr. og 32 kr.

A og B skal hver for sig behandles på to forskellige maskiner M, og M<sub>2</sub>. Virksomheden er i besiddelse af en maskine af typen M, og to maskiner af typen M2. Maskinen M, har en månedlig kapacitet på 175 maskintimer. M<sub>2</sub>-maskinerne har en samlet månedlig kapacitet på 250 maskintimer.

Til fremstilling af 1 enhed af varen A bruges 3,0 minutter på M, og 3,0 minutter på M<sub>2</sub>.

ar lemena ar waran is originals in Sminuster pa ink, an encode and are an encode and a matter particular on the disabrimation<br>from the form at disabrimation and the form of the form of the form of the form of the form of t

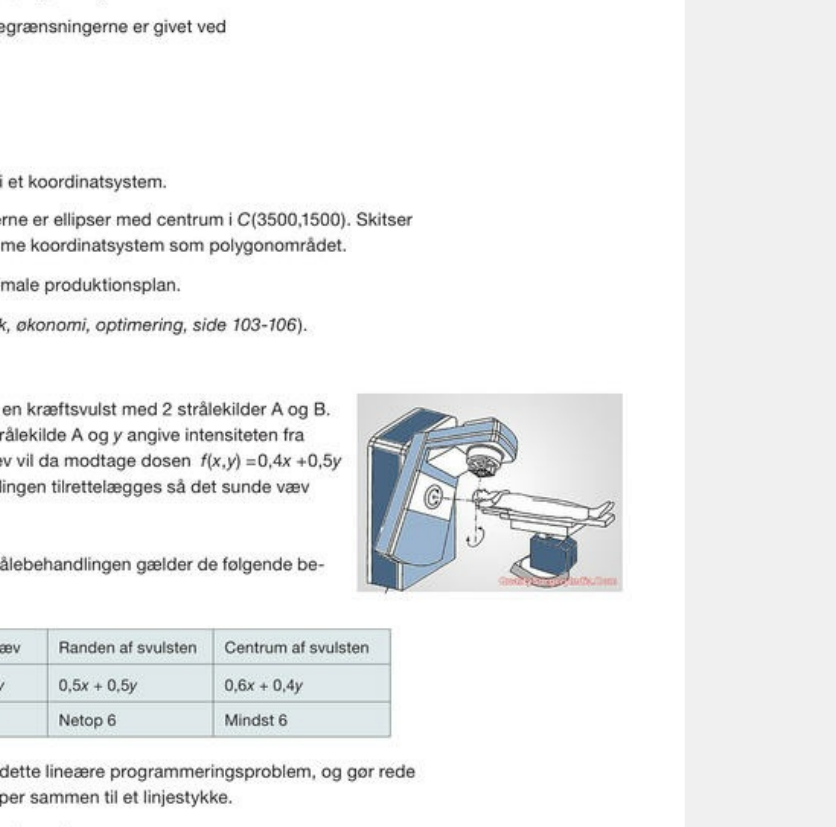

grænsninger:

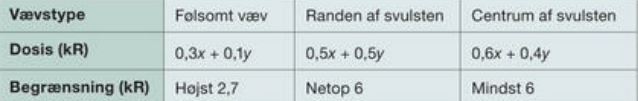

- 
- 

#### Opgave 7.30: Geometrisk optimering

Lad der være givet to linjestykker AB og CD i planen, hvor A(-2,0), B(2,4), C(2,1) og D(6,-3). Vi ønsker at bestemme de to punkter, P på linjestykket AB og Q på linjestykket CD, som har den mindste indbyrdes afstand.

a) Illustrér problemstillingen grafisk.

b) Gør rede for, at linjestykket AB har parameterfremstillingen

 $(x,y) = (-2 + 4t, 4t), 0 \le t \le 1$ 

og, at linjestykket CD tilsvarende har parameterfremstillingen

 $(x,y) = (2 + 4u, 1 - 4u), 0 \le u \le 1$ 

- c) Gør rede for, at kvadratet på afstanden mellem P og Q er et andengradspolynomium i t og u.
- d) Løs nu det geometriske optimeringsproblem som et kvadratisk programmeringsproblem.
- e) Løs samme opgave, men nu med C(6,8).

Offline version af Hvad er matematik? A i-bog. Kun die Strute of the Må ikke videredistribueres eller kopieres

# 17. Facit til opgaver

I dette kapitel ligger facitliste til samtlige opgaver i det forrige kapitel. Alle facit findes i papirudgaven af Hvad er matematik? opgavebog A

> Offline version af Hvad er matematik? A i-bog. Kun die Strute of the Må ikke videredistribueres eller kopieres